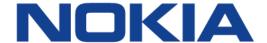

# 7450 ETHERNET SERVICE SWITCH 7750 SERVICE ROUTER 7950 EXTENSIBLE ROUTING SYSTEM VIRTUALIZED SERVICE ROUTER

# LAYER 3 SERVICES GUIDE: INTERNET ENHANCED SERVICES AND VIRTUAL PRIVATE ROUTED NETWORK SERVICES RELEASE 15.0.R5

**3HE 11971 AAAC TQZZA 01** 

Issue: 01

September 2017

Nokia — Proprietary and confidential. Use pursuant to applicable agreements.

Nokia is a registered trademark of Nokia Corporation. Other products and company names mentioned herein may be trademarks or tradenames of their respective owners.

The information presented is subject to change without notice. No responsibility is assumed for inaccuracies contained herein.

#### © 2017 Nokia.

Contains proprietary/trade secret information which is the property of Nokia and must not be made available to, or copied or used by anyone outside Nokia without its written authorization. Not to be used or disclosed except in accordance with applicable agreements.

# **Table of Contents**

| 1        | Getting Started                                        | 11 |
|----------|--------------------------------------------------------|----|
| 1.1      | About This Guide                                       |    |
| 1.2      | Layer 3 Services Configuration Process                 | 13 |
| 2        | Internet Enhanced Service                              | 15 |
| 2.1      | IES Service Overview                                   |    |
| 2.2      | IES Features                                           |    |
| 2.2.1    | IP Interfaces                                          |    |
| 2.2.1.1  | QoS Policy Propagation Using BGP (QPPB)                |    |
| 2.2.1.2  | QPPBQPPB                                               |    |
| 2.2.1.2  | QPPB and GRT Lookup                                    |    |
| 2.2.1.3  | Object Grouping and State Monitoring                   |    |
| 2.2.1.4  | Subscriber Interfaces                                  |    |
| 2.2.2.1  | IPv6 Enhanced Subscriber Management (ESM)              |    |
| 2.2.2.1  | RADIUS Accounting                                      |    |
| 2.2.3    | SAPs                                                   |    |
| 2.2.3.1  | Encapsulations                                         |    |
| 2.2.3.1  | ATM SAP Encapsulations for IES                         |    |
| 2.2.3.3  | Pseudowire SAPs                                        |    |
| 2.2.3.4  | Encapsulation                                          |    |
| 2.2.3.4  | Pseudowire SAP Configuration                           |    |
| 2.2.3.6  | QoS for Pseudowire Ports and Pseudowire SAPs           |    |
| 2.2.3.7  | Shaping and Bandwidth Control                          |    |
| 2.2.3.8  | Lag Considerations                                     |    |
| 2.2.3.9  | Last Mile Packet Size Adjustment                       |    |
| 2.2.3.10 | Redundancy with Pseudowire SAPs                        |    |
| 2.2.3.11 | Operational Group Support for PW Ports                 |    |
| 2.2.4    | Routing Protocols                                      |    |
| 2.2.4.1  | CPE Connectivity Check                                 |    |
| 2.2.5    | QoS Policies                                           |    |
| 2.2.6    | Filter Policies                                        |    |
| 2.2.7    | MPLS Entropy Label and Hash Label                      |    |
| 2.2.8    | Spoke SDPs                                             |    |
| 2.2.9    | SRRP                                                   |    |
| 2.2.9.1  | SRRP Messaging                                         |    |
| 2.2.9.2  | SRRP and Multi-Chassis Synchronization                 |    |
| 2.2.9.3  | SRRP Instance                                          |    |
| 2.2.9.4  | Subscriber Subnet Owned IP Address Connectivity        |    |
| 2.2.9.5  | Subscriber Subnet SRRP Gateway IP Address Connectivity |    |
| 2.2.9.6  | Receive SRRP Advertisement SAP and Anti-Spoof          |    |
| 2.2.9.7  | BFD with SRRP/VRRP                                     |    |
| 2.3      | Configuring an IES Service with CLI                    |    |
| 2.3.1    | Basic Configuration                                    |    |
| 2.3.2    | Common Configuration Tasks                             |    |
| 2.3.3    | Configuring IES Components                             |    |
|          |                                                        |    |

| 2.3.3.1  | Configuring an IES Service                      |     |
|----------|-------------------------------------------------|-----|
| 2.3.3.2  | Configuring IES Subscriber Interface Parameters | 61  |
| 2.3.3.3  | Configuring IES Interface Parameters            | 61  |
| 2.3.3.4  | Configuring Spoke-SDP Parameters                | 62  |
| 2.3.3.5  | Configuring SAP Parameters                      | 62  |
| 2.3.3.6  | Configuring IES SAP ATM Parameters              | 63  |
| 2.3.3.7  | Configuring VRRP                                |     |
| 2.3.3.8  | Configuring IPSec Parameters                    | 65  |
| 2.3.3.9  | IGMP Host Tracking                              | 66  |
| 2.4      | Service Management Tasks                        | 67  |
| 2.4.1    | Modifying IES Service Parameters                | 67  |
| 2.4.2    | Deleting a Spoke-SDP                            | 68  |
| 2.4.3    | Deleting an IES Service                         | 68  |
| 2.4.4    | Disabling an IES Service                        | 69  |
| 2.4.5    | Re-Enabling an IES Service                      | 69  |
| 2.5      | IES Services Command Reference                  | 71  |
| 2.5.1    | Command Hierarchies                             | 71  |
| 2.5.1.1  | Global Commands                                 | 71  |
| 2.5.1.2  | IES Service Interface Commands                  | 71  |
| 2.5.1.3  | Routed VPLS Commands                            | 76  |
| 2.5.1.4  | Redundant Interface Commands                    | 76  |
| 2.5.1.5  | Interface SAP Commands                          | 77  |
| 2.5.1.6  | Interface SAP Tunnel Commands                   | 82  |
| 2.5.1.7  | VRRP Commands                                   | 86  |
| 2.5.1.8  | Spoke SDP Commands                              | 87  |
| 2.5.1.9  | Subscriber Interface Commands                   | 89  |
| 2.5.1.10 | AARP Interface Commands                         | 96  |
| 2.5.2    | Command Descriptions                            | 97  |
| 2.5.2.1  | Generic Commands                                | 97  |
| 2.5.2.2  | IES Global Commands                             | 100 |
| 2.5.2.3  | IES Interface Commands                          | 104 |
| 2.5.2.4  | Redundant Interface Commands                    | 154 |
| 2.5.2.5  | IES Subscriber Interface Commands               | 154 |
| 2.5.2.6  | IES Interface DHCP Commands                     | 161 |
| 2.5.2.7  | PPPoE Commands                                  | 170 |
| 2.5.2.8  | IES Interface ICMP Commands                     | 172 |
| 2.5.2.9  | IES Interface IPv6 Commands                     | 179 |
| 2.5.2.10 | IES Spoke SDP Commands                          | 195 |
| 2.5.2.11 | IES SAP Commands                                | 207 |
| 2.5.2.12 | SAP Subscriber Management Commands              | 223 |
| 2.5.2.13 | ETH-CFM Service Commands                        | 230 |
| 2.5.2.14 | IES Filter and QoS Policy Commands              | 241 |
| 2.5.2.15 | ATM Commands                                    | 271 |
| 2.5.2.16 | IES Interface VRRP Commands                     | 275 |
| 2.5.2.17 | IPSec Gateway Commands                          |     |
| 2.5.2.18 | AARP Interface Commands                         |     |
| 2.6      | IES Show, Clear, and Debug Command Reference    | 293 |
| 2.6.1    | Command Hierarchies                             |     |
| 2.6.1.1  | Show Commands                                   | 293 |

| 2.6.1.2              | Clear Commands                                                                   | 295 |
|----------------------|----------------------------------------------------------------------------------|-----|
| 2.6.1.3              | Debug Commands                                                                   | 295 |
| 2.6.1.4              | Monitor Commands                                                                 |     |
| 2.6.2                | Command Descriptions                                                             | 296 |
| 2.6.2.1              | IES Show Commands                                                                | 296 |
| 2.6.2.2              | IES Clear Commands                                                               | 364 |
| 2.6.2.3              | IES Debug Commands                                                               | 371 |
| 2.6.2.4              | IES Monitor Commands                                                             | 373 |
| 3                    | Virtual Private Routed Network Service                                           |     |
| 3.1                  | VPRN Service Overview                                                            |     |
| 3.1.1                | Routing Prerequisites                                                            |     |
| 3.1.2                | Core MP-BGP Support                                                              |     |
| 3.1.3                | Route Distinguishers                                                             |     |
| 3.1.3.1              | eiBGP Load Balancing                                                             |     |
| 3.1.4                | Route Reflector                                                                  |     |
| 3.1.5                | CE to PE Route Exchange                                                          |     |
| 3.1.5.1              | Route Redistribution                                                             |     |
| 3.1.5.2              | CPE Connectivity Check                                                           |     |
| 3.1.6                | Constrained Route Distribution (RT Constraint)                                   |     |
| 3.1.6.1              | Constrained VPN Route Distribution Based on Route Targets                        |     |
| 3.1.6.2              | Configuring the Route Target Address Family                                      |     |
| 3.1.6.3              | Originating RT Constraint Routes                                                 |     |
| 3.1.6.4              | Receiving and Re-Advertising RT Constraint Routes                                |     |
| 3.1.6.5              | Using RT Constraint Routes                                                       |     |
| 3.1.7                | BGP Fast Reroute in a VPRN                                                       |     |
| 3.1.7.1              | BGP Fast Reroute in a VPRN Configuration                                         |     |
| 3.1.8                | BGP Best-External in a VPRN Context                                              |     |
| 3.2                  | VPRN Features                                                                    |     |
| 3.2.1                | IP Interfaces                                                                    |     |
| 3.2.1.1              | QoS Policy Propagation Using BGP (QPPB)                                          |     |
| 3.2.1.2              | QPPB Applications Inter-AS Coordination of QoS Policies                          |     |
| 3.2.1.3<br>3.2.1.4   |                                                                                  |     |
|                      | Traffic Differentiation Based on Route Characteristics  QPPB                     |     |
| 3.2.1.5              |                                                                                  |     |
| 3.2.1.6              | Associating an FC and Priority with a Route                                      |     |
| 3.2.1.7              | Displaying QoS Information Associated with Routes                                |     |
| 3.2.1.8<br>3.2.1.9   | Enabling QPPB on an IP interfaceQPPB When Next-Hops are Resolved by QPPB Routes  |     |
| 3.2.1.9              | QPPB and Multiple Paths to a Destination                                         |     |
|                      | QPPB and Policy-Based Routing                                                    |     |
| 3.2.1.11<br>3.2.1.12 |                                                                                  |     |
| 3.2.1.12             | QPPB and GRT Lookup  QPPB Interaction with SAP Ingress QoS Policy                |     |
| 3.2.1.13             | Object Grouping and State Monitoring                                             |     |
| 3.2.1.14             | VPRN IP Interface Applicability                                                  |     |
| 3.2.1.15             | Subscriber Interfaces                                                            |     |
| 3.2.2                | SAPs                                                                             |     |
| 3.2.3.1              | Encapsulations                                                                   |     |
| 3.2.3.1              | ATM SAP Encapsulations for VPRN Services                                         |     |
| 0.4.0.4              | / VI M O/V ETICADONIANOTO TOTAL AT LANGUE 1/1/1/1/1/1/1/1/1/1/1/1/1/1/1/1/1/1/1/ |     |

| 3.2.3.3  | Pseudowire SAPs                                               | 403 |
|----------|---------------------------------------------------------------|-----|
| 3.2.4    | QoS Policies                                                  | 403 |
| 3.2.5    | Filter Policies                                               | 404 |
| 3.2.6    | DSCP Marking                                                  | 404 |
| 3.2.6.1  | Default DSCP Mapping Table                                    | 405 |
| 3.2.7    | Configuration of TTL Propagation for VPRN Routes              | 406 |
| 3.2.8    | CE to PE Routing Protocols                                    | 408 |
| 3.2.8.1  | PE to PE Tunneling Mechanisms                                 | 408 |
| 3.2.8.2  | Per VRF Route Limiting                                        | 408 |
| 3.2.9    | Spoke SDPs                                                    | 409 |
| 3.2.9.1  | T-LDP Status Signaling for Spoke-SDPs Terminating on          |     |
|          | IES/VPRN                                                      |     |
| 3.2.9.2  | Spoke SDP Redundancy into IES/VPRN                            |     |
| 3.2.10   | IP-VPNs                                                       |     |
| 3.2.10.1 | Using OSPF in IP-VPNs                                         | 411 |
| 3.2.11   | IPCP Subnet Negotiation                                       | 412 |
| 3.2.12   | Cflowd for IP-VPNs                                            | 413 |
| 3.2.13   | Inter-AS VPRNs                                                | 413 |
| 3.2.14   | Carrier Supporting Carrier (CsC)                              | 416 |
| 3.2.14.1 | Terminology                                                   | 417 |
| 3.2.14.2 | CSC Connectivity Models                                       | 418 |
| 3.2.14.3 | CSC-PE Configuration and Operation                            | 418 |
| 3.2.14.4 | CSC Interface                                                 | 418 |
| 3.2.14.5 | QoS                                                           | 420 |
| 3.2.14.6 | MPLS                                                          | 421 |
| 3.2.14.7 | CSC VPRN Service Configuration                                | 422 |
| 3.2.15   | Traffic Leaking to GRT                                        |     |
| 3.2.16   | Traffic Leaking from VPRN to GRT for IPv6                     |     |
| 3.2.17   | RIP Metric Propagation in VPRNs                               | 424 |
| 3.2.18   | NTP Within a VPRN Service                                     |     |
| 3.2.19   | PTP Within a VPRN Service                                     | 425 |
| 3.2.20   | VPN Route Label Allocation                                    | 425 |
| 3.2.20.1 | Configuring the Service Label Mode                            | 427 |
| 3.2.20.2 | Restrictions and Usage Notes                                  | 427 |
| 3.2.21   | VPRN Support for BGP Flowspec                                 | 428 |
| 3.2.22   | MPLS Entropy Label and Hash Label                             | 429 |
| 3.3      | QoS on Ingress Bindings                                       | 430 |
| 3.4      | Multicast in IP-VPN Applications                              | 432 |
| 3.4.1    | Use of Data MDTs                                              | 433 |
| 3.4.2    | Multicast Protocols Supported in the Provider Network         | 434 |
| 3.4.3    | MVPN Membership Auto-discovery using BGP                      | 435 |
| 3.4.4    | PE-PE Transmission of C-Multicast Routing using BGP           | 437 |
| 3.4.5    | VRF Route Import Extended Community                           | 437 |
| 3.4.6    | Provider Tunnel Support                                       | 438 |
| 3.4.6.1  | Point-to-Multipoint Inclusive (I-PMSI) and Selective (S-PMSI) |     |
|          | Provider Multicast Service Interface                          | 438 |
| 3.4.6.2  | P2MP RSVP-TE I-PMSI and S-PMSI                                | 439 |
| 3.4.6.3  | P2MP LDP I-PMSI and S-PMSI                                    | 439 |
| 3.4.6.4  | Wildcard (C-*, C-*) P2MP LSP S-PMSI                           | 440 |

| 3.4.6.5  | P2MP LSP S-PMSI                                              | 443 |
|----------|--------------------------------------------------------------|-----|
| 3.4.6.6  | Dynamic Multicast Signaling over P2MP LDP in VRF             | 444 |
| 3.4.6.7  | MVPN Sender-only/Receiver-only                               |     |
| 3.4.6.8  | S-PMSI Trigger Thresholds                                    |     |
| 3.4.6.9  | Migration from Existing Rosen Implementation                 |     |
| 3.4.6.10 | Policy-based S-PMSI                                          |     |
| 3.4.7    | MVPN (NG-MVPN) Upstream Multicast Hop Fast Failover          |     |
| 3.4.8    | Multicast VPN Extranet                                       |     |
| 3.4.8.1  | Multicast Extranet for Rosen MVPN for PIM SSM                |     |
| 3.4.8.2  | Multicast Extranet for NG-MVPN for PIM SSM                   |     |
| 3.4.8.3  | Multicast Extranet with Per-group Mapping for PIM SSM        |     |
| 3.4.8.4  | Multicast GRT-source/VRF-receiver Extranet with Per Group    |     |
|          | Mapping for PIM SSM                                          | 457 |
| 3.4.8.5  | Multicast Extranet with Per-group Mapping for PIM ASM        |     |
| 3.4.9    | Non-Congruent Unicast and Multicast Topologies for Multicast |     |
| 0.1.0    | VPN                                                          | 460 |
| 3.4.10   | Automatic Discovery of Group-to-RP Mappings (Auto-RP)        |     |
| 3.4.11   | IPv6 MVPN Support                                            |     |
| 3.4.12   | Multicast Core Diversity for Rosen MDT_SAFI MVPNs            |     |
| 3.4.13   | NG-MVPN Core Diversity                                       |     |
| 3.4.13.1 | NG-MVPN to Loopback Interface                                |     |
| 3.4.13.2 | NG-MVPN Core Diversity                                       |     |
| 3.4.13.3 | Configuration Example                                        |     |
| 3.4.14   | NG-MVPN Multicast Source Geo-Redundancy                      |     |
| 3.4.15   | Multicast Core Diversity for Rosen MDT SAFI MVPNs            |     |
| 3.4.16   | Inter-AS MVPN                                                |     |
| 3.4.16.1 | BGP Connector Attribute                                      |     |
| 3.4.16.1 | PIM RPF Vector                                               |     |
|          |                                                              |     |
| 3.4.16.3 | Inter-AS MVPN Option B                                       |     |
| 3.4.16.4 | Inter-AS MVPN Option C                                       |     |
| 3.4.16.5 | NG-MVPN Non-segmented Inter-AS Solution                      | 461 |
| 3.4.17   | Weighted ECMP and ECMP for VPRN IPv4 and IPv6 over MPLS      | 404 |
| 2.5      | LSPs                                                         |     |
| 3.5      | FIB Prioritization                                           |     |
| 3.6      | Configuring a VPRN Service with CLI                          |     |
| 3.6.1    | Basic Configuration                                          |     |
| 3.6.2    | Common Configuration Tasks                                   |     |
| 3.6.3    | Configuring VPRN Components                                  |     |
| 3.6.3.1  | Creating a VPRN Service                                      |     |
| 3.6.3.2  | Configuring Global VPRN Parameters                           |     |
| 3.6.3.3  | Configuring VPRN Log Parameters                              |     |
| 3.6.3.4  | Configuring VPRN Protocols - PIM                             |     |
| 3.6.4    | Configuring IPSec Parameters                                 |     |
| 3.7      | Service Management Tasks                                     |     |
| 3.7.1    | Modifying VPRN Service Parameters                            |     |
| 3.7.2    | Deleting a VPRN Service                                      |     |
| 3.7.3    | Disabling a VPRN Service                                     |     |
| 3.7.4    | Re-enabling a VPRN Service                                   |     |
| 3.8      | VPRN Service Configuration Commands                          | 513 |

| 3.8.1.1       VPRN Service Configuration Commands       518         3.8.1.2       L2TP Commands       518         3.8.1.3       DHCP Commands       521         3.8.1.4       GSMP Commands       524         3.8.1.5       IGMP Commands       526         3.8.1.6       IPSec Configuration Commands       528         3.8.1.7       Log Commands       529         3.8.1.8       Multicast VPN Commands       530         3.8.1.9       Redundant Interface Commands       532         3.8.1.10       Router Advertisement Commands       533         3.8.1.11       NTP Commands       534         3.8.1.12       NAT Commands       534         3.8.1.13       Subscriber Interface Commands       534         3.8.1.14       Interface Commands       543         3.8.1.15       Nelwork Interface Commands       544         3.8.1.16       Interface Spoke SDP Commands       549         3.8.1.17       Interface SAP Commands       552         3.8.1.18       Interface SAP Tunnel Commands       552         3.8.1.21       Oper Group Commands       560         3.8.1.22       Network Ingress Commands       561         3.8.1.23       SGP Group Neigh                                                                                                    | 3.8.1    | Command Hierarchies                 |     |
|----------------------------------------------------------------------------------------------------|----------|-------------------------------------|-----|
| 3.8.1.3         DHCP Commands         521           3.8.1.4         GSMP Commands         524           3.8.1.5         IGMP Commands         524           3.8.1.6         IPSec Configuration Commands         529           3.8.1.7         Log Commands         529           3.8.1.8         Multicast VPN Commands         530           3.8.1.9         Redundant Interface Commands         533           3.8.1.10         Router Advertisement Commands         533           3.8.1.11         NTP Commands         534           3.8.1.12         NAT Commands         534           3.8.1.13         Subscriber Interface Commands         534           3.8.1.14         Interface Commands         534           3.8.1.15         Network Interface Commands         543           3.8.1.16         Interface Spoke SDP Commands         543           3.8.1.17         Interface Spoke SDP Commands         550           3.8.1.18         Interface SAP Commands         552           3.8.1.19         Interface SAP Commands         552           3.8.1.20         Routed VPLS Commands         561           3.8.1.21         Oper Group Configuration Commands         561           3.8.1.22                                                                  | 3.8.1.1  | VPRN Service Configuration Commands | 514 |
| 3.8.1.4         GSMP Commands         524           3.8.1.5         IGMP Commands         524           3.8.1.6         IPSec Configuration Commands         526           3.8.1.7         Log Commands         529           3.8.1.8         Multicast VPN Commands         530           3.8.1.9         Redundant Interface Commands         532           3.8.1.10         Router Advertisement Commands         533           3.8.1.11         NTP Commands         534           3.8.1.12         NAT Commands         534           3.8.1.13         Subscriber Interface Commands         538           3.8.1.14         Interface Commands         543           3.8.1.15         Network Interface Commands         543           3.8.1.16         Interface Sopke SDP Commands         549           3.8.1.17         Interface SAP Commands         552           3.8.1.18         Interface SAP Commands         552           3.8.1.20         Routed VPLS Commands         552           3.8.1.21         Oper Group Commands         561           3.8.1.22         Network Ingress Commands         561           3.8.1.23         BGP Configuration Commands         561           3.8.1.24         BGP                                                          | 3.8.1.2  | L2TP Commands                       | 518 |
| 3.8.1.5         IGMP Commands         524           3.8.1.6         IPSec Configuration Commands         529           3.8.1.7         Log Commands         529           3.8.1.9         Redundant Interface Commands         530           3.8.1.10         Router Advertisement Commands         533           3.8.1.11         NTP Commands         534           3.8.1.12         NAT Commands         534           3.8.1.13         Subscriber Interface Commands         535           3.8.1.14         Interface Commands         534           3.8.1.15         Network Interface Commands         543           3.8.1.16         Interface Spoke SDP Commands         547           3.8.1.17         Interface SAP Commands         550           3.8.1.18         Interface SAP Commands         552           3.8.1.19         Interface SAP Tunnel Commands         552           3.8.1.20         Routed VPLS Commands         561           3.8.1.21         Oper Group Commands         561           3.8.1.22         Network Ingress Commands         561           3.8.1.23         BGP Group Neightor Configuration Commands         561           3.8.1.24         BGP Group Configuration Commands         564                                              | 3.8.1.3  | DHCP Commands                       | 521 |
| 3.8.1.6       IPSec Configuration Commands       526         3.8.1.7       Log Commands       520         3.8.1.8       Multicast VPN Commands       530         3.8.1.9       Redundant Interface Commands       532         3.8.1.10       Router Advertisement Commands       533         3.8.1.11       NTP Commands       534         3.8.1.12       NAT Commands       534         3.8.1.13       Subscriber Interface Commands       535         3.8.1.14       Interface Commands       547         3.8.1.15       Network Interface Commands       547         3.8.1.16       Interface Spoke SDP Commands       549         3.8.1.17       Interface SAP Commands       550         3.8.1.18       Interface SAP Tunnel Commands       552         3.8.1.20       Routed VPLS Commands       550         3.8.1.21       Oper Group Commands       561         3.8.1.22       Network Ingress Commands       561         3.8.1.23       BGP Configuration Commands       561         3.8.1.24       BGP Group Neighbor Configuration Commands       561         3.8.1.25       BGP Group Neighbor Configuration Commands       568         3.8.1.26       IS-IS Configuration Commands       572                                                                          | 3.8.1.4  | GSMP Commands                       | 524 |
| 3.8.1.7         Log Commands         529           3.8.1.8         Multicast VPN Commands         530           3.8.1.9         Redundant Interface Commands         532           3.8.1.10         Router Advertisement Commands         533           3.8.1.11         NTP Commands         534           3.8.1.12         NAT Commands         534           3.8.1.13         Subscriber Interface Commands         535           3.8.1.14         Interface Commands         543           3.8.1.15         Network Interface Commands         543           3.8.1.16         Interface Spoke SDP Commands         549           3.8.1.17         Interface SP Commands         550           3.8.1.18         Interface SAP Commands         552           3.8.1.19         Interface SAP Commands         552           3.8.1.20         Routed VPLS Commands         560           3.8.1.21         Oper Group Commands         561           3.8.1.22         Network Ingress Commands         561           3.8.1.23         BGP Group Configuration Commands         561           3.8.1.24         BGP Group Configuration Commands         564           3.8.1.25         BGP Group Neighbor Configuration Commands         562                                        | 3.8.1.5  |                                     |     |
| 3.8.1.8       Multicast VPN Commands       530         3.8.1.9       Redundant Interface Commands       533         3.8.1.10       Router Advertisement Commands       533         3.8.1.11       NTP Commands       534         3.8.1.12       NAT Commands       534         3.8.1.13       Subscriber Interface Commands       534         3.8.1.14       Interface Commands       543         3.8.1.15       Network Interface Commands       547         3.8.1.16       Interface Spoke SDP Commands       549         3.8.1.17       Interface SAP Commands       550         3.8.1.19       Interface SAP Tunnel Commands       552         3.8.1.21       Oper Group Commands       557         3.8.1.22       Network Ingress Commands       561         3.8.1.23       BGP Configuration Commands       561         3.8.1.24       BGP Group Configuration Commands       564         3.8.1.25       BGP Group Neighbor Configuration Commands       568         3.8.1.26       IS-IS Configuration Commands       568         3.8.1.27       OSPF Configuration Commands       572         3.8.1.28       PIM Configuration Commands       580         3.8.1.30       MLD Configuration Commands                                                                        | 3.8.1.6  | IPSec Configuration Commands        | 526 |
| 3.8.1.9       Redundant Interface Commands       532         3.8.1.10       Router Advertisement Commands       533         3.8.1.11       NTP Commands       534         3.8.1.12       NAT Commands       534         3.8.1.13       Subscriber Interface Commands       535         3.8.1.14       Interface Commands       547         3.8.1.15       Network Interface Commands       547         3.8.1.16       Interface Spoke SDP Commands       549         3.8.1.17       Interface SAP Commands       550         3.8.1.18       Interface SAP Commands       550         3.8.1.20       Routed VPLS Commands       557         3.8.1.21       Oper Group Commands       561         3.8.1.22       Network Ingress Commands       561         3.8.1.23       BGP Configuration Commands       564         3.8.1.24       BGP Group Configuration Commands       564         3.8.1.25       BGP Group Neighbor Configuration Commands       564         3.8.1.26       IS-IS Configuration Commands       568         3.8.1.27       OSPF Configuration Commands       572         3.8.1.28       PIM Configuration Commands       580         3.8.1.31       RIP Configuration Commands <td< td=""><td>3.8.1.7</td><td>Log Commands</td><td>529</td></td<>             | 3.8.1.7  | Log Commands                        | 529 |
| 3.8.1.10         Router Advertisement Commands         533           3.8.1.11         NTP Commands         534           3.8.1.12         NAT Commands         534           3.8.1.13         Subscriber Interface Commands         535           3.8.1.14         Interface Commands         543           3.8.1.15         Network Interface Commands         543           3.8.1.16         Interface SpDP Commands         549           3.8.1.17         Interface SAP Commands         550           3.8.1.18         Interface SAP Tunnel Commands         552           3.8.1.20         Routed VPLS Commands         552           3.8.1.21         Oper Group Commands         561           3.8.1.22         Network Ingress Commands         561           3.8.1.23         BGP Configuration Commands         561           3.8.1.24         BGP Group Configuration Commands         564           3.8.1.25         BGP Group Neighbor Configuration Commands         568           3.8.1.26         IS-IS Configuration Commands         568           3.8.1.27         OSPF Configuration Commands         572           3.8.1.28         PIM Configuration Commands         580           3.8.1.29         MSDP Configuration Commands         <                  | 3.8.1.8  |                                     |     |
| 3.8.1.11       NTP Commands       534         3.8.1.12       NAT Commands       534         3.8.1.13       Subscriber Interface Commands       535         3.8.1.14       Interface Commands       543         3.8.1.15       Network Interface Commands       547         3.8.1.16       Interface Spoke SDP Commands       554         3.8.1.17       Interface VRRP Commands       550         3.8.1.18       Interface SAP Commands       552         3.8.1.20       Routed VPLS Commands       552         3.8.1.21       Oper Group Commands       561         3.8.1.22       Network Ingress Commands       561         3.8.1.23       BGP Configuration Commands       561         3.8.1.24       BGP Group Configuration Commands       564         3.8.1.25       BGP Group Neighbor Configuration Commands       564         3.8.1.26       IS-IS Configuration Commands       568         3.8.1.27       OSPF Configuration Commands       572         3.8.1.29       MSDP Configuration Commands       580         3.8.1.30       MLD Configuration Commands       581         3.8.1.31       RIP Configuration Commands       583         3.8.1.33       Web Portal Protocol Configuration Commands<                                                                 | 3.8.1.9  |                                     |     |
| 3.8.1.12       NAT Commands       534         3.8.1.13       Subscriber Interface Commands       535         3.8.1.14       Interface Commands       543         3.8.1.15       Network Interface Commands       547         3.8.1.16       Interface Spoke SDP Commands       549         3.8.1.17       Interface VRRP Commands       550         3.8.1.18       Interface SAP Commands       550         3.8.1.20       Routed VPLS Commands       557         3.8.1.21       Oper Group Commands       561         3.8.1.22       Network Ingress Commands       561         3.8.1.23       BGP Configuration Commands       561         3.8.1.24       BGP Group Configuration Commands       564         3.8.1.25       BGP Group Neighbor Configuration Commands       568         3.8.1.26       IS-IS Configuration Commands       568         3.8.1.27       OSPF Configuration Commands       572         3.8.1.29       MSDP Configuration Commands       580         3.8.1.31       RIP Configuration Commands       581         3.8.1.32       RADIUS Commands       581         3.8.1.31       RIP Configuration Commands       583         3.8.1.32       RADIUS Commands       586                                                                                | 3.8.1.10 |                                     |     |
| 3.8.1.13         Subscriber Interface Commands         535           3.8.1.14         Interface Commands         543           3.8.1.15         Network Interface Commands         547           3.8.1.16         Interface Spoke SDP Commands         549           3.8.1.17         Interface VRRP Commands         550           3.8.1.18         Interface SAP Commands         552           3.8.1.19         Interface SAP Tunnel Commands         557           3.8.1.20         Routed VPLS Commands         560           3.8.1.21         Oper Group Commands         561           3.8.1.22         Network Ingress Commands         561           3.8.1.23         BGP Configuration Commands         564           3.8.1.24         BGP Group Neighbor Configuration Commands         564           3.8.1.25         BGP Group Neighbor Configuration Commands         568           3.8.1.26         IS-IS Configuration Commands         568           3.8.1.27         OSPF Configuration Commands         572           3.8.1.28         PIM Configuration Commands         581           3.8.1.30         MLD Configuration Commands         581           3.8.1.31         RIP Configuration Commands         583           3.8.1.32         RADIUS             | 3.8.1.11 | NTP Commands                        | 534 |
| 3.8.1.14       Interface Commands       .543         3.8.1.15       Network Interface Commands       .547         3.8.1.16       Interface Spoke SDP Commands       .549         3.8.1.17       Interface VRRP Commands       .550         3.8.1.18       Interface SAP Commands       .552         3.8.1.19       Interface SAP Tunnel Commands       .557         3.8.1.20       Routed VPLS Commands       .560         3.8.1.21       Oper Group Commands       .561         3.8.1.22       Network Ingress Commands       .561         3.8.1.23       BGP Configuration Commands       .561         3.8.1.24       BGP Group Configuration Commands       .564         3.8.1.25       BGP Group Neighbor Configuration Commands       .568         3.8.1.26       IS-IS Configuration Commands       .568         3.8.1.27       OSPF Configuration Commands       .572         3.8.1.28       PIM Configuration Commands       .572         3.8.1.30       MLD Configuration Commands       .580         3.8.1.31       RIP Configuration Commands       .581         3.8.1.32       RADIUS Commands       .583         3.8.1.33       Web Portal Protocol Configuration Commands       .586         3.8.2.1                                                                 | 3.8.1.12 |                                     |     |
| 3.8.1.15       Network Interface Commands       .547         3.8.1.16       Interface Spoke SDP Commands       .549         3.8.1.17       Interface VRRP Commands       .550         3.8.1.18       Interface SAP Tunnel Commands       .552         3.8.1.20       Routed VPLS Commands       .557         3.8.1.21       Oper Group Commands       .561         3.8.1.22       Network Ingress Commands       .561         3.8.1.23       BGP Configuration Commands       .561         3.8.1.24       BGP Group Configuration Commands       .564         3.8.1.25       BGP Group Neighbor Configuration Commands       .568         3.8.1.26       IS-IS Configuration Commands       .568         3.8.1.27       OSPF Configuration Commands       .572         3.8.1.29       MSDP Configuration Commands       .572         3.8.1.30       MLD Configuration Commands       .583         3.8.1.31       RIP Configuration Commands       .581         3.8.1.32       RADIUS Commands       .583         3.8.1.33       Web Portal Protocol Configuration Commands       .583         3.8.1.34       AARP Interface Commands       .586         3.8.2.1       Generic Commands       .587         3.8.2.2                                                                  | 3.8.1.13 |                                     |     |
| 3.8.1.16         Interface Spoke SDP Commands         .549           3.8.1.17         Interface VRRP Commands         .550           3.8.1.18         Interface SAP Commands         .552           3.8.1.19         Interface SAP Tunnel Commands         .557           3.8.1.20         Routed VPLS Commands         .560           3.8.1.21         Oper Group Commands         .561           3.8.1.22         Network Ingress Commands         .561           3.8.1.23         BGP Group Configuration Commands         .564           3.8.1.24         BGP Group Configuration Commands         .564           3.8.1.25         BGP Group Neighbor Configuration Commands         .568           3.8.1.26         IS-IS Configuration Commands         .568           3.8.1.27         OSPF Configuration Commands         .572           3.8.1.29         MSDP Configuration Commands         .572           3.8.1.30         MLD Configuration Commands         .581           3.8.1.31         RIP Configuration Commands         .581           3.8.1.32         RADIUS Commands         .583           3.8.1.33         Web Portal Protocol Configuration Commands         .586           3.8.2.1         Generic Commands         .586           3.8.2.2              | 3.8.1.14 |                                     |     |
| 3.8.1.17       Interface VRRP Commands       .550         3.8.1.18       Interface SAP Commands       .552         3.8.1.19       Interface SAP Tunnel Commands       .557         3.8.1.20       Routed VPLS Commands       .560         3.8.1.21       Oper Group Commands       .561         3.8.1.22       Network Ingress Commands       .561         3.8.1.23       BGP Configuration Commands       .561         3.8.1.24       BGP Group Configuration Commands       .564         3.8.1.25       BGP Group Neighbor Configuration Commands       .568         3.8.1.26       IS-IS Configuration Commands       .568         3.8.1.27       OSPF Configuration Commands       .572         3.8.1.28       PIM Configuration Commands       .572         3.8.1.29       MSDP Configuration Commands       .580         3.8.1.30       MLD Configuration Commands       .581         3.8.1.31       RIP Configuration Commands       .581         3.8.1.32       RADIUS Commands       .585         3.8.1.33       Web Portal Protocol Configuration Commands       .586         3.8.2.1       Generic Commands       .586         3.8.2.2       Global Commands       .587         3.8.2.3       Router DH                                                                 | 3.8.1.15 |                                     |     |
| 3.8.1.18       Interface SAP Commands       .552         3.8.1.19       Interface SAP Tunnel Commands       .557         3.8.1.20       Routed VPLS Commands       .560         3.8.1.21       Oper Group Commands       .561         3.8.1.22       Network Ingress Commands       .561         3.8.1.23       BGP Configuration Commands       .561         3.8.1.24       BGP Group Configuration Commands       .564         3.8.1.25       BGP Group Neighbor Configuration Commands       .568         3.8.1.26       IS-IS Configuration Commands       .568         3.8.1.27       OSPF Configuration Commands       .572         3.8.1.28       PIM Configuration Commands       .577         3.8.1.29       MSDP Configuration Commands       .580         3.8.1.30       MLD Configuration Commands       .581         3.8.1.31       RIP Configuration Commands       .583         3.8.1.32       RADIUS Commands       .583         3.8.1.33       Web Portal Protocol Configuration Commands       .586         3.8.2.1       Generic Commands       .586         3.8.2.2       Global Commands       .587         3.8.2.3       Router L2TP Commands       .587         3.8.2.4       Router DHCP C                                                                 | 3.8.1.16 |                                     |     |
| 3.8.1.19       Interface SAP Tunnel Commands       .557         3.8.1.20       Routed VPLS Commands       .560         3.8.1.21       Oper Group Commands       .561         3.8.1.22       Network Ingress Commands       .561         3.8.1.23       BGP Configuration Commands       .561         3.8.1.24       BGP Group Configuration Commands       .564         3.8.1.25       BGP Group Neighbor Configuration Commands       .566         3.8.1.26       IS-IS Configuration Commands       .568         3.8.1.27       OSPF Configuration Commands       .572         3.8.1.28       PIM Configuration Commands       .577         3.8.1.29       MSDP Configuration Commands       .581         3.8.1.30       MLD Configuration Commands       .581         3.8.1.31       RIP Configuration Commands       .583         3.8.1.32       RADIUS Commands       .583         3.8.1.33       Web Portal Protocol Configuration Commands       .586         3.8.1.34       AARP Interface Commands       .586         3.8.2.1       Generic Commands       .587         3.8.2.2       Global Commands       .587         3.8.2.3       Router L2TP Commands       .611         3.8.2.4       Router DHCP                                                                  | 3.8.1.17 |                                     |     |
| 3.8.1.20       Routed VPLS Commands       .560         3.8.1.21       Oper Group Commands       .561         3.8.1.22       Network Ingress Commands       .561         3.8.1.23       BGP Configuration Commands       .561         3.8.1.24       BGP Group Configuration Commands       .564         3.8.1.25       BGP Group Neighbor Configuration Commands       .568         3.8.1.26       IS-IS Configuration Commands       .568         3.8.1.27       OSPF Configuration Commands       .572         3.8.1.28       PIM Configuration Commands       .572         3.8.1.29       MSDP Configuration Commands       .580         3.8.1.30       MLD Configuration Commands       .581         3.8.1.31       RIP Configuration Commands       .583         3.8.1.32       RADIUS Commands       .585         3.8.1.33       Web Portal Protocol Configuration Commands       .586         3.8.2.1       Generic Commands       .586         3.8.2.2       Global Commands       .587         3.8.2.3       Router L2TP Commands       .611         3.8.2.4       Router DHCP Configuration Commands       .630         3.8.2.5       IGMP Commands       .652         3.8.2.6       IPSec Configuration                                                                 | 3.8.1.18 |                                     |     |
| 3.8.1.21       Oper Group Commands       .561         3.8.1.22       Network Ingress Commands       .561         3.8.1.23       BGP Configuration Commands       .561         3.8.1.24       BGP Group Configuration Commands       .564         3.8.1.25       BGP Group Neighbor Configuration Commands       .568         3.8.1.26       IS-IS Configuration Commands       .568         3.8.1.27       OSPF Configuration Commands       .572         3.8.1.28       PIM Configuration Commands       .577         3.8.1.29       MSDP Configuration Commands       .580         3.8.1.30       MLD Configuration Commands       .581         3.8.1.31       RIP Configuration Commands       .583         3.8.1.32       RADIUS Commands       .585         3.8.1.33       Web Portal Protocol Configuration Commands       .586         3.8.1.34       AARP Interface Commands       .586         3.8.2.1       Generic Commands       .587         3.8.2.2       Global Commands       .587         3.8.2.3       Router L2TP Commands       .611         3.8.2.4       Router DHCP Configuration Commands       .630         3.8.2.5       IGMP Commands       .652         3.8.2.6       IPSec Configurat                                                                 | 3.8.1.19 | Interface SAP Tunnel Commands       | 557 |
| 3.8.1.22       Network Ingress Commands       561         3.8.1.23       BGP Configuration Commands       561         3.8.1.24       BGP Group Configuration Commands       564         3.8.1.25       BGP Group Neighbor Configuration Commands       566         3.8.1.26       IS-IS Configuration Commands       568         3.8.1.27       OSPF Configuration Commands       572         3.8.1.28       PIM Configuration Commands       577         3.8.1.29       MSDP Configuration Commands       581         3.8.1.30       MLD Configuration Commands       581         3.8.1.31       RIP Configuration Commands       583         3.8.1.32       RADIUS Commands       585         3.8.1.33       Web Portal Protocol Configuration Commands       586         3.8.1.34       AARP Interface Commands       586         3.8.2       Command Descriptions       587         3.8.2.1       Generic Commands       587         3.8.2.2       Global Commands       591         3.8.2.3       Router L2TP Commands       630         3.8.2.5       IGMP Commands       630         3.8.2.6       IPSec Configuration Commands       692         3.8.2.7       Log Commands       692 </td <td>3.8.1.20</td> <td></td> <td></td>                                           | 3.8.1.20 |                                     |     |
| 3.8.1.23       BGP Configuration Commands       561         3.8.1.24       BGP Group Configuration Commands       564         3.8.1.25       BGP Group Neighbor Configuration Commands       566         3.8.1.26       IS-IS Configuration Commands       568         3.8.1.27       OSPF Configuration Commands       572         3.8.1.28       PIM Configuration Commands       577         3.8.1.29       MSDP Configuration Commands       580         3.8.1.30       MLD Configuration Commands       581         3.8.1.31       RIP Configuration Commands       583         3.8.1.32       RADIUS Commands       583         3.8.1.33       Web Portal Protocol Configuration Commands       586         3.8.1.34       AARP Interface Commands       586         3.8.2       Command Descriptions       587         3.8.2.1       Generic Commands       587         3.8.2.2       Global Commands       591         3.8.2.3       Router L2TP Commands       611         3.8.2.4       Router DHCP Configuration Commands       652         3.8.2.5       IGMP Commands       652         3.8.2.6       IPSec Configuration Commands       652         3.8.2.8       Multicast VPN Commands                                                                             | 3.8.1.21 | Oper Group Commands                 | 561 |
| 3.8.1.24       BGP Group Configuration Commands       564         3.8.1.25       BGP Group Neighbor Configuration Commands       566         3.8.1.26       IS-IS Configuration Commands       568         3.8.1.27       OSPF Configuration Commands       572         3.8.1.28       PIM Configuration Commands       577         3.8.1.29       MSDP Configuration Commands       580         3.8.1.30       MLD Configuration Commands       581         3.8.1.31       RIP Configuration Commands       583         3.8.1.32       RADIUS Commands       585         3.8.1.33       Web Portal Protocol Configuration Commands       586         3.8.1.34       AARP Interface Commands       586         3.8.2.1       Generic Commands       587         3.8.2.2       Global Commands       587         3.8.2.2       Global Commands       591         3.8.2.3       Router L2TP Commands       630         3.8.2.4       Router DHCP Configuration Commands       630         3.8.2.5       IGMP Commands       652         3.8.2.6       IPSec Configuration Commands       697         3.8.2.8       Multicast VPN Commands       723         3.8.2.9       Redundant Interface Commands <t< td=""><td>3.8.1.22</td><td>Network Ingress Commands</td><td>561</td></t<> | 3.8.1.22 | Network Ingress Commands            | 561 |
| 3.8.1.25       BGP Group Neighbor Configuration Commands       566         3.8.1.26       IS-IS Configuration Commands       568         3.8.1.27       OSPF Configuration Commands       572         3.8.1.28       PIM Configuration Commands       577         3.8.1.29       MSDP Configuration Commands       580         3.8.1.30       MLD Configuration Commands       581         3.8.1.31       RIP Configuration Commands       583         3.8.1.32       RADIUS Commands       585         3.8.1.33       Web Portal Protocol Configuration Commands       586         3.8.1.34       AARP Interface Commands       586         3.8.2       Command Descriptions       587         3.8.2.1       Generic Commands       587         3.8.2.2       Global Commands       591         3.8.2.3       Router L2TP Commands       611         3.8.2.4       Router DHCP Configuration Commands       630         3.8.2.5       IGMP Commands       652         3.8.2.6       IPSec Configuration Commands       697         3.8.2.8       Multicast VPN Commands       723         3.8.2.9       Redundant Interface Commands       744         3.8.2.10       Router Advertisement Commands <t< td=""><td>3.8.1.23</td><td></td><td></td></t<>                            | 3.8.1.23 |                                     |     |
| 3.8.1.26       IS-IS Configuration Commands       568         3.8.1.27       OSPF Configuration Commands       572         3.8.1.28       PIM Configuration Commands       577         3.8.1.29       MSDP Configuration Commands       580         3.8.1.30       MLD Configuration Commands       581         3.8.1.31       RIP Configuration Commands       583         3.8.1.32       RADIUS Commands       585         3.8.1.33       Web Portal Protocol Configuration Commands       586         3.8.1.34       AARP Interface Commands       586         3.8.2       Command Descriptions       587         3.8.2.1       Generic Commands       587         3.8.2.2       Global Commands       591         3.8.2.3       Router L2TP Commands       611         3.8.2.4       Router DHCP Configuration Commands       630         3.8.2.5       IGMP Commands       652         3.8.2.6       IPSec Configuration Commands       697         3.8.2.8       Multicast VPN Commands       723         3.8.2.9       Redundant Interface Commands       744         3.8.2.10       Router Advertisement Commands       751                                                                                                    | 3.8.1.24 | BGP Group Configuration Commands    | 564 |
| 3.8.1.27       OSPF Configuration Commands       572         3.8.1.28       PIM Configuration Commands       577         3.8.1.29       MSDP Configuration Commands       580         3.8.1.30       MLD Configuration Commands       581         3.8.1.31       RIP Configuration Commands       583         3.8.1.32       RADIUS Commands       585         3.8.1.33       Web Portal Protocol Configuration Commands       586         3.8.1.34       AARP Interface Commands       586         3.8.2       Command Descriptions       587         3.8.2.1       Generic Commands       587         3.8.2.2       Global Commands       591         3.8.2.3       Router L2TP Commands       611         3.8.2.4       Router DHCP Configuration Commands       630         3.8.2.5       IGMP Commands       652         3.8.2.6       IPSec Configuration Commands       697         3.8.2.8       Multicast VPN Commands       723         3.8.2.9       Redundant Interface Commands       744         3.8.2.11       Network Time Protocol Commands       751                                                                                                    | 3.8.1.25 |                                     |     |
| 3.8.1.28       PIM Configuration Commands       577         3.8.1.29       MSDP Configuration Commands       580         3.8.1.30       MLD Configuration Commands       581         3.8.1.31       RIP Configuration Commands       583         3.8.1.32       RADIUS Commands       585         3.8.1.33       Web Portal Protocol Configuration Commands       586         3.8.1.34       AARP Interface Commands       586         3.8.2       Command Descriptions       587         3.8.2.1       Generic Commands       587         3.8.2.2       Global Commands       591         3.8.2.3       Router L2TP Commands       611         3.8.2.4       Router DHCP Configuration Commands       630         3.8.2.5       IGMP Commands       652         3.8.2.6       IPSec Configuration Commands       697         3.8.2.7       Log Commands       706         3.8.2.8       Multicast VPN Commands       723         3.8.2.9       Redundant Interface Commands       743         3.8.2.10       Router Advertisement Commands       744         3.8.2.11       Network Time Protocol Commands       751                                                                                                    | 3.8.1.26 |                                     |     |
| 3.8.1.29       MSDP Configuration Commands       580         3.8.1.30       MLD Configuration Commands       581         3.8.1.31       RIP Configuration Commands       583         3.8.1.32       RADIUS Commands       585         3.8.1.33       Web Portal Protocol Configuration Commands       586         3.8.1.34       AARP Interface Commands       586         3.8.2       Command Descriptions       587         3.8.2.1       Generic Commands       587         3.8.2.2       Global Commands       591         3.8.2.3       Router L2TP Commands       611         3.8.2.4       Router DHCP Configuration Commands       630         3.8.2.5       IGMP Commands       652         3.8.2.6       IPSec Configuration Commands       697         3.8.2.7       Log Commands       706         3.8.2.8       Multicast VPN Commands       723         3.8.2.9       Redundant Interface Commands       743         3.8.2.10       Router Advertisement Commands       744         3.8.2.11       Network Time Protocol Commands       751                                                                                                    | 3.8.1.27 | OSPF Configuration Commands         | 572 |
| 3.8.1.30       MLD Configuration Commands       581         3.8.1.31       RIP Configuration Commands       583         3.8.1.32       RADIUS Commands       585         3.8.1.33       Web Portal Protocol Configuration Commands       586         3.8.1.34       AARP Interface Commands       586         3.8.2       Command Descriptions       587         3.8.2.1       Generic Commands       587         3.8.2.2       Global Commands       591         3.8.2.3       Router L2TP Commands       611         3.8.2.4       Router DHCP Configuration Commands       630         3.8.2.5       IGMP Commands       652         3.8.2.6       IPSec Configuration Commands       697         3.8.2.7       Log Commands       706         3.8.2.8       Multicast VPN Commands       723         3.8.2.9       Redundant Interface Commands       743         3.8.2.10       Router Advertisement Commands       744         3.8.2.11       Network Time Protocol Commands       751                                                                                                    | 3.8.1.28 | PIM Configuration Commands          | 577 |
| 3.8.1.31       RIP Configuration Commands       583         3.8.1.32       RADIUS Commands       585         3.8.1.33       Web Portal Protocol Configuration Commands       586         3.8.1.34       AARP Interface Commands       586         3.8.2       Command Descriptions       587         3.8.2.1       Generic Commands       587         3.8.2.2       Global Commands       591         3.8.2.3       Router L2TP Commands       611         3.8.2.4       Router DHCP Configuration Commands       630         3.8.2.5       IGMP Commands       652         3.8.2.6       IPSec Configuration Commands       697         3.8.2.7       Log Commands       706         3.8.2.8       Multicast VPN Commands       723         3.8.2.9       Redundant Interface Commands       743         3.8.2.10       Router Advertisement Commands       744         3.8.2.11       Network Time Protocol Commands       751                                                                                                    | 3.8.1.29 | MSDP Configuration Commands         | 580 |
| 3.8.1.32       RADIUS Commands                                                                                                    | 3.8.1.30 | MLD Configuration Commands          | 581 |
| 3.8.1.33       Web Portal Protocol Configuration Commands       .586         3.8.1.34       AARP Interface Commands       .586         3.8.2       Command Descriptions       .587         3.8.2.1       Generic Commands       .587         3.8.2.2       Global Commands       .591         3.8.2.3       Router L2TP Commands       .611         3.8.2.4       Router DHCP Configuration Commands       .630         3.8.2.5       IGMP Commands       .652         3.8.2.6       IPSec Configuration Commands       .697         3.8.2.7       Log Commands       .706         3.8.2.8       Multicast VPN Commands       .723         3.8.2.9       Redundant Interface Commands       .743         3.8.2.10       Router Advertisement Commands       .744         3.8.2.11       Network Time Protocol Commands       .751                                                                                                    | 3.8.1.31 | RIP Configuration Commands          | 583 |
| 3.8.1.34       AARP Interface Commands       586         3.8.2       Command Descriptions       587         3.8.2.1       Generic Commands       587         3.8.2.2       Global Commands       591         3.8.2.3       Router L2TP Commands       611         3.8.2.4       Router DHCP Configuration Commands       630         3.8.2.5       IGMP Commands       652         3.8.2.6       IPSec Configuration Commands       697         3.8.2.7       Log Commands       706         3.8.2.8       Multicast VPN Commands       723         3.8.2.9       Redundant Interface Commands       743         3.8.2.10       Router Advertisement Commands       744         3.8.2.11       Network Time Protocol Commands       751                                                                                                    | 3.8.1.32 |                                     |     |
| 3.8.2       Command Descriptions       587         3.8.2.1       Generic Commands       587         3.8.2.2       Global Commands       591         3.8.2.3       Router L2TP Commands       611         3.8.2.4       Router DHCP Configuration Commands       630         3.8.2.5       IGMP Commands       652         3.8.2.6       IPSec Configuration Commands       697         3.8.2.7       Log Commands       706         3.8.2.8       Multicast VPN Commands       723         3.8.2.9       Redundant Interface Commands       743         3.8.2.10       Router Advertisement Commands       744         3.8.2.11       Network Time Protocol Commands       751                                                                                                    | 3.8.1.33 |                                     |     |
| 3.8.2.1       Generic Commands       587         3.8.2.2       Global Commands       591         3.8.2.3       Router L2TP Commands       611         3.8.2.4       Router DHCP Configuration Commands       630         3.8.2.5       IGMP Commands       652         3.8.2.6       IPSec Configuration Commands       697         3.8.2.7       Log Commands       706         3.8.2.8       Multicast VPN Commands       723         3.8.2.9       Redundant Interface Commands       743         3.8.2.10       Router Advertisement Commands       744         3.8.2.11       Network Time Protocol Commands       751                                                                                                    | 3.8.1.34 | AARP Interface Commands             | 586 |
| 3.8.2.2       Global Commands       .591         3.8.2.3       Router L2TP Commands       .611         3.8.2.4       Router DHCP Configuration Commands       .630         3.8.2.5       IGMP Commands       .652         3.8.2.6       IPSec Configuration Commands       .697         3.8.2.7       Log Commands       .706         3.8.2.8       Multicast VPN Commands       .723         3.8.2.9       Redundant Interface Commands       .743         3.8.2.10       Router Advertisement Commands       .744         3.8.2.11       Network Time Protocol Commands       .751                                                                                                    | 3.8.2    | Command Descriptions                | 587 |
| 3.8.2.3       Router L2TP Commands       .611         3.8.2.4       Router DHCP Configuration Commands       .630         3.8.2.5       IGMP Commands       .652         3.8.2.6       IPSec Configuration Commands       .697         3.8.2.7       Log Commands       .706         3.8.2.8       Multicast VPN Commands       .723         3.8.2.9       Redundant Interface Commands       .743         3.8.2.10       Router Advertisement Commands       .744         3.8.2.11       Network Time Protocol Commands       .751                                                                                                    | 3.8.2.1  | Generic Commands                    |     |
| 3.8.2.4       Router DHCP Configuration Commands       .630         3.8.2.5       IGMP Commands       .652         3.8.2.6       IPSec Configuration Commands       .697         3.8.2.7       Log Commands       .706         3.8.2.8       Multicast VPN Commands       .723         3.8.2.9       Redundant Interface Commands       .743         3.8.2.10       Router Advertisement Commands       .744         3.8.2.11       Network Time Protocol Commands       .751                                                                                                    | 3.8.2.2  | Global Commands                     | 591 |
| 3.8.2.5       IGMP Commands       .652         3.8.2.6       IPSec Configuration Commands       .697         3.8.2.7       Log Commands       .706         3.8.2.8       Multicast VPN Commands       .723         3.8.2.9       Redundant Interface Commands       .743         3.8.2.10       Router Advertisement Commands       .744         3.8.2.11       Network Time Protocol Commands       .751                                                                                                    | 3.8.2.3  |                                     |     |
| 3.8.2.6       IPSec Configuration Commands       .697         3.8.2.7       Log Commands       .706         3.8.2.8       Multicast VPN Commands       .723         3.8.2.9       Redundant Interface Commands       .743         3.8.2.10       Router Advertisement Commands       .744         3.8.2.11       Network Time Protocol Commands       .751                                                                                                    | 3.8.2.4  | Router DHCP Configuration Commands  | 630 |
| 3.8.2.7       Log Commands       .706         3.8.2.8       Multicast VPN Commands       .723         3.8.2.9       Redundant Interface Commands       .743         3.8.2.10       Router Advertisement Commands       .744         3.8.2.11       Network Time Protocol Commands       .751                                                                                                    | 3.8.2.5  |                                     |     |
| 3.8.2.8Multicast VPN Commands.7233.8.2.9Redundant Interface Commands.7433.8.2.10Router Advertisement Commands.7443.8.2.11Network Time Protocol Commands.751                                                                                                    | 3.8.2.6  | IPSec Configuration Commands        | 697 |
| 3.8.2.9Redundant Interface Commands                                                                                                    | 3.8.2.7  |                                     |     |
| 3.8.2.10Router Advertisement Commands.7443.8.2.11Network Time Protocol Commands.751                                                                                                    | 3.8.2.8  |                                     |     |
| 3.8.2.11 Network Time Protocol Commands                                                                                                    | 3.8.2.9  |                                     |     |
|                                                                                                    | 3.8.2.10 |                                     |     |
| 3.8.2.12 NAT Commands                                                                                                    | 3.8.2.11 | Network Time Protocol Commands      | 751 |
|                                                                                                    | 3.8.2.12 | NAT Commands                        | 753 |
| 3.8.2.13 Subscriber Interface Commands                                                                                                    | 3.8.2.13 | Subscriber Interface Commands       | 762 |

| 4        | Standards and Protocol Support                | 1325 |
|----------|-----------------------------------------------|------|
| 3.10.2.1 | Tools Commands                                | 1321 |
| 3.10.2   | Command Descriptions                          |      |
| 3.10.1.1 | Tools Commands                                |      |
| 3.10.1   | Command Hierarchies                           |      |
| 3.10     | Tools Command Reference                       |      |
| 3.9.2.3  | VPRN Debug Commands                           |      |
| 3.9.2.2  | VPRN Clear Commands                           |      |
| 3.9.2.1  | VPRN Show Commands                            |      |
| 3.9.2    | Command Descriptions                          |      |
| 3.9.1.3  | Debug Commands                                |      |
| 3.9.1.2  | Clear Commands                                |      |
| 3.9.1.1  | Show Commands                                 |      |
| 3.9.1    | Command Hierarchies                           |      |
| 3.9      | VPRN Show, Clear, and Debug Command Reference |      |
| 3.8.2.37 | AARP Interface Commands                       |      |
| 3.8.2.36 | RADIUS Proxy Commands                         |      |
| 3.8.2.35 | SDP Commands                                  |      |
| 3.8.2.34 | RIP Commands                                  |      |
| 3.8.2.33 | MLD Configuration Commands                    |      |
| 3.8.2.32 | MSDP Configuration Commands                   |      |
| 3.8.2.31 | PPPoE Commands                                |      |
| 3.8.2.30 | PIM Commands                                  |      |
| 3.8.2.29 | OSPF Commands                                 |      |
| 3.8.2.28 | IS-IS Commands                                |      |
| 3.8.2.27 | ETH-CFM Service Commands                      |      |
| 3.8.2.26 | BGP Commands                                  |      |
| 3.8.2.25 | SAP Subscriber Management Commands            |      |
| 3.8.2.24 | Network Ingress Commands                      |      |
| 3.8.2.23 | Routed VPLS Commands                          |      |
| 3.8.2.22 | Interface SAP Commands                        |      |
| 3.8.2.21 | Interface VRRP Commands                       |      |
| 3.8.2.20 | Interface SAP Filter and QoS Policy Commands  |      |
| 3.8.2.19 | Interface Anti-Spoofing Commands              |      |
| 3.8.2.18 | Interface SAP ATM Commands                    |      |
| 3.8.2.17 | Interface ICMP Commands                       |      |
| 3.8.2.16 | Interface DHCP Commands                       |      |
| 3.8.2.15 | Network Interface Commands                    |      |
|          |                                               |      |
| 3.8.2.14 | Interface Commands                            | 766  |

# 1 Getting Started

# 1.1 About This Guide

This guide describes Layer 3 service functionality provided by Nokia's family of routers and presents examples to configure and implement various protocols and services.

This guide is organized into functional chapters and provides concepts and descriptions of the implementation flow, as well as Command Line Interface (CLI) syntax and command usage.

The topics and commands described in this document apply to the:

- 7450 ESS
- 7750 SR
- 7950 XRS
- VSR

Table 1 lists the available chassis types for each SR OS router.

Table 1 Supported SR OS Router Chassis Types

| 7450 ESS                                                       | 7750 SR                                                                                                    | 7950 XRS                           |
|----------------------------------------------------------------|----------------------------------------------------------------------------------------------------|------------------------------------|
| 7450 ESS-7/12 running in<br>standard mode (not mixed-<br>mode) | <ul> <li>7450 ESS-7/12 running in mixed-mode (not standard mode)</li> <li>7750 SR-a4/a8</li> <li>7750 SR-c4/c12</li> <li>7750 SR-1e/2e/3e</li> <li>7750 SR-7/12</li> <li>7750 SR-12e</li> </ul> | • 7950 XRS-16c<br>• 7950 XRS-20/40 |

For a list of unsupported features by platform and chassis, refer to the *SR OS R15.0.Rx* Software Release Notes, part number 3HE 12060 000*x* TQZZA or the *VSR Release Notes*, part number 3HE 12092 000*x* TQZZA.

Command outputs shown in this guide are examples only; actual displays may differ depending on supported functionality and user configuration.

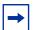

**Note:** This guide generically covers Release 15.0.Rx content and may contain some content that will be released in later maintenance loads. Please refer to the *SR OS R15.0.Rx* Software Release Notes, part number 3HE 12060 000x TQZZA or the *VSR Release Notes*, part number 3HE 12092 000x, for information on features supported in each load of the Release 15.0.Rx software.

# 1.2 Layer 3 Services Configuration Process

Table 2 lists tasks related to the configuration and implementation of Layer 3 Services.

This guide is presented in an overall logical configuration flow. Each section describes a software area and provides CLI syntax and command usage to configure parameters for a functional area.

Table 2 Configuration Process

| Area                                          | Task                      | Section                             |
|-----------------------------------------------|---------------------------|-------------------------------------|
| Internet Enhanced Service (IES)               | Configure an IES service  | Configuring an IES Service with CLI |
|                                               | Configure IES components  | Configuring IES Components          |
|                                               | Service management        | Service Management Tasks            |
| Virtual Private Routed Network (VPRN) Service | Configure a VPRN service  | Configuring a VPRN Service with CLI |
|                                               | Configure VPRN components | Configuring VPRN Components         |
|                                               | Service management        | Service Management Tasks            |

# 2 Internet Enhanced Service

# 2.1 IES Service Overview

Internet Enhanced Service (IES) is a routed connectivity service where the subscriber communicates with an IP router interface to send and receive Internet traffic. An IES has one or more logical IP routing interfaces each with a SAP which acts as the access point to the subscriber's network. IES allows customer-facing IP interfaces to participate in the same routing instance used for service network core routing connectivity. IES services require that the IP addressing scheme used by the subscriber be unique between other provider addressing schemes and potentially the entire Internet.

While IES is part of the routing domain, the usable IP address space may be limited. This allows a portion of the service provider address space to be reserved for service IP provisioning, and be administered by a separate but subordinate address authority.

IP interfaces defined within the context of an IES service must have a SAP associated as the uplink access point to the subscriber network. Multiple IES services are created to segregate subscriber-owned IP interfaces.

Figure 1 Internet Enhanced Service

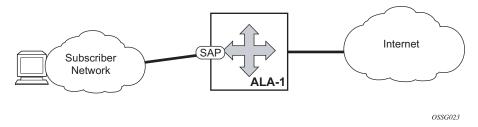

The IES service provides Internet connectivity. Other features include:

- multiple IES services are created to separate customer-owned IP interfaces
- more than one IES service can be created for a single customer ID
- more than one IP interface can be created within a single IES service ID
   All IP interfaces created within an IES service ID belong to the same customer.

These features apply to the 7750 SR and 7450 ESS.

Refer to the 7450 ESS, 7750 SR, and VSR Triple Play Service Delivery Architecture Guide for information about how subscriber group-interfaces function in the Routed Central Office model.

# 2.2 IES Features

This section describes the 7450 ESS and 7750 SR service features and any special capabilities or considerations as they relate to IES services.

# 2.2.1 IP Interfaces

IES customer IP interfaces can be configured with most of the same options found on the core IP interfaces. The advanced configuration options supported are:

- QoS Policy Propagation Using BGP (QPPB)
- VRRP for IES services with more than one IP interface
- Cflowd
- Secondary IP addresses
- ICMP Options

Configuration options found on core IP interfaces not supported on IES IP interfaces are:

- · MPLS forwarding
- NTP broadcast receipt

# 2.2.1.1 QoS Policy Propagation Using BGP (QPPB)

This section discusses QPPB as it applies to VPRN, IES, and router interfaces. Refer to the Internet Enhanced Service section and the "IP Router Configuration" section in the 7450 ESS, 7750 SR, 7950 XRS, and VSR Router Configuration Guide.

QoS policy propagation using BGP (QPPB) is a feature that allows a route to be installed in the routing table with a forwarding-class and priority so that packets matching the route can receive the associated QoS. The forwarding-class and priority associated with a BGP route are set using BGP import route policies. In the industry, this feature is called QPPB, and even though the feature name refers to BGP specifically. On SR OS, QPPB is supported for BGP (IPv4, IPv6, VPN-IPv4, VPN-IPv6), RIP and static routes.

While SAP ingress and network QoS policies can achieve the same end result as QPPB, the effort involved in creating the QoS policies, keeping them up-to-date, and applying them across many nodes is much greater than with QPPB. This is due to assigning a packet, arriving on a particular IP interface, to a specific forwarding-class and priority/profile, based on the source IP address or destination IP address of the packet. In a typical application of QPPB, a BGP route is advertised with a BGP community attribute that conveys a particular QoS. Routers that receive the advertisement accept the route into their routing table and set the forwarding-class and priority of the route from the community attribute.

#### 2.2.1.1.1 QPPB Applications

There are two typical applications of QPPB:

- 1. coordination of QoS policies between different administrative domains
- 2. traffic differentiation within a single domain, based on route characteristics

#### 2.2.1.1.2 Inter-AS Coordination of QoS Policies

The operator of an administrative domain A can use QPPB to signal to a peer administrative domain B that traffic sent to certain prefixes advertised by domain A should receive a particular QoS treatment in domain B. More specifically, an ASBR of domain A can advertise a prefix XYZ to domain B and include a BGP community attribute with the route. The community value implies a particular QoS treatment, as agreed by the two domains (in their peering agreement or service level agreement, for example). When the ASBR and other routers in domain B accept and install the route for XYZ into their routing table, they apply a QoS policy on selected interfaces that classifies traffic towards network XYZ into the QoS class implied by the BGP community value.

QPPB may also be used to request that traffic sourced from certain networks receive appropriate QoS handling in downstream nodes that may span different administrative domains. This can be achieved by advertising the source prefix with a BGP community, as discussed above. However, in this case other approaches are equally valid, such as marking the DSCP or other CoS fields based on source IP address so that downstream domains can take action based on a common understanding of the QoS treatment implied by different DSCP values.

In the above examples, coordination of QoS policies using QPPB could be between a business customer and its IP VPN service provider, or between one service provider and another.

#### 2.2.1.1.3 Traffic Differentiation Based on Route Characteristics

There may be times when a network operator wants to provide differentiated service to certain traffic flows within its network, and these traffic flows can be identified with known routes. For example, the operator of an ISP network may want to give priority to traffic originating in a particular ASN (the ASN of a content provider offering overthe-top services to the ISP's customers), following a certain AS\_PATH, or destined for a particular next-hop (remaining on-net vs. off-net).

Figure 2 shows an example of an ISP that has an agreement with the content provider managing AS300 to provide traffic sourced and terminating within AS300 with differentiated service appropriate to the content being transported. In this example, we presume that ASBR1 and ASBR2 mark the DSCP of packets terminating and sourced, respectively, in AS300 so that other nodes within the ISP's network do not need to rely on QPPB to determine the correct forwarding-class to use for the traffic. The DSCP or other CoS markings could be left unchanged in the ISP's network and QPPB used on every node.

Figure 2 Use of QPPB to Differentiate Traffic in an ISP Network

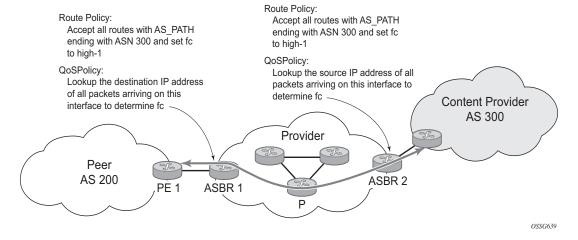

#### 2.2.1.2 QPPB

There are two main aspects of the QPPB feature:

- the ability to associate a forwarding-class and priority with certain routes in the routing table; and
- The ability to classify an IP packet arriving on a particular IP interface to the forwarding-class and priority associated with the route that best matches the packet.

#### 2.2.1.2.1 Associating an FC and Priority with a Route

This feature uses a command in the route-policy hierarchy to set the forwarding class and optionally the priority associated with routes accepted by a route-policy entry. The command has the following structure:

#### fc fc-name [priority {low | high}]

The use of this command is illustrated by the following example:

```
config>router>policy-options
begin
community gold members 300:100
policy-statement qppb_policy
entry 10
from
protocol bgp
community gold
exit
action accept
fc h1 priority high
exit
exit
exit
commit
```

The **fc** command is supported with all existing from and to match conditions in a route policy entry and with any action other than reject, it is supported with next-entry, next-policy and accept actions. If a next-entry or next-policy action results in multiple matching entries, then the last entry with a QPPB action determines the forwarding class and priority.

A route policy that includes the **fc** command in one or more entries can be used in any import or export policy but the **fc** command has no effect except in the following types of policies:

- VRF import policies:
  - config>service>vprn>vrf-import
- BGP import policies:
  - config>router>bgp>import
  - config>router>bgp>group>import
  - config>router>bgp>group>neighbor>import
  - config>service>vprn>bgp>import
  - config>service>vprn>bgp>group>import
  - config>service>vprn>bgp>group>neighbor>import
- RIP import policies:

- config>router>rip>import
- config>router>rip>group>import
- config>router>rip>group>neighbor>import
- config>service>vprn>rip>import
- config>service>vprn>rip>group>import
- config>service>vprn>rip>group>neighbor>import

As evident from above, QPPB route policies support routes learned from RIP and BGP neighbors of a VPRN as well as for routes learned from RIP and BGP neighbors of the base/global routing instance.

QPPB is supported for BGP routes belonging to any of the address families listed below:

- IPv4 (AFI=1, SAFI=1)
- IPv6 (AFI=2, SAFI=1)
- VPN-IPv4 (AFI=1, SAFI=128)
- VPN-IPv6 (AFI=2, SAFI=128)

A VPN-IP route may match both a VRF import policy entry and a BGP import policy entry (if vpn-apply-import is configured in the base router BGP instance). In this case the VRF import policy is applied first and then the BGP import policy, so the QPPB QoS is based on the BGP import policy entry.

This feature also introduces the ability to associate a forwarding-class and optionally priority with IPv4 and IPv6 static routes. This is achieved by specifying the forwarding-class within the static-route-entry next-hop or indirect context.

Priority is optional when specifying the forwarding class of a static route, but once configured it can only be deleted and returned to unspecified by deleting the entire static route.

#### 2.2.1.2.2 Displaying QoS Information Associated with Routes

The following commands are enhanced to show the forwarding-class and priority associated with the displayed routes:

- show router route-table
- show router fib
- show router bgp routes
- · show router rip database

#### show router static-route

This feature uses a **qos** keyword to the **show>router>route-table** command. When this option is specified the output includes an additional line per route entry that displays the forwarding class and priority of the route. If a route has no fc and priority information then the third line is blank. The following CLI shows an example:

show router route-table [family] [ip-prefix[/prefix-length]] [longer | exact] [protocol protocol-name] qos

An example output of this command is shown below:

#### 2.2.1.2.3 Enabling QPPB on an IP Interface

To enable QoS classification of ingress IP packets on an interface based on the QoS information associated with the routes that best match the packets the **qos-route-lookup** command is necessary in the configuration of the IP interface. The **qos-route-lookup** command has parameters to indicate whether the QoS result is based on lookup of the source or destination IP address in every packet. There are separate **qos-route-lookup** commands for the IPv4 and IPv6 packets on an interface, which allows QPPB to enabled for IPv4 only, IPv6 only, or both IPv4 and IPv6. The current QPPB based on a source IP address is not supported for IPv6 packets nor is it supported for ingress subscriber management traffic on a group interface.

The **qos-route-lookup** command is supported on the following types of IP interfaces:

- base router network interfaces (config>router>interface)
- VPRN SAP and spoke SDP interfaces (config>service>vprn>interface)
- VPRN group-interfaces (config>service>vprn>sub-if>grp-if)
- IES SAP and spoke SDP interfaces (config>service>ies>interface)

23

• IES group-interfaces (config>service>ies>sub-if>grp-if)

When the **qos-route-lookup** command with the destination parameter is applied to an IP interface and the destination address of an incoming IP packet matches a route with QoS information the packet is classified to the fc and priority associated with that route, overriding the fc and priority/profile determined from the sap-ingress or network qos policy associated with the IP interface. If the destination address of the incoming packet matches a route with no QoS information the fc and priority of the packet remain as determined by the sap-ingress or network qos policy.

Similarly, when the **qos-route-lookup** command with the source parameter is applied to an IP interface and the source address of an incoming IP packet matches a route with QoS information the packet is classified to the fc and priority associated with that route, overriding the fc and priority/profile determined from the sap-ingress or network qos policy associated with the IP interface. If the source address of the incoming packet matches a route with no QoS information the fc and priority of the packet remain as determined by the sap-ingress or network gos policy.

Currently, QPPB is not supported for ingress MPLS traffic on network interfaces or on CsC PE'-CE' interfaces (config>service>vprn>nw-if).

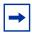

**Note:** QPPB based on a source IP address is not supported for ingress subscriber management traffic on a group interface.

#### 2.2.1.2.4 QPPB When Next-Hops are Resolved by QPPB Routes

In some circumstances (IP VPN inter-AS model C, Carrier Supporting Carrier, indirect static routes, etc.) an IPv4 or IPv6 packet may arrive on a QPPB-enabled interface and match a route A1 whose next-hop N1 is resolved by a route A2 with next-hop N2 and perhaps N2 is resolved by a route A3 with next-hop N3, etc. The QPPB result is based only on the forwarding-class and priority of route A1. If A1 does not have a forwarding-class and priority association then the QoS classification is not based on QPPB, even if routes A2, A3, etc. have forwarding-class and priority associations.

#### 2.2.1.2.5 QPPB and Multiple Paths to a Destination

When ECMP is enabled some routes may have multiple equal-cost next-hops in the forwarding table. When an IP packet matches such a route the next-hop selection is typically based on a hash algorithm that tries to load balance traffic across all the next-hops while keeping all packets of a given flow on the same path. The QPPB configuration model described in Associating an FC and Priority with a Route allows different QoS information to be associated with the different ECMP next-hops of a route. The forwarding-class and priority of a packet matching an ECMP route is based on the particular next-hop used to forward the packet.

When BGP fast reroute [1] is enabled some BGP routes may have a backup next-hop in the forwarding table in addition to the one or more primary next-hops representing the equal-cost best paths allowed by the ECMP/multipath configuration. When an IP packet matches such a route a reachable primary next-hop is selected (based on the hash result) but if all the primary next-hops are unreachable then the backup next-hop is used. The QPPB configuration model described in Associating an FC and Priority with a Route allows the forwarding-class and priority associated with the backup path to be different from the QoS characteristics of the equal-cost best paths. The forwarding class and priority of a packet forwarded on the backup path is based on the **fc** and priority of the backup route.

#### 2.2.1.2.6 QPPB and Policy-Based Routing

When an IPv4 or IPv6 packet with destination address X arrives on an interface with both QPPB and policy-based-routing enabled:

- There is no QPPB classification if the IP filter action redirects the packet to a directly connected interface, even if X is matched by a route with a forwardingclass and priority
- QPPB classification is based on the forwarding-class and priority of the route matching IP address Y if the IP filter action redirects the packet to the indirect next-hop IP address Y, even if X is matched by a route with a forwarding-class and priority

# 2.2.1.3 QPPB and GRT Lookup

Source-address based QPPB is not supported on any SAP or spoke SDP interface of a VPRN configured with the **grt-lookup** command.

#### 2.2.1.3.1 QPPB Interaction with SAP Ingress QoS Policy

When QPPB is enabled on a SAP IP interface the forwarding class of a packet may change from **fc1**, the original **fc** determined by the SAP ingress QoS policy to fc2, the new fc determined by QPPB. In the ingress datapath SAP ingress QoS policies are applied in the first P chip and route lookup/QPPB occurs in the second P chip. This has the implications listed below:

- Ingress remarking (based on profile state) is always based on the original fc (fc1) and sub-class (if defined)
- The profile state of a SAP ingress packet that matches a QPPB route depends on the configuration of fc2 only. If the de-1-out-profile flag is enabled in fc2 and fc2 is not mapped to a priority mode queue, then the packet will be marked out of profile if its DE bit = 1. If the profile state of fc2 is explicitly configured (in or out) and fc2 is not mapped to a priority mode queue then the packet is assigned this profile state. In both cases, there is no consideration of whether or not fc1 was mapped to a priority mode queue.
- The priority of a SAP ingress packet that matches a QPPB route depends on several factors. If the de-1-out-profile flag is enabled in fc2 and the DE bit is set in the packet then priority will be low regardless of the QPPB priority or fc2 mapping to profile mode queue, priority mode queue or policer. If fc2 is associated with a profile mode queue then the packet priority will be based on the explicitly configured profile state of fc2 (in profile = high, out profile = low, undefined = high), regardless of the QPPB priority or fc1 configuration. If fc2 is associated with a priority mode queue or policer then the packet priority will be based on QPPB (unless DE=1), but if no priority information is associated with the route then the packet priority will be based on the configuration of fc1 (if fc1 mapped to a priority mode queue then it is based on DSCP/IP prec/802.1p and if fc1 mapped to a profile mode queue then it is based on the profile state of fc1).

Table 3 summarizes the interactions.

Table 3 QPPB Interactions with SAP Ingress QoS

| Original FC object mapping | New FC<br>object<br>mapping | Profile                                    | Priority (drop preference)                                                                                        | DE=1<br>override | In/out of profile marking      |
|----------------------------|-----------------------------|--------------------------------------------|----------------------------------------------------------------------------------------------------|------------------|--------------------------------|
| Profile mode queue         | Profile mode queue          | From new base FC unless overridden by DE=1 | From QPPB, unless packet is marked in or out of profile in which case follows profile.  Default is high priority. | From new base FC | From original FC and sub-class |

Table 3 QPPB Interactions with SAP Ingress QoS (Continued)

| Original FC<br>object<br>mapping | New FC<br>object<br>mapping | Profile                                                | Priority (drop preference)                                                                                                    | DE=1<br>override | In/out of profile marking      |
|----------------------------------|-----------------------------|--------------------------------------------------------|----------------------------------------------------------------------------------------------------|------------------|--------------------------------|
| Priority mode queue              | Priority mode queue         | Ignored                                                | If DE=1 override then low otherwise from QPPB. If no DEI or QPPB overrides then from original dot1p/ exp/DSCP mapping or policy default. | From new base FC | From original FC and sub-class |
| Policer                          | Policer                     | From new<br>base FC<br>unless<br>overridden by<br>DE=1 | If DE=1 override then low otherwise from QPPB. If no DEI or QPPB overrides then from original dot1p/ exp/DSCP mapping or policy default. | From new base FC | From original FC and sub-class |
| Priority mode queue              | Policer                     | From new<br>base FC<br>unless<br>overridden by<br>DE=1 | If DE=1 override then low otherwise from QPPB. If no DEI or QPPB overrides then from original dot1p/ exp/DSCP mapping or policy default. | From new base FC | From original FC and sub-class |
| Policer                          | Priority mode queue         | Ignored                                                | If DE=1 override then low otherwise from QPPB. If no DEI or QPPB overrides then from original dot1p/ exp/DSCP mapping or policy default. | From new base FC | From original FC and sub-class |
| Profile mode queue               | Priority mode<br>queue      | Ignored                                                | If DE=1 override then low otherwise from QPPB. If no DEI or QPPB overrides then follows original FC's profile mode rules.                | From new base FC | From original FC and sub-class |
| Priority mode queue              | Profile mode queue          | From new base FC unless overridden by DE=1             | From QPPB, unless packet is marked in or out of profile in which case follows profile. Default is high priority.                         | From new base FC | From original FC and sub-class |

|  | Table 3 | <b>QPPB Interactions</b> | with SAP In | ngress QoS | (Continued) |  |
|--|---------|--------------------------|-------------|------------|-------------|--|
|--|---------|--------------------------|-------------|------------|-------------|--|

| Original FC object mapping | New FC<br>object<br>mapping | Profile                                                | Priority (drop preference)                                                                                                  | DE=1<br>override | In/out of profile marking      |
|----------------------------|-----------------------------|--------------------------------------------------------|----------------------------------------------------------------------------------------------------|------------------|--------------------------------|
| Profile mode queue         | Policer                     | From new<br>base FC<br>unless<br>overridden by<br>DE=1 | If DE=1 override, then low otherwise from QPPB. If no DEI or QPPB overrides, then follows original FC's profile mode rules. | From new base FC | From original FC and sub-class |
| Policer                    | Profile mode queue          | From new base FC unless overridden by DE=1             | From QPPB, unless packet is marked in or out of profile in which case follows profile.  Default is high priority.           | From new base FC | From original FC and sub-class |

## 2.2.1.4 Object Grouping and State Monitoring

This feature introduces a generic operational group object which associates different service endpoints (pseudowires and SAPs) located in the same or in different service instances. The operational group status is derived from the status of the individual components using certain rules specific to the application using the concept. A number of other service entities, the monitoring objects, can be configured to monitor the operational group status and to perform certain actions as a result of status transitions. For example, if the operational group goes down, the monitoring objects will be brought down.

# 2.2.1.4.1 IES IP Interface Applicability

This concept is used by an IPv4 IES interface to affect the operational state of the IP interface monitoring the operational group. Individual SAP and spoke SDPs are supported as monitoring objects.

The following rules apply:

- an object can only belong to one group at a time
- an object that is part of a group cannot monitor the status of a group
- an object that monitors the status of a group cannot be part of a group
- an operational group may contain any combination of member types: SAP or Spoke-SDPs

- an operational group may contain members from different VPLS service instances
- objects from different services may monitor the oper-group

There are two steps involved in enabling the functionality:

- Identify a set of objects whose forwarding state should be considered as a whole group then group them under an operational group using the oper-group command.
- 2. Associate the IP interface to the oper-group using the **monitor-group** command.

The status of the operational group (oper-group) is dictated by the status of one or more members according to the following rules:

- The oper-group goes down if all the objects in the oper-group go down. The oper-group comes up if at least one component is up.
- An object in the group is considered down if it is not forwarding traffic in at least one direction. That could be because the operational state is down or the direction is blocked through some validation mechanism.
- If a group is configured but no members are specified yet, then its status is considered up.
- As soon as the first object is configured the status of the operational group is dictated by the status of the provisioned member(s).

The following configuration shows the oper-group g1, the VPLS SAP that is mapped to it and the IP interfaces in IES service 2001 monitoring the oper-group g1. This example uses an R-VPLS context. The VPLS instance includes the **allow-ip-int-binding** and the **service-name v1**. The IES interface links to the VPLS using the **vpls v1** option. All commands are under the configuration service hierarchy.

To further explain the configuration. Oper-group g1 has a single SAP (1/1/1:2001) mapped to it and the IP interfaces in the IES service 2001 will derive its state from the state of oper-group g1.

```
no shutdown
exit
exit
sap 1/1/2:2001 create
exit
sap 1/1/3:2001 create
exit
no shutdown

ies 2001 customer 1 create
interface "i2001" create
address 21.1.1.1/24
monitor-oper-group "g1"
vpls "v1"
exit
no shutdown
exit
```

### 2.2.2 Subscriber Interfaces

Subscriber interfaces are composed of a combination of two key technologies, subscriber interfaces and group interfaces. While the subscriber interface defines the subscriber subnets, the group interfaces are responsible for aggregating the SAPs. Subscriber Interfaces apply to the 7450 ESS and 7750 SR only.

- Subscriber interface An interface that allows the sharing of a subnet among one or many group interfaces in the routed CO model.
- Group interface Aggregates multiple SAPs on the same port.
- Redundant interfaces A special spoke-terminated Layer 3 interface. It is used in a Layer 3 routed CO dual-homing configuration to shunt downstream (network to subscriber) to the active node for a given subscriber. Redundant interfaces apply to the 7750 SR only.

# 2.2.2.1 IPv6 Enhanced Subscriber Management (ESM)

All IPv6 ESM services require either Routed CO (IES), or Routed CO for VPRN as a supporting service construct. Because of the complexities of the IPv6 link-model, there is currently no support for IPv6 ESM in a VPLS. There is also currently no support for IPv6 in combination with Basic Subscriber Management (BSM). This feature applies to the 7450 ESS and 7750 SR only.

## 2.2.2.2 RADIUS Accounting

In the 7750 SR OS, the accounting paradigm is based on sla-profile instances, yet this is at odds with traditional RADIUS authentication and accounting which is host-centric. In previous OS releases, it was possible to have many hosts sharing a common sla-profile instance, and thus accounting and QoS parameters. Complications would arise with RADIUS accounting because Accounting-Start and Accounting-Stop are a function of sla-profile instance and not the hosts – this meant that some host-specific parameters (like Framed-Ip-Address) would not be consistently included in RADIUS accounting.

Dual-stack subscribers are now two different hosts sharing a single sla-profile instance. A new RADIUS accounting mode has been introduced to support multiple-host environments.

A new command, **host-accounting**, is introduced under **accounting-policy**, which allows configurable behavior.

#### No host-accounting:

When **no host-accounting** is configured, accounting behavior is as follows:

- A RADIUS accounting start message is sent when the SLA-profile instance is created. It contains accounting (octets/packets) and the Framed-Ip-Address of the host which caused the sla-profile instance to be created.
- Additional hosts may bind to the sla-profile instance at any time, but no additional accounting messages are sent during these events.
- If the original host disconnects, then future accounting messages will use an IP address of one of the remaining hosts.
- When the final host associated with an sla-profile instance disconnects, an accounting stop message will be sent.

#### Host-accounting enabled:

When **host-accounting** is configured, additional RADIUS accounting messages are created for host activity in addition to messages for common queue accounting. The behavior is as follows:

- A RADIUS accounting start message is sent each time a host is authenticated.
   It contains the Framed-Ip-Address among other things. It does not contain any octet or packet counts.
- A RADIUS accounting start message is sent each time a sla-profile instance is created.
- Whenever a host disconnects a RADIUS, accounting stop message is sent for that host.

• If all host associated with an sla-profile instance disconnect, a RADIUS accounting stop message is sent for that instance.

This behavior means certain AVP may be in either host, sla-profile instance, or both accounting records. See Table 4.

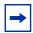

**Note:** Interim-Acct records are not sent for hosts, only the start- and stop-accounting messages.

Table 4 RADIUS Accounting Table

| RADIUS Accounting AVP | Host Accounting | SLA-Profile Accounting |
|-----------------------|-----------------|------------------------|
| User-Name             | Yes             | No                     |
| NAS-Identifier        | Yes             | Yes                    |
| NAS-IP-Address        | Yes             | Yes                    |
| Nas-Port-Id           | Yes             | No                     |
| Nas-Port              | Yes             | No                     |
| Nas-Port-Type         | Yes             | No                     |
| Service-Type          | Yes             | No                     |
| Framed-Protocol       | Yes             | No                     |
| Framed-Ip-Address     | Yes             | No                     |
| Framed-Ip-Netmask     | Yes             | No                     |
| Framed-Route          | Yes             | No                     |
| Class                 | Yes             | No                     |
| Session-Timeout       | Yes             | Yes                    |
| Circuit-Id VSA        | Yes             | No                     |
| Called-Station-Id     | Yes             | No                     |
| Calling-Station-Id    | Yes             | No                     |
| MAC-Addr VSA          | Yes             | No                     |
| Remote-Id VSA         | Yes             | No                     |
| Acct-Input-Octets     | No              | Yes                    |
| Acct-Output-Octets    | No              | Yes                    |

Table 4 RADIUS Accounting Table (Continued)

| RADIUS Accounting AVP         | Host Accounting | SLA-Profile Accounting |
|-------------------------------|-----------------|------------------------|
| Acct-Input-Gigawords          | No              | Yes                    |
| Acct-Output-Gigawords         | No              | Yes                    |
| Acct-Session-Id               | Yes             | Yes                    |
| Acct-Session-Time             | Yes             | Yes                    |
| Acct-Input-Packets            | No              | Yes                    |
| Acct-Output-Packets           | No              | Yes                    |
| Agent-Circuit-Id              | Yes             | No                     |
| Agent-Remote-Id               | Yes             | No                     |
| Actual-Data-Rate-Upstream     | Yes             | No                     |
| Actual-Data-Rate-Downstream   | Yes             | No                     |
| Access-Loop-Encapsulation     | Yes             | No                     |
| Alc-Accounting                | No              | Yes                    |
| Alc-Subscriber-Id             | Yes             | Yes                    |
| Alc-Subscriber-Profile-String | Yes             | Yes                    |
| Alc-Sla-Profile-String        | Yes             | Yes                    |

# 2.2.3 SAPs

# 2.2.3.1 Encapsulations

The following SAP encapsulations are supported on the IES services:

- Ethernet null
- Ethernet dot1q
- SONET/SDH IPCP
- SONET/SDH BCP-null
- SONET/SDH BCP-dot1q
- SONET/SDH ATM

ATM - LLC SNAP or VC-MUX

## 2.2.3.2 ATM SAP Encapsulations for IES

The 7750 SR series supports ATM PVC service encapsulation for IES SAPs. Both UNI and NNI cell formats are supported. The format is configurable on a SONET/SDH path basis. A path maps to an ATM VC. All VCs on a path must use the same cell format.

The following ATM encapsulation and transport modes are supported:

- RFC 2684, Multiprotocol Encapsulation over ATM Adaptation Layer 5:
  - AAL5 LLC/SNAP IPv4 routed
  - AAL5 VC mux IPv4 routed
  - AAL5 LLC/SNAP IPv4 bridged
  - AAL5 VC mux IPv4 bridged

#### 2.2.3.3 Pseudowire SAPs

This feature allows customers of an IES, VPRN, or Epipe VLL service and connected to an Ethernet SAP on an Access PE to be backhauled through an Ethernet aggregation network using MPLS pseudowires terminating directly on a converged PE hosting the IES, VPRN, or Epipe VLL service. If Enhanced Subscriber Management over PW is also used, then the converged PE may also act as a BNG. This service is different from VLL Spoke-SDP termination on an IES or VPRN because access QoS policies can be applied directly at a centralized PE hosting the IES or VPRN instance. This feature uses the same concepts of pseudowire ports and pseudowire SAPs that are used for ESM over MPLS pseudowires, described in the SR OS Triple Play Service Delivery Architecture user guide.

The MPLS pseudowire originates from the first hop aggregation PE (referred to as access PE) upstream of the Access-Node (or directly from a multi-service AN), and terminates on the converged PE. Multiple customers from a given access-port on the Access-PE can be backhauled over a single MPLS pseudowire towards the converged PE. This capability allows the network to scale and does not require an MPLS pseudowire per customer between the Access-PE and the converged PE. The access-port on the Access-PE can be dot1q, q-in-q or NULL encapsulated. The converged PE terminates the MPLS pseudowire, decapsulates the received frames, and provides access QoS functions including HQoS, without requiring an internal or

external loopback. Each MPLS pseudowire is represented on the BNG as a "PW-port" for which SAPs are created. These SAPs are termed "PW SAPs", and must be statically configured on IES or VPRN interfaces (unlike the ESM case where a capture SAP can be configured). The underlying Ethernet port must be in hybrid mode. Pseudowire SAPs are supported on Ethernet MDAs and on the HSMDAv2.

Figure 3 illustrates the architecture of an aggregation network that uses pseudowire SAPs.

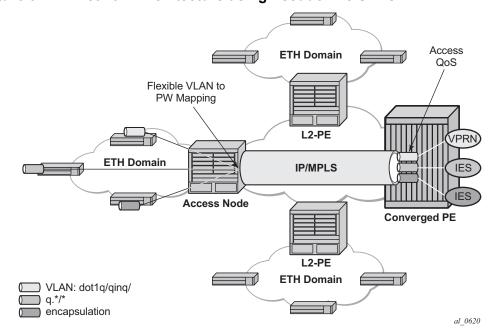

Figure 3 Network Architecture using Pseudowire SAPs

# 2.2.3.4 Encapsulation

The packet is encapsulated on an Ethernet pseudowire, which is associated with a pseudowire port on the converged PE, and a spoke SDP on the access PE. The optional control word is not supported. The SDP could use an LDP LSP, RSVP LSP, segment routed tunnel, BGP RFC3107 tunnel, or LDP over RSVP tunnel. Hash labels are not supported. The SDP may be bound to a port or a LAG, although shaping Vports for pseudowire ports on LAGs in distributed mode is not supported. If an SDP is rerouted, then the corresponding pseudowire ports are brought operationally down. Pseudowire ports are associated with an SDP by configuration.

# 2.2.3.5 Pseudowire SAP Configuration

The following steps are required at the access PE:

- 1. Configure an Epipe VLL service.
- 2. Configure a NULL, 1q or q-in-q SAP on the Epipe service.

The following steps are used to configure a pseudowire SAP on the IES or VPRN service at the Layer 3 PE:

#### **Step 1.** Define a pseudowire port.

```
pw-port 1 create
exit
pw-port 2 create
exit
```

#### **Step 2.** Bind a physical port or LAG, in hybrid mode, with the pseudowire port.

```
service customer 1 create
  multi-service-site "abc" create
    assignment port pw-1
    egress
     policer-control-policy "abc"
      exit
  exit description "Default customer"
 exit
sdp 1 mpls create
 far-end 10.1.1.2
 ldp
 path-mtu 1514
 keep-alive
 shutdown
 exit
 binding
  port lag-1
  pw-port 1 vc-id 1 create
    no shutdown
    exit
  pw-port 2 vc-id 2 create
```

```
no shutdown
exit
exit
no shutdown
exit
```

- **Step 3.** Perform one of the following steps:
- **Step 4.** For a PW SAP on an IES/VPRN, configure a SAP on the IES or VPRN interface, with a SAP ID that uses the form **pw**-id.

```
ies 1 customer 1 create
  interface "ies if" create
  address 30.1.1.1/24
mac 00:00:00:00:00:ff
  static-arp 30.1.1.2 00:00:00:00:00:aa
  sap pw-1:1 create
    exit
  exit
  no shutdown
  exit
```

**Step 5.** For a PW SAP on an Epipe VLL, configure a SAP on the service, with a SAP ID that uses the form **pw**-id.

```
epipe 1 customer 1 create
   sap pw-1:1 create
   exit
   exit
   no shutdown
   exit
```

The PW SAP may be mated to an Ethernet SAP or an Ethernet Spoke-SDP in the Epipe VLL service

#### 2.2.3.6 QoS for Pseudowire Ports and Pseudowire SAPs

Pseudowire SAPs support the QoS models allowed for regular VLL, IES or VPRN SAPs. These include:

Per-service HQoS.

- This allows shaping of the total traffic per access node (and total traffic per class per AN), assuming one pseudowire per AN from the A-PE.
- SAP QoS support as available on the IOM3-XP, including H-QoS (service scheduler child to port scheduler parent)
  - SAP queues attached to H-QoS scheduler by 'parent' statement
  - Scheduler attached to Port Scheduler by 'port-parent' statement

Direct service queue to port scheduler mapping

Aggregate-rate-limit

Support for the redirection of SAP egress queues to an access queue group instance. It is possible to redirect SAP queues of a pseudowire SAP using the SAP based redirection for the IOM3 with Ethernet MDA or HSMDAv2, and policy based redirection for the IOM3 with Ethernet MDA, as applicable.

Policing and H-POL

## 2.2.3.7 Shaping and Bandwidth Control

Pseudowire SAPs can be shaped on egress by a Vport on a physical port. The pseudowire SAP egress cannot explicitly declare which Vport to use, but they inherit the Vport used by the PW port egress shaping.

The Vport is represented by a secondary shaper on an HSMDAv2. The intermediate destination identifier, used for ESM on MPLS pseudowires, is not applicable to VLL, IES and VPRN pseudowire SAPs.

If a pseudowire port is configured on a LAG, then Vport shaping is only supported if the LAG is in link mode.

Per-access node shaping is configured as follows:

- Configure a Vport per AN under the port (or LAG) to which the SDP corresponding to the pseudowire SAP is bound. The Vport would be configured with aggregate rate-limit. (config>port>ethernet>access>egress>vport vport-name create).
- Explicitly assign (by static configuration) a pseudowire port to a Vport. For limiting the total traffic to an AN, all pseudowire ports for an AN-port would refer to the same Vport.

As in the ESM on pseudowire case, Vport scheduling on the HSMDAv2 is implemented using an **exp-secondary-shaper**. This is referred to as a **pw-sap-secondary-shaper** in the new CLI below. If an **hsmda-queue-override secondary-shape** is defined for the pw-sap, then the system will use the override, else:

- If a named **pw-sap-secondary-shaper** is defined for the pw-port, then that is used.
- Else, the default exp-secondary-shaper for the port is used.

For bandwidth control per pseudowire, the following configuration steps are used:

- 1. Create multiple Vports under the port to which SDP is bound. Each Vport can be configured with **agg-rate** *rate*, a scheduler or port-scheduler.
- 2. Assign each pseudowire to an AN to a unique Vport shaper (regular IOM/MDA) or secondary shaper (on HSMDAv2).

To make use of the **agg-rate** rate or **port-scheduler** under a Vport, PW SAP queues and schedulers must be configured with the **port-parent** command. To make use of a scheduler under a Vport, PW SAP schedulers must be configured with a **parent** command and the **parent-location vport** under the tier 1 of the scheduler policy. The egress hierarchical parenting relationship options are shown in Figure 4. See the 7450 ESS, 7750 SR, 7950 XRS, and VSR Quality of Service Guide Quality of Service guide for more information.

Figure 4 PW SAP Egress Scheduling Hierarchy Options

Port VPORT Schedulers/ PW-SAP
Scheduler Port-scheduler Scheduler

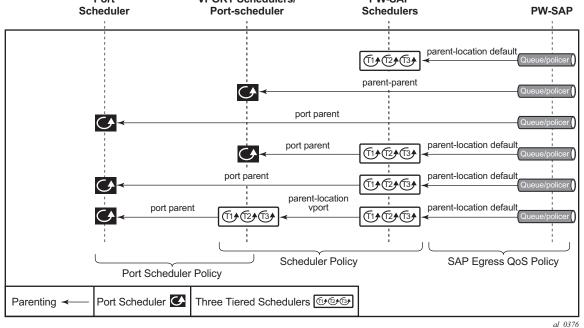

## 2.2.3.8 Lag Considerations

PW ports may be bound to Vport schedulers bound to a LAG. However, if the LAG is configured in distributed mode, then bandwidth is shared according to the active LAG members across a single IOM. If the LAG spans multiple IOMs, then it effectively operates in link mode across the IOMs. That is, the full LAG bandwidth is allocated to the LAG members on each IOM. Therefore, the use of a Vport on a distributed mode LAG with a port scheduler on the port or Vport and PW SAPs is explicitly not supported and is not a recommended configuration. It is recommended that port-fair mode is used instead.

## 2.2.3.9 Last Mile Packet Size Adjustment

In the application where pseudowire SAPs are used to apply access QoS for services aggregated from an Ethernet access network, MPLS labels may not be present on the last-mile and link from an access node. In these cases, policers, queues and H-QoS schedulers should account for packets without MPLS overhead, modeled as "encaps-offset". Vport and port schedulers behave as per the table below. In the data-path, the actual pseudowire encap overhead (taking into account the MPLS labels) added to the packet is tracked, and may be applied to the scheduler calculations via the configured packet-byte-offset.

The exp-secondary-shaper used on the HSMDAv2 always assumes MPLS overhead and does not account for the packet-byte-offset. In all other cases, the rate limit configured for the pseudowire SAP accounts for subscriber or service frame wire rate: without MPLS overhead and including the last mile overhead (unless a packet-byte-offset is configured).

Table 5 summarizes the default packet sizes used at each of the schedulers on the IOM/Ethernet MDA and HSMDAv2, assuming a 1000byte customer packet.

| Table 5 | Packet Sizes | Used for Pseud | dowire SAPs |
|---------|--------------|----------------|-------------|
|---------|--------------|----------------|-------------|

| Туре                          | Size                               |
|-------------------------------|------------------------------------|
| exp-secondary-shaper          | 20B preamble + 26 MPLS + 1000B pkt |
| queue/policer rate on hsmdav2 | 1000B customer pkt                 |
| port-scheduler rate           | 20B preamble + 1000B pkt           |
| regular queue/policer rate    | 1000B pkt                          |
| vport agg-limit-rate          | 20B preamble + 1000B pkt           |
| vport port-scheduler rate     | 20B preamble + 1000B pkt           |

Table 5 Packet Sizes Used for Pseudowire SAPs (Continued)

| Туре                                    | Size                     |
|-----------------------------------------|--------------------------|
| vport scheduler rate                    | 1000B pkt                |
| vport scheduler to port-scheduler rates | 20B preamble + 1000B pkt |

## 2.2.3.10 Redundancy with Pseudowire SAPs

Within a chassis, IOM and port based redundancy is based on active/backup LAG. The topology for the base MPLS LSP used by the SDP could be constrained such that it could get re-routed in the aggregation network, but would always appear on the LAG ports on the Layer 3 PE. In the case that the tunnel is re-routed to a different port, the MPLS pseudowire SAPs would be brought down.

In order to provide Layer 3 PE redundancy, dual homing of the access PE into separate Layer 3 PEs using active/standby pseudowire status is supported. This is shown in Figure 5.

ACT MES WE LIGHT AND LIGHT AND LIGHT

Figure 5 Dual Homing into Multiple Layer 3 PEs

Dual homing operates in a similar manner to Spoke-SDP termination on IES/VPRN. Figure 5 displays the access PE is dual-homed to the Layer 3 PEs using two spoke-SDPs. The endpoint in the access PE is configured to be the master from a pseudowire redundancy perspective using the **standby-signaling-master** command. The access PE picks one of the Spoke-SDPs to make active, and one to make standby, based on the local configuration of primary or Spoke SDP precedence.

The pseudowire port at the Layer 3 PE behaves as a slave from the perspective of pseudowire status signaling. That is, if its peer signals "PW FWD standby (0x20)" status bit for the given Spoke-SDP and the local configuration does not allow this bit to be ignored, the PE will take the pseudowire port to a local operationally down state. This is consistent with the Spoke-SDP behavior for the case of Spoke-SDP termination on IES/VPRN.

As a consequence, all of the pseudowire SAPs bound to the pseudowire port are taken down, which causes the corresponding IES or VPRN interface to go to a local operationally down state and thus will stop forwarding packets towards this pseudowire port.

Conversely, the formerly standby pseudowire is made active and then the corresponding pseudowire port on the second Layer 3 PE is taken locally operationally up. Therefore, all of the pseudowire SAPs bound to the pseudowire port are brought up, which causes the corresponding IES or VPRN interface to go to a local operationally up state allowing forwarding of packets towards this pseudowire port.

For VLLs, a PW port always behaves as a slave from the perspective of PW redundancy. This is because the PW port is taken locally operationally down if any non-zero PW status (including a PW Preferential Forwarding status of **standby**) is received. Support for existing master-slave PW redundancy mechanisms for dual homing of the access PE into separate converged PEs using active/standby PW status is required as shown in Figure 6.

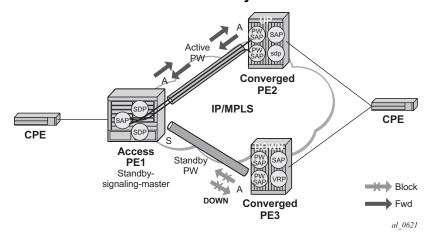

Figure 6 Master-Slave PW Redundancy

As in the existing implementation, standby-signaling-master is configured on the Spoke-SDP at the access PE. However explicit configuration of standby-signaling-slave on the PW port is not required, as this is the default behavior.

The forwarding behavior is the same as when standby-signaling-slave for Epipe Spoke-SDPs. That is, when enabled, if a PW Forwarding Standby (0x20) LDP status message is received for the PW, then the transmit direction is blocked for the PW port. All PW SAPs bound to the corresponding PW port are treated from a SAP OAM perspective in the same manner as a fault on the service, such as an SDP-binding down or remote SAP down.

PW redundancy with multiple active/standby PW ports or PW SAPs bound to the same Ethernet SAP in the converged PE is not supported. The independent mode of operation for PW redundancy is not also supported for a PW port.

## 2.2.3.11 Operational Group Support for PW Ports

A PW port state may be linked to the state of an oper-group, such that if the oper-group goes down, the SDP binding for the PW port will also go operationally down, and thus the corresponding PW status bit signaled (0x00000001 - Pseudowire Not Forwarding). If a status of 0x00000001 is signaled for a currently active PW, and active/standby dual homing is in use then the access PE will fail over to the standby PW to the standby converged PE.

This is achieved by linking an SDP binding to an operational group for PW SAPs belonging to any supported service types (including those with group interfaces) bound to that PW port, such as IES, VPRN, or Epipe VLL. The association to an operational group is configured under the PW port config at the SDP binding level, as follows:

```
config
  service
  sdp
     binding
     [no] pw-port <pw-port-id> [vc-id <vc-id>] [create]
          monitor-oper-group <group-name>
```

The **monitor-oper-group** command specifies the operational group to be monitored by the PW-Port under which it is configured. The oper-group name must be already configured under the **config>service** context before its name is referenced in this command.

The following illustrates how a PW port can track the status of VPRN uplinks using monitor-oper-group.

Uplinks in a VPRN may be monitored using a BFD session on the network facing IP interfaces in a VPRN or on the network IP interfaces supporting the uplinks.

Oper-groups monitor the state of these BFD sessions inside the VPRN as follows:

```
config>service>
    oper-group "test-oper-grp" create
    bfd-enable interface "vprn-if" dest-ip 10.0.0.20 service 105
```

Alternatively, the state of network interfaces can be monitored as follows:

```
config>service>
  oper-group "test-oper-grp" create
    bfd-enable interface "network-if" dest-ip 10.0.1.20
```

The PW port is then configured with monitor-oper-group as follows:

# 2.2.4 Routing Protocols

The IES IP interfaces are restricted as to the routing protocols that can be defined on the interface based on the fact that the customer has a different routing domain for this service. The IES IP interfaces support the following routing protocols:

- RIP
- OSPF
- IS-IS
- BGP
- IGMP
- PIM

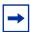

**Note:** The SAP for the IES IP interface is created at the IES service level, but the routing protocols for the IES IP interface are configured at the routing protocol level for the main router instance.

## 2.2.4.1 CPE Connectivity Check

Static routes are used within many IES services. Unlike dynamic routing protocols, there is no way to change the state of routes based on availability information for the associated CPE. CPE connectivity check adds flexibility so that unavailable destinations will be removed from the service provider's routing tables dynamically and minimize wasted bandwidth.

The availability of the far-end static route is monitored through periodic polling. The polling period is configured. If the poll fails a specified number of sequential polls, the static route is marked as inactive.

An ICMP ping mechanism is used to test the connectivity.

If the connectivity check fails and the static route is deactivated, the router will continue to send polls and re-activate any routes that are restored.

### 2.2.5 QoS Policies

When applied to IES services, service ingress QoS policies only create the unicast queues defined in the policy. The multipoint queues are not created on the service. With IES services, service egress QoS policies function as with other services where the class-based queues are created as defined in the policy. Both Layer 2 or Layer 3 criteria can be used in the QoS policies for traffic classification in an IES.

### 2.2.6 Filter Policies

Only IP filter policies can be applied to IES services.

# 2.2.7 MPLS Entropy Label and Hash Label

The router supports both the MPLS entropy label (RFC 6790) and the Flow Aware Transport label, known as the hash label (RFC 6391). These labels allow LSR nodes in a network to load-balance labeled packets in a much more granular fashion than allowed by simply hashing on the standard label stack. See the 7450 ESS, 7750 SR, 7950 XRS, and VSR MPLS Guide for further information.

## 2.2.8 Spoke SDPs

Distributed services use service distribution points (SDPs) to direct traffic to another router through service tunnels. SDPs are created on each participating router and then bound to a specific service. SDP can be created as either GRE or MPLS. Refer to the 7450 ESS, 7750 SR, 7950 XRS, and VSR Services Overview Guide for information about configuring SDPs.

This feature provides the ability to cross-connect traffic entering on a spoke SDP, used for Layer 2 services (VLLs or VPLS), on to an IES or VPRN service. From a logical point of view, the spoke SDP entering on a network port is cross-connected to the Layer 3 service as if it entered by a service SAP. The main exception to this is traffic entering the Layer 3 service by a spoke SDP is handled with network QoS policies not access QoS policies.

This feature applies to the 7450 ESS and 7750 SR only.

Figure 7 depicts traffic terminating on a specific IES or VPRN service that is identified by the SDP-ID and VC label present in the service packet.

Figure 7 SDP-ID and VC Label Service Identifiers

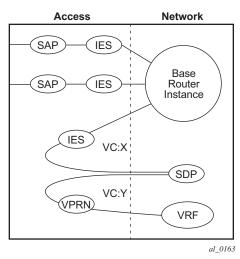

Figure 8 IES Spoke-SDP Termination

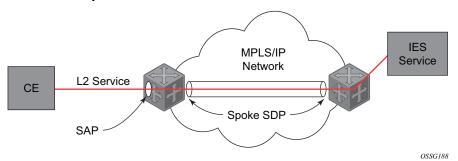

Figure 8 depicts a spoke-SDP terminating directly into a Layer 3 service interface (IES or VPRN) at one end, and a Layer 2 service (Epipe, Ipipe, or VPLS) at the other. There is no special configuration required on the Layer 2 service.

If the terminating Layer 2 service is an Ipipe, then on the IES/VPRN interface end, the spoke-SDP must be created with the vc-type ipipe option. Spoke-SDPs created with vc-type ether (the default) are compatible with Epipe and VPLS services, as well as with other IES/VPRN interfaces.

If the MPLS network uses LDP signaling, then in order for a spoke-SDP to function, the LDP binding MTUs at each end must match. For a Layer 2 service, the MTU of the local binding is 14 octets less than the configured service-mtu (such as, binding MTU = service-mtu - 14). For an IES or VPRN interface, the binding MTU is equal to either the configured ip-mtu of the interface, or the SDP's path-mtu minus 14, whichever is lower. The local and remote MTUs of all bindings can be found using the CLI command **show router Idp bindings**.

All routing protocols that are supported by IES/VPRN are supported for spoke-SDP termination.

Refer to "VCCV BFD support for VLL, Spoke SDP Termination on IES and VPRN, and VPLS Services" in the 7450 ESS, 7750 SR, 7950 XRS, and VSR Layer 2 Services and EVPN Guide: VLL, VPLS, PBB, and EVPN for information about using VCCV BFD in spoke-SDP termination.

### 2.2.9 SRRP

Subscriber Router Redundancy Protocol (SRRP) is used on the 7750 SR and 7450 ESS and is closely tied to the multi-chassis synchronization (MCS) protocol used to synchronize information between redundant nodes. An MCS peer must be configured and operational when subscriber hosts have a redundant connection to two nodes. Subscriber hosts are identified by the ingress SAP, the host's IP and MAC addresses. Once a host is identified on one node, the MCS peering is used to inform the other node that the host exists and conveys the dynamic DHCP lease state information of the host. MCS creates a common association between the virtual ports (SAPs) shared by a subscriber. This association is configured at the MCS peering level by defining a tag for a port and range of SAPs. The same tag is defined on the other nodes peering context for another port (does not need to be the same port-ID) with the same SAP range. In this manner, a subscriber host and Dot1Q tag sent across the peering with the appropriate tag is mapped to the redundant SAP on the other node.

SRRP can only be configured on group interfaces. Once SRRP is active on a group IP interface, the SRRP instance attempts to communicate through in-band (over the group IP interfaces SAPs) and out-of-band (over the group IP interfaces redundant IP interface) messages to a remote router. If the remote router is also running SRRP with the same SRRP instance ID, one router enters a master state while the other router enters a backup state. Since both routers are sharing a common SRRP gateway MAC address that is used for the SRRP gateway IP addresses and for proxy ARP functions, either node may act as the default gateway for the attached subscriber hosts.

For proper operation, each subscriber subnet associated with the SRRP instance must have a gw-address defined. The SRRP instance cannot be activated (no shutdown) unless each subscriber subnet associated with the group IP interface has an SRRP gateway IP address. Once the SRRP instance is activated, new subscriber subnets cannot be added without a corresponding SRRP gateway IP address. Table 6 describes how the SRRP instance state is used to manage access to subscriber hosts associated with the group IP interface.

SRRP instances are created in the disabled state (shutdown). To activate SRRP the **no shutdown** command in the SRRP context must be executed.

Before activating an SRRP instance on a group IP interface, the following actions are required:

- Add a SRRP gateway IP addresses to all subscriber subnets associated with the group IP interface, including subnets on subscriber IP interfaces associated as retail routing contexts (at least one subnet must be on the subscriber IP interface containing the group IP interface and its SRRP instance).
- Create a redundant IP interface and associate it with the SRRP instances group IP interface for shunting traffic to the remote router when master.
- Specify the group IP interface SAP used for SRRP advertisement and Information messaging.

Before activating an SRRP instance on a group IP interface, the following actions should be considered:

- Associate the SRRP instance to a Multi-Chassis Synchronization (MCS) peering terminating on the neighboring router (the MCS peering should exist as the peering is required for redundant subscriber host management).
- Define a description string for the SRRP instance.
- Specify the SRRP gateway MAC address used by the SRRP instance (must be the same on both the local and remote SRRP instance participating in the same SRRP context).
- Change the base priority for the SRRP instance.

- Specify one or more VRRP policies to dynamically manage the SRRP instance base priority.
- Specify a new keep alive interval for the SRRP instance.

Table 6 lists the SRRP's state effect on subscriber hosts associated with group IP interfaces.

Table 6 SRRP State Effect on Subscriber Hosts Associated with Group IP Interface

| SRRP State                                                                               | ARP                                                                                                    | Local Proxy ARP<br>Enabled                                                                                                    | Remote Proxy<br>ARP Enabled                                                                                                    | Subscriber Host<br>Routing                                                                                                    |
|------------------------------------------------------------------------------------------|----------------------------------------------------------------------------------------------------|----------------------------------------------------------------------------------------------------|----------------------------------------------------------------------------------------------------|----------------------------------------------------------------------------------------------------|
| Disabled                                                                                 | - Responds to ARP for all owned subscriber subnet IP addresses Will not respond to ARP for subscriber subnet SRRP gateway IP addresses All ARP responses will contain the native MAC of the group IP interface (not the SRRP gateway MAC).                                                  | - Responds to ARP for all subscriber hosts on the subscriber subnet.                                                                                           | - Responds to ARP for all reachable remote IP hosts.                                                                                           | - All routing out the group IP interface will use the native group IP interface MAC address The group IP interface redundant IP interface will not be used Will not accept packets destined to the SRRP gateway MAC received on the group IP interface.                          |
| Becoming Master (In order to enter becoming master state, a master must currently exist) | - Responds to ARP for all owned subscriber subnet IP addresses (hardware address and source MAC = group IP interface native MAC) Responds to ARP for subscriber subnet SRRP gateway IP addresses. (hardware address = SRRP gateway IP address, source MAC = group IP interface native MAC). | - Responds to ARP for all subscriber hosts on the subscriber subnet (hardware address = SRRP gateway MAC address, source MAC = group IP interface native MAC). | - Responds to ARP for all reachable remote IP hosts (hardware address = SRRP gateway MAC address, source MAC = group IP interface native MAC). | - All routing out the group IP interface use the native group IP interface MAC address Subscriber hosts mapped to the redundant IP interface are remapped to the group IP interface Will not accept packets destined to the SRRP gateway MAC received on the group IP interface. |

49

Table 6 SRRP State Effect on Subscriber Hosts Associated with Group IP Interface

| SRRP State                                                    | ARP                                                                                                    | Local Proxy ARP<br>Enabled                                                                                                    | Remote Proxy<br>ARP Enabled                                                                                                    | Subscriber Host<br>Routing                                                                                                    |
|---------------------------------------------------------------|----------------------------------------------------------------------------------------------------|----------------------------------------------------------------------------------------------------|----------------------------------------------------------------------------------------------------|----------------------------------------------------------------------------------------------------|
| Master                                                        | - Responds to ARP for all owned subscriber subnet IP addresses (hardware address and source MAC = group IP interface native MAC) Responds to ARP for subscriber subnet SRRP gateway IP addresses (hardware address = SRRP gateway IP address, source MAC = group IP interface native MAC). | - Responds to ARP for all subscriber hosts on the subscriber subnet (hardware address = SRRP gateway MAC address, source MAC = group IP interface native MAC). | - Responds to ARP for all reachable remote IP hosts (hardware address = SRRP gateway MAC address, source MAC = group IP interface native MAC). | - All routing out the group IP interface will use the SRRP gateway MAC address Subscriber hosts mapped to the redundant IP interface are remapped to the group IP interface Will accept packets destined to the SRRP gateway MAC received on the group IP interface.                         |
| Becoming Backup<br>(redundant IP<br>interface<br>operational) | - Responds to ARP for all owned subscriber subnet IP addresses (hardware address and source MAC = group IP interface native MAC) Will not respond to ARP for subscriber subnet SRRP gateway IP addresses.                                                                                  | - Will not respond to<br>ARP for any<br>subscriber hosts on<br>the subscriber<br>subnet.                                                                       | - Will not respond to<br>ARP for any remote<br>IP hosts.                                                                                       | - Will not route out the group IP interface for subscriber hosts associated with the subscriber subnet Will accept packets destined to the SRRP gateway MAC received on the group IP interface Subscriber hosts mapped to the group IP interface are remapped to the redundant IP interface. |

Table 6 SRRP State Effect on Subscriber Hosts Associated with Group IP Interface

| SRRP State                                                      | ARP                                                                                                    | Local Proxy ARP<br>Enabled                                                               | Remote Proxy<br>ARP Enabled                              | Subscriber Host<br>Routing                                                                                                    |
|-----------------------------------------------------------------|----------------------------------------------------------------------------------------------------|------------------------------------------------------------------------------------------|----------------------------------------------------------|----------------------------------------------------------------------------------------------------|
| Becoming Backup<br>(redundant IP<br>interface not<br>available) | - Responds to ARP for all owned subscriber subnet IP addresses (hardware address and source MAC = group IP interface native MAC) Will not respond to ARP for subscriber subnet SRRP gateway IP addresses. | - Will not respond to<br>ARP for any<br>subscriber hosts on<br>the subscriber<br>subnet. | - Will not respond to<br>ARP for any remote<br>IP hosts. | - Will route out the group IP interface for subscriber hosts associated with the subscriber subnet using the group IP interface native MAC address Subscriber hosts mapped to the redundant IP interface are remapped to the group IP interface Will accept packets destined to the SRRP gateway MAC received on the group IP interface. |
| Backup (redundant IP interface operational)                     | - Responds to ARP for all owned subscriber subnet IP addresses (hardware address and source MAC = group IP interface native MAC) Will not respond to ARP for subscriber subnet SRRP gateway IP addresses. | - Will not respond to<br>ARP for any<br>subscriber hosts on<br>the subscriber<br>subnet. | - Will not respond to<br>ARP for any remote<br>IP hosts. | - Will not route out the group IP interface for subscriber hosts associated with the subscriber subnet Subscriber hosts mapped to the group IP interface are remapped to the redundant IP interface Will not accept packets destined to the SRRP gateway MAC received on the group IP interface.                                         |

51

Table 6 SRRP State Effect on Subscriber Hosts Associated with Group IP Interface

| SRRP State                                             | ARP                                                                                                    | Local Proxy ARP<br>Enabled                                                               | Remote Proxy<br>ARP Enabled                              | Subscriber Host<br>Routing                                                                                                    |
|--------------------------------------------------------|----------------------------------------------------------------------------------------------------|------------------------------------------------------------------------------------------|----------------------------------------------------------|----------------------------------------------------------------------------------------------------|
| Backup<br>(redundant IP<br>interface not<br>available) | - Responds to ARP for all owned subscriber subnet IP addresses (hardware address and source MAC = group IP interface native MAC) Will not respond to ARP for subscriber subnet SRRP gateway IP addresses. | - Will not respond to<br>ARP for any<br>subscriber hosts on<br>the subscriber<br>subnet. | - Will not respond to<br>ARP for any remote<br>IP hosts. | - Will route out the group IP interface for subscriber hosts associated with the subscriber subnet using the group IP interface native MAC address Subscriber hosts mapped to the redundant IP interface are remapped to the group IP interface Will not accept packets destined to the SRRP gateway MAC received on the group IP interface. |

# 2.2.9.1 SRRP Messaging

SRRP uses the same messaging format as VRRP with slight modifications. The source IP address is derived from the system IP address assigned to the local router. The destination IP address and IP protocol are the same as VRRP (224.0.0.18 and 112, respectively).

The message type field is set to 1 (advertisement) and the protocol version is set to 8 to differentiate SRRP message processing from VRRP message processing.

The vr-id field supports an SRRP instance ID of 32 bits.

Due to the large number of subnets backed up by SRRP, only one message every minute carries the gateway IP addresses associated with the SRRP instance. These gateway addresses are stored by the local SRRP instance and are compared with the gateway addresses associated with the local subscriber IP interface.

Unlike VRRP, only two nodes may participate in an SRRP instance due the explicit association between the SRRP instance group IP interface, the associated redundant IP interface and the multi-chassis synchronization (MCS) peering. Since only two nodes are participating, the VRRP skew timer is not utilized when waiting to enter the master state. Also, SRRP always preempts when the local priority is better than the current master and the backup SRRP instance always inherits the master's advertisement interval from the SRRP advertisement messaging.

SRRP advertisement messages carry a *becoming-master* indicator flag. The *becoming-master* flag is set by a node that is attempting to usurp the master state from an existing SRRP master router. When receiving an SRRP advertisement message with a better priority and with the *becoming-master* flag set, the local master initiates its *becoming-backup* state, stops routing with the SRRP gateway MAC and sends an SRRP advertisement message with a priority set to zero. The new master continues to send SRRP advertisement messages with the *becoming-master* flag set until it either receives a return priority zero SRRP advertisement message from the previous master or its *becoming-master* state timer expires. The new backup node continues to send zero priority SRRP advertisement messages every time it receives an SRRP advertisement message with the *becoming-master* flag set. After the new master either receives the old masters priority zero SRRP advertisement message or the *become-master* state timer expires, it enters the *master* state. The *become-master* state timer is set to 10 seconds upon entering the *become-master* state.

The SRRP advertisement message is always evaluated to see if it has a higher priority than the SRRP advertisement that would be sent by the local node. If the advertised priority is equal to the current local priority, the source IP address of the received SRRP advertisement is used as a tie breaker. The node with the lowest IP address is considered to have the highest priority. SRRP will not preempt when priorities are equal. Preemption occurs only when priorities are specified. The lower IP address is only used as a tie-breaker when there is no master in the network. In other words, when both routers are changing from the "init" state, the lower IP will be used to choose the master. If a master already exists, despite having the lower IP address, the system will not preempt the current master.

The SRRP instance maintains the source IP address of the current master. If an advertisement is received with the current masters source IP address and the local priority is higher priority than the masters advertised priority, the local node immediately enters the *becoming-master* state unless the advertised priority is zero. If the advertised priority is zero, the local node bypasses the *becoming-master* state and immediately enters the *master* state. Priority zero is a special case and is sent when an SRRP instance is relinquishing the master state.

53

## 2.2.9.2 SRRP and Multi-Chassis Synchronization

In order to take full advantage of SRRP resiliency and diagnostic capabilities, the SRRP instance should be tied to a MCS peering that terminates on the redundant node. The SRRP instance is tied to the peering using the **srrp** *srrp-id* command within the appropriate MCS peering configuration. Once the peering is associated with the SRRP instance, MCS will synchronize the local information about the SRRP instance with the neighbor router. MCS automatically derives the MCS key for the SRRP instance based on the SRRP instance ID. For example, an SRRP instance ID of 1 would appear in the MCS peering database with a MCS-key srrp-00000000001.

The SRRP instance information stored and sent to the neighbor router consists of:

- The SRRP instance MCS key
- Containing service type and ID
- Containing subscriber IP interface name
- Subscriber subnet information
- Containing group IP interface information
- The SRRP group IP interface redundant IP interface name, IP address and mask
- The SRRP advertisement message SAP
- The local system IP address (SRRP advertisement message source IP address)
- The Group IP interface MAC address
- The SRRP gateway MAC address
- The SRRP instance administration state (up / down)
- The SRRP instance operational state (disabled / becoming-backup / backup / becoming-master / master)
- The current SRRP priority
- Remote redundant IP interface availability (available / unavailable)
- Local receive SRRP advertisement SAP availability (available / unavailable)

### 2.2.9.3 SRRP Instance

The SRRP instance uses the received information to verify provisioning and obtain operational status of the SRRP instance on the neighboring router.

### 2.2.9.3.1 SRRP Instance MCS Key

The SRRP instance MCS key ties the received MCS information to the local SRRP instance with the same MCS key. If the received key does not match an existing SRRP instance, the MCS information associated with the key is ignored. Once an SRRP instance is created and mapped to an MCS peering, the SRRP instance evaluates received information with the same MCS key to verify it corresponds to the same peering. If the received MCS key is on a different peering than the local MCS key an SRRP peering mismatch event is generated detailing the SRRP instance ID, the IP address of the peering the MCS key is received on and the IP address to which the local MCS key is mapped. If the peering association mismatch is corrected, an SRRP peering mismatch clear event is generated.

### 2.2.9.3.2 Containing Service Type and ID

The Containing Service Type is the service type (IES or VPRN) that contains the local SRRP instance. The Containing Service ID is the service ID of that service. This information is supplied for troubleshooting purposes only and is not required to be the same on both nodes.

### 2.2.9.3.3 Containing Subscriber IP Interface Name

The containing subscriber IP interface name is the subscriber IP interface name that contains the SRRP instance and its group IP interface. This information is supplied for troubleshooting purposes only and is not required to be the same on both nodes.

#### 2.2.9.3.4 Subscriber Subnet Information

The subscriber subnet information includes all subscriber subnets backed up by the SRRP instance. The information for each subnet includes the Owned IP address, the mask and the gateway IP address. If the received subscriber subnet information does not match the local subscriber subnet information, an SRRP Subscriber Subnet Mismatch event is generated describing the SRRP instance ID and the local and remote node IP addresses. Once the subscriber subnet information matches, an SRRP Subscriber Subnet Mismatch Clear event is generated.

### 2.2.9.3.5 Containing Group IP Interface Information

The containing group IP interface information is the information about the group IP interface that contains the SRRP instance. The information includes the name of the group IP interface, the list of all SAPs created on the group IP interface, the administrative and operational state of each SAP and the MCS key and the peering destination IP address associated with each SAP. To obtain the MCS information, the SRRP instance queries MCS to determine the peering association of the SRRP instance and then queries MCS for each SAP on the group IP interface. If the local SRRP instance is associated with a different MCS peering than any of the SAPs or if one or more SAPs are not tied to an MCS peering, an SRRP group interface SAP peering mismatch event is generated detailing the SRRP instance ID, and the group IP interface name.

When receiving the remote containing group IP interface information, the local node compares the received SAP information with the local group IP interface SAP information. If a local SAP is not included in the SAP information or a remote SAP is not included in the local group IP interface, an SRRP Remote SAP mismatch event is generated detailing the SRRP instance ID and the local and remote group IP interface names. If a received SAP's MCS key does not match a local SAP's MCS Key, an SRRP SAP MCS key mismatch event is generated detailing the SRRP instance ID, the local and remote group IP interface names, the SAP-ID and the local and remote MCS keys.

### 2.2.9.3.6 Remote Redundant IP Interface Mismatch

If the group IP remote redundant IP interface address space does not exist, is not within the local routing context for the SRRP instances group IP interface or is not on a redundant IP interface, the local node sends redundant IP interface unavailable to prevent the remote neighbor from using its redundant IP interface. An SRRP redundant IP interface mismatch event is generated for the SRRP instance detailing the SRRP instance, the local and remote system IP addresses, the local and remote group IP interface names and the local and remote redundant IP interface names and IP addresses and masks. The local redundant IP interface may still be used if the remote node is not sending redundant IP interface unavailable.

### 2.2.9.3.7 Remote Sending Redundant IP Interface Unavailable

If the remote node is sending redundant IP interface unavailable, the local node will treat the local redundant IP interface associated with the SRRP instances group IP interface as down. A Local Redundant IP Interface Unavailable event is generated detailing the SRRP instance ID, the local and remote system IP addresses, the local group IP interface name, the local redundant IP interface name and the redundant IP interface IP address and mask.

#### 2.2.9.3.8 Remote SRRP Advertisement SAP Non-existent

If the remote node's SRRP advertisement SAP does not exist on the local SRRP instances group IP interface, the local node sends local receive SRRP advertisement SAP unavailable to the remote node. An SRRP receive advertisement SAP non-existent event is generated detailing the SRRP instance ID, the local and remote system IP addresses, the local group IP interface name and the received remote SRRP advertisement SAP. Since SRRP advertisement messages cannot be received, the local node will immediately become master if it has the lower system IP address.

# 2.2.9.3.9 Remote Sending Local Receive SRRP Advertisement SAP Unavailable

If the local node is receiving local receive SRRP advertisement SAP unavailable from the remote node, an SRRP Remote Receive advertisement SAP Unavailable event will be generated detailing the SRRP instance ID, the local and remote system IP addresses, the remote group IP interface name and the local SRRP advertisement SAP. Since the remote node cannot receive SRRP advertisement messages, the local node will immediately become master if it has the lower system IP address.

#### 2.2.9.3.10 Local and Remote Dual Master Detected

If the local SRRP state is master and the remote SRRP state is master, an SRRP dual master event is generated detailing the SRRP instance ID and the local, remote system IP addresses and the local and remote group IP interface names and port numbers.

# 2.2.9.4 Subscriber Subnet Owned IP Address Connectivity

In order for the network to reliably reach the owned IP addresses on a subscriber subnet, it is not necessary for the owning node to advertise the IP addresses as /32 host routes into the core. Network reachability to the subscriber subnet is advertised into the IGP core by both of the dual homing nodes. The shortest path to the subscriber may not always traverse the active path for a subscriber. In this case, the path traverses the non-active/primary node for the subscriber and the traffic will be redirected through the redundant interface to the other node through the redundant interface to the active path. This ensures that all downstream traffic to a given subscriber will always flow through one node.

## 2.2.9.5 Subscriber Subnet SRRP Gateway IP Address Connectivity

The SRRP gateway IP addresses on the subscriber subnets cannot be advertised as /32 host routes since they may be active (master) on multiple group IP interfaces on multiple SRRP routers. Without a /32 host route path, the network will forward any packet destined to an SRRP gateway IP address to the closest router advertising the subscriber subnet. While a case may be made that only a node that is currently forwarding for the gateway IP address in a master state should respond to ping or other diagnostic messages, the distribution of the subnet and the case of multiple masters make any resulting response or non-response inconclusive at best. To provide some ability to ping the SRRP gateway address from the network side reliably, any node receiving the ICMP ping request responds if the gateway IP address is defined on its subscriber subnet.

# 2.2.9.6 Receive SRRP Advertisement SAP and Anti-Spoof

The group IP interface SAPs are designed to support subscriber hosts and perform an ingress anti-spoof function that ensures that any IP packet received on the group IP interface is coming in the correct SAP with the correct MAC address. If the IP and MAC are not registered as valid subscriber hosts on the SAP, the packet is silently discarded. Since the SRRP advertisement source IP addresses are not subscriber hosts, an anti-spoof entry will not exist and SRRP advertisement messages would normally be silently discarded. To avoid this issue, when a group IP interface SAP is configured to send and receive SRRP advertisement messages, anti-spoof processing on the SAP is disabled. This precludes subscriber host management on the SRRP messaging SAP.

## 2.2.9.7 BFD with SRRP/VRRP

BFD with SRRP is supported. This allows the use of longer timers inside SRRP resulting in more SRRP instances while still retaining fast failure detection with BFD.

# 2.3 Configuring an IES Service with CLI

This section provides information to configure IES services using the command line interface.

# 2.3.1 Basic Configuration

The most basic IES service configuration has the following entities:

- customer ID (refer to the 7450 ESS, 7750 SR, 7950 XRS, and VSR Services Overview Guide for more information)
- an interface to create and maintain IP routing interfaces within IES service ID
- a SAP on the interface specifying the access port and encapsulation values

The following is a sample configuration of an IES service on ALA-48:

# 2.3.2 Common Configuration Tasks

This section provides a brief overview of the tasks that must be performed to configure IES services and provides the CLI commands.

- **Step 1.** Associate an IES service with a customer ID.
- **Step 2.** Associate customer ID with the service.
- Step 3. Assign an IP address.
- **Step 4.** Create a subscriber interface (for 7450 ESS and 7750 SR only and optional).
- Step 5. Create an interface.
- Step 6. Define SAP parameters on the interface

- Select node(s) and port(s).
- Optional select QoS policies other than the default (configured in the config>qos context); for 7450 ESS and 7750 SR only.
- Optional select filter policies (configured in the config>filter context).
- Optional select accounting policy (configured in the config>log context); for 7450 ESS and 7750 SR only.

Step 7. Enable service.

# 2.3.3 Configuring IES Components

Use the CLI syntax to configure IES components.

## 2.3.3.1 Configuring an IES Service

Use the following CLI syntax to create an IES service:

The following example displays a basic IES service configuration for the 7450 ESS and 7750 SR:

```
A:ALA-48>config>service#
....
ies 1001 customer 1730 vpn 1001 create
description "to-internet"
no shutdown
exit
....
A:ALA-48>config>service#
```

The following example displays a basic IES service configuration for the 7950 XRS:

# 2.3.3.2 Configuring IES Subscriber Interface Parameters

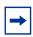

Note: This section applies only to the 7750 SR only.

Subscriber interfaces operate only with basic (or enhanced) subscriber management. At the very least, a host, either statically configured or dynamically learned by DHCP must be present in order for the interface to be useful.

Refer to IES Services Command Reference for CLI syntax to configure IES subscriber interface parameters.

The following example displays a subscriber interface configuration for the 7750 SR:

# 2.3.3.3 Configuring IES Interface Parameters

The following example displays an IES configuration with interface parameters for the 7450 ESS and 7750 SR:

```
A:ALA-48>config>service>ies>if# info

address 10.1.1.1/24
sap 1/1/10:0.* create
ingress
qos 100
exit
egress
scheduler-policy "SLA1"
exit
exit
vrrp 1 owner
authentication-key "3WErEDozxyQ" hash
```

The following example displays an IES configuration with interface parameters for the 7950 XRS:

## 2.3.3.4 Configuring Spoke-SDP Parameters

The following example displays a spoke SDP configuration for the 7450 ESS and 7750 SR:

```
A:ALA-48>config>service>ies# info

description "to internet"
interface "spokeSDP-test" create
spoke-sdp 2:100 create
egress
filter ip 10
exit
exit
exit
no shutdown

A:ALA-48>config>service>ies#
```

# 2.3.3.5 Configuring SAP Parameters

A SAP is a combination of a port and encapsulation parameters which identifies the service access point on the interface and within the router. Each SAP must be unique within a router.

When configuring IES SAP parameters on a 7450 ESS or 7750 SR, a default QoS policy is applied to each ingress and egress SAP. Additional QoS policies and scheduler policies must be configured in the **config>qos** context. Filter policies are configured in the **config>filter** context and must be explicitly applied to a SAP. There are no default filter policies.

IES interface ATM SAP parameters can only be configured on ATM-type MDAs and ATM-configured ports of the 7750 SR. See the 7450 ESS, 7750 SR, 7950 XRS, and VSR Basic System Configuration Guide.

Refer to IES Services Command Reference for CLI syntax.

This example displays an IES SAP configuration for the 7450 ESS and 7750 SR:

```
*A:ALA-A>config>service>ies>if# info

address 10.10.36.2/24

sap 5/1/3.1:0 create
ingress
qos 101
exit
egress
scheduler-policy "alpha"
qos 1010
exit
exit

exit

*A:ALA-A>config>service>ies>if#
```

This example displays an IES SAP configuration for the 7950 XRS:

# 2.3.3.6 Configuring IES SAP ATM Parameters

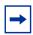

Note: This section applies only to the 7750 SR only.

The following example displays the command usage to create Apipe SAPs:

PE router 1 (A:ALA-41):

```
Example: A:ALA-41>config>service# ies 5
A:ALA-41>config>service>ies# sap 1/1/1:0/32 create
A:ALA-41>config>service>ies>sap# ingress
A:ALA-41>config>service>ies>sap>ingress# qos 102
A:ALA-41>config>service>ies>sap>ingress# exit
A:ALA-41>config>service>ies>sap# eqress
```

```
A:ALA-41>config>service>ies>sap>egress# qos 103
A:ALA-41>config>service>ies>sap>egress# exit
A:ALA-41>config>service>ies>sap# no shutdown
A:ALA-41>config>service>ies>sap# exit
A:ALA-41>config>service>ies#
```

### PE router 2 (A:ALA-42):

```
Example: A:ALA-42>config>service# ies 5
A:ALA-42>config>service>ies# sap 2/2/2:0/32 create
A:ALA-42>config>service>ies>sap# ingress
A:ALA-42>config>service>ies>sap>ingress# qos 102
A:ALA-42>config>service>ies>sap>ingress# exit
A:ALA-42>config>service>ies>sap>ingress# exit
A:ALA-42>config>service>ies>sap# egress
A:ALA-42>config>service>ies>sap>egress# qos 103
A:ALA-42>config>service>ies>sap>egress# exit
A:ALA-42>config>service>ies>sappegress# exit
A:ALA-42>config>service>ies>sap# no shutdown
A:ALA-42>config>service>ies>sap# exit
A:ALA-42>config>service>ies>sap# exit
```

The following output displays the IES SAP configuration.

### PE Router 1 (ALA-41):

```
A:ALA-41>config>service# info
______
       ies 5 customer 1 create
          description "apipe test"
          service-mtu 1400
          sap 1/1/1:0/32 create
             ingress
                gos 102
             exit
             egress
                qos 103
             exit
          exit
          no shutdown
       exit
A:ALA-41>config>service#
```

## 2.3.3.7 Configuring VRRP

Configuring VRRP parameters on an IES interface is optional and applies only to the 7450 ESS and 7750 SR. VRRP can be configured in either an owner or non-owner mode. The owner is the VRRP router whose virtual router IP address is the same as the real interface IP address. This is the router that responds to packets addressed to one of the IP addresses for ICMP pings, TCP connections, etc. All other virtual router instances participating in this message domain must have the same VRID configured and cannot be configured as owner.

For further information about VRRP CLI syntax and command descriptions refer to the 7450 ESS, 7750 SR, 7950 XRS, and VSR Router Configuration Guide.

The following example displays the IES configuration:

```
*A:ALA-A>config>service>ies>if# info

address 10.10.36.2/24

vrrp 2 owner

backup 10.10.36.2

authentication-key "3WErEDozxyQ" hash
exit

*A:ALA-A>config>service#
```

## 2.3.3.8 Configuring IPSec Parameters

The following output displays an IES service with IPSec parameters configured for the 7750 SR:

```
*A:ALA-49>config# info
...

service
ies 100 customer 1 create
interface "ipsec-public" create
address 10.10.10.1/24
sap ipsec-1.public:1 create
exit
exit
no shutdown
exit
exit
exit
*A:ALA-49>config#
```

# 2.3.3.9 IGMP Host Tracking

The following output displays an IES service with IGMP host tracking parameters configured.

```
*A:ALA-49>config>service# info
_____
        ies 25 customer 1 create
           interface "ip_if_4" create
               loopback
               hold-time down ip 1200
               address 64.64.64.64/24
               sap lag-64:64 create
                   no shutdown
               exit
               allow-directed-broadcasts
               host-connectivity-verify
               ip-mtu 9000
               local-dhcp-server "server 1"
               local-proxy-arp
               proxy-arp-policy treetrace-1
               remote-proxy-arp
               secondary 2.3.4.5 255.255.255.0
               secondary 2.3.4.5/24
               tos-marking-state trusted
               tos-marking-state untrusted
               urpf-check
               exit
           igmp-host-tracking
               expiry-time 65535
               no shutdown
            exit
*A:ALA-49>config>service#
```

# 2.4 Service Management Tasks

This section describes IES service management tasks:

# 2.4.1 Modifying IES Service Parameters

Existing IES service parameters in the CLI or NMS can be modified, added, removed, enabled or disabled. The changes are applied immediately to all services when the charges are applied.

To display a list of customer IDs, use the **show service customer** command. Enter the parameter(s) (such as description, SAP information and SDP information) and then enter the new information.

The following example displays the modified service for 7450 ESS and 7750 SR:

The following example displays the modified service for the 7950 XRS:

# 2.4.2 Deleting a Spoke-SDP

To delete the spoke SDP from the service interface must be shut down. This cleans up the associated VC labels.

Use the following CLI syntax to delete a spoke SDP from an interface for the 7450 ESS and 7750 SR:

The following example displays the spoke SDP configuration for the 7450 ESS and 7750 SR:

```
A:ALA-48>config>service>ies# info

description "to internet"
interface "spokeSDP-test" create
exit
no shutdown

A:ALA-48>config>service>ies#
```

# 2.4.3 Deleting an IES Service

An IES service cannot be deleted until SAPs and interfaces are shut down and deleted and the service is shutdown on the service level.

Use the following CLI syntax to delete an IES service:

# 2.4.4 Disabling an IES Service

An IES service can be shut down without deleting the service parameters.

**CLI Syntax:** config>service> ies service-id

shutdown

# 2.4.5 Re-Enabling an IES Service

To re-enable an IES service that was shut down.

**CLI Syntax:** config>service> ies service-id

[no] shutdown

**Example:** config>service# ies 2000

config>service>ies# no shutdown

config>service>ies# exit

# 2.5 IES Services Command Reference

This section describes the IES services command reference.

## 2.5.1 Command Hierarchies

- Global Commands
- IES Service Interface Commands
- Routed VPLS Commands
- Redundant Interface Commands
- Interface SAP Commands
- Interface SAP Tunnel Commands
- VRRP Commands
- Spoke SDP Commands
- Subscriber Interface Commands
- AARP Interface Commands

### 2.5.1.1 Global Commands

```
config

— service

— ies service-id [customer customer-id] [create] [vpn vpn-id] [name name]

— no ies service-id

— description description-string

— no description

— igmp-host-tracking

— expiry-time expiry-time

— no expiry-time

— [no] shutdown

— service-name

— no service-name

— [no] shutdown
```

### 2.5.1.2 IES Service Interface Commands

```
config
— service
```

```
- ies service-id [customer customer-id] [vpn vpn-id]
      - interface ip-int-name [create]
      - interface ip-int-name [create] tunnel
      - no interface ip-int-name
             — address {ip-address/mask | ip-address netmask} [broadcast [all-ones
                    | host-ones | [track-srrp srrp-instance]
             — no address [ip-address/mask | ip-address netmask]
             - [no] allow-directed-broadcasts
             — arp-limit limit [log-only] [threshold percent]
             - no arp-limit
             - arp-retry-timer timer-multiple
             - no arp-retry-timer
             - [no] arp-timeout

    arp-timeout seconds

             - no arp-timeout
             - authentication-policy name
             - no authentication-policy name

    bfd transmit-interval [receive receive-interval] [multiplier multiplier]

                    [echo-receive echo-interval] [type cpm-np]
             — no bfd
             - cflowd-parameters
             - no cflowd-parameters
                    - sampling {unicast | multicast} type {acl | interface} [direction
                              {ingress-only | egress-only | both}]
                    — no sampling {unicast | multicast}
             - cpu-protection policy-id
             - no cpu-protection
             - description long-description-string

    no description

             — dhcp

    description description-string

                    - no description
                    — gi-address ip-address [src-ip-addr]
                    - no gi-address
                    — lease-populate [nbr-of-leases]
                    - no lease-populate
                    - [no] option
                           — action {replace | drop | keep}
                           - no action
                           - circuit-id [ascii-tuple | ifindex | sap-id | vlan-ascii-
                                  tuple]
                           - no circuit-id
                           - remote-id [mac | string string]

    no remote-id

                           - [no] vendor-specific-option
                                  - [no] client-mac-address
                                  - [no] sap-id
                                  - [no] service-id
                                  - string text
                                  - no string
                                  - [no] system-id
                      proxy-server
                           - emulated-server ip-address
```

no emulated-server

```
- lease-time [days days] [hrs hours] [min minutes] [sec
                   seconds] [override]
            - no lease-time
            - [no] shutdown
      - python-policy policy-name
      no python-policy
      - relay-proxy [release-update-src-ip] [siaddr-override ip-
                address]
      - no relay-proxy
      — server server1 [server2.]
      - no server
      - [no] shutdown
      - [no] trusted

    dynamic-tunnel-redundant-next-hop ip-address

    no dynamic-tunnel-redundant-next-hop

- [no] enable-ingress-stats
- [no] enable-mac-accounting
- [no] flowspec
— host-connectivity-verify [source {vrrp | interface}] [interval interval]
      [action {remove | alarm} [timeout retry-timeout] [retry-count
      count]]
- hold-time
      - up ip seconds
      — no up ip
      — up ipv6 seconds
      - no up ipv6
      — down ip seconds [init-only]
      - no down ip
      — down ipv6 seconds [init-only]
      - no down ipv6
— icmp
      - [no] mask-reply
      — param-problem number seconds
      — no param-problem [number seconds]
      — redirects [number seconds]
      - no redirects
      - ttl-expired [number seconds]
      - no ttl-expired
      — unreachables [number seconds]

    no unreachables

- if-attribute
      — [no] admin-group group-name [group-name]
      no admin-group
      — [no] srlg-group group-name [group-name]
      no srlg-group
— ip-mtu octets
- no ip-mtu
— ipcp
      — dns ip-address [secondary ip-address]
      - dns secondary ip-address
      — no dns [ip-address] [secondary ip-address]
      - peer-ip-address ip-address
      - no peer-ip-address
— [no] ipv6
```

— address ipv6-address/prefix-length [eui-64] no address ipv6-address/prefix-length bfd transmit-interval [receive receive-interval] [multiplier multiplier] [echo-receive echo-interval] [type cpm-np] — no bfd - [no] dad-disable - [no] dhcp6-relay - description description-string - no description - lease-populate [nbr-of-leases] route-populate [pd] na [ta] — lease-populate [nbr-of-leases] route-populate pd [na] [ta] [exclude] — lease-populate [nbr-of-leases] route-populate [pd] [na] ta - no lease-populate - [no] neighbor-resolution - [no] option interface-id - interface-id ascii-tuple - interface-id ifindex - interface-id sap-id - interface-id string - no interface-id - [no] remote-id - python-policy policy-name - no python-policy — server ipv6z-address [ipv6z-address] — no server [ipv6z-address] - [no] shutdown - source-address ipv6-address no source-address - [no] dhcp6-server — max-nbr-of-leases max-nbr-of-leases - no max-nbr-of-leases - [no] prefix-delegation - [no] prefix ipv6-address/prefix-length — duid duid [iaid iaid] - no duid - preferred-lifetime seconds - preferred-lifetime infinite - no preferred-lifetime - valid-lifetime seconds valid-lifetime infinite no valid-lifetime - [no] shutdown - icmp6 — packet-too-big [number seconds] - no packet-too-big — param-problem [number seconds] - no param-problem - redirects [number seconds] - no redirects - time-exceeded [number seconds]

- no unreachables - link-local-address ipv6-address [dad-disable] no link-local-address - [no] local-proxy-nd neighbor ipv6-address mac-address — no neighbor ipv6-address - neighbor-limit no neighbor-limit limit [log-only] [threshold percent] — proxy-nd-policy policy-name [policy-name] - no proxy-nd-policy — [no] gos-route-lookup - [no] secure-nd - [no] allow-unsecured-msgs — link-local-modifier modifier - no link-local-modifier - public-key-min-bits bits - no public-key-min-bits - security-parameter sec - no security-parameter - [no] shutdown - stale-time seconds — no stale-time tcp-mss mss-value - no tcp-mss - [no] urpf-check - mode {strict | loose | strict-no-ecmp} - no mode - [no] urpf-check — [no] urpf-check - load-balancing — egr-ip-load-balancing {source | destination | inner-ip} - no egr-ip-load-balancing - [no] spi-load-balancing - [no] teid-load-balancing [no] local-dhcp-server - [no] local-proxy-arp - [no] loopback - [no] mac ieee-address - monitor-oper-group name - no monitor-oper-group - multicast-network-domain multicast-network-domain - no multicast-network-domain — [no] proxy-arp-policy policy-name [policy-name] - [no] ptp-hw-assist — qos-route-lookup [source | destination] - no gos-route-lookup - [no] remote-proxy-arp — secondary {ip-address/mask | ip-address netmask} [broadcast allones | host-ones] [igp-inhibit] - no secondary ip-address - shcv-policy-ipv4 policy-name - no shcv-policy-ipv4

- no time-exceeded

— unreachables [number seconds]

```
- shcv-policy-ipv6 policy-name
- no shcv-policy-ipv6
- [no] shutdown
- static-arp ieee-mac-addr unnumbered
— no static-arp unnumbered
— static-tunnel-redundant-next-hop ip-address

    no static-tunnel-redundant-next-hop

- tcp-mss mss-value
- no tcp-mss
— tos-marking-state (trusted | untrusted)
- no tos-marking-state
— unnumbered [ip-int-name | ip-address]
- no unnumbered
- [no] urpf-check
      — mode {strict | loose | strict-no-ecmp}
      - no mode
— vas-if-type {to-from-access | to-from-network | to-from-both}
- no vas-if-type
— vas-if-type {to-from-access | to-from-network | to-from-both}
- no vas-if-type
```

## 2.5.1.3 Routed VPLS Commands

```
config
     - service
            - ies service-id [customer customer-id] [vpn vpn-id]
                  - interface ip-interface-name [create]

    no interface-interface-name

                          — vpls service-name
                          no vpls
                                egress
                                       - reclassify-using-qos policy-id
                                       - no reclassify-using-qos
                                       - v4-routed-override-filter ipv4-filter-id
                                       - no v4-routed-override-filter
                                       — v6-routed-override-filter ipv6-filter-id

    no v6-routed-override-filter

                                - ingress
                                       - v4-routed-override-filter ipv4-filter-id
                                       - no v4-routed-override-filter
                                       - v6-routed-override-filter ipv6-filter-id
                                       - no v6-routed-override-filter
```

## 2.5.1.4 Redundant Interface Commands

```
- [no] redundant-interface ip-int-name
       - address {ip-address/mask | ip-address netmask} [remote-ip ip-
             address]
       - no address
       - description long-description-string

    no description

       - hold-time
             - up ip seconds
             — no up ip
             - up ipv6 seconds
             - no up ipv6
             — down ip seconds [init-only]
             - no down ip
             — down ipv6 seconds [init-only]
              - no down ipv6
       - [no] shutdown
       — no spoke-sdp sdp-id:vc-id
             egress
                    — filter [ip ip-filter-id] [ipv6 ipv6-filter-id]
                    — no filter [ip ip-filter-id] [ipv6 ipv6-filter-id]
                    vc-label egress-vc-label
                    - no vc-label [egress-vc-label]
             - ingress
                    - filter [ip ip-filter-id] [ipv6 ipv6-filter-id]
                    — no filter [ip ip-filter-id] [ipv6 ipv6-filter-id]
                    — vc-label ingress-vc-label
                     — no vc-label [ingress-vc-label]
       — [no] shutdown
```

## 2.5.1.5 Interface SAP Commands

```
config
     service
           - ies service-id [customer customer-id] [vpn vpn-id]
                  - [no] interface ip-int-name
                         - [no] sap sap-id
                               - aarp aarpld type type
                                - no aarp
                                - accounting-policy acct-policy-id
                                — no accounting-policy [acct-policy-id]
                                — anti-spoof {ip | ip-mac}
                                - no anti-spoof
                                - app-profile app-profile-name
                                - no app-profile
                                — atm
                                       egress
                                             - traffic-desc traffic-desc-profile-id

    no traffic-desc

    encapsulation atm-encap-type

                                       - ingress
                                             - traffic-desc traffic-desc-profile-id
```

```
- no traffic-desc
      — oam
             - [no] alarm-cells
             - [no] periodic-loopback
- calling-station-id calling-station-id
- no calling-station-id
- [no] collect-stats
- cpu-protection policy-id [mac-monitoring] | [eth-cfm-
          monitoring [aggregate] [car]] | [ip-src-monitoring]
- no cpu-protection

    description description-string

- no description
— dist-cpu-protection policy-name
- no dist-cpu-protection
egress
      - [no] agg-rate
             — rate {max | rate}
             - no rate
             - [no] limit-unused-bandwidth
             - [no] queue-frame-based-accounting
      — [no] qinq-mark-top-only
      — filter [ip ip-filter-id]
      — filter [ipv6 ipv6-filter-id]
      - no filter [ip ip-filter-id] [ipv6 ipv6-filter-id]
      - [no] hsmda-queue-override
             - secondary-shaper secondary-shaper-name
             - no secondary-shaper
             - wrr-policy hsmda-wrr-policy-name
             - no wrr-policy
             — packet-byte-offset {add add-bytes | subtract
                   sub-bytes}
             - no packet-byte-offset
             — queue queue-id
             - no queue queue-id
                   - wrr-weight weight
                   - no wrr-weight
                   - mbs size {[bytes | kilobytes] | default}
                   - no mbs
                   - rate pir-rate
                   - no rate
                   - slope-policy hsmda-slope-policy-name
                          allowable
                   - no slope-policy
      - [no] policer-override
             — policer policer-id [create]
             - no policer policer-id
      - source ip-address
      - remote-ip ip-address
      — backup-remote-ip ip-address
      - [no] qinq-mark-top-only

    qos policy-id [port-redirect-group queue-group-name

             instance instance-id
      — no qos [policy-id]
```

— queue-group-redirect-list redirect-list-name

```
    no queue-group-redirect-list

      - [no] queue-override
             - [no] queue queue-id
                   - adaptation-rule [pir {max | min |
                          closest}] [cir {max | min | closest}]
                   - no adaptation-rule

    avg-frame-overhead percentage

                   - no avg-frame-overhead
                   - burst-limit {default | size [bytes |
                          kilobytes]}
                   - no burst-limit
                   — cbs size-in-kbytes
                   - no cbs
                   - drop-tail low
                          - percent-reduction-from-mbs
                                percent

    no percent-reduction-from-mbs

                   — mbs size {[bytes | kilobytes] | default}
                   - no mbs
                   - monitor-depth
                   - [no] monitor-depth
                   - parent [weight weight] [cir-weight cir-
                          weight]
                   no parent
                   — percent-rate pir-percent [cir cir-percent]
                   - no percent-rate
                   — rate pir-rate [cir cir-rate]
                   — no rate
      - [no] scheduler-override
             - [no] scheduler scheduler-name
                   - parent [weight weight] [cir-weight cir-
                          weight
                   - no parent
                   - rate pir-rate [cir cir-rate]
                   - no rate
      - scheduler-policy scheduler-policy-name

    no scheduler-policy

- eth-cfm
      - [no] collect-lmm-stats
      - collect-lmm-fc-stats
            fc fc-name [fc-name]
             — no fc
             — fc-in-profile fc-name [fc-name]
             - no fc-in-profile
      - mep mep-id domain md-index association ma-index
             [direction {up | down}]
      — no mep mep-id domain md-index association ma-index
             - [no] ais-enable
                   - [no] interface-support-enable
             - [no] ccm-enable
             — ccm-ltm-priority priority
             - no ccm-ltm-priority
             - [no] ccm-padding-size ccm-padding
             - [no] description
```

```
- [no] eth-test-enable
                    - [no] test-pattern {all-zeros | all-ones}
                          [crc-enable]
             - fault-propagation-enable {use-if-tlv | suspend-
                    ccm}
             - no fault-propagation-enable
             grace
                    - eth-ed
                          - max-rx-defect-window seconds
                          - no max-rx-defect-window
                          — priority priority
                          - no priority
                          - [no] rx-eth-ed
                           — [no] tx-eth-ed
                    - eth-vsm-grace
                          - [no] rx-eth-vsm-grace
                          - [no] tx-eth-vsm-grace
             — low-priority-defect {allDef | macRemErrXcon |
                    remErrXcon | errXcon | xcon | noXcon}
             - one-way-delay-threshold seconds
             - [no] shutdown
      - [no] squelch-ingress-levels [md-level [md-level...]]
      - tunnel-fault [accept | ignore]
- frame-relay
      - [no] frf-12
             - ete-fragment-threshold fragment-threshold
             - no ete-fragment-threshold
             - [no] interleave
      - [no] scheduling-class class-id
- host-lockout-policy policy-name

    no host-lockout-policy

- [no] host-shutdown
- ingress
      — filter [ip ip-filter-id]
      — filter [ipv6 ipv6-filter-id]
      - no filter [ip ip-filter-id] [ipv6 ipv6-filter-id]
      — match-qinq-dot1p {top | bottom}

    no match-qinq-dot1p

      - [no] policer-override
             — policer policer-id [create]

    no policer policer-id

      - qos policy-id [shared-queuing | multipoint-shared] [fp-
             redirect-group queue-group-name instance
             instance-id
      — no qos [policy-id]
      - queue-group-redirect-list redirect-list-name
      - no queue-group-redirect-list
      - [no] queue-override
             - [no] queue queue-id
                    - adaptation-rule [pir {max | min |
                          closest}] [cir {max | min | closest}]
                    - no adaptation-rule
                    - avg-frame-overhead percentage
                    no avg-frame-overhead
```

```
- cbs size-in-kbytes
                   - no cbs
                   - drop-tail low
                         - percent-reduction-from-mbs
                               percent
                         - no percent-reduction-from-mbs
                   — mbs size {[bytes | kilobytes] | default}
                   - no mbs
                   - [no] monitor-depth
                   — rate pir-rate [cir cir-rate]
                   - no rate
      - [no] scheduler-override
            - [no] scheduler scheduler-name
                   - parent [weight weight] [cir-weight cir-
                         weight]
                   - no parent
                   — rate pir-rate [cir cir-rate]
                   - no rate
      - scheduler-policy scheduler-policy-name
      - no scheduler-policy
— ip-tunnel [create]
- no ip-tunnel name
      - backup-remote-ip ip-address
      - no backup-remote-ip
      - [no] clear-df-bit
      - delivery-service service-id
      - no delivery-service
      - description description-string

    no description

      - [no] dest-ip ip-address
      — dscp dscp-name
      - no dscp
      - [no] gre-header
      - ip-mtu octets
      — no ip-mtu
      - reassembly [wait-msecs]
      - no reassembly
      - remote-ip ip-address
      - no remote-ip
      - [no] shutdown
      - source ip-address
      - no source
- [no] ipsec-gw
      — cert
            - cert-profile name
            - no cert-profile
            - status-verify
                   — default-result {revoked | good}
                   - no default-result
                   — primary {ocsp | crl}
                   no primary
                   — secondary {ocsp | crl}
                   - no secondary
            - trust-anchor-profile file-name
```

```
    no trust-anchor-profile

    default-secure-service service-id interface ip-int-name

      - no default-secure-service
      - default-tunnel-template ipsec template identifier
      - no default-tunnel-template
      — local-gateway-address ip-address

    no local-gateway-address

      — local-id type {ipv4 v4address | fqdn fqdn-value}
      - no local-gateway-address
      — pre-shared-key key
      - no pre-shared-key
      - [no] shutdown
— lag-link-map-profile lag-link-map-profile-id
- no lag-link-map-profile
- lag-per-link-hash class {1 | 2 | 3} weight weight
- no lag-per-link-hash
- multi-service-site customer-site-name

    no multi-service-site

— static-host ip ip/did-address [mac ieee-address] [create]
— static-host mac ieee-address [create]

    no static-host [ip ip-address] mac ieee-address

no static-host all [force]
- no static-host ip ip-address
      - ancp-string ancp-string
      - no ancp-string
      - app-profile app-profile-name
      - no app-profile
      - inter-dest-id intermediate-destination-id
      - no inter-dest-id
      - [no] shutdown
      - sla-profile sla-profile-name
      - no sla-profile
      - sub-profile sub-profile-name
      - no sub-profile
      — subscriber sub-ident
      - no subscriber
       — [no] subscriber-sap-id
- transit-policy {ip ip-aasub-policy-id | prefix prefix-aasub-policy-
          id}

    no transit-policy

- [no] shutdown
```

## 2.5.1.6 Interface SAP Tunnel Commands

```
config

— service

— ies service-id [customer customer-id] [vpn vpn-id]

— [no] interface ip-int-name tunnel

— [no] sap tunnel-id.{private | public}:tag

— accounting-policy acct-policy-id

— no accounting-policy [acct-policy-id]
```

```
— anti-spoof {ip | ip-mac}
- no anti-spoof
- app-profile app-profile-name
- no app-profile
- [no] collect-stats

    description description-string

    no description

egress
      - [no] agg-rate
            — rate {max | rate}
             - no rate
             - [no] limit-unused-bandwidth
             - [no] queue-frame-based-accounting
      — [no] qinq-mark-top-only
      — filter [ip ip-filter-id]
      — filter [ipv6 ipv6-filter-id]
      - no filter [ip ip-filter-id] [ipv6 ipv6-filter-id]
      - [no] hsmda-queue-override
             - wrr-policy hsmda-wrr-policy-name
             - no wrr-policy
             — packet-byte-offset {add add-bytes | subtract
                   sub-bytes}
             - no packet-byte-offset
             - queue queue-id
             - no queue queue-id
                   - mbs size {[bytes | kilobytes] | default}
                   - no mbs
                   - rate pir-rate
                   - no rate
                   - secondary-shaper secondary-shaper-
                          name
                   - no secondary-shaper
                   - slope-policy hsmda-slope-policy-name
                          allowable
                   - no slope-policy
                   - wrr-weight weight
                   - no wrr-weight

    qos policy-id [port-redirect-group queue-group-name

             instance instance-id
      - no gos
      - [no] queue-override
             - [no] queue queue-id
                   - adaptation-rule [pir {max | min |
                          closest}] [cir {max | min | closest}]
                   - no adaptation-rule
                   - avg-frame-overhead percentage
                   - no avg-frame-overhead
                   — cbs size-in-kbytes
                   - no cbs
                   - drop-tail low
                          - percent-reduction-from-mbs
                                percent
                          - no percent-reduction-from-mbs
                   — mbs size {[bytes | kilobytes] | default}
```

```
- no mbs
                     - [no] monitor-depth
                    - parent [weight weight] [cir-weight cir-
                          weight]
                    - no parent
                    — percent-rate pir-percent [cir cir-percent]
                    - no percent-rate
                    — rate pir-rate [cir cir-rate]
                    - no rate
      - [no] scheduler-override
             — [no] scheduler scheduler-name
                    - parent [weight weight] [cir-weight cir-
                           weight
                    no parent
                    - rate pir-rate [cir cir-rate]
                    - no rate
      - scheduler-policy scheduler-policy-name
      - no scheduler-policy
- host ip ip-address [mac ieee-address] [subscriber sub-ident-
          string] [sub-profile sub-profile-name] [sla-profile sla-
          profile-name]
— no host {[ip ip-address] [mac ieee-address]}
- no host all
- ingress
      — filter [ip ip-filter-id]
      — filter [ipv6 ipv6-filter-id]
      — no filter [ip ip-filter-id] [ipv6 ipv6-filter-id]
      - [no] hsmda-queue-override

    wrr-policy hsmda-wrr-policy-name

             - no wrr-policy
             — packet-byte-offset {add add-bytes | subtract
                    sub-bytes}
             - no packet-byte-offset
             - queue queue-id
             - no queue queue-id
                    - mbs size {[bytes | kilobytes] | default}
                    - no mbs
                    - rate pir-rate
                    - no rate
                    - secondary-shaper secondary-shaper-
                          name
                    - no secondary-shaper
                    - slope-policy hsmda-slope-policy-name
                          allowable
                    - no slope-policy
                    - wrr-weight weight
                    - no wrr-weight
      — match-qinq-dot1p {top | bottom}

    no match-ging-dot1p

      - qos policy-id [shared-queuing | multipoint-shared] [fp-
             redirect-group queue-group-name instance
             instance-id
      - no qos policy-id
       — [no] queue-override
```

```
- [no] queue queue-id
                   - adaptation-rule [pir {max | min |
                         closest}] [cir {max | min | closest}]
                   - no adaptation-rule
                   - avg-frame-overhead percentage
                   no avg-frame-overhead
                   - cbs size-in-kbytes
                   - no cbs
                   - drop-tail low
                         - percent-reduction-from-mbs
                                percent
                         - no percent-reduction-from-mbs
                   - mbs size {[bytes | kilobytes] | default}
                   - no mbs
                   - [no] monitor-depth
                   - rate pir-rate [cir cir-rate]
                   - no rate
      - [no] scheduler-override
            - [no] scheduler scheduler-name
                   - parent [weight weight] [cir-weight cir-
                         weight]
                   - no parent
                   - rate pir-rate [cir cir-rate]
                   - no rate
      - scheduler-policy scheduler-policy-name
      - no scheduler-policy
- ip-tunnel [create]
— no ip-tunnel name
      - backup-remote-ip ip-address
      - no backup-remote-ip
      - [no] clear-df-bit
      - delivery-service service-id
      - no delivery-service
      - description description-string

    no description

      - [no] dest-ip ip-address
      — dscp dscp-name
      - no dscp
      - [no] gre-header
      - ip-mtu octets
      - no ip-mtu
      reassembly [wait-msecs]
      - no reassembly
      - remote-ip ip-address
      - no remote-ip
      - [no] shutdown
      - source ip-address
      - no source
- [no] ipsec-gw
      — cert
            - cert-profile name
            - no cert-profile
            - trust-anchor-profile file-name
            - no trust-anchor-profile
```

 default-secure-service service-id interface ip-int-name - no default-secure-service - default-tunnel-template ipsec template identifier - no default-tunnel-template — local-gateway-address ip-address - no local-gateway-address — local-id type {ipv4 < v4address> | fqdn < fqdn-value>} - no local-gateway-address pre-shared-key key - no pre-shared-key - [no] shutdown - multi-service-site customer-site-name no multi-service-site static-host ip ip/did-address [mac ieee-address] [create] — static-host mac ieee-address [create] - no static-host [ip ip-address] mac ieee-address — no static-host all [force] - no static-host ip ip-address — ancp-string ancp-string - no ancp-string - app-profile app-profile-name - no app-profile - inter-dest-id intermediate-destination-id - no inter-dest-id - [no] shutdown - sla-profile sla-profile-name - no sla-profile - sub-profile sub-profile-name - no sub-profile — subscriber sub-ident - no subscriber - [no] subscriber-sap-id

## 2.5.1.7 VRRP Commands

```
config

    service

            - ies service-id [customer customer-id] [vpn vpn-id]
                  - [no] interface ip-int-name
                          — [no] ipv6
                                — vrrp virtual-router-id [owner] [passive]
                                — no vrrp virtual-router-id
                                       — [no] backup ip-address
                                       - [no] bfd-enable service-id interface interface-name dst-
                                              ip ip-address
                                       - [no] bfd-enable interface interface-name dst-ip ip-
                                              address
                                       - init-delay seconds

    no init-delay

                                       - mac mac-address
                                       — no mac
```

```
- [no] master-int-inherit
             message-interval {[seconds] [milliseconds]
                   milliseconds]}
             - no message-interval
             - [no] ping-reply
             — policy vrrp-policy-id
             no policy
             - [no] preempt
             - priority base-priority
             - no priority
             - [no] shutdown
             - [no] standby-forwarding
             - [no] telnet-reply
             - [no] traceroute-reply
— vrrp virtual-router-id [owner] [passive]
— no vrrp virtual-router-id
      — authentication-key { authentication-key | hash-key} [hash |
                hash2]
      - no authentication-key
      — [no] backup ip-address
      - [no] bfd-enable [service-id] interface interface-name dst-ip ip-
                address
      - init-delay seconds
      - no init-delay
      — mac ieee-address
      — no mac
      - [no] master-int-inherit
      - message-interval {[seconds] [milliseconds milliseconds]}
      - no message-interval

    oper-group group-name

      - no oper-group
      - [no] ping-reply
      — policy vrrp-policy-id
      - no policy
      - [no] preempt
      - priority priority
      no priority
      - [no] shutdown
      - [no] ssh-reply
      - [no] standby-forwarding
      - [no] telnet-reply
      - [no] traceroute-reply
```

# 2.5.1.8 Spoke SDP Commands

```
— no aarp

    accounting-policy acct-policy-id

- no accounting-policy
- app-profile app-profile-name
- no app-profile
- [no] bfd-enable
- bfd-template name

    no bfd-template

- [no] collect-stats
- [no] control-channel-status
      - [no] acknowledgment
      - refresh-timer value
      - no refresh-timer
      - request-timer timer1 retry-timer timer2 [timeout-
             multiplier multiplier]
      - no request-timer
- [no] control-word
[no] entropy-label
eth-cfm
      - [no] collect-lmm-stats
      - collect-lmm-fc-stats
            — fc fc-name [fc-name]
             - no fc
             — fc-in-profile fc-name [fc-name]
             - no fc-in-profile
      - mep mep-id domain md-index association ma-index
             [direction {up | down}]
      - no mep mep-id domain md-index association ma-index
            - [no] ais-enable
                   - [no] interface-support-enable
             - [no] ccm-enable
             — ccm-ltm-priority priority
             - no ccm-ltm-priority
             - [no] description
             - [no] eth-test-enable
                   - [no] test-pattern {all-zeros | all-ones}
                          [crc-enable]
             - fault-propagation-enable {use-if-tlv | suspend-
                   ccm}

    no fault-propagation-enable

             grace
                   - eth-ed
                          - max-rx-defect-window seconds
                          - no max-rx-defect-window
                          — priority priority
                          - no priority
                          - [no] rx-eth-ed
                          - [no] tx-eth-ed
                   - eth-vsm-grace
                          - [no] rx-eth-vsm-grace
                          — [no] tx-eth-vsm-grace
             — low-priority-defect {allDef | macRemErrXcon |
                   remErrXcon | errXcon | xcon | noXcon}

    low-priority-defect seconds
```

```
- [no] shutdown
      - [no] squelch-ingress-levels [md-level [md-level...]]
egress
      — filter [ip ip-filter-id]
      — filter [ipv6 ipv6-filter-id]
      — no filter [ip ip-filter-id] [ipv6 ipv6-filter-id]
      — qos network-policy-id port-redirect-group queue-group-
             name [instance instance-id]
      — no qos
      - vc-label egress-vc-label
      — no vc-label [egress-vc-label]
— [no] hash-label
ingress
      — filter {ip ip-filter-id}
      — filter [ipv6 ipv6-filter-id]
      - no filter
      - qos network-policy-id fp-redirect-group queue-group-
             name instance instance-id
      - no gos
      — vc-label ingress-vc-label
      - no vc-label [ingress-vc-label]
- [no] shutdown
- transit-policy {ip ip-aasub-policy-id | prefix prefix-aasub-policy-
no transit-policy
- [no] pw-path-id
      — agi agi
      - no agi

    saii-type2 global-id:node-id:ac-id

      - no saii-type2
      - taii-type2 global-id:node-id:ac-id
      - no taii-type2
```

## 2.5.1.9 Subscriber Interface Commands

```
config

    service

            - ies service-id [customer customer-id] [vpn vpn-id]
                  — [no] subscriber-interface ip-int-name
                         - [no] address {ip-address/mask | ip-address netmask} [gw-ip-address
                                ip-address] [populate-host-routes]

    description long-description-string

    no description

                         - dhcp
                                - gi-address ip-address [src-ip-addr]
                                - no gi-address
                                - relay-proxy [release-update-src-ip] [siaddr-override ip-
                                           address]
                                no relay-proxy
                         — group-interface ip-int-name [create]
                         - group-interface ip-int-name [create] Ins
```

- group-interface ip-int-name [create] wlangw

 no group-interface ip-int-name - arp-host — host-limit max-num-hosts - no host-limit - min-auth-interval min-auth-interval no min-auth-interval - sap-host-limit max-num-hosts-sap - no sap-host-limit - [no] shutdown - [no] arp-populate - arp-timeout seconds no arp-timeout - authentication-policy name - no authentication-policy - description long-description-string - no description - dhcp - client-applications {[dhcp] [ppp]} - no client-applications - description description-string - no description - [no] enable-ingress-stats — filter filter-id - no filter — gi-address ip-address [src-ip-addr] - no gi-address - lease-populate nbr-of-leases - no lease-populate - [no] match-circuit-id - [no] option — action {replace | drop | keep} - no action - circuit-id [ascii-tuple | ifindex | sap-id | vlanascii-tuple] - no circuit-id — remote-id [mac | string string] - no remote-id - [no] vendor-specific-option - [no] client-mac-address - [no] sap-id - [no] service-id — string text - no string - [no] system-id proxy-server - emulated-server ip-address - no emulated-server — lease-time [days days] [hrs hours] [min minutes] [sec seconds] [radius-override] - no lease-time - [no] lease-time - [no] shutdown

```
- relay-proxy [release-update-src-ip] [siaddr-override
            ip-address]
      - no relay-proxy
      — server server1 [server2]
      - no server
      - [no] shutdown
      - [no] trusted
      - user-db local-user-db-name
      - no user-db
- hold-time
      - up ip seconds
      — no up ip
      - up ipv6 seconds
      - no up ipv6
      — down ip seconds [init-only]
      - no down ip
      — down ipv6 seconds [init-only]
      - no down ipv6
— host-connectivity-verify [interval interval] [action {remove |
         alarm}] [timeout retry-timeout] [retry-count count]
         [family family] ]
- icmp
      - [no] mask-reply
      - redirects [number seconds]
      - no redirects
      — ttl-expired [number seconds]
      - no ttl-expired
      — unreachables [number seconds]
      no unreachables
— ip-mtu octets
no ip-mtu
— [no] ipv6
      - [no] allow-unmatching-prefixes
      - delegated-prefix-length bits
      - delegated-prefix-length variable
      - no delegated-prefix-length
      - [no] router-advertisements
            — current-hop-limit hop-count
            - no current-hop-limit
            - [no] managed-configuration
            - max-advertisement-interval seconds
            - no max-advertisement-interval
            - min-advertisement-interval seconds
            - no min-advertisement-interval
            - mtu bytes
            - no mtu
            - [no] other-stateful-configuration
            - [no] prefix-options
                   — [no] autonomous
                   — preferred-lifetime [seconds | infinite]
                   - no preferred-lifetime
                   valid-lifetime [seconds | infinite]
                   - no valid-lifetime
            - reachable-time milliseconds
```

```
- no reachable-time

    retransmit-time milliseconds

                   - no retransmit-time
                   - router-lifetime seconds
                   - router-lifetime no-default-router

    no router-lifetime

                   - [no] urpf-check
                          — mode {strict | loose | strict-no-ecmp}
                          - no mode
             - [no] dhcp6
                    — [no] proxy-server
                          — renew-timer seconds
                          - no renew-timer
                          - rebind-timer seconds
                          - no rebind-timer
                          - preferred-lifetime [seconds | infinite]
                          - no preferred-lifetime
                          — valid-lifetime [seconds | infinite]
                          - no valid-lifetime
                          - client-applications [dhcp] [ppp]

    no client-applications

                          - [no] shutdown
      - lag-per-link-hash class {1 | 2 | 3} weight weight
      - no lag-per-link-hash
      — [no] mac ieee-address
       [no] oper-up-while-empty
      - [no] pppoe
             - description description-string

    no description

             - dhcp-client
                   - [no] ccag-use-origin-sap
             - pap-chap-user-db local-user-db-name
             - no pap-chap-user-db

    pppoe-policy pppoe-policy-name

             no pppoe-policy
             - sap-session-limit sap-session-limit
             - no sap-session-limit
             - session-limit session-limit
             - no session-limit
             - user-db local-user-db-name
             - no user-db
             - [no] shutdown
      — redundant-interface red-ip-int-name
      - no redundant-interface
      - shcv-policy-ipv4 policy-name
      no shcv-policy-ipv4
      — [no] ipv6
             - [no] allow-unmatching-prefixes
             - [no] delegated-prefix-length prefix-length
             - [no] subscriber-prefixes
                   - prefix ipv6-address/prefix-length [pd | wan-
                          host]
                   - no prefix ipv6-address/prefix-length
— [no] unnumbered {ip-address | inf-name}
```

```
[no] wpp
initial-app-profile profile-name
no initial-app-profile
initial-sla-profile profile-name
no initial-sla-profile
initial-sub-profile profile-name
no initial-sub-profile
portal router router-instance name wpp-portal-name
no portal
[no] restore-disconnected
[no] shutdown
```

## 2.5.1.9.1 Group Interface SAP Commands

```
config

    service

            - ies service-id [customer customer-id] [vpn vpn-id]
                  - [no] subscriber-interface ip-int-name
                          — group-interface ip-int-name [create]
                         — no group-interface ip-int-name
                                — [no] sap sap-id

    accounting-policy acct-policy-id

                                       — no accounting-policy [acct-policy-id]
                                       — anti-spoof {ip | ip-mac | nh-mac}}
                                       - no anti-spoof
                                       — app-profile app-profile-name
                                       no app-profile
                                       — atm
                                              egress
                                                     - traffic-desc traffic-desc-profile-id
                                                     - no traffic-desc

    encapsulation atm-encap-type

                                              - ingress
                                                     - traffic-desc traffic-desc-profile-id
                                                     - no traffic-desc
                                              — oam
                                                     - [no] alarm-cells
                                                     — [no] periodic-loopback
                                       - calling-station-id calling-station-id

    no calling-station-id

                                       - [no] collect-stats
                                       - cpu-protection policy-id [mac-monitoring] | [eth-cfm-
                                              monitoring [aggregate][car]] | [ip-src-monitoring]

    no cpu-protection

    default-host ip-address/mask next-hop next-hop-ip

                                       — no default-host ip-address/mask

    description description-string

                                       - no description
                                       — dist-cpu-protection policy-name

    no dist-cpu-protection
```

- egress

- [no] agg-rate

```
— rate {max | rate}
             - no rate
             - [no] limit-unused-bandwidth
             - [no] queue-frame-based-accounting
      — filter ip ip-filter-id
      no filter
      — filter ipv6 ipv6-filter-id
      - no filter [ip ip-filter-id] [ipv6 ipv6-filter-id]
      — policer-control-policy policy-name
      - no policer-control-policy
      - [no] qinq-mark-top-only
      - qos policy-id [port-redirect-group queue-group-
             name instance instance-id
      - no gos
      - scheduler-policy scheduler-policy-name
      - no scheduler-policy
- host ip ip-address [mac ieee-address] [subscriber sub-
      ident-string] [sub-profile sub-profile-name] [sla-
      profile sla-profile-name] [ancp-string ancp-string]
— no host {[ip ip-address] [mac ieee-address]}
— no host all
- igmp-host-tracking
      - [no] disable-router-alert-check
      - expiry-time expiry-time
      - no expiry-time
      - import policy-name
      - no import
      - max-num-group max-num-groups
      - no max-num-group
      - max-num-sources max-num-sources

    no max-num-sources

      — max-num-grp-sources [1..32000]
      - no max-num-grp-sources
— [no] shutdown
ingress
      - filter ip ip-filter-id
      - no filter
      - filter ipv6 ipv6-filter-id
      — no filter [ip ip-filter-id] [ipv6 ipv6-filter-id]
      — match-qinq-dot1p {top | bottom}

    no match-qinq-dot1p

      - qos policy-id [shared-queuing | multipoint-
             shared] [fp-redirect-group queue-group-
             name instance instance-id
      — no qos
      - scheduler-policy scheduler-policy-name
      - no scheduler-policy
- lag-link-map-profile lag-link-map-profile-id
- no lag-link-map-profile
- multi-service-site customer-site-name
- no multi-service-site
— static-host ip ip/did-address [mac ieee-address]
      [create]
```

```
— static-host mac ieee-address [create]
      — no static-host [ip ip-address] mac ieee-address
      - no static-host all [force]
      — no static-host ip ip-address
             - ancp-string ancp-string
             - no ancp-string
             - app-profile app-profile-name
             - no app-profile
             - inter-dest-id intermediate-destination-id
             - no inter-dest-id
             managed-routes
                    — route {ip-prefix/length | ip-prefix netmask}
                          [create]
                    — no route {ip-prefix/length | ip-prefix
                          netmask}
             - [no] shutdown
             - sla-profile sla-profile-name
             - no sla-profile
             - sub-profile sub-profile-name
             - no sub-profile

    subscriber sub-ident

    no subscriber

             - [no] subscriber-sap-id
      - [no] shutdown
      - [no] sub-sla-mgmt
             - def-sla-profile default-sla-profile-name
             - no def-sla-profile
             - def-sub-profile default-subscriber-profile-name
             - no def-sub-profile
             - multi-sub-sap subscriber-limit
             - no multi-sub-sap
             - [no] shutdown
             - single-sub-parameters
                    - non-sub-traffic sub-profile sub-profile-
                          name sla-profile sla-profile-name
                          [subscriber sub-ident-string]
                    - no non-sub-traffic
                    - [no] profiled-traffic-only
             - sub-ident-policy sub-ident-policy-name
             - no sub-ident-policy
      — [no] shutdown
— [no] srrp srrp-id
      - [no] bfd-enable [service-id] interface interface-name
             dst-ip ip-address
      - description description-string

    no description

      — gw-mac mac-address
      - no gw-mac
      — keep-alive-interval interval

    no keep-alive-interval

      - message-path sap-id
      - no message-path
      - [no] policy vrrp-policy-id
      — priority priority
```

no priority[no] shutdown

### **Group Interface SAP ETH-CFM Commands**

```
config>service>ies>sub-if>grp-if>sap
    - eth-cfm
           - [no] collect-lmm-stats
           - collect-lmm-fc-stats
                 — fc fc-name [fc-name]
                  - no fc
                  — fc-in-profile fc-name [fc-name]
                  - no fc-in-profile
           - mep mep-id domain md-index association ma-index [direction {up | down}]
           - no mep mep-id domain md-index association ma-index
                 - [no] ais-enable
                  - [no] ccm-enable
                 - ccm-ltm-priority priority
                 - no ccm-ltm-priority
                  - [no] description
                 - [no] eth-test-enable
                 - [no] test-pattern {all-zeros | all-ones} [crc-enable]
                 — fault-propagation-enable {use-if-tlv | suspend-ccm}
                  - no fault-propagation-enable
                 grace
                        — eth-ed

    max-rx-defect-window seconds

                               - no max-rx-defect-window
                               - priority priority
                              no priority
                               - [no] rx-eth-ed
                               - [no] tx-eth-ed
                        - eth-vsm-grace
                               - [no] rx-eth-vsm-grace
                               — [no] tx-eth-vsm-grace
                 - low-priority-defect {allDef | macRemErrXcon | remErrXcon | errXcon | xcon
                        | noXcon}
                  - low-priority-defect seconds
                 - [no] shutdown
           - [no] squelch-ingress-levels [md-level [md-level...]]
           - tunnel-fault [accept | ignore]
```

## 2.5.1.10 AARP Interface Commands

```
config
service
ies service-id [customer customer-id] [create] [vpn vpn-id] [name name]
no ies service-id
aarp-interface arp-int-name [create]
```

```
— no aarp-interface arp-int-name
      — description long-description-string
      - no description
      - ip-mtu octets
      - no ip-mtu
      - [no] shutdown
      — spoke-sdp sdp-id:vc-id [create]
      — no spoke-sdp sdp-id:vc-id
             — aarp aarp-id type {subscriber-side-shunt | network-side-
                       shunt}
             — no aarp

    description description-string

             - no description
             egress
                   — filter ip ip-filter-id
                   - no filter
                   vc-label vc-label
                   - no vc-label [vc-label]
             - ingress
                   — filter ip ip-filter-id
                   - no filter
                   vc-label vc-label
                   — no vc-label [vc-label]
             - shutdown
```

# 2.5.2 Command Descriptions

## 2.5.2.1 Generic Commands

## shutdown

| Syntax  | [no] shutdown                                                                                                    |
|---------|----------------------------------------------------------------------------------------------------|
| Context | config>service>ies config>service>ies>aarp-interface config>service>ies>aarp-interface>spoke-sdp config>service>ies>if>sap>eth-cfm config>service>ies>sub-if config>service>ies>sub-if>grp-if config>service>ies>sub-if>grp-if>dhcp config>service>ies>sub-if>grp-if>sap config>service>ies>sub-if>grp-if>sap config>service>ies>sub-if>grp-if>sap config>service>ies>sub-if>grp-if>sap config>service>ies>sub-if>grp-if>sap>sub-sla-mgmt config>service>ies>sub-if>grp-if>srrp config>service>ies>sub-if>grp-if>srrp |
|         | config>service>ies>sub-if>grp-if>ipv6>dhcp6>proxy-server                                                                                                    |

config>service>ies>if>vrrp config>service>ies>if>dhcp config>service>ies>if>dhcp>proxy-server config>service>ies>if>sap>static-host config>service>ies>redundant-interface config>service>ies>sub-if>grp-if>pppoe

#### Description

This command administratively disables an entity. When disabled, an entity does not change, reset, or remove any configuration settings or statistics. The operational state of the entity is disabled as well as the operational state of any entities contained within. Many objects must be shut down before they may be deleted.

Services are created in the administratively down (**shutdown**) state. When a **no shutdown** command is entered, the service becomes administratively up and then tries to enter the operationally up state. Default administrative states for services and service entities is described below in Special Cases.

The **no** form of this command places the entity into an administratively enabled state.

#### **Special Cases**

IES — The default administrative status of an IES service is down. While the service is down, all its associated virtual router interfaces will be operationally down. The administrative state of the service is not reflected in the administrative state of the virtual router interface.

For example if:

- 1) An IES service is operational and an associated interface is shut down.
- 2) The IES service is administratively shutdown and brought back up.
- 3) The interface shutdown will remain in administrative shutdown state.

A service is regarded as operational provided that one IP Interface is operational. Shutting down a subscriber interface will operationally shut down all child group interfaces and SAPs. Shutting down a group interface will operationally shut down all SAPs that are part of that group-interface.

**IES IP Interfaces** — When the IP interface is shutdown, it enters the administratively and operationally down states. For a SAP bound to the IP interface, no packets are transmitted out the SAP and all packets received on the SAP will be dropped while incrementing the packet discard counter.

## description

Syntax description description-string

no description

Context config>service>ies

config>service>ies>aarp-interface>spoke-sdp

config>service>ies>if>dhcp

config>service>ies>if>sap>ip-tunnel config>service>ies>sub-if>grp-if>dhcp config>service>ies>sub-if>grp-if>srrp

config>service>ies>sub-if>grp-if>pppoe

### Description

This command creates a text description stored in the configuration file for a configuration context.

The **description** command associates a text string with a configuration context to help identify the content in the configuration file.

The **no** form of this command removes the string from the configuration.

**Default** no description

#### **Parameters**

string — The description character string. Allowed values are any string up to 80 characters long composed of printable, 7-bit ASCII characters. If the string contains special characters (#, \$, spaces, and so on), the entire string must be enclosed within double quotes.

## description

Syntax description long-description-string

no description

**Context** config>service>ies>aarp-interface

config>service>ies>interface

config>service>ies>redundant-interface

config>service>ies>sub-if

config>service>ies>sub-if>grp-if

**Description** This command creates a text description stored in the configuration file for a configuration

context.

The **description** command associates a text string with a configuration context to help identify the content in the configuration file.

The **no** form of this command removes the string from the configuration.

**Default** no description

## **Parameters**

long-description-string — The description character string. Allowed values are any string up to 160 characters long composed of printable, 7-bit ASCII characters. If the string contains special characters (#, \$, spaces, and so on), the entire string must be enclosed within double quotes.

### 2.5.2.2 IES Global Commands

ies

Syntax ies service-id [customer customer-id] [create] [vpn vpn-id] [name name]

no ies service-id

Context config>service

**Description** This command creates or edits an IES service instance.

The **ies** command is used to create or maintain an Internet Enhanced Service (IES). If the *service-id* does not exist, a context for the service is created. If the *service-id* exists, the context for editing the service is entered.

IES services allow the creation of customer facing IP interfaces in the same routing instance used for service network core routing connectivity. IES services require that the IP addressing scheme used by the subscriber must be unique between it and other addressing schemes used by the provider and potentially the entire Internet.

While IES is part of the routing domain, the usable IP address space may be limited. This allows a portion of the service provider address space to be set aside for service IP provisioning, becoming administered by a separate but subordinate address authority. This feature is defined using the **config router service-prefix** command.

IP interfaces defined within the context of an IES service ID must have a SAP created as the access point to the subscriber network. This allows a combination of bridging and IP routing for redundancy purposes.

When a service is created, the **customer** keyword and *customer-id* must be specified and associates the service with a customer. The *customer-id* must already exist having been created using the **customer** command in the service context. Once a service has been created with a customer association, it is not possible to edit the customer association. The service must be deleted and recreated with a new customer association.

Once a service is created, the use of the **customer** customer-id is optional for navigating into the service configuration context. Attempting to edit a service with the incorrect customer-id specified will result in an error.

Multiple IES services are created to separate customer owned IP interfaces. More than one IES service may be created for a single customer ID. More than one IP interface may be created within a single IES service ID. All IP interfaces created within an IES service ID belongs to the same customer.

By default, no IES service instances exist until they are explicitly created.

The **no** form of this command deletes the IES service instance with the specified *service-id*. The service cannot be deleted until all the IP interfaces defined within the service ID have been shutdown and deleted.

#### **Parameters**

service-id — The unique service identification number or string identifying the service in the service domain. This ID must be unique to this service and may not be used for any other service of any type. The service-id must be the same number used for every SR OS on which this service is defined.

**Values** *service-id*:1 to 2147483648

svc-name:64 characters maximum

**customer** *customer-id* — Specifies the customer ID number to be associated with the service. This parameter is required on service creation and optional for service editing or deleting.

**Values** 1 to 2147483647

**vpn** *vpn-id* — Specifies the VPN ID number which allows you to identify virtual private networks (VPNs) by a VPN identification number.

Values 1 to 2147483647

**Default** null (0)

name name — A name of the operator's choice, up to 64 characters. The name is saved as part of the configuration data but unused by SR OS. The name is tied to the service-name in the service context (setting either service-name or name will cause the other to change as well).

## igmp-host-tracking

Syntax igmp-host-tracking

Context config>service>ies

config>service>ies>sub-if>grp-if>sap

**Description** This command enters the context to configure IGMP host tracking parameters.

## disable-router-alert-check

Syntax [no] disable-router-alert-check

Context config>service>ies>sub-if>grp-if>sap>igmp-host-tracking

**Description** This command enables the IGMP router alert check option.

The **no** form of the command disables the router alert check.

# expiry-time

Syntax expiry-time expiry-time

no expiry-time

**Context** config>service>ies>igmp-host-tracking

config>service>ies>sub-if>grp-if>sap>igmp-host-tracking

**Description** This command configures the time that the system continues to track inactive hosts.

The **no** form of the command removes the values from the configuration.

**Default** no expiry-time

Parameters expiry-time — Specifies the time, in seconds, that this system continues to track an

inactive host.

Values 1 to 65535

## max-num-group

**Syntax** max-num-groups max-num-groups

no max-num-groups

Context config>service>ies>sub-if>grp-if>sap>igmp-host-tracking

**Description** This command configures the maximum number of multicast groups allowed to be tracked.

The **no** form of the command disables the check.

**Default** no max-num-groups

**Parameters** max-num-groups — Specifies the maximum number of multicast groups allowed to be

tracked.

**Values** 1 to 196607

#### max-num-sources

Syntax max-num-sources max-num-sources

no max-num-sources

Context config>service>ies>sub-if>grp-if>sap>igmp-host-tracking

**Description** This command configures the maximum number of multicast sources allowed to be tracked

per group.

The no form of the command removes the value from the configuration.

**Parameters** max-num-sources — Specifies the maximum number of multicast sources allowed to be

tracked per group.

**Values** 1 to 1000

## max-num-grp-sources

Syntax max-num-grp-sources max-num-sources

no max-num-grp-sources

Context config>service>ies>sub-if>grp-if>sap>igmp-host-tracking

**Description** This command configures the max number of multicast (S,G)s allowed to be tracked.

The **no** form of this command disables the check.

**Default** no max-num-grp-sources

**Parameters** max-num-sources — Specifies the maximum number of multicast sources allowed to be

tracked per group.

Values 1 to 32000

## import

Syntax import policy-name

no import

**Context** config>service>ies>sub-if>grp-if>sap>igmp-host-tracking

**Description** This command specifies the import routing policy to be used for IGMP packets to be used on

this SAP. Only a single policy can be imported on a single SAP at any time.

The **no** form of the command removes the policy association from the SAP.

**Default** no import — No import policy is specified.

**Parameters** policy-name — The import policy name. Values can be string up to 32 characters long

of printable, 7-bit ASCII characters. If the string contains special characters (#, \$, spaces, and so on), the entire string must be enclosed within double quotes. These policies are configured in the **config>router> policy-options** context The router

policy must be defined before it can be imported.

### service-name

Syntax service-name service-name

no service-name

Context config>service>ies

#### **Description**

This command configures an optional service name, up to 64 characters in length, which adds a name identifier to a given service to then use that service name in configuration references as well as display and use service names in show commands throughout the system. This helps the service provider/administrator to identify and manage services within the SR OS platforms.

All services are required to assign a service ID to initially create a service. However, either the service ID or the service name can be used to identify and reference a given service once it is initially created.

#### **Parameters**

service-name — Specifies a unique service name to identify the service. Service names may not begin with an integer (0 to 9).

## 2.5.2.3 IES Interface Commands

## interface

Syntax interface ip-int-name [create]

interface ip-int-name [create] tunnel

no interface ip-int-name

Context config>service>ies

#### Description

This command creates a logical IP routing interface for an Internet Enhanced Service (IES). Once created, attributes like an IP address and service access point (SAP) can be associated with the IP interface.

The **interface** command, under the context of services, is used to create and maintain IP routing interfaces within IES service IDs. The **interface** command can be executed in the context of an IES service ID. The IP interface created is associated with the service core network routing instance and default routing table. The typical use for IP interfaces created in this manner is for subscriber Internet access. An IP address cannot be assigned to an IES interface. Multiple SAPs can be assigned to a single group interface.

Interface names are case sensitive and must be unique within the group of defined IP interfaces defined for **config router interface** and **config service ies interface** (that is, the network core router instance). Interface names must not be in the dotted decimal notation of an IP address. For example, the name "1.1.1.1" is not allowed, but "int-1.1.1.1" is allowed. Show commands for router interfaces use either interface names or the IP addresses. Use unique IP address values and IP address names to maintain clarity. It could be unclear to the user if the same IP address and IP address name values are used. Although not recommended, duplicate interface names can exist in different router instances.

The available IP address space for local subnets and routes is controlled with the **config router service-prefix** command. The **service-prefix** command administers the allowed subnets that can be defined on IES IP interfaces. It also controls the prefixes that may be learned or statically defined with the IES IP interface as the egress interface. This allows segmenting the IP address space into **config router** and **config service** domains.

When a new name is entered, a new logical router interface is created. When an existing interface name is entered, the user enters the router interface context for editing and configuration.

By default, there are no default IP interface names defined within the system. All IES IP interfaces must be explicitly defined. Interfaces are created in an enabled state.

The **no** form of this command removes IP the interface and all the associated configuration. The interface must be administratively shutdown before issuing the **no interface** command.

For IES services, the IP interface must be shutdown before the SAP on that interface may be removed. IES services do not have the **shutdown** command in the SAP CLI context. IES service SAPs rely on the interface status to enable and disable them.

#### **Parameters**

ip-int-name — Specifies the name of the IP interface. Interface names must be unique within the group of defined IP interfaces for config router interface and config service ies interface commands. An interface name cannot be in the form of an IP address. Interface names can be from 1 to 32 alphanumeric characters. If the string contains special characters (#, \$, spaces, and so on), the entire string must be enclosed within double quotes.

If *ip-int-name* already exists within the service ID, the context will be changed to maintain that IP interface. If *ip-int-name* already exists within another service ID or is an IP interface defined within the **config router** commands, an error will occur and context will not be changed to that IP interface. If *ip-int-name* does not exist, the interface is created and context is changed to that interface for further command processing.

tunnel — Specifies that this is an IPsec interface used for IPsec tunneling.

create — Keyword used to create the interface. The create keyword requirement can be enabled/disabled in the environment>create context.

## address

Syntax address {ip-address/mask | ip-address netmask} [broadcast all-ones | host-ones] [track-srrp srrp-instance]

no address[ip-address/mask | ip-address netmask]

Context config>service>ies>if

config>service>ies>subscriber-interface

#### **Description**

This command assigns an IP address, IP subnet, and broadcast address format to an IES IP router interface. Only one IP address can be associated with an IP interface. An IP address must be assigned to each IES IP interface. An IP address and a mask are used together to create a local IP prefix. The defined IP prefix must be unique within the context of the routing instance. It cannot overlap with other existing IP prefixes defined as local subnets on other IP interfaces in the same routing context within the router.

For the 7750 SR only, in the IES subscriber interface context, this command is used to assign one or more host IP addresses and subnets. This differs from a normal IES interfaces where the **secondary** command creates an additional subnet after the primary address is assigned. A user can then add or remove addresses without having to keep a primary address.

The local subnet that the **address** command defines must be part of the services address space within the routing context using the **config router service-prefix** command. The default is to disallow the complete address space to services. Once a portion of the address space is allocated as a service prefix, that portion can be made unavailable for IP interfaces defined within the **config router interface** CLI context for network core connectivity with the **exclude** option in the **config router service-prefix** command.

The IP address for the interface can be entered in either CIDR (Classless Inter-Domain Routing) or traditional dotted decimal notation. The show commands display CIDR notation and is stored in configuration files.

By default, no IP address or subnet association exists on an IP interface until it is explicitly created.

Use the **no** form of this command to remove the IP address assignment from the IP interface.

The **no** form of this command will cause ptp-hw-assist to be disabled.

Table 7 Address Field Descriptions

| Address    | Admin state | Oper state |
|------------|-------------|------------|
| no address | ир          | down       |
| no address | down        | down       |
| 1.1.1.1    | ир          | ир         |
| 1.1.1.1    | down        | down       |

The operational state is a read-only variable and the only controlling variables are the address and admin states. The address and admin states are independent and can be set independently. If an interface is in an administratively up state and an address is assigned, it becomes operationally up and the protocol interfaces and the MPLS LSPs associated with that IP interface will be reinitialized.

#### **Parameters**

- ip-address The IP address of the IP interface. The ip-address portion of the address command specifies the IP host address that will be used by the IP interface within the subnet. This address must be unique within the subnet and specified in dotted decimal notation. Allowed values are IP addresses in the range 1.0.0.0 223.255.255.255 (with support of /31 subnets).
- I The forward slash is a parameter delimiter and separates the ip-address portion of the IP address from the mask that defines the scope of the local subnet. No spaces are allowed between the ip-address, the "I" and the mask-length parameter. If a forward slash is not immediately following the ip-address, a dotted decimal mask must follow the prefix.
- mask-length The subnet mask length when the IP prefix is specified in CIDR notation. When the IP prefix is specified in CIDR notation, a forward slash (/) separates the *ip-address* from the *mask-length* parameter. The mask length parameter indicates the number of bits used for the network portion of the IP address; the remainder of the IP address is used to determine the host portion of the IP address. Allowed values are integers in the range 0 30. A mask length of 32 is reserved for system IP addresses.
- mask The subnet mask in dotted decimal notation. When the IP prefix is not specified in CIDR notation, a space separates the *ip-address* from a traditional dotted decimal mask. The *mask* parameter indicates the complete mask that will be used in a logical 'AND' function to derive the local subnet of the IP address. Allowed values are dotted decimal addresses in the range 128.0.0.0 255.255.255.252. A mask of 255.255.255.255 is reserved for system IP addresses.
- netmask Specifies a string of 0s and 1s that mask or screen out the network part of an IP address so that only the host computer part of the address remains.
- broadcast The optional broadcast parameter overrides the default broadcast address used by the IP interface when sourcing IP broadcasts on the IP interface. If no broadcast format is specified for the IP address, the default value is host-ones which indicates a subnet broadcast address. Use this parameter to change the broadcast address to all-ones or revert back to a broadcast address of host-ones.
  - The broadcast format on an IP interface can be specified when the IP address is assigned or changed.
  - This parameter does not affect the type of broadcasts that can be received by the IP interface. A host sending either the local broadcast (**all-ones**) or the valid subnet broadcast address (**host-ones**) will be received by the IP interface. (*Default: host-ones*)
- **all-ones** The **all-ones** keyword following the **broadcast** parameter specifies the broadcast address used by the IP interface for this IP address will be 255.255.255.255, also known as the local broadcast.
- **host-ones** The **host-ones** keyword following the **broadcast** parameter specifies that the broadcast address used by the IP interface for this IP address will be the subnet broadcast address. This is an IP address that corresponds to the local subnet described by the *ip-address* and the *mask-length* or *mask* with all the host bits set to binary one. This is the default broadcast address used by an IP interface.

The **broadcast** parameter within the **address** command does not have a negate feature, which is usually used to revert a parameter to the default value. To change the **broadcast** type to **host-ones** after being changed to **all-ones**, the **address** command must be executed with the **broadcast** parameter defined.

track-srrp — Specifies the SRRP instance ID that this interface route needs to track.

## address

Syntax [no] address {ip-address/mask | ip-address netmask} [gw-ip-address ip-address] [populate-host-routes]

Context config>service>ies>sub-if

config>service>ies>subscriber-interface config>service>vprn>subscriber-interface

**Description** 

This command configures the local subscriber subnets available on a subscriber IP interface. The configured ip-address and mask define the address space associated with the subscriber subnet. Each subnet supports a locally owned IP host address within the subnet that is not expected to appear on other routers that may be servicing the same subscriber subnet. For redundancy purposes, the keyword **gw-address** defines a separate IP address within the subnet for Subscriber Routed Redundancy Protocol (SRRP) routing. This IP address must be the same on the local and remote routers participating in a common SRRP instance.

In SRRP, a single SRRP instance is tied to a group IP interface. The group IP interface is contained directly within a subscriber IP interface context and thus directly associated with the subscriber subnets on the subscriber IP interface. The SRRP instance is also indirectly associated with any subscriber subnets tied to the subscriber interface through wholesale/retail VPRN configurations. With the directly-associated and the indirectly-associated subscriber interface subnets, a single SRRP instance can manage hundreds of SRRP gateway IP addresses. This automatic subnet association to the SRRP instance is different from VRRP where the redundant IP address is defined within the VRRP context.

Defining an SRRP gateway IP address on a subscriber subnet is not optional when the subnet is associated with a group IP interface with SRRP enabled. Enabling SRRP (no shutdown) fails if one or more subscriber subnets do not have an SRRP gateway IP address defined. Creating a new subscriber subnet without an SRRP gateway IP address defined fails when the subscriber subnet is associated with a group IP interface with an active SRRP instance. Once SRRP is enabled on a group interface, the SRRP instance will manage the ARP response and routing behavior for all subscriber hosts reachable through the group IP interface.

The no form of the command removes the address from a subscriber subnet. The **address** command for the specific subscriber subnet must be executed without the **gw-address** parameter. To succeed, all SRRP instances associated with the subscriber subnet must removed or shutdown.

**Parameters** 

*ip-address/mask* | *ip-address netmask* — Specifies the address space associated with the subscriber subnet.

**gw-ip-address** *ip-address* — Specifies a separate IP address within the subnet for SRRP routing purposes. This parameter must be followed by a valid IP interface that exists within the subscriber subnet created by the address command. The defined gateway IP address cannot currently exist as a subscriber host (static or dynamic). If the defined ip-address already exists as a subscriber host address, the address command fails. The specified ip-address must be unique within the system.

The gw-address parameter may be specified at anytime. If the subscriber subnet was created previously, executing the address command with a gw-address parameter will simply add the SRRP gateway IP address to the existing subnet.

If the address command is executed without the gw-address parameter when the subscriber subnet is associated with an active SRRP instance, the address fails. If the SRRP instance is inactive or removed, executing the address command without the gw-address parameter will remove the SRRP gateway IP address from the specified subscriber subnet.

If the address command is executed with a new gw-address, all SRRP instances currently associated with the specified subscriber subnet will be updated with the new SRRP gateway IP address.

**populate-host-routes** — Indicates that all subscriber-hosts created on the interface with the ip-address falling in this subnet will have their route populated in FIB. This flag will not be set per default.

### allow-directed-broadcasts

Syntax [no] allow-directed-broadcasts

Context config>service>ies>if

**Description** This command enables the forwarding of directed broadcasts out of the IP interface.

A directed broadcast is a packet received on a local router interface destined for the subnet broadcast address on another IP interface. The **allow-directed-broadcasts** command on an IP interface enables or disables the transmission of packets destined to the subnet broadcast address of the egress IP interface.

When enabled, a frame destined to the local subnet on this IP interface will be sent as a subnet broadcast out this interface. Care should be exercised when allowing directed broadcasts as it is a well-known mechanism used for denial-of-service attacks.

When disabled, directed broadcast packets discarded at this egress IP interface will be counted in the normal discard counters for the egress SAP.

By default, directed broadcasts are not allowed and will be discarded at this egress IP interface.

The **no** form of this command disables the forwarding of directed broadcasts out of the IP interface.

**Default** no allow-directed-broadcasts — Directed broadcasts are dropped.

## arp-limit

Syntax arp-limit limit [log-only] [threshold percent]

no arp-limit

**Context** config>service>ies>interface

**Description** This command configures the maximum amount of dynamic IPv4 ARP entries that can be

learned on an IP interface.

When the number of dynamic ARP entries reaches the configured percentage of this limit, an SNMP trap is sent. When the limit is exceeded, no new entries are learned until an entry expires and traffic to these destinations will be dropped. Entries that have already been

learned will be refreshed.

The no form of the command removes the arp-limit.

**Default** 90 percent

**Parameters** log-only — Enables the warning message to be sent at the specified threshold

percentage, and also when the limit is exceeded. However, entries above the limit

will be learned.

percent — The threshold value (as a percentage) that triggers a warning message to be

sent.

Values 0 to 100

limit — The number of entries that can be learned on an IP interface expressed as a decimal integer. If the limit is set to 0, dynamic ARP learning is disabled and no

dynamic ARP entries are learned.

Values 0 to 524288

# arp-retry-timer

Syntax arp-retry-timer timer-multiple

no arp-retry-timer

Context config>service>ies>if

**Description** This command allows the arp retry timer to be configured to a specific value.

The timer value is entered as a multiple of 100 ms. So a timer value of 1, means the ARP

timer will be set to 100 ms.

The no form of this command removes the command from the active configuration and

returns the ARP retry timer to its default value of 5 seconds.

Default 5 seconds

**Parameters** timer-multiple — Specifies the multiple of 100 ms that the ARP retry timer will be

configured as.

**Values** 1 to 300 (equally a timer range of 100 ms to 30,000 ms)

arp-timeout

Syntax arp-timeout seconds

no arp-timeout

Context config>service>ies>if

config>service>ies>sub-if>grp-if

**Description** This command configures the minimum time in seconds an ARP entry learned on the IP

interface will be stored in the ARP table. ARP entries are automatically refreshed when an ARP request or gratuitous ARP is seen from an IP host, otherwise, the ARP entry is aged from the ARP table. If **arp-timeout** is set to a value of zero seconds, ARP aging is disabled.

When the **arp-populate** and **lease-populate** commands are enabled on an IES interface, the ARP table entries will no longer be dynamically learned, but instead by snooping DHCP ACK message from a DHCP server. In this case the configured **arp-timeout** value has no effect.

The **no** form of this command restores **arp-timeout** to the default value.

Default 14400 seconds

**Parameters** seconds — The minimum number of seconds a learned ARP entry will be stored in the

ARP table, expressed as a decimal integer. A value of zero specifies that the timer is

inoperative and learned ARP entries will not be aged.

Values 0 to 65535

bfd

Syntax bfd transmit-interval [receive receive-interval] [multiplier multiplier [echo-receive echo-

interval] [type cpm-np]

no bfd

Context config>service>ies>if

config>service>ies>if>ipv6

**Description** This command specifies the BFD parameters for the associated IP interface. If no parameters

are defined the default value are used.

The multiplier specifies the number of consecutive BFD messages that must be missed from the peer before the BFD session state is changed to down and the upper level protocols

(OSPF, IS-IS, BGP or PIM) is notified of the fault.

The **no** form of the command removes BFD from the interface.

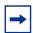

**Note:** On the 7750 SR, the *transmit-interval*, **receive** *receive-interval*, and **echo-receive** *echo-interval* values can only be modified to a value less than 100 when:

- 1. The type cpm-np option is explicitly configured.
- 2. The service is shut down (shutdown)
- 3. The interval is specified 10 to 100000.
- 4. The service is re-enabled (no shutdown)

To remove the **type cpm-np** option, re-issue the **bfd** command without specifying the **type** parameter.

Default

no bfd

**Parameters** 

transmit-interval — Sets the transmit interval for the BFD session.

Values 100 to 100000

10 to 100000 (for the 7750 SR only; see the Note above)

Default 100

receive receive-interval — Sets the receive interval for the BFD session.

Values 100 to 100000

10 to 100000 (for the 7750 SR only; see the Note above)

Default 100

multiplier multiplier — Sets the multiplier for the BFD session.

Values 3 to 20

Default 3

**echo-receive** *echo-interval* — Sets the minimum echo receive interval, in milliseconds, for the BFD session.

Values 100 to 100000

10 to 100000 (for the 7750 SR only; see the Note above)

Default 100

**type cpm-np** — For the 7750 SR only, specifies that BFD sessions associated with this interface will be created on the CPM network processor to allow for fast timers down to 10 ms granularity.

# cflowd-parameters

Syntax cflowd-parameters

no cflowd-parameters

Context config>service>ies>if

#### Description

This command creates the configuration context to configure cflowd parameters for the associated IP interfaces.

**cflowd** is used for network planning and traffic engineering, capacity planning, security, application and user profiling, performance monitoring, usage-based billing, and SLA measurement.

At a minimum, the **sampling** command must be configured within this context in order to enable cflowd sampling, otherwise traffic sampling will not occur.

Default

no cflowd-parameters

## sampling

Syntax sampling {unicast | multicast} type {acl | interface} [direction {ingress-only | egress-

only | both}]

no sampling {unicast | multicast}

**Context** config>service>ies>if>cflowd-parameters

config>service>ies>subscriber-interface>group-interface>cflowd-parameters

Description

This command enables and configures the cflowd sampling behavior to collect traffic flow samples through a router for analysis.

This command can be used to configure the sampling parameters for unicast and multicast traffic separately. If sampling is not configured for either unicast or multicast traffic, then that type of traffic will not be sampled.

If cflowd is enabled without either **egress-only** or **both** specified or with the **ingress-only** keyword specified, then only ingress sampling will be enabled on the associated IP interface.

The **no** form of the command disables the associated type of traffic sampling on the associated interface.

Default

no sampling

**Parameters** 

**unicast** — Specifies that the **sampling** command will control the sampling of unicast traffic on the associated interface/SAP.

**multicast** — Specifies that the **sampling** command will control the sampling of multicast traffic on the associated interface/SAP.

**type** — Specifies the cflowd sampling type on the specified virtual router interfaces.

**Values** 

acl — Specifies that the sampled traffic is controlled via an IP traffic filter entry with the action "filter-sample" configured.

interface — Specifies that all traffic entering or exiting the interface is subject to sampling.

**direction** — Specifies the direction in which to collect traffic flow samples.

Values

ingress-only — Enables ingress sampling only on the associated

interface.

egress-only — Enables egress sampling only on the associated

interface.

both — Enables both ingress and egress cflowd sampling.

### cpu-protection

Syntax cpu-protection policy-id

no cpu-protection

Context config>service>ies>if

**Description** This command assigns an existing CPU protection policy to the associated service interface.

For these interface types, the per-source rate limit is not applicable. The CPU protection policies are configured in the **config>sys>security>cpu-protection>policy** *cpu-protection* 

policy-id context.

If no cpu-protection policy is assigned to a service interface, then the default policy is used to limit the overall-rate. The default policy is policy number 254 for access interfaces and 255

for network interfaces.

The no form of the command removes the association of the CPU protection policy from the

associated interface and reverts to the default policy values.

cpu-protection 254 (for access interfaces)

cpu-protection 255 (for network interfaces)

none (for video-interfaces, shown as no cpu-protection in CLI)

The configuration of no cpu-protection returns the interface/SAP to the default policies as

shown above.

**Parameters** policy-id — Specifies an existing CPU protection policy.

**Values** 1 to 255

## cpu-protection

Syntax cpu-protection policy-id [mac-monitoring] | [eth-cfm-monitoring [aggregate][car]] | [ip-

src-monitoring] no cpu-protection

Context config>service>ies>sub-if>grp-if>sap

#### Description

This command assigns an existing CPU protection policy to the associated group interface. The CPU protection policies are configured in the **config>sys>security>cpu-protection>policy** *cpu-protection-policy-id* context.

If no CPU-Protection policy is assigned to a group interface SAP, then the default policy is used to limit the overall-rate. The default policy is policy number 254 for access interfaces and 255 for network interfaces.

The no form of the command removes the association of the CPU protection policy from the associated interface and reverts to the default policy values.

Default

cpu-protection 254 (for access interfaces)

cpu-protection 255 (for network interfaces)

The configuration of no cpu-protection returns the interface/SAP to the default policies as shown above.

**Parameters** 

policy-id — Specifies an existing CPU protection policy.

Values 1 to 255

**mac-monitoring** — Enables per SAP + source MAC address rate limiting using the persource-rate from the associated cpu-protection policy.

**eth-cfm-monitoring** — Enables Ethernet Connectivity Fault Management monitoring.

**aggregate** — Applies the rate limit to the sum of the per peer packet rates.

car — (Committed Access Rate) causes Eth-CFM packets to be ignored when enforcing the overall-rate.

ip-src-monitoring — Enables per SAP + IP source address rate limiting for DHCP packets using the per-source-rate from the associated cpu-protection policy. The ip-src-monitoring is useful in subscriber management architectures that have routers between the subscriber and the BNG (router). In Layer 3 aggregation scenarios all packets from all subscribers behind the same aggregation router will arrive with the same source MAC address and as such the mac-monitoring functionality can not differentiate traffic from different subscribers.

# ipcp

Syntax ipcp

**Context** config>service>ies>if

Description

This command creates allows access to the IPCP context within the interface configuration. Within this context, IPCP extensions can be configured to define such things as the remote IP address and DNS IP address to be signaled via IPCP on the associated PPP interface. This command is only applicable if the associated SAP/port is a PPP/MLPPP interface.

**Default** n/a

#### dns

Syntax dns ip-address [secondary ip-address]

dns secondary ip-address

no dns [ip-address] [secondary ip-address]

Context config>service>ies>if>ipcp

**Description** This command defines the dns address(es) to be assigned to the far-end of the associated

PPP/MLPPP link through IPCP extensions. This command is only applicable if the associated

SAP/port is a PPP/MLPPP interface with an IPCP encapsulation.

The **no** form of the command deletes either the specified primary DNS address, secondary DNS address or both addresses from the IPCP extension peer-ip-address configuration.

**Default** no dns

**Parameters** ip-address — Specifies a unicast IPv4 address for the primary DNS server to be signaled

to the far-end of the associate PPP/MLPPP link via IPCP extensions.

**secondary** *ip-address* — Specifies a unicast IPv4 address for the secondary DNS server to be signaled to the far-end of the associate PPP/MLPPP link via IPCP

extensions.

## peer-ip-address

Syntax peer-ip-address ip-address

no peer-ip-address

Context config>service>ies>if>ipcp

**Description** This command defines the remote IP address to be assigned to the far-end of the associated

PPP/MLPPP link via IPCP extensions. This command is only applicable if the associated

SAP/port is a PPP/MLPPP interface with an IPCP encapsulation.

The **no** form of the command deletes the IPCP extension peer-ip-address configuration.

**Default** no peer-ip-address (0.0.0.0)

**Parameters** ip-address — Specifies a unicast IPv4 address to be signaled to the far-end of the

associated PPP/MLPPP link by IPCP extensions.

ipv6

Syntax [no] ipv6

Context config>service>ies>sub-if>grp-if

**Description** This command enables IPv6 forwarding on the specified group-interface.

### router-advertisements

Syntax [no] router-advertisements

Context config>service>ies>sub-if>grp-if>ipv6

**Description** This command enables router advertisement transmission on this group interface.

**Default** router-advertisements

## current-hop-limit

Syntax current-hop-limit hop-count

no current-hop-limit

Context config>service>ies>sub-if>grp-if>ipv6>router-ad

**Description** This command specifies the hop-limit advertised to hosts in router advertisements.

Default 64

Parameters hop-count — Specifies the current hop limit (decimal) inserted into router

advertisements.

Values 0 to 255

# managed-configuration

Syntax [no] managed-configuration

Context config>service>ies>sub-if>grp-if>ipv6>router-ad

**Description** This command sets the managed address configuration flag. This flag indicates that DHCPv6

is available for address configuration in addition to any address auto-configured using

stateless address auto-configuration. See RFC 3315 for additional details.

**Default** no managed-configuration

### max-advertisement-interval

Syntax max-advertisement-interval seconds

no max-advertisement-interval

**Context** config>service>ies>sub-if>grp-if>ipv6>router-ad

**Description** This command configures the maximum interval between sending router advertisement

messages.

Default 900

**Parameters** seconds — Specifies the maximum interval in seconds between sending router

advertisement messages.

Values 900 to 1800

### min-advertisement-interval

Syntax min-advertisement-interval seconds

no min-advertisement-interval

Context config>service>ies>sub-if>grp-if>ipv6>router-ad

**Description** This command configures the minimum interval between sending router advertisement

messages.

Default 900

Parameters seconds — Specifies the minimum interval in seconds between sending router

advertisement messages.

Values 900 to 1350

mtu

Syntax mtu bytes

no mtu

Context config>service>ies>sub-if>grp-if>ipv6>router-ad

**Description** This command configures the MTU for the nodes to use to send packets on the link.

**Default** no mtu

**Parameters** bytes — Specifies the MTU for the nodes to use to send packets on the link.

**Values** 1280 to 9212

# other-stateful-configuration

Syntax [no] other-stateful-configuration

Context config>service>ies>sub-if>grp-if>ipv6>router-ad

**Description** This command sets the "other configuration" flag. This flag indicates that DHCPv6 is available

for autoconfiguration of other (non-address) information such as DNS-related information or information on other servers in the network. See RFC 3736, *Stateless Dynamic Host* 

Configuration Protocol (DHCP) for IPv6.

**Default** no other-stateful-configuration

## prefix-options

Syntax [no] prefix-options

Context config>service>ies>sub-if>grp-if>ipv6>router-ad

**Description** This command configures Router Advertisement parameters for IPv6 prefixes returned via

RADIUS Framed-IPv6-Prefix. All prefixes will inherit these configuration parameters.

**Default** no prefix-options

### autonomous

Syntax [no] autonomous

Context config>service>ies>sub-if>grp-if>ipv6>router-ad>prefix-op

**Description** This command specifies whether the prefix can be used for stateless address configuration.

**Default** no autonomous

# preferred-lifetime

Syntax preferred-lifetime [seconds | infinite]

no preferred-lifetime

**Context** config>service>ies>sub-if>grp-if>ipv6>router-ad>prefix-op

**Description** This command configures the remaining length of time in seconds that this prefix will continue

to be preferred, for example, time until deprecation. The address generated from a deprecated prefix should not be used as a source address in new communications, but

packets received on such an interface are processed as expected.

Default 3600

**Parameters** seconds — Specifies a decimal time interval in seconds.

Values 0 to 4294967295

infinite — Specifies a 0xffffffff value, Dec = 4294967295.

### valid-lifetime

Syntax valid-lifetime [seconds | infinite]

no valid-lifetime

**Context** config>service>ies>sub-if>grp-if>ipv6>router-ad>prefix-op

**Description** This command specifies the length of time in seconds that the prefix is valid for the purpose

of on- link determination. A value of all one bits (0xffffffff) represents infinity. The address generated from an invalidated prefix should not appear as the destination or source address

of a packet.

**Default** 86,400

**Parameters** seconds — Specifies a decimal time interval in seconds.

Values 0 to 424967295

infinite — Specifies a 0xffffffff value, Dec = 4294967295.

#### reachable-time

Syntax reachable-time milliseconds

no reachable-time

Context config>service>ies>sub-if>grp-if>ipv6>router-ad

**Description** This command configures how long this router should be considered reachable by other

nodes on the link after receiving a reachability confirmation.

**Default** no reachable-time

**Parameters** milliseconds — The length of time the router should be considered reachable for default

router selection.

Values 0 to 3600000

### retransmit-time

Syntax retransmit-time milliseconds

no retransmit-time

Context config>service>ies>sub-if>grp-if>ipv6>router-ad

**Description** This command configures the retransmission frequency of neighbor solicitation messages.

**Default** no retransmit-time

**Parameters** *milliseconds* — Specifies how often retransmissions occur.

**Values** 0 to 1800000

router-lifetime

Syntax router-lifetime seconds

router-lifetime no-default-router

no router-lifetime

Context config>service>ies>sub-if>grp-if>ipv6>router-ad

**Description** This command sets the router lifetime. A value of zero indicates this router should not be used

by hosts as a default router.

Default 4500

**Parameters** seconds — Specifies how long the router is valid for default router selection.

Values 2700 to 9000

**no-default-router** — Indicates that the router is not to be used as a default router.

dhcp6

Syntax [no] dhcp6

Context config>service>ies>sub-if>grp-if>ipv6

**Description** This command allows access to the DHCP6 context within the group interface configuration.

Within this context, DHCP6 parameters can be configured.

Default no dhcp6

proxy-server

Syntax [no] proxy-server

**Context** config>service>ies>sub-if>grp-if>ipv6>dhcp6

**Description** This command allows access to the DHCP6 proxy server context. Within this context, DHCP6

proxy server parameters of the group interface can be configured

**Default** no proxy-server

## client-applications

Syntax client-applications [dhcp] [ppp]

no client-applications

Context config>services>ies>sub-if>grp-if>ipv6>dhcp6>proxy-server

**Description** This command configures the client host types to which the DHCP6 proxy server is allowed

to assign addresses.

**Parameters dhcp** — Specifies IP over Ethernet hosts.

ppp — Specifies PPP over Ethernet hosts.

## preferred-lifetime

Syntax preferred-lifetime [seconds | infinite]

no preferred-lifetime

Context config>service>ies>sub-if>grp-if>ipv6>dhcp6>proxy-server

**Description** The preferred lifetime for the IPv6 prefix or address in the option, expressed in units of

seconds. When the preferred lifetime expires, any derived addresses are deprecated.

Default 3600

**Parameters** seconds — Specifies a decimal time interval in seconds.

**Values** 600 to 424967295

infinite — Specifies a 0xffffffff value, Dec = 4294967295.

### rebind-timer

Syntax rebind-timer seconds

no rebind-timer

**Context** config>service>ies>sub-if>grp-if>ipv6>dhcp6>proxy-server

**Description** This command configures the rebind-timer (T2), the time at which the client contacts any

available server to extend the lifetimes of the addresses or prefixes assigned to the client.

Default 2880

Parameters seconds — T2 is a time duration relative to the current time. A value of zero leaves the

rebind-time at the discretion of the client.

Values 0 to 1209600

#### renew-timer

Syntax renew-timer seconds

no renew-timer

Context config>service>ies>sub-if>grp-if>ipv6>dhcp6>proxy-server

**Description** This command configures the renew-timer (T1), the time at which the client contacts the

server from which the addresses in the IA NA or IA PD were obtained to extend the lifetimes

of the addresses or prefixes assigned to the client.

Default 1800

**Parameters** seconds — Specifies the time duration relative to the current time, expressed in units of

seconds. A value of zero leaves the renew-time at the discretion of the client.

Values 0 to 604800

### valid-lifetime

Syntax valid-lifetime [seconds | infinite]

no valid-lifetime

**Context** config>service>ies>sub-if>grp-if>ipv6>dhcp6>proxy-server

**Description** The valid lifetime for the IPv6 prefix or address in the option, expressed in units of seconds.

**Default** 86,400

**Parameters** seconds — Specifies a decimal time interval in seconds.

Values 600 to 424967295

infinite — Specifies a 0xffffffff value, Dec = 4294967295.

# load-balancing

Syntax load-balancing

Context config>service>ies>if

**Description** This command enables the load-balancing context to configure interface per-flow load

balancing options that will apply to traffic entering this interface and egressing over a LAG/ECMP on system-egress. This is a per interface setting. For load balancing options that can also be enabled on the system level, the options enabled on the interface level overwrite

system level configurations.

Default n/a

# egr-ip-load-balancing

Syntax egr-ip-load-balancing (source | destination | inner-ip)

no egr-ip-load-balancing

Context config>service>ies>if>load-balancing

**Description** This command specifies whether to include the source address or destination address or both

in the LAG/ECMP hash on IP interfaces. Additionally, when I4-load-balancing is enabled, the

command also applies to the inclusion of source/destination port in the hash inputs.

The **no** form of this command includes both source and destination parameters.

**Default** no egr-ip-load-balancing

**Parameters** source — Specifies using the source address and, if I4-load balancing is enabled, the

source port in the hash, ignore destination address/port.

destination — Specifies using the destination address and, if I4-load balancing is

enabled, the destination port in the hash, ignore source address/port.

inner-ip — Specifies using the inner IP header parameters instead of the outer IP header

parameters in the LAG/ECMP hash for IPv4 encapsulated traffic.

## spi-load-balancing

Syntax [no] spi-load-balancing

Context config>service>ies>if>load-balancing

**Description** This command enables use of the SPI in hashing for ESP/AH encrypted IPv4/v6 traffic. This

is a per interface setting.

The **no** form disables the SPI function.

**Default** no spi-load-balancing

# teid-load-balancing

Syntax [no] teid-load-balancing

**Context** config>service>ies>if>load-balancing

**Description** This command enables inclusion of TEID in hashing for GTP-U/C encapsulates traffic for

GTPv1/GTPv2. The **no** form of this command ignores TEID in hashing.

**Default** no teid-load-balancing

## local-dhcp-server

**Syntax local-dhcp-server** *local-server-name* 

no local-dhcp-server

Context config>service>ies>if

**Description** This command assigns a DHCP server to the interface.

**Parameters** *local-server-name* — Specifies an existing local server name.

## local-proxy-arp

Syntax [no] local-proxy-arp

Context config>service>ies>if

config>service>ies>sub-if>grp-if

**Description** This command enables local proxy ARP. When local proxy ARP is enabled on an IP interface,

the system responds to all ARP requests for IP addresses belonging to the subnet with its own MAC address, and thus will become the forwarding point for all traffic between hosts in that subnet. When local-proxy-arp is enabled, ICMP redirects on the ports associated with the

service are automatically blocked.

Default ies>if: no local-proxy-arp

ies>sub-if>grp-if: local-proxy-arp (7750 SR)

# loopback

Syntax [no] loopback

Context config>service>ies>if

**Description** This command specifies that the associated interface is a loopback interface that has no

associated physical interface. As a result, the associated IES interface cannot be bound to a

SAP.

You can configure an IES interface as a loopback interface by issuing the **loopback** command instead of the **sap** command. The loopback flag cannot be set on an interface where a SAP is already defined and a SAP cannot be defined on a loopback interface.

**Default** n/a

ip-mtu

Syntax ip-mtu octets

no ip-mtu

Context config>service>ies>if

config>service>ies>if>sap>ip-tunnel config>service>ies>subscriber-interface

**Description** This command configures the IP maximum transmit unit (packet) for this interface.

Because this connects a Layer 2 to a Layer 3 service, this parameter can be adjusted under

the IES interface.

The MTU that is advertised from the IES size is:

MINIMUM((SdpOperPathMtu - EtherHeaderSize), (Configured ip-mtu))

By default (for Ethernet network interface) if no ip-mtu is configured it is (1568 - 14) = 1554.

The **no** form of the command returns the default value.

**Default** no ip-mtu

## reassembly

Syntax reassembly [wait-msecs]

no reassembly

Context config>service>ies>if>sap>ip-tunnel

**Description** This command configures the maximum number of seconds to wait to receive all fragments

of a particular IPSec or GRE packet for reassembly.

**Default** no reassembly

**Parameters** wait-msecs — Specifies the reassembly wait time.

Values 1 to 5000 ms in 100 increments

# lag-per-link-hash

Syntax lag-per-link-hash class {1 | 2 | 3} weight weight

no lag-per-link-hash

Context config>service>ies>if>sap

config>service>ies>sub-if>grp-if>sap

**Description** This command configures weight and class to this SAP to be used on LAG egress when the

LAG uses weighted per-link-hash.

The **no** form of this command restores default configuration.

**Default** no lag-per-link-hash (equivalent to weight 1 class 1)

**Parameters** weight — Specifies the weight.

**Values** 1 to 1024

mac

Syntax mac ieee-address

no mac

Context config>service>ies>if

config>service>ies>sub-if>grp-if

**Description** This command assigns a specific MAC address to an IES IP interface.

For Routed Central Office (CO), a group interface has no IP address explicitly configured but inherits an address from the parent subscriber interface when needed. For example, a MAC will respond to an ARP request when an ARP is requested for one of the IPs associated with

the subscriber interface through the group interface.

The **no** form of the command returns the MAC address of the IP interface to the default value.

**Default** the physical MAC address associated with the Ethernet interface that the SAP is configured

on (the default MAC address assigned to the interface, assigned by the system)

**Parameters** ieee-address — Specifies the 48-bit MAC address for the static ARP in the form

aa:bb:cc:dd:ee:ff or aa-bb-cc-dd-ee-ff, where aa, bb, cc, dd, ee, and ff are

hexadecimal numbers. Allowed values are any non-broadcast, non-multicast MAC

and non-IEEE reserved MAC addresses.

# monitor-oper-group

Syntax monitor-oper-group name

no monitor-oper-group

Context config>service>ies>if

**Description** This command specifies the operational group to be monitored by the object under which it

is configured. The oper-group name must be already configured under the config>service

context before its name is referenced in this command.

The **no** form of the command removes the association from the configuration.

**Default** no monitor-oper-group

Parameters name — Specifies a character string of maximum 32 ASCII characters identifying the

group instance.

#### multicast-network-domain

Syntax multicast-network-domain multicast-network-domain

no multicast-network-domain

Context config>service>ies>if

**Description** This command is used to enable efficient multicast replication over a spoke SDP. Multicast

traffic is copied to only a subset of network interfaces that may be used as egress for a spoke SDP. A network domain is defined by associating multiple interfaces to a logical group that

may participate in multicast replication for a spoke SDP.

The no form of command disables efficient multicast replication to a network domain for a

spoke SDP and traffic is replicated to all forwarding complexes.

**Default** no multicast-network-domain

## secondary

Syntax secondary {ip-address/mask | ip-address netmask} [broadcast all-ones | host-ones] [igp-

inhibit]

no secondary ip-address

Context config>service>ies>if

**Description** This command assigns a secondary IP address/IP subnet/broadcast address format to the

interface.

**Default** n/a

**Parameters** ip-address — The IP address of the IP interface. The ip-address portion of the address command specifies the IP host address that will be used by the IP interface within the

command specifies the IP host address that will be used by the IP interface within the subnet. This address must be unique within the subnet and specified in dotted decimal notation. Allowed values are IP addresses in the range 1.0.0.0 –

223.255.255.255 (with support of /31 subnets).

mask — The subnet mask in dotted decimal notation. When the IP prefix is not specified in CIDR notation, a space separates the *ip-address* from a traditional dotted decimal mask. The *mask* parameter indicates the complete mask that will be used in a logical mask.

'AND' function to derive the local subnet of the IP address. Allowed values are dotted decimal addresses in the range 128.0.0.0 – 255.255.255.252. A mask of

255.255.255.255 is reserved for system IP addresses.

netmask — Specifies a string of 0s and 1s that mask or screen out the network part of an

IP address so that only the host computer part of the address remains.

129

broadcast — The optional broadcast parameter overrides the default broadcast address used by the IP interface when sourcing IP broadcasts on the IP interface. If no broadcast format is specified for the IP address, the default value is host-ones which indicates a subnet broadcast address. Use this parameter to change the broadcast address to all-ones or revert back to a broadcast address of host-ones.

The broadcast format on an IP interface can be specified when the IP address is assigned or changed.

This parameter does not affect the type of broadcasts that can be received by the IP interface. A host sending either the local broadcast (**all-ones**) or the valid subnet broadcast address (**host-ones**) will be received by the IP interface. (*Default: host-ones*)

**all-ones** — The **all-ones** keyword following the **broadcast** parameter specifies the broadcast address used by the IP interface for this IP address will be 255.255.255.255, also known as the local broadcast.

host-ones — The host-ones keyword following the broadcast parameter specifies that the broadcast address used by the IP interface for this IP address will be the subnet broadcast address. This is an IP address that corresponds to the local subnet described by the *ip-address* and the *mask-length* or *mask* with all the host bits set to binary one. This is the default broadcast address used by an IP interface.

The **broadcast** parameter within the **address** command does not have a negate feature, which is usually used to revert a parameter to the default value. To change the **broadcast** type to **host-ones** after being changed to **all-ones**, the **address** command must be executed with the **broadcast** parameter defined.

igp-inhibit — The optional igp-inhibit parameter signals that the given secondary IP interface should not be recognized as a local interface by the running IGP. For OSPF and IS-IS, this means that the specified secondary IP interfaces will not be injected and used as passive interfaces and will not be advertised as internal IP interfaces into the IGP's link state database. For RIP, this means that these secondary IP interfaces will not source RIP updates.

# shcv-policy-ipv4

Syntax shcv-policy-ipv4 policy-name

no shcv-policy-ipv4

Context config>service>ies>if

config>service>ies>subscr-if>grp-if

**Description** This command specifies the Subscriber Host Connectivity Verification (SHCV) policy for IPv4

only.

The **no** form of the command removes the policy name from the SAP configuration.

## shcv-policy-ipv6

Syntax shcv-policy-ipv6 policy-name

no shcv-policy-ipv6

Context config>service>ies>if

config>service>ies>subscr-if>grp-if

**Description** This command specifies the Subscriber Host Connectivity Verification (SHCV) policy for IPv6

only.

The **no** form of the command removes the policy name from the SAP configuration.

## static-arp

Syntax static-arp ieee-mac-address unnumbered

no static-arp unnumbered

Context config>service>ies>if

**Description** This command configures a static address resolution protocol (ARP) entry associating a

subscriber IP address with a MAC address for the core router instance. This static ARP appears in the core routing ARP table. A static ARP can only be configured if it exists on the

network attached to the IP interface.

If an entry for a particular IP address already exists and a new MAC address is configured for the IP address, the existing MAC address will be replaced with the new MAC address.

The **no** form of the command removes a static ARP entry.

**Default** n/a

 $\textbf{Parameters} \qquad \textit{ip-address} - \textbf{Specifies the IP address for the static ARP in IP address dotted decimal}$ 

notation.

*ieee-mac-address* — Specifies the 48-bit MAC address for the static ARP in the form aa:bb:cc:dd:ee:ff or aa-bb-cc-dd-ee-ff, where aa, bb, cc, dd, ee and ff are

hexadecimal numbers. Allowed values are any non-broadcast, non-multicast MAC

and non-IEEE reserved MAC addresses.

unnumbered — Specifies the static ARP MAC for an unnumbered interface.

Unnumbered interfaces support dynamic ARP. Once this command is configured, it

overrides any dynamic ARP.

# static-tunnel-redundant-next-hop

Syntax static-tunnel-redundant-next-hop ip-address

no static-tunnel-redundant-next-hop

Context config>service>ies>if

**Description** This command specifies redundant next-hop address on public or private IPsec interface

(with public or private tunnel-sap) for static IPsec tunnel. The specified next-hop address will

be used by standby node to shunt traffic to master in case of it receives them.

The next-hop address will be resolved in routing table of corresponding service.

The no form of the command removes the address from the interface configuration.

**Default** n/a

**Parameters** *ip-address* — Specifies the static ISA tunnel redundant next-hop address.

## tos-marking-state

Syntax tos-marking-state {trusted | untrusted}

no tos-marking-state

Context config>service>ies>if

config>service>ies>sub-if>grp-if

Description

This command is used to change the default trusted state to a non-trusted state. When unset or reverted to the trusted default, the ToS field will not be remarked by egress network IP interfaces unless the egress network IP interface has the remark-trusted state set, in which case the egress network interface treats all IES and network IP interface as untrusted.

When the ingress interface is set to untrusted, all egress network IP interfaces will remark IP packets received on the network interface according to the egress marking definitions on each network interface. The egress network remarking rules also apply to the ToS field of IP packets routed using IGP shortcuts (tunneled to a remote next-hop). However, the tunnel QoS markings are always derived from the egress network QoS definitions.

Egress marking and remarking is based on the internal forwarding class and profile state of the packet once it reaches the egress interface. The forwarding class is derived from ingress classification functions. The profile of a packet is either derived from ingress classification or ingress policing.

The default marking state for network IP interfaces is trusted. This is equivalent to declaring no tos-marking-state on the network IP interface. When undefined or set to tos-marking-state trusted, the trusted state of the interface will not be displayed when using show config or show info unless the detail parameter is given. The **save config** command will not store the default tos-marking-state trusted state for network IP interfaces unless the detail parameter is also specified.

The **no** form of the command is used to restore the trusted state to a network IP interface. This is equivalent to executing the tos-marking-state trusted command.

**Default** untrusted for config>service>ies context

**Parameters** 

**trusted** — The default prevents the ToS field to not be remarked by egress network IP interfaces unless the egress network IP interface has the remark-trusted state set.

untrusted — Specifies that all egress network IP interfaces will remark IP packets received on the network interface according to the egress marking definitions on each network interface.

### unnumbered

**Syntax** unnumbered [ip-int-name | ip-address]

no unnumbered

Context config>service>ies>if

config>service>ies>subscriber-interface config>service>vprn>subscriber-interface

**Description** This command configures the interface as an unnumbered interface. Unnumbered IP

interfaces are supported on a SONET/SDH access port with the PPP, ATM, Frame Relay, cisco-HDLC encapsulation. It is not supported on access ports that do not carry IP traffic, but

are used for native TDM circuit emulation.

**Parameters** *ip-int-name* — Specifies the name of an IP interface. If the string contains special

characters (#, \$, spaces, and so on), the entire string must be enclosed within double

quotes.

ip-address — Specifies an IP address.

# urpf-check

Syntax [no] urpf-check

**Context** config>service>ies>if

config>service>ies>if>ipv6

config>service>ies>sub-if>grp-if>ipv6

**Description** This command enables the unicast RPF (uRPF) Check on this interface.

The **no** form of the command disables the uRPF Check on this interface.

**Default** disabled

# vas-if-type

Syntax vas-if-type {to-from-access | to-from-network | to-from-both}

no vas-if-type

Context config>service>ies>if

**Description** This command configures the type of a Value Added Service (VAS) facing interface. To

change the vas-if-type, the shutdown command is required. The vas-if-type and loopback

commands are mutually exclusive.

The **no** form of the command removes the VAS interface type configuration.

**Default** no vas-if-type

Parameters to-from-access — Used when two separate (to-from-access and to-from-network)

interfaces are used for VAS connectivity. For service chaining, traffic arriving from access interfaces (upstream) is redirected to a PBR target reachable over this interface for upstream VAS processing. Downstream traffic after VAS processing must arrive on this interface, so that the traffic is subject to regular routing but is not

subject to AA divert, nor egress subscriber PBR.

to-from-network — Used when two separate (to-from-access and to-from-network) interfaces are used for VAS connectivity. For service chaining, traffic arriving from network interfaces (downstream) is redirected to a PBR target reachable over this interface for downstream VAS processing. Upstream traffic after VAS processing

must arrive on this interface, so that regular routing can be applied.

to-from-both — Used when a single interface is used for VAS connectivity (no local-to-local traffic). For service chaining, both traffic arriving from access interfaces and from network interfaces is redirected to a PBR target reachable over this interface for upstream/downstream VAS processing. Traffic after VAS processing must arrive on this interface, so that the traffic is subject to regular routing but is not subject to AA

divert, nor egress subscriber PBR.

#### mode

Syntax mode {strict | loose | strict-no-ecmp}

no mode

**Context** config>service>ies>if>urfp-check

config>service>ies>sub-if>grp-if>ipv6>urfp-check

**Description** This command specifies the mode of unicast RPF check.

The **no** form of the command reverts to the default (strict) mode.

**Default** mode strict

**Parameters** strict — When specified, uRPF checks whether incoming packet has a source address

that matches a prefix in the routing table, and whether the interface expects to

receive a packet with this source address prefix.

loose — In loose mode, uRPF checks whether incoming packet has source address with a corresponding prefix in the routing table. However, the loose mode does not check whether the interface expects to receive a packet with a specific source address prefix. This object is valid only when urpf-check is enabled.

**strict-no-ecmp** — When a packet is received on an interface in this mode and the SA matches an ECMP route the packet is dropped by uRPF.

### vpls

Syntax vpls service-name

Context config>service

config>service>ies>if

#### Description

The **vpls** command, within the IP interface context, is used to bind the IP interface to the specified service name (VPLS or I-VPLS).

The system does not attempt to resolve the service name provided until the IP interface is placed into the administratively up state (**no shutdown**). Once the IP interface is administratively up, the system will scan the available VPLS services that have the allow-ip-int-binding flag set for a VPLS service associated with the name. If the service name is bound to the service name when the IP interface is already in the administratively up state, the system will immediately attempt to resolve the given name.

If a VPLS service is found associated with the name and with the allow-ip-int-binding flag set, the IP interface will be attached to the VPLS service allowing routing to and from the service virtual ports once the IP interface is operational.

A VPLS service associated with the specified name that does not have the allow-ip-int-binding flag set or a non-VPLS service associated with the name will be ignored and will not be attached to the IP interface.

If the service name is applied to a VPLS service after the service name is bound to an IP interface and the VPLS service allow-ip-int-binding flag is set at the time the name is applied, the VPLS service will be automatically resolved to the IP interface if the interface is administratively up or when the interface is placed in the administratively up state.

If the service name is applied to a VPLS service without the allow-ip-int-binding flag set, the system will not attempt to resolve the applied service name to an existing IP interface bound to the name. To rectify this condition, the flag must first be set and then the IP interface must enter or reenter the administratively up state.

While the specified service name may be assigned to only one service context in the system, it is possible to bind the same service name to more than one IP interface. If two or more IP interfaces are bound to the same service name, the first IP interface to enter the administratively up state (if currently administratively down) or to reenter the administratively up state (if currently administratively up) when a VPLS service is configured with the name and has the allow-ip-int-binding flag set will be attached to the VPLS service. Only one IP interface is allowed to attach to a VPLS service context. No error is generated for the remaining non-attached IP interfaces using the service name.

Once an IP interface is attached to a VPLS service, the name associated with the service cannot be removed or changed until the IP interface name binding is removed. Also, the allow-ip-int-binding flag cannot be removed until the attached IP interface is unbound from the service name.

Unbinding the service name from the IP interface causes the IP interface to detach from the VPLS service context. The IP interface may then be bound to another service name or a SAP or SDP binding may be created for the interface using the **sap** or **spoke-sdp** commands on the interface.

#### **VPRN Hardware Dependency**

When a service name is bound to a VPRN IP interface, all SAPs associated with the VPRN service must be on hardware based on the FlexPath2 forwarding plane. Currently, these include the IOM3-XP, the various IMM modules and the SR7710c12. If any SAPs are associated with the wrong hardware type, the service name binding to the VPRN IP interface fails. Once an IP interface within the VPRN service is bound to a service name, attempting to create a SAP on excluded hardware fails.

#### IP Interface MTU and Fragmentation

A VPLS service is affected by two MTU values; port MTUs and the VPLS service MTU. The MTU on each physical port defines the largest Layer 2 packet (including all DLC headers and CRC) that may be transmitted out a port. The VPLS itself has a service level MTU that defines the largest packet supported by the service. This MTU does not include the local encapsulation overhead for each port (QinQ, Dot1Q, TopQ or SDP service delineation fields and headers) but does include the remainder of the packet. As virtual ports are created in the system, the virtual port cannot become operational unless the configured port MTU minus the virtual port service delineation overhead is greater than or equal to the configured VPLS service MTU. Thus, an operational virtual port is ensured to support the largest packet traversing the VPLS service. The service delineation overhead on each Layer 2 packet is removed before forwarding into a VPLS service. VPLS services do not support fragmentation and must discard any Layer 2 packet larger than the service MTU after the service delineation overhead is removed.

IP interfaces have a configurable up MTU that defines the largest packet that may egress the IP interface without being fragmented. This MTU encompasses the IP portion of the packet and does not include any of the egress DLC header or CRC. This MTU does not affect the size of the largest ingress packet on the IP interface. If the egress IP portion of the packet is larger than the IP interface MTU and the IP header do not fragment flag is not set, the packet is fragmented into smaller packets that will not exceed the configured MTU size. If the do not fragment bit is set, the packet is silently discarded at egress when it exceeds the IP MTU.

When the IP interface is bound to a VPLS service, the IP MTU must be at least 18 bytes less than the VPLS service MTU. This allows for the addition of the minimal Ethernet encapsulation overhead; 6 bytes for the DA, 6 bytes for the SA, 2 bytes for the Etype and 4 bytes for the trailing CRC. Any remaining egress virtual port overhead (Dot1P, Dot1Q, QinQ, TopQ or SDP) required above the minimum is known to be less than the egress ports MTU since the virtual port would not be operational otherwise.

If the IP interface IP MTU value is too large based on the VPLS service MTU, the IP interface will enter the operationally down state until either the IP MTU is adequately lowered or the VPLS service MTU is sufficiently increased.

The **no** form of the command on the IP interface is used to remove the service name binding from the IP interface. If the service name has been resolved to a VPLS service context and the IP interface has been attached to the VPLS service, the IP interface will also be detached from the VPLS service.

Default n/a

**Parameters** 

service-name — The service-name parameter is required when using the IP interface vpls command and specifies the service name that the system will attempt to resolve to an allow-ip-int-binding enabled VPLS service associated with the name. The specified name is expressed as an ASCII string comprised of up to 32 characters. It does not need to already be associated with a service and the system does not check to ensure that multiple IP interfaces are not bound to the same name.

## ingress

Syntax ingress

Context config>service>ies>if>vpls

**Description** The ingress node in this context under the vpls binding is used to define the routed IPv4 and

IPv6 optional filter overrides.

#### v4-routed-override-filter

Syntax v4-routed-override-filter ip-filter-id

no v4-routed-override-filter

**Context** config>service>ies>if>vpls>egress

**Description** This command configures an IPv4 filter ID that are applied to packets egressing the IES

R-VPLS interface. The filter overrides existing egress IPv4 filter applied to VPLS service

endpoints such as SAPs or SDPs, if configured.

The **no** form of the command removes the IPv4 routed override filter from the egress IES R-VPLS interface. When removed, egress IPv4 packets will use the IPv4 egress filter applied

to the VPLS endpoint, if configured.

**Parameters** *ip-filter-id* — Specifies the IP filter ID. This parameter is required when executing the **v4-**

routed-override-filter command. The specified filter ID must exist as an IPv4 filter

within the system or the override command fails.

#### v4-routed-override-filter

Syntax v4-routed-override-filter ip-filter-id

no v4-routed-override-filter

Context config>service>ies>if>vpls>ingress

**Description** This command configures an IPv4 filter ID that is applied to all ingress packets entering the

VPLS or I-VPLS service. The filter overrides any existing ingress IPv4 filter applied to SAPs or SDP bindings for packets associated with the routing IP interface. The override filter is optional and when it is not defined or it is removed. The IPv4 routed packets use any existing

ingress IPv4 filter on the VPLS virtual port.

The **no** form of the command removes the IPv4 routed override filter from the ingress IP interface. When removed, the IPv4 ingress routed packets within a VPLS service attached to the IP interface use the IPv4 ingress filter applied to the packets virtual port, when defined.

**Parameters** ip-filter-id — Specifies the IP filter ID. This parameter is required when executing the **v4-**

routed-override-filter command. The specified filter ID must exist as an IPv4 filter

within the system or the override command fails.

### v6-routed-override-filter

Syntax v6-routed-override-filter ipv6-filter-id

no v6-routed-override-filter

**Context** config>service>ies>if>vpls>egress

**Description** This command configures an IPv6 filter ID that is applied to packets egressing the IES R-

VPLS interface. The filter overrides existing egress IPv6 filter applied to VPLS service

endpoints such as SAPs or SDPs, if configured.

The **no** form of the command removes the IPv4 routed override filter from the egress IES R-VPLS interface. When removed, egress IPv6 routed packets uses the IPv6 egress filter

applied to VPLS endpoint, if configured

**Parameters** ipv6-filter-id — Specifies the IPv6 filter ID. This parameter is required when executing the

v6-routed-override-filter command. The specified filter ID must exist as an IPv6

filter within the system or the override command fails.

### v6-routed-override-filter

Syntax v6-routed-override-filter ipv6-filter-id

no v6-routed-override-filter

Context config>service>ies>if>vpls>ingress

#### Description

This command configures an IPv6 filter ID that is applied to all ingress packets entering the VPLS or I-VPLS service. The filter overrides any existing ingress IPv6 filter applied to SAPs or SDP bindings for packets associated with the routing IP interface. The override filter is optional and when it is not defined or it is removed, the IPv6 routed packets use any existing ingress IPv6 filter on the VPLS virtual port.

The no v6-routed-override-filter command is used to remove the IPv6 routed override filter from the ingress IP interface. When removed, the IPv6 ingress routed packets within a VPLS service attached to the IP interface will use the IPv6 ingress filter applied to the packet's virtual port, when defined.

#### **Parameters**

ipv6-filter-id — Specifies the IPv6 filter ID. This parameter is required when executing the v6-routed-override-filter command. The specified filter ID must exist as an IPv6 filter within the system or the override command fails.

### egress

Syntax egress

Context config>service>ies>if>vpls

**Description** The egress node under the vpls binding is used to define the optional sap-egress QoS policy

that will be used for reclassifying the egress forwarding class or profile for routed packets

associated with the IP interface on the attached VPLS or I-VPLS service context.

# reclassify-using-qos

Description

Syntax reclassify-using-qos policy-id

no reclassify-using-gos

**Context** config>service>ies>if>vpls>egress

contests coming contract to in this editor.

The reclassify-using-qos command is used to specify a sap-egress QoS policy that will be used to reclassify the forwarding class and profile of egress routed packets on the VPLS or I-VPLS service. When routed packets associated with the IP interface egress a VPLS SAP, the reclassification rules within the sap-egress QoS policy applied to the SAP are always ignored (even when reclassify using gos is not defined).

ignored (even when reclassify-using-qos is not defined).

Any queues or policers defined within the specified QoS policy are ignored and are not created on the VPLS egress SAPs. Instead, the routed packets continue to use the forwarding class mappings, queues and policers from the sap-egress QoS policy applied to the egress VPLS SAP.

While the specified sap-egress policy ID is applied to an IP interface it cannot be deleted from the system.

The **no** form of the command removes the sap-egress QoS policy used for reclassification from the egress IP interface. When removed, IP routed packets will not be reclassified on the egress SAPs of the VPLS service attached to the IP interface.

**Parameters** 

policy-id — Specifies the SAP egress QoS policy ID. This parameter is required when executing the reclassify-using-qos command. The specified SAP egress QoS ID must exist within the system or the command fails.

## proxy-arp-policy

Syntax [no] proxy-arp policy-name [policy-name...(up to 5 max)]

Context config>service>ies>if

**Description** This command configures a proxy ARP policy for the interface.

The **no** form of this command disables the proxy ARP capability.

**Default** no proxy-arp

**Parameters** policy-name — The export route policy name. Allowed values are any string up to 32

characters long composed of printable, 7-bit ASCII characters. If the string contains special characters (#, \$, spaces, and so on), the entire string must be enclosed within double quotes. The specified name(s) must already be defined. Up to 5 route policies

can be specified in a single statement.

### ptp-hw-assist

Syntax [no] ptp-hw-assist

Context config>service>ies>if

**Description** This command configures the 1588 port based timestamping assist function for the interface.

This capability is supported on a specific set of hardware. The command may be blocked if

not all hardware has the required level of support.

Only one interface per physical port can have ptp-hw-assist enabled.

no ptp-hw-assist

# qos-route-lookup

Syntax qos-route-lookup [source | destination]

no qos-route-lookup

Context config>service>ies>if

config>service>ies>if>ipv6

config>service>ies>sub-if>grp-if config>service>ies>sub-if>grp-if>ipv6

### Description

This command enables QoS classification of the ingress IP packets on an interface based on the QoS information associated with routes in the forwarding table.

If the optional **destination** parameter is specified and the destination address of an incoming IP packet matches a route with QoS information the packet is classified to the fc and priority associated with that route, overriding the fc and priority/profile determined from the sapingress or network qos policy associated with the IP interface. If the destination address of the incoming packet matches a route with no QoS information the fc and priority of the packet remain as determined by the sap-ingress or network gos policy.

If the optional **source** parameter is specified and the source address of an incoming IP packet matches a route with QoS information the packet is classified to the fc and priority associated with that route, overriding the fc and priority/profile determined from the sapingress or network qos policy associated with the IP interface. If the source address of the incoming packet matches a route with no QoS information the fc and priority of the packet remain as determined by the sap-ingress or network qos policy.

If neither the optional **source** or **destination** parameter is present, then the default is **destination** address matching.

The functionality enabled by the qos-route-lookup command can be applied to IPv4 packets or IPv6 packets on an interface, depending on whether it is present at the interface context (applies to IPv4) or the interface>ipv6 context (applies to IPv6). Subscriber management group interfaces also do not support the source QPPB option.

The **no** form of the command reverts to the default.

**Default** destination

**Parameters** 

**source** — Enables QoS classification of incoming IP packets based on the source address matching a route with QoS information.

**destination** — Enables QoS classification of incoming IP packets based on the destination address matching a route with QoS information.

#### secure-nd

Syntax [no] secure-nd

Context config>service>ies>if>ipv6

**Description** This command enables Secure Neighbor Discovery (SeND) on the IPv6 interface.

The **no** form of the command reverts to the default and disabled SeND.

## allow-unsecured-msgs

Syntax [no] allow-unsecured-msgs

Context config>service>ies>if>ipv6>secure-nd

**Description** This command specifies whether unsecured messages are accepted. When Secure

Neighbor Discovery (SeND) is enabled, only secure messages are accepted by default.

The **no** form of the command disables accepting unsecured messages.

#### link-local-modifier

Syntax link-local-modifier modifier

[no] link-local-modifier

Context config>service>ies>if>ipv6>secure-nd

Description This command configures the Cryptographically Generated Address (CGA) modifier for link-

local addresses.

**Parameters** modifier — Specifies the modifier in 32 hexadecimal nibbles.

Values 0x0-0xFFFFFFF

## public-key-min-bits

Syntax public-key-min-bits bits

[no] public-key-min-bits

Context config>service>ies>if>ipv6>secure-nd

**Description** This command configures the minimum acceptable key length for public keys used in the

generation of a Cryptographically Generated Address (CGA).

**Parameters** bits — Specifies the number of bits.

Values 512 to 1024

# security-parameter

Syntax security-parameter sec

[no] security-parameter

Context config>service>ies>if>ipv6>secure-nd

**Description** This command configures the security parameter used in the generation of a

Cryptographically Generated Address (CGA).

**Parameters** sec — Specifies the security parameter.

Values 0 to 1

### shutdown

Syntax [no] shutdown

Context config>service>ies>if>ipv6>secure-nd

**Description** This command enables or disables Secure Neighbor Discovery (SeND) on the interface.

### stale-time

Syntax stale-time seconds

no stale-time

**Context** config>service>ies>ipv6

config>service>ies>if>ipv6

**Description** This command configures the time a neighbor discovery cache entry can remain stale before

being removed.

The **no** form of the command removes the stale-time value.

**Default** no stale-time

**Parameters** seconds — The allowed stale time (in seconds) before a neighbor discovery cache entry

is removed.

Values 60 to 65535

## tcp-mss

Syntax tcp-mss mss-value

no tcp-mss

Context config>service>ies>if

config>service>ies>if>ipv6

**Description** This command statically sets the TCP maximum segment size (MSS) for TCP connections

originated from the associated IP interface to the specified value.

The **no** form of the command removes the static value and allows the TCP MSS value to be calculated based on the IP MTU value by subtracting the base IP and TCP header lengths

from the IP MTU value (tcp\_mss = ip\_mtu - 40).

**Default** no tcp-mss

**Parameters** mss-value — The TCP MSS value that should be used in the TCP SYN packet during the

three-way handshake negotiation of a TCP connection.

Note: 9158 = max-IP\_MTU (9198)-40

**Values** 536 to 9158 (IPv4)

1220 to 9138 (IPv6)

## remote-proxy-arp

Syntax [no] remote-proxy-arp

**Context** config>service>ies>if

config>service>ies>sub-if>grp-if

**Description** This command enables remote proxy ARP on the interface.

Remote proxy ARP is similar to proxy ARP. It allows the router to answer an ARP request on an interface for a subnet that is not provisioned on that interface. This allows the router to forward to the other subnet on behalf of the requester. To distinguish remote proxy ARP from local proxy ARP, local proxy ARP performs a similar function but only when the requested IP

is on the receiving interface.

**Default** no remote-proxy-arp

ipv6

Syntax [no] ipv6

Context config>services>ies>sub-if

**Description** This command enables IPv6 forwarding on the specified subscriber-interface.

Default no ipv6

# subscriber-prefixes

Syntax [no] subscriber-prefixes

Context config>services>ies>sub-if>ipv6

**Description** This command specifies aggregate off-link subscriber prefixes associated with this

subscriber interface. Individual prefixes are specified under the prefix context list aggregate

routes in which the next-hop is indirect via the subscriber interface.

## prefix

Syntax prefix ipv6-address/prefix-length [pd] [wan-host]

no prefix ipv6-address/prefix-length

Context config>services>ies>sub-if>ipv6>sub-prefixes

**Description** This command allows a list of prefixes (using the prefix command multiple times) to be routed

to hosts associated with this subscriber interface. Each prefix will be represented in the associated FIB with a reference to the subscriber interface. Prefixes are defined as being for

prefix delegation (pd) or use on a WAN interface or host (wan-host).

**Parameters** *ipv6-address* — Specifies the 128-bit IPv6 address.

Values 128-bit hexadecimal IPv6 address in compressed form.

prefix-length — Specifies the length of any associated aggregate prefix.

**Values** 32-63

pd — Specifies that this aggregate is used by IPv6 ESM hosts for DHCPv6 prefixdelegation.

wan-host — Specifies that this aggregate is used by IPv6 ESM hosts for local addressing or by a routing gateway's WAN interface.

# allow-unmatching-prefixes

Syntax [no] allow-unmatching-prefixes

Context config>service>ies>sub-if

**Description** This command allows address assignment to PPPoX hosts in cases where the assigned

address falls outside the range of the configured subnets below the subscriber interface. Alternatively, if the interface is configured as unnumbered, this command cannot be enabled.

**Default** no allow-unmatching-prefixes

# delegated-prefix-length

Syntax [no] delegated-prefix-length prefix-length

**Context** config>services>ies>sub-if>ipv6

**Description** This command defines the prefix-length used for all DHCPv6 prefix delegations on this

subscriber interface.

Default 64

**Parameters** prefix-length — Specifies the prefix length in use on this subscriber interface for DHCPv6

IA\_PD.

**Values** 48 to 64

## redundant-interface

**Syntax** redundant-interface red-ip-int-name

no redundant-interface

Context config>service>ies

config>service>ies>sub-if>grp-if

**Description** This command configures a redundant interface used for dual homing.

**Parameters** red-ip-int-name — Specifies the redundant IP interface name.

# arp-host

Syntax arp-host

Context config>service>ies>sub-if>grp-if

**Description** This command enters the context to configure ARP host parameters.

## host-limit

Syntax host-limit max-num-hosts

no host-limit

Context config>service>ies>sub-if>grp-if

**Description** This command configures the maximum number of ARP hosts.

**Parameters** *max-num-hosts* — Specifies the maximum number of ARP hosts.

**Values** 1 to 32767

## min-auth-interval

Syntax min-auth-interval min-auth-interval

no min-auth-interval

Context config>service>ies>sub-if>grp-if

**Description** This command configures the minimum authentication interval.

**Parameters** *min-auth-interval* — Specifies the minimum authentication interval.

**Values** 1 to 6000

sap-host-limit

Syntax sap-host-limit max-num-hosts-sap

no sap-host-limit

Context config>service>ies>sub-if>grp-if

**Description** This command configures the maximum number of ARP hosts per SAP.

**Parameters** max-num-hosts-sap — Specifies the maximum number of ARP hosts per SAP allowed

on this IES interface.

Values 1 to 32767

arp-populate

Syntax [no] arp-populate

Context config>service>ies>if

config>service>ies>sub-if>grp-if

**Description** This command, when enabled, disables dynamic learning of ARP entries. Instead, the ARP table is populated with dynamic entries from the DHCP Lease State Table (enabled with

lease-populate), and optionally with static entries entered with the host command.

Enabling the **arp-populate** command will remove any dynamic ARP entries learned on this

interface from the ARP cache.

The **arp-populate** command fails if an existing static ARP entry exists for this interface. The **arp-populate** command fails if an existing static subscriber host on the SAP does not have

both MAC and IP addresses specified.

Once **arp-populate** is enabled, creating a static subscriber host on the SAP without both an

IP address and MAC address fails.

When **arp-populate** is enabled, the system will not send out ARP requests for hosts that are not in the ARP cache. Only statically configured and DHCP learned hosts are reachable through an IP interface with **arp-populate** enabled. The **arp-populate** command can only be enabled on IES and VPRN interfaces supporting Ethernet encapsulation.

Use the **no** form of the command to disable ARP cache population functions for static and dynamic hosts on the interface. All static and dynamic host information for this interface will be removed from the system's ARP cache.

**Default** not enabled

# frame-relay

Syntax frame-relay

Context config>service>ies>if>sap

**Description** This command allows access to the context to configure the Frame Relay Local Management

Interface (LMI) operational parameters for a SONET/SDH PoS link, a DS-0 channel group,

or a DS-3/E-3 port or channel.

The port's mode must be set to access in config>port>sonet-sdh>path>mode access

context.

The port's encapsulation type must be set to frame-relay in the config>port>sonet-

sdh>path>encap-type frame-relay context.

The **no** form of this command removes the Frame Relay LMI operational parameters.

# delivery-service

Syntax delivery-service service-id

no delivery-service

Context config>service>if>ies>sap

config>service>if>vprn>sap>ip-tunnel

**Description** This command sets the delivery service for encapsulated packets associated with a particular

tunnel. This is the IES or VPRN service where the encapsulated packets are injected and terminated. The delivery service may be the same service that owns the private tunnel SAP associated with the tunnel. The tunnel does not come up until a valid delivery service is

configured.

The **no** form of the command deletes the delivery-service from the tunnel configuration.

**Parameters** service-id — Identifies the service used to originate and terminate the encapsulated

packets belonging to the tunnel.

Values 1 to 2147483648

svc-name — Identifies the service used to originate and terminate the encapsulated

packets belonging to the GRE tunnel.

Values 1 to 64 characters

# dest-ip

Syntax [no] dest-ip ip-address

Context config>service>ies>if>sap>ip-tunnel

config>service>vprn>if>sap>ip-tunnel

**Description** 

This command configures a private IPv4 or IPv6 address of the remote tunnel endpoint. A tunnel can have up to 16 **dest-ip** commands. At least one **dest-ip** address is required in the configuration of a tunnel. A tunnel does not come up operationally unless all **dest-ip** addresses are reachable (part of a local subnet).

Unnumbered interfaces are not supported.

The **no** form of the command deletes the destination IP of the tunnel.

**Default** n/a

**Parameters** 

ip-address — Specifies the destination IPv4 or IPv6 address.

**Values** 

<ip-address> ipv4-address a.b.c.d

ipv6-address x:x:x:x:x:x:x (eight 16-bit pieces)

x:x:x:x:x:d.d.d.d x - [0..FFFF]H d - [0..255]D

dscp

Syntax dscp dscp-name

no dscp

Context config>service>if>ies>sap

config>service>if>vprn>sap>ip-tunnel

**Description** This command sets the DSCP code-point in the outer IP header of encapsulated packets

associated with a particular tunnel. The default, set using the no form of the command, is to copy the DSCP value from the inner IP header (after remarking by the private tunnel SAP

egress gos policy) to the outer IP header.

**Default** no dscp

**Parameters** dscp — Specifies the DSCP code-point to be used.

**Values** be, cp1, cp2, cp3, cp4, cp5, cp6, cp7, cs1, cp9, af11, cp11, af12,

cp13, af13, cp15, cs2, cp17, af21, cp19, af22, cp21, af23, cp23, cs3, cp25, af31, cp27, af32, cp29, af33, cp31, cs4, cp33, af41, cp35, af42, cp37, af43, cp39, cs5, cp41, cp42, cp43, cp44, cp45, ef, cp47, nc1, cp49, cp50, cp51, cp52, cp53, cp54, cp55, nc2, cp57, cp58,

cp59, cp60, cp61, cp62, cp63

# gre-header

Syntax [no] gre-header

Context config>service>if>ies>sap>ip-tunnel

config>service>if>vprn>sap>ip-tunnel

**Description** This command configures the type of the IP tunnel. If the gre-header command is configured

then the tunnel is a GRE tunnel with a header inserted between the outer and inner IP

headers.

If the **no** form of the command is configured then the tunnel is a simple IP-IP tunnel.

**Default** no gre-header

source

Syntax source ip-address

no source

Context config>service>if>ies>sap

config>service>if>vprn>sap>ip-tunnel

**Description** This command sets the source IPv4 address of encapsulated packets associated with a

particular tunnel. It must be an address in the subnet of the associated public tunnel SAP

interface. The GRE does not come up until a valid source address is configured.

The no form of the command deletes the source address from the tunnel configuration. The

tunnel must be administratively shutdown before issuing the **no source** command.

**Parameters** *ip-address* — Specifies the source IPv4 address of the tunnel.

Values 1.0.0.0 to 223.255.255.255

remote-ip

Syntax remote-ip ip-address

no remote-ip

Context config>service>if>ies>sap

config>service>if>vprn>sap>ip-tunnel

**Description** This command sets the primary destination IPv4 address of encapsulated packets

associated with a particular tunnel. If this address is reachable in the delivery service (there is a route) then this is the destination IPv4 address of encapsulated packets sent by the

delivery service.

The **no** form of the command deletes the destination address from the tunnel configuration.

**Parameters** *ip-address* — Specifies the destination IPv4 address of the tunnel.

**Values** 1.0.0.0 to 223.255.255.255

frf-12

Syntax [no] frf-12

**Context** config>service>ies>if>sap>frame-relay

config>service>vprn>if>sap>frame-relay

**Description** This command defines the context to configure the parameters of FRF.12 Frame Relay

fragmentation.

ete-fragment-threshold

Syntax ete-fragment-threshold fragment-threshold

no ete-fragment-threshold

**Context** config>service>ies>if>sap>frame-relay>frf.12

config>service>vprn>if>sap>frame-relay>frf.12

**Description** This command sets the maximum length, in bytes, of a fragment transmitted across a Frame

Relay SAP with the FRF.12 end-to-end fragmentation enabled.

The no form of this command resets the fragment threshold back to the default value.

Default 128

Parameters fragment-threshold — Specifies the maximum fragment length, in bytes, to be

transmitted across the FR SAP.

Values 128 to 512 bytes

interleave

Syntax interleave

no interleave

**Context** config>service>ies>if>sap>frame-relay>frf.12

**Description** This command enables interleaving of high priority frames and low-priority frame fragments

within a FR SAP using FRF.12 end-to-end fragmentation.

When this option is enabled, only frames of the FR SAP non expedited forwarding class queues are subject to fragmentation. The frames of the FR SAP expedited queues are interleaved, with no fragmentation header, among the fragmented frames. In effect, this provides a behavior like in MLPPP Link Fragment Interleaving (LFI).

When this option is disabled, frames of all the FR SAP forwarding class queues are subject to fragmentation. The fragmentation header is however not included when the frame size is smaller than the user configured fragmentation size. In this mode, the SAP transmits all fragments of a frame before sending the next full or fragmented frame.

The receive direction of the FR SAP supports both modes of operation concurrently, with and without fragment interleaving.

The **no** form of this command restores the default mode of operation.

**Default** no interleave

# scheduling-class

Syntax [no] scheduling-class class-id

**Context** config>service>ies>if>sap>frame-relay

config>service>vprn>if>sap>frame-relay

**Description** This command assigns a Frame Relay scheduling class for a Frame Relay SAP. The

scheduling class dictates which queue the frame or frame fragments are stored in FRF.12 end-to-end fragmentation, FRF.12 UNI/NNI link fragmentation and MLFR applications.

Default 3

**Parameters** class-id — Specifies the Frame Relay scheduling class number.

Values 0 to 3

# host-lockout-policy

Syntax host-lockout-policy policy-name

no host-lockout-policy

Context config>service>ies>if>sap

**Description** This command configures a host lockout policy.

The no form of the command removes the policy name from the configuration.

### host-shutdown

Syntax [no] host-shutdown

Context config>service>ies>if>sap

**Description** This command administratively enables host creation on this SAP.

## ip-tunnel

Syntax ip-tunnel name [create]

no ip-tunnel name

Context config>service>ies>if>sap

**Description** This command is used to configure an IP-GRE or IP-IP tunnel and associate it with a private

tunnel SAP within an IES or VPRN service.

The **no** form of the command deletes the specified IP/GRE or IP-IP tunnel from the

configuration. The tunnel must be administratively shutdown before issuing the no ip-tunnel

command.

**Default** No IP tunnels are defined.

**Parameters** *ip-tunnel-name* — Specifies the name of the IP tunnel. Tunnel names can be from 1 to

32 alphanumeric characters. If the string contains special characters (#, \$, spaces,

and so on), the entire string must be enclosed within double quotes.

## host

Syntax [no] host ip ip-address [mac ieee-address]] [subscriber sub-ident-string] [sub-profile sub-

profile-name] [sla-profile sla-profile-name] [ancp-string ancp-string]

no host {[ip ip-address] [mac ieee-address]}

no host all

Context config>service>ies>if>sap

config>service>ies>sub-if>grp-if>sap

**Description** This command creates a static subscriber host for the SAP. Static subscriber hosts may be

used by the system for various purposes. Applications within the system that make use of

static host entries include anti-spoof filters and ARP cache population.

Multiple static hosts may be defined on the SAP. Each host is identified by either a source IP address, a source MAC address or both a source IP and source MAC address. Every static

host definition must have at least one address defined, IP or MAC.

Static hosts can exist on the SAP even with anti-spoof and ARP populate features disabled.

When enabled, each feature has different requirements for static hosts.

**anti-spoof** – When enabled, this feature uses static and dynamic host information to populate entries into an anti-spoof filter table. The anti-spoof filter entries generated will be of the same type as specified in the anti-spoof type parameter. If the SAP anti-spoof filter is defined as **ip**, each static host definition must specify an IP address. If the SAP anti-spoof filter is defined as **ip-mac**, each static host definition must specify both an IP address and MAC address. If definition of a static host is attempted without the appropriate addresses specified for the enabled anti-spoof filter, the static host definition fails.

**arp-populate** – When enabled, this feature uses static and dynamic host information to populate entries in the system ARP cache.

Attempting to define a static subscriber host that conflicts with an existing DHCP Lease State Table entry fails.

Use the **no** form of the command to remove a static entry from the system. The specified *ip-address* and *mac-address* must match the host's exact IP and MAC addresses as defined when it was created. When a static host is removed from the SAP, the corresponding antispoof entry and/or ARP cache entry is also removed.

#### **Default** none

#### **Parameters**

- ip ip-address Specify this optional parameter when defining a static host. The IP address must be specified for anti-spoof ip, anti-spoof ip-mac and arp-populate. Only one static host may be configured on the SAP with a given IP address.
- mac mac-address Specify this optional parameter when defining a static host. The MAC address must be specified for anti-spoof ip-mac and arp-populate. Multiple static hosts may be configured with the same MAC address given that each definition is distinguished by a unique IP address.
- subscriber sub-ident-string Specify this optional parameter to specify an existing subscriber identification profile to be associated with the static subscriber host. The subscriber identification profile is configured in the config>subscr-mgmt>sub-ident-policy context. The subscriber information is used by the SAP arp-reply-agent to determine the proper handling of received ARP requests from subscribers.

For VPRN SAPs with **arp-reply-agent** enabled with the optional *sub-ident* parameter, the static subscriber host's sub-ident-string is used to determine whether an ARP request received on the SAP is sourced from a host belonging to the same subscriber as the destination host. When both the destination and source hosts from the ARP request are known on the SAP and the subscriber identifications do not match, the ARP request may be forwarded to the rest of the VPRN destinations.

If the static subscriber host's *sub-ident* string is not defined, the host is not considered to belong to the same subscriber as another host on the SAP.

If source or destination host is unknown, the hosts are not considered to belong to the same subscriber. ARP messages from unknown hosts are subject to anti-spoof filtering rules applied at the SAP.

If *sub-ident* is not enabled on the SAP arp-reply-agent, subscriber identification matching is not performed on ARP requests received on the SAP.

ARP requests are never forwarded back to the same SAP or within the receiving SAP's split horizon group.

- **sub-profile** *sub-profile-name* Specify this optional parameter to specify an existing subscriber profile name to be associated with the static subscriber host. The subscriber profile is configured in the **config>subscr-mgmt>sub-profile** context.
- **sla-profile** *sla-profile-name* Specify this optional parameter to specify an existing SLA profile name to be associated with the static subscriber host. The SLA profile is configured in the **config>subscr-mgmt>sla-profile** context.

**ancp-string** *ancp-string* — Specifies the ASCII string of the DSLAM circuit ID name.

## 2.5.2.4 Redundant Interface Commands

### redundant-interface

Syntax [no] redundant-interface ip-int-name

Context config>service>ies

**Description** This command configures a redundant interface.

**Parameters** *ip-int-name* — Specifies the name of the IP interface. Interface names can be from 1 to

32 alphanumeric characters. If the string contains special characters (#, \$, spaces,

and so on), the entire string must be enclosed within double quotes.

### address

**Syntax** address {ip-address/mask | ip-address netmask} [remote-ip ip-address]

no address

Context config>service>ies>redundant-interface

**Description** This command assigns an IP address mask or netmask and a remote IP address to the

interface.

**Parameters** *ip-address/mask* — Assigns an IP address/IP subnet format to the interface.

ip-address netmask — Specifies a string of 0s and 1s that mask or screen out the network part of an IP address so that only the host computer part of the address

remains.

Assigns an IP address netmask to the interface.

remote-ip ip-address — Assigns a remote IP to the interface.

## 2.5.2.5 IES Subscriber Interface Commands

### subscriber-interface

Syntax [no] subscriber-interface ip-int-name

Context config>service>ies

**Description** This command allows the operator to create special subscriber-based interfaces. It is used to

contain multiple group interfaces. Multiple subnets associated with the subscriber interface can be applied to any of the contained group interfaces in any combination. The subscriber

interface allows subnet sharing between group interfaces.

Use the **no** form of the command to remove the subscriber interface.

ip-int-name — Specifies the name of the IP interface. Interface names can be from 1 to

32 alphanumeric characters. If the string contains special characters (#, \$, spaces,

and so on), the entire string must be enclosed within double quotes.

# group-interface

**Parameters** 

Syntax group-interface ip-int-name [create]

group-interface *ip-int-name* [create] Ins group-interface *ip-int-name* [create] wlangw no group-interface *ip-int-name* [create]

**Context** config>service>ies>subscriber-interface

**Description** This command creates a group interface. This interface is designed for triple-play services

where multiple SAPs are part of the same subnet. A group interface may contain one or more

SAPs.

Use the **no** form of the command to remove the group interface from the subscriber interface.

**Default** no group interface

**Parameters** *ip-int-name* — Specifies the interface name of a group interface. If the string contains

special characters (#, \$, spaces, and so on), the entire string must be enclosed within

double quotes.

Ins — Specifies that LNS will be used.

wlangw — Specifies that WLAN gateway interface will be used.

# authentication-policy

Syntax authentication-policy name

no authentication-policy

Context config>service>ies>if

config>service>ies>sub-if>grp-if

**Description** This command assigns an authentication policy to the interface.

The **no** form of this command removes the policy name from the group interface

configuration.

**Default** no authentication-policy

**Parameters** name — Specifies the authentication policy name. If the string contains special

characters (#, \$, spaces, and so on), the entire string must be enclosed within double

quotes.

# oper-up-while-empty

Syntax [no] oper-up-while-empty

Context config>service>ies>sub-if>grp-if

**Description** This command allows the subscriber interface to treat this group interface to be operationally

enabled without any active SAPs.

This command is typically used with MSAPs where advertising the subnet prior to having a

MSAP dynamically created is needed.

## srrp

Syntax [no] srrp srrp-id

**Context** config>service>ies>sub-if>grp-if

**Description** This command creates a Subscriber Router Redundancy Protocol (SRRP) instance on a

group IP interface. An SRRP instance manages all subscriber subnets within the group interfaces subscriber IP interface or other subscriber IP interfaces that are associated through a wholesale/retail relationship. Only one unique SRRP instance can be configured

per group interface.

The **no** form of the command removes an SRRP instance from a group IP interface. Once removed, the group interface ignores ARP requests for the SRRP gateway IP addresses that may exist on subscriber subnets associated with the group IP interface. Then the group interface stops routing using the redundant IP interface associated with the group IP interface and will stop routing with the SRRP gateway MAC address. Ingress packets destined to the SRRP gateway MAC will also be silently discarded. This is the same behavior as a group IP

interface that is disabled (shutdown).

**Default** no srrp

**Parameters** srrp-id — Specifies a 32 bit instance ID that must be unique to the system. The instance

ID must also match the instance ID used by the remote router that is participating in the same SRRP context. SRRP is intended to perform a function similar to VRRP where adjacent IP hosts within local subnets use a default gateway to access IP

hosts on other subnets.

Values 1 to 4294967295

#### bfd-enable

Syntax [no] bfd-enable [service-id] interface interface-name dst-ip ip-address

Context config>service>ies>sub-if>grp-if>srrp

**Description** This commands assigns a bi-directional forwarding (BFD) session providing heart-beat

mechanism for the given VRRP/SRRP instance. There can be only one BFD session assigned to any given VRRP/SRRP instance, but there can be multiple SRRP/VRRP sessions using the same BFD session. If the interface configured with BFD is using a LAG or a spoke-SDP, the BFD transmit and receive intervals need to be set to a minimum of 300 ms.

BFD control the state of the associated interface. By enabling BFD on a given protocol interface, the state of the protocol interface is tied to the state of the BFD session between the local node and the remote node. The parameters used for the BFD are set via the BFD command under the IP interface. The specified interface may not be configured with BFD; when it is, the virtual router will then initiate the BFD session.

The **no** form of this command removes BFD from the configuration.

Default n/a

**Parameters** service-id — Specifies the service ID of the interface running BFD.

**Values** 

service-id: 1 to 2147483648

svc-name: specifies an existing service name up to 64 characters in

length

No service ID indicates a network interface

interface interface-name — Specifies the name of the interface running BFD.dst-ip ip-address — Specifies the destination address for the BFD session.

### gw-mac

Syntax gw-mac mac-address

no gw-mac

**Context** config>service>ies>sub-if>grp-if>srrp

**Description** This command overrides the default SRRP gateway MAC address used by the SRRP

instance. Unless specified, the system uses the same base MAC address for all SRRP instances with the last octet overridden by the lower 8 bits of the SRRP instance ID. The same SRRP gateway MAC address should be in-use by both the local and remote routers

participating in the same SRRP context.

One reason to change the default SRRP gateway MAC address is if two SRRP instances sharing the same broadcast domain are using the same SRRP gateway MAC. The system will use the SRRP instance ID to separate the SRRP messages (by ignoring the messages that does not match the local instance ID), but a unique SRRP gateway MAC is essential to separate the routed packets for each gateway IP address.

The **no** form of the command removes the explicit SRRP gateway MAC address from the SRRP instance. The SRRP gateway MAC address can only be changed or removed when the SRRP instance is shutdown.

#### **Parameters**

*mac-address* — Specifies a MAC address that is used to override the default SRRP base MAC address.

#### **Values**

Any MAC address except all zeros, broadcast or multicast addresses. The offset is expressed in normal Ethernet MAC address notation. The defined gw-mac cannot be 00:00:00:00:00:00, ff:ff:ff:ff:ff:ff or any multicast address.

If not specified, the system uses the default SRRP gateway MAC address with the last octet set to the 8 least significant bits of the SRRP instance ID.

# keep-alive-interval

Syntax keep-alive-interval interval

no keep-alive-interval

Context config>service>ies>sub-if>grp-if>srrp

#### Description

This command defines the interval between SRRP advertisement messages sent when operating in the master state. The interval is also the basis for setting the master-down timer used to determine when the master is no longer sending. The system uses three times the keep-alive interval to set the timer. Every time an SRRP advertisement is seen that is better than the local priority, the timer is reset. If the timer expires, the SRRP instance assumes that a master does not exist and initiates the attempt to become master.

When in backup state, the SRRP instance takes the keep-alive interval of the master as represented in the masters SRRP advertisement message. Once in master state, the SRRP instance uses its own configured keep-alive interval.

The keep-alive-interval may be changed at anytime, but will have no effect until the SRRP instance is in the master state.

The **no** form of the command restores the default interval.

#### **Parameters**

*interval* — Specifies the interval, in milliseconds, between SRRP advertisement messages sent when operating in the master state.

**Values** 1 to 100

Default 10 milliseconds

# message-path

Syntax message-path sap-id

no message-path

Context config>service>ies>sub-if>grp-if>srrp

#### **Description**

This command defines a specific SAP for SRRP in-band messaging. A message-path SAP must be defined prior to activating the SRRP instance. The defined SAP must exist on the SRRP instances group IP interface for the command to succeed and cannot currently be associated with any dynamic or static subscriber hosts. Once a group IP interface SAP has been defined as the transmission path for SRRP Advertisement messages, it cannot be administratively shutdown, will not support static or dynamic subscriber hosts and cannot be removed from the group IP interface.

The SRRP instance message-path command may be executed at anytime on the SRRP instance. Changing the message SAP fails if a dynamic or static subscriber host is associated with the new SAP. Once successfully changed, the SRRP instance will immediately disable anti-spoof on the SAP and start sending SRRP Advertisement messages if the SRRP instance is activated.

Changing the current SRRP message SAP on an active pair of routers should be done in the following manner:

- 1. Shutdown the backup SRRP instance.
- 2. Change the message SAP on the shutdown node.
- 3. Change the message SAP on the active master node.
- 4. Re-activate the shutdown SRRP instance.

Shutting down the backup SRRP instance prevents the SRRP instances from becoming master due to temporarily using differing message path SAPs.

If an MCS peering is operational between the redundant nodes and the SRRP instance has been associated with the peering, the designated message path SAP will be sent from each member.

The **no** form of the command can only be executed when the SRRP instance is shutdown. Executing no message-path allows the existing SAP to be used for subscriber management functions. A new message-path SAP must be defined prior to activating the SRRP instance.

**Parameters** 

sap-id — Specifies the physical port identifier portion of the SAP definition.

# policy

Syntax [no] policy vrrp-policy-id

**Context** config>service>ies>sub-if>grp-if>srrp

#### **Description**

This command associates one or more VRRP policies with the SRRP instance. A VRRP policy is a collection of connectivity and verification tests used to manipulate the in-use priorities of VRRP and SRRP instances. A VRRP policy can test the link state of ports, ping IP hosts, discover the existence of routes in the routing table or the ability to reach Layer 2 hosts. When one or more of these tests fail, the VRRP policy has the option of decrementing or setting an explicit value for the in-use priority of an SRRP instance.

More than one VRRP policy may be associated with an SRRP instance. When more than one VRRP policy is associated with an SRRP instance the delta decrement of the in-use priority is cumulative unless one or more test fail that have explicit priority values. When one or more explicit tests fail, the lowest priority value event takes effect for the SRRP instance. When the highest delta-in-use-limit is used to manage the lowest delta derived in-use priority for the SRRP instance.

VRRP policy associations may be added and removed at anytime. A maximum of two VRRP policies can be associated with a single SRRP instance.

The **no** form of the command removes the association with vrrp-policy-id from the SRRP instance.

#### **Parameters**

*vrrp-policy-id* — Specifies one or more VRRP policies with the SRRP instance.

**Values** 1 to 9999

# priority

Syntax priority priority

no priority

**Context** config>service>ies>sub-if>grp-if>srrp

#### Description

This command overrides the default base priority for the SRRP instance. The SRRP instance priority is advertised by the SRRP instance to its neighbor router and is compared to the priority received from the neighbor router. The router with the best (highest) priority enters the master state while the other router enters the backup state. If the priority of each router is the same, the router with the lowest source IP address in the SRRP advertisement message assumes the master state.

The base priority of an SRRP instance can be managed by VRRP policies. A VRRP policy defines a set of connectivity or verification tests which, when they fail, may lower an SRRP instances base priority (creating an in-use priority for the instance). Every time an SRRP instances in-use priority changes when in master state, it sends an SRRP advertisement message with the new priority. If the dynamic priority drops to zero or receives an SRRP Advertisement message with a better priority, the SRRP instance transitions to the *becoming backup* state. When the priority command is not specified, or the no priority command is executed, the system uses a default base priority of 100. The priority command may be executed at anytime.

The **no** form of the command restores the default base priority to the SRRP instance. If a VRRP policy is associated with the SRRP instance, it will use the default base priority as the basis for any modifications to the SRRP instances in-use priority.

**Parameters** priority — Specifies a base priority for the SRRP instance to override the default.

Values 1 to 254

## 2.5.2.6 IES Interface DHCP Commands

# dhcp

Syntax dhcp

Context config>service>ies>if

config>service>ies>sub-if config>service>ies>sub-if>grp-if

**Description** This command enters the context to configure DHCP parameters.

# client-applications

Syntax client-applications {[dhcp] [ppp]}

no client-applications

**Context** config>service>ies>sub-if>grp-if>dhcp

**Description** This command enables the clients that will try to contact the DHCP server(s).

The **no** form of the command removes the server client type from the configuration.

**Parameters** dhcp — Specifies that the DHCP relay will forward requests to the DHCP server(s).

ppp — Specifies that PPPoE will attempt to request an IP address for a PPPoE client

from the DHCP server(s).

## action

Syntax action {replace | drop | keep}

no action

Context config>service>ies>if>dhcp>option

config>service>ies>sub-if>grp-if>dhcp>option

**Description** This command configures the Relay Agent Information Option (Option 82) processing.

The **no** form of this command returns the system to the default value.

**Default** no action

#### **Parameters**

**replace** — In the upstream direction (from the user), the Option 82 field from the router is inserted in the packet (overwriting any existing Option 82 field). In the downstream direction (towards the user) the Option 82 field is stripped (in accordance with RFC 3046).

**drop** — The DHCP packet is dropped if an Option 82 field is present, and a counter is incremented.

**keep** — The existing information is kept in the packet and the router does not add any additional information. In the downstream direction the Option 82 field is not stripped and is forwarded towards the client.

The behavior is slightly different in case of Vendor Specific Options (VSOs). When the keep parameter is specified, the router will insert his own VSO into the Option 82 field. This will only be done when the incoming message has already an Option 82 field.

If no Option 82 field is present, the router will not create the Option 82 field. In this in that case, no VSO will be added to the message.

#### circuit-id

Syntax circuit-id [ascii-tuple | ifindex | sap-id | vlan-ascii-tuple]

no circuit-id

**Context** config>service>ies>if>dhcp>option

config>service>ies>sub-if>grp-if>dhcp>option

**Description** When enabled, the router sends either an ASCII tuple, or the interface index (If Index), on the

specified SAP ID in the circuit-id sub-option of the DHCP packet.

If disabled, the circuit-id sub-option of the DHCP packet will be left empty.

The **no** form of this command returns the system to the default.

**Default** circuit-id ascii-tuple

**Parameters** 

**ascii-tuple** — Specifies that the ASCII-encoded concatenated tuple will be used which consists of the access-node-identifier, service-id, and interface-name, separated by "|".

**ifindex** — Specifies that the interface index will be used. The If Index of a router interface can be displayed using the command **show>router>if>detail**.

**sap-id** — Specifies that the SAP ID will be used.

vlan-ascii-tuple — Specifies that the format will include VLAN ID, dot1p bits in addition to what is included in ascii-tuple already. The format is supported on dot1q and qinq ports only. Thus, when the Option 82 bits are stripped, dot1p bits will be copied to the Ethernet header of an outgoing packet.

## match-circuit-id

Syntax [no] match-circuit-id

Context config>service>ies>sub-if>grp-if>dhcp

**Description** This command enables Option 82 circuit ID on relayed DHCP packet matching.

For Routed CO, the group interface DHCP relay process is stateful. When packets are relayed to the server the virtual router ID, transaction ID, SAP ID, and client hardware MAC address of the relayed packet are tracked. When a response is received from the server the virtual router ID, transaction ID, and client HW MAC address must be matched to determine the SAP on which to send the packet out. In some cases, the virtual router ID, transaction ID, and client hardware MAC address are not guaranteed to be unique.

When the **match-circuit-id** command is enabled, it is used as part of the key to guarantee correctness in our lookup. This is really only needed when we are dealing with an IP aware DSLAM that proxies the client HW mac address.

**Default** no match-circuit-id

# option

Syntax [no] option

**Context** config>service>ies>if>dhcp

config>service>ies>sub-if>grp-if>dhcp

**Description** This command enables DHCP Option 82 (Relay Agent Information Option) parameters

processing and enters the context for configuring Option 82 sub-options.

The **no** form of this command returns the system to the default.

**Default** no option

#### remote-id

Syntax remote-id [mac | string string]

no remote-id

**Context** config>service>ies>if>dhcp>option

config>service>ies>sub-if>grp-if>dhcp>option

**Description** When enabled, the router sends the MAC address of the remote end (typically the DHCP

client) in the remote-id sub-option of the DHCP packet. This command identifies the host at

the other end of the circuit.

If disabled, the **remote-id** sub-option of the DHCP packet will be left empty.

The **no** form of this command returns the system to the default.

**Default** remote-id

**Parameters** mac — Specifies the MAC address of the remote end is encoded in the sub-option.

**string** *string* — Specifies the remote-id.

# vendor-specific-option

Syntax [no] vendor-specific-option

**Context** config>service>ies>if>dhcp>option

config>service>ies>sub-if>grp-if>dhcp>option

**Description** This command configures the vendor specific sub-option of the DHCP relay packet.

## client-mac-address

Syntax [no] client-mac-address

**Context** config>service>ies>if>dhcp>option>vendor

config>service>ies>sub-if>grp-if>dhcp>option>vendor

**Description** This command enables the sending of the MAC address in the vendor specific sub-option of

the DHCP relay packet.

The no form of the command disables the sending of the MAC address in the vendor specific

sub-option of the DHCP relay packet.

# sap-id

Syntax [no] sap-id

Context config>service>ies>if>dhcp>option>vendor

config>service>ies>sub-if>grp-if>dhcp>option>vendor

**Description** This command enables the sending of the SAP ID in the vendor specific sub-option of the

DHCP relay packet.

The no form of the command disables the sending of the SAP ID in the vendor specific sub-

option of the DHCP relay packet.

#### service-id

Syntax [no] service-id

**Context** config>service>ies>if>dhcp>option>vendor

**Description** This command enables the sending of the service ID in the vendor specific sub-option of the

DHCP relay packet.

The no form of the command disables the sending of the service ID in the vendor specific

sub-option of the DHCP relay packet.

string

Syntax [no] string text

Context config>service>ies>if>dhcp>option>vendor

config>service>ies>sub-if>grp-if>dhcp>option>vendor

**Description** This command specifies the string in the vendor specific sub-option of the DHCP relay

packet.

The **no** form of the command returns the default value.

**Parameters** text — The string can be any combination of ASCII characters up to 32 characters in

length. If spaces are used in the string, enclose the entire string in quotation marks

("").

system-id

Syntax [no] system-id

Context config>service>ies>if>dhcp>option>vendor

config>service>ies>sub-if>grp-if>dhcp>option>vendor

**Description** This command specifies whether the system-id is encoded in the vendor specific sub-option

of Option 82.

proxy-server

Syntax proxy-server

**Context** config>service>ies>if>dhcp

config>service>ies>sub-if>grp-if>dhcp

**Description** This command configures the DHCP proxy server.

#### emulated-server

Syntax emulated-server ip-address

no emulated-server

**Context** config>service>ies>if>dhcp>proxy-server

config>service>ies>sub-if>grp-if>dhcp>proxy-server

**Description** This command configures the IP address which will be used as the DHCP server address in

the context of this SAP. Typically, the configured address should be in the context of the

subnet represented by service.

The no form of this command reverts to the default setting. The local proxy server will not

become operational without the emulated-server address being specified.

**Parameters** *ip-address* — Specifies the emulated server address.

### lease-time

Syntax lease-time [days days] [hrs hours] [min minutes] [sec seconds] [override]

no lease-time

Context config>service>ies>if>dhcp>proxy-server

config>service>ies>sub-if>grp-if>dhcp>proxy-server

**Description** This command defines the length of lease-time that will be provided to DHCP clients. By

default the local-proxy-server will always make use of the lease-time information provide by

either a RADIUS or DHCP server.

The **no** form of this command disables the use of the lease-time command. The local-proxy-

server will use the lease-time offered by either a RADIUS or DHCP server.

**Default** 7 days 0 hours 0 seconds

**Parameters** override — Specifies that the local-proxy-server will use the configured lease-time

information to provide DHCP clients.

days — Specifies the number of days that the given IP address is valid.

**Values** 0 to 3650

hours — Specifies the number of hours that the given IP address is valid.

Values 0 to 23

minutes — Specifies the number of minutes that the given IP address is valid.

Values 0 to 59

seconds — Specifies the number of seconds that the given IP address is valid.

Values 0 to 59

# python-policy

Syntax python-policy name

no python-policy

Context config>service>ies>if>dhcp

**Description** This command specifies a python policy to be used for DHCPv4. Python policies are

configured in the config>python> python-policy name context.

**Parameters** name — Specifies the name of an existing python script up to 32 characters in length.

# python-policy

Syntax python-policy name

no python-policy

Context config>service>ies>if>dhcp6-relay

**Description** This command specifies a python policy to be used for DHCPv6 relay. Python policies are

configured in the config>python> python-policy name context.

**Parameters** name — Specifies the name of an existing python script up to 32 characters in length.

# relay-proxy

Syntax relay-proxy [release-update-src-ip] [siaddr-override ip-address]

no relay-proxy

Context config>service>ies>if>dhcp

config>service>ies>sub-if>dhcp config>service>ies>sub-if>grp-if>dhcp

config>service>vprn>if>dhcp config>service>vprn>sub-if>dhcp config>service>vprn>sub-if>grp-if>dhcp

**Description** This command enables the DHCPv4 relay proxy function on the interface. The command has

no effect when no dhcp servers are configured (DHCPv4 relay not configured). By default, unicast DHCPv4 release messages are forwarded transparently. The optional "release-update-src-ip" flag, updates the source IP address with the value used for relayed DHCPv4 messages. Additionally when the optional flag "relay-unicast-msg" is enabled, then the gi address and source IP address of relayed DHCPv4 messages can be configured to any local

configured IP address in the same routing instance.

A relay proxy enhances the relay such that it also relays unicast client DHCPv4 REQUEST messages (lease renewals).

- In the upstream direction, update the source IP address and add the gateway IP address (gi-address) field before sending the message to the intended DHCP server (the message is not broadcast to all configured DHCP servers.
- In the downstream direction, remove the gi-address and update the destination IP address to the address of the yiaddr (your IP address) field.

The optional **release-update-src-ip** parameter updates the source IP address of a DHCP RELEASE message with the address used for relayed DHCPv4 messages.

The optional **siaddr-override** *ip-address* parameter enables DHCP server IP address hiding towards the client. This parameter requires that **lease-populate** is enabled on the interface. The DHCP server ip address is required for the address hiding function and is stored in the lease state record. The client interacts with the relay proxy as if it is the DHCP server. In all DHCP messages to the client, the value of following header fields and DHCP options containing the DHCP server IP address is replaced with the configured *ip-address*:

- the "source IP address" field in the IP DHCPv4 packet header
- the "siaddr" field in the DHCPv4 header if not equal to zero in the message received from the server
- the Server Identification option (DHCPv4 option 54) if present in the original server message
- the source IP address field in the IP packet header

DHCP OFFER selection during initial binding is done in the relay-proxy. Only the first DHCP OFFER message is forwarded to the client. Subsequent DHCP OFFER messages from different servers are silently dropped.

**Default** no relay-proxy

#### **Parameters**

**release-update-src-ip** — Updates the source IP address of a DHCP RELEASE message with the address used for relayed DHCPv4 messages

ip-address — Enables DHCPv4 server address hiding towards the DHCPv4 client and activates DHCPv4 OFFER selection in case multiple DHCP servers are configured. The ip-address can be any local address in the same routing instance. If DHCP relay lease-split is enabled, siaddr-override ip-address has priority over the emulated-server ip-address configured in the proxy-server and will be used as the source IP address.

#### server

Syntax server server1 [server2]

Context config>service>ies>if>dhcp

config>service>ies>sub-if>grp-if>dhcp

**Description** This command specifies a list of servers where requests will be forwarded. The list of servers

can be entered as either IP addresses or fully qualified domain names. There must be at least one server specified for DHCP relay to work. If there are multiple servers then the request is

forwarded to all of the servers in the list.

**Default** no server

Parameters server — Specifies the DHCP server IP address. There can be a maximum of 8 DHCP

servers configured.

### trusted

Syntax [no] trusted

Context config>service>ies>if>dhcp

config>service>ies>sub-if>grp-if>dhcp

**Description** According to RFC 3046, *DHCP Relay Agent Information Option*, a DHCP request where the

gi-addr is 0.0.0.0 and which contains an Option 82 field in the packet, should be discarded, unless it arrives on a trusted circuit. If trusted mode is enabled on an IP interface, the Relay Agent (the router) will modify the request's gi-addr to be equal to the ingress interface and

forward the request.

This behavior only applies when the action in the Relay Agent Information Option is "keep". In the case where the Option 82 field is being replaced by the Relay Agent (action = replace), the original Option 82 information is lost anyway, and there is thus no reason for enabling the

trusted option.

The **no** form of this command returns the system to the default.

**Default** not enabled

#### user-db

Syntax user-db local-user-db-name

no user-db

Context config>service>ies>sub-if>grp-if>dhcp

**Description** This command configures the local user database to use for authentication.

The **no** form of the command removes the value from the configuration.

**Default** no user-db

**Parameters** *local-user-db-name* — Specifies the local user database to use for authentication.

### filter

Syntax filter filter-id

no filter

Context config>service>ies>sub-if>grp-if>dhcp

**Description** This command configures the DHCP filter for this interface.

Parameters filter-id — Specifies the filter policy. The filter ID must already exist within the created IP

filters.

**Values** 1 to 65535

# gi-address

Syntax gi-address ip-address [src-ip-addr]

no gi-address

Context config>service>ies>if>dhcp

config>service>ies>sub-if>grp-if>dhcp

**Description** This command configures the gateway interface address for the DHCP relay. A subscriber

interface can include multiple group interfaces with multiple SAPs. The GI address is needed, when the router functions as a DHCP relay, to distinguish between different interfaces.

By default, the GI address used in the relayed DHCP packet is the primary IP address of a normal IES interface. Specifying the GI address allows the user to choose a secondary address. For group interfaces a GI address must be specified under the group interface DHCP context or subscriber-interface DHCP context in order for DHCP to function.

**Default** no gi-address

**Parameters** *ip-address* — Specifies the host IP address to be used for DHCP relay packets.

src-ip-address — Specifies that this GI address is to be the source IP address for DHCP

relay packets.

#### 2.5.2.7 PPPoE Commands

# pppoe

Syntax [no] pppoe

Context config>service>ies>sub-if>grp-if

**Description** This command enters the context to configure PPPoE parameters.

# dhcp-client

Syntax dhcp-client

Context config>service>ies>sub-if>grp-if>pppoe

**Description** This command enters the context to configure the PPPoE-to-DHCP options.

# ccag-use-origin-sap

Syntax [no] ccag-use-origin-sap

**Context** config>service>ies>sub-if>grp-if>pppoe>dhcp-client

**Description** This command enables the original VPLS SAP to be included in the circuit-id option to send

to the DHCP server (in case this interface is connected to a VPLS by a CCA MDA).

The **no** form of the command disables the feature.

Default no ccag-use-origin-sap

# pap-chap-user-db

Syntax pap-chap-user-db local-user-db-name

no pap-chap-user-db

**Context** config>service>ies>sub-if>grp-if>pppoe

**Description** This command configures the local user database to use for PPP Challenge-Handshake

Authentication Protocol/Password Authentication Protocol (PAP/CHAP) authentication.

If an authentication policy is also configured, **pppoe-access-method** must be set to none in this authentication policy to use the local user database (in that case RADIUS authentication

will not be used for PPPoE hosts).

**Parameters** *local-user-db-name* — Specifies the local user database to use for authentication.

# pppoe-policy

**Syntax** pppoe-policy pppoe-policy-name

no pppoe-policy

**Context** config>service>ies>sub-if>grp-if>pppoe

**Description** This command associates a PPPoE policy on this interface.

**Default** default

**Parameters** pppoe-policy-name — Specifies a PPPoE policy up to 32 characters in length on this

interface.

# sap-session-limit

Syntax sap-session-limit sap-session-limit

no sap-session-limit

Context config>service>ies>sub-if>grp-if>pppoe

**Description** This command specifies the number of PPPoE hosts per SAP allowed for this group-

interface.

Default 1

**Parameters** sap-session-limit — Specifies the number of PPPoE hosts per SAP allowed.

Values 1 to 20000

session-limit

Syntax session-limit session-limit

no session-limit

**Context** config>service>ies>sub-if>grp-if>pppoe

**Description** This command specifies the number of PPPoE hosts allowed for this group interface.

Default 1

**Parameters** session-limit — Specifies the number of PPPoE hosts allowed.

**Values** 1 to 20000

# 2.5.2.8 IES Interface ICMP Commands

# hold-time

Syntax hold-time

**Context** config>service>ies>interface

config>service>ies>subscriber-interface config>service>ies>redundant-interface

config>service>vprn>interface

config>service>vprn>network-interface

config>service>vprn>subscriber-interface config>service>vprn>redundant-interface

#### **Description**

This command creates the CLI context to configure interface level hold-up and hold-down timers for the associated IP interface.

The **up** timer controls a delay for the associated IPv4 or IPv6 interface so that the system will delay the deactivation of the associated interface for the specified amount of time.

The **down** timer controls a delay for the associated IPv4 or IPv6 interface so that the system will delay the activation of the associated interface for the specified amount of time

up

Syntax up ip seconds

no up ip

up ipv6 seconds no up ipv6

Context

config>service>ies>if>hold-time config>service>ies>sub-if>hold-time config>service>ies>red-if>hold-time config>service>vprn>if>hold-time config>service>vprn>nw-if>hold-time config>service>vprn>sub-if>hold-time config>service>vprn>red-if>hold-time

#### Description

This command will cause a delay in the deactivation of the associated IP interface by the specified number of seconds. The delay is invoked whenever the system attempts to bring the associated IP interface down.

The **no** form of the command removes the command from the active configuration and removes the delay in deactivating the associated IP interface. If the configuration is removed during a delay period, the currently running delay will continue until it expires.

**Parameters** 

seconds — The time delay, in seconds, to make the interface operational.

**Values** 1 to 1200

## down

Syntax down ip seconds [init-only]

no up ip

up ipv6 seconds [init-only]

no up ipv6

Context config>service>ies>if>hold-time

config>service>ies>sub-if>hold-time config>service>ies>red-if>hold-time config>service>vprn>if>hold-time config>service>vprn>nw-if>hold-time config>service>vprn>sub-if>hold-time config>service>vprn>red-if>hold-time

#### Description

This command will cause a delay in the activation of the associated IP interface by the specified number of seconds. The delay is invoked whenever the system attempts to bring the associated IP interface up, unless the **init-only** option is configured. If the **init-only** option is configured, the delay is only applied when the IP interface is first configured or after a system reboot.

The **no** form of the command removes the command from the active configuration and removes the delay in activating the associated IP interface. If the configuration is removed during a delay period, the currently running delay will continue until it completes.

#### **Parameters**

seconds — The time delay, in seconds, to make the interface operational.

Values 1 to 1200

**init-only** — Specifies that the **down** delay is only applied when the interface is configured or after a reboot.

**Values** 1 to 1200

# icmp

Syntax icmp

Context config>service>ies>if

config>service>ies>sub-if>grp-if

**Description** This command enters the context to configure Internet Control Message Protocol (ICMP)

parameters on an IES service

# mask-reply

Syntax [no] mask-reply

**Context** config>service>ies>if>icmp

config>service>ies>sub-if>grp-if>icmp

**Description** This command enables responses to Internet Control Message Protocol (ICMP) mask

requests on the router interface.

If a local node sends an ICMP mask request to the router interface, the mask-reply

command configures the router interface to reply to the request.

By default, the router instance will reply to mask requests.

The **no** form of this command disables replies to ICMP mask requests on the router interface.

**Default** mask-reply — Reply to ICMP mask requests.

## param-problem

Syntax param-problem number seconds

no param-problem

Context config>service>ies>if>icmp

config>service>ies>if>icmp6

**Description** This command specifies whether parameter-problem ICMP messages should be sent. When

enabled, parameter-problem ICMP messages are generated by this interface. The **no** form

of the command disables the sending of parameter-problem ICMP messages.

Parameters number — Specifies the number of parameter-problem ICMP messages to send in the

time frame specified by the seconds parameter.

**Values** 10 to 1000

Default 100

seconds — Specifies the time frame, in seconds, that is used to limit the number of

parameter-problem ICMP messages issued.

Values 1 to 60

Default 10

#### redirects

**Syntax** redirects [number seconds]

no redirects

Context config>service>ies>if>icmp

config>service>ies>sub-if>grp-if>icmp

**Description** This command configures the rate for Internet Control Message Protocol (ICMP) redirect

messages issued on the router interface.

When routes are not optimal on this router and another router on the same subnetwork has a better route, the router can issue an ICMP redirect to alert the sending node that a better

route is available.

The **redirects** command enables the generation of ICMP redirects on the router interface. The rate at which ICMP redirects is issued can be controlled with the optional *number* and *seconds* parameters by indicating the maximum number of redirect messages that can be issued on the interface for a given time interval.

By default, generation of ICMP redirect messages is enabled at a maximum rate of 100 per 10 second time interval. (Default: redirects 100 10)

The **no** form of this command disables the generation of icmp redirects on the router interface.

Default redirects 100 10 — Maximum of 100 redirect messages in 10 seconds.

**Parameters** number — The maximum number of ICMP redirect messages to send. This parameter must be specified with the seconds parameter.

> 10 to 1000 Values

seconds — The time frame in seconds used to limit the number of ICMP redirect messages that can be issued.

Values 1 to 60

# ttl-expired

ttl-expired number seconds **Syntax** 

no ttl-expired

Context config>service>ies>if>icmp

config>service>ies>sub-if>grp-if>icmp

**Description** This command configures the rate Internet Control Message Protocol (ICMP) TTL expired

messages are issued by the IP interface.

By default, generation of ICMP TTL expired messages is enabled at a maximum rate of 100

per 10 second time interval.

The **no** form of this command disables the limiting the rate of TTL expired messages on the

router interface.

Default ttl-expired 100 10

**Parameters** number — The maximum number of ICMP TTL expired messages to send, expressed as a decimal integer. This parameter must be specified with the seconds parameter.

**Values** 10 to 2000

seconds — The time frame in seconds used to limit the number of ICMP TTL expired

messages that can be issued, expressed as a decimal integer.

Values 1 to 60

#### unreachables

unreachables [number seconds] Syntax

#### no unreachables

Context config>service>ies>if>icmp

config>service>ies>sub-if>grp-if>icmp

**Description** This command configures the rate for ICMP host and network destination unreachable

messages issued on the router interface.

The **unreachables** command enables the generation of ICMP destination unreachables on the router interface. The rate at which ICMP unreachables is issued can be controlled with the optional *number* and *time* parameters by indicating the maximum number of destination unreachable messages which can be issued on the interface for a given time interval.

By default, generation of ICMP destination unreachable messages is enabled at a maximum rate of 10 per 60 second time interval.

The **no** form of this command disables the generation of icmp destination unreachable messages on the router interface.

**Default** unreachables 100 10

**Parameters** *number* — The maximum number of ICMP unreachable messages to send. This

parameter must be specified with the seconds parameter.

**Values** 10 to 2000

seconds — The time frame in seconds used to limit the *number* of ICMP unreachable

messages that can be issued.

Values 1 to 60

### if-attribute

Syntax if-attribute

Context config>router

config>router>interface config>service>ies>interface config>service>vprn>interface

**Description** This command creates the context to configure or apply IP interface attributes such as

administrative group (admin-group) or Shared Risk Loss Group (SRLG).

# admin-group

**Syntax** admin-group group-name [group-name]

no admin-group group-name [group-name]

no admin-group

**Context** config>router>if>if-attribute

config>service>ies>if>if-attribute config>service>vprn>if>if-attribute config>router>mpls>interface

#### Description

This command configures the admin group membership of an interface. The user can apply admin groups to an IES, VPRN, network IP, or MPLS interface. Once an admin group is bound to one or more interface, its value cannot be changed until all bindings are removed.

The configured admin-group membership will be applied in all levels/areas the interface is participating in. The same interface cannot have different memberships in different levels/areas.

Only the admin groups bound to an MPLS interface are advertised in TE link TLVs and sub-TLVs when the **traffic-engineering** option is enabled in IS-IS or OSPF. IES and VPRN interfaces do not have their attributes advertised in TE TLVs.

The **no** form of this command deletes one or more of the admin-group memberships of an interface. The user can also delete all memberships of an interface by not specifying a group name.

#### **Parameters**

group-name — Specifies the name of the group with up to 32 characters. The association of group name and value should be unique within an IP/MPLS domain. Each single operation of the admin-group command allows a maximum of 5 groups to be specified. However, a maximum of 32 groups can be added to a given interface through multiple operations.

# srlg-group

Syntax srlg-group group-name [group-name...(up to 5 max)]

no srlg-group group-name [group-name...(up to 5 max)]

no srlg-group

**Context** config>router>if>if-attribute

config>service>ies>if>if-attribute config>service>vprn>if>if-attribute config>router>mpls>interface

#### Description

This command configures the SRLG membership of an interface. The user can apply SRLGs to an IES, VPRN, network IP, or MPLS interface.

An interface can belong to up to 64 SRLG groups. Once an SRLG group is bound to one or more interface, its value cannot be changed until all bindings are removed.

The configured SRLG membership will be applied in all levels/areas the interface is participating in. The same interface cannot have different memberships in different levels/ areas.

Only the SRLGs bound to an MPLS interface are advertised in TE link TLVs and sub-TLVs when the **traffic-engineering** option is enabled in IS-IS or OSPF. IES and VPRN interfaces do not have their attributes advertised in TE TLVs.

The **no** form of this command deletes one or more of the SRLG memberships of an interface. The user can also delete all memberships of an interface by not specifying a group name.

#### **Parameters**

group-name — Specifies the name of the group, up to 32 characters. The association of group name and value should be unique within an IP/MPLS domain. Each single operation of the **srlg-group** command allows a maximum of 5 groups to be specified at a time.

## 2.5.2.9 IES Interface IPv6 Commands

## ipv6

Syntax [no] ipv6

Context config>service>ies>if

**Description** This command enters the context to configure IPv6 for an IES interface.

#### address

Syntax address ipv6-address/prefix-length [eui-64]

no address ipv6-address/prefix-length

Context config>service>ies>if>ipv6

**Description** This command assigns an IPv6 address to the IES interface.

**Parameters** *ipv6-address/prefix-length* — Specifies the IPv6 address on the interface.

**Values** 

ipv6-address/prefix: ipv6-address x:x:x:x:x:x:x (eight 16-bit pieces)

x:x:x:x:x:d.d.d.d x [0 to FFFF]H d [0 to 255]D

prefix-length 1 to 128

eui-64 — When the eui-64 keyword is specified, a complete IPv6 address from the supplied prefix and 64-bit interface identifier is formed. The 64-bit interface identifier is derived from MAC address on Ethernet interfaces. For interfaces without a MAC address, for example ATM interfaces, the Base MAC address of the chassis is used.

### dad-disable

Syntax [no] dad-disable

Context config>service>ies>if>ipv6

**Description** This command disables duplicate address detection (DAD) on a per-interface basis. This

prevents the router from performing a DAD check on the interface. All IPv6 addresses of an interface with DAD disabled, immediately enter a preferred state, without checking for uniqueness on the interface. This is useful for interfaces which enter a looped state during troubleshooting and operationally disable themselves when the loop is detected, requiring

manual intervention to clear the DAD violation.

The **no** form of the command turns off **dad-disable** on the interface.

**Default** no dad-disable

# dhcp6-relay

Syntax [no] dhcp6-relay

Context config>service>ies>if>ipv6

**Description** This command enters the context to configure DHCPv6 relay parameters for the IES

interface.

The **no** form of the command disables DHCPv6 relay.

# lease-populate

**Syntax lease-populate** [nbr-of-leases]

lease-populate [nbr-of-leases] route-populate [pd] na [ta]

lease-populate [nbr-of-leases] route-populate pd [na] [ta] [exclude]

lease-populate [nbr-of-leases] route-populate [pd] [na] ta

no lease-populate

**Context** config>service>ies>if>ipv6>dhcp-relay

**Description** This command specifies the maximum number of DHCPv6 lease states allocated by the

DHCPv6 relay function, allowed on this interface.

Optionally, by specifying "route-populate" parameter, system could:

• Create routes based on the IA\_PD/IA\_NA/IA\_TA prefix option in relay-reply message.

 Create black hole routes based on OPTION\_PD\_EXCLUDE in IA\_PD in relay-reply message. These routes could be redistributed into IGP/BGP by using route-policy, following protocol types that could be used in "from protocol":

- · dhcpv6-pd
- · dhcpv6-na
- · dhcpv6-ta
- · dhcpv6-pd-excl

#### **Parameters**

nbr-of-entries — Defines the number lease state table entries allowed for this interface. If this parameter is omitted, only a single entry is allowed. Once the maximum number of entries has been reached, subsequent lease state entries are not allowed and subsequent DHCPv6 ACK messages are discarded.

**Values** 1 to 8000

route-populate — Specifies the route populate parameter.

**Values** pd/na/ta — Create route based on specified option.

exclude — Create blackhole route based on OPTION\_PD\_EXCLUDE.

## neighbor-resolution

Syntax [no] neighbor-resolution

Context config>service>ies>if>ipv6>dhcp6-relay

**Description** This command enables neighbor resolution with DHCPv6 relay.

The **no** form of the command disables neighbor resolution.

## option

Syntax [no] option

Context config>service>ies>if>ipv6>dhcp6-relay

**Description** This command enters the context to configure DHCPv6 relay information options.

The **no** form of the command disables DHCPv6 relay information options.

### interface-id

Syntax interface-id

interface-id ascii-tuple interface-id ifindex interface-id sap-id interface-id string no interface-id

Context config>service>ies>if>ipv6>dhcp6>option

**Description** This command enables the sending of interface ID options in the DHCPv6 relay packet.

The **no** form of the command disables the sending of interface ID options in the DHCPv6

relay packet

**Parameters** ascii-tuple — Specifies that the ASCII-encoded concatenated tuple will be used which consists of the access-node-identifier, service-id, and interface-name, separated by

"|".

**ifindex** — Specifies that the interface index will be used (the If Index of a router interface can be displayed using the command **show>router>if>detail**).

sap-id — Specifies that the SAP identifier will be used.

**string** — Specifies a string of up to 32 characters long, composed of printable, 7-bit ASCII characters. If the string contains special characters (#, \$, spaces, and so on), the entire string must be enclosed within double quotes.

#### remote-id

Syntax [no] remote-id

Context config>service>ies>if>ipv6>dhcp6>option

**Description** This command enables the sending of remote ID option in the DHCPv6 relay packet.

The client DHCP Unique Identifier (DUID) is used as the remote ID.

The no form of the command disables the sending of remote ID option in the DHCPv6 relay

packet.

#### server

**Syntax server** *ipv6z-address* [*ipv6z-address*]

Context config>service>ies>if>ipv6>dhcp6

**Description** This command specifies a list of servers where DHCPv6 requests will be forwarded. The list

of servers can entered as either IP addresses or fully qualified domain names. There must be at least one server specified for DHCPv6 relay to work. If there are multiple servers then

the request is forwarded to all of the servers in the list.

**Default** no server

**Parameters** *ipv6-address* — Specifies the IPv6 addresses of the DHCP servers where the DHCPv6

requests will be forwarded. Up to 8 addresses can be specified.

**Values** 

ipv6-address: x:x:x:x:x:x:x:x (eight 16-bit pieces)

x:x:x:x:x:x:d.d.d.d x - [0..FFFF]H d - [0..255]D

## source-address

Syntax source-address ipv6-address

no source-address

Context config>service>ies>if>ipv6>dhcp6

**Description** This command configures the source IPv6 address of the DHCPv6 relay messages.

**Parameters** *ipv6-address* — Specifies the source IPv6 address of the DHCPv6 relay messages.

**Values** 

ipv6-address: x:x:x:x:x:x:x:x (eight 16-bit pieces)

x:x:x:x:x:x:d.d.d.d x - [0 to FFFF]H d - [0 to 255]D

# dhcp6-server

Syntax [no] dhcp6-server

Context config>service>ies>if>ipv6

**Description** This command enters the context to configure DHCPv6 server parameters for the IES

interface.

The **no** form of the command disables the DHCPv6 server.

### max-nbr-of-leases

Syntax max-nbr-of-leases max-nbr-of-leases

no max-nbr-of-leases

Context config>service>ies>if>ipv6>dhcp6-server

**Description** This command configures the maximum number of lease states installed by the DHCPv6

server function allowed on this interface.

The **no** form of the command returns the value to the default.

Default 8000

**Parameters** max-nbr-of-leases — Specifies the maximum number of lease states installed by the

DHCPv6 server function allowed on this interface.

**Values** 0 to 8000

# prefix-delegation

Syntax [no] prefix-delegation

Context config>service>ies>if>ipv6>dhcp6-server

**Description** This command configures prefix delegation options for delegating a long-lived prefix from a

delegating router to a requesting router, where the delegating router does not require knowledge about the topology of the links in the network to which the prefixes will be

assigned.

The **no** form of the command disables prefix-delegation.

prefix

Syntax [no] prefix ipv6-address/prefix-length

Context config>service>ies>if>ipv6>dhcp6-server>pfx-delegate

**Description** This command specifies the IPv6 prefix that will be delegated by this system.

**Parameters** *ipv6-address/prefix-length* — Specifies the IPv6 address on the interface.

Values

ipv6-address/prefix: ipv6-address x:x:x:x:x:x:x: (eight 16-bit pieces)

x:x:x:x:x:d.d.d.d x [0 to FFFF]H d [0 to 255]D

prefix-length 1 to 128

duid

Syntax duid duid [iaid iaid]

no duid

**Context** config>service>ies>if>ipv6>dhcp6>pfx-delegate>prefix

**Description** This command configures the DHCP Unique Identifier (DUID) of the DHCP client.

**Parameters** 

duid — Specifies the ID of the requesting router. If set to a non-zero value the prefix defined will only be delegated to this router. If set to zero, the prefix will be delegated to any requesting router.

iaid iaid — Specifies the identity association identification (IAID) from the requesting router that needs to match in order to delegate the prefix defined in this row. If set to 0 no match on the received IAID is done.

# preferred-lifetime

Syntax preferred-lifetime seconds

preferred-lifetime infinite no preferred-lifetime

**Context** config>service>ies>if>ipv6>dhcp6>pfx-delegate>prefix

**Description** This command configures the IPv6 prefix/mask preferred life time. The preferred-lifetime

value cannot be bigger than the valid-lifetime value.

The **no** form of the command reverts to the default value.

**Default** 604800 seconds (7 days)

**Parameters** seconds — Specifies the time, in seconds, that this prefix remains preferred.

Values 1 to 4294967294

**infinite** — Specifies that this prefix remains preferred infinitely.

### valid-lifetime

Syntax valid-lifetime seconds

valid-lifetime infinite no valid-lifetime

**Context** config>service>ies>if>ipv6>dhcp6>pfx-delegate>prefix

**Description** This command configures the time, in seconds, that the prefix is valid. 4,294,967,295

represents infinity.

The **no** form of the command reverts to the default value.

Default 2592000 seconds (30 days)

**Parameters** seconds — Specifies the time, in seconds, that this prefix remains valid.

Values 1 to 4294967295

**infinite** — Specifies that this prefix remains valid infinitely.

# icmp6

Syntax icmp6

Context config>service>ies>if>ipv6

**Description** This command configures ICMPv6 parameters for the IES interface.

packet-too-big

Syntax packet-too-big [number seconds]

no packet-too-big

Context config>service>ies>if>ipv6>icmp6

**Description** This command specifies whether "packet-too-big" ICMPv6 messages should be sent. When

enabled, ICMPv6 "packet-too-big" messages are generated by this interface.

The **no** form of the command disables the sending of ICMPv6 "packet-too-big" messages.

**Default** 100 10

Parameters number — Specifies the number of "packet-too-big" ICMPv6 messages to send in the

time frame specified by the seconds parameter.

Values 10 to 1000

Default 100

seconds — Specifies the time frame in seconds that is used to limit the number of

"packet-too-big" ICMPv6 messages issued.

Values 1 to 60

Default 10

redirects

Syntax redirects [number seconds]

no redirects

Context config>service>ies>if>ipv6>icmp6

**Description** This command configures ICMPv6 redirect messages. When enabled, ICMPv6 redirects are

generated when routes are not optimal on this router and another router on the same subnetwork has a better route in order to alert that node that a better route is available.

When disabled, ICMPv6 redirects are not generated.

**Default** 100 10

**Parameters** 

*number* — Specifies the number of version 6 redirects are to be issued in the time frame specified by the *seconds* parameter.

Values 10 to 1000

Default 100

seconds — Specifies the time frame in seconds that is used to limit the number of version 6 redirects issued.

**Values** 1 to 60 **Default** 10

### time-exceeded

Syntax time-exceeded [number seconds]

no time-exceeded

**Context** config>service>ies>if>ipv6>icmp6

**Description** This command specifies whether "time-exceeded" ICMPv6 messages should be sent. When

enabled, ICMPv6 "time-exceeded" messages are generated by this interface.

When disabled, ICMPv6 "time-exceeded" messages are not sent.

**Default** 100 10

Parameters

*number* — Specifies the number of "time-exceeded" ICMPv6 messages are to be issued in the time frame specified by the *seconds* parameter.

Values 10 to 2000

Default 100

seconds — Specifies the time frame in seconds that is used to limit the number of "time-exceeded" ICMPv6 message to be issued.

Values 1 to 60

Default 10

### unreachables

Syntax unreachables [number seconds]

no unreachables

Context config>service>ies>if>ipv6>icmp6

**Description** This command specifies that ICMPv6 host and network unreachable messages are

generated by this interface.

When disabled, ICMPv6 host and network unreachable messages are not sent.

**Default** 100 10

**Parameters** 

*number* — Specifies the number of destination unreachable ICMPv6 messages are issued in the time frame specified by the seconds parameter.

Values 10 to 2000

Default 100

seconds — Specifies the time frame in seconds that is used to limit the number of destination unreachable ICMPv6 messages to be issued.

**Values** 1 to 60 **Default** 10

### link-local-address

**Syntax link-local-address** *ipv6-address* **[dad-disable]** 

no link-local-address

**Context** config>router>if>ipv6

config>service>ies>if>ipv6 config>service>vprn>if>ipv6

**Description** This command configures the IPv6 link local address.

The no form of the command removes the configured link local address, and the router automatically generates a default link local address.

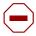

**Caution:** Removing a manually configured link local address may impact routing protocols or static routes that have a dependency on that address. It is not recommended to remove a link local address when there are active IPv6 subscriber hosts on an IES or VPRN interface.

Parameters dad-disable — Disables Duplicate Address Detection (DAD) and sets the address to

preferred, even if there is a duplicated address.

# local-proxy-nd

Syntax [no] local-proxy-nd

Context config>service>ies>if>ipv6

**Description** This command enables local proxy neighbor discovery on the interface.

The **no** form of the command disables local proxy neighbor discovery.

# proxy-nd-policy

**Syntax** proxy-nd-policy policy-name [policy-name]

no proxy-nd-policy

Context config>service>ies>if>ipv6

**Description** This command applies a proxy neighbor discovery policy for the interface.

**Parameters** policy-name — Specifies an existing neighbor discovery policy name. Allowed values are

any string up to 32 characters long composed of printable, 7-bit ASCII characters. If the string contains special characters (#, \$, spaces, and so on), the entire string must be enclosed within double quotes. The specified policy name(s) must already be

defined. Up to 5 policy-names can be specified in a single statement.

# neighbor

Syntax neighbor ipv6-address mac-address

no neighbor ipv6-address

Context config>service>ies>if>ipv6

**Description** This command configures IPv6-to-MAC address mapping on the IES interface.

Default n/a

**Parameters** *ipv6-address* — The IPv6 address of the interface for which to display information.

Values

ipv6-address: x:x:x:x:x:x:x (eight 16-bit pieces)

x:x:x:x:x:x:d.d.d.d x - [0..FFFF]H d - [0..255]D

mac-address — Specifies the 48-bit MAC address for the IPv6-to-MAC address mapping in the form aa:bb:cc:dd:ee:ff or aa-bb-cc-dd-ee-ff where aa, bb, cc, dd, ee and ff are hexadecimal numbers. Allowed values are any non-broadcast, non-multicast MAC and non-IEEE reserved MAC addresses.

# neighbor-limit

Syntax neighbor-limit | limit | log-only | [threshold | percent]

no neighbor-limit

Context config>service>ies>if>ipv6

#### Description

This command configures the maximum amount of dynamic IPv6 neighbor entries that can be learned on an IP interface.

When the number of dynamic neighbor entries reaches the configured percentage of this limit, an SNMP trap is sent. When the limit is exceeded, no new entries are learned until an entry expires and traffic to these destinations will be dropped. Entries that have already been learned will be refreshed.

The **no** form of the command removes the **neighbor-limit**.

Default

90 percent

#### **Parameters**

log-only — Enables the warning message to be sent at the specified threshold percentage, and also when the limit is exceeded. However, entries above the limit will be learned.

percent — The threshold value (as a percentage) that triggers a warning message to be sent.

Values 0 to 100

limit — The number of entries that can be learned on an IP interface expressed as a decimal integer. If the limit is set to 0, dynamic neighbor learning is disabled and no dynamic neighbor entries are learned.

Values 0 to 102400

# backup

Syntax [no] backup ip-address

Context config>service>ies>if>ipv6>vrrp

**Description** This command configures virtual router IP addresses for the interface.

# init-delay

Syntax init-delay seconds

no init-delay

Context config>service>ies>if>ipv6>vrrp

**Description** This command configures a VRRP initialization delay timer.

**Default** no init-delay

**Parameters** seconds — Specifies the initialization delay timer for VRRP, in seconds.

Values 1 to 65535

#### mac

Syntax mac mac-address

no mac

Context config>service>ies>if>ipv6>vrrp

**Description** This command assigns a specific MAC address to an IES IP interface.

The **no** form of the command returns the MAC address of the IP interface to the default value.

**Default** The physical MAC address associated with the Ethernet interface that the SAP is configured

on (the default MAC address assigned to the interface, assigned by the system).

**Parameters** mac-address — Specifies the 48-bit MAC address for the static ARP in the form

aa:bb:cc:dd:ee:ff or aa-bb-cc-dd-ee-ff where aa, bb, cc, dd, ee, and ff are

hexadecimal numbers. Allowed values are any non-broadcast, non-multicast MAC

and non-IEEE reserved MAC addresses.

#### master-int-inherit

Syntax [no] master-int-inherit

Context config>service>ies>if>ipv6>vrrp

**Description** This command allows the master instance to dictate the master down timer (non-owner

context only).

**Default** no master-int-inherit

# message-interval

Syntax message-interval {[seconds] [milliseconds milliseconds]}

no message-interval

**Context** config>service>ies>if>ipv6>vrrp

**Description** This command sets the advertisement timer and indirectly sets the master down timer on the

virtual router instance. The message-interval setting must be the same for all virtual routers participating as a virtual router. Any VRRP advertisement message received with an Advertisement Interval field different than the virtual router instance configured message-

interval value will be silently discarded.

The message-interval command is available in both non-owner and owner **vrrp** *virtual-router-id* nodal contexts. If the message-interval command is not executed, the default message

interval of 1 second will be used.

The **no** form of this command restores the default message interval value of 1 second to the virtual router instance.

#### **Parameters**

seconds — The number of seconds that will transpire before the advertisement timer expires.

**Values** 1 to 255

Default 1

**milliseconds** — Specifies the time interval, in milliseconds, between sending advertisement messages.

Values 100 to 900

# ping-reply

Syntax [no] ping-reply

**Context** config>service>ies>if>ipv6>vrrp

#### Description

This command enables the non-owner master to reply to ICMP echo requests directed at the virtual router instances IP addresses. The ping request can be received on any routed interface.

Ping must not have been disabled at the management security level (either on the parental lp interface or based on the ping source host address). when ping-reply is not enabled, icmp Echo Requests to non-owner master virtual IP addresses are silently discarded.

Non-owner backup virtual routers never respond to ICMP echo requests regardless of the setting of ping-reply configuration.

The ping-reply command is only available in non-owner **vrrp** *virtual-router-id* nodal context. If the ping-reply command is not executed, ICMP echo requests to the virtual router instance IP addresses will be silently discarded.

The **no** form of this command restores the default operation of discarding all ICMP echo request messages destined to the non-owner virtual router instance IP addresses.

**Default** no ping-reply

# policy

Syntax policy vrrp-policy-id

no policy

Context config>service>ies>if>ipv6>vrrp

**Description** This command creates VRRP control policies. The VRRP policy ID must be created by the

policy command prior to association with the virtual router instance.

The policy command provides the ability to associate a VRRP priority control policy to a virtual router instance. The policy may be associated with more than one virtual router instance. The priority events within the policy either override or diminish the base-priority dynamically affecting the in-use priority. As priority events clear in the policy, the in-use priority may eventually be restored to the base-priority value.

The policy command is only available in the non-owner **vrrp** *virtual-router-id* nodal context. The priority of owner virtual router instances is permanently set to 255 and cannot be changed by VRRP priority control policies. For non-owner virtual router instances, if the policy command is not executed, the base-priority will be used as the in-use priority.

The **no** form of this command removes any existing VRRP priority control policy association from the virtual router instance. All such associations must be removed prior to the policy being deleted from the system.

Default

**Parameters** 

vrrp-policy-id — The vrrp-policy-id parameter associated the corresponding VRRP priority control policy-id with the virtual router instance. The vrrp-policy-id must already exist in the system for the policy command to be successful.

**Values** 1 to 9999

### preempt

Syntax [no] preempt

n/a

Context config>service>ies>if>ipv6>vrrp

**Description** The preempt mode value controls whether a specific backup virtual router preempts a lower

priority master.

When preempt is enabled, the virtual router instance overrides any non-owner master with an "in use" message priority value less than the virtual router instance in-use priority value. If preempt is disabled, the virtual router only becomes master if the master down timer expires before a VRRP advertisement message is received from another virtual router.

The IP address owner will always become master when available. Preempt mode cannot be disabled on the owner virtual router.

The default value for preempt mode is enabled.

**Default** preempt

## priority

Syntax priority base-priority

no priority

Context config>service>ies>if>ipv6>vrrp

**Description** The priority command provides the ability to configure a specific priority value to the virtual

router instance. In conjunction with an optional policy command, the base-priority is used to

derive the in-use priority of the virtual router instance.

The priority command is only available in the non-owner vrrp virtual-router-id nodal context. The priority of owner virtual router instances is permanently set to 255 and cannot be changed. For non-owner virtual router instances, if the priority command is not executed, the base-priority will be set to 100.

The **no** form of this command restores the default value of 100 to base-priority.

**Parameters** 

base-priority — The base-priority parameter configures the base priority used by the virtual router instance. If a VRRP Priority Control policy is not also defined, the basepriority will be the in-use priority for the virtual router instance.

**Values** 1 to 254 **Default** 100

## standby-forwarding

Syntax [no] standby-forwarding

Context config>service>ies>if>ipv6>vrrp

**Description** This command allows the forwarding of packets by a standby router.

The **no** form of the command specifies that a standby router should not forward traffic sent to virtual router's MAC address. However, the standby router should forward traffic sent to the

standby router's real MAC address.

**Default** no standby-forwarding

# telnet-reply

Syntax [no] telnet-reply

Context config>service>ies>if>ipv6>vrrp

**Description** This command enables the non-owner master to reply to TCP port 23 Telnet requests

directed at the virtual router instances IP addresses. The Telnet request can be received on any routed interface. Telnet must not have been disabled at the management security level (either on the parental IP interface or based on the Telnet source host address). Proper login

and CLI command authentication is still enforced.

When telnet-reply is not enabled, TCP port 23 Telnet packets to non-owner master virtual IP

addresses are silently discarded.

Non-owner backup virtual routers never respond to Telnet requests regardless of the telnetreply configuration.

The **telnet-reply** command is only available in non-owner VRRP nodal context. If the telnet-reply command is not executed, Telnet packets to the virtual router instance IP addresses will be silently discarded.

The **no** form of this command restores the default operation of discarding all Telnet packets destined to the non-owner virtual router instance IP addresses.

**Default** no telnet-reply

## traceroute-reply

Syntax [no] traceroute-reply

**Context** config>service>ies>if>ipv6>vrrp

**Description** This command is valid only if the VRRP virtual router instance associated with this entry is a

non-owner.

When this command is enabled, a non-owner master can reply to traceroute requests

directed to the virtual router instance IP addresses.

A non-owner backup virtual router never responds to such traceroute requests regardless of

the trace-route-reply status.

**Default** no traceroute-reply

# 2.5.2.10 IES Spoke SDP Commands

# spoke-sdp

Syntax [no] spoke-sdp sdp-id[:vc-id] [vc-type {ether | ipipe}] [create]

Context config>service>ies>if

config>service>ies>redundant-interface

**Description** This command binds a service to an existing Service Distribution Point (SDP).

A spoke SDP is treated like the equivalent of a traditional bridge "port" where flooded traffic received on the spoke SDP is replicated on all other "ports" (other spoke and mesh SDPs or

SAPs) and not transmitted on the port it was received.

The SDP has an operational state which determines the operational state of the SDP within the service. For example, if the SDP is administratively or operationally down, the SDP for the service will be down.

The SDP must already be defined in the **config>service>sdp** context in order to associate an SDP with an IES service. If the **sdp** *sdp-id* is not already configured, an error message is generated. If the *sdp-id* does exist, a binding between that *sdp-id* and the service is created.

SDPs must be explicitly associated and bound to a service. If an SDP is not bound to a service, no far-end devices can participate in the service.

The **no** form of this command removes the SDP binding from the service. The SDP configuration is not affected; only the binding of the SDP to a service. Once removed, no packets are forwarded to the far-end router. The spoke SDP must be shut down first before it can be deleted from the configuration.

Default

No sdp-id is bound to a service.

**Special Cases** 

**IES** — At most, only one *sdp-id* can be bound to an IES service.

**Parameters** 

sdp-id — The SDP identifier. Allowed values are integers in the range of 1 and 17407 for existing SDPs.

vc-id — The virtual circuit identifier.

Values 1 to 4294967295

*vc-type* — The encapsulation and pseudowire type for the spoke-sdp.

(VC) associated with the SDP binding

**Values** ether: specifies Ethernet pseudowire as the type of virtual circuit

ipipe: specifies Ipipe pseudowire as the type of virtual circuit (VC)

associated with the SDP binding

**Default** ether

### egress

Syntax egress

Context config>service>ies>if>spoke-sdp

config>service>ies>red-if>spoke-sdp

**Description** This command configures the egress SDP context.

gos

Syntax qos network-policy-id port-redirect-group queue-group-name [instance instance-id]

no qos [network-policy-id]

#### Context

config>service>pw-template>egress config>service>vprn>if>spoke-sdp>egress config>service>ies>if>spoke-sdp>egress

#### Description

This command is used to redirect pseudowire packets to an egress port queue-group for the purpose of shaping.

The egress pseudowire shaping provisioning model allows the mapping of one or more pseudowires to the same instance of queues, or policers and queues, which are defined in the queue-group template.

Operationally, the provisioning model consists of the following steps:

- 1. Create an egress queue-group template and configure queues only or policers and queues for each FC that needs to be redirected.
- Apply the queue-group template to the network egress context of all ports where there exists a network IP interface on which the pseudowire packets can be forwarded. This creates one instance of the template on the egress of the port. One or more instances of the same template can be created.
- 3. Configure FC-to-policer or FC-to-queue mappings together with the redirect to a queue-group in the egress context of a network QoS policy. No queue-group name is specified in this step, which means the same network QoS policy can redirect different pseudowires to different queue-group templates.
- 4. Apply this network QoS policy to the egress context of a spoke-SDP inside a service or to the egress context of a pseudowire template and specify the redirect queue-group name.

One or more spoke-SDPs can have their FCs redirected to use queues only or queues and policers in the same queue-group instance.

The following are the constraints and rules of this provisioning model:

- 1. When a pseudowire FC is redirected to use a queue or a policer and a queue in a queue-group and the queue-group name does not exist, the association is failed at the time the user associates the egress context of a spoke-SDP to the named queue-group. In such a case, the pseudowire packet will be fed directly to the corresponding egress queue for that FC used by the IP network interface on which the pseudowire packet is forwarded. This queue can be a queue-group queue, or the egress shared queue for that FC defined in the network-queue policy applied to the egress of this port. This is the existing implementation and default behavior for a pseudowire packet.
- 2. When a pseudowire FC is redirected to use a queue or a policer, and a queue in a queue-group and the queue-group name exists, but the policer-id and/or the queue-id is not defined in the queue-group template, the association is failed at the time the user associates the egress context of a spoke-SDP to the named queue-group. In such a case, the pseudowire packet will be fed directly to the corresponding egress queue for that FC used by the IP network interface the pseudowire packet is forwarded on.

3. When a pseudowire FC is redirected to use a queue, or a policer and a queue in a queue-group, and the queue-group name exists and the policer-id or policer-id plus queue-id exist, it is not required to check that an instance of that queue-group exists in all egress network ports which have network IP interfaces. The handling of this is dealt with in the data path as follows:

When a pseudowire packet for that FC is forwarded and an instance of the referenced queue-group name exists on that egress port, the packet is processed by the queue-group policer and will then be fed to the queue-group queue.

When a pseudowire packet for that FC is forwarded and an instance of the referenced queuegroup name does not exist on that egress port, the pseudowire packet will be fed directly to the corresponding egress shared queue for that FC defined in the network-queue policy applied to the egress of this port.

• If a network QoS policy is applied to the egress context of a pseudowire, any pseudowire FC, which is not explicitly redirected in the network QoS policy, will have the corresponding packets feed directly the corresponding the egress shared queue for that FC defined in the network-queue policy applied to the egress of this port.

When the queue-group name the pseudowire is redirected to exists and the redirection succeeds, the marking of the packet DEI/dot1p/DSCP and the tunnel DEI/dot1p/DSCP/EXP is performed; according to the relevant mappings of the (FC, profile) in the egress context of the network QoS policy applied to the pseudowire. This is true regardless, whether an instance of the queue-group exists or not on the egress port to which the pseudowire packet is forwarded. If the packet profile value changed due to egress child policer CIR profiling, the new profile value is used to mark the packet DEI/dot1p and the tunnel DEI/dot1p/EXP, and the DSCP/prec will be remarked if **enable-dscp-prec-marking** is enabled under the policer.

When the queue-group name the pseudowire is redirected does not exist, the redirection command is failed. In this case, the marking of the packet DEI/dot1p/DSCP and the tunnel DEI/dot1p/DSCP/EXP fields is performed according to the relevant commands in the egress context of the network QoS policy applied to the network IP interface to which the pseudowire packet is forwarded.

The **no** version of this command removes the redirection of the pseudowire to the queue-group.

#### **Parameters**

*network-policy-id* — Specifies the network policy identification. The value uniquely identifies the policy on the system.

Values 1 to 65535

queue-group-name — This optional parameter specifies that the queue-group-name will be used for all egress forwarding class redirections within the network QoS policy ID. The specified queue-group-name must exist as a port egress queue group on the port associated with the IP interface.

*instance-id* — Specifies the identification of a specific instance of the queue-group.

Values 1 to 16384

### vc-label

Syntax [no] vc-label egress-vc-label

Context config>service>ies>if>spoke-sdp>egress

config>service>ies>red-if>spoke-sdp>egress

**Description** This command configures the static MPLS VC label used by this device to send packets to

the far-end device in this service via this SDP.

**Parameters** egress-vc-label — A VC egress value that indicates a specific connection.

**Values** 16 to 1048575

### entropy-label

Syntax [no] entropy-label

Context config>service>ies>if>spoke-sdp

**Description** This command enables or disables the use of entropy labels on a spoke-SDP bound to an

IES interface.

If **entropy-label** is configured, the entropy label and ELI are inserted in packets for which at least one LSP in the stack for the far-end of the tunnel used by the service has advertised entropy-label-capability. If the tunnel is RSVP, **entropy-label** can also be controlled under the **config>router>mpls** or **config>router>mpls>lsp** contexts.

The entropy label and hash label features are mutually exclusive. The entropy label cannot be configured on a spoke-sdp or service where the hash label feature has already been

configured.

**Default** no entropy-label

#### hash-label

Syntax hash-label [signal-capability]

no hash-label

**Context** config>service>ies>if>spoke-sdp

**Description** This command enables the use of the hash label on a VLL, VPLS, or VPRN service bound to

any MPLS-type encapsulated SDP, as well as to a VPRN service using **auto-bind-tunnel** with the **resolution-filter** configures as any MPLS tunnel type. This feature is not supported on a service bound to a GRE SDP or for a VPRN service using the autobind mode with the

gre option.

When this feature is enabled, the ingress data path is modified such that the result of the hash on the packet header is communicated to the egress data path for use as the value of the label field of the hash label. The egress data path appends the hash label at the bottom of the stack (BoS) and sets the S-bit to 1 to indicate that.

In order to allow for applications whereby the egress LER infers the presence of the hash label implicitly from the value of the label, the Most Significant Bit (MSB) of the result of the hash is set before copying into the hash label. This means that the value of the hash label will always be in the range [524,288 to 1,048,575] and will not overlap with the signaled/static LSP and signaled/static service label ranges. This also guarantees that the hash label will not match a value in the reserved label range.

The (unmodified) result of the hash continues to be used for the purpose of ECMP and LAG spraying of packets locally on the ingress LER. For VLL services, the result of the hash is overwritten and the ECMP and LAG spraying will be based on service-id when ingress SAP shared queuing is not enabled. However, the hash label will still reflect the result of the hash such that an LSR can use it to perform fine grained load balancing of VLL pseudowire packets.

Packets that are generated in CPM and forwarded labeled within the context of a service (for example, OAM packets) must also include a hash label at the BoS and set the S-bit accordingly.

The TTL of the hash label is set to a value of 0.

The user enables the signaling of the hash-label capability under a VLL spoke-sdp, a VPLS spoke-sdp or mesh-sdp, or an IES/VPRN spoke interface by adding the **signal-capability** option. In this case, the decision whether to insert the hash label on the user and control plane packets by the local PE is solely determined by the outcome of the signaling process and can override the local PE configuration. The following are the procedures:

- The local PE will insert the flow label interface parameters sub-TLV with F=1 in the PW ID FEC element in the label mapping message for that spoke-sdp or mesh-sdp.
- If the remote PE includes this sub-TLV with F=1 or F=0, then local PE must insert the hash label in the user and control plane packets.
- If remote PE does not include this sub-TLV (for example, it does not support it, or it is supported but the user did not enable the **hash-label** option or the **signal-capability** option), then the local PE establishes the PW but must not insert the hash label in the user and control packets over that spoke-sdp or mesh-sdp. If the remote PE does not support the **signal-capability** option, then there are a couple of possible outcomes:
  - If the hash-label option was enabled on the local configuration of the spoke-sdp or mesh-sdp at the remote PE, the PW packets received by the local PE will have the hash label included. These packets must be dropped. The only way to solve this is to disable the signaling capability option on the local node which will result in the insertion of the hash label by both PE nodes.
  - If the hash-label option is not supported or was not enabled on the local configuration of the spoke-sdp or mesh-sdp at the remote PE, the PW received by the local PE will not have the hash label included.

The user can enable or disable the signal-capability option in CLI as needed. When
doing so, the router must withdraw the label it sent to its peer and send a new label
mapping message with the new value of the F bit in the flow label interface parameters
sub-TLV of the PW ID FEC element.

The **no** form of this command disables the use of the hash label.

**Default** no hash-label

**Parameters** signal-capability — Enables the signaling and negotiation of the use of the hash label between the local and remote PE nodes. The signal-capability option is not

supported on a VPRN spoke-sdp.

# ingress

Syntax ingress

Context config>service>ies>if>spoke-sdp
config>service>ies>red-if>spoke-sdp>egress

Description This command configures the ingress SDP context.

### qos

Syntax qos network-policy-id fp-redirect-group queue-group-name instance instance-id]

no qos

**Context** config>service>pw-template>ingress

config>service>vprn>if>spoke-sdp>ingress config>service>ies>if>spoke-sdp>ingress

**Description** 

This command is used to redirect pseudowire packets to an ingress forwarding plane queue-group for the purpose of rate-limiting.

The ingress pseudowire rate-limiting feature uses a policer in queue-group provisioning model. This model allows the mapping of one or more pseudowires to the same instance of policers, which are defined in a queue-group template.

Operationally, the provisioning model in the case of the ingress pseudowire shaping feature consists of the following steps:

- **Step 1.** Create an ingress queue-group template and configure policers for each FC that needs to be redirected and optionally, for each traffic type (unicast, broadcast, unknown, or multicast).
- Step 2. Apply the queue-group template to the network ingress forwarding plane where there exists a network IP interface to which the pseudowire packets can be received. This creates one instance of the template on the ingress of the FP. One or more instances of the same template can be created.

- **Step 3.** Configure FC-to-policer mappings together with the policer redirect to a queue-group in the ingress context of a network QoS policy. No queue-group name is specified in this step, which means the same network QoS policy can redirect different pseudowires to different queue-group templates.
- **Step 4.** Apply this network QoS policy to the ingress context of a spoke-SDP inside a service, or to the ingress context of a pseudowire template, and specify the redirect queue-group name.
- **Step 5.** One or more spoke-SDPs can have their FCs redirected to use policers in the same policer queue-group instance.

The following are the constraints and rules of this provisioning model when used in the ingress pseudowire rate-limiting feature:

- Step 1. When a pseudowire FC is redirected to use a policer in a named policer queue-group and the queue-group name does not exist, the association is failed at the time the user associates the ingress context of a spoke-SDP to the named queue-group. In such a case, the pseudowire packet will feed directly the ingress network shared queue for that FC defined in the network-queue policy applied to the ingress of the MDA/FP.
- Step 2. When a pseudowire FC is redirected to use a policer in a named policer queue-group and the queue-group name exists but the policer-id is not defined in the queue-group template, the association is failed at the time the user associates the ingress context of a spoke-SDP to the named queue-group. In such a case, the pseudowire packet will feed directly the ingress network shared queue for that FC defined in the network-queue policy applied to the ingress of the MDA/FP.
- Step 3. When a pseudowire FC is redirected to use a policer in a named policer queue-group and the queue-group name exists and the policer-id is defined in the queue-group template, it is not required to check that an instance of that queue-group exists in all ingress FPs which have network IP interfaces. The handling of this is dealt with in the data path as follows:

When a pseudowire packet for that FC is received and an instance of the referenced queuegroup name exists on that FP, the packet is processed by the policer and will then feed the per-FP ingress shared queues referred to as *policer-output-queues*.

When a pseudowire packet for that FC is received and an instance of the referenced queuegroup name does not exist on that FP, the pseudowire packets will be fed directly into the corresponding ingress network shared queue for that FC defined in the network-queue policy applied to the ingress of the MDA/FP.

- If a network QoS policy is applied to the ingress context of a pseudowire, any
  pseudowire FC which is not explicitly redirected in the network QoS policy will have the
  corresponding packets feed directly the ingress network shared queue for that FC
  defined in the network-queue policy applied to the ingress of the MDA/FP.
- If no network QoS policy is applied to the ingress context of the pseudowire, then all packets of the pseudowire will feed:

the ingress network shared queue for the packet FC defined in the network-queue policy applied to the ingress of the MDA/FP. This is the default behavior.

a queue-group policer followed by the per-FP ingress shared queues referred to as *policer-output-queues* if the ingress context of the network IP interface from which the packet is received is redirected to a queue-group (csc-policing). The only exceptions to this behavior are for packets received from a IES/VPRN spoke interface and from an R-VPLS spoke-SDP, which is forwarded to the R-VPLS IP interface. In these two cases, the ingress network shared queue for the packet FC defined in the network-queue policy applied to the ingress of the MDA/FP is used.

When a pseudowire is redirected to use a policer queue-group, the classification of the packet for the purpose of FC and profile determination is performed according to default classification rule or the QoS filters defined in the ingress context of the network QoS policy applied to the pseudowire. This is true regardless of whether an instance of the named policer queue-group exists on the ingress FP on which the pseudowire packet is received. The user can apply a QoS filter matching the dot1.p in the VLAN tag corresponding to the Ethernet port encapsulation, the EXP in the outer label when the tunnel is an LSP, the DSCP in the IP header if the tunnel encapsulation is GRE, and the DSCP in the payload IP header if the user enabled the **ler-use-dscp** option and the pseudowire terminates in IES or VPRN service (spoke-interface).

When the policer queue-group name the pseudowire is redirected does not exist, the redirection command is failed. In this case, the packet classification is performed according to default classification rule or the QoS filters defined in the ingress context of the network QoS policy applied to the network IP interface on which the pseudowire packet is received.

The **no** version of this command removes the redirection of the pseudowire to the queue-group.

#### **Parameters**

*network-policy-id* — Specifies the network policy identification. The value uniquely identifies the policy on the system.

Values 1 to 65535

**fp- redirect-group** *queue-group-name* — Specifies the name of the queue group template up to 32 characters in length.

**ingress-instance** *instance-id* — Specifies the identification of a specific instance of the queue-group.

Values 1 to 16384

#### vc-label

Syntax [no] vc-label ingress-vc-label

**Context** config>service>ies>if>spoke-sdp>ingress config>service>ies>red-if>spoke-sdp>ingress

**Description** This command configures the static MPLS VC label used by the far-end device to send

packets to this device in this service via this SDP.

**Parameters** ingress-vc-label — A VC ingress value that indicates a specific connection.

**Values** 2048 to 18431

### accounting-policy

Syntax accounting-policy acct-policy-id

no accounting-policy

Context config>service>ies>if>spoke-sdp

**Description** This command configures an accounting-policy.

**Parameters** acct-policy-id — Specifies an accounting policy ID.

Values 1 to 99

# app-profile

**Syntax** app-profile app-profile-name

no app-profile

Context config>service>ies>if>spoke-sdp

**Description** This command configures the application profile name.

**Parameters** app-profile-name — Specifies the application profile name.

### bfd-enable

Syntax bdf-enable

no bfd-enable

Context config>service>ies>if>spoke-sdp

**Description** This command enables VCCV BFD on the PW associated with the VLL, BGP VPWS, or

VPLS service. The parameters for the BFD session are derived from the named BFD template, which must have been first configured using the **bfd-template** command.

# bfd-template

Syntax bdf-template name

no bfd-template

Context config>service>ies>if>spoke-sdp

**Description** This command configures a named BFD template to be used by VCCV BFD on PWs

belonging to the VLL, BGP VPWS, or VPLS service. The template specifies parameters, such as the minimum transmit and receive control packet timer intervals, to be used by the BFD session. Template parameters are configured under the **config>router>bfd** context.

**Default** no bfd-template

**Parameters** name — A text string name for the template of up to 32 characters in printable 7-bit

ASCII, enclosed in double quotes.

#### collect-stats

Syntax [no] collect-stats

Context config>service>ies>if>spoke-sdp

**Description** This command enables or disables statistics collection.

#### control-channel-status

Syntax [no] control-channel-status

Context config>service>ies>if>spoke-sdp

**Description** This command enables the configuration of static pseudowire status signaling on a spoke-

SDP for which signaling for its SDP is set to OFF.

A control-channel-status no shutdown is allowed only if all of the following are true:

· SDP signaling is off.

- The control-word is enabled (the control-word is disabled by default)
- The service type is Epipe, Apipe, VPLS, Cpipe, or IES/VPRN
- Mate SDP signaling is off (in vc-switched services)
- The pw-path-id is configured for this spoke-SDP.

The **no** form of this command removes control channel status signaling from a spoke-SDP.

It can only be removed if control channel status is shut down.

**Default** no control-channel-status

# acknowledgment

Syntax [no] acknowledgment

**Context** config>service>ies>if>spoke-sdp>control-channel-status

Description

This command enables the acknowledgment of control channel status messages. By default, no acknowledgment packets are sent.

### refresh-timer

Syntax refresh-timer value

no refresh-timer

Context config>service>ies>if>spoke-sdp>control-channel-status

**Description** This command configures the refresh timer for control channel status signaling packets. By

default, no refresh packets are sent.

**Default** no refresh-timer

**Parameters** value — Specifies the refresh timer value.

Values 10 to 65535 seconds

**Default** 0 (off)

# request-timer

Syntax request-timer timer1 retry-timer timer2 timeout-multiplier multiplier

no request-timer

**Context** config>service>ies>if>spoke-sdp>control-channel-status

**Description** This command configures the control channel status request mechanism. When it is

configured, control channel status request procedures are used. These augment the procedures for control channel status messaging from RFC 6478. This command is mutually

exclusive with a non-zero refresh-timer value.

**Parameters** timer1 — Specifies the interval at which pseudowire status messages, including a

reliable delivery TLV, with the "request" bit set, are sent.

Values 10 to 65535 seconds

**retry-timer** *timer2* — Specifies the timeout interval if no response to a pseudowire status request is received. This parameter must be configured. A value of zero (0) disables

retries.

Values 0, 3 to 60 seconds

**timeout-multiplier** multiplier — If a requesting node does not receive a valid response to a pseudowire status request within this multiplier times the retry timer, then it will assume the pseudowire is down. This parameter is optional.

Values 3 to 20 seconds

#### control-word

Syntax [no] control-word

Context config>service>ies>if>spoke-sdp

**Description** This command enables/disables the PW control word on spoke-sdps terminated on an IES

or VPRN interface. The control word must be enabled to allow MPLS-TP OAM on the spoke-

sdp

It is only valid for MPLS-TP spoke-sdps when used with IES and VPRN services.

**Default** no control-word

transit-policy

**Syntax** transit-policy {ip ip-aasub-policy-id | prefix prefix-aasub-policy-id}

no transit-ip-policy

Context config>service>ies>if>sap>

config>service>ies>if>spoke-sdp>

**Description** This command associates a transit AA subscriber IP policy to the service. The transit IP policy

must be defined prior to associating the policy with a SAP in the config>application

assurance>group>policy>transit-ip-policy context.

Transit AA subscribers are managed by the system through this service policy, which

determines how transit subs are created and removed for that service.

The **no** form of the command removes the association of the policy to the service.

**Default** no transit-ip-policy

**Parameters** *ip-aasub-policy-id* — Specifies an integer identifying an IP transit IP profile entry.

**Values** 1 to 65535

prefix-aasub-policy-id — Specifies an integer identifying a prefix transit profile entry.

**Values** 1 to 65535

### 2.5.2.11 IES SAP Commands

sap

Syntax sap sap-id [create]

no sap sap-id

Context config>service>ies>if

config>service>ies>sub-if>grp-if

Description

This command creates a Service Access Point (SAP) within a service. A SAP is a combination of port and encapsulation parameters which identifies the service access point on the interface and within the router. Each SAP must be unique.

All SAPs must be explicitly created. If no SAPs are created within a service or on an IP interface, a SAP will not exist on that object.

Enter an existing SAP without the **create** keyword to edit SAP parameters. The SAP is owned by the service in which it was created.

A SAP can only be associated with a single service. A SAP can only be defined on a port that has been configured as an access port using the **config interface** *port-type port-id* **mode access** command. For the 7750 SR, channelized TDM ports are always access ports.

If a port is shutdown, all SAPs on that port become operationally down. When a service is shutdown, SAPs for the service are not displayed as operationally down although all traffic traversing the service will be discarded. The operational state of a SAP is relative to the operational state of the port on which the SAP is defined.

You can configure an IES interface as a loopback interface by issuing the **loopback** command instead of the **sap** *sap-id* command. The loopback flag cannot be set on an interface where a SAP is already defined and a SAP cannot be defined on a loopback interface.

The **no** form of this command deletes the SAP with the specified port. When a SAP is deleted, all configuration parameters for the SAP will also be deleted. For Internet Enhanced Service (IES), the IP interface must be shutdown before the SAP on that interface may be removed. The no form of this command causes the ptp-hw-assist to be disabled.

**Default** 

No SAPs are defined.

#### **Special Cases**

IES — For the 7750 SR, an IES SAP can be defined with Ethernet ports, SONET/SDH or TDM channels. For the 7450 ESS, IES SAP can be defined with Ethernet or SONET/SDH ports. A SAP is defined within the context of an IP routed interface. Each IP interface is limited to a single SAP definition. For the 7750 SR, group interfaces allow more than one SAP. Attempts to create a second SAP on an IP interface fails and generate an error; the original SAP will not be affected.

Command syntax for the 7750 SR: **sap ipsec**-*id*.**private** | **public**:*tag* associates an IPSec group SAP with this interface. This is the public side for an IPSec tunnel. Tunnels referencing this IPSec group in the private side may be created if their local IP is in the subnet of the interface subnet and the routing context specified matches with the one of the interface.

This context will provide a SAP to the tunnel. The operator may associate an ingress and egress QoS policies as well as filters and virtual scheduling contexts. Internally this creates an Ethernet SAP that will be used to send and receive encrypted traffic to and from the MDA. Multiple tunnels can be associated with this SAP. The "tag" will be a dot1q value. The operator may see it as an identifier. The range is limited to 1 to 4095.

#### **Parameters**

*sap-id* — Specifies the physical port identifier portion of the SAP definition.

port-id — Specifies the physical port ID.

If the card in the slot has Media Dependent Adapters (MDAs) installed, the *port-id* must be in the slot\_number/MDA\_number/port\_number format. For example, 1/1/1 specifies port 1 on MDA 1 in slot 1.

The *port-id* must reference a valid port type. When the *port-id* parameter represents SONET/SDH and TDM channels (7750 SR), the port ID must include the channel ID. A period "." separates the physical port from the *channel-id*. The port must be configured as an access port.

If the SONET/SDH port is configured as clear-channel then only the port is specified.

| port-id | slot/mda/port [.channel] |                   |         |
|---------|--------------------------|-------------------|---------|
|         | eth-sat-id               | esat-id/slot/port |         |
|         |                          | esat              | keyword |
|         |                          | id                | 1 to 20 |
|         | pxc-id                   | pxc-id.sub-port   |         |
|         |                          | рхс               | keyword |
|         |                          | id                | 1 to 64 |
|         |                          | sub-port          | a, b    |

create — Keyword used to create a SAP instance. The create keyword requirement can be enabled/disabled in the environment>create context.

#### aarp

Syntax aarp aarpld type type

no aarp

Context config>service>ies>if>sap

config>service>ies>if>spoke-sdp

Description

This command associates an AARP instance with a multi-homed SAP or spoke SDP. This instance uses the same AARP ID in the same node or in a peer node (pre-configured) to provide traffic flow and packet asymmetry removal for a multi-homed SAP or spoke SDP.

The type specifies the role of this service point in the AARP: either, primary (dual-homed) or secondary (dual-homed-secondary). The AA service attributes (app-profile and transit-policy) of the primary are inherited by the secondary endpoints. All endpoints within an AARP must be of the same type (SAP or spoke), and all endpoints with an AARP must be within the same service.

The no form of the command removes the association between an AARP instance and a multi-homed SAP or spoke SDP.

**Default** no aarp

**Parameters** aarpId — Specifies the AARP instance associated with this SAP. If not configured, no AARP instance is associated with this SAP.

Values 1 to 65535

type — Specifies the role of the SAP referenced by the AARP instance.

Values dual-homed — The primary dual-homed AA subscriber side

service-point of an AARP instance; only supported for Epipe, IES,

and VPRN SAP and spoke SDP.

**dual-homed-secondary** — One of the secondary dual-homed AA subscriber side service-points of an AARP instance; only supported

for Epipe, IES, and VPRN SAP and spoke SDP.

## anti-spoof

Syntax anti-spoof {ip | mac | ip-mac}

no anti-spoof

Context config>service>ies>if>sap

**Description** This command enables anti-spoof filtering and optionally changes the anti-spoof matching

type for the SAP.

The type of anti-spoof filtering defines what information in the incoming packet is used to generate the criteria to lookup an entry in the anti-spoof filter table. The type parameter (**ip**, **ip-mac**, **nh-mac**) defines the anti-spoof filter type enforced by the SAP when anti-spoof

filtering is enabled.

The **no** form of the command disables anti-spoof filtering on the SAP.

**Default** no anti-spoof

**Parameters** ip — Configures SAP anti-spoof filtering to use only the source IP address in its lookup. If a static host exists on the SAP without an IP address specified, the anti-spoof type

ip command fails.

mac — Configures SAP anti-spoof filtering to use only the source MAC address in its lookup. Setting the anti-spoof filter type to mac is not allowed on non-Ethernet encapsulated SAPs. If a static host exists on the SAP without a specified MAC address, the anti-spoof type mac command fails. The anti-spoof type mac command will also fail if the SAP does not support Ethernet encapsulation.

ip-mac — Configures SAP anti-spoof filtering to use both the source IP address and the source MAC address in its lookup. If a static host exists on the SAP without both the IP address and MAC address specified, the anti-spoof type ip-mac command fails. This is also true if the default anti-spoof filter type of the SAP is ip-mac and the default is not overridden. The anti-spoof type ip-mac command will also fail if the SAP does not support Ethernet encapsulation.

## anti-spoof

Syntax anti-spoof {ip | ip-mac | nh-mac}

no anti-spoof

Context config>service>ies>sub-if>grp-if>sap

**Description** This command enables anti-spoof filtering and optionally changes the anti-spoof matching type for the SAP.

The type of anti-spoof filtering defines what information in the incoming packet is used to generate the criteria to lookup an entry in the anti-spoof filter table. The type parameter (**ip**, **ip-mac**) defines the anti-spoof filter type enforced by the SAP when anti-spoof filtering is enabled.

The no form of the command reverts to the default.

**Default** ip-mac

**Parameters** 

ip — Configures SAP anti-spoof filtering to use only the source IP address in its lookup. If a static host exists on the SAP without an IP address specified, the anti-spoof type ip command fails.

ip-mac — Configures SAP anti-spoof filtering to use both the source IP address and the source MAC address in its lookup. If a static host exists on the SAP without both the IP address and MAC address specified, the anti-spoof type ip-mac command fails. This is also true if the default anti-spoof filter type of the SAP is ip-mac and the default is not overridden. The anti-spoof type ip-mac command will also fail if the SAP does not support Ethernet encapsulation.

**nh-mac** — Indicates that the ingress anti-spoof is based on the source MAC address and the egress anti-spoof is based on the nh-ip-address.

# app-profile

Syntax app-profile app-profile-name

no app-profile

Context config>service>ies>if>sap

config>service>ies>sub-if>grp-if>sap

**Description** This command configures the application profile name.

Parameters app-profile-name — Specifies an existing application profile name configured in the

config>app-assure>group>policy context.

## ip-tunnel

Syntax ip-tunnel name [create]

no ip-tunnel name

Context config>service>ies>if>sap

**Description** This command is used to configure an IP-GRE or IP-IP tunnel and associate it with a private

tunnel SAP within an IES or VPRN service.

The **no** form of the command deletes the specified IP/GRE or IP-IP tunnel from the

configuration. The tunnel must be administratively shutdown before issuing the no ip-tunnel

command.

**Default** no ip tunnel name

Parameters ip-tunnel name — Specifies the name of the IP tunnel. Tunnel names can be from 1 to

32 alphanumeric characters. If the string contains special characters (#, \$, spaces,

and so on), the entire string must be enclosed within double quotes.

# lag-link-map-profile

Syntax lag-link-map-profile lag-link-map-profile-id

no lag-link-map-profile

Context config>service>ies>if>sap

config>service>ies>sub-if>grp-if>sap

**Description** This command assigns a pre-configured lag link map profile to a SAP/network interface

configured on a LAG or a PW port that exists on a LAG. Once assigned/de-assigned, the SAP/network interface egress traffic will be re-hashed over LAG as required by the new

configuration.

The no form of this command reverts the SAP/network interface to use per-flow, service or

link hash as configured for the service/LAG.

**Default** no lag-link-map-profile

**Parameters** lag-link-map-profile-id — An integer from 1 to 64 that defines a unique lag link map profile

on which the LAG the SAP/network interface exist.

# lag-per-link-hash

Syntax lag-per-link-hash class {1 | 2 | 3} weight weight

no per-link-hash

Context config>service>ies>if>sap

config>service>ies>sub-if>grp-if>sap

**Description** This command configures weight and class to this SAP to be used on LAG egress when the

LAG uses weighted per-link-hash.

The **no** form of this command restores default configuration.

**Default** no lag-per-link-hash (equivalent to weight 1 class 1)

**Parameters** weight — Specifies the weight.

**Values** 1 to 1024

### multi-service-site

**Syntax multi-service-site** *customer-site-name* 

no multi-service-site customer-site-name

**Context** config>service>ies>if>sap

config>service>ies>sub-if>grp-if>sap

Description

This command creates a new customer site or edits an existing customer site with the *customer-site-name* parameter. A customer site is an anchor point to create an ingress and egress virtual scheduler hierarchy. On the 7750 SR, when a site is created, it must be assigned to a chassis slot or port. When a site is created, it must be assigned to a chassis slot or port with the exception of the 7450 ESS-1 in which the slot is set to 1. When scheduler policies are defined for ingress and egress, the scheduler names contained in each policy are created according to the parameters defined in the policy. Multi-service customer sites exist for the sole purpose of creating a virtual scheduler hierarchy and making it available to queues on multiple Service Access Points (SAPs).

The scheduler policy association with the customer site normally prevents the scheduler policy from being deleted until after the scheduler policy is removed from the customer site. The multi-service-site object will generate a log message indicating that the association was deleted due to scheduler policy removal.

When the multi-service customer site is created, an ingress and egress scheduler policy association does not exist. This does not prevent the site from being assigned to a chassis slot or prevent service SAP assignment. After the site has been created, the ingress and egress scheduler policy associations can be assigned or removed at any time.

**Default** 

n/a — Each customer site must be explicitly created.

#### **Parameters**

customer-site-name — Each customer site must have a unique name within the context of the customer. If customer-site-name already exists for the customer ID, the CLI context changes to that site name for the purpose of editing the site scheduler policies or assignment. Any modifications made to an existing site will affect all SAPs associated with the site. Changing a scheduler policy association may cause new schedulers to be created and existing policers and queues on the SAPs to no longer be orphaned. Existing schedulers on the site may cease to exist, causing policers and queues relying on that scheduler to be orphaned.

If the *customer-site-name* does not exist, it is assumed that an attempt is being made to create a site of that name in the customer ID context. The success of the command execution depends on the following:

The maximum number of customer sites defined for the chassis has not been met. The *customer-site-name* is valid.

The **create** keyword is included in the command line syntax (if the system requires it). When the maximum number of customer sites has been exceeded a configuration error occurs; the command will not execute and the CLI context will not change. If the *customer-site-name* is invalid, a syntax error occurs; the command will not execute and the CLI context will not change.

#### **Values**

Valid names consist of any string up to 32 characters long composed of printable, 7-bit ASCII characters. If the string contains special characters (#, \$, spaces, and so on), the entire string must be enclosed within double quotes.

#### static-host

Syntax static-host ip ip/did-address [mac ieee-address] [create]

static-host mac ieee-address [create]

no static-host [ip ip-address>] mac ieee-address>

no static-host all [force] no static-host ip ip-address

Context config>service>ies>if>sap

config>service>ies>sub-if>grp-if>sap

**Description** This command configures a static host on this SAP.

**Parameters** ip *ip-address* — Specifies the IPv4 unicast address.

*mac ieee-address* — Specify this optional parameter when defining a static host. Every static host definition must have at least one address defined, IP or MAC.

**force** — Specifies the forced removal of the static host addresses.

**sla-profile** sla-profile-name — This optional parameter is used to specify an existing SLA profile name to be associated with the static subscriber host. The SLA profile is configured in the **config>subscr-mgmt>sla-profile** context.

### ancp-string

Syntax ancp-string ancp-string

no ancp-string

Context config>service>ies>if>sap>static-host

config>service>ies>sub-if>grp-if>sap>static-host

**Description** This command specifies the ANCP string associated to this SAP host.

**Parameters** ancp-string — Specifies the ANCP string up to 63 characters in length.

# app-profile

Syntax app-profile app-profile-name

no app-profile

**Context** config>service>ies>if>sap>static-host

config>service>ies>sub-if>grp-if>sap>static-host

**Description** This command specifies an application profile name.

**Parameters** app-profile-name — Specifies the application profile name up to 32 characters in length.

### inter-dest-id

Syntax inter-dest-id intermediate-destination-id

no inter-dest-id

**Context** config>service>ies>if>sap>static-host

config>service>ies>sub-if>grp-if>sap>static-host

**Description** Specifies to which intermediate destination (for example, a DSLAM) this host belongs.

**Parameters** intermediate-destination-id — Specifies the intermediate destination identifier, up to 32

characters in length.

## managed-routes

Syntax managed-routes

**Context** config>service>ies>sub-if>grp-if>sap>static-host>managed-routes

**Description** This command configures managed routes.

route

**Syntax** route {ip-prefix/length | ip-prefix netmask} [create]

no route {ip-prefix/length | ip-prefix netmask}

**Context** config>service>ies>sub-if>grp-if>sap>static-host>managed-routes

**Description** This command assigns managed-route to a given subscriber-host. As a consequence, a

static route pointing subscriber-host ip address as a next hop will be installed in FIB. Up to 16

managed routes per subscriber-host can be configured.

The **no** form of the command removes the respective route. Per default, there are no

managed-routes configured.

sla-profile

Syntax sla-profile sla-profile-name

no sla-profile

Context config>service>ies>if>sap>static-host

config>service>ies>sub-if>grp-if>sap>static-host

**Description** This command specifies an existing SLA profile name to be associated with the static

subscriber host. The SLA profile is configured in the config>subscr-mgmt>sla-profile

context.

**Parameters** sla-profile-name — Specifies the SLA profile name.

sub-profile

Syntax sub-profile sub-profile-name

no sub-profile

Context config>service>ies>if>sap>static-host

config>service>ies>sub-if>grp-if>sap>static-host

**Description** This command specifies an existing subscriber profile name to be associated with the static

subscriber host.

**Parameters** *sub-profile-name* — Specifies the sub-profile name.

subscriber

Syntax subscriber sub-ident

no subscriber

Context config>service>ies>if>sap>static-host

config>service>ies>sub-if>grp-if>sap>static-host

**Description** This command specifies an existing subscriber identification profile to be associated with the

static subscriber host.

**Parameters** *sub-ident* — Specifies the subscriber identification.

subscriber-sap-id

Syntax [no] subscriber-sap-id

**Context** config>service>ies>if>sap>static-host

config>service>ies>sub-if>grp-if>sap>static-host

**Description** This command enables using the SAP ID as subscriber id.

**Parameters** subscriber-sap-id — Specifies to use the sap-id as the subscriber-id.

transit-policy

**Syntax** transit-policy {ip ip-aasub-policy-id | prefix prefix-aasub-policy-id}

no transit-policy

Context config>service>ies>if>sap>

config>service>ies>if>spoke-sdp>

**Description** This command associates an AA transit policy to the service. The transit IP policy must be

defined prior to associating the policy with a SAP in the config>application

assurance>group>policy>transit-ip-policy context.

Transit AA subscribers are managed by the system through this service policy, which

determines how transit subs are created and removed for that service.

The no form of the command removes the association of the policy to the service.

**Default** no transit-policy

**Parameters** *ip-aasub-policy-id* — Specifies an integer identifying an IP transit IP profile entry.

**Values** 1 to 65535

prefix-aasub-policy-id — Specifies an integer identifying a prefix transit profile entry.

**Values** 1 to 65535

## pw-path-id

Syntax [no] pw-path-id

**Context** config>service>ies>if>spoke-sdp

config>service>vprn>if>spoke-sdp

**Description** This command enters the context to configure an MPLS-TP Pseudowire Path Identifier for a

spoke-sdp. All elements of the PW path ID must be configured in order to enable a spoke-

sdp with a PW path ID.

For an IES or VPRN spoke-sdp, the pw-path-id is only valid for Ethernet spoke-sdps.

The **pw-path-id** is only configurable if all of the following is true:

· SDP signaling is off

· control-word is enabled (control-word is disabled by default)

• the service type is epipe, vpls, cpipe, apipe, or IES/VPRN interface

· mate SDP signaling is off for vc-switched services

The **no** form of the command deletes the PW path ID.

**Default** no pw-path-id

agi

Syntax agi agi

no agi

Context config>service>ies>if>spoke-sdp>pw-path-id

config>service>vprn>if>spoke-sdp>pw-path-id

**Description** This command configures the attachment group identifier for an MPLS-TP PW.

**Parameters** agi — Specifies the attachment group identifier.

**Values** 0 to 4294967295

# saii-type2

Syntax saii-type2 global-id:node-id:ac-id

no saii-type2

**Context** config>service>ies>if>spoke-sdp>pw-path-id

config>service>vprn>if>spoke-sdp>pw-path-id

**Description** This command configures the source individual attachment identifier (SAII) for an MPLS-TP

spoke-sdp. If this is configured on a spoke-sdp for which vc-switching is also configured (for example, it is at an S-PE), then the values must match those of the taii-type2 of the mate

spoke-sdp.

**Parameters** global-id — Specifies the global ID at the source PE or T-PE for the MPLS-TP PW for a

spoke-SDP.

**Values** 0 to 4294967295

node-id — Specifies the node ID at the source PE or T-PE for the MPLS-TP PW for a

spoke-SDP.

**Values** a.b.c.d or 0 to 4294967295

ac-id — Specifies the attachment circuit ID at the source PE or T-PE for the MPLS-TP PW for a spoke-SDP. If this node is the source of the PW, then the AC ID must be

set to a locally unique value.

Values 1 to 4294967295

# taii-type2

Syntax taii-type2 global-id:node-id:ac-id

no taii-type2

**Context** config>service>ies>if>spoke-sdp>pw-path-id

config>service>vprn>if>spoke-sdp>pw-path-id

**Description** This command configures the target individual attachment identifier (TAII) for an MPLS-TP

spoke-sdp. If this is configured on a spoke-sdp for which vc-switching is also configured (for example, it is at an S-PE), then the values must match those of the saii-type2 of the mate

spoke-sdp.

**Parameters** global-id — Specifies the global ID at the target PE or T-PE for the MPLS-TP PW for a

spoke-SDP.

Values 0 to 4294967295

node-id — Specifies the node ID at the target PE or T-PE for the MPLS-TP PW for a

spoke-SDP.

**Values** a.b.c.d or 0 to 4294967295

ac-id — Specifies the attachment circuit ID at the target PE or T-PE for the MPLS-TP PW for a spoke-SDP. If this node is the source of the PW, then the AC ID must be set to a locally unique value.

Values 1 to 4294967295

### dynamic-tunnel-redundant-next-hop

Syntax dynamic-tunnel-redundant-next-hop ip-address

no dynamic-tunnel-redundant-next-hop

Context config>service>ies>if

**Description** This command specifies redundant next-hop address on public or private IPSec interface

(with public or private tunnel-sap) for dynamic IPSec tunnel. The specified next-hop address

will be used by standby node to shunt traffic to master in case of it receives them.

The next-hop address will be resolved in routing table of corresponding service.

**Default** none

**Parameters** *ip-address* — Specifies the dynamic ISA tunnel redundant next-hop address.

# egr-ip-load-balancing

Syntax egr-ip-load-balancing (source | destination | inner-ip)

no egr-ip-load-balancing

Context config>service>ies>if>load-balancing

**Description** This command specifies whether to include source address or destination address or both in

LAG/ECMP hash on IP interfaces. Additionally, when I4-load-balancing is enabled the command applies also to inclusion of source/destination port in the hash inputs.

The **no** form of this command includes both source and destination parameters.

**Default** no egr-ip-load-balancing

Parameters source — Specifies using source address and (if I4-load balancing is enabled) source

port in the hash, ignore destination address/port.

destination — Specifies using destination address and (if I4-load balancing is enabled)

destination port in the hash, ignore source address/port.

inner-ip — Specifies use of the inner IP header parameters instead of outer IP header

parameters in LAG/ECMP hash for IPv4 encapsulated traffic.

## enable-mac-accounting

Syntax [no] enable-mac-accounting

Context config>service>ies>if

**Description** This command enables MAC accounting functionality on this interface.

The **no** form of the command disables MAC accounting functionality on this interface.

# flowspec

Syntax [no] flowspec

**Context** config>service>vprn>if>sap>ingress

config>service>vprn>if>spoke-sdp>ingress

config>service>ies>if>sap>ingress

config>service>ies>if>spoke-sdp>ingress

**Description** This command enables IPv4 flowspec filtering on an access IP interface associated with a

VPRN or IES service. Filtering is based on all of the IPv4 flowspec routes that have been received and accepted by the corresponding BGP instance. Ingress IPv4 traffic on an interface can be filtered by both a user-defined IPv4 filter and flowspec. Evaluation proceeds

in this order:

· user-defined IPv4 filter entries

· flowspec-derived filter entries

· user-defined IPv4 filter default-action

The **no** form of the command removes IPv4 flowspec filtering from an IP interface.

**Default** no flowspec. No access interfaces have IPv4 flowspec enabled.

# host-connectivity-verify

Syntax host-connectivity-verify [source {vrrp | interface}] [interval interval] [action {remove |

alarm}] [timeout retry-timeout] [retry-count count]

host-connectivity-verify [interval interval] [action {remove | alarm}] [timeout retry-

timeout] [retry-count count] [family family]

Context config>service>ies>if

config>service>ies>sub-if>grp-if

**Description** This command enables subscriber host connectivity verification for all hosts on this interface.

This tool will periodically scan all known hosts (from dhcp-state) and perform a UC ARP request. The subscriber host connectivity verification will maintain state (connected vs. not-

connected) for all hosts.

**Default** no host-connectivity-verify

#### **Parameters**

source {interface} — Specifies the source to be used for generation of subscriber host connectivity verification packets. The interface keyword forces the use of the interface mac and ip addresses. There are up to 16 possible subnets on a given interface, therefore subscriber host connectivity verification tool will use always an address of the subnet to which the given host is pertaining. In case of group-interfaces, one of the parent subscriber-interface subnets (depending on host's address) will be used.

interval interval — The interval, in minutes, which specifies the time interval which all known sources should be verified. The actual rate is then dependent on number of known hosts and interval.

Values 1 to 6000

A zero value can be used by the SNMP agent to disable host-connectivity-verify.

action {remove | alarm} — Defines the action taken on a subscriber host connectivity verification failure for a given host. The remove keyword raises an alarm and removes DHCP state and releases all allocated resources (queues, table entries and so on). DHCP release will be signaled to corresponding DHCP server. Static host will never be removed. The alarm keyword raises an alarm indicating that the host is disconnected.

**timeout** *retry-timeout* — Specifies the timeout in seconds between consecutive retries of subscriber host connectivity verification checks, in case the host does not respond.

Values 10 to 60 seconds

**retry-count** — Specifies the number of retries that will be carried out before a subscriber host is considered to have failed the SHCV check.

Values 2 to 29

**family** — Indicates the IP address family for which subscriber host connectivity verification checks will be enabled. It can be set to **ipv4** or **ipv6**, or **both**.

#### source

Syntax source ip-address

Context config>service>ies>if>sap>ip-tunnel

**Description** 

This command configures the source IPv4 or IPv6 address to use for an IP tunnel. This configuration applies to the outer IP header of the encapsulated packets. The IPv4 or IPv6 address must belong to the one of the IP subnets associated with the public SAP interface of the tunnel-group. The **source** address, **remote-ip** address and **backup-remote-ip** address of a tunnel must all belong to the same address family (IPv4 or IPv6). When the source address contains an IPv6 address it must be a global unicast address.

**Default** no source

**Parameters** *ip-address* — An IPv4 address or an IPv6 address.

remote-ip

Syntax remote-ip ip-address

no remote-ip

Context config>service>ies>if>sap>ip-tunnel

**Description** This command configures the primary destination IPv4 or IPv6 address to use for an IP

tunnel. This configuration applies to the outer IP header of the encapsulated packets. The **source** address, **remote-ip** address and **backup-remote-ip** address of a tunnel must all belong to the same address family (IPv4 or IPv6). When the remote-ip address contains an

IPv6 address it must be a global unicast address.

**Default** no remote-ip

**Parameters** *ip-address* — An IPv4 address or an IPv6 address.

backup-remote-ip

Syntax backup-remote-ip ip-address

no backup-remote-ip

Context config>service>ies>if>sap>ip-tunnel

config>service>ies>if>sap

config>service>vprn>if>sap>ip-tunnel

**Description** This command configures the alternate destination IPv4 or IPv6 address to use for an IP

tunnel. This destination address is used only if the primary destination configured with the **remote-ip** command is unreachable in the delivery service. The **source** address, **remote-ip** address and **backup-remote-ip** address of a tunnel must all belong to the same address family (IPv4 or IPv6). When the backup-remote-ip address contains an IPv6 address it must

be a global unicast address.

**Default** no remote-ip

**Parameters** *ip-address* — An IPv4 address or an IPv6 address.

# 2.5.2.12 SAP Subscriber Management Commands

sub-sla-mgmt

Syntax [no] sub-sla-mgmt

Context config>service>ies>sub-if>grp-if>sap

**Description** This command enters the context to configure subscriber management parameters for this

SAP.

**Default** no sub-sla-mgmt

## def-sla-profile

Syntax def-sla-profile default-sla-profile-name

no def-sla-profile

Context config>service>ies>sub-if>grp-if>sap>sub-sla-mgmt

**Description** This command specifies a default SLA profile for this SAP. The SLA profile must be defined prior to associating the profile with a SAP in the **config>subscr-mgmt>sla-profile** context.

An SLA profile is a named group of QoS parameters used to define per service QoS for all subscriber hosts common to the same subscriber within a provider service offering. A single SLA profile may define the QoS parameters for multiple subscriber hosts. SLA profiles are maintained in two locations, the subscriber identification policy and the subscriber profile templates. After a subscriber host is associated with an SLA profile name, either the subscriber identification policy used to identify the subscriber or the subscriber profile associated with the subscriber host must contain an SLA profile with that name. If both the subscriber identification policy and the subscriber profile contain the SLA profile name, the SLA profile in the subscriber profile is used.

The **no** form of the command removes the default SLA profile from the SAP configuration.

**Default** no def-sla-profile

**Parameters** default-sla-profile-name — Specifies a default SLA profile for this SAP. The SLA profile must be defined prior to associating the profile with a SAP in the **config>subscr-**

mgmt>sla-profile context.

# def-sub-profile

**Syntax** def-sub-profile default-subscriber-profile-name

**Context** config>service>ies>sub-if>grp-if>sap>sub-sla-mgmt

**Description** This command specifies a default subscriber profile for this SAP. The subscriber profile must

be defined prior to associating the profile with a SAP in the config>subscr-mgmt>sub-

profile context.

A subscriber profile defines the aggregate QoS for all hosts within a subscriber context. This is done through the definition of the egress and ingress scheduler policies that govern the aggregate SLA for subscriber using the subscriber profile. Subscriber profiles also allow for specific SLA profile definitions when the default definitions from the subscriber identification policy must be overridden.

The **no** form of the command removes the default SLA profile from the SAP configuration.

**Parameters** 

default-sub-profile — Specifies a default subscriber profile for this SAP. The subscriber profile must be defined prior to associating the profile with a SAP in the config>subscr-mgmt>sub-profile context.

## sub-ident-policy

Syntax sub-ident-policy sub-ident-policy-name

Context config>service>ies>sub-if>grp-if>sap>sub-sla-mgmt

**Description** 

This command associates a subscriber identification policy to this SAP. The subscriber identification policy must be defined prior to associating the profile with a SAP in the **config>subscr-mgmt>sub-ident-policy** context.

Subscribers are managed by the system through the use of subscriber identification strings. A subscriber identification string uniquely identifies a subscriber. For static hosts, the subscriber identification string is explicitly defined with each static subscriber host.

For dynamic hosts, the subscriber identification string must be derived from the DHCP ACK message sent to the subscriber host. The default value for the string is the content of Option 82 CIRCUIT-ID and REMOTE-ID fields interpreted as an octet string. As an option, the DHCP ACK message may be processed by a subscriber identification policy which has the capability to parse the message into an alternative ASCII or octet string value.

When multiple hosts on the same port are associated with the same subscriber identification string they are considered to be host members of the same subscriber.

The **no** form of the command removes the default subscriber identification policy from the SAP configuration.

**Default** no sub-ident-policy

**Parameters** sub-ident-policy-name — Specifies a subscriber identification policy for this SAP. The

subscriber profile must be defined prior to associating the profile with a SAP in the

config>subscr-mgmt>sub-ident-policy context.

# multi-sub-sap

Syntax multi-sub-sap [subscriber-limit]

no multi-sub-sap

Context config>service>ies>sub-if>grp-if>sap>sub-sla-mgmt

**Description** This command configures the maximum number of subscribers for this SAP.

The **no** form of this command returns the default value.

Default 1

Parameters subscriber-limit — Specifies the maximum number of subscribers for this SAP.

**Values** 2 to 8000

### single-sub-parameters

Syntax single-sub-parameters

Context config>service>ies>sub-if>grp-if>sap>sub-sla-mgmt

**Description** This command enters the context to configure single subscriber parameters for this SAP.

#### non-sub-traffic

Syntax non-sub-traffic sub-profile sub-profile-name sla-profile sla-profile-name [subscriber sub-

ident-string]

no non-sub-traffic

Context config>service>ies>sub-if>grp-if>sap>sub-sla-mgmt>single-sub

**Description** This command configures non-subscriber traffic profiles. It is used in conjunction with the

**profiled-traffic-only** command on single subscriber SAPs and creates a subscriber host which is used to forward non-IP traffic through the single subscriber SAP without the need for

SAP queues.

The **no** form of the command removes the profiles and disables the feature.

**Parameters** sub-profile sub-profile-name — Specifies an existing subscriber profile name to be associated with the static subscriber host. The subscriber profile is configured in the

config>subscr-mgmt>sub-profile context.

**sla-profile** *sla-profile-name* — Specifies an existing SLA profile name to be associated with the static subscriber host. The SLA profile is configured in the **config>subscr-**

mgmt>sla-profile context.

subscriber sub-ident-string — Specifies an existing subscriber identification profile to be associated with the static subscriber host. The subscriber identification profile is configured in the config>subscr-mgmt>sub-ident-policy context. The subscriber information is used by the VPRN SAP arp-reply-agent to determine the proper handling of received ARP requests from subscribers.

227

For VPRN SAPs with **arp-reply-agent** enabled with the optional *sub-ident* parameter, the static subscriber host's sub-ident-string is used to determine whether an ARP request received on the SAP is sourced from a host belonging to the same subscriber as the destination host. When both the destination and source hosts from the ARP request are known on the SAP and the subscriber identifications do not match, the ARP request may be forwarded to the rest of the VPRN destinations.

If the static subscriber host's *sub-ident* string is not defined, the host is not considered to belong to the same subscriber as another host on the SAP.

If source or destination host is unknown, the hosts are not considered to belong to the same subscriber. ARP messages from unknown hosts are subject to anti-spoof filtering rules applied at the SAP.

If *sub-ident* is not enabled on the SAP arp-reply-agent, subscriber identification matching is not performed on ARP requests received on the SAP.

ARP requests are never forwarded back to the same SAP or within the receiving SAP's split horizon group.

# profiled-traffic-only

Syntax [no] profiled-traffic-only

Context config>service>ies>sub-if>grp-if>sap>sub-sla-mgmt>single-sub

**Description** 

This command enables profiled traffic only for this SAP. The profiled traffic refers to single subscriber traffic on a dedicated SAP (in the VLAN-per-subscriber model). When enabled, subscriber queues are instantiated through the QOS policy defined in the sla-profile and the associated SAP queues are deleted. This can increase subscriber scaling by reducing the number of queues instantiated per subscriber (in the VLAN-per-subscriber model). In order for this to be achieved, any configured multi-sub-sap limit must be removed (leaving the default of 1).

The **no** form of the command disables the command.

# accounting-policy

Syntax accounting-policy acct-policy-id

no accounting-policy

Context config>service>ies>if>sap

config>service>ies>sub-if>grp-if>sap

**Description** This command creates the accounting policy context that can be applied to a SAP.

An accounting policy must be defined before it can be associated with a SAP. If the *policy-id* 

does not exist, an error message is generated.

A maximum of one accounting policy can be associated with a SAP at one time. Accounting policies are configured in the **config>log** context.

The **no** form of this command removes the accounting policy association from the SAP, and the accounting policy reverts to the default.

**Default** Default accounting policy.

Parameters acct-policy-id — The accounting policy-id as configured in the config>log>accounting-

**policy** context.

Values 1 to 99

### collect-stats

Syntax [no] collect-stats

Context config>service>ies>if>sap

config>service>ies>sub-if>grp-if>sap

**Description** This command enables accounting and statistical data collection for either the SAP, network

port, or IP interface. When applying accounting policies the data, by default, is collected in

the appropriate records and written to the designated billing file.

When the **no collect-stats** command is issued the statistics are still accumulated by the IOMCFM cards. However, the CPU will not obtain the results and write them to the billing file. If a subsequent **collect-stats** command is issued then the counters written to the billing file

include all the traffic while the no collect-stats command was in effect.

**Default** no collect-stats

# calling-station-id

Syntax calling-station-id calling-station-id

no calling-station-id

Context config>service>ies>if>sap

config>service>ies>sub-if>grp-if>sap

**Description** This command enables the inclusion of the calling-station-id attribute in RADIUS

authentication requests and RADIUS accounting messages. The value inserted is set at the

SAP level. If no value is set at the SAP level, an empty string is included.

**Default** This attribute is not sent by default.

# cpu-protection

Syntax cpu-protection policy-id [mac-monitoring] | [eth-cfm-monitoring [aggregate] [car]] | [ip-

src-monitoring]
no cpu-protection

Context config>service>ies>if>sap

**Description** This command assigns an existing CPU protection policy to the associated service group

interface SAP, interface or MSAP policy. The CPU protection policies are configured in the

config>sys>security>cpu-protection>policy cpu-protection-policy-id context.

If no CPU protection policy is assigned to a service group interface SAP, then a the default

policy is used to limit the overall-rate.

The **no** version of this command returns the interface/SAP to the default policies.

**Default** cpu-protection 254 (for access interfaces)

cpu-protection 255 (for network interfaces)

no cpu-protection (for video-interfaces)

Parameters policy-id — Specifies an existing CPU protection policy

**Values** 1 to 255

mac-monitoring — When specified, the per MAC rate limiting should be performed,

using the per-source-rate from the associated cpu-protection policy

### default-host

**Syntax** default-host ip-address/mask next-hop next-hop-ip

no default-host ip-address/mask

Context config>service>ies>sub-if>grp-if>sap

**Description** This command configures the default-host to be used. More than one default-host can be

configured per SAP.

The **no** form of the command removes the values from the configuration.

Parameters ip-address/mask — Assigns an IP address/IP subnet format to the interface

**next-hop** *next-hop-ip* — Assigns the next hop IP address

# dist-cpu-protection

Syntax dist-cpu-protection policy-name

no dist-cpu-protection

Context config>service>ies>sub-if>grp-if>sap

config>service>ies>if>sap

**Description** This command assigns a Distributed CPU Protection (DCP) policy to the SAP. Only a valid

DCP policy can be assigned to a SAP or a network interface. This rule does not apply to

templates such as an msap-policy.

**Default** If no dist-cpu-protection policy is assigned to an SAP, then the default access DCP policy

(default-access-policy) is used.

If no DCP functionality is required on the SAP, then an empty DCP policy can be created and

explicitly assigned to the SAP policy.

Parameters policy-name — Specifies the name of the DCP policy up to 32 characters in length

### 2.5.2.13 ETH-CFM Service Commands

### eth-cfm

Syntax eth-cfm

Context config>service>ies>

config>service>ies>sub-if>grp-if>sap

config>service>ies>if>sap config>service>ies>if>spoke-sdp

**Description** This command enters the context to configure ETH-CFM parameters.

#### collect-Imm-stats

Syntax collect-Imm-stats

no collect-Imm-stats

**Context** config>service>ies>if>sap>eth-cfm

config>service>ies>if>spoke-sdp>eth-cfm config>service>ies>sub-if>grp-if>sap>eth-cfm

**Description** This command enables the collection of statistics on the SAP or MPLS SDP binding on which

the ETH- LMM test is configured. The collection of LMM statistics must be enabled if a MEP is launching or responding to ETH-LMM packets. If LMM statistics collection is not enabled, the counters in the LMM and LMR PDU do not represent accurate measurements and all measurements should be ignored. The **show sap-using eth-cfm collect-lmm-stats** command and the **show sdp-using eth-cfm collect-lmm-stats** command can be used to

display which entities are collecting stats.

The no form of the command disables and deletes the counters for this SAP or MPLS SDP

binding.

**Default** no collect-lmm-stats

### collect-Imm-fc-stats

Syntax collect-Imm-fc-stats

Context config>service>ies>if>sap>eth-cfm

config>service>ies>if>spoke-sdp>eth-cfm config>service>ies>sub-if>grp-if>sap>eth-cfm

**Description** This command enters the context to configure per-forwarding class (FC) LMM information

collection.

This command is mutually exclusive with the collect-Imm-stats command when there is

entity resource contention.

fc

Syntax fc fc-name [fc-name]

no fc

Context config>service>ies>if>sap>eth-cfm>collect-lmm-fc-stats

config>service>ies>if>spoke-sdp>eth-cfm>collect-lmm-fc-stats config>service>ies>sub-if>grp-if>sap>eth-cfm>collect-lmm-fc-stats

**Description** This command creates individual counters for the specified FCs without regard for profile. All

countable packets that match a configured FC, regardless of profile, will be included in this

counter.

A differential is performed when this command is re-entered. Omitted FCs will stop counting,

newly added FCs will start counting, and unchanged FCs will continue to count.

An FC that is specified as part of this command for this specific context cannot be specified

as a profile-aware FC using the fc-in-profile command under the same context.

The no form of the command removes all previously defined FCs and stops counting for

those FCs.

**Default** no fc

**Parameters** fc-name — Specifies the name of the FC for which to create an individual profile-unaware

counter. Up to eight FCs may be specified. In order for the counter to be used, the **config>oam-pm>session>ethernet>priority** command must be configured with a numerical value representing the FC name (7 = NC, 6 = H1, 5 = EF, 4 = H2, 3 = L1, 2 = AF, 1 = L2, 0 = BE), and the **config>oam-pm>session>ethernet>lmm>enable-**

fc-collection command must be enabled.

**Values** nc, h1, ef, h2, l1, af, l2, be

## fc-in-profile

**Syntax fc-in-profile** *fc-name* [*fc-name*]

no fc-in-profile

Context config>service>ies>if>sap>eth-cfm>collect-lmm-fc-stats

config>service>ies>if>spoke-sdp>eth-cfm>collect-lmm-fc-stats config>service>ies>sub-if>grp-if>sap>eth-cfm>collect-lmm-fc-stats

**Description** This command creates individual counters for the specified FCs with regard for profile. All

countable packets that match a configured FC and are deemed to be in profile will be included

in this counter.

A differential is performed when this command is re-entered. Omitted FCs will stop counting,

newly added FCs will start counting, and unchanged FCs will continue to count.

An FC that is specified as part of this command for this specific context cannot be specified

as a profile-unaware FC using the **fc** command under the same context.

The no form of the command removes all previously defined FCs and stops counting for

those FCs.

**Default** no fc-in-profile

**Parameters** fc-name — Specifies the name of the FC for which to create an individual profile-aware

counter. Up to eight FCs may be specified. In order for the counter to be used, the **config>oam-pm>session>ethernet>priority** command must be configured with a numerical value representing the FC name (7 = NC, 6 = H1, 5 = EF, 4 = H2, 3 = L1, 2 = AF, 1 = L2, 0 = BE), and the **config>oam-pm>session>ethernet>lmm>enable-**

fc-collection command must be enabled.

**Values** nc, h1, ef, h2, l1, af, l2, be

mep

Syntax mep mep-id domain md-index association ma-index [direction {up | down}]

no mep mep-id domain md-index association ma-index

Context config>service>ies>if>sap>eth-cfm

config>service>ies>if>spoke-sdp>eth-cfm config>service>ies>sub-if>grp-if>sap>eth-cfm

**Description** This command configures the ETH-CFM maintenance endpoint (MEP).

**Parameters** *mep-id* — Specifies the maintenance association end point identifier.

**Values** 1 to 8191

*md-index* — Specifies the maintenance domain (MD) index value.

Values 1 to 4294967295

ma-index — Specifies the MA index value.

**Values** 1 to 4294967295

**direction up | down** — The direction in which the maintenance association (MEP) faces on the bridge port. Direction UP is not applicable to IES MEPs.

down — Sends ETH-CFM messages away from the MAC relay entity.

up — Sends ETH-CFM messages towards the MAC relay entity.

### ais-enable

Syntax [no] ais-enable

Context config>service>ies>if>spoke-sdp>eth-cfm

**Description** This command configures the reception of Alarm Indication Signal (AIS) message.

## interface-support-enable

Syntax [no] interface-support-enable

**Context** config>service>ies>sap>eth-cfm>mep>ais-enable

config>service>ies>spoke-sdp>eth-cfm>mep>ais-enable

**Description** This command enables the AIS function to consider the operational state of the entity on

which it is configured. With this command, ETH-AIS on DOWN MEPs will be triggered and cleared based on the operational status of the entity on which it is configured. If CCM is also enabled then transmission of the AIS PDU will be based on either the non-operational state of the entity or on any CCM defect condition. AIS generation will cease if BOTH operational state is UP and CCM has no defect conditions. If the MEP is not CCM enabled then the operational state of the entity is the only consideration assuming this command is present for

the MEP.

**Default** no interface-support-enable (AIS will not be generated or stopped based on the state of the

entity on which the DOWN MEP is configured).

#### ccm-enable

Syntax [no] ccm-enable

**Context** config>service>ies>if>sap>eth-cfm>mep

config>service>ies>if>spoke-sdp>eth-cfm>mep config>service>ies>sub-if>grp-if>sap>eth-cfm>mep

**Description** This command enables the generation of CCM messages.

The **no** form of the command disables the generation of CCM messages.

# ccm-ltm-priority

Syntax ccm-ltm-priority priority

no ccm-ltm-priority

Context config>service>ies>if>sap>eth-cfm>mep

config>service>ies>if>spoke-sdp>eth-cfm>mep config>service>ies>sub-if>grp-if>sap>eth-cfm>mep

**Description** This command specifies the priority value for CCMs and LTMs transmitted by the MEP.

The **no** form of the command removes the priority value from the configuration.

**Default** The highest priority on the bridge-port.

**Parameters** priority — Specifies the priority of CCM and LTM messages.

Values 0 to 7

## ccm-padding-size

Syntax [no] ccm-padding-size ccm-padding

Context config>service>ies>if>spoke-sdp>eth-cfm>mep

**Description** Set the byte size of the optional Data TLV to be included in the ETH-CC PDU. This will

increase the size of the ETH-CC PDU by the configured value. The base size of the ETH-CC PDU, including the Interface Status TLV and Port Status TLV, is 83 bytes not including the Layer Two encapsulation. CCM padding is not supported when the CCM-Interval is less than

one second.

**Default** ccm-padding-size

**Parameters** ccm-padding — Specifies the byte size of the Optional Data TLV.

**Values** 3 to 1500

### eth-test-enable

Syntax [no] eth-test-enable

**Context** config>service>ies>if>sap>eth-cfm>mep

config>service>ies>if>spoke-sdp>eth-cfm>mep config>service>ies>sub-if>grp-if>sap>eth-cfm>mep

**Description** For ETH-test to work, operators need to configure ETH-test parameters on both sender and

receiver nodes. The ETH-test then can be done using the following OAM commands:

oam eth-cfm eth-test *mac-address* mep *mep-id* domain *md-index* association *ma-index* [priority priority] [data-length data-length

A check is done for both the provisioning and test to ensure the MEP is an Y.1731 MEP (MEP provisioned with domain format none, association format icc-based). If not, the operation fails. An error message in the CLI and SNMP will indicate the problem.

### test-pattern

Syntax test-pattern {all-zeros | all-ones} [crc-enable]

no test-pattern

**Context** config>service>ies>if>sap>eth-cfm>mep>eth-test-enable

config>service>ies>if>spoke-sdp>eth-cfm>mep>eth-test-enable config>service>ies>sub-if>grp-if>sap>eth-cfm>mep>eth-test-enable

**Description** This command configures the test pattern for eth-test frames.

The **no** form of the command removes the values from the configuration.

**Parameters all-zeros** — Specifies to use all zeros in the test pattern.

**all-ones** — Specifies to use all ones in the test pattern.

crc-enable — Generates a CRC checksum.

**Default** all-zeros

# fault-propagation-enable

Syntax fault-propagation-enable {use-if-tlv | suspend-ccm}

no fault-propagation-enable

**Context** config>service>ies>if>sap>eth-cfm>mep

config>service>ies>if>spoke-sdp>eth-cfm>mep config>service>ies>sub-if>grp-if>sap>eth-cfm>mep

**Description** This command configures the fault propagation for the MEP.

**Parameters** use-if-tly — Specifies to use the interface TLV.

**suspend-ccm** — Specifies to suspend the continuity check messages.

### grace

Syntax grace

Context config>service>ies>if>sap>eth-cfm>mep

config>service>ies>if>spoke-sdp>eth-cfm>mep config>service>ies>sub-if>grp-if>sap>eth-cfm>mep

**Description** This command enters the context to configure Nokia ETH-CFM Grace and ITU-T Y.1731

ETH-ED expected defect functional parameters.

### eth-ed

Syntax eth-ed

Context config>service>ies>if>sap>eth-cfm>mep>grace

config>service>ies>if>spoke-sdp>eth-cfm>mep>grace config>service>ies>sub-if>grp-if>sap>eth-cfm>mep>grace

**Description** This command enters the context to configure ITU-T Y.1731 ETH-ED expected defect

functional parameters.

### max-rx-defect-window

Syntax max-rx-defect-window seconds

no max-rx-defect-window

**Context** config>service>ies>if>sap>eth-cfm>mep>grace>eth-ed

config>service>ies>if>spoke-sdp>eth-cfm>mep>grace>eth-ed config>service>ies>sub-if>grp-if>sap>eth-cfm>mep>grace>eth-ed

**Description** This command limits the duration of the received ETH-ED expected defect window to the

lower value of either the received value from the peer or this parameter.

The **no** form of the command removes the limitation, and any valid defect window value

received from a peer MEP in the ETH-ED PDU will be used.

**Default** no max-rx-defect-window

Parameters seconds — Specifies the duration, in seconds, of the maximum expected defect window

**Values** 1 to 86400

# priority

Syntax priority priority

no priority

Context config>service>ies>if>sap>eth-cfm>mep>grace>eth-ed

config>service>ies>if>spoke-sdp>eth-cfm>mep>grace>eth-ed config>service>ies>sub-if>grp-if>sap>eth-cfm>mep>grace>eth-ed

**Description** This command sets the priority bits and determines the forwarding class based on the

mapping of priority to FC.

The **no** form of the command disables the local priority configuration and sets the priority to

the ccm-ltm-priority associated with this MEP.

**Default** no priority

**Parameters** *priority* — Specifies the priority bit.

Values 0 to 7

## rx-eth-ed

Syntax [no] rx-eth-ed

**Context** config>service>ies>if>sap>eth-cfm>mep>grace>eth-ed

config>service>ies>if>spoke-sdp>eth-cfm>mep>grace>eth-ed config>service>ies>sub-if>grp-if>sap>eth-cfm>mep>grace>eth-ed

**Description** This command enables the reception and processing of the ITU-T Y.1731 ETH-ED PDU on

the MEP.

The no form of the command disables the reception of the ITU-T Y.1731 ETH-ED PDU on

the MEP.

Default rx-eth-ed

### tx-eth-ed

Syntax [no] tx-eth-ed

**Context** config>service>ies>if>sap>eth-cfm>mep>grace>eth-ed

config>service>ies>if>spoke-sdp>eth-cfm>mep>grace>eth-ed config>service>ies>sub-if>grp-if>sap>eth-cfm>mep>grace>eth-ed

**Description** This command enables the transmission of the ITU-T Y.1731 ETH-ED PDU from the MEP

when a system soft reset notification is received for one or more cards.

The **config>eth-cfm>system>grace-tx-enable** command must be configured to instruct the system that the node is capable of transmitting expected defect windows to the peers. Only one form of ETH-CFM grace (Nokia ETH-CFM Grace or ITU-T Y.1731 ETH-ED) may be

transmitted.

The no form of the command disables the transmission of the ITU-T Y.1731 ETH-ED PDU

from the MEP.

Default no tx-eth-ed

# eth-vsm-grace

Syntax eth-vsm-grace

**Context** config>service>ies>if>sap>eth-cfm>mep>grace

config>service>ies>if>spoke-sdp>eth-cfm>mep>grace config>service>ies>sub-if>grp-if>sap>eth-cfm>mep>grace

**Description** This command enters the context to configure Nokia ETH-CFM Grace functional parameters.

## rx-eth-vsm-grace

Syntax [no] rx-eth-vsm-grace

**Context** config>service>ies>if>sap>eth-cfm>mep>grace>eth-vsm-grace

config>service>ies>if>spoke-sdp>eth-cfm>mep>grace>eth-vsm-grace config>service>ies>sub-if>grp-if>sap>eth-cfm>mep>grace>eth-vsm-grace

**Description** This command enables the reception and processing of the Nokia ETH-CFM Grace PDU on

the MEP.

The Nokia Grace function is a vendor-specific PDU that informs MEP peers that the local

node may be entering a period of expected defect.

The no form of the command disables the reception of the Nokia ETH-CFM Grace PDU on

the MEP.

**Default** rx-eth-vsm-grace

# tx-eth-vsm-grace

Syntax [no] tx-eth-vsm-grace

**Context** config>service>ies>if>sap>eth-cfm>mep>grace>eth-vsm-grace

config>service>ies>if>spoke-sdp>eth-cfm>mep>grace>eth-vsm-grace config>service>ies>sub-if>grp-if>sap>eth-cfm>mep>grace>eth-vsm-grace

**Description** This command enables the transmission of the Nokia ETH-CFM Grace PDU from the MEP

when a system soft reset notification is received for one or more cards.

The Nokia Grace function is a vendor-specific PDU that informs MEP peers that the local

node may be entering a period of expected defect.

The **config>eth-cfm>system>grace-tx-enable** command must be configured to instruct the system that the node is capable of transmitting expected defect windows to the peers. Only one form of ETH-CFM grace (Nokia ETH-CFM Grace or ITU-T Y.1731 ETH-ED) may be

transmitted.

The **no** form of the command disables the transmission of the Nokia ETH-CFM Grace PDU from the MFP.

**Default** tx-eth-vsm-grace

## low-priority-defect

Syntax low-priority-defect {allDef | macRemErrXcon | remErrXcon | errXcon | xcon | noXcon}

**Context** config>service>ies>if>sap>eth-cfm>mep

config>service>ies>if>spoke-sdp>eth-cfm>mep config>service>ies>sub-if>grp-if>sap>eth-cfm>mep

**Description** This command specifies the lowest priority defect that is allowed to generate a fault alarm.

Default macRemErrXcon

**Parameters** low-priority-defect — The following values are used to specify the lowest priority defect

that is allowed to generate a fault alarm.

**Values** 

allDef DefRDICCM, DefMACstatus, DefRemoteCCM,

efErrorCCM, and DefXconCCM

macRemErrXco only DefMACstatus, DefRemoteCCM, DefErrorCCM,

n and DefXconCCM

remErrXcon only DefRemoteCCM, DefErrorCCM, and

DefXconCCM

errXcon only DefErrorCCM and DefXconCCM

xcon only DefXconCCM; or

noXcon no defects DefXcon or lower are to be reported

# squelch-ingress-levels

Syntax squelch-ingress-levels [md-level [md-level...]]

no squelch-ingress-levels

Context config>service>ies>if>sap>eth-cfm

config>service>ies>if>spoke-sdp>eth-cfm config>service>ies>sub-if>grp-if>sap>eth-cfm

#### **Description**

This command defines the levels of the ETH-CFM PDUs that will silently be discarded on ingress into the SAP or SDP Binding from the wire. All ETH-CFM PDUs inbound to the SAP or SDP binding will be dropped that match the configured levels without regard for any other ETH-CFM criteria. No statistical information or drop count will be available for any ETH-PDU that is silently discarded by this option. The operator must configure a complete contiguous list of md-levels up to the highest level that will be dropped. The command must be retyped in complete form to modify a previous configuration, if the operator does not want to delete it first.

The **no** form of the command removes the silent discarding of previously matching ETH-CFM PDUs.

**Default** no squelch-ingress-levels

**Parameters** *md-level* — Identifies the level.

Values 0 to 7

#### tunnel-fault

Syntax tunnel-fault {accept | ignore}

**Context** config>service>ies>eth-cfm

config>service>ies>if>sap>eth-cfm

config>service>ies>sub-if>grp-if>sap>eth-cfm

#### Description

Allows the individual service SAPs to react to changes in the tunnel MEP state. When tunnel-fault accept is configured at the service level, the SAP will react according to the service type, Epipe will set the operational flag and VPLS, IES and VPRN SAP operational state will become down on failure or up on clear. This command triggers the OAM mapping functions to mate SAPs and bindings in an Epipe service as well as setting the operational flag. If AIS generation is the requirement for the Epipe services this command is not required. See the ais-enable command in the epipe>sap>eth-cfm context for more information. This works in conjunction with the tunnel-fault accept on the individual SAPs. Both must be set to accept to react to the tunnel MEP state. By default the service level command is ignore and the sap level command is accept. This means simply changing the service level command to accept enables the feature for all SAPs. This is not required for Epipe services that only wish to generate AIS on failure.

**Default** ignore (Service Level)

accept (SAP Level for Epipe and VPLS)

**Parameters** accept — Share fate with the facility tunnel MEP.

ignore — Do not share fate with the facility tunnel MEP.

# one-way-delay-threshold

Syntax one-way-delay-threshold time

Context config>service>ies>if>sap>mep

config>service>ies>if>spoke-sdp>eth-cfm>mep

**Description** This command enables one way delay threshold time limit.

Default 3 seconds

**Parameters** *priority* — Specifies the value for the threshold.

Values 0 to 600

# 2.5.2.14 IES Filter and QoS Policy Commands

### filter

Syntax filter ip ip-filter-id

filter ipv6 ipv6-filter-id

no filter [ip ip-filter-id] [ipv6 ipv6-filter-id]

no filter [ip ip-filter-id]

**Context** config>service>ies>if>sap>egress

config>service>ies>if>sap>ingress config>service>ies>red-if>egress config>service>ies>red-if>ingress config>service>ies>red-if>egress config>service>ies>red-if>ingress

config>service>ies>sub-if>grp-if>sap>egress config>service>ies>sub-if>grp-if>sap>ingress

Description

This command associates a filter policy with an ingress or egress Service Access Point (SAP). Filter policies control the forwarding and dropping of packets based on the matching

criteria.

The **filter** command is used to associate a filter policy with a specified *ip-filter-id* or *ipv6-filter-id* (7750 SR) with an ingress or egress SAP. The filter policy must already be defined before the **filter** command is executed. If the filter policy does not exist, the operation fails and an error message returned.

In general, filters applied to SAPs (ingress or egress) apply to all packets on the SAP. One exception is non-IP packets are not applied to the match criteria, so the default action in the filter policy applies to these packets.

The **no** form of this command removes any configured filter ID association with the SAP. The filter ID itself is not removed from the system unless the scope of the created filter is set to local. To avoid deletion of the filter ID and only break the association with the service object, use **scope** command within the filter definition to change the scope to **local** or **global**. The default scope of a filter is **local**.

**Special Cases** 

**IES** — Only IP filters are supported on an IES IP interface, and the filters only apply to routed traffic.

**Parameters** 

ip — indicates the filter policy is an IP filter.

*ip-filter-id* — Specifies the ID for the IP filter policy. Allowed values are an integer in the range of 1 and 65535 that corresponds to a previously created IP filter policy in the **config>filter>ip-filter** context.

#### filter

Syntax filter ip ip-filter-id

filter ipv6 ipv6-filter-id

no filter

Context

config>service>ies>if>spoke-sdp>egress config>service>ies>if>spoke-sdp>ingress

Description

This command associates an IP filter policy filter policy with an ingress or egress spoke SDP.

Filter policies control the forwarding and dropping of packets based on matching criteria.

MAC filters are only allowed on Epipe and Virtual Private LAN Service (VPLS) SAPs.

The **filter** command is used to associate a filter policy with a specified *ip-filter-id* with an ingress or egress spoke SDP. The *ip-filter-id* must already be defined in the **config>filter** context before the **filter** command is executed. If the filter policy does not exist, the operation fails and an error message returned.

In general, filters applied to SAPs or spoke SDPs (ingress or egress) apply to all packets on the SAP or spoke SDPs. One exception is non-IP packets are not applied to IP match criteria, so the default action in the filter policy applies to these packets.

The **no** form of this command removes any configured filter ID association with the SAP or IP interface. The filter ID itself is not removed from the system unless the scope of the created filter is set to local. To avoid deletion of the filter ID and only break the association with the service object, use **scope** command within the filter definition to change the scope to **local** or **global**. The default scope of a filter is **local**.

**Special Cases** 

**IES** — Only IP filters are supported on IES IP interfaces, and the filters only apply to routed traffic.

**Parameters** 

ip — Keyword indicating the filter policy is an IP filter.

243

ip-filter-id — The filter name acts as the ID for the IP filter policy. Allowed values are an integer in the range of 1 and 65535 that corresponds to a previously created IP filter policy. The filter ID must already exist within the created IP filters.

### egress

Syntax egress

Context config>service>ies>if>sap

config>service>ies>sub-if>grp-if>sap

**Description** This command enters the context to apply egress policies.

If no sap-egress QoS policy is defined, the system default sap-egress QoS policy is used for

egress processing. If no egress filter is defined, no filtering is performed.

## ingress

Syntax ingress

Context config>service>ies>if>sap

config>service>ies>sub-if>grp-if>sap

**Description** This command enters the context to apply ingress policies.

If no sap-ingress QoS policy is defined, the system default sap-ingress QoS policy is used for

ingress processing. If no ingress filter is defined, no filtering is performed.

# hsmda-queue-override

Syntax [no] hsmda-queue-override

**Context** config>service>ies>if>sap>egress

config>service>vprn>if>sap>egress

**Description** This command configures HSMDA egress and ingress queue overrides.

# packet-byte-offset

Syntax packet-byte-offset {add add-bytes | subtract sub-bytes}

no packet-byte-offset

**Context** config>service>ies>if>sap>egress>hsmda-queue-over

#### Description

This command adds or subtracts the specified number of bytes to the accounting function for each packet handled by the HSMDA queue. Normally, the accounting and leaky bucket functions are based on the Ethernet DLC header, payload and the 4-byte CRC (everything except the preamble and inter-frame gap). For example, this command can be used to add the frame encapsulation overhead (20 bytes) to the queues accounting functions.

The accounting functions affected include:

- · Offered High Priority / In-Profile Octet Counter
- Offered Low Priority / Out-of-Profile Octet Counter
- Discarded High Priority / In-Profile Octet Counter
- · Discarded Low Priority / Out-of-Profile Octet Counter
- · Forwarded In-Profile Octet Counter
- Forwarded Out-of-Profile Octet Counter
- Peak Information Rate (PIR) Leaky Bucket Updates
- · Committed Information Rate (CIR) Leaky Bucket Updates
- Queue Group Aggregate Rate Limit Leaky Bucket Updates

The secondary shaper leaky bucket, scheduler priority level leaky bucket and the port maximum rate updates are not affected by the configured packet-byte-offset. Each of these accounting functions are frame based and always include the preamble, DLC header, payload and the CRC regardless of the configured byte offset.

The packet-byte-offset command accepts either add or subtract as valid keywords which define whether bytes are being added or removed from each packet traversing the queue. Up to 20 bytes may be added to the packet and up to 43 bytes may be removed from the packet. An example use case for subtracting bytes from each packet is an IP based accounting function. Given a Dot1Q encapsulation, the command packet-byte-offset subtract 14 would remove the DLC header and the Dot1Q header from the size of each packet for accounting functions only. The 14 bytes are not actually removed from the packet, only the accounting size of the packet is affected.

As mentioned above, the variable accounting size offered by the packet-byte-offset command is targeted at the queue and queue group level. When the queue group represents the last-mile bandwidth constraints for a subscriber, the offset allows the HSMDA queue group to provide an accurate accounting to prevent overrun and underrun conditions for the subscriber. The accounting size of the packet is ignored by the secondary shapers, the scheduling priority level shapers and the scheduler maximum rate. The actual on-the-wire frame size is used for these functions to allow an accurate representation of the behavior of the subscriber's packets on an Ethernet aggregation network.

The packet-byte-offset value can be overridden for the HSMDA queue at the SAP or subscriber profile level.

The **no** form of the command removes any accounting size changes to packets handled by the queue. The command does not affect overrides that may exist on SAPs or subscriber profiles associated with the queue.

#### **Parameters**

add add-bytes — The add keyword is mutually exclusive with the subtract keyword. Either the add or subtract keyword must be specified. The add keyword is used to indicate that the following byte value should be added to the packet for queue and queue group level accounting functions. The corresponding byte value must be specified when executing the packet-byte-offset command.

Values 0 to 31

subtract sub-bytes — The subtract keyword is mutually exclusive with the add keyword. Either the add or subtract keyword must be specified. The subtract keyword is used to indicate that the following byte value should be subtracted from the packet for queue and queue group level accounting functions. The corresponding byte value must be specified when executing the packet-byte-offset command.

Values 1 to 64

### queue

Syntax queue queue-id [create]

no queue queue-id

Context

config>service>ies>if>sap>egress>hsmda-queue-over

#### **Description**

This command, within the QoS policy hsmda-queue context, is a container for the configuration parameters controlling the behavior of an HSMDA queue. Unlike the standard QoS policy queue command, this command is not used to actually create or dynamically assign the queue to the object which the policy is applied. The queue identified by queue-id always exists on the SAP or subscriber context whether the command is executed or not. In the case of HSMDA SAPs and subscribers, all eight queues exist at the moment the system allocates an HSMDA queue group to the object (both ingress and egress).

Best-Effort, Expedited and Auto-Expedite Queue Behavior Based on Queue-ID

With standard service queues, the scheduling behavior relative to other queues is based on two items, the queues Best-Effort or Expedited nature and the dynamic rate of the queue relative to the defined CIR. HSMDA queues are handled differently. The create time auto-expedite and explicit expedite and best-effort qualifiers have been eliminated and instead the scheduling behavior is based solely on the queues identifier. Queues with a queue-id equal to 1 are placed in scheduling class 1. Queues with queue-id 2 are placed in scheduling class 2. And so on up to scheduling class 8. Each scheduling class is either mapped directly to a strict scheduling priority level based on the class ID, or the class may be placed into a weighted scheduling class group providing byte fair weighted round robin scheduling between the members of the group. Two weighted groups are supported and each may contain up to three consecutive scheduling classes. The weighed group assumes its highest member classes inherent strict scheduling level for scheduling purposes. Strict priority level 8 has the highest priority; strict level 1 has the lowest priority. When grouping of scheduling classes is defined, some of the strict levels will not be in use.

Single Type of HSMDA Queues

Another difference between HSMDA queues and standard service queues is the lack of Multipoint queues. At ingress, an HSMDA SAP or subscriber does not require Multipoint queues since all forwarding types (broadcast, multicast, unicast and unknown) forward to a single destination ñ the ingress forwarding plane on the IOM. Instead of a possible eight queues per forwarding type (for a total of up to 32) within the SAP ingress QoS policy, the hsmda-queues node supports a maximum of eight queues.

Every HSMDA Queue Supports Profile Mode Implicitly

Unlike standard service queues, the HSMDA queues do not need to be placed into the special mode profile at create time in order to support ingress color aware policing. Each queue may handle in-profile, out-of-profile and profile undefined packets simultaneously. As with standard queues, the explicit profile of a packet is dependent on the ingress subforwarding class to which the packet is mapped.

The **no** form of the command restores the defined queue-id to its default parameters. All HSMDA queues having the queue-id and associated with the QoS policy are re-initialized to default parameters.

#### **Parameters**

*queue-id* — Specifies the HSMDA queue to use for packets in this forwarding class. This mapping is used when the SAP is on a HSMDA MDA.

Values 1 to 8

#### rate

Syntax rate pir-rate

no rate

Context config>service>ies>if>sap>egress>hsmda-queue-over>queue

**Description** This command specifies the administrative PIR by the user.

**Parameters** *pir-rate* — Configures the administrative PIR specified by the user.

Values 1 to 40000000, max

# slope-policy

Syntax slope-policy hsmda-slope-policy-name

no slope-policy

**Context** config>service>ies>if>sap>egress>hsmda-queue-over

#### **Description**

This command assigns an HSMDA slope policy to the SAP. The policy may be assigned to an ingress or egress HSMDA queue. The policy contains the Maximum Buffer Size (MBS) that will be applied to the queue and the high and low priority RED slope definitions. The function of the MBS and RED slopes is to provide congestion control for an HSMDA queue. The MBS parameter defines the maximum depth a queue may reach when accepting packets. The low and high priority RED slopes provides for random early detection of congestion and slope based discards based on queue depth.

An HSMDA slope policy can be applied to queues defined in the SAP ingress and SAP egress QoS policy HSMDA queues context. Once an HSMDA slope policy is applied to a SAP QoS policy queue, it cannot be deleted. Any edits to the policy are updated to all HSMDA queues indirectly associated with the policy.

Default HSMDA Slope Policy

An HSMDA slope policy named **default** always exists on the system and does not need to be created. The default policy is automatically applied to all HSMDA queues unless another HSMDA slope policy is specified for the queue. The default policy cannot be modified or deleted. Attempting to execute the **no hsmda-slope-policy** *default* command results in an error.

The **no** form of the command removes the specified HSMDA slope policy from the configuration. If the HSMDA slope policy is currently associated with an HSMDA queue, the command fails.

#### **Parameters**

hsmda-slope-policy-name — Specifies a HSMDA slope policy up to 32 characters in length. The HSMDA slope policy must be exist prior to applying the policy name to an HSMDA queue.

### wrr-weight

Syntax wrr-weight value

no wrr-weight

**Context** config>service>ies>if>sap>egress>hsmda-queue-override>queue

**Description** This command assigns the weight value to the HSMDA queue.

The **no** form of the command returns the weight value for the queue to the default value.

**Parameters** percentage — Specifies the weight for the HSMDA gueue.

Values 1 to 32

# wrr-policy

Syntax wrr-policy hsmda-wrr-policy-name

no wrr-policy

Context config>service>ies>if>sap>egress>hsmda-queue-override

**Description** This command associates an existing HSMDA weighted-round-robin (WRR) scheduling loop

policy to the HSMDA queue.

Parameters hsmda-wrr-policy-name — Specifies the existing HSMDA WRR policy name to associate

to the queue.

# secondary-shaper

Syntax secondary-shaper secondary-shaper-name

no secondary-shaper

**Context** config>service>ies>if>sap>egress>hsmda-queue-override

**Description** This command configures an HSMDA egress secondary shaper.

Parameters secondary-shaper-name — Specifies a secondary shaper name up to 32 characters in

length.

# policer-override

Syntax [no] policer-override

**Context** config>service>ies>if>sap>egress

config>service>ies>if>sap>ingress

**Description** This command, within the SAP ingress or egress contexts, is used to create a CLI node for

specific overrides to one or more policers created on the SAP through the sap-ingress or sap-

egress QoS policies.

The **no** form of the command is used to remove any existing policer overrides.

**Default** no policer-override

# policer

Syntax policer policer-id [create]

no policer policer-id

**Context** config>service>ies>if>sap>egress>policer-override

config>service>ies>if>sap>ingress>policer-override

**Description** This command, within the SAP ingress or egress contexts, is used to create a CLI node for

specific overrides to a specific policer created on the SAP through a sap-ingress or sap-

egress QoS policy.

The **no** form of the command is used to remove any existing overrides for the specified policer-id.

#### **Parameters**

policer-id — This parameter is required when executing the policer command within the policer-override context. The specified policer-id must exist within the sap-ingress or sap-egress QoS policy applied to the SAP. If the policer is not currently used by any forwarding class or forwarding type mappings, the policer will not actually exist on the SAP. This does not preclude creating an override context for the policer-id.

create — The create keyword is required when a policer override node is being created and the system is configured to expect explicit confirmation that a new object is being created. When the system is not configured to expect explicit configuration, the create keyword is not required.

## match-qinq-dot1p

Syntax match-qinq-dot1p {top | bottom}

no match-qinq-dot1p

**Context** config>service>ies>if>sap>ingress

config>service>ies>sub-if>grp-if>sap>ingress

#### **Description**

This command specifies which Dot1Q tag position Dot1P bits in a QinQ encapsulated packet should be used to evaluate Dot1P QoS classification.

The **match-qinq-dot1p** command allows the top or bottom PBits to be used when evaluating the applied sap-ingress QoS policy's Dot1P entries. The **top** and **bottom** keywords specify which position should be evaluated for QinQ encapsulated packets.

The **no** form of the command restores the default dot1p evaluation behavior for the SAP.

By default, the bottom most service delineating Dot1Q tags Dot1P bits are used. Table 8 defines the default behavior for Dot1P evaluation when the **match-qinq-dot1p** command is not executed.

Table 8 Default QinQ and TopQ SAP Dot1P Evaluation

| Port / SAP Type | Existing Packet Tags | PBits Used for Match |
|-----------------|----------------------|----------------------|
| null            | none                 | none                 |
| null            | Dot1P (VLAN-ID 0)    | Dot1P PBits          |
| null            | Dot1Q                | Dot1Q PBits          |
| null            | TopQ BottomQ         | TopQ PBits           |
| null            | TopQ (No BottomQ)    | TopQ PBits           |
| Dot1Q           | none (Default SAP)   | none                 |

Table 8 Default QinQ and TopQ SAP Dot1P Evaluation (Continued)

| Port / SAP Type | Existing Packet Tags          | PBits Used for Match |
|-----------------|-------------------------------|----------------------|
| Dot1Q           | Dot1P (Default SAP VLAN-ID 0) | Dot1P PBits          |
| Dot1Q           | Dot1Q                         | Dot1Q PBits          |
| QinQ / TopQ     | TopQ                          | TopQ PBits           |
| QinQ / TopQ     | TopQ BottomQ                  | TopQ PBits           |
| QinQ / QinQ     | TopQ BottomQ                  | BottomQ PBits        |

**Default** 

no match-qinq-dot1p — no filtering based on p-bits

top or bottom must be specified to override the default QinQ dot1p behavior.

#### **Parameters**

top — The top parameter is mutually exclusive to the bottom parameter. When the top parameter is specified, the top most PBits are used (if existing) to match any dot1p dot1p-value entries. Table 9 defines the dot1p evaluation behavior when the top parameter is specified.

Table 9 Top Position QinQ and TopQ SAP Dot1P Evaluation

| Port / SAP Type | Existing Packet Tags          | PBits Used for Match |
|-----------------|-------------------------------|----------------------|
| null            | none                          | none                 |
| null            | Dot1P (VLAN-ID 0)             | Dot1P PBits          |
| null            | Dot1Q                         | Dot1Q PBits          |
| null            | TopQ BottomQ                  | TopQ PBits           |
| null            | TopQ (No BottomQ)             | TopQ PBits           |
| Dot1Q           | none (Default SAP)            | none                 |
| Dot1Q           | Dot1P (Default SAP VLAN-ID 0) | Dot1P PBits          |
| Dot1Q           | Dot1Q                         | Dot1Q PBits          |
| QinQ / TopQ     | TopQ                          | TopQ PBits           |
| QinQ / TopQ     | TopQ BottomQ                  | TopQ PBits           |
| QinQ / QinQ     | TopQ BottomQ                  | TopQ PBits           |

bottom — The bottom parameter is mutually exclusive to the top parameter. When the bottom parameter is specified, the bottom most PBits are used (if existing) to match any dot1p-value entries. Table 10 defines the dot1p evaluation behavior when the bottom parameter is specified.

Table 10 Bottom Position QinQ and TopQ SAP Dot1P Evaluation

| Port / SAP Type | Existing Packet Tags          | PBits Used for Match |
|-----------------|-------------------------------|----------------------|
| null            | none                          | none                 |
| null            | Dot1P (VLAN-ID 0)             | Dot1P PBits          |
| null            | Dot1Q                         | Dot1Q PBits          |
| null            | TopQ BottomQ                  | BottomQ PBits        |
| null            | TopQ (no BottomQ)             | TopQ PBits           |
| Dot1Q           | none (default SAP)            | none                 |
| Dot1Q           | Dot1P (Default SAP VLAN-ID 0) | Dot1P PBits          |
| Dot1Q           | Dot1Q                         | Dot1Q PBits          |
| QinQ / TopQ     | TopQ                          | TopQ PBits           |
| QinQ / TopQ     | TopQ BottomQ                  | BottomQ PBits        |
| QinQ / QinQ     | TopQ BottomQ                  | BottomQ PBits        |

Table 11 Default Dot1P Explicit Marking Actions

| Egress SAP<br>Type | Ingress Packet Preserved Dot1P State                  | Marked (or Remarked) PBits                                       |
|--------------------|-------------------------------------------------------|------------------------------------------------------------------|
| null               | no preserved Dot1P bits                               | none                                                             |
| null               | preserved Dot1P bits                                  | preserved tag PBits remarked using dot1p-value                   |
| Dot1Q              | no preserved Dot1P bits                               | new PBits marked using dot1p-<br>value                           |
| Dot1Q              | preserved Dot1P bits                                  | preserved tag PBits remarked using dot1p-value                   |
| TopQ               | no preserved Dot1P bits                               | TopQ PBits marked using dot1p-value                              |
| TopQ               | preserved Dot1P bits (used as TopQ and BottomQ PBits) | TopQ PBits marked using dot1p-<br>value, BottomQ PBits preserved |
| QinQ               | no preserved Dot1P bits                               | TopQ PBits and BottomQ PBits marked using dot1p-value            |
| QinQ               | preserved Dot1P bits (used as TopQ and BottomQ PBits) | TopQ PBits and BottomQ PBits marked using dot1p-value            |

Table 12 QinQ Mark Top Only Explicit Marking Actions

| Egress SAP<br>Type | Ingress Packet Preserved Dot1P State                  | Marked (or Remarked) PBits                                                             |
|--------------------|-------------------------------------------------------|----------------------------------------------------------------------------------------|
| null               | no preserved Dot1P bits                               | none                                                                                   |
| null               | preserved Dot1P bits                                  | preserved tag PBits remarked using dot1p-value                                         |
| Dot1Q              | no preserved Dot1P bits                               | new PBits marked using dot1p-<br>value                                                 |
| Dot1Q              | preserved Dot1P bits                                  | preserved tag PBits remarked using dot1p-value                                         |
| TopQ               | no preserved Dot1P bits                               | TopQ PBits marked using dot1p-value                                                    |
| TopQ               | preserved Dot1P bits (used as TopQ and BottomQ PBits) | TopQ PBits marked using dot1p-<br>value, BottomQ PBits preserved                       |
| QinQ               | no preserved Dot1P bits                               | TopQ PBits marked using dot1p-<br>value, BottomQ PBits marked with<br>zero             |
| QinQ               | preserved Dot1P bits (used as TopQ and BottomQ PBits) | TopQ PBits marked using dot1p-<br>value, BottomQ PBits marked using<br>preserved value |

The QinQ and TopQ SAP PBit/DEI bit marking follows the default behavior defined in Table 11 and Table 12 when **qinq-mark-top-only** is not specified.

The dot1p dot1p-value command must be configured without the qinq-mark-top-only parameter to remove the TopQ PBits only marking restriction.

# agg-rate

Syntax [no] agg-rate

**Context** config>service>ies>if>sap>egress

config>service>ies>sub-if>grp-if>sap>egress

**Description** This command is used to control an HQoS aggregate rate limit. It is used in conjunction with

the following parameter commands: rate, limit-unused-bandwidth, and queue-frame-

based-accounting.

### rate

Syntax rate {max | rate}

no rate

**Context** config>service>ies>if>sap>egress>agg-rate

config>service>ies>sub-if>grp-if>sap>egress>agg-rate

**Description** This command defines the enforced aggregate rate for all gueues associated with the agg-

rate context. A rate must be specified for the agg-rate context to be considered to be active

on the context's object (SAP, subscriber, Vport and so on).

### limit-unused-bandwidth

Syntax [no] limit-unused-bandwidth

**Context** config>service>ies>if>sap>egress>agg-rate

config>service>ies>sub-if>grp-if>sap>egress>agg-rate

**Description** This command is used to enable (or disable) aggregate rate overrun protection on the agg-

rate context.

## queue-frame-based-accounting

Syntax [no] queue-frame-based-accounting

**Context** config>service>ies>if>sap>egress>agg-rate

config>service>ies>sub-if>grp-if>sap>egress>agg-rate

**Description** This command is used to enabled (or disable) frame based accounting on all policers and

queues associated with the agg-rate context. Only supported on Ethernet ports. Not supported on HSMDA Ethernet ports. Packet byte offset settings are not included in the applied rate when queue frame-based accounting is configured, but the offsets are applied to

the statistics.

# policer-control-policy

Syntax policer-control-policy policy-name

no policer-control-policy

**Context** config>service>ies>sub-if>grp-if>sap>egress

**Description** This command is used to specify a policer control policy to apply to SAP egress.

Default N/A

**Parameters** policy-name — Specifies the name of a policer control policy. 32 characters maximum.

## qinq-mark-top-only

Syntax [no] qinq-mark-top-only

**Context** config>service>ies>if>sap>egress

**Description** When enabled (the encapsulation type of the access port where this SAP is defined as ging),

the **qinq-mark-top-only** command specifies which P-bits/DEI bit to mark during packet egress. When disabled, both set of P-bits/DEI bit are marked. When the enabled, only the P-

bits/DEI bit in the top Q-tag are marked.

**Default** no qinq-mark-top-only

qos

Syntax qos policy-id [port-redirect-group queue-group-name instance instance-id]

no qos

**Context** config>service>ies>if>sap>egress

config>service>ies>sub-if>grp-if>sap>egress

**Description** This command associates a Quality of Service (QoS) policy with an egress Service Access

Point (SAP).

QoS ingress and egress policies are important for the enforcement of SLA agreements. The policy ID must be defined prior to associating the policy with a SAP. If the policy-id does not exist, an error will be returned.

The qos command is used to associate both ingress and egress QoS policies. The qos command only allows ingress policies to be associated on SAP ingress and egress policies on SAP egress. Attempts to associate a QoS policy of the wrong type returns an error.

Only one ingress and one egress QoS policy can be associated with a SAP at one time. Attempts to associate a second QoS policy of a given type will return an error.

When an ingress QoS policy is defined on IES ingress IP interface that is bound to a VPLS, the policy becomes associated with every SAP on the VPLS and augments the QoS policy that is defined on each SAP. Packets that are bridged will be processed using the policy defined on the VPLS SAP; packets that are routed will be processed using the policy defined in the IES IP interface-binding context.

By default, no specific QoS policy is associated with the SAP for ingress or egress, so the default QoS policy is used.

The **no** form of this command removes the QoS policy association from the SAP, and the QoS policy reverts to the default.

**Default** n/a

#### **Parameters**

policy-id — The ingress/egress policy ID to associate with SAP or IP interface on ingress/egress. The policy ID must already exist.

1 to 65535

port-redirect-group — This keyword associates a SAP egress with an instance of a named queue group template on the egress port of a given IOM/IMM/XMA. The queue-group-name and instance instance-id are mandatory parameters when executing the command.

queue-group-name — Specifies the name of the egress port queue group of the IOM/ IMM/XMA, up to 32 characters in length. The queue-group-name must correspond to a valid egress queue group, created under **config>port>ethernet>access>egress**.

**instance** *instance-id* — Specifies the instance of the named egress port queue group on the IOM/IMM/XMA.

**Values** 1 to 40960

Default 1

### qos

## Syntax qos policy-id [shared-queuing | multipoint-shared] [fp-redirect-group queue-group-name

instance instance-id]

no qos

**Context** config>service>vprn>if>sap>ingress

config>service>vprn>sub-if>grp-if>sap>ingress

**Description** 

This command associates a Quality of Service (QoS) policy with an ingress Service Access Point (SAP).

QoS ingress and egress policies are important for the enforcement of SLA agreements. The policy ID must be defined prior to associating the policy with a SAP. If the policy- id does not exist, an error will be returned.

The qos command is used to associate both ingress and egress QoS policies. The qos command only allows ingress policies to be associated on SAP ingress and egress policies on SAP egress. Attempts to associate a QoS policy of the wrong type returns an error.

Only one ingress and one egress QoS policy can be associated with a SAP or IP interface at one time. Attempts to associate a second QoS policy of a given type will return an error.

By default, no specific QoS policy is associated with the SAP for ingress or egress, so the default QoS policy is used.

The no form of this command removes the QoS policy association from the SAP, and the QoS policy reverts to the default.

The **no** form of this command removes the QoS policy association from the SAP or IP interface, and the QoS policy reverts to the default.

**Default** n

n/a

### **Parameters**

policy-id — The ingress/egress policy ID to associate with SAP or IP interface on ingress/egress. The policy ID must already exist.

1 to 65535

**shared-queuing** — Specifies the ingress shared queue policy used by this SAP. When the value of this object is null it means that the SAP will use individual ingress QoS queues instead of the shared ones.

multipoint-shared — This keyword specifies that this queue-id is for multipoint forwarded traffic only. This queue-id can only be explicitly mapped to the forwarding class multicast, broadcast, or unknown unicast ingress traffic. Attempting to map forwarding class unicast traffic to a multipoint queue generates an error; no changes are made to the current unicast traffic queue mapping.

A queue must be created as multipoint. The multipoint designator cannot be defined after the queue is created. If an attempt is made to modify the command to include the multipoint keyword, an error is generated and the command will not execute.

The multipoint keyword can be entered in the command line on a preexisting multipoint queue to edit queue-id parameters.

**Default** Present (the queue is created as non-multipoint).

Values Multipoint or not present.

fp-redirect-group — Creates an instance of a named queue group template on the ingress forwarding plane of a given IOM/IMM/XMA. The queue-group-name and instance instance-id are mandatory parameters when executing the command. The named queue group template can contain only policers. If it contains queues, then the command fails.

queue-group-name — Specifies the name of the queue group template to be instantiated on the forwarding plane of the IOM/IMM/XMA, up to 32 characters in length. The queue-group-name must correspond to a valid ingress queue group template name, configured under config>qos>queue-group-templates.

*instance-id* — specifies the instance of the named queue group to be created on the IOM/ IMM/XMA ingress forwarding plane.

# queue-group-redirect-list

Syntax queue-group-redirect-list redirect-list-name

no queue-group-redirect-list

**Context** config>service>ies>if>sap>egress

config>service>ies>if>sap>ingress

**Description** This command applies a queue group redirect list to the ingress or egress of an interface SAP

within an IES or VPRN service. The redirect list is used to redirect traffic to different instances

of the default queue group.

This command requires the prior configuration of a default queue group instance, this being the queue group instance specified with the QoS policy under the SAP ingress or egress.

The **no** version of this command removes the queue group redirect list from the SAP.

Parameters redirect-list-name — Specifies the name of the queue group redirect list up to 32

characters in length.

## queue-override

Syntax [no] queue-override

**Context** config>service>ies>if>sap>egress

config>service>ies>if>sap>ingress

config>service>ies>sub-if>grp-if>sap>egress

**Description** This command enters the context to configure override values for the specified SAP egress

QoS queue. These values override the corresponding ones specified in the associated SAP

egress or ingress QoS policy.

### queue

Syntax [no] queue queue-id

**Context** config>service>ies>if>sap>egress>queue-override

config>service>ies>if>sap>ingress>queue-override

config>service>ies>sub-if>grp-if>sap>egress>queue-override

**Description** This command specifies the ID of the queue whose parameters are to be overridden.

**Parameters** queue-id — The queue ID whose parameters are to be overridden.

Values 1 to 32

# adaptation-rule

Syntax adaptation-rule [pir {max | min | closest}] [cir {max | min | closest}]

no adaptation-rule

**Context** config>service>ies>if>sap>egress>queue-override>queue

config>service>ies>if>sap>ingress>queue-override>queue

config>service>ies>sub-if>grp-if>sap>egress>queue-override>queue

This command can be used to override specific attributes of the specified queue's adaptation rule parameters. The adaptation rule controls the method used by the system to derive the operational CIR and PIR settings when the queue is provisioned in hardware. For the CIR and PIR parameters individually, the system attempts to find the best operational rate depending on the defined constraint.

The **no** form of the command removes any explicitly defined constraints used to derive the operational CIR and PIR created by the application of the policy. When a specific **adaptation-rule** is removed, the default constraints for **rate** and **cir** apply.

#### Default

no adaptation-rule

#### **Parameters**

- pir The pir parameter defines the constraints enforced when adapting the PIR rate defined within the queue queue-id rate command. The pir parameter requires a qualifier that defines the constraint used when deriving the operational PIR for the queue. When the rate command is not specified, the default applies.
- max The max (maximum) option is mutually exclusive with the min and closest options. When max is defined, the operational PIR for the queue will be equal to or less than the administrative rate specified using the rate command.
- min The min (minimum) option is mutually exclusive with the max and closest options. When min is defined, the operational PIR for the queue will be equal to or greater than the administrative rate specified using the rate command.
- closest The closest parameter is mutually exclusive with the min and max parameter. When closest is defined, the operational PIR for the queue will be the rate closest to the rate specified using the rate command.
- cir The cir parameter defines the constraints enforced when adapting the CIR rate defined within the queue queue-id rate command. The cir parameter requires a qualifier that defines the constraint used when deriving the operational CIR for the queue. When the cir parameter is not specified, the default constraint applies.

# avg-frame-overhead

Syntax avg-frame-overhead percent

no avg-frame-overhead

Context config>service>ies>if>sap>egress>queue-override

config>service>ies>if>sap>ingress>queue-override>queue

config>service>ies>sub-if>grp-if>sap>egress>queue-override>queue

### Description

This command configures the average frame overhead to define the average percentage that the offered load to a queue will expand during the frame encapsulation process before sending traffic on-the-wire. While the avg-frame-overhead value may be defined on any queue, it is only used by the system for queues that egress a Sonet or SDH port or channel. Queues operating on egress Ethernet ports automatically calculate the frame encapsulation overhead based on a 20 byte per packet rule (8 bytes for preamble and 12 bytes for interframe gap).

When calculating the frame encapsulation overhead for port scheduling purposes, the system determines the following values:

- Offered-load The offered-load of a queue is calculated by starting with the queue depth in octets, adding the received octets at the queue and subtracting queue discard octets. The result is the number of octets the queue has available to transmit. This is the packet based offered-load.
- Frame encapsulation overhead Using the avg-frame-overhead parameter, the frame encapsulation overhead is simply the queue's current offered-load (how much has been received by the queue) multiplied by the avg-frame-overhead. If a queue had an offered load of 10000 octets and the avg-frame-overhead equals 10%, the frame encapsulation overhead would be 10000 x 0.1 or 1000 octets.

For egress Ethernet queues, the frame encapsulation overhead is calculated by multiplying the number of offered-packets for the queue by 20 bytes. If a queue was offered 50 packets then the frame encapsulation overhead would be 50 x 20 or 1000 octets.

- Frame based offered-load The frame based offered-load is calculated by adding the
  offered-load to the frame encapsulation overhead. If the offered-load is 10000 octets and
  the encapsulation overhead was 1000 octets, the frame based offered-load would equal
  11000 octets.
- Packet to frame factor The packet to frame factor is calculated by dividing the frame encapsulation overhead by the queue's offered-load (packet based). If the frame encapsulation overhead is 1000 octets and the offered-load is 10000 octets then the packet to frame factor would be 1000 / 10000 or 0.1. When in use, the avg-frameoverhead will be the same as the packet to frame factor making this calculation unnecessary.
- Frame based CIR The frame based CIR is calculated by multiplying the packet to frame factor with the queue's configured CIR and then adding that result to that CIR. If the queue CIR is set at 500 octets and the packet to frame factor equals 0.1, the frame based CIR would be 500 x 1.1 or 550 octets.
- Frame based within-cir offered-load The frame based within-cir offered-load is the portion of the frame based offered-load considered to be within the frame-based CIR. The frame based within-cir offered-load is the lesser of the frame based offered-load and the frame based CIR. If the frame based offered-load equaled 11000 octets and the frame based CIR equaled 550 octets, the frame based within-cir offered-load would be limited to 550 octets. If the frame based offered-load equaled 450 octets and the frame based CIR equaled 550 octets, the frame based within-cir offered-load would equal 450 octets (or the entire frame based offered-load).

As a special case, when a queue or associated intermediate scheduler is configured with a CIR-weight equal to 0, the system automatically sets the queue's frame based within-cir offered-load to 0, preventing it from receiving bandwidth during the port scheduler's within-cir pass.

• Frame based PIR — The frame based PIR is calculated by multiplying the packet to frame factor with the queue's configured PIR and then adding the result to that PIR. If the queue PIR is set to 7500 octets and the packet to frame factor equals 0.1, the frame based PIR would be 7500 x 1.1 or 8250 octets.

· Frame based within-pir offered-load — The frame based within-pir offered-load is the portion of the frame based offered-load considered to be within the frame based PIR. The frame based within-pir offered-load is the lesser of the frame based offered-load and the frame based PIR. If the frame based offered-load equaled 11000 octets and the frame based PIR equaled 8250 octets, the frame based within-pir offered-load would be limited to 8250 octets. If the frame based offered-load equaled 7000 octets and the frame based PIR equaled 8250 octets, the frame based within-pir offered load would equal 7000 octets.

Port scheduler operation using frame transformed rates — The port scheduler uses the frame based rates to determine the maximum rates that each queue may receive during the withincir and above-cir bandwidth allocation passes. During the within-cir pass, a queue may receive up to its frame based within-cir offered-load. The maximum it may receive during the above-cir pass is the difference between the frame based within-pir offered load and the amount of actual bandwidth allocated during the within-cir pass.

SAP and subscriber SLA-profile average frame overhead override — The average frame overhead parameter on a sap-egress may be overridden at an individual egress queue basis. On each SAP and within the sla-profile policy used by subscribers an avg-frame-overhead command may be defined under the queue-override context for each queue. When overridden, the queue instance will use its local value for the average frame overhead instead of the sap-egress defined overhead.

The **no** form of this command restores the average frame overhead parameter for the queue to the default value of 0 percent. When set to 0, the system uses the packet based queue statistics for calculating port scheduler priority bandwidth allocation. If the no avg-frameoverhead command is executed in a queue-override queue id context, the avg-frameoverhead setting for the queue within the sap-egress QoS policy takes effect.

### Default

0

#### **Parameters**

percent — This parameter sets the average amount of packet-to-frame encapsulation overhead expected for the queue. This value is not used by the system for egress Ethernet queues.

Values 0 to 100

### burst-limit

**Syntax** burst-limit {default | size [bytes | kilobytes]}

no burst-limit

Context

config>service>ies>sub-if>grp-if>sap>egress>gueue-override>gueue

Description

The queue burst-limit command defines an explicit shaping burst size for a queue. The configured size defines the shaping leaky bucket threshold level that indicates the maximum burst over the queue's shaping rate.

The **no** form of this command restores the default burst limit to the specified queue. This is equivalent to specifying burst-limit default within the QoS policies. When specified within a queue-override queue context, any current burst limit override for the queue is removed and the queue's burst limit is controlled by its defining policy.

**Default** no burst-limit

**Parameters** default — Reverts the queue's burst limit to the system default value.

size — When a numeric value is specified (size), the system interprets the value as an explicit burst limit size. The value is expressed as an integer and, by default, is interpreted as the burst limit in kilobytes. If the value is intended to be interpreted in bytes, the bytes qualifier must be added following size.

Values 0 to 13671 kilobytes

0 to or 14000000 bytes

**Default** No default for *size*; use the **default** keyword to specify default burst

imit.

**bytes** — Specifies that the value given for *size* must be interpreted as the burst limit in bytes.

kilobytes — Specifies that the value given for size must be interpreted as the burst limit in kilobytes. If neither bytes nor kilobytes is specified, the default qualifier is kilobytes.

### cbs

Syntax cbs size-in-kbytes

no cbs

**Context** config>service>ies>if>sap>egress>queue-override>queue

config>service>ies>if>sap>ingress>queue-override>queue

**Description** This command can be used to override specific attributes of the specified queue's CBS

parameters. It is permissible, and possibly desirable, to oversubscribe the total CBS reserved buffers for a given access port egress buffer pool. Oversubscription may be desirable due to the potential large number of service queues and the economy of statistical multiplexing the

individual queue's CBS setting into the defined reserved total.

When oversubscribing the reserved total, it is possible for a queue depth to be lower than its CBS setting and still not receive a buffer from the buffer pool for an ingress frame. As more queues are using their CBS buffers and the total in use exceeds the defined reserved total, essentially the buffers are being removed from the shared portion of the pool without the shared in use average and total counts being decremented. This can affect the operation of the high and low priority RED slopes on the pool, causing them to miscalculate when to start randomly drop packets.

If the CBS value is larger than the MBS value, an error will occur, preventing the CBS change.

The **no** form of this command returns the CBS to the default value.

**Default** no cbs

**Parameters** size-in-kbytes — The size parameter is an integer number of kilobytes reserved for the

queue. For a value of 10 kbytes, enter the number 10. A value of 0 specifies that no reserved buffers are required by the queue (a minimum reserved size can be applied

for scheduling purposes).

Values 0 to 131072, default

## drop-tail

Syntax drop-tail

**Context** config>service>ies>if>sap>egress>queue-override>queue

config>service>ies>if>sap>ingress>queue-override>queue

**Description** This command enters the context to configure queue drop tail parameters.

low

Syntax low

**Context** config>service>ies>if>sap>egress>queue-override>queue>drop-tail

config>service>ies>if>sap>ingress>queue-override>queue>drop-tail

**Description** This command enters the context to configure the queue low drop tail parameters. The low

drop tail defines the queue depth beyond which out-of-profile packets are not accepted into

the queue and will be discarded.

# percent-reduction-from-mbs

Syntax percent-reduction-from-mbs percent

no percent-reduction-from-mbs

Context config>service>ies>if>sap>egress>queue-override>queue>drop-tail>low

config>service>ies>if>sap>ingress>queue-override>queue>drop-tail>low

**Description** This command overrides the low queue drop tail as a percentage reduction from the MBS of

the queue. For example, if a queue has an MBS of 600 kbytes and the percentage reduction is configured to be 30% for the low drop tail, then the low drop tail will be at 420 kbytes and out-of-profile packets are not accepted into the queue if its depth is greater than this value,

and so will be discarded.

**Parameters** percent — Specifies the percentage reduction from the MBS for a queue drop tail.

Values 0 to 100, default

### mbs

Syntax mbs size {[bytes | kilobytes] | default}

no mbs

**Context** config>service>ies>if>sap>egress>queue-override>queue

config>service>ies>if>sap>ingress>queue-override>queue

**Description** This command overrides specific attributes of the specified queue's MBS parameters. The

MBS is a mechanism to override the default maximum size for the queue.

The sum of the MBS for all queues on an egress access port can oversubscribe the total amount of buffering available. When congestion occurs and buffers become scarce, access to buffers is controlled by the RED slope a packet is associated with. A queue that has not exceeded its MBS is not guaranteed that a buffer will be available when needed or that the packet's RED slope will not force the discard of the packet. Setting proper CBS parameters and controlling CBS oversubscription is one major safeguard to queue starvation (when a queue does not receive its fair share of buffers). Another is properly setting the RED slope parameters for the needs of services on this port or channel.

If the CBS value is larger than the MBS value, an error will occur, preventing the MBS change.

The **no** form of this command returns the MBS assigned to the queue.

**Default** mbs default

**Parameters** 

size — The size parameter is required when specifying mbs and is expressed as an integer representing the required size in either bytes or kilobytes. The default is kilobytes. The optional bytes and kilobytes keywords are mutually exclusive and are used to explicitly define whether the size represents bytes or kilobytes.

Values 0 to 1073741824

default

**bytes** — When **byte** is defined, the value given for size is interpreted as the queue's MBS value given in bytes.

**kilobytes** — When **kilobytes** is defined, the value is interpreted as the queue's MBS value given in kilobytes.

**default** — Specifying the keyword **default** sets the MBS to its default value.

### mbs

Syntax mbs {size [bytes | kilobytes] | default}

no mbs

**Context** config>service>ies>if>sap>egress>hsmda-queue-override>queue

This command overrides specific attributes of the specified queue's MBS parameters. The MBS is a mechanism to override the default maximum size for the queue.

The sum of the MBS for all queues on an egress access port can oversubscribe the total amount of buffering available. When congestion occurs and buffers become scarce, access to buffers is controlled by the RED slope a packet is associated with. A queue that has not exceeded its MBS is not guaranteed that a buffer will be available when needed or that the packet's RED slope will not force the discard of the packet. Setting proper CBS parameters and controlling CBS oversubscription is one major safeguard to queue starvation (when a queue does not receive its fair share of buffers). Another is properly setting the RED slope parameters for the needs of services on this port or channel.

If the CBS value is larger than the MBS value, an error will occur, preventing the MBS change.

The **no** form of this command returns the MBS assigned to the queue.

Default

mbs default

**Parameters** 

size — Specifies the maximum number of kilobytes of buffering allowed for the queue. For a value of 100 kb/s, enter the value 100. A value of 0 causes the queue to discard all packets.

**Values** 

0 to 2625 kilobytes 0 to 2688000 bytes

default

## monitor-depth

Syntax [no] monitor-depth

**Context** config>service>ies>if>sap>egress>queue-override>queue

config>service>ies>if>sap>ingress>queue-override>queue config>service>vprn>if>sap>egress>queue-override>queue config>service>vprn>if>sap>ingress>queue-override>queue

**Description** This command enables queue depth monitoring for the specified queue.

The **no** form of the command removes queue depth monitoring for the specified queue.

### parent

Syntax parent [weight weight] [cir-weight cir-weight]

no parent

**Context** config>service>ies>if>sap>egress>queue-override>queue

config>service>ies>if>sap>ingress>queue-override>queue config>service>ies>if>sap>egress>sched-override>scheduler config>service>ies>if>sap>ingress>sched-override>scheduler

This command can be used to override the scheduler's parent weight and cir-weight information. The weights apply to the associated level/cir-level configured in the applied scheduler policy. The scheduler name must exist in the scheduler policy applied to the ingress or egress of the SAP or multi-service site.

The override weights are ignored if the scheduler does not have a parent command configured in the scheduler policy – this allows the parent of the scheduler to be removed from the scheduler policy without having to remove all of the SAP/MSS overrides. If the parent scheduler does not exist causing the configured scheduler to be fostered on an egress port scheduler, the override weights will be ignored and the default values used; this avoids having non default weightings for fostered schedulers.

The **no** form of the command returns the scheduler's parent weight and cir-weight to the value configured in the applied scheduler policy.

#### Default

no parent

#### **Parameters**

weight weight — Weight defines the relative weight of this scheduler in comparison to other child schedulers and queues at the same strict level defined by the level parameter in the applied scheduler policy. Within the level, all weight values from active children at that level are summed and the ratio of each active child's weight to the total is used to distribute the available bandwidth at that level. A weight is considered to be active when the queue or scheduler the weight pertains to has not reached its maximum rate and still has packets to transmit.

A 0 (zero) weight value signifies that the child scheduler will receive bandwidth only after bandwidth is distributed to all other non-zero weighted children in the strict level.

Values 0 to 100

cir-weight cir-weight — The cir-weight keyword defines the relative weight of this scheduler in comparison to other child schedulers and queues at the same cir-level defined by the cir-level parameter in the applied scheduler policy. Within the strict cir-level, all cir-weight values from active children at that level are summed and the ratio of each active child's cir-weight to the total is used to distribute the available bandwidth at that level. A cir-weight is considered to be active when the policer, queue, or scheduler that the cir-weight pertains to has not reached the CIR and still has packets to transmit.

A 0 (zero) **cir-weight** value signifies that the child scheduler will receive bandwidth only after bandwidth is distributed to all other non-zero weighted children in the strict cir-level.

Values 0 to 100

## percent-rate

**Syntax** percent-rate pir-percent [cir cir-percent]

no percent-rate

**Context** config>service>ies>if>sap>egress>queue-override>queue

The **percent-rate** command supports a queue's shaping rate and CIR rate as a percentage of the egress port's line rate. When the rates are expressed as a percentage within the template, the actual rate used per instance of the queue group queue-id will vary based on the port speed. For example, when the same template is used to create a queue group on a 1-Gigabit and a 10-Gigabit Ethernet port, the queue's rates will be 10 times greater on the 10 Gigabit port due to the difference in port speeds. This enables the same template to be used on multiple ports without needing to use port based queue overrides to modify a queue's rate to get the same relative performance from the queue.

If the port's speed changes after the queue is created, the queue's shaping and CIR rates will be recalculated based on the defined percentage value.

The rate and percent-rate commands override one another. If the current rate for a queue is defined using the percent-rate command and the rate command is executed, the percent-rate values are deleted. In a similar fashion, the percent-rate command causes any rate command values to be deleted. A queue's rate may dynamically be changed back and forth from a percentage to an explicit rate at anytime.

An egress port queue group queue rate override may be expressed as either a percentage or an explicit rate independent on how the queue's template rate is expressed.

The **no** form of this command returns the queue to its default shaping rate and cir rate. When **no percent-rate** is defined within a port egress queue group queue override, the queue reverts to the defined shaping and CIR rates within the egress queue group template associated with the queue.

### **Parameters**

*pir-percent* — Specifies the queue's shaping rate as a percentage of line rate. The line rate associated with the queue's port may dynamically change due to configuration or auto-negotiation. The line rate may also be affected by an egress port scheduler defined max-rate.

Values 0.01 to 100.00

Default 100.00

cir-percent — Specifies the queue's committed scheduling rate as a percentage of line rate. The line rate associated with the queue's port may dynamically change due to configuration or auto-negotiation. The line rate may also be affected by an egress port scheduler defined max-rate.

Values 0.00 to 100.00

Default 100.00

### rate

**Syntax** rate pir-rate [cir cir-rate]

no rate

**Context** config>service>ies>if>sap>egress>queue-override>queue

config>service>ies>if>sap>ingress>queue-override>queue

config>service>ies>if>sap>egress>sched-override>scheduler config>service>ies>if>sap>ingress>sched-override>scheduler

### **Description**

This command can be used to override specific attributes of the specified queue's Peak Information Rate (PIR) and the Committed Information Rate (CIR) parameters.

The PIR defines the maximum rate that the queue can transmit packets out an egress interface (for SAP egress queues). Defining a PIR does not necessarily guarantee that the queue can transmit at the intended rate. The actual rate sustained by the queue can be limited by oversubscription factors or available egress bandwidth.

The CIR defines the rate at which the system prioritizes the queue over other queues competing for the same bandwidth. In-profile and then out-of-profile packets are preferentially queued by the system at egress and at subsequent next hop nodes where the packet can traverse. To be properly handled throughout the network, the packets must be marked accordingly for profiling at each hop.

The CIR can be used by the queue's parent commands *cir-level* and *cir-weight* parameters to define the amount of bandwidth considered to be committed for the child queue during bandwidth allocation by the parent scheduler.

The **rate** command can be executed at any time, altering the PIR and CIR rates for all queues created through the association of the SAP egress QoS policy with the *queue-id*.

The **no** form of the command returns all queues created with the *queue-id* by association with the QoS policy to the default PIR and CIR parameters (**max**, 0).

#### Default

rate max cir 0

#### **Parameters**

*pir-rate* — Defines the administrative PIR rate, in kilobits, for the queue. When the **rate** command is executed, a valid PIR setting must be explicitly defined. When the **rate** command has not been executed, the default PIR of **max** is assumed.

Fractional values are not allowed and must be given as a positive integer.

The actual PIR rate is dependent on the queue's **adaptation-rule** parameters and the actual hardware where the queue is provisioned.

For egress>queue-override>queue and ingress>queue-override>queue:

Values 1 to 200000000, max in kb/s

**Default** max

For egress>sched-override>scheduler and ingress>sched-override>scheduler:

Values 1 to 3200000000, max in kb/s

cir cir-rate — The cir parameter overrides the default administrative CIR used by the queue. When the rate command is executed, a CIR setting is optional. When the rate command has not been executed or the cir parameter is not explicitly specified, the default CIR (0) is assumed. Fractional values are not allowed and must be given as a positive integer. The **sum** keyword specifies that the CIR be used as the summed CIR values of the children schedulers or queues.

For egress>queue-override>queue and ingress>queue-override>queue:

Values 0 to 2000000000, sum, max in kb/s

Default 0

For egress>sched-override>scheduler and ingress>sched-override>scheduler:

**Values** 0 to 3200000000, **sum**, **max** in kb/s

### scheduler-override

Syntax [no] scheduler-override

**Context** config>service>ies>if>sap>egress

config>service>ies>if>sap>ingress

**Description** This command specifies the set of attributes whose values have been overridden via

management on this virtual scheduler. Clearing a given flag will return the corresponding

overridden attribute to the value defined on the SAP's ingress scheduler policy.

### scheduler

Syntax [no] scheduler scheduler-name

**Context** config>service>ies>if>sap>egress>sched-override

config>service>ies>if>sap>ingress>sched-override

**Description** This command can be used to override specific attributes of the specified scheduler name.

A scheduler defines a bandwidth controls that limit each child (other schedulers, policers, and queues) associated with the scheduler. Scheduler objects are created within the hierarchical tiers of the policy. It is assumed that each scheduler created will have policers, queues, or other schedulers defined as child associations. The scheduler can be a child which takes bandwidth from a scheduler in a higher tier. A total of 32 schedulers can be created within a single scheduler policy with no restriction on the distribution between the tiers.

Each scheduler must have a unique name within the context of the scheduler policy; however the same name can be reused in multiple scheduler policies. If *scheduler-name* already exists within the policy tier level (regardless of the inclusion of the keyword create), the context changes to that scheduler name for the purpose of editing the scheduler parameters. Modifications made to an existing scheduler are executed on all instantiated schedulers created through association with the policy of the edited scheduler. This can cause queues or schedulers to become orphaned (invalid parent association) and adversely affect the ability of the system to enforce service level agreements (SLAs).

If the *scheduler-name* exists within the policy on a different tier (regardless of the inclusion of the keyword create), an error occurs and the current CLI context will not change.

If the *scheduler-name* does not exist in this or another tier within the scheduler policy, it is assumed that an attempt is being made to create a scheduler of that name. The success of the command execution is dependent on the following:

- **Step 1.** The maximum number of schedulers has not been configured.
- **Step 2.** The provided *scheduler-name* is valid.
- **Step 3.** The **create** keyword is entered with the command if the system is configured to require it (enabled in the **environment create** command).

When the maximum number of schedulers has been exceeded on the policy, a configuration error occurs and the command will not execute, nor will the CLI context change.

If the provided scheduler-name is invalid according to the criteria below, a name syntax error will occur, the command will not execute, and the CLI context will not change.

#### **Parameters**

scheduler-name — The name of the scheduler.

Values Valid names consist of any string up to 32 characters long

composed of printable, 7-bit ASCII characters. If the string contains special characters (#, \$, spaces, and so on), the entire string must

be enclosed within double quotes.

**Default** None. Each scheduler must be explicitly created.

create — This optional keyword explicitly specifies that it is acceptable to create a scheduler with the given scheduler-name. If the create keyword is omitted, scheduler-name is not created when the system environment variable create is set to true. This safeguard is meant to avoid accidental creation of system objects (such as schedulers) while attempting to edit an object with a mistyped name or ID. The keyword has no effect when the object already exists.

#### rate

Syntax rate pir-rate [cir cir-rate]

no rate

Context

config>service>ies>if>sap>egress>sched-override>scheduler config>service>ies>if>sap>ingress>sched-override>scheduler config>service>ies>if>sap>egress>hsmda-queue-override>queue config>service>ies>if>sap>ingress>hsmda-queue-override>queue

This command can be used to override specific attributes of the specified scheduler rate. The **rate** command defines the maximum bandwidth that the scheduler can offer its child queues or schedulers. The maximum rate is limited to the amount of bandwidth the scheduler can receive from its parent scheduler. If the scheduler has no parent, the maximum rate is assumed to be the amount available to the scheduler. When a parent is associated with the scheduler, the CIR parameter provides the amount of bandwidth to be considered during the parent scheduler's 'within CIR' distribution phase.

The actual operating rate of the scheduler is limited by bandwidth constraints other than its maximum rate. The scheduler's parent scheduler may not have the available bandwidth to meet the scheduler's needs or the bandwidth available to the parent scheduler could be allocated to other child schedulers or child queues on the parent based on higher priority. The children of the scheduler may not need the maximum rate available to the scheduler due to insufficient offered load or limits to their own maximum rates.

When a scheduler is defined without specifying a rate, the default rate is **max**. If the scheduler is a root scheduler (no parent defined), the default maximum rate must be changed to an explicit value. Without this explicit value, the scheduler will assume that an infinite amount of bandwidth is available and allow all child queues and schedulers to operate at their maximum rates.

The **no** form of this command returns the scheduler's PIR and CIR parameters to the value configured in the applied scheduler policy.

#### **Parameters**

*pir-rate* — The **pir** parameter accepts a value of 1 to 320000000, or the keyword **max**. Any other value will result in an error without modifying the current PIR rate.

Values 1 to 3200000000, max

cir cir-rate — This parameter accepts a step-multiplier value that specifies the multiplier used to determine the CIR rate at which the queue will operate. A value of 1 to 3200000000 or the keywords max or sum is accepted. Any other value will result in an error without modifying the current CIR rate.

If the **cir** is set to max, then the CIR rate is set to infinity but is restricted by the PIR rate.

The **sum** keyword specifies that the CIR be used as the summed CIR values of the children schedulers, policers, or queues.

For egress>sched-override>scheduler and ingress>sched-override>scheduler:

Values 0 to 3200000000, max, sum

# scheduler-policy

Syntax scheduler-policy scheduler-policy-name

no scheduler-policy

**Context** config>service>ies>sap>ingress

config>service>ies>sap>egress

config>service>ies>sub-if>grp-if>sap>egress config>service>ies>sub-if>grp-if>sap>ingress config>service>ies>sub-if>grp-if>sap>egress config>service>ies>sub-if>grp-if>sap>ingress

#### **Description**

This command applies an existing scheduler policy to an ingress or egress scheduler used by SAP queues associated with this multi-service customer site. The schedulers defined in the scheduler policy can only be created once the customer site has been appropriately assigned to a chassis port, channel or slot. Scheduler policies are defined in the config>qos>scheduler-policy scheduler-policy-name context.

The **no** form of this command removes the configured ingress or egress scheduler policy from the multi-service customer site. When the policy is removed, the schedulers created due to the policy are removed also making them unavailable for the ingress SAP queues associated with the customer site. Queues that lose their parent scheduler association are deemed to be orphaned and are no longer subject to a virtual scheduler. The SAPs that have ingress queues reliant on the removed schedulers enter into an operational state depicting the orphaned status of one or more queues. When the **no scheduler-policy** command is executed, the customer site ingress or egress node will not contain an applied scheduler policy.

#### **Parameters**

scheduler-policy-name: — The scheduler-policy-name parameter applies an existing scheduler policy that was created in the **config>qos>scheduler-policy** scheduler-policy-name context to create the hierarchy of ingress or egress virtual schedulers. The scheduler names defined within the policy are created and made available to any ingress or egress queues created on associated SAPs.

**Values** Any existing valid scheduler policy name.

### **2.5.2.15 ATM Commands**

#### atm

Syntax atm

Context config>service>ies>if>sap

config>service>ies>sub-if>grp-if>sap

#### Description

This command enables access to the context to configure ATM-related attributes. This command can only be used when a given context (for example, a channel or SAP) supports ATM functionality such as:

- Configuring ATM port or ATM port-related functionality on MDAs supporting ATM functionality
- Configuring ATM-related configuration for ATM-based SAPs that exist on MDAs supporting ATM functionality.

If ATM functionality is not supported for a given context, the command returns an error.

## egress

Syntax egress

Context config>service>ies>if>sap>atm

**Description** This command enters the context to configure egress ATM attributes for the SAP.

## encapsulation

Syntax encapsulation atm-encap-type

Context config>service>ies>if>sap>atm

**Description** This command configures RFC 2684, Multiprotocol Encapsulation over ATM Adaptation

Layer 5, encapsulation for an ATM PVCC delimited SAP.

This command specifies the data encapsulation for an ATM PVCC delimited SAP. The definition references RFC 2684 and to the ATM Forum LAN Emulation specification. The

encapsulation is driven by the services for which the SAP is configured.

Ingress traffic that does not match the configured encapsulation will be dropped.

**Default** aal5snap-routed (for IES service SAPs)

**Parameters** *atm-encap-type* — Specifies the encapsulation type.

**Values** aal5snap-routed — Routed encapsulation for LLC encapsulated

circuit (LLC/SNAP precedes protocol datagram) as defined in RFC

2684.

aal5mux-ip — Routed IP encapsulation for VC multiplexed circuit

as defined in RFC 2684.

**aal5snap-bridged** — Bridged encapsulation for LLC encapsulated circuit (LLC/SNAP precedes protocol datagram) as defined in RFC

2684.

aal5mux-bridged-eth-nofcs — Bridged IP encapsulation for VC

multiplexed circuit as defined in RFC 2684.

# ingress

Syntax ingress

Context config>service>ies>if>sap>atm

**Description** This command configures ingress ATM attributes for the SAP.

traffic-desc

Syntax traffic-desc traffic-desc-profile-id

no traffic-desc

**Context** config>service>ies>if>sap>atm>egress

config>service>ies>if>sap>atm>ingress

**Description** This command assigns an ATM traffic descriptor profile to a given context (for example, a

SAP).

When configured under the ingress context, the specified traffic descriptor profile defines the

traffic contract in the forward direction.

When configured under the egress context, the specified traffic descriptor profile defines the

traffic contract in the backward direction.

The no form of the command reverts the traffic descriptor to the default traffic descriptor

profile.

**Default** The default traffic descriptor (trafficDescProfileId. = 1) is associated with newly created

PVCC-delimited SAPs.

**Parameters** traffic-desc-profile-id — Specify a defined traffic descriptor profile (see the QoS atm-td-

profile command).

oam

Syntax oam

**Context** config>service>ies>if >sap>atm

**Description** This command enters the context to configure OAM functionality for a PVCC delimiting a

SAP.

The ATM-capable MDAs support F5 end-to-end OAM functionality (AIS, RDI, Loopback):

 ITU-T Recommendation I.610 - B-ISDN Operation and Maintenance Principles and Functions version 11/95

• GR-1248-CORE - Generic Requirements for Operations of ATM Network Elements (NEs). Issue 3 June 1996

 GR-1113-CORE - Bellcore, Asynchronous Transfer Mode (ATM) and ATM Adaptation Layer (AAL) Protocols Generic Requirements, Issue 1, July 1994

### alarm-cells

Syntax [no] alarm-cells

**Context** config>service>ies>if >sap>atm>oam

Description

This command configures AIS/RDI fault management on a PVCC. Fault management allows PVCC termination to monitor and report the status of their connection by propagating fault information through the network and by driving PVCC's operational status.

When alarm-cells functionality is enabled, a PVCC's operational status is affected when a PVCC goes into an AIS or RDI state because of an AIS/RDI processing (assuming nothing else affects PVCC's operational status, for example, if the PVCC goes DOWN, or enters a fault state and comes back UP, or exits that fault state). RDI cells are generated when PVCC is operationally DOWN. No OAM-specific SNMP trap is raised whenever an endpoint enters/exits an AIS or RDI state, however, if as result of an OAM state change, the PVCC changes operational status, then a trap is expected from an entity the PVCC is associated with (for example a SAP).

The **no** command disables alarm-cells functionality for a PVCC. When alarm-cells functionality is disabled, a PVCC's operational status is no longer affected by a PVCC's OAM state changes due to AIS/RDI processing (when alarm-cells is disabled, a PVCC will change operational status to UP due to alarm-cell processing) and RDI cells are not generated as result of the PVCC going into AIS or RDI state. The PVCC's OAM status, however, will record OAM faults as described above.

**Default** Enabled for PVCCs delimiting IES SAPs

# periodic-loopback

Syntax [no] periodic-loopback

Context config>service>ies>if >sap>atm>oam

**Description** This command enables periodic OAM loopbacks on this SAP. This command is only

configurable on IES and VPRN SAPs. When enabled, an ATM OAM loopback cell is transmitted every period as configured in the config>system>atm>oam>loopback-period

period context.

If a response is not received and consecutive retry-down retries also result in failure, the endpoint will transition to an alarm indication signal/loss of clock state. Then, an ATM OAM loopback cell will be transmitted every period as configured in the loopback-period *period*. If a response is received for the periodic loopback and consecutive retry-up retries also each receive a response, the endpoint will transition back to the up state.

The **no** form of the command sets the value back to the default.

**Default** no periodic-loopback

### 2.5.2.16 IES Interface VRRP Commands

vrrp

Syntax vrrp virtual-router-id [owner] [passive]

no vrrp virtual-router-id

Context config>service>ies>if

config>service>ies>if>ipv6

**Description** This command creates or edits a Virtual Router ID (VRID) on the service IP interface. A VRID

is internally represented in conjunction with the IP interface name. This allows the VRID to be

used on multiple IP interfaces while representing different virtual router instances.

Two VRRP nodes can be defined on an IP interface. One, both, or none may be defined as the owner. The nodal context of **vrrp** *virtual-router-id* is used to define the configuration

parameters for the VRID.

The **no** form of this command removes the specified VRID from the IP interface. This terminates VRRP participation for the virtual router and deletes all references to the VRID.

The VRID does not need to be shutdown in order to remove the virtual router instance.

**Default** n/a

**Special Cases** 

Virtual Router Instance Owner IP Address Conditions — The virtual router instance owner can be created prior to assigning the parent IP interface primary or secondary IP addresses. In this case, the virtual router instance is not associated with an IP address. The operational state of the virtual router instance is down.

**VRRP Owner Command Exclusions** — By specifying the VRRP *vrid* as **owner**, the following commands are no longer available:

- vrrp priority The virtual router instance owner is hard-coded with a priority value of 255 and cannot be changed.
- vrrp master-int-inherit Owner virtual router instances do not accept VRRP advertisement messages; the advertisement interval field is not evaluated and cannot be inherited.
- ping-reply, telnet-reply and ssh-reply The owner virtual router instance always allows Ping, Telnet and SSH if the management and security parameters are configured to accept them on the parent IP interface.
- vrrp shutdown The owner virtual router instance cannot be shut down on the vrrp node. If this was allowed, VRRP messages would not be sent, but the parent IP interface address would continue to respond to ARPs and forward IP packets. Another virtual router instance may detect the missing master due to the termination of VRRP advertisement messages and become master. This would result in two routers responding to ARP requests for the same IP

addresses. To shut down the **owner** virtual router instance, use the **shutdown** command in the parent IP interface context. This will prevent VRRP participation, IP ARP reply and IP forwarding. To continue parent IP interface ARP reply and forwarding without VRRP participation, remove the **vrrp** *vrid* instance.

traceroute-reply

**VRRP Passive Command Exclusions** — By specifying the VRRP *vrid* as **passive**, the following commands related to the master election and processing of VRRP advertisement messages are no longer available:

- vrrp priority
- policy
- preempt
- · master-int-inherit
- standby-forwarding
- · int-delay
- message-interval
- · authentication-key
- · bfd-enable

#### **Parameters**

virtual-router-id — The virtual-router-id parameter specifies a new virtual router ID or one that can be modified on the IP interface.

Values 1 to 255

owner — Identifies this virtual router instance as owning the virtual router IP addresses. If the owner keyword is not specified at the time of *vrid* creation, the vrrp backup commands must be specified to define the virtual router IP addresses. The owner keyword is not required when entering the *vrid* for editing purposes. Once created as owner, a *vrid* on an IP interface cannot have the owner parameter removed. The *vrid* must be deleted, and then recreated without the owner keyword, to remove ownership.

passive — Identifies this virtual router instance as passive, and therefore, owning the virtual router IP addresses. A passive vrid does not send or receive VRRP advertisement messages, and is always in either the master state (if the interface is operational-up), or the init state (if the interface is operational-down). The passive keyword is not required when entering the vrid for editing purposes. Once a vrid on an IP interface is created as passive, the parameter cannot be removed from the vrid. The vrid must be deleted, and then recreated without the passive keyword, to remove parameter.

# authentication-key

Syntax authentication-key [authentication-key | hash-key] [hash | hash2]

no authentication-key

Context config>service>ies>if>vrrp

The **authentication-key** command, within the **vrrp** *virtual-router-id* context, is used to assign a simple text password authentication key to generate master VRRP advertisement messages and validating received VRRP advertisement messages.

The authentication-key command is one of the few commands not affected by the presence of the owner keyword. If simple text password authentication is not required, the authentication-key command is not required. If the command is re-executed with a different password key defined, the new key will be used immediately. If a no authentication-key command is executed, the password authentication key is restored to the default value. The authentication-key command may be executed at any time.

To change the current in-use password key on multiple virtual router instances:

- Identify the current master
- Shutdown the virtual router instance on all backups
- Execute the authentication-key command on the master to change the password key
- Execute the authentication-key command and no shutdown command on each backup key

The **no** form of this command restores the default null string to the value of key.

#### Default

No default. The authentication data field contains the value 0 in all 16 octets.

#### **Parameters**

authentication-key — The key parameter identifies the simple text password used when VRRP Authentication Type 1 is enabled on the virtual router instance. Type 1 uses a string eight octets long that is inserted into all transmitted VRRP advertisement messages and compared against all received VRRP advertisement messages. The authentication data fields are used to transmit the key.

The *key* parameter is expressed as a string consisting up to eight alpha-numeric characters. Spaces must be contained in quotation marks (""). The quotation marks are not considered part of the string.

The string is case sensitive and is left-justified in the VRRP advertisement message authentication data fields. The first field contains the first four characters with the first octet (starting with IETF RFC bit position 0) containing the first character. The second field holds the fifth through eighth characters. Any unspecified portion of the authentication data field is padded with the value 0 in the corresponding octet.

**Values** Any 7-bit printable ASCII character.

| Exceptions: | Double quote (") | ASCII 34 |
|-------------|------------------|----------|
|             | Carriage Return  | ASCII 13 |
|             | Line Feed        | ASCII 10 |
|             | Tab              | ASCII 9  |
|             | Backspace        | ASCII 8  |

hash-key — The hash key. The key can be any combination of ASCII characters up to 22 characters in length (encrypted). If spaces are used in the string, enclose the entire string in quotation marks ("").

This is useful when a user must configure the parameter, but, for security purposes, the actual unencrypted key value is not provided.

hash — Specifies the key is entered in an encrypted form. If the hash or hash2 parameter is not used, the key is assumed to be in an unencrypted, clear text form. For security, all keys are stored in encrypted form in the configuration file with the hash or hash2 parameter specified.

hash2 — Specifies the key is entered in a more complex encrypted form that involves more variables than the key value alone, meaning that the hash2 encrypted variable cannot be copied and pasted. If the hash or hash2 parameter is not used, the key is assumed to be in an unencrypted, clear text form. For security, all keys are stored in encrypted form in the configuration file with the hash or hash2 parameter specified.

## backup

Syntax [no] backup ip-address

Context config>service>ies>if>vrrp

**Description** This command configures virtual router IP addresses for the interface.

### bfd-enable

Syntax [no] bfd-enable [service-id] interface interface-name dst-ip ip-address

**Context** config>service>ies>if>vrrp

config>service>ies>if>ipv6>vrrp

Description

This commands assigns a bi-directional forwarding (BFD) session providing heart-beat mechanism for the given VRRP/SRRP instance. There can be only one BFD session assigned to any given VRRP/SRRP instance, but there can be multiple SRRP/VRRP sessions using the same BFD session.

BFD control the state of the associated interface. By enabling BFD on a given protocol interface, the state of the protocol interface is tied to the state of the BFD session between the local node and the remote node. The parameters used for the BFD are set via the BFD command under the IP interface. The specified interface may not be configured with BFD; however, when it is, the virtual router will then initiate the BFD session.

The **no** form of this command removes BFD from the configuration.

**Default** none

**Parameters** service-id — Specifies the service ID of the interface running BFD.

**Values** service-id: 1 to 2147483648

No service ID indicates a network interface.

interface interface-name — Specifies the name of the interface running BFD.

**dst-ip** *ip-address* — Specifies the destination address to be used for the BFD session.

## init-delay

Syntax init-delay seconds

no init-delay

Context config>service>ies>if>vrrp

**Description** This command configures a VRRP initialization delay timer.

**Default** no init-delay

**Parameters** seconds — Specifies the initialization delay timer for VRRP, in seconds.

**Values** 1 to 65535

mac

Syntax mac mac-address

no mac

Context config>service>ies>if>vrrp

**Description** This command assigns a specific MAC address to an IES IP interface.

The **no** form of the command returns the MAC address of the IP interface to the default value.

**Default** The physical MAC address associated with the Ethernet interface that the SAP is configured

on (the default MAC address assigned to the interface, assigned by the system).

**Parameters** mac-address — Specifies the 48-bit MAC address for the static ARP in the form

aa:bb:cc:dd:ee:ff or aa-bb-cc-dd-ee-ff, where aa, bb, cc, dd, ee, and ff are

hexadecimal numbers. Allowed values are any non-broadcast, non-multicast MAC

and non-IEEE reserved MAC addresses.

## master-int-inherit

Syntax [no] master-int-inherit

Context config>service>ies>if>vrrp

**Description** This command allows the master instance to dictate the master down timer (non-owner

context only).

**Default** no master-int-inherit

## message-interval

Syntax message-interval {[seconds] [milliseconds milliseconds]}

no message-interval

Context config>service>ies>if>vrrp

**Description** This command sets the advertisement timer and indirectly sets the master down timer on the

virtual router instance. The message-interval setting must be the same for all virtual routers participating as a virtual router. Any VRRP advertisement message received with an Advertisement Interval field different than the virtual router instance configured message-

interval value will be silently discarded.

The message-interval command is available in both non-owner and owner **vrrp** *virtual-router-id* nodal contexts. If the message-interval command is not executed, the default message

interval of 1 second will be used.

The **no** form of this command restores the default message interval value of 1 second to the

virtual router instance.

**Parameters** seconds — The number of seconds that will transpire before the advertisement timer

expires.

Values 1 to 255

Default 1

milliseconds milliseconds — Specifies the time interval, in milliseconds, between sending advertisement messages. This parameter is not supported on non-

redundant chassis.

Values 100 to 900

### oper-group

Syntax oper-group group-name

no oper-group

Context config>service>ies>if>vrrp

**Description** This command configures VRRP to associate with an operational group. When associated,

VRRP notifies the operational group of its state changes so that other protocols can monitor

it to provide a redundancy mechanism. When VRRP is the master router (MR), the

operational group is up and is down for all other VRRP states.

The **no** form of the command removes the association.

**Default** no oper-group

**Parameters** group-name — Specifies the operational group identifier up to 32 characters in length.

## ping-reply

Syntax ping-reply

no ping-reply

Context config>service>ies>if>vrrp

**Description** This command enables the non-owner master to reply to ICMP Echo Requests directed at

the virtual router instances IP addresses. The ping request can be received on any routed

interface.

Ping must not have been disabled at the management security level (either on the parental IP interface or based on the Ping source host address). When ping-reply is not enabled, ICMP Echo Requests to non-owner master virtual IP addresses are silently discarded.

Non-owner backup virtual routers never respond to ICMP Echo Requests regardless of the setting of ping-reply configuration.

The ping-reply command is only available in non-owner **vrrp** *virtual-router-id* nodal context. If the ping-reply command is not executed, ICMP Echo Requests to the virtual router instance IP addresses will be silently discarded.

The **no** form of this command restores the default operation of discarding all ICMP Echo Request messages destined to the non-owner virtual router instance IP addresses.

**Default** no ping-reply

# policy

Syntax policy vrrp-policy-id

no policy

Context config>service>ies>if>vrrp

**Description** This command creates VRRP control policies. The VRRP policy ID must be created by the

policy command prior to association with the virtual router instance.

The policy command provides the ability to associate a VRRP priority control policy to a virtual router instance. The policy may be associated with more than one virtual router instance. The priority events within the policy either override or diminish the base-priority dynamically affecting the in-use priority. As priority events clear in the policy, the in-use priority may eventually be restored to the base-priority value.

The policy command is only available in the non-owner **vrrp** *virtual-router-id* nodal context. The priority of owner virtual router instances is permanently set to 255 and cannot be changed by VRRP priority control policies. For non-owner virtual router instances, if the policy command is not executed, the base-priority will be used as the in-use priority.

The **no** form of this command removes any existing VRRP priority control policy association from the virtual router instance. All such associations must be removed prior to the policy being deleted from the system.

Default n/a

**Parameters** 

vrrp-policy-id — The vrrp-policy-id parameter associated the corresponding VRRP priority control policy-id with the virtual router instance. The vrrp-policy-id must already exist in the system for the policy command to be successful.

**Values** 1 to 9999

## preempt

Syntax preempt

no preempt

Context

config>service>ies>if>vrrp

#### Description

The preempt command provides the ability of overriding an existing non-owner master to the virtual router instance. Enabling preempt mode is almost required for proper operation of the base-priority and vrrp-policy-id definitions on the virtual router instance. If the virtual router cannot preempt an existing non-owner master, the effect of the dynamic changing of the inuse priority is greatly diminished.

The preempt command is only available in the non-owner vrrp virtual-router-id nodal context. The owner may not be preempted due to the fact that the priority of non-owners can never be higher than the owner. The owner will always preempt all other virtual routers when it is available.

Non-owner virtual router instances will only preempt when preempt is set and the current master has an in-use message priority value less than the virtual router instances in-use priority.

A master non-owner virtual router will only allow itself to be preempted when the incoming VRRP Advertisement message Priority field value is one of the following:

- Greater than the virtual router in-use priority value
- Equal to the in-use priority value and the source IP address (primary IP address) is greater than the virtual router instance primary IP address

The **no** form of this command prevents a non-owner virtual router instance from preempting another, less desirable virtual router. Use the preempt command to restore the default mode.

**Default** preempt

## priority

Syntax priority base-priority

no priority

Context config>service>ies>if>vrrp

**Description** The priority command provides the ability to configure a specific priority value to the virtual

router instance. In conjunction with an optional policy command, the base-priority is used to

derive the in-use priority of the virtual router instance.

The priority command is only available in the non-owner vrrp virtual-router-id nodal context. The priority of owner virtual router instances is permanently set to 255 and cannot be changed. For non-owner virtual router instances, if the priority command is not executed, the

base-priority will be set to 100.

The **no** form of this command restores the default value of 100 to base-priority.

**Parameters** base-priority — The base-priority parameter configures the base priority used by the

virtual router instance. If a VRRP Priority Control policy is not also defined, the base-

priority will be the in-use priority for the virtual router instance.

Values 1 to 254

Default 100

# standby-forwarding

Syntax [no] standby-forwarding

Context config>service>ies>if>vrrp

**Description** This command allows the forwarding of packets by a standby router.

The **no** form of the command specifies that a standby router should not forward traffic sent to virtual router's MAC address. However, the standby router should forward traffic sent to the

standby router's real MAC address.

**Default** no standby-forwarding

# ssh-reply

Syntax [no] ssh-reply

Context config>service>ies>if>vrrp

This command enables the non-owner master to reply to SSH Requests directed at the virtual router instances IP addresses. The SSH request can be received on any routed interface. SSH must not have been disabled at the management security level (either on the parental IP interface or based on the SSH source host address). Proper login and CLI command authentication is still enforced.

When ssh-reply is not enabled, SSH packets to non-owner master virtual IP addresses are silently discarded.

Non-owner backup virtual routers never respond to SSH regardless of the ssh-reply configuration.

The ssh-reply command is only available in non-owner vrrp virtual-router-id nodal context. If the ssh-reply command is not executed, SSH packets to the virtual router instance IP addresses will be silently discarded.

The **no** form of this command restores the default operation of discarding all SSH packets destined to the non-owner virtual router instance IP addresses.

Default

no ssh-reply

## telnet-reply

Syntax [no] telnet-reply

Context config>service>ies>if>vrrp

### Description

The telnet-reply command enables the non-owner master to reply to TCP port 23 Telnet Requests directed at the virtual router instances IP addresses. The Telnet request can be received on any routed interface. Telnet must not have been disabled at the management security level (either on the parental IP interface or based on the Telnet source host address). Proper login and CLI command authentication is still enforced.

When telnet-reply is not enabled, TCP port 23 Telnet packets to non-owner master virtual IP addresses are silently discarded.

Non-owner backup virtual routers never respond to Telnet Requests regardless of the telnet-reply configuration.

The telnet-reply command is only available in non-owner VRRP nodal context. If the telnet-reply command is not executed, Telnet packets to the virtual router instance IP addresses will be silently discarded.

The **no** form of this command restores the default operation of discarding all Telnet packets destined to the non-owner virtual router instance IP addresses.

**Default** no telnet-reply

## traceroute-reply

Syntax [no] traceroute-reply

Context config>service>ies>if>vrrp

**Description** This command is valid only if the VRRP virtual router instance associated with this entry is a

non-owner.

When this command is enabled, a non-owner master can reply to traceroute requests

directed to the virtual router instance IP addresses.

A non-owner backup virtual router never responds to such traceroute requests regardless of

the trace-route-reply status.

**Default** no traceroute-reply

# 2.5.2.17 IPSec Gateway Commands

# ipsec-gw

Syntax [no] ipsec-gw

Context config>service>ies>if>sap

**Description** This command configures an IPSec gateway.

### default-secure-service

Syntax default-secure-service service-id interface ip-int-name

no default-secure-service

Context config>service>ies>if>sap>ipsec-gateway

**Description** This command specifies a service ID or service name of the default security service used by

this SAP IPSec gateway.

**Parameters** service-id — Specifies a default secure service.

Values service-id: 1 to 2147483648

svc-name: An existing service name up to 64 characters in length.

## default-tunnel-template

Syntax default-tunnel-template ipsec template identifier

no default-tunnel-template

**Context** config>service>ies>if>sap>ipsec-gateway

**Description** This command configures a default tunnel policy template for the gateway.

## local-gateway-address

Syntax local-gateway-address ip-address

no local-gateway-address

Context config>service>ies>if>sap>ipsec-gateway

**Description** This command configures an ipsec-gateway local address.

# pre-shared-key

Syntax pre-shared-key key

no pre-shared-key

Context config>service>ies>if>sap>ipsec-gateway

**Description** This command specifies the shared secret between the two peers forming the tunnel.

**Parameters** *key* — Specifies a pre-shared-key for dynamic-keying.

### cert

Syntax cert

Context config>service>ies>if>sap>ipsec-gateway

**Description** This command configures cert parameters used by this IPSec gateway.

# cert-profile

Syntax cert-profile profile-name

no cert-profile

**Context** config>service>ies>if>sap>ipsec-gateway>cert

**Description** This command specifies the cert-profile for the ipsec-tunnel or ipsec-gw. This command will

override "cert" and "key" configuration under the ipsec-tunnel or ipsec-gw.

**Default** n/a

**Parameters** *profile-name* — Specifies the name of cert-profile.

## trust-anchor-profile

Syntax trust-anchor trust-anchor-profile-name

no trust-anchor-profile

Context config>service>vprn>if>sap>ipsec-gw>cert

**Description** This command configures the trust anchor profile name associated with this SAP IPSec

tunnel certificate. This command will override "trust-anchor" configuration under the ipsec-

tunnel or ipsec-gw.

**Default** n/a

**Parameters** *trust-anchor-profile-name* — Specifies the name of trust-anchor-profile.

## status-verify

Syntax status-verify

Context config>service>ies>if>sap>ipsec-gateway>cert

**Description** This command enters the context to configure certificate status verification parameters.

## default-result

Syntax default-result {revoked | good}

no default-result

**Context** config>service>ies>if>sap>ipsec-gateway>cert>status-verify

**Description** This command specifies the default result of Certificate Status Verification (CSV) when both

primary and secondary method failed to provide an answer.

The no form of the command reverts to the default.

**Default** revoked

**Parameters** revoked — Specifies that the certificate is considered as revoked.

**good** — Specifies that the certificate is considered as acceptable.

# primary

**Syntax** primary {ocsp | crl}

no primary

Context config>service>ies>if>sap>ipsec-gateway>cert>status-verify

Description This command specifies the primary method that used to verify revocation status of the peer's

certificate; could be either CRL or OCSP

OCSP or CRL will use the corresponding configuration in the ca-profile of the issuer of the

certificate in question.

**Default** primary crl

**Parameters** ocsp — Specifies to use the OCSP protocol. The OCSP server is configured in the

corresponding ca-profile.

crl — Specifies to use the local CRL file. The CRL file is configured in the corresponding

ca-profile.

## secondary

**Syntax** secondary {ocsp | crl}

no secondary

Context config>service>ies>if>sap>ipsec-gateway>cert>status-verify

Description This command specifies the secondary method used to verify the revocation status of the

peer's certificate, either crl or ocsp.

OCSP or CRL will use the corresponding configuration in the ca-profile of the issuer of the

certificate in question.

The secondary method will only be used when the primary method failed to provide an

answer:

• OCSP — Unreachable or any answer other than "good" or "revoked". ocsp is not configured in the ca-profile/ OCSP response is not signed/Invalid nextUpdate.

CRL — The CRL expired.

Default no secondary

**Parameters** ocsp — Specifies to use the OCSP protocol. The OCSP server is configured in the

corresponding ca-profile.

crl — Specifies to use the local CRL file. The CRL file is configured in the corresponding

ca-profile.

## local-id

Syntax local-id type {ipv4 | fqdn} [value [value]]

no local-id

**Context** config>service>ies>if>sap>ipsec-gateway

**Description** This command specifies the local ID of the 7750 SR used for IDi or IDr for IKEv2 tunnels. The

local-id can only be changed or removed when tunnel or gateway is shutdown.

**Default** Depends on local-auth-method such as:

· Psk:local tunnel ip address

· Cert-auth: subject of the local certificate

**Parameters type** — Specifies the type of local ID payload, it could be ipv4 address/FQDN domain name.

Values ipv4 — Use ipv4 as the local ID type, the default value is the local

tunnel end-point address.

fqdn — Use FQDN as the local ID type, the value must be

configured.

dn — Use the subject of the certificate configured for the tunnel or

gateway.

#### 2.5.2.18 AARP Interface Commands

# aarp-interface

Syntax aarp-interface aarp-interface-name [create]

no aarp-interface aarp-interface-name

Context config>service>ies

**Description** This command creates an AARP interface for connecting a service to a peer node AARP

service. This instance is paired with the same AARP interface in a peer node as part of a configuration to provide flow and packet asymmetry removal for traffic for a multi-homed SAP

or spoke SDP.

The **no** form of the command deletes the interface.

**Default** no aarp-interface

**Parameters** aarp-interface-name — A string of up to 32 characters identifying the interface.

**create** — Keyword used to create the AARP interface.

## ip-mtu

Syntax ip-mtu octets

no up-mtu

Context config>service>ies>aarp-interface

**Description** This command configures the IP maximum transmit unit (packet) for this interface.

The **no** form of the command returns the default value. By default (for Ethernet network

interface) if no ip-mtu is configured it is (1568 - 14) = 1554.

**Default** no ip-mtu

**Parameters** octets — Specifies the maximum number of octets that can be transmitted.

**Values** 512 to 9000

## spoke-sdp

Syntax spoke-sdp sdp-id:vc-id [create]

no spoke-sdp sdp-id:vc-id

Context config>service>ies>aarp-interface

**Description** This command binds a service to an

This command binds a service to an existing SDP. A spoke SDP is treated like the equivalent of a traditional bridge port where flooded traffic received on the spoke SDP is replicated on all other "ports" (other spoke and mesh SDPs or SAPs) and not transmitted on the port it was

received.

The SDP has an operational state which determines the operational state of the SDP within the service. For example, if the SDP is administratively or operationally down, the SDP for the

service will be down.

SDPs must be explicitly associated and bound to a service. If an SDP is not bound to a

service, no far-end devices can participate in the service.

The **no** form of this command removes the SDP binding from the service. The SDP configuration is not affected; only the binding of the SDP to a service. Once removed, no

packets are forwarded to the far-end router.

Default no spoke-sdp

**Parameters** sdp-id — — Specifies the SDP identifier.

Values 1 to 17407

vc-id — The virtual circuit identifier. The VC-ID is not used with L2TPv3 SDPs, however

it must be configured.

Values 1 to 4294967295

create — Keyword used to create the spoke SDP.

aarp

Syntax aarp aarp-id type {subscriber-side shunt | network-side shunt}

no aarp

Context config>service>ies>aarp-interface>spoke-sdp

**Description** This command associates an AARP instance to an AARP interface spoke SDP. This instance

is paired with the same *aarp-id* in a peer node as part of a configuration to provide flow and packet asymmetry removal for traffic for a multi-homed SAP or spoke SDP. The **type** 

parameter specifies the role of this service point in the AARP instance.

The **no** form of the command removes the association.

**Default** no aarp

**Parameters** aarp-id — An integer that identifies an AARP instance.

**Values** 1 to 65535

**subscriber-side shunt** — Specifies that the AARP type is an inter-chassis shunt service

for subscriber-side traffic.

network-side shunt — Specifies that the AARP type is an inter-chassis shunt service

for network-side traffic.

egress

Syntax egress

Context config>service>ies>aarp-interface>spoke-sdp

**Description** This command enters the egress context for a spoke SDP.

filter

Syntax filter ip ip-filter-id

no filter

**Context** config>service>ies>aarp-interface>spoke-sdp>egress

config>service>ies>aarp-interface>spoke-sdp>ingress

**Description** This command associates an IP filter policy with an ingress or egress IP interface. Filter

policies control the forwarding and dropping of packets based on IP matching criteria.

The *filter-id* must already be defined before the filter command is executed. If the filter policy does not exist, the operation fails and an error message returned.

IP filters apply only to RFC 2427-routed IP packets. Frames that do not contain IP packets will not be subject to the filter and will always be passed, even if the filter's default action is to drop.

The **no** form of this command removes any configured filter ID association with the IP interface. The filter ID itself is not removed from the system unless the scope of the created filter is set to local.

**Parameters** 

*ip-filter-id* — Specifies the filter policy. The filter ID must already exist within the created IP filters.

Values 1 to 65535 or a string up to 64 characters

## vc-label

Syntax vc-label vc-label

no vc-label [vc-label]

**Context** config>service>ies>aarp-interface>spoke-sdp>egress

config>service>ies>aarp-interface>spoke-sdp>ingress

**Description** This command configures the egress and ingress VC label.

The **no** version of this command removes the VC label.

**Parameters** *vc-label* — A VC egress value that indicates a specific connection.

**Values** egress: 16 to 1048575

ingress: 32 to 18431

## ingress

Syntax ingress

Context config>service>ies>aarp-interface>spoke-sdp

**Description** This command enters the ingress context for a spoke SDP.

# 2.6 IES Show, Clear, and Debug Command Reference

## 2.6.1 Command Hierarchies

- Show Commands
- Clear Commands
- Debug Commands
- Monitor Commands

## 2.6.1.1 Show Commands

```
show
      service
            — customer [customer-id [site customer-site-name [associated-subs]]]
            - egress-label start-label [end-label]
            - id service-id
                   — all
                   arp [ip-address] | [mac ieee-address] | [sap sap-id] | [interface ip-int-name] |
                          [sdp sdp-id:vc-id] | [summary]
                   - arp-host [wholesaler service-id] [sap sap-id | interface interface-name | ip-
                          address ip-address[Imask] | mac ieee-address | {[port port-id] [no-inter-
                          dest-id | inter-dest-id inter-dest-id|} [detail]
                   — arp-host statistics [sap sap-id | interface interface-name]
                   — arp-host summary [interface interface-name | sap]

    authentication

                          statistics [policy name] [sap sap-id]
                   — base [msap]
                   - dhcp
                          - lease-state [wholesaler service-id] [sap sap-id | sdp sdp-id:vc-id |
                                 interface interface-name | ip-address ip-address [/mask] | chaddr
                                 ieee-address | mac iee-address | {[port port-id] [no-inter-dest-id |
                                 inter-dest-id inter-dest-id[]] [session {none | ipoe}] [detail]
                          — statistics [[sap sap-id] | [sdp sdp-id:vc-id] | [interface interface-name]]
                          — summary [interface interface-name | saps]
                          — neighbors [group name [ip-address]]
                          — sessions [group name]
                          — sessions neighbor ip-address port port-number [association |
                                 statistics]
                   — host

    host-connectivity-verify

                          — statistics [summary] [sap sap-id]
                          — summary [sap sap-id]
```

```
— interface [{[ip-address | ip-int-name] [interface-type] [detail] [family]} |
                     summary]
              retailers
              — sap sap-id [detail]
              sap sap-id queue-depth [queue queue-id] [ingress | egress]

    sap sap-id queue-group-redirection [ingress | egress]

              — sdp [sdp-id [:vc-id]] [detail]
              — sdp far-end {ip-address | ipv6-address} [detail]
              — sdp sdp-id [vc-id] l2tpv3
              — sdp sdp-id [:vc-id] static-isids [range-id range-id]
              - sdp sdp-id [:vc-id] static-isids mfib
             — sdp sdp-id [:vc-id] [detail] vccv-bfd [session]
              — sdp sdp-id [:vc-id] mrp
             - subscriber-hosts [sap sap-id] [ip ip-prefix/prefix-length] [mac ieee-address]
                     [sub-profile sub-profile-name] [sla-profile sla-profile-name] [app-profile
                     app-profile-name] [wholesaler service-id] [address-origin address-origin]
                     [detail]
              wholesalers
      — ingress-label start-label [end-label]
      - sap-using [msap] [dyn-script] [description]
      — sap-using [sap sap-id] [vlan-translation | anti-spoof] [description]
      - sap-using {ingress | egress} atm-td-profile td-profile-id
      - sap-using (ingress | egress) filter any-filter-id
      — sap-using (ingress | egress) qos-policy qos-policy-id [msap]
      - sap-using etree
      — sdp sdp-id pw-port [pw-port-id]
      — sdp sdp-id pw-port
      — sdp sdp-id pw-port [pw-port-id] [statistics]
      - sdp [consistent | inconsistent | na] egressifs
      — sdp sdp-id keep-alive-history
      — sdp far-end {ip-address | ipv6-address} keep-alive-history
      — sdp [sdp-id] [detail]
      — sdp far-end {ip-address | ipv6-address} [detail]
      - service-using [epipe] [ies] [vpls] [vprn] [mirror] [apipe] [fpipe] [ipipe] [cpipe] [etree]
             [vsd] [b-vpls] [i-vpls] [m-vpls] [sdp sdp-id] [customer customer-id] [origin
              creation-origin]
      - subscriber-using [service-id service-id] [sap-id sap-id] [interface ip-int-name] [ip ip-
              address[/mask]] [mac ieee-address] [sub-profile sub-profile-name] [sla-profile
              sla-profile-name] [app-profile app-profile-name] [port port-id] [no-inter-dest-id]
             inter-dest-id intermediate-destination-id
— pw-port [pw-port-id] [detail]
— pw-port sdp [sdp-id]
- pw-port sdp none
— pw-port pw-port-id [statistics]
— router [router-instance]
- router service-name service-name
      - dhcp
              statistics [ip-int-name | ip-address]
             summary
      — vrrp

    instance

             - instance interface interface-name [vrid virtual-router-id]
              - instance interface interface-name vrid virtual-router-id ipv6
              statistics
```

## 2.6.1.2 Clear Commands

```
clear
      router
            - dhcp
                   - statistics [ip-int-name | ip-address]
            — interface [ip-int-name | ip-address] [icmp] [urpf-stats] [statistics]
            — vrrp
                   — interface interface-name [vrid virtual-router-id]

    interface interface-name vrid virtual-router-id ipv6

                   - statistics

    statistics interface interface-name [vrid virtual-router-id]

                   - statistics interface interface-name vrid virtual-router-id ipv6
clear
      service
            - id service-id
                  — arp-host {all | mac ieee-address | sap sap-id | ip-address ip-address[/mask]}
                   — arp-host {port port-id | {inter-dest-id intermediate-destination-id | no-inter-
                          dest-id) [port port-id]}

    arp-host statistics [sap sap-id | interface interface-name]

                   — dhcp
                          lease-state ip-address ip-address[/mask] [no-dhcp-release]
                          — lease-state mac ieee-address [no-dhcp-release]
                          — lease-state sap sap-id [no-dhcp-release]
                          — lease-state sdp sdp-id:vc-id [no-dhcp-release]
                   - dhcp6
                          — lease-state all [no-dhcp-release]
                           lease-state ipv6-address ipv6-prefix [/prefix-length] [no-dhcp-release]
                          — lease-state mac ieee-address [no-dhcp-release]
                          — lease-state sap sap-id [no-dhcp-release]
                   - fdb {all | mac ieee-address | sap sap-id | mesh-sdp sdp-id[:vc-id] | spoke-sdp
                          sdp-id:vc-id}
                   — sap sap-id queue-depth [queue queue-id] [ingress | egress]
                   — site name
                   spoke-sdp sdp-id:vc-id ingress-vc-label
                   — stp
```

# 2.6.1.3 Debug Commands

```
debug

— router

— vrrp

— [no] events

— events interface ip-int-name [vrid virtual-router-id]

— events interface ip-int-name vrid virtual-router-id ipv6

— [no] packets

— packets interface ip-int-name [vrid virtual-router-id]

— packets interface ip-int-name vrid virtual-router-id ipv6

— service
```

```
id service-id
[no] arp-host
[no] ip ip-address
[no] mac ieee-address
mode {all | dropped-only}
[no] mode
[no] sap sap-id
[no] host-connectivity-verify
[no] ip ip-address
[no] mac ieee-address
[no] sap sap-id
```

## 2.6.1.4 Monitor Commands

```
monitor
— router
— vrrp
— instance interface interface-name vr-id virtual-router-id [ipv6] [interval seconds] [repeat repeat] [absolute| rate]
```

# 2.6.2 Command Descriptions

- IES Show Commands
- IES Clear Commands
- IES Debug Commands
- IES Monitor Commands

#### 2.6.2.1 IES Show Commands

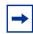

**Note:** The command outputs in the following section are examples only; actual displays may differ depending on supported functionality and user configuration.

#### customer

Syntax customer [customer-id [site customer-site-name [associated-subs]]]

Context show>service

**Description** This command displays service customer information.

**Parameters** customer-id — Displays only information for the specified customer ID.

Values 1 to 2147483647

**Default** Displays all customer IDs.

**site** *customer-site-name* — Specifies the customer site which is an anchor point for an ingress and egress virtual scheduler hierarchy.

**associated-subs** — Displays information for the associated subscribers.

#### Output

The following output is an example of customer information, and Table 13 describes the output fields.

#### Sample Output

```
*A:ALA-12# show service customer

Customers

Customer-ID : 1
Contact : Manager
Description : Default customer
```

Phone : (123) 555-1212

Customer-ID : 2

Contact : Tech Support
Description : TiMetra Networks
Phone : (234) 555-1212

Customer-ID : 3
Contact : Fred

Description : TiMetra Networks Phone : (345) 555-1212

Customer-ID : 6 Contact : Ethel

Description : Epipe Customer Phone : (456) 555-1212

Customer-ID : 7
Contact : Lucy

Description : ABC Customer Phone : (567) 555-1212

Customer-ID : 8

Contact : Customer Service
Description : IES Customer
Phone : (678) 555-1212

Customer-ID : 274

Contact : Mssrs. Beaucoup Description : ABC Company Phone : 650 123-4567

Customer-ID : 94043

Contact : Test Engineer on Duty

Description : TEST Customer

Phone : (789) 555-1212 Total Customers · 8 \*A:ALA-12# \*A:ALA-12# show service customer 274 \_\_\_\_\_\_ \_\_\_\_\_\_ Customer-ID : 274 : Mssrs. Beaucoup Contact Description : ABC Company : 650 123-4567 Multi Service Site Site : west Description : (Not Specified) \_\_\_\_\_\_ \*A:ALA-12# \*A:ALA-12# show service customer 274 site west \_\_\_\_\_\_ Customer 274 \_\_\_\_\_\_ Customer-ID : 274 : Mssrs. Beaucoup Description : ABC Company Phone : 650 123-4567 Multi Service Site \_\_\_\_\_\_ Site : west Description : (Not Specified) Assignment : Card 5 I. Sched Pol: SLA1 E. Sched Pol: (Not Specified) Service Association No Service Association Found. \_\_\_\_\_ \*A:ALA-12#

Table 13 Show Customer Field Descriptions

| Label       | Description                                 |  |  |  |
|-------------|---------------------------------------------|--|--|--|
| Customer-ID | The ID that uniquely identifies a customer. |  |  |  |
| Contact     | The name of the primary contact person.     |  |  |  |
| Description | Generic information about the customer.     |  |  |  |

Table 13 Show Customer Field Descriptions (Continued)

| Label               | Description (Continued)                                                                                                   |  |  |  |
|---------------------|----------------------------------------------------------------------------------------------------|--|--|--|
| Phone               | The phone/pager number to reach the primary contact person.                                                               |  |  |  |
| Total Customers     | The total number of customers configured.                                                                                 |  |  |  |
| Multi-service site  |                                                                                                    |  |  |  |
| Site                | Multi-service site name. A multi-service customer site is a group of SAPs with common origination and termination points. |  |  |  |
| Description         | Information about a specific customer's multi-service site.                                                               |  |  |  |
| Assignment          | The port ID, MDA, or card number, where the SAP's that are members of this multi- service site are defined.               |  |  |  |
| I. Sched Pol        | The ingress QoS scheduler policy assigned to this multi-service site.                                                     |  |  |  |
| E. Sched Pol        | The egress QoS scheduler policy assigned to this multi-service site.                                                      |  |  |  |
| Service Association |                                                                                                    |  |  |  |
| Service-ID          | The ID that uniquely identifies a service.                                                                                |  |  |  |
| SAP                 | The SAP assigned to the service.                                                                                          |  |  |  |

# egress-label

Syntax egress-label start-label [end-label]

Context show>service

**Description** 

This command displays services using the range of ingress labels. If only the mandatory start-label parameter is specified, only services using the specified label are displayed.

If both start-label and end-label parameters are specified, the services using the range of labels X where start-label <= X <= end-label are displayed.

Use the **show router Idp bindings** command to display dynamic labels.

**Parameters** 

start-label — The starting egress label value for which to display services using the label range. If only start-label is specified, services only using start-label are displayed.

Values 0, 18432 to 131071

end-label — The ending egress label value for which to display services using the label range.

**Values** 18432 to 131071

#### Output

The following output is an example of egress label information, and Table 14 describes the output fields.

## **Sample Output**

\*A:ALA-12# show service egress-label 0 10000

\_\_\_\_\_\_ Martini Service Labels \_\_\_\_\_\_ Svc Id Sdp Id Type I.Lbl E.Lbl 10:1 Mesh 0 20:1 Mesh 0 0 Mesh 0 30:1 0 1 Mesh 0 0 1 100:1 107:1 Mesh 0 108:1 1 Mesh 0 0 300:1 Mesh 0 1 0 301:1 Mesh 0 1 0 302:1 Mesh 0 1 400:1 Mesh 0 300:100 100 Spok 0 301:200 200 0

Number of Bindings Found: 21

302:300

400:400

\_\_\_\_\_\_

0

300

Table 14 **Show Service Egress-Label Field Descriptions** 

Spok 0

Spok 0

Spok 0

| Label                    | Description                                                                                        |
|--------------------------|----------------------------------------------------------------------------------------------------|
| Svc Id                   | The value that identifies a service.                                                               |
| Sdp ld                   | The value that identifies a SDP.                                                                   |
| Туре                     | Indicates whether the SDP binding is a spoke or a mesh.                                            |
| I. LbI                   | The VC label used by the far-end device to send packets to this device in this service by the SDP. |
| E. Lbl                   | The VC label used by this device to send packets to the far-end device in this service by the SDP. |
| Number of bindings found | The total number of SDP bindings that exist within the specified egress label range.               |

<sup>\*</sup>A:ALA-12#

## ingress-label

**Syntax** ingress-label start-label [end-label]

Context show>service

Description

This command displays services using the range of ingress labels. If only the mandatory start-label parameter is specified, only services using the specified label are displayed.

If both start-label and end-label parameters are specified, the services using the range of labels X where start-label <= X <= end-label are displayed.

For 7750 only, use the show router vprn-service-id ldp bindings command to display dynamic labels.

**Parameters** 

start-label — The starting ingress label value for which to display services using the label range. If only start-label is specified, services only using start-label are displayed.

0, 2048 to 131071

end-label — The ending ingress label value for which to display services using the label range.

**Values** 2049 to 131071

Default The start-label value.

Output

The following output is an example of ingress label information, and Table 15 describes the output fields.

#### Sample Output

1

500:2

\*A:ALA-12# show service ingress-label 0 \_\_\_\_\_

Martini Service Labels \_\_\_\_\_\_ Svc Id Sdp Id Type I.Lbl E.Lbl \_\_\_\_\_\_ 10:1 Mesh 0 0 1 20:1 Mesh 0 30:1 Mesh 0 1 50:1 Mesh 0 0 Mesh 0 1 100:1 Ο 101:1 Mesh 0 0 1 1 102:1 Mesh 0 0 1 103:1 Mesh 0 0 1 104:1 Mesh 0 0 105:1 Mesh 0 0 1 106:1 Mesh 0 0 1 1 107:1 Mesh 0 1 108:1 Mesh 0 300:1 1 Mesh 0 Ω 301:1 0 1 Mesh 0 302:1 1 Mesh 0 0 1 400:1 Mesh 0 Spok 131070 2001

| 1      | 501:1             | Mesh 131069 | 2000 |
|--------|-------------------|-------------|------|
| 100    | 300:100           | Spok 0      | 0    |
| 200    | 301:200           | Spok 0      | 0    |
| 300    | 302:300           | Spok 0      | 0    |
| 400    | 400:400           | Spok 0      | 0    |
|        |                   |             |      |
| Number | of Bindings Found | : 23        |      |

<sup>\*</sup>A:ALA-12#

Table 15 Show Service Ingress-Label Field Descriptions

| Label                       | Description                                                                                             |
|-----------------------------|----------------------------------------------------------------------------------------------------|
| Svc ID                      | The service identifier.                                                                                 |
| SDP Id                      | The SDP identifier.                                                                                     |
| Туре                        | Indicates whether the SDP is spoke or mesh.                                                             |
| I.LbI                       | The ingress label used by the far-end device to send packets to this device in this service by the SDP. |
| E.Lbl                       | The egress label used by this device to send packets to the farend device in this service by the SDP.   |
| Number of Bindings<br>Found | The number of SDP bindings within the label range specified.                                            |

# sap-using

Syntax sap-using [msap] [dyn-script] [description]

sap-using [sap sap-id] [vlan-translation | anti-spoof] [description]

sap-using [ingress | egress] atm-td-profile td-profile-id

sap-using [ingress | egress] filter any-filter-id

sap-using [ingress | egress] qos-policy qos-policy-id [msap]

sap-using etree

Context show>service

**Description** Displays SAP information.

If no optional parameters are specified, the command displays a summary of all defined SAPs. The optional parameters restrict output to only SAPs matching the specified properties.

properties

**Parameters** msap — Displays MSAPs associated to the service. This parameter applies to the

7450 ESS or 7750 SR only.

**dyn-script** — Displays dynamic service SAPs information.

description — Displays SAP description.

sap-id — Specifies the physical port identifier portion of the SAP definition.

vlan-translation — Displays VLAN translation information.

anti-spoof — Displays anti-spoof information.

ingress — Specifies matching an ingress policy.

egress — Specifies matching an egress policy.

**atm-td-profile** *td-profile-id* — Displays SAPs using this traffic description. This parameter only applies to the 7750 SR.

filter-id — The ingress or egress filter policy ID for which to display matching SAPs.

**Values** 1 to 65535

*qos-policy-id* — The ingress or egress QoS Policy ID for which to display matching SAPs. This parameter only applies the 7450 ESS and 7750 SR.

**Values** 1 to 65535

**etree** — Specifies matching of SAPs configured as E-Tree SAPs and the corresponding role in the E-Tree services: Leaf-AC, Root-AC or Root-leaf-tag SAPs. SAPs listed as Root-leaf-tag Disabled and Leaf-Ac Disabled function as Root-AC SAPs.

#### Output

The following output is an example of SAP information, and Table 16 describes the output fields.

#### Sample Output

The following is a sample output for the 7450 ESS:

| *A:ALA-48# show service sap-u |               |      |      |     |      |     |      |
|-------------------------------|---------------|------|------|-----|------|-----|------|
|                               |               |      |      |     |      |     |      |
| Service Access Points Using P | Port 2/1/10:0 |      |      |     |      |     |      |
|                               |               |      |      |     |      |     |      |
| PortId                        | SvcId         | Ing. | _    |     | Egr. | Adm | Opr  |
|                               |               | QoS  | Fltr | QoS | Fltr |     |      |
|                               |               |      |      |     |      |     |      |
| 2/1/10:0                      | 13            | 1    | none |     | none | Uр  | Down |
| Number of SAPs : 1            |               |      |      |     |      |     |      |
| Number of SAFS : 1            |               |      |      |     |      |     |      |
|                               |               |      |      |     |      |     |      |
| *A:ALA-48#                    |               |      |      |     |      |     |      |
|                               |               |      |      |     |      |     |      |

The following is a sample output for the 7750 SR:

```
*A:ALA-12# show service sap-using egress atm-td-profile 2

Service Access Point Using ATM Traffic Profile 2

PortId SvcId I.QoS I.Fltr E.QoS E.Fltr A.Pol Adm Opr

5/1/1:0/11 511111 2 none 2 none none Up Up
```

```
5/1/1:0/12 511112 2 none 2 none none Up Up
5/1/1:0/13 511113 2 none 2 none none Up Up
5/1/1:0/14 511114 2none 2 none none Up Up
5/1/1:0/15 511115 2 none 2 none none Up Up
5/1/1:0/16 511116 2 none 2 none none Up Up
5/1/1:0/17 511117 2 none 2 none none Up Up
5/1/1:0/18 511118 2 none 2 none none Up Up
5/1/1:0/19 511119 2 none 2 none none Up Up
5/1/1:0/20 511120 2 none 2 none none Up Up
5/1/1:0/21 511121 2 none 2 none none Up Up
5/1/1:0/22 511122 2 none 2 none none Up Up
5/1/1:0/23 511123 2 none 2 none none Up Up
5/1/1:0/24 511124 2 none 2 none none Up Up
5/1/1:0/25 511125 2 none 2 none none Up Up
______
*A:ALA-12#
```

Table 16 Show Service SAP-using Field Descriptions

| Label    | Description                                                     |
|----------|-----------------------------------------------------------------|
| Port ID  | The ID of the access port where the SAP is defined.             |
| Svc ID   | The value that identifies the service.                          |
| SapMTU   | The SAP MTU value.                                              |
| lgr.QoS  | The SAP ingress QoS policy number specified on the ingress SAP. |
| Ing.Fltr | The MAC or IP filter policy ID applied to the ingress SAP.      |
| E.QoS    | The SAP egress QoS policy number specified on the egress SAP.   |
| Egr.Fltr | The MAC or IP filter policy ID applied to the egress SAP.       |
| A.Pol    | The accounting policy ID assigned to the SAP.                   |
| Adm      | The administrative state of the SAP.                            |
| Opr      | The actual state of the SAP.                                    |

# sdp-using

Syntax sdp-using [sdp-id[:vc-id] | far-end ip-address]

Context show>service

Description This command displays services using SDP or far-end address options.

Parameters sdp-id — Displays only services bound to the specified SDP ID.

Values 1 to 17407

*vc-id* — Displays information about the virtual circuit identifier.

**Values** 1 to 4294967295

*ip-address* — Displays only services matching with the specified far-end IP address.

**Default** Services with any far-end IP address.

## Output

The following output is an example of SDP-using information, and Table 17 describes the output fields.

## **Sample Output**

| *A:ALA-1# show service sdp-using 300     |           |                |          |           |         |  |  |
|------------------------------------------|-----------|----------------|----------|-----------|---------|--|--|
| Service Destination Point (Sdp Id : 300) |           |                |          |           |         |  |  |
| SvcId                                    | SdpId     | Type Far End   | Opr Stat | e I.Label | E.Label |  |  |
| 1                                        | 300:1     | Mesh 10.0.0.13 | Up       | 131071    | 131071  |  |  |
| 2                                        | 300:2     | Spok 10.0.0.13 | Up       | 131070    | 131070  |  |  |
| 100                                      | 300:100   | Mesh 10.0.0.13 | Up       | 131069    | 131069  |  |  |
| 101                                      | 300:101   | Mesh 10.0.0.13 | Up       | 131068    | 131068  |  |  |
| 102                                      | 300:102   | Mesh 10.0.0.13 | Up       | 131067    | 131067  |  |  |
| Number of SDPs : 5                       |           |                |          |           |         |  |  |
|                                          |           |                |          |           |         |  |  |
| *A:ALA-1                                 | *A:ALA-1# |                |          |           |         |  |  |

Table 17 Show Service Sdp-Using Field Descriptions

| Label      | Description                                                                                      |
|------------|--------------------------------------------------------------------------------------------------|
| Svc ID     | The service identifier.                                                                          |
| Sdp ID     | The SDP identifier.                                                                              |
| Туре       | Type of SDP: spoke or mesh.                                                                      |
| Far End    | The far-end address of the SDP.                                                                  |
| Oper State | The operational state of the service.                                                            |
| I.Label    | The label used by the far-end device to send packets to this device in this service by this SDP. |
| E.Label    | The label used by this device to send packets to the far-end device in this service by this SDP. |

# service-using

**Syntax** 

service-using [epipe] [ies] [vpls] [vprn] [mirror] [apipe] [fpipe] [ipipe] [cpipe] [etree] [vsd] [b-vpls] [i-vpls] [m-vpls] [sdp sdp-id] [customer customer-id] [origin creation-origin]

Context show>service

Description

This command displays the services matching certain usage properties. If no optional parameters are specified, all services defined on the system are displayed.

**Parameters** 

epipe — Displays matching Epipe services (applies only to the 7450 ESS and 7750 SR).

ies — Displays matching IES instances.

vpls — Displays matching VPLS instances (applies only to the 7450 ESS and 7750 SR).

**vprn** — Displays matching VPRN services.

mirror — Displays mirror services.

apipe — Displays matching Apipe services. (applies only to the 7450 ESS and 7750 SR).

fpipe — Displays matching Fpipe services (applies only to the 7450 ESS and 7750 SR).

ipipe — Displays matching Ipipe services (applies only to the 7450 ESS and 7750 SR).

cpipe — Displays matching Cpipe services.

**etree** — Displays etree service information.

vsd — Displays VSD service information.

**b-vpls** — Displays matching B-VPLS services.

i-vpls — Displays matching I-VPLS services.

m-vpls — Displays matching M-VPLS services.

sdp-id — Displays only services bound to the specified SDP ID.

**Values** 1 to 17407

**Default** Services bound to any SDP ID.

customer-id — Displays services only associated with the specified customer ID.

Values 1 to 2147483647

**Default** Services associated with a customer.

*creation-origin* — Specifies the method by which the service was created.

Values manual, multi-segment-p-w, dyn-script, vsd

Output

The following output is an example of service-using information, and Table 18 describes the output fields.

#### Sample Output

A:ALA-48# show service service-using ies

Services [ies]

ServiceId Type Adm Opr CustomerId Last Mgmt Change

| 88   | IES | Up   | Down | 8    | 07/25/2006 15:46:28 |
|------|-----|------|------|------|---------------------|
| 89   | IES | Uр   | Down | 8    | 07/25/2006 15:46:28 |
| 104  | IES | Uр   | Down | 1    | 07/25/2006 15:46:28 |
| 200  | IES | Uр   | Down | 1    | 07/25/2006 15:46:28 |
| 214  | IES | Uр   | Down | 1    | 07/25/2006 15:46:28 |
| 321  | IES | Uр   | Down | 1    | 07/25/2006 15:46:28 |
| 322  | IES | Down | Down | 1    | 07/25/2006 15:46:28 |
| 1001 | IES | Uр   | Down | 1730 | 07/25/2006 15:46:28 |
|      |     |      |      |      |                     |

Matching Services : 8

-----<del>-</del>

A:ALA-48#

Table 18 Show Service Service-Using Field Descriptions

| Label            | Description                                                                       |
|------------------|-----------------------------------------------------------------------------------|
| Service Id       | The value that identifies the service.                                            |
| Туре             | Specifies the service type configured for the service ID.                         |
| Adm              | The administrative state of the service.                                          |
| Opr              | The operating state of the service.                                               |
| CustomerID       | The ID of the customer who owns this service.                                     |
| Last Mgmt Change | The date and time of the most recent management-initiated change to this service. |

# subscriber-using

**Syntax** 

subscriber-using [service-id service-id] [sap-id sap-id] [interface ip-int-name] [ip ip-address[/mask]] [mac ieee-address] [sub-profile sub-profile-name] [sla-profile sla-profile-name] [app-profile app-profile-name] [port port-id] [no-inter-dest-id | inter-dest-id intermediate-destination-id]

Context show>service

**Description** This command displays subscribers using certain options.

**Parameters** service-id — Display subscriber information about the specified service ID.

Values 1 to 2147483648, svc-name: 64 characters max

sap-id — Specifies the physical port identifier portion of the SAP definition.

*ip-int-name* — Displays subscriber information about the specified interface. 32 characters maximum.

*ip-address*[/mask] — Displays subscriber information about the specified IP address.

Values ip-address: a.b.c.d

mask: 1 to 32

ieee-address — Displays subscriber information about the specified MAC address.

**Values** xx:xx:xx:xx:xx or xx-xx-xx-xx (cannot be all zeros)

*sub-profile-name* — Displays subscriber information about the specified subscriber profile name. 32 characters maximum.

sla-profile-name — Displays subscriber information about the specified SLA profile name. 32 characters maximum.

app-profile-name — Specifies the application profile name. 32 characters maximum. port-id — Specifies the port ID.

**no-inter-dest-id** — Displays the information about no intermediate destination ID.

intermediate-destination-id — Displays information about the specified intermediate destination ID. 32 characters maximum.

id

Syntax id service-id

Context show>service

**Description** This command displays information for a particular service-id.

**Parameters** service-id — The unique service identification number to identify the service in the

service domain. 64 characters maximum.

**Values** 1 to 2148007980

all

Syntax all

Context show>service>id

**Description** This command displays detailed information for all aspects of the service.

**Output** The following output is an example of service id information, and Table 19 describes the

output fields.

#### **Sample Output**

The following is a part of a sample output relevant to PW SAPs:

```
SAP : pw-3:3

Description : (Not Specified)

Admin State : Up

Flags : None
                                    Encap
                                                  : q-tag
                                    Oper State : Up
Multi Svc Site : None
Last Status Change : 02/03/2015 18:04:39
Last Mgmt Change : 02/03/2015 18:04:13
Sub Type : regular
Split Horizon Group: (Not Specified)
                                                  : 1518
Admin MTU : 1518
                                    Oper MTU
                                    Egr IP Fltr-Id
Ingr IP Fltr-Id
               : n/a
                                                  : n/a
Ingr Mac Fltr-Id : n/a
                                    Egr Mac Fltr-Id : n/a
                                    Egr IPv6 Fltr-Id : n/a
Ingr IPv6 Fltr-Id : n/a
                                    qinq-pbit-marking : both
                                    Egr Agg Rate Limit: max
Endpoint
             : N/A
                                    Limit Unused BW : Disabled
Vlan-translation : None
Acct. Pol : None
                                    Collect Stats : Disabled
Application Profile: None
Transit Policy : None Oper Group : (none)
                                    Monitor Oper Grp : (none)
Host Lockout Plcy : n/a
Ignore Oper Down : Disabled
Lag Link Map Prof : (none)
Cflowd
             : Disabled
*A:Dut-B# show service id 1 all
______
Service Detailed Information
______
Service Id : 1
                               Vpn Id
                                             . 0
Service Type : IES
Name : (Not Specified)
Description : (Not Specified)
Customer Id : 1
                               Creation Origin : manual
Last Status Change: 01/28/2015 22:17:56
Last Mgmt Change : 01/28/2015 22:10:04
Admin State : Up
                               Oper State
SAP Count
             : 0
                               SDP Bind Count : 1
ETH-CFM service specifics
______
Tunnel Faults : ignore
Service Destination Points(SDPs)
 Sdp Id 230:1 -(10.20.1.3)
______
Description : (Not Specified)
```

|                    | : 230:1                | Туре               | : Spoke         |
|--------------------|------------------------|--------------------|-----------------|
| Spoke Descr :      | (Not Specified)        |                    |                 |
| VC Type            | : Ether                | VC Tag             | : n/a           |
|                    | : 0                    | Oper Path MTU      | : 1582          |
| Delivery           | : MPLS                 |                    |                 |
|                    | : 10.20.1.3            |                    |                 |
| Tunnel Far End     | : n/a                  | LSP Types          |                 |
| Hash Label         | : Disabled             | Hash Lbl Sig Cap   | : Disabled      |
| Oper Hash Label    | : Disabled             |                    |                 |
| Admin State        | : Up                   | Oper State         | : Up            |
| Acct. Pol          | : None                 | Collect Stats      | : Disabled      |
| Ingress Label      |                        | Egress Label       | : 262133        |
| Ingr Mac Fltr-Id   | : n/a                  | Egr Mac Fltr-Id    | : n/a           |
| Ingr IP Fltr-Id    |                        | Egr IP Fltr-Id     |                 |
| Ingr IPv6 Fltr-Id  |                        | Egr IPv6 Fltr-Id   | : n/a           |
| BGP IPv4 FlowSpec  |                        |                    |                 |
| BGP IPv6 FlowSpec  |                        |                    |                 |
| Admin ControlWord  |                        | Oper ControlWord   | : False         |
| BFD Template       | : None                 |                    |                 |
|                    | : no                   | BFD-Encap          | : ipv4          |
| 5                  | : 01/28/2015 22:17:56  | Signaling          | : TLDP          |
| Last Mgmt Change   | : 01/28/2015 22:16:50  |                    |                 |
| Class Fwding State | : Down                 |                    |                 |
| 3                  | : None                 |                    |                 |
| Local Pw Bits      |                        |                    |                 |
| Peer Pw Bits       |                        |                    |                 |
| Peer Fault Ip      |                        |                    |                 |
|                    | : lspPing bfdFaultDet  |                    |                 |
| Peer Vccv CC Bits  | : mplsRouterAlertLabel |                    |                 |
| Application Profil | e: None                |                    |                 |
| Transit Policy     | : None                 |                    |                 |
| AARP Id            | : None                 |                    |                 |
| Ingress Qos Policy | : (none)               | Egress Qos Policy  | : (none)        |
| Ingress FP QGrp    |                        | Egress Port QGrp   | : (none)        |
| Ing FP QGrp Inst   | : (none)               | Egr Port QGrp Inst | : (none)        |
| KeepAlive Informat |                        |                    |                 |
| Admin State        | : Disabled             | Oper State         |                 |
| Hello Time         | : 10                   | Hello Msg Len      | : 0             |
| Max Drop Count     | : 3                    | Hold Down Time     | : 10            |
| Statistics         | :                      |                    |                 |
| I. Fwd. Pkts.      | : 0                    | I. Dro. Pkts.      | : 0             |
| I. Fwd. Octs.      | : 0                    | I. Dro. Octs.      | : 0             |
| E. Fwd. Pkts.      | : 3                    | E. Fwd. Octets     | : 180           |
|                    |                        |                    |                 |
| Control Channel St | atus<br>               |                    |                 |
| PW Status          | : disabled             | Refresh Timer      | : <none></none> |
| Peer Status Expire | : false                |                    |                 |
| Request Timer      |                        |                    |                 |
| Acknowledgement    | : false                |                    |                 |
|                    |                        |                    |                 |
|                    |                        |                    |                 |

ETH-CFM SDP-Bind specifics

| Squelch Levels                                                                     | : None                                                           |                                   |                             |
|------------------------------------------------------------------------------------|------------------------------------------------------------------|-----------------------------------|-----------------------------|
| RSVP/Static LSPs                                                                   |                                                                  |                                   |                             |
| Associated LSP Lis                                                                 | i                                                                |                                   |                             |
| Class-based forwar                                                                 | rding :                                                          |                                   |                             |
| Class forwarding<br>Default LSP                                                    | : Disabled<br>: Uknwn                                            | EnforceDSTEL<br>Multicast LS      | spFc : Disabled<br>P : None |
| FC Mapping Table                                                                   |                                                                  |                                   |                             |
| FC Name                                                                            | LSP Name                                                         |                                   |                             |
| No FC Mappings                                                                     |                                                                  |                                   |                             |
| Number of SDPs : 1                                                                 |                                                                  |                                   |                             |
| Service Access Po                                                                  | ints                                                             |                                   |                             |
| No Sap Association                                                                 |                                                                  |                                   |                             |
| Service Interfaces                                                                 | 3                                                                |                                   |                             |
| Interface                                                                          |                                                                  |                                   |                             |
| Protocols<br>IP Addr/mask<br>IGP Inhibit                                           | : iesSpokeToC<br>: Up<br>: None<br>: 20.20.20.2/24<br>: Disabled | Address Type<br>Broadcast Address | : Host-ones                 |
| HoldUp-Time<br>Description                                                         | : 0<br>: N/A                                                     | Track Srrp Inst                   | : 0                         |
| Details                                                                            |                                                                  |                                   |                             |
| Description If Index Last Oper Chg Mon Oper Grp Srrp En Rtng                       | : (Not Specified)<br>: 4<br>: 01/28/2015 22:17:56                | Virt. If Index                    | : 4<br>: 257                |
| Spoke-SDP Details<br>Admin State<br>Hash Label<br>Oper Hash Label<br>Peer Fault Ip | : Up<br>: Disabled<br>: Disabled                                 | Oper State<br>Hash Lbl Sig Cap    |                             |

Local Pw Bits : None
Peer Pw Bits : None
Peer Vccv CV Bits : lspPing bfdFaultDet

Peer Vccv CC Bits : mplsRouterAlertLabel

Flags : None

TOS Marking : Untrusted If Type : IES SNTP B.Cast : False IES ID : 1

MAC Address : 00:03:fa:32:16:62 Mac Accounting : Disabled Ingress stats : Disabled IPV6 DAD : Enabled TCP MSS V4 : 0 TCP MSS V6 : 0

Arp Timeout : 14400s IPv6 Nbr ReachTime: 30s

: 14400s
Arp Retry Timer : 5000ms
IP Oper MTU : 1500

IP Oper MTU : 1500 ICMP Mask Reply : True
Arp Populate : Disabled Host Conn Verify : Disabled
Cflowd (unicast) : None Cflowd (multicast) : None

LdpSyncTimer : None LSR Load Balance : system EGR Load Balance : both TEID Load Balance : Disabled SPI Load Balance : Disabled uRPF Chk : disabled uRPF Ipv6 Chk : disabled PTP HW Assist : Disabled

 

 Rx Pkts
 : 0

 Rx V4 Pkts
 : N/A

 Rx V6 Pkts
 : N/A

 Tx Pkts
 : 3

 Tx V4 Pkts
 : 0

 Rx Bytes : 0
Rx V4 Bytes : N/A RX V4 Bytes : N/
RX V6 Bytes : N/
TX Bytes : 18
TX V4 Bytes : 0
TX V4 Discard Byt\*: 0
TX V6 Bytes : 0
TX V6 Discard Byt\*: 0 : N/A Tx V4 Pkts : 0 Tx V4 Discard Pkts: 0
Tx V6 Pkts : 0 Tx V6 Discard Pkts: 0 Tx V6 Discard Byt\*: 0

Proxy ARP Details

Rem Proxy ARP : Disabled Local Proxy ARP : Disabled

Policies : none

Proxy Neighbor Discovery Details Local Pxy ND : Disabled Policies : none

DHCP no local server

DHCP Details

Description : (Not Specified)

Admin State : Down Lease Populate : 0 : 20.20.20.2\* Gi-Addr as Src Ip : Disabled Gi-Addr

\* = inferred qi-address from interface IP address

: Disabled Trusted Action : Keep

DHCP Proxy Details Admin State : Down Lease Time : N/A

Emul. Server : Not configured

Subscriber Authentication Details

Auth Policy : None

```
DHCP6 Relay Details
Description : (Not Specified)
Admin State : Down
                          Lease Populate : 0

Nbr Resolution : Disabled
Oper State : Down

If-Id Option : None

Src Addr : Not configured

Python plcy : (Not Specified)
                          Remote Id : Disabled
DHCP6 Server Details
Admin State : Down
                          Max. Lease States: 8000
ISA Tunnel redundant next-hop information
Static Next-Hop :
Dynamic Next-Hop :
ICMP Details
Redirects : Number - 100
                               Time (seconds) - 10
Unreachables : Number - 100
                               Time (seconds) - 10
TTL Expired : Number - 100
                               Time (seconds) - 10
IPCP Address Extension Details
Peer IP Addr : Not configured
Peer Pri DNS Addr : Not configured
Peer Sec DNS Addr : Not configured
Network Domains Associated
default
Admin Groups
No Matching Entries
_____
------
Srlg Groups
______
No Matching Entries
______
QoS Queue-Group Redirection Details
______
______
* indicates that the corresponding row element may have been truncated.
*A:Dut-B#
*B:Dut-C# show service id 1 all
______
Service Detailed Information
______
          : 1
: IES
Service Id
                         Vpn Id
                                      : 1
Service Type
           : XYZ Ies 1
Description : default
Customer Id : 1
                          Creation Origin : manual
Last Status Change: 05/27/2015 07:15:06
Last Mgmt Change : 05/27/2015 07:14:43
Admin State : Up
                          Oper State : Up
```

| SAP Count                         | : 0                   | SDP Bind Count : 1                |            |
|-----------------------------------|-----------------------|-----------------------------------|------------|
|                                   |                       |                                   |            |
| ETH-CFM service sp                |                       |                                   |            |
| Tunnel Faults                     |                       |                                   |            |
|                                   |                       |                                   |            |
| Service Destination               |                       |                                   |            |
|                                   |                       |                                   |            |
| Sdp Id 6:1 -(10.                  |                       |                                   |            |
|                                   |                       |                                   |            |
| Description :                     | Default sdp descripti | on                                |            |
|                                   | : 6:1                 | Туре                              | : Spoke    |
| Spoke Descr :                     |                       |                                   | ,          |
|                                   | : Ether               |                                   | : n/a      |
| Admin Path MTU                    |                       | Oper Path MTU                     | : 1514     |
| -                                 | : MPLS                |                                   |            |
| Far End<br>Tunnel Far End         | : 10.20.1.1           | ICD Trmos                         | . CD OCDE  |
|                                   | : n/a<br>: Disabled   | LSP Types<br>Hash Lbl Sig Cap     |            |
| Oper Hash Label                   |                       | nasn nor sig cap                  | . Disabled |
| oper nabn haber                   | . Dibabica            |                                   |            |
| Admin State                       | : Up                  | Oper State                        | : Up       |
|                                   | : None                | Oper State<br>Collect Stats       | : Disabled |
| Ingress Label                     | : 262133              | Egress Label                      |            |
| Ingr Mac Fltr-Id                  | : n/a                 | Egr Mac Fltr-Id                   | : n/a      |
| Ingr IP Fltr-Id                   | : n/a                 | Egr Mac Fltr-Id<br>Egr IP Fltr-Id | : n/a      |
| Ingr IPv6 Fltr-Id                 |                       | Egr IPv6 Fltr-Id                  | : n/a      |
| BGP IPv4 FlowSpec                 |                       |                                   |            |
| BGP IPv6 FlowSpec                 |                       |                                   |            |
| Admin ControlWord                 |                       | Oper ControlWord                  | : False    |
| BFD Template                      |                       |                                   |            |
|                                   | : no                  |                                   | : ipv4     |
| <del>-</del>                      | : 05/27/2015 07:15:0  |                                   | : TLDP     |
|                                   | : 05/27/2015 07:14:4  | 3                                 |            |
| Class Fwding State<br>Flags       | : None                |                                   |            |
| Local Pw Bits                     | : None                |                                   |            |
| Peer Pw Bits                      | : None                |                                   |            |
|                                   | : None                |                                   |            |
|                                   | : lspPing bfdFaultDe  | t                                 |            |
|                                   | : mplsRouterAlertLab  |                                   |            |
| Appliantion Destin                | o. Nono               |                                   |            |
| Application Profil Transit Policy |                       |                                   |            |
| AARP Id                           | : None                |                                   |            |
| AARP IU                           | : None                |                                   |            |
| Ingress Qos Policy                | : (none)              | Egress Qos Policy                 | : (none)   |
| Ingress FP QGrp                   |                       | Egress Port QGrp                  |            |
| Ing FP QGrp Inst                  | : (none)              | Egr Port QGrp Ins                 | t: (none)  |
| KeepAlive Informat                | ion ·                 |                                   |            |
| Admin State                       | : Enabled             | Oper State                        | : Alive    |
|                                   | : 10                  |                                   | : 0        |
| Max Drop Count                    |                       | Hold Down Time                    |            |
| Statistics                        | :                     |                                   |            |

| I. Fwd. Octs.<br>E. Fwd. Pkts.                          |                                              | I. Dro. Pkts. I. Dro. Octs. E. Fwd. Octets                                       |                      |
|---------------------------------------------------------|----------------------------------------------|----------------------------------------------------------------------------------|----------------------|
|                                                         | : disabled<br>: false<br>: <none></none>     | Refresh Timer                                                                    |                      |
|                                                         |                                              |                                                                                  |                      |
| Squelch Levels                                          |                                              |                                                                                  |                      |
| RSVP/Static LSPs                                        |                                              |                                                                                  |                      |
| Associated LSP Lis<br>No LSPs Associated                | t:                                           |                                                                                  |                      |
| Class-based forward                                     | ding :                                       |                                                                                  |                      |
| Class forwarding<br>Default LSP                         | : Disabled<br>: Uknwn                        | EnforceDSTELspFc<br>Multicast LSP                                                | : Disabled<br>: None |
| FC Mapping Table                                        |                                              |                                                                                  |                      |
| FC Name                                                 | LSP Name                                     |                                                                                  |                      |
| No FC Mappings                                          |                                              |                                                                                  |                      |
| Segment Routing                                         |                                              |                                                                                  |                      |
| OSPF<br>Oper Instance Id                                | : enabled<br>: 0                             |                                                                                  | : 524296             |
| Number of SDPs : 1                                      |                                              |                                                                                  |                      |
| Service Access Poin                                     |                                              |                                                                                  |                      |
| No Sap Association                                      | s                                            |                                                                                  |                      |
| Service Interfaces                                      |                                              |                                                                                  |                      |
|                                                         |                                              |                                                                                  |                      |
| Interface                                               |                                              |                                                                                  |                      |
| Admin State<br>Protocols<br>IP Addr/mask<br>IGP Inhibit | : None<br>: 10.3.1.3/24<br>: Disabled<br>: 0 | Oper (v4/v6) : Up. Address Type : Pr. Broadcast Address : Ho Track Srrp Inst : 0 | imary                |
| Details                                                 |                                              |                                                                                  |                      |

-----Description : (Not Specified)
If Index : 3 Virt. If Index : 3 Last Oper Chg : 05/27/2015 07:15:06 Global If Index : 257
Mon Oper Grp : None
Srrp En Rtng : Disabled Hold time : N/A
SDP Id : spoke-6:1 Spoke-SDP Details Admin State : Up
Hash Label : Disabled
Oper Hash Label : Disabled Oper State : Up Hash Lbl Sig Cap : Disabled Peer Fault Ip : None Local Pw Bits : None Peer Pw Bits : None Peer Vccv CV Bits : lspPing bfdFaultDet Peer Vccv CC Bits : mplsRouterAlertLabel : None TOS Marking : Untrusted If Type : IES
SNTP B.Cast : False IES ID : 1
MAC Address : 66:34:ff:00:00:00 Mac Accounting : Disabled
Ingress stats : Disabled IPv6 DAD : Enabled
TCP MSS V4 : 0 TCP MSS V6 : 0 TCP MSS V4 : 0 TCP MSS V6 : 0

ARP Timeout : 14400s IPv6 Nbr ReachTime: 30s

ARP Retry Timer : 5000ms IPv6 stale time : 14400s

ARP Limit : Disabled IPv6 Nbr Limit : Disabled

ARP Threshold : Disabled IPv6 Nbr Threshold: Disabled

ARP Limit Log Only: Disabled IPv6 Nbr Log Only : Disabled IP MTU : 1400
IP Oper MTU : 1400 ICMP Mask Reply : True ARP Populate : Disabled SHCV pol IPv4 : None Host Conn Verify : Disabled Cflowd (multicast): None Cflowd (unicast) : None LdpSyncTimer : None LSR Load Balance : system EGR Load Balance : both Vas If Type : none TEID Load Balance : Disabled SPI Load Balance : Disabled uRPF Chk : disabled uRPF Ipv6 Chk : disabled PTP HW Assist : Disabled Rx Pkts : 100
Rx V4 Pkts : N/A
Rx V6 Pkts : N/A
Tx Pkts : 15
Tx V4 Pkts : 0 : 100 : N/A Rx Bytes : 62236 Rx V4 Bytes : N/A Rx V4 Bytes : N,
Rx V6 Bytes : N,
Tx Bytes : 90
Tx V4 Bytes : 0
Tx V4 Discard Byt\*: 0
Tx V6 Bytes : 0
Tx V6 Discard Byt\*: 0
Mpls Rx Bytes : 0
Mpls Tx Bytes : 0 : N/A : 900 Tx V4 Discard Pkts: 0 Tx V6 Pkts : 0 Tx V6 Discard Pkts: 0 Mpls Rx Pkts : 0 Mpls Tx Pkts : 0 Mpls Tx Bytes : 0 Proxy ARP Details Rem Proxy ARP : Disabled Local Proxy ARP : Disabled Policies : none

Proxy Neighbor Discovery Details

```
Local Pxy ND : Disabled Policies : none
DHCP no local server
DHCP Details
Description : (Not Specified)
Admin State : Down
                           Lease Populate : 0
            : 10.3.1.3*
Gi-Addr
                            Gi-Addr as Src Ip : Disabled
* = inferred qi-address from interface IP address
                            Trusted : Disabled
Action
            : Keep
DHCP Proxy Details
Admin State : Down
Lease Time
            : N/A
Emul. Server : Not configured
Subscriber Authentication Details
Auth Policy : None
DHCP6 Relay Details
Description : (Not Specified)
: Down
Oper State : Down
If-Id Option : None
Src Addr : Not configured
Python plcy : (Not Specifical)
            : Down
                            Lease Populate : 0
                           Nbr Resolution : Disabled
                            Remote Id : Disabled
DHCP6 Server Details
                            Max. Lease States: 8000
Admin State : Down
ISA Tunnel redundant next-hop information
Static Next-Hop :
Dynamic Next-Hop :
ICMP Details
Redirects : Number - 100
                                 Time (seconds) - 10
                                  Time (seconds) - 10
Unreachables : Number - 100
                                  Time (seconds) - 10
TTL Expired : Number - 100
IPCP Address Extension Details
Peer IP Addr : Not configured
Peer Pri DNS Addr : Not configured
Peer Sec DNS Addr : Not configured
Network Domains Associated
default
______
Admin Groups
______
No Matching Entries
______
______
Srlg Groups
______
No Matching Entries
______
```

\_\_\_\_\_\_

Table 19 Show All Service-ID Field Descriptions

| Label                        | Description                                                                                                    |  |  |  |
|------------------------------|----------------------------------------------------------------------------------------------------|--|--|--|
| Service Detailed Information |                                                                                                    |  |  |  |
| Service Id                   | The service identifier.                                                                                                    |  |  |  |
| VPN Id                       | The number which identifies the VPN.                                                                                                    |  |  |  |
| Service Type                 | Specifies the type of service.                                                                                                    |  |  |  |
| SDP Id                       | The SDP identifier.                                                                                                    |  |  |  |
| Description                  | Generic information about the service.                                                                                                    |  |  |  |
| Customer Id                  | The customer identifier.                                                                                                    |  |  |  |
| Last Mgmt Change             | The date and time of the most recent management-initiated change to this customer.                                                                               |  |  |  |
| SAP Count                    | The number of SAPs specified for this service.                                                                                                    |  |  |  |
| SDP Bind Count               | The number of SDPs bound to this service.                                                                                                    |  |  |  |
| Service Destination Poin     | ts (SDPs)                                                                                                    |  |  |  |
| SDP Id                       | The SDP identifier.                                                                                                    |  |  |  |
| Туре                         | Indicates whether this Service SDP binding is a spoke or a mesh.                                                                                                 |  |  |  |
| Admin Path MTU               | The largest service frame size (in octets) that can be transmitted through this SDP to the far-end router, without requiring the packet to be fragmented.        |  |  |  |
| Oper Path MTU                | The actual largest service frame size (in octets) that can be transmitted through this SDP to the far-end router, without requiring the packet to be fragmented. |  |  |  |
| Delivery                     | Specifies the type of delivery used by the SDP: GRE or MPLS.                                                                                                    |  |  |  |
| Admin State                  | The administrative state of this SDP.                                                                                                    |  |  |  |
| Oper State                   | The operational state of this SDP.                                                                                                    |  |  |  |
| Ingress Label                | The label used by the far-end device to send packets to this device in this service by this SDP.                                                                 |  |  |  |
| Egress Label                 | The label used by this device to send packets to the far-end device in this service by this SDP.                                                                 |  |  |  |

Table 19 Show All Service-ID Field Descriptions (Continued)

| Label                     | Description (Continued)                                                                                                    |  |
|---------------------------|----------------------------------------------------------------------------------------------------|--|
| Ingress Filter            | The ID of the ingress filter policy.                                                                                                    |  |
| Egress Filter             | The ID of the egress filter policy.                                                                                                    |  |
| Far End                   | Specifies the IP address of the remote end of the GRE or MPLS tunnel defined by this SDP.                                                                                                    |  |
| Last Changed              | The date and time of the most recent change to this customer.                                                                                                    |  |
| Signaling                 | Specifies the signaling protocol used to obtain the ingress and egress labels used in frames transmitted and received on this SDP.                                                                                                    |  |
| Admin State               | Specifies the operating status of the service.                                                                                                    |  |
| Oper State                | The current status of the service.                                                                                                    |  |
| Hello Time                | Specifies how often the SDP echo request messages are transmitted on this SDP.                                                                                                    |  |
| Hello Msg Len             | Specifies the length of the SDP echo request messages transmitted on this SDP.                                                                                                    |  |
| Max Drop Count            | Specifies the maximum number of consecutive SDP Echo Request messages that can be unacknowledged before the keepalive protocol reports a fault.                                                                                                    |  |
| Hold Down Time            | Specifies the amount of time to wait before the keepalive operating status is eligible to enter the alive state.                                                                                                    |  |
| SDP Delivery<br>Mechanism | When the SDP type is MPLS, a list of LSPs used to reach the far-end router displays. All the LSPs in the list must terminate at the IP address specified in the far-end field. If the SDP type is GRE, then the following message displays: "SDP Delivery Mechanism is not MPLS". |  |
| Number of SDPs            | The total number SDPs applied to this service ID.                                                                                                    |  |
| Service Access Points     |                                                                                                    |  |
| Service Id                | The service identifier.                                                                                                    |  |
| Port Id                   | The ID of the access port where this SAP is defined.                                                                                                    |  |
| Description               | Generic information about the SAP.                                                                                                    |  |
| Encap                     | The value of the label used to identify this SAP on the access port.                                                                                                    |  |
| Admin State               | The desired state of the SAP.                                                                                                    |  |
| Oper State                | The operating state of the SAP.                                                                                                    |  |
| Last Changed              | The date and time of the last change.                                                                                                    |  |
| Admin MTU                 | The largest service frame size (in octets) that can be transmitted through this SDP to the far-end router, without requiring the packet to be fragmented.                                                                                                    |  |

Table 19 Show All Service-ID Field Descriptions (Continued)

| Label                 | Description (Continued)                                                                                                    |  |
|-----------------------|----------------------------------------------------------------------------------------------------|--|
| Oper MTU              | The actual largest service frame size (in octets) that can be transmitted through this SDP to the far-end router, without requiring the packet to be fragmented. |  |
| Ingress qos-policy    | The SAP ingress QoS policy ID.                                                                                                    |  |
| Egress qos-policy     | The SAP egress QoS policy ID.                                                                                                    |  |
| Ingress Filter-Id     | The SAP ingress filter policy ID.                                                                                                    |  |
| Egress Filter-Id      | The SAP egress filter policy ID.                                                                                                    |  |
| Multi Svc Site        | Indicates the multi-service site that the SAP is a member.                                                                                                    |  |
| Ingress sched-policy  | Indicates the ingress QoS scheduler for the SAP.                                                                                                    |  |
| Egress sched-policy   | Indicates the egress QoS scheduler for the SAP.                                                                                                    |  |
| Acct. Pol             | Indicates the accounting policy applied to the SAP.                                                                                                    |  |
| Collect Stats         | Specifies whether accounting statistics are collected on the SAP.                                                                                                |  |
| SAP Statistics        |                                                                                                    |  |
| Dropped               | The number of packets or octets dropped.                                                                                                    |  |
| Offered Hi Priority   | The number of high priority packets, as determined by the SAP ingress QoS policy.                                                                                |  |
| Offered Low Priority  | The number of low priority packets, as determined by the SAP ingress QoS policy.                                                                                 |  |
| Forwarded In Profile  | The number of in-profile packets or octets (rate below CIR) forwarded.                                                                                           |  |
| Forwarded Out Profile | The number of out-of-profile packets or octets (rate above CIR) forwarded.                                                                                       |  |
| Queueing Stats        |                                                                                                    |  |
| Dropped In Profile    | The number of in-profile packets or octets discarded.                                                                                                    |  |
| Dropped Out Profile   | The number of out-of-profile packets or octets discarded.                                                                                                    |  |
| Forwarded In Profile  | The number of in-profile packets or octets (rate below CIR) forwarded.                                                                                           |  |
| Forwarded Out Profile | The number of out-of-profile packets or octets (rate above CIR) forwarded.                                                                                       |  |
| SAP per Queue stats   |                                                                                                    |  |
| Ingress Queue 1       | The index of the ingress QoS queue of this SAP.                                                                                                    |  |
| High priority offered | The packets or octets count of the high priority traffic for the SAP.                                                                                            |  |
| High priority dropped | The number of high priority traffic packets/octets dropped.                                                                                                    |  |
| Low priority offered  | The packets or octets count of the low priority traffic.                                                                                                    |  |
| Low priority dropped  | The number of low priority traffic packets/octets dropped.                                                                                                    |  |

Table 19 Show All Service-ID Field Descriptions (Continued)

| Label                  | Description (Continued)                                                                                                    |  |  |  |
|------------------------|----------------------------------------------------------------------------------------------------|--|--|--|
| In profile forwarded   | The number of in-profile packets or octets (rate below CIR) forwarded.                                                                                      |  |  |  |
| Out profile forwarded  | The number of out-of-profile octets (rate above CIR) forwarded.                                                                                             |  |  |  |
| Egress Queue 1         | The index of the egress QoS queue of the SAP.                                                                                                    |  |  |  |
| In profile forwarded   | The number of in-profile packets or octets (rate below CIR) forwarded.                                                                                      |  |  |  |
| IPCP Address Extension | IPCP Address Extension Details                                                                                                    |  |  |  |
| In profile dropped     | The number of in-profile packets or octets dropped for the SAP.                                                                                             |  |  |  |
| Peer IP Addr           | Specifies the remote IP address to be assigned to the far-end of the associated PPP/ MLPPP link via IPCP extensions.                                        |  |  |  |
| Peer Pri DNS Addr      | Specifies a unicast IPv4 address for the primary DNS server to be signaled to the farend of the associate PPP/MLPPP link via IPCP extensions.               |  |  |  |
| Peer Sec DNS Addr      | Specifies a unicast IPv4 address for the secondary DNS server to be signaled to the far-end of the associate PPP/MLPPP link via IPCP extensions (optional). |  |  |  |

## arp

Syntax arp [ip-address] | [mac ieee-address] | [sap sap-id] | [interface ip-int-name] | [sdp sdp-id:vc-id] | [summary]

Context show>service>id

**Description** Dis

Displays the ARP table for the IES instance. The ARP entries are displayed uniquely. Each MAC associated with the child group-interfaces are displayed with each ARP entry. They do not reflect actual ARP entries but are displayed along the interfaces ARP entry for easy lookup.

**Parameters** 

ieee-address — Displays only ARP entries in the ARP table with the specified 48-bit MAC address. The MAC address can be expressed in the form aa:bb:cc:dd:ee:ff or aa-bb-cc-dd-ee-ff where aa, bb, cc, dd, ee and ff are hexadecimal numbers.

Values xx:xx:xx:xx:xx or xx-xx-xx-xx-xx

sap-id — Displays SAP information for the specified SAP ID.

interface — Specifies matching service ARP entries associated with the IP interface.

*ip-address* — The IP address of the interface for which to display matching ARP entries.

Values a.b.c.d

ip-int-name — The IP interface name for which to display matching ARPs. 32 characters maximum. sdp-id — The SDP identifier.

**Values** 1 to 17407

vc-id — The virtual circuit identifier.

Values 1 to 4294967295

#### Output Show Service-ID ARP

The following output is an example of service ID ARP information, and Table 20 describes the output fields.

#### **Sample Output**

A:ALA-49# show service id 88 arp

\_\_\_\_\_\_ ARP Table ------IP Address MAC Address Type Expiry Interface SAP \_\_\_\_\_\_ 11.30.1.1 76:1e:ff:00:01:41 Other 00h00m00s ies30 lag-1:30 11.31.1.1 76:1e:ff:00:01:41 Other 00h00m00s ies30 lag-1:30 11.37.1.1 00:00:00:00:00 Other 00h00m00s foo2 subscrib\* 11.20.1.1 76:1e:ff:00:00:00 Other 00h00m00s s2 lag-1 76:1e:ff:00:01:41 g3 11.20.1.10 00:00:aa:aa:aa:dd Managed 00h00m00s g3 lag-1:11 11.20.1.11 00:00:aa:aa:aa:dd Managed 00h00m00s g3 lag-1:11 lag-1:11 g3 subscrib\* 76:1e:ff:00:00:00 Other 00h00m00s s3 76:21:04:01:00:01 g5 4/1/1 g7 76:21:04:01:00:01 4/1/1 11.39.1.1 76:1e:ff:00:00:00 Other 00h00m00s s3 subscrib\* 76:21:04:01:00:01 g5 41/1/1 76:21:04:01:00:01 g7 4/1/1 4/1/1:25\* 11.38.1.2 76:22:07:01:00:01 Managed 00h00m00s g7 11.38.10.1 76:22:07:01:00:01 Managed 00h00m00s g7 11.38.99.1 76:22:07:01:00:01 Managed 00h00m00s g7 g7 4/1/1:25\* 4/1/1:25\* \_\_\_\_\_\_

Table 20 Show Service-ID ARP Field Descriptions

| Label       | Description                                                                                                    |
|-------------|----------------------------------------------------------------------------------------------------|
| IP Address  | The IP address.                                                                                                    |
| MAC Address | The specified MAC address.                                                                                                    |
| Туре        | Static — FDB entries created by management.  Learned — Dynamic entries created by the learning process.  OAM — Entries created by the OAM process.  Other — Local entries for the IP interfaces created. |

<sup>\*</sup> indicats that the corresponding row element may have been truncated. A:ALA-49#

| Table 20 | Show Service-ID | ARP Field | Descriptions | (Continued) |
|----------|-----------------|-----------|--------------|-------------|
|----------|-----------------|-----------|--------------|-------------|

| Label     | Description (Continued)               |  |
|-----------|---------------------------------------|--|
| Expiry    | The age of the ARP entry.             |  |
| Interface | The interface applied to the service. |  |
| SAP       | The SAP ID.                           |  |

# arp-host

Syntax arp-host [wholesaler service-id] [sap sap-id | interface interface-name | ip-address ip-

address[Imask] | mac ieee-address | {[port port-id] [no-inter-dest-id | inter-dest-id inter-

dest-id]}] [detail]

arp-host statistics [sap sap-id | interface interface-name]

arp-host summary [interface interface-name | saps]

Context show>service>id

**Description** This command displays ARP host related information.

**Parameters** service-id — Specifies the wholesaler service ID.

**Values** 1 to 2148278316

sap-id — Displays SAP information for the specified SAP ID.

*interface-name* — Displays information for the specified IP interface. 32 characters maximum.

*ip-address[/mask]* — Shows information for the specified IP address and mask.

Values a.b.c.d.

mask: 1 to 32

ieee-address — Specifies the 48-bit MAC address for the static ARP in the form aa:bb:cc:dd:ee:ff or aa-bb-cc-dd-ee-ff where aa, bb, cc, dd, ee, and ff are hexadecimal numbers. Allowed values are any non-broadcast, non-multicast MAC and non-IEEE reserved MAC addresses.

port-id — Specifies the port ID.

**no-inter-dest-id** — Displays the information about no intermediate destination ID.

inter-dest-id — Displays information about the specified intermediate destination ID.

saps —

**Output** The following output is an example of ARP host information.

#### Sample Output

\*A:Dut-C# show service id 2 arp-host

| ARP host table,                 |                                         |                     |                                            |               |
|---------------------------------|-----------------------------------------|---------------------|--------------------------------------------|---------------|
| IP Address                      |                                         | =========<br>Sap Id | Remaining                                  | =======<br>MC |
|                                 |                                         |                     | Time                                       | Stdby         |
| <br>128.128.1.2                 | 00:80:00:00:00:0                        | <br>1 2/1/5:2       | 00h04m41s                                  |               |
| 128.128.1.3                     | 00:80:00:00:00:0                        | 2 2/1/5:2           | 00h04m42s                                  |               |
| 128.128.1.4                     | 00:80:00:00:00:0                        |                     | 00h04m43s                                  |               |
| 128.128.1.5                     | 00:80:00:00:00:00:0                     |                     | 00h04m44s                                  |               |
| 128.128.1.6                     | 00:80:00:00:00:0                        |                     | 00h04m45s                                  |               |
| 128.128.1.7                     | 00:80:00:00:00:0                        |                     | 00h04m46s                                  |               |
| 128.128.1.8                     | 00:80:00:00:00:0                        |                     | 00h04m47s                                  |               |
| 128.128.1.9                     | 00:80:00:00:00:0                        |                     | 00h04m48s                                  |               |
| 128.128.1.10                    | 00:80:00:00:00:0                        |                     | 00h04m49s                                  |               |
| 128.128.1.11                    |                                         |                     | 00h04m498                                  |               |
| Number of ARP h                 |                                         |                     |                                            |               |
|                                 |                                         | · <del>-</del>      | s 128.128.1.2 detail                       |               |
|                                 |                                         |                     | .===========                               |               |
| Service ID                      | : 2                                     |                     |                                            |               |
| IP Address                      | : 128.128.1                             | . 2                 |                                            |               |
| MAC Address                     | : 00:80:00:                             | 00:00:01            |                                            |               |
| SAP                             | : 2/1/5:2                               |                     |                                            |               |
| Remaining Time                  |                                         |                     |                                            |               |
| Sub-Ident                       | : "alu 1 2"                             |                     |                                            |               |
| Sub-Profile-Str                 |                                         |                     |                                            |               |
| SLA-Profile-Str                 | _                                       |                     |                                            |               |
| App-Profile-Str                 | 3                                       |                     |                                            |               |
| ARP host ANCP-S                 | _                                       |                     |                                            |               |
| ARP host Int De                 | _                                       |                     |                                            |               |
| RADIUS-User-Nam                 |                                         | 1.2"                |                                            |               |
| Coggion Timoout                 | (a) . 201                               |                     |                                            |               |
| Session Timeout<br>Start Time   |                                         | 0 16 25 07          |                                            |               |
| Start Time<br>Last Auth         | : 02/09/200                             |                     |                                            |               |
|                                 | : 02/09/200                             |                     |                                            |               |
| Last Refresh<br>Persistence Key | : 02/09/200<br>: N/A                    | 9 16:36:38          |                                            |               |
|                                 | . N/A                                   |                     |                                            |               |
| Number of ARP h                 |                                         |                     |                                            |               |
| *A:Dut-C#                       | ======================================= | =========           | =======================================    |               |
| A.Duc C <sub>ff</sub>           |                                         |                     |                                            |               |
|                                 | service id 2 arp-                       |                     | :s<br>:=================================== |               |
| ARP host statis                 | tics                                    |                     |                                            |               |
|                                 |                                         |                     |                                            | =======       |
| Num Active Host                 |                                         |                     |                                            |               |
| Received Trigge                 |                                         |                     |                                            |               |
| Ignored Trigger                 |                                         | U                   |                                            |               |
| ignorea Trigger                 | s (overload) : 0                        |                     |                                            |               |

SHCV Checks Forced Hosts Created : 20 Hosts Updated : 40 : 0 Hosts Deleted Authentication Requests Sent : 40 \_\_\_\_\_\_ \*A:Dut-C# \*A:Dut-C# show service id 2 arp-host summary \_\_\_\_\_\_ ARP host Summary, service 2 \_\_\_\_\_\_ Provided Admin State Used sap:2/1/5:2 20 8000 Number of SAPs : 1 \_\_\_\_\_

## statistics

Syntax statistics [policy name] [sap sap-id]

Context show>service>id>authentication

\*A:Dut-C#

**Description** Displays session authentication statistics for this service.

**Parameters** name — Specifies the subscriber authentication policy statistics to display.

sap-id — Specifies the SAP ID statistics to display.

**Output** The following output is an example of authentication statistics information.

| *A:ALA-1# show service id 11 authentication statistics |                              |                          |
|--------------------------------------------------------|------------------------------|--------------------------|
| Authentication statistics                              |                              |                          |
| Interface / SAP                                        | Authentication<br>Successful | Authentication<br>Failed |
| abc-11-90.1.0.254                                      | 1582                         | 3                        |
| Number of entries: 1                                   |                              |                          |
| *A:ALA-1#                                              |                              |                          |

## authentication

**Syntax** authentication

Context show>service>id

Description This command enables the context to display subscriber authentication information.

# base

**Syntax** base [msap]

Context show>service>id

Description This command displays basic information about this IES service.

**Parameters** msap — Displays MSAPs associated to the service.

**Output** The following output is an example of basic IES service information.

### Sample Output

| *A:ALA-A# s | how s | ervice | id | 100 | base |
|-------------|-------|--------|----|-----|------|
|-------------|-------|--------|----|-----|------|

Service Basic Information

\_\_\_\_\_\_

Service Id Vpn Id : 100

Last Status Change: 08/29/2006 17:44:28 Last Mgmt Change : 08/29/2006 17:44:28

Oper State Admin State : Up qU:

: 2 SAP Count

Service Access & Destination Points

Type AdmMTU OprMTU Adm Opr sap:1/1/3 null 1514 1514 Up Uр sap:1/1/4 null 1514 1514 Up \_\_\_\_\_\_

\*A:ALA-A#

### router

**Syntax** router [router-instance]

router service-name service-name

Context show Description This command displays router instance information.

**Parameters** router-instance — Specifies the router name or service ID used to specify the router

instance.

**Values** 

router-instance router-name | vprn-svc-id

Base | management | cpm-vr-name | vplsrouter-name

management

Default: Base

1 to 2147483647 vprn-svc-id

cpm-vr-name 32 characters maximum

service-name — Specifies the service name used to identify the router instance. 64 characters maximum.

# dhcp

**Syntax** dhcp

Context show>service>id

Description This command enables the context to display DHCP information for the specified service.

### lease-state

**Syntax** lease-state [wholesaler service-id] [sap sap-id | sdp sdp-id:vc-id | interface interface-name

| ip-address ip-address [/mask] | chaddr ieee-address | mac ieee-address | {[port portid [no-inter-dest-id | inter-dest-id inter-dest-id]] [session {none | ipoe}] [detail]

Context show>service>id>dhcp

Description This command displays DHCP lease state related information.

**Parameters** service-id — Specifies the service ID of the wholesaler.

> **Values** 1 to 2148278316, svc-name: 64 characters maximum

sap-id — Specifies the physical port identifier portion of the SAP definition.

sdp-id — The SDP identifier.

**Values** 1 to 17407

*vc-id* — The virtual circuit ID on the SDP ID for which to display information.

Values 1 to 4294967295 interface-name — Displays information for the specified IP interface.

ip-address[/mask] — Displays information associated with the specified IP address.

ieee-address — Specifies the source MAC address.

Values xx:xx:xx:xx:xx or xx-xx-xx-xx (cannot be all zeros)

port-id — Specifies the port ID.

no-inter-dest-id — Displays the information about no intermediate destination ID.

*inter-dest-id* — Displays information about the specified intermediate destination ID. 32 characters maximum.

**session** — Shows DHCPv4 lease states for hosts that are associated with an IPoE session or for hosts that are not associated with an IPoE session.

Values none, ipoe

**detail** — Displays detailed information.

**Output** The following is a sample output of the **dhcp** command.

```
A:ALA- Dut-A# show service id 13 dhcp lease-state
______
DHCP lease state table, service 13
______
IP Address
         Mac Address
                    Sap/Sdp Id
                                 Remaining Lease
                                 LifeTime Origin Stdby
______
         00:00:00:00:00:13 1/1/1:13
13.13.40.1
                                 00h00m58s Radius
Number of lease states : 1
A:ALA- Dut-A#
A:ALA- Dut-A# show service id 13 dhcp lease-state detail
______
DHCP lease states for service 13
______
Service ID
IP Address
            : 13.13.40.1
Mac Address
            : 00:00:00:00:00:13
            : ies-13-13.13.1.1
Interface
            : 1/1/1:13
Remaining Lifetime : 00h00m58s
Persistence Key
             : N/A
            : "TEST"
Sub-Ident
Sub-Profile-String : "ADSL GO"
SLA-Profile-String : "BE-Video"
Lease ANCP-String : ""
Sub-Ident origin : Radius
Strings origin
            : Radius
```

Lease Info origin : Radius

: N/A Default-Router

: 13.13.254.254 Primary-Dns Secondary-Dns : 13.13.254.253

ServerLastRenew ServerLeaseStart : 12/24/2006 23:44:07 : 12/24/2006 23:44:07

Session-Timeout : 0d 00:01:00 DHCP Server Addr : N/A

Persistent Relay Agent Information

Circuit Id : ancstb6\_Dut-A|13|ies-13-13.13.1.1|0|13

Remote Id : stringtest

\_\_\_\_\_\_

Number of lease states : 1

\_\_\_\_\_\_

A:ALA- Dut-A#

# **Routed CO Output Example**

A:ALA- Dut-A# show service id 13 dhcp lease-state

\_\_\_\_\_\_

DHCP lease state table, service 13

\_\_\_\_\_\_ Mac Address Sap/Sdp Id Remaining Lease

LifeTime Origin Stdby \_\_\_\_\_\_

00:00:00:00:00:13 1/1/1:13 13.13.40.1 00h00m58s Radius

Number of lease states : 1

\_\_\_\_\_\_

A:ALA- Dut-A#

A:ALA- Dut-A# show service id 13 dhcp lease-state detail

\_\_\_\_\_\_

DHCP lease states for service 13

Service ID Mac Address : 13.13.40.1 : 00:00:00:00:00:13 Subscriber-interface : ies-13-13.13.1.1

Group-interface : intf-13 : 1/1/1:13 Remaining Lifetime : 00h00m58s Persistence Key : N/A

Sub-Ident : "TEST" Sub-Profile-String : "ADSL GO" SLA-Profile-String : "BE-Video"

Lease ANCP-String : ""

Sub-Ident origin : Radius Strings origin : Radius Lease Info origin : Radius

: N/A Default-Router

: 13.13.254.254 Primary-Dns Secondary-Dns : 13.13.254.253

ServerLeaseStart : 12/24/2006 23:48:23 : 12/24/2006 23:48:23 ServerLastRenew ServerLeaseEnd : 12/24/2006 23:49:23

Session-Timeout Session-Timeout : 0d 00:01:00 DHCP Server Addr : N/A

Persistent Relay Agent Information

Circuit Id : ancstb6\_Dut-A|13|intf-13|0|13

Remote Id : stringtest

\_\_\_\_\_\_

Number of lease states : 1

\_\_\_\_\_\_

A:ALA- Dut-A#

### Wholesaler/Retailer Output Example

A:ALA- Dut-A# show service id 2000 dhcp lease-state detail

\_\_\_\_\_\_

DHCP lease states for service 2000

\_\_\_\_\_\_

Wholesaler 1000 Leases

\_\_\_\_\_\_

: 1000 Service ID IP Address : 13.13.1.254
Mac Address : 00:00:00:00:00:13

Subscriber-interface : whole-sub Group-interface : intf-13 Retailer : 2000
Retailer If : retail-sub : 1/1/1:13 Remaining Lifetime : 00h09m59s Persistence Key : N/A

Sub-Ident : "TEST" Sub-Profile-String : "ADSL GO" SLA-Profile-String : "BE-Video"

Lease ANCP-String : ""

Sub-Ident origin : Retail DHCP Strings origin : Retail DHCP Lease Info origin : Retail DHCP

Ip-Netmask : 255.255.0.0 Broadcast-Ip-Addr : 13.13.255.255

 ${\tt Default-Router} \qquad : \ {\tt N/A}$ : N/A Primary-Dns Secondary-Dns : N/A

 ServerLeaseStart
 : 12/25/2006 00:29:41

 ServerLastRenew
 : 12/25/2006 00:29:41

 ServerLeaseEnd
 : 12/25/2006 00:39:41

 Session-Timeout
 : 0d 00:10:00

DHCP Server Addr : 10.232.237.2

Persistent Relay Agent Information Circuit Id : 1/1/1:13 Remote Id : stringtest

Number of lease states : 1

\_\_\_\_\_\_

A:ALA- Dut-A#

### statistics

Syntax statistics [[sap sap-id] | [sdp sdp-id:vc-id] | [interface interface-name]

Context show>service>id>dhcp

Description Displays DHCP statistics information.

**Parameters** sap-id — Specifies the physical port identifier portion of the SAP definition.

sdp-id — The SDP identifier.

**Values** 1 to 17407

vc-id — The virtual circuit ID on the SDP ID for which to display information.

**Values** 1 to 4294967295

interface-name — Displays information for the specified IP interface. 32 characters maximum.

# summary

Syntax summary [interface interface-name | saps]

Context show>service>id>dhcp

Description Displays DHCP configuration summary information.

interface-name — Specifies the interface name. 32 characters maximum. **Parameters** 

saps — Displays SAPs per interface.

The following output is an example of DHCP summary information, and Table 21 describes Output

the output fields.

### Sample Output (7750 SR)

A:ALA-49# show service id 88 dhcp summary

| ======================================= |          | ======================================= |        |       |
|-----------------------------------------|----------|-----------------------------------------|--------|-------|
| DHCP Summary, service 88                |          |                                         |        |       |
|                                         |          |                                         |        |       |
| Interface Name                          | Arp      | Used/                                   | Info   | Admin |
| SapId/Sdp                               | Populate | Provided                                | Option | State |
|                                         |          |                                         |        |       |
| Sector A                                | No       | 0/0                                     | Keep   | Uр    |
| sap:7/1/1.2.2                           |          | 0/0                                     |        |       |
| grp-if                                  | No       | 0/1                                     | Keep   | Down  |
| sap:2/2/2:0                             |          | 0/1                                     |        |       |
| sap:2/2/2:0                             |          | 0/1                                     |        |       |
| test                                    | No       | 0/0                                     | Keep   | Up    |
| sap:10/1/2:0                            |          | 0/0                                     |        |       |
| Interfaces: 3                           |          |                                         |        |       |
|                                         |          |                                         |        |       |
| A:ALA-49#                               |          |                                         |        |       |

## Sample Output (7450 ESS)

A:ALA-49# show service id 88 dhcp summary \_\_\_\_\_\_ DHCP Summary, service 88 \_\_\_\_\_\_ Interface Name Arp Used/ Info Admin SapId/Sdp Populate Provided Option State 0/0 Sector A No Keep Up sap:7/1/1.2.2 0/0 0/1 sap:2/2/2:0 0/0 test No Keep Up sap:10/1/2:0 0/0 \_\_\_\_\_\_ A:ALA-49#

Table 21 Show DHCP Summary Field Descriptions

| Label          | Description                                                                                                    |
|----------------|----------------------------------------------------------------------------------------------------|
| Interface Name | Name of the router interface.                                                                                                    |
| Arp Populate   | Specifies whether or not ARP populate is enabled.                                                                                                    |
| Used/Provided  | Used — The number of lease-states that are currently in use on a specific interface, that is, the number of clients on that interface got an IP address by DHCP. This value is always less than or equal to the 'Provided' field.  Provided — The lease-populate value that is configured for a specific interface. |
|                | interface.                                                                                                    |
| Info Option    | Indicates whether Option 82 processing is enabled on the interface.                                                                                                    |
| Admin State    | Indicates the administrative state.                                                                                                    |

# gsmp

Syntax gsmp

Context show>service>id

**Description** This command enables the context to display GSMP information.

# neighbors

Syntax neighbors [group name [ip-address]]

Context show>service>id>gsmp

**Description** This command displays GSMP neighbor information.

**Parameters group** — A GSMP group defines a set of GSMP neighbors which have the same properties.

name — Specifies a GSMP group name is unique only within the scope of the service in which it is defined. 32 characters maximum.

ip-address — Specifies the ip-address of the neighbor.

**Values** a.b.c.d (unicast address only)

## **Output**

These commands show the configured neighbors per service, regardless of the fact there exists an open TCP connection with this neighbor. The admin state is shown because for a neighbor to be admin enabled, the service, gsmp node, group node and the neighbor node in this service must all be in 'no shutdown' state. Session gives the number of session (open TCP connections) for each configured neighbor.

| A:active>show>service>id>gsmp# ==================================== | neighbors                  | =======    | ======== |
|---------------------------------------------------------------------|----------------------------|------------|----------|
| Group                                                               | Neighbor                   | AdminState | Sessions |
| dslam1 dslam1 Number of neighbors shown: 2                          | 192.168.1.2<br>192.168.1.3 |            | 0        |
| A:active>show>service>id>gsmp#                                      | neighbors group ds         | lam1<br>   |          |

| Group                                                            | Neighbor                   | AdminState Sessions                     |
|------------------------------------------------------------------|----------------------------|-----------------------------------------|
| dslam1<br>dslam1                                                 | 192.168.1.2<br>192.168.1.3 | Enabled 0                               |
| Number of neighbors shown: 2                                     |                            |                                         |
| A:active>show>service>id>gsmp#<br>A:active>show>service>id>gsmp# | neighbors group ds         | lam1 192.168.1.2                        |
| GSMP neighbors                                                   |                            | ======================================= |
| Group                                                            | Neighbor                   | AdminState Sessions                     |
| dslam1                                                           | 192.168.1.2                |                                         |
| A:active>show>service>id>gsmp#                                   |                            |                                         |

### sessions

**Syntax** sessions [group name]

sessions neighbor ip-address port port-number [association | statistics]

Context show>service>id>gsmp

Description This command displays GSMP sessions information.

**Parameters** group — A GSMP group defines a set of GSMP neighbors which have the same

properties.

name — Specifies a GSMP group name is unique only within the scope of the service in which it is defined. 32 characters maximum.

ip-address — Specifies the ip-address of the neighbor.

**Values** a.b.c.d (unicast address only)

port-number — Specifies the neighbor TCP port number use for this ANCP session.

0 to 65535 **Values** 

**association** — Displays to what object the ANCP-string is associated.

statistics — Displays statistics information about an ANCP session known to the system.

Output The following output gives information about the open TCP connections with DSLAMs.

### **Sample Output**

A:active>show>service>id>qsmp# sessions \_\_\_\_\_ GSMP sessions for service 999 (VPRN) \_\_\_\_\_\_ Port Ngbr-IpAddr Gsmp-Group

```
40590 192.168.1.2
             dslam1
Number of GSMP sessions : 1
_____
A:active>show>service>id>gsmp#
A:active>show>service>id>gsmp# sessions neighbor 192.168.1.2 port 40590
_____
GSMP sessions for service 999 (VPRN), neighbor 192.168.1.2, Port 40590
______
         : Established
Peer Instance : 1
                     Sender Instance : a3cf58
Peer Port : 0 Sender Port
Peer Name : 12:12:12:12:12 Sender Name
                     Sender Port : 0
                                : 00:00:00:00:00:00
timeouts : 0
Peer Timer : 100
                     Max. Timeouts : 3
Peer Timer : 100
Capabilities : DTD OAM
                     Sender Timer : 100
Conf Capabilities : DTD OAM
Priority Marking : dscp nc2
Local Addr.
          : 192.168.1.4
Conf Local Addr. : N/A
______
A:active>show>service>id>qsmp#
A:active>show>service>id>gsmp# sessions neighbor 192.168.1.2 port 40590 association
______
ANCP-Strings
______
ANCP-String
                                    Assoc. State
______
No ANCP-Strings found
______
A:active>show>service>id>gsmp#
A:active>show>service>id>gsmp# sessions neighbor 192.168.1.2 port 40590 statistics
______
GSMP session stats, service 999 (VPRN), neighbor 192.168.1.2, Port 40590
______
                        Received Transmitted
______
                           0
Dropped
                       0
                        1
                              1
Syn
Syn Ack
                        1
                              1
Ack
                        14
                              14
Rst Ack
                        Ω
Port Up
                        0
                              0
Port Down
                        0
                              0
```

The association command gives an overview of each ANCP string received from this session (applies only to the 7450 ESS and 7750 SR).

Ω

Ω

A:active>show>service>id>gsmp# sessions neighbor 192.168.1.2 port 40590 association

OAM Loopback

A:active>show>service>id>gsmp#

\_\_\_\_\_\_

| ANCP-Strings                            |        |    |
|-----------------------------------------|--------|----|
|                                         |        |    |
| ANCP-String                             | Assoc. |    |
| State                                   |        |    |
|                                         |        |    |
| 7330-ISAM-E47 atm 1/1/01/01:19425.64048 | ANCP   | Uр |
|                                         |        |    |
| Number of ANCP-Strings : 1              |        |    |
|                                         |        |    |
| A:active>show>service>id>gsmp#          |        |    |

# host

Syntax host

Context show>service>id

**Description** Displays static hosts configured for this IES service.

**Output** The following output is an example of host information, and Table 22 describes the output fields.

## **Sample Output**

| *A:ALA-48# show service id  | 88 host       |                |              |
|-----------------------------|---------------|----------------|--------------|
|                             | ==========    |                |              |
| Static Hosts for service 88 |               |                |              |
|                             |               |                |              |
| Sap                         | IP Address    | Configured MAC | Dynamic MAC  |
| Subscriber                  |               |                | Fwding state |
|                             |               |                |              |
| 1/2/4:50/5                  | 143.144.145.1 | N/A            | N/A          |
| N/A                         |               |                | Fwding       |
|                             |               |                |              |
| Number of static hosts : 1  |               |                |              |
|                             | =========     |                |              |
| *A:ALA-48#                  |               |                |              |

# Table 22 Show All Service-ID Field Descriptions

| Label        | Description                            |
|--------------|----------------------------------------|
| Service Id   | The service identifier.                |
| VPN Id       | The number which identifies the VPN.   |
| Service Type | Specifies the type of service.         |
| SDP Id       | The SDP identifier.                    |
| Description  | Generic information about the service. |

Table 22 Show All Service-ID Field Descriptions (Continued)

| Label            | Description (Continued)                                                            |
|------------------|------------------------------------------------------------------------------------|
| Customer Id      | The customer identifier.                                                           |
| Last Mgmt Change | The date and time of the most recent management-initiated change to this customer. |
| SAP Count        | The number of SAPs specified for this service.                                     |

# host-connectivity-verify

Syntax host-connectivity-verify

Context show>service>id

**Description** This command enables the context to display host connectivity check statistics.

## statistics

Syntax statistics [summary] [sap sap-id]

Context show>service>id>host-connectivity-verify

**Description** This command displays host connectivity verification statistics.

**Parameters** sap-id — Specifies the SAP ID to show statistics for.

**summary** — Displays host connectivity verify summary information.

Output The following output is an example of host connectivity verification statistics information, and

Table 23 describes the output fields.

### **Sample Output**

A:ALA-48>show>service>id#

Table 23 Show Host Connectivity Verify Statistics Field Descriptions

| Label          | Description                                            |
|----------------|--------------------------------------------------------|
| Svc Id         | The service identifier.                                |
| Sapid/Sdpid    | The SAP and SDP identifiers.                           |
| Destlp Address | The destination IP address.                            |
| Last Response  | The time when the last response was received.          |
| Time Expired   | Displays whether the interval value has expired.       |
| Oper State     | Displays the current operational state of the service. |

# summary

**Syntax summary** [**sap** *sap-id*]

**Context** show>service>id>host-connectivity-verify

**Description** This command displays a host connectivity verification summary.

**Parameters** sap-id — Specifies the SAP ID to show statistics for.

# interface

Syntax interface [{[ip-address | ip-int-name] [interface-type] [detail] [family]} | summary]

Context show>service>id

**Description** This command displays information for the IP interfaces associated with the IES service. If

no optional parameters are specified, a summary of all IP interfaces associated to the service

are displayed.

**Parameters** ip-address — The IP address of the interface for which to display information.

**Values** 

<ip-address> ipv4-address a.b.c.d (host bits must be 0)

ipv6-address x:x:x:x:x:x:x:x (eight 16-bit

pieces)

x:x:x:x:x:d.d.d.d x - [0 to FFFF]H d - [0 to 255]D

*ip-int-name* — Specifies the IP interface name for which to display information. 32 characters maximum.

family — Displays the router IP interface table to display.

**Values** ipv4 — Displays only those peers that have the IPv4 family enabled.

ipv6 — Displays the peers that are IPv6-capable.

*interface-type* — Specifies whether to display groups, interfaces, or redundant interfaces.

Values group, subscriber, redundant

**detail** — Displays detailed IP interface information.

**summary** — Displays IP interface information summary.

### Output

The following output is an example of IP interface information, and Table 24 describes the output fields.

### **Sample Output**

A:ALA-49# show service id 88 interface \_\_\_\_\_\_ Interface Table \_\_\_\_\_\_ Interface-Name Adm Opr(v4/v6) Type Port/SapId IP-Address PfxState Down/Down IES Sector A Up 1/1/1.2.2 Down/Down IES 1/1/2:0 test Uр 1.1.1.1/31 n/a 1.1.1.1/31 n/a 1.1.2.1/31 n/a Uр Up/--IES Sub subscriber test27 192.168.10.21/24 n/a grp-if Uр Down/-- IES Grp 1/2/2 Interfaces : 4

\_\_\_\_\_

A:ALA-49#

Table 24 Show Service-ID Field Descriptions

| Label       | Description                                                            |
|-------------|------------------------------------------------------------------------|
| If Name     | The name used to refer to the IES interface.                           |
| Туре        | Specifies the interface type.                                          |
| IP-Address  | Specifies the IP address/IP subnet/broadcast address of the interface. |
| Adm         | The administrative state of the interface.                             |
| Opr         | The operational state of the interface.                                |
| Admin State | The administrative state of the interface.                             |

Table 24 **Show Service-ID Field Descriptions (Continued)** 

| Label           | Description (Continued)                                                                                                    |
|-----------------|----------------------------------------------------------------------------------------------------|
| Oper State      | The operational state of the interface.                                                                                                   |
| IP Addr/mask    | Specifies the IP address/IP subnet/broadcast address of the interface.                                                                    |
| If Index        | The index corresponding to this IES interface. The primary index is 1; all IES interfaces are defined in the base virtual router context. |
| If Type         | Specifies the interface type.                                                                                                    |
| SAP Id          | Specifies the SAP's port ID.                                                                                                    |
| SNTP B.Cast     | Specifies whether SNTP broadcast client mode is enabled or disabled.                                                                      |
| Arp Timeout     | Specifies the timeout for an ARP entry learned on the interface.                                                                          |
| MAC Address     | Specifies the 48-bit IEEE 802.3 MAC address.                                                                                              |
| ICMP Mask Reply | Specifies whether ICMP mask reply is enabled or disabled.                                                                                 |
| Cflowd          | Specifies whether Cflowd collection and analysis on the interface is enabled or disabled.                                                 |
| Redirects       | Specifies the rate for ICMP redirect messages.                                                                                            |
| Unreachables    | Specifies the rate for ICMP unreachable messages.                                                                                         |
| TTL Expired     | Specifies the rate for ICMP TTL messages.                                                                                                 |

# labels

**Syntax** labels

Context show>service>id

**Description** Displays the labels being used by the service.

Output The following output is an example of service ID labels information, and Table 25 describes

the output fields.

## **Sample Output**

\*A:ALA-12# show service id 1 labels

\_\_\_\_\_ Martini Service Labels \_\_\_\_\_

Svc Id Sdp Id Type I.Lbl E.Lbl

| 1 | 10:1  | Mesh 0      | 0      |  |
|---|-------|-------------|--------|--|
| 1 | 20:1  | Mesh 0      | 0      |  |
| 1 | 30:1  | Mesh 0      | 0      |  |
| 1 | 40:1  | Mesh 130081 | 131061 |  |
| 1 | 60:1  | Mesh 131019 | 131016 |  |
| 1 | 100:1 | Mesh 0      | 0      |  |
|   |       |             |        |  |

Number of Bound SDPs : 6

Table 25 Show Service-ID Labels Field Descriptions

| Label  | Description                                                                                        |
|--------|----------------------------------------------------------------------------------------------------|
| Svc Id | The service identifier.                                                                            |
| Sdp ld | The SDP identifier.                                                                                |
| Туре   | Indicates whether the SDP is a spoke or a mesh.                                                    |
| I.LbI  | The VC label used by the far-end device to send packets to this device in this service by the SDP. |
| E.Lbl  | The VC label used by this device to send packets to the far-end device in this service by the SDP. |

# sdp

**Syntax sdp** *sdp-id* **pw-port** [*pw-port-id*]

sdp sdp-id pw-port

sdp sdp-id pw-port [pw-port-id] [statistics]

sdp [consistent | inconsistent | na] egressifs

sdp sdp-id keep-alive-history

sdp far-end {ip-address | ipv6-address} keep-alive-history

sdp [sdp-id] [detail]

sdp far-end {ip-address | ipv6-address} [detail]

Context show>service

**Description** Displays information for the SDPs associated with the service.

If no optional parameters are specified, a summary of all associated SDPs is displayed.

**Parameters** *sdp-id* — Specifies the SDP ID for which to display information.

Values 1 to 17407 **Default** All SDPs.

<sup>-----</sup>

<sup>\*</sup>A:ALA-12#

*pw-port-id* — Specifies the pseudo-wire port identifier.

Values 1 to 10239

**statistics** — Displays SDP statistics information.

**consistent** — Indicates that the network-domains for all the egress network interfaces that can carry traffic on this SDP are consistent.

**inconsistent** — Indicates that the network-domain for one or more egress network interfaces that can carry traffic on this SDP are inconsistent.

na — Indicates that there is no egress network interface that can carry traffic on this SDP.

**egressifs** — Indicates whether all the egress network interfaces that can carry traffic on this SDP are associated with the network-domain configured on this SDP.

*ip-address* | *ipv6-address* — Displays only SDPs matching with the specified far-end IP address. 64 characters maximum.

**Default** SDPs with any far-end IP address.

keep-alive-history — Displays the last fifty SDP keepalive events for the SDP.

**Default** SDP summary output.

detail — Displays detailed SDP information.

**Default** SDP summary output.

### **Output**

The following output is an example of SDP information, and Table 17 describes the output fields.

| *A:ALA-12>config>service# show service sdp 1 pw-port |             |          |              |          |             |                 |               |
|------------------------------------------------------|-------------|----------|--------------|----------|-------------|-----------------|---------------|
| Service I                                            | estination  | Point (  | sdp Id 1 Pw- | Port)    |             |                 |               |
| Pw-port                                              | VC-Id       |          | -            | -        | VC Type     | Shaper<br>VPort | Oper<br>Group |
| 1                                                    | 1           | up       | dot1q        | up       | ether       |                 |               |
| 2                                                    | 2           | up       | qinq         | up       | ether       |                 |               |
| 3                                                    | 3           | up       | dot1q        | up       | ether       |                 |               |
| 4                                                    | 4           | up       | qinq         | up       | ether       |                 |               |
| Entries f                                            | Found • 4   |          |              |          |             |                 |               |
| Encires i                                            |             |          |              |          |             |                 |               |
|                                                      |             |          |              |          |             |                 |               |
| *A:ALA-12                                            | ?>config>se | rvice# s | how service  | sdp 1 pw | -port 3     |                 |               |
| =======                                              |             |          |              |          |             |                 |               |
| Service I                                            | estination  | Point (  | Sdp Id 1 Pw- | Port 3)  |             |                 |               |
| =======                                              |             |          | ========     |          | ========    | =======         | ========      |
| SDP Bindi                                            | ng port     | : lag-   | 1            |          |             |                 |               |
| VC-Id                                                |             | : 3      |              | Ad       | lmin Status | : up            |               |
| Encap                                                |             | : dot1   | q            | Op       | er Status   | : up            |               |

```
: ether
VC Type
Oper Flags : (Not Specified)
Monitor Oper-Group : (Not Specified)
______
*A:ALA-12>config>service# show service sdp 1 pw-port 3 statistics
______
Service Destination Point (Sdp Id 1 Pw-Port 3)
______
SDP Binding port : lag-1
                         Admin Status
VC-Id
                                     : up
                         Oper Status
Encap
            : dot1q
                                    : up
VC Type
           : ether
Oper Flags
           : (Not Specified)
Monitor Oper-Group : (Not Specified)
Statistics
                          I. Dro. Pkts.
I. Fwd. Pkts. : 0
I. Fwd. Octs. : 0
E. Fwd. Pkts. : 0
                          I. Dro. Octs.
                                     : 0
                          E. Fwd. Octets
_____
*A:Dut-B# show service sdp
______
Services: Service Destination Points
______
SdpId AdmMTU OprMTU Far End Adm Opr Del LSP Sig
MPLS I
       1582 10.20.1.3 Up Up
______
Number of SDPs : 1
______
Legend: R = RSVP, L = LDP, B = BGP, M = MPLS-TP, n/a = Not Applicable
_____
*A:Dut-B#
*A:Dut-B# show service sdp detail
______
Services: Service Destination Points Details
______
Sdp Id 230 -10.20.1.3
Description
            : (Not Specified)
           : 230
SDP Id
                          SDP Source
                          Oper Path MTU
Admin Path MTU
Delivery
Far End
            : 0
                                     : 1582
           : MPLS
           : 10.20.1.3
Tunnel Far End
           : n/a
                          LSP Types
                                     : SR-ISIS
                         Oper State
Admin State
           : Up
                                     : Up
                         Metric
Signaling : TLDP
                                    : 0
Acct. Pol : None Collect Stats
Last Status Change : 01/28/2015 22:00:07 Adv. MTU Over.
Last Mgmt Change : 01/28/2015 21:59:53 VLAN VC Etype
                                    : Disabled
                                     : No
                                     : 0x8100
```

| Bw BookingFactor                                       |                                                                              |                                   |                 |
|--------------------------------------------------------|------------------------------------------------------------------------------|-----------------------------------|-----------------|
| _                                                      |                                                                              | PBB Etype                         |                 |
| Oper Max BW(Kbps)                                      |                                                                              | Avail BW(Kbps)                    | : 0             |
| Net-Domain                                             | : default                                                                    | Egr Interfaces                    | : Consistent    |
| Flags                                                  | : None                                                                       |                                   |                 |
| Mixed LSP Mode Inf                                     | formation :                                                                  |                                   |                 |
| Mixed LSP Mode                                         | : Disabled                                                                   | Active LSP Type                   | : SR-ISIS       |
|                                                        |                                                                              |                                   |                 |
| KeepAlive Informat                                     |                                                                              |                                   |                 |
|                                                        | : Disabled                                                                   | -                                 | : Disabled      |
| Hello Time Hello Timeout                               | : 10<br>: 5                                                                  | Hello Msg Len<br>Unmatched Replie |                 |
| Max Drop Count                                         |                                                                              | Hold Down Time                    |                 |
| Tx Hello Msgs                                          |                                                                              | Rx Hello Msgs                     |                 |
| 111 110110 11090                                       | . •                                                                          | 101 110110 11030                  | . •             |
| Src B-MAC LSB                                          | : <none></none>                                                              | Ctrl PW VC ID                     | : <none></none> |
| Ctrl PW Active                                         | : n/a                                                                        |                                   |                 |
|                                                        |                                                                              |                                   |                 |
| RSVP/Static LSPs                                       |                                                                              |                                   |                 |
|                                                        |                                                                              |                                   |                 |
| Associated LSP Lis                                     |                                                                              |                                   |                 |
|                                                        | -                                                                            |                                   |                 |
|                                                        |                                                                              |                                   |                 |
| Class-based forwar                                     | _                                                                            |                                   |                 |
|                                                        |                                                                              |                                   |                 |
| Class forwarding                                       | : Disabled                                                                   | EnforceDSTELspFc                  | : Disabled      |
| Class forwarding Default LSP                           | : Disabled<br>: Uknwn                                                        | EnforceDSTELspFc<br>Multicast LSP |                 |
| Default LSP                                            | : Uknwn                                                                      | Multicast LSP                     | : None          |
| Default LSP                                            | : Uknwn                                                                      |                                   | : None          |
| Default LSP  FC Mapping Table                          | : Uknwn                                                                      | Multicast LSP                     | : None          |
| Default LSP  FC Mapping Table FC Name                  | : Uknwn                                                                      | Multicast LSP                     | : None          |
| Default LSP  FC Mapping Table  FC Name                 | : Uknwn                                                                      | Multicast LSP                     | : None          |
| Default LSP  FC Mapping Table FC Name                  | : Uknwn                                                                      | Multicast LSP                     | : None          |
| Default LSP  FC Mapping Table  FC Name  No FC Mappings | : Uknwn                                                                      | Multicast LSP                     | : None          |
| Default LSP                                            | : Uknwn                                                                      | Multicast LSP                     | : None          |
| Default LSP                                            | : Uknwn                                                                      | Multicast LSP                     | : None          |
| Default LSP                                            | : Uknwn  LSP Name  : enabled                                                 | Multicast LSP                     | : None          |
| Default LSP                                            | : Uknwn  LSP Name  : enabled : 0                                             | Multicast LSP                     | : None          |
| Default LSP                                            | : Uknwn  LSP Name  : enabled : 0                                             | Multicast LSP                     | : None          |
| Default LSP                                            | : Uknwn  LSP Name  : enabled : 0                                             | Multicast LSP                     | : None          |
| Default LSP                                            | : Uknwn  LSP Name  : enabled : 0                                             | Multicast LSP                     | : None          |
| Default LSP                                            | : Uknwn  LSP Name  : enabled : 0                                             | Multicast LSP                     | : None          |
| Default LSP                                            | : Uknwn  LSP Name  : enabled : 0                                             | Multicast LSP                     | : None          |
| Default LSP                                            | : Uknwn  LSP Name  : enabled : 0                                             | Multicast LSP                     | : None          |
| Default LSP                                            | : Uknwn  LSP Name  : enabled : 0                                             | Multicast LSP                     | : None          |
| Default LSP                                            | : Uknwn  LSP Name  : enabled : 0                                             | Multicast LSP                     | : None          |
| Default LSP                                            | : Uknwn  LSP Name  : enabled : 0  Lervice>sdp# show serv                     | Multicast LSP                     | : None          |
| Default LSP                                            | : Uknwn  LSP Name  : enabled : 0  cervice>sdp# show serv  Destination Points | Multicast LSP                     | : None          |
| Default LSP  ===================================       | : Uknwn  LSP Name  : enabled : 0  cervice>sdp# show serv  Destination Points | Multicast LSP                     | : None          |

```
Legend: R = RSVP, L = LDP, B = BGP, M = MPLS-TP, n/a = Not Applicable
  I = SR-ISIS, O = SR-OSPF
_____
*A:ALA-12# show service sdp 2 detail
______
Service Destination Point (Sdp Id : 2) Details
Sdp Id 2 -(10.10.10.104)
______
Flags : SignalingSessDown TransportTunnDown
Signaling : TLDP Adv. MTU Over.
Last Status Change : 02/01/2007 09:11:39
Last Mgmt Change : 02/01/2007 09:11:46
                               Adv. MTU Over.
                                            : No
KeepAlive Information:
Admin State : Disabled Oper State : Disabled Hello Time : 10 Hello Msg Len : 0
Hello Timeout
                              Unmatched Replies : 0
             : 5
Max Drop Count
             : 3
                              Hold Down Time : 10
                              Rx Hello Msgs
Tx Hello Msgs
             : 0
Associated LSP LIST :
SDP Delivery Mechanism is not MPLS
______
*A:ALA-12#
```

Table 26 Show Service SDP Field Descriptions

| Label      | Description                                                                                                    |
|------------|----------------------------------------------------------------------------------------------------|
| SDP Id     | The SDP identifier.                                                                                                    |
| Adm MTU    | Specifies the desired largest service frame size (in octets) that can be transmitted through this SDP to the far-end router, without requiring the packet to be fragmented. |
| Opr MTU    | Specifies the actual largest service frame size (in octets) that can be transmitted through this SDP to the far-end router, without requiring the packet to be fragmented.  |
| IP address | Specifies the IP address of the remote end of the GRE or MPLS tunnel defined by this SDP.                                                                                   |
| Adm        | Admin State — Specifies the administrative state of the SDP.                                                                                                    |
| Opr        | Oper State — Specifies the operational state of the SDP.                                                                                                    |

| Label                 | Description (Continued)                                                                                                    |
|-----------------------|----------------------------------------------------------------------------------------------------|
| Deliver               | Specifies the type of delivery used by the SDP: GRE or MPLS.                                                                      |
| Flags                 | Specifies the conditions that affect the operating status of this SDP.                                                            |
| Signal<br>Signaling   | Specifies the signaling protocol used to obtain the ingress and egress labels used in frames transmitted and received on the SDP. |
| Last Status<br>Change | Specifies the time of the most recent operating status change to this SDP.                                                        |

# pw-port

Syntax pw-port [pw-port-id] [detail]

pw-port sdp sdp-id pw-port sdp none

pw-port pw-port-id [statistics]

Context show>pw-port

Output

**Description** Displays pseudo-wire port information.

If no optional parameters are specified, the command displays a summary of all defined PW ports. The optional parameters restrict output to only ports matching the specified properties.

**Parameters** *pw-port-id* — Specifies the pseudo-wire port identifier.

Values 1 to 10239

**detail** — Displays detailed port information that includes all the **pw-port** output fields.

sdp-id — The SDP ID for which to display matching PW port information.

**Values** 1 to 17407

**statistics** — Displays statistics information.

The following output is an example of PW port information, and Table 27 describes the output fields.

### **Sample Output**

\*A:ALA-48>config>service# show pw-port

| PW Port I | nformation |          |            |               |
|-----------|------------|----------|------------|---------------|
| =======   | ========== | ======== |            | ============= |
| PW Port   | Encap      | SDP      | IfIndex    | VC-Id         |
|           |            |          |            |               |
| 1         | dot1q      | 1        | 1526726657 | 1             |
| 2         | qinq       | 1        | 1526726658 | 2             |

| 3                                                                  | dot1q                                                                                                    | 1                                       | 1526726659                                                  | 3                                       |
|--------------------------------------------------------------------|----------------------------------------------------------------------------------------------------|-----------------------------------------|-------------------------------------------------------------|-----------------------------------------|
| 4                                                                  | qinq                                                                                                    | 1                                       | 1526726660                                                  | 4                                       |
|                                                                    |                                                                                                    |                                         |                                                             |                                         |
|                                                                    |                                                                                                    |                                         |                                                             |                                         |
|                                                                    | _                                                                                                    | ervice# show p                          | <del>-</del>                                                | ======================================= |
| PW Port 1                                                          | Information                                                                                                    | 1                                       |                                                             |                                         |
| PW Port                                                            | Encap                                                                                                    | SDP                                     | IfIndex                                                     | VC-Id                                   |
| 3                                                                  | dot1q                                                                                                    | 1                                       | 1526726659                                                  | 3                                       |
|                                                                    |                                                                                                    |                                         | w-port 3 detail                                             | ======================================= |
|                                                                    |                                                                                                    |                                         |                                                             |                                         |
|                                                                    | =======<br>Information                                                                                                    |                                         | =======================================                     |                                         |
|                                                                    |                                                                                                    |                                         |                                                             |                                         |
| PW Port                                                            |                                                                                                    | : 3                                     |                                                             |                                         |
| Encap                                                              |                                                                                                    | : dot1q                                 |                                                             |                                         |
| SDP                                                                |                                                                                                    | : 1                                     |                                                             |                                         |
|                                                                    |                                                                                                    |                                         |                                                             |                                         |
| IfIndex                                                            |                                                                                                    | : 1526726659                            |                                                             |                                         |
| IfIndex<br>VC-Id                                                   |                                                                                                    | : 1526726659<br>: 3                     |                                                             |                                         |
| VC-Id<br>Descript:<br>======                                       | ion<br>                                                                                                    | : 3<br>: 1-Gig Ether                    | net dual fiber<br>========<br>w-port sdp none               |                                         |
| VC-Id<br>Descript:<br>=======<br>*A:ALA-48<br>=======<br>PW Port I | ion<br>====================================                                                                                                    | : 3<br>: 1-Gig Ether<br>                | w-port sdp none                                             |                                         |
| VC-Id Descript: *A:ALA-48 PW Port I                                | ion<br>========<br>3>config>pw<br>=======<br>Informatior<br>=======<br>Encap                                                                                                    | : 3<br>: 1-Gig Ether<br>7-port\$ show p | w-port sdp none                                             | <br>VC-Id                               |
| VC-Id Descript: *A:ALA-48 PW Port 5                                | ion<br>========<br>3>config>pw<br>=======<br>Informatior<br>=======<br>Encap                                                                                                    | : 3<br>: 1-Gig Ether<br>                | w-port sdp none  IfIndex 1526726661                         | <br>VC-Id                               |
| VC-Id Descript:                                                    | ion  3>config>pw  Informatior Encap  dot1q  3>config>pw                                                                                                    | : 3 : 1-Gig Ether :                     | ### ##################################                      | ======================================  |
| VC-Id Descript:                                                    | ion  3>config>pw Information Encap dotlq 3>config>pw Information                                                                                                    | : 3 : 1-Gig Ether :                     | ### port sdp none  ##################################       | ======================================  |
| VC-Id Descript:                                                    | ion  3>config>pw  Informatior  Encap  dotlq  3>config>pw  Informatior  Encap                                                                                                    | : 3 : 1-Gig Ether :                     | w-port sdp none  IfIndex  1526726661  w-port sdp 1  IfIndex | VC-Id                                   |
| VC-Id Descript:                                                    | ion  3>config>pw  Informatior  Encap  dotlq  S>config>pw  Informatior  Encap  Informatior                                                                                                    | : 3 : 1-Gig Ether :                     | ### port sdp none  ##################################       | VC-Id  VC-Id  VC-Id                     |
| VC-Id Descript:                                                    | ion  3>config>pw  Informatior  Encap  dotlq  Informatior  Encap  Informatior  Accounting by well and the config by well and the config by | : 3 : 1-Gig Ether :                     | ### port sdp none  ##################################       | VC-Id  VC-Id  VC-Id  VC-Id              |
| VC-Id Descript:                                                    | ion  3>config>pw  Informatior  Encap  dotlq  S>config>pw  Informatior  Encap  Informatior                                                                                                    | : 3 : 1-Gig Ether :                     | ### port sdp none  ##################################       | VC-Id  VC-Id  VC-Id                     |

# Table 27 Show PW-Port Field Descriptions

| Label   | Description                            |  |
|---------|----------------------------------------|--|
| PW Port | The PW port identifier.                |  |
| Encap   | The encapsulation type of the PW port. |  |

Table 27 Show PW-Port Field Descriptions (Continued)

| Label       | Description (Continued)                   |  |
|-------------|-------------------------------------------|--|
| SDP         | The SDP identifier.                       |  |
| IfIndex     | The interface index used for the PW port. |  |
| VC-Id       | The virtual circuit identifier.           |  |
| Description | The description string for the PW port.   |  |

### sap

Syntax sap sap-id

Context show>service>id

**Description** This command displays information for the SAPs associated with the service.

If no optional parameters are specified, a summary of all associated SAPs is displayed.

**Parameters** sap-id — The ID that displays SAPs for the service in the slotImdalport[.channel] format.

**Output** The following output is an example of SAP information, and Table 28 describes the output fields.

#### Sample Output

A:ALA-49# show service id 88 sap 771/1/1.2.2 \_\_\_\_\_\_ Service Access Points(SAP) \_\_\_\_\_\_ Service Id : 88 - : 1/1/1.2.2 Admin State : Up Flags Encap : bcpNull Oper State : Down : PortOperDown SapEgressQoSMismatch Last Status Change: 06/06/2006 08:22:07 Last Mgmt Change : 06/06/2006 14:15:58 Admin MTU : 1518 Oper MTU Egress qos-policy: 1020 Ingress qos-policy : 2 Shared Q plcy : default Multipoint shared : Enabled Ingress Filter-Id : n/a Egress Filter-Id : n/a Multi Svc Site : None Acct. Pol : None Collect Stats : Disabled Nbr Static Hosts : 0 Anti Spoofing : None Subscriber Management Admin State : Down MAC DA Hashing : False Def Sub-Profile : None Def SLA-Profile : None Sub-Ident-Policy : None

```
Subscriber Limit : 1
Single-Sub-Parameters
Prof Traffic Only : False
Non-Sub-Traffic : N/A
______
*A:PE# show service id 1 sap 1/1/1:1 detail
_____
Service Access Points(SAP)
Service Id : 1
SAP : 1/1/1:1
Description : (Not Specified)
Admin State : Up
Flags
______
                                        Encap
                                                        : q-taq
                                       Oper State
                                                       : Up
Flags : None
Multi Svc Site : None
Last Status Change : 01/29/2015 10:51:49
Last Mgmt Change : 01/28/2015 11:48:21
Sub Type : regular Dot1Q Ethertype : 0x8100
                                        QinQ Ethertype : 0x8100
Split Horizon Group: (Not Specified)
Etree Root Leaf Tag: Disabled
                                       Etree Leaf Tag : 0
Etree Leaf AC : Disabled
                                      Total MAC Addr : 0
Max Nbr of MAC Addr: No Limit
Learned MAC Addr : 0
                                        Static MAC Addr : 0
                                        DHCP MAC Addr : 0
OAM MAC Addr : 0
               : 0
Host MAC Addr
                                        Intf MAC Addr
SPB MAC Addr

BGP EVPN Addr : 0

: 1518
                                        Cond MAC Addr
                                       EVPN Static Addr : 0
                                      Oper MTU : 1518
Egr IP Fltr-Id : n/a
                                                        : 1518
Ingr IP Fltr-Id : n/a
Ingr Mac Fltr-Id : n/a
                                       Egr Mac Fltr-Id : n/a
Ingr IPv6 Fltr-Id : n/a
                                       Egr IPv6 Fltr-Id : n/a
                                       qinq-pbit-marking : both
                                        Egr Agg Rate Limit: max
Q Frame-Based Acct : Disabled
                                       Limit Unused BW : Disabled
Host Conn Verify : Disabled
ARP Reply Agent : Disabled Mac Learning : Enabled
Mac Learning : Enabled
Mac Aging : Enabled
                                        Discard Unkwn Srce: Disabled
                                        Mac Pinning : Disabled
BPDU Translation : Disabled
L2PT Termination : Disabled
Vlan-translation : None
Acct. Pol
                                        Collect Stats
                                                        : Disabled
                : None
Anti Spoofing
                : None
                                         Dynamic Hosts
                                                        : Enabled
Avl Static Hosts
                                         Tot Static Hosts : 0
Calling-Station-Id : n/a
Application Profile: None
Transit Policy : None
             : (none)
                                       Monitor Oper Grp : (none)
Oper Group
Host Lockout Plcy : n/a
Lag Link Map Prof : (none)
Cflowd
                : Disabled
MCAC Policy Name :
                                        MCAC Const Adm St : Enable
```

```
MCAC Max Unconst BW: no limit
                                   MCAC Max Mand BW : no limit
MCAC In use Mand BW: 0
                                   MCAC Avail Mand BW: unlimited
MCAC In use Opnl BW: 0
                                   MCAC Avail Opnl BW: unlimited
Use LAG port weight: no
                           Restr MacUnpr Dst : Disabled
RestProtSrcMacAct : Disable
Restr MacProt Src : Disabled
Auto Learn Mac Prot: Disabled
Time to RetryReset : never
                                  Retries Left : 3
                            Blockable Level : Tertiary
Mac Move : Blockable
Egr MCast Grp : None
 ______
ETH-CFM SAP specifics
______
Tunnel Faults : n/a
                                  AIS
                                                 : Disabled
MC Prop-Hold-Timer : n/a
                                  V-MEP Filtering : Disabled
Squelch Levels : None
Stp Service Access Point specifics
______
Stp Admin State : Up
                                   Stp Oper State : Down
Core Connectivity : Down
Port Role : N/A
Port Number : N/A
                                  Port State
                                                : Forwarding
                                  Port Priority : 128
                                 Auto Edge : Enabled
Oper Edge : N/A
BPDU Encap : Dot1d
Port Path Cost : 10
Admin Edge : Disabled
Link Type : Pt-pt
Link Type : Pt-pt
Root Guard : Disabled
Last BPDU from : N/A
                                  Active Protocol : N/A
CIST Desig Bridge : N/A
                                  Designated Port : N/A
Forward transitions: 0
                                   Bad BPDUs rcvd : 0
Cfg BPDUs rcvd : 0
                                   Cfg BPDUs tx : 0
TCN BPDUs tx : 0
TCN BPDUs rcvd : 0
TC bit BPDUs rcvd : 0
                                   TC bit BPDUs tx : 0
                                   RST BPDUs tx : 0
RST BPDUs rcvd : 0
              : 0
MST BPDUs rcvd
                                   MST BPDUs tx
Admin State : outOfService
Host Limit : 1
                                  Min Auth Interval : 15 minutes
______
-----
Ingress gos-policy : 1
                                   Egress gos-policy: 30
Ingress FP QGrp : gq1
                                   Egress Port QGrp : gg1
Shared Q plcy : n/a

I. Sched Pol : (Not Specified)

E. Sched Pol : test2

I. Policer Ctl Pol (**)
                                   Egr Port QGrp Inst: 1
                                   Multipoint shared : Disabled
E. Policer Ctl Pol : (Not Specified)
I. QGrp Redir. List: list1
E. QGrp Redir. List: list1
_____
DHCP
```

| Daniel and de la company                                                                             | (Not Open 2 5 1 - 3)                                                          |                           |         |
|----------------------------------------------------------------------------------------------------|-------------------------------------------------------------------------------|---------------------------|---------|
| Description                                                                                          |                                                                               |                           |         |
| Admin State                                                                                          |                                                                               | Lease Populate            |         |
| DHCP Snooping                                                                                        | : Down                                                                        | Action                    | : Keep  |
| Proxy Admin State                                                                                    | : Down                                                                        |                           |         |
| Proxy Lease Time                                                                                     | : N/A                                                                         |                           |         |
| Emul. Server Addr                                                                                    |                                                                               |                           |         |
| Subscriber Managem                                                                                   |                                                                               |                           |         |
|                                                                                                    |                                                                               |                           |         |
| Admin State                                                                                          |                                                                               | MAC DA Hashing            | : False |
| Def Sub-Id<br>Def Sub-Profile                                                                        | : None                                                                        |                           |         |
| Def Sub-Profile                                                                                      | : None                                                                        |                           |         |
| Def SLA-Profile                                                                                      |                                                                               |                           |         |
| Def Inter-Dest-Id                                                                                    |                                                                               |                           |         |
| Def App-Profile                                                                                      |                                                                               |                           |         |
| Sub-Ident-Policy                                                                                     | : None                                                                        |                           |         |
| Subscriber Limit                                                                                     | : 1                                                                           |                           |         |
| Single-Sub-Paramet                                                                                   | ers                                                                           |                           |         |
| Prof Traffic Only                                                                                    | : False                                                                       |                           |         |
| Non-Sub-Traffic                                                                                      |                                                                               |                           |         |
| Sap Statistics                                                                                       |                                                                               |                           |         |
|                                                                                                    |                                                                               |                           |         |
| Last Cleared Time                                                                                    | : N/A                                                                         |                           |         |
|                                                                                                    | Packets                                                                       | Octets                    |         |
| CPM Ingress                                                                                          | : 0                                                                           | 0                         |         |
| Forwarding Engine                                                                                    | Stats                                                                         |                           |         |
| Dropped                                                                                              | : 0                                                                           | 0                         |         |
| Off. HiPrio                                                                                          | : 0                                                                           | 0                         |         |
| Off. LowPrio                                                                                         | : 0                                                                           | 0                         |         |
| Off. Uncolor                                                                                         | : 0                                                                           | 0                         |         |
| Off. Managed                                                                                         |                                                                               | 0                         |         |
|                                                                                                    |                                                                               |                           |         |
| Queueing Stats(Ing                                                                                   | <del>-</del>                                                                  | 0                         |         |
| Dro. HiPrio                                                                                          | : 0                                                                           | 0                         |         |
| Dro. LowPrio                                                                                         | : 0                                                                           | 0                         |         |
| For. InProf                                                                                          |                                                                               |                           |         |
|                                                                                                    | : 0                                                                           | 0                         |         |
| For. OutProf                                                                                         |                                                                               | 0                         |         |
|                                                                                                    | : 0                                                                           |                           |         |
| For. OutProf Queueing Stats(Egr                                                                      | : 0                                                                           |                           |         |
| For. OutProf  Queueing Stats(Egr Dro. InProf                                                         | : 0 ess QoS Policy 30)                                                        | 0                         |         |
| For. OutProf                                                                                         | : 0 ess QoS Policy 30) : 0                                                    | 0                         |         |
| For. OutProf Queueing Stats(Egr Dro. InProf Dro. OutProf                                             | : 0 ess QoS Policy 30) : 0 : 0                                                | 0 0 0                     |         |
| For. OutProf  Queueing Stats(Egr Dro. InProf Dro. OutProf For. InProf For. OutProf                   | : 0 ess QoS Policy 30) : 0 : 0 : 0                                            | 0<br>0<br>0<br>0          |         |
| For. OutProf  Queueing Stats(Egr Dro. InProf Dro. OutProf For. InProf For. OutProf                   | : 0 ess QoS Policy 30) : 0 : 0 : 0 : 0 : 0                                    | 0<br>0<br>0<br>0          |         |
| For. OutProf  Queueing Stats(Egr Dro. InProf Dro. OutProf For. InProf For. OutProf                   | : 0 ess QoS Policy 30) : 0 : 0 : 0 : 0                                        | 0<br>0<br>0<br>0          |         |
| For. OutProf  Queueing Stats(Egr Dro. InProf Dro. OutProf For. InProf For. OutProf                   | : 0 ess QoS Policy 30) : 0 : 0 : 0 : 0 : 0                                    | 0<br>0<br>0<br>0          |         |
| For. OutProf  Queueing Stats(Egr Dro. InProf Dro. OutProf For. InProf For. OutProfSap per Queue stat | : 0 ess QoS Policy 30) : 0 : 0 : 0 : 0 : 0                                    | 0<br>0<br>0<br>0          |         |
| For. OutProf  Queueing Stats(Egr Dro. InProf Dro. OutProf For. InProf For. OutProf                   | : 0 ess QoS Policy 30) : 0 : 0 : 0 : 0 : 0  S Packets  nicast) (Priority) : 0 | 0<br>0<br>0<br>0<br>0     |         |
| For. OutProf  Queueing Stats(Egr Dro. InProf Dro. OutProf For. InProf For. OutProf                   | : 0 ess QoS Policy 30) : 0 : 0 : 0 : 0 : 0s                                   | 0<br>0<br>0<br>0<br>0<br> |         |

| For. InProf      | : 0              | 0        |   |
|------------------|------------------|----------|---|
| For. OutProf     | : 0              | 0        |   |
|                  |                  |          |   |
| Ingress Queue 11 | (Multipoint) (Pr | ciority) |   |
| Off. HiPrio      | : 0              | 0        |   |
| Off. LowPrio     | : 0              | 0        |   |
| Off. Managed     | : 0              | 0        |   |
| Dro. HiPrio      | : 0              | 0        |   |
| Dro. LowPrio     | : 0              | 0        |   |
| For. InProf      | : 0              | 0        |   |
| For. OutProf     | : 0              | 0        |   |
|                  |                  |          |   |
| Egress Queue 1   |                  |          |   |
| For. InProf      | : 0              | 0        |   |
| For. OutProf     | : 0              | 0        |   |
| Dro. InProf      | : 0              | 0        |   |
| Dro. OutProf     | : 0              | 0        |   |
| ===========      |                  |          | = |
| *A:PE#           |                  |          |   |
|                  |                  |          |   |

Table 28 Show Service-ID SAP Field Descriptions

| Label                 | Description                                                                                                    |
|-----------------------|----------------------------------------------------------------------------------------------------|
| Service Id            | The service identifier.                                                                                                    |
| SAP                   | The type of SAP.                                                                                                    |
| Encap                 | The encapsulation type of the SAP.                                                                                                    |
| Ethertype             | Specifies an Ethernet type II Ethertype value.                                                                                                    |
| Admin State           | The administrative state of the SAP.                                                                                                    |
| Oper State            | The operational state of the SAP.                                                                                                    |
| Flags                 | Specifies the conditions that affect the operating status of this SAP.                                                                                                    |
|                       | Display output includes: ServiceAdminDown, SapAdminDown, InterfaceAdminDown, PortOperDown, PortMTUTooSmall, L2OperDown, SapIngressQoSMismatch, SapEgressQoSMismatch, RelearnLimitExceeded, RxProtSrcMac, ParentIfAdminDown, NoSapIpipeCeIpAddr, SapParamMismatch, CemSapNoEcidOrMacAddr, StandByForMcRing, ServiceMTUTooSmall, SapIngressNamedPoolMismatch, SapEgressNamedPoolMismatch, NoSapEpipeRingNode, SapIngQGrpRedirMismatch, SapEgrQGrpRedirMismatch |
| Last Status<br>Change | Specifies the time of the most recent operating status change to this SAP.                                                                                                    |
| Last Mgmt Change      | Specifies the time of the most recent management-initiated change to this SAP.                                                                                                    |
| Admin MTU             | The desired largest service frame size (in octets) that can be transmitted through the SAP to the far-end router, without requiring the packet to be fragmented.                                                                                                    |
| Ingress qos-policy    | The ingress QoS policy ID assigned to the SAP.                                                                                                    |

Table 28 Show Service-ID SAP Field Descriptions (Continued)

| Label                  | Description (Continued)                                                                                                    |
|------------------------|----------------------------------------------------------------------------------------------------|
| Egress qos-policy      | The egress QoS policy ID assigned to the SAP.                                                                                                    |
| Ingress Filter-Id      | The ingress filter policy ID assigned to the SAP.                                                                                                    |
| Egress Filter-Id       | The egress filter policy ID assigned to the SAP.                                                                                                    |
| Acct. Pol              | The accounting policy ID assigned to the SAP.                                                                                                    |
| Collect Stats          | Specifies whether statistics collection is enabled.                                                                                                    |
| Dropped                | The number of packets and octets dropped due to SAP state, ingress MAC or IP filter, same segment discard, bad checksum, and so on.                                           |
| Received Valid         | The number of valid packets and octets received on the SAP.                                                                                                    |
| Off. HiPrio            | The number of high-priority packets and octets, as determined by the SAP ingress QoS policy.                                                                                  |
| Off. LowPrio           | The number of low-priority packets and octets, as determined by the SAP ingress QoS policy.                                                                                   |
| Off. Uncolor           | The number of uncolored packets and octets, as determined by the SAP ingress QoS policy, offered by the Pchip to the Qchip.                                                   |
| Dro. HiPrio            | The number of high-priority packets and octets, as determined by the SAP ingress QoS policy, dropped by the Qchip due to MBS exceeded, buffer pool limit exceeded, and so on. |
| Dro. LowPrio           | The number of low-priority packets and octets, as determined by the SAP ingress QoS policy, dropped by the Qchip due to MBS exceeded, buffer pool limit exceeded, and so on.  |
| For. InProf            | The number of in-profile packets and octets (rate below CIR) forwarded by the ingress Qchip.                                                                                  |
| For. OutProf           | The number of out-of-profile packets and octets (rate below CIR) forwarded by the ingress Qchip.                                                                              |
| Dro. InProf            | The number of in-profile packets and octets discarded by the egress Qchip due to MBS exceeded, buffer pool limit exceeded, and so on.                                         |
| Ingress TD Profile     | The profile ID applied to the ingress SAP.                                                                                                    |
| Egress TD Profile      | The profile ID applied to the egress SAP.                                                                                                    |
| Alarm Cell<br>Handling | The OAM operational status of the VCL.                                                                                                    |
| AAL-5 Encap            | The AAL-5 encapsulation type.                                                                                                    |
| Mult Svc Site          | Specifies the customer's multiservice site name.                                                                                                    |
| I. Sched Pol           | The ingress scheduler policy applied to the customer's multiservice site.                                                                                                    |

Table 28 Show Service-ID SAP Field Descriptions (Continued)

| Label        | Description (Continued)                                                  |
|--------------|--------------------------------------------------------------------------|
| E. Sched Pol | The egress scheduler policy applied to the customer's multiservice site. |

## sap

Syntax sap sap-id queue-depth [queue queue-id] [ingress | egress]

Context show>service>id

**Description** This command displays queue depth information for the specified SAP.

**Parameters** sap-id — The ID that displays SAPs for the service in the slotImdalport[.channel] format.

queue-id — Specifies the queue ID.

Values 1 to 32

ingress — Displays information for the ingress policy.

egress — Displays information for the egress policy.

**Output** The following output is an example of SAP queue depth information.

### **Sample Output**

\*A:PE-1# show service id 1 sap 1/2/1 queue-depth \_\_\_\_\_\_ Queue Depth Information (Ingress SAP) \_\_\_\_\_\_ No Matching Entries \_\_\_\_\_\_ Queue Depth Information (Egress SAP) \_\_\_\_\_\_ Name : 1->1/2/1->1 MBS : Def Queue Depths (percentage) 0%-10% 11%-20% 21%-30% 31%-40% 41%-50% 51%-60% 61%-70% 71%-80% 81%-90% 91%-100% 68.21 3.64 3.43 3.47 3.86 3.22 3.86 2.87 3.78 3.66 \_\_\_\_\_\_ Average Elapsed Time : 0d 00:11:48 Wghtd Avg Polling Interval: 99 ms \*A:PE-1#

# sap

Syntax sap sap-id queue-group-redirection [ingress | egress]

Context show>service>id

**Description** This command displays queue group redirect information for the specified SAP.

The output lists the queue group name and the instances configured in the related queue group redirect list. For each instance, the FP (for ingress) and port (for egress) is displayed. If there is a mismatch between the SAP and redirect list configuration and the queue group instance configuration, this is highlighted.

**Parameters** 

sap-id — The ID that displays SAPs for the service in the slotImdalport[.channel] format.

ingress — Displays information for the ingress policy.

egress — Displays information for the egress policy.

Output

The following output is an example of SAP queue group redirection information.

|                          | sap 1/1/1 queue-group-re  |                                    |
|--------------------------|---------------------------|------------------------------------|
| <del>-</del>             |                           |                                    |
| Match                    | Instance                  | FP                                 |
| 1<br>2<br>3              | 1<br>2<br>3               | 1/1<br>1/1<br>1/1 : mismatch       |
| Queue Group Redirect Lis | t Information (Egress SAF |                                    |
| Queue Group Redirect Lis |                           |                                    |
| Match                    | Instance                  | Port                               |
| 1 2 3                    | 1<br>2<br>3               | 1/1/1<br>1/1/1<br>1/1/1 : mismatch |
| *A:PE#                   |                           |                                    |

# sdp

Syntax sdp [sdp-id [:vc-id]] [detail]

sdp far-end {ip-address | ipv6-address} [detail]

sdp sdp-id [vc-id] l2tpv3

sdp sdp-id [:vc-id] static-isids [range-id range-id]

sdp sdp-id [:vc-id] static-isids mfib

sdp sdp-id [:vc-id] [detail] vccv-bfd [session]

sdp sdp-id [:vc-id] mrp

Context show>service>id

**Description** This command displays information for the SDPs associated with the service.

If no optional parameters are specified, a summary of all associated SDPs is displayed.

**Parameters** *sdp-id* [:*vc-id*] — Displays only information for the specified SDP ID.

Values sdp-id: 1 to 17407

vc-id: 1 to 4294967295

**Default** all SDPs

ip-address | ipv6-address — Displays only SDPs matching with the specified far-end IP address.

**Default** SDPs with any far-end IP address

detail — Displays detailed SDP information.

**12tpv3** — Indicates that the user wants to display I2tpv3 specific information for SDPs that are of type I2tpv3.

**static-isids** — Specifies the I-Component service IDs created on the SDP.

range-id — Displays the service using the specified I-component Service ID (ISID)

Values 1 to 4294967295

**mfib** — Displays MFIB related information. This parameter applies to the 7450 ESS or 7750 SR only.

vccv-bfd — Displays detailed information about the VCCV BFD session for a spoke SDP.

**session** — Displays a summary of all VCCV sessions.

mrp — Displays detailed MRP information.

**Output** The following output is an example of SDP information.

#### **Sample Output**

A:Dut-A# show service id 1 sdp detail

\_\_\_\_\_\_

```
Services: Service Destination Points Details
______
 Sdp Id 1:1 -(10.20.1.2)
______
Description : Default sdp description
SDP Id : 1:1
VC Type : Ether
Admin Path MTU : 0
                                                  Type
                                                Type : spoke VC Tag : n/a Oper Path MTU : 9186
Far End
                                                 Delivery
                   : 10.20.1.2
                                                                     : MPLS
Admin State : Up Oper State : Up

Acct. Pol : None Collect Stats : Disable Ingress Label : 2048

Ing mac Fltr : n/a Egr mac Fltr : n/a

Ing ip Fltr : n/a Egr ip Fltr : n/a

Ing ipv6 Fltr : n/a Egr ipv6 Fltr : n/a

Admin ControlWord : Not Preferred Oper ControlWord : False Last Status Change : 05/31/2007 00:45:43

Last Momt Change : 05/31/2007 00:45:43
                                                                      : Disabled
Last Mgmt Change : 05/31/2007 00:45:43
Class Fwding State : Up
Flags : None
Peer Pw Bits : None
Peer Fault Ip : None
Peer Vccv CV Bits : None
Peer Vccv CC Bits : None
Max Nbr of MAC Addr: No Limit
                                                 Total MAC Addr : 0
Learned MAC Addr : 0
                                                  Static MAC Addr : 0
MAC Learning : Enabled
MAC Aging : Enabled
                                                 Discard Unkwn Srce: Disabled
MAC Aging
                    : Enabled
L2PT Termination : Disabled
                                                BPDU Translation : Disabled
MAC Pinning : Disabled
KeepAlive Information :
                                                Oper State : Disabled
Admin State : Disabled
Hello Time
                                                  Hello Msg Len
                   : 10
                                                                     : 0
Max Drop Count : 3
                                                  Hold Down Time : 10
Statistics
Statistics : 1. Fwd. Pkts. : 0
I. Fwd. Octs. : 0
E. Fwd. Pkts. : 0
                                                 I. Dro. Pkts. : 0
I. Dro. Octs. : 0
                                                 E. Fwd. Octets : 0
MCAC Policy Name :
MCAC Max Unconst BW: no limit MCAC Max Mand BW: no limit MCAC In use Mand BW: 0 MCAC Avail Mand BW: unlimited
MCAC In use Opnl BW: 0
                                                  MCAC Avail Opnl BW: unlimited
Associated LSP LIST :
Lsp Name : A_B_1 Admin State : Up
                                                  Oper State : Up
Time Since Last Tr*: 00h26m35s
Lsp Name : A_B_2 Admin State : Up
                                                Oper State
                                                                     : Up
Time Since Last Tr*: 00h26m35s
Lsp Name : A_B_3
Admin State : Up
                                                Oper State : Up
Time Since Last Tr*: 00h26m34s
```

| Lsp Name<br>Admin State<br>Time Since Last Tr                         | : Up                                                                                               | Oper State    | : Up    |
|-----------------------------------------------------------------------|----------------------------------------------------------------------------------------------------|---------------|---------|
| Lsp Name<br>Admin State<br>Time Since Last Tr                         | : Up                                                                                               | Oper State    | : Up    |
| Lsp Name<br>Admin State<br>Time Since Last Tr                         | : Up                                                                                               | Oper State    | : Up    |
| Lsp Name<br>Admin State<br>Time Since Last Tr                         | : Up                                                                                               | Oper State    | : Up    |
| Lsp Name<br>Admin State<br>Time Since Last Tr                         | : Up                                                                                               | Oper State    | : Up    |
| Lsp Name<br>Admin State<br>Time Since Last Tr                         | : Up                                                                                               | Oper State    | : Up    |
| Lsp Name<br>Admin State<br>Time Since Last Tr                         | : Up<br>r*: 00h26m34s                                                                              | Oper State    | : Up    |
| Class-based forwar                                                    |                                                                                                    |               |         |
| Class forwarding<br>Default LSP                                       |                                                                                                    | Multicast LSP | : A_B_9 |
|                                                                       |                                                                                                    |               |         |
| FC Mapping Table                                                      | .============                                                                                      |               |         |
| FC Mapping TableFC Name                                               | LSP Name                                                                                           | =========     |         |
| FC Mapping Table  FC Name  af be ef h1 h2 11 12 nc                    | LSP Name  A_B_3 A_B_1 A_B_6 A_B_7 A_B_5 A_B_4 A_B_2 A_B_8                                          |               |         |
| FC Mapping Table  FC Name  af be ef h1 h2 l1 l2 nc Stp Service Destin | LSP Name  A_B_3 A_B_1 A_B_6 A_B_7 A_B_5 A_B_4 A_B_2 A_B_8  antion Point specifics                  |               |         |
| FC Mapping Table  FC Name  af be ef h1 h2 l1 l2 nc Stp Service Destin | LSP Name  A_B_3 A_B_1 A_B_6 A_B_7 A_B_5 A_B_4 A_B_2 A_B_8  ation Point specifics  : Blockable : Up |               |         |

### subscriber-hosts

Syntax subscriber-hosts [sap sap-id] [ip ip-prefix/prefix-length] [mac ieee-address] [sub-profile sub-profile-name] [sla-profile sla-profile-name] [app-profile app-profile-name] [wholesaler service-id] [address-origin address-origin] [detail]

Context show>service>id

**Description** This command displays subscriber host information.

**Parameters** sap-id — Displays the specified subscriber host SAP information.

ip-prefix/prefix-length — The destination address of the aggregate route in dotted decimal notation.

**Values** ipv4-prefix: a.b.c.d (host bits must be 0)

ipv4-prefix-length: 0 to 32

ipv6-prefix:

- x:x:x:x:x:x:x (eight 16-bit pieces)
- x:x:x:x:x:x:d.d.d.d
- x: [0 to FFFF] H
- d: [0 to 255] D

ipv6-prefix-length: 0 to 128

ieee-address — Specifies the 48-bit MAC address for the static ARP in the form aa:bb:cc:dd:ee:ff or aa-bb-cc-dd-ee-ff where aa, bb, cc, dd, ee, and ff are hexadecimal numbers. Allowed values are any non-broadcast, non-multicast MAC and non-IEEE reserved MAC addresses.

Values xx:xx:xx:xx:xx or xx-xx-xx-xx (cannot be all zeros)

- sub-profile-name Specifies an existing subscriber profile name to be associated with the static subscriber host. The subscriber profile is configured in the config>subscrmgmt>sub-profile context. 32 characters maximum.
- sla-profile-name Specifies an existing SLA profile name to be associated with the static subscriber host. The SLA profile is configured in the config>subscrmgmt>sla-profile context. 32 characters maximum.

app-profile-name — Specifies an existing application profile name to be associated with the static subscriber host. The application profile is configured in the config>subscrmgmt>sla-profile context. 32 characters maximum.

service-id — The VPRN service ID of the wholesaler (applies only to the 7750 SR).

Values 1 to 2147483648

address-origin — Shows the origin of the IP address assigned to the subscriber-host.

**Values** aaa, dynamic, static, bonding

detail — Displays detailed information.

# statistics

**Syntax statistics** [ip-int-name | ip-address]

Context show>router>dhcp

**Description** Display statistics for DHCP relay and DHCP snooping. If no IP address or interface name is

specified, then all configured interfaces are displayed. If an IP address or interface name is

specified, then only data regarding the specified interface is displayed.

**Parameters** *ip-int-name* | *ip-address* — Displays statistics for the specified IP interface.

Output The following output is an example of DHCP statistics information, and Table 29 describes

the output fields.

| *A:ALA-1# show router dhcp statistics |     |  |
|---------------------------------------|-----|--|
|                                       |     |  |
| DHCP Global Statistics                |     |  |
|                                       |     |  |
| Rx Packets                            | : 0 |  |
| Tx Packets                            | : 0 |  |
| Rx Malformed Packets                  | : 0 |  |
| Rx Untrusted Packets                  | : 0 |  |
| Client Packets Discarded              | : 0 |  |
| Client Packets Relayed                | : 0 |  |
| Client Packets Snooped                | : 0 |  |
| Server Packets Discarded              | : 0 |  |
| Server Packets Relayed                | : 0 |  |
| Server Packets Snooped                | : 0 |  |
|                                       |     |  |
| *A:ALA-1#                             |     |  |

Table 29 Show DHCP Statistics Field Descriptions

| Label            | Description                                           |
|------------------|-------------------------------------------------------|
| Received Packets | The number of packets received from the DHCP clients. |

Table 29 Show DHCP Statistics Field Descriptions (Continued)

| Label                      | Description (Continued)                                                   |
|----------------------------|---------------------------------------------------------------------------|
| Transmitted Packets        | The number of packets transmitted to the DHCP clients.                    |
| Received Malformed Packets | The number of malformed packets received from the DHCP clients.           |
| Received Untrusted Packets | The number of untrusted packets received from the DHCP clients.           |
| Client Packets Discarded   | The number of packets received from the DHCP clients that were discarded. |
| Client Packets Relayed     | The number of packets received from the DHCP clients that were forwarded. |
| Client Packets Snooped     | The number of packets received from the DHCP clients that were snooped.   |
| Server Packets Discarded   | The number of packets received from the DHCP server that were discarded.  |
| Server Packets Relayed     | The number of packets received from the DHCP server that were forwarded.  |
| Server Packets Snooped     | The number of packets received from the DHCP server that were snooped.    |

## summary

Context show>router>dhcp

**Description** This command displays the status of the DHCP relay and DHCP snooping functions on each

interface.

Output The following output is an example of DHCP summary information, and Table 30 describes

the output fields.

#### **Sample Output**

The following sample output applies to the 7750 SR:

A:ALA-49# show router dhcp summary

| DHCP Summary (Router: Base) |          |          |        |       |
|-----------------------------|----------|----------|--------|-------|
|                             |          |          |        |       |
| Interface Name              | Arp      | Used/    | Info   | Admin |
| SapId/Sdp                   | Populate | Provided | Option | State |
|                             |          |          |        |       |
| Sector A                    | No       | 0/0      | Keep   | Up    |
| sap:7/1/1.2.2               |          | 0/0      |        |       |
| grp-if                      | No       | 0/1      | Keep   | Down  |
| ies-test                    | No       | 0/0      | Keep   | Up    |
| sap:9/1/2:0/500             |          | 0/0      |        |       |
| test                        | No       | 0/0      | Keep   | Up    |
| sap:10/1/2:0                |          | 0/0      |        |       |
| test1                       | No       | 0/0      | Keep   | Up    |
| sap:7/1/1.1.2               |          | 0/0      |        |       |
| test2                       | No       | 0/0      | Keep   | Up    |
|                             |          |          |        |       |

| sap:7/1/1.2.1    |    | 0/0 |      |    |
|------------------|----|-----|------|----|
| testA            | No | 0/0 | Keep | Up |
| sap:7/1/3.1.1    |    | 0/0 |      |    |
| testB            | No | 0/0 | Keep | Up |
| sap:7/1/5.1.1    |    | 0/0 |      |    |
| to-HQ            | No | 0/0 | Keep | Up |
| sdp:spoke-2:1001 |    | 0/0 |      |    |
| to-web           | No | 0/0 | Keep | Up |
| sap:2/1/10:50    |    | 0/0 |      |    |
|                  |    |     |      |    |

Interfaces: 9

#### **Sample Output**

Interfaces: 9

#### The following sample output applies to the 7450 ESS:

A:ALA-49# show router dhcp summary

\_\_\_\_\_\_ DHCP Summary (Router: Base) \_\_\_\_\_\_ Arp Used/ Interface Name Info Admin Populate Provided Option State SapId/Sdp 0/0 Sector A No Keep sap:7/1/1.2.2 0/0 0/0 ies-test No Keep Up sap:9/1/2:0/500 0/0 0/0 test No Keep Up sap:10/1/2:0 0/0 No 0/0 Keep sap:7/1/1.1.2 0/0 0/0 test2 No Keep Uρ 0/0 sap:7/1/1.2.1 0/0 Keep Uр sap:7/1/3.1.1 0/0 to-HQ No 0/0 Keep Up 0/0 sdp:spoke-2:1001 No 0/0 to-web Keep Uр sap:2/1/10:50 0/0

Table 30 Show DHCP Summary Field Descriptions

| Label          | Description                                                                                                    |
|----------------|----------------------------------------------------------------------------------------------------|
| Interface Name | Name of the router interface.                                                                                                    |
| SapId/Sdp      | Specifies the associated SAP ID or SDP ID.                                                                                                    |
| Arp Populate   | Specifies whether or not ARP populate is enabled.                                                                                                    |
| Used/Provided  | Used — The number of lease-states currently in use on a specific interface (the number of clients on that interface got an IP address by DHCP). This value is always less than or equal to the 'Provided' field. Provided — The configured for a specific interface. |

Table 30 Show DHCP Summary Field Descriptions (Continued)

| Label       | Description (Continued)                                             |  |
|-------------|---------------------------------------------------------------------|--|
| Info Option | Indicates whether Option 82 processing is enabled on the interface. |  |
| Admin State | Indicates the administrative state.                                 |  |

## vrrp

Syntax vrrp

Context show>router

**Description** This command displays information VRRP instances.

#### instance

Syntax instance

instance interface interface-name [vrid virtual-router-id] instance interface interface-name vrid virtual-router-id ipv6

Context show>router>vrrp

**Description** This command displays statistics for the VRRP instance.

**Parameters** interface-name — Displays statistics for the specified interface, up to 32 characters

maximum.

virtual-router-id — Displays statistics for the specified virtual router ID.

Values 1 to 255

ipv6 — Displays statistics peers for IPv6 instances.

#### statistics

Syntax statistics

Context show>router>vrrp

**Description** This command displays statistics for the VRRP instance.

#### retailers

Syntax retailers

Context show>service>id

**Description** This command displays the service ID of the retailer subscriber service to which this DHCP

lease belongs.

## wholesalers

Syntax wholesalers

Context show>service>id

**Description** This command displays service wholesaler information.

## 2.6.2.2 IES Clear Commands

## dhcp

Syntax dhcp

Context clear>router>dhcp

clear>service>id

**Description** This command enables the context to clear DHCP parameters.

# dhcp6

Syntax dhcp6

Context clear>router>dhcp6

clear>service>id

**Description** This command enables the context to clear DHCPv6 parameters and only applies to the

7750 SR.

## statistics

Syntax statistics [ip-int-name | ip-address]

Context clear>router>dhcp

**Description** Clears DHCP statistics.

id

Syntax id service-id

Context clear>service

clear>service>statistics

**Description** This command clears parameters for a specific service.

**Parameters** service-id — The ID that uniquely identifies the service to clear.

Values 1 to 2148278316, svc-name: 64 characters max

arp-host

**Parameters** 

Syntax arp-host {all | mac ieee-address | sap sap-id | ip-address ip-address[Imask]}

arp-host {port port-id | {inter-dest-id intermediate-destination-id | no-inter-dest-id} [port

port-id]}

arp-host statistics [sap sap-id | interface interface-name]

Context clear>service>id

**Description** This command clears ARP host data.

•

ieee-address — Clears the ARP host MAC address information. The 48-bit MAC address for the static ARP in the form aa:bb:cc:dd:ee:ff or aa-bb-cc-dd-ee-ff where aa, bb, cc, dd, ee, and ff are hexadecimal numbers. Allowed values are any non-broadcast, non-

multicast MAC and non-IEEE reserved MAC addresses.

sap-id — Clears the specified SAP information.

ip-address[/mask] — Clears the specified IP address and mask.

Values a.b.c.d.

mask: 1 to 32

port-id — Clear the specified port ID information.

*intermediate-destination-id* — Displays information about the specified intermediate destination ID. 32 characters maximum.

no-inter-dest-id — Displays the information about no intermediate destination ID.

interface-name — Clears the interface name. 32 characters maximum.

ip

Syntax [no] ip ip-address

Context debug>service>id>arp-host

**Description** This command displays ARP host events for a particular IP address.

**Parameters** *ip-address* — The IP address of the IP interface. The *ip-address* portion of the **address** 

command specifies the IP host address that will be used by the IP interface within the subnet. This address must be unique within the subnet and specified in dotted decimal notation. Allowed values are IP addresses in the range 1.0.0.0 –

223.255.255.255 (with support of /31 subnets).

Values a.b.c.d

mac

Syntax [no] mac ieee-address

Context debug>service>id>arp-host

**Description** This command displays ARP host events for a particular MAC address.

**Parameters** mac-address — Specifies the 48-bit MAC address for the static ARP in the form

aa:bb:cc:dd:ee:ff or aa-bb-cc-dd-ee-ff where aa, bb, cc, dd, ee, and ff are

hexadecimal numbers. Allowed values are any non-broadcast, non-multicast MAC

and non-IEEE reserved MAC addresses.

**Values** xx:xx:xx:xx:xx or xx-xx-xx-xx (cannot be all zeros)

mode

Syntax mode {all | dropped-only}

no mode

Context debug>service>id>arp-host

**Description** This command configures the ARP host tracing mode.

Parameters all — Debugs all dropped packets.

dropped-only — Only displays dropped packets.

sap

Syntax [no] sap sap-id

Context debug>service>id>host-connectivity-verify

**Description** This command displays ARP host events for a particular SAP.

**Parameters** sap-id — Specifies the physical port identifier portion of the SAP definition.

#### interface

**Syntax** interface [ip-int-name | ip-addr] [icmp] [urpf-stats] [statistics]

Context clear>router

**Description** This command clears IP interface statistics.

If no IP interface is specified either by IP interface name or IP address, the command will

perform the clear operation on all IP interfaces.

**Parameters** *ip-int-name* | *ip-addr* — The IP interface name or IP interface address.

**Default** all IP interfaces

icmp — Specifies to reset the ICMP statistics for the IP interface(s) used for ICMP rate

limit.

**urpf-stats** — Resets the statistics associated with uRPF failures.

statistics — Resets the IP interface traffic statistics.

#### interface

**Syntax interface** *interface-name* [**vrid** *virtual-router-id*]

interface interface-name vrid virtual-router-id ipv6

Context clear>router>vrrp

**Description** This command clears and resets VRRP instances.

**Parameters** interface-name — Specifies an existing interface name up to 32 characters in length.

virtual-router-id — Specifies the virtual router identifier.

Values 1 to 255

ipv6 — Clears IPv6 VRRP interface information.

#### statistics

Syntax statistics interface interface-name [vrid virtual-router-id]

statistics

statistics interface interface-name vrid virtual-router-id ipv6

Context clear>router>vrrp

**Description** This command clears statistics for VRRP instances.

**Parameters** interface-name — Specifies an existing interface name up to 32 characters in length.

virtual-router-id — Specifies the virtual router identifier.

Values 1 to 255

fdb

Syntax fdb {all | mac ieee-address | sap sap-id] | mesh-sdp sdp-id[:vc-id] | spoke-sdp sdp-id:vc-id}

Context clear>service>id

**Description** This command clears FDB entries for the service.

**Parameters** all — Clears all FDB entries.

ieee-address — Clears only FDB entries in the FDB table with the specified 48-bit MAC address. The MAC address can be expressed in the form aa:bb:cc:dd:ee:ff or aa-bb-cc-dd-ee-ff where aa, bb, cc, dd, ee and ff are hexadecimal numbers.

sap-id — Clears the specified SAP information.

**mesh-sdp** — Clears only service FDB entries associated with the specified mesh SDP ID. For a mesh SDP, the VC ID is optional.

spoke-sdp — Clears only service FDB entries associated with the specified spoke SDP ID. For a spoke SDP, the VC ID must be specified.

sdp-id — The SDP ID for which to clear associated FDB entries.

Values 1 to 17407

vc-id — The virtual circuit ID on the SDP ID for which to clear associated FDB entries.

Values 1 to 4294967295

**Default** For mesh SDPs only, all VC IDs.

site

Syntax site name

Context clear>service>id

**Description** This command clears site-specific information for the service.

**Parameters** name — Clears information about the specified service name. 32 characters maximum.

Values 1 to 2147483648

spoke-sdp

Syntax spoke-sdp sdp-id:vc-id ingress-vc-label

Context clear>service>id

**Description** Clears and resets the spoke SDP bindings for the service.

**Parameters** *sdp-id* — The spoke SDP ID to be reset.

**Values** 1 to 17407

vc-id — The virtual circuit ID on the SDP ID to be reset.

Values 1 to 4294967295

stp

Syntax stp

Context clear>service>statistics>id

**Description** Clears all spanning tree statistics for the service ID.

lease-state

Syntax lease-state ip-address ip-address[/mask] [no-dhcp-release]

lease-state mac *ieee-address* [no-dhcp-release] lease-state mac sap *sap-id* [no-dhcp-release]

sdp sdp-id:vc-id [no-dhcp-release]

Context clear>service>id>dhcp

**Description** Clears DHCP lease state information for this service.

**Parameters** *ip-address [/mask]* — Displays the specified destination IP address and mask.

Values a.b.c.d

mask: 1 to 32

ieee-address — Specifies the 48-bit MAC address for the static ARP in the form aa:bb:cc:dd:ee:ff or aa-bb-cc-dd-ee-ff where aa, bb, cc, dd, ee, and ff are hexadecimal numbers. Allowed values are any non-broadcast, non-multicast MAC and non-IEEE reserved MAC addresses.

Values xx:xx:xx:xx:xx or xx-xx-xx-xx-xx

sap-id — Clears the specified lease state SAP information.

sdp-id:vc-id — The specified SDP to be cleared.

Values sdp-id: 1 to 17407

vc-id: 1 to 4294967295

no-dhcp-release — Specifies that the node will clear the state without sending the

DHCP release message.

#### lease-state

Syntax lease-state all [no-dhcp-release]

**lease-state ipv6-address** *ipv6-prefix* [/prefix-length] [no-dhcp-release]

lease-state mac ieee-address [no-dhcp-release]

lease-state sap sap-id [no-dhcp-release]

Context clear>service>id>dhcp6

**Description** This command clears DHCPv6 lease state information for this service.

**Parameters** all — Clears all statistics.

**no-dhcp-release** — Specifies that the node will clear the state without sending the DHCP release message.

ipv6-prefix/prefix-length — The IP address of the IP interface. The ip-address portion of the address command specifies the IP host address that will be used by the IP interface within the subnet. This address must be unique within the subnet and specified in dotted decimal notation. Allowed values are IP addresses in the range 1.0.0.0 – 223.255.255.255 (with support of /31 subnets).

#### Values

ipv6-address: x:x:x:x:x:x:x (eight 16-bit pieces)

x:x:x:x:x:x:d.d.d.d x - [0 to FFFF]H d - [0 to 255]D

ieee-address — Specifies the 48-bit MAC address for the static ARP in the form aa:bb:cc:dd:ee:ff or aa-bb-cc-dd-ee-ff where aa, bb, cc, dd, ee, and ff are hexadecimal numbers. Allowed values are any non-broadcast, non-multicast MAC and non-IEEE reserved MAC addresses.

Values xx:xx:xx:xx:xx or xx-xx-xx-xx-xx

#### statistics

**Syntax statistics** [ip-int-name | ipv6-address]

Context clear>router>dhcp6

**Description** This command clears DHCP6 statistics.

**Parameters** *ip-int-name* — Specifies the IP interface name up to 32 characters in length.

*ip-address ipv6-address/prefix-length* — The IP address of the IP interface. The *ip-address* portion of the **address** command specifies the IP host address that will be used by the IP interface within the subnet. This address must be unique within the subnet and specified in dotted decimal notation. Allowed values are IP addresses in the range 1.0.0.0 – 223.255.255.255 (with support of /31 subnets).

Values

ipv6-address: x:x:x:x:x:x:x (eight 16-bit pieces)

x:x:x:x:x:d.d.d.d x - [0 to FFFF]H d - [0 to 255]D

#### statistics

Syntax statistics [sap sap-id | sdp sdp-id:vc-id | interface ip-address | ip-int-name]

Context clear>service>id>dhcp

**Description** This command clears DHCP statistics.

**Parameters** sap-id — Clears the specified SAP information.

sdp-id — The specified SDP to be cleared.

**Values** 1 to 17407

vc-id — The virtual circuit ID on the SDP ID to be cleared.

**Values** 1 to 4294967295

ip-address — The interface IP address.

Values a.b.c.d

*ip-int-name* — The interface name. 32 characters maximum.

## 2.6.2.3 IES Debug Commands

## host-connectivity-verify

Syntax [no] host-connectivity-verify

Context debug>service>id

**Description** This command enables Subscriber Host Connectivity Verification (SHCV) debugging.

The **no** form of the command disables the SHCV debugging.

ip

Syntax [no] ip ip-address

**Context** debug>service>id>host-connectivity-verify

**Description** This command displays Subscriber Host Connectivity Verification (SHCV) events for a

particular IP address.

**Parameters** *ip-address* — The IP address of the IP interface. The *ip-address* portion of the **address** 

command specifies the IP host address that will be used by the IP interface within the subnet. This address must be unique within the subnet and specified in dotted decimal notation. Allowed values are IP addresses in the range 1.0.0.0 –

223.255.255.255 (with support of /31 subnets).

mac

Syntax [no] mac ieee-address

**Context** debug>service>id>host-connectivity-verify

**Description** This command displays Subscriber Host Connectivity Verification (SHCV) events for a

particular MAC address.

Parameters ieee-address — Specifies the 48-bit MAC address for the static ARP in the form

aa:bb:cc:dd:ee:ff or aa-bb-cc-dd-ee-ff where aa, bb, cc, dd, ee, and ff are

hexadecimal numbers. Allowed values are any non-broadcast, non-multicast MAC

and non-IEEE reserved MAC addresses.

sap

Syntax [no] sap sap-id

Context debug>service>id>host-connectivity-verify

**Description** This command displays Subscriber Host Connectivity Verification (SHCV) events for a

particular SAP.

**Parameters** sap-id — Specifies the physical port identifier portion of the SAP definition.

packets

Syntax [no] packets

[no] packets interface ip-int-name [vrid virtual-router-id]
[no] packets interface ip-int-name vrid virtual-router-id ipv6

Context debug>router>vrrp

**Description** This command enables or disables debugging for VRRP packets.

**Parameters** *ip-int-name* — Specifies the interface name. 32 characters maximum.

virtual-router-id — Specifies the router ID.

**Values** 1 to 255

ipv6 — Displays IPv6 information.

#### events

Syntax [no] events

[no] events interface ip-int-name [vrid virtual-router-id]
[no] events interface ip-int-name vrid virtual-router-id ipv6

Context debug>router>vrrp

**Description** This command enables or disables debugging for VRRP events.

**Parameters** *ip-int-name* — Specifies the interface name.

*virtual-router-id* — Specifies the router ID.

**Values** 1 to 255

**ipv6** — Displays IPv6 information.

## 2.6.2.4 IES Monitor Commands

#### instance

Syntax instance interface interface-name vr-id virtual-router-id [ipv6] [interval seconds] [repeat

repeat] [absolute | rate]

**Context** monitor>router>vrrp

**Description** This command enables monitoring for statistics for VRRP instances.

**Parameters** interface-name — The name of the existing IP interface on which VRRP is configured. 32

characters maximum.

 $\textit{virtual-router-id} \ -- \ \text{The virtual router ID for the existing IP interface, expressed as a}$ 

decimal integer.

Values 1 to 255

ipv6 — Displays IPv6 information.

seconds — Configures the interval for each display in seconds.

Values 3 to 60

Default 10

repeat — Configures how many times the command is repeated.

Values 1 to 999

Default 10

**absolute** — Raw statistics are displayed, without processing. No calculations are performed on the delta or rate statistics.

rate — Rate-per-second for each statistic is displayed instead of the delta.

# 3 Virtual Private Routed Network Service

## 3.1 VPRN Service Overview

RFC 2547b is an extension to the original RFC 2547, *BGP/MPLS VPNs*, which details a method of distributing routing information using BGP and MPLS forwarding data to provide a Layer 3 Virtual Private Network (VPN) service to end customers.

Each Virtual Private Routed Network (VPRN) consists of a set of customer sites connected to one or more PE routers. Each associated PE router maintains a separate IP forwarding table for each VPRN. Additionally, the PE routers exchange the routing information configured or learned from all customer sites via MP-BGP peering. Each route exchanged via the MP-BGP protocol includes a Route Distinguisher (RD), which identifies the VPRN association and handles the possibility of IP address overlap.

The service provider uses BGP to exchange the routes of a particular VPN among the PE routers that are attached to that VPN. This is done in a way which ensures that routes from different VPNs remain distinct and separate, even if two VPNs have an overlapping address space. The PE routers peer with locally connected CE routers and exchange routes with other PE routers in order to provide end-to-end connectivity between CEs belonging to a given VPN. Since the CE routers do not peer with each other there is no overlay visible to the CEs.

When BGP distributes a VPN route it also distributes an MPLS label for that route. On an SR series router, the method of allocating a label to a VPN route depends on the VPRN label mode and the configuration of the VRF export policy. SR series routers support three label allocation methods: label per VRF, label per next hop, and label per prefix.

Before a customer data packet travels across the service provider's backbone, it is encapsulated with the MPLS label that corresponds, in the customer's VPN, to the route which best matches the packet's destination address. The MPLS packet is further encapsulated with one or additional MPLS labels or GRE tunnel header so that it gets tunneled across the backbone to the proper PE router. Each route exchanged by the MP-BGP protocol includes a route distinguisher (RD), which identifies the VPRN association. Thus the backbone core routers do not need to know the VPN routes. Figure 9 displays a VPRN network diagram example.

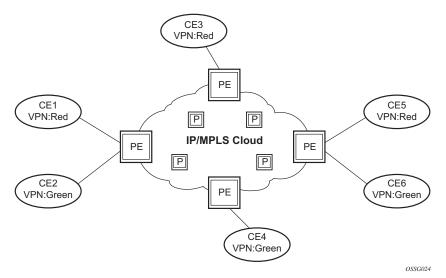

Figure 9 Virtual Private Routed Network

# 3.1.1 Routing Prerequisites

RFC4364 requires the following features:

- multi-protocol extensions to BGP
- extended BGP community support
- · BGP capability negotiation

Tunneling protocol options are as follows:

- Label Distribution Protocol (LDP)
- MPLS RSVP-TE tunnels
- Generic Router Encapsulation (GRE) tunnels
- BGP route tunnel (RFC3107)

# 3.1.2 Core MP-BGP Support

BGP is used with BGP extensions mentioned in Routing Prerequisites to distribute VPRN routing information across the service provider's network.

BGP was initially designed to distribute IPv4 routing information. Therefore, multiprotocol extensions and the use of a VPN-IP address were created to extend BGP's ability to carry overlapping routing information. A VPN-IPv4 address is a 12-byte value consisting of the 8-byte route distinguisher (RD) and the 4-byte IPv4 IP address prefix. A VPN-IPv6 address is a 24-byte value consisting of the 8-byte RD and 16-byte IPv6 address prefix. Service providers typically assign one or a small number of RDs per VPN service network-wide.

# 3.1.3 Route Distinguishers

The route distinguisher (RD) is an 8-byte value consisting of two major fields, the **Type** field and **Value** field. The **Type** field determines how the **Value** field should be interpreted. The 7750 SR and 7950 XRS implementation supports the three (3) **Type** values as defined in the standard.

Figure 10 Route Distinguisher

| Type Field | Value Field |
|------------|-------------|
| (2-bytes)  | (6-bytes)   |

L3 guide 10

The three Type values are:

Type 0: Value Field — Administrator subfield (2 bytes)
 Assigned number subfield (4 bytes)

The administrator field must contain an AS number (using private AS numbers is discouraged). The Assigned field contains a number assigned by the service provider.

Type 1: Value Field — Administrator subfield (4 bytes)
 Assigned number subfield (2 bytes)

The administrator field must contain an IP address (using private IP address space is discouraged). The Assigned field contains a number assigned by the service provider.

Type 2: Value Field — Administrator subfield (4 bytes)
 Assigned number subfield (2 bytes)

The administrator field must contain a 4-byte AS number (using private AS numbers is discouraged). The Assigned field contains a number assigned by the service provider.

## 3.1.3.1 eiBGP Load Balancing

eiBGP load balancing allows a route to have multiple nexthops of different types, using both IPv4 nexthops and MPLS LSPs simultaneously.

Figure 11 displays a basic topology that could use eiBGP load balancing. In this topology CE1 is dual homed and thus reachable by two separate PE routers. CE 2 (a site in the same VPRN) is also attached to PE1. With eiBGP load balancing, PE1 will utilize its own local IPv4 nexthop as well as the route advertised by MP-BGP, by PE2.

Figure 11 Basic eiBGP Topology

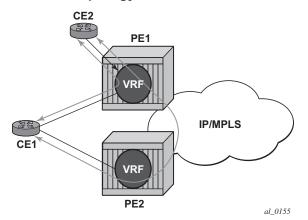

Another example displayed in Figure 12 shows an extra net VPRN (VRF). The traffic ingressing the PE that should be load balanced is part of a second VPRN and the route over which the load balancing is to occur is part of a separate VPRN instance and are leaked into the second VPRN by route policies.

Here, both routes can have a source protocol of VPN-IPv4 but one will still have an IPv4 nexthop and the other can have a VPN-IPv4 nexthop pointing out a network interface. Traffic will still be load balanced (if eiBGP is enabled) as if only a single VRF was involved.

Figure 12 Extranet Load Balancing

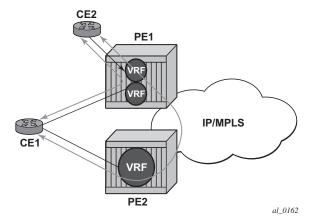

Traffic will be load balanced across both the IPv4 and VPN-IPv4 next hops. This helps to use all available bandwidth to reach a dual-homed VPRN.

## 3.1.4 Route Reflector

The use of Route Reflectors is supported in the service provider core. Multiple sets of route reflectors can be used for different types of BGP routes, including IPv4 and VPN-IPv4 as well as multicast and IPv6 (multicast and IPv6 apply to the 7750 SR only).

# 3.1.5 CE to PE Route Exchange

Routing information between the Customer Edge (CE) and Provider Edge (PE) can be exchanged by the following methods:

- Static Routes
- E-BGP
- RIP
- OSPF
- OSPF3

Each protocol provides controls to limit the number of routes learned from each CE router.

#### 3.1.5.1 Route Redistribution

Routing information learned from the CE-to-PE routing protocols and configured static routes should be injected in the associated local VPN routing/forwarding (VRF). In the case of dynamic routing protocols, there may be protocol specific route policies that modify or reject certain routes before they are injected into the local VRF.

Route redistribution from the local VRF to CE-to-PE routing protocols is to be controlled via the route policies in each routing protocol instance, in the same manner that is used by the base router instance.

The advertisement or redistribution of routing information from the local VRF to or from the MP-BGP instance is specified per VRF and is controlled by VRF route target associations or by VRF route policies.

VPN-IP routes imported into a VPRN, have the protocol **type bgp-vpn** to denote that it is an VPRN route. This can be used within the route policy match criteria.

## 3.1.5.2 CPE Connectivity Check

Static routes are used within many IES services and VPRN services. Unlike dynamic routing protocols, there is no way to change the state of routes based on availability information for the associated CPE. CPE connectivity check adds flexibility so that unavailable destinations will be removed from the VPRN routing tables dynamically and minimize wasted bandwidth. Figure 13 shows a setup with a directly connected IP target and Figure 14 shows a setup with multiple hops to an IP target.

static-route 11.11.A.0/24 nexthop 10.1.1.2 cpe-check 10.1.1.2 interval 1 drop-count 2 static-route 11.11.B.0/24 nexthop 10.1.1.2 Server B.1 cpe-check 10.1.1.2 interval 1 drop-count 2 11.1.B.0 10.1.1.0/31 VPRN A or Service A CPE .2 11.1.A.0 Backbone Node A Server A.1 Fig 18

Figure 13 Directly Connected IP Target

Figure 14 Multiple Hops to IP Target

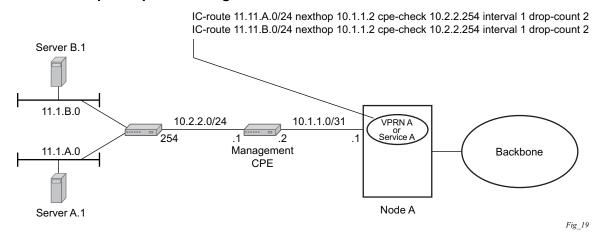

The availability of the far-end static route is monitored through periodic polling. The polling period is configured. If the poll fails a specified number of sequential polls, the static route is marked as inactive.

Either ICMP ping or unicast ARP mechanism can be used to test the connectivity. ICMP ping is preferred.

If the connectivity check fails and the static route is deactivated, the router will continue to send polls and re-activate any routes that are restored.

# 3.1.6 Constrained Route Distribution (RT Constraint)

# 3.1.6.1 Constrained VPN Route Distribution Based on Route Targets

Constrained Route Distribution (or RT Constraint) is a mechanism that allows a router to advertise Route Target membership information to its BGP peers to indicate interest in receiving only VPN routes tagged with specific Route Target extended communities. Upon receiving this information, peers restrict the advertised VPN routes to only those requested, minimizing control plane load in terms of protocol traffic and possibly also RIB memory.

The Route Target membership information is carried using MP-BGP, using an AFI value of 1 and SAFI value of 132. In order for two routers to exchange RT membership NLRI they must advertise the corresponding AFI/SAFI to each other during capability negotiation. The use of MP-BGP means RT membership NLRI are propagated, loop-free, within an AS and between ASes using well-known BGP route selection and advertisement rules.

ORF can also be used for RT-based route filtering, but ORF messages have a limited scope of distribution (to direct peers) and therefore do not automatically create pruned inter-cluster and inter-AS route distribution trees.

# 3.1.6.2 Configuring the Route Target Address Family

RT Constraint is supported only by the base router BGP instance. When the **family** command at the BGP router group or neighbor CLI context includes the **route-target** keyword, the RT Constraint capability is negotiated with the associated set of EBGP and IBGP peers.

ORF is mutually exclusive with RT Constraint on a particular BGP session. The CLI will not attempt to block this configuration, but if both capabilities are enabled on a session, the ORF capability will not be included in the OPEN message sent to the peer.

## 3.1.6.3 Originating RT Constraint Routes

When the base router has one or more RTC peers (BGP peers with which the RT Constraint capability has been successfully negotiated), one RTC route is created for each RT extended community imported into a locally-configured L2 VPN or L3 VPN service. These imported route targets are configured in the following contexts:

- config>service>vprn
- config>service>vprn>mvpn

By default, these RTC routes are automatically advertised to all RTC peers, without the need for an export policy to explicitly "accept" them. Each RTC route has a prefix, a prefix length and path attributes. The prefix value is the concatenation of the origin AS (a 4 byte value representing the 2- or 4-octet AS of the originating router, as configured using the **config>router>autonomous-system** command) and 0 or 16-64 bits of a route target extended community encoded in one of the following formats: 2-octet AS specific extended community, IPv4 address specific extended community, or 4-octet AS specific extended community.

A router may be configured to send the default RTC route to any RTC peer. This is done using the new **default-route-target** group/neighbor CLI command. The default RTC route is a special type of RTC route that has zero prefix length. Sending the default RTC route to a peer conveys a request to receive all VPN routes (regardless of route target extended community) from that peer. The default RTC route is typically advertised by a route reflector to its clients. The advertisement of the default RTC route to a peer does not suppress other more specific RTC routes from being sent to that peer.

## 3.1.6.4 Receiving and Re-Advertising RT Constraint Routes

All received RTC routes that are deemed valid are stored in the RIB-IN. An RTC route is considered invalid and treated as withdrawn, if any of the following applies:

- The prefix length is 1-31.
- The prefix length is 33-47.
- The prefix length is 48-96 and the 16 most-significant bits are not 0x0002, 0x0102 or 0x0202.

If multiple RTC routes are received for the same prefix value then standard BGP best path selection procedures are used to determine the best of these routes.

The best RTC route per prefix is re-advertised to RTC peers based on the following rules:

- The best path for a default RTC route (prefix-length 0, origin AS only with prefix-length 32, or origin AS plus 16 bits of an RT type with prefix-length 48) is never propagated to another peer.
- A PE with only IBGP RTC peers that is neither a route reflector or an ASBR does not re-advertise the best RTC route to any RTC peer due to standard IBGP split horizon rules.
- A route reflector that receives its best RTC route for a prefix from a client peer re-advertises that route (subject to export policies) to all of its client and nonclient IBGP peers (including the originator), per standard RR operation. When the route is re-advertised to client peers, the RR (i) sets the ORIGINATOR\_ID to its own router ID and (ii) modifies the NEXT\_HOP to be its local address for the sessions (for example, system IP).
- A route reflector that receives its best RTC route for a prefix from a non-client peer re-advertises that route (subject to export policies) to all of its client peers, per standard RR operation. If the RR has a non-best path for the prefix from any of its clients, it advertises the best of the client-advertised paths to all non-client peers.
- An ASBR that is neither a PE nor a route reflector that receives its best RTC route for a prefix from an IBGP peer re-advertises that route (subject to export policies) to its EBGP peers. It modifies the NEXT\_HOP and AS\_PATH of the readvertised route per standard BGP rules. No aggregation of RTC routes is supported.
- An ASBR that is neither a PE nor a route reflector that receives its best RTC route for a prefix from an EBGP peer re-advertises that route (subject to export policies) to its EBGP and IBGP peers. When re-advertised routes are sent to EBGP peers, the ASBR modifies the NEXT\_HOP and AS\_PATH per standard BGP rules. No aggregation of RTC routes is supported.

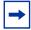

**Note:** These advertisement rules do not handle hierarchical RR topologies properly. This is a limitation of the current RT constraint standard.

# 3.1.6.5 Using RT Constraint Routes

In general (ignoring IBGP-to-IBGP rules, Add-Path, Best-external, etc.), the best VPN route for every prefix/NLRI in the RIB is sent to every peer supporting the VPN address family, but export policies may be used to prevent some prefix/NLRI from being advertised to specific peers. These export policies may be configured statically or created dynamically based on use of ORF or RT constraint with a peer. ORF and RT Constraint are mutually exclusive on a session.

When RT Constraint is configured on a session that also supports VPN address families using route targets (that is: vpn-ipv4, vpn-ipv6, I2-vpn, mvpn-ipv4, mvpn-ipv6, mcast-vpn-ipv4 or evpn), the advertisement of the VPN routes is affected as follows:

- When the session comes up, the advertisement of the VPN routes is delayed for a short while to allow RTC routes to be received from the peer.
- After the initial delay, the received RTC routes are analyzed and acted upon. If S1 is the set of routes previously advertised to the peer and S2 is the set of routes that should be advertised based on the most recent received RTC routes then:
  - Set of routes in S1 but not in S2 should be withdrawn immediately (subject to MRAI).
  - Set of routes in S2 but not in S1 should be advertised immediately (subject to MRAI).
- If a default RTC route is received from a peer P1, the VPN routes that are advertised to P1 is the set that:
  - a. are eligible for advertisement to P1 per BGP route advertisement rules AND
  - b. have not been rejected by manually configured export policies AND
  - c. have not been advertised to the peer

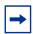

**Note:** This applies whether or not P1 advertised the best route for the default RTC prefix.

In this context, a default RTC route is any of the following:

- 1. a route with NLRI length = zero
- 2. a route with NLRI value = origin AS and NLRI length = 32
- 3. a route with NLRI value = {origin AS+0x0002 | origin AS+0x0102 | origin AS+0x0202} and NLRI length = 48
  - If an RTC route for prefix A (origin-AS = A1, RT = A2/n, n > 48) is received from an IBGP peer I1 in autonomous system A1, the VPN routes that are advertised to I1 is the set that:
    - a. are eligible for advertisement to I1 per BGP route advertisement rules AND
    - b. have not been rejected by manually configured export policies AND
    - c. carry at least one route target extended community with value A2 in the n most significant bits AND
    - d. have not been advertised to the peer

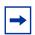

**Note:** This applies whether or not I1 advertised the best route for A.

- If the best RTC route for a prefix A (origin-AS = A1, RT = A2/n, n > 48) is received from an IBGP peer I1 in autonomous system B, the VPN routes that are advertised to I1 is the set that:
  - a. are eligible for advertisement to I1 per BGP route advertisement rules
     AND
  - b. have not been rejected by manually configured export policies AND
  - c. carry at least one route target extended community with value A2 in the n most significant bits AND
  - d. have not been advertised to the peer

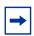

**Note:** This applies only if I1 advertised the best route for A.

- If the best RTC route for a prefix A (origin-AS = A1, RT = A2/n, n > 48) is received from an EBGP peer E1, the VPN routes that are advertised to E1 is the set that:
  - a. are eligible for advertisement to E1 per BGP route advertisement rules AND
  - b. have not been rejected by manually configured export policies AN
  - c. carry at least one route target extended community with value A2 in the n most significant bits AND
  - d. have not been advertised to the peer

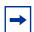

Note: This applies only if E1 advertised the best route for A.

# 3.1.7 BGP Fast Reroute in a VPRN

BGP fast reroute is a feature that brings together indirection techniques in the forwarding plane and pre-computation of BGP backup paths in the control plane to support fast reroute of BGP traffic around unreachable/failed next-hops. In a VPRN context BGP fast reroute is supported using unlabeled IPv4, unlabeled IPv6, VPN-IPv4, and VPN-IPv6 VPN routes. The supported VPRN scenarios are outlined in Table 31.

BGP fast reroute information specific to the base router BGP context is described in the BGP Fast Reroute section of the 7450 ESS, 7750 SR, 7950 XRS, and VSR Unicast Routing Protocols Guide.

Table 31 BGP Fast Reroute Scenarios (VPRN Context)

| Ingress<br>Packet       | Primary Route                                                             | Backup Route                                                                      | Prefix Independent<br>Convergence |
|-------------------------|---------------------------------------------------------------------------|-----------------------------------------------------------------------------------|-----------------------------------|
| IPv4<br>(ingress<br>PE) | IPv4 route with next-hop A resolved by an IPv4 route                      | IPv4 route with next-hop B resolved by an IPv4 route                              | Yes                               |
| IPv4<br>(ingress<br>PE) | VPN-IPv4 route with next-hop A resolved by a GRE, LDP, RSVP or BGP tunnel | VPN-IPv4 route with next-<br>hop A resolved by a GRE,<br>LDP, RSVP or BGP tunnel  | Yes                               |
| MPLS<br>(egress PE)     | IPv4 route with next-hop A resolved by an IPv4 route                      | IPv4 route with next-hop B resolved by an IPv4 route                              | Yes                               |
| MPLS<br>(egress PE)     | IPv4 route with next-hop A resolved by an IPv4 rout                       | VPN-IPv4 route* with next-<br>hop B resolved by a GRE,<br>LDP, RSVP or BGP tunnel | Yes                               |
| IPv6<br>(ingress<br>PE) | IPv6 route with next-hop A resolved by an IPv6 route                      | IPv6 route with next-hop B resolved by an IPv6 route                              | Yes                               |
| IPv6<br>(ingress<br>PE) | VPN-IPv6 route with next-hop A resolved by a GRE, LDP, RSVP or BGP tunnel | VPN-IPv6 route with next-<br>hop B resolved by a GRE,<br>LDP, RSVP or BGP tunnel  | Yes                               |
| MPLS<br>(egress)        | IPv6 route with next-hop A resolved by an IPv6 route                      | IPv6 route with next-hop B resolved by an IPv6 route                              | Yes                               |

| Table 31 BGP Fast Reroute Scenarios (VPRN Context) (Continued) |
|----------------------------------------------------------------|
|----------------------------------------------------------------|

| Ingress<br>Packet | Primary Route                                        | Backup Route | Prefix Independent<br>Convergence                                                                                                    |
|-------------------|------------------------------------------------------|--------------|----------------------------------------------------------------------------------------------------|
| MPLS<br>(egress)  | IPv6 route with next-hop A resolved by an IPv6 route | Yes          | VPRN label mode must be VRF. VPRN must export its VPN-IP routes with RD ≠ y. For the best performance the backup next-hop must advertise the same VPRN label value with all routes (e.g. per VRF label). |

## 3.1.7.1 BGP Fast Reroute in a VPRN Configuration

In a VPRN context, BGP fast reroute is optional and must be enabled. Fast reroute can be applied to all IPv4 prefixes, all IPv6 prefixes, all IPv4 and IPv6 prefixes, or to a specific set of IPv4 and IPv6 prefixes.

If all IP prefixes require backup path protection, use a combination of the BGP instance-level **backup-path** and VPRN-level **enable-bgp-vpn-backup** commands. The VPRN BGP **backup-path** command enables BGP fast reroute for all IPv4 prefixes and/or all IPv6 prefixes that have a best path through a VPRN BGP peer. The VPRN-level **enable-bgp-vpn-backup** command enables BGP fast reroute for all IPv4 prefixes and/or all IPv6 prefixes that have a best path through a remote PE peer.

If only some IP prefixes require backup path protection, use route policies to apply the **install-backup-path** action to the best paths of the IP prefixes requiring protection. See the "BGP Fast Reroute" section of the 7450 ESS, 7750 SR, 7950 XRS, and VSR Unicast Routing Protocols Guide for more information.

## 3.1.8 BGP Best-External in a VPRN Context

If two or more PE routers connect to a multi-homed site and learn routes for a common set of IP prefixes from that site, then the failure of one of the PE routers or a PE-CE link can be handled by rerouting the traffic over the alternate paths. The traffic failover time in this situation can be reduced if all the PE routers have advance knowledge of the potential backup paths and do not have to wait for BGP route advertisements and/or withdrawals to reprogram their forwarding tables. This can be challenging with normal BGP procedures because a PE router is not allowed to

389

advertise, to other PE routers, a BGP route that it has learned from a connected CE device if that route is not its active route for the destination in the route table. If the multi-homing scenario calls for all traffic destined for an IP prefix to be carried over a preferred primary path (passing through PE1-CE1 for example), then all other PE routers (PE2, PE3, and so on) will have that VPN route as their active route for the destination, and they will not be able to advertise their own routes for the same IP prefix.

The SR OS supports a VPRN feature, configured using the **export-inactive-bgp** command, that resolves the issue described above. When a VPRN is configured with this command, it is allowed to advertise (as a VPN-IP route towards other PEs) its best CE-BGP route for an IP prefix, even when that CE-BGP route is inactive in the route table due to the presence of a more-preferred VPN-IP route from another PE. In order for the CE-BGP route to be advertised, the CE-BGP route must be accepted by the VRF export policy. When a VPN-IP route is advertised due to the **export-inactive-bgp** command, the label carried in the route is a per-next-hop label corresponding to the next-hop IP address of the CE-BGP route, or a per-prefix label; this helps avoid packet looping issues due to unsynchronized IP FIBs.

When a PE router that advertised a backup path for an IP prefix receives a withdrawal for the VPN-IP route that it was using as the primary/active route, its backup path may be promoted to the primary path; that is, the CE-BGP route may become the active route for the destination. In this case, the PE router is required to re-advertise the VPN-IP route with a per-VRF label if that is the default allocation policy and there is no label-per-prefix policy override. It will take some time for the new VPN-IP route to reach all the ingress routers and for them to update their forwarding tables. In the meantime, traffic will continue to be received with the old per-next-hop label. The egress PE will drop this in-flight traffic unless label retention is configured using the bgp-labels-hold-timer command in the config>router>mpls-labels context. This command configures a delay (in seconds) between the withdrawal of a VPN-IP route with a per-next-hop label and the deletion of the corresponding label forwarding entry in the IOM. The value of bgp-labels-hold-timer should be large enough to account for the propagation delay of the route withdrawal to all the ingress routers.

## 3.2 VPRN Features

This section describes various VPRN features and any special capabilities or considerations as they relate to VPRN services.

## 3.2.1 IP Interfaces

VPRN customer IP interfaces can be configured with most of the same options found on the core IP interfaces. The advanced configuration options supported are:

- VRRP
- Cflowd
- Secondary IP addresses
- ICMP Options

Configuration options found on core IP interfaces not supported on VPRN IP interfaces are:

NTP broadcast receipt

# 3.2.1.1 QoS Policy Propagation Using BGP (QPPB)

This section discusses QPPB as it applies to VPRN, IES, and router interfaces. Refer to the QoS Policy Propagation Using BGP (QPPB) section and the IP Router Configuration section in the 7450 ESS, 7750 SR, 7950 XRS, and VSR Router Configuration Guide.

The QoS Policy Propagation Using BGP (QPPB) feature applies only to the 7450 ESS and 7750 SR.

QoS policy propagation using BGP (QPPB) is a feature that allows a route to be installed in the routing table with a forwarding-class and priority so that packets matching the route can receive the associated QoS. The forwarding-class and priority associated with a BGP route are set using BGP import route policies. In the industry, this feature is called QPPB, and even though the feature name refers to BGP specifically. On SR OS, QPPB is supported for BGP (IPv4, IPv6, VPN-IPv4, VPN-IPv6), RIP and static routes.

While SAP ingress and network QoS policies can achieve the same end result as QPPB, the effort involved in creating the QoS policies, keeping them up-to-date, and applying them across many nodes is much greater than with QPPB. This is due to assigning a packet, arriving on a particular IP interface, to a specific forwarding-class and priority/profile, based on the source IP address or destination IP address of the packet. In a typical application of QPPB, a BGP route is advertised with a BGP community attribute that conveys a particular QoS. Routers that receive the advertisement accept the route into their routing table and set the forwarding-class and priority of the route from the community attribute.

## 3.2.1.2 QPPB Applications

There are two typical applications of QPPB:

- 1. coordination of QoS policies between different administrative domains, and
- 2. traffic differentiation within a single domain, based on route characteristics.

#### 3.2.1.3 Inter-AS Coordination of QoS Policies

The operator of an administrative domain A can use QPPB to signal to a peer administrative domain B that traffic sent to certain prefixes advertised by domain A should receive a particular QoS treatment in domain B. More specifically, an ASBR of domain A can advertise a prefix XYZ to domain B and include a BGP community attribute with the route. The community value implies a particular QoS treatment, as agreed by the two domains (in their peering agreement or service level agreement, for example). When the ASBR and other routers in domain B accept and install the route for XYZ into their routing table, they apply a QoS policy on selected interfaces that classifies traffic towards network XYZ into the QoS class implied by the BGP community value.

QPPB may also be used to request that traffic sourced from certain networks receive appropriate QoS handling in downstream nodes that may span different administrative domains. This can be achieved by advertising the source prefix with a BGP community, as discussed above. However, in this case other approaches are equally valid, such as marking the DSCP or other CoS fields based on source IP address so that downstream domains can take action based on a common understanding of the QoS treatment implied by different DSCP values.

In the above examples, coordination of QoS policies using QPPB could be between a business customer and its IP VPN service provider, or between one service provider and another.

#### 3.2.1.4 Traffic Differentiation Based on Route Characteristics

There may be times when a network operator wants to provide differentiated service to certain traffic flows within its network, and these traffic flows can be identified with known routes. For example, the operator of an ISP network may want to give priority to traffic originating in a particular ASN (the ASN of a content provider offering overthe-top services to the ISP's customers), following a certain AS\_PATH, or destined for a particular next-hop (remaining on-net vs. off-net).

Figure 15 shows an example of an ISP that has an agreement with the content provider managing AS300 to provide traffic sourced and terminating within AS300 with differentiated service appropriate to the content being transported. In this example we presume that ASBR1 and ASBR2 mark the DSCP of packets terminating and sourced, respectively, in AS300 so that other nodes within the ISP's network do not need to rely on QPPB to determine the correct forwarding-class to use for the traffic. The DSCP or other CoS markings could be left unchanged in the ISP's network and QPPB used on every node.

Figure 15 Use of QPPB to Differentiate Traffic in an ISP Network

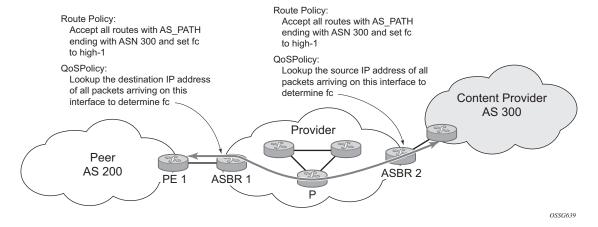

## 3.2.1.5 QPPB

There are two main aspects of the QPPB feature on the 7450 ESS and 7750 SR:

- the ability to associate a forwarding-class and priority with certain routes in the routing table, and
- the ability to classify an IP packet arriving on a particular IP interface to the forwarding-class and priority associated with the route that best matches the packet.

## 3.2.1.6 Associating an FC and Priority with a Route

This feature uses a command in the route-policy hierarchy to set the forwarding class and optionally the priority associated with routes accepted by a route-policy entry. The command has the following structure:

#### fc fc-name [priority {low | high}]

The use of this command is illustrated by the following example:

```
config>router>policy-options
begin
community gold members 300:100
policy-statement qppb_policy
entry 10
from
protocol bgp
community gold
exit
action accept
fc h1 priority high
exit
exit
exit
commit
```

The **fc** command is supported with all existing from and to match conditions in a route policy entry and with any action other than reject, it is supported with next-entry, next-policy and accept actions. If a next-entry or next-policy action results in multiple matching entries then the last entry with a QPPB action determines the forwarding class and priority.

A route policy that includes the **fc** command in one or more entries can be used in any import or export policy but the **fc** command has no effect except in the following types of policies:

- VRF import policies:
  - config>service>vprn>vrf-import
- BGP import policies:
  - config>router>bgp>import
  - config>router>bgp>group>import
  - config>router>bgp>group>neighbor>import
  - config>service>vprn>bgp>import
  - config>service>vprn>bgp>group>import
  - config>service>vprn>bgp>group>neighbor>import
- RIP import policies:

- config>router>rip>import
- config>router>rip>group>import
- config>router>rip>group>neighbor>import
- config>service>vprn>rip>import
- config>service>vprn>rip>group>import
- config>service>vprn>rip>group>neighbor>import

As evident from above, QPPB route policies support routes learned from RIP and BGP neighbors of a VPRN as well as for routes learned from RIP and BGP neighbors of the base/global routing instance.

QPPB is supported for BGP routes belonging to any of the address families listed below:

- IPv4 (AFI=1, SAFI=1)
- IPv6 (AFI=2, SAFI=1)
- VPN-IPv4 (AFI=1, SAFI=128)
- VPN-IPv6 (AFI=2, SAFI=128)

A VPN-IP route may match both a VRF import policy entry and a BGP import policy entry (if vpn-apply-import is configured in the base router BGP instance). In this case the VRF import policy is applied first and then the BGP import policy, so the QPPB QoS is based on the BGP import policy entry.

This feature also introduces the ability to associate a forwarding-class and optionally priority with IPv4 and IPv6 static routes. This is achieved by specifying the forwarding-class within the static-route-entry next-hop or indirect context.

Priority is optional when specifying the forwarding class of a static route, but once configured it can only be deleted and returned to unspecified by deleting the entire static route.

# 3.2.1.7 Displaying QoS Information Associated with Routes

The following commands are enhanced to show the forwarding-class and priority associated with the displayed routes:

- show router route-table
- · show router fib
- show router bgp routes
- show router rip database

show router static-route

This feature uses a **qos** keyword to the **show>router>route-table** command. When this option is specified the output includes an additional line per route entry that displays the forwarding class and priority of the route. If a route has no fc and priority information then the third line is blank. The following CLI shows an example:

show router route-table [family] [ip-prefix[/prefix-length]] [longer | exact] [protocol protocol-name] qos

An example output of this command is shown below:

# 3.2.1.8 Enabling QPPB on an IP interface

To enable QoS classification of ingress IP packets on an interface based on the QoS information associated with the routes that best match the packets the **qos-route-lookup** command is necessary in the configuration of the IP interface. The **qos-route-lookup** command has parameters to indicate whether the QoS result is based on lookup of the source or destination IP address in every packet. There are separate qos-route-lookup commands for the IPv4 and IPv6 packets on an interface, which allows QPPB to enabled for IPv4 only, IPv6 only, or both IPv4 and IPv6. Current QPPB based on a source IP address is not supported for IPv6 packets nor is it supported for ingress subscriber management traffic on a group interface.

The gos-route-lookup command is supported on the following types of IP interfaces:

- base router network interfaces (config>router>interface)
- VPRN SAP and spoke SDP interfaces (config>service>vprn>interface)
- VPRN group-interfaces (config>service>vprn>sub-if>grp-if)
- IES SAP and spoke SDP interfaces (config>service>ies>interface)
- IES group-interfaces (config>service>ies>sub-if>grp-if)

When the qos-route-lookup command with the destination parameter is applied to an IP interface and the destination address of an incoming IP packet matches a route with QoS information the packet is classified to the fc and priority associated with that route, overriding the fc and priority/profile determined from the SAP-Ingress or network qos policy associated with the IP interface. If the destination address of the incoming packet matches a route with no QoS information the fc and priority of the packet remain as determined by the SAP-Ingress or network gos policy.

Similarly, when the qos-route-lookup command with the source parameter is applied to an IP interface and the source address of an incoming IP packet matches a route with QoS information the packet is classified to the fc and priority associated with that route, overriding the fc and priority/profile determined from the SAP-Ingress or network qos policy associated with the IP interface. If the source address of the incoming packet matches a route with no QoS information the fc and priority of the packet remain as determined by the SAP-Ingress or network qos policy.

Currently, QPPB is not supported for ingress MPLS traffic on network interfaces or on CsC PE'-CE' interfaces (config>service>vprn>nw-if).

## 3.2.1.9 QPPB When Next-Hops are Resolved by QPPB Routes

In some circumstances (IP VPN inter-AS model C, Carrier Supporting Carrier, indirect static routes, etc.) an IPv4 or IPv6 packet may arrive on a QPPB-enabled interface and match a route A1 whose next-hop N1 is resolved by a route A2 with next-hop N2 and perhaps N2 is resolved by a route A3 with next-hop N3, etc. The QPPB result is based only on the forwarding-class and priority of route A1. If A1 does not have a forwarding-class and priority association then the QoS classification is not based on QPPB, even if routes A2, A3, etc. have forwarding-class and priority associations.

## 3.2.1.10 QPPB and Multiple Paths to a Destination

When ECMP is enabled some routes may have multiple equal-cost next-hops in the forwarding table. When an IP packet matches such a route the next-hop selection is typically based on a hash algorithm that tries to load balance traffic across all the next-hops while keeping all packets of a given flow on the same path. The QPPB configuration model described in Associating an FC and Priority with a Route allows different QoS information to be associated with the different ECMP next-hops of a route. The forwarding-class and priority of a packet matching an ECMP route is based on the particular next-hop used to forward the packet.

When BGP FRR is enabled some BGP routes may have a backup next-hop in the forwarding table in addition to the one or more primary next-hops representing the equal-cost best paths allowed by the ECMP/multipath configuration. When an IP packet matches such a route a reachable primary next-hop is selected (based on the hash result) but if all the primary next-hops are unreachable then the backup next-hop is used. The QPPB configuration model described in Associating an FC and Priority with a Route allows the forwarding-class and priority associated with the backup path to be different from the QoS characteristics of the equal-cost best paths. The forwarding class and priority of a packet forwarded on the backup path is based on the **fc** and priority of the backup route.

### 3.2.1.11 QPPB and Policy-Based Routing

When an IPv4 or IPv6 packet with destination address X arrives on an interface with both QPPB and policy-based-routing enabled:

- There is no QPPB classification if the IP filter action redirects the packet to a directly connected interface, even if X is matched by a route with a forwardingclass and priority
- QPPB classification is based on the forwarding-class and priority of the route matching IP address Y if the IP filter action redirects the packet to the indirect next-hop IP address Y, even if X is matched by a route with a forwarding-class and priority.

# 3.2.1.12 QPPB and GRT Lookup

Source-address based QPPB is not supported on any SAP or spoke SDP interface of a VPRN configured with the **grt-lookup** command.

# 3.2.1.13 QPPB Interaction with SAP Ingress QoS Policy

When QPPB is enabled on a SAP IP interface the forwarding class of a packet may change from **fc1**, the original **fc** determined by the SAP ingress QoS policy to fc2, the new fc determined by QPPB. In the ingress datapath SAP ingress QoS policies are applied in the first P chip and route lookup/QPPB occurs in the second P chip. This has the implications listed below:

• Ingress remarking (based on profile state) is always based on the original fc (fc1) and sub-class (if defined).

- The profile state of a SAP ingress packet that matches a QPPB route depends on the configuration of **fc2** only. If the de-1-out-profile flag is enabled in **fc2** and **fc2** is not mapped to a priority mode queue then the packet will be marked out of profile if its DE bit = 1. If the profile state of **fc2** is explicitly configured (in or out) and **fc2** is not mapped to a priority mode queue then the packet is assigned this profile state. In both cases there is no consideration of whether or not **fc1** was mapped to a priority mode queue.
- The priority of a SAP ingress packet that matches a QPPB route depends on several factors. If the de-1-out-profile flag is enabled in **fc2** and the DE bit is set in the packet then priority will be low regardless of the QPPB priority or **fc2** mapping to profile mode queue, priority mode queue or policer. If **fc2** is associated with a profile mode queue then the packet priority will be based on the explicitly configured profile state of **fc2** (in profile = high, out profile = low, undefined = high), regardless of the QPPB priority or **fc1** configuration. If **fc2** is associated with a priority mode queue or policer then the packet priority will be based on QPPB (unless DE=1), but if no priority information is associated with the route then the packet priority will be based on the configuration of **fc1** (if **fc1** mapped to a priority mode queue then it is based on DSCP/IP prec/802.1p and if **fc1** mapped to a profile mode queue then it is based on the profile state of **fc1**).

Table 32 summarizes these interactions.

Table 32 QPPB Interactions with SAP Ingress QoS

| Original FC object mapping | New FC<br>object<br>mapping | Profile                                    | Priority (drop preference)                                                                                                    | DE=1<br>override | In/out of profile marking      |
|----------------------------|-----------------------------|--------------------------------------------|----------------------------------------------------------------------------------------------------|------------------|--------------------------------|
| Profile mode queue         | Profile mode queue          | From new base FC unless overridden by DE=1 | From QPPB, unless packet is marked in or out of profile in which case follows profile.  Default is high priority.                        | From new base FC | From original FC and sub-class |
| Priority mode queue        | Priority mode queue         | Ignored                                    | If DE=1 override then low otherwise from QPPB. If no DEI or QPPB overrides then from original dot1p/ exp/DSCP mapping or policy default. | From new base FC | From original FC and sub-class |

Table 32 QPPB Interactions with SAP Ingress QoS (Continued)

| Original FC<br>object<br>mapping | New FC<br>object<br>mapping | Profile                                                | Priority (drop preference)                                                                                                    | DE=1<br>override | In/out of profile marking      |
|----------------------------------|-----------------------------|--------------------------------------------------------|----------------------------------------------------------------------------------------------------|------------------|--------------------------------|
| Policer                          | Policer                     | From new<br>base FC<br>unless<br>overridden by<br>DE=1 | If DE=1 override then low otherwise from QPPB. If no DEI or QPPB overrides then from original dot1p/ exp/DSCP mapping or policy default. | From new base FC | From original FC and sub-class |
| Priority mode queue              | Policer                     | From new<br>base FC<br>unless<br>overridden by<br>DE=1 | If DE=1 override then low otherwise from QPPB. If no DEI or QPPB overrides then from original dot1p/ exp/DSCP mapping or policy default. | From new base FC | From original FC and sub-class |
| Policer                          | Priority mode queue         | Ignored                                                | If DE=1 override then low otherwise from QPPB. If no DEI or QPPB overrides then from original dot1p/ exp/DSCP mapping or policy default. | From new base FC | From original FC and sub-class |
| Profile mode queue               | Priority mode queue         | Ignored                                                | If DE=1 override then low otherwise from QPPB. If no DEI or QPPB overrides then follows original FC's profile mode rules.                | From new base FC | From original FC and sub-class |
| Priority mode queue              | Profile mode queue          | From new base FC unless overridden by DE=1             | From QPPB, unless packet is marked in or out of profile in which case follows profile.  Default is high priority.                        | From new base FC | From original FC and sub-class |
| Profile mode queue               | Policer                     | From new base FC unless overridden by DE=1             | If DE=1 override then low otherwise from QPPB. If no DEI or QPPB overrides then follows original FC's profile mode rules.                | From new base FC | From original FC and sub-class |

| Table 32 | QPPB Interactions with SAP Ingress QoS | (Continued) |
|----------|----------------------------------------|-------------|
|          |                                        |             |

| Original FC object mapping | New FC<br>object<br>mapping | Profile                                    | Priority (drop preference)                                                                                       | DE=1<br>override | In/out of profile marking      |
|----------------------------|-----------------------------|--------------------------------------------|----------------------------------------------------------------------------------------------------|------------------|--------------------------------|
| Policer                    | Profile mode queue          | From new base FC unless overridden by DE=1 | From QPPB, unless packet is marked in or out of profile in which case follows profile. Default is high priority. | From new base FC | From original FC and sub-class |

# 3.2.1.14 Object Grouping and State Monitoring

This feature introduces a generic operational group object which associates different service endpoints (pseudowires and SAPs) located in the same or in different service instances. The operational group status is derived from the status of the individual components using certain rules specific to the application using the concept. A number of other service entities, the monitoring objects, can be configured to monitor the operational group status and to perform certain actions as a result of status transitions. For example, if the operational group goes down, the monitoring objects will be brought down.

## 3.2.1.15 VPRN IP Interface Applicability

This concept is used by an IPv4 VPRN interface to affect the operational state of the IP interface monitoring the operational group. Individual SAP and spoke SDPs are supported as monitoring objects.

The following rules apply:

- An object can only belong to one group at a time.
- An object that is part of a group cannot monitor the status of a group.
- An object that monitors the status of a group cannot be part of a group.
- An operational group may contain any combination of member types: SAP or Spoke-SDPs.
- An operational group may contain members from different VPLS service instances.
- Objects from different services may monitor the oper-group.

There are two steps involved in enabling the functionality:

- **Step 1.** Identify a set of objects whose forwarding state should be considered as a whole group then group them under an operational group using the **oper-group** command.
- **Step 2.** Associate the IP interface to the oper-group using the **monitor-group** command

The status of the operational group (oper-group) is dictated by the status of one or more members according to the following rule:

- The oper-group goes down if all the objects in the oper-group go down. The oper-group comes up if at least one of the components is up.
- An object in the group is considered down if it is not forwarding traffic in at least one direction. That could be because the operational state is down or the direction is blocked through some validation mechanism.
- If a group is configured but no members are specified yet then its status is considered up.
- As soon as the first object is configured the status of the operational group is dictated by the status of the provisioned member(s).

The simple configuration below shows the oper-group g1, the VPLS SAP that is mapped to it and the IP interfaces in VPRN service 2001 monitoring the oper-group g1. This is example uses an R-VPLS context. The VPLS instance includes the **allow-ip-int-bind** and the **service-name v1**. The VPRN interface links to the VPLS using the **vpls v1** option. All commands are under the configuration service hierarchy.

To further explain the configuration. Oper-group g1 has a single SAP (1/1/1:2001) mapped to it and the IP interfaces in the VPRN service 2001 will derive its state from the state of oper-group g1.

```
oper-group g1 create
vpls 1 customer 1 create
            allow-ip-int-bind
            stp
                shutdown
            exit
            service-name "v1"
            sap 1/1/1:2001 create
                oper-group gl
                  mep domain 1 association 1 direction down
ccm-enable
      no shutdown
                exit
            sap 1/1/2:2001 create
            exit
            sap 1/1/3:2001 create
            exit
no shutdown
```

#### 3.2.2 Subscriber Interfaces

Subscriber interfaces are composed of a combination of two key technologies, subscriber interfaces and group interfaces. While the subscriber interface defines the subscriber subnets, the group interfaces are responsible for aggregating the SAPs.

Subscriber Interfaces apply only to the 7450 ESS and 7750 SR.

- Subscriber interface an interface that allows the sharing of a subnet among one or many group interfaces in the routed CO model
- Group interface aggregates multiple SAPs on the same port
- Redundant interfaces a special spoke-terminated Layer 3 interface. It is used in a Layer 3 routed CO dual-homing configuration to shunt downstream (network to subscriber) to the active node for a given subscriber

### 3.2.3 SAPs

# 3.2.3.1 Encapsulations

The following SAP encapsulations are supported on the 7750 SR and 7950 XRS VPRN service:

- Ethernet null
- Ethernet dot1q
- SONET/SDH IPCP
- SONET/SDH ATM
- ATM LLC SNAP or VC-MUX
- Cisco HDLC

- QinQ
- LAG
- Tunnel (IPSec or GRE)
- Frame Relay

### 3.2.3.2 ATM SAP Encapsulations for VPRN Services

The router supports ATM PVC service encapsulation for VPRN SAPs on the 7750 SR only. Both UNI and NNI cell formats are supported. The format is configurable on a SONET/SDH path basis. A path maps to an ATM VC. All VCs on a path must use the same cell format.

The following ATM encapsulation and transport modes are supported:

- RFC 2684, Multiprotocol Encapsulation over ATM Adaptation Layer 5:
  - AAL5 LLC/SNAP IPv4 routed
  - AAL5 VC mux IPv4 routed
  - AAL5 LLC/SNAP IPv4 bridged
  - AAL5 VC mux IPv4 bridged

#### 3.2.3.3 Pseudowire SAPs

Pseudowire SAPs are supported on VPRN interfaces for the 7750 SR in the same way as on IES interfaces. For details of pseudowire SAPs, see Pseudowire SAPs.

# 3.2.4 QoS Policies

When applied to a VPRN SAP, service ingress QoS policies only create the unicast queues defined in the policy if PIM is not configured on the associated IP interface; if PIM is configured, the multipoint queues are applied as well.

With VPRN services, service egress QoS policies function as with other services where the class-based queues are created as defined in the policy.

Both Layer 2 or Layer 3 criteria can be used in the QoS policies for traffic classification in an VPRN.

### 3.2.5 Filter Policies

Ingress and egress IPv4 and IPv6 filter policies can be applied to VPRN SAPs.

# 3.2.6 DSCP Marking

Specific DSCP, forwarding class, and Dot1P parameters can be specified to be used by every protocol packet generated by the VPRN. This enables prioritization or deprioritization of every protocol (as required). The markings effect a change in behavior on ingress when queuing. For example, if OSPF is not enabled, then traffic can be de-prioritized to best effort (be) DSCP. This change de-prioritizes OSPF traffic to the CPU complex.

DSCP marking for internally generated control and management traffic by marking the DSCP value should be used for the given application. This can be configured per routing instance. For example, OSPF packets can carry a different DSCP marking for the base instance and then for a VPRN service. ISIS and ARP traffic is not an IP-generated traffic type and is not configurable.

When an application is configured to use a specified DSCP value then the MPLS EXP, Dot1P bits will be marked in accordance with the network or access egress policy as it applies to the logical interface the packet will be egressing.

The DSCP value can be set per application. This setting will be forwarded to the egress line card. The egress line card does not alter the coded DSCP value and marks the LSP-EXP and IEEE 802.1p (Dot1P) bits according to the appropriate network or access QoS policy.

Table 33 DSCP/FC Marking

| Protocol  | IPv4 | IPv6 | DSCP<br>Marking | Dot1P<br>Marking | Default<br>FC |
|-----------|------|------|-----------------|------------------|---------------|
| ARP       | _    | _    | _               | Yes              | NC            |
| BGP       | Yes  | Yes  | Yes             | Yes              | NC            |
| BFD       | Yes  | _    | Yes             | Yes              | NC            |
| RIP       | Yes  | Yes  | Yes             | Yes              | NC            |
| PIM (SSM) | Yes  | Yes  | Yes             | Yes              | NC            |
| OSPF      | Yes  | Yes  | Yes             | Yes              | NC            |
| SMTP      | Yes  | _    | _               | _                | AF            |

Table 33 DSCP/FC Marking (Continued)

| Protocol                             | IPv4 | IPv6 | DSCP<br>Marking | Dot1P<br>Marking | Default<br>FC |
|--------------------------------------|------|------|-----------------|------------------|---------------|
| IGMP/MLD                             | Yes  | Yes  | Yes             | Yes              | AF            |
| Telnet                               | Yes  | Yes  | Yes             | Yes              | AF            |
| TFTP                                 | Yes  | _    | Yes             | Yes              | AF            |
| FTP                                  | Yes  | _    | _               | _                | AF            |
| SSH (SCP)                            | Yes  | Yes  | Yes             | Yes              | AF            |
| SNMP (get, set, etc.)                | Yes  | Yes  | Yes             | Yes              | AF            |
| SNMP trap/log                        | Yes  | Yes  | Yes             | Yes              | AF            |
| syslog                               | Yes  | Yes  | Yes             | Yes              | AF            |
| OAM ping                             | Yes  | Yes  | Yes             | Yes              | AF            |
| ICMP ping                            | Yes  | Yes  | Yes             | Yes              | AF            |
| Traceroute                           | Yes  | Yes  | Yes             | Yes              | AF            |
| TACPLUS                              | Yes  | Yes  | Yes             | Yes              | AF            |
| DNS                                  | Yes  | Yes  | Yes             | Yes              | AF            |
| SNTP/NTP                             | Yes  | _    | _               | _                | AF            |
| RADIUS                               | Yes  | _    | _               | _                | AF            |
| Cflowd                               | Yes  | _    | _               | _                | AF            |
| DHCP<br>7450 ESS and<br>7750 SR only | Yes  | Yes  | Yes             | Yes              | AF            |
| Bootp                                | Yes  | _    | _               | _                | AF            |
| IPv6 Neighbor<br>Discovery           | Yes  | _    | _               | _                | NC            |

# 3.2.6.1 Default DSCP Mapping Table

DSCP NameDSCP ValueDSCP ValueDSCP ValueLabel DecimalHexadecimalBinary

-----

Default00x000b0000000be ncl 48 0x30 0b110000h1

```
nc2 56 0x38 0bl11000nc
ef 46 0x2e 0bl01110ef
af11100x0a0b001010assured
af12120x0c0b001110assured
af13140x0e0b001110assured
af21 18 0x12 0b01001011
af22 20 0x14 0b01010011
af23220x160b01011011
af31 26 0x1a 0b01101011
af32 28 0x1c 0b01110011
af33 30 0x1d 0b01111011
af41 34 0x22 0b100010h2
af42 36 0x24 0b100100h2
af43 38 0x26 0b100110h2
```

default\*0

\*The default forwarding class mapping is used for all DSCP names/values for which there is no explicit forwarding class mapping.

# 3.2.7 Configuration of TTL Propagation for VPRN Routes

This feature allows the separate configuration of TTL propagation for in transit and CPM generated IP packets, at the ingress LER within a VPRN service context. The following commands are supported:

- config router ttl-propagate vprn-local [none | vc-only | all]
- config router ttl-propagate vprn-transit [none | vc-only | all]

You can enable TTL propagation behavior separately as follows:

- for locally generated packets by CPM (vprn-local)
- for user and control packets in transit at the node (vprn-transit)

The following parameters can be specified:

- The all parameter enables TTL propagation from the IP header into all labels in the stack, for VPN-IPv4 and VPN-IPv6 packets forwarded in the context of all VPRN services in the system.
- The vc-only parameter reverts to the default behavior by which the IP TTL is
  propagated into the VC label but not to the transport labels in the stack. You can
  explicitly set the default behavior by configuring the vc-only value.

 The none parameter disables the propagation of the IP TTL to all labels in the stack, including the VC label. This is needed for a transparent operation of UDP traceroute in VPRN inter-AS Option B such that the ingress and egress ASBR nodes are not traced.

This command does not use a no version.

The user can override the global configuration within each VPRN instance using the following commands:

- config service vprn ttl-propagate local [inherit | none | vc-only | all]
- config service vprn ttl-propagate transit [inherit | none | vc-only | all]

The default behavior for a VPRN instance is to inherit the global configuration for the same command. You can explicitly set the default behavior by configuring the inherit value.

This command does not have a no version.

The commands do not apply when the VPRN packet is forwarded over GRE transport tunnel.

If a packet is received in a VPRN context and a lookup is done in the Global Routing Table (GRT), (when leaking to GRT is enabled for example), the behavior of the TTL propagation is governed by the LSP shortcut configuration as follows:

- when the matching route is an RSVP LSP shortcut:
  - configure router mpls shortcut-transit-ttl-propagate
- when the matching route is an LDP LSP shortcut:
  - configure router ldp shortcut-transit-ttl-propagate

When the matching route is a RFC 3107 label route or a 6PE route, It is governed by the BGP label route configuration

When a packet is received on one VPRN instance and is redirected using Policy Based Routing (PBR) to be forwarded in another VPRN instance, the TTL propagation is governed by the configuration of the outgoing VPRN instance.

Packets that are forwarded in different contexts can use different TTL propagation over the same BGP tunnel, depending on the TTL configuration of each context. An example of this might be VPRN using a BGP tunnel and an IPv4 packet forwarded over a BGP label route of the same prefix as the tunnel.

# 3.2.8 CE to PE Routing Protocols

The 7750 SR and 7950 XRS VPRN supports the following PE to CE routing protocols:

- BGP
- Static
- RIP
- OSPF

# 3.2.8.1 PE to PE Tunneling Mechanisms

The 7750 SR and 7950 XRS support multiple mechanisms to provide transport tunnels for the forwarding of traffic between PE routers within the 2547bis network.

The 7750 SR and 7950 XRS VPRN implementation supports the use of:

- RSVP-TE protocol to create tunnel LSPs between PE routers
- LDP protocol to create tunnel LSP's between PE routers
- GRE tunnels between PE routers

These transport tunnel mechanisms provide the flexibility of using dynamically created LSPs where the service tunnels are automatically bound (the autobind feature) and the ability to provide certain VPN services with their own transport tunnels by explicitly binding SDPs if desired. When the autobind is used, all services traverse the same LSPs and do not allow alternate tunneling mechanisms (like GRE) or the ability to craft sets of LSPs with bandwidth reservations for specific customers as is available with explicit SDPs for the service.

# 3.2.8.2 Per VRF Route Limiting

The 7750 SR and 7950 XRS allow setting the maximum number of routes that can be accepted in the VRF for a VPRN service. There are options to specify a percentage threshold at which to generate an event that the VRF table is near full and an option to disable additional route learning when full or only generate an event.

# 3.2.9 Spoke SDPs

Distributed services use service distribution points (SDPs) to direct traffic to another router via service tunnels. SDPs are created on each participating router and then bound to a specific service. SDP can be created as either GRE or MPLS. Refer to the 7450 ESS, 7750 SR, 7950 XRS, and VSR Services Overview Guide for information about configuring SDPs.

This feature provides the ability to cross-connect traffic entering on a spoke SDP, used for Layer 2 services (VLLs or VPLS), on to an IES or VPRN service. From a logical point of view, the spoke SDP entering on a network port is cross-connected to the Layer 3 service as if it entered by a service SAP. The main exception to this is traffic entering the Layer 3 service by a spoke SDP is handled with network QoS policies not access QoS policies.

Figure 16 depicts traffic terminating on a specific IES or VPRN service that is identified by the *sdp-id* and VC label present in the service packet.

SAP IES Base Router Instance

VC:X

VPRN

VC:Y

VRF

VRF

Figure 16 SDP-ID and VC Label Service Identifiers

Refer to "VCCV BFD support for VLL, Spoke SDP Termination on IES and VPRN, and VPLS Services" in the 7450 ESS, 7750 SR, 7950 XRS, and VSR Layer 2 Services and EVPN Guide: VLL, VPLS, PBB, and EVPN for information about using VCCV BFD in spoke-SDP termination.

# 3.2.9.1 T-LDP Status Signaling for Spoke-SDPs Terminating on IES/VPRN

T-LDP status signaling and PW active/standby signaling capabilities are supported on ipipe and epipe spoke SDPs.

Spoke SDP termination on an IES or VPRN provides the ability to cross-connect traffic entering on a spoke SDP, used for Layer 2 services (VLLs or VPLS), on to an IES or VPRN service. From a logical point of view the spoke SDP entering on a network port is cross-connected to the Layer 3 service as if it had entered using a service SAP. The main exception to this is traffic entering the Layer 3 service using a spoke SDP is handled with network QoS policies instead of access QoS policies.

When a SAP down or SDP binding down status message is received by the PE in which the Ipipe or Ethernet Spoke-SDP is terminated on an IES or VPRN interface, the interface is brought down and all associated routes are withdrawn in a similar way when the Spoke-SDP goes down locally. The same actions are taken when the standby T-LDP status message is received by the IES/VPRN PE.

This feature can be used to provide redundant connectivity to a VPRN or IES from a PE providing a VLL service, as shown in Figure 17.

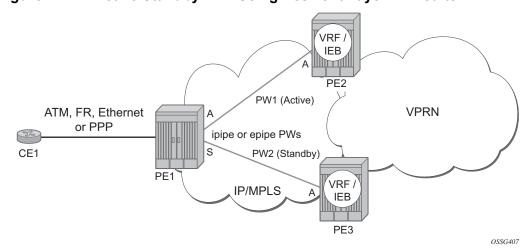

Figure 17 Active/Standby VRF Using Resilient Layer 2 Circuits

# 3.2.9.2 Spoke SDP Redundancy into IES/VPRN

This feature can be used to provide redundant connectivity to a VPRN or IES from a PE providing a VLL service, as shown in Figure 17, using either Epipe or Ipipe spoke-SDPs. This feature is supported on the 7450 ESS and 7750 SR only.

In Figure 17, PE1 terminates two spoke-SDPs that are bound to one SAP connected to CE1. PE1 chooses to forward traffic on one of the spoke SDPs (the active spoke-SDP), while blocking traffic on the other spoke-SDP (the standby spoke-SDP) in the transmit direction. PE2 and PE3 take any spoke-SDPs for which PW forwarding standby has been signaled by PE1 to an operationally down state.

The 7450 ESS, 7750 SR, and 7950 XRS routers are expected to fulfill both functions (VLL and VPRN/IES PE), while the 7705 SAR must be able to fulfill the VLL PE function. Figure 18 illustrates the model for spoke-SDP redundancy into a VPRN or IES.

**VPRN / IES** Spoke-SDP IES / VRF Primary VLL Spoke-SDP PE2 SAP Spoke-SDP VPRN / IES Secondary PE1 Spoke-SDP IES / VRF PE3 OSSG408

Figure 18 Spoke-SDP Redundancy Model

### 3.2.10 IP-VPNs

## 3.2.10.1 Using OSPF in IP-VPNs

Using OSPF as a CE to PE routing protocol allows OSPF that is currently running as the IGP routing protocol to migrate to an IP-VPN backbone without changing the IGP routing protocol, introducing BGP as the CE-PE or relying on static routes for the distribution of routes into the service providers IP-VPN. The following features are supported:

- Advertisement/redistribution of BGP-VPN routes as summary (type 3) LSAs flooded to CE neighbors of the VPRN OSPF instance. This occurs if the OSPF route type (in the OSPF route type BGP extended community attribute carried with the VPN route) is not external (or NSSA) and the locally configured domain-id matches the domain-id carried in the OSPF domain ID BGP extended community attribute carried with the VPN route.
- OSPF sham links. A sham link is a logical PE-to-PE unnumbered point-to-point interface that essentially rides over the PE-to-PE transport tunnel. A sham link can be associated with any area and can therefore appear as an intra-area link to CE routers attached to different PEs in the VPN.

# 3.2.11 IPCP Subnet Negotiation

This feature enables negotiation between Broadband Network Gateway (BNG) and customer premises equipment (CPE) so that CPE is allocated both ip-address and associated subnet.

Some CPEs use the network up-link in PPPoE mode and perform dhcp-server function for all ports on the LAN side. Instead of wasting 1 subnet for p2p uplink, CPEs use allocated subnet for LAN portion as shown in Figure 19.

Figure 19 CPEs Network Up-link Mode

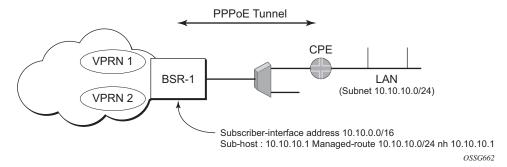

From a BNG perspective, the given PPPoE host is allocated a subnet (instead of / 32) by RADIUS, external dhcp-server, or local-user-db. And locally, the host is associated with managed-route. This managed-route will be subset of the subscriber-interface subnet (on a 7450 ESS or 7750 SR), and also, subscriber-host ip-address will be from managed-route range. The negotiation between BNG and CPE allows CPE to be allocated both ip-address and associated subnet.

### 3.2.12 Cflowd for IP-VPNs

The cflowd feature allows service providers to collect IP flow data within the context of a VPRN. This data can used to monitor types and general proportion of traffic traversing an VPRN context. This data can also be shared with the VPN customer to see the types of traffic traversing the VPN and use it for traffic engineering.

This feature should not be used for billing purposes. Existing queue counters are designed for this purpose and provide very accurate per bit accounting records.

### 3.2.13 Inter-AS VPRNs

Inter-AS IP-VPN services have been driven by the popularity of IP services and service provider expansion beyond the borders of a single Autonomous System (AS) or the requirement for IP VPN services to cross the AS boundaries of multiple providers. Three options for supporting inter-AS IP-VPNs are described in RFC 4364, BGP/MPLS IP Virtual Private Networks (VPNs).

This feature applies to the 7450 ESS and 7750 SR only.

The first option, referred to as Option-A (Figure 20), is considered inherent in any implementation. This method uses a back-to-back connection between separate VPRN instances in each AS. As a result, each VPRN instance views the inter-AS connection as an external interface to a remote VPRN customer site. The back-to-back VRF connections between the ASBR nodes require individual sub-interfaces, one per VRF.

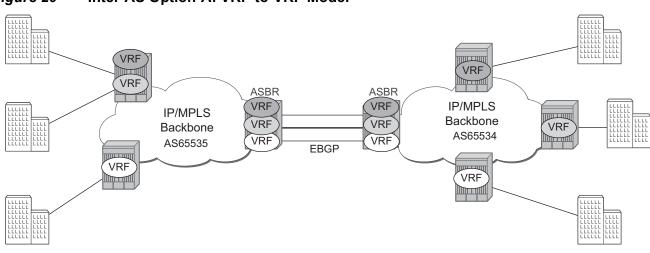

Figure 20 Inter-AS Option-A: VRF-to-VRF Model

OSSG255

The second option, referred to as Option-B (Figure 21), relies heavily on the AS Boundary Routers (ASBRs) as the interface between the autonomous systems. This approach enhances the scalability of the eBGP VRF-to-VRF solution by eliminating the need for per-VPRN configuration on the ASBR(s). However it requires that the ASBR(s) provide a control plan and forwarding plane connection between the autonomous systems. The ASBR(s) are connected to the PE nodes in its local autonomous system using iBGP either directly or through route reflectors. This means the ASBR(s) receive all the VPRN information and will forward these VPRN updates, VPN-IPV4, to all its EBGP peers, ASBR(s), using itself as the next-hop. It also changes the label associated with the route. This means the ASBR(s) must maintain an associate mapping of labels received and labels issued for those routes. The peer ASBR(s) will in turn forward those updates to all local IBGP peers.

OSSG256

VPNV4 UPD VPNV4 UPD L=V1 VPNV4 UPD I = V3VRF L=V2 **VRF** VRF **ASBR** ASBR L=P3 \_=P1 PE/32 IP IP/MPLS IP/MPLS VRF Backbone Backbone **EBGP** AS65534 AS65535 VRF VRF L=Vx VPRN Label L=Px BGP Next Hop

Figure 21 Inter-AS Option-B

This form of inter-AS VPRNs performs all necessary mapping functions and the PE routers do not need to perform any additional functions than in a non-Inter-AS VPRN.

On the 7750 SR, this form of inter-AS VPRNs does not require instances of the VPRN to be created on the ASBR, as in option-A, as a result there is less management overhead. This is also the most common form of Inter-AS VPRNs used between different service providers as all routes advertised between autonomous systems can be controlled by route policies on the ASBRs by the config>router>bgp>transport-tunnel CLI command. The third option, referred to as Option-C (Figure 22), allows for a higher scale of VPRNs across AS boundaries but also expands the trust model between ASNs. As a result this model is typically used within a single company that may have multiple ASNs for various reasons. This model differs from Option-B, in that in Option-B all direct knowledge of the remote AS is contained and limited to the ASBR. As a result, in option-B the ASBR performs all necessary mapping functions and the PE routers do not need to perform any additional functions than in a non-Inter-AS VPRN.

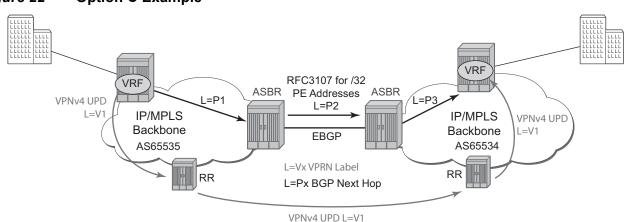

Figure 22 Option C Example

With Option-C, knowledge from the remote AS is distributed throughout the local AS. This distribution allows for higher scalability but also requires all PEs and ASBRs involved in the Inter-AS VPRNs to participate in the exchange of inter-AS routing information.

In Option-C, the ASBRs distribute reachability information for remote PE's system IP addresses only. This is done between the ASBRs by exchanging MP-eBGP labeled routes, using RFC 3107, *Carrying Label Information in BGP-4*. Either RSVP-TE or LDP LSP can be selected to resolve next-hop for multi-hop eBGP peering by the **config>router>bgp>transport-tunnel** CLI command.

Distribution of VPRN routing information is handled by either direct MP-BGP peering between PEs in the different ASNs or more likely by one or more route reflectors in ASN.

# 3.2.14 Carrier Supporting Carrier (CsC)

Carrier Supporting Carrier (CSC) is a solution for the 7750 SR and 7950 XRS that allows one service provider (the "Customer Carrier") to use the IP VPN service of another service provider (the "Super Carrier") for some or all of its backbone transport. RFC 4364 defines a Carrier Supporting Carrier solution for BGP/MPLS IP VPNs that uses MPLS on the interconnections between the two service providers in order to provide a scalable and secure solution.

CsC support in SR OS allows a 7750 SR or 7950 XRS to be deployed as any of the following devices shown in Figure 23:

• PE1 (service provider PE)

OSSG257

- CSC-CE1, CSC-CE2 and CSC-CE3 (CE device from the point of view of the backbone service provider)
- CSC-PE1, CSC-PE2 and CSC-PE3 (PE device of the backbone service provider)
- ASBR1 and ASBR2 (ASBR of the backbone service provider)

Figure 23 Carrier Supporting Carrier Reference Diagram

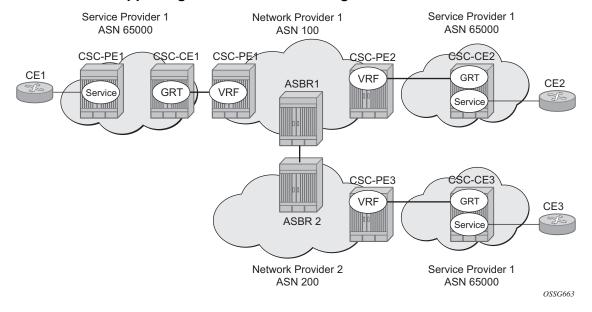

# 3.2.14.1 Terminology

CE — customer premises equipment dedicated to one particular business/enterprise

PE — service provider router that connects to a CE to provide a business VPN service to the associated business/enterprise

CSC-CE — an ASBR/peering router that is connected to the CSC-PE of another service provider for purposes of using the associated CsC IP VPN service for backbone transport

CSC-PE — a PE router belonging to the backbone service provider that supports one or more CSC IP VPN services

### 3.2.14.2 CSC Connectivity Models

A PE router deployed by a customer service provider to provide Internet access, IP VPNs, and/or L2 VPNs may connect directly to a CSC-PE device, or it may back haul traffic within its local "site" to the CSC-CE that provides this direct connection. Here, "site" means a set of routers owned and managed by the customer service provider that can exchange traffic through means other than the CSC service. The function of the CSC service is to provide IP/MPLS reachability between isolated sites.

The CSC-CE is a "CE" from the perspective of the backbone service provider. There may be multiple CSC-CEs at a given customer service provider site and each one may connect to multiple CSC-PE devices for resiliency/multi-homing purposes.

The CSC-PE is owned and managed by the backbone service provider and provides CSC IP VPN service to connected CSC-CE devices. In many cases, the CSC-PE also supports other services, including regular business IP VPN services. A single CSC-PE may support multiple CSC IP VPN services. Each customer service provider is allocated its own VRF within the CSC-PE; VRFs maintain routing and forwarding separation and permit the use of overlapping IP addresses by different customer service providers.

A backbone service provider may not have the geographic span to connect, with reasonable cost, to every site of a customer service provider. In this case, multiple backbone service providers may coordinate to provide an inter-AS CSC service. Different inter-AS connectivity options are possible, depending on the trust relationships between the different backbone service providers.

The CSC Connectivity Models apply to the 7750 SR and 7950 XRS only.

# 3.2.14.3 CSC-PE Configuration and Operation

This section applies to CSC-PE1, CSC-PE2 and CSC-PE3 in Carrier Supporting Carrier Reference Diagram.

This section applies only to the 7750 SR.

#### 3.2.14.4 CSC Interface

From the point of view of the CSC-PE, the IP/MPLS interface between the CSC-PE and a CSC-CE has these characteristics:

- The CSC interface is associated with one (and only one) VPRN service. Routes
  with the CSC interface as next-hop are installed only in the routing table of the
  associated VPRN.
- 2. The CSC interface supports EBGP or IBGP for exchanging labeled IPv4 routes (RFC 3107). The BGP session may be established between the interface addresses of the two routers or else between a loopback address of the CSC-PE VRF and a loopback address of the CSC-CE. In the latter case, the BGP next-hop is resolved by either a static or OSPFv2 route.
- 3. An MPLS packet received on a CSC interface is dropped if the top-most label was not advertised over a BGP (RFC 3107) session associated with one of the VPRN's CSC interfaces.
- 4. The CSC interface supports ingress QoS classification based on 802.1p or MPLS EXP. It is possible to configure a default FC and default profile for the CSC interface.
- 5. The CSC interface supports QoS (re)marking for egress traffic. Policies to remark 802.1p or MPLS EXP based on forwarding-class and profile are configurable per CSC interface.
- 6. By associating a port-based egress queue group instance with a CSC interface, the egress traffic can be scheduled/shaped with per-interface, per-forwarding-class granularity.
- By associating a forwarding-plane based ingress queue group instance with a CSC interface, the ingress traffic can be policed to per-interface, per-forwardingclass granularity.
- 8. Ingress and egress statistics and accounting are available per CSC interface. The exact set of collected statistics depends on whether a queue-group is associated with the CSC interface, the traffic direction (ingress vs. egress), and the stats mode of the queue-group policers.

An Ethernet port or LAG with a CSC interface can be configured in hybrid mode or network mode. The port or LAG supports null, dot1q or qinq encapsulation. To create a CSC interface on a port or LAG in null mode, the following commands are used:

config>service>vprn>nw-if>port port-id config>service>vprn>nw-if>lag lag-id

To create a CSC interface on a port or LAG in dot1q mode, the following commands are used:

config>service>vprn>nw-if>port port-id:qtag1 config>service>vprn>nw-if>lag port-id:qtag1

To create a CSC interface on a port or LAG in qinq mode, the following commands are used:

config>service>vprn>nw-if>port port-id:qtag1.qtag2 config>service>vprn>nw-if>port port-id:qtag1.\* config>service>vprn>nw-if>lag port-id:qtag1.qtag2 config>service>vprn>nw-if>lag port-id:qtag1.\*

A CSC interface supports the same capabilities (and supports the same commands) as a base router network interface except it does not support:

- IPv6
- LDP
- RSVP
- Proxy ARP (local/remote)
- Network domain configuration
- DHCP
- Ethernet CFM
- Unnumbered interfaces

#### 3.2.14.5 QoS

#### **Egress**

Egress traffic on a CSC interface can be shaped and scheduled by associating a port-based egress queue-group instance with the CSC interface. The steps for doing this are summarized below:

- **Step 1.** Create an egress queue-group-template.
- **Step 2.** Define one or more queues in the egress queue-group. For each one specify scheduling parameters such as CIR, PIR, CBS and MBS and, if using H-QoS, the parent scheduler.
- **Step 3.** Apply an instance of the egress queue-group template to the network egress context of the Ethernet port with the CSC interface. When doing so, and if applicable, associate an accounting policy and/or a scheduler policy with this instance.
- **Step 4.** Create a network QoS policy.
- **Step 5.** In the egress part of the network QoS policy define EXP remarking rules, if necessary.
- **Step 6.** In the egress part of the network QoS policy map a forwarding-class to a queue-id using the port-redirect-group command. For example:
  - config>qos>network>egress>fc\$ port-redirect-group queue 5

**Step 7.** Apply the network QoS policy created in step 4 to the CSC interface and specify the name of the egress queue-group created in step 1 and the specific instance defined in Step 3.

#### Ingress

Ingress traffic on a CSC interface can be policed by associating a forwarding-plane based ingress queue-group instance with the CSC interface. The steps for doing this are summarized below:

- **Step 1.** Create an ingress queue-group-template.
- **Step 2.** Define one or more policers in the ingress queue-group. For each one specify parameters such as CIR, PIR, CBS and MBS and, if using H-Pol, the parent arbiter.
- **Step 3.** Apply an instance of the ingress queue-group template to the network ingress context of the forwarding plane with the CSC interface. When doing so, and if applicable, associate an accounting policy and/or a policer-control-policy with this instance.
- Step 4. Create a network QoS policy.
- **Step 5.** In the ingress part of the network QoS policy define EXP classification rules, if necessary.
- Step 6. In the ingress part of the network QoS policy map a forwarding-class to a policer-id using the fp-redirect-group policer command. For example: config>qos>network>ingress>fc\$ fp-redirect-group policer 5
- **Step 7.** Apply the network QoS policy created in step 4 to the CSC interface and specify the name of the ingress queue-group created in step 1 and the specific instance defined in step 3.

#### 3.2.14.6 MPLS

BGP-3107 is used as the label distribution protocol on the CSC interface. When BGP in a CSC VPRN needs to distribute a label corresponding to a received VPN-IPv4 route, it takes the label from the global label space. The allocated label will not be reused for any other FEC regardless of the routing instance (base router or VPRN). If a label L is advertised to the BGP peers of CSC VPRN A then a received packet with label L as the top most label is only valid if received on an interface of VPRN A, otherwise the packet is discarded.

To use BGP-3107 as the label distribution protocol on the CSC interface, add the **family label-ipv4** command to the family configuration at the instance, group, or neighbor level. This causes the capability to send and receive labeled-IPv4 routes {AFI=1, SAFI=4} to be negotiated with the CSC-CE peers.

### 3.2.14.7 CSC VPRN Service Configuration

To configure a VPRN to support CSC service, the **carrier-carrier-vpn** command must be enabled in its configuration. The command will fail if the VPRN has any existing SAP or spoke-SDP interfaces. A CSC interface can be added to a VPRN (using the **network-interface** command) only if the **carrier-carrier-vpn** command is present.

A VPRN service with the **carrier-carrier-vpn** command may be provisioned to use auto-bind, configured spoke SDPs or some combination. All SDP types are supported except for:

- GRE SDPs
- LDP over RSVP-TE tunnel SDPs

Other aspects of VPRN configuration are the same in a CSC model as in a non-CSC model.

# 3.2.15 Traffic Leaking to GRT

Traffic leaking to Global Route Table (GRT) for the 7750 SR and 7950 XRS allows service providers to offer VPRN and Internet services to their customers over a single VRF interface. This currently supports IPv4 and, for the 7750 SR, requires the customer VPRN interfaces to terminate on a minimum of IOM3-XP and IMM hardware. It is also supported on the 7750 SR-c12.

Packets entering a local VRF interface can have route processing results derived from the VPRN forwarding table or the GRT. The leaking and preferred lookup results are configured on a per VPRN basis. Configuration options can be general (for example, any lookup miss in the VPRN forwarding table can be resolved in the GRT), or specific (for example, specific route(s) should only be looked up in the GRT and ignored in the VPRN). In order to provide operational simplicity and improve streamlining, the CLI configuration is all contained within the context of the VPRN service.

This feature is enabled within the VPRN service context under **config>service>vprn>grt-lookup**. This is an administrative context and provides the container under which all specific commands can be entered, except for policy definition. Policy definitions remain unchanged but are referenced from this context.

The **enable-grt** command establishes the basic functionality. When it is configured, any lookup miss in the VRF table will be resolved in the GRT, if available. By itself, this only provides part of the solution. Packet forwarding within GRT must understand how to route packets back to the proper node and to the specific VPRN from which the destination exists. Destination prefixes must be leaked from the VPRN to the GRT through the use of policy. Policies are created under the **config>router>policy-options** hierarchy. By default, the number of prefixes leaked from the VPRN to the GRT is limited to five. The **export-limit** command under the **grt-lookup** hierarchy allows the service provider to override the default, or remove the limit.

When a VPRN forwarding table consists of a default route or an aggregate route, the customer may require the service provider to poke holes in those, or provide more specific route resolution in the GRT. In this case, the service provider may configure a static-route-entry and specify the GRT as the nexthop type.

The lookup result will prefer any successful lookup in the GRT that is equal to or more specific than the static route, bypassing any successful lookup in the local VPRN.

This feature and Unicast Reverse Path Forwarding (uRPF) are mutually exclusive. When a VPRN service is configured with either of these functions, the other cannot be enabled. Also, prefixes leaked from any VPRN should never conflict with prefixes leaked from any other VPRN or existing prefixes in the GRT. Prefixes should be globally unique with the service provider network and if these are propagated outside of a single providers network, they must be from the public IP space and globally unique. Network Address Translation (NAT) is not supported as part of this feature. The following type of routes will not be leaked from VPRN into the Global Routing Table (GRT):

- Aggregate routes
- · Blackhole routes
- BGP VPN extranet routes

# 3.2.16 Traffic Leaking from VPRN to GRT for IPv6

This feature allows IPv6 destination lookups in two distinct routing tables and applies only to the 7750 SR and 7950 XRS. IPv6 packets within a Virtual Private Routed Network (VPRN) service is able to perform a lookup for IPv6 destination against the Global Route Table (GRT) as well as within the local VPRN.

Currently, VPRN to VPRN routing exchange is accomplished through the use of import and export policies based on Route Targets (RTs), the creation of extranets. This new feature allows the use of a single VPRN interface for both corporate VPRN routing and other services (for example, Internet) that are reachable outside the local routing context. This feature takes advantage of the dual lookup capabilities in two separate routing tables in parallel.

This feature enables IPv6 capability in addition to the existing IPv4 VPRN-to-GRT Route Leaking feature.

# 3.2.17 RIP Metric Propagation in VPRNs

When RIP is used as the PE-CE protocol for VPRNs (IP-VPNs), the RIP metric is only used by the local node running RIP with the Customer Equipment (CE). The metric is not used to or encoded into and MP-BGP path attributes exchanged between PE routers.

The RIP metric can also be used to be exchanged between PE routers so if a customer network is dual homed to separate PEs the RIP metric learned from the CE router can be used to choose the best route to the destination subnet. By using the learned RIP metric to set the BGP MED attribute, remote PEs can choose the lowest MED and in turn the PE with the lowest advertised RIP metric as the preferred egress point for the VPRN. Figure 24 shows RIP metric propagation in VPRNs.

Figure 24 RIP Metric Propagation in VPRNs

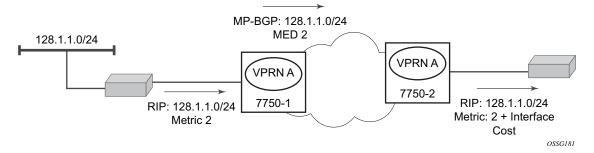

### 3.2.18 NTP Within a VPRN Service

Communication to external NTP clocks through VPRNs is supported in two ways: communication with external servers and peers, and communication with external clients.

Communication with external servers and peers are controlled using the same commands as used for access via base routing (see Network Time Protocol (NTP) in the 7450 ESS, 7750 SR, 7950 XRS, and VSR Basic System Configuration Guide). Communication with external clients is controlled via the VPRN routing configuration. The support for the external clients can be as unicast or broadcast service. In addition, authentication keys for external clients are configurable on a per-VPRN basis.

Only a single instance of NTP remains in the node that is time sourced to as many as five NTP servers attached to the base or management network.

The NTP show command displays NTP servers and all known clients. Because NTP is UDP-based only, no state is maintained. As a result, the **show** command output only displays when the last message from the client was received.

### 3.2.19 PTP Within a VPRN Service

The PTP within a VPRN service provides access to the PTP clock within the 7750 SR through one or more VPRN services. Only one VPRN or the base routing instance may have configured peers, but all may have discovered peers. If desired, a limit on the maximum number of dynamic peers allowed may be configured on a per routing instance basis.

For more detail on PTP see the 7450 ESS, 7750 SR, 7950 XRS, and VSR Basic System Configuration Guide.

### 3.2.20 VPN Route Label Allocation

The method used for allocating a label value to an originated VPN-IP route (exported from a VPRN) depends on the configuration of the VPRN service and its VRF export policies. SR OS supports three 3 label modes:

- · label per VRF
- label per next hop (LPN)
- label per prefix (LPP)

Label per VRF is the label allocation default. It is used when the label mode is configured as VRF (or not configured) and the VRF export policies do not apply an advertise-label per-prefix action. All routes exported from the VPRN with the per-VRF label have the same label value. When the PE receives a terminating MPLS packet with a per-VRF label, the label value selects the VRF context in which to perform a forwarding table lookup and this lookup determines the outgoing interface (or set of interfaces if ECMP applies).

Label per next hop is used when the exported route is not a local or aggregate route, the label mode is configured as next-hop, and the VRF export policies do not apply an advertise-label per-prefix override. It is also used when an inactive (backup path) BGP route is exported by effect of the export-inactive-bgp command if there is no advertise-label per-prefix override. All LPN-exported routes with the same primary next hop have the same per-next-hop label value. When the PE receives a terminating MPLS packet with a per-next-hop label, the label lookup selects the outgoing interface for forwarding, without any FIB lookup that might cause problems with overlapping prefixes. LPN does not support ECMP, BGP fast reroute, QPPB, or policy accounting features that might otherwise apply.

Label per-prefix is used when a qualifying IP route is exported by matching a VRF export policy action with advertise-label per-prefix. Any IPv4 or IPv6 route that is not a local route, aggregate route, BGP-VPN route, or GRT lookup static route qualifies. With LPP, every prefix is associated with its own unique label value that does not change while the route is present in the route table. When the PE receives a terminating MPLS packet with a per-prefix label value, the packet is forwarded as if the FIB lookup found only the matching prefix route and not any of the more specific prefix routes that would normally be selected. LPP supports ECMP, QPPB, and policy accounting as part of the egress forwarding decision. It does not support BGP fast reroute or BGP sticky ECMP.

The following points summarize the logic that determines the label allocation method for an exported route:

- If the IP route is LOCAL, AGGREGATE, or BGP-VPN always use the VRF label.
- If the IP route is accepted by a VRF export policy with the advertise-label perprefix action, use LPP.
- If the IP (BGP) route is exported by the export-inactive-bgp command (VPRN best external), use LPN.
- If the IP route is exported by a VPRN configured for label-mode next-hop, use LPN.
- Else, use the per-VRF label.

### 3.2.20.1 Configuring the Service Label Mode

To change the service label mode of the VPRN for the 7750 SR, the **config>service>vprn>label-mode** {**vrf** | **next-hop**} command is used:

The default mode (if the command is not present in the VPRN configuration) is vrf meaning distribution of one service label for all routes of the VPRN. When a VPRN X is configured with the label-mode next-hop command the service label that it distributes with an IPv4 or IPv6 route that it exports depends on the type of route as summarized in Table 34.

Table 34 Service Labels Distributed in Service Label per Next-Hop Mode

| Route Type                                                                | Distributed Service Label                                                                                 |  |  |
|---------------------------------------------------------------------------|----------------------------------------------------------------------------------------------------|--|--|
| remote route with IP A (associated with a SAP) as resolved next-hop       | platform-wide unique label allocated to next-hop A                                                        |  |  |
| remote route with IP B (associated with a spoke SDP) as resolved next-hop | platform-wide unique label allocated to next-hop B                                                        |  |  |
| local route                                                               | platform-wide unique label allocated to VPRN X                                                            |  |  |
| aggregate route                                                           | platform-wide unique label allocated to VPRN X                                                            |  |  |
| ECMP route                                                                | platform-wide unique label allocated to<br>next-hop A (the lowest next-hop address in<br>the ECMP set)    |  |  |
| BGP route with a backup next-hop (BGP FRR)                                | platform-wide unique label allocated to next-hop A (the lowest next-hop address of the primary next-hops) |  |  |

A change to the label-mode of a VPRN requires the VPRN to first be shutdown.

# 3.2.20.2 Restrictions and Usage Notes

The service label per next-hop mode has the following restrictions (applies only to the 7750 SR):

 ECMP — The VPRN label mode should be set to VRF if distribution of traffic across the multiple PE-CE next-hop interfaces of an ECMP route is desired.

- Hub and spoke VPN The VPRN label mode should not be set to next-hop if the operator does not want the hub-connected CE to be involved in the forwarding of spoke-to-spoke traffic.
- BGP next-hop indirection BGP next-hop indirection has no benefit in service label per next-hop mode. When the resolved next-hop interface of a BGP next-hop changes all of the affected BGP routes must be re-advertised to VPRN peers with the new service label corresponding to the new resolved next-hop.
- BGP anycast When a PE failure results in redirection of MPLS packets to the other PE in a dual-homed pair, the service label mode is forced to VRF, for example, FIB lookup will determine the next-hop even if the label mode of the VPRN is configured as next-hop.
- U-turn routing U-turn routing is effectively disabled by service-label per nexthop.
- Carrier Supporting Carrier The label-mode configuration of a VPRN with CSC interfaces is ignored for BGP-3107 routes learned from connected CSC-CE devices.

# 3.2.21 VPRN Support for BGP Flowspec

When a VPRN BGP instance receives an IPv4 or IPv6 flow route, and that route is valid/best, the system attempts to construct an IPv4 or IPv6 filter entry from the NLRI contents and the actions encoded in the UPDATE message. If the attempt is successful, the filter entry is added to the system-created "fSpec-n" IPv4 or IPv6 embedded filter, where *n* is the service-id of the VPRN. These embedded filters may be inserted into configured IPv4 and IPv6 filter policies that are applied to ingress traffic on a selected set of the VPRN's IP interfaces. These interfaces can include SAP and spoke SDP interfaces, but not CsC network interfaces.

When flowspec rules are embedded into a user-defined filter policy, the insertion point of the rules is configurable through the **offset** parameter of the **embed-filter** command. The offset is 0 by default, meaning that the flowspec rules are evaluated after all other rules. The sum of the *ip-filter-max-size* value parameter and the highest offset in any IPv4 or IPv6 filter that embeds IPv4 or IPv6 flowspec rules from this routing instance (excluding filters that embed at offset 65535) must not exceed 65535.

# 3.2.22 MPLS Entropy Label and Hash Label

The router supports both the MPLS entropy label (RFC 6790) and the Flow Aware Transport label, known as the hash label (RFC 6391). These labels allow LSR nodes in a network to load-balance labeled packets in a much more granular fashion than allowed by simply hashing on the standard label stack. See the 7450 ESS, 7750 SR, 7950 XRS, and VSR MPLS Guide for further information.

# 3.3 QoS on Ingress Bindings

Traffic is tunneled between VPRN service instances on different PEs over service tunnels bound to MPLS LSPs or GRE tunnels. The binding of the service tunnels to the underlying transport is achieved either automatically (using the **auto-bind-tunnel** command) or statically (using the **spoke-sdp** command; not that under the VPRN IP interface). QoS control can be applied to the service tunnels for traffic ingressing into a VPRN service; see Figure 25.

Figure 25 Ingress QoS Control on VPRN Bindings

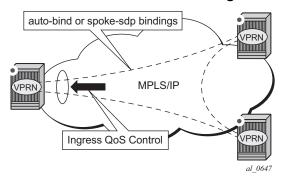

An ingress queue group must be configured and applied to the ingress network FP where the traffic is received for the VPRN. All traffic received on that FP for any binding in the VPRN (either automatically or statically configured) which is redirected to a policer in the FP queue group (using **fp-redirect-group** in the network QoS policy) will be controlled by that policer. As a result, the traffic from all such bindings is treated as a single entity (per forwarding class) with regard to ingress QoS control. Any **fp-redirect-group multicast-policer**, **broadcast-policer** or **unknown-policer** commands in the network QoS policy are ignored for this traffic (IP multicast traffic would use the ingress network queues or queue group related to the network interface).

Ingress classification is based on the configuration of the ingress section of the specified network QoS policy, noting that the dot1p and exp classification is based on the outer Ethernet header and MPLS label whereas the DSCP applies to the outer IP header if the tunnel encapsulation is GRE, or the DSCP in the first IP header in the payload if **ler-use-dscp** is enabled in the ingress section of the referenced network QoS policy.

Ingress bandwidth control does not take into account the outer Ethernet header, the MPLS labels/control word or GRE headers, or the FCS of the incoming frame.

The following command configures the association of the network QoS policy and the FP queue group and instance within the network ingress of a VPRN:

```
configure
   vprn
       network
       ingress
       qos <network-policy-id> fp-redirect-group <queue-group-name>
       instance <instance-id>
```

When this command is configured, it overrides the QoS applied to the related network interfaces for unicast traffic arriving on bindings in that VPRN. The IP and IPv6 criteria statements are not supported in the applied network QoS policy.

This is supported for all available transport tunnel types and is independent of the label mode (**vrf** or **next-hop**) used within the VPRN. It is also supported for Carrier-Supporting-Carrier VPRNs.

The ingress network interfaces on which the traffic is received must be on FP2- and higher-based hardware.

# 3.4 Multicast in IP-VPN Applications

This section and its subsections focuses on Multicast in IP VPN functionality. Refer to the 7450 ESS, 7750 SR, 7950 XRS, and VSR Multicast Routing Protocols Guide for information about multicast protocols.

Applications for this feature include enterprise customer implementing a VPRN solution for their WAN networking needs, customer applications including stockticker information, financial institutions for stock and other types of trading data and video delivery systems.

Implementation of multicast in IP VPNs entails the support and separation of the providers core multicast domain from the various customer multicast domains and the various customer multicast domains from each other.

Figure 26 Multicast in IP-VPN Applications

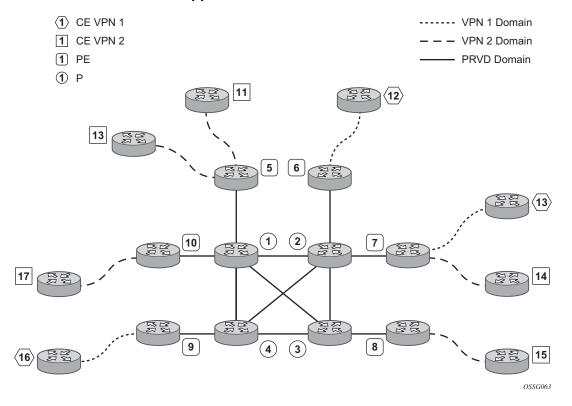

Figure 26 depicts an example of multicast in an IP-VPN application. The provider's domain encompasses the core routers (1 through 4) and the edge routers (5 through 10). The various IP-VPN customers each have their own multicast domain, VPN-1 (CE routers 12, 13 and 16) and VPN-2 (CE Routers 11, 14, 15, 17 and 18). Multicast in this VPRN example, the VPN-1 data generated by the customer behind router 16 will be multicast only by PE 9 to PE routers 6 and 7 for delivery to CE routers 12 and 13 respectively. Data generated for VPN-2 generated by the customer behind router 15 will be forwarded by PE 8 to PE routers 5, 7 and 10 for delivery to CE routers 18, 11, 14 and 17 respectively.

The demarcation of these domains is in the PE's (routers 5 through 10). The PE router participates in both the customer multicast domain and the provider's multicast domain. The customer's CEs are limited to a multicast adjacency with the multicast instance on the PE specifically created to support that specific customer's IP-VPN. This way, customers are isolated from the provider's core multicast domain and other customer multicast domains while the provider's core routers only participate in the provider's multicast domain and are isolated from all customers' multicast domains.

The PE for a given customer's multicast domain becomes adjacent to the CE routers attached to that PE and to all other PE's that participate in the IP-VPN (or customer) multicast domain. This is achieved by the PE who encapsulates the customer multicast control data and multicast streams inside the provider's multicast packets. These encapsulated packets are forwarded only to the PE nodes that are attached to the same customer's edge routers as the originating stream and are part of the same customer VPRN. This prunes the distribution of the multicast control and data traffic to the PEs that participate in the customer's multicast domain. The Rosen draft refers to this as the default multicast domain for this multicast domain; the multicast domain is associated with a unique multicast group address within the provider's network.

### 3.4.1 Use of Data MDTs

Using the above method, all multicast data offered by a given CE is always delivered to all other CEs that are part of the same multicast. It is possible that a number of CEs do not require the delivery of a particular multicast stream because they have no downstream receivers for a specific multicast group. At low traffic volumes, the impact of this is limited. However, at high data rates this could be optimized by devising a mechanism to prune PEs from the distribution tree that although forming part of the customer multicast have no need to deliver a given multicast stream to the CE attached to them. To facilitate this optimization, the Rosen draft specifies the use of data MDTs. These data MDTs are signaled once the bandwidth for a given SG exceeds the configurable threshold.

Once a PE detects it is transmitting data for the SG in excess of this threshold, it sends an MDT join TLV (at 60 second intervals) over the default MDT to all PEs. All PEs that require the SG specified in the MDT join TLV will join the data MDT that will be used by the transmitting PE to send the given SG. PEs that do not require the SG will not join the data MDT, thus pruning the multicast distribution tree to just the PEs requiring the SG. After providing sufficient time for all PEs to join the data MDT, the transmitting PE switches the given multicast stream to the data MDT.

PEs that do not require the SG to be delivered, keep state to allow them to join the data MDT as required.

When the bandwidth requirement no longer exceeds the threshold, the PE stops announcing the MDT join TLV. At this point the PEs using the data MDT will leave this group and transmission resumes over the default MDT.

Sampling to check if an s,g has exceeded the threshold occurs every ten seconds. If the rate has exceeded the configured rate in that sample period then the data MDT is created. If during that period the transmission rate has not exceeded the configured threshold then the data MDT is not created. If the data MDT is active and the transmission rate in the last sample period has not exceeded the configured rate then the data MDT is torn down and the multicast stream resumes transmission over the default MDT.

## 3.4.2 Multicast Protocols Supported in the Provider Network

When MVPN auto-discovery is disabled, PIM-SM can be used for I-PMSI, and PIM-SSM or PIM-SM (Draft-Rosen Data MDT) can be used for S-PMSI; When MVPN S-PMSI auto-discovery is enabled, both PIM-SM and PIM SSM can be used for I-PMSI, and PIM-SSM can be used for S-PMSI. In the customer network, both PIM-SM and PIM-SSM are supported.

An MVPN is defined by two sets of sites: sender sites set and receiver sites set, with the following properties:

- Hosts within the sender sites set could originate multicast traffic for receivers in the receiver sites set.
- Receivers not in the receiver sites set should not be able to receive this traffic.
- Hosts within the receiver sites set could receive multicast traffic originated by any host in the sender sites set.
- Hosts within the receiver sites set should not be able to receive multicast traffic originated by any host that is not in the sender sites set.

A site could be both in the sender sites set and receiver sites set, which implies that hosts within such a site could both originate and receive multicast traffic. An extreme case is when the sender sites set is the same as the receiver sites set, in which case all sites could originate and receive multicast traffic from each other.

Sites within a given MVPN may be either within the same, or in different organizations, which implies that an MVPN can be either an intranet or an extranet. A given site may be in more than one MVPN, which implies that MVPNs may overlap. Not all sites of a given MVPN have to be connected to the same service provider, which implies that an MVPN can span multiple service providers.

Another way to look at MVPN is to say that an MVPN is defined by a set of administrative policies. Such policies determine both sender sites set and receiver site set. Such policies are established by MVPN customers, but implemented by MVPN service providers using the existing BGP/MPLS VPN mechanisms, such as route targets, with extensions, as necessary.

## 3.4.3 MVPN Membership Auto-discovery using BGP

BGP-based auto-discovery is performed by a multicast VPN address family. Any PE that attaches to an MVPN must issue a BGP update message containing an NLRI in this address family, along with a specific set of attributes.

The PE router uses route targets to specify MVPN route import and export. The route target may be the same as the one used for the corresponding unicast VPN, or it may be different. The PE router can specify separate import route targets for sender sites and receiver sites for a given MVPN.

The route distinguisher (RD) that is used for the corresponding unicast VPN can also be used for the MVPN.

When BGP auto-discovery is enabled, PIM peering on the I-PMSI is disabled, so no PIM hellos are sent on the I-PMSI. C-trees to P-tunnels bindings are also discovered using BGP S-PMSI AD routes, instead of PIM join TLVs. Configure PIM join TLVs when **c-mcast-signaling** is set to **pim** in the

config>service>vprn>mvpn>provider-tunnel>selective>auto-discovery-disable context.

Table 35 and Table 36 describe the supported configuration combinations. If the CLI combination is not allowed, the system returns an error message. If the CLI command is marked as "ignored" in the table, the configuration is not blocked, but its value is ignored by the software.

Table 35 Supported Configuration Combinations

| Auto-Discovery | Inclusive PIM SSM Action |             |  |
|----------------|--------------------------|-------------|--|
| Yes            | Yes                      | Allowed     |  |
| MDT-SAFI       | Yes                      | Allowed     |  |
| No             | Yes                      | Not Allowed |  |
| Yes or No      | No                       | Allowed     |  |
| MDT-SAFI       | No                       | Ignored     |  |
| MDT-SAFI       | No (RSVP and MLDP)       | Not Allowed |  |

**Table 36** Supported Configuration Combinations

| Auto-Discovery | C-Mcast-Signaling      | s-PMSI Auto-<br>Discovery  | Action      |
|----------------|------------------------|----------------------------|-------------|
| Yes            | BGP                    | Ignored                    | Allowed     |
| Yes            | PIM                    | Yes                        | Allowed     |
| Yes            | PIM                    | No                         | Allowed     |
| No             | BGP                    | Ignored                    | Not Allowed |
| No             | PIM                    | Ignored                    | Allowed     |
| MDT-SAFI       | Ignored (PIM behavior) | Ignored ("No"<br>behavior) | Allowed     |

For example, if **auto-discovery** is disabled, the **c-mcast-signaling bgp** command will fail with an error message stating:

C-multicast signaling in BGP requires auto-discovery to be enabled

If **c-mcast-signaling** is set to **bgp** then **no auto-discovery** will fail with an error message stating

C-multicast signaling in BGP requires auto-discovery to be enabled

When **c-mcast-signaling** is set to **bgp**, S-PMSI A-D is always enabled (its configuration is ignored);

When **auto-discovery** is disabled, S-PMSI A-D is always disabled (its configuration is ignored).

When **auto-discovery** is enabled and **c-multicast-signaling** is set to **pim**, the S-PMSI A-D configuration value is used.

mdt-safi uses pim c-mcast-signaling and s-pmsi-signaling regardless of what is configured. A c-mcast-signaling or s-pmsi-signaling configuration is ignored, but both pim and bgp values are allowed.

**mdt-safi** is only applicable to PIM-SSM I-PMSI. PIM-SM (ASM) I-PMSI is configurable but is ignored. RSVP and MLDP I-PMSI are not allowed.

MVPN implementation based on RFC 6037, Cisco Systems' Solution for Multicast in MPLS/BGP IP VPNs can support membership auto-discovery using BGP MDT-SAFI. A CLI option is provided per MVPN instance to enable auto-discovery either using BGP MDT-SAFI or NG-MVPN. Only PIM-MDT is supported with BGP MDT-SAFI method.

## 3.4.4 PE-PE Transmission of C-Multicast Routing using BGP

MVPN c-multicast routing information is exchanged between PEs by using c-multicast routes that are carried using MCAST-VPN NLRI.

## 3.4.5 VRF Route Import Extended Community

VRF route import is an IP address-specific extended community, of an extended type, and is transitive across AS boundaries (RFC 4360, *BGP Extended Communities Attribute*).

To support MVPN, in addition to the import/export route target extended communities used by the unicast routing, each VRF on a PE must have an import route target extended community that controls imports of C-multicast routes into a particular VRF.

The c-multicast import RT uniquely identifies a VRF, and is constructed as follows:

- The Global Administrator field of the c-multicast import RT must be set to an IP address of the PE. This address should be common for all the VRFs on the PE (this address may be the PE's loopback address).
- The Local Administrator field of the c-multicast import RT associated with a given VRF contains a 2 octets long number that uniquely identifies that VRF within the PE that contains the VRF.

A PE that has sites of a given MVPN connected to it communicates the value of the c-multicast import RT associated with the VRF of that MVPN on the PE to all other PEs that have sites of that MVPN. To accomplish this, a PE that originates a (unicast) route to VPN-IP addresses includes in the BGP updates message that carries this route the VRF route import extended community that has the value of the c-multicast import RT of the VRF associated with the route, except if it is known a priori that none of these addresses will act as multicast sources and/or RP, in which case the (unicast) route need not carry the VRF Route Import extended community.

All c-multicast routes with the c-multicast import RT specific to the VRF must be accepted. In this release, vrf-import and vrftraget policies don't apply to C-multicast routes.

The decision flow path is shown below.

```
if (route-type == c-mcast-route)

if (route_target_list includes C-multicast_Import_RT){
    else
        drop;
    else
    Run vrf import and/or vrf-target;
```

## 3.4.6 Provider Tunnel Support

## 3.4.6.1 Point-to-Multipoint Inclusive (I-PMSI) and Selective (S-PMSI) Provider Multicast Service Interface

BGP C-multicast signaling must be enabled for an MVPN instance to use P2MP RSVP-TE or LDP as I-PMSI (equivalent to 'Default MDT', as defined in draft Rosen MVPN) and S-PMSI (equivalent to 'Data MDT', as defined in draft Rosen MVPN).

By default, all PE nodes participating in an MVPN receive data traffic over I-PMSI. Optionally, (C-\*, C-\*) wildcard S-PMSI can be used instead of I-PMSI. See section Wildcard (C-\*, C-\*) P2MP LSP S-PMSI for more information. For efficient data traffic distribution, one or more S-PMSIs can be used, in addition to the default PMSI, to send traffic to PE nodes that have at least one active receiver connected to them. For more information, see P2MP LSP S-PMSI.

Only one unique multicast flow is supported over each P2MP RSVP-TE or P2MP LDP LSP S-PMSI. Number of S-PMSI that can be initiated per MVPN instance is restricted by CLI command **maximum-p2mp-spmsi**. P2MP LSP S-PMSI cannot be used for more than one (S,G) stream (that is, multiple multicast flow) as number of S-PMSI per MVPN limit is reached. Multicast flows that cannot switch to S-PMSI remain on I-PMSI.

#### 3.4.6.2 P2MP RSVP-TE I-PMSI and S-PMSI

Point-to-Multipoint RSVP-TE LSP as inclusive or selective provider tunnel is available with BGP NG-MVPN only. P2MP RSVP-TE LSP is dynamically setup from root node on auto discovery of leaf PE nodes that are participating in multicast VPN. Each RSVP-TE I-PMSI or S-PMSI LSP can be used with a single MVPN instance only.

RSVP-TE LSP template must be defined (see 7450 ESS, 7750 SR, 7950 XRS, and VSR MPLS Guide) and bound to MVPN as inclusive or selective (S-PMSI is for efficient data distribution and is optional) provider tunnel to dynamically initiate P2MP LSP to the leaf PE nodes learned via NG-MVPN auto-discovery signaling. Each P2MP LSP S2L is signaled based on parameters defined in LSP template.

#### 3.4.6.3 P2MP LDP I-PMSI and S-PMSI

Point-to-Multipoint LDP LSP as inclusive or selective provider tunnel is available with BGP NG-MVPN only. P2MP LDP LSP is dynamically setup from leaf nodes on auto discovery of leaf node PE nodes that are participating in multicast VPN. Each LDP I-PMSI or S-PMSI LSP can be used with a single MVPN instance only.

The **multicast-traffic** CLI command must be configured per LDP interface to enable P2MP LDP setup. P2MP LDP must also be configured as inclusive or selective (S-PMSI is for efficient data distribution and is optional) provider tunnel per MVPN to dynamically initiate P2MP LSP to leaf PE nodes learned via NG-MVPN auto-discovery signaling.

### 3.4.6.4 Wildcard (C-\*, C-\*) P2MP LSP S-PMSI

Wildcard S-PMSI allows usage of selective tunnel as a default tunnel for a given MVPN. By using wildcard S-PMSI, operators can avoid full mesh of LSPs between MVPN PEs, reducing related signaling, state, and BW consumption for multicast distribution (no traffic is sent to PEs without any receivers active on the default PMSI).

The SR OS allows an operator to configure wildcard S-PMSI for ng-MVPN (config>service>vprn>mvpn>pt>inclusive>wildcard-spmsi), using LDP and RSVP-TE in P-instance. Support includes:

- IPv4 and IPv6
- PIM ASM and SSM
- · directly attached receivers

The SR OS (C-\*, C-\*) wildcard implementation uses wildcard S-PMSI instead of I-PMSI for a given MVPN. To switch MVPN from I-PMSI to (C-\*, C-\*) S-PMSI a VPRN shutdown is required. ISSU and UMH redundancy can be used to minimize the impact.

To minimize outage, the following upgrade order is recommended:

- 1. Route Reflector
- 2. Receiver PEs
- 3. backup UMH
- 4. active UMH

RSVP-TE/mLDP configuration under inclusive provider tunnel (config>service>vprn>mvpn>pt>inclusive) apply to wildcard S-PMSI when enabled.

Wildcard C-S and C-G values are encoded as defined in RFC6625: using zero for Multicast Source Length and Multicast Group Length and omitting Multicast Source and Multicast Group values respectively in MCAST\_VPN\_NLRI. For example, a (C-\*, C-\*) will be advertised as: RD, 0x00, 0x00, and originating router's IP address.

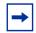

**Note:** All SR OSs with BGP peering session to the PE with RFC6625 support enabled must be upgraded to SR OS release 13.0 before the feature is enabled. Failure to do so will result in the following processing on a router with BGP peering session to an RFC6625-enabled PE:

- BGP peer running Release 12.0 version R4 or newer will accept 0-length address and it will keep encoding length 4 with all zeros for the address
- BGP peer running Release 12 version R3 or older will not accept 0-length address and will keep restarting BGP session

The procedures implemented by SR OS are compliant to section 3 and 4 of RFC, 6625. Wildcards encoded as described above are carried in NLRI field of MP\_REACH\_NLRF\_ATTRIBUTE. Both IPv4 and IPv6 are supported: (AFI) of 1 or 2 and a Subsequent AFI (SAFI) of MCAST-VPN.

The (C-\*, C-\*) S-PMSI is established as follows:

- UMH PEs advertise I-PMSI A-D routes without tunnel information present (empty PTA) - encoded as per RFC6513/6514 prior to advertising wildcard S-PMSI. I-PMSI needs to be signaled and installed on receiver PEs, because (C-\*, C-\*) S-PMSI is only installed when a first receiver is added. However, no LSP is established for I-PMSI).
- UMH PEs advertise S-PMSI A-D route whose NLRI contains (C-\*, C-\*) with tunnel information encoded as per RFC 6625.
- Receiver PEs join wildcard S-PMSI if there are any receivers present.

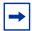

**Note:** If UMH PE does not encode I-PMSI/S-PMSI A-D routes as per the above, or advertises both I-PMSI and wildcard S-PMSI with the tunnel information present, no interoperability can be achieved.

To ensure proper operation of BSR between PEs with (C-\*, C-\*) S-PMSI signaling, SR OS implements two modes of operations for BSR.

By default (bsr unicast):

- BSR PDUs are sent/forwarded as unicast PDUs to neighbor PEs when I-PMSI with Pseudo-tunnel interface is installed.
- At every BSR interval timer BSR Unicast PDU are sent to all I-PMSI interfaces when this is an elected BSR.
- BSMs received as multicast from C-instance interfaces are flooded as unicast in the P-instance.
- All PEs process BSR PDU's received on I-PMSI Pseudo-tunnel interface as unicast packets.

- BSR PDU's are not forwarded to PE's management control interface.
- BSR unicast PDU's use PE's System IP address as destination IP and sender PE's System address as Source IP.
- The BSR unicast functionality ensures that no special state needs to be created for BSR when (C-\*, C-\*) S-PMSI is enabled, which is beneficiary considering low volume of BSR traffic.

## **→**

#### Note:

- For bsr unicast, the base IPv4 system address (IPv4) or the mapped version of the base IPv4 system address (IPv6) must be configured under the VPRN to ensure bsr unicast messages can reach the VPRN.
- For bsr spmsi, the base IPv4/IPv6 system address must be configured under the VPRN to ensure B-SR S-PMSI's are established.

BSR S-PMSI mode can be enabled to allow interoperability with other vendors. In that mode full mesh S-PMSI is required and created between all PEs in MVPN to exchange BSR PDUs between all PEs in MVPN. To operate as expected, the BSR S-PMSI mode requires a selective P-tunnel configuration. For IPv6 support (including dual-stack) of BSR S-PMSI mode, the IPv6 default system interface address must be configured as a loopback interface address under the VPRN and VPRN PIM contexts. Changing BSR signaling requires a VPRN shutdown.

Other key feature interactions and caveats for (C-\*, C-\*) include the following:

- Extranet is fully supported with wildcard S-PMSI trees.
- (C-S, C-G) S-PMSIs are supported when (C-\*, C-\*) S-PMSI is configured (including both BW and receiver PE driven thresholds).
- Geo-redundancy is supported (deploying with geo-redundancy eliminates traffic duplication when geo-redundant source has no active receivers at a cost of slightly increased outage upon a switch since wildcard S-PMSI may need to be re-establish).
- PIM in P-instance is not supported.
- SR OS implementation requires wildcard encoding as per RFC6625 and I-PMSI/S-PMSI signaling as defined above (I-PMSI signaled with empty PTA then S-PMSI signaled with P-tunnel PTA) for interoperability. Implementations that do not adhere to RFC6625 encoding, or signal both I-PMSI and S-PMSI with P-tunnel PTA will not inter-operate with SR OS implementation).

#### 3.4.6.5 P2MP LSP S-PMSI

NG-MVPN support P2MP RSVP-TE and P2MP LDP LSPs as selective provider multicast service interface (S-PMSI). S-PMSI is used to avoid sending traffic to PEs that participate in multicast VPN, but do not have any receivers for a given C-multicast flow. This allows more-BW efficient distribution of multicast traffic over the provider network, especially for high bandwidth multicast flows. S-PMSI is spawned dynamically based on configured triggers as described in S-PMSI trigger thresholds section.

In MVPN, the head-end PE firstly discovers all the leaf PEs via I-PMSI A-D routes. It then signals the P2MP LSP to all the leaf PEs using RSVP-TE. In the scenario of S-PMSI:

- 1. The head-end PE sends an S-PMSI A-D route for a specific C-flow with the Leaf Information Required bit set.
- 2. The PEs who are interested in the C-flow respond with Leaf A-D routes.
- 3. The head-end PE then signals the P2MP LSP to all the leaf PEs using RSVP-TE.

Also, because the receivers may come and go, the implementation supports dynamically adding and pruning leaf nodes to and from the P2MP LSP.

When the tunnel type in the PMSI attribute is set to RSVP-TE P2MP LSP, the tunnel identifier is <Extended Tunnel ID, Reserved, Tunnel ID, P2MP ID>, as carried in the RSVP-TE P2MP LSP SESSION Object.

The PE can also learn via an A-D route that it needs to receive traffic on a particular RSVP-TE P2MP LSP before the LSP is actually setup. In this case, the PE needs to wait until the LSP is operational before it can modify its forwarding tables as directed by the A-D route.

Because of the way that LDP normally works, mLDP P2MP LSPs are setup without solicitation from the leaf PEs towards the head-end PE. The leaf PE discovers the head-end PE via I-PMSI or S-PMSI A-D routes. The tunnel identifier carried in the PMSI attribute is used as the P2MP FEC element. The tunnel identifier consists of the head-end PE's address, along with a Generic LSP identifier value. The Generic LSP identifier value is automatically generated by the head-end PE.

## 3.4.6.6 Dynamic Multicast Signaling over P2MP LDP in VRF

This feature provides a multicast signaling solution for IP-VPNs, allowing the connection of IP multicast sources and receivers in C-instances, which are running PIM multicast protocol using Rosen MVPN with BGP SAFI and P2MP mLDP in P-instance. The solution dynamically maps each PIM multicast flow to a P2MP LDP LSP on the source and receiver PEs.

The feature uses procedures defined in RFC 7246: *Multipoint Label Distribution Protocol In-Band Signaling in Virtual Routing and Forwarding (VRF) Table Context*. On the receiver PE, PIM signaling is dynamically mapped to the P2MP LDP tree setup. On the source PE, signaling is handed back from the P2MP mLDP to the PIM. Due to dynamic mapping of multicast IP flow to P2MP LSP, provisioning and maintenance overhead is eliminated as multicast distribution services are added and removed from the VRF. Per (C-S, C-G) IP multicast state is also removed from the network, since P2MP LSPs are used to transport multicast flows.

Figure 27 illustrates dynamic mLDP signaling for IP multicast in VPRN.

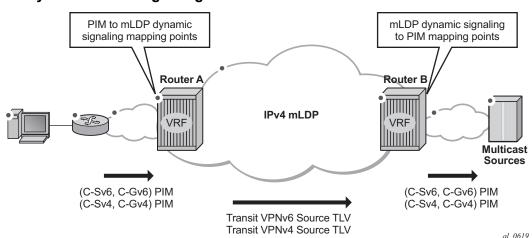

Figure 27 Dynamic mLDP Signaling for IP Multicast in VPRN

As illustrated in Figure 27, P2MP LDP LSP signaling is initiated from the receiver PE that receives PIM JOIN from a downstream router (Router A). To enable dynamic multicast signaling, the **p2mp-ldp-tree-join** must be configured on PIM customerfacing interfaces for the given VPRN of Router A. This enables handover of multicast tree signaling from the PIM to the P2MP LDP LSP. Being a leaf node of the P2MP LDP LSP, Router A selects the upstream-hop as the root node of P2MP LDP FEC,

based on a routing table lookup. If an ECMP path is available for a given route, then the number of trees are equally balanced towards multiple root nodes. The PIM joins are carried in the Transit Source PE (Router B), and multicast tree signaling is handed back to the PIM and propagated upstream as native-IP PIM JOIN toward C-instance multicast source.

The feature is supported with IPv4 and IPv6 PIM SSM and IPv4 mLDP. Directly connected IGMP/MLD receivers are also supported, with PIM enabled on outgoing interfaces and SSM mapping configured, if required.

The following are feature caveats:

- Dynamic mLDP signaling in a VPRN instance is mutually exclusive with Rosen or NG-MVPN.
- A single instance of P2MP LDP LSP is supported between the receiver PE and Source PE per multicast flow; there is no stitching of dynamic trees.
- Extranet functionality is not supported.
- The router LSA link ID or the advertising router ID must be a routable IPv4 address (including IPv6 into IPv4 mLDP use cases).
- IPv6 PIM with dynamic IPv4 mLDP signaling is not supported with e-BGP or i-BGP with IPv6 next-hop.
- Inter-AS and IGP inter-area scenarios where the originating router is altered at the ASBR and ABR respectively, (hence PIM has no way to create the LDP LSP towards the source), are not supported.
- When dynamic mLDP signaling is deployed, a change in Route Distinguisher (RD) on the Source PE is not acted upon for any (C-S, C-G)s until the receiver PEs learn about the new RD (via BGP) and send explicit delete and create with the new RD.
- Procedures of Section 2 of RFC 7246 for a case where UMH and the upstream PE do not have the same IP address are not supported.

## 3.4.6.7 MVPN Sender-only/Receiver-only

In multicast MVPN, by default, if multiple PE nodes form a peering with a common MVPN instance then each PE node originates a multicast tree locally towards the remaining PE nodes that are member of this MVPN instance. This behavior creates a mesh of I-PMSI across all PE nodes in the MVPN. It is often a case, that a given VPN has many sites that will host multicast receivers, but only few sites that either host both receivers and sources or sources only.

MVPN Sender-only/Receiver-only allows optimization of control and data plane resources by preventing unnecessary I-PMSI mesh when a given PE hosts multicast sources only or multicast receivers only for a given MVPN.

For PE nodes that host only multicast sources for a given VPN, operators can now block those PEs, through configuration, from joining I-PMSIs from other PEs in this MVPN. For PE nodes that host only multicast receivers for a given VPN, operators can now block those PEs, through configuration, to set-up a local I-PMSI to other PEs in this MVPN.

MVPN Sender-only/Receiver-only is supported with ng-MVPN using IPv4 RSVP-TE or IPv4 LDP provider tunnels for both IPv4 and IPv6 customer multicast. Figure 28 depicts 4-site MVPN with sender-only, receiver-only and sender-receiver (default) sites.

Figure 28 MVPN Sender-only/Receiver-only Example

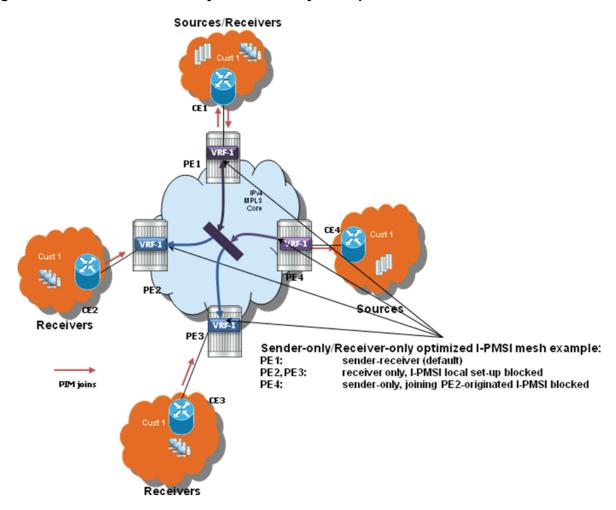

Extra attention needs to be paid to BSR/RP placement when Sender-only/Receiver-only is enabled. Source DR sends unicast encapsulated traffic towards RP, therefore, RP shall be at sender-receiver or sender-only site, so that \*G traffic can be sent over the tunnel. BSR shall be deployed at the sender-receiver site. BSR can be at sender-only site if the RPs are at the same site. BSR needs to receive packets from other candidate-BSR and candidate-RPs and also needs to send BSM packets to everyone.

### 3.4.6.8 S-PMSI Trigger Thresholds

The mLDP and RSVP-TE S-PMSIs support two types of data thresholds: bandwidth-driven and receiver-PE-driven. The threshold evaluation and bandwidth driven threshold functionality are described in Use of Data MDTs.

In addition to the bandwidth threshold functionality, an operator can enable receiver-PE-driven threshold behavior. Receiver PE thresholds ensure that S-PMSI is only created when BW savings in P-instance justify extra signaling required to establish a new S-PMSI. For example, the number of receiver PEs interested in a given C-multicast flow is meaningfully smaller than the number of receiver PEs for default PMSI (I-PMSI or wildcard S-PMSI). To ensure that S-PMSI is not constantly created/deleted, two thresholds need to be specified: receiver PE add threshold and receiver PE delete threshold (expected to be significantly higher).

When a (C-S, C-G) crosses a data threshold to create S-PMSI, instead of regular S-PMSI signaling, sender PE originates S-PMSI explicit tracking procedures to detect how many receiver PEs are interested in a given (C-S, C-G). When receiver PEs receive an explicit tracking request, each receiver PE responds, indicating whether there are multicast receivers present for that (C-S, C-G) on the given PE (PE is interested in a given (C-S, C-G)). If the geo-redundancy feature is enabled, receiver PEs do not respond to explicit tracking requests for suppressed sources and therefore only Receiver PEs with an active join are counted against the configured thresholds on Source PEs.

Upon regular sampling and check interval, if the previous check interval had a non-zero receiver PE count (one interval delay to not trigger S-PMSI prematurely) and current count of receiver PEs interested in the given (C-S, C-G) is non-zero and is less than the configured receiver PE add threshold, Source PE will set-up S-PMSI for this (C-S, C-G) following standard ng-MVPN procedures augmented with explicit tracking for S-PMSI being established.

Data threshold timer should be set to ensure enough time is given for explicit tracking to complete (for example, setting the timer to value that is too low may create S-PMSI prematurely).

Upon regular data-delay-interval expiry processing, when BW threshold validity is being checked, a current receiver PE count is also checked (for example, explicit tracking continues on the established S-PMSI). If BW threshold no longer applies or the receiver PEs exceed receiver PE delete threshold, the S-PMSI is torn down and (C-S, C-G) joins back the default PMSI.

Changing of thresholds (including enabling disabling the thresholds) is allowed in service. The configuration change is evaluated at the next periodic threshold evaluation.

The explicit tracking procedures follow RFC6513/6514 with clarification and wildcard S-PMSI explicit tracking extensions as described in IETF Draft: *draft-dolganow-I3vpn-expl-track-00*.

#### 3.4.6.9 Migration from Existing Rosen Implementation

The existing Rosen implementation is compatible to provide an easy migration path.

The following migration procedure are supported:

- Upgrade all the PE nodes that need to support MVPN to the newer release.
- The old configuration will be converted automatically to the new style.
- Node by node, MCAST-VPN address-family for BGP is enabled. Enable autodiscovery using BGP.
- · Change PE-to-PE signaling to BGP.

## 3.4.6.10 Policy-based S-PMSI

SR OS creates a single Selective P-Multicast Service Interface (S-PMSI) per multicast stream: (S,G) or (\*,G). To manage bandwidth allocation in the network better, multiple multicast streams are often bundled starting from the same root node into a single, multi-stream S-PMSI. Network bandwidth is usually managed per package or group of packages, rather than per channel.

Multi-stream S-PMSI supports a single S-PMSI for one or more IPv4 (C-S, C-G) or IPv6 (C-S, C-G) streams. Multiple multicast streams starting from the same VPRN going to the same set of leafs can use a single S-PMSI. Multi-stream S-PMSIs can:

- carry exclusively IPv4 or exclusively IPv6, or a mix of channels
- co-exist with a single group S-PMSI

To create a multi-stream S-PMSI, an S-PMSI policy needs to be configured in the VPN context on the source node. This policy maps multiple (C-S, C-G) streams to a single S-PMSI. Because this configuration is done per MVPN, multiple VPNs can have identical policies, each configured for its own VPN context.

When mapping a multicast stream to a multi-stream S-PMSI policy, the data will traverse the S-PMSI without first using the I-PMSI. (Before this feature, when a multicast stream was sourced, the data used the I-PMSI first until a configured threshold was met. After this, if the multicast data exceeded the threshold, it would signal the S-PMSI tunnel and switch from I-PMSI to S-PMSI.)

For multi-stream S-PMSI, if the policy is configured and the multicast data matches the policy rules, the multi-stream S-PMSI is used from the start without using the default I-PMSI.

Multiple multi-stream S-PMSI policies could be assigned to a specific S-PMSI configuration. In this case, the policy acts as a link list. The first (lowest index) that matches the multi-stream S-PMSI policy is used for that specific stream.

The rules for matching a multi-stream S-PMSI on the source node are listed here.

Rules for S-PMSI to (C-S, C-G) mapping on Source-PE, in sequence:

- The multi-stream S-PMSI policy is evaluated, starting from the lowest numerical policy index. This allows the feature to be enabled in the service when per-(C-S, C-G) stream configuration is present. Only entries that are not shut down are evaluated. First, the multi-stream S-PMSI (the lowest policy index) that the (C-S, C-G) stream maps to is selected.
- 2. If (C-S, C-G) does not map to any of multi-stream S-PMSIs, per-(C-S, C-G) S-PMSIs are used for transmission if a (C-S, C-G) maps to an existing S-PMSI (based on data-thresholds).
- 3. If S-PMSI cannot be used, the default PMSI is used.

Rule for multi-stream S-PMSI P-tunnel failure handling:

 If an S-PMSI P-tunnel is not available, then a default PMSI tunnel is used. When an S-PMSI tunnel fails, all (C-S, C-G) streams using this multi-stream S-PMSI move to the default PMSI. The groups move back to S-PMSI when the S-PMSI tunnel is restored.

#### 3.4.6.10.1 Supported MPLS Tunnels

Multi-stream S-PMSI is configured in the context of an **auto-discovery** default (that is, NG-MVPN). It supports all existing per-mLDP/RSVP-TE P2MP S-PMSI tunnel functionality for multi-stream S-PMSI LSP templates (RSVP-TE P-instance).

#### Notes:

- Per-multicast group statistics are not available for multi-stream S-PMSIs on S-PMSI level.
- GRE tunnels are not supported for multi-stream S-PMSI.

#### 3.4.6.10.2 Supported Multicast Features

S-PMSI is supported with PIM ASM and PIM SSM in C-instances.

#### Notes:

- The multi-stream S-PMSI model uses BSR RP co-located with the source PE or an RP between the source PE and multicast source (upstream of receivers). Both **bsr unicast** and **bsr spmsi** can be deployed (as applicable).
- The model also supports other RP types.

### 3.4.6.10.3 In-service Changes to Multi-stream S-PMSI

The operator can change the mapping in service; that is, the operator can move active streams (C-S, C-G) from one S-PMSI to another using the configuration, or from the default PMSI to the S-PMSI, without having to stop data transmission or disable a PMSI.

The change is performed by moving a (C-S, C-G) stream from a per-group S-PMSI to a multi-stream S-PMSI and vice versa, and to moving a (C-S, C-G) stream from one multi-stream S-PMSI to another multi-stream S-PMSI.

#### Notes:

 During re-mapping, a changed (C-S, C-G) stream will first be moved to the default PMSI before it is moved to a new S-PMSI, regardless of the type of move. Unchanged (C-S, C-G) streams must remain on an existing PMSIs. Any change to a multi-stream S-PMSI policy or to a preferred multi-stream S-PMSI policy (for example, an index change equivalent to less than or equal to the current policy) might cause a traffic outage. Therefore, it is recommended that any change to a multi-stream S-PMSI policy be done in a maintenance window.

### 3.4.6.10.4 Configuration example

In this example, two policies are created on the source node: multi-stream S-PMSI 1 and multi-stream-S-PMSI 10.

A multicast stream with group 224.0.0.x and source 138.120.1.0/24 will map to the first multi-stream policy. The group in the range of 224.0.1.0/24 and source 138.120.2.0/24 will map to policy 10.

```
*A:SwSim14>config>service>vprn# info
mvpn
                auto-discovery default
                c-mcast-signaling bgp
                provider-tunnel
                    inclusive
                       mldp
                           no shutdown
                        exit
                    exit
                    selective
                        mldp
                           no shutdown
                        exit
                        no auto-discovery-disable
                        data-threshold 225.70.1.0/24 1
                        data-threshold 230.0.0.0/8 1
                        multistream-spmsi 1 create
                            group 224.0.0.0/24
                               source 138.120.1.0/24
                            exit
                        exit
                        multistream-spmsi 10 create
                            group 224.0.1.0/24
                               source 138.120.2.0/24
                            exit
                        exit
                    exit
                exit
```

## 3.4.7 MVPN (NG-MVPN) Upstream Multicast Hop Fast Failover

MVPN upstream PE or P node fast failover detection method is supported with RSVP P2MP I-PMSI only. A receiver PE achieves fast upstream failover based on the capability to subscribe multicast flow from multiple UMH nodes and the capability to monitor the health of the upstream PE and intermediate P nodes using an unidirectional multi-point BFD session running over the provider tunnel.

A receiver PE subscribes multicast flow from multiple upstream PE nodes to have active redundant multicast flow available during failure of primary flow. Active redundant multicast flow from standby upstream PE allows instant switchover of multicast flow during failure of primary multicast flow.

Faster detection of multicast flow failure is achieved by keeping track of unidirectional multi-point BFD sessions enabled on the provider tunnel. Multi-point BFD sessions must be configured with 10 ms transmit interval on sender (root) PE to achieve sub-50ms fast failover on receiver (leaf) PE.

UMH **tunnel-status** selection option must be enabled on the receiver PE for upstream fast failover. Primary and standby upstream PE pairs must be configured on the receiver PE to enable active redundant multicast flow to be received from the standby upstream PE.

#### 3.4.8 Multicast VPN Extranet

Multicast VPN extranet distribution allows multicast traffic to flow across different routing instances. A routing instance that received a PIM/IGMP JOIN but cannot reach source of multicast source directly within its own instance is selected as receiver routing instance (receiver C-instance). A routing instance that has source of multicast stream and accepts PIM/IGMP JOIN from other routing instances is selected as source routing instance (source C-instance). A routing instance that does not have either source or receivers but is used in the core is selected as a transit instance (transit P-instance). The following subsections detail supported functionality.

#### 3.4.8.1 Multicast Extranet for Rosen MVPN for PIM SSM

Multicast extranet is supported for Rosen MVPN with MDT SAFI. Extranet is supported for IPv4 multicast stream for default and data MDTs (PIM and IGMP).

The following extranet cases are supported:

- local replication into a receiver VRF from a source VRF on a source PE
- Transit replication from a source VRF onto a tunnel of a transit core VRF on a source PE. A source VRF can replicate its streams into multiple core VRFs as long as any given stream from source VRF uses a single core VRF (the first tunnel in any core VRF on which a join for the stream arrives). Streams with overlapping group addresses (same group address, different source address) are supported in the same core VRF.
- remote replication from source/transit VRF into one or more receiver VRFs on receiver PEs
- multiple replications from multiple source/transit VRFs into a receiver VRF on receiver PEs

Rosen MVPN extranet requires routing information exchange between the source VRF and the receiver VRF based on route export/import policies:

- Routing information for multicast sources must be exported using an RT export policy from the source VRF instance.
- Routing information must be imported into the receiver/transit VRF instance using an RT import policy.

#### Caveats:

- The source VRF instance and receiver VRF instance of extranet must exist on a common PE node (to allow local extranet mapping).
- SSM translation is required for IGMP (C-\*, C-G).
- An I-PMSI route cannot be imported into multiple VPRNs, and NG-MVPN routes do not need to be imported into multiple VPRNs.

In Figure 29, VPRN-1 is the source VPRN instance and VPRN-2 and VPRN-3 are receiver VPRN instances. The PIM/IGMP JOIN received on VPRN-2 or VPRN-3 is for (S1, G1) multicast flow. Source S1 belongs to VPRN-1. Due to the route export policy in VPRN-1 and the import policy in VPRN-2 and VPRN-3, the receiver host in VPRN-2 or VPRN-3 can subscribe to the stream (S1, G1).

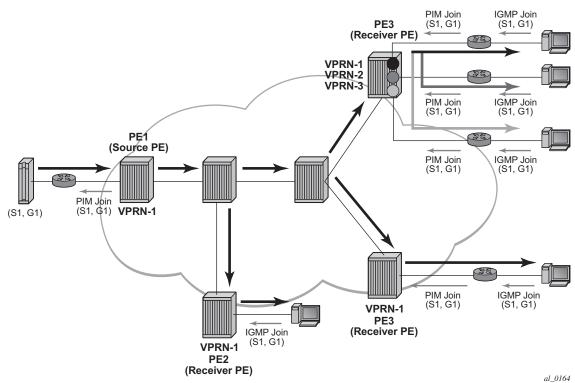

Figure 29 Multicast VPN Traffic Flow

#### 3.4.8.2 Multicast Extranet for NG-MVPN for PIM SSM

Multicast extranet is supported for ng-MVPN with IPv4 RSVP-TE and mLDP I-PMSIs and S-PMSIs including (C-\*, C-\*) S-PMSI support where applicable. Extranet is supported for IPv4 C-multicast traffic (PIM/IGMP joins).

The following extranet cases are supported:

- local replication into a receiver C-instance MVPN(s) on a source PE from a source P-instance MVPN
- remote replication from P-instance MVPN into one or more receiver C-instance MVPNs on receiver PEs
- multiple replications from multiple source/transit P-instance MVPNs into a receiver C-instance MVPN on receiver PEs
- Transit replication on Source PE is not supported.

Multicast extranet for ng-MVPN, similarly to extranet for Rosen MVPN, requires routing information exchange between source ng-MVPN and receiver ng-MVPN based on route export and import policies. Routing information for multicast sources is exported using an RT export policy from a source ng-MVPN instance and imported into a receiver ng-MVPN instance using an RT import policy. S-PMSI/I-PMSI establishment and C-multicast route exchange occurs in a source ng-MVPN P-instance only (import and export policies are not used for MVPN route exchange). Sender-only functionality must not be enabled for the source/transit ng-MVPN on the receiver PE. It is recommended to enable receiver-only functionality on a receiver ng-MVPN instance.

#### Caveats:

- Source P-instance MVPN and receiver C-instance MVPN must reside on the receiver PE (to allow local extranet mapping).
- SSM translation is required for IGMP (C-\*, C-G).

#### 3.4.8.3 Multicast Extranet with Per-group Mapping for PIM SSM

In some deployments, such as IPTV or wholesale multicast services, it may be desirable to create one or more transit MVPNs to optimize delivery of multicast streams in the provider core. Figure 30 represents a sample deployment model.

Figure 30 Source PE Transit Replication and Receiver PE Per-group SSM Extranet Mapping

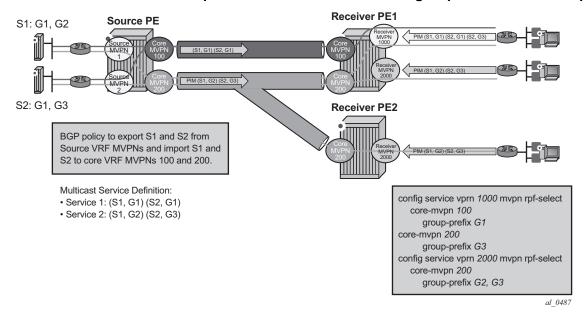

The architecture displayed in Figure 30 requires a source routing instance MVPN to place its multicast streams into one or more transit core routing instance MVPNs (each stream mapping to a single transit core instance only). It also requires receivers within each receiver routing instance MVPN to know which transit core routing instance MVPN they need to join for each of the multicast streams. To achieve this functionality, transit replication from a source routing instance MVPN onto a tunnel of a transit core routing instance MVPN on a source PE (see earlier sub-sections for MVPN topologies supporting transit replication on source PEs) and per-group mapping of multicast groups from receiver routing instance MVPNs to transit core routing instance MVPNs (as defined below) are required.

For per-group mapping on a receiver PE, the operator must configure a receiver routing instance MVPN per-group mapping to one or more source/transit core routing instance MVPNs. The mapping allows propagation of PIM joins received in the receiver routing instance MVPN into the core routing MVPN instance defined by the map. All multicast streams sourced from a single multicast source address are always mapped to a single core routing instance MVPN for a given receiver routing instance MVPN (multiple receiver MVPNs can use different core MVPNs for groups from the same multicast source address). If per-group map in receiver MVPN maps multicast streams sourced from the same multicast source address to multiple core routing instance MVPNs, then the first PIM join processed for those streams selects the core routing instance MVPN to be used for all multicast streams from a given source address for this receiver MVPN. PIM joins for streams sourced from the source address not carried by the selected core VRF MVPN instance will remain unresolved. When a PIM join/prune is received in a receiver routing instance MVPN with per-group mapping configured, if no mapping is defined for the PIM join's group address, non-extranet processing applies when resolving how to forward the PIM join/prune.

The main attributes for per-group SSM extranet mapping on receiver PE include support for:

- Rosen MVPN with MDT SAFI. \* RFC6513/6514 NG-MVPN with IPv4 RSVP-TE/ mLDP in P-instance (a P-instance tunnel must be in the same VPRN service as multicast source)
- IPv4 PIM SSM
- IGMP (C-S, C-G), and for IGMP (C-\*, C-G) using SSM translation
- a receiver routing instance MVPN to map groups to multiple core routing instance MVPNs
- in-service changes of the map to a different transit/source core routing instance (this is service affecting)

#### Caveats:

- When a receiver routing instance MVPN is on the same PE as a source routing instance MVPN, basic extranet functionality and not per-group (C-S, C-G) mapping must be configured (extranet from receiver routing instance to core routing instance to source routing instance on a single PE is not supported).
- Local receivers in the core routing instance MVPN are not supported when pergroup mapping is deployed.
- Receiver routing instance MVPN that has per-group mapping enabled cannot have tunnels in its OIF lists.
- Per-group mapping is blocked if GRT/VRF extranet is configured.

## 3.4.8.4 Multicast GRT-source/VRF-receiver Extranet with Per Group Mapping for PIM SSM

Multicast GRT-source/VRF-receiver (GRT/VRF) extranet with per-group mapping allows multicast traffic to flow from GRT into VRF MVPN instances. A VRF routing instance that received a PIM/IGMP join but cannot reach the source multicast stream directly within its own instance is selected as receiver routing instance. A GRT instance that has sources of multicast streams and accepts PIM joins from other VRF MVPN instances is selected as source routing instance.

Figure 31 depicts a sample deployment.

Figure 31 GRT/VRF Extranet

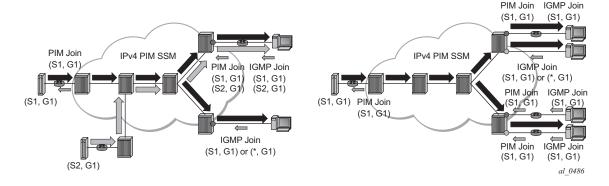

Routing information is exchanged between GRT and VRF receiver MVPN instances of extranet by enabling grt-extranet under a receiver MVPN PIM configuration for all or a subset of multicast groups. When enabled, multicast receivers in a receiver routing instance(s) can subscribe to streams from any multicast source node reachable in GRT source instance.

The main feature attributes are:

- GRT/VRF extranet can be performed on all streams or on a configured group of prefixes within a receiver routing instance.
- GRT instance requires Classic Rosen multicast.
- IPv4 PIM joins are supported in receiver VRF instances.
- Local receivers using IGMP: (C-S, C-G) and (C-\*, C-G) using SSM translation are supported.
- The feature is blocked if a per-group mapping extranet is configured in receiver VRF.

### 3.4.8.5 Multicast Extranet with Per-group Mapping for PIM ASM

Multicast extranet with per-group mapping for PIM ASM allows multicast traffic to flow from a source routing instance to a receiver routing instance when a PIM ASM join is received in the receiver routing instance.

Figure 32 depicts PIM ASM extranet map support.

Figure 32 Multicast Extranet with per group PIM ASM mapping

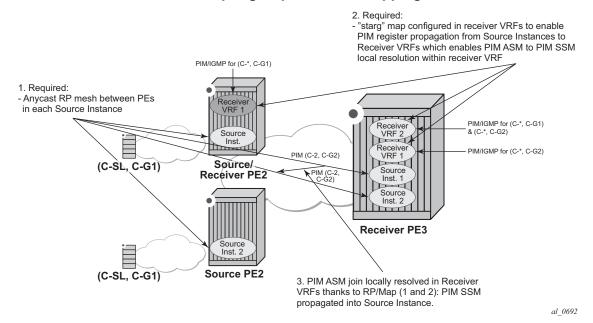

PIM ASM extranet is achieved by local mapping from the receiver to source routing instances on a receiver PE. The mapping allows propagation of anycast RP PIM register messages between the source and receiver routing instances over an autocreated internal extranet interface. This PIM register propagation allows the receiver routing instance to resolve PIM ASM joins to multicast source(s) and to propagate PIM SSM joins over an auto-created extranet interface to the source routing instance. PIM SSM joins are then propagated towards the multicast source within the source routing instance.

The following MVPN topologies are supported:

- Rosen MVPN with MDT SAFI: a local replication on a source PE and multiplesource/multiple-receiver replication on a receiver PE
- RFC 6513/6514 NG-MVPN (including RFC 6625 (C-\*, C-\*) wildcard S-PMSI): a local replication on a source PE and a multiple source/multiple receiver replication on a receiver PE
- Extranet for GRT-source/VRF receiver with a local replication on a source PE and a multiple-receiver replication on a receiver PE
- Locally attached receivers are supported without SSM mapping.

To achieve the extranet replication, the operator must configure:

- local PIM ASM mapping on a receiver PE from a receiver routing instance to a source routing instance (config>service>vprn>mvpn>rpf-select>core-mvpn or config>service>vprn>pim>grt-extranet as applicable)
- an anycast RP mesh between source and receiver PEs in the source routing instance

#### Caveats:

- This feature is supported for IPv4 multicast.
- The multicast source must reside in the source routing instance the ASM map points to on a receiver PE (the deployment of transit replication extranet from source instance to core instance on Source PE with ASM map extranet from receiver instance to core instance on a receiver PE is not supported).
- A given multicast group can be mapped in a receiver routing instance using either PIM SSM mapping or PIM ASM mapping but not both.
- A given multicast group cannot map to multiple source routing instances.

## 3.4.9 Non-Congruent Unicast and Multicast Topologies for Multicast VPN

Operators that prefer to keep unicast and multicast traffic on separate links in a network have the option to maintain two separate instances of the route table (unicast and multicast) per VPRN.

Multicast BGP can be used to advertise separate multicast routes using Multicast NLRI (SAFI 2) on PE-CE link within VPRN instance. Multicast routes maintained per VPRN instance can be propagated between PE-PE using BGP Multicast-VPN NLRI (SAFI 129).

Figure 33 Incongruent Multicast and Unicast Topology for Non-Overlapping Traffic Links

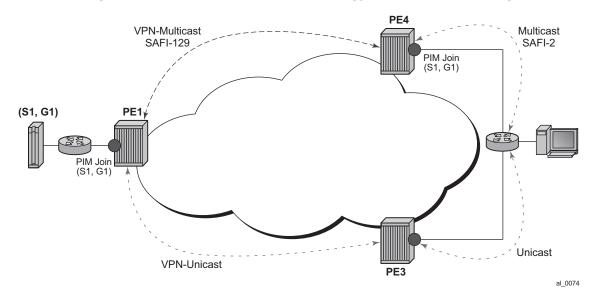

SR OS supports option to perform RPF check per VPRN instance using multicast route table, unicast route table or both.

Non-congruent unicast and multicast topology is supported with NG-MVPN. Draft Rosen is not supported.

# 3.4.10 Automatic Discovery of Group-to-RP Mappings (Auto-RP)

Auto-RP is a proprietary group discovery and mapping mechanism for IPv4 PIM that is described in cisco-ipmulticast/pim-autorp-spec, *Auto-RP: Automatic discovery of Group-to-RP mappings for IP multicast.* The functionality is similar to the IETF standard bootstrap router (BSR) mechanism that is described in RFC 5059, *Bootstrap Router (BSR) Mechanism for Protocol Independent Multicast (PIM)*, to dynamically learn about the availability of Rendezvous Points (RPs) in a network. When a router is configured as an RP-mapping agent with the **pim>rp>auto-rp-discovery** command, it listens to the CISCO-RP-ANNOUNCE (224.0.1.39) group and caches the announced mappings. The RP-mapping agent then periodically sends out RP-mapping packets to the CISCO-RP-DISCOVERY (224.0.1.40) group. SR OS supports version 1 of the auto-RP specification, so the ability to deny RP-mappings by advertising negative group prefixes is not supported.

PIM dense-mode (PIM-DM) as described in RFC 3973, *Protocol Independent Multicast - Dense Mode (PIM-DM): Protocol Specification (Revised)*, is used for the auto-RP groups to support multihoming and redundancy. The RP-mapping agent supports announcing, mapping, and discovery functions; candidate RP functionality is not supported.

Auto-RP is supported for IPv4 in multicast VPNs and in the global routing instance. Either BSR or auto-RP for IPv4 can be configured; the two mechanisms cannot be enabled together. BSR for IPv6 and auto-RP for IPv4 can be enabled together. In a multicast VPN, auto-RP cannot be enabled together with sender-only or receiver-only multicast distribution trees (MDTs), or wildcard S-PMSI configurations that could block flooding.

## 3.4.11 IPv6 MVPN Support

IPv6 multicast support in SR OS allows operators to offer customers IPv6 multicast MVPN service. An operator utilizes IPv4 mLDP or RSVP-TE core to carry IPv6 c-multicast traffic inside IPv4 mLDP or RSVP-TE provider tunnels (p-tunnels). The IPv6 customer multicast on a given MVPN can be blocked, enabled on its own or in addition to IPv4 multicast per PE or per interface. When both IPv4 and IPv6 multicast is enabled for a given MVPN, a single tree is used to carry both IPv6 and IPv4 traffic. Figure 34 shows an example of an operator with IPv4 MPLS backbone providing IPv6 MVPN service to Customer 1 and Customer 2.

Cust 1 CE1 VRF-1 CE2 Cust 2 IPv4 MPLS VRF-2 Cust 2 VRF-2 VRF-1 CE3 PE4 Cust 1

VRF-1

VRF-2

PE3

SE SE

CE4 Cust 1

Figure 34 IPv6 MVPN Example

IPv6 C-PIM Joins C-MLDv1/v2

al\_0168

SR OS IPv6 MVPN multicast implementation provides the following functionality:

CE5

Cust 2

- IPv6 C-PIM-SM (ASM and SSM)
- MLDv1 and MLDv2
- SSM mapping for MLDv1
- I-PMSI and S-PMSI using IPv4 P2MP mLDP p-tunnels
- I-PMSI and S-PMSI using IPv4 P2MP RSVP p-tunnels
- BGP auto-discovery
- PE-PE transmission of C-multicast routing using BGP mvpn-ipv6 address family
- IPv6 BSR/RP functions on functional par with IPv4 (auto-RP using IPv4 only)
- Embedded RP
- · Inter-AS Option A

The following known caveats exist for IPv6 MVPN support:

- Non-congruent topologies are not supported
- IPv6 is not supported in MCAC
- If IPv4 and IPv6 multicast is enabled, per-MVPN multicast limits apply to entire IPv4 and IPv6 multicast traffic as it is carried in a single PMSI. For example IPv4 AND IPv6 S-PMSIs are counted against a single S-PMSI maximum per MVPN.
- IPv6 Auto-RP is not supported

## 3.4.12 Multicast Core Diversity for Rosen MDT\_SAFI MVPNs

Figure 35 depicts Rosen MVPN core diversity deployment:

Figure 35 Multicast Core Diversity

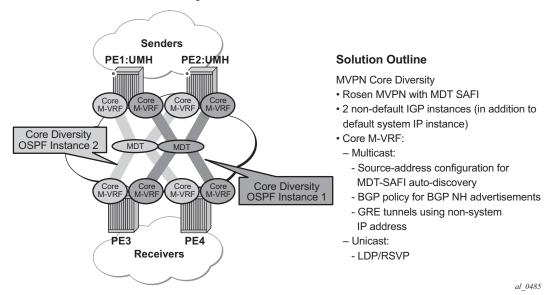

Core diversity allows operator to optionally deploy multicast MVPN in either default IGP instance or one of two non-default IGP instances to provide, for example, topology isolation or different level of services. The following describes main feature attributes:

- Rosen MVPN IPv4 multicast with MDT SAFI is supported with default and data MDTs.
- 2. Rosen MVPN can use a non-default OSPF or ISIS instance (using their loopback addresses instead of a system address).

- 3. Up to 3 distinct core instances are supported: system + 2 non-default OSPF instances referred as "red" and "blue" below.
- 4. The BGP Connector also uses non-default OSPF loopback as NH, allowing Inter-AS Option B/C functionality to work with Core diversity as well.
- 5. The feature is supported with CSC-VPRN.

On source PEs (PE1: UMH, PE2: UMH in Figure 35), an MVPN is assigned to a nondefault IGP core instance as follows:

- 1. MVPN is statically pointed to use one of the non-default "red"/"blue" IGP instances loopback addresses as source address instead of system loopback IP.
- 2. MVPN export policy is used to change unicast route next-hop VPN address (no longer required as of SR OS Release 12.0.R4 BGP Connector support for non-default instances).

The above configuration ensures that MDT SAFI and IP-VPN routes for the non-default core instance use non-default IGP loopback instead of system IP. This ensures PIM advertisement/joins run in the proper core instance and GRE tunnels for multicast can be set-up using and terminated on non-system IP.

If BGP export policy is used to change unicast route next-hop VPN address, unicast traffic must be forwarded in non-default "red" or "blue" core instance LDP or RSVP (terminating on non-system IP) must be used. GRE unicast traffic termination on non-system IP is not supported, and any GRE traffic arriving at the PE in "blue", "red" instances destined to non-default IGP loopback IP will be forwarded to CPM (ACL or CPM filters can be used to prevent the traffic from reaching the CPM). This limitation does not apply if BGP connector attribute is used to resolve the multicast route.

No configuration is required on non-source PEs.

#### Feature caveats:

- VPRN instance must be shutdown to change the mdt-safi source-address. The CLI rollback that includes change of the auto-discovery is thus service impacting.
- To reset mdt-safi source-address to system IP, operator must first execute no auto-discovery (or auto-discovery default) then auto-discovery mdt-safi
- Configuring system IP as a source-address will consume one of the 2 IP addresses allowed, thus it should not be done.
- Operators must configure proper IGP instance loopback IP addresses within Rosen MVPN context and must configure proper BGP policies (prior to release 12.0.R4) for the feature to operate as expected. There is no verification that the address entered for MVPN provider tunnel source-address is such an address or is not a system IP address.

## 3.4.13 NG-MVPN Core Diversity

See Figure 36 for an operational example of logical networks using Multi-Instance IGP.

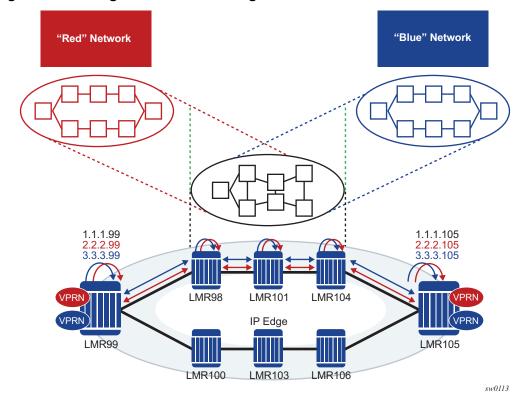

Figure 36 Logical Networks Using Multi-Instance IGP

SR OS is being positioned in multi-instance IGP as a virtualization or migration strategy in numerous cases. One specific application is as a virtual LSR core whereby various topologies are created using separate IGP instances. Specifically, the migration to SR solutions requires the deployment of multi-instance IGP with service migrations. The objective is to more cleanly segregate protocols and service bindings to specific routing instances. NG-MVPN does not currently allow non-system loopbacks to be used for PMSI (for example, MVPN address family).

The ability to support binding MVPN with mLDP tunnels to different loopback interfaces is one of the main requirements. In addition, assigning these loopback interfaces to different IGP instances will create parallel NG-MVPN services, each running over a separate IGP instance.

This feature has two main components to it:

- 1. The ability of advertising a MVPN route, via a loopback interface, and generating an mLDP FEC with that loopback interface.
- The ability of creating multiple IGP instances and assigning a loopback to each IGP instance. This, combined with the component above, will create parallel NG-MVPN services on different IGP instances.

### 3.4.13.1 NG-MVPN to Loopback Interface

Figure 37 NG-MVPN Setup Via Loopback Interface

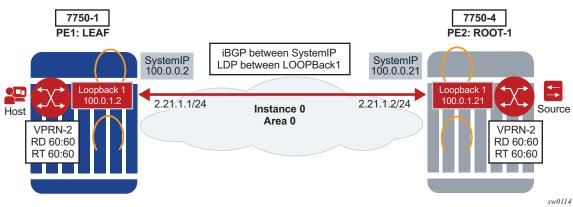

SystemIP is usually used for management purposes and, as such, it might be desired to create services to a separate loopback interface. Due to security concerns, many operators do not want to create services to the systemIP address.

The first portion of this feature will allow MVPN routes be advertised with a nexthop specific loopback.

This can be achieved via two methods:

- 1. Having iBGP session to the loopback interface of the peer, and using the corresponding local loopback for local-address.
- 2. Having iBGP session to the systemIP but using policies to change the nexthop of the AD route to the corresponding loopback interface.

After the AD routes are advertised via the loopback interface as nexthop, PIM will generate an mLDP FEC for the loopback interface.

The preceding configuration will allow an NG-MVPN to be established via a specific loopback.

Figure 38 Intra-as Basic Opaque FEC to Loopback Interface

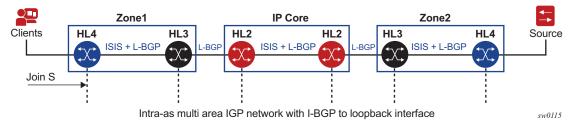

It should be noted that this setup will work in a single area or multi-area through an ABR.

### 3.4.13.2 NG-MVPN Core Diversity

Figure 39 Core Diversity with Parallel NG-MVPN Services on Parallel IGP Instances

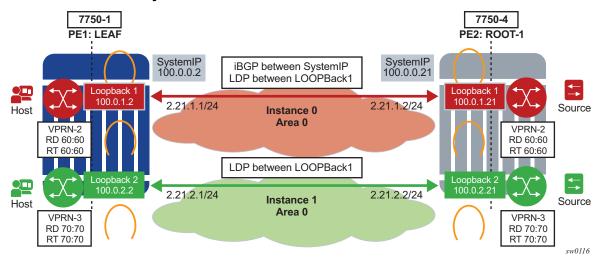

In Figure 39, Red and Blue networks correspond to separate IGP instances tied to separate loopback interfaces. In core diversity, MVPN services on the LER are bound to a domain by advertising MP-BGP routes, with next hop set to the appropriate loopback address, and having the receiving LERs resolve those BGP next hops, based on the corresponding IGP instance. All subsequent MVPN BGP routing exchanges must set and resolve the BGP next hop with the configured non-system loopback.

With this feature, an MP-BGP next hop would resolve to a link LDP label which is indirectly associated with a given IGP instance. Services which advertise BGP routes with next hop *red* loopback would result in traffic flowing over the *Red* network using LDP and *blue* loopback would result in traffic flowing over *Blue* network. See Figure 39.

Most importantly, the common routes in each IGP instance must have a unique and active label. This is required to ensure that the same route advertised in two different IGP domains do not resolve to the same label. LDP *local-lsr-id* can be used to ensure FECs and label mapping be advertised via the right instance of IGP.

Core diversity allows an operator to optionally deploy multicast NG-MVPN in either default IGP instance or one of the non-default IGP instances to provide, for example, topology isolation or different level of services. The following describes the main feature attributes:

- NG- MVPN can use IPv4/IPv6 multicast.
- NG-MVPN can use a non-default OSPF or ISIS instance.

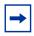

**Note:** This is accomplished by using their loopback addresses instead of a system address.

- The BGP Connector also uses non-default OSPF loopback as NH, via two methods:
  - a. Setting the BGP local-address to a loopback interface IP address
  - b. Creating a routing policy to set the NH of a MVPN AD route to the corresponding loopback IP
- RSVP-TE/LDP transport tunnels also use non-systemIP loopback for session creation. As an example, RSVP-TE p2mp LSPs would be created to non systemIP loopbacks and mLDP will create a session via *local-lsr-id*.
- Need to add the source-address for mvpn auto-discover default.

On the source PEs, a NG-MVPN is assigned to a non-default IGP core instance as follows:

- NG-MVPN is statically pointed to use one of the non-default red/blue IGP instances loopback addresses as source address instead of system loopback IP.
- 2. MVPN export policy is used to change unicast route next-hop VPN address (BGP Connector support for non-default instances).
- 3. Alternatively, the BGP local-address can be set to the correct loopback interface assigned for that specific instance.

The preceding configuration ensures that MVPN-IPv4/v6 and IP-VPN routes for the non-default core instance use non-default IGP loopback instead of system IP. This ensures MVPN-IPv4/v6 advertisement/joins run in the proper core instance and mLDP and P2MP RSVP tunnels (I-PMSI and S-PMSI) for multicast can be set-up using and terminating on non-system IP.

If BGP export policy is used to change unicast route next-hop VPN address, than unicast traffic must be forwarded in non-default *red* or *blue* core instance LDP or RSVP (terminating on non-system IP) must be used.

### 3.4.13.3 Configuration Example

Figure 40 Core Diversity with Parallel NG-MVPN Services on Parallel IGP Instances

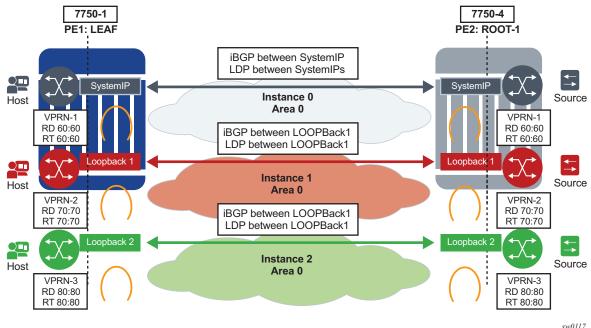

In Figure 40, there are three IGP instances, the default Instance 0, Instance 1, and Instance 2. Each instance will bind to its own loopback interface. For Instance 0, it will be the systemIP system Interface used as loopback. LDP, RSVP and MP-BGP need to run between the corresponding loopback associated with each instance.

For example, for the blue Instance 2, both MP-BGP and LDP need to be configured to its corresponding loopback *loopback2* and the next-hop for BGP MVPN-IP4/IPv6 and the VPN-IPv4/IPv6 need to be *loopback2*.

From a configuration point of view, the following steps need to be taken:

1. For MLDP, configure LDP with *local-lsr-id* with loopback interface of instance 2 *loopback2*:

```
*A:SwSim14>config>router>ldp# info

interface-parameters
    interface "2ROOT" dual-stack
    ipv4
        local-lsr-id interface-name "loopback2"
        no shutdown
    exit
    no shutdown
    exit
```

2. Enable the source-address for default auto discover as follows:

3. Define community *vprnXXXX* for each VPRN using non-default core-instance and define a policy to tag each VPRN with either a *blue* or *red* standard community attribute:

```
*A:Dut-A>config>router>policy-options# info
        community "vprn2" members "target:70:70"
        community "vprn3" members "target:80:80"
       policy-statement "vprnexp2"
            entry 10
                   protocol direct
                exit
                action accept
                   community add "vprn2" "red"
                exit
            exit
       policy-statement "vprnexp3"
            entry 10
                   protocol direct
                exit
                action accept
                   community add "vprn3" "blue"
                exit
            exit
        exit
```

4. Define a single global BGP policy to change next hop for red/blue MVPNs:

```
*A:Dut-A>config>router>policy-options# info
policy-statement "MVPN_CoreDiversity_Exp"
entry 10
```

```
community "red"
          protocol bqp-vpn
        exit
       action accept
            next-hop loopback1
    exit
    entry 20
          community "blue"
        exit
          protocol bqp-vpn
        exit
        action accept
            next-hop loopback2
       exit
   exit
exit
```

5. Configure BGP default MVPN export in the group as required:

```
configure router bgp group "mvpn" export "MVPN_CoreDiveristy_Exp"
```

6. Configure each VPRN to use proper IGP source address and proper VRF export policy:

```
*A:Dut-A>config>service>vprn 2
    mvpn auto-discovery default source-address loopback1
    vrf-export "vprnexp2"

*A:Dut-A>config>service>vprn 3
    mvpn auto-discovery default source-address loopback2
    vrf-export "vprnexp3"
```

# 3.4.14 NG-MVPN Multicast Source Geo-Redundancy

Multicast source geo-redundancy is targeted primarily for MVPN deployments for multicast delivery services like IPTV. The solutions allows operators to configure a list of geographically dispersed redundant multicast sources (with different source IPs) and then, using configured BGP policies, ensure that each Receiver PE (a PE with receivers in its C-instance) selects only a single, most-preferred multicast source for a given group from the list. Although the data may still be replicated in P-instance (each multicast source sends (C-S, C-G) traffic onto its I-PMSI tree or S-PMSI tree), each Receiver PE only forwards data to its receivers from the preferred multicast source. This allows operators to support multicast source geo-redundancy without the replication of traffic for each (C-S, C-G) in the C-instance while allowing fast recovery of service when an active multicast source fails.

Figure 36 shows an operational example of multicast source geo-redundancy:

Figure 41 Preferred Source Selection for Multicast Source Geo-Redundancy

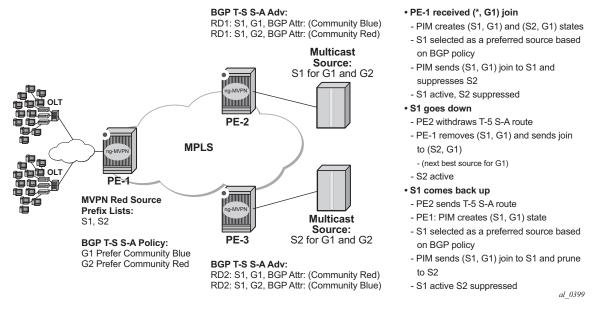

Operators can configure a list of prefixes for multicast source redundancy per MVPN on Receiver PEs:

- Up to 8 multicast source prefixes per VPRN are supported.
- Any multicast source that is not part of the source prefix list is treated as a unique source and automatically joined in addition to joining the most preferred source from the redundant multicast source list.

A Receiver PE selects a single, most-preferred multicast source from the list of preconfigured sources for a given MVPN during (C-\*, C-G) processing as follows:

- A single join for the group is sent to the most preferred multicast source from the operator-configured multicast source list. Joins to other multicast sources for a given group are suppressed. Operator can see active and suppressed joins on a Receiver PE. Although a join is sent to a single multicast source only, (C-S, C-G) state is created for every source advertising Type-5 S-A route on the Receiver PE.
- The most preferred multicast source is a reachable source with the highest local preference for Type-5 SA route based on the BGP policy, as described later in this section.

- On a failure of the preferred multicast source or when a new multicast source with a better local preference is discovered, Receiver PE will join the new mostpreferred multicast source. The outage experienced will depend on how quickly Receiver PE receives Type-5 S-A route withdrawal or loses unicast route to multicast source, and how quickly the network can process joins to the newly selected preferred multicast source(s).
- Local multicast sources on a Receiver PE are not subject to the most-preferred source selection, regardless of whether they are part of redundant source list or not.

BGP policy on Type-5 SA advertisements is used to determine the most preferred multicast source based on the best local preference as following:

- Each Source PE (a PE with multicast sources in its C-instance) tags Type-5 SA routes with a unique standard community attribute using global BGP policy or MVPN vrf-export policy. Depending on multicast topology, the policy may require source-aware tagging in the policy. Either all MVPN routes or Type 5 SA routes only can be tagged in the policy (new attribute mvpn-type 5).
- Each receiver PE has a BGP VRF import policy that sets local preference using match on Type-5 SA routes (new attribute mvpn-type 5) and standard community attribute value (as tagged by the Source PEs). Using policy statements that also include group address match, allows receiver PEs to select the best multicast source per group. The BGP VRF import policy must be applied as vrf-import under config>service>vprn>mvpn context. It must have default-action accept specified, or all MVPN routes other than those matched by specified entries will be rejected. In addition, it must have vrf-target as a community match condition, because vrf-target mvpn configuration is ignored when vrf-import policy is defined.

Operators can change redundant source list or BGP policy affecting source selection in service. If such a change of the list/policy results in a new preferred multicast source election, make-before-break is used to join the new source and prune the previously best source.

For the proper operations, MVPN multicast source geo-redundancy requires the router:

- To maintain the list of eligible multicast sources on Receiver PEs, Source PE routers must generate Type-5 S-A route even if the Source PE sees no active joins from any receiver for a given group.
- To trigger a switch from a currently active multicast source on a Receiver PE, Source PE routers must withdraw Type-5 S-A route when the multicast source fails or alternatively unicast route to multicast source must be withdrawn or go down on a Receiver PE.

MVPN multicast source redundancy solutions is supported for the following configurations only. Enabling the feature in unsupported configuration must be avoided:

- 1. NG-MVPN with RSVP-TE or mLDP or PIM with BGP c-multicast signaling in P-instance. Both I-PMSI and S-PMSI trees are supported.
- 2. IPv4 and IPv6 (C-\*, C-G) PIM ASM joins in the C-instance.
- Both intersite-shared enabled and disabled are supported. For intersite-shared enabled, operators must enable generation of Type-5 S-A routes even in the absence of receivers seen on Source PEs (intersite-shared persistent-type5-adv must be enabled).
- 4. The Source PEs must be configured as a sender-receiver, the Receiver PEs can be configured as a sender-receiver or a receiver-only.
- 5. The RP(s) must be on the Source PE(s) side. Static RP, anycast-RP, embedded-RP types are supported.
- 6. UMH redundancy can be deployed to protect Source PE to any multicast source. When deployed, UMH selection is executed independently of source selection after the most preferred multicast source had been chosen. Supported umh-selection options include: highest-ip, hash-based, tunnel-status (not supported for IPv6), and unicast-rt-pref.

# 3.4.15 Multicast Core Diversity for Rosen MDT SAFI MVPNs

Figure 42 shows a Rosen MVPN core diversity deployment.

Figure 42 Multicast Core Diversity

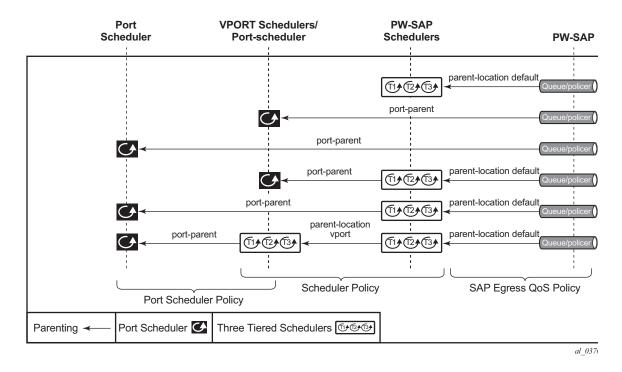

Core diversity allows operators to optionally deploy multicast MVPN in either default IGP instance. or one of two non-default IGP instances to provide; for example, topology isolation or different level of services. The following describes the main feature attributes:

- Rosen MVPN IPv4 multicast with MDT SAFI is supported with default and data MDTs.
- Rosen MVPN can use a non-default OSPF or ISIS instance (using their loopback addresses instead of a system address).
- Up to 3 distinct core instances are supported: system + 2 non-default OSPF instances shown in Figure 42.
- The BGP Connector also uses non-default OSPF loopback as NH, allowing Inter-AS Option B/C functionality to work with Core diversity as well.
- The feature is supported with CSC-VPRN.

On source PEs (PE1: UMH, PE2: UMH in the above picture), an MVPN is assigned to a non-default IGP core instance as follows:

 MVPN is statically pointed to use one of the non-default IGP instances loopback addresses as source address instead of system loopback IP.

- MVPN export policy is used to change unicast route next-hop VPN address.
- BGP Connector support for non-default instances.

The configuration shown above ensures that MDT SAFI and IP-VPN routes for the non-default core instance use non-default IGP loopback instead of system IP. This ensures PIM advertisement/joins run in the proper core instance and GRE tunnels for multicast can be set-up using and terminated on non-system IP. If BGP export policy is used to change unicast route next-hop VPN address instead of BGP Connector attribute-based processing and unicast traffic must be forwarded in non-default core instances 1 or 2, LDP or RSVP (terminating on non-system IP) must be used. GRE unicast traffic termination on non-system IP is not supported and any GRE traffic arriving at the PE in instances 1 or 2, destined to non-default IGP loopback IP will be forwarded to CPM (ACL or CPM filters can be used to prevent the traffic from reaching the CPM).

No configuration is required on non-source PEs.

Known feature caveats include:

- VPRN instance must be shutdown to change the mdt-safi source-address. The CLI rollback that includes change of the auto-discovery is thus service impacting.
- To reset mdt-safi source-address to system IP, operator must first execute no auto-discovery (or auto-discovery default) then auto-discovery mdt-safi
- Configuring system IP as a source-address will consume one of the 2 IP addresses allowed, thus it should not be done.
- Operators must configure proper IGP instance loopback IP addresses within Rosen MVPN context and must configure proper BGP policies (prior to release R12.0R4) for the feature to operate as expected. There is no verification that the address entered for MVPN provider tunnel source-address is such an address or is not a system IP address.

### 3.4.16 Inter-AS MVPN

The Inter-AS MVPN feature allows set-up of Multicast Distribution Trees (MDTs) that span multiple Autonomous Systems (ASes). This section focuses on multicast aspects of the Inter-AS MVPN solution.

To support Inter-AS option for MVPNs, a mechanism is required that allows setup of Inter-AS multicast tree across multiple ASes. Due to limited routing information across AS domains, it is not possible to setup the tree directly to the source PE. Inter-AS VPN Option A does not require anything specific to inter-AS support as customer instances terminate on ASBR and each customer instance is handed over to the other AS domain via a unique instance. This approach allows operators to provide full isolation of ASes, but the solution is the least scalable case, as customer instances across the network have to exist on ASBR.

Inter-AS MVPN Option B allows operators to improve upon the Option A scalability while still maintaining AS isolation, while Inter-AS MVPN Option C further improves Inter-AS scale solution but requires exchange of Inter-AS routing information and thus is typically deployed when a common management exists across all ASes involved in the Inter-AS MVPN. The following sub-sections provide further details on Inter-AS Option B and Option C functionality.

### 3.4.16.1 BGP Connector Attribute

BGP connector attribute is a transitive attribute (unchanged by intermediate BGP speaker node) that is carried with VPNv4 advertisements. It specifies the address of source PE node that originated the VPNv4 advertisement.

With Inter-AS MVPN Option B, BGP next-hop is modified by local and remote ASBR during re-advertisement of VPNv4 routes. On BGP next-hop change, information regarding the originator of prefix is lost as the advertisement reaches the receiver PE node.

BGP connector attribute allows source PE address information to be available to receiver PE, so that a receiver PE is able to associate VPNv4 advertisement to the corresponding source PE.

### 3.4.16.2 PIM RPF Vector

In case of Inter-AS MVPN Option B, routing information towards the source PE is not available in a remote AS domain, since IGP routes are not exchanged between ASes. Routers in an AS other than that of a source PE, have no routes available to reach the source PE and thus PIM JOINs would never be sent upstream. To enable setup of MDT towards a source PE, BGP next-hop (ASBR) information from that PE's

MDT-SAFI advertisement is used to fake a route to the PE. If the BGP next-hop is a PIM neighbor, the PIM JOINs would be sent upstream. Otherwise, the PIM JOINs would be sent to the immediate IGP next-hop (P) to reach the BGP next-hop. Since the IGP next-hop does not have a route to source PE, the PIM JOIN would not be propagated forward unless it carried extra information contained in RPF Vector.

In case of Inter-AS MVPN Option C, unicast routing information towards the source PE is available in a remote AS PEs/ASBRs as BGP 3107 tunnels, but unavailable at remote P routers. If the tunneled next-hop (ASBR) is a PIM neighbor, the PIM JOINs would be sent upstream. Otherwise, the PIM JOINs would be sent to the immediate IGP next-hop (P) to reach the tunneled next-hop. Since the IGP next-hop does not have a route to source PE, the PIM JOIN would not be propagated forward unless it carried extra information contained in RPF Vector.

To enable setup of MDT towards a source PE, PIM JOIN thus carries BGP next hop information in addition to source PE IP address and RD for this MVPN. For option-B, both these pieces of information are derived from MDT-SAFI advertisement from the source PE. For option-C, both these pieces of information are obtained from the BGP tunneled route.

The RPF vector is added to a PIM join at a PE router when configure router **pim rpfv** option is enabled. P routers and ASBR routers must also have the option enabled to allow RPF Vector processing. If the option is not enabled, the RPF Vector is dropped and the PIM JOIN is processed as if the PIM Vector were not present.

For further details about RPF Vector processing please refer to [RFCs 5496, 5384 and 6513]

# 3.4.16.3 Inter-AS MVPN Option B

Inter-AS Option B is supported for Rosen MVPN PIM SSM using BGP MDT SAFI, PIM RPF Vector and BGP Connector attribute. The Figure 43 depict set-up of a default MDT:

Figure 43 Inter-AS Option B Default MDT Setup

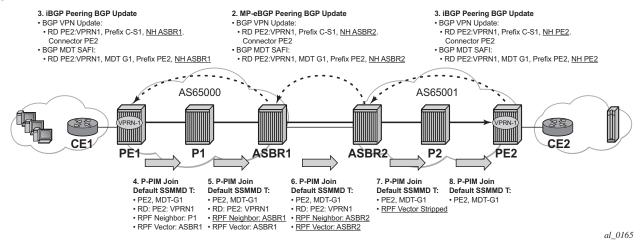

SR OS inter-AS Option B is designed to be standard compliant based on the following RFCs:

- RFC 5384 The Protocol Independent Multicast (PIM) Join Attribute Format
- RFC 5496 The Reverse Path Forwarding (RPF) Vector TLV
- RFC 6513 Multicast in MPLS/BGP IP VPNs

The SR OS implementation was designed also to interoperate with older routers Inter-AS implementations that do not comply with the RFC 5384 and RFC 5496.

# 3.4.16.4 Inter-AS MVPN Option C

Inter-AS Option C is supported for Rosen MVPN PIM SSM using BGP MDT SAFI and PIM RPF Vector. Figure 44 depicts a default MDT setup:

2. Default SSMMDT SAFI Update 3. Default SSMMDT SAFI Update 1. Default SSMMDT SAFI Update BGP MDT SAFI Update: BGP MDT SAFI Update: BGP MDT SAFI Update RD PE2: VPRN1, MDT G1, Prefix PE2, NH PE2 • RD PE2: VPRN1, MDT G1, Prefix PE2, NH PE2 RD PE2: VPRN1, MDT G1, Prefix PE2, NH PE2 AS65000 AS65001 PRN-PÈ1 ÝΕ2 **C-S1** ASBR1 ASBR2 P2 C-G1) 4. P-PIM Join 6. P-PIM Join 5. P-PIM Join 7. P-PIM Join 8. P-PIM Join Default SSMMD T: Default SSMMD T: Default SSMMD T: Default SSMMD T: Default SSMMD T: • PE2. MDT-G1 PF2 MDT-G1 • PF2 MDT-G1 • PE2. MDT-G1 PE2, MDT-G1

RD: PE2: VPRN1

RPF Vector: ASBR2

RPF Neighbor: ASBR2

• RD: PE2: VPRN1

RPF Neighbor: ASBR1

RPF Vector: ASBR1

Figure 44 Inter-AS Option C Default MDT Setup

• RD: PE2: VPRN1

RPF Neighbor: P1RPF Vector: ASBR1

Additional caveats for Inter-AS MVPN Option B and C support are the following:

- 1. Inter-AS MVPN Option B is not supported with duplicate PE addresses.
- 2. For Inter-AS Option C, BGP 3107 routes are installed into unicast rtm (rtable-u), unless routes are installed by some other means into multicast rtm (rtable-m), and Option C will not build core MDTs, therefore, rpf-table is configured to rtable-u or both.
- 3. Additional Cisco interoperability notes are the following:
  - RFC 5384 the Protocol Independent Multicast (PIM) Join Attribute Format

RPF Vector Stripped

- RFC 5496 the Reverse Path Forwarding (RPF) Vector TLV
- RFC 6513 multicast in MPLS/BGP IP VPNs

The SR OS implementation was designed to inter-operate with Cisco routers Inter-AS implementations that do not comply with the RFC5384 and RFC5496.

When **configure router pim rpfv mvpn** option is enabled, Cisco routers need to be configured to include RD in an RPF vector using the following command: **ip multicast vrf vrf-name rpf proxy rd vector** for interoperability. When Cisco routers are not configured to include RD in an RPF vector, operator should configure SR OS router (if supported) using **configure router pim rpfv core mvpn**: PIM joins received can be a mix of core and mvpn RPF vectors.

al\_0148

# 3.4.16.5 NG-MVPN Non-segmented Inter-AS Solution

This feature allows multicast services to use segmented protocols and span them over multiple autonomous systems (ASs), as done in unicast services. As IP VPN or GRT services span multiple IGP areas or multiple ASs, either due to a network designed to deal with scale or as result of commercial acquisitions, operators may require Inter-AS VPN (unicast) connectivity. For example, an Inter-AS VPN can break the IGP, MPLS and BGP protocols into access segments and core segments, allowing higher scaling of protocols by segmenting them into their own islands. SR OS also allows for similar provision of multicast services and for spanning these services over multiple IGP areas or multiple ASs.

For multicast VPN (MVPN), SR OS previously supported Inter-AS Model A/B/C for Rosen MVPN; however, when MPLS was used, only Model A was supported for Next Generation Multicast VPN (NG-MVPN) and d-mLDP signaling.

For unicast VPRNs, the Inter-AS or Intra-AS Option B and C breaks the IGP, BGP and MPLS protocols at ABR routers (in case of multiple IGP areas) and ASBR routers (in case of multiple ASs). At ABR and ASBR routers, a stitching mechanism of MPLS transport is required to allow transition from one segment to next, as shown in Figure 45 and Figure 46.

In Figure 45, the Service Label (S) is stitched at the ASBR routers.

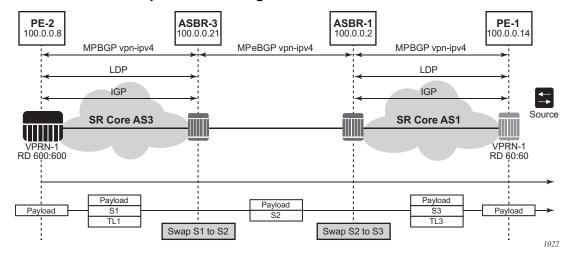

Figure 45 Unicast VPN Option B with Segmented MPLS

In Figure 46, the 3107 BGP Label Route (LR) is stitched at ASBR1 and ASBR3. At ASBR1, the LR1 is stitched with LR2, and at ASBR3, the LR2 is stitched with TL2.

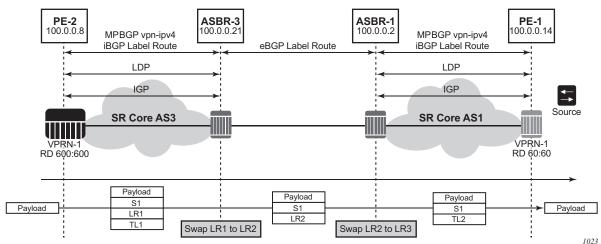

Figure 46 Unicast VPN Option C with Segmented MPLS

Previously, in case of NG-MVPN, segmenting an LDP MPLS tunnel at ASBRs or ABRs was not possible. As such, RFC 6512 and 6513 used a non-segmented mechanism to transport the multicast data over P-tunnels end-to-end through ABR and ASBR routers. The signaling of LDP needed to be present and possible between two ABR routers or two ASBR routers in different ASs.

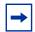

**Note:** For unicast VPNs, it was usually preferred to only have eBGP between ASBR routers. The non-segmented behavior of d-mLDP would have broken this by requiring LDP signaling between ASBR routers.

SR OS now has d-mLDP non-segmented intra-AS and inter-AS signaling for NG-MVPN and GRT multicast. The non-segmented solution for d-mLDP is possible for inter-ASs as Option B and C.

### 3.4.16.5.1 Non-Segmented d-mLDP and Inter-AS VPN

There are three types of VPN Inter-AS solutions:

- Inter-AS Option A
- Inter-AS Option B
- Inter-AS Option C

Options B and C use recursive opaque types 8 and 7 respectively, from Table 37.

Table 37 Recursive Opaque Types

| Opaque<br>Type | Opaque Name                   | RFC      | SR OS Use                        |
|----------------|-------------------------------|----------|----------------------------------|
| 1              | Basic Type                    | RFC 6388 | VPRN Local AS                    |
| 3              | Transit IPv4                  | RFC 6826 | IPv4 multicast over mLDP in GRT  |
| 4              | Transit IPv6                  | RFC 6826 | IPv6 multicast over mLDP in GRT  |
| 7              | Recursive Opaque (Basic Type) | RFC 6512 | Inter-AS Option C MVPN over mLDP |
| 8              | Recursive Opaque (VPN Type)   | RFC 6512 | Inter-AS Option B MVPN over mLDP |

### Inter-AS Option A

In Inter-AS Option A, ASBRs communicate using VPN access interfaces, which need to be configured under PIM for the two ASBRs to exchange multicast information.

### Inter-AS Option B

The recursive opaque type used for Inter-AS Option B is the Recursive Opaque (VPN Type), shown as opaque type 8 in Table 37.

### Inter-AS Option B Support for NG-MVPN

Inter-AS Option B requires additional processing on ASBR routers and recursive FEC encoding than that of Inter-AS Option A. Because BGP adjacency is not e2e, ASBRs must cache and use a PMSI route to build the tree. For that, mLDP recursive FEC must carry RD information—thus, VPN recursive FEC is required (opaque type 8).

In Inter-AS Option B, the PEs in two different ASs do not have their system IP address in the RTM. As such, for NG-MVPN, a recursive opaque value in mLDP FEC is required to signal the LSP to the first ASBR in the local AS path.

Because the system IPs of the peer PEs (Root-1 and Root-2) are not installed on the local PE (leaf), it is possible to have two PEs in different ASs with same system IP address, as shown in Figure 47. However, SR OS does not support this topology. The system IP address of all nodes (root or leaf) in different ASs must be unique.

483

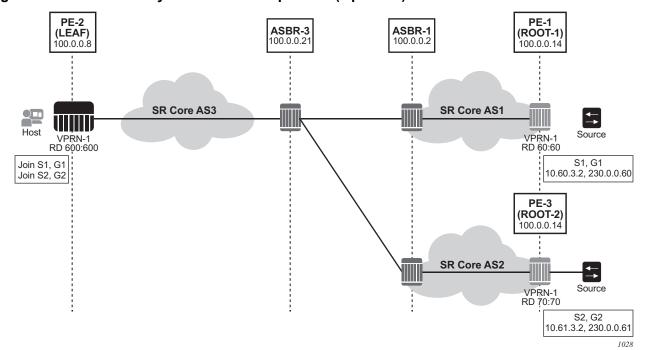

Figure 47 Identical System IP on Multiple PEs (Option B)

For inter-AS Option B and NG-MVPN, SR OS as a leaf does not support multiple roots in multiple ASs with the same system IP and different RDs; however, the first root that is advertised to an SR OS leaf will be used by PIM to generate an MLDP tunnel to this actual root. Any dynamic behavior after this point, such as removal of the root and its replacement by a second root in a different AS, is not supported and the SR OS behavior is nondeterministic.

### I-PMSI and S-PMSI Establishment

I-PMSI and S-PMSI functionality follows RFC 6513 section 8.1.1 and RFC 6512 sections 3.1 and 3.2.1. For routing, the same rules as for GRT d-mLDP use case apply, but the VRR Route Import External community now encodes the VRF instance in the local administrator field.

Option B uses an outer opaque of type 8 and inter opaque of type 1 (see Table 37).

Figure 48 depicts the processing required for I-PMSI and S-PMSI Inter-AS establishment.

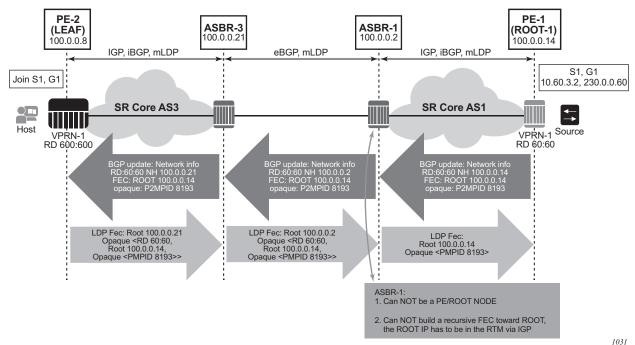

Figure 48 Non-segmented mLDP PMSI Establishment (Option B)

For non-segmented mLDP trees, A-D procedures follow those of the Intra-AS model, with the exception that NO EXPORT community must be excluded; LSP FEC includes mLDP VPN-recursive FEC.

For I-PMSI on Inter-AS Option B:

- A-D routes must be installed by ASBRs and next-hop information is changed as the routes are propagated, as shown in Figure 48.
- PMSI A-D routes are used to provide inter-domain connectivity on remote ASBRs.

On a receipt of an Intra-AS PMSI A-D route, PE2 resolves PE1's address (next-hop in PMSI route) to a labeled BGP route with a next-hop of ASBR3, because PE1 (Root-1) is not known via IGP. Because ASBR3 is not the originator of the PMSI route, PE2 sources an mLDP VPN recursive FEC with a root node of ASBR3, and an opaque value containing the information advertised by Root-1 (PE-1) in the PMSI A-D route, shown below, and forwards the FEC to ASBR 3 using IGP.

PE-2 LEAF FEC: (Root ASBR3, Opaque value {Root: ROOT-1, RD 60:60, Opaque Value: P2MPLSP-ID xx}}

When the mLDP VPN-recursive FEC arrives at ASBR3, it notes that it is the identified root node, and that the opaque value is a VPN-recursive opaque value. Because Root-1 PE1 Is not known via IGP, ASBR3 resolves the root node of the VPN-Recursive FEC using PMSI A-D (I or S) matching the information in the VPN-recursive FEC (the originator being PE1 (Root-1), RD being 60:60, and P2MP LSP ID xx). This yields ASBR1 as next hop. ASBR3 creates a new mLDP FEC element with a root node of ASBR1, and an opaque value being the received recursive opaque value, as shown below. ASBR then forwards the FEC using IGP.

# ASBR-3 FEC: {Root ASBR 1, Opaque Value {Root: ROOT-1, RD 60:60, Opaque Value: P2MPLSP-ID xx}}

When the mLDP FEC arrives at ASBR1, it notes that it is the root node and that the opaque value is a VPN-recursive opaque value. As PE1's ROOT-1 address is known to ASBR1 through the IGP, no further recursion is required. Regular processing begins, using received Opaque mLDP FEC information.

ASBR-1 FEC: {Root: ROOT-1, Opaque Value: P2MP LSP-ID xx

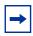

**Note:** VPN-Recursive FEC carries P2MPLSP ID. The P2MPLSP ID is used in addition to PE RD and Root to select a route to the mLDP root using the correct I-PMSI or S-PMSI route.

The functionality as described above for I-PMSI applies also to S-PMSI and (C-\*, C-\*) S-PMSI.

### **C-multicast Route Processing**

C-multicast route processing functionality follows RFC 6513 section 8.1.2 (BGP used for route exchange). The processing is analogous to BGP Unicast VPN route exchange described in Figure 45 and Figure 46. Figure 49 shows C-multicast route processing with non-segmented mLDP PMSI details.

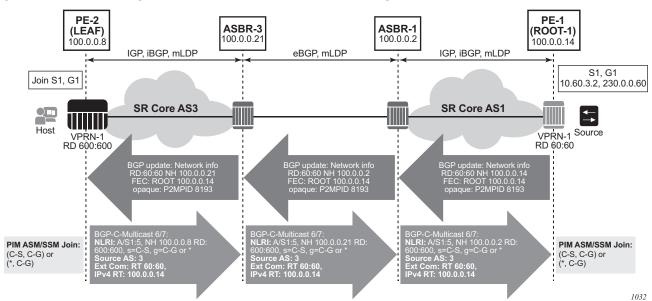

Figure 49 Non-segmented mLDP C-multicast Exchange (Option B)

### Inter-AS Option C

In Inter-AS Option C, the PEs in two different ASs have their system IP address in the RTM, but the intermediate nodes in the remote AS do not have the system IP of the PEs in their RTM. As such, for NG-MVPN, a recursive opaque value in mLDP FEC is need to signal the LSP to the first ASBR in the local AS path.

The recursive opaque type used for Inter-AS Option B is the Recursive Opaque (Basic Type), shown as opaque type 7 in Table 37.

### Inter-AS Option C support for NG-MVPN

For Inter-AS Option C, on a leaf PE, a route exists to reach root PE's system IP and, as ASBRs can use BGP unicast routes, recursive FEC processing using BGP unicast routes and *not* VPN recursive FEC processing using PMSI routes is required.

### I-PMSI and S-PMSI Establishment

I-PMSI and S-PMSI functionality follows RFC 6513 section 8.1.1 and RFC 6512 Section 2. The same rules as per the GRT d-mLDP use case apply, but the VRR Route Import External community now encodes the VRF instance in the local administrator field.

Option C uses an outer opaque of type 7 and inter opaque of type 1.

Figure 50 shows the processing required for I-PMSI and S-PMSI Inter-AS establishment.

Figure 50 Non-segmented mLDP PMSI Establishment (Option C)

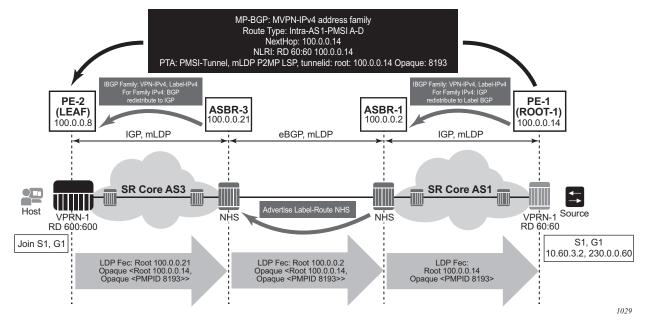

For non-segmented mLDP trees, A-D procedures follow those of the Intra-AS model, with the exception that NO EXPORT Community must be excluded; LSP FEC includes mLDP recursive FEC (and not VPN recursive FEC).

For I-PMSI on Inter-AS Option C:

- A-D routes are not installed by ASBRs and next-hop information is not changed in MVPN A-D routes.
- BGP-labeled routes are used to provide inter-domain connectivity on remote ASBRs.

On a receipt of an Intra-AS I-PMSI A-D route, PE2 resolves PE1's address (N-H in PMSI route) to a labeled BGP route with a next-hop of ASBR3, because PE1 is not known via IGP. PE2 sources an mLDP FEC with a root node of ASBR3, and an opaque value, shown below, containing the information advertised by PE1 in the I-PMSI A-D route.

PE-2 LEAF FEC: {Root = ASBR3, Opaque Value: {Root: ROOT-1, Opaque Value: P2MP-ID xx}}

When the mLDP FEC arrives at ASBR3, it notes that it is the identified root node, and that the opaque value is a recursive opaque value. ASBR3 resolves the root node of the Recursive FEC (ROOT-1) to a labeled BGP route with the next-hop of ASBR1, because PE-1 is not known via IGP. ASBR3 creates a new mLDP FEC element with a root node of ASBR1, and an opaque value being the received recursive opaque value.

# ASBR3 FEC: {Root: ASBR1, Opaque Value: {Root: ROOT-1, Opaque Value: P2MP-ID xx}}

When the mLDP FEC arrives at ASBR1, it notes that it is the root node and that the opaque value is a recursive opaque value. As PE-1's address is known to ASBR1 through the IGP, no further recursion is required. Regular processing begins, using the received Opaque mLDP FEC information.

The functionality as described above for I-PMSI applies to S-PMSI and (C-\*, C-\*) S-PMSI.

### C-multicast Route Processing

C-multicast route processing functionality follows RFC 6513 section 8.1.2 (BGP used for route exchange). The processing is analogous to BGP Unicast VPN route exchange. Figure 51 shows C-multicast route processing with non-segmented mLDP PMSI details.

Figure 51 Non-segmented mLDP C-multicast Exchange (Option C)

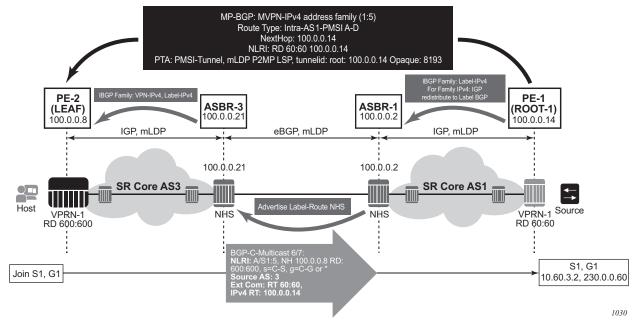

#### **LEAF Node Cavities**

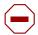

**Caution:** The SR OS ASBR does not currently support receiving a non-recursive opaque FEC (opaque type 1).

The LEAF (PE-2) has to have the ROOT-1 system IP installed in RTM via BGP. If the ROOT-1 is installed in RTM via IGP, the LEAF will not generate the recursive opaque FEC. As such, the ASBR 3 will not process the LDP FEC correctly.

### 3.4.16.5.2 Configuration Example

No configuration is required for Option B or Option C on ASBRs, although for Option B, **config>router>bgp>enable-inter-as-vpn** is required to enable inter-as-non-segmented MLDP through the ASBR router.

Policy is required for a root or leaf PE for removing the NO\_EXPORT community from MVPN routes, which can be configured using an export policy on the PE.

The following is an example for configuring a policy on PEs to remove the **no-export**:

```
*A:Dut-A>config>router>policy-options# info

community "no-export" members "no-export"

policy-statement "remNoExport"

default-action accept

community remove "no-export"

exit

exit

*A:Dut-A>config>router>policy-options#
```

The following is an example for configuring in BGP the policy in a global, group, or peer context:

```
*A:Dut-A>config>router>bgp# info
-----
vpn-apply-export
export "remNoExport"
```

### 3.4.16.5.3 Inter-AS Non-segmented MLDP

Refer to the "Inter-AS Non-segmented MLDP" section of the 7450 ESS, 7750 SR, 7950 XRS. and VSR MPLS Guide for more information.

### 3.4.16.5.4 ECMP

Refer to the "ECMP" section of the 7450 ESS, 7750 SR, 7950 XRS, and VSR MPLS Guide for more information about ECMP.

# 3.4.17 Weighted ECMP and ECMP for VPRN IPv4 and IPv6 over MPLS LSPs

ECMP over MPLS LSPs for VPRN services refers to spraying packets across multiple named RSVP and SR-TE LSPs within the same ECMP set.

The ECMP-like spraying consists of hashing the relevant fields in the header of a labeled packet and selecting the next-hop tunnel based on the modulo operation of the output of the hash and the number of ECMP tunnels. The maximum number of ECMP tunnels selected from the TTM matches the value of the user-configured **ecmp** option. Only LSPs with the same lowest LSP metric can be part of the ECMP set. If the number of these LSPs is higher than the value configured in the **ecmp** option, the LSPs with the lowest tunnel IDs are selected first.

In weighted ECMP, the load-balancing weight of the LSP is normalized by the system and then used to bias the amount of traffic forwarded over each LSP. The weight of the LSP is configured using the **config>router>mpls>lsp>load-balancing-weight** weight and **config>router>mpls>lsp-template>load-balancing-weight** weight commands.

If one or more LSPs in the ECMP set have no **load-balancing-weight** configured, and the ECMP is set to a specific next hop, regular ECMP spraying is used.

Weighted ECMP is configured for VPRN services with SDP auto-bind by using the config>service>vprn>auto-bind-tunnel>ecmp max-ecmp-routes and config>service>vprn>auto-bind-tunnel>weighted-ecmp commands. Weighted ECMP is disabled by default.

The **ecmp** *max-ecmp-routes* command allows explicit configuration of the number of tunnels that **auto-bind-tunnel** can use to resolve for a VPRN. The *max-ecmp-routes* parameter range is 0 to 32.

If weighted ECMP is enabled, then a path is selected based on the output of the hashing algorithm. Packet paths are then mapped to LSPs in the SDP in proportion to the configured load-balancing weight of the LSP. The hash is based on the system load-balancing configuration.

## 3.5 FIB Prioritization

The RIB processing of specific routes can be prioritized through the use of the **rib-priority** command. This command allows specific routes to be prioritized through the protocol processing so that updates are propagated to the FIB as quickly as possible.

The **rib-priority** command can be configured within the VPRN instance of the OSPF or IS-IS routing protocols. For OSPF, a prefix list can be specified that identifies which route prefixes should be considered high priority. If the rib-priority high command is configured under an **VPRN>OSPF>area>interface** context then all routes learned through that interface is considered high priority. For the IS-IS routing protocol, RIB prioritization can be either specified though a prefix-list or an IS-IS tag value. If a prefix list is specified than route prefixes matching any of the prefix list criteria will be considered high priority. If instead an IS-IS tag value is specified then any IS-IS route with that tag value will be considered high priority.

The routes that have been designated as high priority will be the first routes processed and then passed to the FIB update process so that the forwarding engine can be updated. All known high priority routes should be processed before the routing protocol moves on to other standard priority routes. This feature will have the most impact when there are a large number of routes being learned through the routing protocols.

# 3.6 Configuring a VPRN Service with CLI

This section provides information to configure Virtual Private Routed Network (VPRN) services using the command line interface.

# 3.6.1 Basic Configuration

The following fields require specific input (there are no defaults) to configure a basic VPRN service:

- customer ID (refer to the 7450 ESS, 7750 SR, 7950 XRS, and VSR Services Overview Guide)
- · specify interface parameters
- specify spoke SDP parameters

The following example displays a sample configuration of a VPRN service.

```
*A:ALA-1>config>service>vprn# info
           vrf-import "vrfImpPolCust1"
           vrf-export "vrfExpPolCust1"
           ecmp 8
           autonomous-system 10000
           route-distinguisher 10001:1
           auto-bind-tunnel
               resolution filter
               resolution-filter ldp
           vrf-target target:10001:1
           interface "to-cel" create
               address 11.1.0.1/24
               proxy-arp
               exit
               sap 1/1/10:1 create
                    ingress
                        qos 100
                    egress
                       qos 1010
                        filter ip 10
                    exit
                exit
                   description "DHCP test"
               exit
               vrrp 1
               exit
            static-route-entry 6.5.0.0/24
               next-hop 10.1.1.2
```

```
bgp
               router-id 10.0.0.1
               group "to-cel"
                   export "vprnBgpExpPolCust1"
                   peer-as 65101
                   neighbor 10.1.1.2
                   exit
                exit
            exit
           pim
               apply-to all
                    static
                    exit
                    bsr-candidate
                        shutdown
                    exit
                    rp-candidate
                        shutdown
                exit
           exit
           rip
               export "vprnRipExpPolCust1"
               group "cel"
                   neighbor "to-ce1"
                   exit
               exit
           exit
           no shutdown
*A:ALA-1>config>service>vprn#
```

# 3.6.2 Common Configuration Tasks

This section provides a brief overview of the tasks that must be performed to configure a VPRN service and provides the CLI commands.

- **Step 1.** Associate a VPRN service with a customer ID.
- **Step 2.** Define an autonomous system (optional).
- **Step 3.** Define a route distinguisher (mandatory).
- **Step 4.** Define VRF route-target associations or VRF import/export policies.
- Step 5. Define PIM parameters (optional).
- **Step 6.** Create a subscriber interface (applies to the 7750 SR only and is optional).
- **Step 7.** Create an interface.
- **Step 8.** Define SAP parameters on the interface.
  - Select node(s) and port(s).

- Optional select QoS policies other than the default (configured in config>qos context).
- Optional select filter policies (configured in config>filter context).
- Optional select accounting policy (configured in config>log context).
- Optional configure DHCP features. (applies to the 7450 ESS and 7750 SR)
- **Step 9.** Define BGP parameters (optional).
  - BGP must be enabled in the config>router>bgp context.
- **Step 10.** Define RIP parameters (optional).
- **Step 11.** Define spoke SDP parameters (optional).
- **Step 12.** Create confederation autonomous systems within an AS. (optional).
- Step 13. Enable the service.

# 3.6.3 Configuring VPRN Components

This section provides VPRN configuration examples.

## 3.6.3.1 Creating a VPRN Service

Use the following CLI syntax to create a VPRN service. A route distinguisher must be defined and the VPRN service must be administratively up in order for VPRN to be operationally active.

```
CLI Syntax:
```

```
config>service# vprn service-id [customer customer-id]
route-distinguisher [ip-address:number1 | asn:number2]
description description-string
no shutdown
```

The following example displays a VPRN service configuration.

```
*A:ALA-1>config>service# info
....

vprn 1 customer 1 create
route-distinguisher 10001:0
no shutdown
exit
...

*A:ALA-1>config>service>vprn#
```

# 3.6.3.2 Configuring Global VPRN Parameters

Refer to VPRN Service Configuration Commands for CLI syntax to configure VPRN parameters.

The following example displays a VPRN service with configured parameters.

```
*A:ALA-1>config>service# info
....

vprn 1 customer 1 create
vrf-import "vrfImpPolCust1"
vrf-export "vrfExpPolCust1"
autonomous-system 10000
route-distinguisher 10001:1
spoke-sdp 2 create
exit
no shutdown
exit
...

*A:ALA-1>config>service#
```

# 3.6.3.3 Configuring VPRN Log Parameters

The following output displays a VPRN log configuration example.

```
B:Dut-C>config>service>vprn# info
                local-dhcp-server "vprn 1" create
                   use-pool-from-client
                    force-renews
                   no shutdown
                exit
            exit
            snmp
                community "YsMv96H2KZVKQeakNAq.38qvyr.MH9vA" hash2 r version both
                 community "gkYL94190FFgu91PiRNvn3Rnl0edkMU1" hash2 rw version v2c
                access
            loa
                filter 1
                    default-action forward
                    entry 1
                        action forward
                    exit
                exit
                    address 3ffe::e01:403
                    log-prefix "vprn1"
                exit
                snmp-trap-group 3
```

```
trap-target "3" address 3ffe::e01:403 port 9000 snmpv2c notify-
community "vprn1"
             exit
             log-id 1
                 filter 1
                 from main change
                 to syslog 1
             exit
             log-id 3
                 filter 1
                 from main change
                 to snmp
              exit
          exit
_____
B:Dut-C>config>service>vprn#
```

### 3.6.3.3.1 Configuring a Spoke-SDP

Use the following CLI syntax to configure spoke SDP parameters:

```
CLI Syntax: config>service# vprn service-id [customer customer-id]
    spoke-sdp sdp-id
        no shutdown
    interface ip-int-name
        spoke-sdp sdp-id:vc-id [vc-type {ether | vlan}]
        egress
            filter {ip ip-filter-id}
            vc-label egress-vc-label
        ingress
            filter {ip ip-filter-id}
            vc-label ingress-vc-label
        tos-marking-state {trusted | untrusted}
        no shutdown
```

Use the following CLI syntax to configure spoke SDP parameters for the 7750 SR:

### **CLI Syntax:**

```
vc-label ingress-vc-label
tos-marking-state {trusted | untrusted}
no shutdown
```

The following output displays a spoke SDP configuration.

```
A:ALA-48>config>service>vprn# info
            interface "SpokeSDP" create
               spoke-sdp 3:4 create
                   ingress
                       vc-label 3000
                       filter ip 10
                    exit
                    egress
                       vc-label 2000
                       filter ip 10
                   exit
                exit
            exit
            spoke-sdp 3 create
           no shutdown
A:ALA-48>config>service>vprn#
```

# 3.6.3.4 Configuring VPRN Protocols - PIM

Refer to VPRN Service Configuration Commands for CLI syntax to configure VPRN parameters.

The following example displays a VPRN PIM configuration for the 7750 SR:

```
config>service# info
#-----
      vprn 1 customer 2 create
          route-distinguisher 1:11
          interface "if1" create
             address 12.13.14.15/32
             loopback
          exit
          interface "if2" create
             address 14.14.14.1/24
             sap 1/1/2:0 create
             exit
          exit
          pim
             interface "if1"
             exit
```

```
interface "if2"
            exit
               static
               exit
               bsr-candidate
                  shutdown
               exit
               rp-candidate
                  shutdown
            exit
         exit
         no shutdown
      exit
   exit
#-----
config>service#
```

### 3.6.3.4.1 Configuring Router Interfaces

Refer to the 7450 ESS, 7750 SR, 7950 XRS, and VSR Router Configuration Guide for command descriptions and syntax information to configure router interfaces.

The following example displays a router interface configurations:

```
ALA48>config>router# info
#-----
echo "IP Configuration"
#-----
     interface "if1"
        address 2.2.2.1/24
        port 1/1/33
      exit
      interface "if2"
         address 10.49.1.46/24
        port 1/1/34
      interface "if3"
        address 11.11.11.1/24
         port 1/1/35
      exit
ALA48>config>router#
```

### 3.6.3.4.2 Configuring VPRN Protocols - BGP

The autonomous system number and router ID configured in the VPRN context only applies to that particular service.

The minimal parameters that should be configured for a VPRN BGP instance are:

- Specify an autonomous system number for the router. See Configuring Global VPRN Parameters.
- Specify a router ID If a new or different router ID value is entered in the BGP context, then the new values takes precedence and overwrites the VPRN-level router ID. See Configuring Global VPRN Parameters.
- · Specify a VPRN BGP peer group.
- Specify a VPRN BGP neighbor with which to peer.
- Specify a VPRN BGP peer-AS that is associated with the above peer.

VPRN BGP is administratively enabled upon creation. Minimally, to enable VPRN BGP in a VPRN instance, you must associate an autonomous system number and router ID for the VPRN service, create a peer group, neighbor, and associate a peer AS number. There are no default VPRN BGP groups or neighbors. Each VPRN BGP group and neighbor must be explicitly configured.

All parameters configured for VPRN BGP are applied to the group and are inherited by each peer, but a group parameter can be overridden on a specific basis. VPRN BGP command hierarchy consists of three levels:

- the global level
- the group level
- the neighbor level

For example:

The local-address must be explicitly configured if two systems have multiple BGP peer sessions between them for the session to be established.

For more information about the BGP protocol, refer to the 7450 ESS, 7750 SR, 7950 XRS, and VSR Router Configuration Guide.

### **Configuring VPRN BGP Group and Neighbor Parameters**

A group is a collection of related VPRN BGP peers. The group name should be a descriptive name for the group. Follow your group, name, and ID naming conventions for consistency and to help when troubleshooting faults.

All parameters configured for a peer group are applied to the group and are inherited by each peer (neighbor), but a group parameter can be overridden on a specific neighbor-level basis.

After a group name is created and options are configured, neighbors can be added within the same autonomous system to create IBGP connections and/or neighbors in different autonomous systems to create EBGP peers. All parameters configured for the peer group level are applied to each neighbor, but a group parameter can be overridden on a specific neighbor basis.

### **Configuring Route Reflection**

Route reflection can be implemented in autonomous systems with a large internal BGP mesh to reduce the number of IBGP sessions required. One or more routers can be selected to act as focal points, for internal BGP sessions. Several BGP-speaking routers can peer with a route reflector. A route reflector forms peer connections to other route reflectors. A router assumes the role as a route reflector by configuring the **cluster** *cluster-id* command. No other command is required unless you want to disable reflection to specific peers.

If you configure the cluster command at the global level, then all subordinate groups and neighbors are members of the cluster. The route reflector cluster ID is expressed in dotted decimal notation. The ID should be a significant topology-specific value. No other command is required unless you want to disable reflection to specific peers.

If a route reflector client is fully meshed, the **disable-client-reflect** command can be enabled to stop the route reflector from reflecting redundant route updates to a client.

### **Configuring BGP Confederations**

A VPRN can be configured to belong to a BGP confederation. BGP confederations are one technique for reducing the degree of IBGP meshing within an AS. When the confederation command is in the configuration of a VPRN the type of BGP session formed with a VPRN BGP neighbor is determined as follows:

- The session is of type IBGP if the peer AS is the same as the local AS.
- The session is of type confed-EBGP if the peer AS is different than the local AS AND the peer AS is listed as one of the members in the confederation command.
- The session is of type EBGP if the peer AS is different than the local AS AND the peer AS is not listed as one of the members in the confederation command.

### **VPRN BGP CLI Syntax**

Use the CLI syntax to configure VPRN BGP parameters.

The following example displays a VPRN BGP configuration:

```
*A:ALA-1>config>service# info
       vprn 1 customer 1 create
           vrf-import "vrfImpPolCust1"
           vrf-export "vrfExpPolCust1"
           ecmp 8
           autonomous-system 10000
           route-distinguisher 10001:1
           auto-bind-tunnel
               resolution filter
               resolution-filter ldp
           vrf-target target:10001:1
           interface "to-ce1" create
               address 11.1.0.1/24
               sap 1/1/10:1 create
                   ingress
                       scheduler-policy "SLA2"
                       qos 100
                   exit
                   egress
                       scheduler-policy "SLA1"
                       qos 1010
                       filter ip 6
                   exit
               exit
            exit
           static-route 6.5.0.0/24
               next-hop 10.1.1.2
           bgp
               router-id 10.0.0.1
               group "to-cel"
                   export "vprnBgpExpPolCust1"
                   peer-as 65101
                   neighbor 10.1.1.2
                   exit
               exit
           exit
           spoke-sdp 2 create
           no shutdown
       exit
*A:ALA-1>config>service#
```

### 3.6.3.4.3 Configuring VPRN Protocols - RIP

PE routers which attach to a particular VPN need to know, for each of that VPN's sites, which addresses in that VPN are at each site. There are several ways that a PE router can obtain this set of addresses. The Routing Information Protocol (RIP) sends routing update messages that include entry changes. The routing table is updated to reflect the new information. This functionality applies only to the 7450 ESS and 7750 SR.

RIP can be used as a PE/CE distribution technique. PE and CE routers may be RIP peers, and the CE may use RIP to tell the PE router the set of address prefixes which are reachable at the CE router's site. When RIP is configured in the CE, care must be taken to ensure that address prefixes from other sites (i.e., address prefixes learned by the CE router from the PE router) are never advertised to the PE. Specifically, if a PE router receives a VPN-IPv4 route, and as a result distributes an IPv4 route to a CE, then that route must not be distributed back from that CE's site to a PE router (either the same router or different routers).

In order to enable a VPRN RIP instance, the RIP protocol must be enabled in the **config>service> >vprn>rip** context of the VPRN. VPRN RIP is administratively enabled upon creation. Configuring other RIP commands and parameters are optional.

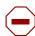

**Caution:** Careful planning is essential to implement commands that can affect the behavior of VPRN RIP global, group, and neighbor levels. Because the RIP commands are hierarchical, analyze the values that can disable features on a particular level.

The parameters configured on the VPRN RIP global level are inherited by the group and neighbor levels. Many of the hierarchical VPRN RIP commands can be modified on different levels. The most specific value is used. That is, a VPRN RIP group-specific command takes precedence over a global VPRN RIP command. A neighbor-specific statement takes precedence over a global VPRN RIP and group-specific command. For example, if you modify a VPRN RIP neighbor-level command default, the new value takes precedence over VPRN RIP group- and global-level settings. There are no default VPRN RIP groups or neighbors. Each VPRN RIP group and neighbor must be explicitly configured.

The minimal parameters that should be configured for a VPRN instance are:

- Specify a VPRN RIP peer group.
- Specify a VPRN RIP neighbor with which to peer.
- Specify a VPRN RIP peer-AS that is associated with the above peer.

VPRN RIP command hierarchy consists of three levels:

- The global level
- · The group level
- · The neighbor level

### For example:

### **VPRN RIP CLI Syntax**

The following example displays a VPRN RIP configuration:

```
*A:ALA-1>config>service# info
       vprn 1 customer 1 create
           vrf-import "vrfImpPolCust1"
           vrf-export "vrfExpPolCust1"
           ecmp 8
           autonomous-system 10000
           route-distinguisher 10001:1
           auto-bind-tunnel
               resolution filter
               resolution-filter ldp
           vrf-target target:10001:1
           interface "to-cel" create
               address 11.1.0.1/24
               sap 1/1/10:1 create
                   ingress
                       scheduler-policy "SLA2"
                       qos 100
                   exit
                   egress
                       scheduler-policy "SLA1"
                       qos 1010
                       filter ip 6
                   exit
           exit
           static-route 6.5.0.0/24 next-hop 10.1.1.2
               router-id 10.0.0.1
               group "to-cel"
                   export "vprnBgpExpPolCust1"
                   peer-as 65101
                   neighbor 10.1.1.2
                   exit
               exit
           exit
```

```
rip

export "vprnRipExpPolCust1"

group "cel"

neighbor "to-cel"

exit

exit

exit

spoke-sdp 2 create

exit

no shutdown

exit

...

*A:ALA-1>config>service# info
```

For more information about the RIP protocol, refer to the 7450 ESS, 7750 SR, 7950 XRS, and VSR Router Configuration Guide.

### 3.6.3.4.4 Configuring VPRN Protocols - OSPF

Each VPN routing instance is isolated from any other VPN routing instance, and from the routing used across the backbone. OSPF can be run with any VPRN, independently of the routing protocols used in other VPRNs, or in the backbone itself. For more information about the OSPF protocol, refer to the 7450 ESS, 7750 SR, 7950 XRS, and VSR Router Configuration Guide.

CLI Syntax: config>service>vprn>ospf#

#### **VPRN OSPF CLI Syntax**

Refer to OSPF Commands for CLI syntax to configure VPRN parameters.

The following example displays the VPRN OSPF configuration shown above:

For more information about the OSPF protocol, refer to the 7450 ESS, 7750 SR, 7950 XRS, and VSR Router Configuration Guide.

#### 3.6.3.4.5 Configuring a VPRN Interface

Interface names associate an IP address to the interface, and then associate the IP interface with a physical port. The logical interface can associate attributes like an IP address, port, Link Aggregation Group (LAG) or the system.

There are no default interfaces.

You can configure a VPRN interface as a loopback interface by issuing the loopback command instead of the **sap** *sap-id* command. The loopback flag cannot be set on an interface where a SAP is already defined and a SAP cannot be defined on a loopback interface.

When using mtrace/mstat in a Layer 3 VPN context then the configuration for the VPRN should have a loopback address configured which has the same address as the core instance's system address (BGP next-hop).

Refer to OSPF Commands for CLI commands and syntax.

The following example displays a VPRN interface configuration:

```
*A:ALA-1>config>service>vprn# info
       vprn 1 customer 1 create
           vrf-import "vrfImpPolCust1"
           vrf-export "vrfExpPolCust1"
           ecmp 8
           autonomous-system 10000
           route-distinguisher 10001:1
           auto-bind-tunnel
               resolution filter
               resolution-filter ldp
           vrf-target target:10001:1
           interface "to-cel" create
               address 11.1.0.1/24
            exit
            static-route 6.5.0.0/24
               next-hop 10.1.1.2
           spoke-sdp 2 create
           exit
           no shutdown
       exit
*A:ALA-1>config>service#
```

#### 3.6.3.4.6 Configuring Overload State on a Single SFM

When a router has fewer than the full set of SFMs functioning, the forwarding capacity can be reduced. Some scenarios include:

- fewer than the maximum number of SFMs installed in the system
- one or more SFMs have failed
- the system is in the ISSU process and the SFM is co-located on the CPM

An overload condition can be set for IS-IS and OSPF to enable the router to still participate in exchanging routing information, but route all traffic away from it when insufficient SFMs are active. This is achieved using the following CLI commands:

These cause an overload state in the IGP to trigger the traffic reroute by setting the overload bit in IS-IS or setting the metric to maximum in OSPF. When PIM uses IS-IS or OSPF to find out the upstream router, a next-hop change in the IS-IS or OSPF will cause PIM to join the new path and prune the old path, which effectively also reroutes the multicast traffic downstream as well as the unicast traffic.

When the problem is resolved, and the required compliment of SFMs become active in the router, the overload condition is cleared, which will cause the traffic to be routed back to the router.

The conditions to set overload are:

- 7950 XRS-20, 7750 SR-12/SR-7/SR-c12 and 7450 ESS-12/ESS-7/ESS-6 platforms: if an SF/CPM fails, the protocol will set the overload
- 7950-40 XRS and 7750 SR-12e platforms: if two SFMs fail (a connected pair on the XRS-40) the protocol will set the overload

#### 3.6.3.4.7 Configuring a VPRN Interface SAP

A SAP is a combination of a port and encapsulation parameters which identifies the service access point on the interface and within the SR. Each SAP must be unique within a router. A SAP cannot be defined if the interface **loopback** command is enabled.

When configuring VPRN interface SAP parameters, a default QoS policy is applied to each ingress and egress SAP. Additional QoS policies and scheduler policies must be configured in the **config>qos** context. Filter policies are configured in the **config>filter** context and must be explicitly applied to a SAP. There are no default filter policies.

VPRN interface ATM SAP parameters on a 7750 SR can only be configured on ATM-type MDAs and ATM-configured ports. The **periodic-loopback** command can only be enabled when the config>system>atm>oam context is enabled. See the 7450 ESS, 7750 SR, 7950 XRS, and VSR Basic System Configuration Guide.

Refer to OSPF Commands for CLI commands and syntax.

The following example displays a VPRN interface SAP configuration:

```
*A:ALA-1>config>service# info
       vorn 1 customer 1 create
           vrf-import "vrfImpPolCust1"
           vrf-export "vrfExpPolCust1"
           ecmp 8
           autonomous-system 10000
           route-distinguisher 10001:1
           auto-bind-tunnel
               resolution filter
               resolution-filter ldp
           vrf-target target:10001:1
            interface "to-cel" create
               address 11.1.0.1/24
               sap 1/1/10:1 create
                    ingress
                       scheduler-policy "SLA2"
                        qos 100
                    exit
                    egress
                       scheduler-policy "SLA1"
                        gos 1010
                        filter ip 6
                    exit
                exit
           exit
            static-route 6.5.0.0/24
               next-hop 10.1.1.2
           spoke-sdp 2 create
           exit
           no shutdown
       exit
*A:ALA-1>config>service#
```

## 3.6.4 Configuring IPSec Parameters

The following output displays service with IPSec parameters configured.

```
*A:ALA-49>config# info
   service
       ies 100 customer 1 create
           interface "ipsec-public" create
               address 10.10.10.1/24
                sap ipsec-1.public:1 create
                exit
            exit
           no shutdown
       exit
 vprn 200 customer 1 create
            ipsec
                security-policy 1 create
                   entry 1 create
                       local-ip 172.17.118.0/24
                        remote-ip 172.16.91.0/24
                    exit
                exit
            exit
route-distinguisher 1:1
            interface "ipsec-private" tunnel create
                sap tunnel-1.private:1 create
                    ipsec-tunnel "remote-office" create
                        security-policy 1
                        local-gateway-address 10.10.10.118 peer 10.10.7.91 delivery-
service 100
                        dynamic-keying
                            ike-policy 1
                            pre-shared-key "humptydumpty"
                            transform 1
                        exit
                        no shutdown
                    exit
                exit
            exit
            interface "corporate-network" create
                address 172.17.118.118/24
                sap 1/1/2 create
                exit
            exit
static-route-entry 172.16.91.0/24
    ipsec-tunnel "remote-office"
           no shutdown
       exit
   exit
*A:ALA-49>config#
```

# 3.7 Service Management Tasks

This section discusses VPRN service management tasks.

# 3.7.1 Modifying VPRN Service Parameters

Use the CLI syntax to modify VPRN parameters (VPRN Service Configuration Commands).

The following example displays the VPRN service creation output.

```
*A:ALA-1>config>service# info
vprn 1 customer 1 create
           shutdown
            vrf-import "vrfImpPolCust1"
            vrf-export "vrfExpPolCust1"
            ecmp 8
            maximum-routes 2000
           autonomous-system 10000
           route-distinguisher 10001:1
            interface "to-cel" create
                address 10.1.1.1/24
                sap 1/1/10:1 create
            static-route 6.5.0.0/24
               next-hop 10.1.1.2
               router-id 10.0.0.1
                group "to-ce1"
                   export "vprnBgpExpPolCust1"
                   peer-as 65101
                   neighbor 10.1.1.2
                   exit
                exit
            exit
            spoke-sdp 2 create
            exit
       exit
*A:ALA-1>config>service>vprn#
```

## 3.7.2 Deleting a VPRN Service

A VPRN service cannot be deleted until SAPs and interfaces are shut down and deleted. If protocols and/or a spoke-SDP are defined, they must be shut down and removed from the configuration as well.

Use the following CLI syntax to delete a VPRN service:

## 3.7.3 Disabling a VPRN Service

A VPRN service can be shut down without deleting any service parameters.

```
CLI Syntax:
             config>service#
             vprn service-id [customer customer-id]
                   shutdown
Example:
             config>service# vprn 1
             config>service>vprn# shutdown
             config>service>vprn# exit
*A:ALA-1>config>service# info
       vprn 1 customer 1 create
          shutdown
          vrf-import "vrfImpPolCust1"
          vrf-export "vrfExpPolCust1"
          autonomous-system 10000
          route-distinguisher 10001:1
          auto-bind-tunnel
              resolution filter
              resolution-filter ldp
          vrf-target target:10001:1
```

```
interface "to-ce1" create
               address 11.1.0.1/24
               sap 1/1/10:1 create
                   ingress
                       scheduler-policy "SLA2"
                       qos 100
                   exit
                   egress
                       scheduler-policy "SLA1"
                       gos 1010
                       filter ip 6
                   exit
               exit
           exit
           static-route 6.5.0.0/24
               next-hop 10.1.1.2
               router-id 10.0.0.1
               group "to-cel"
                   export "vprnBgpExpPolCust1"
                   peer-as 65101
                   neighbor 10.1.1.2
                   exit
               exit
           exit
               export "vprnRipExpPolCust1"
               group "cel"
                   neighbor "to-ce1"
                   exit
               exit
           exit
           spoke-sdp 2 create
           exit
       exit
*A:ALA-1>config>service#
```

# 3.7.4 Re-enabling a VPRN Service

To re-enable a VPRN service that was shut down.

# 3.8 VPRN Service Configuration Commands

#### 3.8.1 Command Hierarchies

- VPRN Service Configuration Commands
- L2TP Commands
- DHCP Commands
- GSMP Commands
- IGMP Commands
- IPSec Configuration Commands
- Log Commands
- Multicast VPN Commands
- Redundant Interface Commands
- Router Advertisement Commands
- NTP Commands
- NAT Commands
- Subscriber Interface Commands
- Interface Commands
- Network Interface Commands
- Interface Spoke SDP Commands
- Interface VRRP Commands
- Interface SAP Commands
- Interface SAP Tunnel Commands
- Routed VPLS Commands
- Oper Group Commands
- Network Ingress Commands
- BGP Configuration Commands
- BGP Group Configuration Commands
- BGP Group Neighbor Configuration Commands
- IS-IS Configuration Commands
- OSPF Configuration Commands
- PIM Configuration Commands
- MSDP Configuration Commands

config

- MLD Configuration Commands
- RIP Configuration Commands
- RADIUS Commands
- Web Portal Protocol Configuration Commands
- AARP Interface Commands

### 3.8.1.1 VPRN Service Configuration Commands

```
service
      - vprn service-id [name name] [customer customer-id] [inter-as-mvpn] [create]
      - no vprn service-id
             — aggregate ip-prefix/ip-prefix-length [summary-only] [as-set] [aggregator as-
                    number:ip-address] [black-hole] [community comm-id] [description
                    description]
             - aggregate ip-prefix/ip-prefix-length [summary-only] [as-set] [aggregator as-
                    number:ip-address] [community comm-id] [indirect ip-address]
                    [description description]

    no aggregate ip-prefix/ip-prefix-length

    allow-export-bgp-vpn

             no allow-export-bgp-vpn
             auto-bind-tunnel
                    — ecmp max-ecmp-routes
                    no ecmp
                    — resolution {any | filter | disabled}
                     - [no] resolution-filter gre
                    - [no] resolution-filter Idp
                    - [no] resolution-filter rsvp
                    - [no] resolution-filter sr-isis
                    - [no] resolution-filter sr-ospf
                    - [no] resolution-filter sr-te
                    [no] weighted-ecmp
             - autonomous-system as-number
             - no autonomous-system
             — backup-path [ipv4] [ipv6] [label-ipv4]
             - [no] carrier-carrier-vpn

    confederation confed-as-num members as-number [as-number]

    no confederation confed-as-num members as-number [as-number]

    no confederation

    description description-string

    no description

             - [no] dns
                    — ipv4-source-address ipv4-address

    no ipv4-source-address

                    — ipv6-source-address ipv6-address
                    - no ipv6-source-address
                    — primary-dns ip-address
                    - no primary-dns
```

```
- secondary-dns ip-address
                    - no secondary-dns
                    - [no] shutdown
                    - tertiary-dns ip-address
                    - no tertiary-dns
             — ecmp max-ecmp-routes
             no ecmp
             — [no] entropy-label
             - eth-cfm
                    — tunnel-fault [accept | ignore]
             — export-grt plcy-or-long-expr [plcy-or-expr [plcy-or-expr... (up to 4 max)]]
             - no export-grt
             - no export-inactive-bgp
             — fib-priority {high | standard}
             - flowspec
                    - ip-filter-max-size {value | default}
                    — ipv6-filter-max-size {value | default}
             - grt-lookup
                    - [no] enable-grt
                          - [no] allow-local-management
                    export-grt plcy-or-long-expr [plcy-or-expr [plcy-or-expr]]
                    - export-limit num-routes
                    - no export-limit
                    - export-v6-limit
                    no export-v6-limit
             - [no] hash-label
             - igmp-host-tracking
                    — expiry-time expiry-time
                    — no expiry-time
                    - [no] shutdown
             — label-mode {vrf | next-hop}

    no label-mode

             maximum-ipv6-routes number [log-only] [threshold percent]
             - no maximum-ipv6-routes
             — maximum-routes number [log-only] [threshold percent]
             - no maximum-routes

    mc-maximum-routes number [log-only] [threshold percent]

             - no mc-maximum-routes
             - multicast-info-policy policy-name
             - no multicast-info-policy
             - mvpn
             — [no] nat
             - network
                    - ingress
                          — filter {ip ip-filter-id | ipv6 ipv6-filter-id}
                          — no filter [ip ip-filter-id] [ipv6 ipv6-filter-id]

    qos network-policy-id fp-redirect-group queue-group-name

                                    instance instance-id
                          - no gos
- [no] urpf-check
             — [no] ptp
                    — peer a.b.c.d [create]
                    — no peer a.b.c.d
                          - [no] log-sync-interval log-interval
```

```
— local-priority local-priority
             - [no] shutdown
      - peer-limit limit
      - no peer-limit
      - [no] shutdown
- reassembly-group nat-group-id
— route-distinguisher [ip-address:number1 | asn:number2 | auto-rd]
- no route-distinguisher
- router-id ip-address
- no router-id
— service-name service-name
- no service-name
- sgt-qos

    application dscp-app-name dscp {dscp-value | dscp-name}

    application dot1p-app-name dot1p dot1p-priority

      — no application {dscp-app-name | dot1p-app-name}
      - dscp dscp-name fc fc-name
      — no dscp dscp-name
— single-sfm-overload [holdoff-time holdoff-time]
- no single-sfm-overload
— [no] shutdown
— snmp
      - [no] access
      - community community-name [hash | hash2] [access-permissions]
             [version SNMP-version] [src-access-list list-name]
      — no community community-name [hash | hash2]
- source-address
      — application app [ip-int-name | ip-address]
      — no application app
      — application6 app ipv6-address
- [no] spoke-sdp sdp-id
      - [no] control-channel-status
             - [no] acknowledgment
             - refresh-timer value
             - no refresh-timer
             - request-timer timer1 retry-timer timer2 [timeout-multiplier
                       multiplier]
             - no request-timer
      - [no] control-word
      - [no] pw-path-id
             — agi agi
             - no agi
             - saii-type2 global-id:node-id:ac-id
             - no saii-type2
             - taii-type2 global-id:node-id:ac-id
             - no taii-type2
      - [no] shutdown
- [no] static-route-entry {ip-prefix/prefix-length | ip-prefix netmask} [mcast]
      - [no] black-hole
             — [no] community comm-id
             - [no] description description-string
             - [no] generate-icmp
             - [no] metric metric-value
             - [no] preference preference-value
```

```
— [no] prefix-list name {all | none | any}
      — [no] shutdown
      - [no] tag tag-value
— [no] grt
      - [no] description description-string
      - [no] metric metric-value
      - [no] preference preference-value
      - [no] shutdown
— [no] indirect ip-address
      - [no] community comm-id
      - [no] cpe-check cpe-ip-address
             - [no] drop-count count
             - [no] interval seconds
             — [no] log
             - [no] padding-size padding-size
      - [no] description description-string
      - [no] destination-class dest-index
      - [no] forwarding-class
             — [no] priority {low | high}
      - [no] metric metric-value
      - [no] preference preference-value
      - [no] prefix-list name {all | none | any}
      - [no] shutdown
      — [no] source-class source-index
      - [no] tag tag-value
[no] ipsec-tunnel
      - [no] community comm-id
      - [no] description description-string
      - [no] destination-class dest-index
      - [no] forwarding-class {be | 12 | af | 11 | h2 | ef | h1 | nc}
             — [no] priority {low | high}
      - [no] metric metric-value
      - [no] preference preference-value
      - [no] shutdown
      - [no] source-class source-index
      - [no] tag tag-value
— [no] next-hop {ip-address | ip-int-name | ipv6 address}
      - [no] bfd-enable
      — [no] community comm-id
      - [no] cpe-check cpe-ip-address
             — [no] drop-count count
             — [no] interval seconds
             — [no] log
             - [no] padding-size padding-size
      - [no] description description-string
      - [no] destination-class dest-index
      - [no] forwarding-class
             — [no] priority {low | high}
      — [no] metric metric-value
      - [no] preference preference-value
      - [no] prefix-list name {all | none | any}
      — [no] source-class source-index
      - [no] shutdown
      - [no] tag tag-value
```

#### 3.8.1.2 L2TP Commands

```
config
     - service
           — vprn service-id [customer customer-id]
           - no vprn service-id
                 — I2tp
                  - no l2tp
                        — avp-hiding {sensitive | always}

    no avp-hiding

                        - calling-number-format ascii-spec
                        - no calling-number-format
                        — challenge {always}
                        - no challenge
                        - destruct-timeout destruct-timeout
                        - no destruct-timeout

    exclude-avps calling-number

                        - no exclude-avps
                        — group tunnel-group-name [create]
                        — no group tunnel-group-name
                               — avp-hiding {sensitive | always | never}

    no avp-hiding

                               — challenge {always | never}
                               - no challenge
                               - description description-string
                               - no description

    destruct-timeout destruct-timeout

                               - no destruct-timeout
                               — hello-interval hello-interval

    no hello-interval

                               — idle-timeout idle-timeout
                               - no ipcp-subnet-negotiation
                               - no idle-timeout
                               — I2tpv3
                                      - cookie-length {4 | 8 | default}
                                      - no cookie-length
                                      - digest-type {default | md5 | sha1 | none}
```

- no digest-type

— nonce-length {length | default} - no nonce-length — password password [hash | hash2] no password — pw-cap-list {ethernet | ethernet-vlan} - no pw-cap-list — rem-router-id ip-addr - no rem-router-id - private-tcp-mss-adjust octets - no private-tcp-mss-adjust - public-tcp-mss-adjust octets - no public-tcp-mss-adjust - [no] track-password-change — Ins-group Ins-group-id - no Ins-group — local-address ip-address no local-address — local-name host-name no local-name — max-retries-estab max-retries - no max-retries-estab - max-retries-not-estab max-retries no max-retries-not-estab — password password [hash | hash2] no password — ppp — authentication {chap | pap | pref-chap | pref-pap} authentication-policy auth-policy-name - no authentication-policy - default-group-interface ip-int-name service-id service-- no default-group-interface - [no] ipcp-subnet-negotiation — keepalive seconds [hold-up-multiplier multiplier] no keepalive - [no] lcp-force-ack-accm - mtu mtu-bytes - no mtu - [no] proxy-authentication - [no] proxy-lcp - user-db local-user-db-name - no user-db - session-assign-method (existing-first | weighted | weightedrandom) no session-assign-method — session-limit session-limit - session-limit unlimited no session-limit tunnel tunnel-name [create] - no tunnel tunnel-name - [no] auto-establish — avp-hiding {never | sensitive | always} no avp-hiding

- challenge {always | never} - no challenge - description description-string - no description destruct-timeout destruct-timeout - no destruct-timeout — hello-interval hello-interval - hello-interval infinite - no hello-interval — idle-timeout idle-timeout - idle-timeout infinite no idle-timeout — local-address ip-address - no local-address - local-name host-name - no local-name — max-retries-estab max-retries no max-retries-estab - max-retries-not-estab max-retries - no max-retries-not-estab — password password [hash | hash2] - no password — peer ip-address — no peer — ppp - [no] ipcp-subnet-negotiation - [no] lcp-force-ack-accm — preference preference no preference - remote-name host-name - no remote-name - session-limit session-limit - session-limit unlimited - no session-limit - [no] shutdown - cookie-length {4 | 8} - no cookie-length — password password [hash | hash2]
- I2tpv3

  - digest-type {md5 | sha1 | none}
  - no digest-type
  - nonce-length length
  - no nonce-length

  - no password
  - private-tcp-mss-adjust octets
  - no private-tcp-mss-adjust
  - public-tcp-mss-adjust auto
  - public-tcp-mss-adjust octets
  - no public-tcp-mss-adjust
  - transport-type ip
  - no transport-type
- peer-address-change-policy {accept | ignore | reject}
- receive-window-size window-size
- no receive-window-size

rtm-debounce-time debounce-time
 no rtm-debounce-time
 session-limit session-limit
 session-limit unlimited
 no session-limit
 [no] shutdown

#### 3.8.1.3 DHCP Commands

```
config
      service
           — vprn service-id [customer customer-id]
           - no vprn service-id
                 - dhcp
                        — local-dhcp-server server-name [create]
                        — no local-dhcp-server server-name
                              - description description-string
                               - no description
                               - failover
                                     - maximum-client-lead-time [hrs hours] [min minutes]
                                            [sec seconds]

    no maximum-client-lead-time

                                     — partner-down-delay [hrs hours] [min minutes] [sec
                                            seconds]
                                     - no partner-down-delay
                                     - peer ip-address tag sync-tag-name
                                     - no peer ip-address
                                     - [no] shutdown
                                     — [no] startup-wait-time [min minutes] [sec seconds]
                               - [no] force-renews
                               — pool pool-name [create]
                               — no pool pool-name
                                     - description description-string

    no description

                                     failover
                                            - maximum-client-lead-time [hrs hours] [min
                                                  minutes] [sec seconds]
                                            - no maximum-client-lead-time
                                            — partner-down-delay [hrs hours] [min minutes]
                                                  [sec seconds]
                                            - no partner-down-delay
                                            - peer ip-address tag sync-tag-name
                                            — no peer ip-address
                                            - [no] shutdown
                                            - [no] startup-wait-time [min minutes] [sec
                                     — max-lease-time [days days] [hrs hours] [min minutes]
                                            [sec seconds]

    no max-lease-time

                                     - min-lease-time [days days] [hrs hours] [min minutes]
                                            [sec seconds]
```

- no min-lease-time
- minimum-free minimum-free [percent] [event-when-depleted]
- no minimum-free
- offer-time [min minutes] [sec seconds]
- no offer-time
- options
  - custom-option option-number address [ipaddress]
  - custom-option option-number hex hex-string
  - custom-option option-number string ascii-string
  - no custom-option option-number
  - dns-server ip-address [ip-address]
  - domain-name domain-name
  - no domain-name
  - lease-rebind-time [days days] [hrs hours] [min minutes] [sec seconds]
  - no lease-rebind-time
  - lease-renew-time [days days] [hrs hours] [min minutes] [sec seconds]
  - no lease-renew-time
  - lease-time [days days] [hrs hours] [min minutes] [sec seconds]
  - no lease-time
  - netbios-name-server ip-address [ip-address]
  - no netbios-name-server
  - netbios-node-type netbios-node-type
  - no netbios-node-type
- subnet {ip-address/mask | ip-address netmask} [create]
- no subnet {ip-address/mask | ip-address netmask}
  - [no] address-range start-ip-address end-ip-address
  - [no] drain
  - [no] exclude-addresses start-ip-address [end-ip-address]
  - maximum-declined maximum-declined
  - no maximum-declined
  - minimum-free minimum-free [percent] [event-when-depleted]
  - no minimum-free
  - options
    - custom-option option-number address [ip-address]
    - custom-option option-number hex hex-string
    - custom-option option-number string ascii-string
    - no custom-option option-number
    - default-router ip-address [ip-address]
    - no default-router
    - subnet-mask ip-address
    - no subnet-mask
- [no] shutdown
- [no] use-gi-address
- [no] use-pool-from-client
- user-db local-user-db-name
- no user-db

#### - dhcp6 — local-dhcp-server server-name [create] — no local-dhcp-server server-name - description description-string no description - failover ignore-mclt-on-takeover - no ignore-mclt-on-takeover — maximum-client-lead-time [hrs hours] [min minutes] [sec seconds] - no maximum-client-lead-time — partner-down-delay [hrs hours] [min minutes] [sec seconds] - no partner-down-delay - peer ip-address tag sync-tag-name - no peer ip-address - [no] shutdown — [no] startup-wait-time [min minutes] [sec seconds] - [no] ignore-rapid-commit — lease-hold-time [days days][hrs hours] [min minutes] [sec seconds] no lease-hold-time — pool pool-name [create] — no pool pool-name - description description-string no description - options - custom-option option-number address [ipv6address] - custom-option option-number hex hex-string custom-option option-number string ascii-string — no custom-option option-number — delegated-prefix-length prefix-length — dns-server ipv6-address [ipv6-address] - domain-name domain-name no domain-name — prefix ipv6-address/prefix-length [failover {local | remote] [pd] [wan-host] [create] - no prefix ipv6-address/prefix-length - preferred-lifetime [days days] [hrs hours] [min minutes] [sec seconds] no preferred-lifetime - rebind-timer [days days] [hrs hours] [min minutes] [sec seconds] - no rebind-timer - renew-timer [days days] [hrs hours] [min minutes] [sec seconds] - no renew-timer

- [no] use-pool-from-client

— use-link-address [scope scope]

- valid-lifetime [days days] [hrs hours] [min

minutes] [sec seconds]

- no valid-lifetime

- no use-link-address

user-ident user-identno user-ident

#### 3.8.1.4 GSMP Commands

```
config
      service
           — vprn service-id [customer customer-id]
           - no vprn service-id
                 — gsmp
                        — [no] group name
                              — ancp
                                    - [no] dynamic-topology-discover
                                    — [no] oam
                              - description description-string
                              - no description
                              - hold-multiplier multiplier
                              - no hold-multiplier
                              — keepalive seconds
                              - no keepalive
                              - [no] neighbor ip-address
                                    - description description-string
                                    - no description
                                    — local-address ip-address
                                    - no local-address
                                    - priority-marking dscp dscp-name
                                    - priority-marking prec ip-prec-value
                                    - no priority-marking
                                    - [no] shutdown
                              - idle-filter
                              - [no] idle-filter
                              - persistency-database
                              - [no] persistency-database
                              - [no] shutdown
                        - [no] shutdown
```

#### 3.8.1.5 IGMP Commands

```
config

— service

— vprn service-id [customer customer-id]

— no vprn service-id

— [no] igmp

— [no] group-interface ip-int-name

— [no] group-interface fwd-service service-id ip-int-name

— [no] disable-router-alert-check

— import policy-name

— no import
```

```
— max-groups value
      - no max-groups
      — max-grp-sources max-group-sources
      - no max-grp-sources
      — max-sources max-sources
      no max-sources
      — mcac

    if-policy mcac-if-policy-name

            - no if-policy
            - mc-constraints
                 — [no] shutdown
            — policy policy-name
            - no policy
            - unconstrained-bw bandwidth mandatory-bw
                  mandatory-bw
            - no unconstrained-bw
      — query-src-ip ip-address
      - no query-src-ip
      - [no] shutdown
      - [no] sub-hosts-only
      - [no] subnet-check
      — version version
      - no version
- grp-if-query-src-ip ip-address
- no grp-if-query-src-ip
- [no] interface ip-int-name
      - [no] disable-router-alert-check
      - import policy-name
      - no import
      - max-groups value
      - no max-groups
      - max-sources max-sources
      - no max-sources
      — max-grp-sources max-grp-sources
      - no max-grp-sources
      — mcac
            - if-policy mcac-if-policy-name
            - no if-policy
            - mc-constraints
                  - level level-id bw bandwidth
                  - no level level-id
                  - number-down number-lag-port-down level level-
                  - no number-down number-lag-port-down
                  - [no] shutdown
                  - [no] use-lag-port-weight

    policy policy-name

            - no policy

    unconstrained-bw bandwidth mandatory-bw

                  mandatory-bw
            - no unconstrained-bw
      - [no] shutdown

    ssm-translate

            - [no] grp-range start end
```

```
- [no] source ip-address
      static
            - [no] group
                   — [no] source ip-address
                   — [no] starg
            — [no] group grp-ip-address
            - [no] group start grp-ipv6-address end grp-ipv6-address
                   [step ipv6-address]
      - [no subnet-check
      — version version
      no version
- [no] query-interval
- query-interval seconds
- [no] query-last-member-interval
- query-last-member-interval seconds
- [no] query-response-interval
- query-response-interval seconds
- [no] robust-count
— robust-count robust-count
- [no] shutdown
- ssm-translate
      - [no] grp-range start end
            - [no] source ip-address
```

## 3.8.1.6 IPSec Configuration Commands

```
config
     — service
            — vprn service-id [customer customer-id]
            — no vprn service-id
                    ipsec
                          security-policy security-policy-id [create]
                         - no security-policy security-policy-id
                                — entry entry-id [create]
                                - no entry entry-id
                                       — local-ip {ip-prefix/prefix-length | ip-prefix netmask | any}
                                       remote-ip {ip-prefix/prefix-length | ip-prefix netmask |
                                              any}
                  — interface ip-int-name [create]
                  - no interface ip-int-name
                         — [no] address {ip-address/mask | ip-address netmask}

    description description-string

    no description

                         — ip-mtu octets
                         - no ip-mtu
                         — sap sap-id [create]
                         - no sap sap-id
                                - description description-string

    no description

                                egress
                                       - [no] agg-rate
```

```
- [no] limit-unused-bandwidth
             - [no] queue-frame-based-accounting
             — rate {max | rate}
             - no rate
      — filter ip ip-filter-id
       — no filter [ip ip-filter-id]
      - [no] qinq-mark-top-only

    qos policy-id [port-redirect-group queue-group-name

             instance instance-id
      - no gos
      - [no] queue-override
             - [no] queue queue-id
                    — adaptation-rule [pir adaptation-rule] [cir
                           adaptation-rule]
                    - no adaptation-rule
                    - avg-frame-overhead percentage
                    - no avg-frame-overhead
                    - cbs size-in-kbytes
                    - no cbs
                    - drop-tail low
                          - percent-reduction-from-mbs
                                 percent
                           - no percent-reduction-from-mbs
                    — mbs {size [bytes | kilobytes] | default}
                    - no mbs
                    - parent [weight weight] [cir-weight cir-
                           weight]
                    - no parent
                    — percent-rate pir-percent [cir cir-percent]
                    - no percent-rate
                    — rate pir-rate [cir cir-rate]
                    — no rate
      - [no] scheduler-override
             - [no] scheduler scheduler-name
                    — rate pir-rate [cir cir-rate]
                    - no rate
      - scheduler-policy scheduler-policy-name

    no scheduler-policy

- ingress
      - filter ip ip-filter-id
      — no filter [ip ip-filter-id]
      — match-qinq-dot1p {top | bottom}
      - gos policy-id [shared-queuing | multipoint-shared] [fp-
             redirect-group queue-group-name instance
             instance-id
       — no qos
      - [no] queue-override
             - [no] queue queue-id
                    — adaptation-rule [pir adaptation-rule] [cir
                           adaptation-rule]
                    - no adaptation-rule
                    - cbs size-in-kbytes
                    - no cbs
                    - drop-tail low
```

```
- percent-reduction-from-mbs
                                        percent
                                 - no percent-reduction-from-mbs
                          — mbs {size [bytes | kilobytes] | default}
                          — no mbs
                          - rate pir-rate [cir cir-rate]
                          - no rate
             - [no] scheduler-override
                     [no] scheduler scheduler-name
                          — rate pir-rate [cir cir-rate]
                          — no rate
             - scheduler-policy scheduler-policy-name

    no scheduler-policy

        - [no] shutdown
        ipsec-tunnel ipsec-tunnel-name [create]
      — no ipsec-tunnel ipsec-tunnel-name
             - [no] bfd-designate
             - [no] bfd-enable service service-id interface interface-
                    name dst-ip ip-address
             — [no] clear-df-bit

    description description-string

    no description

             - [no] dynamic-keying
                    - [no] auto-establish
                    - ike-policy ike-policy-id
                    - no ike-policy
                    — local-id type {ipv4 v4address | fqdn fqdn-value}
                   - no local-id
                    — pre-shared-key key
                    - no pre-shared-key
                    - transform transform-id [transform-id]

    no transform

    local-gateway-address ip-address peer ip-address

                    delivery-service service-id

    no local-gateway-address

             - [no] manual-keying
                          - security-association security-entry-id
                                 authentication-key authentication-
                                 key encryption-key encryption-key
                                 spi spi transform transform-id
                                 direction {inbound | outbound}
                          - no security-association security-entry-id
                                 direction {inbound | outbound}
             - replay-window {32 | 64 | 128 | 256 | 512}
             - no replay-window
             - security-policy security-policy-id
             - no security-policy
             - [no] shutdown
— [no] sap sap-id
      - ipsec-gw name
      - no ipsec-gw
             — cert
                    — cert-profile name
                    - no cert-profile
```

```
- trust-anchor-profile name
      - no trust-anchor-profile
- default-secure-service service-id interface ip-int-name
- no default-secure-service
- default-tunnel-template ipsec template identifier

    no default-tunnel-template

- ike-policy ike-policy-id
- no ike-policy
— local-gateway-address ip-address
- no local-gateway-address
— local-id type {ipv4 | fqdn} [value [value]]
- no local-id
— pre-shared-key key
- no pre-shared-key
- radius-accounting-policy policy-name
- no radius-accounting-policy
- radius-authentication-policy name
- no radius-authentication-policy
- [no] shutdown
```

### 3.8.1.7 Log Commands

Refer to the 7450 ESS, 7750 SR, 7950 XRS, and VSR System Management Guide for information about configuring event and accounting logs.

```
config
     — service
            — vprn service-id [customer customer-id]
            — no vprn service-id
                   — log
                           — [no] filter filter-id
                                 — default-action {drop | forward}
                                 - no default-action

    description description-string

    no description

                                 - [no] entry entry-id
                                        — action {drop | forward}
                                        - no action
                                        - description description-string

    no description

                                        - [no] match
                                               - application {eq | neq} application-id

    no application

                                               — message {eq | neq} pattern pattern [regexp]
                                               - no message
                                               - number {eq | neq | It | Ite | gt | gte} event-id
                                               - no number
                                               - severity {eq | neq | It | Ite | gt | gte} severity-level
                                               - no severity
                                               — subject {eq | neq} subject [regexp]
```

```
- no subject
— [no] log-id log-id
      - description description-string
      - no description
      - filter filter-id
      no filter
      — from {[main] [change]}
      - no from
      - [no] shutdown
      — time-format {local | utc}
      - to snmp [size]
      — to syslog syslog-id
- [no] snmp-trap-group log-id
      - description description-string
      - no description
      - trap-target name [address ip-address] [port port] [snmpv1 |
                snmpv2c | snmpv3] notify-community
                communityName | snmpv3SecurityName [security-level
                {no-auth-no-privacy | auth-no-privacy | privacy}]
                [replay]
      - no trap-target name
- [no] syslog syslog-id
      - address ip-address
      no address
      - description description-string
      - no description
      - facility syslog-facility
      - no facility
      - level {emergency | alert | critical | error | warning | notice |
                info | debug}
      - no level

    log-prefix log-prefix-string

      - no log-prefix
      — port port
      — no port
```

#### 3.8.1.8 Multicast VPN Commands

```
config

— service

— vprn service-id [customer customer-id]

— no vprn service-id

— mvpn

— [no] auto-discovery [default | mdt-safi] [source-address ip-address]

— c-mcast-signaling {bgp | pim}

— no c-mcast-signaling

— intersite-shared [persistent-type5-adv] [kat-type5-adv-withdraw]

— no intersite-shared

— mdt-type {sender-receiver | sender-only | receiver-only}

— red-source-list

— src-prefix ip-address/mask [ip-address/mask]
```

```
- no src-prefix ip-address/mask
      - ipv6
            src-prefix ipv6-ip-address/prefix-length [ipv6-ip-address/
                   prefix-length]
            - no src-prefix ipv6-ip-address/prefix-length
rpf-select
      — [no] core-mvpn service-id
             group-prefix ip-address/mask [ip-address/mask] [starg]
            — no group-prefix ip-address/mask

    provider-tunnel

       inclusive
            — bsr {unicast | spmsi}
            - no bsr
            - mldp
                    - [no] shutdown
            — pim {asm | ssm} grp-ip-address
            — no pim
                   — hello-interval hello-interval
                   - no hello-interval
                   - hello-multiplier deci-units
                   - no hello-multiplier
                   - [no] improved-assert
                   - [no] shutdown
                   - [no] three-way-hello
                   - [no] tracking-support
             - rsvp
                   - [no] enable-bfd-leaf
                   — enable-bfd-root [transmit-interval] [multiplier
                          multiplier]
                   - no enable-bfd-root
                   - Isp-template Isp-template
                   - no Isp-template
                   - [no] shutdown
            - [no] wildcard-spmsi

    selective

            - [no] auto-discovery-disable
            - data-delay-interval value
            - no data-delay-interval
            — data-threshold {c-grp-ip-addr/mask | c-grp-ip-addr
                   netmask} s-pmsi-threshold [pe-threshold-add pe-
                   threshold-add [pe-threshold-delete pe-threshold-
            — data-threshold c-grp-ipv6-addr/prefix-length s-pmsi-
                   threshold [pe-threshold-add] [pe-
                   threshold-delete pe-threshold-delete]
            — no data-threshold {c-grp-ip-addr/mask | c-grp-ip-addr
                   netmask}
             — no data-threshold c-grp-ipv6-addr/prefix-length}
             - [no] enable-asm-mdt
              - [no] join-tlv-packing-disable
            — [no] multistream-spmsi index [create]
                   — [no] group ip-address [/mask]
                          - [no] source ip-address [Imask]
```

```
- [no] source any
                   - [no] Isp-template Isp-template-name
                   - [no] shutdown
             — [no] maximum-p2mp-spmsi
             — [no] pim-asm {grp-ip-address/mask | grp-ip-address
                   netmask}
             pim-ssm {grp-ip-address/mask | grp-ip-address
                   netmask}
             — no rsvp
                   - no Isp-template
                          - no shutdown
             — no mldp
                   - no shutdown
      - no pim-asm
- umh-pe-backup
      - umh-pe ip-address standby ip-address
      — no umh-pe ip-address
- umh-selection {highest-ip| hash-based | tunnel-status | unicast-rt-
      pref}
- no umh-selection
— vrf-export {unicast | policy-name [policy-name]}
- no vrf-export
vrf-import {unicast | plcy-or-long-expr [plcy-or-expr [plcy-or-expr]]}
no vrf-import
— vrf-target {unicast | ext-community | export unicast | ext-community |
      import unicast | ext-community}

    no vrf-target

      — export {unicast | ext-community}
      — import {unicast | ext-community}
```

#### 3.8.1.9 Redundant Interface Commands

```
config
    service
           — vprn service-id [customer customer-id]
           — no vprn service-id
                 - [no] redundant-interface ip-int-name
                        - address {ip-address/mask | ip-address netmask} [remote-ip ip-
                              address1
                        no address
                        - description long-description-string

    no description

                        hold-time
                              - up ip seconds
                              — no up ip
                              - up ipv6 seconds
                              - no up ipv6
                              — down ip seconds [init-only]
                              - no down ip
                              — down ipv6 seconds [init-only]
                              — no down ipv6
```

533

```
[no] shutdown
[no] spoke-sdp sdp-id:vc-id
egress
filter [ip ip-filter-id]
vc-label ingress-vc-label
no vc-label [ingress-vc-label]
ingress
filter [ip ip-filter-id]
no filter
vc-label ingress-vc-label
no vc-label [ingress-vc-label]
[no] shutdown
```

#### 3.8.1.10 Router Advertisement Commands

```
config
     — service
           — vprn
                 - [no] router-advertisement
                        - [no] dns-options
                              - server ipv6-address
                               - no server
                               - rdnss-lifetime {seconds | infinite}
                               - no rdnss-lifetime
                        - [no] interface ip-int-name
                              - current-hop-limit number
                               - no current-hop-limit
                               - [no] dns-options
                                     — server ipv6-address
                                     - no server
                                     - rdnss-lifetime seconds
                                     - no rdnss-lifetime
                                     - [no] include-dns
                               — [no] managed-configuration
                               - max-advertisement-interval seconds
                               - no max-advertisement-interval

    min-advertisement-interval seconds

                               - no min-advertisement-interval
                               - mtu mtu-bytes
                               - no mtu
                               - [no] other-stateful-configuration
                               — prefix [ipv6-prefix/prefix-length]
                               - no prefix
                                     - [no] autonomous
                                     - [no] on-link
                                     — preferred-lifetime {seconds | infinite}
                                     - no preferred-lifetime
                                     — valid-lifetime {seconds | infinite}
                                     - no valid-lifetime
                               - reachable-time milli-seconds
                               - no reachable-time
```

```
retransmit-time milli-seconds
no retransmit-time
router-lifetime seconds
no router-lifetime
[no] shutdown
[no] use-virtual-mac
```

#### **3.8.1.11 NTP Commands**

The **ntp-server** command is not supported in the **vprn ntp** context. Then NTP is configured in a VPRN service, the NTP server mode is assumed and is not optional.

```
config

— service

— vprn

— [no] ntp

— [no] authenticate

— [no] authentication-check

— authentication-key key-id key key [hash | hash2] type {des | message-digest}

— no authentication-key key-id

— [no] broadcast [router router-name] {interface ip-int-name} [key-id key-id] [version version] [ttl ttl]
```

#### **3.8.1.12 NAT Commands**

```
config
      - service
           — vprn service-id [customer customer-id]
           - no vprn service-id
                  — [no] nat
                               - [no] destination-prefix ip-prefix/length

    dual-stack-lite

                                            - [no] address ipv6-address
                                                   - tunnel-mtu mtu-bytes
                                                   - no tunnel-mtu
                                            - [no] shutdown

    subscriber-prefix-length prefix-length

                                            - no subscriber-prefix-length
                               — I2-aware
                                     - [no] address ip-address/mask
                               — nat-policy nat-policy-name
                               no nat-policy
                               redundancy
                                     — peer ip-address
                                     - no peer
                                     - steering-route ip-prefix/length
```

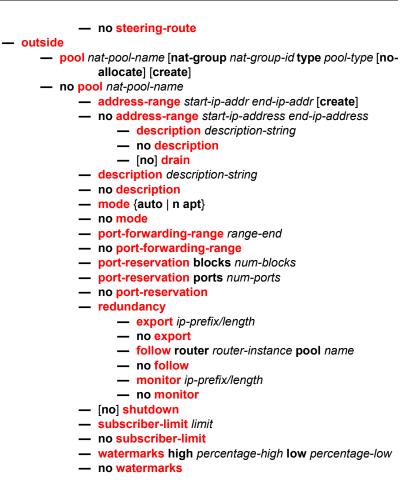

#### 3.8.1.13 Subscriber Interface Commands

```
config
      service
           — vprn service-id [customer customer-id]
           - no vprn service-id
                  - subscriber-interface ip-int-name [fwd-service service-id fwd-subscriber-
                        interface ip-int-name] [create]
                  - no subscriber-interface ip-int-name
                         — [no] address {ip-address/mask | ip-address netmask} [gw-ip-address
                               ip-address] [populate-host-routes] [track-srrp srrp-instance
                               [holdup-time msecs]]
                         - [no] allow-unmatching-subnets
                         - authentication-policy name
                         - no authentication-policy
                         - description long-description-string
                         - no description
                         - dhcp
                               - client-applications dhcp ppp
```

- no client-applications

 description description-string - no description - gi-address ip-address [src-ip-addr] - no gi-address — lease-populate nbr-of-leases — no lease-populate - [no] option - [no] vendor-specific-option - [no] client-mac-address - [no] sap-id - [no] service-id — string text - no string - [no] system-id proxy-server — emulated-server ip-address - no emulated-server - lease-time [days days] [hrs hours] [min minutes] [sec seconds] [radius-override] - no lease-time - [no] shutdown — python-policy name no python-policy - relay-proxy [release-update-src-ip] [siaddr-override ipaddress] - no relay-proxy — server server1 [server2] - no server - [no] shutdown — [no] group-interface ip-int-name arp-host host-limit max-num-hosts - no host-limit - min-auth-interval min-auth-interval - no min-auth-interval - sap-host-limit max-num-hosts-sap - no sap-host-limit - [no] shutdown - [no] arp-populate - arp-timeout seconds no arp-timeout - authentication-policy name - no authentication-policy - description long-description-string - no description - dhcp - client-applications dhcp ppp no client-applications - description description-string - no description - filter filter-id - no filter — gi-address ip-address [src-ip-addr]

```
no gi-address
      — lease-populate nbr-of-leases
      - no lease-populate
      - [no] match-circuit-id
      - [no] option
             — action {replace | drop | keep}
             - no action
             - circuit-id [ascii-tuple | ifindex | sap-id | vlan-
                   ascii-tupl]
            - no circuit-id
             — remote-id [mac | string string]
             - no remote-id
            - [no] vendor-specific-option
                   - [no] client-mac-address
                   - [no] sap-id
                   - [no] service-id
                   — string text
                   - no string
                   - [no] system-id
      proxy-server
            - emulated-server ip-address
             - no emulated-server
             — lease-time [days days] [hrs hours] [min minutes]
                   [sec seconds] [override]
             - no lease-time
             - [no] shutdown
      — python-policy name
      - no python-policy
      - relay-proxy [release-update-src-ip] [siaddr-override
             ip-address]
      - no relay-proxy
      — server server1 [server2]
      - no server
      - [no] shutdown
      - [no] trusted
      - user-db local-user-db-name
      no user-db
- [no] enable-ingress-stats
— host-connectivity-verify [interval interval] [action {remove |
         alarm}] [timeout retry-timeout] [retry-count count]
         [family family]
- hold-time
      - up ip seconds
      — no up ip
      - up ipv6 seconds
      - no up ipv6
      — down ip seconds [init-only]
      — no down ip
      — down ipv6 seconds [init-only]
      - no down ipv6
- icmp
      - [no] mask-reply
      — redirects [number seconds]
      - no redirects
```

- ttl-expired [number seconds]
- no ttl-expired
- unreachables [number seconds]
- no unreachables
- [no] ipv6
  - [no] allow-unmatching-prefixes
  - delegated-prefix-length bits
  - delegated-prefix-length variable
  - no delegated-prefix-length
  - [no] dhcp6
  - [no] option
    - interface-id
    - interface-id ascii-tuple
    - interface-id ifindex
    - interface-id sap-id
    - interface-id string
    - no interface-id
    - [no] remote-id
    - no current-hop-limit
    - [no] managed-configuration
    - max-advertisement-interval seconds
    - no max-advertisement-interval
    - min-advertisement-interval seconds
    - no min-advertisement-interval
    - mtu bytes
    - no mtu
    - [no] other-stateful-configuration
    - [no] prefix-options
      - [no] autonomous
      - preferred-lifetime [seconds | infinite]
      - no preferred-lifetime
      - valid-lifetime [seconds | infinite]
      - no valid-lifetime
    - reachable-time milliseconds
    - no reachable-time
    - retransmit-time milliseconds
    - no retransmit-time
    - router-lifetime seconds
    - router-lifetime no-default-router
    - no router-lifetime
    - [no] proxy-server
      - renew-timer seconds
      - no renew-timer
      - rebind-timer seconds
      - no rebind-timer
      - preferred-lifetime [seconds | infinite]
      - no preferred-lifetime
      - valid-lifetime [seconds | infinite]
      - no valid-lifetime
      - client-applications [dhcp] [ppp]
      - no client-applications
      - [no] vprn
      - [no] router-advertisements
      - current-hop-limit hop-count

```
- [no] local-proxy-arp
 - [no] mac ieee-address
- [no] pppoe
      - description description-string

    no description

      - dhcp-client
             - [no] ccag-use-origin-sap
      - pap-chap-user-db local-user-db-name
      - no pap-chap-user-db
      — pppoe-policy pppoe-policy-name

    no pppoe-policy

      - sap-session-limit sap-session-limit
      - no sap-session-limit
      - session-limit session-limit
      - no session-limit
      - user-db local-user-db-name
      - no user-db
      - [no] shutdown
— [no] proxy-arp-policy policy-name [policy-name]
broadcast red-ip-int-name

    no redundant-interface

— [no] remote-proxy-arp
- [no] sap sap-id
      - accounting-policy acct-policy-id
      — no accounting-policy [acct-policy-id]
      — anti-spoof {ip | ip-mac | nh-mac}
      - no anti-spoof
      - app-profile app-profile-name
      - no app-profile
      — atm
                   - traffic-desc traffic-desc-profile-id
                   - no traffic-desc
             — encapsulation atm-encap-type
             ingress
                    - traffic-desc traffic-desc-profile-id

    no traffic-desc

             — oam
                   - [no] alarm-cells
                    - [no] periodic-loopback
      - calling-station-id calling-station-id
      - no calling-station-id
      - [no] bfd-enable
      - cpu-protection {[mac-monitoring] | [eth-cfm-
             monitoring [aggregate] [car]]}
      - no cpu-protection

    default-host ip-address/mask next-hop next-hop-ip

      — no default-host ip-address/mask

    description description-string

      - no description
      — dist-cpu-protection policy-name
      - no dist-cpu-protection
      egress
             - [no] agg-rate
```

- [no] limit-unused-bandwidth

- [no] queue-frame-based-accounting — rate {max | rate} - no rate - filter ip ip-filter-id — filter ipv6 ipv6-filter-id no filter [ip ip-filter-id] [ipv6 ipv6-filter-id] no filter policer-control-policy policy-name - no policer-control-policy - [no] qinq-mark-top-only - qos policy-id [port-redirect-group queue-groupname instance instance-id - no gos - scheduler-policy scheduler-policy-name - no scheduler-policy - igmp-host-tracking - expiry-time expiry-time - no expiry-time - import policy-name - no import - max-num-groups max-num-groups - no max-num-groups — max-num-grp-sources [number] no max-num-grp-sources max-num-sources max-num-sources - no max-num-sources — ingress — filter ip ip-filter-id - filter ipv6 ipv6-filter-id - no filter [ip ip-filter-id] [ipv6 ipv6-filter-id] - no filter — match-qinq-dot1p {top | bottom} no match-qinq-dot1p - qos policy-id [shared-queuing | multipointshared] [fp-redirect-group queue-groupname instance instance-id - no gos - scheduler-policy scheduler-policy-name - no scheduler-policy - lag-link-map-profile link-map-profile-id - no lag-link-map-profile - multi-service-site customer-site-name - no multi-service-site — static-host ip ip/did-address [mac ieee-address] [create] — static-host mac ieee-address [create] — no static-host [ip ip-address] mac ieee-address no static-host all [force] - no static-host ip ip-address — ancp-string ancp-string - no ancp-string - app-profile app-profile-name [scope scopetype}]

- no app-profile

 inter-dest-id intermediate-destination-id no inter-dest-id - managed-routes — route {ip-prefixIlength | ip-prefix netmask} [create] — no route {ip-prefixIlength | ip-prefix netmask} - [no] shutdown - sla-profile sla-profile-name - no sla-profile - sub-profile sub-profile-name - no sub-profile - subscriber sub-ident - no subscriber - [no] subscriber-sap-id - [no] shutdown - [no] sub-sla-mgmt - def-sla-profile default-sla-profile-name - no def-sla-profile def-sub-profile default-subscriber-profile-name - no def-sub-profile - multi-sub-sap subscriber-limit - no multi-sub-sap - [no] shutdown - single-sub-parameters - non-sub-traffic sub-profile sub-profilename sla-profile sla-profile-name [subscriber sub-ident-string] - no non-sub-traffic - [no] profiled-traffic-only - sub-ident-policy sub-ident-policy-name no sub-ident-policy - shcv-policy-ipv4 policy-name - no shcv-policy-ipv4 - shcv-policy-ipv6 policy-name - no shcv-policy-ipv6 - [no] shutdown - [no] srrp srrp-id - [no] bfd-enable [service-id] interface interface-name dst-ip ip-address description description-string no description - generate-garp-on-outer-vlan - no generate-garp-on-outer-vlan — gw-mac mac-address - no gw-mac — keep-alive-interval interval no keep-alive-interval - message-path sap-id - no message-path - [no] policy vrrp-policy-id — priority priority - no priority

```
- generate-garp-on-outer-vlan
             - no generate-garp-on-outer-vlan
             - [no] shutdown
      — [no] wpp
             - initial-app-profile profile-name
             - no initial-app-profile
             - initial-sla-profile profile-name

    no initial-sla-profile

             - initial-sub-profile profile-name
             - no initial-sub-profile

    portal router router-instance name wpp-portal-name

             no portal
             - [no] restore-disconnected
             - [no] shutdown
      - [no] urpf-check
             — mode {strict | loose | strict-no-ecmp}
— [no] ipv6
      - [no] delegated-prefix-length prefix-length
      - [no] subscriber-prefixes
             — prefix ipv6-address/prefix-length [pd] [wan-host]

    no prefix ipv6-address/prefix-length

- [no] private-retail-subnets
- [no] shutdown
```

## 3.8.1.13.1 Group Interface SAP ETH-CFM Commands

```
config>service>vprn>sub-if>grp-if>sap
    - eth-cfm
           - [no] collect-lmm-stats
           - collect-lmm-fc-stats
                 — fc fc-name [fc-name]
                 - no fc
                  — fc-in-profile fc-name [fc-name]
                  - no fc-in-profile
           - mep mep-id domain md-index association ma-index [direction {up | down}]
           - no mep mep-id domain md-index association ma-index
                 - [no] ais-enable
                 - [no] ccm-enable
                 - ccm-ltm-priority priority
                 - no ccm-ltm-priority
                 - [no] description
                 - [no] eth-test-enable
                 - [no] test-pattern {all-zeros | all-ones} [crc-enable]
                 — fault-propagation-enable {use-if-tlv | suspend-ccm}
                  - no fault-propagation-enable
                 grace
                         eth-ed

    max-rx-defect-window seconds

                               - no max-rx-defect-window
                               — priority priority
                               - no priority
```

```
- [no] rx-eth-ed
- [no] tx-eth-ed
- eth-vsm-grace
- [no] rx-eth-vsm-grace
- [no] tx-eth-vsm-grace
- [no] tx-eth-vsm-grace
- low-priority-defect {allDef | macRemErrXcon | remErrXcon | errXcon | xcon | noXcon}
- one-way-delay-threshold seconds
- [no] shutdown
- squelch-ingress-levels [md-level [md-level...]]
- no squelch-ingress-levels
- tunnel-fault [accept | ignore]
```

## 3.8.1.14 Interface Commands

```
config
     service
           — vprn
                  - [no] interface ip-int-name
                         - [no] active-cpm-protocols
                         — address {ip-address/mask | ip-address netmask} [broadcast all-ones |
                                host-ones] [track-srrp srrp-instance]
                         — no address [ip-address/mask | ip-address netmask]
                         - [no] allow-directed-broadcasts
                         - arp-limit limit [log-only] [threshold percent]
                         - no arp-limit
                         - [no] arp-populate
                         - arp-retry-timer timer-multiple
                         - no arp-retry-timer
                         — arp-timeout [seconds]
                         - no arp-timeout
                         - authentication-policy name
                         - no authentication-policy
                         — bfd transmit-interval [receive receive-interval] [multiplier multiplier]
                                [echo-receive echo-interval] [type cpm-np]
                         — no bfd

    cflowd-parameters

                         - no cflowd-parameters
                                - sampling {unicast | multicast} type {acl | interface} [direction
                                          {ingress-only | egress-only | both}]
                                — no sampling {unicast | multicast}

    cpu-protection policy-id

                         - no cpu-protection
                         - description long-description-string

    no description

                         - dhcp
                                - description description-string
                                - no description
                                - gi-address ip-address [src-ip-addr]
                                - no gi-address
                                — lease-populate [nbr-of-leases]
```

```
- no lease-populate
      — [no] option
            — action {replace | drop | keep}
             — no action
             - circuit-id [ascii-tuple | ifindex | sap-id | vlan-ascii-
                   tuple]
             - no circuit-id
             — remote-id [mac | string string]
            - [no] vendor-specific-option
                   - [no] client-mac-address
                   - [no] pool-name
                   - [no] sap-id
                   - [no] service-id
                   - string text
                   - no string
                   - [no] system-id
      proxy-server
            — emulated-server ip-address
            - no emulated-server
            - lease-time [days days] [hrs hours] [min minutes] [sec
                   seconds] [radius-override]
             - no lease-time
            - [no] shutdown
      - [no] relay-plain-bootp
      - relay-proxy [release-update-src-ip] [siaddr-override ip-
                address]
      - no relay-proxy
      - python-policy policy-name
      - no python-policy
      — sap sap-id
      — server server1 [server2]
      - no server
      - [no] shutdown
      - [no] trusted
      - [no] use-arp
— dynamic-tunnel-redundant-next-hop ip-address

    no dynamic-tunnel-redundant-next-hop

- [no] enable-ingress-stats
- [no] enable-mac-accounting
— host-connectivity-verify [source {vrrp | interface}] [interval interval]
      [action {remove | alarm}] [timeout retry-timeout] [retry-count
      count]
hold-time
      - up ip seconds
      — no up ip
      - up ipv6 seconds
      - no up ipv6
      - down ip seconds [init-only]
      - no down ip
      — down ipv6 seconds [init-only]
      - no down ipv6
- icmp
      - [no] mask-reply

    param-problem number seconds
```

— no param-problem [number seconds] - redirects number seconds — no redirects [number seconds] — ttl-expired number seconds — no ttl-expired [number seconds] - unreachables number seconds — no unreachables [number seconds] if-attribute — [no] admin-group group-name [group-name] — srlg-group group-name [group-name] - no srlg-group ingress — policy-accounting <template-name> no policy-accounting - ip-mtu octets — no ip-mtu — ipcp — dns ip-address [secondary ip-address] — dns secondary ip-address — no dns [ip-address] [secondary ip-address] — peer-ip-address ip-address - no peer-ip-address — [no] ipv6 — address ipv6-address/prefix-length [eui-64] [preferred] no address ipv6-address/prefix-length bfd transmit-interval [receive receive-interval] [multiplier multiplier] [echo-receive echo-interval] [type cpm-np] - no bfd - [no] dad-disable — [no] dhcp6-relay — lease-populate [nbr-of-leases] - no lease-populate - [no] neighbor-resolution - [no] dhcp6-server - icmp6 — packet-too-big [number seconds] - no packet-too-big — param-problem [number seconds] - no param-problem — redirects [number seconds] - no redirects — time-exceeded [number seconds] - no time-exceeded - unreachables number seconds no unreachables - link-local-address ipv6-address [dad-disable] no link-local-address — [no] local-proxy-nd neighbor ipv6-address mac-address — no neighbor ipv6-address — neighbor-limit limit [log-only] [threshold percent] - no neighbor-limit — proxy-nd-policy policy-name [policy-name...(up to 5 max)] no proxy-nd-policy

- python-policy policy-name

no python-policy - [no] qos-route-lookup — stale-time seconds no stale-time — [no] secure-nd - [no] allow-unsecured-msgs — link-local-modifier modifier - no link-local-modifier - public-key-min-bits bits - no public-key-min-bits - security-parameter sec - no security-parameter - [no] shutdown - tcp-mss mss-value - [no] tcp-mss - [no] urpf-check — mode {strict | loose | strict-no-ecmp}} — no mode - load-balancing — egr-ip-load-balancing {source | destination | inner-ip} - no egr-ip-load-balancing - [no] spi-load-balancing - [no] teid-load-balancing local-dhcp-server local-server-name no local-dhcp-server - [no] local-proxy-arp - [no] loopback - mac ieee-address — no mac [ieee-address] — monitor-oper-group name - no monitor-oper-group - [no] proxy-arp-policy - [no] ptp-hw-assist — qos-route-lookup [source | destination] - no gos-route-lookup - [no] remote-proxy-arp — secondary {ip-address/mask | ip-address netmask} [broadcast allones | host-ones] [igp-inhibit] — no secondary {ip-address/mask | ip-address netmask} — shcv-policy-ipv4 policy-name - no shcv-policy-ipv4 - [no] shutdown - static-arp ip-address ieee-address — no static-arp ip-address [ieee-address] - static-tunnel-redundant-next-hop ip-address - no static-tunnel-redundant-next-hop - tcp-mss mss-value - [no] tcp-mss — tos-marking-state {trusted | untrusted} - no tos-marking-state — unnumbered [ip-int-name | ip-address] - no unnumbered - [no] urpf-check

```
— mode {strict | loose | strict-no-ecmp}}
      no mode
— vas-if-type {to-from-access | to-from-network | to-from-both}
no vas-if-type
— vpls service-name
— no vpls
      egress

    reclassify-using-qos policy-id

             - no reclassify-using-qos
             - v4-routed-override-filter ipv4-filter-id
             - no v4-routed-override-filter
             - v6-routed-override-filter ipv6-filter-id

    no v6-routed-override-filter

      - ingress
             - v4-routed-override-filter ipv4-filter-id
             - no v4-routed-override-filter
             - v6-routed-override-filter ipv6-filter-id
             - no v6-routed-override-filter
```

#### 3.8.1.15 Network Interface Commands

```
config
      service
           — vprn

    network-interface interface-name [create]

    no network-interface interface-name

                         - address ip-address[Imask] [netmask] [broadcast {all-ones | host-
                                ones]]
                         no address
                         - [no] allow-directed-broadcasts
                         - [no] arp-populate
                         - arp-retry-timer timer-multiple
                         - no arp-retry-timer
                         — arp-timeout [seconds]
                         - no arp-timeout

    bfd transmit-interval [receive receive-interval] [multiplier multiplier]

                                [echo-receive echo-interval] [type cpm-np]
                         - no bfd
                         - cflowd-parameters
                         - no cflowd-parameters
                                - sampling {unicast | multicast} type {acl | interface} [direction
                                          {ingress-only | egress-only | both}]
                                — no sampling {unicast | multicast}
                         - cpu-protection policy-id [mac-monitoring] | [eth-cfm-monitoring
                                [aggregate] [car]]

    no cpu-protection

    description long-description-string

    no description

                         - dist-cpu-protection policy-name
                         - no dist-cpu-protection
                         — egress
```

- filter ip ip-filter-id - filter ipv6 ipv6-filter-id - no filter [ip ip-filter-id] [ipv6 ipv6-filter-id] - hold-time - up ip seconds — no up ip - up ipv6 seconds - no up ipv6 — down ip seconds [init-only] — no down ip — down ipv6 seconds [init-only] — no down ipv6 — icmp - [no] mask-reply - redirects number seconds — no redirects [number seconds] - ttl-expired number seconds — no ttl-expired [number seconds] unreachables number seconds — no unreachables [number seconds] - ingress - filter ip ip-filter-id - filter ipv6 ipv6-filter-id — no filter [ip ip-filter-id] [ipv6 ipv6-filter-id] — ip-mtu octets — no ip-mtu — lag lag-id[:encap-val] - no lag - lag-per-link-hash class {1 | 2 | 3} weight weight - no lag-per-link-hash - [no] loopback - no load-balancing — egr-ip-load-balancing {source | destination | inner-ip} - no egr-ip-load-balancing - Isr-load-balancing hashing-algorithm - no Isr-load-balancing - [no] spi-load-balancing [no] teid-load-balancing — mac ieee-address — no mac - [no] ntp-broadcast — qos network-policy-id port-redirect-group queue-group-name egressinstance instance-id fp-redirect-group queue-group-name ingressinstance instance-id - no gos - secondary {ip-address/mask | ip-address netmask} [broadcast allones | host-ones] [igp-inhibit] — no secondary {ip-address/mask | ip-address netmask} static-arp ieee-mac-address unnumbered - no static-arp unnumbered — tos-marking-state (trusted | untrusted) - no tos-marking-state - [no] urpf-check — mode {strict | loose | strict-no-ecmp}

## 3.8.1.16 Interface Spoke SDP Commands

```
config
      service
           — vprn service-id [customer customer-id]
           - no vprn service-id
                  - [no] interface ip-int-name
                         — spoke-sdp sdp-id [:vc-id] vc-type {ether | ipipe} [create]
                         — no spoke-sdp sdp-id [:vc-id] vc-type {ether | ipipe} [create]
                               — aarp aarpld type type
                               — no aarp
                               - accounting-policy acct-policy-id
                               - no accounting-policy
                               - app-profile app-profile-name
                               - no app-profile
                               - bfd-template name
                               - no bfd-template
                               - [no] bfd-enable
                               - [no] control-channel-status
                                      - [no] acknowledgment
                                      - refresh-timer value
                                      - no refresh-timer
                                      - request-timer timer1 retry-timer timer2 [timeout-
                                             multiplier multiplier]
                                      - no request-timer
                               - [no] control-word
                               - egress
                                      - filter ip ip-filter-id
                                      — filter ipv6 ipv6-filter-id}
                                      - no filter
                                      — qos network-policy-id port-redirect-group queue-group-
                                             name [instance instance-id]
                                      - no gos
                                      - vc-label egress-vc-label
                                      — no vc-label [egress-vc-label]
                               - [no] entropy-label
                                 - eth-cfm
                                      - [no] collect-lmm-stats
                                      - collect-lmm-fc-stats
                                             - fc fc-name [fc-name ... (up to 8 max)]
                                             - fc-in-profile fc-name [fc-name ... (up to 8 max)]
                                             - no fc-in-profile
                                      - mep mep-id domain md-index association ma-index
                                             [direction {up | down}]

    no mep mep-id domain md-index association ma-index

                                             - [no] ais-enable
                                                   - [no] interface-support-enable
                                             - [no] ccm-enable
                                             - ccm-ltm-priority priority
                                             - no ccm-ltm-priority
                                             grace
                                                   - eth-ed
```

```
- max-rx-defect-window seconds

    no max-rx-defect-window

                          — priority priority
                          - no priority
                          - [no] rx-eth-ed
                           — [no] tx-eth-ed
                    - eth-vsm-grace
                          - [no] rx-eth-vsm-grace
                           — [no] tx-eth-vsm-grace
      — ccm-padding-size ccm-padding
      — no ccm-padding-size ccm-padding
      - [no] csf-enable
             - multiplier multiplier-value
             - no multiplier
      - description description-string
      - no description
      - [no] eth-test-enable
             - [no] test-pattern {all-zeros | all-ones} [crc-
             - fault-propagation-enable {use-if-tlv | suspend-
                    ccm}
             - no fault-propagation-enable
             — low-priority-defect {allDef | macRemErrXcon |
                    remErrXcon | errXcon | xcon | noXcon}

    one-way-delay-threshold seconds

      — [no] squelch-ingress-levels [md-level [md-level...]]
- [no] hash-label
— qos
      — filter ip ip-filter-id
      — filter ipv6 ipv6-filter-id}
      - no filter
      - ingress network-policy-id fp-redirect-group queue-
             group-name instance instance-id
      — no qos
      vc-label ingress-vc-label
      — no vc-label [ingress-vc-label]
— [no] shutdown
- transit-policy {ip ip-aasub-policy-id | prefix prefix-aasub-policy-
         id}
- no transit-policy
- [no] pw-path-id
      — agi agi
      — no agi
      - saii-type2 global-id:node-id:ac-id
      - no saii-type2
      - taii-type2 global-id:node-id:ac-id
      - no taii-type2
```

## 3.8.1.17 Interface VRRP Commands

config

```
- service
      - vprn service-id [customer customer-id]
      - no vprn service-id
             — interface ip-int-name
                    — vrrp
                            vrrp virtual-router-id [owner] [passive]
                          — no vrrp virtual-router-id
                                 — [no] backup ip-address
                                 - bfd-enable interface interface-name dst-ip ip-address
                                 - bfd-enable service-id interface interface-name dst-ip
                                        ip-address
                                 - no bfd-enable interface interface-name dst-ip ip-
                                        address
                                 - no bfd-enable service-id interface interface-name dst-
                                        ip ip-address
                                 - init-delay seconds
                                 - no init-delay
                                 - mac ieee-address
                                 - no mac
                                 - [no] master-int-inherit
                                 - message-interval {[seconds] [milliseconds
                                        milliseconds]}
                                 - no message-interval
                                 - [no] ping-reply

    policy vrrp-policy-id

                                 - no policy
                                 - [no] preempt
                                 — priority priority
                                 no priority
                                 - [no] shutdown
                                 - [no] ssh-reply
                                 - [no] standby-forwarding
                                 - [no] telnet-reply
                                 - [no] traceroute-reply
                    vrrp virtual-router-id [owner] [passive]
                    — no vrrp virtual-router-id
                          — authentication-key { authentication-key | hash-key} [hash |
                                    hash2]
                          - no authentication-key
                          - [no] backup ip-address
                          - [no] bfd-enable [service-id] interface interface-name dst-ip ip-
                                    address
                          - init-delay seconds
                          no init-delay
                          — mac ieee-address
                          - no mac
                          - [no] master-int-inherit
                          - message-interval {[seconds] [milliseconds milliseconds]}
                          - no message-interval
                          — oper-group group-name
                          - no oper-group
                          - [no] ping-reply
                          — policy vrrp-policy-id
```

no policy

```
[no] preempt
priority priority
no priority
[no] shutdown
[no] ssh-reply
[no] standby-forwarding
[no] telnet-reply
[no] traceroute-reply
```

#### 3.8.1.18 Interface SAP Commands

```
config
     — service
           — vprn service-id [customer customer-id]
           - no vprn service-id
                 - [no] interface ip-int-name [create] [tunnel]
                        - [no] sap sap-id
                               — aarp aarpld type type
                               - no aarp
                               - accounting-policy acct-policy-id
                               - no accounting-policy [acct-policy-id]
                               - anti-spoof {ip | mac | ip-mac}
                               - no anti-spoof
                               - app-profile app-profile-name
                               - no app-profile
                               - atm
                                     egress
                                            - traffic-desc traffic-desc-profile-id

    no traffic-desc

                                     - encapsulation atm-encap-type
                                      - ingress
                                            - traffic-desc traffic-desc-profile-id
                                            - no traffic-desc
                                      — oam
                                            - [no] alarm-cells
                                            - [no] periodic-loopback
                               - calling-station-id calling-station-id
                               - no calling-station-id
                               - [no] bfd-enable
                               - cpu-protection policy-id [mac-monitoring] | [eth-cfm-
                                         monitoring [aggregate] [car]]
                               - no cpu-protection
                               - description description-string
                               — no description [description-string]
                               - dist-cpu-protection policy-name
                               - no dist-cpu-protection
                               - egress
                                      - [no] agg-rate
                                            - [no] limit-unused-bandwidth
                                            - [no] queue-frame-based-accounting
                                            — rate {max | rate}
```

```
no rate
- filter ip ip-filter-id
— no filter [ip ip-filter-id]
- [no] hsmda-queue-override
      - secondary-shaper secondary-shaper-name
      - no secondary-shaper
      - wrr-policy hsmda-wrr-policy-name
      - no wrr-policy
      — packet-byte-offset {add add-bytes | subtract
             sub-bytes}
      - no packet-byte-offset
      - queue queue-id
      - no queue queue-id
            - wrr-weight weight
             - no wrr-weight
             - mbs size {[bytes | kilobytes] | default}
             - no mbs
             - [no] monitor-depth
             - rate pir-rate
             - no rate
             - slope-policy hsmda-slope-policy-name
                   allowable
             - no slope-policy
- [no] policer-override
      — policer policer-id [create]
      - no policer policer-id
- source ip-address
— remote-ip ip-address
backup-remote-ip ip-address
— [no] qinq-mark-top-only

    qos policy-id [port-redirect-group queue-group-name

      instance instance-id
— no qos [policy-id]

    queue-group-redirect-list redirect-list-name

    no queue-group-redirect-list

- [no] queue-override
      - [no] queue queue-id
            - adaptation-rule [pir adaptation-rule] [cir
                   adaptation-rule]
             - no adaptation-rule
             - avg-frame-overhead percentage
             - no avg-frame-overhead
             - burst-limit {default | size [bytes |
                   kilobytes]}
             - no burst-limit
             - cbs size-in-kbytes
             - no cbs
             — drop-tail low
                   - percent-reduction-from-mbs
                          percent

    no percent-reduction-from-mbs

             — mbs size {[bytes | kilobytes] | default}
             — no mbs
```

```
- parent [weight weight] [cir-weight cir-
                          weight]
                   - no parent
                   — percent-rate pir-percent [cir cir-percent]
                   - no percent-rate
                   — rate pir-rate [cir cir-rate]
                    - no rate
      - [no] scheduler-override
             — [no] scheduler scheduler-name
                   - parent [weight weight] [cir-weight cir-
                          weight]
                   - no parent
                   - rate pir-rate [cir cir-rate]
                    — no rate
      - scheduler-policy scheduler-policy-name

    no scheduler-policy

- eth-cfm
      - [no] collect-lmm-stats
      - collect-lmm-fc-stats
             - fc fc-name [fc-name ... (up to 8 max)]
             - no fc
             - fc-in-profile fc-name [fc-name ... (up to 8 max)]
             - no fc-in-profile
      - mep mep-id domain md-index association ma-index
             [direction {up | down}]

    no mep mep-id domain md-index association ma-index

             - [no] ais-enable
                   - [no] interface-support-enable
             - [no] ccm-enable
             — ccm-ltm-priority priority
             - no ccm-ltm-priority
             - [no] ccm-padding-size ccm-padding
             - [no] csf-enable
                   - multiplier multiplier-value
                    - no multiplier
             - description description-string

    no description

             - [no] eth-test-enable
                   - [no] test-pattern {all-zeros | all-ones}
                          [crc-enable]
             - fault-propagation-enable {use-if-tlv | suspend-
                   ccm}

    no fault-propagation-enable

             grace
                   - eth-ed
                          - max-rx-defect-window seconds
                          - no max-rx-defect-window
                          — priority priority
                          no priority
                          - [no] rx-eth-ed
                          - [no] tx-eth-ed
                   - eth-vsm-grace
                          - [no] rx-eth-vsm-grace
                          - [no] tx-eth-vsm-grace
```

```
— low-priority-defect {allDef | macRemErrXcon |
                   remErrXcon | errXcon | xcon | noXcon}
             - one-way-delay-threshold seconds
      — squelch-ingress-levels [md-level [md-level...]]
      - no squelch-ingress-levels
      - tunnel-fault [accept | ignore]
- frame-relay
      - [no] frf-12
             - ete-fragment-threshold threshold
             - no ete-fragment-threshold
             - [no] interleave
      - scheduling-class class-id

    no scheduling-class

- [no] scheduling-class
— host-lockout-policy policy-name
- no host-lockout-policy
- [no] host-shutdown
ingress
      - filter ip ip-filter-id
      — no filter [ip ip-filter-id]
      — match-qinq-dot1p {top | bottom}
      - [no] policer-override
            — policer policer-id [create]
             - no policer policer-id
      - gos policy-id [shared-queuing | multipoint-shared] [fp-
             redirect-group queue-group-name instance
             instance-id
      — no qos [policy-id]
      — queue-group-redirect-list redirect-list-name
      - no queue-group-redirect-list
      - [no] queue-override
              – [no] queue queue-id
                   - adaptation-rule [pir adaptation-rule] [cir
                          adaptation-rule]
                   - no adaptation-rule
                   - avg-frame-overhead percentage

    no avg-frame-overhead

                   - cbs size-in-kbytes
                   - no cbs
                   - drop-tail low
                          - percent-reduction-from-mbs
                                percent
                          - no percent-reduction-from-mbs
                   — mbs size {[bytes | kilobytes] | default}
                   - no mbs
                   - monitor-depth
                   - [no] monitor-depth
                   - rate pir-rate [cir cir-rate]
                    — no rate
      - [no] scheduler-override
             - [no] scheduler scheduler-name
                   - parent [weight weight] [cir-weight cir-
                          weight]
                   no parent
```

— rate pir-rate [cir cir-rate] - no rate - scheduler-policy scheduler-policy-name - no scheduler-policy — ip-tunnel name [create] — no ip-tunnel name backup-remote-ip ip-address - no backup-remote-ip - [no] clear-df-bit - delivery-serviceservice-id - no delivery-service description description-string no description — dscp dscp-name - no dscp - private-tcp-mss-adjust octets - private-tcp-mss-adjust default - no private-tcp-mss-adjust — public-tcp-mss-adjust octets - public-tcp-mss-adjust default remote-ip ip-address - no remote-ip — source ip-address - no source - lag-link-map-profile lag-link-map-profile-id - no lag-link-map-profile - multi-service-site customer-site-name - no multi-service-site - [no] shutdown — static-host ip ip/did-address [mac ieee-address] [create] — static-host mac ieee-address [create] - no static-host [ip ip-address] mac ieee-address — no static-host all [force] - no static-host ip ip-address — ancp-string ancp-string - no ancp-string app-profile app-profile-name - no app-profile - inter-dest-id intermediate-destination-id - no inter-dest-id - [no] shutdown - sla-profile sla-profile-name - no sla-profile - sub-profile sub-profile-name - no sub-profile - subscriber sub-ident - no subscriber

- no transit-policy

- [no] subscriber-sap-id

- transit-policy {ip ip-aasub-policy-id | prefix prefix-aasub-policy-

### 3.8.1.19 Interface SAP Tunnel Commands

```
config
     service
           — vprn service-id [customer customer-id]
           - no vprn service-id
                  - [no] interface ip-int-name [create] [tunnel]
                        — [no] sap sap-id
                               — aarp aarpld type type
                               - no aarp
                               - accounting-policy acct-policy-id
                               — no accounting-policy [acct-policy-id]
                               — anti-spoof {ip | mac | ip-mac}
                               - no anti-spoof
                               - app-profile app-profile-name
                               - no app-profile
                               - atm
                                     — atm
                                            - ingress traffic-desc-profile-id
                                            - no ingress
                                     - encapsulation atm-encap-type
                                     - ingress
                                            - ingress traffic-desc-profile-id
                                            - no ingress
                                     — oam
                                            - [no] alarm-cells
                                            - [no] alarm-cells
                               - calling-station-id calling-station-id
                               - no calling-station-id
                               - [no] app-profile
                               - cpu-protection policy-id [mac-monitoring] | [eth-cfm-
                                         monitoring [aggregate] [car]]
                               - no cpu-protection

    description description-string

                               — no description [description-string]
                               - cpu-protection policy-name

    no cpu-protection

                               egress
                                      — [no] agg-rate
                                            - [no] rate
                                            - [no] queue-frame-based-accounting
                                            — rate {max | rate}
                                            - no rate
                                     - [no] hsmda-queue-override
                                            - secondary-shaper secondary-shaper-name
                                            - no secondary-shaper
                                            - wrr-policy hsmda-wrr-policy-name
                                            - no wrr-policy
                                            — packet-byte-offset {add add-bytes | subtract
                                                   sub-bytes}
                                            - no packet-byte-offset
                                            - [no] queue queue-id
                                                   - mbs size {[bytes | kilobytes] | default}
```

```
- no mbs
                   - rate pir-rate
                   - no rate
                   - slope-policy hsmda-slope-policy-name
                   - no slope-policy
                   - wrr-weight weight
                   - no wrr-weight
      — source ip-address
      — source ip-address
      - backup-remote-ip ip-address
      — [no] qinq-mark-top-only
      — qos policy-id [port-redirect-group queue-group-name
             instance instance-id
      — no gos
      - [no] queue-override
             - [no] queue queue-id
                   — adaptation-rule [pir adaptation-rule] [cir
                          adaptation-rule]
                   - no adaptation-rule
                   - adaptation-rule percentage
                   - no adaptation-rule
                   - cbs size-in-kbytes
                   - no cbs
                   — drop-tail low
                          - percent-reduction-from-mbs
                                percent
                          - no percent-reduction-from-mbs
                   — mbs size {[bytes | kilobytes] | default}
                   — no mbs
                   - parent [weight weight] [cir-weight cir-
                          weight]
                   - no parent
                   — percent-rate pir-percent [cir cir-percent]
                   - no percent-rate
                   - rate pir-rate [cir cir-rate]
                   - no rate
      - [no] scheduler-override
             — [no] scheduler scheduler-name
                   - parent [weight weight] [cir-weight cir-
                          weight]
                   - no parent
                   — parent pir-rate [cir cir-rate]
                   — no parent

    qos scheduler-policy-name

      — no qos
- eth-cfm
      - [no] collect-Imm-stats
      — collect-lmm-stats mep-id domain md-index
             association ma-index [direction {up | down}]
      - no collect-Imm-stats mep-id domain md-index
             association ma-index
             - [no] ais-enable
                   - [no] interface-support-enable
             - [no] interface-support-enable
```

```
- ccm-ltm-priority priority

    no ccm-ltm-priority

             - [no] ccm-padding-size ccm-padding
             - [no] ccm-padding-size
                   - multiplier multiplier-value
                   - no multiplier
             - description description-string

    no description

             - [no] eth-test-enable
                   - [no] test-pattern {all-zeros | all-ones}
                          [crc-enable]
             - fault-propagation-enable {use-if-tlv | suspend-
                   ccm}
             - no fault-propagation-enable
             — low-priority-defect {allDef | macRemErrXcon |
                   remErrXcon | errXcon | xcon | noXcon}
             - one-way-delay-threshold seconds
      — squelch-ingress-levels [md-level [md-level...]]
      - no squelch-ingress-levels
      - squelch-ingress-levels [accept | ignore]
frame-relay
      — [no] frf-12
             - frf-12 threshold
             — no frf-12
             - [no] interleave
      - scheduling-class class-id
      - no scheduling-class
- [no] scheduling-class

    host-lockout-policy policy-name

- no host-lockout-policy
- [no] host-shutdown
— host-shutdown name [create]
— no host-shutdown name
      — backup-remote-ip ip-address
      - no backup-remote-ip
      - [no] bfd-enable
      - delivery-serviceservice-id
      - no delivery-service
      - description description-string
      - no description
      - delivery-service dscp-name
      - no delivery-service
      - remote-ip ip-address
      - no remote-ip
      — source ip-address
      - no source
- lag-link-map-profile lag-link-map-profile-id
- no lag-link-map-profile

    lag-link-map-profile customer-site-name

- no lag-link-map-profile
- [no] shutdown
- static-host ip ip/did-address [mac ieee-address] [create]
— static-host mac ieee-address [create]
- no static-host [ip ip-address] mac ieee-address
```

- no static-host all [force] no static-host ip ip-address - ancp-string ancp-string - no ancp-string - app-profile app-profile-name - no app-profile - app-profile intermediate-destination-id - no app-profile - [no] shutdown — route sla-profile-name - no route - sub-profile sub-profile-name - no sub-profile - subscriber sub-ident - no subscriber - [no] subscriber — aarp aarpid type type — no aarp - transit-policy ip-aasub-policy-id - transit-policy prefix prefix-aasub-policy-id - no transit-policy

## 3.8.1.20 Routed VPLS Commands

Refer to the 7450 ESS, 7750 SR, 7950 XRS, and VSR Layer 2 Services and EVPN Guide: VLL, VPLS, PBB, and EVPN for more information.

```
config
      - service
            — vprn service-id [customer customer-id]
            — no vprn service-id
                  — interface ip-interface-name [create]
                   — no interface ip-interface-name
                          — vpls service-name
                          no vpls
                                 - ingress
                                        — v4-routed-override-filter ipv4-filter-id

    no v4-routed-override-filter

                                        — v6-routed-override-filter ipv6-filter-id

    no v6-routed-override-filter

                                 - egress

    reclassify-using-qos sap-egress-qos-id

                                        - no reclassify-using-qos
                                        - v4-routed-override-filter ipv4-filter-id

    no v4-routed-override-filter

                                        — v6-routed-override-filter ipv6-filter-id
                                        - no v6-routed-override-filter
```

## 3.8.1.21 Oper Group Commands

```
config

— service

— vprn service-id

— site name [create]

— monitor-oper-group name

— no monitor-oper-group name
```

# 3.8.1.22 Network Ingress Commands

```
config

— service

— vprn [inter-as-mvpn] [customer customer-id] [create]

— no vprn service-id

— network

— ingress

— filter {ip ip-filter-id | ipv6 ipv6-filter-id}

— no filter [ip ip-filter-id] [ipv6 ipv6-filter-id]

— qos network-policy-id fp-redirect-group queue-group-name instance instance-id

— no qos

— [no] urpf-check
```

# 3.8.1.23 BGP Configuration Commands

```
config
     — service
           — vprn service-id [customer customer-id]
           — no vprn service-id
                  - [no] bgp-shared-queue
                  — [no] bgp
                         — [no] advertise-inactive
                        - [no] aggregator-id-zero
                        - [no] always-compare-med
                        - auth-keychain name
                        — authentication-key [authentication-key | hash-key] [hash | hash2]

    no authentication-key

                        — [no] backup-path [ipv4] [label-ipv4] [ipv6]

    best-path-selection

                               — always-compare-med [zero | infinity]
                               — always-compare-med strict-as {zero | infinity}
                               - no always-compare-med
                               — as-path-ignore [ipv4] [label-ipv4] [ipv6]

    no as-path-ignore

                               - [no] deterministic-med
                               - ebgp-ibgp-equal [ipv4] [label-ipv4] [ipv6]
```

- no ebgp-ibgp-equal - [no] ignore-nh-metric - [no] ignore-router-id - [no] bfd-enable cluster cluster-id no cluster — [no] connect-retry seconds - [no] damp-peer-oscillations [idle-hold-time initial-wait second-wait max-wait] [error-interval minutes] - [no] damping description description-string - no description - [no] disable-4byte-asn - [no] disable-client-reflect disable-communities [standard] [extended] - no disable-communities - [no] disable-fast-external-failover — dynamic-neighbor-limit peers - no dynamic-neighbor-limit [no] eibgp-loadbalance - enable-bgp-vpn-backup [ipv4] [ipv6] - no enable-bgp-vpn-backup - [no] enable-peer-tracking - [no] enforce-first-as error-handling - [no] update-fault-tolerance export plcy-or-long-expr [plcy-or-expr [plcy-or-expr... (up to 14 max)]] - no export — family [ipv4] [label-ipv4] [ipv6] [mcast-ipv4] [flow-ipv4] no family - flowspec — [no] validate-dest-prefix - [no] graceful-restart [no] enable-notification - [no] long-lived — advertise-stale-to-all-neighbors [without-no-export ] no without-no-export] no advertise-stale-to-all-neighbors — advertised-stale-time seconds - no advertised-stale-time - [no] family {ipv4 | ipv6 | label-ipv4 | flow-ipv4 | flow-- advertised-stale-time seconds - no advertised-stale-time — helper-override-stale-time seconds - no helper-override-stale-time — forwarding-bits-set {all | non-fwd} - no forwarding-bits-set - helper-override-restart-time seconds - no helper-override-restart-time - helper-override-stale-time seconds - no helper-override-stale-time — restart-time seconds no restart-time

```
— stale-routes-time time
      - no stale-routes-time
- hold-time seconds [min seconds2]
- no hold-time
- [no] ibgp-multipath
import plcy-or-long-expr [plcy-or-expr [plcy-or-expr... (up to 14 max)]]
no import
— keepalive seconds
- no keepalive
- label-preference value
- no label-preference
— local-as as-number [private]
- no local-as
- local-preference local-preference
- no local-preference
- loop-detect {drop-peer | discard-route | ignore-loop| off}
- no loop-detect
— med-out {number | igp-cost}
- no med-out
- min-route-advertisement seconds
- no min-route-advertisement
— multihop ttl-value
- no multihop
— multipath max-paths [ebgp ebgp-max-paths] [ibgp ibgp-max-paths]
      [restrict {same-neighbor-as | exact-as-path}]

    no multipath

- next-hop-resolution
      — policy policy-name
— peer-tracking-policy policy-name

    no peer-tracking-policy

— preference preference

    no preference

— [no] rapid-withdrawal
- remove-private [limited] [skip-peer-as]
- no remove-private
- rib-management
      - ipv4
             — leak-import plcy-or-long-expr [plcy-or-expr [plcy-or-expr
                    ... (up to 14 max)]]
             - no leak-import
             - route-table-import policy-name

    no route-table-import

      — ipv6
             - leak-import plcy-or-long-expr [plcy-or-expr [plcy-or-
                    expr... (up to 14 max)]]
             - no leak-import

    route-table-import policy-name

             — no route-table-import
      - label-ipv4
             - leak-import plcy-or-long-expr [plcy-or-expr ... (up to 14
                    max)]
             - no leak-import
             - route-table-import policy-name
             — no route-table-import
```

```
router-id ip-address
no router-id
[no] third-party-nexthop
[no] shutdown
[no] split-horizon
```

# 3.8.1.24 BGP Group Configuration Commands

```
config

    service

           — vprn service-id [customer customer-id]
           - no vprn service-id
                  — [no] bgp
                         - [no] group name [esm-dynamic-peer]
                               - [no] advertise-inactive
                               - [no] aggregator-id-zero
                               - [no] as-override
                               — auth-keychain name
                               — authentication-key [authentication-key | hash-key] [hash |
                                         hash2]
                               - no authentication-key
                               - [no] bfd-enable
                               - cluster cluster-id
                               - no cluster
                               - connect-retry seconds
                               - no connect-retry
                               - [no] damp-peer-oscillations [idle-hold-time initial-wait
                                         second-wait max-wait] [error-interval minutes]
                               - [no] damping

    description description-string

                               - no description
                               - [no] disable-4byte-asn
                               - [no] disable-capability-negotiation
                               - [no] disable-client-reflect
                               — disable-communities [standard] [extended]
                               - no disable-communities
                               - [no] disable-fast-external-failover
                               - dynamic-neighbor
                                      - [no] prefix ip-prefixIprefix-length
                               - dynamic-neighbor-limit peers
                               - no dynamic-neighbor-limit
                               - ebgp-link-bandwidth [ipv4] [label-ipv4] [ipv6]
                               - [no] enable-peer-tracking
                               - [no] enforce-first-as
                               - error-handling
                                      - [no] update-fault-tolerance
                               — export policy-name [policy-name...(up to 5 max)]
                               — no export
                               - family [ipv4] [label-ipv4] [ipv6] [mcast-ipv4] [flow-ipv6] [flow-
```

- no family

- [no] graceful-restart - [no] enable-notification - [no] long-lived - advertise-stale-to-all-neighbors [without-noexport | no without-no-export] - no advertise-stale-to-all-neighbors advertised-stale-time seconds no advertised-stale-time - [no] family {ipv4 | ipv6 | label-ipv4 | flow-ipv4 | flow-ipv6} - advertised-stale-time seconds - no advertised-stale-time — helper-override-stale-time seconds - no helper-override-stale-time — forwarding-bits-set {all | non-fwd} - no forwarding-bits-set - helper-override-restart-time seconds - no helper-override-restart-time — helper-override-stale-time seconds - no helper-override-stale-time — restart-time seconds no restart-time — stale-routes-time time - no stale-routes-time — hold-time seconds [min seconds2] no hold-time — import policy-name [policy-name...(up to 5 max)] no import — keepalive seconds no keepalive - label-preference value - no label-preference — local-address ip-address - no local-address — local-as as-number [private] [no-prepend-global-as] - no local-as local-preference local-preference - no local-preference - loop-detect {drop-peer | discard-route | ignore-loop | off} - no loop-detect - med-out {number | igp-cost} no med-out — min-route-advertisement seconds - no min-route-advertisement - multihop ttl-value - no multihop - [no] next-hop-self - [no] passive — peer-as as-number no peer-as - preference preference no preference prefix-limit family limit [log-only] [threshold percentage] [idle-

timeout {minutes | forever}] [log-only] [post-import]

```
no prefix-limit family
[no] remove-private
[no] shutdown
[no] third-party-nexthop
ttl-security min-ttl-value
no ttl-security
third-party-nexthop {internal | external}
no third-party-nexthop
[no] updated-error-handling
```

# 3.8.1.25 BGP Group Neighbor Configuration Commands

```
config
     service
           — vprn service-id [customer customer-id]
           - no vprn service-id
                  — [no] bgp
                         - [no] group name [esm-dynamic-peer]
                               — [no] neighbor ip-address
                                      - [no] advertise-inactive
                                      - [no] aggregator-id-zero
                                      - [no] as-override
                                      — auth-keychain name

    authentication-key [authentication-key | hash-key]

                                             [hash | hash2]
                                      - no authentication-key
                                      — [no] bfd-enable
                                      — cluster cluster-id
                                      - no cluster

    connect-retry seconds

                                      - no connect-retry
                                      - [no] damp-peer-oscillations [idle-hold-time initial-wait
                                             second-wait max-wait] [error-interval minutes]
                                      - [no] damping

    description description-string

    no description

                                      - [no] disable-4byte-asn
                                      - [no] disable-capability-negotiation
                                      - [no] disable-client-reflect
                                      — disable-communities [standard] [extended]
                                      - no disable-communities
                                      - [no] disable-fast-external-failover
                                      — ebgp-link-bandwidth [ipv4] [label-ipv4] [ipv6]
                                      - [no] enable-peer-tracking
                                      - [no] enforce-first-as
                                      - error-handling
                                             — [no] update-fault-tolerance
                                      — export policy-name [policy-name...(up to 5 max)]
                                      no export
                                      - [no] graceful-restart
```

- [no] enable-notification

- [no] long-lived - advertise-stale-to-all-neighbors [without-no-export | no without-noexport] - no advertise-stale-to-all-neighbors — advertised-stale-time seconds - no advertised-stale-time - [no] family {ipv4 | ipv6 | label-ipv4 | flowipv4 | flow-ipv6} - advertised-stale-time seconds - no advertised-stale-time - helper-override-stale-time seconds no helper-override-stale-time — forwarding-bits-set {all | non-fwd} - no forwarding-bits-set - helper-override-restart-time seconds - no helper-override-restart-time - helper-override-stale-time seconds - no helper-override-stale-time - restart-time seconds - no restart-time — stale-routes-time time no stale-routes-time — family [ipv4][ipv6] [mcast-ipv4] [flow-ipv6] [flow-ipv4] no family — hold-time seconds [min seconds2] no hold-time — import policy-name [policy-name...(up to 5max)] no import — family [ipv4] [label-ipv4] [ipv6] — keepalive seconds - no keepalive - label-preference value - no label-preference — local-address ip-address - no local-address — local-as as-number [private] [no-prepend-global-as] - no local-as - local-preference local-preference - no local-preference — loop-detect {drop-peer | discard-route | ignore-loop | off) - no loop-detect - med-out {number | igp-cost} - no med-out - min-route-advertisement seconds - no min-route-advertisement — multihop ttl-value - no multihop - [no] next-hop-self - [no] passive — peer-as as-number - no peer-as

preference preference
 no preference
 prefix-limit family limit [log-only] [threshold percentage] [idle-timeout {minutes | forever}] [log-only] [post-import]
 no prefix-limit family
 [no] remove-private
 [no] shutdown
 [no] third-party-nexthop
 ttl-security min-ttl-value
 no ttl-security
 third-party-nexthop {internal | external}
 no third-party-nexthop
 [no] updated-error-handling

# 3.8.1.26 IS-IS Configuration Commands

```
config
     - service
           - vprn service-id [customer customer-id]
           - no vprn service-id
                  — [no] isis [isis-instance]
                         - [no] advertise-passive-only
                         - [no] advertise-router-capability {area | as}
                         - all-l1isis ieee-address
                         - no all-l1isis

    all-l2isis ieee-address

                         no all-l2isis
                         - [no] area-id area-address
                         - auth-keychain name
                         - [no] authentication-check
                         — authentication-key [authentication-key | hash-key] [hash | hash2]
                         - no authentication-key
                         - authentication-type {password | message-digest}
                         - no authentication-type
                         - [no] csnp-authentication
                         - [no] default-route-tag tag
                         - export policy-name [policy-name...(up to 5 max)]
                         - no export
                         — export-limit number [log percentage]
                         - no export-limit
                         - [no] graceful-restart
                               - [no] helper-disable
                         - [no] hello-authentication
                         - hello-padding {adaptive | loose | strict}
                         - no hello-padding
                         - ignore-attached-bit
                         - no ignore-attached-bit
                         - [no] ignore-lsp-errors
                         - [no] iid-tlv-enable
                         - [no] interface ip-int-name
```

- bfd-enable {ipv4 | ipv6} [include-bfd-tlv] no bfd-enable — csnp-interval seconds no csnp-interval - [no] default-instance - hello-auth-keychain name - no hello-auth-keychain - [no] hello-authentication — hello-authentication-key authentication-key | hash-key [hash | hash2] - no hello-authentication-key — hello-authentication-type {password | message-digest} - no hello-authentication-type — hello-padding {adaptive | loose | strict} - no hello-padding - interface-type {broadcast | point-to-point} - no interface-type - [no] ipv4-multicast-disable - [no] ipv6-unicast-disable — level - hello-auth-keychain name - no hello-auth-keychain - hello-authentication-key authentication-key | hash-key [hash | hash2] - no hello-authentication-key - hello-authentication-type {password | messagedigest) - no hello-authentication-type — hello-interval seconds no hello-interval — hello-multiplier multiplier - no hello-multiplier — hello-padding {adaptive | loose | strict} - no hello-padding - ipv6-unicast-metric ipv6-metric - no ipv6-unicast-metric — ipv4-multicast-metric IPv4 multicast metric - no ipv4-multicast-metric - metric ipv4-metric - no metric - [no] passive — priority number - no priority - sd-offset sd-offset - no sd-offset
- level-capability (level-1 | level-2 | level-1/2)
- no level-capability
- Ifa-policy-map route-nh-template template-name
- no lfa-policy-map
- [no] loopfree-alternate-exclude

sf-offset sf-offsetno sf-offset

- load-balancing-weight weight
- no load-balancing-weight

- Isp-pacing-interval milli-seconds
- no lsp-pacing-interval
- mesh-group [value | blocked]
- no mesh-group
- [no] passive
- retransmit-interval seconds
- no retransmit-interval
- [no] shutdown
- tag tag
- no tag
- [no] ipv4-routing
- [no] ipv6-routing
- level level
  - [no] advertise-router-capability
  - [no]auth-keychain name
  - authentication-key authentication-key | hash-key [hash | hash2]
  - authentication-type {password | message-digest}
  - no authentication-type
  - [no] csnp-authentication
  - default-ipv4-multicast-metric ipv4 multicast metric
  - no default-ipv4-multicast-metric
  - default-ipv6-multicast-metric
  - no default-ipv6-multicast-metric
  - default-ipv6-unicast-metric ipv6 metric
  - no default-ipv6-unicast-metric
  - default-metric ipv4 metric
  - no default-metric
  - [no] external-preference external-preference
  - [no] hello-authentication
  - hello-padding {adaptive | loose | strict}
  - no hello-padding
  - [no] loopfree-alternate-exclude
  - Isp-mtu-size size
  - no Isp-mtu-size
  - preference preference
  - no preference
  - [no] wide-metrics-only
- level-capability {level-1 | level-2 | level-1/2}
- [no] link-group link-group name
  - description [256 chars max]
  - no description
  - level {1 | 2}
    - ipv4-multicast-metric-offset offset-value
    - no ipv4-multicast-metric-offset
    - ipv4-unicast-metric-offset offset-value
    - no ipv4-unicast-metric-offset
    - ipv6-unicast-metric-offset offset-value
    - no ipv6-unicast-metric-offset
    - [no] member interface-name
    - oper-members oper-members
    - no oper-members
    - revert-members revert-members
    - no revert-members

 loopfree-alternate-exclude prefix-policy prefix-policy - no loopfree-alternate-exclude - Isp-lifetime seconds - no Isp-lifetime - Isp-mtu-size size - no Isp-mtu-size — Isp-refresh-interval [seconds] [half-lifetime {enable | disable}] - no Isp-refresh-interval - [no]multi-topology - [no] ipv4-multicast - [no] ipv6-unicast - [no] multicast-import [ipv4] overload [timeout seconds] [max-metric] - no overload - [no] overload-export-external - [no] overload-export-interlevel — overload-on-boot [timeout seconds] [max-metric] - no overload-on-boot - [no] poi-tly-enable — [no] prefix-attributes-tlv - prefix-limit [log-only] [threshold percent] [overload-timeout {seconds | forever}] no prefix-limit reference-bandwidth bandwidth-in-kbps - reference-bandwidth [tbps Tera-bps] [gbps Giga-bps] [mbps Megabps] [kbps Kilo-bps] - no reference-bandwidth - rib-priority {high} prefix-list-name | tag tag-value - no rib-priority - [no] router-id router-id - [no] shutdown - [no] strict-adjacency-check - [no] standard-multi-instance - [no] timers - Isp-wait Isp-wait [Isp-initial-wait initial-wait] [Isp-second-wait second wait] - no Isp-wait - spf-wait spf-wait [spf-initial-wait initial-wait] [spf-second-wait second wait - no spf-wait — summary-address {ip-prefix/mask | ip-prefix [netmask]} [level] [tag tag] — no summary-address {ip-prefix/mask | ip-prefix [netmask]} - system-id isis-system-id - no system-id - suppress-attached-bit - no suppress-attached-bit — import policy-name [policy-name ...(up to 5 max)] — no import - [no] unicast-import-disable

- [no] loopfree-alternate

## 3.8.1.27 OSPF Configuration Commands

```
config

    service

           — vprn service-id [customer customer-id]
           - no vprn service-id
                  — ospf [router-id]
                  - no ospf

    advertise-router-capability {link | area | as}

    no advertise-router-capability

                         - [no] area area-id
                                - [no] advertise-router-capability
                                — area-range ip-prefixImask [advertise | not-advertise]
                                — no area-range ip-prefixImask
                                - [no] blackhole-aggregate
                                — export policy-name [policy-name...(up to 5 max)]
                                - no export
                                - import policy-name [policy-name...(up to 5 max)]
                                - no import
                                — interface ip-int-name [secondary]
                                - no interface ip-int-name
                                      - [no] advertise-router-capability
                                       - [no] advertise-subnet
                                      — auth-keychain name
                                       authentication-key [authentication-key | hash-key]
                                             [hash | hash2]
                                       - no authentication-key
                                       — authentication-type {password | message-digest}

    no authentication-type

                                      — bfd-enable [remain-down-on-failure]
                                       - no bfd-enable
                                       - dead-interval seconds

    no dead-interval

                                       — hello-interval seconds
                                       - no hello-interval
                                       - interface-type {broadcast | point-to-point | non-
                                             broadcast}

    no interface-type

                                       - Ifa-policy-map route-nh-template template-name

    no lfa-policy-map

                                       - [no] loopfree-alternate-exclude
                                      - Isa-filter-out [all | except-own-rtrlsa | except-own-
                                             rtrlsa-and-defaults]
                                       - no Isa-filter-out
                                       - message-digest-key key-id md5 [key | hash-key] [hash

    no message-digest-key key-id

    metric metric

                                       no metric
                                       - mtu bytes
                                       - no mtu
                                       — [no] neighbor ip-address
                                      - [no] passive
```

- poll-interval seconds
- no poll-interval
- priority number
- no priority
- retransmit-interval seconds
- no retransmit-interval
- rib-priority prefix-list-name
- no rib-priority
- [no] shutdown
- transit-delay seconds
- no transit-delay
- [no] loopfree-alternate-exclude
- [no] nssa
  - area-range ip-prefixImask [advertise | not-advertise]
  - no area-range ip-prefixImask
  - originate-default-route [type-7] [no-adjacency-check]
  - no originate-default-route
  - [no] redistribute-external
  - [no] summaries
- [no] sham-link ip-int-name ip-address
  - auth-keychain name
  - authentication-key [authentication-key | hash-key] [hash | hash2]
  - no authentication-key
  - authentication-type {password | message-digest}
  - no authentication-type
  - dead-interval seconds
  - no dead-interval
  - hello-interval seconds
  - no hello-interval
  - message-digest-key key-id md5 [key | hash-key] [hash | hash2]
  - no message-digest-key key-id
  - metric metric
  - no metric
  - retransmit-interval seconds
  - no retransmit-interval
  - [no] shutdown
  - transit-delay seconds
  - no transit-delay
- [no] stub
  - default-metric metric
  - no default-metric
  - [no] summaries
- [no] virtual-link router-id transit-area area-id
  - auth-keychain name
  - authentication-key [authentication-key | hash-key] [hash | hash2]
  - no authentication-key
  - authentication-type {password | message-digest}
  - no authentication-type
  - dead-interval seconds
  - no dead-interval
  - hello-interval seconds

- no hello-interval
- message-digest-key key-id md5 [key | hash-key] [hash | hash2]
- no message-digest-key key-id
- retransmit-interval seconds
- no retransmit-interval
- [no] shutdown
- transit-delay seconds
- no transit-delay
- [no] compatible-rfc1583
- export policy-name [policy-name...(up to 5 max)]
- no export
- export-limit number [log percentage]
- no export-limit
- external-db-overflow limit seconds
- no external-db-overflow
- external-preference preference
- no external-preference
- [no] graceful-restart
  - [no] helper-disable
  - [no] strict-Isa-checking
- [no] ignore-dn-bit
- import policy-name [policy-name...(up to 5 max)]
- no import
- [no] ignore-dn-bit
- [no] loopfree-alternate
- loopfree-alternate-exclude prefix-policy prefix-policy [prefix-policy...
  up to 5 max]
- no loopfree-alternate-exclude
- [no] multicast-import
- overload [timeout seconds]
- no overload
- [no] overload-include-ext-2
- [no] overload-include-stub
- overload-on-boot [timeout seconds]
- no overload-on-boot
- preference preference
- no preference
- reference-bandwidth bandwidth-in-kbps
- no reference-bandwidth
- rib-priority prefix-list-name
- no rib-priority
- router-id ip-address
- no router-id
- rtr-adv-lsa-limit [1..4294967295] [log-only] [threshold percent]
- rtr-adv-lsa-limit [1..4294967295] [log-only] [threshold percent]
  - overload-timeout forever
- rtr-adv-lsa-limit [1..4294967295] [log-only] [threshold percent] overload-timeout seconds
- no rtr-adv-lsa-limit
- [no] shutdown
- [no] super-backbone
- [no] suppress-dn-bit
- timers

 no incremental-spf-wait - Isa-accumulate Isa-accum-time - no Isa-accumulate — Isa-arrival Isa-arrival-time no Isa-arrival - Isa-generate max-Isa-wait [Isa-initial-wait Isa-initial-wait [Isasecond-wait |sa-second-wait]] - no Isa-generate - redistribute-delay redist-wait - no redistribute-delay — spf-wait max-spf-wait [spf-initial-wait [spf-second-wait]] no spf-wait - [no] unicast-import-disable — vpn-domain id {0005 | 0105 | 0205 | 8005} - no vpn-domain — vpn-tag vpn-tag - no vpn-tag ospf3 [instance-id] [router-id] - [no] ospf3 instance-id - advertise-router-capability {link | area | as} no advertise-router-capability - [no] area area-id - [no] advertise-router-capability — area-range ip-prefixImask [advertise | not-advertise] — no area-range ip-prefixImask - [no] blackhole-aggregate - export policy-name [policy-name...(up to 5 max)] - no export - import policy-name [policy-name...(up to 5 max)] - no import — [no] interface ip-int-name [secondary] - no interface ip-int-name - [no] advertise-router-capability authentication bidirectional sa-name authentication inbound sa-name outbound sa-name no authentication — bfd-enable [remain-down-on-failure] - no bfd-enable — dead-interval seconds - no dead-interval — hello-interval seconds no hello-interval - interface-type {broadcast | point-to-point | nonbroadcast} - no interface-type - Ifa-policy-map route-nh-template template-name - no lfa-policy-map - [no] loopfree-alternate-exclude - Isa-filter-out [all | except-own-rtrlsa | except-ownrtrlsa-and-defaults] - no Isa-filter-out — metric metric - no metric

- incremental-spf-wait inc-spf-wait

- mtu bytes
- no mtu
- [no] neighbor ip-address
- [no] passive
- poll-interval seconds
- no poll-interval
- priority number
- no priority
- retransmit-interval seconds
- no retransmit-interval
- rib-priority prefix-list-name
- no rib-priority
- [no] shutdown
- transit-delay seconds
- no transit-delay
- key-rollover-interval key-rollover-interval
- [no] loopfree-alternate-exclude
- [no] nssa
  - area-range ip-prefixImask [advertise | not-advertise]
  - no area-range ip-prefixImask
  - originate-default-route [type-7] [no-adjacency-check]
  - no originate-default-route
  - [no] redistribute-external
  - [no] summaries
- [no] stub
  - default-metric metric
  - no default-metric
  - [no] summaries
- [no] virtual-link router-id transit-area area-id
  - authentication bidirectional sa-name
  - authentication inbound sa-name outbound sa-name
  - no authentication
  - dead-interval seconds
  - no dead-interval
  - hello-interval seconds
  - no hello-interval
  - retransmit-interval seconds
  - no retransmit-interval
  - [no] shutdown
  - transit-delay seconds
  - no transit-delay
- export policy-name [policy-name...(up to 5 max)]
- no export
- export-limit number [log percentage]
- no export-limit
- external-db-overflow limit seconds
- no external-db-overflow
- external-preference preference
- no external-preference
- [no] graceful-restart

  - [no] helper-disable[no] strict-lsa-checking
- [no] ignore-dn-bit
- import policy-name [policy-name...(up to 5 max)]

```
no import
 - [no] loopfree-alternate
- loopfree-alternate-exclude prefix-policy prefix-policy [prefix-policy...
      up to 5 max]
- no loopfree-alternate-exclude
- [no] multicast-import
— overload [timeout seconds]

    no overload

[no] overload-include-ext-2
- [no] overload-include-stub
— overload-on-boot [timeout seconds]
- no overload-on-boot
— preference preference
- no preference
- reference-bandwidth bandwidth-in-kbps
- no reference-bandwidth
— rib-priority prefix-list-name
- no rib-priority
— router-id ip-address

    no router-id

- rtr-adv-lsa-limit [1..4294967295] [log-only] [threshold percent]
- rtr-adv-lsa-limit [1..4294967295] [log-only] [threshold percent]
      overload-timeout forever
— rtr-adv-lsa-limit [1..4294967295] [log-only] [threshold percent]
      overload-timeout seconds

    no rtr-adv-lsa-limit

- [no] shutdown
- [no] suppress-dn-bit
— timers

    incremental-spf-wait inc-spf-wait

      - no incremental-spf-wait
      - Isa-accumulate Isa-accum-time
      - no Isa-accumulate
      - Isa-arrival Isa-arrival-time
      no Isa-arrival
      - Isa-generate max-Isa-wait [Isa-initial-wait Isa-initial-wait [Isa-
                 second-wait |sa-second-wait]]
      - no Isa-generate
      - redistribute-delay redist-wait
      - no redistribute-delay
      — spf-wait max-spf-wait [spf-initial-wait [spf-second-wait]]
      — no spf-wait

    [no] unicast-import-disable
```

# 3.8.1.28 PIM Configuration Commands

```
config

— service

— vprn

— [no] pim

— apply-to {all | none}
```

```
- [no] grt-extranet
      — group-prefix ip-address/mask [ip-address/mask...(up to 8 max)]
                [starg]
      - group-prefix any
      — no group-prefix ip-address/mask
      no group-prefix any
— import {join-policy | register-policy} [policy-name [... policy-name]]
— no import {join-policy | register-policy}
- [no] interface ip-int-name
      - assert-period assert-period
      - no assert-period
      — [no] bfd-enable [ipv4 | ipv6]
      - [no] bsm-check-rtr-alert

    hello-interval hello-interval

      - no hello-interval
      - hello-multiplier deci-units
      - no hello-multiplier
      - [no] improved-assert
      - [no] instant-prune-echo
      - [no] ipv4-multicast-disable
      - [no] ipv6-multicast-disable
      — max-groups value
      - no max-groups
      — mcac
             - if-policy mcac-if-policy-name
             no if-policy
             - mc-constraints
                   - level level-id bw bandwidth
                   - no level
                   - number-down number-lag-port-down level level-
                   - no number-down number-lag-port-down
                   - [no] shutdown
                   - [no] use-lag-port-weight
             policy policy-name
             no policy
             - unconstrained-bw bandwidth mandatory-bw
                   mandatory-bw

    no unconstrained-bw

      - monitor-oper-group group-name family {ipv4 | ipv6} {add | set
                | subtract} value
      — no monitor-oper-group [family {ipv4 | ipv6}]
      - multicast-senders {auto | always | never}
      - no multicast-senders
      — [no] p2mp-ldp-tree-join [ipv4] [ipv6]
      — priority dr-priority
      no priority
      - [no] shutdown
      — sticky-dr [priority dr-priority]
      - no sticky-dr
      - three-way-hello [compatibility-mode]
      - no three-way-hello
      - [no] tracking-support
- [no] ipv4-multicast-disable
```

```
- [no] ipv6-multicast-disable
- [no] ipv6-multicast-disable
- [no] mc-ecmp-balance-hold
- [no] mc-ecmp-hashing-enabled [rebalance]
- [no] non-dr-attract-traffic
— rр
      auto-rp-discovery
      - [no] anycast rp-ip-address
            - [no] rp-set-peer ip-address
      - [no] auto-rp-discovery
      - bootstrap-export policy-name [... policy-name ...(up to 5 max)]
      - no bootstrap-export
      bootstrap-import policy-name [... policy-name ...(up to 5 max)]
      — no bootstrap-import
      - bsr-candidate
            — address ip-address
            - no address
            - hash-mask-len hash-mask-length
            - no hash-mask-len

    priority bootstrap-priority

            no priority
            — [no] shutdown
      — ipv6
            — anycast ipv6-address
                   - [no] rp-set-peer ipv6-address
            — bsr-candidate ipv6-address
                  — address ipv6-address
                   - [no] address
                   - hash-mask-length hash-mask-length
                   - [no] hash-mask-length
                   — priority bootstrap-priority
                   — no priority
                   - [no] shutdown
            - [no] embedded-rp

    group-range grp-ipv6-address/prefix-length

                   - [no] shutdown
            - rp-candidate
                   - address ipv6-address
                   - no address
                   - [no] group-range grp-ipv6-address/prefix-length
                   — holdtime holdtime
                   - no holdtime
                   — priority priority
                   no priority
                   - [no] shutdown
             static
                   - [no] address ipv6-address
                         - [no] group-prefix grp-ipv6-address/
                                prefix-length
                         - [no] override
      - rp-candidate
            - address ip-address
```

- no address

```
— [no] rp-candidate {grp-ip-address/mask | grp-ip-address
                   [netmask]}
             - holdtime holdtime
             - no holdtime
             — priority priority
             no priority
             [no] shutdown
      - [no] static ip-address
             — [no] group-prefix {grp-ip-addressImask | grp-ip-address
                   netmask}
             - [no] override
- rpf-table {rtable-m | rtable-u | both}
- no rpf-table
- rpf6-table {rtable6-m | rtable6-u | both}
- no rpf6-table
- [no] shutdown
— spt-switchover-threshold {grp-ip-address/mask | grp-ip-address
      netmask} spt-threshold
— no spt-switchover-threshold {grp-ip-address/mask | grp-ip-address
- ssm-assert-compatible-mode [enable | disable]
- ssm-default-range-disable ipv4
— [no] ssm-groups
      — [no] group-range {grp-ip-address/mask | grp-ip-address
                netmask}
```

## 3.8.1.29 MSDP Configuration Commands

```
config
      service
           — vprn
                  - [no] msdp
                        - [no] active-source-limit number
                        - [no] data-encapsulation
                        — export policy-name [policy-name...(up to 5 max)]
                        - no export
                        — [no] group group-name
                               — active-source-limit number
                               - no active-source-limit
                               — export policy-name [policy-name...(up to 5 max)]
                               — no export
                               — import policy-name [policy-name...(up to 5 max)]
                               - no import

    local-address address

    no local-address

                               — mode {mesh-group | standard}
                               — [no] peer peer-address
                                     — active-source-limit number
                                     - no active-source-limit
                                     — authentication-key [authentication-key | hash-key]
                                            [hash | hash2]
```

- [no] default-peer — export policy-name [policy-name...(up to 5 max)] — no export — import policy-name [policy-name...(up to 5 max)] no import — local-address address - no local-address - receive-msdp-msg-rate number interval seconds [threshold number] - no receive-msdp-msg-rate — [no] shutdown - receive-msdp-msg-rate number interval seconds [threshold number] - no receive-msdp-msg-rate - [no] shutdown — import policy-name [policy-name...(up to 5 max)] — no import — local-address address no local-address — [no] peer peer-address - active-source-limit number - no active-source-limit — authentication-key [authentication-key | hash-key] [hash | hash2] - no authentication-key - [no] default-peer — export policy-name [policy-name...(up to 5 max)] — no export — import policy-name [policy-name...(up to 5 max)] - no import — local-address address - no local-address - receive-msdp-msg-rate number interval seconds [threshold number] - no receive-msdp-msg-rate — [no] shutdown — receive-msdp-msg-rate number interval seconds [threshold number] - no receive-msdp-msg-rate - rpf-table {rtable-m | rtable-u | both} - no rpf-table — sa-timeout seconds no sa-timeout - [no] shutdown — [no] source prefix/mask - active-source-limit number - no active-source-limit number

- no authentication-key

# 3.8.1.30 MLD Configuration Commands

config

```
- service
      - [no] vprn
            — [no] mld
                   — [no] group-interface ip-int-name
                         — mcac
                                if-policy mcac-if-policy-name
                                - no if-policy
                                - mc-constraints
                                      - [no] shutdown
                               - policy policy-name
                                no policy
                               - unconstrained-bw bandwidth mandatory-bw
                                      mandatory-bw

    no unconstrained-bw

                   — [no] interface ip-int-name
                         - [no] disable-router-alert-check
                         — import policy-name
                         - no import
                         - max-groups value
                         - no max-groups
                         — mcac
                                - if-policy mcac-if-policy-name
                                - no if-policy
                               - mc-constraints
                                      - level level-id bw bandwidth
                                       no level
                                      - number-down number-lag-port-down level level-
                                            id
                                      - no number-down
                                      - [no] shutdown
                                      - [no] use-lag-port-weight
                               — policy policy-name
                                - no policy

    unconstrained-bw bandwidth mandatory-bw

                                      mandatory-bw
                                - no unconstrained-bw
                         - query-interval seconds
                         - no query-interval
                         - query-last-member-interval seconds
                         - no query-last-member-interval
                         - query-response-interval seconds
                         - no query-response-interval
                         - [no] shutdown
                         — static
                               - [no] group
                                      [no] source src-ipv6-address[no] starg
                                — [no] group grp-ipv6-address
                                - [no] group start grp-ipv6-address end grp-ipv6-address
                                      [step ipv6-address]
                         — version version
                         no version
                   - query-interval seconds

    no query-interval
```

```
    query-last-member-interval seconds
    no query-last-member-interval
    query-response-interval seconds
    no query-response-interval
    robust-count robust-count
    no robust-count
    [no] shutdown
    ssm-translate
    [no] grp-range start end
    [no] source src-ipv6-address
```

## 3.8.1.31 RIP Configuration Commands

```
config
    service
           — vprn
                  — [no] rip
                  — [no] ripng
                        — authentication-key [authentication-key | hash-key] [hash | hash2]
                        - no authentication-key
                        - authentication-type {none | password | message-digest}
                        - no authentication-type
                        - check-zero (enable | disable)
                        - no check-zero

    description description-string

                        - no description
                        — export policy-name [policy-name...(up to 5 max)]
                        - no export
                        — import policy-name [policy-name...(up to 5 max)]
                        - no import
                        — export-limit number [log percentage]

    no export-limit

                        — [no] group name
                               — authentication-key [authentication-key | hash-key] [hash |
                                         hash2]
                               - no authentication-key
                               - authentication-type {none | password | message-digest}
                               - no authentication-type
                               - check-zero {enable | disable}
                               - no check-zero
                               - description description-string
                               - no description
                               — export policy-name [policy-name...(up to 5 max)]
                               - no export
                               export-limit number [log percentage]

    no export-limit

                               — import policy-name [policy-name...(up to 5 max)]
                               - no import
                               - message-size max-num-of-routes
                               - no message-size
                               - metric-in metric
```

- no metric-in
- metric-in metric
- no metric-in
- preference preference
- no preference
- receive receive-type
- no receive
- receive send-type
- no receive
- [no] shutdown
- check-zero {enable | disable}
- no check-zero
- timers update timeout flush
- no timers
- [no] neighbor ip-int-name
  - authentication-key authentication-key | hash-key [hash | hash2]
  - no authentication-key
  - authentication-type {none | password | messagedigest}
  - no authentication-type
  - check-zero {enable | disable}
  - no check-zero
  - description description-string
  - no description
  - export policy-name [policy-name...(up to 5 max)]
  - no export
  - export-limit number [log percentage]
  - no export-limit
  - import policy-name [policy-name...(up to 5 max)]
  - no import
  - import policy-name [policy-name...(up to 5 max)]
  - no import
  - message-size max-num-of-routes
  - no message-size
  - metric-in metric
  - no metric-in
  - metric-out metric
  - no metric-out
  - preference preference
  - no preference
  - receive receive-type
  - no receive
  - send send-type
  - no send
  - [no] shutdown
  - split-horizon {enable | disable}
  - no split-horizon
  - no timers
  - timers update timeout flush
  - [no] unicast-address ipv6-address
- export-limit number [log percentage]
- no export-limit
- message-size max-num-of-routes

- no message-size — metric-in metric - no metric-in — metric-out metric no metric-out preference preference - no preference - [no] propagate-metric - receive receive-type no receive — send send-type - no send - [no] shutdown - split-horizon {enable | disable} - no split-horizon - timers update timeout flush - no timers

### 3.8.1.32 RADIUS Commands

```
config
    service
           — vprn service-id [customer customer-id]
           — no vprn service-id
                  - radius-proxy
                        - server server-name [create] [purpose {[accounting]
                               [authentication]}]
                        - no server server-name
                               — cache
                                      key packet-type {accept | request} attribute-type
                                            attribute-type [vendor-id]
                                     - no key
                                     - [no] shutdown
                                     — timeout [hrs hours] [min minutes] [sec seconds]
                                     - no timeout
                                     - track-accounting [start] [stop] [interim-update]
                                     - no track-accounting
                               — default-accounting-server-policy policy-name
                               - no default-accounting-server-policy
                               - default-authentication-server-policy policy-name
                               - no default-authentication-server-policy

    description description-string

                               - no description
                               — [no] interface ip-int-name
                               — load-balance-key vendor vendor-id [vendor-id...(up to 5 max)]
                                         attribute-type attribute-type [attribute-type...(up to 5
                               - load-balance-key source-ip-udp

    no load-balance-key

                               — python-policy name
                               - no python-policy
```

```
— secret secret [hash | hash2]
             - no secret
             - [no] send-accounting-response
             - [no] shutdown
             — username user-name prefix-string [128 chars max]
                       [accounting-server-policy policy-name]
                       [authentication-server-policy policy-name]
             - no username user-name
- radius-server
      — server server-name [address ip-address] [secret key] [hash | hash2]
             [port port] [create]
      — no server server-name
             - [no] accept-coa

    coa-script-policy script-policy-name

             - no coa-script-policy
             - description description-string
             - no description
             - pending-requests-limit limit
             - no pending-requests-limit
             — python-policy name
             - no python-policy
```

## 3.8.1.33 Web Portal Protocol Configuration Commands

```
config

— service

— vprn service-id [customer customer-id]

— no vprn service-id

— [no] wpp

— portals

— portal

— [no] shutdown

— [no] shutdown
```

### 3.8.1.34 AARP Interface Commands

```
config

— service

— vprn service-id [customer customer-id]

— no vprn service-id

— aarp-interface arp-int-name [create]

— no aarp-interface arp-int-name

— description long-description-string

— no description

— ip-mtu octets

— no ip-mtu

— [no] shutdown

— spoke-sdp sdp-id:vc-id [create]
```

— no spoke-sdp sdp-id:vc-id - aarp aarp-id type {subscriber-side-shunt | network-sideshunt} - no aarp - description description-string - no description — egress - filter ip ip-filter-id - no filter vc-label vc-label — no vc-label [vc-label] - ingress - filter ip ip-filter-id - no filter vc-label vc-label — no vc-label [vc-label] - shutdown

# 3.8.2 Command Descriptions

### 3.8.2.1 Generic Commands

### shutdown

| Syntax  | [no] shutdown                                                                                                    |
|---------|----------------------------------------------------------------------------------------------------|
| Context | config>service>vprn config>service>vprn>aarp-interface config>service>vprn>aarp-interface>spoke-sdp config>service>vprn>dhcp6>server>failover config>service>vprn>igmp-trk config>service>vprn>red-if config>service>vprn>gsmp config>service>vprn>gsmp config>service>vprn>gsmp>group config>service>vprn>gsmp>group config>service>vprn>igmp config>service>vprn>igmp config>service>vprn>igmp config>service>vprn>igmp config>service>vprn>igmp>if>mcac>mc-constraints config>service>vprn>igmp>if>mcac config>service>vprn>igmp>if>mcac config>service>vprn>igmp>if>mcac config>service>vprn>igmp>if>mcac>mc-constraints config>service>vprn>igmp>if>mcac>mc-constraints config>service>vprn>igmp>if>mcac>mc-constraints |
|         | config>service>vprn>if>dhcp>proxy<br>config>service>vprn>if>vrrp                                                                                                    |

config>service>vprn>if>ipv6>vrrp

config>service>vprn>if>sap

config>service>vprn>if>sap>static-host

config>service>vprn>bgp

config>service>vprn>bgp>group

config>service>vprn>bgp>group>neighbor

config>service>vprn>isis

config>service>vprn>isis>if

config>service>vprn>mld>grp-if>mcac>mc-constraints

config>service>vprn>mld>interface>mcac>mc-constraints

config>service>vprn>msdp

config>service>vprn>msdp>group

config>service>vprn>msdp>group>peer

config>service>vprn>msdp>peer

config>service>vprn>mvpn>provider-tunnel>inclusive>pim

config>service>vprn>ospf

config>service>vprn>ospf>area>if

config>service>vprn>ospf3

config>service>vprn>ospf3>area>if

config>service>vprn>ospf3>area>virtual-link

config>service>vprn>ospf>area>virtual-link

config>service>vprn>ospf>area>sham-link

config>service>vprn>red-if>spoke-sdp

config>service>vprn>rip

config>service>vprn>rip>group

config>service>vprn>rip>group>neighbor

config>service>vprn>pim

config>service>vprn>pim>if

config>service>vprn>pim>if>mcac>mc-constraints

config>service>vprn>pim>rp>bsr-candidate

config>service>vprn>pim>rp>ipv6>bsr-candidate

config>service>vprn>pim>rp>ipv6>embedded-rp

config>service>vprn>pim>rp>ipv6>rp-candidate

config>service>vprn>sub-if>grp-if

config>service>vprn>sub-if>grp-if>dhcp

config>service>vprn>sub-if>grp-if>dhcp>proxy-server

config>service>vprn>sub-if>grp-if>sap

config>service>vprn>sub-if>grp-if>arp-host

config>service>vprn>sub-if>grp-if>sap>sub-sla-mgmt

config>service>vprn>sub-if>grp-if>wpp

config>service>vprn>dhcp>server>failover

config>service>vprn>nw-if>dhcp

config>service>vprn>nw-if>eth-cfm>mep

config>service>vprn>radius-proxy>server>cache

config>service>vprn>radius-proxy>server

config>service>vprn>radius-server

config>service>vprn>if>sap>ipsec-tunnel

config>service>vprn>log>log-id

#### Description

This command administratively disables an entity. When disabled, an entity does not change, reset, or remove any configuration settings or statistics.

The operational state of the entity is disabled as well as the operational state of any entities contained within. Many objects must be shut down before they may be deleted.

Services are created in the administratively down (**shutdown**) state. When a **no shutdown** command is entered, the service becomes administratively up and then tries to enter the operationally up state. Default administrative states for services and service entities is described below in Special Cases.

The **no** form of this command places the entity into an administratively enabled state.

If the AS number was previously changed, the BGP AS number inherits the new value.

#### **Special Cases**

**Service Admin State** — Bindings to an SDP within the service will be put into the out-of-service state when the service is shutdown. While the service is shutdown, all customer packets are dropped and counted as discards for billing and debugging purposes.

A service is regarded as operational providing that one IP Interface SAP and one SDP is operational.

VPRN BGP and RIP — This command disables the BGP or RIP instance on the given IP interface. Routes learned from a neighbor that is shutdown are immediately removed from the BGP or RIP database and RTM. If BGP or RIP is globally shutdown, then all RIP group and neighbor interfaces are shutdown operationally. If a BGP or RIP group is shutdown, all member neighbor interfaces are shutdown operationally. If a BGP or RIP neighbor is shutdown, just that neighbor interface is operationally shutdown.

## description

Syntax description description-string

no description

Context config>service>vprn

config>service>vprn>aarp-interface>spoke-sdp

config>service>vprn>bqp

config>service>vprn>bgp>group

config>service>vprn>bgp>group>neighbor

config>service>vprn>dhcp

config>service>vprn>dhcp>server>pool

config>service>vprn>if>dhcp config>service>vprn>if>dhcp5

config>service>vprn>if>sap

config>service>vprn>if>sap>ipsec-tunnel

config>service>vprn>l2tp

config>service>vprn>radius-proxy>server

config>service>vprn>rip

config>service>vprn>rip>group

config>service>vprn>rip>group>neighbor

config>service>vprn>ripng

config>service>vprn>ripng>group

config>service>vprn>ripng>group>neighbor

config>service>vprn>sub-if>dhcp

config>service>vprn>sub-if>grp-if>dhcp config>service>vprn>sub-if>grp-if>pppoe

config>service>vprn>sub-if>grp-if>sap>atm

#### **Description**

This command creates a text description stored in the configuration file for a configuration

context.

The **description** command associates a text string with a configuration context to help identify the content in the configuration file.

The **no** form of this command removes the string from the configuration.

#### Default

no description

### **Parameters**

string — The description character string. Allowed values are any string up to 80 characters long composed of printable, 7-bit ASCII characters. If the string contains special characters (#, \$, spaces, and so on), the entire string must be enclosed between double quotes.

## description

Syntax description long-description-string

no description

**Context** config>service>vprn>aarp-interface

config>service>vprn>if config>service>vprn>nw-if config>service>vprn>red-if

config>service>vprn>subscriber-interface

config>service>vprn>sub-if>grp-if

#### Description

This command creates a text description stored in the configuration file for a configuration

context.

The **description** command associates a text string with a configuration context to help

identify the content in the configuration file.

The **no** form of this command removes the string from the configuration.

#### **Default**

no description

#### **Parameters**

string — The description character string. Allowed values are any string up to 160 characters long composed of printable, 7-bit ASCII characters. If the string contains special characters (#, \$, spaces, and so on), the entire string must be enclosed between double quotes.

### 3.8.2.2 Global Commands

### vprn

Syntax vprn service-id [name name] [customer customer-id] [inter-as-mvpn] [create]

no vprn service-id

Context config>service

**Description** This command creates or edits a Virtual Private Routed Network (VPRN) service instance.

If the *service-id* does not exist, a context for the service is created. If the *service-id* exists, the context for editing the service is entered.

VPRN services allow the creation of customer-facing IP interfaces in the same routing instance used for service network core routing connectivity. VPRN services require that the IP addressing scheme used by the subscriber must be unique between it and other addressing schemes used by the provider and potentially the entire Internet.

IP interfaces defined within the context of an VPRN service ID must have a SAP created as the access point to the subscriber network.

When a service is created, the **customer** keyword and *customer-id* must be specified and associates the service with a customer. The *customer-id* must already exist having been created using the customer command in the service context. When a service is created with a customer association, it is not possible to edit the customer association. The service must be deleted and re-created with a new customer association.

When a service is created, the use of the **customer** *customer-id* is optional to navigate into the service configuration context. If attempting to edit a service with the incorrect *customer-id* results in an error.

Multiple VPRN services are created to separate customer-owned IP interfaces. More than one VPRN service can be created for a single customer ID. More than one IP interface can be created within a single VPRN service ID. All IP interfaces created within an VPRN service ID belongs to the same customer.

The **no** form of the command deletes the VPRN service instance with the specified *service-id*. The service cannot be deleted until all the IP interfaces and all routing protocol configurations defined within the service ID have been shutdown and deleted.

#### **Parameters**

service-id — The unique service identification number or string identifying the service in the service domain. This ID must be unique to this service and may not be used for any other service of any type. The service-id must be the same number used for every 7750 SR on which this service is defined.

#### **Values**

service-id: 1 to 2147483648

*svc-name*: 64 characters maximum

name name — A name of the operator's choice, up to 64 characters. The name is saved as part of the configuration data but unused by SR OS. The name is tied to the service-name in the service context (setting either service-name or name will cause the other to change as well).

**customer** *customer-id* — Specifies an existing customer identification number to be associated with the service. This parameter is required on service creation and optional for service editing or deleting.

Values 1 to 2147483647

inter-as-mvpn — A creation-time parameter, indicating that the VPRN service being configured is used for inter-AS MVPN only.

### aggregate

#### **Syntax**

aggregate ip-prefix/ip-prefix-length [summary-only] [as-set] [aggregator as-number:ip-address] [black-hole] [community comm-id] [description description]

aggregate ip-prefix/ip-prefix-length [summary-only] [as-set] [aggregator as-number:ip-address] [community comm-id] [indirect ip-address] [description description] no aggregate ip-prefix/ip-prefix-length

#### Context

config>service>vprn

#### Description

This command creates an aggregate route.

Use this command to automatically install an aggregate in the routing table when there are one or more component routes. A component route is any route used for forwarding that is a more specific match of the aggregate.

The use of aggregate routes can reduce the number of routes that need to be advertised to neighbor routers, leading to smaller routing table sizes.

Overlapping aggregate routes may be configured; in this case a route becomes a component of only the one aggregate route with the longest prefix match. For example if one aggregate is configured as 10.0.0.0/16 and another as 10.0.0.0/24, then route 10.0.128/17 would be aggregated into 10.0.0.0/16, and route 10.0.0.128/25 would be aggregated into 10.0.0.0/24. If multiple entries are made with the same prefix and the same mask the previous entry is overwritten.

A standard 4-byte BGP community may be associated with an aggregate route in order to facilitate route policy matching.

By default, aggregate routes are not installed in the forwarding table, however there are configuration options that allow an aggregate route to be installed with a black-hole next hop or with an indirect IP address as next hop.

The **no** form of the command removes the aggregate.

**Default** no a

no aggregate

**Parameters** 

ip-prefix — The destination address of the aggregate route in dotted decimal notation.a

#### **Values**

ipv4-prefix a.b.c.d (host bits must be 0)

ipv4-prefix-length 0 to 32

ipv6-prefix x:x:x:x:x:x:x (eight 16-bit pieces)

x:x:x:x:x:d.d.d.d x: [0 to FFFF]H d: [0 to 255]D

0 to 100

ipv6-prefix-length 0 to 128

the ipv6-prefix and ipv6-prefix-length apply only to the 7750 SR and 7950 XRS

the mask associated with the network address expressed as a mask length

Values: 0 to 32

**summary-only** — This optional parameter suppresses advertisement of more specific component routes for the aggregate.

To remove the **summary-only** option, enter the same aggregate command without the **summary-only** parameter.

- as-set This optional parameter is only applicable to BGP and creates an aggregate where the path advertised for this route will be an AS\_SET consisting of all elements contained in all paths that are being summarized. Use this feature carefully as it can increase the amount of route churn due to best path changes.
- **aggregator** *as-number:ip-address* This optional parameter specifies the BGP aggregator path attribute to the aggregate route. When configuring the aggregator, a two-octet AS number used to form the aggregate route must be entered, followed by the IP address of the BGP system that created the aggregate route.
- community This configuration option associates a BGP community with the aggregate route. The community can be matched in route policies and is automatically added to BGP routes exported from the aggregate route.

comm-id — Specifies community IDs, up to 72 characters.

**Values** [2 byte asnumber:comm-val | well-known-comm]

#### where:

- 2 byte as-number 0 to 65535
- comm-val 0 to 65535
- well-known-comm no-export | no-export-subconfed | noadvertise

**black-hole** — This optional parameter installs the aggregate route, when activated, in the FIB with a black-hole next-hop; where packets matching this route are discarded.

indirect ip-address — This configuration option specifies that the aggregate route should be installed in the FIB with a next-hop taken from the route used to forward packets to ip-address.

#### **Values**

ipv4-prefix a.b.c.d

ipv6-prefix x:x:x:x:x:x:x (eight 16-bit pieces)

x:x:x:x:x:d.d.d.d x: [0 to FFFF]H d: [0 to 255]D

The ipv6-prefix applies only to the 7750 SR and 7950 XRS.

**description** *description-text* — Specifies a text description stored in the configuration file for a configuration context.

### allow-export-bgp-vpn

Syntax allow-export-bgp-vpn

no allow-export-bgp-vpn

Context config>service>vprn

**Description** This command causes the vrf-export and vrf-target functions of the VPRN to include BGP-

VPN routes installed in the VPRN route table. For split-horizon reasons, these routes are

normally not re-advertisable as VPN-IP routes.

When a BGP-VPN route is re-exported, the route-distinguisher and label values are rewritten

per the configuration of the re-exporting VPRN.

**Caution:** Ensure that routing updates do not loop back to the source when this command is used, otherwise the routes could become unstable.

**Default** no allow-export-bgp-vpn

#### auto-bind-tunnel

Syntax auto-bind-tunnel

Context config>service>vprn

**Description** This command enters the context to configure automatic binding of a VPRN service using

tunnels to MP-BGP peers.

The **auto-bind-tunnel** node is simply a context to configure the binding of VPRN routes to tunnels. The user must configure the **resolution** option to enable auto-bind resolution to tunnels in TTM. If the **resolution** option is explicitly set to **disabled**, the auto-binding to tunnel

is removed.

If **resolution** is set to **any**, any supported tunnel type in VPRN context will be selected following TTM preference. If one or more explicit tunnel types are specified using the **resolution-filter** option, then only these tunnel types will be selected again following the TTM preference.

The user must set **resolution** to **filter** to activate the list of tunnel-types configured under **resolution-filter**.

When an explicit SDP to a BGP next-hop is configured in a VPRN service (config>service>vprn>spoke-sdp), it overrides the auto-bind-tunnel selection for that BGP next-hop only. There is no support for reverting automatically to the auto-bind-tunnel selection if the explicit SDP goes down. The user must delete the explicit spoke-sdp in the VPRN service context to resume using the auto-bind-tunnel selection for the BGP next-hop.

### ecmp

Syntax ecmp max-ecmp-routes

no ecmp

**Context** config>service>vprn>auto-bind-tunnel

**Description** This command configures the maximum number of tunnels that may be used as ECMP next-

hops for the VPRN. This value overrides any values that have been configured using the

config>service>vprn>ecmp command.

The **no** form of the command removes the configured overriding value, and the value

configured using the **config>service>vprn>ecmp** command will be used.

**Default** no ecmp

**Parameters** max-ecmp-routes — Specifies the maximum number of tunnels that may be used as

ECMP next-hops for the VPRN.

Values 0 to 32

#### resolution

Syntax resolution {any | filter | disabled}

Context config>service>vprn>auto-bind-tunnel

**Description** This command configures the resolution mode in the automatic binding of a VPRN service to

tunnels to MP-BGP peers.

**Parameters** any — Enables the binding to any supported tunnel type in VPRN context following TTM

preference.

filter — Enables the binding to the subset of tunnel types configured under resolution-

filter.

disabled — Disables the automatic binding of a VPRN service to tunnels to MP-BGP

peers.

### resolution-filter

Syntax resolution-filter

Context config>service>vprn>auto-bind-tunnel

**Description** This command configures the subset of tunnel types which can be used in the resolution of VPRN prefixes within the automatic binding of VPRN service to tunnels to MP-BGP peers.

The following tunnel types are supported in a VPRN context in order of preference: RSVP, Segment Routing TE, LDP, Segment Routing (SR), BGP, MPLSoUDP and GRE.

The **Idp** value instructs BGP to search for an LDP LSP with a FEC prefix corresponding to the address of the BGP next-hop.

The **rsvp** value instructs BGP to search for the best metric RSVP LSP to the address of the BGP next-hop. This address can correspond to the system interface or to another loopback used by the BGP instance on the remote node. The LSP metric is provided by MPLS in the tunnel table. In the case of multiple RSVP LSPs with the same lowest metric, BGP selects the LSP with the lowest tunnel-id.

When the **sr-isis** (**sr-ospf**) value is enabled, a SR tunnel to the BGP next-hop is selected in the TTM from the lowest numbered ISIS (OSPF) instance.

The **sr-te** value instructs the code to search for the best metric SR-TE LSP to the address of the BGP next-hop. The LSP metric is provided by MPLS in the tunnel table. In the case of multiple SR-TE LSPs with the same lowest metric, BGP selects the LSP with the lowest tunnel-id.

The **bgp** value instructs BGP IP-VPN to search for a BGP LSP to the address of the BGP next-hop. If the user does not enable the BGP tunnel type, inter-area or inter-as prefixes will not be resolved.

The **udp** value instructs BGP IP-VPN to search for a UDP LSP to the address of the BGP next-hop.

**Parameters** bgp — Selects the BGP tunnel type.

gre — Selects the GRE tunnel type.

**Idp** — Selects the LDP tunnel type.

**rsvp** — Selects the RSVP-TE tunnel type.

sr-isis — Selects the Segment Routing (SR) tunnel type programed by an IS-IS instance in TTM

**sr-ospf** — Selects the SR-OSPF tunnel type.

**sr-te** — Selects the SR-TE tunnel type.

udp — Selects the UDP tunnel type.

## weighted-ecmp

Syntax [no] weighted-ecmp

**Context** config>service>vprn>auto-bind-tunnel

**Description** This command enables weighted ECMP for packets using tunnels that a VPRN automatically

binds to. When weighted ECMP is enabled, packets are sprayed across LSPs in the ECMP according to the outcome of the hash algorithm and the configured **load-balancing-weight** 

of each LSP.

The **no** form of the command disables weighted ECMP for next-hop tunnel selection.

**Default** no weighted-ecmp

### autonomous-system

**Syntax** autonomous-system as-number

no autonomous-system

Context config>service>vprn

**Description** This command defines the autonomous system (AS) to be used by this VPN routing/

forwarding (VRF). This command defines the autonomous system to be used by this VPN

routing

The no form of the command removes the defined AS from this VPRN context.

**Default** no autonomous-system

**Parameters** as-number — Specifies the AS number for the VPRN service.

Values 1 to 4294967295

### backup-path

Syntax [no] backup-path [ipv4] [ipv6] [label-ipv4] [label-ipv6]

Context config>router

config>service>vprn
config>service>vprn>bgp

**Description** This command enables the computation and use of a backup path for IPv4 and/or IPv6 BGP-

learned prefixes belonging to the base router or a particular VPRN. Multiple paths must be received for a prefix in order to take advantage of this feature. When a prefix has a backup path and its primary path(s) fail the affected traffic is rapidly diverted to the backup path without waiting for control plane re-convergence to occur. When many prefixes share the same primary path(s), and in some cases also the same backup path, the time to failover

traffic to the backup path is independent of the number of prefixes.

By default, IPv4 and IPv6 prefixes do not have a backup path installed in the IOM.

**Default** no backup-path

**Parameters** ipv4 — Enables the use of a backup path for BGP-learned unlabeled IPv4 prefixes.

ipv6 — Enables the use of a backup path for BGP-learned unlabeled IPv6 prefixes.

**label-ipv4** — Enables the use of a backup path for BGP-learned labeled-IPv4 prefixes.

**label-ipv6** — Enables the use of a backup path for BGP-learned labeled-IPv6 prefixes.

label-ipv6 is not supported within the config>service>vprn context.

### carrier-carrier-vpn

Syntax [no] carrier-carrier-vpn

Context config>service>vprn

**Description** This command configures a VPRN service to support a Carrier Supporting Carrier model. It

should be configured on a network provider's CSC-PE device.

This command cannot be applied to a VPRN unless it has no SAP or spoke-SDP interfaces. Once this command has been entered one or more MPLS-capable CSC interfaces can be

created in the VPRN.

The **no** form of the command removes the Carrier Supporting Carrier capability from a VPRN.

**Default** no carrier-carrier-vpn

### confederation

Syntax confederation confed-as-num members as-number [as-number]

no confederation confed-as-num members as-number [as-number]

no confederation

Context config>service>vprn

**Description** This command configures the VPRN BGP instance to participate in a BGP confederation.

BGP confederations can be used to reduce the number of IBGP sessions required within an

AS.

When a VPRN BGP instance is part of a confederation, it can form confederation-EBGP sessions with CE router peers in a different sub-autonomous systems of the same confederation as well as regular EBGP sessions with CE router peers outside the confederation. A VPRN BGP instance that is part of a confederation cannot import or export

its routes to the base router instance (as VPN-IP routes).

The  ${\bf no}$  form of the command deletes the specified member AS from the confederation. When members are not specified in the no statement, the entire list is removed and confederations

is disabled. When the last member of the list is removed, confederations is disabled.

**Default** No confederations are defined.

**Parameters** confed-as-num — The confederation AS number defined as a decimal value.

Values 1 to 4294967295

**members** as-number — The AS number(s) that are members of the confederation, each expressed as a decimal integer. Configure up to 15 members per confed-as-num.

**Values** 1 to 4294967295

#### dns

Syntax [no] dns

Context config>service>vprn

**Description** This command enters the context to configure domain name servers.

The **no** form of the command disables DNS for this service.

## ipv4-source-address

Syntax ipv4-source-address ipv4-address

no ipv4-source-address

**Context** config>service>vprn>dns

**Description** This command configures the IPv4 address of the default secondary DNS server for the

subscribers using this interface. Subscribers that cannot obtain an IPv4 DNS server address

by other means, can use this for DNS name resolution.

The ipv4-address value can only be set to a nonzero value if the value of VPRN type is set to

subscriber-split-horizon.

The **no** form of the command reverts to the default.

**Parameters** *ipv4-address* — Specifies the IPv4 address of the default secondary DNS server.

Values ipv4-address - a.b.c.d

## ipv6-source-address

Syntax ipv6-source-address ipv6-address

no ipv6-source-address

**Context** config>service>vprn>dns

**Description** This command configures the IPv6 address of the default secondary DNS server for the

subscribers using this interface. Subscribers that cannot obtain an IPv6 DNS server address

by other means, can use this for DNS name resolution.

The ipv6-address value can only be set to a nonzero value if the value of VPRN type is set to

subscriber-split-horizon.

The **no** form of the command reverts to the default.

**Parameters** *ipv4-address* — Specifies the IPv6 address of the default secondary DNS server.

Values ipv4-address - a.b.c.d

# primary-dns

Syntax primary-dns ip-address

no primary-dns

**Context** config>service>vprn>dns

**Description** This command configures the primary DNS server used for DNS name resolution. DNS name

resolution can be used when executing ping, traceroute, and service-ping, and also when defining file URLs. DNS name resolution is not supported when DNS names are embedded

in configuration files.

The **no** form of the command removes the primary DNS server from the configuration.

**Default** no primary-dns — No primary DNS server is configured.

**Parameters** *ip-address* — The IP or IPv6 address of the primary DNS server.

**Values** 

ipv4-address -a.b.c.d

ipv6-address: x:x:x:x:x:x:x:x[-interface]

x:x:x:x:x:d.d.d.d[-interface]

x: [0..FFFF]H d: [0..255]D

interface - 32 characters max, for link local addresses.

## secondary-dns

Syntax secondary-dns ip-address

no secondary-dns

Context config>service>vprn>dns

**Description** This command configures the secondary DNS server for DNS name resolution. The

secondary DNS server is used only if the primary DNS server does not respond.

DNS name resolution can be used when executing ping, traceroute, and service-ping, and also when defining file URLs. DNS name resolution is not supported when DNS names are

embedded in configuration files.

The **no** form of the command removes the secondary DNS server from the configuration.

**Default** no secondary-dns — No secondary DNS server is configured.

**Parameters** *ip-address* — The IP or IPv6 address of the secondary DNS server.

**Values** 

ipv4-address -a.b.c.d

ipv6-address: x:x:x:x:x:x:x:x[-interface]

x:x:x:x:x:d.d.d.d[-interface]

x: [0 to FFFF]H d: [0 to 255]D

interface - 32 characters max, for link local addresses.

## tertiary-dns

Syntax tertiary-dns ip-address

no tertiary-dns

Context config>service>vprn>dns

#### **Description**

This command configures the tertiary DNS server for DNS name resolution. The tertiary DNS server is used only if the primary DNS server and the secondary DNS server do not respond.

DNS name resolution can be used when executing ping, traceroute, and service-ping, and also when defining file URLs. DNS name resolution is not supported when DNS names are embedded in configuration files.

The **no** form of the command removes the tertiary DNS server from the configuration.

**Default** 

no tertiary-dns — No tertiary DNS server is configured.

**Parameters** 

ip-address — The IP or IPv6 address of the tertiary DNS server.

#### Values

ipv4-address -a.b.c.d

ipv6-address: x:x:x:x:x:x:x:x[-interface]

x:x:x:x:x:d.d.d.d[-interface]

x: [0 to FFFF]H d: [0 to 255]D

interface - 32 characters max, for link local addresses.

### ecmp

Syntax ecmp max-ecmp-routes

no ecmp

Context

config>service>vprn

#### Description

This command enables equal-cost multipath (ECMP) and configures the number of routes for path sharing. For example, the value of 2 means that 2 equal cost routes will be used for cost sharing.

ECMP groups form when the system routes to the same destination with equal cost values. Routing table entries can be entered manually (as static routes), or they can be formed when neighbors are discovered and routing table information is exchanged by routing protocols. The system can balance traffic across the groups with equal costs.

ECMP can only be used for routes learned with the same preference and same protocol. See the discussion on preferences in the **application6** command.

When more ECMP routes are available at the best preference than configured by the maxecmp-routes parameter, then the lowest next-hop IP address algorithm is used to select the number of routes configured.

The **no** form of the command disables ECMP path sharing. If ECMP is disabled and multiple routes are available at the best preference and equal cost, the newly updated route is used.

Default

no ecmp

**Parameters** max-ecmp-routes — Specifies the maximum number of routes for path sharing.

Values 0 to 32

### export-grt

**Syntax** export-grt plcy-or-long-expr [plcy-or-expr [plcy-or-expr... (up to 4 max)]]

no export-grt

**Context** config>service>vprn

**Description** This command is used to specify route policies that control how routes are exported from the

local VRF route table to the base router (GRT) route table. The leaked routes show as protocol VPN-Leak in the GRT and allow traffic to ingress on a GRT interface and egress on

a VPRN interface.

The **export-grt** command can reference up to 5 objects, where each object is either a policy logical expression or the name of a single policy. The objects are evaluated in the specified

order to determine final action to accept or reject the route.

Only one of the 5 objects referenced by the **export-grt** command can be a policy logical expression consisting of policy names (enclosed in square brackets) and logical operators (AND, OR, NOT). The first of the 5 objects has a maximum length of 255 characters while the

remaining 4 objects have a maximum length of 64 characters each.

When multiple **export-grt** commands are issued, the last command entered overrides the

previous command.

The no form of the command removes all route policy names from the export-grt list.

**Default** no export-grt

**Parameters** plcy-or-long-expr — The route policy name (up to 64 characters long) or a policy logical

expression (up to 255 characters long).

plcy-or-expr — The route policy name (up to 64 characters long) or a policy logical

expression (up to 255 characters long).

# export-inactive-bgp

Syntax export-inactive-bgp

no export-inactive-bgp

Context config>service>vprn

**Description** This command allows the best BGP route learned by a VPRN to be exported as a VPN-IP

route even when that BGP route is inactive in the route table due to the presence of a preferred BGP-VPN route from another PE. In order for the BGP route to be exported, it must

be accepted by the VRF export policy.

This "best-external" type of route advertisement is useful in active/standby multi-homing scenarios because it can ensure that all PEs have knowledge of the backup path provided by the standby PE.

By default, an inactive BGP route cannot be exported from a VPRN.

**Default** no export-inactive-bgp

### fib-priority

Syntax fib-priority {high | standard}

Context config>service>vprn

**Description** This command specifies the FIB priority for VPRN.

**Parameters** high — Specifies high FIB priority for VPRN.

**standard** — Specifies standard FIB priority for VPRN.

## flowspec

Syntax flowspec

Context config>service>vprn

**Description** This command enters the context to configure flowspec-related parameters for the specified

routing instance.

## ip-filter-max-size

Syntax ip-filter-max-size {value | default}

Context config>service>vprn>flowspec

**Description** This command configures the maximum number of flowspec routes or rules that can be

embedded into an ingress IP filter policy for a specified routing instance. Flowspec filter entries embedded in a filter policy in this routing instance will use filter entries from the range

between the embedding offset and "offset + ip-filter-max-size – 1".

The sum of the **ip-filter-max-size** value parameter and the highest offset in any IPv4 filter that embeds IPv4 flowspec rules from this routing instance (excluding filters that embed at

offset 65536) must not exceed 65536.

The **ip-filter-max-size** configuration can be adjusted up or down at any time. If the number of IPv4 flowspec rules that are currently installed is M, and the new limit is N, where N < M, then the last set of rules from N to M (by flowspec order) are immediately removed, but are retained in the BGP RIB. If the limit is increased, new rules are programmed only as they are received again in new BGP updates.

**Default** ip-filter-max-size default

**Parameters** value — The maximum number of flowspec routes or rules that can be embedded into an

ingress IP filter policy.

**Values** 0 to 65535

**default** — Configures the maximum size as 512.

## ipv6-filter-max-size

Syntax ipv6-filter-max-size {value | default}

Context config>service>vprn>flowspec

Description

This command configures the maximum number of IPv6 flowspec routes or rules that can be embedded into an ingress IPv6 filter policy for a specified routing instance. Flowspec filter entries embedded in a filter policy in this routing instance will use filter entries from the range between the embedding offset and "offset + ip-filter-max-size -1".

The sum of the **ip-filter-max-size** value parameter and the highest offset in any IPv6 filter that embeds IPv6 flowspec rules from this routing instance (excluding filters that embed at offset 65536) must not exceed 65536.

The **ip-filter-max-size** configuration can be adjusted up or down at any time. If the number of IPv6 flowspec rules that are currently installed is M, and the new limit is N, where N < M, then the last set of rules from N to M (by flowspec order) are immediately removed, but are retained in the BGP RIB. If the limit is increased, new rules are programmed only as they are received again in new BGP updates.

**Default** ipv6-filter-max-size default

**Parameters** value — The maximum number of flowspec routes or rules that can be embedded into an

ingress IP filter policy.

**Values** 0 to 65535

**default** — Configures the maximum size as 512.

## grt-lookup

Syntax grt-lookup

Context config>service>vprn

**Description** This comman

This command provides the context under which all Global Route Table (GRT) leaking commands are configured. If all the supporting commands in the context are removed, this command will also be removed.

### enable-grt

Syntax [no] enable-grt

Context config>service>vprn>grt-lookup

**Description** This command enables the functions required for looking up routes in the Global Route Table

(GRT) when the lookup in the local VRF fails. If this command is enabled without the use of a **static-route** option (as subcommand to this parent), a lookup in the local VRF is preferred over the GRT. When the local VRF returns no route table lookup matches, the result from the

GRT is preferred.

The no form of this command disables the lookup in the GRT when the lookup in the local

VRF fails.

**Default** no enable-grt

## allow-local-management

Syntax [no] allow-local-management

Context config>service>vprn>grt-lookup>enable-grt

**Description** Enables the support of specific management protocols over VPRN interfaces that terminate

on Base routing context IPv4 and IPv6 interface addresses, including Base loopback and system addresses. Global Routing Table (GRT) leaking is used to enable visibility/access of the Base interface addresses in the VPRN. The supported protocols are Telnet, FTP, SNMP, and SSH (including applications that ride over SSH such as SCP and SFTP) and TACAS+.

Ping and traceroute responses from the Base router interfaces are supported and are not configurable.

The allow-local-management command does not control the support for management

protocols terminating on VPRN interfaces directly. See the

config>service>vprn>snmp>access CLI command for SNMP support on VPRN interface

addresses.

## export-grt

**Syntax export-grt** *plcy-or-long-expr* [*plcy-or-expr* [*plcy-or-expr*]

no export-grt

**Context** config>service>vprn>grt-lookup

**Description** This command uses route policy to determine which routes are exported from the VRF to the

GRT along with all the forwarding information. These entries will be marked as BGP-VPN routes in the GRT. Routes must be in the GRT in order for proper routing to occur from the

GRT to the VRF.

**Default** no export-grt

**Parameters** plcy-or-long-expr — The route policy name (up to 64 characters long) or a policy logical

expression (up to 255 characters long).

*plcy-or-expr* — The route policy name (up to 64 characters long) or a policy logical expression (up to 255 characters long). Up to 4 policy names or logical expressions

can be specified in a single statement.

## export-limit

Syntax export-limit num-routes

no export-limit

Context config>service>vprn>grt-lookup

config>service>vprn>ospf config>service>vprn>ospf3 config>service>vprn>rip

**Description** This command provides the ability to limit the total number of routes exported from the VRF

to the GRT. The value zero (0) provides an override that disables the maximum limit. Setting this value to zero (0) will not limit the number of routes exported from the VRF to the GRT. Configuring a range of one (1) to 1000 will limit the number of routes to the specified value.

The **no** form of the command sets the export-limit to a default of five (5).

**Default** export-limit 5

**Parameters** *num-routes* — Specifies the maximum number of routes that can be exported.

**Values** 0 to 1000

## export-v6-limit

Syntax export-v6-limit num-routes

no export-v6-limit

Context config>service>vprn>grt-lookup

**Description** The export-limit range provides the ability to limit the total number of IPv6 routes exported

from the VPRN to the GRT. The value "0" provides an override that disables the maximum limit. Setting this value to "0" will not limit the number of routes exported from the VPRN to the GRT. Configuring a range of 1-1000 will limit the number of routes to the specified value.

The **no** form of the command sets the export-limit to a default of 5.

**Default** export-v6-limit 5

**Parameters** *num-routes* — Specifies maximum number of routes that can be exported.

**Values** 0 to 1000

gsmp

Syntax gsmp

Context config>service>vprn

**Description** This command enters the context to configure GSMP connections maintained in this service.

**Default** not enabled

group

Syntax [no] group name

Context config>service>vprn>gsmp

**Description** This command specifies a GSMP name. A GSMP group name is unique only within the scope

of the service in which it is defined.

**Parameters** name — Specifies the group name up to 32 characters in length.

ancp

Syntax ancp

Context config>service>vprn>gsmp>group

**Description** This command configures ANCP parameters for this GSMP group.

dynamic-topology-discover

Syntax [no] dynamic-topology-discover

**Context** config>service>vprn>gsmp>group>ancp

**Description** This command enables the ANCP dynamic topology discovery capability.

The **no** form of this command disables the feature.

oam

Syntax [no] oam

**Context** config>service>vprn>gsmp>group>ancp

**Description** This command specifies whether or not the GSMP ANCP OAM capability should be

negotiated at startup of the GSMP connection.

The **no** form of this command disables the feature.

hold-multiplier

Syntax hold-multiplier multiplier

no hold-multiplier

**Context** config>service>vprn>gsmp>group

**Description** This command configures the hold-multiplier for the GSMP connections in this group.

**Parameters** *multiplier* — Specifies the GSMP hold multiplier value.

Values 1 to 100

idle-filter

Syntax idle-filter

no idle-filter

Context config>service>vprn>gsmp

**Description** This command when applied will filter out new subscriber's ANCP messages from subscriber

with "DSL-line-state" IDLE.

**Default** no idle-filter

keepalive

Syntax keepalive seconds

no keepalive

Context config>service>vprn>gsmp>group

**Description** This command configures keepalive values for the GSMP connections in this group.

**Parameters** seconds — Specifies the GSMP keepalive timer value in seconds.

Values 1 to 25

## neighbor

Syntax [no] neighbor ip-address

Context config>service>vprn>gsmp>group

**Description** This command adds or removes a neighbor in this group.

**Parameters** *ip-address* — Specifies the IP address in dotted decimal notation.

### local-address

Syntax local-address ip-address

no local-address

**Context** config>service>vprn>gsmp>group>neighbor

**Description** This command configures the source ip-address used in the connection towards the

neighbor.

**Parameters** *ip-address* — Specifies the IP address in dotted decimal notation.

## priority-marking

Syntax priority-marking dscp dscp-name

priority-marking prec ip-prec-value

no priority-marking

**Context** config>service>vprn>gsmp>group>neighbor

**Description** This command configures the type of priority marking to be used.

**Parameters** dscp dscp-name — Specifies the DSCP code-point to be used.

**Values** be, cp1, cp2, cp3, cp4, cp5, cp6, cp7, cs1, cp9, af11, cp11, af12,

cp13, af13, cp15, cs2, cp17, af21, cp19, af22, cp21, af23, cp23, cs3, cp25, af31, cp27, af32, cp29, af33, cp31, cs4, cp33, af41, cp35, af42, cp37, af43, cp39, cs5, cp41, cp42, cp43, cp44, cp45, ef, cp47, nc1, cp49, cp50, cp51, cp52, cp53, cp54, cp55, nc2, cp57, cp58,

cp59, cp60, cp61, cp62, cp63

prec ip-prec-value — Specifies the precedence value to be used.

Values 0 to 7

### persistency-database

Syntax [no] persistency-database

Context config>service>vprn>gsmp

**Description** This command enables the system to store DSL line information in memory. If the GSMP

connection terminates, the DSL line information will remain in memory and accessible for

Radius authentication and accounting.

**Default** no persistency-database

### 3.8.2.3 Router L2TP Commands

## 12tp

Syntax [no] l2tp

Context config>service>vprn

**Description** This command enters the context to configure L2TP parameters. L2TP extends the PPP

model by allowing Layer 2 and PPP endpoints to reside on different devices interconnected

by a packet-switched network.

## avp-hiding

Syntax avp-hiding sensitive | always

no avp-hiding

Context config>service>vprn>l2tp

**Description** This command configures Attribute Value Pair (AVP) hiding. This capability can be used to

avoid the passing of sensitive data, such as user passwords, as clear text in an AVP.

The **no** form of the command returns the value to **never** allow AVP hiding.

**Default** no avp-hiding

**Parameters** avp-hiding — Specifies the method to be used for the authentication of the tunnels in this

L2TP group.

**Values** sensitive — AVP hiding is used only for sensitive information (such

as username/password).

always — AVP hiding is always used.

## calling-number-format

Syntax calling-number-format ascii-spec

no calling-number-format

Context config>service>vprn>l2tp

**Description** This command what string to put in the Calling Number AVP, for L2TP control messages

related to a session in this L2TP protocol instance.

**Parameters** ascii-spec — Specifies the L2TP calling number AVP.

**Values** 

ascii-spec char-specification ascii-spec

char-specification ascii-char | char-origin ascii-char a printable ASCII character

char-origin %origin

origin S|c|r|s|l

S - system name, the value of TIMETRA-

CHASSIS-MIB::tmnxChassisName

c - Agent Circuit Id r - Agent Remote Id

s - SAP ID, formatted as a character string

I - Logical Line ID

# challenge

Syntax challenge {always | never}

no challenge

**Context** config>service>vprn>l2tp

**Description** This command configures the use of challenge-response authentication.

The **no** form of the command reverts to the default **never** value.

**Default** no challenge

**Parameters** always — Specifies that challenge-response authentication is always used.

**never** — Specifies that challenge-response authentication is never used.

### destruct-timeout

Syntax destruct-timeout destruct-timeout

no destruct-timeout

Context config>service>vprn>l2tp

**Description** This command configures the period of time that the data of a disconnected tunnel will persist

before being removed.

The **no** form of the command removes the value from the configuration.

**Default** no destruct-timeout

Parameters destruct-timeout — Specifies the automatic removal of dynamic L2TP sessions, in

seconds, that are no longer active.

**Default** no destruct-timeout

Values 60 to 86400

### exclude-avps

Syntax exclude-avps calling-number

no exclude-avps

Context config>service>vprn>l2tp

**Description** This command configures the L2TP AVPs to exclude.

# ipcp-subnet-negotiation

Syntax [no] ipcp-subnet-negotiation

**Context** config>service>vprn>l2tp>group>ppp

config>service>vprn>l2tp>group>tunnel>ppp

**Description** Enables IPCP negotiation for PPPoE hosts. If not enabled (default setting), the current

behavior will apply even if subnet is allocated to the host. Enables IPCP negotiation for PPPoE hosts. If not enabled (default setting), the current behavior will apply even if subnet is

allocated in the host.

# peer-address-change-policy

Syntax peer-address-change-policy {accept | ignore | reject}

**Context** config>service>vprn>l2tp

**Description** This command configures the reaction to a change of tunnel peer address in this router.

### receive-window-size

Syntax receive-window-size window-size

no receive-window-size

Context config>service>vprn>l2tp

**Description** This command configures the L2TP receive window size.

**Parameters** window-size — Specifies the window size.

Values 4 to 1024

### rtm-debounce-time

Syntax rtm-debounce-time debounce-time

no rtm-debounce-time

**Context** config>service>vprn>l2tp

**Description** This command configures the amount of time, in milliseconds, that the system will wait before

declaring an L2TP tunnel down when the remote endpoint IP address cannot be resolved to

an active IP route in the local routing table.

The default behavior is for the L2TP tunnel to not be declared down based on the remote

endpoint IP address reachability.

The **no** form of this command returns the **rtm-debounce-time** to the default value of zero.

**Default** no rtm-debounce-time

Parameters debounce-time — Specifies the amount of time, in milliseconds, that the system will wait

before declaring the associated L2TP tunnel as down.

**Values** 0 to 5000

group

**Syntax group** *tunnel-group-name* [**create**]

no group tunnel-group-name

Context config>service>vprn>l2tp

**Description** This command configures an L2TP tunnel group.

Parameters tunnel-group-name — Specifies a name string to identify a L2TP group up to 63

characters in length.

create — This keyword is mandatory when creating a tunnel group name. The create keyword requirement can be enabled/disabled in the environment>create context.

### session-limit

Syntax session-limit session-limit

session-limit unlimited

no session-limit

**Context** config>service>vprn>l2tp

**Description** This command configures the L2TP session limit for the router. L2TP is connection-oriented.

The L2TP Network Server (LNS) and LAC maintain state for each call that is initiated or answered by an LAC. An L2TP session is created between the LAC and LNS when an end-to-end PPP connection is established between a remote system and the LNS. Datagrams related to the PPP connection are sent over the tunnel between the LAC and LNS. There is a one to one relationship between established L2TP sessions and their associated calls.

**Default** no session-limit

**Parameters** session-limit — Specifies the number of sessions allowed.

Values 1 to 131071

unlimited — Specifies the use of the maximum available number of sessions allowed.

# avp-hiding

Syntax avp-hiding sensitive | always

no avp-hiding

Context config>service>vprn>l2tp>group

**Description** This command configures Attribute Value Pair (AVP) hiding. This capability can be used to

avoid the passing of sensitive data, such as user passwords, as clear text in an AVP.

The **no** form of the command returns the value to **never** allow AVP hiding.

**Default** no avp-hiding

**Parameters** avp-hiding — Specifies the method to be used for the authentication of the tunnels in this

L2TP group.

**Values** sensitive — AVP hiding is used only for sensitive information (such

as username/password).

always — AVP hiding is always used.

challenge

Syntax challenge always

no challenge

Context config>service>vprn>l2tp>group

**Description** This command configures the use of challenge-response authentication.

The **no** form of the command reverts to the default **never** value.

**Default** no challenge

**Parameters** always — Specifies when challenge-response is to be used for the authentication of the

tunnels in this L2TP group.

Values always

destruct-timeout

Syntax destruct-timeout destruct-timeout

no destruct-timeout

Context config>service>vprn>l2tp>group

config>service>vprn>l2tp>group>tunnel

**Description** This command configures the period of time that the data of a disconnected tunnel will persist

before being removed.

The **no** form of the command removes the value from the configuration.

**Default** no destruct-timeout

Parameters destruct-timeout — Specifies the automatic removal of dynamic L2TP sessions, in

seconds, that are no longer active.

Values 60 to 86400

### hello-interval

Syntax hello-interval hello-interval

no hello-interval

Context config>service>vprn>l2tp>group

**Description** This command configures the time interval between two consecutive tunnel Hello messages.

The Hello message is an L2TP control message sent by either peer of a LAC-LNS control

connection. This control message is used as a keepalive for the tunnel.

The **no** form of the command removes the interval from the configuration.

**Default** no hello-interval

Parameters hello-interval — Specifies the time interval, in seconds, between two consecutive tunnel

Hello messages.

Values 60 to 3600

Default 60

#### idle-timeout

Syntax idle-timeout idle-timeout

no idle-timeout

Context config>service>vprn>l2tp>group

**Description** This command configures the period of time that an established tunnel with no active

sessions will persist before being disconnected.

Enter the **no** form of the command to maintain a persistent tunnel.

The **no** form of the command removes the idle timeout from the configuration.

**Default** no idle-timeout

**Parameters** idle-timeout — Specifies the idle timeout value, in seconds until the group is removed.

**Values** 0 to 3600

# I2tpv3

Syntax I2tpv3

**Context** config>service>vprn>l2tp

config>service>vprn>l2tp>group

**Description** This command enters the context to configure L2TPv3 parameters.

## cookie-length

Syntax cookie-length {4 | 8 | default}

no cookie-length

Context config>service>vprn>l2tp>l2tpv3

config>service>vprn>l2tp>group>l2tpv3

**Description** This command configures the length of the optional cookie field.

The **no** form of the command returns the **cookie-length** to a default of **none**.

**Default** no cookie-length

**Parameters** 4 — Specifies the cookie length as 4 bytes.

8 — Specifies the cookie length as 8 bytes.

default — When specified within the config>service>vprn>l2tp>group>l2tpv3 context, this is referencing to the cookie-length configuration within the config>service>vprn>l2tp>l2tpv3 context.

### digest-type

Syntax digest-type {default | none | md5 | sha1}

no digest-type

**Context** config>service>vprn>l2tp>l2tpv3

config>service>vprn>l2tp>group>l2tpv3

**Description** This command configures the hashing algorithm used to calculate the message digest.

The **no** form of the command returns the **digest-type** to **none**.

**Default** no digest-type

**Parameters** none — Specifies that no digest should be used.

md5 — Specifies that the MD5 algorithm should be used.
sha1 — Specifies that the SHA1 algorithm should be used.

**default** — When specified within the **config>service>vprn>l2tp>group>l2tpv3** context, this is referencing to the **digest-type** configuration within the

config>service>vprn>l2tp>l2tpv3 context.

# nonce-length

Syntax nonce-length { length | default}

no nonce-length

**Context** config>service>vprn>l2tp>l2tpv3

config>service>vprn>l2tp>group>l2tpv3

**Description** This command configures the length for the local L2TPv3 nonce (random number) value used

in the Nonce AVP.

The **no** form of the command returns the **nonce-length** to a default of **none**.

**Default** no nonce-length

**Parameters** *length* — Specifies the length of the Nonce AVP value.

**Values** 16 to 64

default — When specified within the config>service>vprn>l2tp>group>l2tpv3 context, this is referencing to the nonce-length configuration within the config>service>vprn>l2tp>l2tpv3 context.

### private-tcp-mss-adjust

Syntax private-tcp-mss-adjust octets

no private-tcp-mss-adjust

**Context** config>service>vprn>l2tp>l2tpv3

**Description** This command enables TCP MSS adjust for L2TPv3 tunnels on the private side of the service

level. When this command is configured, the system updates the TCP MSS option value of

the received TCP SYN packet on the private side.

Note that this command can be overridden by the corresponding configuration on the group

or tunnel level.

The **no** form of this command disables TCP MSS adjust on the private side.

**Default** no private-tcp-mcc-adjust

**Parameters** octets — Specifies the new TCP MSS value in octets.

Values 512 to 9000

# public-tcp-mss-adjust

Syntax public-tcp-mss-adjust octets

no public-tcp-mss-adjust

Context config>service>vprn>l2tp>l2tpv3

**Description** This command enables TCP MSS adjust for L2TPv3 tunnels on the public side on the service

level. When the command is configured, the system updates the TCP MSS option value of the received TCP SYN packet on the public side that is encapsulated in the L2TPv3 tunnel.

Note that this command can be overridden by the corresponding configuration on the group

or tunnel level.

The **no** form of this command disables TCP MSS adjust on the public side.

**Default** no public-tcp-mss-adjust

**Parameters** octets — Specifies the new TCP MSS value in octets

Values 512 to 9000

rem-router-id

Syntax rem-router-id ip-addr

no rem-router-id

**Context** config>service>vprn>l2tp>group>l2tpv3

**Description** This command configures the IP address that should be used within the Remote Router-ID

AVP.

The **no** form of this command removes the configured IP address.

**Default** no rem-router-id

**Parameters** ip-addr — Specifies an IP address to be used within the Remote Router-ID AVP.

pw-cap-list

Syntax pw-cap-list {ethernet | ethernet-vlan}

no pw-cap-list

**Context** config>service>vprn>l2tp>group>l2tpv3

**Description** This command configures the allowable pseudowire capability list that is advertised to the far

end. An empty list results in both pseudowire capabilities being advertised.

The no form of this command removes the list and advertises both pseudowire capabilities

to the far end.

**Default** no pw-cap-list

**Parameters ethernet** — Specifies that the Ethernet pseudo-wire type is advertised.

ethernet-vlan — Specifies that the Ethernet-VLAN pseudo-wire type is advertised.

## track-password-change

Syntax [no] track-password-change

Context config>service>vprn>l2tp>group>l2tpv3

**Description** This command enables tracking of password changes, allowing password tunnel passwords

to be changed without bringing down active tunnels or sessions. This is only supported with

L2TPv3.

The **no** form of the command disables password change tracking.

Default no track-password-change

transport-type

Syntax transport-type ip

no transport-type

Context config>service>vprn>l2tp>l2tpv3

**Description** This command configures the transport type to be used to carry the L2TPv3 tunnel. Currently,

only IP transport is supported.

The **no** form of this command returns the **transport-type** to the default value.

**Default** no transport-type

**Parameters** ip — Specifies that IP should be used as the transport type for the L2TPv3 tunnel.

Ins-group

Syntax Ins-group Ins-group-id

no Ins-group

**Context** config>service>vprn>l2tp>group

**Description** This command configures the ISA LNS group.

**Parameters** *Ins-group-id* — Specifies the LNS group ID.

Values 1 to 4

local-address

Syntax local-address ip-address

no local-address

**Context** config>service>vprn>l2tp>group>tunnel

**Description** This command configures the local address.

**Parameters** ip-address — Specifies the IP address used during L2TP authentication.

local-name

Syntax local-name host-name

no local-name

Context config>service>vprn>l2tp>group

config>service>vprn>l2tp>group>tunnel

**Description** This command creates the local host name used by this system for the tunnels in this L2TP

group during the authentication phase of tunnel establishment. It can be used to distinguish

tunnels.

The **no** form of the command removes the name from the configuration.

**Default** no local-name

**Parameters** host-name — Specifies the host name, up to 64 characters in length, that the router will

use to identify itself during L2TP authentication.

max-retries-estab

Syntax max-retries-estab max-retries

no max-retries-estab

Context config>service>vprn>l2tp>group

config>service>vprn>l2tp>group>tunnel

**Description** This command configures the number of retries allowed for this L2TP tunnel while it is

established, before its control connection goes down.

The **no** form of the command removes the value from the configuration.

**Default** no max-retries-estab

**Parameters** max-retries — Specifies the maximum number of retries for an established tunnel.

Values 2 to 7

max-retries-not-estab

Syntax max-retries-not-estab max-retries

no max-retries-not-estab

**Context** config>service>vprn>l2tp>group

config>service>vprn>l2tp>group>tunnel

**Description** This command configures the number of retries allowed for this L2TP tunnel while it is not

established, before its control connection goes down.

The **no** form of the command removes the value from the configuration.

**Default** no max-retries-not-estab

**Parameters** *max-retries* — Specifies the maximum number of retries for non-established tunnels.

Values 2 to 7

### password

Syntax password password [hash | hash2]

no password

**Context** config>service>vprn>l2tp>group

config>service>vprn>l2tp>group>tunnel config>service>vprn>l2tp>group>l2tpv3 config>service>vprn>l2tp>l2tpv3

**Description** This command configures the password between L2TP LAC and LNS

The **no** form of the command removes the password.

**Default** no password

**Parameters** password — Configures the password used for challenge/response calculation and AVP hiding. The maximum length can be up to 20 characters if unhashed, 32 characters

if hashed, 54 characters if the hash2 keyword is specified.

hash — Specifies the key is entered in an encrypted form. If the hash or hash2 parameter is not used, the key is assumed to be in an unencrypted, clear text form. For security, all keys are stored in encrypted form in the configuration file with the

hash or hash2 parameter specified.

hash2 — Specifies the key is entered in a more complex encrypted form that involves more variables than the key value alone, meaning that the hash2 encrypted variable cannot be copied and pasted. If the hash or hash2 parameter is not used, the key is assumed to be in an unencrypted, clear text form. For security, all keys are stored in encrypted form in the configuration file with the hash or hash2 parameter specified.

ppp

Syntax ppp

**Context** config>service>vprn>l2tp>group

**Description** This command configures PPP for the L2TP tunnel group.

### authentication

Syntax authentication {chap | pap | pref-chap | pref-pap}

**Context** config>service>vprn>l2tp>group>ppp

**Description** This command configures the PPP authentication protocol to negotiate.

### authentication-policy

**Syntax** authentication-policy auth-policy-name

no authentication-policy

**Context** config>service>vprn>l2tp>group>ppp

**Description** This command configures the authentication policy.

**Parameters** auth-policy-name — Specifies the authentication policy name up to 32 characters in

length.

### default-group-interface

Syntax default-group-interface ip-int-name service-id service-id

no default-group-interface

**Context** config>service>vprn>l2tp>group>ppp

**Description** This command configures the default group interface.

**Parameters** *ip-int-name* — Specifies the interface name up to 32 characters in length.

service-id — Specifies the service ID.

Values 1 to 2147483648

svc-name — Specifies the service name (instead of service ID) up to 64 characters in

length.

# keepalive

Syntax keepalive seconds [hold-up-multiplier multiplier]

no keepalive

**Context** config>service>vprn>l2tp>group>ppp

**Description** This command configures the PPP keepalive interval and multiplier.

**Parameters** seconds — Specifies in seconds the interval.

**Values** 10 to 300

multiplier — Specifies the multiplier.

Values 1 to 5

# Icp-force-ack-accm

Syntax [no] lcp-force-ack-accm

**Context** config>service>vprn>l2tp>group>ppp

config>service>vprn>l2tp>group>tunnel>ppp

**Description** This command enables or disables the LCP Asynchronous Control Character Map (ACCM)

configuration option. When the ACCM configuration option is enabled, the option is acknowledged during the LCP negotiation between the LNS and the PPP client, but no ACCM mapping is performed. By default, the ACCM configuration option is rejected.

The **no** form of this command reverts to the default value.

Default no lcp-force-ack-accm

mtu

Syntax mtu mtu-bytes

no mtu

**Context** config>service>vprn>l2tp>group>ppp

**Description** This command configures the maximum PPP MTU size.

**Parameters** mtu-bytes — Specifies, in bytes, the maximum PPP MTU size.

**Values** 512 to 9212

# proxy-authentication

Syntax [no] proxy-authentication

Context config>service>vprn>l2tp>group>ppp

**Description** This command configures the use of the authentication AVPs received from the LAC.

## proxy-lcp

Syntax [no] proxy-lcp

Context config>service>vprn>l2tp>group>ppp

**Description** This command configures the use of the proxy LCP AVPs received from the LAC.

user-db

Syntax user-db local-user-db-name

no user-db

Context config>service>vprn>l2tp>group>ppp

**Description** This command configures the local user database to use for PPP PAP/CHAP authentication.

**Parameters** *local-user-db-name* — Specifies the local user database name.

Values 32 chars max

# session-assign-method

Syntax session-assign-method (existing-first | weighted | weighted-random)

no session-assign-method

Context config>service>vprn>l2tp>group

**Description** This command specifies how new sessions are assigned to one of the set of suitable tunnels

that are available or could be made available.

**Default** existing-first

**Parameters** existing-first — All new sessions are placed by preference in existing tunnels.

weighted — Enables weighted preference to tunnels in the group.

weighted-random — Enhances the weighted algorithm so that when there are multiple tunnels with an equal number of sessions (equal weight), LAC randomly selects a

tunnel.

session-limit

Syntax session-limit session-limit

session-limit unlimited

no session-limit

Context config>service>vprn>l2tp>group

config>service>vprn>l2tp>group>tunnel

**Description** This command configures the session limit. The value controls how many L2TP session will

be allowed within a given context (system, group, tunnel).

The no form of the command removes the value from the configuration.

**Default** no session-limit

Parameters session-limit — Specifies the allowed number of sessions within the given context.

**Values** 1 to 131071

unlimited — Specifies the use of the maximum available number of sessions allowed.

### 3.8.2.3.1 Router L2TP Tunnel Commands

### tunnel

Syntax tunnel tunnel-name [create]

no tunnel tunnel-name

**Context** config>service>vprn>l2tp>group

**Description** This command configures an L2TP tunnel. A tunnel exists between a LAC-LNS pair and

consists of a Control Connection and zero or more L2TP sessions. The tunnel carries encapsulated PPP datagrams and control messages between the LAC and the L2TP

Network Server (LNS).

**Parameters** tunnel-name — Specifies a valid string to identify a L2TP up to 32 characters in length.

create — Mandatory while creating a new tunnel.

#### auto-establish

Syntax [no] auto-establish

**Context** config>service>vprn>l2tp>group>tunnel

**Description** This command specifies if this tunnel is to be automatically set up by the system.

**Default** no auto-establish

# avp-hiding

Syntax avp-hiding {never | sensitive | always}

no avp-hiding

Context config>service>vprn>l2tp>group>tunnel

**Description** This command configures Attribute Value Pair (AVP) hiding. This capability can be used to

avoid the passing of sensitive data, such as user passwords, as clear text in an AVP.

Caution: Nokia recommends that sensitive information not be sent in clear text.

The **no** form of the command removes the parameter of the configuration and indicates that

the value on group level will be taken.

Default no avp-hiding

**Parameters** avp-hiding — Specifies the method to be used for the authentication of the tunnel.

> **Values** never — AVP hiding is not used.

> > sensitive — AVP hiding is used only for sensitive information (such

as username/password).

always — AVP hiding is always used.

challenge

challenge {always | never} **Syntax** 

no challenge

Context config>service>vprn>l2tp>group>tunnel

**Description** This command configures the use of challenge-response authentication.

The no form of the command removes the parameter from the configuration and indicates

that the value on group level will be taken.

**Default** no challenge

**Parameters** always — Specifies that challenge-response authentication should always be used for

the tunnel.

never — Specifies that challenge-response authentication should never be used for the

tunnel.

hello-interval

**Syntax** hello-interval hello-interval

hello-interval infinite

no hello-interval

**Context** config>service>vprn>l2tp>group>tunnel

**Description** This command configures the number of seconds between sending Hellos for a L2TP tunnel.

The **no** form removes the parameter from the configuration and indicates that the value on

group level will be taken.

Parameters hello-interval — Specifies the time interval, in seconds, between two consecutive tunnel

Hello messages.

Values 60 to 3600

infinite — Specifies that no Hello messages are sent.

idle-timeout

Syntax idle-timeout idle-timeout

idle-timeout infinite no idle-timeout

**Context** config>service>vprn>l2tp>group>tunnel

**Description** This command configures the idle timeout to wait before being disconnect.

The **no** form indicates that the parameter will be removed from the configuration and that the

value specified on group level will be taken.

**Parameters** *idle-timeout* — Specifies the idle timeout, in seconds.

**Values** 0 to 3600

infinite — Specifies that the tunnel will not be closed when idle.

peer

Syntax peer ip-address

no peer

**Context** config>service>vprn>l2tp>group>tunnel

**Description** This command configures the peer address.

The **no** form of the command removes the IP address from the tunnel configuration.

**Default** no peer

**Parameters** *ip-address* — Sets the LNS IP address for the tunnel.

## preference

Syntax preference preference

no preference

**Context** config>service>vprn>l2tp>group>tunnel

**Description** This command configures a preference number that indicates the relative preference

assigned to a tunnel when using a weighted session assignment.

The **no** form of the command removes the preference value from the tunnel configuration.

**Default** no preference

**Parameters** preference — Specifies the tunnel preference number with its group. The value 0

corresponds to the highest preference.

Values 0 to 16777215

#### remote-name

Syntax remote-name host-name

no remote-name

**Context** config>service>vprn>l2tp>group>tunnel

**Description** This command configures a string to be compared to the host name used by the tunnel peer

during the authentication phase of tunnel establishment.

**Parameters** host-name — Specifies a remote host name for the tunnel up to 64 characters in length.

# 3.8.2.4 Router DHCP Configuration Commands

# dhcp

Syntax dhcp

Context config>service>vprn

**Description** This command enters the context to configure DHCP parameters.

dhcp6

Syntax dhcp6

Context config>service>vprn

**Description** This command enters the context to configure DHCP6 parameters.

### local-dhcp-server

Syntax local-dhcp-server server-name [create]

no local-dhcp-server server-name

**Context** config>service>vprn>dhcp

config>service>vprn>dhcp6 config>service>vprn>if config>service>vprn>nw-if

**Description** This command instantiates a local DHCP server. A local DHCP server can serve multiple

interfaces but is limited to the routing context it was which it was created.

**Parameters** server-name — Specifies the name of local DHCP server.

create — Creates the server name. The create keyword requirement can be enabled/

disabled in the environment>create context.

### failover

Syntax failover

Context config>service>vprn>dhcp

**Description** This command enters the context to configure failover parameters.

# ignore-mclt-on-takeover

Syntax ignore-mclt-on-takeover

no ignore-mclt-on-takeover

Context config>service>vprn>dhcp>server>failover

config>router>dhcp6>server>failover config>router>dhcp6>server>pool

config>service>vprn>dhcp6>server>failover config>service>vprn>dhcp6>server>pool

**Description** With this flag enabled, the 'remote' IP address/prefix can be taken over immediately upon

entering the PARTNER-DOWN state of the intercommunication link, without having to wait for the MCLT to expire. By setting this flag, the lease times of the existing DHCP clients, while the intercommunication link is in the PARTNER-DOWN state, will still be reduced to the MCLT over time and all new lease times will be set to MCLT. This behavior remain the same

as originally intended for MCLT.

Some deployments require that the 'remote' IP address/prefix range starts delegating new IP addresses/prefixes upon the failure of the intercommunication link, without waiting for the intercommunication link to transition from the COMM-INT state into the PARTNER-DOWN state and the MCLT to expire while in PARTNER-DOWN state.

This can be achieved by enabling the ignore-mult-on-takeover flag and by configuring the partner-down-delay to 0.

Enabling this functionality must be exercised with caution. One needs to keep in mind that the partner-down-delay and MCLT timers were originally introduced to prevent IP address duplication in cases where DHCP redundant nodes transition out-of-sync due to the failure of intercommunication link. These timers (partner-down-delay and MCLT) would ensure that during their duration, the new IP addresses/prefixes are delegated only from one node – the one with local IP address-range/prefix. The drawback is of course that the new IP address delegation is delayed and thus service is impacted.

But if one could ensure that the intercommunication link is always available, then the DHCP nodes would stay in sync and the two timers would not be needed. This is why it is of utmost importance that in this mode of operation, the intercommunication link is well protected by providing multiple paths between the two DHCP nodes. The only event that should cause intercommunication link to fail is the entire nodal failure. This failure is acceptable since in this case only one DHCP node is available to provide new IP addresses/prefixes.

**Default** no ignore-mclt-on-takeover

#### maximum-client-lead-time

Syntax maximum-client-lead-time [hrs hours] [min minutes] [sec seconds]

no maximum-client-lead-time

**Context** config>service>vprn>dhcp>server>failover

config>service>vprn>dhcp>server>pool config>router>vprn>dhcp6>server>failover config>router>vprn>dhcp6>server>pool config>service>vprn>dhcp6>server>failover config>service>vprn>dhcp6>server>pool

**Description** The maximum-client-lead-time (MCLT) is the maximum time that a DHCP server can extend

client's lease time beyond the lease time currently known by the DHCP partner node. In dual-homed environment, the initial lease time for all DHCP clients is by default restricted to MCLT. Consecutive DHCP renews are allowed to extend the lease time beyond the MCLT.

The MCLT is a safeguard against IP address/prefix duplication in cases of a lease synchronization failure when local-remote failover model is deployed

Once the intercommunication link failure between the redundant DHCP servers is detected, the DHCP IP address range configured as remote will not be allowed to start delegating new leases until the MCLT + partner-down-delay intervals expire. This is to ensure that the new lease that was delegated from the 'local' IP address-range/prefix on one node, but was never synchronized due to the intercommunication link failure, will expire before the same IP address/prefix is allocated from the remote IP address-range/prefix on the other node.

However, the already existing (and synchronized) lease times can be renewed from the remote IP address range at any time, regardless of the state of the intercommunication link (operational or failed).

Lease synchronization failure can be caused either by a node failure, or a failure of the link over which the DHCP leases are synchronized (intercommunication link). Synchronization failure detection can take up to 3 seconds.

During the failure, the DHCP lease time for the new clients will be restricted to MCLT while for the existing clients the lease time will over time (by consecutive DHCP renews) be gradually reduced to the MCLT.

Default

10 minutes

**Parameters** 

hrs hours — Specifies the hour parameter of the MCLT.

Values 1 to 23

**min** *minutes* — Specifies the minute parameter of the MCLT.

Values 1 to 59

**sec** seconds — Specifies the seconds parameter of the MCLT.

Values 1 to 59

# partner-down-delay

Syntax partner-down-delay [hrs hours] [min minutes] [sec seconds]

no partner-down-delay

**Context** config>service>vprn>dhcp>server>failover

config>router>dhcp6>server>failover config>router>dhcp6>server>pool

config>service>vprn>dhcp6>server>failover config>service>vprn>dhcp6>server>pool

**Description** 

Since the DHCP lease synchronization failure can be caused by the failure of the intercommunication link (and not necessary the entire node), there is a possibility the redundant DHCP servers become isolated in the network. In other words, they can serve DHCP clients but they cannot synchronize the lease. This can lead to duplicate assignment of IP addresses, since the servers have configured overlapping IP address ranges but they are not aware of each other's leases.

The purpose of the partner-down-delay is to prevent the IP lease duplication during the intercommunication link failure by not allowing new IP addresses to be assigned from the remote IP address range. This timer is intended to provide the operator with enough time to remedy the failed situation and to avoid duplication of IP addresses/prefixes during the failure.

During the partner-down-delay time, the prefix designated as remote will be eligible only for renewals of the existing DHCP leases that have been synchronized by the peering node. Only after the sum of the partner-down-delay and the maximum-client-lead-time will the prefix designated as remote be eligible for delegation of the new DHCP leases. When this occurs, we say that the remote IP address range has been taken over.

It is possible to expedite the takeover of a remote IP address range so that the new IP leases can start being delegated from that range shortly after the intercommunication failure is detected. This can be achieved by configuring the partner-down-delay timer to 0 seconds, along with enabling the ignore-mclt-on-takeover CLI flag. Caution must be taken before enabling this functionality. It is safe to bypass safety timers (partner-down-delay + MCLT) only in cases where the operator is certain that the intercommunication between the nodes has failed due to the entire node failure and not due to the intercommunication (MCS) link failure. Failed intercommunication due to the nodal failure would ensure that only one node is present in the network for IP address delegation (as opposed to two isolated nodes with overlapping IP address ranges where address duplication can occur). For this reason, the operator must ensure that there are redundant paths between the nodes to ensure uninterrupted synchronization of DHCP leases.

In access-driven mode of operation, partner-down-delay has no effect.

**Default** 

23 hours, 59 minutes, and 59 seconds.

**Parameters** 

**hrs** hours — Specifies the hour parameter of the partner down delay feature.

Values 1 to 23

min minutes — Specifies the minute parameter of the partner down delay feature.

Values 1 to 59

**sec** seconds — Specifies the seconds parameter of the partner down delay feature.

Values 1 to 59

### peer

Syntax peer ip-address tag sync-tag-name

no peer ip-address

**Context** config>service>vprn>dhcp>server>failover

config>router>dhcp6>server>failover config>router>dhcp6>server>pool

config>service>vprn>dhcp6>server>failover config>service>vprn>dhcp6>server>pool

#### Description

DHCP leases can be synchronized per DHCP server of DHCP pool. The pair of synchronizing servers or pools is identified by a tag. The synchronization information is carried over the Multi-Chassis Synchronization (MCS) link between the two peers. MCS link is a logical link (IP, or MPLS).

MCS runs over TCP, port 45067 and it is using either data traffic or keepalives to detect failure on the communication link between the two nodes. In the absence of any MCS data traffic for more than 0.5sec, MCS will send its own keepalive to the peer. If a reply is not received within 3sec, MCS will declare its operation state as DOWN and the DB Sync state as out-of-sync. MCS will consequently notify its clients (DHCP Server being one of them) of this. It can take up to 3 seconds before the DHCP client realizes that the inter-chassis communication link has failed.

The inter-chassis communication link failure does not necessarily assume the same failed fate for the access links. In other words the two redundant nodes can become isolated from each other in the network. This would occur in cases where only the intercommunication (MCS) link fails. It is of utmost importance that this MCS link be highly redundant.

#### **Parameters**

*ip-address* — Specifies the IPv4 address of the peer.

**sync-tag** *sync-tag* — Specifies a synchronization tag to be used while synchronizing DHCP server or pools.

### startup-wait-time

Syntax [no] startup-wait-time [min minutes] [sec seconds]

**Context** config>service>vprn>dhcp6>server>failover

config>service>vprn>dhcp6>server>pool config>router>dhcp6>server>failover config>router>dhcp6>server>pool

**Description** 

This command enables startup-wait-time during which each peer waits after the initialization process before assuming the active role for the prefix designated as local or access-driven. This is to avoid transient issues during the initialization process.

**Default** 2 minutes

**Parameters** min minutes — Specifies the minute parameter of the startup wait time feature.

Values 1 to 10

**sec** seconds — Specifies the seconds parameter of the startup wait time feature.

Values 1 to 59

# ignore-rapid-commit

Syntax [no] ignore-rapid-commit

**Context** config>service>vprn>dhcp6>local-dhcp-server

**Description** This command specifies whether the Rapid Commit Option (RCO) sent by the DHCPv6 client

is processed.

If enabled and the client has included an RCO in the solicit, the server ignores the option and

processes the remainder of the message as if no RCO were present.

The **no** form of the command disables ignore-rapid-commit.

### lease-hold-time

Syntax lease-hold-time [days days] [hrs hours] [min minutes] [sec seconds]

no lease-hold-time

**Context** config>service>vprn>dhcp6>server

**Description** This command configures the time to remember this lease.

Parameters [days days] [hrs hours] [min minutes] [sec seconds] — The lease hold time.

**Values** 

days: 0 to 3650 hours: 0 to 23 minutes: 0 to 59 seconds: 0 to 5

### force-renews

Syntax [no] force-renews

Context config>service>vprn>dhcp>server

**Description** This command enables the sending of sending force-renew messages.

The **no** form of the command disables the sending of force-renew messages.

**Default** no force-renews

### pool

Syntax pool pool-name [create]

no pool pool-name

Context config>service>vprn>dhcp>server

**Description** This command configures a DHCP address pool on the router.

**Parameters** pool name — Specifies the name of this IP address pool. Allowed values are any string

up to 32 characters long composed of printable, 7-bit ASCII characters.

create — Keyword used to create the entity. The create keyword requirement can be enabled/disabled in the environment>create context.

### max-lease-time

Syntax max-lease-time [days days] [hrs hours] [min minutes] [sec seconds]

no max-lease-time

**Context** config>service>vprn>dhcp>server>pool

**Description** This command configures the maximum lease time.

The **no** form of the command returns the value to the default.

**Default** 10 days

**Parameters** time — Specifies the maximum lease time.

**Values** 

days: 0 to 3650 hours 0 to 23 minutes: 0 to 59 seconds 0 to 59

### min-lease-time

Syntax min-lease-time [days days] [hrs hours] [min minutes] [sec seconds]

no min-lease-time

Context config>service>vprn>dhcp>server>pool

**Description** This command configures the minimum lease time.

The **no** form of the command returns the value to the default.

**Default** 10 minutes

**Parameters** *time* — Specifies the minimum lease time.

**Values** 

days: 0 to 3650 hours 0 to 23 minutes: 0 to 59 seconds 0 to 59

### minimum-free

Syntax minimum-free minimum-free [percent] [event-when-depleted]

no minimum-free

Context config>service>vprn>dhcp>server>pool

**Description** This command configures the minimum number of free addresses.

The **no** form of the command reverts to the default.

Default 1

**Parameters** minimum-free — Specifies the desired minimum number of free addresses in this pool. If

the actual number of free addresses in this pool falls below this configured minimum,

a notification is generated.

Values 0 to 255

**percent** — indicates the value indicates a percentage.

event-when-depleted — Enables a system-generate event when all available

addresses in the pool/subnet of local DHCP server are depleted.

### offer-time

Syntax offer-time [min minutes] [sec seconds]

no offer-time

Context config>service>vprn>dhcp>server>pool

**Description** This command configures the offer time.

The **no** form of the command returns the value to the default.

**Default** 1 minute

**Parameters** *time* — Specifies the offer time.

Values minutes: 0 to 10

seconds: 0 to 59

## options

Syntax options

Context config>service>vprn>dhcp>server>pool

**Description** This command enters the context to configure pool options. The options defined here can be

overruled by defining the same option in the local user database.

### custom-option

Syntax custom-option option-number address ip-address [ip-address] (DHCP only)

custom-option option-number address ipv6-address [ipv6-address] (DHCP6 only)

custom-option option-number hex hex-string custom-option option-number string ascii-string

no custom-option option-number

**Context** config>service>vprn>dhcp>server>pool>options

config>service>vprn>dhcp>server>pool>subnet>options

**Description** This command configures specific DHCP options. The options defined here can overrule

options in the local user database.

The **no** form of the removes the option from the configuration.

**Parameters** option-number — Specifies the option number that the DHCP server uses to send the

identification strings to the DHCP client.

Values 1 to 254

address ip-address — Specifies the IP address of this host. Up to 4 IP addresses can be

specified in a single statement.

hex hex-string — Specifies the hex value of this option.

**Values** 0x0 to 0xFFFFFFFF...(maximum 254 hex nibbles)

**string** ascii-string — Specifies the value of this option.

Values up to 127 characters maximum

#### dns-server

Syntax dns-server ip-address [ip-address] (DHCP only)

dns-server ipv6-address [ipv6-address] (DHCP6 only)

no dns-server

**Context** config>service>vprn>dhcp>server>pool>options

**Description** This command configures the IP address of the DNS server.

**Parameters** ip-address — The IP address of the DNS server. This address must be unique within the

subnet and specified in dotted decimal notation. Allowed values are IP addresses in the range 1.0.0.0 to 223.255.255.255 (with support of /31 subnets). Up to 4 IP

addresses maximum.

### domain-name

Syntax domain-name domain-name

no domain-name

**Context** config>service>vprn>dhcp>server>pool>options

**Description** This command configures the default domain for a DHCP client that the router uses to

complete unqualified hostnames (without a dotted-decimal domain name).

The **no** form of the command removes the name from the configuration.

**Parameters** domain-name — Specifies the domain name for the client.

Values Up to 127 characters

renew-timer

Syntax renew-timer [days days] [hrs hours] [min minutes] [sec seconds]

no renew-timer

**Context** config>service>vprn>dhcp6>server>pool>prefix

**Description** This command configures the renew-timer (T1), the time at which the client contacts the

server from which the addresses in the IA\_NA or IA\_PD were obtained to extend the lifetimes

of the addresses or prefixes assigned to the client.

Default 1800

**Parameters** seconds — Specifies the time duration relative to the current time, expressed in units of

seconds. A value of zero leaves the renew-time at the discretion of the client.

Values 0-604,800

rebind-timer

Syntax rebind-timer [days days] [hrs hours] [min minutes] [sec seconds]

no rebind-timer

**Context** config>service>vprn>dhcp6>server>pool>prefix

**Description** This command configures the rebind-timer (T2), the time at which the client contacts any

available server to extend the lifetimes of the addresses or prefixes assigned to the client.

Default 2880

Parameters seconds — T2 is a time duration relative to the current time. A value of zero leaves the

rebind-time at the discretion of the client.

Values 0 to 1209600

[days days] [hrs hours] [min minutes] [sec seconds] — Specifies the rebind timer.

Values

days 0 to 3650 hours 0 to 23 minutes 0 to 59 seconds 0 to 59

### prefix

Syntax prefix ipv6-address/prefix-length [failover {local | remote | access-driven}] [pd] [wan-host]

[create]

no prefix ipv6-address/prefix-length

**Context** config>router>dhcp6>server>pool

config>service>vprn>dhcp6>server>pool

**Description** This command allows a list of prefixes (using the prefix command multiple times) to be routed

to hosts associated with this pool. Each prefix will be represented in the associated FIB with a reference to the pool. Prefixes are defined as being for prefix delegation (pd) or use on a

WAN interface or host (wan-host).

**Default** failover local

**Parameters** *ipv6-address* — Specifies the 128-bit IPv6 address.

Values 128-bit hexadecimal IPv6 address in compressed form

prefix-length — Specifies the length of any associated aggregate prefix.

**Values** 32 to 63

**failover** — This command designates a IPv6 prefix as local, remote or access-driven.

This is used when multi-chassis synchronization is enabled.

**local** — An IPv6 prefix designated as local is used for new lease grants or to renew the existing lease grants. Local prefix designation should be always paired with the remote designation of the same prefix on the peering node.

The IPv6 prefix configured as local on one node can only be configured as remote on the other node. No other combination is allowed between the two nodes for an IPv6 prefix that is configured as local.

The dhcpv6 relay could point to both IPv6 DHCP server addresses—the one hosting the local IPv6 prefix and the one hosting the corresponding remote IPv6 prefix. Under normal circumstances the new lease will always be allocated from the local IPv6 prefix while the leases can be renewed from either IPv6 prefix (local or remote). Under network failure, the remote IPv6 prefix can be taken over according to the intercommunication link state transitions and associated timers.

**remote** — An IPv6 prefix designated as remote is used only to renew the existing DHCP leases. The new leases will be delegated from it only after the maximum-client-lead-time + partner-down-delay time elapses. At that point we say that the remote IPv6 prefix has been taken over.

To ensure faster takeover, the partner-down-delay can be set to 0 and the MCLT time can be ignored. Extra caution should be exercised when enabling this mode of operation, as described in the configuration guides.

The IPv6 prefix configured as remote on one node can only be configured as local on the other node. No other combination is allowed between the two nodes for an IP address ranges that is configured as remote.

access-driven — An IPv4 prefix designated as access-driven is used for new lease grants or to renew the existing lease grants regardless of the state of the intercommunication link (operational or failed). In this mode of operation the IPv6 prefix is actively shared between the two DHCPv6 server nodes. This can be used on both DHCPv6 servers only in cases where the access protection mechanism (SRRP or MC-LAG) will ensure that there is only a single active path for DHCPv6 clients using the same IPv6 prefix available to one of the redundant DHCPv6 nodes.

The IPv6 prefix configured as access-driven on one node can only be configured as access-driven on the other node. No other combination is allowed between the two nodes for an IPv6 prefix that is configured as access-driven.

There must be no crosslinks between the DHCPv6 servers that have IPv6 address ranges configured in access-driven failover mode. In other words, each node must have the dhcp-relay pointing to the IPv6 address of the local DHCPv6 server. This IPv6 address must be the same on both nodes. For example, both DHCPv6 servers should have a loopback address configured with the same IPv6 address (IPv4 or IPv6) and a DHCPv6 server associated with this loopback address. Those IPv6 addresses must not be advertised outside of each box. The DHCPv6 relay in each node would point to its local DHCPv6 server via this loopback IPv6 address.

pd — Specifies that this aggregate is used by IPv6 ESM hosts for DHCPv6 prefixdelegation.

wan-host — Specifies that this aggregate is used by IPv6 ESM hosts for local addressing or by a routing gateway's WAN interface.

# preferred-lifetime

Syntax preferred-lifetime [days days] [hrs hours] [min minutes] [sec seconds]

no preferred-lifetime

**Context** config>service>vprn>dhcp6>server>pool>prefix

**Description** The preferred lifetime for the IPv6 prefix or address in the option, expressed in units of

seconds. When the preferred lifetime expires, any derived addresses are deprecated.

Default 3600

**Parameters** *time* — Specifies the preferred lifetime.

**Values** 

days 0 to 3650 hours 0 to 23 minutes 0 to 59 seconds 0 to 59

### valid-lifetime

Syntax valid-lifetime [days days] [hrs hours] [min minutes] [sec seconds]

no valid-lifetime

**Context** config>service>vprn>dhcp6>server>pool>prefix

**Description** The valid lifetime for the IPv6 prefix or address in the option, expressed in units of seconds.

**Default** 86,400

**Parameters** *time* — Specifies the valid lifetime.

**Values** 

days 0 to 3650 hours 0 to 23 minutes 0 to 59 seconds 0 to 59

### use-link-address

Syntax use-link-address [scope scope]

no use-link-address

Context config>service>vprn>dhcp6>server

**Description** This command specifies whether the GI address selects a single subnet or a pool.

The **no** form of the command reverts to the default.

**Default** subnet

**Parameters** scope scope — Specifies the scope of the IP address selection.

Values subnet, pool

### user-ident

Syntax user-ident user-ident

no user-ident

Context config>service>vprn>dhcp6>server

**Description** This command specifies which method is used by the local DHCP server to uniquely identify

a user.

The no form of the command reverts to the default.

**Default** user-ident duid

**Parameters** *user-ident* — Configures the user identification method.

Values duid, interface-id, interface-id-link-local

### lease-rebind-time

Syntax lease-rebind-time [days days] [hrs hours] [min minutes] [sec seconds]

no lease-rebind-time

**Context** config>service>vprn>dhcp>server>pool>options

**Description** This command configures the time the client transitions to a rebinding state.

The **no** form of the command removes the time from the configuration.

**Parameters** *time* — Specifies the lease rebind time.

**Values** 

days 0 to 3650 hours 0 to 23 minutes 0 to 59 seconds 0 to 59

#### lease-renew-time

Syntax lease-renew-time [days days] [hrs hours] [min minutes] [sec seconds]

no lease-renew-time

**Context** config>service>vprn>dhcp>server>pool>options

**Description** This command configures the time the client transitions to a renew state.

The **no** form of the command removes the time from the configuration.

**Parameters** *time* — Specifies the lease renew time.

**Values** 

days 0 to 3650 hours 0 to 23 minutes 0 to 59 seconds 0 to 59

### lease-time

Syntax lease-time [days days] [hrs hours] [min minutes] [sec seconds]

no lease-time

**Context** config>service>vprn>dhcp>server>pool>options

**Description** This command configures the amount of time that the DHCP server grants to the DHCP client

permission to use a particular IP address.

The **no** form of the command removes the lease time parameters from the configuration.

**Parameters** time — Specifies the lease time.

**Values** 

days 0 to 3650 hours 0 to 23 minutes 0 to 59 seconds 0 to 59

### netbios-name-server

Syntax netbios-name-server ip-address [ip-address...(up to 4 max)]

no netbios-name-server

**Context** config>service>vprn>dhcp>server>pool>options

**Description** This command configures Network Basic Input/Output System (NetBIOS) name server IP

addresses.

**Parameters** *ip-address* — The IP address of the NetBIOS name server. This address must be unique

within the subnet and specified in dotted decimal notation. Allowed values are IP addresses in the range 1.0.0.0 to 223.255.255 (with support of /31 subnets). Up

to 4 IP addresses maximum.

# netbios-node-type

Syntax netbios-node-type netbios-node-type

no netbios-node-type

**Context** config>service>vprn>dhcp>server>pool>options

**Description** This command configures the Network Basic Input/Output System (NetBIOS) node type.

**Parameters** *netbios-node-type* — Specifies the netbios node type.

**Values** B — Broadcast node uses broadcasting to query nodes on the

network for the owner of a NetBIOS name.

P — Peer-to-peer node uses directed calls to communicate with a known NetBIOS name server for the IP address of a NetBIOS

machine name.

M — Mixed node uses broadcasted queries to find a node, and if that

fails, queries a known P-node name server for the address.

H — Hybrid node is the opposite of the M-node action so that a directed query is executed first, and if that fails, a broadcast is

attempted.

#### server

Syntax server server-name

no server

**Context** config>service>ies>sub-if>grp-if>local-address-assignment

config>service>ies>sub-if>local-address-assignment

config>service>vprn>sub-if>grp-if>local-address-assignment

config>service>vprn>sub-if>local-address-assignment

**Description** This command designates a local DHCPv4 server for local pools management where IPv4

addresses for PPPoXv4 clients will be allocated without the need for the internal DHCP relayagent. Those addresses will be tied to PPPoX sessions and they will be de-allocated when

the PPPoX session is terminated.

**Parameters** server-name — Specifies the name of the local DHCP server.

# client-application

Syntax client-application [ppp-v4]

no client-application

**Context** config>service>ies>sub-if>grp-if>local-address-assignment

config>service>ies>sub-if>local-address-assignment

config>service>vprn>sub-if>grp-if>local-address-assignment

647

config>service>vprn>sub-if>local-address-assignment

**Description** This command enables local DHCP Server pool ma

This command enables local DHCP Server pool management for PPPoXv4 clients. A pool of IP addresses can be shared between IPoE clients that rely on DHCP protocol (lease renewal process) and PPPoX clients where address allocation is not dependent on DHCP messaging but instead an IP address allocation within the pool is tied to the PPPoX session.

### default-pool

Syntax default-pool pool-name

no default-pool

Context config>service>ies>sub-if>grp-if>local-address-assignment

config>service>ies>sub-if>local-address-assignment

config>service>vprn>sub-if>grp-if>local-address-assignment config>service>vprn>sub-if>local-address-assignment

**Description** This command references a default DHCP address pool for local PPPoX pool management

in case that the pool-name is not returned via Radius or LUDB.

**Parameters** pool-name — Specifies the name of the local DHCP server pool.

### subnet

**Syntax subnet** {ip-address/mask | ip-address netmask} [**create**]

no subnet {ip-address/mask | ip-address netmask}

Context config>service>vprn>dhcp>server>pool

**Description** This command creates a subnet of IP addresses to be served from the pool. The subnet

cannot include any addresses that were assigned to subscribers without those addresses specifically excluded. When the subnet is created no IP addresses are made available until

a range is defined.

**Parameters** *ip-address* — Specifies the base IP address of the subnet. This address must be unique within the subnet and specified in dotted decimal notation. Allowed values are IP

addresses in the range 1.0.0.0 to 223.255.255 (with support of /31 subnets).

mask — The subnet mask in dotted decimal notation. Allowed values are dotted decimal addresses in the range 128.0.0.0 to 255.255.255.252. A mask of 255.255.255.255 is

reserved for system IP addresses.

netmask — Specifies a string of 0s and 1s that mask or screen out the network part of an

IP address so that only the host computer part of the address remains.

create — Keyword used to create the entity. The create keyword requirement can be

enabled/disabled in the environment>create context.

### address-range

Syntax address-range start-ip-address end-ip-address [failover {local | remote | access-driven}]

no address-range start-ip-address end-ip-address

**Context** config>service>vprn>dhcp>server>pool>subnet

config>router>dhcp>server>pool>subnet

**Description** This command configures a range of IP addresses to be served from the pool. All IP

addresses between the start and end IP addresses will be included (other than specific

excluded addresses).

The only two valid failover combinations between the two redundant DHCP nodes are:

local - remote

· access-driven - access-driven

**Default** failover local

**Parameters** 

start-ip-address — Specifies the start address of this range to include. This address must be unique within the subnet and specified in dotted decimal notation. Allowed values are IP addresses in the range 1.0.0.0 – 223.255.255.255 (with support of /31 subnets).

end-ip-address — Specifies the end address of this range to include. This address must be unique within the subnet and specified in dotted decimal notation. Allowed values are IP addresses in the range 1.0.0.0 – 223.255.255 (with support of /31 subnets).

**failover** — This command designates an address range as local, remote or access-driven. This is used when multi-chassis synchronization is enabled.

**local** — An IPv4 address-range designated as local is used for new lease grants or to renew the existing lease grants. Local address-range designation should be always paired with the remote designation of the same address-range on the peering node.

The IP address range configured as local on one node can only be configured as remote on the other node. No other combination is allowed between the two nodes for an IP address ranges that is configured as local.

The dhcp relay could point to both IP DHCP server addresses—the one hosting the local IP address range and the one hosting the corresponding remote IP address range. Under normal circumstances the new lease will always be allocated from the local IP address range while the leases can be renewed from either IP address range (local or remote). Under network failure, the remote IP address range can be taken over according to the intercommunication link state transitions and associated timers.

**remote** — An IPv4 address-range designated as remote is used only to renew the existing DHCP leases. The new leases will be delegated from it only after the maximum-client-lead-time + partner-down-delay time elapses. At that point we say that the remote IP address range has been taken over.

To ensure faster takeover, the partner-down-delay can be set to 0 and the MCLT time can be ignored. Extra caution should be exercised when enabling this mode of operation, as described in the configuration guides.

The IP address range configured as remote on one node can only be configured as local on the other node. No other combination is allowed between the two nodes for an IP address ranges that is configured as remote.

access-driven — An IPv4 address-range designated as access-driven is used for new lease grants or to renew the existing lease grants regardless of the state of the intercommunication link (operational or failed). In this mode of operation the IP address-range is actively shared between the two DHCP server nodes. This can be used on both DHCP servers only in cases where the access protection mechanism (SRRP or MC-LAG) will ensure that there is only a single active path for DHCP clients using the same IP address range available to one of the redundant DHCP nodes.

The IP address range configured as access-driven on one node can only be configured as access-driven on the other node. No other combination is allowed between the two nodes for an IP address ranges that is configured as access-driven.

There must be no crosslinks between the DHCP servers that have IP address ranges configured in access-driven failover mode. In other words, each node must have the dhcp-relay pointing to the IP address of the local DHCP server. This IP address must be the same on both nodes. For example, both DHCP servers should have a loopback address configured with the same IP address (IPv4 or IPv6) and a DHCP server associated with this loopback address. Those IP addresses must not be advertised outside of each box. The DHCP relay in each node would point to its local DHCP server via this loopback IP address.

#### drain

Syntax [no] drain

**Context** config>service>vprn>dhcp>server>pool>subnet

**Description** This command subnet draining which means no new leases can be assigned from this subnet

and existing leases are cleaned up upon renew/rebind.

The no form of the command means the subnet is active and new leases can be assigned

from it.

### exclude-addresses

**Syntax** [no] exclude-addresses start-ip-address [end-ip-address]

**Context** config>service>vprn>dhcp>server>pool>subnet

**Description** This command specifies a range of IP addresses that excluded from the pool of IP addresses

in this subnet.

#### **Parameters**

start-ip-address — Specifies the start address of this range to exclude. This address must be unique within the subnet and specified in dotted decimal notation. Allowed values are IP addresses in the range 1.0.0.0 – 223.255.255.255 (with support of /31 subnets).

end-ip-address — Specifies the end address of this range to exclude. This address must be unique within the subnet and specified in dotted decimal notation. Allowed values are IP addresses in the range 1.0.0.0 – 223.255.255.255 (with support of /31 subnets).

### maximum-declined

Syntax maximum-declined maximum-declined

no maximum-declined

Context config>service>vprn>dhcp>server>pool>subnet

**Description** This command configures the maximum number of declined addresses allowed.

Default 64

**Parameters** maximum-declined — Specifies the maximum number of declined addresses allowed.

Values 0 to 4294967295

### minimum-free

Syntax minimum-free minimum-free [percent] [event-when-depleted]

no minimum-free

Context config>service>vprn>dhcp>server>pool>subnet

**Description** This command configures the minimum number of free addresses in this subnet. If the actual

number of free addresses in this subnet falls below this configured minimum, a notification is

generated.

Default 1

**Parameters** *minimum-free* — Specifies the minimum number of free addresses in this subnet.

Values 0 to 255

percent — indicates the value indicates a percentage

**event-when-depleted** — Enables a system-generate event when all available addresses in the pool/subnet of local DHCP server are depleted.

### default-router

**Syntax** default-router ip-address [ip-address]

no default-router

**Context** config>service>vprn>dhcp>server>pool>subnet

**Description** This command configures the IP address of the default router for a DHCP client. Up to four

IP addresses can be specified.

The **no** form of the command removes the address(es) from the configuration.

**Parameters** ip-address — Specifies the IP address of the default router. This address must be unique

within the subnet and specified in dotted decimal notation. Allowed values are IP addresses in the range 1.0.0.0 – 223.255.255.255 (with support of /31 subnets). Up

to 4 IP addresses maximum.

### subnet-mask

Syntax subnet-mask ip-address

no subnet-mask

**Context** config>service>vprn>dhcp>server>pool>subnet

**Description** This command specifies the subnet-mask option to the client. The mask can either be defined

(for supernetting) or taken from the pool address.

The **no** form of the command removes the address from the configuration.

**Parameters** *ip-address* — Specifies the IP address of the subnet mask. This address must be unique

within the subnet and specified in dotted decimal notation. Allowed values are IP addresses in the range 1.0.0.0 to 223.255.255 (with support of /31 subnets).

# use-gi-address

Syntax [no] use-gi-address

Context config>service>vprn>dhcp>server

**Description** This command enables the use of gi-address matching. If the gi-address flag is enabled, a

pool can be used even if a subnets is not found. If the local-user-db-name is not used, the giaddress flag is used and addresses are handed out by GI only. If a user must be blocked from getting an address the server maps to a local user database and configures the user with no

address.

A pool can include multiple subnets. Since the GI is shared by multiple subnets in a subscriber-interface the pool may provide IP addresses from any of the subnets included when the GI is matched to any of its subnets. This allows a pool to be created that represents a sub-int.

Default no use-gi-address

## use-pool-from-client

Syntax [no] use-pool-from-client

**Context** config>service>vprn>dhcp>server

config>service>vprn>dhcp6>server

**Description** This command specifies if the IP address pool to be used by this server is the pool indicated

by the vendor-specific sub-option 13 of the DHCP Option 82.

When enabled, the pool indicated by the sub-option 13 is to be used.

The no form of the command indicates that the pool selection is specified by the value of use-

gi-address setting.

### user-db

Syntax user-db local-user-db-name

no user-db

Context config>service>vprn>dhcp>server

**Description** This command configures a local user database for authentication.

**Default** no user-db

**Parameters** *local-user-db-name* — Specifies the name of a local user database.

### 3.8.2.5 IGMP Commands

### igmp

Syntax [no] igmp

Context config>service>vprn

**Description** This command enters the context to configure IGMP parameters.

The **no** form of the command disables IGMP.

**Default** disabled

## group-interface

Syntax [no] group-interface ip-int-name

[no] group-interface fwd-service service-id ip-int-name

Context config>service>vprn>igmp

**Description** This command configures IGMP group interfaces.

The **no** form of the command reverts to the default.

**Parameters** *ip-int-name* — Specifies the name of the IP interface. If the string contains special

characters (#, \$, spaces, and so on), the entire string must be enclosed between

double quotes.

**fwd-service** *service-id* — Specifies the service ID. This is only configured in the retailer

VRF. This construct references the wholesaler service under which the group-

interface (and the subscriber) is actually defined.

Values 1 to 2147483650, svc-name up to 64 char maximum

### disable-router-alert-check

Syntax [no] disable-router-alert-check

**Context** config>service>ies>sub-if>grp-if>sap>igmp-host-tracking

config>service>vprn>igmp>grp-if config>service>vprn>igmp>if

**Description** This command enables the IGMP router alert check option.

The **no** form of the command disables the router alert check.

# import

Syntax import policy-name

no import

Context config>service>vprn>igmp>grp-if

config>service>vprn>igmp>if

**Description** This command specifies the policy that is to be applied on this interface.

**Parameters** policy-name — Specifies the policy to filter IGMP packets.

### max-groups

Syntax max-groups value

no max-groups

Context config>service>vprn>igmp>grp-if

config>service>vprn>igmp>if

**Description** This command configures the maximum number of groups for which IGMP can have local

receiver information based on received IGMP reports on this interface. When this configuration is changed dynamically to a value lower than currently accepted number of groups, the groups that are already accepted are not deleted. Only new groups will not be

allowed.

The **no** form of the command removes the value.

**Parameters** value — Specifies the maximum number of groups for this interface.

**Values** 1 to 16000

#### max-sources

Syntax max-sources max-sources

no max-sources

Context config>service>vprn>igmp>grp-if

config>service>vprn>igmp>if

**Description** This command specifies the maximum number of sources for which IGMP can have local

receiver information based on received IGMP reports on this interface. When this configuration is changed dynamically to a value lower than currently accepted number of sources, the sources that are already accepted are not deleted. Only new sources will not be

allowed.

**Parameters** sources — Specifies the maximum number of sources for this interface.

**Values** 1 to 1000

### max-grp-sources

**Syntax** max-grp-sources max-group-sources

no max-grp-sources

Context config>service>vprn>igmp>grp-if

config>service>vprn>igmp>if

**Description** This command configures the maximum number of group sources for which IGMP can have

local receiver information based on received IGMP reports on this interface. When this configuration is changed dynamically to a value lower than currently accepted number of group sources, the group sources that are already accepted are not deleted. Only new group

sources will not be allowed.

The **no** form of the command reverts to the default.

Default 0

**Parameters** 1 to 32000 — Specifies the maximum number of group source.

**Values** 1 to 32000

mcac

Syntax mcac

**Context** config>service>vprn>igmp>group-interface

config>service>vprn>igmp>interface config>service>vprn>mld>group-interface config>service>vprn>mld>interface config>service>vprn>pim>interface

**Description** This command configures multicast CAC policy and constraints for this interface.

if-policy

Syntax if-policy mcac-if-policy-name

no if-policy

**Context** config>service>vprn>igmp>grp-if>mcac

config>service>vprn>igmp>interface>mcac config>service>vprn>mld>grp-if>mcac config>service>vprn>mld>interface>mcac config>service>vprn>pim>interface>mcac

**Description** This command assigns existing MCAC interface policy to this interface.

The **no** form of the command removes the MCAC interface policy association.

**Default** no if-policy

**Parameters** mcac-if-policy-name — Specifies an existing MCAC interface policy.

### mc-constraints

Syntax mc-constraints

**Context** config>service>vprn>igmp>grp-if>mcac

config>service>vprn>igmp>interface>mcac config>service>vprn>mld>grp-if>mcac config>service>vprn>mld>interface>mcac config>service>vprn>pim>interface>mcac

**Description** This command enters the context to configure multicast CAC constraints.

level

Syntax level level-id bw bandwidth

no level level-id

Context config>service>vprn>igmp>interface>mcac>mc-constraints

config>service>vprn>mld>interface>mcac>mc-constraints config>service>vprn>pim>interface>mcac>mc-constraints

**Description** This command configures interface levels and associated bandwidth for multicast CAC

policy.

Parameters level-id — Specifies an entry for the multicast CAC policy constraint level configured on

this system.

Values 1 to 8

bandwidth — Specifies the bandwidth in kb/s for the level.

Values 1 to 2147483647

number-down

Syntax number-down number-lag-port-down level level-id

no number-down

**Context** config>service>vprn>igmp>interface>mcac>mc-constraints

config>service>vprn>mld>interface>mcac>mc-constraints config>service>vprn>pim>interface>mcac>mc-constraints

**Description** This command configures the number of ports down and level for interface's multicast CAC

policy.

**Default** not enabled

#### **Parameters**

number-lag-port-down — If the number of ports available in the LAG is reduced by the number of ports configured in this command here then bandwidth allowed for bundle and/or interface will be as per the levels configured in this context.

Values 1 to 64 (for 64-link LAG) 1 to 32 (for other LAGs)

*level-id* — Specifies an entry for the multicast CAC policy constraint level configured on this system.

Values 1 to 8

## use-lag-port-weight

Syntax [no] use-lag-port-weight

**Context** config>service>vprn>igmp>interface>mcac>mc-constraints

config>service>vprn>mld>interface>mcac>mc-constraints config>service>vprn>pim>interface>mcac>mc-constraints

**Description** This command enables port weight to be used when determining available bandwidth per

level when LAG ports go down/come up. The command is required for proper operation on

mixed port-speed LAGs and can be used for non-mixed port-speed LAGs as well.

Default no use-lag-port-weight - port number is used when determining available bandwidth per level

when LAG ports go down/come up.

# policy

Syntax policy policy-name

no policy

**Context** config>service>vprn>igmp>grp-if>mcac

config>service>vprn>igmp>interface>mcac config>service>vprn>mld>grp-if>mcac config>service>vprn>mld>interface>mcac config>service>vprn>pim>interface>mcac

Description

This command references the global channel bandwidth definition policy that is used for

HMCAC and HQoS Adjust.

HQoS Adjustment is supported with redirection enabled or per-host-replication disabled. In other words, the policy from the redirected interface is used for HQoS Adjustment.

Hierarchical MCAC (HMCAC) is supported with redirection enabled or per-host-replication disabled. In HMCAC, the subscriber is checked first against its bandwidth limits followed by the check on the redirected interface against the bandwidth limits defined under the redirected interface. In the HMCAC case, the channel definition policy must be referenced under the redirected interface level.

**Default** No policy is referenced.

Parameters policy-name — Specifies the name of the global MCAC channel definition policy defined

under the hierarchy config>router>mcac>policy.

policy

Syntax policy policy-name

no policy

**Context** config>service>vprn>igmp>if>mcac

config>service>vprn>pim>if>mcac

**Description** This command configures the multicast CAC policy name.

Parameters policy-name — The multicast CAC policy name. Allowed values are any string up to 32

characters long composed of printable, 7-bit ASCII characters. If the string contains special characters (#, \$, spaces, and so on), the entire string must be enclosed

between double quotes.

### unconstrained-bw

Syntax unconstrained-bw bandwidth mandatory-bw mandatory-bw

no unconstrained-bw

**Context** config>service>vprn>igmp>grp-if>mcac

config>service>vprn>igmp>interface>mcac config>service>vprn>mld>grp-if>mcac config>service>vprn>mld>interface>mcac config>service>vprn>pim>interface>mcac

**Description** This command configures the bandwidth for the interface's multicast CAC policy traffic. When

disabled (**no unconstrained-bw**) there will be no checking of bandwidth constraints on the interface level. When enabled and a policy is defined, enforcement is performed. The allocated bandwidth for optional channels should not exceed the **unconstrained-bw** minus the **mandatory-bw** and the mandatory channels have to stay below the specified value for

the **mandatory-bw**. After this interface check, the bundle checks are performed.

**Parameters** bandwidth — The bandwidth assigned for the interface's MCAC policy traffic in kb/s.

**Values** 0 to 2147483647

**mandatory-bw** *mandatory-bw* — Specifies the bandwidth pre-reserved for all the mandatory channels on a given interface, in kb/s.

If the *bandwidth* value is 0, no mandatory channels are allowed. If *bandwidth* is not

If the value of *mandatory-bw* is equal to the value of *bandwidth*, then all the unconstrained bandwidth on a given interface is allocated to mandatory channels configured through multicast CAC policy on that interface and no optional groups (channels) are allowed.

The value of *mandatory-bw* should always be less than or equal to that of *bandwidth*, An attempt to set the value of *mandatory-bw* greater than that of *bandwidth*, will result in inconsistent value error.

Values 0 to 2147483647

## query-src-ip

Syntax query-src-ip ip-address

no query-src-ip

Context config>service>vprn>igmp>grp-if

**Description** This command configures the query source IP address for the group interface. This IP

address overrides the source IP address configured at the router level.

The **no** form of the command removes the IP address.

**Parameters** ip-address — Sets the source IPv4 address for all subscriber's IGMP queries.

## sub-hosts-only

Syntax [no] sub-hosts-only

**Context** config>service>vprn>igmp>grp-if

**Description** This command enables the IGMP traffic from known hosts only.

The **no** form of the command disable the IGMP traffic from known hosts only

### subnet-check

Syntax [no] subnet-check

**Context** config>service>vprn>igmp>grp-if

**Description** This command enables local subnet checking for IGMP.

The **no** form of the command disables local subnet checking for IGMP.

#### version

Syntax version version

no version

Context config>service>vprn>igmp>grp-if

**Description** This command configures the version of IGMP.

The **no** form of the command removes the version.

**Parameters** version — Specifies the IGMP version.

**Values** 1, 2, or 3

## grp-if-query-src-ip

Syntax grp-if-query-src-ip ip-address

no grp-if-query-src-ip

Context config>service>vprn>igmp

**Description** This command configures the query source IP address for all group interfaces.

The **no** form of the command removes the IP address.

### interface

Syntax interface ip-int-name

no interface

Context config>service>vprn>igmp

**Description** This command enters the context to configure IGMP interface parameters.

**Parameters** *ip-int-name* — Specifies the name of the IP interface. Interface names can be from 1 to

32 alphanumeric characters. If the string contains special characters (#, \$, spaces,

and so on), the entire string must be enclosed between double quotes.

Values 1 to 32 characters maximum

## import

Syntax import policy-name

no import

Context config>service>vprn>igmp>if

**Description** This command imports a policy to filter IGMP packets. The **no** form of the command removes

the policy association from the IGMP instance.

**Default** no import — No import policy specified.

**Parameters** policy-name — The import route policy name. Allowed values are any string up to 32

characters long composed of printable, 7-bit ASCII characters. If the string contains special characters (#, \$, spaces, and so on), the entire string must be enclosed

between double quotes.

The specified name(s) must already be defined.

### max-groups

Syntax max-groups value

no max-groups

Context config>service>vprn>igmp>if

**Description** This command specifies the maximum number of groups for which IGMP can have local

receiver information based on received IGMP reports on this interface. When this

configuration is changed dynamically to a value lower than the currently accepted number of groups, the groups that are already accepted are not deleted. Only new groups will not be

allowed.

**Default** 0, no limit to the number of groups

**Parameters** value — Specifies the maximum number of groups for this interface.

Values 1 to 16000

### static

Syntax static

Context config>service>vprn>igmp>if

**Description** This command tests forwarding on an interface without a receiver host. When enabled, data

is forwarded to an interface without receiving membership reports from host members.

# group

Syntax [no] group grp-ip-address

[no] group start grp-ip-address end grp-ip-address [step ip-address]

**Context** config>service>vprn>igmp>if>static

#### **Description**

This command adds a static multicast group either as a (\*,G) or one or more (S,G) records. Use IGMP static group memberships to test multicast forwarding without a receiver host. When IGMP static groups are enabled, data is forwarded to an interface without receiving membership reports from host members.

When static IGMP group entries on point-to-point links that connect routers to a rendezvous point (RP) are configured, the static IGMP group entries do not generate join messages toward the RP.

#### **Parameters**

*grp-ip-address* — Specifies an IGMP multicast group address that receives data on an interface. The IP address must be unique for each static group. The address must be in dotted decimal notation.

start grp-ip-address — Specifies the start multicast group address.end grp-ip-address — Specifies the end multicast group address.

step ip-address — Specifies the step increment.

#### source

Syntax source ip-address

**Context** config>service>vprn>igmp>if>static>group

#### Description

This command specifies an IPv4 unicast address that sends data on an interface. This enables a multicast receiver host to signal a router the group is to receive multicast traffic from, and from the sources that the traffic is expected.

The **source** command is mutually exclusive with the specification of individual sources for the same group.

The **source** command in combination with the group is used to create a specific (S,G) static group entry.

Use the **no** form of the command to remove the source from the configuration.

#### **Parameters**

ip-address — Specifies the IPv4 unicast address.

### starg

Syntax starg

**Context** config>service>vprn>igmp>if>static>group

**Description** This command adds a static (\*,G) entry. This command can only be enabled if no existing

source addresses for this group are specified.

Use the **no** form of the command to remove the starg entry from the configuration.

### subnet-check

Syntax [no] subnet-check

Context config>service>vprn>igmp>if

**Description** This command enables subnet checking for IGMP messages received on this interface. All

IGMP packets with a source address that is not in the local subnet are dropped.

**Default** enabled

#### version

Syntax version version

no version

Context config>service>vprn>igmp>if

**Description** This command specifies the IGMP version. If routers run different versions of IGMP, they will

negotiate the lowest common version of IGMP that is supported by hosts on their subnet and operate in that version. For IGMP to function correctly, all routers on a LAN should be

configured to run the same version of IGMP on that LAN.

For IGMPv3, a multicast router that is also a group member performs both parts of IGMPv3,

receiving and responding to its own IGMP message transmissions as well as those of its

neighbors.

Default 3

**Parameters** *version* — Specifies the IGMP version number.

**Values** 1, 2, 3

# query-interval

Syntax query-interval seconds

no query-interval

Context config>service>vprn>igmp

**Description** This command specifies the frequency that the querier router transmits general host-query

messages. The host-query messages solicit group membership information and are sent to

the all-systems multicast group address, 224.0.0.1.

Default 125

**Parameters** seconds — The time frequency, in seconds, that the router transmits general host-query

messages.

**Values** 2 to 1024

## query-last-member-interval

Syntax query-last-member-interval seconds

Context config>service>vprn>igmp

**Description** This command configures the frequency at which the guerier sends group-specific query

messages including messages sent in response to leave-group messages. The lower the

interval, the faster the detection of the loss of the last member of a group.

Default 1

**Parameters** seconds — Specifies the frequency, in seconds, at which query messages are sent.

**Values** 1 to 1024

# query-response-interval

Syntax query-response-interval seconds

Context config>service>vprn>igmp

**Description** This command specifies how long the querier router waits to receive a response to a host-

query message from a host.

Default 10

**Parameters** seconds — Specifies the length of time to wait to receive a response to the host-query

message from the host.

**Values** 1 to 1023

#### robust-count

Syntax robust-count robust-count

no robust-count

**Context** config>service>vprn>igmp

**Description** This command configures the robust count. The robust-count variable allows tuning for the

expected packet loss on a subnet. If a subnet anticipates losses, the robust-count variable

can be increased.

Default 2

**Parameters** robust-count — Specifies the robust count value.

Values 2 to 10

#### ssm-translate

Syntax ssm-translate

**Context** config>service>vprn>igmp

config>service>vprn>igmp>if

**Description** This command enters the context to configure group ranges which are translated to SSM

(S,G) entries. If the static entry needs to be created, it has to be translated from a IGMPv1 IGMPv2 request to a Source Specific Multicast (SSM) join. An SSM translate source can only be added if the **starg** command is not enabled. An error message is generated if you try to

configure the **source** command with **starg** command enabled.

### grp-range

Syntax [no] grp-range start end

**Context** config>service>vprn>igmp>ssm-translate

**Description** This command is used to configure group ranges which are translated to SSM (S,G) entries.

**Parameters** start — An IP address that specifies the start of the group range.

end — An IP address that specifies the end of the group range. This value should always

be greater than or equal to the value of the start value.

### source

Syntax [no] source ip-address

**Context** config>service>vprn>igmp>ssm-translate>grp-range

**Description** This command specifies the source IP address for the group range. Whenever a (\*,G) report

is received in the range specified by grp-range start and end parameters, it is translated to

an (S,G) report with the value of this object as the source address.

**Parameters** *ip-address* — Specifies the IP address that will be sending data.

## igmp-host-tracking

Syntax igmp-host-tracking

**Context** config>service>vprn

config>service>vprn>sap

**Description** This command enters the context to configure IGMP host tracking parameters.

expiry-time

Syntax expiry-time expiry-time

no expiry-time

**Context** config>service>vprn>igmp-trk

config>service>vprn>sap>igmp-trk

**Description** This command configures the time that the system continues to track inactive hosts.

The **no** form of the command removes the values from the configuration.

**Default** no expiry-time

**Parameters** expiry-time — Specifies the time, in seconds, that this system continues to track an

inactive host.

Values 1 to 65535

import

Syntax import policy-name

no import

Context config>service>vprn>sap>igmp-trk

**Description** This command associates an import policy to filter IGMP packets.

The **no** form of the command removes the values from the configuration.

**Default** no import

**Parameters** policy-name — Specifies the import policy name.

max-num-groups

**Syntax** max-num-groups max-num-groups

no max-num-groups

**Context** config>service>vprn>sub-if>grp-if>sap>igmp-trk

**Description** This command configures the maximum number of multicast groups allowed to be tracked.

The **no** form of the command removes the values from the configuration.

**Default** no max-num-groups

**Parameters** max-num-groups — Specifies the maximum number of multicast groups allowed to be

tracked.

Values 1 to 196607

### max-num-grp-sources

**Syntax** max-num-grp-sources [number]

no max-num-grp-sources

**Context** config>service>vprn>sub-if>grp-if>sap>igmp-host-tracking

**Description** This command configures the maximum number of multicast sources allowed to be tracked

per group.

The **no** form of the command disables the check.

**Default** no max-num-grp-sources

**Parameters** number — Specifies the maximum number of multicast sources allowed to be tracked

per group.

Values 1 to 32000

#### max-num-sources

Syntax max-num-sources max-num-sources

no max-num-sources

**Context** config>service>vprn>sub-if>grp-if>sap>igmp-host-tracking

**Description** This command specifies the maximum number of multicast sources allowed to be tracked per

group.

The **no** form of the command reverts to the default.

**Default** no max-num-sources

**Parameters** max-num-sources — Specifies the maximum number of multicast sources allowed to be

tracked per group.

Values 1 to 1000

#### label-mode

Syntax label-mode {vrf | next-hop}

no label-mode

Context config>service>vprn

**Description** This command controls the method by which service labels are allocated to routes exported

by the VPRN as BGP-VPN routes. The vrf option selects service label per VRF mode while

the **next-hop** option selects service label per next-hop mode.

The **no** form of the command sets the mode to the default mode of service label per VRF.

**Default** no label-mode

**Parameters** vrf — Selects service label per VRF mode.

next-hop — Selects service label per next-hop mode.

### maximum-ipv6-routes

Syntax maximum-ipv6-routes number [log-only] [threshold percentage]

no maximum-ipv6-routes

Context config>service>vprn

**Description**This command specifies the maximum number of remote IPv6 routes that can be held within

a VPN routing/ forwarding (VRF) context. The local, host, static and aggregate routes are

not counted.

The VPRN service ID must be in a shutdown state in order to modify maximum-routes

command parameters.

If the **log-only** parameter is not specified and the maximum-routes value is set below the existing number of routes in a VRF, then the offending RIP peer (if applicable) is brought down (but the VPRN instance remains up). BGP peering will remain up but the exceeding

BGP routes will not be added to the VRF.

The maximum route threshold can dynamically change to increase the number of supported routes even when the maximum has already been reached. Protocols will resubmit their

routes which were initially rejected.

The **no** form of the command disables any limit on the number of routes within a VRF context.

Issue the **no** form of the command only when the VPRN instance is shutdown.

**Default** 0 or disabled — The threshold will not be raised.

**Parameters** number — An integer that specifies the maximum number of routes to be held in a VRF

context.

Values 1 to 2147483647

log-only — Specifies that if the maximum limit is reached, only log the event. log-only does not disable the learning of new routes.

threshold percentage — The percentage at which a warning log message and SNMP trap should be set. There are two warnings, the first is a mid-level warning at the threshold value set and the second is a high-level warning at level between the maximum number of routes and the mid-level rate ([mid+max] / 2).

Values 0 to 100

### maximum-routes

Description

Syntax maximum-routes number [log-only] [threshold percentage]

no maximum-routes

Context config>service>vprn

3 ... P

This command specifies the maximum number of remote routes that can be held within a VPN routing/ forwarding (VRF) context. The **local**, **host**, **static** and **aggregate** routes are not counted.

The VPRN service ID must be in a shutdown state in order to modify maximum-routes command parameters.

If the **log-only** parameter is not specified and the maximum-routes value is set below the existing number of routes in a VRF, then the offending RIP peer (if applicable) is brought down (but the VPRN instance remains up). BGP peering will remain up but the exceeding BGP routes will not be added to the VRF.

The maximum route threshold can dynamically change to increase the number of supported routes even when the maximum has already been reached. Protocols will resubmit their routes which were initially rejected.

The **no** form of the command disables any limit on the number of routes within a VRF context. Issue the **no** form of the command only when the VPRN instance is shutdown.

**Default** 0 or disabled — The threshold will not be raised.

**Parameters** number — An integer that specifies the maximum number of routes to be held in a VRF context.

Values 1 to 2147483647

log-only — Specifies that if the maximum limit is reached, only log the event. log-only does not disable the learning of new routes.

threshold percentage — The percentage at which a warning log message and SNMP trap should be set. There are two warnings, the first is a mid-level warning at the threshold value set and the second is a high-level warning at level between the maximum number of routes and the mid-level rate ([mid+max] / 2).

Values 0 to 100

## multicast-info-policy

Syntax multicast-info-policy policy-name

no multicast-info-policy

Context config>service>vprn

**Description** This command configures multicast information policy.

**Parameters** policy-name — Specifies the policy name.

Values 32 chars max

### mc-maximum-routes

Syntax mc-maximum-routes number [log-only] [threshold threshold]

Context config>service>vprn

**Description** This command specifies the maximum number of multicast routes that can be held within a

VPN routing/forwarding (VRF) context. When this limit is reached, a log and SNMP trap are sent. If the **log-only** parameter is not specified and the maximum-routes value is set below

the existing number of routes in a VRF, then no new joins will be processed.

The no form of the command disables the limit of multicast routes within a VRF context. Issue

the **no** form of the command only when the VPRN instance is shutdown.

**Default** no mc-maximum-routes

**Parameters** number — Specifies the maximum number of routes to be held in a VRF context.

Values 1 to 2147483647

log-only - Specifies that if the maximum limit is reached, only log the event. log-only

does not disable the learning of new routes.

threshold threshold — The percentage at which a warning log message and SNMP trap

should be sent.

Values 0 to 100

Default 10

### network

Syntax network

Context config>service>vprn

**Description** This command enters the context to configure network parameters for the VPRN service.

## ingress

Syntax ingress

**Context** config>service>vprn>network

**Description** This command enters the context to configure network ingress parameters for the VPRN

service.

filter

Syntax filter ip ip-filter-id

filter ipv6 ipv6-filter-id

no filter [ip ip-filter-id] [ipv6 ipv6-filter-id]

Context config>service>vprn>network>ingress

**Description** This command configures a network ingress filter for IPv4 or IPv6 traffic arriving over explicitly

defined spokes or auto-bind network interfaces for the VPRN service.

The **no** form of the command removes an IPv4, IPv6, or both filters.

**Default** no filter

**Parameters** *ip-filter-id/ipv6-filter-id* — Specifies an existing IP/IPv6 filter policy of a scope template.

Values 1 to 65535, name

name: 64 characters maximum

ptp

Syntax [no] ptp

Context config>service>vprn

**Description** This command enters the context to configure PTP parameters for the VPRN service.

peer-limit

Syntax peer-limit limit

no peer-limit

Context config>service>vprn>ptp

**Description** This command specifies an upper limit to the number of discovered peers permitted within

the routing instance. This can be used to ensure that a routing instance does not consume all the possible discovered peers and blocking discovered peers in other routing instances.

If it is desired to reserve a fixed number of discovered peers per router instance, then all router instances supporting PTP should have values specified with this command and the sum of all the peer-limit values must not exceed the maximum number of discovered peers supported by the system.

If the user attempts to specify a peer-limit, and there are already more discovered peers in the routing instance than the new limit being specified, the configuration will not be accepted.

**Default** no limit

instance.

Values 0 to 50

**Default** 0 (The maximum number of discovered peers supported by the

system).

peer

Syntax peer a.b.c.d [create]

Context config>system>ptp

config>service>vprn>ptp

**Description** This command configures a remote PTP peer. It provides the context to configure parameters

for the remote PTP peer.

Up to 20 remote PTP peers may be configured.

The **no** form of the command deletes the specified peer.

If the clock-type is ordinary slave or boundary, and PTP is no shutdown, the last peer cannot be deleted. This prevents the user from having PTP enabled without any peer configured and

enabled.

Peers are created within the routing instance associated with the context of this command.

All configured PTP peers must use the same routing instance.

**Parameters** a.b.c.d — The IP address of the remote peer.

Values ipv4-address a.b.c.d

log-sync-interval

Syntax log-sync-interval log-interval

**Context** config>service>vprn>ptp>peer

#### Description

This command configures the message interval used for unicast event messages. It defines the message interval for both Sync and Delay\_Resp messages that are requested during unicast negotiation to the specific peer. This controls the Sync and Delay\_Resp message rate sent from remote peers to the local node. It does not affect the Sync or Delay\_Resp packet rate that may be sent from the local node to remote peers. Remote peers may request a Sync or Delay\_Resp packet rate anywhere within the acceptable grant range.

The **log-sync-interval** cannot be changed unless the peer is shutdown.

This command only applies to the 7450 ESS and 7750 SR.

**Default** -6 (64 packets per second) for 1588-2008 or

-6 (64 packets per second) for g8265dot1-2010 or

-4 (16 packets per second) for g8275dot1-2014

**Parameters** *log-interval* — Specifies the sync message interval, in log form.

Values -6 to 0

## local-priority

Syntax local-priority local-priority

Context config>service>vprn>ptp>peer

#### Description

This command configures the local priority used to choose between PTP masters in the best master clock algorithm (BMCA). This setting is relevant when the profile is set to either g8265dot1-2010 or g8275dot1-2014. The parameter is ignored when any other profile is selected.

The value 1 is the highest priority and 255 is the lowest priority. The priority of a peer cannot be configured if the PTP profile is ieee1588-2008.

For g8265dot1-2010, this parameter configures the priority used to choose between master clocks with the same quality (see G.8265.1 for more information).

For g8275dot1-2014, this parameter sets the value of the **localPriority** associated with the Announce messages received from external clocks (**ptp>peer** or **ptp>port**), or the local clock (**ptp**). See G.8275.1 for more information.

Default 128

**Parameters** *local-priority* — Specifies the value of the local priority.

Values 1 to 255

# reassembly-group

Syntax reassembly-group nat-group-id

no reassembly-group

Context config>router

config>service>vprn

**Description** This command associate reassembly-group consisting of multiple ISAs with the

routing context in which the application requiring reassembly service resides.

**Default** no reassembly-group

**Parameters** *nat-group-id* — nat-group id; the nat-group contains up to 10 active ISAs.

asn:number — The ASN is a 2-byte value less than or equal to 65535. The assigned

number can be any 32-bit unsigned integer value.

## route-distinguisher

**Syntax** route-distinguisher [ip-address:number | asn:number]

route-distinguisher auto-rd no route-distinguisher

Context config>service>vprn

**Description** This command sets the identifier attached to routes the VPN belongs to. Each routing

instance must have a unique (within the carrier's domain) route distinguisher associated with

it. A route distinguisher must be defined for a VPRN to be operationally active.

Alternatively, the **auto-rd** option allows the system to automatically generate a Route Distinguisher (RD) based on the **bgp-auto-rd-range** command configured at the service

level.

**Default** no route-distinguisher

Parameters route distinguisher — The route distinguisher is a 6-byte value that can be specified in

one of the following formats:

*ip-address:number* — Specifies the IP address in dotted decimal notation. The assigned

number must not be greater than 65535.

asn:number — The ASN is a 2-byte value less than or equal to 65535. The assigned

number can be any 32-bit unsigned integer value.

auto-rd — The system will generate an RD for the service according to the IP address

and range configured in the **bgp-auto-rd-range** command.

#### router-id

Syntax router-id ip-address

no router-id

Context config>service>vprn

config>service>vprn>ospf config>service>vprn>bgp

**Description** This command sets the router ID for a specific VPRN context.

When configuring the router ID in the base instance of OSPF it overrides the router ID configured in the **config>router** context. The default value for the base instance is inherited from the configuration in the **config>router** context. If the router ID in the **config>router** context is not configured, the following applies:

- The system uses the system interface address (which is also the loopback address).
- If a system interface address is not configured, use the last 32 bits of the chassis MAC address.

If neither the router ID nor system interface are defined, the router ID from the base router context is inherited.

This is a **required** command when configuring multiple instances and the instance being configured is not the base instance.

When configuring a new router ID, the instance is not automatically restarted with the new router ID. The next time the instance is initialized, the new router ID is used.

To force the new router ID to be used, issue the **shutdown** and **no shutdown** commands for the instance, or reboot the entire router.

It is possible to configure an SR OS to operate with an IPv6 only BOF and no IPv4 system interface address. When configured in this manner, the operator must explicitly define IPv4 router IDs for protocols such as OSPF and BGP as there is no mechanism to derive the router ID from an IPv6 system interface address.

The **no** form of the command removes the router ID definition from the given VPRN context.

**Default** no router-id

**Parameters** ip-address — The IP address must be given in dotted decimal notation.

### service-name

Syntax service-name service-name

no service-name

Context config>service>vprn

#### **Description**

This command configures an optional service name, up to 64 characters in length, which adds a name identifier to a given service to then use that service name in configuration references as well as display and use service names in show commands throughout the system. This helps the service provider/administrator to identify and manage services within the 7450 ESS and 7750 SR platforms.

All services are required to assign a service ID to initially create a service. However, either the service ID or the service name can be used to identify and reference a given service once it is initially created.

#### **Parameters**

service-name — Specifies a unique service name to identify the service. Service names may not begin with an integer (0 to 9).

## sgt-qos

Syntax sgt-qos

Context config>service>vprn

**Description** This command configures DSCP/dot1p remarking for self-generated traffic.

## application

**Syntax** application dscp-app-name dscp {dscp-value | dscp-name}

application dot1p-app-name dot1p dot1p-priority
no application {dscp-app-name | dot1p-app-name}

Context config>service>vprn>sgt-qos

#### Description

This command configures DSCP/dot1p remarking for self-generated traffic. When an application is configured using this command, then the specified DSCP name/value is used for all packets generated by this application within the router instance it is configured.

Using the value configured in this command:

- Sets the DSCP bits in the IP packet.
- Maps to the FC. This value will be signaled from the CPM to the egress forwarding complex.
- Based on this signaled FC the egress forwarding complex QoS policy sets the IEEE 802.1p and MPLS EXP bits.
- The DSCP value in the egress IP header will be as configured in this command. The egress QoS policy will not overwrite this value.

Only one DSCP name/value can be configured per application, if multiple entries are configured then the subsequent entry overrides the previous configured entry.

The **no** form of this command reverts back to the default value.

**Parameters** 

dscp-app-name — Specifies the DSCP application name.

Values

bgp, dhcp, diameter, dns, ftp, gtp, icmp, igmp, l2tp, ldp, mld, msdp, ndis, ntp, ospf, pcep, pim, ptp, radius, rip, rsvp, snmp, snmp-notification, srrp, ssh, syslog, tacplus, telnet, tftp, traceroute, vrrp

dscp-value — Specifies the DSCP value.

Values 0 to 63

dscp-name — Specifies the DSCP name.

Values

none, be, ef, cp1, cp2, cp3, cp4, cp5, cp6, cp7, cp9, cs1, cs2, cs3, cs4, cs5, nc1, nc2, af11, af12, af13, af21, af22, af23, af31, af32, af33, af41, af42, af43, cp11, cp13, cp15, cp17, cp19, cp21, cp23, cp25, cp27, cp29, cp31, cp33, cp35, cp37, cp39, cp41, cp42, cp43, cp44, cp45, cp47, cp49, cp50, cp51, cp52, cp53, cp54, cp55, cp57, cp58, cp59, cp60, cp61, cp62, cp63

dot1p-priority — Specifies the dot1p priority.

Values none, 0 to 7

*dot1p-app-name* — Specifies the dot1p application name.

Values arp, isis, pppoe

dscp

Syntax dscp dscp-name fc fc-name

no dscp dscp-name

Context config>

config>service>vprn>sgt-qos

**Description** 

This command creates a mapping between the DiffServ Code Point (DSCP) of the selfgenerated traffic and the forwarding class.

Self generated traffic that matches the specified DSCP will be assigned to the corresponding forwarding class. Multiple commands can be entered to define the association of some or all sixty-four DiffServ code points to the forwarding class. For undefined code points, packets are assigned to the forwarding class specified under the default-action command.

All DSCP names that defines a DSCP value must be explicitly defined.

The **no** form of this command removes the DiffServ code point to forwarding class association. The default-action then applies to that code point value.

**Parameters** dscp-name — Specifies the DSCP name.

**Values** be, ef, cp1, cp2, cp3, cp4, cp5, cp6, cp7, cp9, cs1, cs2, cs3, cs4, cs5,

nc1, nc2, af11, af12, af13, af21, af22, af23, af31, af32, af33, af41, af42, af43, cp11, cp13, cp15, cp17, cp19, cp21, cp23, cp25, cp27, cp29, cp31, cp33, cp35, cp37, cp39, cp41, cp42, cp43, cp44, cp45, cp47, cp49, cp50, cp51, cp52, cp53, cp54, cp55, cp57, cp58, cp59,

cp60, cp61, cp62, cp63

**fc** *fc-name* — Specifies the forwarding class name.

**Values** be, I2, af, I1, h2, ef, h1, nc

# single-sfm-overload

**Syntax single-sfm-overload** [holdoff-time holdoff-time]

no single-sfm-overload

**Context** config>service>vprn

**Description** This command configures OSPF, OSPFv3 and IS-IS to set overload when the router has

fewer than the full set of SFMs functioning, which reduces forwarding capacity. Setting overload enables a router to still participate in exchanging routing information, but routes all

traffic away from it.

The conditions to set overload are as follows:

 7950 XRS-20, 7750 SR-12/SR-7/SR-c12, and 7450 ESS-12/ESS-7 platforms: if an SF/ CPMs fails, the protocol will set the overload

 7950-40 XRS and 7750 SR-12e platforms: if two SFMs fail (a connected pair on the XRS-40) the protocol will set the overload

The **no** form of this command configures the router to not set overload if an SFM fails.

**Default** no single-sfm-overload

**Parameters** holdoff-time — Specifies the delay between detecting SFM failures and setting overload.

Values 1 to 600 seconds

Default 0 seconds

# snmp

Syntax snmp

Context config>service>vprn

**Description** This command enters the context to configure SNMP parameters for this VPRN.

#### access

Syntax [no] access

**Context** config>service>vprn>snmp

**Description** This command enables/disables SNMP access on the VPRN interface. This command allows

SNMP queries destined to the VPRN interface IP addresses for this VPRN (including VPRN interfaces that are bound to R-VPLS services) to be processed by the SNMP agent on the router. SNMP queries that arrive on VPRN interfaces but are destined to IP addresses in the Base routing context that can be accessed in the VPRN (for example, the router system address via grt leaking) do not require snmp-access to be enabled but do require allow-local-

management to be enabled.

Refer to the 7450 ESS, 7750 SR, 7950 XRS, and VSR System Management Guide for

detailed information about SNMP.

## community

Syntax community community-name [hash | hash2] [access-permissions] [version SNMP-

version] [src-access-list list-name]

no community [community-name]

**Context** config>service>vprn>snmp

**Description** This command sets the SNMP community name(s) to be used with the associated VPRN

instance. These VPRN community names are used to associate SNMP v1/v2c requests with a particular vprn context and to return a reply that contains VPRN-specific data or limit SNMP

access to data in a specific VPRN instance.

VPRN snmp communities configured with an access permission of 'r' are automatically associated with the default access group "snmp-vprn-ro" and the "vprn-view" view (read only). VPRN snmp communities configured with an access permission of 'rw' are automatically associated with the default access group "snmp-vprn" and the "vprn-view" view

(read/write).

The community in an SNMP v1/v2 request determines the SNMP context (i.e., the vprn# for accessing SNMP tables) and not the VPRN of the incoming interface on which the request was received. When an SNMP request arrives on VPRN 5 interface "ringo" with a destination IP address equal to the "ringo" interface, but the community in the SNMP request is the community configured against VPRN 101, then the SNMP request will be processed using the VPRN 101 context. (the response will contain information about VPRN 101). It is recommended to avoid using a simple series of vprn snmp-community values that are similar to each other (for example, avoid my-vprncomm-1, my-vprn-comm-2, etc).

The **no** form of the command removes the SNMP community name from the given VPRN context.

#### **Parameters**

community-name — Specifies the SNMP v1/v2c community name. This is a secret/confidential key used to access SNMP and specify a context (base vs vprn1 vs vprn2).

hash — Specifies the key is entered in an encrypted form. If the hash or hash2 parameter is not used, the key is assumed to be in an unencrypted, clear text form. For security, all keys are stored in encrypted form in the configuration file with the hash or hash2 parameter specified.

hash2 — Specifies the key is entered in a more complex encrypted form that involves more variables than the key value alone, meaning that the hash2 encrypted variable cannot be copied and pasted. If the hash or hash2 parameter is not used, the key is assumed to be in an unencrypted, clear text form. For security, all keys are stored in encrypted form in the configuration file with the hash or hash2 parameter specified.

**version** SNMP-version — Specifies the SNMP version.

Values v1, v2c, both

access-permissions — Specifies the access rights to MIB objects.

Values

r — Grants only read access to MIB objects. Creates an association of the community-name with the snmp-vprn-ro access group.
 rw — Grants read and write access to MIB objects. Creates an association of the community-name with the snmp-vprn access group.

list-name — Configures the community to reference a specific src-access-list (created under configure system security snmp), which will be used to validate the source IP address of all received SNMP requests that use this community. Multiple community (vprn or base router) and usm-community instances can reference the same src-access-list.

#### source-address

Syntax source-address

Context config>service>vprn

**Description** This command enters the context to specify the source address and application that should

be used in all unsolicited packets.

## application

**Syntax** application app [ip-int-name | ip-address]

no application app

**Context** config>service>vprn>source-address

**Description** This command specifies the source address and application.

**Parameters** app — Specifies the application name.

**Values** cflowd, dns, ftp, ntp, ping, ptp, radius, snmptrap, sntp, ssh, syslog,

tacplus, telnet, traceroute, mcreporter, icmp-error

*ip-int-name* | *ip-address* — Specifies the name of the IP interface or IP address. If the string contains special characters (#, \$, spaces, and so on), the entire string must be

enclosed between double quotes.

# application6

Syntax application6 app ipv6-address

Context config>service>vprn>source-address

**Description** This command specifies the IPv6 source address and application.

**Parameters** *app* — Specifies the application name.

Values cflowd, dns, ftp, ntp, ping, radius, snmptrap, syslog, tacplus, telnet,

traceroute, icmp6-error

ipv6-address — Specifies the IPv6 address.

## static-route-entry

**Syntax static-route-entry** {*ip-prefix/prefix-length*} [**mcast**]

no static-route-entry {ip-prefix|prefix-length} [mcast]

Context config>service>vprn

**Description** This command creates a static route entry for both the network and access routes. A prefix

and netmask must be specified.

Once the static route context for the specified prefix and netmask has been created, additional parameters associated with the static route(s) may be specified through the

inclusion of additional static-route parameter commands.

The **no** form of the command deletes the static route entry. If a static route needs to be removed when multiple static routes exist to the same destination, then as many parameters

to uniquely identify the static route must be entered.

IPv6 static routes are not supported on the 7450 ESS except in mixed mode.

**Default** No static routes are defined.

**Parameters** *ip-prefix/prefix-length* — The destination address of the static route.

**Values** The following values apply to the 7750 SR and 7950 XRS:

ipv4-prefix a.b.c.d (host bits must be 0)

ipv4-prefix-length 0 to 32

ipv6-prefix x:x:x:x:x:x:x (eight 16-bit pieces)

x:x:x:x:x:d.d.d.d x: [0 to FFFF]H d: [0 to 255]D

ipv6-prefix-length 0 to 128

**Values** The following values apply to the 7450 ESS:

ipv4-prefix a.b.c.d (host bits must be 0)

ipv4-prefix-length 0 to 32

**mcast** — Specifies that the associated static route should be populated in the associated VPRN multicast route table.

# next-hop

**Syntax** next-hop {ip-address | ip-int-name | ipv6 address }

**Context** config>service>vprn>static-route-entry

Description

This command specifies the directly connected next hop IP address or interface used to reach the destination. If the next hop is over an unnumbered interface or a point-to-point interface, the *ip-int-name* of the unnumbered or point-to-point interface (on this node) can be configured.

If the next hop is over an unnumbered interface in the 7450 ESS router, the *ip-int-name* of the unnumbered interface (on this node) can be configured.

The configured *ip-address* can be either on the network side or the access side on this node. The address must be associated with a network directly connected to a network configured on this node.

**Default** no next-hop

Parameters ip-int-name, ipv4-address, ipv6-address — the IP-INT, IPv4, and IPv6 addresses

**Values** The following values apply to the 7750 SR and 7950 XRS:

ip-int-name 32 characters max

ipv4-address a.b.c.d

ipv6-address x:x:x:x:x:x:x-[interface]

x:x:x:x:x:d.d.d.d[-interface]

x: [0 to FFFF]H

d: [0 to 255]D

interface: 32 characters maximum, mandatory for link local addresses

IPv6 static routes are not supported on the 7450 ESS except in mixed mode.

### indirect

Syntax [no] indirect ip-address

Context config>service>vprn>static-route-entry

**Description** This command specifies that the route is indirect and specifies the next hop IP address used

to reach the destination.

The configured *ip-addr*ess is not directly connected to a network configured on this node. The destination can be reached via multiple paths. The indirect address can only resolved from dynamic routing protocol. Another static route cannot be used to resolve the indirect address.

The *ip-address* configured here can be either on the network side or the access side and is

typically at least one hop away from this node.

**Default** no indirect

**Parameters** *ip-address* — The IP address of the IP interface.

Values

ipv4-address a.b.c.d

ipv6-address x:x:x:x:x:x:x-[interface]

### black-hole

Syntax [no] black-hole

**Context** config>service>vprn>static-route-entry

**Description** This command specifies that the route is a black hole route. If the destination address on a

packet matches this static route, it will be silently discarded.

**Default** no black-hole

grt

Syntax [no] grt

**Context** config>service>vprn>static-route-entry

**Description** This command creates a static route in a VPRN service context that points to the global

routing context (base router). This is primarily used to allow traffic that ingress through a

VPRN service to be routed out of the global routing context.

This next-hop type cannot be used in conjunction with any other next-hop types.

**Default** no grt

# ipsec-tunnel

Syntax [no] ipsec-tunnel name

**Context** config>service>vprn>static-route-entry

**Description** This command creates a static route in a VPRN service context that points to the global

routing context (base router). This is primarily used to allow traffic that ingress through a

VPRN service to be routed out of the global routing context.

This **next-hop** type cannot be used in conjunction with any other next-hop types.

**Default** no ipsec-tunnel

**Parameters** name — IPsec tunnel name; maximum length up to 32 characters.

### bfd-enable

Syntax [no] bfd-enable

**Context** config>service>vprn>static-route-entry>next-hop

**Description** This command associates the static route state to a BFD session between the local system

and the configured nexthop.

The remote end of the BFD session must also be configured to originate or accept the BFD

session controlling the static route state.

The no form of this command removes the association of the static route state to that of the

BFD session.

**Default** no bfd-enable

# community

Syntax [no] community comm-id

**Context** config>service>vprn>static-route-entry>black-hole

config>service>vprn>static-route-entry>indirect config>service>vprn>static-route-entry>ip-sec-tunnel config>service>vprn>static-route-entry>next-hop

Description

This configuration option associates a BGP community with the static route. The community can be matched in route policies and is automatically added to BGP routes exported from the static route.

The **no** form of this command removes the community association.

**Default** no community

**Parameters** comm-id — Specifies community IDs, up to 72 characters.

Values [2 byte asnumber:comm-val | well-known-comm] where:

- 2 byte as-number 0 to 65535
- comm-val 0 to 65535
- well-known-comm no-export | no-export-subconfed | noadvertise

## cpe-check

Syntax [no] cpe-check cpe-ip-address

**Context** config>service>vprn>static-route-entry>indirect config>service>vprn>static-route-entry>next-hop

**Description** This command enables CPE-check and specifies the IP address of the target CPE device.

This option initiates a background ICMP ping test to the configured target IP address. The IP address can either be an IPv4 address for IPv4 static routes or an IPv6 address for IPv6 static routes. The target-ip-address cannot be in the same subnet as the static route subnet itself to avoid possible circular references. This option is mutually exclusive with BFD support on a given static route.

The **no** form of this command disables the **cpe-check** option.

**Default** no cpe-check

**Parameters** cpe-ip-address — Specifies the IP address of the CPE device.

drop-count

Syntax [no] drop-count count

**Context** config>service>vprn>static-route-entry>indirect>cpe-check

config>service>vprn>static-route-entry>next-hop>cpe-check

**Description** This optional parameter specifies the number of consecutive ping-replies that must be missed

to declare the CPE down and to deactivate the associated static route.

Default 3

**Parameters** count — An integer count value.

**Values** 1 to 255

interval

Syntax [no] interval seconds

**Context** config>service>vprn>static-route-entry>indirect>cpe-check

config>service>vprn>static-route-entry>next-hop>cpe-check

**Description** This optional parameter specifies the interval between ICMP pings to the target IP address.

Default 1

**Parameters** seconds — An integer interval value.

Values 1 to 255

padding-size

Syntax [no] padding-size padding-size

**Context** config>service>vprn>static-route-entry>indirect>cpe-check

config>service>vprn>static-route-entry>next-hop>cpe-check

**Description** This optional parameter specifies the amount of padding to add to the ICMP packet in bytes.

The parameter is only applicable when the cpe-check option is used with the associated

static route.

Default 0

**Parameters** padding-size — An integer value.

Values 0 to 16384 bytes

log

Syntax [no] log

**Context** config>service>vprn>static-route-entry>indirect>cpe-check

config>service>vprn>static-route-entry>next-hop>cpe-check

**Description** This optional parameter enables the ability to log transitions between active and in-active

based on the CPE connectivity check. Events will be sent to the system log, syslog and

SNMP traps.

**Default** no log

### description

Syntax [no] description description-string

**Context** config>service>vprn>static-route-entry>indirect

config>service>vprn>static-route-entry>next-hop config>service>vprn>static-route-entry>black-hole config>service>vprn>static-route-entry>grt config>service>vprn>static-route-ipsec-tunnel

**Description** This command creates a text description stored in the configuration file for a configuration

context.

The **no** form of the command removes the description string from the context

**Default** no description

**Parameters** description-string — The description character string. Allowed values are any string up to

80 characters long composed of printable, 7-bit ASCII characters. If the string contains special characters (#, \$, spaces, and so on), the entire string must be

enclosed within double quotes.

#### destination-class

Syntax [no] destination-class dest-index

**Context** config>service>vprn>static-route-entry>indirect

config>service>vprn>static-route-ipsec-tunnel

**Description** This command configures the policy accounting destination-class index to be used when

incrementing accounting statistic for traffic matching the associated static route.

The no form of the command removes the associated destination-class from the associated

static route nexthop.

**Default** no destination-class

**Parameters** *dest-index* — The destination index integer value.

Values 1 to 255

### generate-icmp

Syntax [no] generate-icmp

**Context** config>service>vprn>static-route-entry>black-hole

**Description** This optional command causes the ICMP unreachable messages to be sent when received

packets match the associated static route. By default, the ICMP unreachable messages for

those types of static routes are not generated.

This command can only be associated with a static route that has a black-hole next-hop

The **no** form of this command removes the black-hole next-hop from static route

configuration.

**Default** no generate-icmp

## forwarding-class

**Syntax** [no] forwarding-class {be | 12 | af | 11 | h2 | ef | h1 | nc}

**Context** config>service>vprn>static-route-entry>indirect

config>service>vprn>static-route-ipsec-tunnel

**Description** This command specifies the enqueuing forwarding class that should be associated with traffic

matching the associate static route. If this parameter is not specified, the packet will use the forwarding-class association based on default classification or other QoS Policy associations.

**Default** no forwarding-class

**Parameters** Forwarding class — The forwarding class must be one of the pre-defined system

forwarding classes.

**Values** be, I2, af, I1, h2, ef, h1, nc

## Idp-sync

Syntax [no] ldp-sync

**Context** config>service>vprn>static-route-entry>indirect

**Description** This command extends the LDP synchronization feature to a static route. When an interface

comes back up, it is possible that a preferred static route using the interface as next-hop for a given prefix is enabled before the LDP adjacency to the peer LSR comes up on this interface. In this case, traffic on an SDP that uses the static route for the far-end address

would be black-holed until the LDP session comes up and the FECs exchanged.

This option when enabled delays the activation of the static route until the LDP session comes up over the interface and the ldp-sync-timer configured on that interface has expired

**Default** no ldp-sync

#### metric

Syntax [no] metric metric-value

**Context** config>service>vprn>static-route-entry>next-hop

config>service>vprn>static-route-entry>grt config>service>vprn>static-route-entry>indirect config>service>vprn>static-route-entry>ipsec-tunnel

**Description** This command specifies the cost metric for the static route, expressed as a decimal integer.

This value is used when importing the static route into other protocols such as OSPF. When the metric is configured as 0 then the metric configured in OSPF, default-import-metric, applies. When modifying the metric of an existing static route, the preference will not change unless specified. This value is also used to determine which static route to install in the

forwarding table.

If there are multiple static routes with the same preference but different metrics then the lower

cost (metric) route will be installed.

The **no** form of this command returns the metric to the default value

**Default** no ldp-sync

**Parameters** *metric-value* — Specifies the cost metric value.

**Values** 0 to 65535

# preference

Syntax [no] preference preference-value

**Context** config>service>vprn>static-route-entry>grt

config>service>vprn>static-route-entry>indirect config>service>vprn>static-route-entry>ipsec-tunnel config>service>vprn>static-route-entry>black-hole

**Description** This command specifies the route preference to be assigned to the associated static route.

The lower the preference value the more preferred the route is considered.

Table 38 shows the default route preference based on the route source.

#### Table 38 Default Route Preference

| Label           | Preference | Configurable |
|-----------------|------------|--------------|
| Direct attached | 0          | No           |

Table 38 Default Route Preference (Continued)

| Label                  | Preference | Configurable |
|------------------------|------------|--------------|
| Static route           | 5          | Yes          |
| OSPF Internal routes   | 10         | Yes          |
| IS-IS level 1 internal | 15         | Yes          |
| IS-IS level 2 internal | 18         | Yes          |
| OSPF external          | 150        | Yes          |
| IS-IS level 1 external | 160        | Yes          |
| IS-IS level 2 external | 165        | Yes          |
| BGP                    | 170        | Yes          |

The **no** form of this command returns the returns the associated static route preference to its default value.

Default 5

**Parameters** 

*preference-value* — Specifies the route preference value.

Values 1 to 255

# prefix-list

Syntax [no] prefix-list name {all | none | any}

**Context** config>service>vprn>static-route-entry>indirect

config>service>vprn>static-route-entry>next-hop config>service>vprn>static-route-entry>black-hole

**Description** This command associates a new constraint to the associated static route such that the static

route is only active if any, none, or all of the routes in the prefix list are present and active in

the route-table.

**Default** no prefix-list

**Parameters** name — Specifies the name of a currently configured prefix-list.

**all** — Specifies that the static route condition is met if all prefixes in the prefix-list must be present in the active static route.

**none** — Specifies that the static route condition is met if none of the prefixes in the named prefix-list can be present in the active static route.

**any** — Specifies that the static route condition is met if any prefixes in the prefix-list are present in the active static route.

### priority

Syntax [no] priority {low | high}

**Context** config>service>vprn>static-route-entry>indirect>forwarding-class

config>service>vprn>static-route-entry>next-hop>forwarding-class

**Description** This optional command associates an enqueuing priority with the static route. The options are

either high or low, with low being the default. This parameter has the ability to affect the likelihood that a packet will be enqueued at SAP ingress in the face of ingress congestion.

Once a packet is enqueued into an ingress buffer, the significance of this parameter is lost.

**Default** priority low

Parameters low — Setting the enqueuing parameter for a packet to low decreases the likelihood of

enqueuing the packet when the ingress queue is congested. Ingress enqueuing priority only affects ingress SAP queuing. Once the packet is placed in a buffer on

the ingress queue, the significance of the enqueuing priority is lost.

high — Setting the enqueuing parameter for a packet to high increases the likelihood of enqueuing the packet when the ingress queue is congested. Ingress enqueuing priority only affects ingress SAP queuing. Once the packet is placed in a buffer on

the ingress queue, the significance of the enqueuing priority is lost.

### shutdown

Syntax [no] shutdown

**Context** config>service>vprn>static-route-entry>black-hole

config>service>vprn>static-route-entry>grt config>service>vprn>static-route-entry>indirect config>service>vprn>static-route-entry>ipsec-tunnel config>service>vprn>static-route-entry>next-hop

**Description** This command causes the static route to be placed in an administratively down state and

removed from the active route-table

**Default** no shutdown

source-class

Syntax [no] source-class source-index

**Context** config>service>vprn>static-route-entry>indirect

config>service>vprn>static-route-entry>ipsec-tunnel config>service>vprn>static-route-entry>next-hop

### **Description** This command configures the policy accounting source-class index to be used when

incrementing accounting statistic for traffic matching the associated static route.

If source route policy accounting is enabled and a source-class index is configured, traffic with a source IP address matches the associated static route, the source accounting statistics for the specified class will be incremented.

The **no** form of the command removes the associated destination-class from the associated

static route nexthop.

**Default** no source-class

**Parameters** source-index — Specifies an integer value for the accounting source class index.

Values 1 to 255

tag

Syntax [no] tag tag-value

**Context** config>service>vprn>static-route-entry>indirect

config>service>vprn>static-route-entry>ipsec-tunnel config>service>vprn>static-route-entry>next-hop

**Description** This command adds a 32-bit integer tag to the associated static route.

The tag value can be used in route policies to control distribution of the route into other

protocols.

Default 1

**Parameters** tag-value — Specifies an integer tag value.

Values 32 bit integer

# validate-next-hop

Syntax [no] validate-next-hop

**Context** config>service>vprn>static-route-entry>next-hop

**Description** This optional command tracks the state of the next-hop in the IPv4 ARP cache or IPv6

Neighbor Cache. When the next-hop is not reachable and is removed from the ARP or Neighbor Cache, the next-hop will no longer be considered valid and the associated static

route state removed from the active route-table.

When the next-hop is reachable again and present in the ARP/Neighbor Cache, the static route will be considered valid and is subject to being placed into the active route-table.

**Default** no validate-next-hop

### ttl-propagate

Syntax ttl-propagate

Context config>service>vprn

**Description** This command enters the context to configure TTL propagation for transit and locally

generated packets in a given VPRN routing context.

#### local

Syntax local [inherit | all | vc-only | none]

Context config>service>vprn>ttl-propagate

**Description** This command overrides the global configuration of the TTL propagation for locally generated

packets which are forwarded over a MPLS LSPs in a given VPRN service context.

The global configuration is performed under config>router>ttl-propagate>vprn-local.

The default behavior for a given VPRN instance is to inherit the global configuration for the same command. The user can explicitly set the default behavior by configuring the inherit

value

**Default** inherit

Parameters inherit — specifies the TTL propagation behavior is inherited from the global

configuration under config>router>ttl-propagate>vprn-local.

none — specifies the TTL of the IP packet is not propagated into the VC label or labels

in the transport label stack.

vc-only — specifies the TTL of the IP packet is propagated into the VC label and not into

the labels in the transport label stack.

 $\mathit{all}$  — specifies the TTL of the IP packet is propagated into the VC label and all labels in

the transport label stack.

#### transit

Syntax transit [inherit | all | vc-only | none]

Context config>service>vprn

**Description** This command overrides the global configuration of the TTL propagation for in transit packets

which are forwarded over a MPLS LSPs in a given VPRN service context.

The global configuration is performed under config>router>ttl-propagate>vprn-transit.

The default behavior for a given VPRN instance is to inherit the global configuration for the same command. The user can explicitly set the default behavior by configuring the inherit value.

**Default** inherit

**Parameters** 

*inherit* — specifies the TTL propagation behavior is inherited from the global configuration under config>router>ttl-propagate>vprn-transit.

none — specifies the TTL of the IP packet is not propagated into the VC label or labels in the transport label stack.

*vc-only* — specifies the TTL of the IP packet is propagated into the VC label and not into the labels. in the transport label stack

all — specifies the TTL of the IP packet is propagated into the VC label and all labels in the transport label stack.

### type

Syntax type [hub | spoke | subscriber-split-horizon]

no type

Context config>service>vprn>

**Description** This command designates the type of VPRN instance being configured for hub and spoke

topologies. Use the **no** form to reset to the default of a fully meshed VPRN.

**Default** no type

**Parameters** hub — Specifies a hub VPRN which allows all traffic from the hub SAPs to be routed to

the destination directly, while all traffic from spoke VPRNs or network interfaces can

only be routed to a hub SAP.

**spoke** — Specifies a spoke VPRN which allows traffic from associated SAPs or spoke terminations to only be forwarded through routes learned from separate VPRN,

which should be configured as a type Hub VPRN.

subscriber-split-horizon — Controls the flow of traffic for wholesale subscriber

applications.

## vrf-export

**Syntax** vrf-export plcy-or-long-expr [plcy-or-expr [plcy-or-expr]]

no vrf-export

Context config>service>vprn

#### **Description**

This command is used to specify route policies that control how routes are exported from the local VRF to other VRFs on the same or remote PE routers (via MP-BGP). Route policies are configured in the **config>router>policy-options** context.

The **vrf-export** command can reference up to 15 objects, where each object is either a policy logical expression or the name of a single policy. The objects are evaluated in the specified order to determine final action to accept or reject the route.

Only one of the 15 objects referenced by the **vrf-export** command can be a policy logical expression consisting of policy names (enclosed in square brackets) and logical operators (AND, OR, NOT). The first of the 15 objects has a maximum length of 255 characters while the remaining 14 objects have a maximum length of 64 characters each.

When multiple **vrf-export** commands are issued, the last command entered overrides the previous command.

Aggregate routes are not advertised via MP-BGP protocols to the other MP-BGP peers.

The **no** form of the command removes all route policy names from the **vrf-export** list.

#### Default

no vrf-export

#### **Parameters**

*plcy-or-long-expr* — specifies the route policy name (up to 64 characters long) or a policy logical expression (up to 255 characters long).

*plcy-or-expr* — specifies the route policy name (up to 64 characters long) or a policy logical expression (up to 255 characters long).

### vrf-import

**Syntax vrf-import** *plcy-or-long-expr* [*plcy-or-expr* [*plcy-or-expr*]]

no vrf-import

Context

config>service>vprn

#### Description

This command is used to specify route policies that control how VPN-IP routes exported by other VRFs, on the same or remote PEs, are imported into the local VRF. Route policies are configured in the **config>router>policy-options** context.

The **vrf-import** command can reference up to 15 objects, where each object is either a policy logical expression or the name of a single policy. The objects are evaluated in the specified order to determine final action to accept or reject the route

Only one of the 15 objects referenced by the **vrf-import** command is allowed to be a policy logical expression consisting of policy names (enclosed in square brackets) and logical operators (AND, OR, NOT). The first of the 15 objects has a maximum length of 255 characters while the remaining 14 objects have a maximum length of 64 characters each.

When multiple **vrf-import** commands are issued, the last command entered overrides the previous command.

The **no** form of the command removes all route policy names from the import list

Note that unless the preference value is changed by the policy, BGP-VPN routes imported with a vrf-import policy have the preference value of 170 when imported from remote PE routers, or retain the protocol preference value of the exported route when imported from other VRFs on the same router.

**Default** no vrf-import

**Parameters** plcy-or-long-expr — specifies the route policy name (up to 64 characters long) or a policy logical expression (up to 255 characters long).

*plcy-or-expr* — specifies the route policy name (up to 64 characters long) or a policy logical expression (up to 255 characters long).

### vrf-target

Syntax vrf-target {ext-community | export ext-community | import ext-community}

no vrf-target

Context config>service>vprn

**Description** This command facilitates a simplified method to configure the route target to be added to

advertised routes or compared against received routes from other VRFs on the same or

remote PE routers (via MP-BGP).

BGP-VPN routes imported with a vrf-target statement will use the BGP preference value of 170 when imported from remote PE routers, or retain the protocol preference value of the

exported route when imported from other VRFs in the same router.

Specified **vrf-import** or **vrf-export** policies override the **vrf-target** policy.

The **no** form of the command removes the vrf-target

**Default** no vrf-target

**Parameters** ext-comm — specifies the an extended BGP community in the type:x:y format. The

value  $\mathbf{x}$  can be an integer or IP address. The  $\mathbf{type}$  can be the target or origin.  $\mathbf{x}$  and

y are 16-bit integers.

**Values** 

<ext-community> : target:{<ip-addr:comm-val> | <2byte-asnumber:ext-comm-

val> | <4byte-asnumber:comm-val>}

ip-addr: a.b.c.d comm-val: [0 to 65535] 2byte-asnumber: [0 to 65535]

ext-comm-val: [0 to 4294967295] 4byte-asnumber: [0 to 4294967295] **import** *ext-community* — Specifies communities allowed to be accepted from remote PE neighbors.

**export** *ext-community* — Specifies communities allowed to be sent to remote PE neighbors.

### weighted-ecmp

Syntax weighted-ecmp

no weighted-ecmp

Context config>service>vprn

**Description** This command enables weighted load-balancing for IS-IS ECMP routes in the VPRN

instance. Weighted ECMP can be performed only when all the next-hops are associated with the same neighbor and all of them are configured with (non-zero) load-balancing weights. The weighted ECMP support for IS-IS ECMP routes applies to both IPv4 and IPv6.

The no form of the command restores regular ECMP spraying of packets to IS-IS route

destinations.

**Default** no weighted-ecmp

## 3.8.2.6 IPSec Configuration Commands

### ipsec

Syntax ipsec

Context config>service>vprn>ipsec

**Description** This command enters the context to configure IPSec policies.

## security-policy

Syntax security-policy security-policy-id [create]

no security-policy security-policy-id

Context config>service>vprn>ipsec

**Description** This command configures a security policy to use for an IPSec tunnel.

**Parameters** security-policy-id — Specifies a value to be assigned to a security policy.

**Values** 1 to 8192

create — Creates the security policy instance. The create keyword requirement can be enabled/disabled in the environment>create context.

### entry

Syntax entry entry-id [create]

no entry entry-id

Context config>service>vprn>ipsec>sec-plcy

**Description** This command configures an IPSec security policy entry.

**Parameters** *entry-id* — Specifies the IPSec security policy entry.

Values 1 to 16

create — Creates the security policy entry instance. The create keyword requirement can be enabled/disabled in the environment>create context.

### local-ip

**Syntax local-ip** {*ip-prefix/prefix-length* | *ip-prefix netmask* | **any**}

Context config>service>vprn>ipsec>sec-plcy>entry

**Description** This command configures the local (from the VPN ) IP prefix/mask for the policy parameter

entry.

Only one entry is necessary to describe a potential flow. The **local-ip** and **remote-ip** commands can be defined only once. The system will evaluate the local IP as the source IP when traffic is examined in the direction of VPN to the tunnel and as the destination IP when traffic flows from the tunnel to the VPN. The remote IP will be evaluated as the source IP when traffic flows from the tunnel to the VPN when traffic flows from the VPN to the tunnel.

**Parameters** *ip-prefix* — The destination address of the aggregate route in dotted decimal notation.

**Values** a.b.c.d (host bits must be 0)

prefix-length: 1 to 32

netmask — The subnet mask in dotted decimal notation.

any — Specifies that it can be any address.

### remote-ip

**Syntax** remote-ip ip-prefix/prefix-length | ip-prefix netmask | any}

Context config>service>vprn>ipsec>sec-plcy>entry

#### **Description**

This command configures the remote (from the tunnel) IP prefix/mask for the policy parameter entry.

Only one entry is necessary to describe a potential flow. The **local-ip** and **remote-ip** commands can be defined only once. The system will evaluate the local IP as the source IP when traffic is examined in the direction of VPN to the tunnel and as the destination IP when traffic flows from the tunnel to the VPN. The remote IP will be evaluated as the source IP when traffic flows from the tunnel to the VPN when traffic flows from the VPN to the tunnel.

#### **Parameters**

*ip-prefix* — The destination address of the aggregate route in dotted decimal notation.

**Values** a.b.c.d (host bits must be 0)

prefix-length: 1 to 32

netmask — The subnet mask in dotted decimal notation.

any — Specifies that it can be any address.

#### interface

Syntax interface ip-int-name [create] [tunnel]

no interface ip-int-name

Context config>service>vprn

#### **Description**

This command creates a logical IP routing interface for a Virtual Private Routed Network (VPRN). Once created, attributes like an IP address and service access point (SAP) can be associated with the IP interface.

The **interface** command, under the context of services, is used to create and maintain IP routing interfaces within VPRN service IDs. The **interface** command can be executed in the context of an VPRN service ID. The IP interface created is associated with the service core network routing instance and default routing table. The typical use for IP interfaces created in this manner is for subscriber internet access.

Interface names are case sensitive and must be unique within the group of defined IP interfaces defined for **config router interface** and **config service vprn interface**. Interface names must not be in the dotted decimal notation of an IP address. For example, the name "1.1.1.1" is not allowed, but "int-1.1.1.1" is allowed. Show commands for router interfaces use either interface names or the IP addresses. Use unique IP address values and IP address names to maintain clarity. It could be unclear to the user if the same IP address and IP address name values are used. Although not recommended, duplicate interface names can exist in different router instances.

The available IP address space for local subnets and routes is controlled with the **config router service-prefix** command. The **service-prefix** command administers the allowed subnets that can be defined on service IP interfaces. It also controls the prefixes that may be learned or statically defined with the service IP interface as the egress interface. This allows segmenting the IP address space into **config router** and **config service** domains.

When a new name is entered, a new logical router interface is created. When an existing interface name is entered, the user enters the router interface context for editing and configuration.

By default, there are no default IP interface names defined within the system. All VPRN IP interfaces must be explicitly defined. Interfaces are created in an enabled state.

The no form of this command removes IP the interface and all the associated configuration. The interface must be administratively shutdown before issuing the **no interface** command.

For VPRN services, the IP interface must be shutdown before the SAP on that interface may be removed. VPRN services do not have the **shutdown** command in the SAP CLI context. VPRN service SAPs rely on the interface status to enable and disable them.

#### **Parameters**

*ip-int-name* — Specifies the name of the IP interface. Interface names can be from 1 to 32 alphanumeric characters. If the string contains special characters (#, \$, spaces, and so on), the entire string must be enclosed between double quotes.

Values 1 to 32 characters maximum

**tunnel** — Specifies that the interface is configured as tunnel interface, which could be used to terminate IPSec or GRE runnels in the private service.

create — Creates the IPSec interface instance. The create keyword requirement can be enabled/disabled in the environment>create context.

#### address

**Syntax** [no] address {ip-address/mask | ip-address netmasks}

Context config>service>vprn>if

**Description** This command assigns an IP address/IP subnet to the interface

**Parameters** 

*ip-address* — Specifies the base IP address of the subnet. This address must be unique within the subnet and specified in dotted decimal notation. Allowed values are IP addresses in the range 1.0.0.0 – 223.255.255.255 (with support of /31 subnets).

mask — The subnet mask in dotted decimal notation. Allowed values are dotted decimal addresses in the range 128.0.0.0 – 255.255.255.252. A mask of 255.255.255.255 is reserved for system IP addresses.

netmask — Specifies a string of 0s and 1s that mask or screen out the network part of an IP address so that only the host computer part of the address remains.

### ip-mtu

Syntax ip-mtu octets

no ip-mtu

Context config>service>vprn>if

config>service>vprn>if>sap>ip-tunnel config>service>vprn>sap>ipsec-tunnel

**Description** This command configures the IP maximum transmit unit (packet) for this interface.

The **no** form of the command returns the default value.

**Default** no ip-mtu

**Parameters** octets — Specifies the MTU size for this interface.

Values 512 to 9000

## ipsec-tunnel

**Syntax** ipsec-tunnel ipsec-tunnel-name [create]

no ipsec-tunnel ipsec-tunnel-name

Context config>service>vprn>if>sap

**Description** This command specifies an IPSec tunnel name. An IPSec client sets up the encrypted tunnel

across public network. The 7750 SR IPSec MDA acts as a concentrator gathering, and terminating these IPSec tunnels into an IES or VPRN service. This mechanism allows as service provider to offer a global VPRN service even if node of the VPRN are on an

uncontrolled or insecure portion of the network.

**Parameters** ipsec-tunnel-name — Specifies an IPSec tunnel name up to 32 characters in length.

create — Creates the IPSec tunnel instance. The create keyword requirement can be

enabled/disabled in the environment>create context.

### bfd-designate

Syntax [no] bfd-designate

**Context** config>service>vprn>if>sap>ipsec-tunnel

**Description** This command specifies whether this IPSec tunnel is the BFD designated tunnel.

#### bfd-enable

Syntax [no] bfd-enable service service-id interface interface-name dst-ip ip-address

**Context** config>service>vprn>if>sap>ipsec-tunnel

**Description** This command assign a BFD session provide heart-beat mechanism for given IPsec tunnel.

There can be only one BFD session assigned to any given IPsec tunnel, but there can be multiple IPsec tunnels using same BFD session. BFD control the state of the associated tunnel, if BFD session goes down, system will also bring down the associated non-designated

IPsec tunnel.

**Parameters** service service-id — Specifies where the service-id that the BFD session resides.

interface interface-name — Specifies the name of the interface used by the BFD

session.

**dst-ip** *ip-address* — Specifies the destination address to be used for the BFD session.

#### clear-df-bit

Syntax [no] clear-df-bit

Context config>service>interface>ies>sap

config>service>vprn>if>sap>ipsec-tunnel config>service>vprn>if>sap>ip-tunnel config>service>ies>if>sap>ip-tunnel

config>ipsec>tnl-temp

**Description** This command specifies whether to clear the Do not Fragment (DF) bit in the outgoing

packets in this tunnel.

### dynamic-keying

Syntax [no] dynamic-keying

**Context** config>service>vprn>if>sap>ipsec-tunnel

**Description** This command enables dynamic keying for the IPsec tunnel.

#### auto-establish

Syntax [no] auto-establish

**Context** config>service>vprn>if>sap>ipsec-tun>dyn

**Description** This command specifies whether to attempt to establish a phase 1 exchange automatically.

The **no** form of the command disables the automatic attempts to establish a phase 1

exchange.

**Default** no auto-establish

#### local-id

Syntax [no] local-id type {ipv4 < v4address> | fqdn < fqdn-value>}

**Context** config>service>vprn>if>sap>ipsec-tun>dynamic-keying

**Description** This command specifies the local id of the 7750 SR used for IDi or IDr for IKEv2 tunnels.

The local-id command can only be changed or removed when tunnel or gw is shutdown. The default value depends on the local-auth-method such as:

· Psk:local tunnel ip address

Cert-auth: subject of the local certificate

Default no local-id

**Parameters** *type* — Specifies the type of local ID payload, it could be ipv4 address.

ipv4 — Specifies IPv4 as the local ID type. The default value is the local tunnel end-point

address.

v4address — Specifies an IPv4 address. A value must be configured.

fgdn — Specifies FQDN as the local ID type. A value must be configured.

fqdn-value — Specifies a FQDN value. A value must be configured.

### transform

**Syntax** transform transform-id [transform-id]

no transform

Context config>service>vprn>if>sap>ipsec-tun>dynamic-keying

config>ipsec>tnl-temp

**Description** This command associates the IPSec transform sets allowed for this tunnel. The transforms

are listed in decreasing order of preference (the first one specified is the most preferred).

Parameters transform-id — Specifies the value used for transforms for dynamic keying. A maximum

of four transforms can be specified.

Values 1 to 2048

## local-gateway-address

Syntax local-gateway-address ip-address peer ip-address delivery-service service-id

no local-gateway-address

**Context** config>service>vprn>if>sap>ipsec-tunnel

**Description** This command specifies the local gateway address used for the tunnel and the address of the

remote security gateway at the other end of the tunnel remote peer IP address to use.

**Default** The base routing context is used if the delivery-router option is not specified.

**Parameters** *ip-address* — IP address of the local end of the tunnel.

delivery-service service-id — The ID of the IES or VPRN (front-door) delivery service of

this tunnel. Use this service-id to find the VPRN used for delivery.

Values service-id: 1 to 2147483648

svc-name: Specifies an existing service name up to 64 characters in

length.

### manual-keying

Syntax [no] manual-keying

**Context** config>service>vprn>if>sap>ipsec-tunnel

**Description** This command configures Security Association (SA) for manual keying. When enabled, the

command specifies whether this SA entry is created manually by the user or dynamically by

the IPsec sub-system.

### security-association

Syntax security-association security-entry-id authentication-key authentication-key encryption-

key encryption-key spi spi transform transform-id direction {inbound | outbound}

no security-association security-entry-id direction (inbound | outbound)

**Context** config>service>vprn>if>sap>ipsec-tun>manual-keying

**Description** This command configures the information required for manual keying SA creation.

**Parameters** security-entry-id — Specifies the ID of an SA entry.

Values 1 to 16

**encryption-key** *encryption-key* — Specifies the key used for the encryption algorithm.

**Values** none or 0x0 to 0xFFFFFFFF...(max 64 hex nibbles)

authentication-key authentication-key — Specifies the key used for the authentication

algorithm.

**Values** none or 0x0 to 0xFFFFFFFF...(max 40 hex nibbles)

spi spi — Specifies the SPI (Security Parameter Index) used to look up the instruction to verify and decrypt the incoming IPSec packets when the direction is inbound. When the direction is outbound, the SPI that will be used in the encoding of the outgoing packets. The remote node can use this SPI to lookup the instruction to verify and decrypt the packet.

Values 256 to 16383

**transform** *transform-id* — Specifies the transform entry that will be used by this SA entry. This object should be specified for all the entries created which are manual SAs. If the value is dynamic, then this value is irrelevant and will be zero.

**Values** 1 to 2048

**direction {inbound | outbound} —** Specifies the direction of an IPsec tunnel.

### replay-window

Syntax replay-window {32 | 64 | 128 | 256 | 512}

no replay-window

Context config>ipsec>tnl-temp

config>service>vprn>if>sap>ipsec-tunnel

**Description** This command specifies the size of the anti-replay window. The anti-replay window protocol

secures IP against an entity that can inject messages in a message stream from a source to

a destination computer on the Internet.

Parameters {32 | 64 | 128 | 256 | 512} — Specifies the size of the SA anti-replay window.

### security-policy

Syntax security-policy security-policy-id

no security-policy

**Context** config>service>vprn>if>sap>ipsec-tunnel

**Description** This command configures an IPSec security policy. The policy may then be associated with

tunnels defined in the same context.

**Parameters** security-policy-id — Specifies the IPSec security policy entry that the tunnel will use.

**Values** 1 to 8192

## 3.8.2.7 Log Commands

log

Syntax log

Context config>service>vprn

config>service>vprn>log-id

**Description** This command enters the context to configure event stream logging.

filter

Syntax [no] filter filter-id

Context config>service>vprn>log

config>service>vprn>log>log-id

**Description** This command creates a context for an event filter. An event filter specifies whether to

forward or drop an event or trap based on the match criteria.

Filters are configured in the **filter** *filter-id* context and then applied to a log in the **log-id** *log-id* context. Only events for the configured log source streams destined to the log ID where the

filter is applied are filtered.

Any changes made to an existing filter, using any of the sub-commands, are immediately

applied to the destinations where the filter is applied.

The no form of the command removes the filter association from log IDs which causes those

logs to forward all events.

**Default** No event filters are defined.

**Parameters** *filter-id* — The filter ID uniquely identifies the filter.

**Values** 1 **to** 1000

default-action

Syntax default-action {drop | forward}

no default-action

Context config>service>vprn>log>filter

**Description** The default action specifies the action that is applied to events when no action is specified in

the event filter entries or when an event does not match the specified criteria.

When multiple **default-action** commands are entered, the last command overwrites the previous command.

The **no** form of the command reverts the default action to the default value (forward).

**Default** default-action forward — The events which are not explicitly dropped by an event filter match

are forwarded.

**Parameters** drop — The events which are not explicitly forwarded by an event filter match are

dropped.

forward — The events which are not explicitly dropped by an event filter match are

entry

Syntax [no] entry entry-id

Context config>service>vprn>log>filter

**Description** This command is used to create or edit an event filter entry. Multiple entries may be created using unique *entry-id* numbers. The TiMOS implementation exits the filter on the first match

found and executes the action in accordance with the action command.

Comparisons are performed in an ascending entry ID order. When entries are created, they should be arranged sequentially from the most explicit entry to the least explicit. Matching ceases when a packet matches an entry. The entry action is performed on the packet, either drop or forward. To be considered a match, the packet must meet all the conditions defined in the entry.

An entry may not have any match criteria defined (in which case, everything matches) but must have at least the keyword action for it to be considered complete. Entries without the action keyword will be considered incomplete and are rendered inactive.

The **no** form of the command removes the specified entry from the event filter. Entries removed from the event filter are immediately removed from all log-id's where the filter is applied.

**Default** No event filter entries are defined. An entry must be explicitly configured.

**Parameters** entry-id — The entry ID uniquely identifies a set of match criteria corresponding action

within a filter. Entry ID values should be configured in staggered increments so you can insert a new entry in an existing policy without renumbering the existing entries.

Values 1 to 999

action

Syntax action {drop | forward}

no action

Context config>service>vprn>log>filter>entry

**Description** This command specifies a drop or forward action associated with the filter entry. If neither

**drop** nor **forward** is specified, the default-action will be used for traffic that conforms to the match criteria. This could be considered a No-Op filter entry used to explicitly exit a set of filter

entries without modifying previous actions.

Multiple action statements entered will overwrite previous actions.

The **no** form of the command removes the specified action statement.

**Default** Action specified by the default-action command will apply.

**Parameters** drop — Specifies packets matching the entry criteria will be dropped.

**forward** — Specifies packets matching the entry criteria will be forwarded.

match

Syntax [no] match

**Context** config>service>vprn>log>filter>entry

**Description** This command creates context to enter/edit match criteria for a filter entry. When the match

criteria is satisfied, the action associated with the entry is executed.

If more than one match parameter (within one match statement) is specified, then all the criteria must be satisfied (AND functional) before the action associated with the match is

executed.

Use the **match** command to display a list of the valid applications.

 $\label{lem:match context} \textbf{Match context can consist of multiple match parameters (application, event-number, severity, application)} \\$ 

subject), but multiple **match** statements cannot be entered per entry.

The **no** form of the command removes the match criteria for the *entry-id*.

**Default** no match

application

Syntax application {eq | neq} application-id

no application

**Context** config>service>vprn>log>filter>entry>match

**Description** This command adds an OS application as an event filter match criterion.

An OS application is the software entity that reports the event. Applications include IP, MPLS, OSPF, CLI, SERVICES and so on Only one application can be specified. The latest **application** command overwrites the previous command.

The **no** form of the command removes the application as a match criterion.

**Default** no application — no application match criterion is specified

**Parameters** eq | neq — The operator specifying the type of match.

**Values** 

eq equal to neq not equal to

application-id — The application name string.

Values port, ppp, rip, route, policy, rsvp, security, snmp, stp, svcmgr,

system, user, vrrp, vrtr

#### message

Syntax message {eq | neq} pattern pattern [regexp]

no message

**Context** config>service>vprn>log>filter>entry>match

**Description** This command adds system messages as a match criterion.

The **no** form of the command removes messages as a match criterion.

**Parameters** eq — Determines if the matching criteria should be equal to the specified value.

**neq** — Determines if the matching criteria should not be equal to the specified value.

**pattern** *pattern* — Specifies a message up to 400 characters to be used in the match criteria.

**regexp** — Specifies the type of string comparison to use to determine if the log event matches the value of **message** command parameters. When the **regexp** keyword is not specified, the default matching algorithm used is a basic substring match.

#### number

Syntax number {eq | neq | It | Ite | gt | gte} event-id

no number

Context config>service>vprn>log>filter>entry>match

**Description** This command adds an SR OS application event number as a match criterion.

SR OS event numbers uniquely identify a specific logging event within an application.

Only one **number** command can be entered per event filter entry. The latest **number** command overwrites the previous command.

The **no** form of the command removes the event number as a match criterion.

**Default** no event-number — No event ID match criterion is specified.

**Parameters** eq | neq | It | Ite | gt | gte — This operator specifies the type of match. Valid operators are listed below.

| Values |          |                          |
|--------|----------|--------------------------|
|        | Operator | Note                     |
|        | eq       | equal to                 |
|        | neq      | not equal to             |
|        | It       | less than                |
|        | Ite      | less than or equal to    |
|        | gt       | greater than             |
|        | gte      | greater than or equal to |

event-id — Specifies the event ID, expressed as a decimal integer.

Values 1 to 4294967295

### severity

| Syntax | severity {eq   neq   It   Ite   gt   gte} severity-level |
|--------|----------------------------------------------------------|
|        |                                                          |

no severity

**Context** config>service>vprn>log>filter>entry>match

**Description** This command adds an event severity level as a match criterion. Only one severity command can be entered per event filter entry. The latest severity command overwrites the previous

command.

The **no** form of the command removes the severity match criterion.

**Default** no severity

**Parameters** eq | neq | It | Ite | gt | gte — Specifies the type of match. Valid operators are listed below.

Values

| Operator | Notes        |
|----------|--------------|
| eq       | equal to     |
| neq      | not equal to |
| lt       | less than    |

711

| Op  | erator | Notes                    |
|-----|--------|--------------------------|
| Ite |        | less than or equal to    |
| gt  |        | greater than             |
| gte | !      | greater than or equal to |

severity-name — The ITU severity level name. Table 39 lists severity names and corresponding numbers per ITU standards M.3100 X.733 & X.21 severity levels.

Table 39 Severity Levels

| Severity Number | Severity Name        |
|-----------------|----------------------|
| 1               | cleared              |
| 2               | indeterminate (info) |
| 3               | critical             |
| 4               | major                |
| 5               | minor                |
| 6               | warning              |

Values cleared, intermediate, critical, major, minor, warning

# subject

**Syntax subject** {**eq** | **neq**} *subject* [*regexp*]

no subject

**Context** config>service>vprn>log>filter>entry>match

**Description** This command adds an event subject as a match criterion.

The subject is the entity for which the event is reported, such as a port. In this case the portid string would be the subject. Only one **subject** command can be entered per event filter entry. The latest **subject** command overwrites the previous command.

The **no** form of the command removes the subject match criterion.

**Default** no subject

**Parameters** eq | neq — This operator specifies the type of match. Valid operators are listed below.

Values
Operator Notes
eq equal to

Operator Notes
neq not equal to

subject — A string used as the subject match criterion.

regexp — Specifies the type of string comparison to use to determine if the log event matches the value of subject command parameters. When the regexp keyword is specified, the string in the subject command is a regular expression string that will be matched against the subject string in the log event being filtered.

When **regexp** keyword is not specified, the **subject** command string is matched exactly by the event filter.

## log-id

Syntax [no] log-id log-id

Context config>service>vprn>log

**Description** This command creates a context to configure destinations for event streams.

The **log-id** context is used to direct events, alarms/traps, and debug information to respective destinations.

A maximum of 30 logs can be configured.

Before an event can be associated with this log-id, the **from** command identifying the source of the event must be configured.

Only one destination can be specified for a *log-id*. The destination of an event stream can be an in-memory buffer, console, session, snmp-trap-group, syslog, or file.

Use the **event-control** command to suppress the generation of events, alarms, and traps for all log destinations.

An event filter policy can be applied in the log-id context to limit which events, alarms, and traps are sent to the specified log-id.

Log-IDs 99 and 100 are created by the agent. Log-ID 99 captures all log messages. Log-ID 100 captures log messages with a severity level of major and above.

Log-ID 99 provides valuable information for the admin-tech file. Removing or changing the log configuration may hinder debugging capabilities. It is strongly recommended not to alter the configuration for Log-ID 99.

The **no** form of the command deletes the log destination ID from the configuration.

**Default** No log destinations are defined.

**Parameters** log-id — The log ID number, expressed as a decimal integer.

**Values** 1 to 100

### to snmp

Syntax to snmp [size]

Context config>service>vprn>log>log-id

**Description** This is one of the commands used to specify the log ID destination. This parameter is

mandatory when configuring a log destination. This command instructs the alarms and traps

to be directed to the **snmp-trap-group** associated with *log-id*.

A local circular memory log is always maintained for SNMP notifications sent to the specified

snmp-trap-group for the *log-id*.

The source of the data stream must be specified in the from command prior to configuring

the destination with the **to** command.

The **to** command cannot be modified or re-entered. If the destination or maximum size of an

SNMP or memory log needs to be modified, the log ID must be removed and then re-created.

**Parameters** size — The size parameter defines the number of events stored in this memory log.

Default 100

Values 50 to 1024

### to syslog

Syntax to syslog syslog-id

Context config>service>vprn>log>log-id

**Description** This is one of the commands used to specify the log ID destination. This parameter is

mandatory when configuring a log destination.

This command instructs the alarms and traps to be directed to a specified syslog. To remain consistent with the standards governing syslog, messages to syslog are truncated to 1k

bytes.

The source of the data stream must be specified in the from command prior to configuring

the destination with the to command.

The **to** command cannot be modified or re-entered. If the destination or maximum size of an SNMP or memory log needs to be modified, the log ID must be removed and then re-created.

**Parameters** 

syslog-id — Instructs the events selected for the log ID to be directed to the syslog-id. The characteristics of the syslog-id referenced here must have been defined in the config>log>syslog syslog-id context.

Values 1 to 10

#### from

Syntax from {[main] [change]}

no from

Context config>service>vprn>log>log-id

**Description** This command selects the source stream to be sent to a log destination.

One or more source streams must be specified. The source of the data stream must be identified using the **from** command before you can configure the destination using the **to** command. The **from** command can identify multiple source streams in a single statement (for example: **from main change debug-trace**).

Only one **from** command may be entered for a single *log-id*. If multiple **from** commands are configured, then the last command entered overwrites the previous **from** command.

The **no** form of the command removes all previously configured source streams.

**Default** No source stream is configured.

**Parameters**main — Instructs all events in the main event stream to be sent to the destination defined in the to command for this destination *log-id*. The main event stream contains the events that are not explicitly directed to any other event stream. To limit the events

forwarded to the destination, configure filters using the filter command.

change — Instructs all events in the user activity stream to be sent to the destination configured in the to command for this destination log-id. The change event stream contains all events that directly affect the configuration or operation of this node. To limit the events forwarded to the change stream destination, configure filters using

the filter command.

### time-format

Syntax time-format {local | utc}

Context config>service>vprn>log>log-id

**Description** This command specifies whether the time should be displayed in local or Coordinated

Universal Time (UTC) format.

**Default** time-format utc

**Parameters local** — Specifies that timestamps are written in the system's local time.

**utc** — Specifies that timestamps are written using the UTC value. This was formerly called Greenwich Mean Time (GMT) and Zulu time.

### syslog

Syntax [no] syslog syslog-id

Context config>service>vprn>log

**Description** This command creates the context to configure a syslog target host that is capable of

receiving selected syslog messages from this network element.

A valid syslog-id must have the target syslog host address configured.

A maximum of 10 syslog-ids can be configured.

No log events are sent to a syslog target address until the syslog-id has been configured as

the log destination (to) in the log-id node.

The syslog ID configured in the **configure/service/vprn** context has a local VPRN scope and only needs to be unique within the specific VPRN instance. The same ID can be reused

under a different VPRN service or in the global log context under config>log.

**Default** No syslog IDs are defined.

**Parameters** syslog-id — Specifies the syslog ID number for the syslog destination, expressed as a

decimal integer.

Values 1 to 10

#### address

Syntax address ip-address

no address

Context config>service>vprn>log>syslog

**Description** This command adds the syslog target host IP address to/from a syslog ID.

The *ip-address* parameter is mandatory. If no **address** is configured, syslog data cannot be

forwarded to the syslog target host.

Only one address can be associated with a syslog-id. If multiple addresses are entered, the

last address entered overwrites the previous address.

The same syslog target host can be used by multiple log IDs.

The **no** form of the command removes the syslog target host IP address.

**Default** no address

Parameters ip-address — Specifies the IP address of the syslog target host in dotted decimal

notation.

**Values** 

ipv4-address a.b.c.d

ipv6-address x:x:x:x:x:x:x:[-interface]

x:x:x:x:x:d.d.d.d[-interface]

x: [0 to FFFF]H d: [0 to 255]D

interface: 32 characters maximum, mandatory

for link local addresses

The ipv6-address applies to the 7750 SR.

## facility

Syntax facility syslog-facility

no facility

Context config>service>vprn>log>syslog

**Description** This command configures the facility code for messages sent to the syslog target host.

Multiple syslog IDs can be created with the same target host but each syslog ID can only have one facility code. If multiple facility codes are entered, the last *facility-code* entered overwrites the previous facility-code.

If multiple facilities need to be generated for a single syslog target host, then multiple **log-id** entries must be created, each with its own filter criteria to select the events to be sent to the syslog target host with a given facility code.

The **no** form of the command reverts to the default value.

**Default** local7 — Syslog entries are sent with the local7 facility code.

**Parameters** 

syslog-facility — The syslog facility name represents a specific numeric facility code. The code should be entered in accordance with the syslog RFC. However, the software does not validate if the facility code configured is appropriate for the event type being sent to the syslog target host.

**Values** kernel, user, mail, systemd, auth, syslogd, printer, netnews, uucp,

cron, authoriv, ftp, ntp, logaudit, logalert, cron2, local0, local1,

local2, local3, local4, local5, local6, local7

Valid responses per RFC3164, The BSD syslog Protocol, are listed

in Table 40.

Table 40 Syslog Facility Codes

| Numerical Code | Facility Code |
|----------------|---------------|
| 0              | kernel        |
| 1              | user          |
| 2              | mail          |
| 3              | systemd       |
| 4              | auth          |
| 5              | syslogd       |
| 6              | printer       |
| 7              | net-news      |
| 8              | uucp          |
| 9              | cron          |
| 10             | auth-priv     |
| 11             | ftp           |
| 12             | ntp           |
| 13             | log-audit     |
| 14             | log-alert     |
| 15             | cron2         |
| 16             | local0        |
| 17             | local1        |
| 18             | local2        |
| 19             | local3        |
| 20             | local4        |
| 21             | local5        |
| 22             | local6        |
| 23             | local7        |

Values: 0 to 23

### log-prefix

Syntax log-prefix log-prefix-string

no log-prefix

Context config>service>vprn>log>syslog

**Description** This command adds the string prepended to every syslog message sent to the syslog host.

RFC3164, *The BSD syslog Protocol*, allows an alphanumeric string (tag) to be prepended to the content of every log message sent to the syslog host. This alphanumeric string can, for example, be used to identify the node that generates the log entry. The software appends a colon (:) and a space to the string and it is inserted in the syslog message after the date stamp and before the syslog message content.

Only one string can be entered. If multiple strings are entered, the last string overwrites the previous string. The alphanumeric string can contain lowercase (a-z), uppercase (A-Z) and numeric (0-9) characters.

The **no** form of the command removes the log prefix string.

**Default** no log-prefix — No prepend log prefix string defined.

**Parameters** log-prefix-string — Specifies the alphanumeric string of up to 32 characters. Spaces and

colons (:) cannot be used in the string.

### level

Syntax level syslog-level

no level

Context config>service>vprn>log>syslog

**Description** This command configures the syslog message severity level threshold. All messages with

severity level equal to or higher than the threshold are sent to the syslog target host.

Only a single threshold level can be specified. If multiple levels are entered, the last level

entered will overwrite the previously entered commands.

The no form of the command reverts to the default value.

**Parameters** syslog- — The threshold severity level name.

Values emergency, alert, critical, error, warning, notice, info, debug

| Router severity level | Numerical Severity (highest to lowest) | Configured<br>Severity | Definition                       |
|-----------------------|----------------------------------------|------------------------|----------------------------------|
|                       | 0                                      | emergency              | system is unusable               |
| 3                     | 1                                      | alert                  | action must be taken immediately |

| Router severity level        | Numerical Severity (highest to lowest) | Configured<br>Severity | Definition                       |
|------------------------------|----------------------------------------|------------------------|----------------------------------|
| 4                            | 2                                      | critical               | critical condition               |
| 5                            | 3                                      | error                  | error condition                  |
| 6                            | 4                                      | warning                | warning condition                |
|                              | 5                                      | notice                 | normal but significant condition |
| 1 cleared<br>2 indeterminate | 6                                      | info                   | informational messages           |
|                              | 7                                      | debug                  | debug-level messages             |

### port

Syntax port value

no port

Context config>service>vprn>log>syslog

**Description** This command configures the UDP port that will be used to send syslog messages to the

syslog target host.

The port configuration is needed if the syslog target host uses a port other than the standard

UDP syslog port 514.

Only one port can be configured. If multiple **port** commands are entered, the last entered port

overwrites the previously entered ports.

The **no** form of the command reverts to default value.

**Default** no port

**Parameters** value — The value is the configured UDP port number used when sending syslog

messages.

**Values** 1 to 65535

## snmp-trap-group

Syntax [no] snmp-trap-group log-id

Context config>service>vprn>log

**Description** This command creates the context to configure a group of SNMP trap receivers and their

operational parameters for a given log-id.

A group specifies the types of SNMP traps and specifies the log ID which will receive the group of SNMP traps. A trap group must be configured in order for SNMP traps to be sent.

To suppress the generation of all alarms and traps see the **event-control** command. To suppress alarms and traps that are sent to this log-id, see the **filter** command. Once alarms and traps are generated they can be directed to one or more SNMP trap groups. Logger events that can be forwarded as SNMP traps are always defined on the main event source.

The **no** form of the command deletes the SNMP trap group.

Default T

There are no default SNMP trap groups.

**Parameters** 

log-id — The log ID value of a log configured in the log-id context. Alarms and traps cannot be sent to the trap receivers until a valid log-id exists.

Values 1 to 99

### trap-target

**Syntax** 

trap-target name [address ip-address] [port port] [snmpv1 | snmpv2c | snmpv3] notify-community communityName | snmpv3SecurityName [security-level {no-auth-no-privacy | auth-no-privacy | privacy}] [replay]

no trap-target name

Context

config>service>vprn>log>snmp-trap-group

#### Description

This command adds/modifies a trap receiver and configures the operational parameters for the trap receiver. A trap reports significant events that occur on a network device such as errors or failures.

Before an SNMP trap can be issued to a trap receiver, the log-id, snmp-trap-group and at least one snmp-trap-group must be configured.

The snmp-trap-group command is used to add/remove a trap receiver from an snmp-trap-group. The operational parameters specified in the command include:

- The IP address of the trap receiver
- The UDP port used to send the SNMP trap
- SNMP version
- SNMP community name for SNMPv1 and SNMPv2c receivers.
- Security name and level for SNMPv3 trap receivers.

A single **snmp-trap-group** *log-id* can have multiple trap-receivers. Each trap receiver can have different operational parameters.

An address can be configured as a trap receiver more than once as long as a different port is used for each instance.

To prevent resource limitations, only configure a maximum of 10 trap receivers.

If the same **trap-target** *name* **port** *port* parameter value is specified in more than one SNMP trap group, each trap destination should be configured with a different *notify-community* value. This allows a trap receiving an application, such as NMS, to reconcile a separate event sequence number stream for each router event log when multiple event logs are directed to the same IP address and port destination.

The **no** form of the command removes the SNMP trap receiver from the SNMP trap group.

Default

No SNMP trap targets are defined.

**Parameters** 

name — specifies the name of the trap target up to 28 characters in length

**address** *ip-address* — The IP address of the trap receiver in dotted decimal notation. Only one IP address destination can be specified per trap destination group.

#### **Values**

ipv4-address a.b.c.d (host bits must be 0) ipv6-address x:x:x:x:x:x:x:x:[-interface] x:x:x:x:x:x:d.d.d.d.[-interface]

x: [0 to FFFF]H d: [0 to 255]D

interface: 32 characters maximum, mandatory

for link local addresses

The ipv6-address applies to the 7750 SR.

port port — The destination UDP port used for sending traps to the destination, expressed as a decimal integer. Only one port can be specified per trap-target statement. If multiple traps need to be issued to the same address then multiple ports must be configured.

**Values** 1 to 65535

Default 162

snmpv1 | snmpv2c | snmpv3 — Specifies the SNMP version format to use for traps sent to the trap receiver.

The keyword **snmpv1** selects the SNMP version 1 format. When specifying **snmpv1**, the **notify-community** must be configured for the proper SNMP community string that the trap receiver expects to be present in alarms and traps messages. If the SNMP version is changed from **snmpv3** to **snmpv1**, then the **notify-community** parameter must be changed to reflect the community string rather than the *security-name* that is used by **snmpv3**.

The keyword **snmpv2c** selects the SNMP version 2c format. When specifying **snmpv2c**, the **notify-community** must be configured for the proper SNMP community string that the trap receiver expects to be present in alarms and traps messages. If the SNMP version is changed from **snmpv3** to **snmpv2c**, then the **notify-community** parameter must be changed to reflect the community string rather than the *security-name* that is used by **snmpv3**.

The keyword **snmpv3** selects the SNMP version 3 format. When specifying **snmpv3**, the **notify-community** must be configured for the SNMP *security-name*. If the SNMP version is changed from **snmpv1** or **snmpv2c** to **snmpv3**, then the **notify-community** parameter must be changed to reflect the *security-name* rather than the community string used by **snmpv1** or **snmpv2c**.

Pre-existing conditions are checked before the snmpv3SecurityName is accepted. These are:

- The user name must be configured.
- The v3 access group must be configured.
- The v3 notification view must be configured.

Values snmpv1, snmpv2c, snmpv3

**Default** snmpv3

notify-community community | security-name — Specifies the community string for snmpv1 or snmpv2c or the snmpv3 security-name. If no notify-community is configured, then no alarms nor traps will be issued for the trap destination. If the SNMP version is modified, the notify-community must be changed to the proper form for the SNMP version.

community — The community string as required by the **snmpv1** or **snmpv2c** trap receiver. The community string can be an ASCII string up to 31 characters in length.

security-name — The security-name as defined in the config>system>security>user context for SNMP v3. The security-name can be an ASCII string up to 31 characters in length.

security-level {no-auth-no-privacy | auth-no-privacy | privacy} — Specifies the required authentication and privacy levels required to access the views configured on this node when configuring an **snmpv3** trap receiver.

The keyword **no-auth-no-privacy** specifies no authentication and no privacy (encryption) are required.

The keyword **auth-no-privacy** specifies authentication is required but no privacy (encryption) is required. When this option is configured the *security-name* must be configured for **authentication**.

The keyword **privacy** specifies both authentication and privacy (encryption) is required. When this option is configured the *security-name* must be configured for **authentication** and **privacy**.

**Values** no-auth-no-privacy, auth-no-privacy, privacy

**Default** no-auth-no-privacy. This parameter can only be configured if

SNMPv3 is also configured.

replay — Enable replay of missed events to target. If replay is applied to an SNMP trap target address, the address is monitored for reachability. Reachability is determined by whether or not there is a route in the routing table by which the target address can be reached. Before sending a trap to a target address, the SNMP module asks the PIP module if there is either an in-band or out-of-band route to the target address. If there is no route to the SNMP target address, the SNMP module saves the sequence-id of the first event that will be missed by the trap target. When the routing

table changes again so that there is now a route by which the SNMP target address can be reached, the SNMP module replays (for example, retransmits) all events generated to the SNMP notification log while the target address was removed from the route table. Because of route table change convergence time, it is possible that one or more events may be lost at the beginning or end of a replay sequence. The cold-start-wait and route-recovery-wait timers under config>log>app-route-notifications can help reduce the probability of lost events.

### 3.8.2.8 Multicast VPN Commands

### mvpn

Syntax mvpn

Context config>service>vprn

**Description** This command enters the context to configure MVPN-related parameters for the IP VPN.

## auto-discovery

Syntax auto-discovery [default | mdt-safi] [source-address ip-address]

Context config>service>vprn>mvpn

**Description** This command enables MVPN membership auto-discovery through BGP. When auto-

discovery is enabled, PIM peering on the inclusive provider tunnel is disabled. Changing

auto-discovery configuration requires shutdown of this VPRN instance.

The **no** form of the command disables MVPN membership auto-discovery through BGP.

**Default** default

Parameters default — Enables AD route exchange based on format defined in NG-MVPN

(RFC6514).

**mdt-safi** — Enables AD route exchange based on mdt-safi format defined in *draft-rosen*-

vpn-mcast.

This command optionally specifies a **source-address** - an IP address to be used by Rosen MVPN or NG-MVPN for core diversity, non-default IGP instances (not using system IP). Two unique IP addresses for PIM or GRE MVPNs are supported. The two unique IP address restriction does not apply to MVPNs with MPLS tunnels (for example, RSVP and MLDP). For instances using default System IP, source address configuration should not be specified to avoid consuming one of the addresses.

Explicitly defining a **source-address** allows GRE-encapsulated Rosen MVPN or NG-MVPN multicast traffic (Default and Data MDT) to originate from a configured IP address, so the source IP address of the GRE packets will not be the default system IP address.

Value:

*ip-address* — An IPv4 address. To achieve the desired functionality the address should be a pre-configured non-default ISIS or OSPF loopback address for an IGP instance using loopback address different from the system IP loopback.

## c-mcast-signaling

Syntax c-mcast-signaling {bgp | pim}

no c-mcast-signaling

**Context** config>service>vprn>mvpn

**Description** This command specifies BGP or PIM, for PE-to-PE signaling of CE multicast states. When

this command is set to PIM and neighbor discovery by BGP is disabled, PIM peering will be

enabled on the inclusive tree.

Changes may only be made to this command when the mvpn node is shutdown.

The **no** form of the command reverts it back to the default.

**Default** mcast-signaling bgp

Parameters bgp — Specifies to use BGP for PE-to-PE signaling of CE multicast states. Auto-

discovery must be enabled.

pim — Specifies to use PIM for PE-to-PE signaling of CE multicast states.

#### intersite-shared

Syntax intersite-shared [persistent-type5-adv] [kat-type5-adv-withdraw]

no intersite-shared

**Context** config>service>vprn>mvpn

**Description** This command specifies whether to use inter-site shared C-trees or not. Optional parameters

allow enabling additional inter-site shared functionality. Not specifying an optional parameter

when executing the command disables that parameter.

**Default** intersite-shared

725

#### **Parameters**

persistent-type5-adv — When specified for inter-site shared trees enabled, this parameter ensures that Type 5 SA routes are generated for the multicast source even if no joins are present for that source. When the parameter is not specified, the Type 5 SA routes are withdrawn where the prune from the last receiver is received for the multicast source.

kat-type5-adv-withdraw — When specified for inter-site shared trees, this parameter allows operators to enable KeepAlive Timers (KAT) on source PEs for ng-MVPN inter-site shared deployments. On a multicast source failure, a KAT expiry on source PEs will trigger a withdrawal of Type-5 Source-Active (S-A) route and switch from (C-S,C-G) to (C-\*,C-G). When receiver PEs process reflected Type-5 S-A route withdrawals, they will withdraw their Type-7 ng-MVPN routes to the failed multicast source. The following conditions apply:

- KAT must only be enabled on source PEs.
- Functionality is supported with mLDP and RSVP-TE in the P-instance.
- Local receiver per (C-S, C-G) must be configured on source PEs running KAT.

# mdt-type

Syntax mdt-type {sender-receiver | sender-only | receiver-only}

**Context** config>service>vprn>mvpn

#### **Description**

This command allows restricting MVPN instance per PE node to a specific role. By default, MVPN instance on a given PE node assumes the role of being a sender as well as receiver. This creates a mesh of MDT/PMSI across all PE nodes from this PE.

This command provides an option to configure either a sender-only or receiver-only mode per PE node. Restricting the role of a PE node prevents creating full mesh of MDT/PMSI across all PE nodes that are participating in MVPN instance.

**auto-rp-discovery** cannot be enabled together with **mdt-type sender-only** or **mdt-type receiver-only**, or **wildcard-spmsi** configurations.

The **no** version of this command restores the default (sender-receiver).

**Default** mdt-type sender-receiver

**Parameters** sender-receiver — MVPN has both sender and receivers connected to PE node.

sender-only — MVPN has only senders connected to PE node.receiver-only — MVPN has only receivers connected to PE node.

#### red-source-list

Syntax red-source-list

**Context** config>service>vprn>mvpn

**Description** This command enables context to configure list of redundant source prefixes for preferred

source selection.

src-prefix

**Syntax src-prefix** *ip-address/mask* [*ip-address/mask*]

no src-prefix ip-address/mask

Context config>service>vprn>mvpn>red-source-list

**Description** This command configures multicast source IPv4 prefixes for preferred source selection.

Single or multi-line inputs are allowed.

The **no** form of the command deletes specified prefix from the list.

**Default** No prefixes are specified.

**Parameters** *ip-address/mask* — IPv4 address prefix with mask. Up to 8 maximum.

ipv6

Syntax ipv6

Context config>service>vprn>mvpn>red-source-list

**Description** This command enables context to configure list of redundant IPv6 source prefixes for

preferred source selection.

src-prefix

**Syntax src-prefix** *ipv6-ip-address/prefix-length* [*ipv6-address/prefix-length*]

no ipv6-ip-address/prefix-length

**Context** config>service>vprn>mvpn>red-source-list>ipv6

**Description** This command configures multicast source IPv6 prefixes for preferred source selection.

Single or multi-line inputs are allowed.

The **no** form of the command deletes specified prefix from the list

**Default** No prefixes are specified.

**Parameters** *ipv6-ip-address/mask* — IPv6 address prefix with prefix-length. Up to 8 maximum.

# rpf-select

Syntax rpf-select

**Context** config>service>vprn>mvpn

**Description** This command enables context for VRF extranet mapping for C-instance receivers in this

receiver MVPN instance to multicast streams in P-instance core MVPN instances.

core-mvpn

Syntax [no] core-mvpn service-id

Context config>service>vprn>mvpn>rpf-select

**Description** This command enables context for VRF extranet mapping for C-instance receivers in this

receiver MVPN instance to multicast streams in the specified P-instance core MVPN

instance.

group-prefix

Syntax group-prefix ip-address/mask [ip-address/mask] [starg]

no group-prefix ip-address/mask

**Context** config>service>vprn>mvpn>rpf-select>core-mvpn

**Description**This command configures multicast group IPv4 prefixes for the MVPN with per-group

mapping extranet functionality. Multiple lines are allowed. Duplicate prefixes are ignored.

When the starg option is specified, extranet functionality is enabled for PIM ASM as for the specified group. When the option is not specified (not recommended with PIM ASM), the PIM ASM join will be mapped and data plane will be established, but the control plane will not be updated on SPT switchover, unless the switchover is driven by a CPE router on a receiver

side.

The **no** form of the command deletes specified prefix from the list, or removes mapping of all

prefixes if group-prefix any was specified.

Parameters ip-address/mask — Specifies the IPv4 multicast address prefix with mask. Up to 8

addresses can be specified in a single statement.

provider-tunnel

Syntax provider-tunnel

**Context** config>service>vprn>mvpn

**Description** This command enables context to configure tunnel parameters for the MVPN.

inclusive

Syntax inclusive

Context config>service>vprn>mvpn>pt

**Description** This command enters the context for specifying inclusive provider tunnels

bsr

Syntax bsr {unicast | spmsi}

no bsr

**Context** config>service>vprn>mvpn>provider-tunnel>inclusive

**Description** This command configures the type of BSR signaling used.

The no form of the command restores the default.

**Default** no bsr

**Parameters** unicast — BSR PDUs are sent/forwarded using unicast PDUs (default).

spmsi — BSR PDUs are sent/forwarded using S-PMSI full mesh.

mldp

Syntax mldp

no mldp

**Context** config>service>vprn>mvpn>provider-tunnel>inclusive

**Description** This command enables use of mLDP LSP for the provider tunnel.

**Default** no mldp

shutdown

Syntax shutdown

no shutdown

**Context** config>service>vprn>mvpn>provider-tunnel>inclusive>mldp

**Description** This command administratively disables and enables use of mLDP LSP for the provider

tunnel.

**Default** no shutdown

pim

Syntax pim {asm | ssm} grp-ip-address

no pim

**Context** config>service>vprn>mvpn>pt>inclusive

**Description** This command specifies the PIM mode to use, ASM or SSM, for PIM-based inclusive provider

tunnels and the multicast group address to use. Also enables the context for specifying

parameters for PIM peering on the inclusive provider tunnel.

Auto-discovery must be enabled in order for SSM to operate.

The **no** form of the command removes the pim context including the statements under the

context.

**Default** no pim

**Parameters** asm — Specifies to use PIM ASM for inclusive provider tunnels.

**ssm** — Specifies to u PIM SSM for inclusive provider tunnels.

**group-address** — Specifies the multicast group address to use.

hello-interval

Syntax hello-interval hello-interval

no hello-interval

**Context** config>service>vprn>mvpn>provider-tunnel>inclusive>pim

**Description** This command configures the frequency at which PIM Hello messages are transmitted on this

interface.

The **no** form of this command resets the configuration to the default value.

Default 30

Parameters hello-interval — Specifies the hello interval in seconds. A 0 (zero) value disables the

sending of Hello messages (the PIM neighbor will never timeout the adjacency).

Values 0 to 255 seconds

# hello-multiplier

Syntax hello-multiplier deci-units

no hello-multiplier

**Context** config>service>vprn>mvpn>provider-tunnel>inclusive>pim

**Description** This command configures the multiplier to determine the holdtime for a PIM neighbor on this

interface.

The hello-multiplier in conjunction with the hello-interval determines the holdtime for a PIM

neighbor.

**Parameters** deci-units — Specify the value, specified in multiples of 0.1, for the formula used to

calculate the holdtime based on the hello-multiplier:

(hello-interval \* hello-multiplier) / 10

This allows the PIMv2 default hello-multiplier of 3.5 and the default timeout of 105

seconds to be supported.

**Values** 20 to 100

Default 35

# improved-assert

Syntax [no] improved-assert

**Context** config>service>vprn>mvpn>provider-tunnel>inclusive>pim

**Description** This command enables improved assert procedure on the PIM inclusive provider tunnel.

The **no** form of the command disables improved assert procedure.

**Default** enabled

# three-way-hello

Syntax [no] three-way-hello

**Context** config>service>vprn>mvpn>provider-tunnel>inclusive>pim

**Description** This command enables PIM three-way hello on the inclusive provider tunnel.

The no form of the command disables the PIM three-way hello.

**Default** disabled

# tracking-support

Syntax [no] tracking-support

**Context** config>service>vprn>mvpn>provider-tunnel>inclusive>pim

**Description** This command enables the setting of the T bit in the LAN Prune Delay option of the Hello

message. This indicates the router's capability to disable Join message suppression.

The no form of the command disables the setting.

**Default** disabled

rsvp

Syntax rsvp

no rsvp

**Context** config>service>vprn>mvpn>provider-tunnel>inclusive

**Description** This command enters the context for specifying RSVP P2MP LSP for the provider tunnel. The

no form of the command removes the rsvp context including all the statements in the context.

**Default** no rsvp

enable-bfd-root

Syntax enable-bfd-root [transmit-interval] [multiplier multiplier]

no enable-bfd-root

**Context** config>service>vprn>mvpn>provider-tunnel>inclusive>rsvp

**Description** This command enables unidirectional multi-point BFD session on a sender (Root) PE node

for upstream fast failure detection over RSVP-TE P2MP LSP.

**Parameters** transmit-interval — Sets the transmit interval, in milliseconds.

**Values** 10 to 100000

Default 100

**multiplier** *multiplier* — Sets the multiplier for the BFD session.

Values 3 to 20

Default 3

### enable-bfd-leaf

Syntax [no] enable-bfd-leaf

Context config>service>vprn>mvpn>provider-tunnel>inclusive>rsvp

**Description** This command enables unidirectional multi-point BFD session on a receiver (leaf) PE node

for upstream fast failure detection over RSVP-TE P2MP LSP.

Isp-template

Syntax Isp-template

no Isp-template

**Context** Context config>service>vprn>mvpn>provider-tunnel>inclusive>rsvp

**Description** This command specifies the use of automatically created P2MP LSP as the provider tunnel.

The P2MP LSP will be signaled using the parameters specified in the template, such as

bandwidth constraints, and so on.

**Default** no lsp-template

shutdown

Syntax shutdown

no shutdown

**Context** config>service>vprn>mvpn>provider-tunnel>inclusive>rsvp>lsp-template

**Description** This command administratively disables and enables use of RSVP P2MP LSP for the

provider tunnel.

**Default** no shutdown

wildcard-spmsi

Syntax wildcard-spmsi

no wildcard-spmsi

**Context** config>service>vprn>mvpn>provider-tunnel>inclusive

**Description** This command enables RFC 6625 (C-\*, C-\*) S-PMSI functionality for NG-MVPN. When

enabled, (C-\*, C-\*) S-PMSI is used instead of I-PMSI for this MVPN. Wildcard S-PMSI uses

the I-PMSI LSP template.

auto-rp-discovery cannot be enabled together with mdt-type sender-only or mdt-type

receiver-only, or wildcard-spmsi configurations.

The **no** form disables the (C-\*, C-\*) S-PMSI functionality.

Default no wildcard-spmsi

#### selective

Syntax selective

**Context** config>service>vprn>mvpn>provider-tunnel

**Description** This command enters the context to specify selective provider tunnel parameters.

# auto-discovery-disable

Syntax [no] auto-discovery-disable

**Context** config>service>vprn>mvpn>provider-tunnel>selective

**Description** This command disables C-trees to P-tunnel binding auto-discovery through BGP so it is

signaled using PIM join TLVs.

This command requires the **c-mcast-signaling** parameter to be set to PIM.

For multi-stream S-PMSI, this command must be enabled for BGP auto-discovery to function.

The **no** form of the command enables multicast VPN membership auto-discovery through

BGP.

**Default** no auto-discovery-disable

# data-delay-interval

Syntax data-delay-interval value

no data-delay-interval

Context config>service>vprn>mvpn>provider-tunnel>selective

**Description** This command specifies the interval, in seconds, before a PE router connected to the source

switches traffic from the inclusive provider tunnel to the selective provider tunnel.

This command is not applicable to multi-stream S-PMSI.

The **no** form of the command reverts the value to the default.

Default 3 seconds

**Parameters** value — Specifies the data delay interval, in seconds.

Values 3 to 180

### data-threshold

**Syntax** 

data-threshold {c-grp-ip-addr/mask | c-grp-ip-addr netmask} s-pmsi-threshold [pe-threshold-add pe-threshold-add] [pe-threshold-delete pe-threshold-delete] data-threshold c-grp-ipv6-addr/prefix-length s-pmsi-threshold [pe-threshold-add pe-threshold-add pe-thresh

threshold-add] [pe-threshold-delete pe-threshold-delete]
no data-threshold {c-grp-ip-addr/mask | c-grp-ip-addr netmask}

no data-threshold c-grp-ipv6-addr/prefix-length

Context

config>service>vprn>mvpn>provider-tunnel>selective

Description

This command specifies the data rate threshold that triggers the switch from the inclusive provider tunnel to the selective provider tunnel for (C-S, C-G) within the group range. Optionally, PE thresholds for creating/deleting ng-MVPN S-PMSI may also be specified. Omitting the PE thresholds, preserves currently set value (or defaults if never set). Multiple statements (one per a unique group) are allowed in the configuration.

This command is not applicable to multi-stream S-PMSI,

The **no** form of the command removes the values from the configuration.

Default

no data-threshold

#### **Parameters**

group-address/mask — Specifies a multicast group address and netmask length.

*c-grp-ip-addr/mask* | *c-grp-ip-addr netmask* — Specifies an IPv4 multicast group address and netmask length or network mask.

*c-grp-ipv6-addr/prefix-length* — Specifies an IPv6 multicast group address and prefix length.

s-pmsi-threshold — Specifies the rate, in kb/s. If the rate for a (C-S, C-G)) within the specified group range exceeds the threshold, traffic for the (C-S, C-G) will be switched to the selective provider tunnel.

s-pmsi-threshold-add — Specifies the number of receiver PEs for creating S-PMSI. When the number of receiver PEs for a given multicast group configuration is non-zero and below the threshold and BW threshold is satisfied, S-PMSI is created.

s-pmsi-threshold-delete — Specifies the number of receiver PEs for deleting S-PMSI. When the number of receiver PEs for a given multicast group configuration is above the threshold, S-PMSI is deleted and the multicast group is moved to I-PMSI or a wildcard S-PMSI. It is recommended that the delete threshold be significantly larger than the add threshold, to avoid re-signaling of S-PMSI as the receiver PE count fluctuates.

#### Values

c-grp-ip-addr : multicast group address a.b.c.d

mask [4 to 32]

netmask : a.b.c.d (network bits all 1 and host bits all 0)

s-pmsi-threshold : [1 to 4294967294](threshold in kb/s)

c-grp-ipv6-addr : multicast ipv6-address x:x:x:x:x:x:x (eight 16-bit pieces)

x:x:x:x:x:d.d.d.d x [0 to FFFF]H d [0 to 255]D

prefix-length [1 to 128]

pe-threshold-add: [1 to 65535], if never specified, 65535 is used (add threshold always

met)

pe-threshold-delete: [2 to 65535], if never specified, 65535 is used (delete threshold

never met)

# join-tlv-packing-disable

Syntax [no] join-tlv-packing-disable

**Context** config>service>vprn>mvpn>provider-tunnel>selective

**Description** This command enables packing of MDT join TLVs into a single PDU to improve efficiency, if

multiple join TLVs are available at the time of transmission.

The **no** form of the command disables packing of MDT join TLVs into a single PDU.

**Default** no join-tly-packing-disable

# multistream-spmsi

Syntax [no] multistream-spmsi index [create]

Context config>service>vprn>mvpn>pt>selective

**Description** This command creates a multi-stream S-PMSI policy. Having multiple multi-stream S-PMSIs

per MVPN creates a link list, in which the first match (lowest index) will be chosen for a multicast stream. The number of configured multi-stream S-PMSIs cannot exceed the

configured maximum S-PMSI for a given MVPN.

**Parameters** *index* — Specifies the index number.

**Values** 1 to 1024

group

Syntax [no] group ip-address [/mask]

**Context** config>service>vprn>mvpn>pt>selective>multistream-spmsi

**Description** This command creates group prefixes that map to the multicast stream. At least one source

must be specified for the policy to be active.

**Parameters** *Ip-address/mask* — Specifies the IP address.

**Values** 

ipv4-prefix a.b.c.d

ipv4-prefix-le [0..32]

ipv6-prefix x:x:x:x:x:x:x (eight 16-bit pieces)

x:x:x:x:x:x:d.d.d.d

x [0..FFF]H d [0..255]D ipv6-prefix-le [0..128]

source

Syntax [no] source ip-address [Imask]

[no] source any

**Context** config>service>vprn>mvpn>pt>selective>multistream-spmsi>group

**Description** This command creates source prefixes for specific groups that map to the multicast stream.

**Parameters** *Ip-address/mask* — Specifies the IP address of the group.

**Values** 

ipv4-prefix a.b.c.d

ipv4-prefix-le [0..32]

ipv6-prefix x:x:x:x:x:x:x: (eight 16-bit pieces)

 $x{:}x{:}x{:}x{:}x{:}x{:}d.d.d.d$ 

x [0..FFFF]H d [0..255]D ipv6-prefix-le [0..128]

sp-template

Syntax [no] Isp-template name

**Context** config>service>vprn>mvpn>pt>selective>multistream-spmsi

**Description** This command creates a RSVP-TE LSP template for S-PMSI. Multi-stream S-PMSIs can

share a single template or can each use their own template.

**Parameters** name — Specifies the LSP template name, up to 32 characters.

### shutdown

Syntax [no] shutdown

**Context** config>service>vprn>mvpn>pt>selective>multistream-spmsi

**Description** This commands enables multi-stream S-PSMI. At least one group must be active in a policy.

pim-asm

**Syntax** [no] pim-asm {grp-ip-address/mask | grp-ip-address netmask}

Context config>service>vprn>mvpn>provider-tunnel>selective

**Description** This command specifies the range of PIM-ASM groups to use on the sender PE to setup ASM

multicast tree for draft Rosen based Data MDT.

rsvp

Syntax [no] rsvp

**Context** config>service>vprn>mvpn>provider-tunnel>inclusive

config>service>vprn>mvpn>provider-tunnel>selective

**Description** This command enables use of P2MP RSVP as the inclusive or selective provider tunnel.

**Default** no rsvp

Isp-template

Syntax [no] Isp-template Isp-template-name

**Context** config>service>vprn>mvpn>provider-tunnel>inclusive

config>service>vprn>mvpn>provider-tunnel>selective>rsvp

**Description** This command specifies the use of automatically created P2MP LSP as the inclusive or

selective provider tunnel. The P2MP LSP will be signaled using the parameters specified in

the template, such as bandwidth constraints, and so on

**Default** no lsp-template

# mldp

Syntax [no] mldp

**Context** config>service>vprn>mvpn>provider-tunnel>inclusive

config>service>vprn>mvpn>provider-tunnel>selective

**Description** This command enables use of P2MP mLDP LSP as inclusive or selective PMSI tunnels.

For multi-stream S-PMSI, either LDP or RSVP-TE must first be configured before multi-

stream policy can be configured.

**Default** no mldp

# maximum-p2mp-spmsi

Syntax [no] maximum-p2mp-spmsi

Context config>service>vprn>mvpn>provider-tunnel>selective

**Description** This command specifies the maximum number of RSVP P2MP or LDP P2MP S-PMSI tunnels

for the mVPN. When the limit is reached, no more RSVP P2MP S-PMSI or LDP P2MP S-

PMSI is created and traffic over the data-threshold will stay on I-PMSI.

Default 10

**Parameters** number — Specifies the maximum number of RSVP P2MP or LDP P2MP S-PMSI tunnel

for the mVPN.

Values 1 to 4k

Default 10

### shutdown

Syntax [no] shutdown

Context config>service>vprn>mvpn>provider-tunnel>inclusive>rsvp>lsp-template

config>service>vprn>mvpn>provider-tunnel>inclusive>mldp

config>service>vprn>mvpn>provider-tunnel>selective>rsvp>lsp-template

config>service>vprn>mvpn>provider-tunnel>selective>mldp

**Description** This command administratively disables/enables use of P2MP RSVP LSP template or mLDP

LSP for inclusive or selective PMSI tunnels.

**Default** no shutdown

#### enable-asm-mdt

Syntax [no] enable-asm-mdt

**Context** config>service>vprn>mvpn>provider-tunnel>selective

**Description** This command enables Data MDT with PIM-ASM mode on the receiver PE node. PIM-ASM

or PIM-SSM operation mode is derived based on the locally configured SSM range on the

node.

If asm-mode is disabled using this command, then PIM-SSM mode is enabled for all groups,

independent of the configured SSM range on the node.

pim-ssm

**Syntax** pim-ssm {grp-ip-address/mask | grp-ip-address netmask}

no pim-ssm

**Context** config>service>vprn>mvpn>provider-tunnel>selective

**Description** This command specifies the PIM SSM groups to use for the selective provider tunnel.

**Parameters** *group-address/mask* — Specifies a multicast group address and netmask length.

umh-pe-backup

Syntax umh-pe-backup

**Context** config>service>vprn>mvpn

**Description** This command enables context to configure primary and standby upstream PE association

for the MVPN.

umh-pe

Syntax umh-pe ip-address standby ip-address

no umh-pe ip-address

**Context** config>service>vprn>mvpn>umh-pe-backup

**Description** This command assigns a standby PE to each primary PE that must be selected as an

alternative PE in case the UFD session on tunnel from primary PE is detected down. Standby

for a PE cannot be modified without shutting down the MVPN instance.

If a primary PE is not assigned a standby PE then the UMH selection would fall back to the

default method.

### umh-selection

Syntax umh-selection {highest-ip | hash-based | tunnel-status | unicast-rt-pref}

no umh-selection

**Context** config>service>vprn>mvpn

**Description** This command specifies which UMH selection mechanism to use, highest IP address, hash

based or provider tunnel status.

The **no** form of the command resets it back to default.

**Default** umh-selection highest-ip

**Parameters** highest-ip — Specifies that the highest IP address is selected as UMH.

 $\ensuremath{\textbf{hash-based}}$  — Specifies that the UMH selection is based on the hash based

procedures.

tunnel-status — Specifies that UMH selection is based on the state of the tunnel as well

as the available unicast routes through the tunnel. Not supported for IPv6.

unicast-rt-pref — When selected, best unicast route will decide which UMH is chosen.
All PE routers shall prefer the same route to the UMH for the UMH selection criterion (for example BGP path selection criteria must not influence one PE to choose

different UMH from another PE).

# vrf-export

**Syntax** vrf-export {unicast | plcy-or-long-expr [plcy-or-expr [plcy-or-expr]]}

no vrf-export

Context config>service>vprn>mvpn

**Description** This command specifies the export policy to control MVPN routes exported from the local

VRF to other VRFs on the same or remote PE routers.

**Default** vrf-export unicast

**Parameters** unicast — Specifies to use unicast VRF export policy for the MVPN.

plcy-or-long-expr — The route policy name (up to 64 characters long) or a policy logical expression (up to 255 characters long). Allowed values are any string up to 255 characters long composed of printable, 7-bit ASCII characters. If the string contains special characters (#, \$, spaces, and so on), the entire string must be enclosed

between double quotes.

plcy-or-expr — The route policy name (up to 64 characters long) or a policy logical expression (up to 255 characters long). Allowed values are any string up to 64 characters long composed of printable, 7-bit ASCII characters. If the string contains special characters (#, \$, spaces, and so on), the entire string must be enclosed between double quotes. Up to 14 policies can be specified in a single statement.

# vrf-import

**Syntax vrf-import** {**unicast** | *plcy-or-long-expr* [*plcy-or-expr* [*plcy-or-expr*]}

no vrf-import

Context config>service>vprn>mvpn

**Description** This command specifies the import policy to control MVPN routes imported to the local VRF

from other VRFs on the same or remote PE routers.

**Default** vrf-import unicast

**Parameters** unicast — Specifies to use a unicast VRF import policy for the MVPN.

plcy-or-long-expr — The route policy name (up to 64 characters long) or a policy logical expression (up to 255 characters long). Allowed values are any string up to 255 characters in length composed of printable, 7-bit ASCII characters. If the string contains special characters (#, \$, spaces, and so on), the entire string must be enclosed between double guotes.

plcy-or-expr — The route policy statement name or a policy logical expression. Allowed values are any string up to 64 characters long composed of printable, 7-bit ASCII characters. If the string contains special characters (#, \$, spaces, and so on), the entire string must be enclosed between double quotes. Up to 14 policies can be specified in a single statement.

# vrf-target

Syntax vrf-target {unicast | ext-community | export unicast | ext-community | import unicast | ext-

community}

no vrf-target

**Context** config>service>vprn>mvpn

**Description** This command specifies the route target to be added to the advertised routes or compared

against the received routes from other VRFs on the same or remote PE routers. vrf-import or

vrf-export policies override the vrf-target policy.

The **no** form of the command removes the vrf-target.

**Default** no vrf-target

**Parameters** unicast — Specifies to use unicast vrf-target ext-community for the multicast VPN.

ext-comm — An extended BGP community in the **type**:x:y format. The value x can be an integer or IP address. The **type** can be the target or origin. x and y are 16-bit integers.

**Values** 

target:{ip-address:comm-val | 2byte-asnumber:ext-comm-val |

4byte-asnumber:comm-val}

*ip-address*: a.b.c.d

 comm-val:
 0 to 65535

 2byte-asnumber:
 1 to 65535

4byte-asnumber 0 to 4294967295

**import** *ext-community* — Specifies communities allowed to be accepted from remote PE neighbors.

**export** *ext-community* — Specifies communities allowed to be sent to remote PE neighbors.

### export

**Syntax export** {unicast | ext-community}

**Context** config>service>vprn>mvpn>vrf-target

**Description** This command specifies communities to be sent to peers.

Parameters unicast — Specifies to use unicast vrf-target ext-community for the multicast VPN.

ext-comm — An extended BGP community in the **type**:x:y format. The value x can be an integer or IP address. The **type** can be the target or origin. x and y are 16-bit integers.

**Values** 

target:{ip-address:comm-val | 2byte-asnumber:ext-comm-val | 4byte-asnumber:comm-val}

 ip-address:
 a.b.c.d

 comm-val:
 0 to 65535

 2byte-asnumber:
 1 to 65535

4byte-asnumber 0 to 4294967295

## import

**Syntax** import {unicast | ext-community}

**Context** config>service>vprn>mvpn>vrf-target

**Description** This command specifies communities to be accepted from peers.

Parameters unicast — Specifies to use unicast vrf-target ext-community for the multicast VPN.

ext-comm — An extended BGP community in the type:x:y format. The value x can be an integer or IP address. The type can be the target or origin. x and y are 16-bit integers.

**Values** 

target:{ip-address:comm-val | 2byte-asnumber:ext-comm-val | 4byte-asnumber:comm-val}

 ip-address:
 a.b.c.d

 comm-val:
 0 to 65535

 2byte-asnumber:
 1 to 65535

 4byte-asnumber
 0 to 4294967295

### 3.8.2.9 Redundant Interface Commands

#### redundant-interface

Syntax [no] redundant-interface ip-int-name

Context config>service>vprn

**Description** This command configures a redundant interface.

**Parameters** *ip-int-name* — Specifies the name of the IP interface. Interface names can be from 1 to

32 alphanumeric characters. If the string contains special characters (#, \$, spaces,

and so on), the entire string must be enclosed between double quotes.

### address

**Syntax** address {ip-address/mask | ip-address netmask} [remote-ip ip-address]

no address

**Context** config>service>vprn>redundant-interface

**Description** This command assigns an IP address mask or netmask and a remote IP address to the

interface.

**Parameters** *ip-address/mask* — Assigns an IP address/IP subnet format to the interface.

ip-address netmask — Specifies a string of 0s and 1s that mask or screen out the network part of an IP address so that only the host computer part of the address

remains.

Assigns an IP address netmask to the interface.

**remote-ip** *ip-address* — Assigns a remote IP to the interface.

### 3.8.2.10 Router Advertisement Commands

### router-advertisement

Syntax [no] router-advertisement

Context config>service>vprn

**Description** This command configures router advertisement properties. By default, it is disabled for all

IPv6 enabled interfaces.

The no form of the command disables all IPv6 interface. However, the no interface interface-

name command disables a specific interface.

**Default** disabled

# dns-options

Syntax [no] dns-options

**Context** config>service>vprn>router-advertisement

config>service>vprn>router-advert>interface

**Description** This command enters the context for configuration of DNS information for Stateless Address

Auto-Configuration (SLAAC) hosts.

When specified at the router-advertisement level in the routing context, this command allows configuration of service-wide parameters. These can then be inherited at the interface level by specifying the **config>service>vprn>router-advert>interface>dns-options>include-**

dns command.

The **no** form of the command disables configuration of DNS information for Stateless Address

Auto-Configuration (SLAAC) hosts.

**Default** disabled

#### server

Syntax server ipv6-address

no server

**Context** config>service>vprn>router-advert>dns-options

config>service>vprn>router-advert>interface>dns-options

**Description** This command specifies the IPv6 DNS servers to include in the RDNSS option in Router

Advertisements. When specified at the router advertisement level this applies to all interfaces that have **include-dns** enabled, unless the interfaces have more specific **dns-options** 

configured.

Parameters ipv6-address — Specifies the IPv6 address of the DNS server(s), up to 4 max. Specified

as eight 16-bit hexadecimal pieces.

### include-dns

Syntax [no] include-dns

**Context** config>service>vprn>router-advert>interface>dns-options

**Description** This command enables the Recursive DNS Server (RDNSS) Option in router

advertisements. This must be enabled for each interface on which the RDNSS option is

required in router advertisement messages.

The **no** form of the command disables the RDNSS option in router advertisements.

**Default** disabled

# rdnss-lifetime

Syntax rdnss-lifetime {seconds | infinite}

no rdnss-lifetime

**Context** config>service>vprn>router-advert>dns-options

config>service>vprn>router-advert>interface>dns-options

**Description** This command specifies the maximum time that the RDNSS address may be used for name

resolution by the client. The RDNSS Lifetime must be no more than twice MaxRtrAdvLifetime

with a maximum of 3600 seconds.

**Default** rdnss-lifetime infinite

**Parameters** infinite — Specifies an infinite RDNSS lifetime.

seconds — Specifies the time in seconds.

Values 4to 3600

### interface

Syntax [no] interface ip-int-name

**Context** config>service>vprn>router-advertisement

**Description** This command configures router advertisement properties on a specific interface. The

interface must already exist in the config>router>interface context.

**Default** No interfaces are configured by default.

**Parameters** *ip-int-name* — Specifies the interface name. If the string contains special characters (#,

\$, spaces, and so on), the entire string must be enclosed between double quotes.

## current-hop-limit

Syntax current-hop-limit number

no current-hop-limit

Context config>service>vprn>router-advert>if

**Description** This command configures the current-hop-limit in the router advertisement messages. It

informs the nodes on the subnet about the hop-limit when originating IPv6 packets.

Default 64

**Parameters** *number* — Specifies the hop limit.

Values 0 to 255. A value of zero means there is an unspecified number of

hops

# managed-configuration

Syntax [no] managed-configuration

Context config>service>vprn>router-advert>if

**Description** This command sets the managed address configuration flag. This flag indicates that DHCPv6

is available for address configuration in addition to any address autoconfigured using stateless address autoconfiguration. See RFC 3315, *Dynamic Host Configuration Protocol* 

(DHCP) for IPv6.

**Default** no managed-configuration

# max-advertisement-interval

Syntax [no] max-advertisement-interval seconds

**Context** config>service>vprn>router-advert>if

**Description** This command configures the maximum interval between sending router advertisement

messages.

Default 600

**Parameters** seconds — Specifies the maximum interval in seconds between sending router

advertisement messages.

**Values** 4 to 1800

### min-advertisement-interval

Syntax [no] min-advertisement-interval seconds

**Context** config>service>vprn>router-advert>if

**Description** This command configures the minimum interval between sending ICMPv6 neighbor

discovery router advertisement messages.

Default 200

**Parameters** seconds — Specifies the minimum interval in seconds between sending ICMPv6

neighbor discovery router advertisement messages.

**Values** 3 to 1350

mtu

Syntax [no] mtu mtu-bytes

**Context** config>service>vprn>router-advert>if

**Description** This command configures the MTU for the nodes to use to send packets on the link.

**Default** no mtu — The MTU option is not sent in the router advertisement messages.

**Parameters** *mtu-bytes* — Specifies the MTU for the nodes to use to send packets on the link.

**Values** 1280 to 9212

# other-stateful-configuration

Syntax [no] other-stateful-configuration

**Context** config>service>vprn>router-advert>if

**Description** This command sets the "Other configuration" flag. This flag indicates that DHCPv6lite is

available for autoconfiguration of other (non-address) information such as DNS-related information or information about other servers in the network. See RFC 3736, *Stateless* 

Dynamic Host Configuration Protocol (DHCP) for IPv6.

**Default** no other-stateful-configuration

# prefix

**Syntax** [no] prefix [ipv6-prefix|prefix-length]

**Context** config>service>vprn>router-advert>if

**Description** This command configures an IPv6 prefix in the router advertisement messages. To support

multiple IPv6 prefixes, use multiple prefix statements. No prefix is advertised until explicitly

configured using prefix statements.

**Parameters** *ip-prefix* — The IP prefix for prefix list entry in dotted decimal notation.

**Values** 

ipv4-prefix a.b.c.d (host bits must be 0)

ipv4-prefix-length 0 to 32

ipv6-prefix x:x:x:x:x:x:x:x (eight 16-bit pieces)

x:x:x:x:x:d.d.d.d x: [0 to FFFF]H d: [0 to 255]D

ipv6-prefix-length 0 to 128

**prefix-length** — Specifies a route must match the most significant bits and have a prefix

length.

**Values** 1 to 128

### autonomous

Syntax [no] autonomous

**Context** config>service>vprn>router-advert>if>prefix

**Description** This command specifies whether the prefix can be used for stateless address

autoconfiguration.

**Default** enabled

### on-link

Syntax [no] on-link

**Context** config>service>vprn>router-advert>if>prefix

**Description** This command specifies whether the prefix can be used for onlink determination.

**Default** enabled

# preferred-lifetime

Syntax [no] preferred-lifetime {seconds | infinite}

**Context** config>service>vprn>router-advert>if

**Description** This command configures the remaining length of time in seconds that this prefix will continue

to be preferred, such as, time until deprecation. The address generated from a deprecated prefix should not be used as a source address in new communications, but packets received

on such an interface are processed as expected.

**Default** 604800

**Parameters** seconds — Specifies the remaining length of time in seconds that this prefix will continue

to be preferred.

infinite — Specifies that the prefix will always be preferred. A value of 4,294,967,295

represents infinity.

### valid-lifetime

Syntax valid-lifetime {seconds | infinite}

**Context** config>service>vprn>router-advert>if

**Description** This command specifies the length of time in seconds that the prefix is valid for the purpose

of on-link determination. A value of all one bits (0xffffffff) represents infinity.

The address generated from an invalidated prefix should not appear as the destination or

source address of a packet.

**Default** 2592000

**Parameters** seconds — Specifies the remaining length of time in seconds that this prefix will continue

to be valid.

infinite — Specifies that the prefix will always be valid. A value of 4,294,967,295

represents infinity.

### reachable-time

Syntax reachable-time milli-seconds

no reachable-time

**Context** config>service>vprn>router-advert>if

**Description** This command configures how long this router should be considered reachable by other

nodes on the link after receiving a reachability confirmation.

**Default** no reachable-time

**Parameters** *milli-seconds* — Specifies the length of time the router should be considered reachable.

Values 0 to 3600000

#### retransmit-time

Syntax retransmit-timer milli-seconds

no retransmit-timer

Context config>service>vprn>router-advert>if

**Description** This command configures the retransmission frequency of neighbor solicitation messages.

**Default** no retransmit-time

**Parameters** *milli-seconds* — Specifies how often the retransmission should occur.

Values 0 to 1800000

### router-lifetime

Syntax router-lifetime seconds

no router-lifetime

Context config>service>vprn>router-advert>if

**Description** This command sets the router lifetime.

Default 1800

**Parameters** seconds — The length of time, in seconds, (relative to the time the packet is sent) that

the prefix is valid for route determination.

**Values** 0, 4 to 9000 seconds. 0 means that the router is not a default router

on this link.

### use-virtual-mac

Syntax [no] use-virtual-mac

**Context** config>service>vprn>router-advert>if

**Description** This command enables sending router advertisement messages using the VRRP virtual MAC

address, provided that the virtual router is currently the master.

If the virtual router is not the master, no router advertisement messages are sent.

The **no** form of the command disables sending router advertisement messages.

**Default** no use-virtual-mac

### 3.8.2.11 Network Time Protocol Commands

### ntp

Syntax [no] ntp

Context config>service>vprn

**Description** This command enters the context to configure Network Time Protocol (NTP) and its

operation. It also enables NTP server mode within the VPRN routing instance so that the router will respond to NTP requests from external clients received inside the VPRN.

The **no** form of the command stops the execution of NTP and removes its configuration.

### authenticate

Syntax [no] authenticate

Context config>service>vprn>ntp

**Description** This command enables authentication for the NTP server.

### authentication-check

Syntax [no] authentication-check

Context config>service>vprn>ntp

**Description** This command provides the option to skip the rejection of NTP PDUs that do not match the

authentication key-id, type or key requirements. The default behavior when authentication is

configured is to reject all NTP protocol PDUs that have a mismatch in either the

authentication key-id, type or key.

When **authentication-check** is enabled, NTP PDUs are authenticated on receipt. However, mismatches cause a counter to be increased, one counter for type and one for key-id, one for

type, value mismatches. These counters are visible in a show command.

The **no** form of this command allows authentication mismatches to be accepted; the counters

however are maintained.

**Default** authentication-check — Rejects authentication mismatches.

# authentication-key

Syntax authentication-key key-id (key key) [hash | hash2] type (des | message-digest)

no authentication-key key-id

Context config>service>vprn>ntp

**Description** This command sets the auth

This command sets the authentication key-id, type and key used to authenticate NTP PDUs sent by the broadcast server function toward external clients or to authenticate NTP PDUs received from external unicast clients within the VPRN routing instance. For authentication to work, the authentication key-id, type, and key value must match.

The **no** form of the command removes the authentication key.

**Parameters** *key-id* — Configure the authentication key-id that will be used by the node when transmitting or receiving Network Time Protocol packets.

Entering the authentication-key command with a key-id value that matches an existing configuration key will result in overriding the existing entry.

Recipients of the NTP packets must have the same authentication key-id, type, and key value in order to use the data transmitted by this node. This is an optional parameter.

**Values** 1 to 255

**key** — The authentication key associated with the configured key-id, the value configured in this parameter is the actual value used by other network elements to authenticate the NTP packet.

The key can be any combination of ASCII characters up to 8 characters in length (unencrypted). If spaces are used in the string, enclose the entire string in quotation marks (".").

- hash Specifies the key is entered in an encrypted form. If the hash or hash2 parameter is not used, the key is assumed to be in an unencrypted, clear text form. For security, all keys are stored in encrypted form in the configuration file with the hash or hash2 parameter specified.
- hash2 Specifies the key is entered in a more complex encrypted form that involves more variables than the key value alone, meaning that the hash2 encrypted variable cannot be copied and pasted. If the hash or hash2 parameter is not used, the key is assumed to be in an unencrypted, clear text form. For security, all keys are stored in encrypted form in the configuration file with the hash or hash2 parameter specified.
- **type** This parameter determines if DES or message-digest authentication is used. This is a required parameter; either DES or message-digest must be configured.

Values des — Specifies that DES authentication is used for this key. The des value is not supported in FIPS-140-2 mode.

message-digest — Specifies that MD5 authentication in accordance with RFC 2104 is used for this key.

#### broadcast

Syntax broadcast {interface ip-int-name} [key-id key-id] [version version] [ttl ttl]

no broadcast {interface ip-int-name}

**Context** config>service>vprn>ntp

**Description** This command configures the node to transmit NTP packets on a given interface. Broadcast

and multicast messages can easily be spoofed, thus, authentication is strongly

recommended.

The **no** form of this command removes the address from the configuration.

Parameters ip-int-name — Specifie

*ip-int-name* — Specifies the local interface on which to transmit NTP broadcast packets. If the string contains special characters (#, \$, spaces, and so on), the entire string

must be enclosed between double quotes.

Values 32 character maximum

key-id key-id — Identifies the configured authentication key and authentication type used by this node to receive and transmit NTP packets to and from an NTP server and peers. If an NTP packet is received by this node both authentication key and authentication type must be valid otherwise the packet will be rejected and an event/ trap generated.

Values 1 to 255

version version — Specifies the NTP version number that is generated by this node. This parameter does not need to be configured when in client mode in which case all versions will be accepted.

Values 1 to 4

Default 4

ttl ttl — Specifies the IP Time To Live (TTL) value.

Values 1 to 255

### 3.8.2.12 NAT Commands

nat

Syntax [no] nat

**Context** config>service>vprn

config>router

**Description** This command configures, creates or deletes a NAT instance.

### inside

Syntax inside

Context config>service>vprn>nat

config>router>nat

**Description** This command enters the "inside" context to configure the inside NAT instance.

# destination-prefix

Syntax [no] destination-prefix ip-prefix/length

**Context** config>service>vprn>nat>inside

config>router>nat>inside

**Description** This command configures a destination prefix. An (internal) static route will be created for this

prefix. All traffic that hits this route will be subject to NAT. The system will not allow a destination-prefix to be configured if the configured nat-policy refers to an IP pool that resides

in the same service (as this would result in a routing loop).

**Parameters** *ip-prefix* — Specifies the IP prefix; host bits must be zero (0).

Values a.b.c.d

length — Specifies the prefix length.

Values 0 to 32

#### dual-stack-lite

Syntax dual-stack-lite

Context config>service>vprn>nat

config>router>nat>inside

**Description** This command enters the context to configure Dual-Stack-Lite NAT parameters.

#### address

Syntax [no] address ipv6-address

**Context** config>service>vprn>nat>inside>dslite

**Description** This command configures a dual-stack-lite IPv6 address

The **no** form of the command removes the value from the configuration.

**Parameters** *ipv6-address* — Specifies the IPv6 address on the interface.

**Values** 

ipv6-prefix x:x:x:x:x:x:x:x (eight 16-bit pieces)

x:x:x:x:x:d.d.d.d x: [0 to FFFF]H d: [0 to 255]D

### tunnel-mtu

Syntax tunnel-mtu mtu-bytes

no tunnel-mtu

Context config>service>vprn>nat>inside>dslite>address

**Description** This command configures the DSLite tunnel MTU for this Dual Stack Lite address.

The **no** form of the command reverts the default.

Default 1500

**Parameters** *mtu-bytes* — Specifies the DSLite tunnel MTU.

Values 512 to 9212

# subscriber-prefix-length

Syntax subscriber-prefix-length prefix-length

no subscriber-prefix-length

**Context** config>service>vprn>nat>inside>dslite

**Description** This command configures the IPv6 prefix length of the dual-stack-lite subscribers.

The **no** form of the command reverts the default.

Default 128

Parameters prefix-length prefix-length — Specifies the IPv6 prefix length of the dual-stack-lite

subscriber.

Values 32 to 64, 128

Default 128

### 12-aware

Syntax I2-aware

Context config>services>vprn>nat>inside

**Description** This command enters the context to configure parameters specific to Layer 2-aware NAT.

### address

Syntax [no] address ip-address/mask

Context config>services>vprn>nat>inside>l2-aware

**Description** This command configures a Layer 2-aware NAT address. This address will act as a local

address of the system. Hosts connected to the inside service will be able to ARP for this address. To verify connectivity, a host can also ping the address. This address is typically used as next hop of the default route of a Layer 2-aware host. The given mask defines a Layer 2-aware subnet. The (inside) IP address used by a Layer 2-aware host must match one of

the subnets defined here or it will be rejected.

**Parameters** *ip-address* — Specifies the IP address in a.b.c.d format.

mask — Specifies the mask.

**Values** 16 to 32

# nat-policy

Syntax nat-policy nat-policy-name

no nat-policy

Context config>services>vprn>nat>inside

config>router>nat>inside

**Description** This command configures the NAT policy that will be used for large-scale NAT in this service.

**Parameters** *nat-policy-name* — Specifies the NAT policy name.

Values 32 chars max

# redundancy

Syntax redundancy

**Context** config>service>vprn>nat>inside

config>service>vprn>nat>outside>pool

**Description** This command enters the context to configure redundancy parameters.

peer

Syntax peer ip-address

no peer

Context config>service>vprn>nat>inside>redundancy

**Description** This command configures the IP address of the NAT redundancy peer in the realm of this

virtual router instance.

steering-route

**Syntax steering-route** *ip-prefix/length* 

no steering-route

**Context** config>service>vprn>nat>inside>redundancy

**Description** This command configures specifies the IP address and prefix length of the steering route. The

steering route is used in the realm of this virtual router instance as an indirect next-hop for all

the traffic that must be routed to the large scale NAT function.

outside

Syntax outside

Context config>service>vprn>nat

config>router>nat

**Description** This command enters the "outside" context to configure the outside NAT instance.

pool

Syntax pool nat-pool-name [nat-group nat-group-id type pool-type [no-allocate] [create]

no pool nat-pool-name

**Context** config>service>vprn>nat>outside

config>router>nat>outside

**Description** This command configures a NAT pool.

**Parameters** *nat-pool-name* — Specifies the NAT pool name.

Values 32 chars max

nat-group-id — Specifies the NAT group ID.

Values 1 to 4

**create** — This parameter must be specified to create the instance.

pool-type — Specifies the pool type, either large-scale or L2-aware.

## address-range

**Syntax** address-range start-ip-address end-ip-address [create]

no address-range start-ip-address end-ip-address

**Context** config>service>vprn>nat>outside>pool

config>router>nat>outside>pool

**Description** This command configures a NAT address range.

**Parameters** start-ip-address — Specifies the beginning IP address in a.b.c.d form.

end-ip-address — Specifies the ending IP address in a.b.c.d. form.create — This parameter must be specified to create the instance.

# description

Syntax description description-string

no description

**Context** config>service>vprn>nat>outside>pool>address-range

config>service>vprn>nat>outside>pool

config>router>nat>outside>pool>address-range

config>router>nat>outside>pool

**Description** This command configures the description for the NAT address range.

**Parameters** description-string — Specifies the NAT address range description.

Values 80 chars max

### drain

Syntax [no] drain

**Context** config>service>vprn>nat>outside>pool>address-range

config>router>nat>outside>pool>address-range

**Description** This command starts or stops draining this NAT address range. When an address-range is

being drained, it will not be used to serve new hosts. Existing hosts, however, will still be able to use the address that was assigned to them even if it is being drained. An address-range can only be deleted if the parent pool is shut down or if the range itself is effectively drained

(no hosts are using the addresses anymore).

#### mode

Syntax mode {auto | napt}

no mode

Context config>service>vprn>nat>outside>pool

**Description** This command configures the mode of operation of this NAT address pool.

The mode value is only relevant while the value of pool type is equal to largeScale; while the

value of pool type is equal to I2Aware, the mode of operation is always NAPT.

# port-forwarding-range

**Syntax** port-forwarding-range range-end

no port-forwarding-range

**Context** config>service>vprn>nat>outside>pool

**Description** This command configures the end of the port range available for port forwarding. The start of

the range is always equal to one.

The actual maximum value of the range end may be restricted to less than 65535 depending

on the value of the objects port reservation type and port reservation value and on system

specifications.

Default 1023

**Parameters** range-end — Specifies the mode of operation of this NAT pool.

Values 1023 to 65535

# port-reservation

Syntax port-reservation blocks num-blocks

port-reservation ports num-ports

no port-reservation

Context config>service>vprn>nat>outside>pool

config>router>nat>outside>pool

**Description** This command configures the size of the port-block that will be assigned to a host that is

served by this pool. The number of ports configured here will be available to UDP, TCP and

ICMP (as identifiers).

**Parameters** 

num-blocks — Specifies the number of port-blocks per IP address. Setting this parameter to one (1) for large scale NAT will enable 1:1 NAT for IP addresses in this pool.

**Values** 1 to 64512

*num-ports* — Specifies the number of ports per block.

**Values** 1 to 32256

### export

Syntax export ip-prefix/length

no export

**Context** config>service>vprn>nat>outside>pool>redundancy

**Description** This command installs the export route in the routing table for active NAT pools.

Once the export route is in the routing table, it can be advertised in the network via a routing protocol. NAT pools in the standby or disabled state will not advertise the export route.

A NAT pool becomes active when it becomes operationally UP, and there is no monitoring route (which is also the export route from the peer) present in the routing node (as received from the network). The pool will transition into standby state in case that the monitoring route (or export route from the peer) is already present in the routing table. In other words, the monitoring route is already advertised as an export route from the peering node with active NAT pool.

The export route can be advertised only from:

- · The active lead pool.
- Active pool for which fate-sharing is disabled.

**Default** no export

**Parameters** *ip-prefix/length* — Specifies the IP prefix and length.

Syntax:

ip-prefix/length: ip-prefix a.b.c.d

ip-prefix-length 0 to 32

**Values** 0, 4, 16

#### follow

Syntax follow router router-instance pool name

no follow

**Context** config>service>vprn>nat>outside>pool>redundancy

config>router> nat>outside>pool>redundancy

**Description** This command implicitly enables Pool Fate-Sharing Group (PFSG) which is required in case

of multiple NAT policies per inside routing context. A NAT pool configured with this command will not advertise or monitor any route in order to change its (activity) state but instead it will directly follow the state of the lead pool in the PFSG. Once the lead pool changes its (activity) state, all the remaining pools following the lead pool will change their state accordingly.

**Default** no follow

**Parameters** router router-instance — Specifies the routing instance where the lead pool resides.

Values <router-name> | <service-id>

router-name - Base

service-id - 1 to 2147483647

**pool** *name* — Specifies the pool whose activity state is being shared up to 32 characters in length.

#### monitor

Syntax monitor ip-prefix/length

no monitor

**Context** config>service>vprn>nat>outside>pool>redundancy

config>router> nat>outside>pool>redundancy

**Description** This command configures the monitoring route based on which the NAT multi-chassis

switchover is triggered. Monitoring route of a NAT pool on the local node must match the export route of a corresponding NAT pool on the peering node. Presence of the monitoring route in the routing table is an indication that the peering NAT pool is active (since it is advertising its export route). The disappearance of the monitoring route from the routing table is an indication that the peering pool has failed and consequently the nodal switchover is triggered, the local pool becomes active and its export route is consequently advertised. The

export route can be advertised only from:

The active lead pool.

· Active pool for which fate-sharing is disabled.

**Parameters** *ip-prefix/length* — Specifies the IP prefix and length.

Syntax:

ip-prefix/length: ip-prefix a.b.c.d

ip-prefix-length 0 to 32

### subscriber-limit

Syntax subscriber-limit limit

no subscriber-limit

Context config>service>vprn>nat>outside>pool

**Description** This command configures the maximum number of subscribers per outside IP address.

If multiple port blocks per subscriber are used, the block size is typically small; all blocks assigned to a given subscriber belong to the same IP address; the subscriber limit

guarantees that any subscriber can get a minimum number of ports.

**Parameters** *limit* — Specifies the maximum number of subscribers per outside IP address.

Values 1 to 65535

### watermarks

Syntax watermarks high percentage-high low percentage-low

no watermarks

**Context** config>service>vprn>nat>outside>pool

config>router>nat>outside>pool

**Description** This command configures the watermarks for this NAT pool.

**Parameters** *percentage-high* — Specifies the high percentage.

Values 2 to 100

percentage-low — Specifies the low percentage.

Values 1 to 99

### 3.8.2.13 Subscriber Interface Commands

### subscriber-interface

Syntax subscriber-interface ip-int-name [fwd-service service-id fwd-subscriber-interface ip-int-

namel

no subscriber-interface ip-int-name

**Context** config>service>vprn

#### Description

This command allows the operator to create special subscriber-based interfaces. It is used to contain multiple group interfaces. Multiple subnets associated with the subscriber interface can be applied to any of the contained group interfaces in any combination. The subscriber interface allows subnet sharing between group interfaces.

Use the **no** form of the command to remove the subscriber interface.

#### **Parameters**

*ip-int-name* — Specifies the name of the IP interface. Interface names can be from 1 to 32 alphanumeric characters. If the string contains special characters (#, \$, spaces, and so on), the entire string must be enclosed between double quotes.

**fwd-service** *service-id* — Specifies the forwarding service ID for a subscriber interface in a retailer context.

**fwd-subscriber-interface** *ip-int-name* — Specifies the forwarding subscriber interface for a subscriber interface in a retailer context.

#### address

#### **Syntax**

[no] address {ip-address/mask | ip-address netmask} [gw-ip-address ip-address] [populate-host-routes] [track-srrp srrp-instance [holdup-time msecs]]

#### Context

config>service>vprn>subscriber-interface

#### Description

This command configures the local subscriber subnets available on a subscriber IP interface. The configured ip-address and mask define the address space associated with the subscriber subnet. Up to 16 IP subnets can be created on a single subscriber IP interface. Each subnet supports a locally owned IP host address within the subnet that is not expected to appear on other routers that may be servicing the same subscriber subnet. For redundancy purposes, the keyword **gw-address** defines a separate IP address within the subnet for Subscriber Routed Redundancy Protocol (SRRP) routing. This IP address must be the same on the local and remote routers participating in a common SRRP instance.

In SRRP, a single SRRP instance is tied to a group IP interface. The group IP interface is contained directly within a subscriber IP interface context and thus directly associated with the subscriber subnets on the subscriber IP interface. The SRRP instance is also indirectly associated with any subscriber subnets tied to the subscriber interface through wholesale/retail VPRN configurations. With the directly-associated and the indirectly-associated subscriber interface subnets, a single SRRP instance can manage hundreds of SRRP gateway IP addresses. This automatic subnet association to the SRRP instance is different from VRRP where the redundant IP address is defined within the VRRP context.

Defining an SRRP gateway IP address on a subscriber subnet is not optional when the subnet is associated with a group IP interface with SRRP enabled. Enabling SRRP (no shutdown) fails if one or more subscriber subnets do not have an SRRP gateway IP address defined. Creating a new subscriber subnet without an SRRP gateway IP address defined fails when the subscriber subnet is associated with a group IP interface with an active SRRP instance. Once SRRP is enabled on a group interface, the SRRP instance will manage the ARP response and routing behavior for all subscriber hosts reachable through the group IP interface.

The no form of the command removes the address from a subscriber subnet. The address command for the specific subscriber subnet must be executed without the gw-address parameter. To succeed, all SRRP instances associated with the subscriber subnet must removed or shutdown.

#### **Parameters**

*ip-address/mask* | *ip-address netmask* — Specifies the address space associated with the subscriber subnet.

**gw-ip-address** *ip-address* — Specifies a separate IP address within the subnet for SRRP routing purposes. This parameter must be followed by a valid IP interface that exists within the subscriber subnet created by the address command. The defined gateway IP address cannot currently exist as a subscriber host (static or dynamic). If the defined ip-address already exists as a subscriber host address, the address command fails. The specified ip-address must be unique within the system.

The gw-address parameter may be specified at anytime. If the subscriber subnet was created previously, executing the address command with a gw-address parameter will simply add the SRRP gateway IP address to the existing subnet.

If the address command is executed without the gw-address parameter when the subscriber subnet is associated with an active SRRP instance, the address fails. If the SRRP instance is inactive or removed, executing the address command without the gw-address parameter will remove the SRRP gateway IP address from the specified subscriber subnet.

If the address command is executed with a new gw-address, all SRRP instances currently associated with the specified subscriber subnet will be updated with the new SRRP gateway IP address.

**populate-host-routes** — Specifies to populate subscriber-host routes in local FIB. Storing them in FIB benefits topologies only where the external router advertises more specific routes than the one corresponding to locally configured subscriber-interface subnets.

# allow-unmatching-subnets

Syntax [no] allow-unmatching-subnets

**Context** config>service>vprn>subscriber-interface

**Description** This command specifies whether subscriber hosts with a subnet that does not match any of

the subnets configured on this interface, are allowed.

# group-interface

Syntax [no] group-interface ip-int-name

**Context** config>service>vprn>subscriber-interface

**Description** This command enters the context to configure a group interface. A group interface is an

interface that may contain one or more SAPs. This interface is used in triple-play services

where multiple SAPs are part of the same subnet.

**Parameters** *ip-int-name* — Configures the interface group name. If the string contains special

characters (#, \$, spaces, and so on), the entire string must be enclosed between

double quotes.

### arp-host

Syntax arp-host

Context config>service>vprn>sub-if>grp-if

**Description** This command enters the context to configure ARP host parameters.

### host-limit

Syntax host-limit max-num-hosts

no host-limit

**Context** config>service>vprn>sub-if>grp-if>arp-host

**Description** This command configures the maximum number of ARP hosts.

**Parameters** max-num-hosts — Specifies the maximum number of ARP hosts.

**Values** 1 to 32767

### min-auth-interval

Syntax min-auth-interval min-auth-interval

no min-auth-interval

Context config>service>vprn>sub-if>grp-if>arp-host

**Description** This command configures the minimum authentication interval.

**Parameters** *min-auth-interval* — Specifies the minimum authentication interval.

**Values** 1 to 6000

# sap-host-limit

Syntax sap-host-limit max-num-hosts-sap

no sap-host-limit

**Context** config>service>vprn>sub-if>grp-if>arp-host

**Description** This command configures the maximum number of ARP hosts per SAP.

**Parameters** max-num-hosts-sap — Specifies the maximum number of ARP hosts per SAP allowed

on this IES interface.

**Values** 1 to 32767

### 3.8.2.14 Interface Commands

### interface

Syntax interface ip-int-name

no interface ip-int-name

Context config>service>vprn

**Description** Th

This command creates a logical IP routing interface for a Virtual Private Routed Network (VPRN). Once created, attributes like an IP address and service access point (SAP) can be associated with the IP interface.

The **interface** command, under the context of services, is used to create and maintain IP routing interfaces within VPRN service IDs. The **interface** command can be executed in the context of an VPRN service ID. The IP interface created is associated with the service core network routing instance and default routing table. The typical use for IP interfaces created in this manner is for subscriber Internet access.

Interface names are case sensitive and must be unique within the group of defined IP interfaces defined for **config router interface** and **config service vprn interface**. Interface names must not be in the dotted decimal notation of an IP address. For example, the name "1.1.1.1" is not allowed, but "int-1.1.1.1" is allowed. Show commands for router interfaces use either interface names or the IP addresses. Use unique IP address values and IP address names to maintain clarity. It could be unclear to the user if the same IP address and IP address name values are used. Although not recommended, duplicate interface names can exist in different router instances.

The available IP address space for local subnets and routes is controlled with the **config router service-prefix** command. The **service-prefix** command administers the allowed subnets that can be defined on service IP interfaces. It also controls the prefixes that may be learned or statically defined with the service IP interface as the egress interface. This allows segmenting the IP address space into **config router** and **config service** domains.

When a new name is entered, a new logical router interface is created. When an existing interface name is entered, the user enters the router interface context for editing and configuration.

By default, there are no default IP interface names defined within the system. All VPRN IP interfaces must be explicitly defined. Interfaces are created in an enabled state.

The **no** form of this command removes IP the interface and all the associated configuration. The interface must be administratively shutdown before issuing the **no interface** command.

For VPRN services, the IP interface must be shutdown before the SAP on that interface may be removed. VPRN services do not have the **shutdown** command in the SAP CLI context. VPRN service SAPs rely on the interface status to enable and disable them.

#### **Parameters**

ip-int-name — Specifies the name of the IP interface. Interface names must be unique within the group of defined IP interfaces for config router interface and config service vprn interface commands. An interface name cannot be in the form of an IP address. Interface names can be from 1 to 32 alphanumeric characters. If the string contains special characters (#, \$, spaces, and so on), the entire string must be enclosed between double quotes.

If *ip-int-name* already exists within the service ID, the context will be changed to maintain that IP interface. If *ip-int-name* already exists within another service ID or is an IP interface defined within the **config router** commands, an error will occur and context will not be changed to that IP interface. If *ip-int-name* does not exist, the interface is created and context is changed to that interface for further command processing.

## active-cpm-protocols

Syntax [no] active-cpm-protocols

**Context** config>service>vprn>if

**Description** This command enables CPM protocols on this interface.

### address

Syntax address {ip-address/mask | ip-address netmask} [broadcast all-ones | host-ones]

[track-srrp srrp-instance]

no address

**Context** config>service>vprn>if

config>service>vprn>nw-if

**Description** This command assigns an IP address, IP subnet, and broadcast address format to a VPRN

IP router interface. Only one IP address can be associated with an IP interface. Use the

secondary command to assign multiple addresses.

An IP address must be assigned to each VPRN IP interface. An IP address and a mask are used together to create a local IP prefix. The defined IP prefix must be unique within the context of the routing instance. It cannot overlap with other existing IP prefixes defined as local subnets on other IP interfaces in the same routing context within the 7750 SR.

The local subnet that the **address** command defines must be part of the services address space within the routing context using the **config router service-prefix** command. The default is to disallow the complete address space to services. Once a portion of the address space is allocated as a service prefix, that portion can be made unavailable for IP interfaces defined within the **config router interface** CLI context for network core connectivity with the **exclude** option in the **config router service-prefix** command.

The IP address for the interface can be entered in either CIDR (Classless Inter-Domain Routing) or traditional dotted decimal notation. The show commands display CIDR notation and is stored in configuration files.

By default, no IP address or subnet association exists on an IP interface until it is explicitly created.

Use the **no** form of this command to remove the IP address assignment from the IP interface. When the **no address** command is entered, the interface becomes operationally down.

| Address    | Admin state | Oper state |
|------------|-------------|------------|
| No address | up          | down       |
| No address | down        | down       |
| 1.1.1.1    | up          | up         |
| 1.1.1.1    | down        | down       |

The operational state is a read-only variable and the only controlling variables are the address and admin states. The address and admin states are independent and can be set independently. If an interface is in an administratively up state and an address is assigned, it becomes operationally up and the protocol interfaces and the MPLS LSPs associated with that IP interface will be reinitialized.

#### **Parameters**

- *ip-address* The IP address of the IP interface. The *ip-address* portion of the **address** command specifies the IP host address that will be used by the IP interface within the subnet. This address must be unique within the subnet and specified in dotted decimal notation. Allowed values are IP addresses in the range 1.0.0.0 223.255.255.255 (with support of /31 subnets).
- I The forward slash is a parameter delimiter and separates the ip-address portion of the IP address from the mask that defines the scope of the local subnet. No spaces are allowed between the ip-address, the "I" and the mask-length parameter. If a forward slash is not immediately following the ip-address, a dotted decimal mask must follow the prefix.

mask-length — The subnet mask length when the IP prefix is specified in CIDR notation. When the IP prefix is specified in CIDR notation, a forward slash (/) separates the *ip-address* from the *mask-length* parameter. The mask length parameter indicates the number of bits used for the network portion of the IP address; the remainder of the IP address is used to determine the host portion of the IP address. Allowed values are integers in the range 0 – 30. A mask length of 32 is reserved for system IP addresses.

mask — The subnet mask in dotted decimal notation. When the IP prefix is not specified in CIDR notation, a space separates the *ip-address* from a traditional dotted decimal mask. The *mask* parameter indicates the complete mask that will be used in a logical 'AND' function to derive the local subnet of the IP address. Allowed values are dotted decimal addresses in the range 128.0.0.0 – 255.255.255.252. A mask of 255.255.255.255 is reserved for system IP addresses.

broadcast — The optional broadcast parameter overrides the default broadcast address used by the IP interface when sourcing IP broadcasts on the IP interface. If no broadcast format is specified for the IP address, the default value is host-ones which indicates a subnet broadcast address. Use this parameter to change the broadcast address to all-ones or revert back to a broadcast address of host-ones.

The broadcast format on an IP interface can be specified when the IP address is assigned or changed.

This parameter does not affect the type of broadcasts that can be received by the IP interface. A host sending either the local broadcast (all-ones) or the valid subnet broadcast address (host-ones) will be received by the IP interface.

**Default** host-ones

**all-ones** — The **all-ones** keyword following the **broadcast** parameter specifies the broadcast address used by the IP interface for this IP address will be 255.255.255.255, also known as the local broadcast.

host-ones — The host-ones keyword following the broadcast parameter specifies that the broadcast address used by the IP interface for this IP address will be the subnet broadcast address. This is an IP address that corresponds to the local subnet described by the *ip-address* and the *mask-length* or *mask* with all the host bits set to binary one. This is the default broadcast address used by an IP interface.

The **broadcast** parameter within the **address** command does not have a negate feature, which is usually used to revert a parameter to the default value. To change the **broadcast** type to **host-ones** after being changed to **all-ones**, the **address** command must be executed with the **broadcast** parameter defined.

track-srrp — Specifies the SRRP instance ID that this interface route needs to track.

3HE 11971 AAAC TQZZA 01

### allow-directed-broadcasts

Issue: 01

Syntax [no] allow-directed-broadcasts

**Context** config>service>vprn>if config>service>vprn>nw-if

#### Description

This command controls the forwarding of directed broadcasts out of the IP interface.

A directed broadcast is a packet received on a local router interface destined for the subnet broadcast address on another IP interface. The **allow-directed-broadcasts** command on an IP interface enables or disables the transmission of packets destined to the subnet broadcast address of the egress IP interface.

When enabled, a frame destined to the local subnet on this IP interface will be sent as a subnet broadcast out this interface. Care should be exercised when allowing directed broadcasts as it is a well-known mechanism used for denial-of-service attacks.

When disabled, directed broadcast packets discarded at this egress IP interface will be counted in the normal discard counters for the egress SAP.

By default, directed broadcasts are not allowed and will be discarded at this egress IP interface.

The **no** form of this command disables the forwarding of directed broadcasts out of the IP interface.

Default

no allow-directed-broadcasts — Directed broadcasts are dropped.

#### bfd

### **Syntax**

bfd transmit-interval [receive receive-interval] [multiplier multiplier] [echo-receive echo-interval] [type cpm-np]

no bfd

#### Context

config>service>vprn>if config>service>vprn>if>ipv6 config>service>vprn>nw-if

#### Description

This command specifies the BFD parameters for the associated IP interface. If no parameters are defined the default value are used.

The multiplier specifies the number of consecutive BFD messages that must be missed from the peer before the BFD session state is changed to down and the upper level protocols (OSPF, IS-IS, BGP or PIM) is notified of the fault.

The **no** form of the command removes BFD from the associated IGP protocol adjacency.

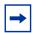

**Note:** On the 7750 SR and 7950 XRS, the *transmit-interval*, **receive** *receive-interval*, and **echo-receive** *echo-interval* values can only be modified to a value less than 100 when:

- 1. The type cpm-np option is explicitly configured.
- 2. The interval is specified 10 to 100000.
- 3. The service is shut down (**shutdown**)
- 4. The service is re-enabled (no shutdown)

To remove the **type cpm-np** option, re-issue the **bfd** command without specifying the **type** parameter.

Default

no bfd

#### **Parameters**

transmit-interval — Sets the transmit interval for the BFD session.

Values 10 to 100000 (see the Note above)

Default 100

receive receive-interval — Sets the receive interval for the BFD session.

Values 10 to 100000 (see the Note above)

Default 100

multiplier multiplier — Sets the multiplier for the BFD session.

Values 3 to 20

Default 3

**echo-receive** *echo-interval* — Sets the minimum echo receive interval, in milliseconds, for the BFD session.

**Values** 100 to 100000

10 to 100000 (applies to the 7750 SR; see the Note above)

Default 100

type cpm-np — Specifies that BFD sessions associated with this interface will be created on the CPM network processor to allow for fast timers down to 10 ms granularity.

# cflowd-parameters

Syntax cflowd-parameters

no cflowd-parameters

**Context** config>service>vprn>if

**Description** This command creates the configuration context to configure cflowd parameters for the

associated IP interfaces.

**cflowd** is used for network planning and traffic engineering, capacity planning, security, application and user profiling, performance monitoring, usage-based billing, and SLA measurement.

At a minimum, the **sampling** command must be configured within this context in order to enable cflowd sampling, otherwise traffic sampling will not occur.

Default

no cflowd-parameters

# sampling

Syntax sampling {unicast | multicast} type {acl | interface} [direction {ingress-only | egress-

only | both}]

no sampling {unicast | multicast}

**Context** config>service>vprn>if>cflowd-parameters

config>service>vprn>nw-if>cflowd-parameters

config>service>vprn>subscriber-interface>group-interface>cflowd-parameters

**Description** This command enables and configures the cflowd sampling behavior to collect traffic flow

samples through a router for analysis.

This command can be used to configure the sampling parameters for unicast and multicast traffic separately. If sampling is not configured for either unicast or multicast traffic, then that type of traffic will not be sampled.

If cflowd is enabled without either **egress-only** or **both** specified or with the **ingress-only** keyword specified, then only ingress sampling will be enabled on the associated IP interface.

The **no** form of the command disables the associated type of traffic sampling on the associated interface.

**Default** no sampling

**Parameters** unicast — Specifies that the sampling command will control the sampling of unicast traffic on the associated interface/SAP.

**multicast** — Specifies that the **sampling** command will control the sampling of multicast traffic on the associated interface/SAP.

**type** — Specifies the sampling type.

**Values acl** — Specifies that the sampled traffic is controlled via an IP traffic

filter entry with the action "filter-sample" configured.

interface — Specifies that all traffic entering or exiting the interface

is subject to sampling.

**direction** — Specifies the direction in which to collect traffic flow samples.

**Values** ingress-only — Enables ingress sampling only on the associated

interface.

**egress-only** — Enables egress sampling only on the associated interface.

**both** — Enables both ingress and egress cflowd sampling.

## cpu-protection

Syntax cpu-protection policy-id

no cpu-protection

Context config>service>vprn>if

config>service>vprn>nw-if

**Description** This command assigns an existing CPU protection policy to the associated service interface.

For these interface types, the per-source rate limit is not applicable. The CPU protection policies are configured in the **config>sys>security>cpu-protection>policy** cpu-protection-

policy-id context.

If no CPU protection policy is assigned to a service interface, then a the default policy is used

to limit the overall-rate.

The **no** form of the command removes CPU protection policy association from the interface,

resulting in no default rate limiting of control packets.

**Default** cpu-protection 254 (for access interfaces)

cpu-protection 255 (for network interfaces)

no cpu-protection (for video interfaces)

**Parameters** policy-id — Specifies an existing CPU protection policy.

**Values** 1 to 255

# cpu-protection

Syntax cpu-protection policy-id [mac-monitoring]

no cpu-protection

**Context** config>service>vprn>if

config>service>vprn>if>sap

**Description** This command assigns an existing CPU protection policy to the associated service group

interface SAP, interface or MSAP policy. The CPU protection policies are configured in the

config>sys>security>cpu-protection>policy cpu-protection-policy-id context.

If no CPU protection policy is assigned to a service group interface SAP, then a the default

policy is used to limit the overall-rate.

**Default** cpu-protection 254 (for access interfaces)

cpu-protection 255 (for network interfaces)

no cpu-protection (for video interfaces)

The configuration of no cpu-protection returns the interface/SAP to the default policies as

shown above.

**Parameters** policy-id — Specifies an existing CPU protection policy.

**Values** 1 to 255

mac-monitoring — When specified, the per MAC rate limiting should be performed,

using the per-source-rate from the associated cpu-protection policy.

### dad-disable

Syntax [no] dad-disable

Context config>service>vprn>if>ipv6

**Description** This command disables duplicate address detection (DAD) on a per-interface basis. This

prevents the router from performing a DAD check on the interface. All IPv6 addresses of an interface with DAD disabled, immediately enter a preferred state, without checking for uniqueness on the interface. This is useful for interfaces which enter a looped state during troubleshooting and operationally disable themselves when the loop is detected, requiring

manual intervention to clear the DAD violation.

The **no** form of the command turns off **dad-disable** on the interface.

**Default** not enabled

# dist-cpu-protection

Syntax dist-cpu-protection policy-name

no dist-cpu-protection

Context config>service>vprn>nw-if

**Description** This command assigns a Distributed CPU Protection (DCP) policy to the network interface.

Only a valid created DCP policy can be assigned to a network interface (this rule does not

apply to templates such as an msap-policy).

**Default** If no dist-cpu-protection policy is assigned to the VPRN network interface, then the default

network DCP policy ( default-network-policy) is used.

If no DCP functionality is required on the VPRN network interface then an empty DCP policy

can be created and explicitly assigned to the VPRN network interface.

**Parameters** policy-name — Specifies the name of the DCP policy up to 32 characters in length

## dist-cpu-protection

Syntax dist-cpu-protection policy-name

no dist-cpu-protection

Context config>service>vprn>if>sap

config>service>vprn>subscr-if>grp-if>sap

**Description** This command assigns a Distributed CPU Protection (DCP) policy to the network interface.

Only a valid created DCP policy can be assigned to a SAP (this rule does not apply to

templates such as an msap-policy).

**Default** If no dist-cpu-protection policy is assigned to a SAP, then the default access DCP policy

(\_default-access-policy) is used.

If no DCP functionality is required on the SAP, then an empty DCP policy can be created and

explicitly assigned to the SAP.

Parameters policy-name — Specifies the name of the DCP policy up to 32 characters in length

### if-attribute

Syntax if-attribute

Context config>service>vprn>if

**Description** This command creates the context to configure or apply IP interface attributes such as

administrative group (admin-group) or Shared Risk Loss Group (SRLG).

## admin-group

**Syntax** admin-group group-name [group-name]

no admin-group group-name [group-name]

no admin-group

**Context** config>service>vprn>if>if-attribute

**Description** This command configures the admin group membership of an interface. The user can apply

admin groups to an IES, VPRN, network IP, or MPLS interface. Once an admin group is bound to one or more interface, its value cannot be changed until all bindings are removed.

The configured admin-group membership will be applied in all levels/areas the interface is participating in. The same interface cannot have different memberships in different levels/

areas.

Only the admin groups bound to an MPLS interface are advertised area-wide in TE link TLVs and sub-TLVs when the **traffic-engineering** option is enabled in IS-IS or OSPF. IES and VPRN interfaces do not have their attributes advertised in TE TLVs.

The **no** form of this command deletes one or more of the admin-group memberships of an interface. The user can also delete all memberships of an interface by not specifying a group name.

#### **Parameters**

group-name — Specifies the name of the group with up to 32 characters. The association of group name and value should be unique within an IP/MPLS domain. Each single operation of the admin-group command allows a maximum of 5 groups to be specified at a time. A maximum of 32 groups can be added to a given interface through multiple operations.

## srlg-group

**Syntax srlg-group** *group-name* [*group-name*]

no srlg-group group-name [group-name]

no srlg-group

**Context** config>service>vprn>if>if-attribute

Description

This command configures the SRLG membership of an interface. The user can apply SRLGs to an IES, VPRN, network IP, or MPLS interface.

Once an SRLG group is bound to one or more interface, its value cannot be changed until all bindings are removed.

The configured SRLG membership will be applied in all levels/areas the interface is participating in. The same interface cannot have different memberships in different levels/areas.

Only the SRLGs bound to an MPLS interface are advertised area-wide in TE link TLVs and sub-TLVs when the **traffic-engineering** option is enabled in IS-IS or OSPF. IES and VPRN interfaces do not have their attributes advertised in TE TLVs.

The **no** form of this command deletes one or more of the SRLG memberships of an interface. The user can also delete all memberships of an interface by not specifying a group name.

#### **Parameters**

group-name — Specifies the name of the group, up to 32 characters. The association of group name and value should be unique within an IP/MPLS domain. An interface can belong to up to 64 SRLG groups. Each single operation of the srlg-group command allows a maximum of 5 groups to be specified at a time.

# ingress

Syntax ingress

Context config>service>vprn>if

**Description** This command enters context to configure ingress parameters for network interfaces.

## policy-accounting

Syntax policy-accounting <template-name>

no policy-accounting

Context config>service>vprn>if>ingress

**Description** This command configures the service vprn interface ingress policy accounting

**Parameters** *template-name* — Name of template (32 characters maximum).

ip-mtu

Syntax ip-mtu octets

no ip-mtu

Context config>service>vprn>if

**Description** This command configures the IP maximum transmit unit (packet) for this interface.

The **no** form of the command returns the default value.

**Default** no ip-mtu

ipcp

Syntax ipcp

Context config>service>vprn>if

**Description** This command creates allows access to the IPCP context within the interface configuration.

Within this context, IPCP extensions can be configured to define such things as the remote IP address and DNS IP address to be signaled via IPCP on the associated PPP interface.

This command is only applicable if the associated SAP/port is a PPP/MLPPP interface.

dns

Syntax dns ip-address [secondary ip-address]

dns secondary ip-address

no dns [ip-address] [secondary ip-address]

Context config>service>vprn>if>ipcp

**Description** This command defines the dns address(es) to be assigned to the far-end of the associated

PPP/MLPPP link via IPCP extensions.

This command is only applicable if the associated SAP/port is a PPP/MLPPP interface with

an IPCP encapsulation.

The **no** form of the command deletes either the specified primary DNS address, secondary

DNS address or both addresses from the IPCP extension peer-ip-address configuration.

Default no dns

**Parameters** ip-address — Specifies a unicast IPv4 address for the primary DNS server to be signaled

to the far-end of the associate PPP/MLPPP link via IPCP extensions.

secondary ip-address — Specifies a unicast IPv4 address for the secondary DNS server to be signaled to the far-end of the associate PPP/MLPPP link via IPCP

extensions.

## peer-ip-address

Syntax peer-ip-address ip-address

no peer-ip-address

Context config>service>vprn>if>ipcp

**Description** This command defines the remote IP address to be assigned to the far-end of the associated

PPP/MLPPP link via IPCP extensions.

This command is only applicable if the associated SAP/port is a PPP/MLPPP interface with

an IPCP encapsulation.

The interface must be shut down to modify the IPCP configuration.

The **no** form of the command deletes the IPCP extension peer-ip-address configuration.

**Default** no peer-ip-address (0.0.0.0)

Parameters ip-address — Specifies a unicast IPv4 address to be signaled to the far-end of the

associated PPP/MLPPP link by IPCP extensions.

ipv6

Syntax [no] ipv6

Context config>service>vprn>if

**Description** This command configures an IPv6 interface.

779

#### address

Syntax address ipv6-address/mask [eui-64] [preferred]

no address ipv6-address/prefix-length

Context config>service>vprn>if>ipv6

**Description** This command assigns an IPv6 address to the interface. Up to 16 total primary and

secondary IPv4 and IPv6 addresses can be assigned to network interfaces, and up to 256 to

access interfaces.

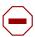

**Caution:** Configurations must not exceed 16 secondary IP addresses when IPsec, GRE, L2TPv3, or IP in IP protocols are active on an access interface.

**Parameters** *ipv6-address/prefix-length* — Specifies the IPv6 address on the interface.

**Values** 

ipv6-address/prefix: ipv6-address x:x:x:x:x:x:x:x (eight 16-bit pieces)

x:x:x:x:x:d.d.d.d x [0 to FFFF]H d [0 to 255]D

prefix-length 1 to 128

eui-64 — When the eui-64 keyword is specified, a complete IPv6 address from the supplied prefix and 64-bit interface identifier is formed. The 64-bit interface identifier is derived from MAC address on Ethernet interfaces. For interfaces without a MAC address, for example ATM interfaces, the Base MAC address of the chassis is used.

preferred — Specifies that the IPv6 address is the preferred IPv6 address for this interface. Preferred address is an address assigned to an interface whose use by upper layer protocols is unrestricted. Preferred addresses maybe used as the source (or destination) address of packets sent from (or to) the interface. Preferred address doesn't go through the DAD process.

# dhcp6-relay

Syntax [no] dhcp6-relay

Context config>service>vprn>if>ipv6

**Description** This command configures DHCPv6 relay parameters for the VPRN interface.

## dhcp6-server

Syntax [no] dhcp6-server

Context config>service>vprn>if>ipv6

**Description** This command configures DHCPv6 server parameters for the VPRN interface.

## icmp6

Syntax icmp6

Context config>service>vprn>if>ipv6

**Description** This command configures ICMPv6 for the interface.

### link-local-address

Syntax link-local-address ipv6-address [dad-disable]

no link-local-address

Context config>router>if>ipv6

config>service>ies>if>ipv6 config>service>vprn>if>ipv6

**Description** This command configures the IPv6 link local address.

The no form of the command removes the configured link local address, and the router automatically generates a default link local address.

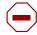

**Caution:** Removing a manually configured link local address may impact routing protocols or static routes that have a dependency on that address. It is not recommended to remove a link local address when there are active IPv6 subscriber hosts on an IES or VPRN interface.

Parameters dad-disable — Disables Duplicate Address Detection (DAD) and sets the address to

preferred, even if there is a duplicated address.

# local-proxy-nd

Syntax [no] local-proxy-nd

Context config>service>vprn>if>ipv6

**Description** This command enables or disables neighbor discovery on the interface.

# neighbor

Syntax neighbor ipv6-address mac-address

no neighbor ipv6-address

Context config>service>vprn>if>ipv6

**Description** This command configures IPv6-to-MAC address mapping on the interface.

**Parameters** *ipv6-address* — Specifies the IPv6 address on the interface.

Values

ipv6-address x:x:x:x:x:x:x:x (eight 16-bit pieces)

x:x:x:x:x:d.d.d.d x [0 to FFFF]H d [0 to 255]D

mac-address — Specifies the 48-bit MAC address for the static ARP in the form aa:bb:cc:dd:ee:ff or aa-bb-cc-dd-ee-ff where aa, bb, cc, dd, ee and ff are hexadecimal numbers. Allowed values are any non-broadcast, non-multicast MAC and non-IEEE reserved MAC addresses.

## neighbor-limit

Syntax neighbor-limit | limit [log-only] [threshold percent]

no neighbor-limit

**Context** config>service>vprn>if>ipv6

**Description** This command configures the maximum amount of dynamic IPv6 neighbor entries that can

be learned on an IP interface.

When the number of dynamic neighbor entries reaches the configured percentage of this limit, an SNMP trap is sent. When the limit is exceeded, no new entries are learned until an entry expires and traffic to these destinations will be dropped. Entries that have already been learned will be refreshed.

learned will be refreshed.

The no form of the command removes the neighbor-limit.

**Default** 90 percent

**Parameters** log-only — Enables the warning message to be sent at the specified threshold

percentage, and also when the limit is exceeded. However, entries above the limit

will be learned.

percent — The threshold value (as a percentage) that triggers a warning message to be

sent.

Values 0 to 100

limit — The number of entries that can be learned on an IP interface expressed as a decimal integer. If the limit is set to 0, dynamic neighbor learning is disabled and no dynamic neighbor entries are learned.

Values 0 to 102400

## proxy-nd-policy

**Syntax** proxy-nd-policy policy-name [policy-name...(up to 5 max)]

no proxy-nd-policy

Context config>service>vprn>if>ipv6

**Description** This command configures a proxy neighbor discovery policy for the interface.

**Parameters** policy-name — Specifies the existing policy name(s).

## load-balancing

Syntax load-balancing

**Context** config>service>vprn>if

config>service>vprn>nw-if

**Description** This command enables the load-balancing context to configure interface per-flow load

balancing options that will apply to traffic entering this interface and egressing over a LAG/ECMP on system-egress. This is a per interface setting. For load-balancing options that can also be enabled on the system level, the options enabled on the interface level overwrite

system level configurations.

**Default** not applicable

# egr-ip-load-balancing

Syntax egr-ip-load-balancing (source | destination | inner-ip)

no egr-ip-load-balancing

Context config>service>vprn>if>load-balancing

config>service>vprn>if>nw-if>load-balancing

**Description** This command specifies whether to include the source address or destination address or both

in the LAG/ECMP hash on IP interfaces. Additionally, when I4-load-balancing is enabled, the

command also applies to the inclusion of source/destination port in the hash inputs.

The **no** form of this command includes both source and destination parameters.

**Default** no egr-ip-load-balancing

**Parameters** 

source — Specifies using the source address and (if I4-load balancing is enabled) source port in the hash, ignore destination address/port.

destination — Specifies using the destination address and (if I4-load balancing is enabled) destination port in the hash, ignore source address/port.

*inner-ip* — Specifies use of the inner IP header parameters instead of outer IP header parameters in LAG/ECMP hash for IPv4 encapsulated traffic.

## Isr-load-balancing

Syntax Isr-load-balancing hashing-algorithm

no Isr-load-balancing

**Context** config>service>vprn>nw-if>load-balancing

**Description** This command specifies whether the IP header is used in the LAG and ECMP LSR hashing

algorithm. This is the per interface setting.

**Default** no Isr-load-balancing

**Parameters Ibl-only** — Only the label is used in the hashing algorithm.

**Ibl-ip** — The IP header is included in the hashing algorithm.

**ip-only** — The IP header is used exclusively in the hashing algorithm.

eth-encap-ip — The hash algorithm parses down the label stack (up to 3 labels supported) and once it hits the bottom, the stack assumes Ethernet II non-tagged header follows. At the expected Ethertype offset location, algorithm checks whether the value present is IPv4/v6 (0x0800 or 0x86DD). If the check passes, the hash algorithm checks the first nibble at the expected IP header location for IPv4/IPv6 (0x0100/0x0110). If the secondary check passes, the hash is performed using IP SA/DA fields in the expected IP header; otherwise (if any of the checks failed) label-stack hash is performed.

# spi-load-balancing

Syntax [no] spi-load-balancing

**Context** config>service>vprn>if>load-balancing

config>service>vprn>nw-if>load-balancing

**Description** This command enables use of the SPI in hashing for ESP/AH encrypted IPv4/v6 traffic. This

is a per interface setting.

The **no** form disables the SPI function.

**Default** disabled

# teid-load-balancing

Syntax [no] teid-load-balancing

Context config>service>vprn>if>load-balancing

config>service>vprn>nw-if>load-balancing

**Description** This command enables inclusion of TEID in hashing for GTP-U/C encapsulates traffic for

GTPv1/GTPv2. The no form of this command ignores TEID in hashing.

**Default** disabled

### local-proxy-arp

**Syntax** 

[no] local-proxy-arp

Context config>service>vprn>if

config>service>vprn>sub-if>grp-if

config>service>vprn>nw-if

**Description** This command enables local proxy ARP. When local proxy ARP is enabled on an IP interface,

the system responds to all ARP requests for IP addresses belonging to the subnet with its own MAC address, and thus will become the forwarding point for all traffic between hosts in that subnet. When local-proxy-arp is enabled, ICMP redirects on the ports associated with the

service are automatically blocked.

**Default** no local-proxy-arp

# loopback

Syntax [no] loopback

Context config>service>vprn>if

config>service>vprn>nw-if

**Description** This command specifies that the associated interface is a loopback interface that has no

associated physical interface. As a result, the associated interface cannot be bound to a SAP.

When using mtrace/mstat in a Layer 3 VPN context then the configuration for the VPRN should have a loopback address configured which has the same address as the core

instance's system address (BGP next-hop).

**Default** no loopback

mac

Syntax [no] mac ieee-mac-address

Context config>service>vprn>if

config>service>vprn>if>vrrp
config>service>vprn>sub-if>grp-if

config>service>vprn>nw-if

**Description** This command assigns a specific MAC address to a VPRN IP interface.

The **no** form of this command returns the MAC address of the IP interface to the default value.

**Default** The physical MAC address associated with the Ethernet interface that the SAP is configured

on.

**Parameters** ieee-mac-address — Specifies the 48-bit MAC address for the static ARP in the form

aa:bb:cc:dd:ee:ff or aa-bb-cc-dd-ee-ff where aa, bb, cc, dd, ee and ff are

hexadecimal numbers. Allowed values are any non-broadcast, non-multicast MAC

and non-IEEE reserved MAC addresses.

# ntp-broadcast

Syntax [no] ntp-broadcast

Context config>service>vprn>nw-if

**Description** This command enables receiving of NTP/SNTP broadcasts on the interface/

# monitor-oper-group

Syntax monitor-oper-group name

no monitor-oper-group

Context config>service>vprn>if

**Description** This command specifies the operational group to be monitored by the object under which it

is configured. The oper-group name must be already configured under the config>service

context before its name is referenced in this command.

The **no** form of the command removes the association from the configuration.

**Default** no monitor-oper-group

**Parameters** name — Specifies a character string of maximum 32 ASCII characters identifying the

group instance.

### proxy-arp

Syntax [no] proxy-arp

Context config>service>vprn>nw-if

**Description** This command enables proxy ARP on the interface.

**Default** no proxy-arp

## proxy-arp-policy

Syntax [no] proxy-arp-policy policy-name [policy-name]

Context config>service>vprn>if

config>service>vprn>sub-if>grp-if

config>service>vprn>nw-if

**Description** This command enables a proxy ARP policy for the interface.

The no form of this command disables the proxy ARP capability.

**Default** no proxy-arp

**Parameters** policy-name — The export route policy name. Allowed values are any string up to 32

characters long composed of printable, 7-bit ASCII characters. If the string contains special characters (#, \$, spaces, and so on), the entire string must be enclosed between double quotes. The specified name(s) must already be defined. Up to 5

route policies can be specified.

# ptp-hw-assist

Syntax [no] ptp-hw-assist

Context config>service>vprn>if

**Description** This command configures the 1588 port based timestamping assist function for the interface.

This capability is supported on a specific set of hardware. The command may be blocked if

not all hardware has the required level of support.

If the SAP configuration of the interface is removed, the ptp-hw-assist configuration will be

removed.

If the IPv4 address configuration of the interface is removed, the ptp-hw-assist configuration

will be removed.

Only one interface per physical port can have ptp-hw-assist enabled.

**Default** no ptp-hw-assist

## qos-route-lookup

Syntax qos-route-lookup [source | destination]

no qos-route-lookup

Context config>service>vprn>if

config>service>vprn>if>ipv6

config>service>vprn>sub-if>group-interface config>service>vprn>sub-if>grp-if>ipv6

**Description** 

This command enables QoS classification of the ingress IP packets on an interface based on the QoS information associated with routes in the forwarding table.

If the optional **destination** parameter is specified and the destination address of an incoming IP packet matches a route with QoS information the packet is classified to the fc and priority associated with that route, overriding the fc and priority/profile determined from the sapingress or network qos policy associated with the IP interface. If the destination address of the incoming packet matches a route with no QoS information the fc and priority of the packet remain as determined by the sap-ingress or network QoS policy.

If the optional **source** parameter is specified and the source address of an incoming IP packet matches a route with QoS information the packet is classified to the fc and priority associated with that route, overriding the fc and priority/profile determined from the sapingress or network qos policy associated with the IP interface. If the source address of the incoming packet matches a route with no QoS information the fc and priority of the packet remain as determined by the sap-ingress or network QoS policy.

If neither the optional **source** or **destination** parameter is present, then the default is **destination** address matching.

The functionality enabled by the qos-route-lookup command can be applied to IPv4 packets or IPv6 packets on an interface, depending on whether it is present at the interface context (applies to IPv4) or the interface>ipv6 context (applies to IPv6). The ability to specify source address based QoS lookup is not supported for IPv6. For the 7740 ESS, subscriber management group interfaces also do not support the source QPPB option.

The no form of the command reverts to the default.

**Default** destination

**Parameters** source — Enables QoS classification of incoming IP packets based on the source address matching a route with QoS information.

destination — Enables QoS classification of incoming IP packets based on the

destination — Enables QoS classification of incoming it packets based on the destination address matching a route with QoS information.

### redundant-interface

Syntax redundant-interface red-ip-int-name

no redundant-interface

Context config>service>vprn

config>service>vprn>sub-if>grp-if

**Description** This command configures a redundant interface used for dual homing.

**Parameters** red-ip-int-name — Specifies the redundant IP interface name.

### remote-proxy-arp

Syntax [no] remote-proxy-arp

**Context** config>service>vprn>if

config>service>vprn>sub-if>grp-if

config>service>vprn>nw-if

**Description** This command enables remote proxy ARP on the interface.

Remote proxy ARP is similar to proxy ARP. It allows the router to answer an ARP request on an interface for a subnet that is not provisioned on that interface. This allows the router to forward to the other subnet on behalf of the requester. To distinguish remote proxy ARP from local proxy ARP, local proxy ARP performs a similar function but only when the requested IP

is on the receiving interface.

**Default** no remote-proxy-arp

# secondary

Syntax secondary {ip-address/mask | ip-address netmask} [broadcast all-ones | host-ones] [igp-

inhibit]

no secondary {ip-address/mask | ip-address netmask}

**Context** config>service>vprn>if

config>service>vprn>nw-if

**Description** This command assigns a secondary IP address to the interface. Up to 16 total primary and

secondary IPv4 and IPv6 addresses can be assigned to network interfaces, and up to 256 to access interfaces. Each address can be configured in an IP address, IP subnet or broadcast

address format.

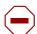

**Caution:** Configurations must not exceed 16 secondary IP addresses when IPsec, GRE, L2TPv3, or IP in IP protocols are active on an access interface.

#### **Parameters**

- ip-address The IP address of the IP interface. The ip-address portion of the address command specifies the IP host address that will be used by the IP interface within the subnet. This address must be unique within the subnet and specified in dotted decimal notation. Allowed values are IP addresses in the range 1.0.0.0 223.255.255.255 (with support of /31 subnets).
- mask The subnet mask in dotted decimal notation. When the IP prefix is not specified in CIDR notation, a space separates the *ip-address* from a traditional dotted decimal mask. The *mask* parameter indicates the complete mask that will be used in a logical 'AND' function to derive the local subnet of the IP address. Allowed values are dotted decimal addresses in the range 128.0.0.0 255.255.255.252. A mask of 255.255.255 is reserved for system IP addresses.
- netmask Specifies a string of 0s and 1s that mask or screen out the network part of an IP address so that only the host computer part of the address remains.
- broadcast The optional broadcast parameter overrides the default broadcast address used by the IP interface when sourcing IP broadcasts on the IP interface. If no broadcast format is specified for the IP address, the default value is host-ones which indicates a subnet broadcast address. Use this parameter to change the broadcast address to all-ones or revert back to a broadcast address of host-ones.
  - The broadcast format on an IP interface can be specified when the IP address is assigned or changed. This parameter does not affect the type of broadcasts that can be received by the IP interface. A host sending either the local broadcast (all-ones) or the valid subnet broadcast address (host-ones) will be received by the IP interface. (Default: host-ones)
- **all-ones** The **all-ones** keyword following the **broadcast** parameter specifies the broadcast address used by the IP interface for this IP address will be 255.255.255, also known as the local broadcast.
- host-ones The host-ones keyword following the broadcast parameter specifies that the broadcast address used by the IP interface for this IP address will be the subnet broadcast address. This is an IP address that corresponds to the local subnet described by the *ip-address* and the *mask-length* or *mask* with all the host bits set to binary one. This is the default used by an IP interface.
  - The **broadcast** parameter within the **address** command does not have a negate feature, which is usually used to revert a parameter to the default value. To change the **broadcast** type to **host-ones** after being changed to **all-ones**, the **address** command must be executed with the **broadcast** parameter defined.
- igp-inhibit The optional igp-inhibit parameter signals that the given secondary IP interface should not be recognized as a local interface by the running IGP. For OSPF and IS-IS, this means that the specified secondary IP interfaces will not be injected and used as passive interfaces and will not be advertised as internal IP interfaces into the IGP's link state database. For RIP, this means that these secondary IP interfaces will not source RIP updates.

## shcv-policy-ipv4

Syntax shcv-policy-ipv4 policy-name

no shcv-policy-ipv4

Context config>service>vprn>if

config>service>vprn>subscr-if>grp-if

**Description** This command specifies the Subscriber Host Connectivity Verification (SHCV) policy for IPv4

only.

The **no** form of the command removes the policy name from the SAP configuration.

# shcv-policy-ipv6

Syntax shcv-policy-ipv6 policy-name

no shcv-policy-ipv6

Context config>service>vprn>if

config>service>vprn>subscr-if>grp-if

**Description** This command specifies the Subscriber Host Connectivity Verification (SHCV) policy for IPv6

only.

The **no** form of the command removes the policy name from the SAP configuration.

# static-arp

**Syntax static-arp** *ieee-mac-address unnumbered* 

no static-arp unnumbered

**Context** config>service>vprn>if

config>service>vprn>nw-if

**Description** This command configures a static address resolution protocol (ARP) entry associating a

subscriber IP address with a MAC address for the core router instance. This static ARP will appear in the core routing ARP table. A static ARP can only be configured if it exists on the network attached to the IP interface. If an entry for a particular IP address already exists and a new MAC address is configured for the IP address, the existing MAC address will be

replaced with the new MAC address.

The **no** form of this command removes a static ARP entry.

Parameters ip-address — Specifies the IP address for the static ARP in IP address dotted decimal

notation.

ieee-mac-address — Specifies the 48-bit MAC address for the static ARP in the form aa:bb:cc:dd:ee:ff or aa-bb-cc-dd-ee-ff where aa, bb, cc, dd, ee and ff are hexadecimal numbers. Allowed values are any non-broadcast, non-multicast MAC and non-IEEE reserved MAC addresses.

unnumbered — Specifies the static ARP MAC for an unnumbered interface.
 Unnumbered interfaces support dynamic ARP. Once this command is configured, it overrides any dynamic ARP.

# static-tunnel-redundant-next-hop

Syntax static-tunnel-redundant-next-hop ip-address

no static-tunnel-redundant-next-hop

Context config>service>vprn>if

**Description** This command specifies redundant next-hop address on public or private IPsec interface

(with public or private tunnel-sap) for static IPsec tunnel. The specified next-hop address will

be used by standby node to shunt traffic to master in case of it receives them.

The next-hop address will be resolved in routing table of corresponding service.

The no form of the command removes the address from the interface configuration.

**Parameters** *ip-address* — Specifies the static ISA tunnel redundant next-hop address.

#### secure-nd

Syntax [no] secure-nd

Context config>service>vprn>if>ipv6

**Description** This command enables Secure Neighbor Discovery (SeND) on the IPv6 interface.

The **no** form of the command reverts to the default and disabled SeND.

# allow-unsecured-msgs

Syntax [no] allow-unsecured-msgs

Context config>service>vprn>if>secure-nd

**Description** This command specifies whether unsecured messages are accepted. When Secure

Neighbor Discovery (SeND) is enabled, only secure messages are accepted by default.

The **no** form of the command disables accepting unsecured messages.

### link-local-modifier

Syntax link-local-modifier modifier

[no] link-local-modifier

Context config>service>vprn>if>secure-nd

**Description** This command configures the Cryptographically Generated Address (CGA) modifier for link-

local addresses.

**Parameters** *modifier* — Specifies the modifier in 32 hexadecimal nibbles.

Values 0x0-0xFFFFFFF

# public-key-min-bits

Syntax public-key-min-bits bits

[no] public-key-min-bits

Context config>service>vprn>if>secure-nd

**Description** This command configures the minimum acceptable key length for public keys used in the

generation of a Cryptographically Generated Address (CGA).

**Parameters** bits — Specifies the number of bits.

Values 512-1024

# security-parameter

Syntax security-parameter sec

[no] security-parameter

Context config>service>vprn>if>secure-nd

**Description** This command configures the security parameter used in the generation of a

Cryptographically Generated Address (CGA).

**Parameters** sec — Specifies the security parameter.

Values 0 to 1

### shutdown

Syntax [no] shutdown

Context config>service>vprn>if>secure-nd

**Description** This command enables or disables Secure Neighbor Discovery (SeND) on the interface.

stale-time

Syntax stale-time seconds

no stale-time

Context config>service>vprn>ipv6

config>service>vprn>if>ipv6

**Description** This command configures the time a neighbor discovery cache entry can remain stale before

being removed.

The **no** form of the command removes the stale-time value.

**Default** no stale-time

**Parameters** seconds — The allowed stale time (in seconds) before a neighbor discovery cache entry

is removed.

Values 60 to 65535

tcp-mss

Syntax tcp-mss mss-value

no tcp-mss

**Context** service>vprn>if

service>vprn>if>ipv6

**Description** This command statically sets the TCP maximum segment size (MSS) for TCP connections

originated from the associated IP interface to the specified value.

The **no** form of the command removes the static value and allows the TCP MSS value to be calculated based on the IP MTU value by subtracting the base IP and TCP header lengths

from the IP MTU value (tcp mss = ip mtu - 40).

**Default** no tcp-mss

**Parameters** mss-value — The TCP MSS value that should be used in the TCP SYN packet during the

three-way handshake negotiation of a TCP connection.

Note: 9158 = max-IP\_MTU (9198)-40

**Values** 536 to 9158 (IPv4)

1220 to 9138 (IPv6)

# tos-marking-state

Syntax tos-marking-state {trusted | untrusted}

no tos-marking-state

Context config>service>vprn>sub-if>grp-if

config>service>vprn>nw-if

Description

This command is used to alter the default trusted state to a non-trusted state. When unset or reverted to the trusted default, the ToS field will not be remarked by egress network IP interfaces unless the egress network IP interface has the remark-trusted state set, in which case the egress network interface treats all VPRN and network IP interface as untrusted.

When the ingress interface is set to untrusted, all egress network IP interfaces will remark IP packets received on the network interface according to the egress marking definitions on each network interface. The egress network remarking rules also apply to the ToS field of IP packets routed using IGP shortcuts (tunneled to a remote next-hop). However, the tunnel QoS markings are always derived from the egress network QoS definitions.

Egress marking and remarking is based on the internal forwarding class and profile state of the packet once it reaches the egress interface. The forwarding class is derived from ingress classification functions. The profile of a packet is either derived from ingress classification or ingress policing.

The default marking state for network IP interfaces is trusted. This is equivalent to declaring no tos-marking-state on the network IP interface. When undefined or set to tos-marking-state trusted, the trusted state of the interface will not be displayed when using show config or show info unless the detail parameter is given. The **save config** command will not store the default tos-marking-state trusted state for network IP interfaces unless the detail parameter is also specified.

The **no** tos-marking-state command is used to restore the trusted state to a network IP interface. This is equivalent to executing the tos-marking-state trusted command.

**Default** trusted

Parameters trusted — The default prevents the ToS field to not be remarked by egress network IP

interfaces unless the egress network IP interface has the remark-trusted state set.

untrusted — Specifies that all egress network IP interfaces will remark IP packets received on the network interface according to the egress marking definitions on each network interface.

ipv6

Syntax [no] ipv6

Context config>service>vprn>sub-if

config>service>vprn>sub-if>grp-if

**Description** This command configures IPv6 parameters.

## allow-unmatching-prefixes

Syntax [no] allow-unmatching-prefixes

Context config>service>vprn>sub-if

**Description** This command allows address assignment to PPPoX hosts in cases where the assigned

address falls outside the range of the configured subnets below the subscriber interface. Alternatively, if the interface is configured as unnumbered, this command cannot be enabled.

**Default** no allow-unmatching-prefixes

# allow-unmatching-prefixes

Syntax [no] allow-unmatching-prefixes

Context config>service>vprn>sub-if>ipv6>

config>service>ies>sub-if>ipv6>

**Description** This command allows address assignment to IPv6 hosts in cases where the assigned

address or the prefix falls outside of the range of the configured IPv6 subscriber-prefixes

under the **config>service>vprn/ies>sub-if>ipv6** hierarchy.

Unnumbered PPPoEv6 does not mean that the PPPoEv6 hosts do not have an IPv6 address or prefix assigned. It only means that the IPv6 address range (out of which the address or prefix is assigned to the host) does not have to be known in advance via configuration under

the subscriber-interface>ipv6>subscriber-prefixes node.

**Default** no allow-unmatching-prefixes

# delegated-prefix-length

Syntax delegated-prefix-length bits

delegated-prefix-length variable no delegated-prefix-length

**Context** config>router>sub-if>ipv6

config>service>vprn>sub-if>ipv6

**Description** This command configures the subscriber-interface level setting for delegated prefix length.

The delegated prefix length for a subscriber- interface can be either set to a fixed value that is explicitly configured under the subscriber-interface CLI hierarchy or a variable value that can be obtained from various sources. This command can be changed only when no IPv6

prefixes are configured under the subscriber-interface.

**Default** no delegated-prefix-length This means that the delegated prefix length is 64.

#### **Parameters**

bits — The delegated prefix length in bits. This value will be applicable to the entire subscriber-interface. In case that the delegated prefix length is also supplied via other means (LUDB, Radius or DHCP Server), such supplied value must match the value configured under the subscriber-interface. Otherwise the prefix instantiation in the router fails.

**Values** 48 to 64

variable — The delegated prefix value can be of any length between 48 to 64. The value itself can vary between the prefixes and it will be provided at the time of prefix instantiation. The order of priority for the source of the delegated prefix length is:

- LUDB
- Radius
- DHCPv6 server

## dhcp6

Syntax [no] dhcp6

**Context** config>service>vprn>sub-if>grp-if>ipv6

**Description** This command allows access to the DHCP6 context within the group interface configuration.

Within this context, DHCP6 parameters can be configured.

Default no dhcp6

### option

Syntax [no] option

Context config>service>vprn>sub-if>grp-if>ipv6

**Description** This command enters the context to configure DHCPv6 relay information options.

The **no** form of the command disables DHCPv6 relay information options.

### interface-id

Syntax interface-id

interface-id ascii-tuple interface-id ifindex interface-id sap-id interface-id string no interface-id

**Context** config>service>vprn>sub-if>grp-if>ipv6>dhcp6>option

**Description** This command enables the sending of interface ID options in the DHCPv6 relay packet.

The **no** form of the command disables the sending of interface ID options in the DHCPv6

relay packet

**Parameters** 

**ascii-tuple** — Specifies that the ASCII-encoded concatenated tuple will be used which consists of the access-node-identifier, service-id, and interface-name, separated by "|".

**ifindex** — Specifies that the interface index will be used (the If Index of a router interface can be displayed using the command **show>router>if>detail**).

**sap-id** — Specifies that the SAP identifier will be used.

**string** — Specifies a string of up to 32 characters long, composed of printable, 7-bit ASCII characters. If the string contains special characters (#, \$, spaces, and so on), the entire string must be enclosed between double quotes.

#### remote-id

Syntax [no] remote-id

**Context** config>service>vprn>sub-if>grp-if>ipv6>dhcp6>option

**Description** This command enables the sending of remote ID option in the DHCPv6 relay packet.

The client DHCP Unique Identifier (DUID) is used as the remote ID.

The **no** form of the command disables the sending of remote ID option in the DHCPv6 relay

packet.

### proxy-server

Syntax [no] proxy-server

**Context** config>service>vprn>sub-if>grp-if>ipv6>dhcp6

**Description** This command allows access to the DHCP6 proxy server context. Within this context, DHCP6

proxy server parameters of the group interface can be configured.

**Default** no proxy-server

#### renew-timer

Syntax renew-timer seconds

no renew-timer

**Context** config>service>vprn>sub-if>grp-if>ipv6>dhcp6>proxy-server

**Description** This command configures the renew-timer (T1), the time at which the client contacts the

server from which the addresses in the IA\_NA or IA\_PD were obtained to extend the lifetimes

of the addresses or prefixes assigned to the client.

Default 1800

**Parameters** seconds — Specifies the time duration relative to the current time, expressed in units of

seconds. A value of zero leaves the renew-time at the discretion of the client.

**Values** 0 to 604800

### rebind-timer

Syntax rebind-timer seconds

no rebind-timer

**Context** config>service>vprn>sub-if>grp-if>ipv6>dhcp6>proxy-server

**Description** This command configures the rebind-timer (T2), the time at which the client contacts any

available server to extend the lifetimes of the addresses or prefixes assigned to the client.

Default 2880

Parameters seconds — T2 is a time duration relative to the current time. A value of zero leaves the

rebind-time at the discretion of the client.

Values 0 to 1209600

# preferred-lifetime

Syntax preferred-lifetime [seconds | infinite]

no preferred-lifetime

**Context** config>service>vprn>sub-if>grp-if>ipv6>dhcp6>proxy-server

**Description** The preferred lifetime for the IPv6 prefix or address in the option, expressed in units of

seconds. When the preferred lifetime expires, any derived addresses are deprecated.

Default 3600

**Parameters** seconds — Specifies a decimal time interval in seconds.

Values 600 to 424967295

infinite — Specifies a 0xffffffff value, Dec = 4294967295.

### valid-lifetime

Syntax valid-lifetime [seconds | infinite]

no valid-lifetime

**Context** config>service>vprn>sub-if>grp-if>ipv6>dhcp6>proxy-server

**Description** The valid lifetime for the IPv6 prefix or address in the option, expressed in units of seconds.

**Default** 86,400

**Parameters** seconds — Specifies a decimal time interval in seconds.

Values 600 to 424967295

infinite — Specifies a 0xffffffff value, Dec = 4294967295.

# client-applications

Syntax client-applications [dhcp] [ppp]

no client-applications

Context config>service>vprn>sub-if>grp-if>ipv6>dhcp6>proxy-server

**Description** This command configures the client host types to which the DHCP6 proxy server is allowed

to assign addresses.

**Parameters** dhcp — Specifies IP over Ethernet hosts.

ppp — Specifies PPP over Ethernet hosts.

### router-advertisements

Syntax [no] router-advertisements

Context config>service>vprn>sub-if>grp-if>ipv6

**Description** This command enables Router Advertisement transmission on this group interface.

**Default** router-advertisements

## current-hop-limit

Syntax current-hop-limit hop-count

no current-hop-limit

**Context** config>service>vprn>sub-if>grp-if>ipv6>router-ad

**Description** This command specifies the hop-limit advertised to hosts in router advertisements.

Default 64

Parameters hop-count — Specifies the current hop limit (decimal) inserted into router

advertisements.

Values 0 to 255

# managed-configuration

Syntax [no] managed-configuration

**Context** config>service>vprn>sub-if>grp-if>ipv6>router-ad

**Description** This command sets the managed address configuration flag. This flag indicates that DHCPv6

is available for address configuration in addition to any address auto-configured using stateless address auto-configuration. See RFC 3315, Dynamic Host Configuration Protocol

(DHCP) for IPv6.

**Default** no managed-configuration

### max-advertisement-interval

Syntax max-advertisement-interval seconds

no max-advertisement-interval

**Context** config>service>vprn>sub-if>grp-if>ipv6>router-ad

**Description** This command configures the maximum interval between sending router advertisement

messages.

Default 1800

Parameters seconds — Specifies the maximum interval in seconds between sending router

advertisement messages.

Values 900 to 1800

#### min-advertisement-interval

Syntax min-advertisement-interval seconds

no min-advertisement-interval

Context config>service>vprn>sub-if>grp-if>ipv6>router-ad

**Description** This command configures the minimum interval between sending router advertisement

messages.

Default 900

Parameters seconds — Specifies the minimum interval, in seconds, between sending router

advertisement messages.

**Values** 900 to 1350

mtu

Syntax mtu bytes

no mtu

**Context** config>service>vprn>sub-if>grp-if>ipv6>router-ad

**Description** This command configures the MTU for the nodes to use to send packets on the link.

**Default** no mtu

**Parameters** bytes — Specifies the MTU for the nodes to use to send packets on the link.

Values 1280 to 9212

## other-stateful-configuration

Syntax [no] other-stateful-configuration

Context config>service>vprn>sub-if>grp-if>ipv6>router-ad

**Description** This command sets the "Other configuration" flag. This flag indicates that DHCPv6 is

available for auto-configuration of other (non-address) information such as DNS-related information or information on other servers in the network. See RFC 3736, Stateless Dynamic

Host Configuration Protocol (DHCP) for IPv6.

**Default** no other-stateful-configuration

# prefix-options

Syntax [no] prefix-options

**Context** config>service>vprn>sub-if>grp-if>ipv6>router-ad

**Description** This command configures router advertisement parameters for IPv6 prefixes returned via

RADIUS Framed-IPv6-Prefix. All prefixes will inherit these configuration parameters.

**Default** no prefix-options

#### autonomous

Syntax [no] autonomous

Context config>services>vprn>sub-if>grp-if>ipv6>router-ad>prefix-op

**Description** This command specifies whether the prefix can be used for stateless address auto-

configuration.

**Default** no autonomous

# preferred-lifetime

Syntax preferred-lifetime [seconds | infinite]

no preferred-lifetime

**Context** config>service>vprn>sub-if>grp-if>ipv6>router-ad>prefix-op

config>service>vprn>sub-if>grp-if>ipv6>dhcp6>proxy-server

**Description** This command configures the remaining length of time in seconds that this prefix will continue

to be preferred, such as, time until deprecation. The address generated from a deprecated prefix should not be used as a source address in new communications, but packets received

on such an interface are processed as expected.

Default 3600

**Parameters** seconds — Specifies a decimal time interval in seconds.

Values 0 to 4294967295

infinite — Specifies a 0xffffffff value. Dec = 4294967295.

### valid-lifetime

Syntax valid-lifetime [seconds | infinite]

no valid-lifetime

**Context** config>service>vprn>sub-if>grp-if>ipv6>router-ad>prefix-op

config>service>vprn>sub-if>grp-if>ipv6>dhcp6>proxy-server

**Description** This command specifies the length of time, in seconds, that the prefix is valid for the purpose

of on-link determination. A value of all one bits (0xfffffff) represents infinity. The address generated from an invalidated prefix should not appear as the destination or source address

of a packet.

Default 86400

**Parameters** seconds — Specifies a decimal time interval in seconds.

**Values** 0 to 4294967295

infinite — Specifies a 0xffffffff value. Dec = 4294967295.

### reachable-time

Syntax reachable-time milliseconds

no reachable-time

Context config>services>vprn>sub-if>grp-if>ipv6>router-ad

**Description** This command configures how long this router should be considered reachable by other

nodes on the link after receiving a reachability confirmation.

**Default** no reachable-time

**Parameters** milliseconds — The length of time the router should be considered reachable for default

router selection.

Values 0-3600000

#### retransmit-time

Syntax retransmit-time milliseconds

no retransmit-time

Context config>services>vprn>sub-if>grp-if>ipv6>router-ad

**Description** This command configures the retransmission frequency of neighbor solicitation messages.

**Default** no retransmit-time

**Parameters** *milliseconds* — Specifies how often the retransmission should occur.

Values 0 to 1800000

### router-lifetime

Syntax router-lifetime seconds

router-lifetime no-default-router

no router-lifetime

**Context** config>services>vprn>sub-if>grp-if>ipv6>router-ad

**Description** This command sets the router lifetime. A value of zero indicates this router should not be used

by hosts as a default router.

Default 4500

**Parameters** seconds — Specifies how long this router is valid for default router selection.

**Values** 2700 to 9000

renew-timer

Syntax renew-timer seconds

no renew-timer

**Context** config>services>vprn>sub-if>grp-if>ipv6>dhcpv6

**Description** This command configures the renew-timer (T1). The time at which the client contacts the

server from the addresses in the IA NA or IA PD were obtained to extend the lifetimes of the

addresses or prefixes assigned to the client.

Default 1800

**Parameters** seconds — Time duration relative to the current time expressed in units of seconds. A

value of zero (0) leaves the renew-time at the discretion of the client.

**Values** 0 to 604800

rebind-timer

Syntax rebind-timer seconds

no rebind-timer

**Context** config>services>vprn>sub-if>grp-if>ipv6>dhcpv6

**Description** This command configures the rebind-timer (T2), the time at which the client contacts any

available server to extend the lifetimes of the addresses or prefixes assigned to the client.

Default 2880

**Parameters** seconds — T2 is a time duration relative to the current time expressed in units of

seconds. A value of zero (0) leaves the rebind-time at the discretion of the client.

**Values** 0 to 1209600

delegated-prefix-length

Syntax [no] delegated-prefix-length prefix-length

Context config>service>vprn>sub-if>ipv6

**Description** This command defines the prefix-length used for all DHCPv6 prefix delegations on this

subscriber interface.

**Parameters** prefix-length — Specifies the prefix length in use on this subscriber interface for DHCPv6

IA PD.

Values 48 to 64

Default 64

## subscriber-prefixes

**Syntax** subscriber-prefixes

Context config>service>vprn>sub-if>ipv6

Description This command specifies aggregate off-link subscriber prefixes associated with this

subscriber interface. Individual prefixes are specified under the prefix context list aggregate

routes in which the next-hop is indirect via the subscriber interface.

# prefix

**Syntax** prefix ipv6-address/prefix-length [pd] [wan-host]

no prefix ipv6-address/prefix-length

Context config>service>vprn>sub-if>ipv6>sub-prefixes

**Description** This command allows a list of prefixes (using the prefix command multiple times) to be routed

> to hosts associated with this subscriber interface. Each prefix will be represented in the associated FIB with a reference to the subscriber interface. Prefixes are defined as being for

prefix delegation (pd) or use on a WAN interface or host (wan-host).

**Parameters** ipv6-address — Specifies the 128-bit IPv6 address.

> Values 128-bit hexadecimal IPv6 address in compressed form

prefix-length — Specifies the length of any associated aggregate prefix.

32 to 63 Values

pd — Specifies that this aggregate is used by IPv6 ESM hosts for DHCPv6 prefix-

delegation.

wan-host — Specifies that this aggregate is used by IPv6 ESM hosts for local

addressing or by a routing gateway's WAN interface.

# private-retail-subnets

**Syntax** [no] private-retail-subnets

Context config>service>vprn>sub-if

#### Description

This command controls the export of subnets to the forwarding service. When this attribute is configured, subnets defined on this retail subscriber interface will no longer be exported to the associated wholesale VPRN and will remain private to the retail VPRN. This is useful in a PPPoE business service context as it allows retail services to use overlapping IP address spaces even if these services are associated with the same wholesale service.

PPPoE sessions are actually terminated in the retail service although their traffic transits on a SAP belonging to the wholesale service. This configuration is incompatible, however, with IPoE host management (DHCP, static-host and ARP-host) as these host types require that the retail subnets are exported to the wholesale VPRN. Thus, if PPPoE sessions need to coexist with IPoE hosts, this attribute should not be configured on this retail interface.

This command fails if the subscriber interface is not associated with a wholesale service.

If the retail VPRN is of the type **hub**, this attribute is mandatory. Then, it will be enabled by default and it will not be possible to deconfigure it.

### unnumbered

Syntax unnumbered [ip-int-name | ip-address]

no unnumbered

Context config>service>vprn>if

config>service>vprn>nw-if

**Description** This command configures the interface as an unnumbered interface. An unnumbered IP

interface is supported on a SONET/SDH access port with the PPP, ATM, Frame Relay, cisco-HDLC encapsulation. It is not supported on access ports that do not carry IP traffic, but are

used for native TDM circuit emulation.

**Parameters** ip-int-name — Specifies the name of an IP interface. If the string contains special

characters (#, \$, spaces, and so on), the entire string must be enclosed between

double quotes.

ip-address — Specifies an IP address.

qos

Syntax qos network-policy-id port-redirect-group queue-group-name egress-instance instance-id

fp- redirect-group queue-group-name ingress-instance instance-id

no qos

Context config>service>vprn>nw-if

**Description** This command associates a network Quality of Service (QoS) policy with a network IP

interface. Only one network QoS policy can be associated with an IP interface at one time.

Attempts to associate a second QoS policy return an error.

Associating a network QoS policy with a network interface is useful for the following purposes:

- To apply classification rules for determining the forwarding-class and profile of ingress packets on the interface.
- To associate ingress packets on the interface with a queue-group instance applied to the ingress context of the interface's forwarding plane (FP). (This is only applicable to interfaces on IOM3 and later cards.) The referenced ingress queue-group instance may have policers defined in order to rate limit ingress traffic on a per-forwarding class (and forwarding type: unicast vs. multicast) basis.
- To perform 802.1p, DSCP, IP precedence and/or MPLS EXP re-marking of egress packets on the interface.
- To associate egress packets on the interface with a queue-group instance applied to the
  egress context of the interface's port. The referenced egress queue-group instance may
  have policers and/or queues defined in order to rate limit egress traffic on a perforwarding class basis.

The **no** form of the command removes the network QoS policy association from the network IP interface, and the QoS policy reverts to the default.

#### **Default** no gos

#### **Parameters**

network-policy-id — An existing network policy ID to associate with the IP interface.

**Values** 1 to 65535

- **port-redirect-group** *queue-group-name* This optional parameter specifies the egress queue-group used for all egress forwarding-class redirections specified within the network QoS policy ID. The specified *queue-group-name* must exist as an egress queue group applied to the egress context of the port associated with the IP interface.
- **egress-instance** *instance-id* Since multiple instances of the same egress queue-group can be applied to the same port this optional parameter is used to specify which particular instance to associate with this particular network IP interface.

Values 1 to 16384

- **fp- redirect-group** *queue-group-name* This optional parameter specifies the ingress queue-group used for all ingress forwarding-class redirections specified within the network QoS policy ID. The specified queue-group-name must exist as an ingress queue group applied to the ingress context of the forwarding plane associated with the IP interface.
- **ingress-instance** *instance-id* Since multiple instances of the same ingress queue-group can be applied to the same forwarding plane this parameter is required to specify which particular instance to associate with this particular network IP interface.

Values 1 to 16384

## urpf-check

Syntax [no] urpf-check

Context config>service>vprn>if

config>service>vprn>nw-if config>service>vprn>if>ipv6 config>service>vprn>sub-if>grp-if

**Description** This command enables unicast RPF (uRPF) check on this interface.

The **no** form of the command disables unicast RPF (uRPF) Check on this interface.

**Default** disabled

## vas-if-type

Syntax vas-if-type {to-from-access | to-from-network | to-from-both}

no vas-if-type

Context config>service>vprn>if

**Description** This command configures the type of a Value Added Service (VAS) facing interface. To

change the vas-if-type, the shutdown command is required. The vas-if-type and loopback

commands are mutually exclusive.

The **no** form of the command removes the VAS interface type configuration.

**Default** no vas-if-type

Parameters to-from-access — Used when two separate (to-from-access and to-from-network)

interfaces are used for VAS connectivity. For service chaining, traffic arriving from access interfaces (upstream) is redirected to a PBR target reachable over this interface for upstream VAS processing. Downstream traffic after VAS processing must arrive on this interface, so that the traffic is subject to regular routing but is not

subject to AA divert, nor egress subscriber PBR.

**to-from-network** — Used when two separate (**to-from-access** and **to-from-network**) interfaces are used for VAS connectivity. For service chaining, traffic arriving from

network interfaces (downstream) is redirected to a PBR target reachable over this interface for downstream VAS processing. Upstream traffic after VAS processing

must arrive on this interface, so that regular routing can be applied.

**to-from-both** — Used when a single interface is used for VAS connectivity (no local-to-local traffic). For service chaining, both traffic arriving from access and from network is redirected to a PBR target reachable over this interface for upstream/downstream VAS processing. Traffic after VAS processing must arrive on this interface, so that

the traffic is subject to regular routing but is not subject to AA divert, nor egress subscriber PBR.

#### mode

Syntax mode {strict | loose | strict-no-ecmp}

no mode

**Context** config>service>vprn>if>urfp-check

config>service>vprn>nw-if>urfp-check

config>service>vprn>sub-if>grp-if>urpf-check

**Description** This command specifies the mode of unicast RPF check.

The **no** form of the command reverts to the default (strict) mode.

**Default** strict

**Parameters strict** — When specified, uRPF checks whether incoming packet has a source address

that matches a prefix in the routing table, and whether the interface expects to

receive a packet with this source address prefix.

loose — In loose mode, uRPF checks whether incoming packet has source address with a corresponding prefix in the routing table. However, the loose mode does not check whether the interface expects to receive a packet with a specific source

address prefix. This object is valid only when **urpf-check** is enabled.

**strict-no-ecmp** — When a packet is received on an interface in this mode and the SA

matches an ECMP route the packet is dropped by uRPF.

### 3.8.2.15 Network Interface Commands

#### network-interface

Syntax network-interface interface-name [create]

no network-interface interface-name

Context config>service>vprn

**Description** This command configures a network interface in a VPRN that acts as a CSC interface to a

CSC-CE in a Carrier Supporting Carrier IP VPN deployment model.

### 3.8.2.16 Interface DHCP Commands

dhcp

Syntax dhcp

Context config>service>vprn>if

config>service>vprn>nw-if config>service>vprn>sub-if config>service>vprn>sub-if>grp-if

**Description** This command enters the context to configure DHCP parameters.

## client-applications

Syntax client-applications dhcp ppp

no client-applications

Context config>service>vprn>sub-if>grp-if>dhcp

config>service>vprn>sub-if>dhcp

**Description** This command enables the clients that will try to contact the DHCP server(s).

The **no** form of the command removes the server client type from the configuration.

**Parameters** dhcp — Specifies that the DHCP relay will forward requests to the DHCP server(s).

ppp — Specifies that PPPoE will attempt to request an IP address for a PPPoE client

from the DHCP server(s) assigned to PPPoE node.

### action

Syntax action {replace | drop | keep}

no action

**Context** config>service>vprn>if>dhcp>option

config>service>vprn>nw-if>dhcp>option

config>service>vprn>sub-if>grp-if>dhcp>option

**Description** This command configures the processing required when the router receives a DHCP request

that already has a Relay Agent Information Option (Option 82) field in the packet.

The **no** form of this command returns the system to the default value.

Default Per RFC 3046, DHCP Relay Agent Information Option, section 2.1.1, Reforwarded DHCP

*requests*, the default is to keep the existing information intact. The exception to this is if the giaddr of the received packet is the same as the ingress address on the router. In that case

the packet is dropped and an error is logged.

**Parameters** replace — In the upstream direction (from the user), the existing Option 82 field is

replaced with the Option 82 field from the router. In the downstream direction (towards the user) the Option 82 field is stripped (in accordance with RFC 3046).

**drop** — The packet is dropped, and an error is logged.

**keep** — The existing information is kept in the packet and the router does not add any additional information. In the downstream direction the Option 82 field is not stripped and is sent on towards the client.

The behavior is slightly different in case of Vendor Specific Options (VSOs). When the keep parameter is specified, the router will insert his own VSO into the Option 82 field. This will only be done when the incoming message has already an Option 82 field.

If no Option 82 field is present, the router will not create the Option 82 field. In this in that case, no VSO will be added to the message.

#### circuit-id

Syntax circuit-id [ascii-tuple | ifindex | sap-id | vlan-ascii-tuple]

no circuit-id

**Context** config>service>vprn>if>dhcp>option

config>service>vprn>nw-if>dhcp>option

config>service>vprn>sub-if>grp-if>dhcp>option

**Description** When enabled, the router sends the interface index (If Index) in the **circuit-id** suboption of

the DHCP packet. The If Index of a router interface can be displayed using the command **show>router>interface>detail**. This option specifies data that must be unique to the router

that is relaying the circuit.

If disabled, the **circuit-id** suboption of the DHCP packet will be left empty.

The **no** form of this command returns the system to the default.

**Default** circuit-id

**Parameters** ascii-tuple — Specifies that the ASCII-encoded concatenated tuple will be used which consists of the access-node-identifier, service-id, and interface-name, separated by "|".

**ifindex** — Specifies that the interface index will be used. The If Index of a router interface can be displayed using the command **show>router>interface>detail**.

sap-id — Specifies that the SAP ID will be used.

vlan-ascii-tuple — Specifies that the format will include VLAN-id and dot1p bits in addition to what is included in ascii-tuple already. The format is supported on dot1q and qinq ports only. Thus, when the Option 82 bits are stripped, dot1p bits will be copied to the Ethernet header of an outgoing packet.

filter

Syntax filter filter-id

no filter

Context config>service>vprn>sub-if>grp-if>dhcp

Description This command configures the DHCP filter for this interface.

**Parameters** filter-id — Specifies the filter policy. The filter ID must already exist within the created IP

filters.

Values 1 to 65535

## gi-address

**Syntax gi-address** ip-address [src-ip-addr]

no gi-address

Context config>service>vprn>if>dhcp

> config>service>vprn>nw-if>dhcp config>service>vprn>sub-if>dhcp config>service>vprn>sub-if>grp-if>dhcp

**Description** This command configures the gateway interface address for the DHCP relay. A subscriber

interface can include multiple group interfaces with multiple SAPs. The GI address is needed. when the router functions as a DHCP relay, to distinguish between the different subscriber

interfaces and potentially between the group interfaces defined.

Default no gi-address

**Parameters** ip-address — Specifies the host IP address to be used for DHCP relay packets.

src-ip-address — Specifies the source IP address to be used for DHCP relay packets.

# lease-populate

**Syntax lease-populate** [nbr-of-leases]

lease-populate [nbr-of-leases] route-populate [pd] na [ta]

lease-populate [nbr-of-leases] route-populate pd [na] [ta] [exclude]

lease-populate [nbr-of-leases] route-populate [pd] [na] ta

no lease-populate

Context config>service>vprn>if>ipv6>dhcp-relay

**Description** This command specifies the maximum number of DHCPv6 lease states allocated by the

DHCPv6 relay function, allowed on this interface.

Optionally, by specifying "route-populate" parameter, system could:

• Create routes based on the IA PD/IA NA/IA TA prefix option in relay-reply message.

 Create black hole routes based on OPTION\_PD\_EXCLUDE in IA\_PD in relay-reply message.

These routes could be redistributed into IGP/BGP by using route-policy, following protocol types that could be used in "from protocol":

- · dhcpv6-pd
- · dhcpv6-na
- · dhcpv6-ta
- · dhcpv6-pd-excl

#### **Parameters**

nbr-of-entries — Defines the number lease state table entries allowed for this interface. If this parameter is omitted, only a single entry is allowed. Once the maximum number of entries has been reached, subsequent lease state entries are not allowed and subsequent DHCPv6 ACK messages are discarded.

**Values** 1 to 8000

route-populate — Specifies the route populate on which to allocate DHCPv6 lease states.

**Values** pd/na/ta — Create route based on specified option.

exclude — Create black hole route based on

OPTION\_PD\_EXCLUDE.

## neighbor-resolution

Syntax [no] neighbor-resolution

**Context** config>service>vprn>if>ipv6>dhcp6-relay

**Description** This command enables neighbor resolution with DHCPv6 relay.

The **no** form of the command disables neighbor resolution.

### match-circuit-id

Syntax [no] match-circuit-id

Context config>service>vprn>sub-if>grp-if>dhcp

**Description** This command enables Option 82 circuit ID on relayed DHCP packet matching. For routed

CO, the group interface DHCP relay process is stateful. When packets are relayed to the server the virtual router ID, transaction ID, SAP ID, and client hardware MAC address of the

relayed packet are tracked.

When a response is received from the server the virtual router ID, transaction ID, and client hardware MAC address must be matched to determine the SAP on which to send the packet out. In some cases, the virtual router ID, transaction ID, and client hardware MAC address are not guaranteed to be unique.

When the **match-circuit-id** command is enabled we use this as part of the key to guarantee correctness in our lookup. This is really only needed when we are dealing with an IP aware DSLAM that proxies the client hardware MAC address.

**Default** no match-circuit-id

## option

Syntax [no] option

Context config>service>vprn>if>dhcp

config>service>vprn>nw-if>dhcp config>service>vprn>sub-if>dhcp config>service>vprn>sub-if>grp-if>dhcp

**Description** This command enables DHCP Option 82 (Relay Agent Information Option) parameters

processing and enters the context for configuring Option 82 sub-options.

The **no** form of this command returns the system to the default.

**Default** no option

## copy-82

Syntax [no] copy-82

**Context** config>service>vprn>nw-if>dhcp>option

**Description** This command enables the copy-82 option.

The **no** form of the command disables the option.

### remote-id

Syntax remote-id [mac | string string]

no remote-id

**Context** config>service>vprn>sub-if>grp-if>dhcp>option

config>service>vprn>nw-if>dhcp>option

**Description** When enabled, the router sends the MAC address of the remote end (typically the DHCP

client) in the **remote-id** suboption of the DHCP packet. This command identifies the host at the other end of the circuit. If disabled, the **remote-id** suboption of the DHCP packet will be

left empty.

The **no** form of this command returns the system to the default.

**Default** remote-id

**Parameters** mac — Specifies the MAC address of the remote end is encoded in the suboption.

**string** *string* — Specifies the remote-id.

## vendor-specific-option

Syntax [no] vendor-specific-option

Context config>service>vprn>if>dhcp>option

config>service>vprn>nw-if>dhcp>option

config>service>vprn>sub-if>grp-if>dhcp>option

**Description** This command configures the Nokia vendor specific suboption of the DHCP relay packet.

### client-mac-address

Syntax [no] client-mac-address

**Context** config>service>vprn>if>dhcp>option

config>service>vprn>nw-if>dhcp>option config>service>vprn>if>dhcp>option>vendor

config>service>vprn>sub-if>grp-if>dhcp>option>vendor

**Description** This command enables the sending of the MAC address in the Nokia vendor specific

suboption of the DHCP relay packet.

The no form of the command disables the sending of the MAC address in the Nokia vendor

specific suboption of the DHCP relay packet.

# pool-name

Syntax [no] pool-name

Context config>service>vprn>if>dhcp>option

**Description** This command enables the sending of the pool name in the Nokia vendor-specific suboption

of the DHCP relay packet.

The **no** form of the command disables the feature.

### if-name

Syntax [no] if-name

**Context** config>service>vprn>nw-if>dhcp>option

**Description** This command enables the sending of the interface name in the Nokia vendor-specific

suboption of the DHCP relay packet

The **no** form of the command disables the sending.

## port-id

Syntax [no] port-id

**Context** config>service>vprn>nw-if>dhcp>option

**Description** This command enables sending of the port-id in the Nokia vendor-specific suboption of the

DHCP relay packet

The **no** form of the command disables the sending.

## sap-id

Syntax [no] sap-id

**Context** config>service>vprn>if>dhcp>option>vendor

config>service>vprn>sub-if>grp-if>dhcp>option>vendor

**Description** This command enables the sending of the SAP ID in the Nokia vendor-specific suboption of

the DHCP relay packet.

The **no** form of the command disables the sending of the SAP ID in the Nokia vendor specific

suboption of the DHCP relay packet.

### service-id

Syntax [no] service-id

**Context** config>service>vprn>if>dhcp>option>vendor

config>service>vprn>sub-if>grp-if>dhcp>option>vendor

**Description** This command enables the sending of the service ID in the Nokia vendor specific suboption

of the DHCP relay packet.

The no form of the command disables the sending of the service ID in the Nokia vendor

specific suboption of the DHCP relay packet.

## string

Syntax [no] string text

Context config>service>vprn>if>dhcp>option>vendor

config>service>vprn>sub-if>grp-if>dhcp>option>vendor

**Description** This command specifies the vendor specific suboption string of the DHCP relay packet.

The **no** form of the command returns the default value.

**Parameters** text — The string can be any combination of ASCII characters up to 32 characters in

length. If spaces are used in the string, enclose the entire string in quotation marks

("").

## system-id

Syntax [no] system-id

**Context** config>service>vprn>if>dhcp>option>vendor

config>service>vprn>nw-if>dhcp>option>vendor

config>service>vprn>sub-if>grp-if>dhcp>option>vendor

**Description** This command specifies whether the system-id is encoded in the Nokia vendor specific sub-

option of Option 82.

#### proxy-server

Syntax proxy-server

Context config>service>if>dhcp

config>service>vprn>sub-if>grp-if>dhcp

**Description** This command configures the DHCP proxy server.

#### emulated-server

Syntax emulated-server ip-address

no emulated-server

**Context** config>service>vprn>if>dhcp>proxy

config>service>vprn>sub-if>grp-if>dhcp>proxy-server

**Description** This command configures the IP address to be used as the DHCP server address in the

context of this service. Typically, the configured address should be in the context of the

subnet.

The **no** form of this command reverts to the default setting. The local proxy server will not become operational without a specified emulated server address.

**Parameters** *ip-address* — Specifies the emulated server address.

**Default** For a retail interface, the default is the local interface.

### lease-time

Syntax lease-time [days days] [hrs hours] [min minutes] [sec seconds] [override]

no lease-time

**Context** config>service>vprn>if>dhcp>proxy

config>service>vprn>sub-if>grp-if>dhcp>proxy-server

**Description** This command defines the length of lease-time that will be provided to DHCP clients. By

default the local-proxy-server will always make use of the lease-time information provide by

either a RADIUS or DHCP server.

The no form of this command disables the use of the lease-time command. The local-proxy-

server will use the lease-time offered by either a RADIUS or DHCP server.

**Default** 7 days 0 hours 0 seconds

Parameters override — Specifies that the local-proxy-server will use the configured lease-time

information to provide DHCP clients.

days — Specifies the number of days that the given IP address is valid.

Values 0 to 3650

hours — Specifies the number of hours that the given IP address is valid.

Values 0 to 23

minutes — Specifies the number of minutes that the given IP address is valid.

Values 0 to 59

seconds — Specifies the number of seconds that the given IP address is valid.

Values 0 to 59

server

**Syntax server** *server1* [*server2*]

**Context** config>service>vprn>if>dhcp

config>service>vprn>nw-if>dhcp

config>service>vprn>sub-if>grp-if>dhcp

#### Description

This command specifies a list of servers where requests will be forwarded. The list of servers can entered as either IP addresses or fully qualified domain names. There must be at least one server specified for DHCP relay to work. If there are multiple servers then the request is forwarded to all of the servers in the list.

The flood command is applicable only in the VPLS case. There is a scenario with VPLS where the VPLS node only wants to add Option 82 information to the DHCP request to provider persubscriber information, but it does not do full DHCP relay. In this case, the server is set to "flood". This means the DHCP request is still a broadcast and is sent through the VPLS domain. A node running at L3 further upstream then can perform the full L3 DHCP relay function.

**Default** no server

**Parameters** server — Specifies the DHCP server IP address. There can be a maximum of 8 DHCP

servers configured.

## python-policy

Syntax python-policy name

no python-policy

**Context** config>service>vprn>if>dhcp

**Description** This command specifies a python policy to be used for DHCPv4. Python policies are

configured in the **config>python> python-policy** *name* context.

**Parameters** name — Specifies the name of an existing python script up to 32 characters in length.

# python-policy

Syntax python-policy name

no python-policy

Context config>service>vprn>if>dhcp6-relay

**Description** This command specifies a python policy to be used for DHCPv6 relay. Python policies are

configured in the **config>python> python-policy** *name* context.

**Parameters** name — Specifies the name of an existing python script up to 32 characters in length.

# relay-proxy

Syntax relay-proxy [release-update-src-ip] [siaddr-override ip-address]

no relay-proxy

#### Context

config>service>vprn>if>dhcp config>service>vprn>sub-if>dhcp config>service>vprn>sub-if>grp-if>dhcp

#### Description

This command enables the DHCPv4 relay proxy function on the interface. The command has no effect when no dhcp servers are configured (DHCPv4 relay not configured). By default, unicast DHCPv4 release messages are forwarded transparently. The optional "release-update-src-ip" flag, updates the source IP address with the value used for relayed DHCPv4 messages. Additionally when the optional flag "relay-unicast-msg" is enabled, then the gi address and source IP address of relayed DHCPv4 messages can be configured to any local configured IP address in the same routing instance.

A relay proxy enhances the relay such that it also relays unicast client DHCPv4 REQUEST messages (lease renewals).

- In the upstream direction, update the source IP address and add the gateway IP address (gi-address) field before sending the message to the intended DHCP server (the message is not broadcasted to all configured DHCP servers.
- In the downstream direction, remove the gi-address and update the destination IP address to the address of the yiaddr (your IP address) field.

The optional **release-update-src-ip** parameter updates the source IP address of a DHCP RELEASE message with the address used for relayed DHCPv4 messages.

The optional **siaddr-override** *ip-address* parameter enables DHCP server IP address hiding towards the client. This parameter requires that **lease-populate** is enabled on the interface. The DHCP server ip address is required for the address hiding function and is stored in the lease state record. The client interacts with the relay proxy as if it is the DHCP server. In all DHCP messages to the client, the value of following header fields and DHCP options containing the DHCP server IP address is replaced with the configured *ip-address*:

- the "source IP address" field in the IP DHCPv4 packet header
- the "siaddr" field in the DHCPv4 header if not equal to zero in the message received from the server
- the Server Identification option (DHCPv4 option 54) if present in the original server message
- the source IP address field in the IP packet header

DHCP OFFER selection during initial binding is done in the relay-proxy. Only the first DHCP OFFER message is forwarded to the client. Subsequent DHCP OFFER messages from different servers are silently dropped.

#### **Default**

no relay-proxy

#### **Parameters**

**release-update-src-ip** — Updates the source IP address of a DHCP RELEASE message with the address used for relayed DHCPv4 messages

ip-address — Enables DHCPv4 server address hiding towards the DHCPv4 client and activates DHCPv4 OFFER selection in case multiple DHCP servers are configured. The ip-address can be any local address in the same routing instance. If DHCP relay lease-split is enabled, siaddr-override ip-address has priority over the emulated-server ip-address configured in the proxy-server and will be used as the source IP address.

### relay-plain-bootp

Syntax [no] relay-plain-bootp

**Context** config>service>vprn>if>dhcp

**Description** This command enables the relaying of plain BOOTP packets.

The **no** form of the command disables the relaying of plain BOOTP packets.

### snoop

Syntax [no] snoop

**Context** config>service>vprn>nw-if>dhcp

**Description** This command enables snooping of DHCP packets on this interface.

The **no** form of the command disables snooping.

#### trusted

Syntax [no] trusted

**Context** config>service>vprn>if>dhcp

config>service>vprn>nw-if>dhcp

config>service>vprn>sub-if>grp-if>dhcp

**Description** According to RFC 3046, DHCP Relay Agent Information Option, a DHCP request where the

giaddr is 0.0.0.0 and which contains an Option 82 field in the packet, should be discarded,

unless it arrives on a "trusted" circuit.

If trusted mode is enabled on an IP interface, the relay agent router will modify the request's

giaddr to be equal to the ingress interface and forward the request.

This behavior only applies when the action in the Relay Agent Information Option is "keep". In the case where the Option 82 field is being replaced by the relay agent (action = replace), the original Option 82 information is lost anyway, and there is thus no reason for enabling the

trusted option.

The **no** form of this command returns the system to the default.

**Default** not enabled

egress

Syntax egress

Context config>service>vprn>nw-if

**Description** This command enters the context to configure egress network filter policies for the interface.

use-arp

Syntax [no] use-arp

**Context** config>service>vprn>if>dhcp

**Description** This command enables the use of ARP to determine the destination hardware address.

The no form of the command disables the use of ARP to determine the destination hardware

address

user-db

Syntax user-db local-user-db-name

no user-db

Context config>service>vprn>sub-if>grp-if>dhcp

**Description** This command configures the local user database to use for authentication.

The **no** form of the command removes the value from the configuration.

**Default** no user-db

**Parameters** *local-user-db-name* — Specifies the local user database to use for authentication.

dynamic-tunnel-redundant-next-hop

Syntax dynamic-tunnel-redundant-next-hop ip-address

no dynamic-tunnel-redundant-next-hop

Context config>service>vprn>if

**Description** This command specifies redundant next-hop address on public or private IPsec interface

(with public or private tunnel-sap) for dynamic IPsec tunnel. The specified next-hop address

will be used by standby node to shunt traffic to master in case of it receives them.

The next-hop address will be resolved in routing table of corresponding service.

**Parameters** *ip-address* — Specifies the dynamic ISA tunnel redundant next-hop address.

## egr-ip-load-balancing

Syntax egr-ip-load-balancing {source | destination | inner-ip}

no egr-ip-load-balancing

**Context** config>service>vprn>if>load-balancing

config>service>vprn>if>nw-if>load-balancing

**Description** This command specifies whether to include source address or destination address or both in

LAG/ECMP hash on IP interfaces. Additionally, when I4-load-balancing is enabled the command applies also to inclusion of source/destination port in the hash inputs.

The **no** form of this command includes both source and destination parameters.

**Default** no egr-ip-load-balancing

**Parameters** source — Specifies using source address and (if I4-load balancing is enabled) source

port in the hash, ignore destination address/port.

destination — Specifies using destination address and (if I4-load balancing is enabled)

destination port in the hash, ignore source address/port.

inner-ip — Specifies use of the inner IP header parameters instead of outer IP header

parameters in LAG/ECMP hash for IPv4 encapsulated traffic.

# enable-ingress-stats

Syntax [no] enable-ingress-stats

**Context** config>router>interface

config>service>ies >interface config>service>vprn>interface config>service>ies>sub-if>grp-if config>service>vprn>sub-if>grp-if

**Description** This command enables the collection of ingress interface IP stats. This command is only

applicable to IP statistics, and not to uRPF statistics.

If enabled, then the following statistics are collected:

IPv4 offered packets

- · IPv4 offered octets
- IPv6 offered packets
- · IPv6 offered octets
- Octet statistics for IPv4 and IPv6 bytes at IP interfaces include the layer 2 frame overhead.

**Default** no enable-ingress-stats

### enable-mac-accounting

Syntax [no] enable-mac-accounting

Context config>service>vprn>if

**Description** This command enables MAC accounting functionality on this interface.

The **no** form of the command disables MAC accounting functionality on this interface.

# host-connectivity-verify

Syntax host-connectivity-verify [source {vrrp | interface}] [interval interval] [action {remove |

alarm}] [timeout retry-timeout] [retry-count count]

host-connectivity-verify [interval interval] [action {remove | alarm}] [timeout retry-

timeout] [retry-count count] [family family]

Context config>service>vprn>if

config>service>vprn>sub-if>grp-if
config>service>vprn>sub-if>grp-if>dhcp

**Description** This command enables subscriber host connectivity verification on a given SAP within a

service.

This tool will periodically scan all known hosts (from dhcp-state) and perform a UC ARP request. The subscriber host connectivity verification will maintain state (connected vs. not-

connected) for all hosts.

**Default** no host-connectivity-verify

**Parameters** source {vrrp | interface} — Specifies the source to be used for generation of

subscriber host connectivity verification packets. The **interface** keyword forces the use of the interface mac and ip addresses. There are up to 16 possible subnets on a given interface, therefore subscriber host connectivity verification tool will use always an address of the subnet to which the given host is pertaining. In case of group-interfaces, one of the parent subscriber-interface subnets (depending on host's

address) will be used.

interval interval — Specifies the interval, expressed in minutes, which specifies the time interval which all known sources should be verified. The actual rate is then dependent on number of known hosts and interval.

**Values** 1 to 6000 (A zero value can be used by the SNMP agent to disable host-connectivity-verify.)

action {remove | alarm} — Defines the action taken on a subscriber host connectivity verification failure for a given host. The remove keyword raises an alarm and removes dhcp-state and releases all allocated resources (queues, table entries, and so on). DHCP-RELEASE will be signaled to corresponding DHCP server. Static hosts will never be removed. The alarm keyword raises an alarm indicating that the host is disconnected.

**timeout** retry-timeout — Specifies the timeout in seconds between consecutive retries of subscriber host connectivity verification checks, in case the host does not respond.

**Values** 10 to 60 seconds

retry-count count — Specifies the number of retries that will be carried out before a subscriber host is considered to have failed the SHCV check.

2 to 29 Values

family family — Indicates the IP address family for which subscriber host connectivity verification checks will be enabled. It can be set to ipv4 or ipv6 only, or both.

Values 2 to 29

### hold-time

**Syntax** hold-time

Context config>service>vprn>interface

> config>service>vprn>network-interface config>service>vprn>subscriber-interface config>service>vprn>redundant-interface

**Description** 

This command creates the CLI context to configure interface level hold-up and hold-down timers for the associated IP interface.

The up timer controls a delay for the associated IPv4 or IPv6 interface so that the system will delay the deactivation of the associated interface for the specified amount of time.

The **down** timer controls a delay for the associated IPv4 or IPv6 interface so that the system will delay the activation of the associated interface for the specified amount of time

up

**Syntax** up ip seconds

no up ip

up ipv6 seconds no up ipv6

**Context** config>service>vprn>if>hold-time

config>service>vprn>nw-if>hold-time config>service>vprn>sub-if>hold-time config>service>vprn>red-if>hold-time

**Description** This command will cause a delay in the deactivation of the associated IP interface by the

specified number of seconds. The delay is invoked whenever the system attempts to bring

the associated IP interface down.

The **no** form of the command removes the command from the active configuration and removes the delay in deactivating the associated IP interface. If the configuration is removed

during a delay period, the currently running delay will continue until it expires.

**Parameters** seconds — The time delay, in seconds, to make the interface operational.

**Values** 1 to 1200

#### down

Syntax down ip seconds [init-only]

no up ip

up ipv6 seconds [init-only]

no up ipv6

Context config>service>vprn>if>hold-time

config>service>vprn>nw-if>hold-time config>service>vprn>sub-if>hold-time config>service>vprn>red-if>hold-time

**Description** This command will cause a delay in the activation of the associated IP interface by the

specified number of seconds. The delay is invoked whenever the system attempts to bring the associated IP interface up, unless the **init-only** option is configured. If the **init-only** option is configured, the delay is only applied when the IP interface is first configured or after a

system reboot.

The **no** form of the command removes the command from the active configuration and removes the delay in activating the associated IP interface. If the configuration is removed

during a delay period, the currently running delay will continue until it completes.

**Parameters** seconds — The time delay, in seconds, to make the interface operational.

**Values** 1 to 1200

 $\mbox{\bf init-only}$  — Specifies that the  $\mbox{\bf down}$  delay is only applied when the interface is

configured or after a reboot.

**Values** 1 to 1200

## 3.8.2.17 Interface ICMP Commands

### icmp

Syntax icmp

Context config>service>vprn>if

config>service>vprn>sub-if>grp-if

config>service>vprn>nw-if

**Description** This command configures Internet Control Message Protocol (ICMP) parameters on a VPRN

service.

### mask-reply

Syntax [no] mask-reply

Context config>service>vprn>if>icmp

config>service>vprn>sub-if>grp-if>icmp

config>service>vprn>nw-if>icmp

**Description** This command enables responses to Internet Control Message Protocol (ICMP) mask

requests on the router interface.

If a local node sends an ICMP mask request to the router interface, the mask-reply

command configures the router interface to reply to the request.

By default, the router instance will reply to mask requests.

The **no** form of this command disables replies to ICMP mask requests on the router interface.

**Default** mask-reply — Specifies to reply to ICMP mask requests.

# packet-too-big

**Syntax** packet-too-big [number seconds]

no packet-too-big

Context config>service>vprn>if>ipv6>icmp6

**Description** This command configures the rate for Internet Control Message Protocol version 6 (ICMPv6)

packet-too-big messages.

#### **Parameters**

*number* — Specifies the number of packet-too-big messages to send in the time frame specified by the *seconds* parameter.

Values 10 to 1000

Default 100

seconds — Specifies the time frame, in seconds, that is used to limit the number of packet-too-big messages issued.

Values 1 to 60

Default 10

## param-problem

Syntax param-problem number seconds

no param-problem [number seconds]

Context config>service>vprn>if>icmp

config>service>vprn>if>ipv6>icmp6
config>service>vprn>sub-if>grp-if>icmp

config>service>vprn>nw-if>icmp

**Description** This command specifies whether parameter-problem ICMP messages should be sent. When

enabled, parameter-problem ICMP messages are generated by this interface. The  ${\bf no}$  form

of the command disables the sending of parameter-problem ICMP messages.

**Parameters** number — Specifies the number of parameter-problem ICMP messages to send in the

time frame specified by the seconds parameter.

Values 10 to 1000

Default 100

seconds — Specifies the time frame, in seconds, that is used to limit the number of

parameter-problem ICMP messages issued.

Values 1 to 60

Default 10

#### redirects

**Syntax** redirects [number seconds]

no redirects

**Context** config>service>vprn>if>icmp

config>service>vprn>if>ipv6>icmp6 config>service>vprn>sub-if>grp-if>icmp config>service>vprn>nw-if>icmp

#### **Description**

This command configures the rate for ICMP redirect messages issued on the router interface.

When routes are not optimal on this router and another router on the same subnetwork has a better route, the router can issue an ICMP redirect to alert the sending node that a better route is available.

The **redirects** command enables the generation of ICMP redirects on the router interface. The rate at which ICMP redirects are issued can be controlled with the optional *number* and *seconds* parameters, by indicating the maximum number of redirect messages that can be issued on the interface for a given time interval.

By default, generation of ICMP redirect messages is enabled at a maximum rate of 100 messages per 10 second time interval.

The **no** form of this command disables the generation of ICMP redirects on the router interface.

Default

redirects 100 10 — Specifies a maximum of 100 redirect messages in 10 seconds.

#### **Parameters**

*number* — Specifies the maximum number of ICMP redirect messages to send. This parameter must be specified with the *seconds* parameter.

Values 10 to 1000

seconds — Specifies the time frame in seconds used to limit the seconds of ICMP redirect messages that can be issued.

Values 1 to 60

#### time-exceeded

Syntax time-exceeded number seconds

no time-exceeded

**Context** config>service>vprn>if>ipv6>icmp6

**Description** This command configures rate for ICMPv6 time-exceeded messages.

**Parameters** 

number — Specifies the maximum number of time-exceeded messages to send, expressed as a decimal integer. This parameter must be specified with the seconds parameter.

Values 10 to 1000

seconds — Specifies the time frame in seconds used to limit the *number* of time-exceeded messages that can be issued, expressed as a decimal integer.

Values 1 to 60

## ttl-expired

Syntax ttl-expired number seconds

no ttl-expired

Context config>service>vprn>if>icmp

config>service>vprn>sub-if>grp-if>icmp config>service>vprn>nw-if>icmp

**Description** This command configures the rate of Internet Control Message Protocol (ICMP) TTL expired

messages are issued by the IP interface.

By default, generation of ICMP TTL expired messages is enabled at a maximum rate of 100

per 10 second time interval.

The **no** form of this command disables the limiting the rate of TTL expired messages on the

router interface.

**Default** ttl-expired 100 10

Parameters number — Specifies the maximum number of ICMP TTL expired messages to send,

expressed as a decimal integer. This parameter must be specified with the seconds

parameter.

Values 10 to 2000

seconds — Specifies the time frame in seconds used to limit the *number* of ICMP TTL

expired messages that can be issued, expressed as a decimal integer.

Values 1 to 60

### unreachables

Syntax unreachables [number seconds]

no unreachables

**Context** config>service>vprn>if>icmp

config>service>vprn>if>ipv6>icmp6 config>service>vprn>sub-if>grp-if>icmp

config>service>vprn>nw-if>icmp

**Description** This command enables and configures the rate for ICMP host and network destination

unreachable messages issued on the router interface.

The **unreachables** command enables the generation of ICMP destination unreachables on the router interface. The rate at which ICMP unreachables is issued can be controlled with the optional *number* and *seconds* parameters by indicating the maximum number of destination unreachable messages which can be issued on the interface for a given time

interval.

By default, generation of ICMP destination unreachable messages is enabled at a maximum rate of 10 messages per 10 second time interval.

The **no** form of this command disables the generation of icmp destination unreachable messages on the router interface.

Default unreachables 100 10

**Parameters** *number* — Specifies the maximum number of ICMP unreachable messages to send.

This parameter must be specified with the seconds parameter.

Values 10 to 2000

seconds — Specifies the time frame in seconds used to limit the *number* of ICMP

unreachable messages that can be issued.

Values 1 to 60

ip-mtu

Syntax ip-mtu octets

no ip-mtu

Context config>service>vprn>nw-if

**Description** This command configures the IP maximum transmit unit (packet) for the associated router IP

interface.

The configured IP-MTU cannot be larger than the calculated IP MTU based on the port MTU

configuration.

The MTU that is advertised from the IES size is:

MINIMUM((SdpOperPathMtu - EtherHeaderSize), (Configured ip-mtu))

The **no** form of the command returns the associated IP interfaces MTU to its default value, which is calculated based on the port MTU setting. For Ethernet ports this will typically be

1554.

**Default** no ip-mtu

**Parameters** octets — Specifies the octets.

Values 512 to 9000

lag

Syntax lag lag-id[:encap-val]

no lag

Context config>service>vprn>nw-if

**Description** This command binds the interface to a Link Aggregation Group (LAG)

The **no** form of the command removes the LAG id from the configuration.

**Parameters** lag-id[:encap-val] — Specifies the LAG ID.

Values

lag-id 1 to 800 encap-val 0 (for null)

0 to 4094 (for dot1q)

## lag-per-link-hash

Syntax lag-per-link-hash class {1 | 2 | 3} weight [1 to 1024]

no per-link-hash

Context config>service>vprn>nw-if

**Description** This command configures weight and class to this SAP to be used on LAG egress when the

LAG uses weighted per-link-hash.

The **no** form of this command restores the default configuration.

**Default** no lag-per-link-hash (equivalent to weight 1 class 1)

### 3.8.2.18 Interface SAP ATM Commands

atm

Syntax atm

**Context** config>service>vprn>if>sap

config>service>vprn>sub-if>grp-if>sap

**Description** This command enters the context to configure ATM-related attributes. This command can

only be used when a given context (for example, a channel or SAP) supporting ATM

functionality such as:

 Configuring ATM port or ATM port-related functionality on MDAs supporting ATM functionality.

 Configuring ATM-related configuration for ATM-based SAPs that exist on MDAs supporting ATM functionality.

If ATM functionality is not supported for a given context, the command returns an error.

## egress

Syntax egress

**Context** config>service>vprn>if>sap>atm

config>service>vprn>sub-if>grp-if>sap>atm

**Description** This command configures egress ATM attributes for the SAP.

encapsulation

Syntax encapsulation atm-encap-type

**Context** config>service>vprn>if>sap>atm

config>service>vprn>sub-if>grp-if>sap>atm

**Description** This command configures RFC 2684, Multiprotocol Encapsulation over ATM AAL5,

encapsulation for an ATM PVCC delimited SAP. This command specifies the data encapsulation for an ATM PVCC delimited SAP. The definition also references the ATM Forum LAN Emulation specification. The encapsulation is driven by the services for which the

SAP is configured.

Ingress traffic that does not match the configured encapsulation will be dropped.

**Default** aal5snap-routed (for VPRN service SAPs)

**Parameters** atm-encap-type — specifies the encapsulation type

Values aal5snap-routed — Routed encapsulation for LLC encapsulated

circuit (LLC/SNAP precedes protocol datagram) as defined in RFC

2684.

aal5mux-ip — Routed IP encapsulation for VC multiplexed circuit

as defined in RFC 2684.

**aal5snap-bridged** — Bridged encapsulation for LLC encapsulated circuit (LLC/SNAP precedes protocol datagram) as defined in RFC

2684.

aal5mux-bridged-eth-nofcs — Bridged IP encapsulation for VC

multiplexed circuit as defined in RFC 2684.

ingress

Syntax ingress

**Context** config>service>vprn>if>sap>atm

config>service>vprn>sub-if>grp-if>sap>atm

**Description** This command configures ingress ATM attributes for the SAP.

### traffic-desc

Syntax traffic-desc traffic-desc-profile-id

no traffic-desc

Context config>service>vprn>if>sap>atm>egress

config>service>vprn>if>sap>atm>ingress

config>service>vprn>sub-if>grp-if>sap>atm>egress config>service>vprn>sub-if>grp-if>sap>atm>ingress

**Description** This command assigns an ATM traffic descriptor profile to a given context (for example, a

SAP). When configured under the ingress context, the specified traffic descriptor profile defines the traffic contract in the forward direction. When configured under the egress context, the specified traffic descriptor profile defines the traffic contract in the backward

direction.

The **no** form of the command reverts the traffic descriptor to the default traffic descriptor

profile.

**Default** The default traffic descriptor (trafficDescProfileId. = 1) is associated with newly created

PVCC-delimited SAPs.

Parameters traffic-desc-profile-id — Specifies a defined traffic descriptor profile (see the QoS atm-td-

profile command).

#### oam

Syntax oam

**Context** config>service>vprn>if >sap>atm

config>service>vprn>sub-if>grp-if>sap>atm

**Description** This command enters the context to configure OAM functionality for a PVCC delimiting a

SAP.

The ATM-capable MDAs support F5 end-to-end OAM functionality (AIS, RDI, Loopback):

 ITU-T Recommendation I.610 - B-ISDN Operation and Maintenance Principles and Functions version 11/95

• GR-1248-CORE - Generic Requirements for Operations of ATM Network Elements (NEs). Issue 3 June 1996

 GR-1113-CORE - Bellcore, Asynchronous Transfer Mode (ATM) and ATM Adaptation Layer (AAL) Protocols Generic Requirements, Issue 1, July 1994

#### alarm-cells

Syntax [no] alarm-cells

**Context** config>service>vprn>if>sap>atm>oam

config>service>vprn>sub-if>grp-if>sap>atm>oam

Description

This command configures AIS/RDI fault management on a PVCC. Fault management allows PVCC termination to monitor and report the status of their connection by propagating fault information through the network and by driving PVCC's operational status.

When alarm-cells functionality is enabled, a PVCC's operational status is affected when a PVCC goes into an AIS or RDI state because of an AIS/RDI processing (assuming nothing else affects PVCC's operational status, for example, if the PVCC goes DOWN, or enters a fault state and comes back UP, or exits that fault state). RDI cells are generated when PVCC is operationally DOWN. No OAM-specific SNMP trap is raised whenever an endpoint enters/exits an AIS or RDI state, however, if as result of an OAM state change, the PVCC changes operational status, then a trap is expected from an entity the PVCC is associated with (for example a SAP).

The **no** command disables alarm-cells functionality for a PVCC. When alarm-cells functionality is disabled, a PVCC's operational status is no longer affected by a PVCC's OAM state changes due to AIS/RDI processing (when alarm-cells is disabled, a PVCC will change operational status to UP due to alarm-cell processing) and RDI cells are not generated as result of the PVCC going into AIS or RDI state. The PVCC's OAM status, however, will record OAM faults as described above.

**Default** enabled for PVCCs delimiting VPRN SAPs

## periodic-loopback

Description

Syntax [no] periodic-loopback

**Context** config>service>vprn>if>sap>atm>oam config>service>vprn>sub-if>grp-if>sap>atm

This command enables periodic OAM loopbacks on this SAP. This command is only configurable on VPRN SAPs. When enabled, an ATM OAM loopback cell is transmitted every period as configured in the config>system>atm>oam>loopback-period period context.

If a response is not received and consecutive retry-down retries also result in failure, the endpoint will transition to an alarm indication signal/loss of clock state. Then, an ATM OAM loopback cell will be transmitted every period as configured in the loopback-period *period*. If a response is received for the periodic loopback and consecutive retry-up retries also each receive a response, the endpoint will transition back to the up state.

The **no** form of the command sets the value back to the default.

**Default** no periodic-loopback

# 3.8.2.19 Interface Anti-Spoofing Commands

## anti-spoof

Syntax anti-spoof {ip | mac | ip-mac | nh-mac}

no anti-spoof-type

**Context** config>service>vprn>if>sap

config>service>vprn>sub-if>grp-if>sap

**Description** This command enables anti-spoof filtering and optionally changes the anti-spoof matching

type for the interface.

The type of anti-spoof filtering defines what information in the incoming packet is used to generate the criteria to lookup an entry in the anti-spoof filter table. The type parameter (**ip**, **mac**, **ip-mac**, **nh-mac**) defines the anti-spoof filter type enforced by the SAP when anti-spoof filtering is enabled.

The **no** form of the command reverts to the default.

**Default** Filter type default types:

- ip (Non-Ethernet encapsulated SAP)
- ip-mac (Ethernet encapsulated SAP)
- no anti-spoof-type (other SAPs)

#### **Parameters**

ip — Configures SAP anti-spoof filtering to use only the source IP address in its lookup. If a static host exists on the SAP without an IP address specified, the anti-spoof type ip command fails.

mac — Configures SAP anti-spoof filtering to use only the source MAC address in its lookup. Setting the anti-spoof filter type to mac is not allowed on non-Ethernet encapsulated SAPs. If a static host exists on the SAP without a specified MAC address, the anti-spoof type mac command fails. The anti-spoof type mac command will also fail if the SAP does not support Ethernet encapsulation.

ip-mac — Configures SAP anti-spoof filtering to use both the source IP address and the source MAC address in its lookup. If a static host exists on the SAP without both the IP address and MAC address specified, the anti-spoof type ip-mac command fails. This is also true if the default anti-spoof filter type of the SAP is ip-mac and the default is not overridden. The anti-spoof type ip-mac command will also fail if the SAP does not support Ethernet encapsulation.

**nh-mac** — Indicates that the ingress anti-spoof is based on the source MAC address and the egress anti-spoof is based on the nh-ip-address.

## app-profile

**Syntax** app-profile app-profile-name

no app-profile

Context config>service>vprn>if>sap

config>service>vprn>sub-if>grp-if>sap

Description This command configures the application profile name.

**Parameters** app-profile-name — Specifies an existing application profile name configured in the

config>app-assure>group>policy context.

## arp-limit

Syntax arp-limit limit [log-only] [threshold percent]

no arp-limit

Context config>service>vprn>interface

Description This command configures the maximum amount of dynamic IPv4 ARP entries that can be

learned on an IP interface.

When the number of dynamic ARP entries reaches the configured percentage of this limit, an SNMP trap is sent. When the limit is exceeded, no new entries are learned until an entry expires and traffic to these destinations will be dropped. Entries that have already been learned will be refreshed.

The **no** form of the command removes the **arp-limit**.

**Default** 90 percent

**Parameters** log-only — Enables the warning message to be sent at the specified threshold percentage, and also when the limit is exceeded. However, entries above the limit

will be learned.

percent — The threshold value (as a percentage) that triggers a warning message to be

sent.

0 to 100 **Values** 

limit — The number of entries that can be learned on an IP interface expressed as a decimal integer. If the limit is set to 0, dynamic ARP learning is disabled and no dynamic ARP entries are learned.

Values

0 to 524288

## arp-populate

Syntax [no] arp-populate

Context config>service>vprn>if

config>service>vprn>sub-if>subscriber-interface

config>service>vprn>sub-if>grp-if

#### **Description**

This command enables populating static and dynamic hosts into the system ARP cache. When enabled, the host's IP address and MAC address are placed in the system ARP cache as a managed entry. Static hosts must be defined on the interface using the **host** command. Dynamic hosts are enabled on the system through enabling lease-populate in the IP interface DHCP context. In the event that both a static host and a dynamic host share the same IP and MAC address, the system's ARP cache retains the host information until both the static and dynamic information are removed. Both static and dynamic hosts override static ARP entries. Static ARP entries are marked as inactive when they conflict with static or dynamic hosts and will be repopulated once all static and dynamic host information for the IP address are removed. Since static ARP entries are not possible when static subscriber hosts are defined or when DHCP lease state table population is enabled, conflict between static ARP entries and the arp-populate function is not an issue.

The **arp-populate** command fails if an existing static subscriber host on the SAP does not have both MAC and IP addresses specified.

Once **arp-populate** is enabled, creating a static subscriber host on the SAP without both an IP address and MAC address fails.

**arp-populate** can only be enabled on VPRN interfaces supporting Ethernet encapsulation.

Use the **no** form of the command to disable ARP cache population functions for static and dynamic hosts on the interface. All static and dynamic host information in the systems ARP cache will be removed. Any existing static ARP entries previously inactive due to static or dynamic hosts will be populated in the system ARP cache.

When **arp-populate** is enabled, the system will not send out ARP Requests for hosts that are not in the ARP cache. Only statically configured and DHCP learned hosts are reachable through an IP interface with arp-populate enabled.

**Default** not enabled

# arp-retry-timer

Syntax arp-retry-timer timer-multiple

no arp-retry-timer

Context config>service>vprn>if

config>service>vprn>network-interface

**Description** This command allows the arp retry timer to be configured to a specific value.

The timer value is entered as a multiple of 100 ms. So a timer value of 1, means the ARP timer will be set to 100 ms.

The **no** form of this command removes the command from the active configuration and returns the ARP retry timer to its default value of 5 s.

Default 5 seconds

**Parameters** timer-multiple — Specifies the multiple of 100 ms that the ARP retry timer will be

configured as.

Values 1 to 300 (equally a timer range of 100 ms to 30 000 ms)

## arp-timeout

Syntax arp-timeout seconds

no arp-timeout

Context config>service>vprn>if

config>service>vprn>sub-if>grp-if

**Description** This command configures the minimum time in seconds an ARP entry learned on the IP

interface will be stored in the ARP table. ARP entries are automatically refreshed when an ARP request or gratuitous ARP is seen from an IP host, otherwise, the ARP entry is aged from the ARP table. If **arp-timeout** is set to a value of zero seconds, ARP aging is disabled.

The **no** form of this command restores **arp-timeout** to the default value.

Default 14400 seconds

Parameters seconds — The minimum number of seconds a learned ARP entry will be stored in the

ARP table, expressed as a decimal integer. A value of zero specifies that the timer is

inoperative and learned ARP entries will not be aged.

Values 0 to 65535

# authentication-policy

Syntax authentication-policy name

no authentication-policy

Context config>service>vprn>if

config>service>vprn>sub-if>grp-if

**Description** This command assigns an authentication policy to the interface.

The **no** form of this command removes the policy name from the group interface

configuration.

**Default** no authentication-policy

**Parameters** name — Specifies the authentication policy name. If the string contains special

characters (#, \$, spaces, and so on), the entire string must be enclosed between

double quotes.

## calling-station-id

Syntax calling-station-id calling-station-id

no calling-station-id

Context config>service>vprn>sub-if>grp-if>sap

config>service>vprn>if>sap

**Description** This command enables the inclusion of the **calling-station-id** attribute in RADIUS

authentication requests and RADIUS accounting messages. The value inserted is set at the

SAP level. If no value is set at the SAP level, an empty string is included.

**Default** This attribute is not sent by default.

### host

Syntax [no] host {[ip ip-address [mac ieee-address]} [subscriber sub-ident-string] [sub-profile

sub-profile-name] [sla-profile sla-profile-name]

no host {[ip ip-address] [mac ieee-address]}

Context config>service>vprn>if>sap

**Description** This command creates a static host for the SAP. Applications within the system that make

use of static host entries include anti-spoof, and source MAC population into the VPLS

forwarding database.

Multiple static hosts can be defined on the SAP. Each host is identified by a source IP address, a source MAC address, or both a source IP and source MAC address. When antispoof in enabled on the SAP, the host information will be populated into the SAP's anti-spoof table, allowing ingress packets matching the entry access to the SAP. When the MAC address exists in the host definition, the MAC address is populated into the VPLS forwarding database and associates it with the SAP. The static host definition overrides any static MAC entries using the same MAC and prevents dynamic learning of the MAC on another interface.

Defining a static host identical to an existing static host has no effect and will not generate a log or error message.

Every static host definition must have at least one address defined, IP or MAC.

Static hosts may exist on the SAP even with anti-spoof and **arp-populate** (VPRN) features disabled. When enabled, each feature has different requirements for static hosts.

Default

There are no default static entries.

#### **Parameters**

- anti-spoof When enabled, this feature uses static and dynamic host information to populate entries into an anti-spoof filter table. The anti-spoof filter entries generated will be of the same type as specified in the anti-spoof type parameter. If the SAP anti-spoof filter is defined as mac, each static host definition must specify a MAC address. If the SAP anti-spoof filter is defined as ip, each static host definition must specify an IP address. If the SAP anti-spoof filter is defined as ip-mac, each static host definition must specify both an IP address and MAC address. If definition of a static host is attempted without the appropriate addresses specified for the enabled anti-spoof filter, the static host definition fails.
- arp-populate When enabled, this feature uses static and dynamic host information to populate entries into the system's ARP cache. This is only available on the VPRN service SAPs. Both a MAC address and IP address are required to populate an ARP entry in the system. If definition of a static host is attempted without both a MAC and IP address specified when arp -populate is enabled, the static host definition fails.
- fdb-populate This is an implicit feature that uses the static host definition as a static MAC in the VPLS forwarding database. It cannot be enabled or disabled and has no effect on the ability to create static hosts without a MAC address specified. When a MAC address is specified for a static host, it will automatically be populated into the VPLS forwarding database associated with the SAP on which the host is created. The static host MAC address will override any static MAC entries using the same MAC and prevent dynamic learning of the MAC on another interface. Existing static MAC entries with the same MAC address as a static host are marked as inactive but not deleted. If all static hosts are removed from the SAP, the static MAC may be populated. New static MAC definitions for the VPLS instance may be created while a static host exists associated with the static MAC address.

The **no** form of the command removes a static entry from the system. The specified **ip** *address* and **mac** *address* must match the host's exact IP and MAC addresses as defined when it was created. When a static host is removed from the SAP, the effect of its removal on the anti-spoof filter, ARP cache or the VPLS forwarding database is also evaluated.

**ip** *ip-address* — Specifies this optional parameter when defining a static host. The IP address must be specified for **anti-spoof** *ip* and **anti-spoof** *ip-mac* commands. Only one static host can be configured on the SAP with a given IP address.

The following rules apply to configure static hosts using an IP address:

- Only one static host can be defined using a specific IP address.
- Defining a static host with the same IP address as a previous static host overwrites the previous static host.
- If a static host has an IP address assigned, the MAC address for the host is optional (depending on the features enabled on the SAP).

mac mac-address — Specifies this optional parameter when defining a static host. The MAC address must be specified for anti-spoof mac, and anti-spoof ip-mac. Multiple static hosts may be configured with the same MAC address given that each definition is distinguished by a unique IP address. The following rules apply to configuring static hosts using a MAC address:

- Multiple static hosts may share the same MAC address.
- Executing the host command with the same MAC address but a different IP address as an existing static host will create a new static host.
- If a static host has a MAC address assigned, the IP address for the host is optional (depending on the features enabled on the SAP).

**Values** 8k static and dynamic hosts per 10G forwarding complex. 64k8k per system.

- subscriber sub-ident-string This optional parameter specifies an existing subscriber identification profile to be associated with the static subscriber host. The subscriber identification profile is configured in the config>subscr-mgmt>sub-ident-policy context. The subscriber information is used by the VPRN SAP arp-reply-agent to determine the proper handling of received ARP requests from subscribers.
  - For VPRN SAPs with **arp-reply-agent** enabled with the optional *sub-ident* parameter, the static subscriber host's sub-ident-string is used to determine whether an ARP request received on the SAP is sourced from a host belonging to the same subscriber as the destination host. When both the destination and source hosts from the ARP request are known on the SAP and the subscriber identifications do not match, the ARP request may be forwarded to the rest of the VPRN destinations.

If the static subscriber host's *sub-ident* string is not defined, the host is not considered to belong to the same subscriber as another host on the SAP.

If source or destination host is unknown, the hosts are not considered to belong to the same subscriber. ARP messages from unknown hosts are subject to anti-spoof filtering rules applied at the SAP.

If *sub-ident* is not enabled on the SAP arp-reply-agent, subscriber identification matching is not performed on ARP requests received on the SAP.

ARP requests are never forwarded back to the same SAP or within the receiving SAP's split horizon group.

- **sub-profile** *sub-profile-name* Specifies this optional parameter to specify an existing subscriber profile name to be associated with the static subscriber host. The subscriber profile is configured in the **config>subscr-mgmt>sub-profile** context.
- **sla-profile** *sla-profile-name* Specifies this optional parameter to specify an existing SLA profile name to be associated with the static subscriber host. The SLA profile is configured in the **config>subscr-mgmt>sla-profile** context.

# frame-relay

Syntax frame-relay

Context config>service>vprn>if>sap

**Description** This command enters the context to configure Frame Relay parameters on the SAP.

### frf-12

[no] frf-12 **Syntax** 

Context config>service>vprn>if>sap

Description This command enables the use of FRF12 headers.

The **no** form of the command disables the use of FRF12 headers.

## ete-fragment-threshold

**Syntax** ete-fragment-threshold threshold

no ete-fragment-threshold

Context config>service>vprn>if>sap>frf-12

Description This command specifies the maximum length of a fragment to be transmitted.

The **no** form of the command reverts to the default.

**Parameters** threshold — Specifies the maximum length of a fragment to be transmitted.

> Values 128 to 512

Default 0

#### interleave

Syntax [no] interleave

Context config>service>vprn>if>sap>frame-relay>frf.12

Description This command enables interleaving of high priority frames and low-priority frame fragments

within a FR SAP using FRF.12 end-to-end fragmentation.

When this option is enabled, only frames of the FR SAP non expedited forwarding class queues are subject to fragmentation. The frames of the FR SAP expedited queues are interleaved, with no fragmentation header, among the fragmented frames. In effect, this provides a behavior like in MLPPP Link Fragment Interleaving (LFI).

When this option is disabled, frames of all the FR SAP forwarding class queues are subject to fragmentation. The fragmentation header is however not included when the frame size is smaller than the user configured fragmentation size. In this mode, the SAP transmits all fragments of a frame before sending the next full or fragmented frame.

The receive direction of the FR SAP supports both modes of operation concurrently, with and without fragment interleaving.

The **no** form of this command restores the default mode of operation.

**Default** no interleave

## scheduling-class

Syntax scheduling-class class-id

**Context** config>service>vprn>if>sap

**Description** This command specifies the scheduling class to use for this SAP.

**Parameters** *class-id* — Specifies the scheduling class to use for this SAP.

Values 0 to 3

**Default** 0

## host-lockout-policy

Syntax host-lockout-policy policy-name

no host-lockout-policy

Context config>service>vprn>if>sap

**Description** This command configures a host lockout policy.

The **no** form of the command removes the policy name from the configuration.

## host-shutdown

Syntax [no] host-shutdown

Context config>service>vprn>if>sap

**Description** This command administratively enables host creation on this SAP.

## ip-tunnel

Syntax ip-tunnel name [create]

no ip-tunnel name

Context config>service>vprn>if>sap

**Description** This command is used to configure an IP-GRE or IP-IP tunnel and associate it with a private

tunnel SAP within an IES or VPRN service.

The no form of the command deletes the specified IP/GRE or IP-IP tunnel from the configuration. The tunnel must be administratively shutdown before issuing the no ip-tunnel command.

**Default** No IP tunnels are defined.

**Parameters** *ip-tunnel-name* — Specifies the name of the IP tunnel. Tunnel names can be from 1 to

32 alphanumeric characters. If the string contains special characters (#, \$, spaces,

and so on), the entire string must be enclosed between double quotes.

## backup-remote-ip

Syntax backup-remote-ip ip-address

no backup-remote-ip

Context config>service>interface>vprn>sap>ip-tunnel

**Description** This command sets the backup destination IPv4 address of GRE encapsulated packets

associated with a particular GRE tunnel. If the primary destination address is not reachable in the delivery service (there is no route) or not defined then this is the destination IPv4

address of GRE encapsulated packets sent by the delivery service.

The **no** form of the command deletes the backup-destination address from the GRE tunnel

configuration.

**Parameters** *ip-address* — Specifies the destination IPv4 address of the GRE tunnel.

**Values** 1.0.0.0 to 223.255.255.255

## delivery-service

**Syntax** delivery-service {service-id | svc-name}

no delivery-service

**Context** config>service>interface>vprn>sap>ip-tunnel

**Description** This command sets the delivery service for GRE encapsulated packets associated with a

particular GRE tunnel. This is the IES or VPRN service where the GRE encapsulated packets are injected and terminated. The delivery service may be the same service that owns the private tunnel SAP associated with the GRE tunnel. The GRE tunnel does not come up until

a valid delivery service is configured.

The **no** form of the command deletes the delivery-service from the GRE tunnel configuration.

**Parameters** service-id — identifies the service used to originate and terminate the GRE encapsulated

packets belonging to the GRE tunnel.

**Values** 1 to 2147483648

svc-name — identifies the service used to originate and terminate the GRE encapsulated packets belonging to the GRE tunnel.

Values 1 to 64 characters

## dscp

Syntax dscp dscp-name

no dscp

Context config>service>interface>vprn>sap>ip-tunnel

**Description** This command sets the DSCP code-point in the outer IP header of GRE encapsulated

packets associated with a particular GRE tunnel. The default, set using the no form of the command, is to copy the DSCP value from the inner IP header (after remarking by the private

tunnel SAP egress qos policy) to the outer IP header.

**Default** no dscp

**Parameters** dscp — Specifies the DSCP code-point to be used.

**Values** be, cp1, cp2, cp3, cp4, cp5, cp6, cp7, cs1, cp9, af11, cp11, af12,

cp13, af13, cp15, cs2, cp17, af21, cp19, af22, cp21, af23, cp23, cs3, cp25, af31, cp27, af32, cp29, af33, cp31, cs4, cp33, af41, cp35, af42, cp37, af43, cp39, cs5, cp41, cp42, cp43, cp44, cp45, ef, cp47, nc1, cp49, cp50, cp51, cp52, cp53, cp54, cp55, nc2, cp57, cp58,

cp59, cp60, cp61, cp62, cp63

### source

Syntax source ip-address

no source

Context config>service>interface>vprn>sap>ip-tunnel

**Description** This command sets the source IPv4 address of GRE encapsulated packets associated with

a particular GRE tunnel. It must be an address in the subnet of the associated public tunnel SAP interface. The GRE tunnel does not come up until a valid source address is configured.

The **no** form of the command deletes the source address from the GRE tunnel configuration. The tunnel must be administratively shutdown before issuing the **no source** command.

**Parameters** *ip-address* — Specifies the source IPv4 address of the GRE tunnel.

**Values** 1.0.0.0 to 223.255.255.255

## private-tcp-mss-adjust

Syntax private-tcp-mss-adjust octets

no private-tcp-mss-adjust

**Context** config>service>vprn>if>sap>ipsec-tunnel

config>service>vprn>if>sap>ip-tunnel

**Description** This command enables TCP MSS adjust for L2TPv3 tunnels on the private side of the service

level. When this command is configured, the system updates the TCP MSS option value of

the received TCP SYN packet on the private side.

Note that this command can be overridden by the corresponding configuration on the group

or tunnel level.

The **no** form of this command disables TCP MSS adjust on the private side.

**Default** no private-tcp-mcc-adjust

**Parameters** octets — Specifies the new TCP MSS value in octets.

**Values** 512 to 9000

## public-tcp-mss-adjust

Syntax public-tcp-mss-adjust octets

no public-tcp-mss-adjust

**Context** config>service>vprn>if>sap>ipsec-tunnel

config>service>vprn>if>sap>ip-tunnel

**Description** This command enables TCP MSS adjust for L2TPv3 tunnels on the public side on the service

level. When the command is configured, the system updates the TCP MSS option value of the received TCP SYN packet on the public side that is encapsulated in the L2TPv3 tunnel.

Note that this command can be overridden by the corresponding configuration on the group

or tunnel level.

The **no** form of this command disables TCP MSS adjust on the public side.

**Default** no public-tcp-mss-adjust

**Parameters** octets — Specifies the new TCP MSS value in octets

Values 512 to 9000

remote-ip

Syntax remote-ip ip-address

no remote-ip

**Context** config>service>interface>vprn>sap>ip-tunnel

**Description** This command sets the primary destination IPv4 address of GRE encapsulated packets

associated with a particular GRE tunnel. If this address is reachable in the delivery service (there is a route) then this is the destination IPv4 address of GRE encapsulated packets sent

by the delivery service.

The no form of the command deletes the destination address from the GRE tunnel

configuration.

**Parameters** ip-address — Specifies the destination IPv4 address of the GRE tunnel.

Values 1.0.0.0 to 223.255.255.255

# 3.8.2.20 Interface SAP Filter and QoS Policy Commands

## egress

Syntax egress

Context config>service>vprn>if>sap

config>service>vprn>sub-if>grp-if>sap

**Description** This command enters the context to configure egress SAP Quality of Service (QoS) policies

and filter policies.

If no sap-egress QoS policy is defined, the system default sap-egress QoS policy is used for

egress processing. If no egress filter is defined, no filtering is performed.

ingress

Syntax ingress

Context config>service>vprn>if>sap

config>service>vprn>sub-if>grp-if>sap

**Description** This command enters the context to configure ingress SAP Quality of Service (QoS) policies

and filter policies.

If no sap-ingress QoS policy is defined, the system default sap-ingress QoS policy is used for

ingress processing. If no ingress filter is defined, no filtering is performed.

## agg-rate

Syntax [no] agg-rate

Context config>service>vprn>if>sap>egress

config>service>vprn>sub-if>grp-if>sap>egress

**Description** This command is used to control an HQoS aggregate rate limit. It is used in conjunction with

the following parameter commands: rate, limit-unused-bandwidth, and queue-frame-

based-accounting.

### limit-unused-bandwidth

Syntax [no] limit-unused-bandwidth

**Context** config>service>vprn>if>sap>egress>agg-rate

config>service>vprn>sub-if>grp-if>sap>egress

**Description** This command is used to enable (or disable) aggregate rate overrun protection on the agg-

rate context.

## queue-frame-based-accounting

Syntax [no] queue-frame-based-accounting

**Context** config>service>vprn>if>sap>egress>agg-rate

config>service>vprn>sub-if>grp-if>sap>egress

**Description** This command is used to enabled (or disable) frame based accounting on all policers and

queues associated with the agg-rate context. Only supported on Ethernet ports. Not supported on HSMDA Ethernet ports. Packet byte offset settings are not included in the applied rate when queue frame-based accounting is configured; the offsets are applied to the

statistics.

### rate

Syntax rate {max | rate}

no rate

**Context** config>service>vprn>if>sap>egress>agg-rate

config>service>vprn>sub-if>grp-if>sap>egress

**Description** This command defines the enforced aggregate rate for all queues associated with the agg-

rate context. A rate must be specified for the agg-rate context to be considered to be active

on the context's object (SAP, subscriber, Vport, and so on).

# agg-rate-limit

Syntax agg-rate-limit agg-rate [queue-frame-based-accounting]

no agg-rate-limit

Context config>service>vprn>sub-if>grp-if>wlan-gw>egress

Description

This command defines a maximum total rate for all egress queues on a service SAP or multi-service site. The **agg-rate-limit** command is mutually exclusive with the egress scheduler policy. When an egress scheduler policy is defined, the **agg-rate-limit** command fails. If the **agg-rate-limit** command is specified, an attempt to bind a **scheduler-policy** to the SAP or multi-service site fails.

A multi-service site must have a port scope defined that ensures all queues associated with the site are on the same port or channel. If the scope is not set to a port, the agg-rate-limit command fails. Once an agg-rate-limit has been assigned to a multi-service site, the scope cannot be changed to card level.

A port scheduler policy must be applied on the egress port or channel the SAP or multiservice site is bound to in order for the defined agg-rate-limit to take effect. The egress port scheduler enforces the aggregate queue rate as it distributes its bandwidth at the various port priority levels. The port scheduler stops offering bandwidth to member queues once it has detected that the aggregate rate limit has been reached.

If a port scheduler is not defined on the egress port, the queues are allowed to operate based on their own bandwidth parameters.

The **no** form of the command removes the aggregate rate limit from the SAP or multi-service site.

**Parameters** 

agg-rate — Defines the rate, in kilobits per second, that the maximum aggregate rate that the queues on the SAP or multi-service site can operate.

Values 1 to 40000000, max

queue-frame-based-accounting — This keyword enables frame based accounting on all queues associated with the SAP or Multi-Service Site. If frame based accounting is required when an aggregate limit is not necessary, the max keyword should precede the queue-frame-based-accounting keyword. If frame based accounting must be disabled, execute agg-rate-limit without the queue-frame-based-accounting keyword present.

**Default** Frame based accounting is disabled by default.

filter

Syntax filter ip ip-filter-id

no filter

**Context** config>service>vprn>if>sap>egress

config>service>vprn>if>sap>ingress config>service>vprn>sub-if>grp-if>sap>egress

#### Description

This command associates an IP filter policy with an ingress or egress Service Access Point (SAP) or IP interface. Filter policies control the forwarding and dropping of packets based on IP matching criteria.

The **filter** command is used to associate a filter policy with a specified *ip-filter-id* with an ingress or egress SAP. The *ip-filter-id* must already be defined before the **filter** command is executed. If the filter policy does not exist, the operation fails and an error message returned.

In general, filters applied to SAPs (ingress or egress) apply to all packets on the SAP. One exception is non-IP packets are not applied to IP match criteria, so the default action in the filter policy applies to these packets.

The **no** form of this command removes any configured filter ID association with the SAP or IP interface. The filter ID itself is not removed from the system unless the scope of the created filter is set to local. To avoid deletion of the filter ID and only break the association with the service object, use **scope** command within the filter definition to change the scope to **local** or **global**. The default scope of a filter is **local**.

#### **Parameters**

ip ip-filter-id — Specifies IP filter policy. The filter ID must already exist within the created IP filters.

Values 1 to 65535

## policer-control-policy

Syntax policer-control-policy policy-name

no policer-control-policy

**Context** config>service>vprn>sub-if>grp-if>sap>egress

**Description** This command is used to specify a policer control policy to apply to SAP egress.

**Parameters** policy-name — Specifies the name of a policer control policy. 32 characters maximum.

# hsmda-queue-override

Syntax [no] hsmda-queue-override

**Context** config>service>vprn>if>sap>egress

**Description** This command enters the context to configure HSMDA queue overrides.

### queue

Syntax queue queue-id [create]

no queue queue-id

**Context** config>service>vprn>if>sap>egress>hsmda-queue-override

**Description** This command configures overrides for a HSMDA queue. The actual valid values are those

defined in the given SAP QoS policy.

**Parameters** queue-id — Specifies the queue ID to override.

Values 1 to 8

**create** — This keyword is mandatory when creating a new queue override.

## packet-byte-offset

Syntax packet-byte-offset {add add-bytes | subtract sub-bytes}

no packet-byte-offset

Context config>service>vprn>if>sap>egress>hsmda-queue-override

**Description** 

This command adds or subtracts the specified number of bytes to the accounting function for each packet handled by the HSMDA queue. Normally, the accounting and leaky bucket functions are based on the Ethernet DLC header, payload and the 4 byte CRC (everything except the preamble and inter-frame gap). As an example, the packet-byte-offset command can be used to add the frame encapsulation overhead (20 bytes) to the queues accounting functions.

The accounting functions affected include:

- · Offered High Priority / In-Profile Octet Counter
- Offered Low Priority / Out-of-Profile Octet Counter
- Discarded High Priority / In-Profile Octet Counter
- · Discarded Low Priority / Out-of-Profile Octet Counter
- Forwarded In-Profile Octet Counter
- · Forwarded Out-of-Profile Octet Counter
- Peak Information Rate (PIR) Leaky Bucket Updates
- · Committed Information Rate (CIR) Leaky Bucket Updates
- Queue Group Aggregate Rate Limit Leaky Bucket Updates

The secondary shaper leaky bucket, scheduler priority level leaky bucket and the port maximum rate updates are not affected by the configured packet-byte-offset. Each of these accounting functions are frame based and always include the preamble, DLC header, payload and the CRC regardless of the configured byte offset.

The packet-byte-offset command accepts either add or subtract as valid keywords which define whether bytes are being added or removed from each packet traversing the queue. Up to 31 bytes may be added to the packet and up to 32 bytes may be removed from the packet. An example use case for subtracting bytes from each packet is an IP based accounting function. Given a Dot1Q encapsulation, the command packet-byte-offset subtract 14 would remove the DLC header and the Dot1Q header from the size of each packet for accounting functions only. The 14 bytes are not actually removed from the packet, only the accounting size of the packet is affected.

As inferred above, the variable accounting size offered by the packet-byte-offset command is targeted at the queue and queue group level. The packet-byte-offset, when set, applies to all queues in the queue group. The accounting size of the packet is ignored by the secondary shapers, the scheduling priority level shapers and the scheduler maximum rate. The actual on-the-wire frame size is used for these functions to allow an accurate representation of the behavior of the subscriber's packets on an Ethernet aggregation network.

The packet-byte-offset value may be overridden at the queue-group level.

#### **Parameters**

add add-bytes — Indicates that the byte value should be added to the packet for queue and queue group level accounting functions. Either the add or subtract keyword must be specified. The corresponding byte value must be specified when executing the packet-byte-offset command. The add keyword is mutually exclusive with the subtract keyword.

Values 0 to 31

subtract sub-bytes — Indicates that the byte value should be subtracted from the packet for queue and queue group level accounting functions. The subtract keyword is mutually exclusive with the add keyword. Either the add or subtract keyword must be specified. The corresponding byte value must be specified when executing the packet-byte-offset command.

Values 1 to 64

# slope-policy

Syntax slope-policy hsmda-slope-policy-name

no slope-policy

**Context** config>service>vprn>if>sap>egress>hsmda-queue-override

**Description** This command specifies an existing slope policy name.

## wrr-weight

Syntax wrr-weight value

no wrr-weight

**Context** config>service>vprn>if>sap>egress>hsmda-queue-override>queue

**Description** This command assigns the weight value to the HSMDA queue.

The **no** form of the command returns the weight value for the queue to the default value.

**Parameters** percentage — Specifies the weight for the HSMDA queue.

Values 1to 32

## wrr-policy

Syntax wrr-policy hsmda-wrr-policy-name

no wrr-policy

Context config>service>vprn>if>sap>egress>hsmda-queue-override

**Description** This command associates an existing HSMDA weighted-round-robin (WRR) scheduling loop

policy to the HSMDA queue.

**Parameters** hsmda-wrr-policy-name — Specifies the existing HSMDA WRR policy name to associate

to the queue.

## secondary-shaper

Syntax secondary-shaper secondary-shaper-name

no secondary-shaper

**Context** config>service>vprn>if>sap>egress>hsmda-queue-override

**Description** This command configures an HSMDA secondary shaper. A shaper override can only be

configured on an HSMDA SAP.

**Parameters** secondary-shaper-name — Specifies a secondary shaper name up to 32 characters in

length.

# policer-override

Syntax [no] policer-override

**Context** config>service>vprn>if>sap>egress

config>service>vprn>if>sap>ingress

**Description** This command, within the SAP ingress or egress contexts, is used to create a CLI node for

specific overrides to one or more policers created on the SAP through the sap-ingress or sap-

egress QoS policies.

The **no** form of the command is used to remove any existing policer overrides.

**Default** no policer-override

## policer

Syntax policer policer-id [create]

no policer policer-id

**Context** config>service>vprn>if>sap>egress>policer-override

config>service>vprn>if>sap>ingress>policer-override

**Description** This command, within the SAP ingress or egress contexts, is used to create a CLI node for

specific overrides to a specific policer created on the SAP through a sap-ingress or sap-

egress QoS policy.

The no form of the command is used to remove any existing overrides for the specified

policer-id.

**Parameters** 

policer-id — This parameter is required when executing the policer command within the policer-override context. The specified policer-id must exist within the sap-ingress or sap-egress QoS policy applied to the SAP. If the policer is not currently used by any forwarding class or forwarding type mappings, the policer will not actually exist on the SAP. This does not preclude creating an override context for the policer-id.

create — The create keyword is required when a policer override node is being created and the system is configured to expect explicit confirmation that a new object is being created. When the system is not configured to expect explicit configuration, the create keyword is not required.

# match-qinq-dot1p

Syntax match-qinq-dot1p {top | bottom}

no match-qinq-dot1p

**Context** config>service>vprn>if>sap>ingress

config>service>vprn>sub-if>grp-if>sap>ingress

**Description** This command specifies which Dot1Q tag position Dot1P bits in a QinQ encapsulated packet

should be used to evaluate Dot1P QoS classification.

The **match-qinq-dot1p** command allows the top or bottom PBits to be used when evaluating the applied sap-ingress QoS policy's Dot1P entries. The **top** and **bottom** keywords specify

which position should be evaluated for QinQ encapsulated packets.

The **no** form of the command restores the default dot1p evaluation behavior for the SAP.

By default, the bottom most service delineating Dot1Q tags Dot1P bits are used. Table 41 defines the default behavior for Dot1P evaluation when the **match-qinq-dot1p** command is

| Table 41   | Dot1P F | )efault              | t Behavioı  | r |
|------------|---------|----------------------|-------------|---|
| I abic + i | DOLIFE  | <del>, c</del> iauii | . Dellavioi |   |

| Port / SAP Type | Existing Packet Tags          | PBits Used for Match |
|-----------------|-------------------------------|----------------------|
| null            | none                          | none                 |
| null            | Dot1P (VLAN-ID 0)             | Dot1P PBits          |
| null            | _                             | Dot1Q PBits          |
| null            | TopQ BottomQ                  | TopQ PBits           |
| null            | TopQ (No BottomQ)             | TopQ PBits           |
| Dot1Q           | none (Default SAP)            | none                 |
| Dot1Q           | Dot1P (Default SAP VLAN-ID 0) | Dot1P PBits          |
| Dot1Q           | Dot1Q                         | Dot1Q PBits          |
| QinQ / TopQ     | TopQ                          | TopQ PBits           |
| QinQ / TopQ     | TopQ BottomQ                  | TopQ PBits           |
| QinQ / QinQ     | TopQ BottomQ                  | BottomQ PBits        |

Default

no match-qinq-dot1p - No filtering based on p-bits.

top or bottom must be specified to override the default QinQ dot1p behavior.

#### **Parameters**

top — The top parameter is mutually exclusive to the bottom parameter. When the top parameter is specified, the top most PBits are used (if existing) to match any dot1p dot1p-value entries. Table 42 defines the dot1p evaluation behavior when the top parameter is specified.

Table 42 Dot1P Evaluation Behavior

| Port / SAP Type | Existing Packet Tags          | PBits Used for Match |
|-----------------|-------------------------------|----------------------|
| null            | none                          | none                 |
| null            | Dot1P (VLAN-ID 0)             | Dot1P PBits          |
| null            | Dot1Q                         | Dot1Q PBits          |
| null            | TopQ BottomQ                  | TopQ PBits           |
| null            | TopQ (No BottomQ)             | TopQ PBits           |
| Dot1Q           | none (Default SAP)            | none                 |
| Dot1Q           | Dot1P (Default SAP VLAN-ID 0) | Dot1P PBits          |
| Dot1Q           | Dot1Q                         | Dot1Q PBits          |

Table 42 Dot1P Evaluation Behavior (Continued)

| Port / SAP Type | Existing Packet Tags | PBits Used for Match |
|-----------------|----------------------|----------------------|
| QinQ / TopQ     | TopQ                 | TopQ PBits           |
| QinQ / TopQ     | TopQ BottomQ         | TopQ PBits           |
| QinQ / TopQ     | TopQ BottomQ         | TopQ PBits           |

**bottom** — The bottom parameter is mutually exclusive to the top parameter. When the bottom parameter is specified, the bottom most PBits are used (if existing) to match any dot1p dot1p-value entries. The following tables define the bottom position QinQ and TopQ SAP dot1p evaluation and the default dot1p explicit marking actions.

Table 43 Bottom Position QinQ and TopQ SAP Dot1P Evaluation

| Port / SAP Type | Existing Packet Tags          | PBits Used for Match |
|-----------------|-------------------------------|----------------------|
| null            | none                          | none                 |
| null            | Dot1P (VLAN-ID 0)             | Dot1P PBits          |
| null            | Dot1Q                         | Dot1Q PBits          |
| null            | TopQ BottomQ                  | BottomQ PBits        |
| null            | TopQ (No BottomQ)             | TopQ PBits           |
| Dot1Q           | none (default SAP)            | none                 |
| Dot1Q           | Dot1P (default SAP VLAN-ID 0) | Dot1P PBits          |
| Dot1Q           | Dot1Q                         | Dot1Q PBits          |
| QinQ / TopQ     | TopQ                          | TopQ PBits           |
| QinQ / TopQ     | TopQ BottomQ                  | BottomQ PBits        |
| QinQ / QinQ     | TopQ BottomQ                  | BottomQ PBits        |

Table 44 Default Dot1P Explicit Marking Actions

| Egress SAP Type | Ingress Packet Preserved Dot1P State | Marked (or Remarked)<br>PBits                         |
|-----------------|--------------------------------------|-------------------------------------------------------|
| null            | no preserved Dot1P bits              | none                                                  |
| null            | preserved Dot1P bits                 | preserved tag PBits<br>remarked using dot1p-<br>value |

| Table 44 Default Dot1P Explicit Marking Actions (Continu |
|----------------------------------------------------------|
|----------------------------------------------------------|

| Egress SAP Type | Ingress Packet Preserved Dot1P State                  | Marked (or Remarked)<br>PBits                                |
|-----------------|-------------------------------------------------------|--------------------------------------------------------------|
| Dot1Q           | no preserved Dot1P bits                               | new PBits marked using dot1p-value                           |
| Dot1Q           | preserved Dot1P bits                                  | preserved tag PBits<br>remarked using dot1p-<br>value        |
| TopQ            | no preserved Dot1P bits                               | TopQ PBits marked using dot1p-value                          |
| TopQ            | preserved Dot1P bits (used as TopQ and BottomQ PBits) | TopQ PBits marked using dot1p-value, BottomQ PBits preserved |
| QinQ            | no preserved Dot1P bits                               | TopQ PBits and BottomQ<br>PBits marked using dot1p-<br>value |
| QinQ            | preserved Dot1P bits (used as TopQ and BottomQ PBits) | TopQ PBits and BottomQ<br>PBits marked using dot1p-<br>value |

The dot1p dot1p-value command must be configured without the qinq-mark-top-only parameter to remove the TopQ PBits only marking restriction.

# qinq-mark-top-only

Syntax [no] qinq-mark-top-only

**Context** config>service>vprn>if>sap>egress

config>service>vprn>sub-if>grp-if>sap>egress

**Description** When enabled (the encapsulation type of the access port where this SAP is defined as qinq),

the **qinq-mark-top-only** command specifies which P-bits/DEI bit to mark during packet egress. When disabled, both set of P-bits/DEI bit are marked. When the enabled, only the P-

bits/DEI bit in the top Q-tag are marked.

**Default** no qinq-mark-top-only

qos

Syntax qos policy-id [port-redirect-group queue-group-name instance instance-id]

no qos [policy-id]

**Context** config>service>vprn>if>sap>egress

config>service>vprn>sub-if>grp-if>sap>egress

#### Description

This command associates a Quality of Service (QoS) policy with an ingress or egress Service Access Point (SAP).

QoS ingress and egress policies are important for the enforcement of SLA agreements. The policy ID must be defined prior to associating the policy with a SAP or IP interface. If the policy- id does not exist, an error will be returned.

The qos command is used to associate both ingress and egress QoS policies. The qos command only allows ingress policies to be associated on SAP ingress and egress policies on SAP egress. Attempts to associate a QoS policy of the wrong type returns an error.

Only one ingress and one egress QoS policy can be associated with a SAP or IP interface at one time. Attempts to associate a second QoS policy of a given type will return an error.

By default, no specific QoS policy is associated with the SAP for ingress or egress, so the default QoS policy is used.

The **no** form of this command removes the QoS policy association from the SAP, and the QoS policy reverts to the default.

#### **Parameters**

policy-id — The ingress/egress policy ID to associate with SAP or IP interface on ingress/ egress. The policy ID must already exist.

Values 1 to 65535

port-redirect-group — This keyword associates a SAP egress with an instance of a named queue group template on the egress port of a given IOM/IMM/XMA. The queue-group-name and instance instance-id are mandatory parameters when executing the command.

queue-group-name — Specifies the name of the egress port queue group of the IOM/ IMM/XMA, up to 32 characters in length. The queue-group-name must correspond to a valid egress queue group, created under config>port>ethernet>access>egress.

**instance** *instance-id* — Specifies the instance of the named egress port queue group on the IOM/IMM/XMA.

Values 1 to 40960

Default 1

### qos

Syntax qos policy-id [shared-queuing | multipoint-shared] fp-redirect-group queue-group-name instance instance-id

no qos

Context config>service>vprn>if>sap>ingress

config>service>vprn>sub-if>grp-if>sap>ingress

### Description

This command associates a Quality of Service (QoS) policy with an ingress Service Access Point (SAP).

QoS ingress and egress policies are important for the enforcement of SLA agreements. The policy ID must be defined prior to associating the policy with a SAP. If the policy- id does not exist, an error will be returned.

The qos command is used to associate both ingress and egress QoS policies. The qos command only allows ingress policies to be associated on SAP ingress and egress policies on SAP egress. Attempts to associate a QoS policy of the wrong type returns an error.

Only one ingress and one egress QoS policy can be associated with a SAP or IP interface at one time. Attempts to associate a second QoS policy of a given type will return an error.

By default, no specific QoS policy is associated with the SAP for ingress or egress, so the default QoS policy is used.

The no form of this command removes the QoS policy association from the SAP, and the QoS policy reverts to the default.

#### **Parameters**

policy-id — The ingress/egress policy ID to associate with SAP or IP interface on ingress/egress. The policy ID must already exist.

**Values** 1 to 65535

**shared-queuing** — Specifies the ingress shared queue policy used by this SAP. When the value of this object is null it means that the SAP will use individual ingress QoS queues instead of the shared ones.

**multipoint-shared** — Specifies that this *queue-id* is for multipoint forwarded traffic only. This *queue-id* can only be explicitly mapped to the forwarding class multicast, broadcast, or unknown unicast ingress traffic. Attempting to map forwarding class unicast traffic to a multipoint queue generates an error; no changes are made to the current unicast traffic queue mapping.

A queue must be created as multipoint. The **multipoint** designator cannot be defined after the queue is created. If an attempt is made to modify the command to include the **multipoint** keyword, an error is generated and the command will not execute.

The **multipoint** keyword can be entered in the command line on a pre-existing multipoint queue to edit *queue-id* parameters.

**Default** Present (the queue is created as non-multipoint).

**Values** Multipoint or not present.

fp-redirect-group — Creates an instance of a named queue group template on the ingress forwarding plane of a given IOM/IMM/XMA. The queue-group-name and instance instance-id are mandatory parameters when executing the command. The named queue group template can contain only policers. If it contains queues, then the command fails.

queue-group-name — Specifies the name of the queue group template to be instantiated on the forwarding plane of the IOM/IMM/XMA, up to 32 characters in length. The queue-group-name must correspond to a valid ingress queue group template name, configured under *config>qos>queue-group-templates*.

*instance-id* — Specifies the instance of the named queue group to be created on the IOM/IMM/XMA ingress forwarding plane.

## scheduler-policy

Syntax scheduler-policy scheduler-policy-name

no scheduler-policy

**Context** config>service>vprn>if>sap>ingress

config>service>vprn>if>sap>egress

config>service>vprn>sub-if>grp-if>sap>egress config>service>vprn>sub-if>grp-if>sap>ingress

**Description** 

This command applies an existing scheduler policy to an ingress or egress scheduler used by SAP policers and queues associated with this multi-service customer site. The schedulers defined in the scheduler policy can only be created once the customer site has been appropriately assigned to a chassis port, channel or slot. Scheduler policies are defined in the config>qos>scheduler-policy scheduler-policy-name context.

The **no** form of this command removes the configured ingress or egress scheduler policy from the multi-service customer site. When the policy is removed, the schedulers created due to the policy are removed also making them unavailable for the SAP policers and queues associated with the customer site. Policers and queues that lose their parent scheduler association are deemed to be orphaned and are no longer subject to a virtual scheduler. The SAPs that have policers and queues that rely on the removed schedulers enter into an operational state depicting the orphaned status of one or more policers and queues. When the **no scheduler-policy** command is executed, the customer site ingress or egress node will not contain an applied scheduler policy.

**Parameters** 

scheduler-policy-name: — The scheduler-policy-name parameter applies an existing scheduler policy that was created in the config>qos>scheduler-policy scheduler-policy-name context to create the hierarchy of ingress or egress virtual schedulers. The scheduler names defined within the policy are created and made available to any ingress or egress queues created on associated SAPs.

Values any existing valid scheduler policy name

# ipsec-gw

Syntax ipsec-gw name

no ipsec-gw

Context config>service>vprn>if>sap

**Description** This command configures the IPSec gateway.

**Parameters** name — Specifies the IPSec gateway name up to 32 characters in length.

cert

Syntax cert

Context config>service>vprn>if>sap>ipsec-gw

**Description** This command enters the context to configure certificate parameters.

cert-profile

Syntax cert-profile profile-name

no cert-profile

Context config>service>vprn>if>sap>ipsec-gw>cert

config>service>vprn>if>sap>ipsec-tun>dyn>cert

**Description** This command specifies the cert-profile for the ipsec-tunnel or ipsec-gw. This command will

override "cert" and "key" configuration under the ipsec-tunnel or ipsec-gw.

**Parameters** profile-name — Specifies the name of cert-profile.

trust-anchor-profile

**Syntax** trust-anchor trust-anchor-profile-name

no trust-anchor-profile

Context config>service>vprn>if>sap>ipsec-gw>cert

**Description** This command configures the trust anchor profile name associated with this SAP IPSec

tunnel certificate. This command will override "trust-anchor" configuration under the ipsec-

tunnel or ipsec-gw.

**Parameters** *trust-anchor-profile-name* — Specifies the name of trust-anchor-profile.

default-secure-service

Syntax default-secure-service service-id interface ip-int-name

no default-secure-service

**Context** config>service>vprn>if>sap>ipsec-gw

**Description** This command specifies a service ID or service name of the default security service used by

this SAP IPSec gateway.

**Parameters** service-id — Specifies a default secure service.

**Values** *service-id*: 1 to 2147483648

svc-name: Specifies an existing service name up to 64 characters in

length.

## default-tunnel-template

Syntax default-tunnel-template ipsec template identifier

no default-tunnel-template

Context config>service>vprn>if>sap>ipsec-gw

**Description** This command configures the default tunnel policy template for the gateway.

**Parameters** ipsec template id\* — [1 to 2048]

# ike-policy

Syntax ike-policy ike-policy-id

no ike-policy

Context config>service>vprn>if>sap>ipsec-gw

config>service>vprn>if>sap>ipsec-tunnel>dynamic-keying

**Description** This command configures the IKE policy for the gateway.

**Parameters** *ike-policy-id* — Specifies the IKE policy ID.

**Values** 1 to 2048

# local-gateway-address

Syntax local-gateway-address ip-address

no local-gateway-address

Context config>service>vprn>if>sap>ipsec-gw

**Description** This command configures the ipsec-gateway local address.

**Parameters** *ip-address* — Specifies the IP unicast address.

### local-id

Syntax local-id type {ipv4 | fqdn} [value [value]]

no local-id

Context config>service>vprn>if>sap>ipsec-gw

**Description** This command specifies the local ID of the router used for IDi or IDr for IKEv2 tunnels. The

local-id can only be changed or removed when tunnel or gateway is shutdown.

Default: Depends on local-auth-method such as:

Psk:local tunnel ip address

· Cert-auth: subject of the local certificate

**Parameters type** — Specifies the type of local ID payload, it could be ipv4 address/FQDN domain name/distinguish name of subject in X.509 certificate.

Values ipv4 — Use ipv4 as the local ID type, the default value is the local

tunnel end-point address.

fqdn — Use FQDN as the local ID type, the value must be

configured.

dn — Use the subject of the certificate configured for the tunnel or

gateway.

# pre-shared-key

Syntax pre-shared-key key

no pre-shared-key

Context config>service>vprn>if>sap>ipsec-gw

config>service>vprn>if>sap>ipsec-tunnel>dynamic-keying

**Description** This command specifies the shared secret between the two peers forming the tunnel.

**Parameters** *key* — Specifies a pre-shared-key for dynamic-keying.

# radius-accounting-policy

Syntax radius-accounting-policy policy-name

no radius-accounting-policy

**Context** config>service>vprn>if>sap>ipsec-gw

config>service>vprn>l2tp

config>service>vprn>l2tp>group

config>service>vprn>l2tp>group>tunnel

**Description** This command configures the radius-accounting-policy.

**Parameters** *policy-name* — 32 characters maximum.

## radius-authentication-policy

**Syntax** radius-authentication-policy name

no radius-authentication-policy

Context config>service>vprn>if>sap>ipsec-gw

**Description** This command configures the radius-authentication-policy.

**Parameters** name — Specifies the policy name up to 32 characters in length.

## lag-link-map-profile

Syntax lag-link-map-profile link-map-profile-id

no lag-link-map-profile

Context config>service>vprn>if>sap

config>service>vprn> sub-if>grp-if >sap

**Description** This command assigns a pre-configured lag link map profile to a SAP/network interface

configured on a LAG or a PW port that exists on a LAG. Once assigned/de-assigned, the SAP/network interface egress traffic will be re-hashed over LAG as required by the new

configuration.

The **no** form of this command reverts the SAP/network interface to use per-flow, service or

link hash as configured for the service/LAG.

**Default** no lag-link-map-profile

**Parameters** *link-map-profile-id* — An integer from 1 to 64 that defines a unique lag link map profile on

which the LAG the SAP/network interface exist.

### multi-service-site

Syntax multi-service-site customer-site-name

no multi-service-site customer-site-name

Context config>service>vprn>if>sap

config>service>vprn>sub-if>grp-if>sap

### Description

This command creates a new customer site or edits an existing customer site with the *customer-site-name* parameter. A customer site is an anchor point to create an ingress and egress virtual scheduler hierarchy. When a site is created, it must be assigned to a chassis slot or port on the 7750 SR. When scheduler policies are defined for ingress and egress, the scheduler names contained in each policy are created according to the parameters defined in the policy. Multi-service customer sites exist for the sole purpose of creating a virtual scheduler hierarchy and making it available to queues on multiple Service Access Points (SAPs).

The scheduler policy association with the customer site normally prevents the scheduler policy from being deleted until after the scheduler policy is removed from the customer site. The multi-service-site object will generate a log message indicating that the association was deleted due to scheduler policy removal.

When the multi-service customer site is created, an ingress and egress scheduler policy association does not exist. This does not prevent the site from being assigned to a chassis slot or prevent service SAP assignment. After the site has been created, the ingress and egress scheduler policy associations can be assigned or removed at any time.

#### **Parameters**

customer-site-name — Each customer site must have a unique name within the context of the customer. If customer-site-name already exists for the customer ID, the CLI context changes to that site name for the purpose of editing the site scheduler policies or assignment. Any modifications made to an existing site will affect all SAPs associated with the site. Changing a scheduler policy association may cause new schedulers to be created and existing policers and queues on the SAPs to no longer be orphaned. Existing schedulers on the site may cease to exist, causing policers and queues relying on that scheduler to be orphaned.

If the *customer-site-name* does not exist, it is assumed that an attempt is being made to create a site of that name in the customer ID context. The success of the command execution depends on the following:

- The maximum number of customer sites defined for the chassis slot has not been met.
- The customer-site-name is valid.
- The **create** keyword is included in the command line syntax (if the system requires it).

When the maximum number of customer sites has been exceeded a configuration error occurs; the command will not execute and the CLI context will not change.

If the *customer-site-name* is invalid, a syntax error occurs; the command will not execute and the CLI context will not change.

#### **Values**

Valid names consist of any string up to 32 characters long composed of printable, 7-bit ASCII characters. If the string contains special characters (#, \$, spaces, and so on), the entire string must be enclosed between double quotes.

### static-host

Syntax static-host ip ip/did-address [mac ieee-address] [create]

static-host mac ieee-address [create]

no static-host [ip ip-address>] mac ieee-address>

no static-host all [force] no static-host ip ip-address

Context config>service>vprn>if>sap

config>service>vprn>sub-if>grp-if>sap

**Description** This command configures a static host on this SAP.

**Parameters** ip *ip-address* — Specifies the IPv4 unicast address.

mac ieee-address — Specifies this optional parameter when defining a static host. Every static host definition must have at least one address defined, IP or MAC.

**force** — Specifies the forced removal of the static host addresses.

sla-profile sla-profile-name

This optional parameter is used to specify an existing SLA profile name to be associated with the static subscriber host. The SLA profile is configured in the **config>subscr-mgmt>sla-profile** context.

## ancp-string

Syntax ancp-string ancp-string

no ancp-string

Context config>service>vprn>if>sap>static-host

config>service>vprn>sub-if>grp-if>sap>static-host

**Description** This command specifies the ANCP string associated to this SAP host.

**Parameters** ancp-string — Specifies the ANCP string up to 63 characters in length.

## app-profile

**Syntax** app-profile app-profile-name [scope scope-type]

no app-profile

Context config>service>vprn>sub-if>grp-if>sap>static-host

**Description** This command specifies an application profile name.

**Parameters** app-profile-name — Specifies the application profile name, up to 32 characters in length.

scope-type — Specifies the scope to which the application profile is assigned, in the config>service>vprn>sub-if>grp-if>sap>static-host context.

**Values** subscriber—The application profile applies to this context with

subscriber scope (all hosts or devices).

mac—The application profile applies to this context with MAC scope

(single device).

**Default** subscriber

### inter-dest-id

Syntax inter-dest-id intermediate-destination-id

no inter-dest-id

Context config>service>vprn>if>sap>static-host

config>service>vprn>sub-if>grp-if>sap>static-host

**Description** This command specifies to which intermediate destination (for example a DSLAM) this host

belongs.

**Parameters** *intermediate-destination-id* — Specifies the intermediate destination ID.

## managed-routes

Syntax managed-routes

Context config>service>vprn>sub-if>grp-if>sap>static-host>managed-routes

**Description** This command configures managed routes.

### route

**Syntax** route {ip-prefix/length | ip-prefix netmask} [create]

no route {ip-prefix/length | ip-prefix netmask}

**Context** config>service>vprn>sub-if>grp-if>sap>static-host>managed-routes

**Description** This command assigns managed-route to a given subscriber-host. As a consequence, a

static route pointing subscriber-host ip address as a next hop will be installed in FIB. Up to 16

managed routes per subscriber-host can be configured.

The **no** form of the command removes the respective route. Per default, there are no

managed-routes configured.

## sla-profile

Syntax sla-profile sla-profile-name

no sla-profile

Context config>service>vprn>if>sap>static-host

config>service>vprn>sub-if>grp-if>sap>static-host

**Description** This command specifies an existing SLA profile name to be associated with the static

subscriber host. The SLA profile is configured in the config>subscr-mgmt>sla-profile

context.

**Parameters** *sla-profile-name* — Specifies the SLA profile name.

sub-profile

Syntax sub-profile sub-profile-name

no sub-profile

Context config>service>vprn>if>sap>static-host

config>service>vprn>sub-if>grp-if>sap>static-host

**Description** This command specifies an existing subscriber profile name to be associated with the static

subscriber host.

**Parameters** sub-profile-name — Specifies the sub-profile name.

subscriber

Syntax subscriber sub-ident

no subscriber

**Context** config>service>vprn>if>sap>static-host

config>service>vprn>sub-if>grp-if>sap>static-host

**Description** This command specifies an existing subscriber identification profile to be associated with the

static subscriber host.

**Parameters** *sub-ident* — Specifies the subscriber identification.

subscriber-sap-id

Syntax [no] subscriber-sap-id

Context config>service>vprn>if>sap>static-host

config>service>vprn>sub-if>grp-if>sap>static-host

**Description** This command enables using the SAP ID as subscriber id.

**Parameters** subscriber-sap-id — Specifies to use the sap-id as the subscriber-id.

## queue-group-redirect-list

Syntax queue-group-redirect-list redirect-list-name

no queue-group-redirect-list

**Context** config>service>vprn>if>sap>egress

config>service>vprn>if>sap>ingress

**Description** This command applies a queue group redirect list to the ingress or egress of an interface SAP

within a VPRN service. The redirect list is used to redirect traffic to different instances of the

default queue group.

This command requires the prior configuration of a default queue group instance, which is the

queue group instance specified with the QoS policy under the SAP ingress or egress.

The **no** version of this command removes the queue group redirect list from the SAP.

**Parameters** redirect-list-name — Specifies the name of the queue group redirect list, up to 32

characters in length.

## queue-override

Syntax [no] queue-override

**Context** config>service>vprn>if>sap>egress

config>service>vprn>if>sap>ingress

**Description** This command enters the context to configure override values for the specified SAP egress

or ingress QoS queue. These values override the corresponding ones specified in the

associated SAP egress or ingress QoS policy.

### queue

Syntax [no] queue queue-id

**Context** config>service>vprn>if>sap>egress>queue-override

config>service>vprn>if>sap>ingress>queue-override

**Description** This command specifies the ID of the queue whose parameters are to be overridden.

**Parameters** queue-id — The queue ID whose parameters are to be overridden.

Values 1 to 32

## adaptation-rule

**Syntax** adaptation-rule [pir adaptation-rule] [cir adaptation-rule]

no adaptation-rule

Context config>service>vprn>if>sap>egress>queue-override>queue

config>service>vprn>if>sap>ingress>queue-override>queue

**Description** This command can be used to override specific attributes of the specified queue's adaptation

rule parameters. The adaptation rule controls the method used by the system to derive the operational CIR and PIR settings when the queue is provisioned in hardware. For the CIR and PIR parameters individually, the system attempts to find the best operational rate

depending on the defined constraint.

The **no** form of the command removes any explicitly defined constraints used to derive the operational CIR and PIR created by the application of the policy. When a specific **adaptation**-

rule is removed, the default constraints for rate and cir apply.

**Default** no adaptation-rule

#### **Parameters**

- pir The pir parameter defines the constraints enforced when adapting the PIR rate defined within the queue queue-id rate command. The pir parameter requires a qualifier that defines the constraint used when deriving the operational PIR for the queue. When the rate command is not specified, the default applies.
- cir The cir parameter defines the constraints enforced when adapting the CIR rate defined within the queue queue-id rate command. The cir parameter requires a qualifier that defines the constraint used when deriving the operational CIR for the queue. When the cir parameter is not specified, the default constraint applies.
- adaptation-rule Specifies the criteria to use to compute the operational CIR and PIR values for this queue, while maintaining a minimum offset.

#### Values

max — The max (maximum) keyword is mutually exclusive with the min and closest options. When max is defined, the operational PIR for the queue will be equal to or less than the administrative rate specified using the rate command.

**min** — The **min** (minimum) keyword is mutually exclusive with the **max** and **closest** options. When **min** is defined, the operational PIR for the queue will be equal to or greater than the administrative rate specified using the **rate** command.

closest — The closest parameter is mutually exclusive with the min and max parameter. When closest is defined, the operational PIR for the queue will be the rate closest to the rate specified using the rate command.

## avg-frame-overhead

Syntax avg-frame-overhead percent

### no avg-frame-overhead

#### Context

config>service>vprn>if>sap>egress>queue-override>queue

### **Description**

This command configures the average frame overhead to define the average percentage that the offered load to a queue will expand during the frame encapsulation process before sending traffic on-the-wire. While the avg-frame-overhead value may be defined on any queue, it is only used by the system for queues that egress a Sonet or SDH port or channel. Queues operating on egress Ethernet ports automatically calculate the frame encapsulation overhead based on a 20 byte per packet rule (8 bytes for preamble and 12 bytes for Inter-Frame Gap).

When calculating the frame encapsulation overhead for port scheduling purposes, the system determines the following values:

- Offered-load The offered-load of a queue is calculated by starting with the queue depth in octets, adding the received octets at the queue and subtracting queue discard octets. The result is the number of octets the queue has available to transmit. This is the packet based offered-load.
- Frame encapsulation overhead Using the avg-frame-overhead parameter, the frame encapsulation overhead is simply the queue's current offered-load (how much has been received by the queue) multiplied by the avg-frame-overhead. If a queue had an offered load of 10000 octets and the avg-frame-overhead equals 10%, the frame encapsulation overhead would be 10000 x 0.1 or 1000 octets.

For egress Ethernet queues, the frame encapsulation overhead is calculated by multiplying the number of offered-packets for the queue by 20 bytes. If a queue was offered 50 packets then the frame encapsulation overhead would be 50 x 20 or 1000 octets.

- Frame based offered-load The frame based offered-load is calculated by adding the
  offered-load to the frame encapsulation overhead. If the offered-load is 10000 octets and
  the encapsulation overhead was 1000 octets, the frame based offered-load would equal
  11000 octets.
- Packet to frame factor The packet to frame factor is calculated by dividing the frame encapsulation overhead by the queue's offered-load (packet based). If the frame encapsulation overhead is 1000 octets and the offered-load is 10000 octets then the packet to frame factor would be 1000 / 10000 or 0.1. When in use, the avg-frameoverhead will be the same as the packet to frame factor making this calculation unnecessary.
- Frame based CIR The frame based CIR is calculated by multiplying the packet to frame factor with the queue's configured CIR and then adding that result to that CIR. If the queue CIR is set at 500 octets and the packet to frame factor equals 0.1, the frame based CIR would be 500 x 1.1 or 550 octets.

• Frame based within-cir offered-load — The frame based within-cir offered-load is the portion of the frame based offered-load considered to be within the frame-based CIR. The frame based within-cir offered-load is the lesser of the frame based offered-load and the frame based CIR. If the frame based offered-load equaled 11000 octets and the frame based CIR equaled 550 octets, the frame based within-cir offered-load would be limited to 550 octets. If the frame based offered-load equaled 450 octets and the frame based CIR equaled 550 octets, the frame based within-cir offered-load would equal 450 octets (or the entire frame based offered-load).

As a special case, when a queue or associated intermediate scheduler is configured with a CIR-weight equal to 0, the system automatically sets the queue's frame based within-cir offered-load to 0, preventing it from receiving bandwidth during the port scheduler's within-cir pass.

- Frame based PIR The frame based PIR is calculated by multiplying the packet to frame factor with the queue's configured PIR and then adding the result to that PIR. If the queue PIR is set to 7500 octets and the packet to frame factor equals 0.1, the frame based PIR would be 7500 x 1.1 or 8250 octets.
- Frame based within-pir offered-load The frame based within-pir offered-load is the portion of the frame based offered-load considered to be within the frame based PIR. The frame based within-pir offered-load is the lesser of the frame based offered-load and the frame based PIR. If the frame based offered-load equaled 11000 octets and the frame based PIR equaled 8250 octets, the frame based within-pir offered-load would be limited to 8250 octets. If the frame based offered-load equaled 7000 octets and the frame based PIR equaled 8250 octets, the frame based within-pir offered load would equal 7000 octets.

Port scheduler operation using frame transformed rates — The port scheduler uses the frame based rates to determine the maximum rates that each queue may receive during the within-cir and above-cir bandwidth allocation passes. During the within-cir pass, a queue may receive up to its frame based within-cir offered-load. The maximum it may receive during the above-cir pass is the difference between the frame based within-pir offered load and the amount of actual bandwidth allocated during the within-cir pass.

SAP and subscriber SLA-profile average frame overhead override — The average frame overhead parameter on a sap-egress may be overridden at an individual egress queue basis. On each SAP and within the sla-profile policy used by subscribers an avg-frame-overhead command may be defined under the queue-override context for each queue. When overridden, the queue instance will use its local value for the average frame overhead instead of the sap-egress defined overhead.

The **no** form of this command restores the average frame overhead parameter for the queue to the default value of 0 percent. When set to 0, the system uses the packet based queue statistics for calculating port scheduler priority bandwidth allocation. If the no avg-frame-overhead command is executed in a queue-override queue id context, the avg-frame-overhead setting for the queue within the sap-egress QoS policy takes effect.

Default (

#### **Parameters**

percent — This parameter sets the average amount of packet-to-frame encapsulation overhead expected for the queue. This value is not used by the system for egress Ethernet aueues.

Values 0 to 100

### burst-limit

burst-limit {default | size [bytes | kilobytes]} Syntax

no burst-limit

Context config>service>vprn>sub-if>grp-if>sap>egress>queue-override>queue

**Description** The queue burst-limit command defines an explicit shaping burst size for a queue. The configured size defines the shaping leaky bucket threshold level that indicates the maximum

burst over the queue's shaping rate.

The **no** form of this command restores the default burst limit to the specified queue. This is equivalent to specifying burst-limit default within the QoS policies. When specified within a queue-override queue context, any current burst limit override for the queue is removed and

the queue's burst limit is controlled by its defining policy.

**Default** no burst-limit

**Parameters default** — Reverts the queue's burst limit to the system default value.

> size — When a numeric value is specified (size), the system interprets the value as an explicit burst limit size. The value is expressed as an integer and, by default, is interpreted as the burst limit in kilobytes. If the value is intended to be interpreted in bytes, the bytes qualifier must be added following size.

**Values** 0 to 13671 kilobytes

0 to 14000000 bytes

Default No default for size; use the **default** keyword to specify default burst

bytes — Specifies that the value given for size must be interpreted as the burst limit in bytes.

kilobytes — Specifies that the value given for size must be interpreted as the burst limit in kilobytes. If neither bytes nor kilobytes is specified, the default qualifier is kilobytes.

#### cbs

**Syntax** cbs size-in-kbytes

no cbs

Context config>service>vprn>if>sap>egress>queue-override>queue config>service>vprn>if>sap>ingress>queue-override>queue

### **Description**

This command can be used to override specific attributes of the specified queue's CBS parameters.

It is permissible, and possibly desirable, to oversubscribe the total CBS reserved buffers for a given access port egress buffer pool. Oversubscription may be desirable due to the potential large number of service queues and the economy of statistical multiplexing the individual queue's CBS setting into the defined reserved total.

When oversubscribing the reserved total, it is possible for a queue depth to be lower than its CBS setting and still not receive a buffer from the buffer pool for an ingress frame. As more queues are using their CBS buffers and the total in use exceeds the defined reserved total, essentially the buffers are being removed from the shared portion of the pool without the shared in use average and total counts being decremented. This can affect the operation of the high and low priority RED slopes on the pool, causing them to miscalculate when to start randomly drop packets.

If the CBS value is larger than the MBS value, an error will occur, preventing the CBS change.

The **no** form of this command returns the CBS to the default value.

**Default** no cbs

#### **Parameters**

size-in-kbytes — The size parameter is an integer expression of the number of kilobytes reserved for the queue. For a value of 10 kbytes, enter the number 10. A value of 0 specifies that no reserved buffers are required by the queue (a minimum reserved size can be applied for scheduling purposes).

Values 0 to 131072 or default

## drop-tail

Syntax drop-tail

**Context** config>service>vprn>if>sap>egress>queue-override>queue

config>service>vprn>if>sap>ingress>queue-override>queue

**Description** This command enters the context to configure queue drop tail parameters.

low

Syntax low

**Context** config>service>vprn>if>sap>egress>queue-override>queue>drop-tail

config>service>vprn>if>sap>ingress>queue-override>queue>drop-tail

#### Description

This command enters the context to configure the queue low drop tail parameters. The low drop tail defines the queue depth beyond which out-of-profile packets are not accepted into the queue and will be discarded.

## percent-reduction-from-mbs

Syntax percent-reduction-from-mbs percent

no percent-reduction-from-mbs

Context config>service>vprn>if>sap>egress>queue-override>queue>drop-tail>low

config>service>vprn>if>sap>ingress>queue-override>queue>drop-tail>low

**Description** This command overrides the low queue drop tail as a percentage reduction from the MBS of

the queue. For example, if a queue has an MBS of 600 kbytes and the percentage reduction is configured to be 30% for the low drop tail, then the low drop tail will be at 420 kbytes and out-of-profile packets will not be accepted into the queue if its depth is greater than this value,

and so will be discarded.

**Parameters** percent — Specifies the percentage reduction from the MBS for a queue drop tail.

Values 0 to 100, default

### mbs

Syntax mbs {size [bytes | kilobytes] | default}

no mbs

Context config>service>vprn>if>sap>egress>hsmda-queue-override>queue

**Description** This command can be used to override specific attributes of the specified queue's MBS parameters. The MBS is a mechanism to override the default maximum size for the queue.

The sum of the MBS for all queues on an egress access port can oversubscribe the total amount of buffering available. When congestion occurs and buffers become scarce, access to buffers is controlled by the RED slope a packet is associated with. A queue that has not exceeded its MBS size is not guaranteed that a buffer will be available when needed or that the packet's RED slope will not force the discard of the packet. Setting proper CBS parameters and controlling CBS oversubscription is one major safeguard to queue starvation (when a queue does not receive its fair share of buffers). Another is properly setting the RED slope parameters for the needs of services on this port or channel.

If the CBS value is larger than the MBS value, an error will occur, preventing the MBS change.

The **no** form of this command returns the MBS size assigned to the queue.

**Default** default

#### **Parameters**

size — Specifies the maximum number of kbytes of buffering allowed for the queue. For a value of 100 kb/s, enter the number 100. A value of 0 causes the queue to discard all packets.

Values 0 to 2625 kilobytes

0 to 2688000 bytes

default

### mbs

Syntax mbs {size [bytes | kilobytes] | default}

no mbs

**Context** config>service>vprn>if>sap>egress>queue-override>queue

config>service>vprn>if>sap>ingress>queue-override>queue

#### Description

This command can be used to override specific attributes of the specified queue's MBS parameters. The MBS value is used by a queue to determine whether it has exhausted all of its buffers while enqueuing packets. Once the queue has exceeded the amount of buffers allowed by MBS, all packets are discarded until packets have been drained from the queue.

The sum of the MBS for all queues on an ingress access port can oversubscribe the total amount of buffering available. When congestion occurs and buffers become scarce, access to buffers is controlled by the RED slope a packet is associated with. A queue that has not exceeded its MBS size is not guaranteed that a buffer will be available when needed or that the packet's RED slope will not force the discard of the packet. Setting proper CBS parameters and controlling CBS oversubscription is one major safeguard to queue starvation (when a queue does not receive its fair share of buffers). Another is properly setting the RED slope parameters for the needs of services on this port or channel.

If the CBS value is larger than the MBS value, an error will occur, preventing the MBS change.

The **no** form of this command returns the MBS size assigned to the queue to the value.

**Default** mbs default

### **Parameters**

size — The size parameter is required when specifying mbs and is expressed as an integer representing the required size in either bytes or kilobytes. The default is kilobytes. The optional bytes and kilobytes keywords are mutually exclusive and are used to explicitly define whether the size represents bytes or kilobytes.

**Values** 0 to 1073741824

default

**bytes** — When **byte** is defined, the value given for size is interpreted as the queue's MBS value given in bytes.

**kilobytes** — When **kilobytes** is defined, the value is interpreted as the queue's MBS value given in kilobytes.

**default** — Specifying the keyword **default** sets the MBS to its default value.

## parent

Syntax parent [weight weight] [cir-weight cir-weight]

no parent

**Context** config>service>vprn>if>sap>egress>queue-override>queue

**Description** This command can be used to override the scheduler's pare

This command can be used to override the scheduler's parent weight and cir-weight information. The weights apply to the associated level/cir-level configured in the applied scheduler policy. The scheduler name must exist in the scheduler policy applied to the

ingress or egress of the SAP or multi-service site.

The override weights are ignored if the scheduler does not have a parent command configured in the scheduler policy – this allows the parent of the scheduler to be removed from the scheduler policy without having to remove all of the SAP/MSS overrides. If the parent scheduler does not exist causing the configured scheduler to be fostered on an egress port scheduler, the override weights will be ignored and the default values used; this avoids having non default weightings for fostered schedulers.

The **no** form of the command returns the scheduler's parent weight and cir-weight to the value configured in the applied scheduler policy.

**Default** no parent

**Parameters** 

weight weight — Weight defines the relative weight of this scheduler in comparison to other child schedulers and queues at the same strict level defined by the level parameter in the applied scheduler policy. Within the level, all weight values from active children at that level are summed and the ratio of each active child's weight to the total is used to distribute the available bandwidth at that level. A weight is considered to be active when the queue or scheduler the weight pertains to has not reached its maximum rate and still has packets to transmit.

A 0 (zero) weight value signifies that the child scheduler will receive bandwidth only after bandwidth is distributed to all other non-zero weighted children in the strict level.

Values 0 to 100

Default 1

cir-weight cir-weight — The cir-weight keyword defines the relative weight of this scheduler in comparison to other child schedulers and queues at the same cir-level defined by the cir-level parameter in the applied scheduler policy. Within the strict cir-level, all cir-weight values from active children at that level are summed and the ratio of each active child's cir-weight to the total is used to distribute the available bandwidth at that level. A cir-weight is considered to be active when the policer, queue, or scheduler that the cir-weight pertains to has not reached the CIR and still has packets to transmit.

A 0 (zero) **cir-weight** value signifies that the child scheduler will receive bandwidth only after bandwidth is distributed to all other non-zero weighted children in the strict cir-level.

Values 0 to 100

Default 1

## percent-rate

**Syntax** percent-rate pir-percent [cir cir-percent]

no percent-rate

**Context** config>service>vprn>if>sap>egress>queue-override>queue

Description

The **percent-rate** command supports a queue's shaping rate and CIR rate as a percentage of the egress port's line rate. When the rates are expressed as a percentage within the template, the actual rate used per instance of the queue group queue-id will vary based on the port speed. For example, when the same template is used to create a queue group on a 1-Gigabit and a 10-Gigabit Ethernet port, the queue's rates will be 10 times greater on the 10 Gigabit port due to the difference in port speeds. This enables the same template to be used on multiple ports without needing to use port based queue overrides to modify a queue's rate to get the same relative performance from the queue.

If the port's speed changes after the queue is created, the queue's shaping and CIR rates will be recalculated based on the defined percentage value.

The rate and percent-rate commands override one another. If the current rate for a queue is defined using the percent-rate command and the rate command is executed, the percent-rate values are deleted. In a similar fashion, the percent-rate command causes any rate command values to be deleted. A queue's rate may dynamically be changed back and forth from a percentage to an explicit rate at anytime.

An egress port queue group queue rate override may be expressed as either a percentage or an explicit rate independent on how the queue's template rate is expressed.

The **no** form of this command returns the queue to its default shaping rate and cir rate. When **no percent-rate** is defined within a port egress queue group queue override, the queue reverts to the defined shaping and CIR rates within the egress queue group template associated with the queue.

### **Parameters**

pir-percent — Specifies the queue's shaping rate as a percentage of line rate. The line rate associated with the queue's port may dynamically change due to configuration or auto-negotiation. The line rate may also be affected by an egress port scheduler defined max-rate.

Values 0.01 to 100.00

Default 100.00

cir-percent — Specifies the queue's committed scheduling rate as a percentage of line rate. The line rate associated with the queue's port may dynamically change due to configuration or auto-negotiation. The line rate may also be affected by an egress port scheduler defined max-rate.

Values 0.00 to 100.00

**Default** 100.00

### rate

Syntax rate pir-rate [cir cir-rate]

no rate

**Context** config>service>vprn>if>sap>egress>queue-override>queue

config>service>vprn>if>sap>ingress>queue-override>queue

Description

This command can be used to override specific attributes of the specified queue's Peak Information Rate (PIR) and the Committed Information Rate (CIR) parameters. The PIR defines the maximum rate that the queue can transmit packets out an egress interface (for SAP egress queues). Defining a PIR does not necessarily guarantee that the queue can transmit at the intended rate. The actual rate sustained by the queue can be limited by oversubscription factors or available egress bandwidth.

The CIR defines the rate at which the system prioritizes the queue over other queues competing for the same bandwidth. In-profile packets are preferentially queued by the system at egress and at subsequent next hop nodes where the packet can traverse. To be properly handled throughout the network, the packets must be marked accordingly for profiling at each hop.

The CIR can be used by the queue's parent commands *cir-level* and *cir-weight* parameters to define the amount of bandwidth considered to be committed for the child queue during bandwidth allocation by the parent scheduler.

The **rate** command can be executed at any time, altering the PIR and CIR rates for all queues created through the association of the SAP egress QoS policy with the *queue-id*.

The **no** form of the command returns all queues created with the *queue-id* by association with the QoS policy to the default PIR and CIR parameters (**max**, 0).

**Default** rate max cir 0

**Parameters** 

pir-rate — Defines the administrative PIR rate, in kilobits, for the queue. When the rate command is executed, a valid PIR setting must be explicitly defined. When the rate command has not been executed, the default PIR of max is assumed.

Fractional values are not allowed and must be given as a positive integer.

The actual PIR rate is dependent on the queue's **adaptation-rule** parameters and the actual hardware where the queue is provisioned.

Values 1 to 2000000000, max

**Default** max

cir-rate — The cir parameter overrides the default administrative CIR used by the queue. When the rate command is executed, a CIR setting is optional. When the rate command has not been executed or the cir parameter is not explicitly specified, the default CIR (0) is assumed.

Fractional values are not allowed and must be given as a positive integer. The **sum** keyword specifies that the CIR be used as the summed CIR values of the children schedulers or queues.

Values 0 to 2000000000, max

Default 0

#### rate

Syntax rate pir-rate

no rate

Context

config>service>vprn>if>sap>egress>hsmda-queue-override>queue

### **Description**

This command can be used to override specific attributes of the specified queue's Peak Information Rate (PIR). The PIR defines the maximum rate that the queue can transmit packets out an egress interface (for SAP egress queues). Defining a PIR does not necessarily guarantee that the queue can transmit at the intended rate. The actual rate sustained by the queue can be limited by oversubscription factors or available egress bandwidth.

The **rate** command can be executed at any time, altering the PIR rates for all queues created through the association of the SAP egress QoS policy with the *queue-id*.

The **no** form of the command returns all queues created with the *queue-id* by association with the QoS policy to the default PIR parameters (**max**, 0).

#### **Parameters**

pir-rate — Defines the administrative PIR rate, in kilobits, for the queue. When the rate command is executed, a valid PIR setting must be explicitly defined. When the rate command has not been executed, the default PIR of max is assumed.

Fractional values are not allowed and must be given as a positive integer.

The actual PIR rate is dependent on the queue's **adaptation-rule** parameters and the actual hardware where the queue is provisioned.

Values 1 to 100000000

**Default** max

### scheduler-override

Syntax [no] scheduler-override

Context config>service>vprn>if>sap>egress

config>service>vprn>if>sap>ingress

**Description** This command specifies the set of attributes whose values have been overridden via

management on this virtual scheduler. Clearing a given flag will return the corresponding

overridden attribute to the value defined on the SAP's ingress scheduler policy.

### scheduler

Syntax scheduler scheduler-name

no scheduler scheduler-name

**Context** config>service>vprn>if>sap>egress>sched-override

config>service>vprn>if>sap>ingress>sched-override

**Description** This command can be used to override specific attributes of the specified scheduler name.

A scheduler defines a bandwidth controls that limit each child (other schedulers, policers, and queues) associated with the scheduler. Scheduler objects are created within the hierarchical tiers of the policy. It is assumed that each scheduler created will have policers, queues, or other schedulers defined as child associations. The scheduler can be a child which takes bandwidth from a scheduler in a higher tier. A total of 32 schedulers can be created within a single scheduler policy with no restriction on the distribution between the tiers.

Each scheduler must have a unique name within the context of the scheduler policy; however the same name can be reused in multiple scheduler policies. If *scheduler-name* already exists within the policy tier level (regardless of the inclusion of the keyword create), the context changes to that scheduler name for the purpose of editing the scheduler parameters. Modifications made to an existing scheduler are executed on all instantiated schedulers created through association with the policy of the edited scheduler. This can cause queues or schedulers to become orphaned (invalid parent association) and adversely affect the ability of the system to enforce service level agreements (SLAs).

If the *scheduler-name* exists within the policy on a different tier (regardless of the inclusion of the keyword create), an error occurs and the current CLI context will not change.

If the *scheduler-name* does not exist in this or another tier within the scheduler policy, it is assumed that an attempt is being made to create a scheduler of that name. The success of the command execution is dependent on the following:

- **Step 1.** The maximum number of schedulers has not been configured.
- **Step 2.** The provided *scheduler-name* is valid.
- **Step 3.** The **create** keyword is entered with the command if the system is configured to require it (enabled in the **environment create** command).

When the maximum number of schedulers has been exceeded on the policy, a configuration error occurs and the command will not execute, nor will the CLI context change.

If the provided scheduler-name is invalid according to the criteria below, a name syntax error will occur, the command will not execute, and the CLI context will not change.

#### **Parameters**

scheduler-name — The name of the scheduler.

**Values** 

Valid names consist of any string up to 32 characters long composed of printable, 7-bit ASCII characters. If the string contains special characters (#, \$, spaces, and so on), the entire string must be enclosed between double quotes.

create — This optional keyword explicitly specifies that it is acceptable to create a scheduler with the given scheduler-name. If the create keyword is omitted, scheduler-name is not created when the system environment variable create is set to true. This safeguard is meant to avoid accidental creation of system objects (such as schedulers) while attempting to edit an object with a mistyped name or ID. The keyword has no effect when the object already exists.

## parent

Syntax parent [weight weight] [cir-weight cir-weight]

no parent

Context

config>service>vprn>if>sap>ingress>sched-override>scheduler config>service>vprn>if>sap>egress>sched-override>scheduler

Description

This command can be used to override the scheduler's parent weight and cir-weight information. The weights apply to the associated level/cir-level configured in the applied scheduler policy. The scheduler name must exist in the scheduler policy applied to the ingress or egress of the SAP or multi-service site.

The override weights are ignored if the scheduler does not have a parent command configured in the scheduler policy – this allows the parent of the scheduler to be removed from the scheduler policy without having to remove all of the SAP/MSS overrides. If the parent scheduler does not exist causing the configured scheduler to be fostered on an egress port scheduler, the override weights will be ignored and the default values used; this avoids having non default weightings for fostered schedulers.

The no form of the command returns the scheduler's parent weight and cir-weight to the value configured in the applied scheduler policy.

**Default** 

no parent

#### **Parameters**

weight weight — Weight defines the relative weight of this scheduler in comparison to other child schedulers and queues at the same strict level defined by the level parameter in the applied scheduler policy. Within the level, all weight values from active children at that level are summed and the ratio of each active child's weight to the total is used to distribute the available bandwidth at that level. A weight is considered to be active when the policer, queue, or scheduler the weight pertains to has not reached its maximum rate and still has packets to transmit.

A 0 (zero) weight value signifies that the child scheduler will receive bandwidth only after bandwidth is distributed to all other non-zero weighted children in the strict level.

Values 0 to 100

cir-weight cir-weight — The cir-weight keyword defines the relative weight of this scheduler in comparison to other child schedulers and queues at the same cir-level defined by the cir-level parameter in the applied scheduler policy. Within the strict cir-level, all cir-weight values from active children at that level are summed and the ratio of each active child's cir-weight to the total is used to distribute the available bandwidth at that level. A cir-weight is considered to be active when the policer, queue, or scheduler that the cir-weight pertains to has not reached the CIR and still has packets to transmit.

A 0 (zero) **cir-weight** value signifies that the child scheduler will receive bandwidth only after bandwidth is distributed to all other non-zero weighted children in the strict cir-level.

Values 0 to 100

### rate

**Syntax** rate pir-rate [cir cir-rate]

no rate

Context

config>service>vprn>if>sap>egress>sched-override>scheduler config>service>vprn>if>sap>ingress>sched-override

### Description

This command can be used to override specific attributes of the specified scheduler rate. The **rate** command defines the maximum bandwidth that the scheduler can offer its child queues or schedulers. The maximum rate is limited to the amount of bandwidth the scheduler can receive from its parent scheduler. If the scheduler has no parent, the maximum rate is assumed to be the amount available to the scheduler. When a parent is associated with the scheduler, the CIR parameter provides the amount of bandwidth to be considered during the parent scheduler's 'within CIR' distribution phase.

The actual operating rate of the scheduler is limited by bandwidth constraints other than its maximum rate. The scheduler's parent scheduler may not have the available bandwidth to meet the scheduler's needs or the bandwidth available to the parent scheduler could be allocated to other child schedulers or child policers and queues on the parent based on higher priority. The children of the scheduler may not need the maximum rate available to the scheduler due to insufficient offered load or limits to their own maximum rates.

When a scheduler is defined without specifying a rate, the default rate is **max**. If the scheduler is a root scheduler (no parent defined), the default maximum rate must be changed to an explicit value. Without this explicit value, the scheduler will assume that an infinite amount of bandwidth is available and allow all child queues and schedulers to operate at their maximum rates.

The **no** form of this command returns the scheduler's PIR and CIR parameters to the value configured in the applied scheduler policy.

#### **Parameters**

*pir-rate* — The **pir** parameter accepts a value of 1 to 320000000, or the **max** keyword. Any other value will result in an error without modifying the current PIR rate.

Values 1 to 3200000000, max

cir-rate — The cir parameter accepts a value of 0 to 3200000000, or the max or sum keywords. Any other value will result in an error without modifying the current CIR rate.

If the **cir** is set to **max**, then the CIR rate is set to infinity, but is limited by the *pir-rate*. If the **cir** is set to **sum**, then the CIR rate is set to the summed CIR values of the children schedulers, policers, or queues.

Values 0 to 3200000000, max, sum

## 3.8.2.21 Interface VRRP Commands

vrrp

Syntax vrrp virtual-router-id [owner] [passive]

no vrrp virtual-router-id

Context config>service>vprn>if

**Description** This

This command creates or edits a Virtual Router ID (VRID) on the service IP interface. A VRID is internally represented in conjunction with the IP interface name. This allows the VRID to be used on multiple IP interfaces while representing different virtual router instances.

Two VRRP nodes can be defined on an IP interface. One, both, or none may be defined as owner. The nodal context of **vrrp** *virtual-router-id* is used to define the configuration parameters for the VRID.

The **no** form of this command removes the specified VRID from the IP interface. This terminates VRRP participation for the virtual router and deletes all references to the VRID. The VRID does not need to be shutdown in order to remove the virtual router instance.

**Special Cases** 

Virtual Router Instance Owner IP Address Conditions — The virtual router instance owner can be created prior to assigning the parent IP interface primary or secondary IP addresses. In this case, the virtual router instance is not associated with an IP address. The operational state of the virtual router instance is down.

**VRRP Owner Command Exclusions** — By specifying the VRRP *vrid* as **owner**, the following commands are no longer available:

- vrrp priority The virtual router instance owner is hard-coded with a priority value of 255 and cannot be changed.
- vrrp master-int-inherit Owner virtual router instances do not accept VRRP advertisement messages; the advertisement interval field is not evaluated and cannot be inherited.
- ping-reply, telnet-reply and ssh-reply The owner virtual router instance always allows Ping, Telnet and SSH if the management and security parameters are configured to accept them on the parent IP interface.
- vrrp shutdown The owner virtual router instance cannot be shut down on the vrrp node. If this was allowed, VRRP messages would not be sent, but the parent IP interface address would continue to respond to ARPs and forward IP packets. Another virtual router instance may detect the missing master due to the termination of VRRP advertisement messages and become master. This would result in two routers responding to ARP requests for the same IP addresses. To shut down the owner virtual router instance, use the shutdown command in the parent IP interface context. This will prevent VRRP participation, IP ARP reply and IP forwarding. To continue parent IP interface ARP reply and forwarding without VRRP participation, remove the vrrp vrid instance.
- · traceroute-reply

VRRP Passive Command Exclusions — By specifying the VRRP vrid as passive, the following commands related to the master election and processing of VRRP advertisement messages are no longer available:

- vrrp priority
- policy
- preempt
- master-int-inherit
- · standby-forwarding
- · int-delay
- message-interval
- authentication-key
- bfd-enable

#### **Parameters**

*virtual-router-id* — The virtual-router-id parameter specifies a new virtual router ID or one that can be modified on the IP interface.

Values 1 to 255

owner — Identifies this virtual router instance as owning the virtual router IP addresses. If the owner keyword is not specified at the time of *vrid* creation, the vrrp backup commands must be specified to define the virtual router IP addresses. The owner keyword is not required when entering the *vrid* for editing purposes. Once created as owner, a *vrid* on an IP interface cannot have the owner parameter removed. The *vrid* must be deleted, and then recreated without the owner keyword, to remove ownership.

passive — Identifies this virtual router instance as passive, and therefore, owning the virtual router IP addresses. A passive vrid does not send or receive VRRP advertisement messages, and is always in either the master state (if the interface is operational-up), or the init state (if the interface is operational-down). The passive keyword is not required when entering the vrid for editing purposes. Once a vrid on an IP interface is created as passive, the parameter cannot be removed from the vrid. The vrid must be deleted, and then recreated without the passive keyword, to remove parameter.

## authentication-key

Description

Syntax authentication-key [authentication-key | hash-key] [hash | hash2]

no authentication-key

Context config>service>vprn>if>vrrp

3 ... ,

The **authentication-key** command, within the **vrrp** *virtual-router-id* context, is used to assign a simple text password authentication key to generate master VRRP advertisement messages and validate received VRRP advertisement messages.

The **authentication-key** command is one of the few commands not affected by the presence of the **owner** keyword. If simple text password authentication is not required, this command is not required. If the command is re-executed with a different password key defined, the new key will be used immediately. If a no **authentication-key** command is executed, the password authentication key is restored to the default value. The **authentication-key** command may be executed at any time.

To change the current in-use password key on multiple virtual router instances:

- · Identify the current master
- Shutdown the virtual router instance on all backups
- Execute the authentication-key command on the master to change the password key
- Execute the authentication-key command and no shutdown command on each backup key

The **no** form of this command restores the default null string to the value of key.

### **Parameters**

authentication-key — The key parameter identifies the simple text password used when VRRP Authentication Type 1 is enabled on the virtual router instance. Type 1 uses a string eight octets long that is inserted into all transmitted VRRP advertisement messages and compared against all received VRRP advertisement messages. The authentication data fields are used to transmit the key.

The *key* parameter is expressed as a string consisting of up to eight alpha-numeric characters. Spaces must be contained in quotation marks ( " " ). The quotation marks are not considered part of the string.

The string is case sensitive and is left-justified in the VRRP advertisement message authentication data fields. The first field contains the first four characters with the first octet (starting with IETF RFC bit position 0) containing the first character. The second field holds the fifth through eighth characters. Any unspecified portion of the authentication data field is padded with the value 0 in the corresponding octet.

**Values** Any 7-bit printable ASCII character.

| Exceptions: | Double quote (") | ASCII 34 |
|-------------|------------------|----------|
|             | Carriage Return  | ASCII 13 |
|             | Line Feed        | ASCII 10 |
|             | Tab              | ASCII 9  |
|             | Backspace        | ASCII 8  |

hash-key — The hash key. The key can be any combination of ASCII characters up to 22 characters in length (encrypted). If spaces are used in the string, enclose the entire string in quotation marks ("")

This is useful when a user must configure the parameter, but, for security purposes, the actual unencrypted key value is not provided.

hash — Specifies the key is entered in an encrypted form. If the hash or hash2 parameter is not used, the key is assumed to be in an unencrypted, clear text form. For security, all keys are stored in encrypted form in the configuration file with the hash or hash2 parameter specified

hash2 — Specifies the key is entered in a more complex encrypted form that involves more variables than the key value alone, meaning that the hash2 encrypted variable cannot be copied and pasted. If the hash or hash2 parameter is not used, the key is assumed to be in an unencrypted, clear text form. For security, all keys are stored in encrypted form in the configuration file with the hash or hash2 parameter specified.

## backup

Syntax [no] backup ip-address

Context config>service>vprn>if>vrrp

config>service>vprn>if>ipv6>vrrp

**Description** This command configures virtual router IP addresses for the interface.

### bfd-enable

Syntax bfd-enable interface interface-name dst-ip ip-address

bfd-enable service-id interface interface-name dst-ip ip-address

no bfd-enable interface interface-name dst-ip ip-address

no bfd-enable service-id interface interface-name dst-ip ip-address

Context config>service>vprn>if>vrrp

config>service>vprn>sub-if>grp-if>srrp config>service>vprn>if>ipv6>vrrp

Description

This commands assigns a bi-directional forwarding (BFD) session providing heart-beat mechanism for the given VRRP/SRRP instance. There can be only one BFD session assigned to any given VRRP/SRRP instance, but there can be multiple SRRP/VRRP sessions using the same BFD session. If the interface used is configured with centralized BFD, the BFD transmit and receive intervals need to be set to at least 300 ms.

BFD control the state of the associated interface. By enabling BFD on a given protocol interface, the state of the protocol interface is tied to the state of the BFD session between the local node and the remote node. The parameters used for the BFD are set via the BFD command under the IP interface. The specified interface may not be configured with BFD; when it is, the virtual router will then initiate the BFD session.

The **no** form of this command removes BFD from the configuration.

**Parameters** service-id — Specifies the service ID of the interface running BFD.

**Values** 

service-id: 1 to 2147483648

svc-name: Specifies an existing service name up to 64

characters in length

No service ID indicates a network interface

interface interface-name — Specifies the name of the interface running BFD.

**dst-ip** *ip-address* — Specifies the destination address to be used for the BFD session.

## init-delay

Syntax init-delay seconds

no init-delay

Context config>service>vprn>if>vrrp

config>service>vprn>if>ipv6>vrrp

**Description** This command configures a VRRP initialization delay timer.

**Default** no init-delay

**Parameters** seconds — Specifies the initialization delay timer for VRRP, in seconds.

Values 1 to 65535

#### mac

Syntax [no] mac ieee-mac-address

**Context** config>service>vprn>if>vrrp

config>service>vprn>if>ipv6>vrrp

**Description** This command assigns a specific MAC address to an IP interface.

The **no** form of this command returns the MAC address of the IP interface to the default value.

**Default** The physical MAC address associated with the Ethernet interface that the SAP is configured

on.

**Parameters** ieee-mac-address — Specifies the 48-bit MAC address for the static ARP in the form

aa:bb:cc:dd:ee:ff or aa-bb-cc-dd-ee-ff where aa, bb, cc, dd, ee and ff are

hexadecimal numbers. Allowed values are any non-broadcast, non-multicast MAC

and non-IEEE reserved MAC addresses.

### master-int-inherit

Syntax [no] master-int-inherit

**Context** config>service>vprn>if>vrrp

config>service>vprn>if>ipv6>vrrp

**Description** This command allows the master instance to dictate the master down timer (non-owner

context only).

**Default** no master-int-inherit

## message-interval

Syntax message-interval {[seconds] [milliseconds milliseconds]}

no message-interval

Context config>service>vprn>if

config>service>vprn>if>ipv6>vrrp

**Description** This command sets the advertisement timer and indirectly sets the master down timer on the

virtual router instance. The message-interval setting must be the same for all virtual routers participating as a virtual router. Any VRRP advertisement message received with an Advertisement Interval field different than the virtual router instance configured message-

interval value will be silently discarded.

The message-interval command is available in both non-owner and owner **vrrp** *virtual-router-id* nodal contexts. If the message-interval command is not executed, the default message

interval of 1 second will be used.

The **no** form of this command restores the default message interval value of 1 second to the virtual router instance.

**Parameters** 

seconds — The number of seconds that will transpire before the advertisement timer expires.

Values 1 to 255

Default 1

**milliseconds** — Specifies the milliseconds time interval between sending advertisement messages. This parameter is not supported on single-slot chassis.

Values 100 to 900

## oper-group

Syntax oper-group group-name

no oper-group

Context config>service>vprn>if>vrrp

**Description** This command configures VRRP to associate with an operational group. When associated,

VRRP notifies the operational group of its state changes so that other protocols can monitor

it to provide a redundancy mechanism. When VRRP is the master router (MR), the

operational group is up and is down for all other VRRP states.

The **no** form of the command removes the association.

**Default** no oper-group — No operational group is configured.

**Parameters** group-name — Specifies the operational group identifier up to 32 characters in length.

## ping-reply

Syntax [no] ping-reply

**Context** config>service>vprn>if>vrrp

config>service>vprn>if>ipv6>vrrp

**Description** This command enables the non-owner master to reply to ICMP Echo Requests directed at

the virtual router instances IP addresses. The ping request can be received on any routed

interface.

Ping must not have been disabled at the management security level (either on the parental IP interface or based on the Ping source host address). When ping-reply is not enabled, ICMP Echo Requests to non-owner master virtual IP addresses are silently discarded.

Non-owner backup virtual routers never respond to ICMP Echo Requests regardless of the setting of ping-reply configuration.

The ping-reply command is only available in non-owner **vrrp** *virtual-router-id* nodal context. If the ping-reply command is not executed, ICMP Echo Requests to the virtual router instance IP addresses will be silently discarded.

The **no** form of this command restores the default operation of discarding all ICMP Echo Request messages destined to the non-owner virtual router instance IP addresses.

**Default** no ping-reply

## policy

Syntax policy vrrp-policy-id

no policy

Context config>service>vprn>if>vrrp

config>service>vprn>if>ipv6>vrrp

**Description** This command associates a VRRP priority control policy with the virtual router instance (non-

owner context only).

**Parameters** *vrrp-policy-id* — Specifies a VRRP priority control policy.

**Values** 1 to 9999

## preempt

Syntax [no] preempt

Context config>service>vprn>if

config>service>vprn>if>ipv6>vrrp

**Description** The preempt mode value controls whether a specific backup virtual router preempts a lower

priority master.

When preempt is enabled, the virtual router instance overrides any non-owner master with an "in use" message priority value less than the virtual router instance in-use priority value. If preempt is disabled, the virtual router only becomes master if the master down timer expires before a VRRP advertisement message is received from another virtual router.

before a VNNF advertisement message is received from another virtual router.

The IP address owner will always become master when available. Preempt mode cannot be

disabled on the owner virtual router.

The default value for preempt mode is enabled.

**Default** preempt

## priority

Syntax priority priority

no priority

**Context** config>service>vprn>if>vrrp

config>service>vprn>if>ipv6>vrrp

**Description** The priority command provides the ability to configure a specific priority value to the virtual

router instance. In conjunction with an optional policy command, the base-priority is used to

derive the in-use priority of the virtual router instance.

The priority command is only available in the non-owner **vrrp** *virtual-router-id* nodal context. The priority of owner virtual router instances is permanently set to 255 and cannot be changed. For non-owner virtual router instances, if the priority command is not executed, the

base-priority will be set to 100.

The **no** form of this command restores the default value of 100 to base-priority.

**Parameters** base-priority — The base-priority parameter configures the base priority used by the

virtual router instance. If a VRRP priority control policy is not also defined, the base-

priority will be the in-use priority for the virtual router instance.

Values 1 to 254

Default 100

## ssh-reply

Syntax [no] ssh-reply

Context config>service>vprn>if>vrrp

**Description** This command enables the non-owner master to reply to SSH Requests directed at the virtual

router instance's IP addresses. The SSH request can be received on any routed interface. SSH must not have been disabled at the management security level (either on the parental IP interface or based on the SSH source host address). Proper login and CLI command

authentication is still enforced.

When ssh-reply is not enabled, SSH packets to non-owner master virtual IP addresses are silently discarded. Non-owner backup virtual routers never respond to SSH regardless of the

ssh-reply configuration.

The ssh-reply command is only available in non-owner **vrrp** *virtual-router-id* nodal context. If the ssh-reply command is not executed, SSH packets to the virtual router instance IP

addresses will be silently discarded.

The no form of this command restores the default operation of discarding all SSH packets

destined to the non-owner virtual router instance IP addresses.

**Default** no ssh-reply

## standby-forwarding

Syntax [no] standby-forwarding

Context config>service>vprn>if>vrrp

config>service>vprn>if>ipv6>vrrp

**Description** This command allows the forwarding of packets by a standby router.

The **no** form of the command specifies that a standby router should not forward traffic sent to virtual router's MAC address. However, the standby router should forward traffic sent to the

standby router's real MAC address.

**Default** no standby-forwarding

## telnet-reply

Syntax [no] telnet-reply

Context config>service>vprn>if>vrrp

config>service>vprn>if>ipv6>vrrp

**Description** This command enables the non-owner master to reply to TCP port 23 Telnet Requests

directed at the virtual router instance's IP addresses. The Telnet request can be received on any routed interface. Telnet must not have been disabled at the management security level (either on the parental IP interface or based on the Telnet source host address). Proper login

and CLI command authentication is still enforced.

When telnet-reply is not enabled, TCP port 23 Telnet packets to non-owner master virtual IP

addresses are silently discarded.

Non-owner backup virtual routers never respond to Telnet Requests regardless of the telnet-

reply configuration.

The telnet-reply command is only available in non-owner **VRRP** nodal context. If the telnet-reply command is not executed, Telnet packets to the virtual router instance IP addresses will

be silently discarded.

The no form of this command restores the default operation of discarding all Telnet packets

destined to the non-owner virtual router instance IP addresses.

**Default** no telnet-reply

## traceroute-reply

Syntax [no] traceroute-reply

Context config>service>vprn>if>vrrp

config>service>vprn>if>ipv6>vrrp

**Description** This command is valid only if the VRRP virtual router instance associated with this entry is a

non-owner.

When this command is enabled, a non-owner master can reply to traceroute requests directed to the virtual router instance IP addresses.

A non-owner backup virtual router never responds to such traceroute requests regardless of the **trace-route-reply** status.

**Default** no traceroute-reply

## 3.8.2.22 Interface SAP Commands

sap

Syntax sap sap-id [create]

no sap sap-id

Context config>service>vprn>if

config>service>vprn>sub-if>grp-if config>service>vprn>if>sap

**Description** This command

This command creates a Service Access Point (SAP) within a service. A SAP is a combination of port and encapsulation parameters which identifies the service access point on the interface and within the router. Each SAP must be unique.

All SAPs must be explicitly created. If no SAPs are created within a service or on an IP interface, a SAP will not exist on that object. Enter an existing SAP without the **create** keyword to edit SAP parameters. The SAP is owned by the service in which it was created.

A SAP can only be associated with a single service. A SAP can only be defined on a port that has been configured as an access port using the **config interface** *port-type port-id* **mode access** command. Channelized TDM ports are always access ports.

If a port is shutdown, all SAPs on that port become operationally down. When a service is shutdown, SAPs for the service are not displayed as operationally down although all traffic traversing the service will be discarded. The operational state of a SAP is relative to the operational state of the port on which the SAP is defined.

The **no** form of this command deletes the SAP with the specified port. When a SAP is deleted, all configuration parameters for the SAP will also be deleted. The **no** form of the command causes the ptp-h-assist to be disabled.

**Default** No SAPs are defined.

**Special Cases VPRN** — A VPRN SAP must be defined on an Ethernet interface.

sap ipsec-id.private | public:tag — This parameter associates an IPSec group SAP with this interface. This is the public side for an IPSec tunnel. Tunnels referencing this IPSec group in the private side may be created if their local IP is in the subnet of the interface subnet and the routing context specified matches with the one of the interface.

This context will provide a SAP to the tunnel. The operator may associate an ingress and egress QoS policies as well as filters and virtual scheduling contexts. Internally this creates an Ethernet SAP that will be used to send and receive encrypted traffic to and from the MDA. Multiple tunnels can be associated with this SAP. The "tag" will be a dot1q value. The operator may see it as an identifier. The range is limited to 1 to 4094.

#### **Parameters**

sap-id — Specifies the physical port identifier portion of the SAP definition.

port-id — Specifies the physical port ID.

If the card in the slot has Media Dependent Adapters (MDAs) installed, the *port-id* must be in the slot\_number/MDA\_number/port\_number format. For example 6/2/3 specifies port 3 on MDA 2 in slot 6.

The *port-id* must reference a valid port type. When the *port-id* parameter represents SONET/SDH and TDM channels the port ID must include the channel ID. A period "." separates the physical port from the *channel-id*. The port must be configured as an access port.

If the SONET/SDH port is configured as clear-channel then only the port is specified.

| port-id slot/r | ndalnort | 「.channe/ |
|----------------|----------|-----------|

| eth-sat-id | esat-id/slot/port |         |
|------------|-------------------|---------|
|            | esat              | keyword |
|            | id                | 1 to 20 |
| pxc-id     | pxc-id.sub-port   |         |
|            | pxc               | keyword |
|            | id                | 1 to 64 |
|            | sub-port          | a, b    |

create — Creates a SAP instance.

**split-horizon-group** *group-name* — Specifies the name of the split horizon group to which the SAP belongs.

### aarp

Syntax aarp aarpld type type

no aarp

**Context** config>service>vprn>if>sap

config>service>vprn>if>spoke-sdp

#### Description

This command associates an AARP instance with a multi-homed SAP or spoke SDP. This instance uses the same AARP ID in the same node or in a peer node (pre-configured) to provide traffic flow and packet asymmetry removal for a multi-homed SAP or spoke SDP.

The type specifies the role of this service point in the AARP: either, primary (dual-homed) or secondary (dual-homed-secondary). The AA service attributes (app-profile and transit-policy) of the primary are inherited by the secondary endpoints. All endpoints within an AARP must be of the same type (SAP or spoke), and all endpoints with an AARP must be within the same service.

The no form of the command removes the association between an AARP instance and a multi-homed SAP or spoke SDP.

Default

no aarp

**Parameters** 

aarpld — Specifies the AARP instance associated with this SAP. If not configured, no AARP instance is associated with this SAP.

Values 1 to 65535

**type** — Specifies the role of the SAP referenced by the AARP instance.

Values

**dual-homed** — The primary dual-homed AA subscriber side service-point of an AARP instance; only supported for Epipe, IES, and VPRN SAP and spoke SDP.

**dual-homed-secondary** — One of the secondary dual-homed AA subscriber side service-points of an AARP instance; only supported

for Epipe, IES, and VPRN SAP and spoke SDP.

## transit-policy

Syntax transit-policy {ip ip-aasub-policy-id | prefix prefix-aasub-policy-id}

no transit-policy

Context config>service>vprn>if>sap>

config>service>vprn>if>spoke-sdp>

**Description** This command associates an AA transit policy to the service. The transit IP policy must be

defined prior to associating the policy with a SAP in the config>application-

assurance>group>policy>transit-ip-policy context.

Transit AA subscribers are managed by the system through this service policy, which

determines how transit subs are created and removed for that service.

The no form of the command removes the association of the policy to the service.

**Default** no transit-policy

**Parameters** *ip-aasub-policy-id* — Specifies an integer identifying an IP transit IP profile entry.

**Values** 1 to 65535

prefix-aasub-policy-id — Specifies an integer identifying a prefix transit profile entry.

**Values** 1 to 65535

## accounting-policy

Syntax accounting-policy acct-policy-id

no accounting-policy

Context config>service>vprn>if>sap

config>service>vprn>if>spoke-sdp

**Description** This command creates the accounting policy context that can be applied to an interface SAP

or interface SAP spoke SDP.

An accounting policy must be defined before it can be associated with a SAP. If the policy-id

does not exist, an error message is generated.

A maximum of one accounting policy can be associated with a SAP at one time. Accounting

policies are configured in the config>log context.

The no form of this command removes the accounting policy association from the SAP, and

the accounting policy reverts to the default.

**Default** default accounting policy

Parameters acct-policy-id — The accounting policy-id as configured in the config>log>accounting-

policy context.

Values 1 to 99

# app-profile

Syntax app-profile app-profile-name

no app-profile

Context config>service>vprn>if>spoke-sdp

**Description** This command configures the application profile name.

**Parameters** app-profile-name — Specifies the application profile name.

Values 32 chars max

### bfd-enable

Syntax bdf-enable

no bfd-enable

Context config>service>vprn>if>spoke-sdp

**Description** This command enables VCCV BFD on the PW associated with the VLL, BGP VPWS, or

VPLS service. The parameters for the BFD session are derived from the named BFD template, which must have been first configured using the **bfd-template** command.

bfd-template

**Syntax** bfd-template name

no bfd-template

Context config>service>vprn>if>spoke-sdp

Description This command configures a named BFD template to be used by VCCV BFD on PWs

> belonging to the VLL, BGP VPWS, or VPLS service. The template specifies parameters, such as the minimum transmit and receive control packet timer intervals, to be used by the BFD session. Template parameters are configured under the config>router>bfd context.

Default no bfd-template

**Parameters** name — A text string name for the template of up to 32 characters in printable 7-bit

ASCII, enclosed in double quotes.

collect-stats

Syntax [no] collect-stats

Context config>service>vprn>if>sap

config>service>vprn>if>spoke-sdp

**Description** This command enables accounting and statistical data collection for either an interface SAP

> or interface SAP spoke SDP, or network port. When applying accounting policies the data, by default, is collected in the appropriate records and written to the designated billing file.

When the **no collect-stats** command is issued the statistics are still accumulated by the IOM cards. However, the CPU will not obtain the results and write them to the billing file. If a subsequent collect-stats command is issued then the counters written to the billing file

include all the traffic while the **no collect-stats** command was in effect.

Default no collect-stats

cpu-protection

cpu-protection policy-id [mac-monitoring] | [eth-cfm-monitoring [aggregate] [car]] **Syntax** 

no cpu-protection

Context config>service>vprn>sub-if>grp-if>sap

### **Description** This command assigns an existing CPU protection policy to the associated group interface.

The CPU protection policies are configured in the config>sys>security>cpu-

protection>policy cpu-protection-policy-id context.

If no CPU-Protection policy is assigned to a group interface SAP, then the default policy is used to limit the overall-rate. The default policy is policy number 254 for access interfaces and 255 for network interfaces.

The no form of the command removes the association of the CPU protection policy from the associated interface and reverts to the default policy values.

### **Default** cpu-protection 254 (for access interfaces); cpu-protection 255 (for network interfaces)

The configuration of no cpu-protection returns the interface/SAP to the default policies as shown above.

### **Parameters** policy-id — Specifies an existing CPU protection policy.

Values 1 to 255

mac-monitoring — Enables MAC monitoring.

**eth-cfm-monitoring** — Enables Ethernet Connectivity Fault Management monitoring.

**aggregate** — Applies the rate limit to the sum of the per peer packet rates.

car — (Committed Access Rate) causes Eth-CFM packets to be ignored when enforcing the overall-rate.

## dist-cpu-protection

**Syntax dist-cpu-protection** *policy-name* 

no dist-cpu-protection

**Context** config>service>vprn>sub-if>grp-if>sap

config>service>vprn>if>sap

**Description** This command assigns a Distributed CPU Protection (DCP) policy to the SAP. Only a valid

created DCP policy can be assigned to a SAP or a network interface (This rule does not apply

to templates such as an msap-policy).

**Default** If no dist-cpu-protection policy is assigned to an SAP policy, then the default access DCP

policy (default-access-policy) is used.

If no DCP functionality is required on the SAP policy, then an empty DCP policy can be

created and explicitly assigned to the SAP policy.

**Parameters** policy-name — Specifies the name of the DCP policy up to 32 characters in length

#### default-host

Syntax default-host ip-address/mask next-hop next-hop-ip

no default-host ip-address/mask

**Context** config>service>vprn>sub-if>grp-if>sap

**Description** This command configures the default-host to be used. More than one default-host can be

configured per SAP.

The **no** form of the command removes the values from the configuration.

**Parameters** *ip-address/mask* — Assigns an IP address/IP subnet format to the interface.

**next-hop** *next-hop-ip* — Assigns the next hop IP address.

#### source

Syntax source ip-address

no source

Context config>service>ies>if>sap>ip-tunnel

**Description** This command configures the source IPv4 or IPv6 address to use for an IP tunnel. This

configuration applies to the outer IP header of the encapsulated packets. The IPv4 or IPv6 address must belong to the one of the IP subnets associated with the public SAP interface of the tunnel-group. The **source** address, **remote-ip** address and **backup-remote-ip** address of a tunnel must all belong to the same address family (IPv4 or IPv6). When the source

address contains an IPv6 address it must be a global unicast address.

**Default** no source

**Parameters** *ip-address* — An IPv4 address or an IPv6 address.

### remote-ip

Syntax remote-ip ip-address

no remote-ip

**Context** config>service>ies>if>sap>ip-tunnel

**Description** This command configures the primary destination IPv4 or IPv6 address to use for an IP

tunnel. This configuration applies to the outer IP header of the encapsulated packets. The **source** address, **remote-ip** address and **backup-remote-ip** address of a tunnel must all belong to the same address family (IPv4 or IPv6). When the remote-ip address contains an

IPv6 address it must be a global unicast address.

**Default** no remote-ip

**Parameters** *ip-address* — An IPv4 address or an IPv6 address.

backup-remote-ip

Syntax backup-remote-ip ip-address

no remote-ip

Context config>service>ies>if>sap>ip-tunnel

**Description** This command configures the alternate destination IPv4 or IPv6 address to use for an IP

tunnel. This destination address is used only if the primary destination configured with the **remote-ip** command is unreachable in the delivery service. The **source** address, **remote-ip** address and **backup-remote-ip** address of a tunnel must all belong to the same address family (IPv4 or IPv6). When the backup-remote-ip address contains an IPv6 address it must

be a global unicast address.

**Default** no remote-ip

**Parameters** *ip-address* — An IPv4 address or an IPv6 address.

#### 3.8.2.23 Routed VPLS Commands

vpls

Syntax vpls service-name

**Context** config>service

config>service>vprn>if

**Description** The **vpls** command, within the IP interface context, is used to bind the IP interface to the

specified service name.

The system does not attempt to resolve the service name provided until the IP interface is placed into the administratively up state (**no shutdown**). Once the IP interface is administratively up, the system will scan the available VPLS services that have the **allow-ip-int-bind** flag set for a VPLS service associated with the name. If the service name is bound to the service name when the IP interface is already in the administratively up state, the system will immediately attempt to resolve the given name.

If a VPLS service is found associated with the name and with the allow-ip-int-bind flag set, the IP interface will be attached to the VPLS service allowing routing to and from the service virtual ports once the IP interface is operational.

A VPLS service associated with the specified name that does not have the allow-ip-int-bind flag set or a non-VPLS service associated with the name will be ignored and will not be attached to the IP interface.

If the service name is applied to a VPLS service after the service name is bound to an IP interface and the VPLS service allow-ip-int-bind flag is set at the time the name is applied, the VPLS service will be automatically resolved to the IP interface if the interface is administratively up or when the interface is placed in the administratively up state.

If the service name is applied to a VPLS service without the allow-ip-int-bind flag set, the system will not attempt to resolve the applied service name to an existing IP interface bound to the name. To rectify this condition, the flag must first be set and then the IP interface must enter or reenter the administratively up state.

While the specified service name may be assigned to only one service context in the system, it is possible to bind the same service name to more than one IP interface. If two or more IP interfaces are bound to the same service name, the first IP interface to enter the administratively up state (if currently administratively down) or to reenter the administratively up state (if currently administratively up) when a VPLS service is configured with the name and has the allow-ip-int-bind flag set will be attached to the VPLS service. Only one IP interface is allowed to attach to a VPLS service context. No error is generated for the remaining non-attached IP interfaces using the service name.

Once an IP interface is attached to a VPLS service, the name associated with the service cannot be removed or changed until the IP interface name binding is removed. Also, the allow-ip-int-bind flag cannot be removed until the attached IP interface is unbound from the service name.

Unbinding the service name from the IP interface causes the IP interface to detach from the VPLS service context. The IP interface may then be bound to another service name or a SAP or SDP binding may be created for the interface using the **sap** or **spoke-sdp** commands on the interface.

#### **VPRN Hardware Dependency**

When a service name is bound to a VPRN IP interface, all SAPs associated with the VPRN service must be on hardware based on the FlexPath forwarding plane. Currently, these include the IOM3-XP, the various IMM modules and the SR7710c12. If any SAPs are associated with the wrong hardware type, the service name binding to the VPRN IP interface fails. Once an IP interface within the VPRN service is bound to a service name, attempting to create a SAP on excluded hardware fails.

#### **IP Interface MTU and Fragmentation**

A VPLS service is affected by two MTU values; port MTUs and the VPLS service MTU. The MTU on each physical port defines the largest Layer 2 packet (including all DLC headers and CRC) that may be transmitted out a port. The VPLS itself has a service level MTU that defines the largest packet supported by the service. This MTU does not include the local encapsulation overhead for each port (QinQ, Dot1Q, TopQ or SDP service delineation fields and headers) but does include the remainder of the packet. As virtual ports are created in the system, the virtual port cannot become operational unless the configured port MTU minus the virtual port service delineation overhead is greater than or equal to the configured VPLS

service MTU. Thus, an operational virtual port is ensured to support the largest packet traversing the VPLS service. The service delineation overhead on each Layer 2 packet is removed before forwarding into a VPLS service. VPLS services do not support fragmentation and must discard any Layer 2 packet larger than the service MTU after the service delineation overhead is removed.

IP interfaces have a configurable up MTU that defines the largest packet that may egress the IP interface without being fragmented. This MTU encompasses the IP portion of the packet and does not include any of the egress DLC header or CRC. This MTU does not affect the size of the largest ingress packet on the IP interface. If the egress IP portion of the packet is larger than the IP interface MTU and the IP header do not fragment flag is not set, the packet is fragmented into smaller packets that will not exceed the configured MTU size. If the do not fragment bit is set, the packet is silently discarded at egress when it exceeds the IP MTU.

When the IP interface is bound to a VPLS service, the IP MTU must be at least 18 bytes less than the VPLS service MTU. This allows for the addition of the minimal Ethernet encapsulation overhead; 6 bytes for the DA, 6 bytes for the SA, 2 bytes for the Etype and 4 bytes for the trailing CRC. Any remaining egress virtual port overhead (Dot1P, Dot1Q, QinQ, TopQ or SDP) required above the minimum is known to be less than the egress ports MTU since the virtual port would not be operational otherwise.

If the IP interface IP MTU value is too large based on the VPLS service MTU, the IP interface will enter the operationally down state until either the IP MTU is adequately lowered or the VPLS service MTU is sufficiently increased.

The **no** form of the command on the IP interface is used to remove the service name binding from the IP interface. If the service name has been resolved to a VPLS service context and the IP interface has been attached to the VPLS service, the IP interface will also be detached from the VPLS service.

#### **Parameters**

service-name — The service-name parameter is required when using the IP interface vpls command and specifies the service name that the system will attempt to resolve to an allow-ip-int-bind enabled VPLS service associated with the name. The specified name is expressed as an ASCII string comprised of up to 32 characters. It does not need to already be associated with a service and the system does not check to ensure that multiple IP interfaces are not bound to the same name.

### egress

Syntax egress

Context config>service>vprn>if>vpls

**Description** The egress node un

The egress node under the vpls binding is used to define the optional sap-egress QoS policy that will be used for reclassifying the egress forwarding class or profile for routed packets associated with the IP interface on the attached VPLS service context.

## ingress

Syntax ingress

**Context** config>service>vprn>if>vpls

**Description** The ingress node in this context under the vpls binding is used to define the routed IPv4 and

IPv6 optional filter overrides.

### v4-routed-override-filter

Syntax v4-routed-override-filter ipv4-filter-id

no v4-routed-override-filter

**Context** config>service>vprn>if>vpls>egress

**Description** This command configures an IPv4 filter ID that is applied to packets egressing the VPRN R-

VPLS interface. The filter overrides the existing egress IPv4 filter applied to VPLS service

endpoints such as SAPs or SDPs, if configured.

The **no** form of the command removes the IPv4 routed override filter from the egress VPRN R-VPLS interface. When removed, egress IPv4 packets will use the IPv4 egress filter applied

to VPLS endpoint, if configured.

**Parameters** ip-filter-id — Specifies the IP filter ID. This parameter is required when executing the **v4-**

routed-override-filter command. The specified filter ID must exist as an IPv4 filter

within the system or the override command fails.

#### v4-routed-override-filter

Syntax v4-routed-override-filter ipv4-filter-id

no v4-routed-override-filter

Context config>service>vprn>if>vpls>ingress

**Description** This command configures an IPv4 filter ID that is applied to all ingress packets entering the

VPLS service. The filter overrides any existing ingress IPv4 filter applied to SAPs or SDP bindings for packets associated with the routing IP interface. The override filter is optional and when it is not defined or it is removed, the IPv4 routed packet's will use the any existing

ingress IPv4 filter on the VPLS virtual port.

The **no** form of the command removes the IPv4 routed override filter from the ingress IP interface. When removed, the IPv4 ingress routed packets within a VPLS service attached to the IP interface will use the IPv4 ingress filter applied to the packets virtual port, when defined.

**Parameters** *ip-filter-id* — Specifies the IP filter ID. This parameter is required when executing the **v4-**

routed-override-filter command. The specified filter ID must exist as an IPv4 filter

within the system or the override command fails.

#### v6-routed-override-filter

Syntax v6-routed-override-filter ipv6-filter-id

no v6-routed-override-filter

Context config>service>vprn>if>vpls>egress

Description This command configures an IPv6 filter ID that is applied to packets egressing the VPRN R-

VPLS interface. The filter overrides existing egress IPv6 filter applied to VPLS service

endpoints such as SAPs or SDPs, if configured.

The **no** form of the command removes the IPv4 routed override filter from the egress VPRN R-VPLS interface. When removed, egress IPv6 packets will use the IPv6 egress filter applied

to the VPLS endpoint, if configured.

**Parameters** *ipv6-filter-id* — Specifies the IPv6 filter ID. This parameter is required when executing the

v6-routed-override-filter command. The specified filter ID must exist as an IPv6

filter within the system or the override command fails.

#### v6-routed-override-filter

Syntax v6-routed-override-filter ipv6-filter-id

no v6-routed-override-filter

**Context** config>service>vprn>if>vpls>ingress

**Description** This command configures an IPv6 filter ID that is applied to all ingress packets entering the

VPLS service. The filter overrides any existing ingress IPv6 filter applied to SAPs or SDP bindings for packets associated with the routing IP interface. The override filter is optional and when it is not defined or it is removed, the IPv6 routed packets use the any existing ingress

IPv6 filter on the VPLS virtual port.

The **no** form of the command removes the IPv6 routed override filter from the ingress IP interface. When removed, the IPv6 ingress routed packets within a VPLS service attached to the IP interface uses the IPv6 ingress filter applied to the packet's virtual port, when defined.

**Parameters** ipv6-filter-id — Specifies the IPv6 filter ID. This parameter is required when executing the

v6-routed-override-filter command. The specified filter ID must exist as an IPv6

filter within the system or the override command fails.

## reclassify-using-qos

Syntax reclassify-using-qos policy-id

no reclassify-using-qos

**Context** config>service>vprn>if>vpls>egress

#### Description

This command specifies a SAP egress QoS policy that is used to reclassify the forwarding class and profile of egress routed packets on the VPLS service. When routed packets associated with the IP interface egress a VPLS SAP, the reclassification rules within the sapegress QoS policy applied to the SAP are always ignored (even when reclassify-using-qos is not defined).

Any queues or policers defined within the specified QoS policy are ignored and are not created on the VPLS egress SAPs. Instead, the routed packets continue to use the forwarding class mappings, queues and policers from the SAP egress QoS policy applied to the egress VPLS SAP.

While the specified SAP egress policy ID is applied to an IP interface it cannot be deleted from the system.

The **no** form of the command removes the SAP egress QoS policy used for reclassification from the egress IP interface. When removed, IP routed packets is not reclassified on the egress SAPs of the VPLS service attached to the IP interface.

#### **Parameters**

policy-id — Specifies the SAP egress QoS policy ID This parameter is required when executing the reclassify-using-qos command. The specified SAP egress QoS ID must exist within the system or the command fails.

### 3.8.2.24 Network Ingress Commands

#### network

Syntax network

Context config>service>vprn

**Description** This command enters the context to configure network parameters for the VPRN service.

# ingress

Syntax ingress

Context config>service>vprn>network

**Description** This command enters the context to configure network ingress parameters for the VPRN

service.

qos

Syntax qos network-policy-id fp-redirect-group queue-group-name instance instance-id

#### no qos

#### Context

config>service>vprn>network>ingress

#### **Description**

This command is used to redirect unicast packets arriving on an automatically (using the **auto-bind** command) or manually configured (using a **spoke-sdp** command, but not the **spoke-sdp** command under the VPRN IP interface) binding in a VPRN to a policer in an ingress forwarding plane queue-group for the purpose of rate-limiting.

For the policer to be used, the following must be true:

- **Step 1.** The configured queue group template name must be applied to the forwarding plane on which the ingress traffic arrives using the instance id specified.
- **Step 2.** The policer referenced in the FC-to-policer mappings in the ingress context of a network QoS policy must be present in the specified queue group template.

The command fails if the queue group template name does not exist or if the policer specified in the network QoS policy does not exist in the queue group template. If the queue group template name with the specified instance is not applied to the forwarding plane on which the VPRN binding unicast traffic arrives then this traffic uses the ingress network queues related to the network interface, however, the ingress classification is still based on the applied network QoS policy.

The unicast traffic can be redirected to a policer under the forwarding class **fp-redirect-group** command in the ingress section of a network QoS policy; any **fp-redirect-group multicast-policer**, **broadcast-policer** or **unknown-policer** commands are ignored for this traffic. Multicast traffic would use the ingress network queues or queue group related to the network interface.

Ingress classification is based on the configuration of the ingress section of the specified network QoS policy, noting that the dot1p and exp classification is based on the outer Ethernet header and MPLS label whereas the DSCP applies to the outer IP header if the tunnel encapsulation is GRE, or the DSCP in the first IP header in the payload if **ler-use-dscp** is enabled in the ingress section of the referenced network QoS policy.

When this command is applied, it overrides the QoS applied to the related network interfaces for unicast traffic arriving on bindings in that VPRN.

The **no** version of this command removes the redirection of VPRN binding traffic to the queue-group policers.

#### **Parameters**

*network-policy-id* — Specifies the network policy identification. The value uniquely identifies the policy on the system.

**Values** 1 to 65535

**fp-redirect-group** *queue-group-name* — Specifies the name of the queue group template up to 32 characters in length.

**instance** *instance-id* — Specifies the identification of a specific instance of the queue-group.

**Values** 1 to 65535

## urpf-check

Syntax urpf-check

no urpf-check

**Context** config>service>vprn>network>ingress

**Description** This command enables the unicast RPF (uRPF) check of network ingress traffic to include

traffic associated with the VPRN if the incoming network interface is configured with the urpf-

selected-vprns command

If the command is not configured, then traffic associated with this VPRN that arrives on a network interface with **urpf-selected-vprns** configured bypasses the uRPF checking options

specified for that network interface.

Default no urpf-check

## 3.8.2.25 SAP Subscriber Management Commands

### sub-sla-mgmt

Syntax [no] sub-sla-mgmt

Context config>service>vprn>sub-if>grp-if>sap

**Description** This command enters the context to configure subscriber management parameters for this

SAP.

**Default** no sub-sla-mgmt

## def-sla-profile

Syntax def-sla-profile default-sla-profile-name

no def-sla-profile

**Context** config>service>vprn>sub-if>grp-if>sap>sub-sla-mgmt

**Description** This command specifies a default SLA profile for this SAP. The SLA profile must be defined

prior to associating the profile with a SAP in the config>subscriber-mgmt>sla-profile

context.

An SLA profile is a named group of QoS parameters used to define per service QoS for all subscriber hosts common to the same subscriber within a provider service offering. A single SLA profile may define the QoS parameters for multiple subscriber hosts. SLA profiles are maintained in two locations, the subscriber identification policy and the subscriber profile templates. After a subscriber host is associated with an SLA profile name, either the subscriber identification policy used to identify the subscriber or the subscriber profile associated with the subscriber host must contain an SLA profile with that name. If both the subscriber identification policy and the subscriber profile contain the SLA profile name, the SLA profile in the subscriber profile is used.

The **no** form of the command removes the default SLA profile from the SAP configuration.

Default no def-sla-profile

**Parameters** default-sla-profile-name — Specifies a default SLA profile for this SAP. The SLA profile must be defined prior to associating the profile with a SAP in the **config>subscriber**-

mgmt>sla-profile context.

### def-sub-profile

Syntax def-sub-profile default-subscriber-profile-name

**Context** config>service>vprn>sub-if>grp-if>sap>sub-sla-mgmt

Description

This command specifies a default subscriber profile for this SAP. The subscriber profile must be defined prior to associating the profile with a SAP in the *config>subscriber-mgmt>sub-profile* context.

A subscriber profile defines the aggregate QoS for all hosts within a subscriber context. This is done through the definition of the egress and ingress scheduler policies that govern the aggregate SLA for subscriber using the subscriber profile. Subscriber profiles also allow for specific SLA profile definitions when the default definitions from the subscriber identification policy must be overridden.

The **no** form of the command removes the default SLA profile from the SAP configuration.

**Parameters** 

default-sub-profile — Specifies a default subscriber profile for this SAP. The subscriber profile must be defined prior to associating the profile with a SAP in the config>subscriber-mgmt>sub-profile context.

### multi-sub-sap

**Syntax** multi-sub-sap [number-of-sub]

no multi-sub-sap

**Context** config>service>vprn>sub-if>grp-if>sap>sub-sla-mgmt

**Description** This command configures the maximum number of subscribers for this SAP. It is used in

conjunction with the profiled-traffic-only command on single subscriber SAPs and creates a subscriber host which is used to forward non-IP traffic through the single subscriber SAP

without the need for SAP queues.

The **no** form of this command returns the default value.

Default 1

**Parameters** number-of-sub — Specifies the maximum number of subscribers for this SAP.

**Values** 2 to 8000

### single-sub-parameters

Syntax single-sub-parameters

**Context** config>service>vprn>sub-if>grp-if>sap>sub-sla-mgmt

**Description** This command enters the context to configure single subscriber parameters for this SAP.

#### non-sub-traffic

Syntax non-sub-traffic sub-profile sub-profile-name sla-profile sla-profile-name [subscriber sub-

ident-string]

no non-sub-traffic

**Context** config>service>vprn>sub-if>grp-if>sap>sub-sla-mgmt>single-sub

**Description** This command configures non-subscriber traffic profiles. It is used in conjunction with the

profiled-traffic-only command on single subscriber SAPs and creates a subscriber host which is used to forward non-IP traffic through the single subscriber SAP without the need for SAP

queues.

The **no** form of the command removes the profiles and disables the feature.

**Parameters** sub-profile sub-profile-name — Specifies an existing subscriber profile name to be associated with the static subscriber host. The subscriber profile is configured in the

config>subscr-mgmt>sub-profile context.

**sla-profile** *sla-profile-name* — Specifies an existing SLA profile name to be associated with the static subscriber host. The SLA profile is configured in the *config>subscr-*

mgmt>sla-profile context.

subscriber sub-ident-string — Specifies an existing subscriber identification profile to be associated with the static subscriber host. The subscriber identification profile is configured in the config>subscr-mgmt>sub-ident-policy context. The subscriber information is used by the VPRN SAP arp-reply-agent to determine the proper handling of received ARP requests from subscribers.  For VPRN SAPs with arp-reply-agent enabled with the optional sub-ident parameter, the static subscriber host's sub-ident-string is used to determine whether an ARP request received on the SAP is sourced from a host belonging to the same subscriber as the destination host. When both the destination and source hosts from the ARP request are known on the SAP and the subscriber identifications do not match, the ARP request may be forwarded to the rest of the VPRN destinations.

If the static subscriber host's *sub-ident* string is not defined, the host is not considered to belong to the same subscriber as another host on the SAP.

If source or destination host is unknown, the hosts are not considered to belong to the same subscriber. ARP messages from unknown hosts are subject to anti-spoof filtering rules applied at the SAP.

If *sub-ident* is not enabled on the SAP arp-reply-agent, subscriber identification matching is not performed on ARP requests received on the SAP.

ARP requests are never forwarded back to the same SAP or within the receiving SAP's split horizon group.

## profiled-traffic-only

Syntax [no] profiled-traffic-only

**Context** config>service>vprn>sub-if>grp-if>sap>sub-sla-mgmt>single-sub

Description

This command enables profiled traffic only for this SAP. The profiled traffic refers to single subscriber traffic on a dedicated SAP (in the VLAN-per-subscriber model). When enabled, subscriber queues are instantiated through the QOS policy defined in the sla-profile and the associated SAP queues are deleted. This can increase subscriber scaling by reducing the number of queues instantiated per subscriber (in the VLAN-per-subscriber model). In order for this to be achieved, any configured multi-sub-sap limit must be removed (leaving the default of 1).

The **no** form of the command disables the command.

# sub-ident-policy

Syntax sub-ident-policy sub-ident-policy-name

**Context** config>service>vprn>sub-if>grp-if>sap>sub-sla-mgmt

**Description** This command associates a subscriber identification policy to this SAP. The subscriber identification policy must be defined prior to associating the profile with a SAP in the

config>subscriber-mgmt>sub-ident-policy context.

Subscribers are managed by the system through the use of subscriber identification strings. A subscriber identification string uniquely identifies a subscriber. For static hosts, the subscriber identification string is explicitly defined with each static subscriber host.

For dynamic hosts, the subscriber identification string must be derived from the DHCP ACK message sent to the subscriber host. The default value for the string is the content of Option 82 CIRCUIT-ID and REMOTE-ID fields interpreted as an octet string. As an option, the DHCP ACK message may be processed by a subscriber identification policy which has the capability to parse the message into an alternative ASCII or octet string value.

When multiple hosts on the same port are associated with the same subscriber identification string they are considered to be host members of the same subscriber.

The **no** form of the command removes the default subscriber identification policy from the SAP configuration.

**Default** no sub-ident-policy

**Parameters** sub-ident-policy-name — Specifies a subscriber identification policy for this SAP. The

subscriber profile must be defined prior to associating the profile with a SAP in the

config>subscriber-mgmt>sub-ident-policy context.

srrp

Syntax [no] srrp srrp-id

Context config>service>vprn>sub-if>grp-if

Description

This command creates an SRRP instance on a group IP interface. An SRRP instance manages all subscriber subnets within the group interfaces subscriber IP interface or other subscriber IP interfaces that are associated through a wholesale/retail relationship. Only one unique SRRP instance can be configured per group interface.

The **no** form of the command removes an SRRP instance from a group IP interface. Once removed, the group interface ignores ARP requests for the SRRP gateway IP addresses that may exist on subscriber subnets associated with the group IP interface. Then the group interface stops routing using the redundant IP interface associated with the group IP interface and stops routing with the SRRP gateway MAC address. Ingress packets destined to the SRRP gateway MAC is also silently discarded. This is the same behavior as a group IP interface that is disabled (shutdown).

**Default** no srrp

**Parameters** 

srrp-id — Specifies a 32 bit instance ID that must be unique to the system. The instance ID must also match the instance ID used by the remote router that is participating in the same SRRP context. SRRP is intended to perform a function similar to VRRP where adjacent IP hosts within local subnets use a default gateway to access IP hosts on other subnets.

**Values** 1 to 4294967295

#### gw-mac

**Syntax** gw-mac mac-address

no gw-mac

Context config>service>vprn>sub-if>grp-if>srrp

Description

This command overrides the default SRRP gateway MAC address used by the SRRP instance. Unless specified, the system uses the same base MAC address for all SRRP instances with the last octet overridden by the lower 8 bits of the SRRP instance ID. The same SRRP gateway MAC address should be in-use by both the local and remote routers participating in the same SRRP context.

One reason to change the default SRRP gateway MAC address is if two SRRP instances sharing the same broadcast domain are using the same SRRP gateway MAC. The system uses the SRRP instance ID to separate the SRRP messages (by ignoring the messages that does not match the local instance ID), but a unique SRRP gateway MAC is essential to separate the routed packets for each gateway IP address.

The **no** form of the command removes the explicit SRRP gateway MAC address from the SRRP instance. The SRRP gateway MAC address can only be changed or removed when the SRRP instance is shutdown.

**Parameters** 

mac-address — Specifies a MAC address that is used to override the default SRRP base MAC address.

Values Any MAC address except all zeros, broadcast or multicast

addresses. The offset is expressed in normal Ethernet MAC address

notation. The defined gw-mac cannot be 00:00:00:00:00:00,

ff:ff:ff:ff:ff:ff or any multicast address.

Default If not specified, the system uses the default SRRP gateway MAC

address with the last octet set to the 8 least significant bits of the

SRRP instance ID.

# keep-alive-interval

Description

Syntax keep-alive-interval interval

no keep-alive-interval

Context config>service>vprn>sub-if>grp-if>srrp

This command defines the interval between SRRP advertisement messages sent when operating in the master state. The interval is also the basis for setting the master-down timer used to determine when the master is no longer sending. The system uses three times the keep-alive interval to set the timer. Every time an SRRP advertisement is seen that is better than the local priority, the timer is reset. If the timer expires, the SRRP instance assumes that

a master does not exist and initiates the attempt to become master.

When in backup state, the SRRP instance takes the keep-alive interval of the master as represented in the masters SRRP advertisement message. Once in master state, the SRRP instance uses its own configured keep-alive interval.

The keep-alive-interval may be changed at anytime, but has no effect until the SRRP instance is in the master state.

The **no** form of the command restores the default interval.

#### **Parameters**

*interval* — Specifies the interval, in ms, between SRRP advertisement messages sent when operating in the master state.

Values 1 to 100

Default 10 ms

### message-path

Syntax message-path sap-id

no message-path

Context

config>service>vprn>sub-if>grp-if>srrp

#### **Description**

This command defines a specific SAP for SRRP in-band messaging. A message-path SAP must be defined prior to activating the SRRP instance. The defined SAP must exist on the SRRP instances group IP interface for the command to succeed and cannot currently be associated with any dynamic or static subscriber hosts. Once a group IP interface SAP has been defined as the transmission path for SRRP Advertisement messages, it cannot be administratively shutdown, will not support static or dynamic subscriber hosts and cannot be removed from the group IP interface.

The SRRP instance message-path command may be executed at anytime on the SRRP instance. Changing the message SAP fails if a dynamic or static subscriber host is associated with the new SAP. Once successfully changed, the SRRP instance immediately disables antispoofing on the SAP and start sending SRRP Advertisement messages if the SRRP instance is activated.

Changing the current SRRP message SAP on an active pair of routers should be done in the following manner:

- 1. Shutdown the backup SRRP instance.
- 2. Change the message SAP on the shutdown node.
- 3. Change the message SAP on the active master node.
- 4. Re-activate the shutdown SRRP instance.

Shutting down the backup SRRP instance prevents the SRRP instances from becoming master due to temporarily using differing message path SAPs.

If an MCS peering is operational between the redundant nodes and the SRRP instance has been associated with the peering, the designated message path SAP is sent from each member.

The **no** form of the command can only be executed when the SRRP instance is shutdown. Executing no message-path allows the existing SAP to be used for subscriber management functions. A new message-path SAP must be defined prior to activating the SRRP instance.

**Parameters** 

sap-id — Specifies the physical port identifier portion of the SAP definition.

### policy

Syntax [no] policy vrrp-policy-id

Context config>service>vprn>sub-if>grp-if>srrp

Description

This command associates one or more VRRP policies with the SRRP instance. A VRRP policy is a collection of connectivity and verification tests used to manipulate the in-use priorities of VRRP and SRRP instances. A VRRP policy can test the link state of ports, ping IP hosts, discover the existence of routes in the routing table or the ability to reach Layer 2 hosts. When one or more of these tests fail, the VRRP policy has the option of decrementing or setting an explicit value for the in-use priority of an SRRP instance.

More than one VRRP policy may be associated with an SRRP instance. When more than one VRRP policy is associated with an SRRP instance the delta decrement of the in-use priority is cumulative unless one or more test fail that have explicit priority values. When one or more explicit tests fail, the lowest priority value event takes effect for the SRRP instance. When the highest delta-in-use-limit is used to manage the lowest delta derived in-use priority for the SRRP instance.

VRRP policy associations may be added and removed at anytime. A maximum of two VRRP policies can be associated with a single SRRP instance.

The **no** form of the command removes the association with vrrp-policy-id from the SRRP instance.

**Parameters** 

*vrrp-policy-id* — Specifies one or more VRRP policies with the SRRP instance.

**Values** 1 to 9999

# priority

Syntax priority priority

no priority

**Context** config>service>vprn>sub-if>grp-if>srrp

#### Description

This command overrides the default base priority for the SRRP instance. The SRRP instance priority is advertised by the SRRP instance to its neighbor router and is compared to the priority received from the neighbor router. The router with the best (highest) priority enters the master state while the other router enters the backup state. If the priority of each router is the same, the router with the lowest source IP address in the SRRP advertisement message assumes the master state.

The base priority of an SRRP instance can be managed by VRRP policies. A VRRP policy defines a set of connectivity or verification tests which, when they fail, may lower an SRRP instances base priority (creating an in-use priority for the instance). Every time an SRRP instances in-use priority changes when in master state, it sends an SRRP advertisement message with the new priority. If the dynamic priority drops to zero or receives an SRRP Advertisement message with a better priority, the SRRP instance transitions to the *becoming backup* state.

When the priority command is not specified, or the no priority command is executed, the system uses a default base priority of 100. The priority command may be executed at anytime.

The **no** form of the command restores the default base priority to the SRRP instance. If a VRRP policy is associated with the SRRP instance, it uses the default base priority as the basis for any modifications to the SRRP instances in-use priority.

**Parameters** 

priority — Specifies a base priority for the SRRP instance to override the default.

**Values** 1 to 254 **Default** 100

# send-fib-population-packets

Syntax send-fib-population-packets (all | outer-tag-only)

no send-fib-population-packets

Context config>service>vprn>sub-if>grp-if>srrp

**Description** This command sends FIB population packets.

The **no** form of the command disables sending FIB population packets.

**Default** all

**Parameters** all — Sends FIB population packets to all VLANs.

outer-tag-only — Sends FIB population packets to only outer VLAN tags.

## generate-garp-on-outer-vlan

Syntax send-fib-population-packets (all | outer-tag-only)

no send-fib-population-packets

Context config>service>vprn>sub-if>grp-if>srrp

**Description** This command sends GARP packets to outer VLANs only.

The **no** form of the command disables sending GARP packets to outer VLANs only.

**Default** no send-fib-population-packets

#### 3.8.2.26 BGP Commands

### bgp

Syntax [no] bgp

Context service>vprn

**Description** This command enables the BGP protocol with the VPRN service.

The **no** form of the command disables the BGP protocol from the given VPRN service.

**Default** no bgp

# bgp-shared-queue

Syntax bgp-shared-queue [cir rate] [pir rate]

no bgp-shared-queue

Context config>service>vprn

**Description** This command enables all BGP peers within a VPRN instance to share a single CPM queue.

This command takes effect on new BGP connections established; already established BGP peers continue to use their own CPM queue. Any changes to PIR/CIR of the shared queue

takes effect only after BGP connections are re-established.

**Parameters** cir rate — Specifies the CIR rate for the shared queue.

pir rate — Specifies the PIR rate for the shared queue.

#### advertise-inactive

Syntax [no] advertise-inactive

Context config>service>vprn>bgp

config>service>vprn>bgp>group

config>service>vprn>bgp>group>neighbor

**Description** This command enables or disables the advertising of inactive BGP routers to other BGP

peers.

By default, BGP only advertises BGP routes to other BGP peers if a given BGP route is chosen by the route table manager as the most preferred route within the system and is active in the forwarding plane. This command allows system administrators to advertise a BGP route even though it is not the most preferred route within the system for a given destination.

**Default** no advertise-inactive

## aggregator-id-zero

Syntax [no] aggregator-id-zero

Context config>service>vprn>bgp

config>service>vprn>bgp>group

config>service>vprn>bgp>group>neighbor

**Description** This command is used to set the router ID in the BGP aggregator path attribute to zero when

BGP aggregates routes. This prevents different routers within an AS from creating aggregate

routes that contain different AS paths.

When BGP is aggregating routes, it adds the aggregator path attribute to the BGP update messages. By default, BGP adds the AS number and router ID to the aggregator path

attribute.

When this command is enabled, BGP adds the router ID to the aggregator path attribute. This command is used at the group level to revert to the value defined under the global level, while this command is used at the neighbor level to revert to the value defined under the group level.

The **no** form of the command used at the global level reverts to default where BGP adds the AS number and router ID to the aggregator path attribute.

The **no** form of the command used at the group level reverts to the value defined at the group level.

The **no** form of the command used at the neighbor level reverts to the value defined at the group level.

**Default** no aggregator-id-zero — BGP adds the AS number and router ID to the aggregator path

attribute.

### always-compare-med

Syntax always-compare-med {zero | infinity}

no always-compare-med strict-as {zero | infinity}

no always-compare-med

Context config>router>bgp>best-path-selection

**Description** This command configures the comparison of BGP routes based on the MED attribute. The default behavior of SR-OS (equivalent to the **no** form of the command) is to only compare two

routes on the basis of MED if they have the same neighbor AS (the first non-confed AS in the received AS\_PATH attribute). Also by default, a route without a MED attribute is handled the same as though it had a MED attribute with the value 0. The **always-compare-med** command without the **strict-as** keyword allows MED to be compared even if the paths have a different neighbor AS; in this case, if neither **zero** or **infinity** is specified, the **zero** option is inferred, meaning a route without a MED is handled the same as though it had a MED attribute with the value 0. When the **strict-as** keyword is present, MED is only compared between paths from the same neighbor AS, and in this case, **zero** or **infinity** is mandatory

and tells BGP how to interpret paths without a MED attribute.

**Default** no always-compare-med

**Parameters** zero — Specifies that for routes learned without a MED attribute that a zero (0) value is

used in the MED comparison. The routes with the lowest metric are the most

preferred.

infinity — Specifies for routes learned without a MED attribute that a value of infinity (2^32-1) is used in the MED comparison. This in effect makes these routes the least

desirable.

**strike-as** — Specifies BGP paths to be compared even with different neighbor AS.

# as-path-ignore

Syntax as-path-ignore [ipv4] [ipv6] [label-ipv4]

no as-path-ignore

Context config>service>vprn>bgp

**Description** This command configures whether AS path length is considered in the selection of the best

BGP route for a prefix.

If an address family is listed in this command, then the length of AS paths is not a factor in

the route selection process for routes of that address family.

The **no** form of the command removes the parameter from the configuration.

**Default** no as-path-ignore

**Parameters** ipv4 — Specifies that the AS-path length is ignored for all unlabeled unicast IPv4 routes.

ipv6 — Specifies that the AS-path length is ignored for all unlabeled unicast IPv6 routes.

**label-ipv4** — Specifies that the AS-path length is ignored for all labeled-unicast IPv4 routes.

#### deterministic-med

Syntax [no] deterministic-med

**Context** config>service>vprn>bgp>best-path-selection

**Description** This command controls how the BGP decision process compares routes on the basis of

MED. When **deterministic-med** is configured, BGP groups paths that are equal up to the MED comparison step based on neighbor AS, and then compares the best path from each group to arrive at the overall best path. This change to the BGP decision process makes best path selection completely deterministic in all cases. Without **deterministic-med**, the overall best path selection is sometimes dependent on the order of the route arrival because of the

rule that MED cannot be compared in routes from different neighbor AS.

**Default** no deterministic-med

### ebgp-ibgp-equal

Syntax ebgp-ibgp-equal [ipv4] [ipv6] [label-ipv4]

no ebgp-ibgp-equal

Context config>router>vprn>bgp>best-path-selection

**Description** This command instructs the BGP decision process to ignore the difference between EBGP

and IBGP routes in selecting the best path and eligible multipaths (if multipath and ECMP are

enabled). The result is a form of EIBGP load-balancing in a multipath scenario.

By default (with the no form of the command), the BGP decision process prefers an EBGP

learned route over an IBGP learned route.

The behavior can be applied selectively to only certain types of routes by specifying one or more address family names in the command. If no families are specified, the command

applies to IPv4 and IPv6 routes, and VPN-IPv4 and VPN-IPv6 routes.

**Default** no ebgp-ibg-equal

**Parameters** ipv4 — Specifies that the command should be applied to unlabeled unicast IPv4 routes.

ipv6 — Specifies that the command should be applied to unlabeled unicast IPv6 routes.

label-ipv4 — Specifies that the command should be applied to labeled IPv4 routes.

#### as-override

Syntax [no] as-override

**Context** config>service>vprn>bgp>group

config>service>vprn>bgp>group>neighbor

**Description** This command replaces all instances of the peer's AS number with the local AS number in a

BGP route's AS PATH.

This command breaks BGP's loop detection mechanism. It should be used carefully.

**Default** as-override is not enabled by default.

### authentication-key

Syntax authentication-key [authentication-key | hash-key] [hash | hash2]

no authentication-key

Context config>service>vprn>bgp

config>service>vprn>bgp>group

config>service>vprn>bgp>group>neighbor

**Description** This command configures the BGP authentication key.

Authentication is performed between neighboring routers before setting up the BGP session by verifying the password. Authentication is performed using the MD-5 message-based digest. The authentication key can be any combination of letters or numbers from 1 to 16.

The no form of the command removes the authentication password from the configuration

and effectively disables authentication.

**Default** Authentication is disabled and the authentication password is empty.

**Parameters** authentication-key — The authentication key. The key can be any combination of ASCII characters up to 255 characters in length (unencrypted). If spaces are used in the

string, enclose the entire string in quotation marks ("").

hash-key — The hash key. The key can be any combination of ASCII characters up to 342 characters in length (encrypted). If spaces are used in the string, enclose the

entire string in quotation marks ("").

This is useful when a user must configure the parameter, but, for security purposes,

the actual unencrypted key value is not provided.

hash — Specifies the key is entered in an encrypted form. If the hash or hash2 parameter is not used, the key is assumed to be in an unencrypted, clear text form. For security, all keys are stored in encrypted form in the configuration file with the

hash or hash2 parameter specified.

hash2 — Specifies the key is entered in a more complex encrypted form that involves more variables than the key value alone, meaning that the hash2 encrypted variable cannot be copied and pasted. If the hash or hash2 parameter is not used, the key is assumed to be in an unencrypted, clear text form. For security, all keys are stored in encrypted form in the configuration file with the hash or hash2 parameter specified.

### auth-keychain

Syntax auth-keychain name

**Context** config>service>vprn>bgp

config>service>vprn>bgp>group

config>service>vprn>bgp>group>neighbor

**Description** This command configures the BGP authentication key for all peers.

The keychain allows the rollover of authentication keys during the lifetime of a session.

**Default** no auth-keychain

**Parameters** name — Specifies the name of an existing keychain, up to 32 characters, to use for the

specified TCP session or sessions.

## best-path-selection

Syntax best-path-selection

Context config>service>vprn>bgp

**Description** This command enables path selection configuration.

# ignore-nh-metric

Syntax ignore-nh-metric

no ignore-nh-metric

**Context** config>router>bgp>best-path-selection

config>service>vprn

config>service>vprn>bgp>best-path-selection

#### Description

This command instructs BGP to disregard the resolved distance to the BGP next-hop in its decision process for selecting the best route to a destination. When configured in the config>router>bgp>best-path-selection context, this command applies to the comparison of two BGP routes with the same NLRI learned from base router BGP peers. When configured in the config>service>vprn context, this command applies to the comparison of two BGP-VPN routes for the same IP prefix imported into the VPRN from the base router BGP instance. When configured in the config>service>vprn>bgp>best-path-selection context, this command applies to the comparison of two BGP routes for the same IP prefix learned from VPRN BGP peers.

The no form of the command (no ignore-nh-metric) restores the default behavior whereby BGP factors distance to the next-hop into its decision process.

**Default** no ignore-nh-metric

# ignore-router-id

Syntax [no] ignore-router-id

**Context** config>router>bgp>best-path-selection

config>service>vprn>bgp>best-path-selection

**Description** When the ignore-router-id command is present and the current best path to a destination was

learned from EBGP peer X with BGP identifier x and a new path is received from EBGP peer Y with BGP identifier y the best path remains unchanged if the new path is equivalent to the current best path up to the BGP identifier comparison – even if y is less than x. The no form of the command restores the default behavior of selecting the route with the lowest BGP

identifier (y) as best.

**Default** no ignore-router-id

#### bfd-enable

Syntax [no] bfd-enable

Context config>router>bgp

config>router>bgp>group

config>router>bgp>group>neighbor

**Description** This command enables the use of bi-directional forwarding (BFD) to control the state of the

associated protocol interface. By enabling BFD on a given protocol interface, the state of the protocol interface is tied to the state of the BFD session between the local node and the remote node. The parameters used for the BFD are set via the BFD command under the IP

interface.

The **no** form of this command removes BFD from the associated BGP protocol peering.

**Default** no bfd-enable

#### cluster

Syntax cluster cluster-id

no cluster

Context config>service>vprn>bgp

config>service>vprn>bgp>group

config>service>vprn>bgp>group>neighbor

**Description** This command configures the cluster ID for a route reflector server.

Route reflectors are used to reduce the number of IBGP sessions required within an AS. Normally, all BGP speakers within an AS must have a BGP peering with every other BGP speaker in an AS. A route reflector and its clients form a cluster. Peers that are not part of the cluster are considered to be non-clients.

When a route reflector receives a route, first it must select the best path from all the paths received. If the route was received from a non-client peer, then the route reflector sends the route to all clients in the cluster. If the route came from a client peer, the route reflector sends the route to all non-client peers and to all client peers except the originator.

For redundancy, a cluster can have multiple route reflectors.

Confederations can also be used to remove the full IBGP mesh requirement within an AS.

The **no** form of the command deletes the cluster ID and effectively disables the Route

Reflection for the given group.

**Default** no cluster — No cluster ID is defined.

**Parameters** cluster-id — The route reflector cluster ID is expressed in dot decimal notation.

**Values** Any 32 bit number in dot decimal notation. (0.0.0.1 to

255.255.255.255)

## connect-retry

Syntax connect-retry seconds

no connect-retry

Context config>service>vprn>bgp

config>service>vprn>bgp>group

config>service>vprn>bgp>group>neighbor

**Description** This command configures the BGP connect retry timer value in seconds.

When this timer expires, BGP tries to reconnect to the configured peer. This configuration parameter can be set at three levels: global level (applies to all peers), peer-group level (applies to all peers in group) or neighbor level (only applies to specified peer). The most

specific value is used.

The **no** form of the command used at the global level reverts to the default value.

The **no** form of the command used at the group level reverts to the value defined at the global level.

The **no** form of the command used at the neighbor level reverts to the value defined at the group level.

Default 120 seconds

**Parameters** seconds — Specifies the BGP connect retry timer value in seconds, expressed as a

decimal integer.

**Values** 1 to 65535

### damp-peer-oscillations

Syntax damp-peer-oscillations [idle-hold-time initial-wait second-wait max-wait] [error-interval

minutes]

Context config>service>vprn>bgp

config>service>vprn>bgp>group

config>service>vprn>bgp>group>neighbor

**Description** This command controls how long a BGP peer session remains in the idle-state after some

type of error causes the session to reset. In the idle state, BGP does not initiate or respond to attempts to establish a new session. Repeated errors that occur a short while after each session reset cause longer and longer hold times in the idle state. This command supports the DampPeerOscillations FSM behavior described in section 8.1 of RFC 4271, A Border

Gateway Protocol 4 (BGP-4).

The default behavior, which applies when no damp-peer-oscillations is configured, is to

immediately transition out of the idle-state after every reset.

**Default** no damp-peer-oscillations

**Parameters** *initial-wait* — Specifies the amount of time, in minutes, that a session remains in the idle-

state after it has been stable for a while.

Values 0 to 2048

Default 0

second-wait — Specifies the period of time, in minutes, that is doubled after each

repeated session failure that occurs within a relatively short span of time.

**Values** 0 to 2048

Default 5

*max-wait* — Specifies the maximum amount of time, in minutes, that a session remains in the idle-state after it has experienced repeated instability.

**Values** 0 to 2048

Default 60

minutes — Specifies the interval of time, in minutes after a session reset, during which the session must be error-free in order to reset the penalty counter and return to idlehold-time to initial-wait.

**Values** 0 to 2048

Default 30

### damping

Syntax [no] damping

Context config>service>vprn>bgp

config>service>vprn>bgp>group

config>service>vprn>bgp>group>neighbor

Description

This command enables BGP route damping for learned routes which are defined within the route policy. Use damping to reduce the number of update messages sent between BGP peers and reduce the load on peers without affecting the route convergence time for stable routes. Damping parameters are set via route policy definition.

The **no** form of the command used at the global level disables route damping.

The **no** form of the command used at the group level reverts to the value defined at the global level.

The **no** form of the command used at the neighbor level reverts to the value defined at the group level.

When damping is enabled and the route policy does not specify a damping profile, the default damping profile is used. This profile is always present and consists of the following parameters:

Half-life: 15 minutes

Max-suppress: 60 minutes

Suppress-threshold: 3000

Reuse-threshold: 750

**Default** no damping — Learned route damping is disabled.

## disable-4byte-asn

Syntax [no] disable-4byte-asn

Context config>service>vprn>bgp

config>service>vprn>bgp>group

config>service>vprn>bgp>group>neighbor

**Description** This command disables the use of 4-byte ASNs. It can be configured at all 3 level of the

hierarchy so it can be specified down to the per peer basis.

If this command is enabled 4-byte ASN support should not be negotiated with the associated

remote peer(s).

The **no** form of the command resets the behavior to the default which is to enable the use of

4-byte ASN.

### disable-capability-negotiation

**Syntax** 

[no] disable-capability-negotiation

Context config>service>vprn>bgp>group

config>service>vprn>bgp>group>neighbor

**Description** This command disables the exchange of capabilities. When command is enabled and after

the peering is flapped, any new capabilities are not negotiated and strictly supports IPv4

routing exchanges with that peer.

The **no** form of the command removes this command from the configuration and restores the

normal behavior.

**Default** no disable-capability-negotiation

#### disable-client-reflect

Syntax [no] disable-client-reflect

Context config>service>vprn>bgp

config>service>vprn>bgp>group

config>service>vprn>bgp>group>neighbor

**Description** This command disables the reflection of routes by the route reflector to the group or neighbor.

This only disables the reflection of routes from other client peers. Routes learned from non-

client peers are still reflected to all clients.

The **no** form re-enables client reflection of routes.

**Default** no disable-client-reflect

#### disable-communities

Syntax disable-communities [standard] [extended]

no disable-communities

Context config>service>vprn>bgp

config>service>vprn>bgp>group

config>service>vprn>bgp>group>neighbor

**Description** This command configures BGP to disable sending communities.

**Parameters** standard — Specifies standard communities that existed before VPRNs or 2547.

extended — Specifies BGP communities used were expanded after the concept of 2547

was introduced, to include handling the VRF target.

#### disable-fast-external-failover

Syntax [no] disable-fast-external-failover

Context config>service>vprn>bgp

config>service>vprn>bgp>group

config>service>vprn>bgp>group>neighbor

**Description** This command configures BGP fast external failover.

## dynamic-neighbor-limit

Syntax dynamic-neighbor-limit peers

no dynamic-neighbor-limit

Context config>service>vprn>bgp

config>service>vprn>bgp>group

**Description** This command configures the maximum number of dynamic BGP sessions that are accepted

from remote peers associated with the entire BGP instance or a specific peer group. If accepting a new dynamic session would cause either the group limit or the instance limit to be exceeded, then the new session attempt is rejected and a Notification message is sent

back to the remote peer.

The **no** form of the command removes the limit on the number of dynamic sessions.

**Default** no dynamic-neighbor-limit

**Parameters** peers — Specifies the maximum number of dynamic BGP sessions.

**Values** 1 to 8192

## dynamic-neighbor

Syntax dynamic-neighbor

Context config>service>vprn>bgp>group

**Description** This command enters the context to configure dynamic BGP sessions for a peer group.

# prefix

Syntax [no] prefix ip-prefix/prefix-length

**Context** config>service>vprn>bgp>group>dynamic-neighbor

**Description** This command configures a prefix from which to accept dynamic BGP sessions; particularly,

sessions from source IP addresses not matching any configured neighbor addresses. A dynamic session is associated with the group having the longest match prefix entry for the source IP address of the peer. The group association determines local parameters that apply to the session, including the local AS, the local IP address, the peer AS, the import and export

policies, and so on.

The **no** form of the command removes a prefix entry.

**Parameters** *ip-prefix/prefix-length* — Specifies a prefix from which to accept dynamic BGP sessions.

**Values** *ipv4-prefix* — a.b.c.d (host bits must be 0)

ipv4-prefix-length — 0 to 32

*ipv6-prefix* — x:x:x:x:x:x:x (eight 16-bit pieces)

x:x:x:x:x:d.d.d.d

x — [0 to FFFF]H

d - [0 to 255]D

ipv6-prefix-length — 0 to 128

# eibgp-loadbalance

Syntax [no] eibgp-loadbalance

Context config>service>vprn>bgp

**Description** This command enables eiBGP load sharing so routes with both MP-BGP and IPv4 next-hops

can be used simultaneously.

In order for this command to be effective, the **ecmp** and **multipath** commands for the associated VPRN instance must also be configured to allow for multiple routes to the same

destination.

The **no** form of the command used at the global level reverts to default values.

Default no eibgp-loadbalance

### enable-bgp-vpn-backup

Syntax enable-bgp-vpn-backup [ipv4] [ipv6]

no enable-bgp-vpn-backup

Context config>service>vprn>bgp

Description This command allows BGP-VPN routes imported into the VPRN to be used as backup paths

for IPv4 and/or IPv6 BGP-learned prefixes.

**Parameters** ipv4 — Allows BGP-VPN routes to be used as backup paths for IPv4 prefixes.

ipv6 — Allows BGP-VPN routes to be used as backup paths for IPv6 prefixes.

### ebgp-link-bandwidth

**Syntax** ebgp-link-bandwidth [ipv4] [ipv6] [label-ipv4]

no ebgp-link-bandwidth

Context config>service>vprn>bgp>group

config>service>vprn>bgp>group>neighbor

Description When the eqp-link-bandwidth command is configured, BGP automatically adds a link-

bandwidth extended community to every route (of the selected types) received from directly

connected (single-hop) EBGP peers within the scope of the command.

The link-bandwidth extended community added by this command encodes the local-AS

number of receiving BGP instance and the bandwidth of the interface to the directly

connected EBGP peer.

**Default** no egp-link-bandwidth

No link bandwidth extended community is automatically added to received BGP routes.

**Parameters** family — Specifies the BGP address family.

> **Values** ipv4 — Add a link-bandwidth extended community to unlabeled

> > unicast IPv4 routes.

ipv6 — Add a link-bandwidth extended community to unlabeled

unicast IPv6 routes.

label-ipv4 — Add a link-bandwidth extended community to labeled-

unicast IPv4 routes.

## enable-peer-tracking

Syntax [no] enable-peer-tracking

Context config>service>vprn>bgp

config>service>vprn>bgp>group

config>service>vprn>bgp>group>neighbor

**Description** This command enables BGP peer tracking.

**Default** no enable-peer-tracking

### graceful-restart

Syntax [no] graceful-restart

Context config>service>vprn>bgp

config>service>vprn>bgp>group

config>service>vprn>bgp>group>neighbor

**Description** This command enables BGP graceful restart helper procedures (the "receiving router" role

defined in the standard) for address families included in the GR capabilities of both peers. In a VPRN, SR OS can support GR helper functionality for IPv4, IPv6, label-ipv4, flow-ipv4 (IPv4

flow-spec) and flow-ipv6 (IPv6 flow-spec) routes.

When a neighbor covered by the GR helper mode restarts its control plane, forwarding can

continue uninterrupted while the session is re-established and routes are re-learned.

The **no** form of the command disables graceful restart.

#### enable-notification

Syntax enable-notification

no enable-notification

**Context** config>service>vprn>bgp>graceful-restart

config>service>vprn>bgp>group>graceful-restart

config>service>vprn>bgp>group>neighbor>graceful-restart

**Description** When this command is present, the graceful restart capability sent by this router indicates

support for NOTIFICATION messages. If the peer also supports this capability then the session can be restarted gracefully (while preserving forwarding) if either peer needs to

sends a NOTIFICATION message due to some type of event or error.

**Default** no enable-notification

# long-lived

[no] long-lived Syntax

Context config>service>vprn>bgp>graceful-restart

config>service>vprn>bgp>group>graceful-restart

config>service>vprn>bgp>group>neighbor>graceful-restart

**Description** This command enables the context to configure BGP Long-Lived Graceful-Restart (LLGR)

procedures.

LLGR, known informally as BGP persistence, is an extension of BGP graceful restart that allows a session to stay down for a longer period of time. During this time, learned routes are marked and re-advertised as stale but they can continue to be used as routes of last resort.

The LLGR handling of a session failure can be invoked immediately or it can be delayed until

the end of the traditional GR restart window.

Default no long-lived

## advertise-stale-to-all-neighbors

advertise-stale-to-all-neighbors [without-no-export | no without-no-export] **Syntax** 

no advertise-stale-to-all-neighbors

Context config>service>vprn>bgp>graceful-restart>long-lived

config>service>vprn>bgp>group>graceful-restart>long-lived

config>service>vprn>bgp>group>neighbor>graceful-restart>long-lived

Description This command allows BGP routes marked as LLGR stale to be advertised to BGP peers that

> did not advertise the LLGR capability when the session was opened. The **no** version of this command causes advertisement behavior to follow the rule that stale routes cannot be advertised to a peer that does not understand or implement the LLGR capability. Stale routes

are withdrawn towards such peers.

When this command is configured with the without-no-export option, LLGR stales routes can be advertised to any peer (EBGP or IBGP) that did not signal the LLGR capability. Towards IBGP and confederation-EBGP peers that did not advertise the LLGR capability, the

LOCAL PREFERENCE attribute in the advertised stale routes is automatically set to zero.

When this command is configured without the without-no-export option, LLGR stale routes are not advertised to any EBGP peer that did not signal the LLGR capability. Towards IBGP and confederation-EBGP peers that did not advertise the LLGR capability the

LOCAL\_PREFERENCE attribute in the advertised stale routes is automatically set to zero

and a NO EXPORT standard community is automatically added to the routes.

Default no advertise-stale-to-all-neighbors

**Parameters** without-no-export — Allows LLGR stale routes to be advertised to all peers, such that

they can exit the local AS.

#### advertised-stale-time

Syntax advertised-stale-time seconds

no advertised-stale-time

Context config>service>vprn>bgp>graceful-restart>long-lived

config>service>vprn>bgp>graceful-restart>long-lived>family config>service>vprn>bgp>group>graceful-restart>long-lived config>service>vprn>bgp>group>graceful-restart>long-lived>family config>service>vprn>bgp>group>neighbor>graceful-restart>long-lived

config>service>vprn>bgp>group>neighbor>graceful-restart>long-lived>family

**Description** This command sets the value of the long-lived stale time that is advertised by the router in its

LLGR capability. When configured in the long-lived configuration context, **advertised-stale-time** applies to all AFI/SAFI in the advertised LLGR capability except for any AFI/SAFI with a family-specific override. A family-specific override is configured with the **advertised-stale-**

time command in a family context.

The **no** version of this command sets the **advertised-stale-time** value to 24 hours (86400

seconds).

**Default** no advertised-stale-time

**Parameters** seconds — Specifies the advertised long-lived stale time in seconds.

**Values** 0 to 16777215

# family

Syntax [no] family {ipv4 | ipv6 | label-ipv4 | flow-ipv4 | flow-ipv6}

**Context** config>service>vprn>bgp>graceful-restart>long-lived

config>service>vprn>bgp>group>graceful-restart>long-lived

config>service>vprn>bgp>group>neighbor>graceful-restart>long-lived

**Description** This command configures family-specific LLGR parameters for BGP peers.

**Default** no family

**Parameters** ipv4 — Specifies the IPv4 family.

ipv6 — Specifies the IPv6 family.

label-ipv4 — Specifies the label IPv4 family.

flow-ipv4 — Specifies the flow IPv4 family.

flow-ipv6 — Specifies the flow IPv6 family.

935

## helper-override-stale-time

Syntax helper-override-stale-time seconds

no helper-override-stale-time

Context config>service>vprn>bgp>graceful-restart>long-lived

config>service>vprn>bgp>graceful-restart>long-lived>family config>service>vprn>bgp>group>graceful-restart>long-lived config>service>vprn>bgp>group>graceful-restart>long-lived>family config>service>vprn>bgp>group>neighbor>graceful-restart>long-lived config>service>vprn>bgp>group>neighbor>graceful-restart>long-lived>family

**Description** This command overrides the LLGR stale-time advertised by a peer (in its LLGR capability)

with a locally-configured value. When configured in the long-lived configuration context, **helper-override-stale-time** applies to all AFI/SAFI in the advertised LLGR capability except for any AFI/SAFI with a family-specific override. A family-specific override is configured with

the **helper-override-stale-time** command in a family context.

By default, the LLGR stale-time for an AFI/SAFI is the value signaled by the peer in the

corresponding AFI/SAFI part of the LLGR capability.

**Default** no helper-override-stale-time

**Parameters** seconds — Specifies the locally imposed LLGR stale time in seconds.

**Values** 0 to 16777215

# forwarding-bits-set

Syntax forwarding-bits-set {all | non-fwd}

no forwarding-bits-set

**Context** config>service>vprn>bgp>graceful-restart>long-lived

config>service>vprn>bgp>group>graceful-restart>long-lived

config>service>vprn>bgp>group>neighbor>graceful-restart>long-lived

**Description** This command determines the setting of the F bits in the GR and LLGR capabilities

advertised by the router. When the F bit is set for an AFI/SAFI, it indicates that the advertising router was able to preserve forwarding state for the routes of that AFI/SAFI across the last restart. If a router restarts and does not set F=1, then when the session with a peer is reestablished, the peer immediately deletes all LLGR stale routes it was preserving on behalf

of the restarting router for the corresponding AFI/SAFI.

This command allows the F bits for all advertised AFI/SAFI to be set to 1, or only the F bits for non-forwarding AFI/SAFI to be set to 1. Non-forwarding AFI/SAFI are the following configuration-related address families: L2-VPN, route-target, flow-IPv4, and flow-IPv6.

**Default** no forwarding-bits-set

**Parameters** all — Specifies that the F bit for all AFI/SAFI should be set to 1.

**non-fwd** — Specifies that the F bit for only non-forwarding AFI/SAFI should be set to 1. These AFI/SAFI correspond to the following families: L2-VPN, route-target, flow-IPv4, and flow-IPv6.

## helper-override-restart-time

Syntax helper-override-restart-time seconds

no helper-override-restart-time

**Context** config>service>vprn>bgp>graceful-restart>long-lived

config>service>vprn>bgp>group>graceful-restart>long-lived

config>service>vprn>bgp>group>neighbor>graceful-restart>long-lived

**Description** This command overrides the restart-time advertised by a peer (in its GR capability) with a

locally-configured value. This override applies only to AFI/SAFI that were included in the GR capability of the peer. The restart-time is always zero for AFI/SAFI not included in the GR capability. This command is useful if the local router wants to force LLGR phase to begin after

a set time for all protected AFI/SAFI.

By default, the restart time for all AFI/SAFI in the GR capability is the value signaled by the

peer.

**Default** no helper-override-restart-time

**Parameters** seconds — The locally-imposed restart time for all AFI/SAFI included in the peer's GR

capability.

**Values** 0 to 4095

#### restart-time

Syntax restart-time seconds

no restart-time

**Context** config>service>vprn>bgp>graceful-restart

config>service>vprn>bgp>group>graceful-restart

config>service>vprn>bgp>group>neighbor>graceful-restart

**Description** This command sets the value of the restart-time that is advertised in the router's graceful-

restart capability. If this command is not configured, the default is 300.

**Default** no restart time

**Parameters** seconds — Specifies the restart-time that is advertised in the router's graceful-restart

capability.

Values 0 to 4095 seconds

Default 300

#### stale-routes-time

Syntax [no] stale-routes-time time

Context config>service>vprn>bgp>graceful-restart

config>service>vprn>bgp>group>graceful-restart

config>service>vprn>bgp>group>neighbor>graceful-restart

**Description** This command configures the time period to keep stale routes before the END-OF-RIB

message is received from the restarting router.

Default 360 seconds

**Parameters** *time* — [1 to 3600 seconds]

### enforce-first-as

Syntax enforce-first-as

Context config>service>vprn>bgp

config>service>vprn>bgp>group

config>service>vprn>bgp>group>neighbor

**Description** When this command is configured so that it applies to an EBGP session, all routes (belonging

to all address families) that are received from the EBGP peer are checked to ensure that the most recent autonomous system number (ASN) in the AS\_PATH attribute of each route matches the configured **peer-as** of the session; if it does not match, then either the session is reset (if **update-fault-tolerance** is not enabled) or the session is left up but the route is

treated as withdrawn (if update-fault-tolerance is enabled).

Enabling or disabling this command on a session that is already up does not flap the session.

When **enforce-first-as** is enabled, previously received routes are not checked for

compliance with the rule. Enforcement applies only to routes received after the command is

enabled and stops when the command is disabled.

# error-handling

Syntax error-handling

Context config>service>vprn>bgp

config>service>vprn>bgp>group

config>service>vprn>bgp>group>neighbor

**Description** This command specifies whether the error handling mechanism for optional transitive path

attributes is enabled for this peer group.

## update-fault-tolerance

Syntax [no] update-fault-tolerance

**Context** config>service>vprn>bgp>error-handling

config>service>vprn>bgp>group>error-handling

config>service>vprn>bgp>group>neighbor>error-handling

**Description** This command enables **treat-as-withdraw** and other similarly non-disruptive approaches for

handling a wide range of UPDATE message errors, as long as there are no length errors that

prevent all of the NLRI fields from being correctly identified and parsed.

**Default** no fault-tolerance

## export

**Syntax** export plcy-or-long-expr [plcy-or-expr [plcy-or-expr... (up to 14 max)]]

no export

Context config>service>vprn>bgp

config>service>vprn>bgp>group

config>service>vprn>bgp>group>neighbor

**Description** This command is used to specify route policies that control how outbound routes transmitted

to certain peers are handled. Route policies are configured in the **config>router>policy-**

options context.

This configuration parameter can be set at three levels: global level (applies to all peers), group level (applies to all peers in a peer-group) or neighbor level (only applies to the specified peer). The most specific level is used.

The **export** command can reference up to 15 objects, where each object is either a policy logical expression or the name of a single policy. The objects are evaluated in the specified order to determine the modifications of each route and the final action to accept or reject the route.

Only one of the 15 objects referenced by the **export** command can be a policy logical expression consisting of policy names (enclosed in square brackets) and logical operators (AND, OR, NOT). The first of the 15 objects has a maximum length of 255 characters while the remaining 14 objects have a maximum length of 64 characters each.

When multiple **export** commands are issued, the last command entered overrides the previous command.

When an export policy is not specified, BGP-learned routes are advertised by default; non-BGP routes are not advertised.

The **no** form of this command removes the policy association.

**Default** no export

**Parameters** 

*plcy-or-long-expr* — Specifies the route policy name, up to 64 characters in length, or a policy logical expression, up to 255 characters in length.

*plcy-or-expr* — Specifies the route policy name, up to 64 characters in length, or a policy logical expression, up to 255 characters in length.

## family

Syntax family [ipv4] [label-ipv4] [ipv6] [mcast-ipv4] [flow-ipv4] [mcast-ipv6] [flow-ipv6]

no family

Context config>service>vprn>bgp

config>service>vprn>bgp>group

config>service>vprn>bgp>group>neighbor

**Description** This command configures the set of BGP address families (AFI plus SAFI) to be supported

by the applicable VPRN BGP sessions.

The no form of the command restores the default, which corresponds to unlabeled IPv4

unicast routes (AFI 1, SAFI 1) only.

**Default** family ipv4

**Parameters** ipv4 — Adds support for the IPv4 unicast (unlabeled) address family.

label-ipv4 — Adds support for the IPv4 unicast (labeled) address family.

ipv6 — Adds support for the IPv6 unicast (unlabeled) address family.

mcast-ipv4 — Adds support for the IPv4 multicast SAFI address family.

**flow-ipv4** — Adds support for the IPv4 flow-spec address family.

mcast-ipv6 — Adds support for the IPv4 multicast SAFI address family.

**flow-ipv6** — Adds support for the IPv4 flow-spec address family.

# flowspec

Syntax flowspec

Context config>service>vprn>bgp

**Description** The context to enable and disable flowspec validations.

# validate-dest-prefix

Syntax validate-dest-prefix

no validate-dest-prefix

#### Context

config>service>vprn>bgp>flowspec

### Description

This command enables or disables validation of received IPv4 and IPv6 flowspec routes that contain a destination-prefix subcomponent.

A flowspec route with a destination-prefix subcomponent is considered invalid if both of the following are true:

- it was originated outside the local AS of the receiving BGP router
- the neighbor AS of the flowspec route does not match the neighbor AS of the best match BGP (unicast) route for the destination prefix or the neighbor AS of any longer match BGP (unicast) route for the destination prefix

An invalid route is retained in the BGP but it is not used for filtering traffic or propagated to other BGP routers.

The **no** form of the command disables the validation procedure based on destination-prefix.

Default

no validate-dest-prefix

### group

**Syntax group** *name* [esm-dynamic-peer]

no group

Context

config>service>vprn>bgp

Description

This command creates a context to configure a BGP peer group.

The **no** form of the command deletes the specified peer group and all configurations associated with the peer group. The group must be shutdown before it can be deleted.

### **Parameters**

name — The peer group name. Allowed values is a string up to 32 characters long composed of printable, 7-bit ASCII characters. If the string contains special characters (#, \$, spaces, and so on), the entire string must be enclosed between double quotes.

esm-dynamic-peer — This flag designates that the given BGP group is used by BGP peers created dynamically based on subscriber-hosts pointing to corresponding BGP peering policy. There can be only one BGP group with this flag set in any given VPRN. No BGP neighbors can be manually configured in a BGP group with this flag set.

**Default** disabled

# neighbor

Syntax [no] neighbor ip-address

Context config>service>vprn>bgp>group

**Description** This command creates a BGP peer/neighbor instance within the context of the BGP group.

This command can be issued repeatedly to create multiple peers and their associated configuration.

The **no** form of the command is used to remove the specified neighbor and the entire configuration associated with the neighbor. The neighbor must be administratively **shutdown** before attempting to delete it. If the neighbor is not shutdown, the command will not result in any action except a warning message on the console indicating that neighbor is still administratively up.

**Parameters** ip-address — The IP address of the BGP peer router in dotted decimal notation.

Values

ipv4-address a.b.c.d (host bits must be 0) ipv6-address x:x:x:x:x:x:x:x[-interface]

x:x:x:x:x:x:d.d.d.d[-interface]

x: [0 to FFFF]H d: [0 to 255]D

interface: 32 characters maximum, mandatory

for link local addresses

The ipv6-address applies to the 7750 SR only.

# family

Syntax family [ipv4] [ipv6] [mcast-ipv4]

no family

Context config>service>vprn>bgp>group

config>service>vprn>bgp>group>neighbor

**Description** This command specifies the address family or families to be supported over BGP peerings in

the base router. This command is additive so issuing the family command adds the specified

address family to the list.

The **no** form of the command removes the specified address family from the associated BGP peerings. If an address family is not specified, then reset the supported address family back

to the default.

Default ipv4

**Parameters** ipv4 — Provisions support for IPv4 routing information.

**ipv6** — Exchange IPv6 routing information (applies to the 7750 SR only).

mcast-ipv4 — Provisions Multicast IPv4 support.

### hold-time

Syntax hold-time seconds [min seconds2]

no hold-time

Context config>service>vprn>bgp

config>service>vprn>bgp>group

config>service>vprn>bgp>group>neighbor

### Description

This command configures the BGP hold time, expressed in seconds.

The BGP hold time specifies the maximum time BGP waits between successive messages (either keepalive or update) from its peer, before closing the connection. This configuration parameter can be set at three levels: global level (applies to all peers), group level (applies to all peers in group) or neighbor level (only applies to specified peer). The most specific value is used.

Even though the router OS implementation allows setting the keepalive time separately, the configured keepalive timer is overridden by the hold-time value under the following circumstances:

- If the specified hold-time is less than the configured keepalive time, then the operational keepalive time is set to a third of the hold-time; the configured keepalive time is not changed.
- 2. If the hold-time is set to zero, then the operational value of the keepalive time is set to zero; the configured keepalive time is not changed. This means that the connection with the peer is up permanently and no keepalive packets are sent to the peer.

The **no** form of the command used at the global level reverts to the default value.

The **no** form of the command used at the group level reverts to the value defined at the global level.

The **no** form of the command used at the neighbor level reverts to the value defined at the group level.

#### Default

90 seconds

#### **Parameters**

seconds — Specifies the hold-time, in seconds, expressed as a decimal integer. A value of 0 indicates the connection to the peer is up permanently.

**Values** 0, 3 to 65535

seconds2 — Specifies the minimum hold-time that is accepted for the session. If the peer proposes a hold-time lower than this value the session attempt is rejected.

# ibgp-multipath

#### Syntax

[no] ibgp-multipath

Context config>service>vprn>bgp

**Description** This command defines the type of IBGP multipath to use when adding BGP routes to the

route table if the route resolving the BGP nexthop offers multiple next-hops.

The **no** form of the command disables the IBGP multipath load balancing feature.

## import

**Syntax** import plcy-or-long-expr [plcy-or-expr [plcy-or-expr... (up to 14 max)]]

no import

Context config>service>vprn>bgp

config>service>vprn>bgp>group

config>service>vprn>bgp>group>neighbor

**Description** This command is used to specify route policies that control the handling of inbound routes

received from certain peers. Route policies are configured in the **config>router>policy-**

options context.

This configuration parameter can be set at three levels: global level (applies to all peers), group level (applies to all peers in a peer-group) or neighbor level (only applies to the

specified peer). The most specific level is used

The **import** command can reference up to 15 objects, where each object is either a policy logical expression or the name of a single policy. The objects are evaluated in the specified order to determine the modifications of each route and the final action to accept or reject the route.

Only one of the 15 objects referenced by the **import** command can be a policy logical expression consisting of policy names (enclosed in square brackets) and logical operators (AND, OR, NOT). The first of the 15 objects has a maximum length of 255 characters while the remaining 14 objects have a maximum length of 64 characters each.

When multiple **import** commands are issued, the last command entered overrides the previous command.

When an import policy is not specified, BGP routes are accepted by default.

The **no** form of this command removes the policy association.

**Default** no import

**Parameters** plcy-or-long-expr — The route policy name (up to 64 characters long) or a policy logical

expression (up to 255 characters long).

*plcy-or-expr* — The route policy name (up to 64 characters long) or a policy logical expression (up to 255 characters long).

## keepalive

Syntax keepalive seconds

no keepalive

Context config>service>vprn>bgp

config>service>vprn>bgp>group

config>service>vprn>bgp>group>neighbor

Description

This command configures the BGP keepalive timer. A keepalive message is sent every time this timer expires. The **seconds** parameter can be set at three levels: global level (applies to all peers), group level (applies to all peers in peer-group) or neighbor level (only applies to specified peer). The most specific value is used.

The keepalive value is generally one-third of the hold-time interval. Even though the OS implementation allows the keepalive value and the hold-time interval to be independently set, under the following circumstances, the configured keepalive value is overridden by the hold-time value:

If the specified keepalive value is greater than the configured hold-time, then the specified value is ignored, and the keepalive is set to one third of the current hold-time value.

If the specified hold-time interval is less than the configured keepalive value, then the keepalive value is reset to one third of the specified **hold-time** interval.

If the hold-time interval is set to zero, then the configured value of the keepalive value is ignored. This means that the connection with the peer is up permanently and no keepalive packets are sent to the peer.

The **no** form of the command used at the global level reverts to the default value.

The **no** form of the command used at the group level reverts to the value defined at the global level.

The **no** form of the command used at the neighbor level reverts to the value defined at the group level.

Default 30 seconds

**Parameters** seconds — The keepalive timer in seconds, expressed as a decimal integer.

**Values** 0 to 21845

# label-preference

Syntax label-preference value

no label-preference

Context config>service>vprn>bgp

config>service>vprn>bgp>group

config>service>vprn>bgp>group>neighbor

#### **Description**

This command configures the route preference for routes learned from labeled-unicast peers.

This command can be configured at three levels:

- · Global level applies to all peers
- Group level applies to all peers in the peer-group
- Neighbor level applies only to the specified peer

The most specific value is used.

The lower the preference, the higher the chance of the route being the active route.

The **no** form of the command used at the global level reverts to the default *value* of 170.

The **no** form of the command used at the group level reverts to the *value* defined at the global level.

The **no** form of the command used at the neighbor level reverts to the *value* defined at the group level.

Default

no label-preference

**Parameters** 

value — Specifies the route preference value.

**Values** 1 to 255

### local-address

Syntax local-address ip-address

no local-address

**Context** config>service>vprn>bgp>group

config>service>vprn>bgp>group>neighbor

Description

Configures the local IP address used by the group or neighbor when communicating with BGP peers.

Outgoing connections use the **local-address** as the source of the TCP connection when initiating connections with a peer.

When a local address is not specified, the OS uses the system IP address when communicating with IBGP peers and uses the interface address for directly connected EBGP peers. This command is used at the neighbor level to revert to the value defined under the group level.

The **no** form of the command removes the configured local-address for BGP.

The **no** form of the command used at the group level reverts to the value defined at the global level.

The **no** form of the command used at the neighbor level reverts to the value defined at the group level.

#### **Parameters**

**no local-address** — The router ID is used when communicating with IBGP peers and the interface address is used for directly connected EBGP peers.

*ip-address* — The local address expressed in dotted decimal notation. Allowed values are a valid routable IP address on the router, either an interface or system IP address.

### local-as

Syntax local-as as-number [private] [no-prepend-global-as]

no local-as

**Context** config>service>vprn>bgp

config>service>vprn>bgp>group

config>service>vprn>bgp>group>neighbor

### Description

This command configures a BGP virtual autonomous system (AS) number.

In addition to the global AS number configured for BGP in the config>router>autonomoussystem context, a virtual (local) AS number can be configured to support various AS number migration scenarios. The local AS number is added to the to the beginning the as-path attribute ahead of the router's AS number.

This configuration parameter can be set at three levels: global level (applies to all EBGP peers), group level (applies to all EBGP peers in peer-group) or neighbor level (only applies to EBGP specified peer). Thus, by specifying this at each neighbor level, it is possible to have a separate local-as per EBGP session. The local-as command is not supported for IBGP sessions. When the optional **private** keyword is specified in the command the local-as number is not added to inbound routes from the EBGP peer that has **local-as** in effect.

When a command is entered multiple times for the same AS, the last command entered is used in the configuration. The **private** attribute can be added or removed dynamically by reissuing the command.

Changing the local AS at the global level in an active BGP instance causes the BGP instance to restart with the new local AS number. Changing the local AS at the global level in an active BGP instance causes BGP to re-establish the peer relationships with all peers in the group with the new local AS number. Changing the local AS at the neighbor level in an active BGP instance causes BGP to re-establish the peer relationship with the new local AS number.

This is an optional command and can be used in the following circumstance:

Provider router P is moved from AS1 to AS2. The customer router that is connected to P, however, is configured to belong to AS1. To avoid reconfiguring the customer router, the **local-as** value on router P can be set to AS1. Thus, router P adds AS1 to the as-path message for routes it advertises to the customer router.

The **no** form of the command used at the global level removes any virtual AS number configured.

The **no** form of the command used at the group level reverts to the value defined at the global level

The **no** form of the command used at the neighbor level reverts to the value defined at the group level.

**Default** no local-as

**Parameters** as-number — The virtual autonomous system number, expressed as a decimal integer.

**Values** 1 to 65535

**private** — Specifies the local-as is hidden in paths learned from the peering.

**no-prepend-global-as** — Specifies that the global-as is hidden in paths announced to the EBGP peer.

# local-preference

Syntax local-preference local-preference

no local-preference

Context config>service>vprn>bgp

config>service>vprn>bgp>group

config>service>vprn>bgp>group>neighbor

Description

This command enables setting the BGP local-preference attribute in incoming routes if not specified and configures the default value for the attribute. This value is used if the BGP route arrives from a BGP peer without the **local-preference** integer set.

The specified value can be overridden by any value set via a route policy. This configuration parameter can be set at three levels: global level (applies to all peers), group level (applies to all peers in peer-group) or neighbor level (only applies to specified peer). The most specific value is used.

The **no** form of the command at the global level specifies that incoming routes with local-preference set are not overridden and routes arriving without local-preference set are interpreted as if the route had local-preference value of 100.

The **no** form of the command used at the group level reverts to the value defined at the global level.

The **no** form of the command used at the neighbor level reverts to the value defined at the group level.

**Default** 

no local-preference - Does not override the local-preference value set in arriving routes and analyze routes without local preference with value of 100.

**Parameters** local-preference — The local preference value to be used as the override value,

expressed as a decimal integer.

**Values** 0 to 4294967295

### loop-detect

Syntax | loop-detect {drop-peer | discard-route | ignore-loop| off}

no loop-detect

Context config>service>vprn>bgp

config>service>vprn>bgp>group

config>service>vprn>bgp>group>neighbor

**Description** This command configures how the BGP peer session handles loop detection in the AS path.

This configuration parameter can be set at three levels: global level (applies to all peers), group level (applies to all peers in peer-group) or neighbor level (only applies to specified

peer). The most specific value is used.

Dynamic configuration changes of loop-detect are not recognized.

The **no** form of the command used at the global level reverts to default, which is **loop-detect** 

ignore-loop.

The no form of the command used at the group level reverts to the value defined at the global

level.

The no form of the command used at the neighbor level reverts to the value defined at the

group level.

**Default** loop-detect ignore-loop

**Parameters** drop-peer — Sends a notification to the remote peer and drops the session.

**discard-route** — Discards routes received with loops in the AS path.

**ignore-loop** — ignores routes with loops in the AS path but maintains peering.

off — Disables loop detection.

### med-out

Syntax med-out {number | igp-cost}

no med-out

Context config>service>vprn>bgp

config>service>vprn>bgp>group

config>service>vprn>bgp>group>neighbor

#### Description

This command enables advertising the Multi-Exit Discriminator (MED) and assigns the value used for the path attribute for the MED advertised to BGP peers if the MED is not already set.

The specified value can be overridden by any value set via a route policy.

This configuration parameter can be set at three levels: global level (applies to all peers), group level (applies to all peers in peer-group) or neighbor level (only applies to specified peer). The most specific value is used.

The **no** form of the command used at the global level reverts to default where the MED is not advertised.

The no form of the command used at the group level reverts to the value defined at the global level.

The no form of the command used at the neighbor level reverts to the value defined at the group level.

Default

no med-out

**Parameters** 

*number* — The MED path attribute value, expressed as a decimal integer.

0 to 4294967295 Values

igp-cost — The MED is set to the IGP cost of the given IP prefix.

### min-route-advertisement

**Syntax** min-route-advertisement seconds

no min-route-advertisement

Context config>service>vprn>bgp

config>service>vprn>bgp>group

config>service>vprn>bgp>group>neighbor

This command configures the minimum interval, in seconds, at which a prefix can be Description

advertised to a peer.

This configuration parameter can be set at three levels: global level (applies to all peers), group level (applies to all peers in peer-group) or neighbor level (only applies to specified

peer). The most specific value is used.

The **no** form of the command reverts to default values.

Default 30 seconds

**Parameters** seconds — The minimum route advertising interval, in seconds, expressed as a decimal

integer.

1 to 255 Values

# multihop

**Syntax** multihop ttl-value

no multihop

Context config>service>vprn>bgp

config>service>vprn>bgp>group

config>service>vprn>bgp>group>neighbor

**Description** This command configures the time to live (TTL) value entered in the IP header of packets sent

to an EBGP peer multiple hops away.

This parameter is meaningful only when configuring EBGP peers. It is ignored if set for an

IBGP peer.

The **no** form of the command is used to convey to the BGP instance that the EBGP peers are

directly connected.

The **no** form of the command reverts to default values.

Default 1 (EBGP peers are directly connected)

64 (IBGP)

**Parameters** ttl-value — The TTL value, expressed as a decimal integer.

> Values 1 to 255

## multipath

**Syntax** multipath max-paths [ebgp ebgp-max-paths] [ibgp ibgp-max-paths] [restrict

{same-neighbor-as | exact-as-path}]

no multipath

Context config>service>vprn>bgp

This command enables BGP multipath for the IPv4 and IPv6 address families. **Description** 

> When multipath is enabled, traffic to the destination is load-shared across a set of paths (BGP routes) that the BGP decision process considers 'equal' to the best path. The actual distribution of traffic over the multiple paths may be equal or unequal (that is, based on weights derived from the Link Bandwidth extended community).

To qualify as a multipath, a non-best route must meet the following criteria (some criteria are controlled by this command):

- must be the same type of route as the best path (same AFI/SAFI and, in some cases, same next-hop resolution method)
- must be tied with the best path for all criteria of equal or higher importance than IGP cost to reach the BGP next-hop, except for criteria that are configured to be ignored

- must not have the same BGP next-hop as the best path or any other multipath
- must not cause the ECMP limit of the routing instance to be exceeded (configurable using the **ecmp** command to a value in the range 1-64)
- must not cause the configured max-paths limit of the BGP instance to be exceeded
   If the best path is an EBGP learned route and the ebgp option is present, the ebgp-max-paths limit overrides the max-paths limit. If the best path is an IBGP learned route and the ibgp option is present, the ibgp-max-paths limit overrides the max-paths limit.

   All path limits are configurable up to a maximum of 64. Multipath is effectively disabled if a value is set to one
- must have the same neighbor AS in its AS path as the best path if the restrict sameneighbor-as option is configured
- By default, any path with the same AS path length as the best path (regardless of neighbor AS) is eligible for multipath.
- must have the exact same AS path as the best path if the restrict exact-as-path option is configured

By default, any path with the same AS path length as the best path (regardless of the actual AS numbers) is eligible for multipath.

The **no** form of the command disables BGP multipath (equivalent to multipath 1).

#### **Default** no multipath

#### **Parameters**

max-paths — The maximum number of multipaths per prefix/NLRI if ebgp-max-paths or ibgp-max-paths does not apply.

Values 1 to 64

ebgp-max-paths — The maximum number of multipaths per prefix/NLRI when the best path is an EBGP-learned route.

Values 1 to 64

*ibgp-max-paths* — The maximum number of multipaths per prefix/NLRI when the best path is an IBGP-learned route.

Values 1 to 64

**same-neighbor-as** — The non-best path must have the same neighbor AS in its AS path as the best path.

**exact-as-path-as** — The non-best path must have the exact same AS path as the best path.

## next-hop-resolution

Syntax next-hop-resolution

Context config>service>vprn>bgp

**Description** This command enters the context to configure next-hop resolution parameters.

### next-hop-self

Syntax [no] next-hop-self

**Context** config>service>vprn>bgp>group

config>service>vprn>bgp>group>neighbor

**Description** This command configures the group or neighbor to always set the NEXTHOP path attribute

to its own physical interface when advertising to a peer.

This is primarily used to avoid third-party route advertisements when connected to a multi-

access network.

The no form of the command used at the group level allows third-party route advertisements

in a multi-access network.

The **no** form of the command used at the neighbor level reverts to the value defined at the

group level.

**Parameters** no next-hop-self — Third-party route advertisements are allowed.

passive

Syntax [no] passive

**Context** config>service>vprn>bgp>group

config>service>vprn>bgp>group>neighbor

**Description** This command enables passive mode for the BGP group or neighbor.

When in passive mode, BGP will not attempt to actively connect to the configured BGP peers

but responds only when it receives a connect open request from the peer.

The no form of the command used at the group level disables passive mode where BGP

actively attempts to connect to its peers.

The **no** form of the command used at the neighbor level reverts to the value defined at the

group level.

**Parameters** no passive — BGP will actively try to connect to all the configured peers.

peer-as

**Syntax** peer-as as-number

**Context** config>service>vprn>bgp>group

config>service>vprn>bgp>group>neighbor

#### Description

This command configures the autonomous system number for the remote peer. The peer AS number must be configured for each configured peer.

For EBGP peers, the peer AS number configured must be different from the autonomous system number configured for this router under the global level since the peer will be in a different autonomous system than this router

For IBGP peers, the peer AS number must be the same as the autonomous system number of this router configured under the global level.

This is a required command for each configured peer. This may be configured under the group level for all neighbors in a particular group.

Default

No AS numbers are defined.

**Parameters** 

as-number — The autonomous system number, expressed as a decimal integer.

**Values** 1 to 65535

## policy

Syntax policy policy-name

no policy

Context

config>service>vprn>bgp>next-hop-res

Description

This command specifies the name of a policy statement to use with the BGP next-hop resolution process. The policy controls which IP routes in RTM are eligible to resolve the BGP next-hop addresses of IPv4 and IPv6 routes. The policy has no effect on the resolution of BGP next-hops to MPLS tunnels. If a BGP next-hop of an IPv4 or IPv6 route R is resolved in RTM and the longest matching route for the next-hop address is an IP route N that is rejected by the policy then route R is unresolved; if the route N is accepted by the policy then it becomes the resolving route for R.

The default next-hop resolution policy (when the **no policy** command is configured) is to use the longest matching active route in RTM that is not a BGP route (unless **use-bgp-routes** is configured), an aggregate route or a subscriber management route.

**Default** 

no policy

**Parameters** 

policy-name — The route policy name. Allowed values are any string up to 32 characters long composed of printable, 7-bit ASCII characters. If the string contains special characters (#, \$, spaces, and so on), the entire string must be enclosed between double quotes. Route policies are configured in the config>router>policy-options context.

## peer-tracking-policy

Syntax peer-tracking-policy policy-name

no peer-tracking-policy

Context config>service>vprn>bgp

#### **Description**

This command specifies the name of a policy statement to use with the BGP peer-tracking function on the BGP sessions where this is enabled. The policy controls which IP routes in RTM are eligible to indicate reachability of IPv4 and IPv6 BGP neighbor addresses. If the longest matching route in RTM for a BGP neighbor address is an IP route that is rejected by the policy, or it is a BGP route accepted by the policy, or if there is no matching route, the neighbor is considered unreachable and BGP tears down the peering session and holds it in the idle state until a valid route is once again available and accepted by the policy.

The default peer-tracking policy (when the **no peer-tracking-policy** command is configured) is to use the longest matching active route in RTM that is not an LDP shortcut route or an aggregate route.

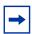

**Note:** When **peer-tracking** is configured, the peer-tracking policy should only permit one of **direct-interface** or **direct** routes to be advertised to a BGP peer. Advertising both routes will cause the best route to oscillate.

**Default** no peer-tracking-policy

#### **Parameters**

policy-name — The route policy name. Allowed values are any string up to 64 characters long composed of printable, 7-bit ASCII characters. If the string contains special characters (#, \$, spaces, and so on), the entire string must be enclosed between double quotes. Route policies are configured in the config>router>policy-options context.

# preference

Syntax [no] preference preference

**Context** config>service>vprn>bgp

config>service>vprn>bgp>group

**Description** This command configures the route preference for routes learned from the configured

peer(s).

This configuration parameter can be set at three levels: global level (applies to all peers), group level (applies to all peers in peer-group) or neighbor level (only applies to specified peer). The most specific value is used.

The lower the preference the higher the chance of the route being the active route. The OS assigns BGP routes highest default preference compared to routes that are direct, static or learned via MPLS or OSPF.

The **no** form of the command used at the global level reverts to default value.

The **no** form of the command used at the group level reverts to the value defined at the global level.

The **no** form of the command used at the neighbor level reverts to the value defined at the group level.

Default

170

**Parameters** 

preference — The route preference, expressed as a decimal integer.

**Values** 1 to 255

### prefix-limit

Syntax prefix-limit family limit [log-only] [threshold percentage] [idle-timeout {minutes | forever}]

[log-only] [post-import]

no prefix-limit family

**Context** config>service>vprn>bgp>group

config>service>vprn>bgp>group>neighbor

Description

This command configures the maximum number of BGP routes that can be received from a peer before administrative action is taken. The administrative action can be the generation of a log event or taking down the session. If a session is taken down, then it can be brought back up automatically after an idle-timeout period, or else it can be configured to stay down ('forever') until the operator performs a reset.

The **prefix-limit** command allows each address family to have its own limit; a set of address family limits can be applied to one neighbor or to all neighbors in a group.

The **no** form of the command removes the **prefix-limit**.

**Default** No prefix limits for any address family.

**Parameters** percent — The threshold value (as a percentage) that triggers a warning message to be sent.

Values 1 to 100

family — The address family to which the limit applies.

Values ipv4, label-ipv4, ipv6, mcast-ipv4, flow-ipv4, flow-ipv6, mcast-ipv6

*limit* — The number of routes that can be learned from a peer expressed as a decimal integer.

Values 1 to 4294967295

*minutes* — Specifies duration in minutes before automatically re-establishing a session.

**Values** 1 to 1024

**forever** — Specifies that the session is reestablished only after **clear router bgp** command is executed.

**log-only** — Enables the warning message to be sent at the specified threshold percentage, and also when the limit is reached. However, the BGP session is not taken down.

**post-import** — Specifies that the limit should be applied only to the number of routes that are accepted by import policies.

### rapid-withdrawal

Syntax [no] rapid-withdrawal

Context config>service>vprn>bgp

**Description** This command disables the delay (Minimum Route Advertisement) on sending BGP

withdrawals. Normal route withdrawals may be delayed up to the minimum route

advertisement to allow for efficient packing of BGP updates.

The no form of the command removes this command from the configuration and returns

withdrawal processing to the normal behavior.

**Default** no rapid-withdrawal

### remove-private

Syntax remove-private [limited] [skip-peer-as]

no remove-private

Context config>service>vprn>bgp

config>service>vprn>bgp>group

config>service>vprn>bgp>group>neighbor

**Description** This command allows private AS numbers to be removed from the AS path before advertising

them to BGP peers.

When the **remove-private** parameter is set at the global level, it applies to all peers regardless of group or neighbor configuration. When the parameter is set at the group level,

it applies to all peers in the group regardless of the neighbor configuration.

The set of AS numbers that are defined by IANA as private are in the range of 64512 through

65535, and 4200000000-4294967295, inclusive.

The **no** form of the command used at the global level reverts to default value. The **no** form of the command used at the group level reverts to the value defined at the global level. The **no** form of the command used at the neighbor level reverts to the value defined at the group level.

**Default** no remove-private - Private AS numbers will be included in the AS path attribute.

**Parameters** *limited* — This optional keyword removes private ASNs up to the first public ASN encountered. It then stops removing private ASNs.

skip-peer-as — This optional keyword causes this command to not remove a private ASN from the AS-Path if that ASN is the same as the BGP peer AS number.

## rib-management

Syntax rib-management

Context config>service>vprn>bgp

**Description** This command enters the context to configure RIB management parameters.

# leak-import

**Syntax leak-import** *plcy-or-long-expr* [*plcy-or-expr* ... (up to 14 max)]

no leak-import

**Context** config>service>vprn>bgp>rib-management>ipv4

config>service>vprn>bgp>rib-management>label-ipv4 config>service>vprn>bgp>rib-management>ipv6

**Description** 

This command is used to specify route policies that control the importation of leak-eligible routes from the BGP RIB of another routing instance into the unlabeled-IPv4, unlabeled-IPv6, or labeled-IPv4 RIB of the base router. To leak a route from one routing instance to another, the origin and destination RIB types must be the same; for example, it is not possible to leak a route from an unlabeled-IPv4 RIB of a VPRN into the labeled-IPv4 RIB of the base router.

The **leak-import** command can reference up to 15 objects, where each object is either a policy logical expression or the name of a single policy. The objects are evaluated in the specified order to determine final action to accept or reject the route.

Only one of the 15 objects referenced by the **leak-import** command is allowed to be a policy logical expression consisting of policy names (enclosed in square brackets) and logical operators (AND, OR, NOT). The first of the 15 objects has a maximum length of 255 characters while the remaining 14 objects have a maximum length of 64 characters each.

When multiple **leak-import** commands are issued, the last command entered overrides the previous command.

When a **leak-import** policy is not specified, no BGP routes from other routing instances are leaked into the VPRN BGP RIB.

The **no** form of the command removes the policy association.

#### **Parameters**

plcy-or-long-expr — The route policy name (up to 64 characters long) or a policy logical expression (up to 255 characters long). Allowed values are any string up to 255 characters long composed of printable, 7-bit ASCII characters. If the string contains special characters (#, \$, spaces, and so on), the entire string must be enclosed within double quotes.

plcy-or-expr — The route policy name (up to 64 characters long) or a policy logical expression (up to 255 characters long). Allowed values are any string up to 64 characters long composed of printable, 7-bit ASCII characters. If the string contains special characters (#, \$, spaces, and so on), the entire string must be enclosed within double quotes.

## route-table-import

Syntax route-table-import policy-name

no route-table-import

**Context** config>service>vprn>bgp>rib-management>ipv4

config>service>vprn>bgp>rib-management>label-ipv4 config>service>vprn>bgp>rib-management>ipv6

config/service/vpm/bgp/nb-management/ipvc

**Description** This command specifies the name of a route policy to control the importation of active routes

from the IP route table into one of the BGP RIBs.

If the **route-table-import** command is not configured, or if the command refers to an empty policy, all non-BGP routes from the IP route table are imported into the applicable RIB.

If the **route-table-import** command is configured, then routes dropped or rejected by the configured policy are not installed in the associated RIB. Rejected routes cannot be advertised to BGP peers associated with the RIB, but they can still be used to resolve BGP next-hops of routes in that RIB. If the active route for a prefix is rejected by the **route-table-import** policy, then the best BGP route for that prefix in the BGP RIB can be advertised to peers as though it is used.

Aggregate routes are always imported into each RIB, independent of the **route-table-import** policy.

Route modifications specified in the actions of a **route-table-import** policy are ignored and have no effect on the imported routes.

**Default** no route-table-import

**Parameters** policy-name — Specifies the name of a policy-statement (up to 64 characters).

## split-horizon

Syntax split-horizon

no split-horizon

Context config>service>vprn>bgp

config>service>vprn>bgp>group

config>service>vprn>bgp>group>neighbor

**Description** This command enables the use of split-horizon. When applied globally, to a group, or a

specific peer, split-horizon prevents routes from being reflected back to a peer that sends the best route. It applies to routes of all address families and to any type of sending peer; confed-

EBGP, EBGP and IBGP.

The configuration default is **no split-horizon**, meaning that no effort is taken to prevent a best route from being reflected back to the sending peer.

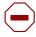

**Caution:** Use of the **split-horizon** command may have a detrimental impact on peer and route scaling and therefore operators are encouraged to use it only when absolutely needed.

The **no** form of the command disables split horizon command which allows the lower level to inherit the setting from an upper level.

**Default** no split-horizon

## third-party-nexthop

Syntax third-party-nexthop

no third-party-nexthop

Context config>service>vprn>bgp

config>service>vprn>bgp>group

config>service>vprn>bgp>group>neighbor

**Description** Use this command to enable the router to send third-party next-hop to EBGP peers in the

same subnet as the source peer, as described in RFC 4271. If enabled when an IPv4 or IPv6 route is received from one EBGP peer and advertised to another EBGP peer in the same IP subnet, the BGP next-hop is left unchanged. Third-party next-hop is not done if the address

family of the transport does not match the address family of the route.

The **no** form of the command prevents BGP from performing any third party next-hop processing toward any single-hop EBGP peers within the scope of the command. No third-party next-hop means the next-hop will always carry the IP address of the interface used to

establish the TCP connection to the peer.

**Default** no third-party-nexthop

## type

Syntax [no] type {internal | external}

Context config>service>vprn>bgp>group

config>service>vprn>bgp>group>neighbor

**Description** This command designates the BGP peer as type internal or external.

The type of **internal** indicates the peer is an IBGP peer while the type of external indicates

that the peer is an EBGP peer.

By default, the OS derives the type of neighbor based on the local AS specified. If the local AS specified is the same as the AS of the router, the peer is considered **internal**. If the local

AS is different, then the peer is considered external.

The **no** form of the command used at the group level reverts to the default value.

The **no** form of the command used at the neighbor level reverts to the value defined at the

group level.

**Default** no type

**Parameters** internal — Configures the peer as internal.

external — Configures the peer as external.

**no type** — Type of neighbor is derived on the local AS specified.

# updated-error-handling

Syntax [no] updated-error-handling

Context config>service>vprn>bgp>group

config>service>vprn>bgp>group>neighbor

**Description** This command controls whether SR OS utilizes the new neighbor-complete bit when

processing optional transitive path attributes and advertising them to the associated BGP

neighbor.

This command also control if SR OS utilizes the error handling mechanism for optional-

transitive path attributes.

**Default** no updated-error-handling

# ttl-security

Syntax ttl-security min-ttl-value

no ttl-security

Context config>service>vprn>bgp>group

config>service>vprn>bgp>group>neighbor

**Description** Configure TTL security parameters for incoming packets.

**Parameters** *min-ttl-value* — Specifies the minimum TTL value for an incoming BGP packet.

Values 1 to 255

Default 1

### 3.8.2.27 ETH-CFM Service Commands

#### eth-cfm

Syntax eth-cfm

Context config>service>vprn

config>service>vprn>if>sap config>service>vprn>if>spoke-sdp config>service>vprn>sub-if>grp-if>sap

**Description** This command enters the context to configure ETH-CFM parameters.

#### collect-Imm-stats

Syntax collect-Imm-stats

no collect-Imm-stats

**Context** config>service>vprn>if>sap>eth-cfm

config>service>vprn>if>spoke-sdp>eth-cfm config>service>vprn>sub-if>grp-if>sap>eth-cfm

**Description** This command enables the collection of statistics on the SAP or MPLS SDP binding on which

the ETH- LMM test is configured. The collection of LMM statistics must be enabled if a MEP is launching or responding to ETH-LMM packets. If LMM statistics collection is not enabled, the counters in the LMM and LMR PDU do not represent accurate measurements and all measurements should be ignored. The **show sap-using eth-cfm collect-lmm-stats** command and the **show sdp-using eth-cfm collect-lmm-stats** command can be used to

display which entities are collecting stats.

The no form of the command disables and deletes the counters for this SAP or MPLS SDP

binding.

**Default** no collect-lmm-stats

#### collect-Imm-fc-stats

Syntax collect-Imm-fc-stats

Context config>service>vprn>if>sap>eth-cfm

config>service>vprn>if>spoke-sdp>eth-cfm config>service>vprn>sub-if>grp-if>sap>eth-cfm

**Description** This command enters the context to configure per-forwarding class (FC) LMM information

collection.

This command is mutually exclusive with the collect-Imm-stats command when there is

entity resource contention.

fc

Syntax fc fc-name [fc-name]

no fc

**Context** config>service>vprn>if>sap>eth-cfm>collect-lmm-fc-stats

config>service>vprn>if>spoke-sdp>eth-cfm>collect-lmm-fc-stats config>service>vprn>sub-if>grp-if>sap>eth-cfm>collect-lmm-fc-stats

**Description** This command creates individual counters for the specified FCs without regard for profile. All

countable packets that match a configured FC, regardless of profile, will be included in this

counter.

A differential is performed when this command is re-entered. Omitted FCs will stop counting,

newly added FCs will start counting, and unchanged FCs will continue to count.

Up to eight FCs may be specified. An FC that is specified as part of this command for this specific context cannot be specified as a profile-aware FC using the **fc-in-profile** command

under the same context.

The no form of the command removes all previously defined FCs and stops counting for

those FCs.

**Default** no fc

**Parameters** fc-name — Specifies the name of the FC for which to create an individual profile-unaware

counter. Up to 8 FCs can be named in a single statement. In order for the counter to be used, the **config>oam-pm>session>ethernet>priority** command must be configured with a numerical value representing the FC name (7 = NC, 6 = H1, 5 = EF, C)

4 = H2, 3 = L1, 2 = AF, 1 = L2, 0 = BE), and the **config>oam-**

pm>session>ethernet>lmm>enable-fc-collection command must be enabled.

**Values** nc, h1, ef, h2, l1, af, l2, be

## fc-in-profile

**Syntax fc-in-profile** *fc-name* [*fc-name*]

no fc-in-profile

**Context** config>service>vprn>if>sap>eth-cfm>collect-lmm-fc-stats

config>service>vprn>if>spoke-sdp>eth-cfm>collect-lmm-fc-stats config>service>vprn>sub-if>grp-if>sap>eth-cfm>collect-lmm-fc-stats

**Description** This command creates individual counters for the specified FCs with regard for profile. All

countable packets that match a configured FC and are deemed to be in profile will be included

in this counter.

A differential is performed when this command is re-entered. Omitted FCs will stop counting,

newly added FCs will start counting, and unchanged FCs will continue to count.

Up to eight FCs may be specified. An FC that is specified as part of this command for this specific context cannot be specified as a profile-unaware FC using the **fc** command under the

same context.

The **no** form of the command removes all previously defined FCs and stops counting for

those FCs.

**Default** no fc-in-profile

**Parameters** fc-name — Specifies the name of the FC for which to create an individual profile-aware

counter. Up to 8 FCs can be named in a single statement. In order for the counter to be used, the **config>oam-pm>session>ethernet>priority** command must be configured with a numerical value representing the FC name (7 = NC, 6 = H1, 5 = EF,

4 = H2, 3 = L1, 2 = AF, 1 = L2, 0 = BE), and the config>oam-

pm>session>ethernet>lmm>enable-fc-collection command must be enabled.

**Values** nc, h1, ef, h2, l1, af, l2, be

mep

Syntax mep mep-id domain md-index association ma-index [direction {up | down}]

no mep mep-id domain md-index association ma-index

**Context** config>service>vprn>if>sap>eth-cfm

config>service>vprn>if>spoke-sdp>eth-cfm config>service>vprn>sub-if>grp-if>sap>eth-cfm

**Description** This command configures the ETH-CFM maintenance endpoint (MEP).

**Parameters** *mep-id* — Specifies the maintenance association end point identifier.

Values 1 to 8191

*md-index* — Specifies the maintenance domain (MD) index value.

**Values** 1 to 4294967295

ma-index — Specifies the MA index value.

Values 1 to 4294967295

**direction up | down** — Indicates the direction in which the maintenance association (MEP) faces on the bridge port. Direction UP is not supported on VPRN MEPs.

Values down — Sends continuity check messages away from the MAC

relay entity.

up — Sends continuity check messages towards the MAC relay

entity.

### ais-enable

Syntax [no] ais-enable

**Context** config>service>vprn>sap>eth-cfm>mep

config>service>vprn>if>spoke-sdp>eth-cfm config>service>vprn>sub-if>grp-if>sap>eth-cfm

**Description** This command configures the reception of Alarm Indication Signal (AIS) message.

# interface-support-enable

Syntax [no] interface-support-enable

**Context** config>service>vprn>sap>eth-cfm>mep>ais-enable

config>service>vprn>spoke-sdp>eth-cfm>mep>ais-enable

**Description** This command enables the AIS function to consider the operational state of the entity on

which it is configured. With this command, ETH-AIS on DOWN MEPs will be triggered and cleared based on the operational status of the entity on which it is configured. If CCM is also enabled then transmission of the AIS PDU will be based on either the non-operational state of the entity or on ANY CCM defect condition. AIS generation will cease if BOTH operational state is UP and CCM has no defect conditions. If the MEP is not CCM enabled then the operational state of the entity is the only consideration assuming this command is present for

the MEP.

The no form of this command means that AIS will not be generated or stopped based on the

state of the entity on which the DOWN MEP is configured.

**Default** no interface-support-enabled

#### ccm-enable

Syntax [no] ccm-enable

**Context** config>service>vprn>if>sap>eth-cfm>mep

config>service>vprn>if>spoke-sdp>eth-cfm>mep config>service>vprn>sub-if>grp-if>sap>eth-cfm

**Description** This command enables the generation of CCM messages.

The **no** form of the command disables the generation of CCM messages.

## ccm-ltm-priority

Syntax ccm-ltm-priority priority

no ccm-ltm-priority

**Context** config>service>vprn>if>sap>eth-cfm>mep

config>service>vprn>if>spoke-sdp>eth-cfm>mep config>service>vprn>sub-if>grp-if>sap>eth-cfm

**Description** This command specifies the priority value for CCMs and LTMs transmitted by the MEP.

The **no** form of the command removes the priority value from the configuration.

**Default** The highest priority on the bridge-port.

**Parameters** priority — Specifies the priority of CCM and LTM messages.

Values 0 to 7

# ccm-padding-size

Syntax [no] ccm-padding-size ccm-padding

**Context** config>service>vprn>if>sap>eth-cfm>mep

config>service>vprn>if>spoke-sdp>eth-cfm>mep config>service>vprn>sub-if>grp-if>sap>eth-cfm>mep

**Description** This command sets the byte size of the optional Data TLV to be included in the ETH-CC PDU.

This will increase the size of the ETH-CC PDU by the configured value. The base size of the ETH-CC PDU, including the Interface Status TLV and Port Status TLV, is 83 bytes not including the Layer Two encapsulation. CCM padding is not supported when the CCM-

Interval is less than one second.

**Default** ccm-padding-size

**Parameters** ccm-padding — Specifies the byte size of the Optional Data TLV.

**Values** 3 to 1500

### csf-enable

Syntax [no] csf-enable

**Context** config>service>vprn>if>sap>eth-cfm>mep

config>service>vprn>if>spoke-sdp>eth-cfm>mep config>service>vprn>sub-if>grp-if>sap>eth-cfm>mep

**Description** This command enables the reception and local processing of ETH-CSF frames.

## multiplier

Syntax multiplier multiplier-value

no multiplier

**Context** config>service>vprn>if>sap>eth-cfm>mep>cfs-enable

config>service>vprn>if>spoke-sdp>eth-cfm>mep>cfs-enable config>service>vprn>sub-if>grp-if>sap>eth-cfm>mep>cfs-enable

**Description** This command enables the multiplication factor applied to the receive time used to clear the

CSF condition in increments of 5.

Default 3.5

**Parameters** *multiplier-value* — Specifies the multiplier used for timing out CSF.

Values 0.0, 2.0 to 30.0

### eth-test-enable

Syntax [no] eth-test-enable

**Context** config>service>vprn>if>sap>eth-cfm>mep

config>service>vprn>if>spoke-sdp>eth-cfm>mep config>service>vprn>sub-if>grp-if>sap>eth-cfm

**Description** This command enables eth-test functionality on MEP. For this test to work, operators need to

configure ETH-test parameters on both sender and receiver nodes. The ETH-test then can

be done using the following OAM commands:

oam eth-cfm eth-test mac-address mep mep-id domain md-index association ma-index

[priority priority] [data-length data-length]

A check is done for both the provisioning and test to ensure the MEP is an Y.1731 MEP (MEP provisioned with domain format none, association format icc-based). If not, the operation fails. An error message in the CLI and SNMP will indicate the problem.

## test-pattern

**Syntax** test-pattern {all-zeros | all-ones} [crc-enable]

no test-pattern

Context config>service>vprn>if>sap>eth-cfm>mep>eth-test-enable

> config>service>vprn>if>spoke-sdp>eth-cfm>mep>eth-test-enable config>service>vprn>sub-if>grp-if>sap>eth-cfm>eth-test-enable

**Description** This command configures the test pattern for eth-test frames.

The **no** form of the command removes the values from the configuration.

Default all-zeros

**Parameters all-zeros** — Specifies to use all zeros in the test pattern.

**all-ones** — Specifies to use all ones in the test pattern.

crc-enable — generates a CRC checksum.

### bit-error-threshold

bit-error-threshold bit-errors **Syntax** 

Context config>service>vprn>if>sap>eth-cfm>mep

> config>service>vprn>if>spoke-sdp>eth-cfm>mep config>service>vprn>sub-if>grp-if>sap>eth-cfm

Description This command specifies the lowest priority defect that is allowed to generate a fault alarm.

Default

1

**Parameters** bit-errors — Specifies the lowest priority defect.

> **Values** 0 to 11840

# one-way-delay-threshold

**Syntax** one-way-delay-threshold time

Context config>service>vprn>if>sap>eth-cfm

> config>service>vprn>if>spoke-sdp>eth-cfm config>service>vprn>sub-if>grp-if>sap>eth-cfm

**Description** This command enables one way delay threshold time limit.

Default 3 seconds

**Parameters** *priority* — Specifies the value for the threshold.

Values 0 to 600

## squelch-ingress-levels

Syntax squelch-ingress-levels [md-level [md-level...]]

no squelch-ingress-levels

Context config>service>vprn>if>sap>eth-cfm

config>service>vprn>if>spoke-sdp>eth-cfm config>service>vprn>sub-if>grp-if>sap>eth-cfm

**Description** This command defines the levels of the ETH-CFM PDUs that will silently be discarded on

ingress into the SAP or SDP Binding from the wire. All ETH-CFM PDUs inbound to the SAP or SDP binding will be dropped that match the configured levels without regard for any other ETH-CFM criteria. No statistical information or drop count will be available for any ETH-PDU that is silently discarded by this option. The operator must configure a complete contiguous list of md-levels up to the highest level that will be dropped. The command must be retyped in complete form to modify a previous configuration, if the operator does not want to delete it

first.

The **no** form of the command removes the silent discarding of previously matching ETH-CFM

PDUs.

**Default** no squelch-ingress-levels

**Parameters** *md-level* — Identifies the level.

Values [0 to 7]

#### tunnel-fault

Syntax tunnel-fault {accept | ignore}

**Context** config>service>vprn>eth-cfm

config>service>vprn>if>sap>eth-cfm

config>service>vprn>sub-if>grp-if>sap>eth-cfm

**Description** Allows the individual service SAPs to react to changes in the tunnel MEP state. When tunnel-

fault accept is configured at the service level, the SAP will react according to the service type, Epipe will set the operational flag and VPLS, IES and VPRN SAP operational state will become down on failure or up on clear. This command triggers the OAM mapping functions to mate SAPs and bindings in an Epipe service as well as setting the operational flag. If AIS generation is the requirement for the Epipe services this command is not required. See the

ais-enable command in the epipe>sap>eth-cfm>ais-enable context for more information. This works in conjunction with the tunnel-fault accept on the individual SAPs. Both must be set to accept to react to the tunnel MEP state. By default the service level command is "ignore" and the sap level command is "accept". This means simply changing the service level command to "accept" will enable the feature for all SAPs. This is not required for Epipe services that only wish to generate AIS on failure.

**Default** ignore (Service Level)

accept (SAP Level for Epipe and VPLS)

**Parameters** accept — Share fate with the facility tunnel MEP.

ignore — Do not share fate with the facility tunnel MEP.

## fault-propagation-enable

Syntax fault-propagation-enable {use-if-tlv | suspend-ccm}

no fault-propagation-enable

**Context** config>service>vprn>if>sap>eth-cfm>mep

config>service>vprn>if>spoke-sdp>eth-cfm>mep config>service>vprn>sub-if>grp-if>sap>eth-cfm

**Description** This command configures the fault propagation for the MEP.

**Parameters** use-if-tlv — Specifies to use the interface TLV.

**suspend-ccm** — Specifies to suspend the continuity check messages.

## grace

Syntax grace

**Context** config>service>vprn>if>sap>eth-cfm>mep

config>service>vprn>if>spoke-sdp>eth-cfm>mep config>service>vprn>sub-if>grp-if>sap>eth-cfm>mep

**Description** This command enters the context to configure Nokia ETH-CFM Grace and ITU-T Y.1731

ETH-ED expected defect functional parameters.

#### eth-ed

Syntax eth-ed

**Context** config>service>vprn>if>sap>eth-cfm>mep>grace

config>service>vprn>if>spoke-sdp>eth-cfm>mep>grace

config>service>vprn>sub-if>grp-if>sap>eth-cfm>mep>grace

**Description** This command enters the context to configure ITU-T Y.1731 ETH-ED expected defect

functional parameters.

### max-rx-defect-window

Syntax max-rx-defect-window seconds

no max-rx-defect-window

**Context** config>service>vprn>if>sap>eth-cfm>mep>grace>eth-ed

config>service>vprn>if>spoke-sdp>eth-cfm>mep>grace>eth-ed config>service>vprn>sub-if>grp-if>sap>eth-cfm>mep>grace>eth-ed

**Description** This command limits the duration of the received ETH-ED expected defect window to the

lower value of either the received value from the peer or this parameter.

The **no** form of the command removes the limitation, and any valid defect window value

received from a peer MEP in the ETH-ED PDU will be used.

**Default** no max-rx-defect-window

Parameters seconds — Specifies the duration, in seconds, of the maximum expected defect window

Values 1 to 86400

## priority

Syntax priority priority

no priority

**Context** config>service>vprn>if>sap>eth-cfm>mep>grace>eth-ed

config>service>vprn>if>spoke-sdp>eth-cfm>mep>grace>eth-ed config>service>vprn>sub-if>grp-if>sap>eth-cfm>mep>grace>eth-ed

**Description** This command sets the priority bits and determines the forwarding class based on the

mapping of priority to FC.

The **no** form of the command disables the local priority configuration and sets the priority to

the ccm-ltm-priority associated with this MEP.

**Default** no priority

**Parameters** *priority* — Specifies the priority bit.

Values 0 to 7

#### rx-eth-ed

Syntax [no] rx-eth-ed

Context config>service>vprn>if>sap>eth-cfm>mep>grace>eth-ed

config>service>vprn>if>spoke-sdp>eth-cfm>mep>grace>eth-ed config>service>vprn>sub-if>grp-if>sap>eth-cfm>mep>grace>eth-ed

**Description** This command enables the reception and processing of the ITU-T Y.1731 ETH-ED PDU on

the MEP.

The no form of the command disables the reception of the ITU-T Y.1731 ETH-ED PDU on

the MEP.

Default rx-eth-ed

#### tx-eth-ed

Syntax [no] tx-eth-ed

**Context** config>service>vprn>if>sap>eth-cfm>mep>grace>eth-ed

config>service>vprn>if>spoke-sdp>eth-cfm>mep>grace>eth-ed config>service>vprn>sub-if>grp-if>sap>eth-cfm>mep>grace>eth-ed

**Description** This command enables the transmission of the ITU-T Y.1731 ETH-ED PDU from the MEP

when a system soft reset notification is received for one or more cards.

The **config>eth-cfm>system>grace-tx-enable** command must be configured to instruct the system that the node is capable of transmitting expected defect windows to the peers. Only one form of ETH-CFM grace (Nokia ETH-CFM Grace or ITU-T Y.1731 ETH-ED) may be

transmitted.

The no form of the command disables the transmission of the ITU-T Y.1731 ETH-ED PDU

from the MEP.

Default no tx-eth-ed

# eth-vsm-grace

Syntax eth-vsm-grace

**Context** config>service>vprn>if>sap>eth-cfm>mep>grace

config>service>vprn>if>spoke-sdp>eth-cfm>mep>grace config>service>vprn>sub-if>grp-if>sap>eth-cfm>mep>grace

**Description** This command enters the context to configure Nokia ETH-CFM Grace functional parameters.

## rx-eth-vsm-grace

Syntax [no] rx-eth-vsm-grace

**Context** config>service>vprn>if>sap>eth-cfm>mep>grace>eth-vsm-grace

config>service>vprn>if>spoke-sdp>eth-cfm>mep>grace>eth-vsm-grace config>service>vprn>sub-if>grp-if>sap>eth-cfm>mep>grace>eth-vsm-grace

**Description** This command enables the reception and processing of the Nokia ETH-CFM Grace PDU on

the MEP.

The Nokia Grace function is a vendor-specific PDU that informs MEP peers that the local

node may be entering a period of expected defect.

The no form of the command disables the reception of the Nokia ETH-CFM Grace PDU on

the MEP.

**Default** rx-eth-vsm-grace

## tx-eth-vsm-grace

Syntax [no] tx-eth-vsm-grace

**Context** config>service>vprn>if>sap>eth-cfm>mep>grace>eth-vsm-grace

config>service>vprn>if>spoke-sdp>eth-cfm>mep>grace>eth-vsm-grace

config>service>vprn>sub-if>grp-if>sap>eth-cfm>mep>grace>eth-vsm-grace

**Description** This command enables the transmission of the Nokia ETH-CFM Grace PDU from the MEP

when a system soft reset notification is received for one or more cards.

The Nokia Grace function is a vendor-specific PDU that informs MEP peers that the local

node may be entering a period of expected defect.

The **config**>**eth-cfm**>**system**>**grace-tx-enable** command must be configured to instruct the system that the node is capable of transmitting expected defect windows to the peers. Only

one form of ETH-CFM grace (Nokia ETH-CFM Grace or ITU-T Y.1731 ETH-ED) may be

transmitted.

The no form of the command disables the transmission of the Nokia ETH-CFM Grace PDU

from the MEP.

**Default** tx-eth-vsm-grace

# low-priority-defect

Syntax low-priority-defect {allDef | macRemErrXcon | remErrXcon | errXcon | xcon | noXcon}

**Context** config>service>vprn>if>sap>eth-cfm>mep

config>service>vprn>if>spoke-sdp>eth-cfm>mep config>service>vprn>sub-if>grp-if>sap>eth-cfm

**Description** This command specifies the lowest priority defect that is allowed to generate a fault alarm.

**Default** macRemErrXcon

**Parameters** — Specifies the lowest priority defect.

Values

allDef DefRDICCM, DefMACstatus, DefRemoteCCM,

DefErrorCCM, and DefXconCCM

macRemErrXcon Only DefMACstatus, DefRemoteCCM, DefErrorCCM,

and DefXconCCM

remErrXcon Only DefRemoteCCM, DefErrorCCM, and DefXconCCM

errXcon Only DefErrorCCM and DefXconCCM

xcon Only DefXconCCM; or

noXcon No defects DefXcon or lower are to be reported

### 3.8.2.28 IS-IS Commands

isis

Syntax [no] isis isis-instance

Context config>service>vprn

**Description** This command creates the context to configure the Intermediate-System-to-Intermediate-

System (IS-IS) protocol instance in the VPRN.

The IS-IS protocol instance is enabled with the **no shutdown** command in the

config>service>vprn>isis context. Alternatively, the IS-IS protocol instance is disabled with

the shutdown command in the config>service>vprn>isis context.

IS-IS instances are shutdown when created, so that all parameters can be configured prior

to the instance being enabled.

The **no** form of the command disables the ISIS protocol instance from the given VPRN

service.

Default 0

**Parameters** *isis-instance* — Specifies the instance ID for an IS-IS instance.

Values 1 to 31

## advertise-passive-only

Syntax [no] advertise-passive-only

Context config>service>vprn>isis

**Description** This command enables and disables IS-IS for the VPRN instance to advertise only prefixes

that belong to passive interfaces.

## advertise-router-capability

Syntax advertise-router-capability {area | as}

no advertise-router-capability

Context config>service>vprn>isis

config>service>vprn>isis>level

**Description** This command enables advertisement of a router's capabilities to its neighbors for

informational and troubleshooting purposes. A new TLV as defined in RFC 4971 advertises

the TE Node Capability Descriptor capability.

The parameters (area & as) control the scope of the capabilities advertisements.

The **no** form of this command, disables this capability.

**Default** no advertise-router-capability

**Parameters** area — Capabilities are only advertised within the area of origin.

**as** — Capabilities are only advertised throughout the entire autonomous system.

## all-I1isis

Syntax all-l1isis ieee-address

no all-l1isis

**Context** config>service>vprn>isis

**Description** This command specifies the MAC address to use for the VPRN instance of the L1 IS-IS

routers. The MAC address should be a multicast address. You should shut/no shut the IS-IS

instance to make the change operational.

**Default** all-l1isis 01-80-C2-00-01-00

Parameters ieee-address — Specifies the destination MAC address for all L1 I-IS neighbors on the

link for this ISIS instance.

#### all-l2isis

Syntax all-l2isis ieee-address

no all-l2isis

Context config>service>vprn>isis

**Description** This command specifies the MAC address to use for L2 IS-IS routers for the VPRN instance.

The MAC address should be a multicast address. You should shut/no shut the IS-IS instance

to make the change operational.

**Default** all-l2isis 01-80-C2-00-02-11

Parameters ieee-address — Specifies the destination MAC address for all L2 ISIS neighbors on the

link for this ISIS instance.

### area-id

Syntax [no] area-id area-address

Context config>service>vprn>isis

Description

This command configures the area ID portion of NSAP addresses for the VPRN instance. This identifies a point of connection to the network, such as a router interface, and is called a Network Service Access Point (NSAP). Addresses in the IS-IS protocol are based on the ISO NSAP addresses and Network Entity Titles (NETs), not IP addresses.

A maximum of 3 **area addresses** can be configured for the VPRN instance.

NSAP addresses are divided into three parts. Only the area ID portion is configurable.

- Area ID A variable length field between 1 and 13 bytes long. This includes the Authority and Format Identifier (AFI) as the most significant byte and the area ID.
- System ID A six-byte system identification. This value is not configurable. The system ID is derived from the system or router ID.
- Selector ID A one-byte selector identification that must contain zeros when configuring a NET. This value is not configurable. The selector ID is always 00.

The NET is constructed like an NSAP but the selector byte contains a 00 value. NET addresses are exchanged in hello and LSP PDUs. All net addresses configured on the node are advertised to its neighbors.

For Level 1 interfaces, neighbors can have different area IDs, but, they must have at least one area ID (AFI + area) in common. Sharing a common area ID, they become neighbors and area merging between the potentially different areas can occur.

For Level 2 (only) interfaces, neighbors can have different area IDs. However, if they have no area IDs in common, they become only Level 2 neighbors and Level 2 LSPs are exchanged.

For Level 1 and Level 2 interfaces, neighbors can have different area IDs. If they have at least one area ID (AFI + area) in common, they become neighbors. In addition to exchanging Level 2 LSPs, area merging between potentially different areas can occur.

If multiple **area-id** commands are entered, the system ID of all subsequent entries must match the first **area** address.

The **no** form of the command removes the area address.

## auth-keychain

Syntax auth-keychain name

**Context** config>service>vprn>isis>

config>service>vprn>isis>level

**Description** This command configures an authentication keychain to use for the protocol interface for the

VPRN instance. The keychain allows the rollover of authentication keys during the lifetime of

a session.

**Default** no auth-keychain

**Parameters** name — Specifies the name of the keychain, up to 32 characters, to use for the specified

protocol session or sessions.

### authentication-check

Syntax [no] authentication-check

Context config>service>vprn>isis

**Description** This command sets an authentication check to reject PDUs that do not match the type or key

requirements for the VPRN instance.

The default behavior when authentication is configured is to reject all IS-IS protocol PDUs

that have a mismatch in either the authentication type or authentication key.

When **no authentication-check** is configured, authentication PDUs are generated and IS-IS PDUs are authenticated on receipt. However, mismatches cause an event to be generated

and will not be rejected.

The no form of this command allows authentication mismatches to be accepted and generate

a log event.

**Default** authentication-check — Rejects authentication mismatches.

## authentication-key

Syntax authentication-key [authentication-key | hash-key] [hash | hash2]

no authentication-key

**Context** config>service>vprn>isis

config>service>vprn>isis>level

**Description** This command sets the authentication key used to verify PDUs sent by neighboring routers

on the interface for the VPRN instance.

Neighboring routers use passwords to authenticate PDUs sent from an interface. For authentication to work, both the authentication *key* and the authentication *type* on a segment must match. The OSPF Commands statement must also be included.

To configure authentication on the global level, configure this command in the **config>router>isis** context. When this parameter is configured on the global level, all PDUs are authenticated including the hello PDU.

To override the global setting for a specific level, configure the **authentication-key** command in the **config>router>isis>level** context. When configured within the specific level, hello PDUs are not authenticated.

The **no** form of the command removes the authentication key.

**Default** no authentication-key — No authentication key is configured.

#### **Parameters**

authentication-key — The authentication key. The key can be any combination of ASCII characters up to 255 characters in length (un-encrypted). If spaces are used in the string, enclose the entire string in quotation marks ("").

hash-key — The hash key. The key can be any combination of ASCII characters up to 342 characters in length (encrypted). If spaces are used in the string, enclose the entire string in quotation marks ("").

This is useful when a user must configure the parameter, but, for security purposes, the actual unencrypted key value is not provided.

hash — Specifies the key is entered in an encrypted form. If the hash or hash2 parameter is not used, the key is assumed to be in an unencrypted, clear text form. For security, all keys are stored in encrypted form in the configuration file with the hash or hash2 parameter specified.

hash2 — Specifies the key is entered in a more complex encrypted form that involves more variables than the key value alone, meaning that the hash2 encrypted variable cannot be copied and pasted. If the hash or hash2 parameter is not used, the key is assumed to be in an unencrypted, clear text form. For security, all keys are stored in encrypted form in the configuration file with the hash or hash2 parameter specified.

## authentication-type

Syntax authentication-type {password | message-digest}

no authentication

**Context** config>service>vprn>isis

config>service>vprn>isis>level

**Description** This command enables either simple password or message digest authentication or must go

in either the global IS-IS or IS-IS level context.

Both the authentication key and the authentication type on a segment must match. The

authentication-key statement must also be included.

Configure the authentication type on the global level in the config>router>isis context.

Configure or override the global setting by configuring the authentication type in the

config>router>isis>level context.

The no form of the command disables authentication.

**Default** no authentication-type — No authentication type is configured and authentication is disabled.

**Parameters** password — Specifies that simple password (plain text) authentication is required.

message-digest — Specifies that MD5 authentication in accordance with RFC2104 is

required.

## csnp-authentication

Syntax [no] csnp-authentication

Context config>service>vprn>isis

config>service>vprn>isis>level

**Description** This command enables authentication of individual ISIS packets of complete sequence

number PDUs (CSNP) type for the VPRN instance.

# default-route-tag

Syntax default-route-tag tag

no default-route-tag

Context config>service>vprn>isis

**Description** This command configures the route tag for default route for the router or VPRN service.

**Parameters** tag — Assigns a default tag.

Values 1 — 4294967295

### export

Syntax [no] export policy-name [policy-name...up to 5 max]

Context config>service>vprn>isis

**Description** This command configures export routing policies that determine the routes exported from the

routing table to IS-IS.

If no export policy is defined, non IS-IS routes are not exported from the routing table

manager to IS-IS.

If multiple policy names are specified, the policies are evaluated in the order they are specified. The first policy that matches is applied. If multiple export commands are issued, the last command entered overrides the previous command. A maximum of five policy names

can be specified.

If an aggregate command is also configured in the config>router context, then the

aggregation is applied before the export policy is applied.

Routing policies are created in the config>router>policy-options context.

The **no** form of the command removes the specified *policy-name* or all policies from the

configuration if no policy-name is specified.

**Default** no export — No export policy name is specified.

**Parameters** policy-name — The export policy name. Up to five policy-name arguments can be

specified.

## export-limit

Syntax export-limit number [log percentage]

no export-limit

Context config>service>vprn>isis

**Description** This command configures the maximum number of routes (prefixes) that can be exported into

IS-IS from the route table for the VPRN instance.

The **no** form of the command removes the parameters from the configuration.

**Default** no export-limit - The export limit for routes or prefixes is disabled.

**Parameters** 

*number* — Specifies the maximum number of routes (prefixes) that can be exported into RIP from the route table.

Values 1 to 4294967295

log percentage — Specifies the percentage of the export-limit, at which a warning log message and SNMP notification would be sent.

Values 1 to 100

### graceful-restart

Syntax [no] graceful-restart

Context config>service>vprn>isis

Description

This command enables IS-IS graceful restart (GR) to minimize service interruption. When the control plane of a GR-capable router fails or restarts, the neighboring routers (GR helpers) temporarily preserve IS-IS forwarding information. Traffic continues to be forwarded to the restarting router using the last known forwarding tables. If the control plane of the restarting router becomes operationally and administratively up within the grace period, the restarting router resumes normal IS-IS operation. If the grace period expires, then the restarting router is presumed inactive and the IS-IS topology is recalculated to route traffic around the failure.

The **no** form of the command disables graceful restart and removes the graceful restart configuration from the IS-IS instance.

**Default** no graceful-restart

## helper-disable

Syntax [no] helper-disable

**Context** config>service>vprn>isis>graceful-restart

**Description** This command disables helper support for IS-IS graceful restart (GR).

When **graceful-restart** is enabled, the router can be a helper (meaning that the router is helping a neighbor to restart), a restarting router, or both. The router only supports helper mode. It will not act as a restarting router, because the high availability feature set already preserves IS-IS forwarding information such that this functionality is not needed. This command is a historical command and should not be disabled. Configuring **helper-disable** has the effect of disabling graceful restart, because the router only supports helper mode.

The **no helper-disable** command enables helper support and is the default when graceful restart is enabled.

**Default** no helper-disable

### hello-authentication

Syntax [no] hello-authentication

Context config>service>vprn>isis

config>service>vprn>isis>interface config>service>vprn>isis>level

**Description** This command enables authentication of individual IS-IS Hello packets for the VPRN

instance.

The **no** form of the command suppresses authentication of Hello packets.

### hello-padding

Syntax [no] hello-padding {none | adaptive | loose | strict}

Context config>service>vprn>isis

config>service>vprn>isis>level config>service>vprn>isis>interface config>service>vprn>isis>interface>level

**Description** This command enables the IS-IS Hello (IIH) message padding to ensure that IS-IS LSPs can

traverse the link. When this option is enabled, IS-IS Hello messages are padded to the

maximum LSP MTU value, which can be set with the Isp-mtu-size command.

The **no** form of the command disables IS-IS Hello message padding.

**Default** no hello-padding — Hello message padding is not configured.

Parameters adaptive — Specifies

adaptive — Specifies the adaptive padding option; this option is able to detect MTU asymmetry from one side of the connection but uses more overhead than loose padding.

- point-to-point interface—Hello PDUs are padded until the sender declares an adjacency on the link to be in the state up. If the implementation supports RFC 3373/5303, Three-Way Handshake for IS-IS Point-to-Point Adjacencies, then this is when the three-way state is up. If the implementation uses the "classic" algorithm described in ISO 10589, this is when the adjacency state is up. If the neighbor does not support the adjacency state TLV, then padding continues.
- broadcast interface—Padding starts until at least one adjacency is up on the interface.

**loose** — Specifies the loose padding option; the loose padding may not be able to detect certain conditions such as asymmetrical MTUs between the routing devices.

- point-to-point interface—the Hello packet is padded from the initial detection of a new neighbor until the adjacency transitions to the INIT state
- broadcast interface—padding starts until at least one adjacency (broadcast only has up/down) is up on the interface

**none** — Specifies that the hello message padding is not enabled at this level even if it is configured at one of the parent levels.

**strict** — Specifies the strict padding option.

- point-to-point interface—padding is done for all adjacency states, and is continuous. Strict padding has the most overhead but detects MTU issues on both sides of a link
- broadcast interface—padding is done for all adjacency states, and is continuous. Strict padding has the most overhead but detects MTU issues on both sides of a link

### ignore-Isp-errors

Syntax [no] ignore-lsp-errors

Context config>service>vprn>isis

**Description** This command specifies that for

This command specifies that for this VPRN instance, ISIS will ignore LSP packets with errors. When enabled, IS-IS LSP errors will be ignored and the associated record will not be purged.

This command enables ISIS to ignore the ATT bit and therefore suppress the installation of

default routes.

The no form of the command specifies that ISIS will not ignore LSP errors.

#### iid-tly-enable

Syntax [no] iid-tlv-enable

Context config>service>vprn>isis

**Description** This command enables IS-IS multi-instance (MI) as described in draft-ietf-isis-mi-02. Multiple

instances allow instance-specific adjacencies to be formed that support multiple network topologies on the same physical interfaces. Each instance has an LSDB, and each PDU contains a TLV identifying the instance and the topology to which the PDU belongs.

The **iid-tlv-enable** (based on draft-ietf-isis-mi-02) and **standard-multi-instance** (based on draft-ginsberg-isis-mi-bis-01) commands cannot be configured in the same instance,

because the MAC addresses and PDUs in each standard are incompatible.

**Default** no iid-tly-enable

#### interface

Syntax [no] interface ip-int-name

Context config>service>vprn>isis

**Description** This command creates the context to configure an IS-IS interface.

When an area is defined, the interfaces belong to that area. Interfaces cannot belong to separate areas.

When the interface is a POS channel, the OSINCP is enabled when the interface is created and removed when the interface is deleted.

The **no** form of the command removes IS-IS from the interface.

The **shutdown** command in the **config>router>isis>interface** context administratively disables IS-IS on the interface without affecting the IS-IS configuration.

**Default** no interface — No IS-IS interfaces are defined.

Parameters ip-int-name — Identify the IP interface name created in the config>router>interface

context. The IP interface name must already exist.

#### bfd-enable

Syntax [no] bfd-enable {ipv4 | ipv6} [include-bfd-tlv]

**Context** config>service>vprn>interface

**Description** This command enables the use of bi-directional forwarding (BFD) to control IPv4 adjacencies.

By enabling BFD on an IPv4 or IPv6 protocol interface, the state of the protocol interface is tied to the state of the BFD session between the local node and the remote node. The parameters used for the BFD are set by the BFD command under the IP interface. This command must be given separately to enable/disable BFD for both IPv4 and IPv6.

The **no** form of this command removes BFD from the associated adjacency.

**Default** no bfd-enable ipv4

### csnp-interval

Syntax csnp-interval seconds

no csnp-interval

**Context** config>service>vprn>isis>interface

**Description** This command configures the time interval, in seconds, to send complete sequence number

(CSN) PDUs from the interface. IS-IS must send CSN PDUs periodically.

The **no** form of the command reverts to the default value.

**Default** csnp-interval 10 — CSN PDUs are sent every 10 seconds for LAN interfaces.

csnp-interval 5 — CSN PDUs are sent every 5 seconds for point-to-point interfaces.

**Parameters** seconds — The time interval, in seconds between successive CSN PDUs sent from this

interface expressed as a decimal integer.

1 to 65535

### default-instance

Syntax [no] default-instance

**Context** config>service>vprn>isis>interface

**Description** This command enables a non-MI capable router to establish an adjacency and operate with

an SR OS in a non-zero instance. If the router does not receive IID-TLVs, it will establish an adjacency in a single instance. Instead of establishing an adjacency in the standard instance 0, the router will establish an adjacency in the configured non-zero instance. The router will then operate in the configured non-zero instance so that it appears to be in the standard instance 0 to its neighbor. This feature is supported on point-to-point interfaces, broadcast

interfaces are not supported.

The no form of the command disables the functionality so that the router can only establish

adjacencies in the standard instance 0.

**Default** no default-instance

# hello-auth-keychain

Syntax hello-auth-keychain name

**Context** config>service>vprn>isis>interface

config>service>vprn>isis>interface>level

**Description** This command configures an authentication keychain to use for the protocol interface. The

keychain allows the rollover of authentication keys during the lifetime of a session.

**Default** no hello-auth-keychain

**Parameters** name — Specifies the name of the keychain, up to 32 characters, to use for the specified

protocol session or sessions.

## hello-authentication-key

Syntax hello-authentication-key [authentication-key | hash-key] [hash | hash2]

no hello-authentication-key

**Context** config>service>vprn>isis>interface

config>service>vprn>isis>interface>level

#### Description

This command configures the authentication key (password) for hello PDUs. Neighboring routers use the password to verify the authenticity of hello PDUs sent from this interface. Both the hello authentication key and the hello authentication type on a segment must match. The **hello-authentication-type** must be specified.

To configure the hello authentication key in the interface context use the **hello-authentication-key** in the **config>router>isis>interface** context.

To configure or override the hello authentication key for a specific level, configure the **hello-authentication-key** in the **config>router>isis>interface>level** context.

If both IS-IS and hello-authentication are configured, Hello messages are validated using hello authentication. If only IS-IS authentication is configured, it will be used to authenticate all IS-IS (including hello) protocol PDUs.

When the hello authentication key is configured in the **config>router>isis>interface** context, it applies to all levels configured for the interface.

The **no** form of the command removes the authentication-key from the configuration.

#### Default

no hello-authentication-key — No hello authentication key is configured.

#### **Parameters**

- authentication-key The hello authentication key (password). The key can be any combination of ASCII characters up to 254 characters in length (un-encrypted). If spaces are used in the string, enclose the entire string in quotation marks ("").
- hash-key The hash key. The key can be any combination of ASCII characters up to 342 characters in length (encrypted). If spaces are used in the string, enclose the entire string in quotation marks ("").

This is useful when a user must configure the parameter, but, for security purposes, the actual unencrypted key value is not provided.

- hash Specifies the key is entered in an encrypted form. If the hash or hash2 parameter is not used, the key is assumed to be in an unencrypted, clear text form. For security, all keys are stored in encrypted form in the configuration file with the hash or hash2 parameter specified.
- hash2 Specifies the key is entered in a more complex encrypted form that involves more variables than the key value alone, meaning that the hash2 encrypted variable cannot be copied and pasted. If the hash or hash2 parameter is not used, the key is assumed to be in an unencrypted, clear text form. For security, all keys are stored in encrypted form in the configuration file with the hash or hash2 parameter specified.

# hello-authentication-type

Syntax hello-authentication-type {password | message-digest}

no hello-authentication-type

**Context** config>service>vprn>isis>interface

config>service>vprn>isis>interface>level

#### Description

This command enables hello authentication at either the interface or level context. Both the hello authentication key and the hello authentication type on a segment must match. The hello **authentication-key** statement must also be included.

To configure the hello authentication type at the interface context, use **hello-authentication-type** in the **config>router>isis>interface** context.

To configure or override the hello authentication setting for a given level, configure the **hello-authentication-type** in the **config>router>isis>interface>level** context.

The **no** form of the command disables hello authentication.

**Default** no hello-authentication-type — hello authentication is disabled

**Parameters** password — Specifies simple password (plain text) authentication is required.

message-digest — Specifies MD5 authentication in accordance with RFC2104 (HMAC:

Keyed-Hashing for Message Authentication) is required.

### interface-type

Syntax interface-type {broadcast | point-to-point}

no interface-type

**Context** config>service>vprn>isis>interface

**Description** This command configures the IS-IS interface type as either broadcast or point-to-point.

Use this command to set the interface type of an Ethernet link to point-to-point to avoid having to carry the designated IS-IS overhead if the link is used as a point-to-point.

If the interface type is not known at the time the interface is added to IS-IS and subsequently the IP interface is bound (or moved) to a different interface type, then this command must be entered manually.

The **no** form of the command reverts to the default value.

**Default** point-to-point — For IP interfaces on SONET channels.

broadcast — For IP interfaces on Ethernet or unknown type physical interfaces.

**Special Cases SONET** — Interfaces on SONET channels default to the point-to-point type.

**Ethernet or Unknown** — Physical interfaces that are Ethernet or unknown default to the broadcast type.

**Parameters** broadcast — Configures the interface to maintain this link as a broadcast network.

**point-to-point** — Configures the interface to maintain this link as a point-to-point link.

## ipv4-multicast-disable

Syntax [no] ipv4-multicast-disable

**Context** config>service>vprn>isis>interface

**Description** This command administratively disables/enables ISIS operation for IPv4.

**Default** no ipv4-multicast-disable

## ipv6-unicast-disable

Syntax [no] ipv6-unicast-disable

Context config>router>isis>interface

config>service>vprn>isis>interface

**Description** This command disables IS-IS IPv6 unicast routing for the interface.

By default IPv6 unicast on all interfaces is enabled. However, IPv6 unicast routing on IS-IS is

in effect when the **config>router>isis>ipv6-routing mt** command is configured.

The **no** form of the command enables IS-IS IPv6 unicast routing for the interface.

### hello-interval

Syntax hello-interval seconds

no hello-interval

Context config>router>isis>interface>level

config>service>vprn>isis>interface>level

**Description** This command configures the interval in seconds between Hello messages sent on the

interface at this level.

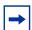

**Note:** The neighbor hold-time is (hello multiplier \* hello interval) on point-to-point interfaces, and (hello multiplier \* hello interval / 3) on broadcast interfaces. Hello values can be adjusted for faster convergence, but the hold-time should always be > 3 to reduce routing instability.

The **no** form of the command to reverts to the default value.

**Default** hello-interval 9

**Parameters** seconds — The hello interval in seconds expressed as a decimal integer.

Values 1 to 20000

## hello-multiplier

Syntax hello-multiplier multiplier

no hello-multiplier

Context config>router>isis>if>level level-number

config>service>vprn>isis>interface>level

**Description** This command configures the number of missing hello messages from a neighbor before the

router declares the adjacency down.

**→** 

**Note:** The neighbor hold-time is (hello multiplier \* hello interval) on point-to-point interfaces, and (hello multiplier \* hello interval / 3) on broadcast interfaces. Hello values can be adjusted for faster convergence, but the hold-time should always be > 3 to reduce routing instability.

The **no** form of the command reverts to the default value.

**Default** hello-multiplier 3

**Parameters** *multiplier* — The multiplier for the hello interval expressed as a decimal integer.

Values 2 to 100

## ipv4-multicast-metric

Syntax ipv4-multicast-metric metric

no ipv4-multicast-metric

Context config>service>vprn>isis>interface>level

**Description** This command configures IS-IS interface metric for IPv4 multicast for the VPRN instance.

The **no** form of this command removes the metric from the configuration.

**Parameters** *metric* — Specifies the IS-IS interface metric for IPv4 multicast.

**Values** 1 to 16777215

## ipv6-unicast-metric

Syntax ipv6-unicast-metric metric

no ipv6-unicast-metric

**Context** config>service>vprn>isis>interface>level

**Description** This command configures IS-IS interface metric for IPv6 unicast.

The **no** form of this command removes the metric from the configuration.

**Parameters** *metric* — Specifies the IS-IS interface metric for IPv6 unicast.

**Values** 1 to 16777215

#### metric

Syntax metric metric

no metric

**Context** config>service>vprn>isis>interface>level

**Description** This command configures the metric used for the level on the interface.

In order to calculate the lowest cost to reach a given destination, each configured level on each interface must have a cost. The costs for each level on an interface may be different.

If the metric is not configured, the default of 10 is used unless reference bandwidth is

configured.

The **no** form of the command reverts to the default value.

**Default** 10 — A metric of 10 for the level on the interface is used.

**Parameters** *metric* — The metric assigned for this level on this interface.

**Values** 1 to 16777215

### passive

Syntax [no] passive

**Context** config>service>vprn>isis>interface

config>service>vprn>isis>interface>level

**Description** This command adds the passive attribute which causes the interface to be advertised as an

IS-IS interface without running the IS-IS protocol. Normally, only interface addresses that are configured for IS-IS are advertised as IS-IS interfaces at the level that they are configured.

When the passive mode is enabled, the interface or the interface at the level ignores ingress

IS-IS protocol PDUs and will not transmit IS-IS protocol PDUs.

The **no** form of the command removes the passive attribute.

**Default** passive (service interfaces defined using the service-prefix command in **config>router**)

no passive (all other interfaces)

## priority

Syntax priority number

no priority

Context config>service>vprn>isis>interface>level

**Description** This command configures the priority of the IS-IS router interface for designated router

election on a multi-access network.

This priority is included in hello PDUs transmitted by the interface on a multi-access network. The router with the highest priority is the preferred designated router. The designated router is responsible for sending LSPs with regard to this network and the routers that are attached

to it.

The **no** form of the command reverts to the default value.

Default 64

**Parameters** *number* — Specifies the priority for this interface at this level.

Values 0 to 127

### sd-offset

Syntax sd-offset offset-value

no sd-offset

**Context** config>service>vprn>isis>interface>level

**Description** If the pre-FEC error rate of the associated DWDM port crosses the configured **sd-threshold**,

this offset-value is added to the IS-IS interface metric. This parameter is only effective if the interface is associated with a DWDM port and the **sd-threshold** value is configured under

that port.

The **no** form of the command reverts the offset value to 0.

**Default** no sd-offset

Parameters offset-value — Specifies the amount the interface metric is increased by if the sd-

threshold is crossed.

Values 0 to 16777215

#### sf-offset

Syntax sf-offset offset-value

no sf-offset

**Context** config>service>vprn>isis>interface>level

**Description** If the pre-FEC error rate of the associated DWDM port crosses the configured **sf-threshold**,

this offset-value is added to the IS-IS interface metric. This parameter is only effective if the interface is associated with a DWDM port and the **sf-threshold** value is configured under that

port.

The **no** form of the command reverts the offset value to 0.

**Default** no sf-offset

Parameters offset-value — Specifies the amount the interface metric is increased by if the sf-

threshold is crossed.

**Values** 0 to 16777215

## Ifa-policy-map

Syntax Ifa-policy-map route-nh-template template-name

no Ifa-policy-map

**Context** config>service>vprn>isis>interface

**Description** This command applies a route next-hop policy template to the IS-IS interface for the VPRN

instance.

When a route next-hop policy template is applied to an interface in IS-IS, it is applied in both level 1 and level 2. When a route next-hop policy template is applied to an interface in OSPF, it is applied in all areas. However, the command in an OSPF interface context can only be executed under the area in which the specified interface is primary and then applied in that area and in all other areas where the interface is secondary. If the user attempts to apply it to an area where the interface is secondary, the command fails.

If the user excluded the interface from LFA using the command **loopfree-alternate-exclude**, the LFA policy, if applied to the interface, has no effect.

Finally, if the user applied a route next-hop policy template to a loopback interface or to the system interface, the command will not be rejected, but it will result in no action being taken.

The **no** form deletes the mapping of a route next-hop policy template to an OSPF or IS-IS interface.

**Parameters** template-name — Specifies the name of the template, up to 32 characters.

# loopfree-alternate-exclude

Syntax [no] loopfree-alternate-exclude

Context config>service>vprn>isis>interface

config>service>vprn>isis>level

#### **Description**

This command instructs IGP to not include a specific interface or all interfaces participating in a specific IS-IS level or OSPF area in the SPF LFA computation. This provides a way of reducing the LFA SPF calculation where it is not needed.

When an interface is excluded from the LFA SPF in IS-IS, it is excluded in both level 1 and level 2. When it is excluded from the LFA SPF in OSPF, it is excluded in all areas. However, the above OSPF command can only be executed under the area in which the specified interface is primary and once enabled, the interface is excluded in that area and in all other areas where the interface is secondary. If the user attempts to apply it to an area where the interface is secondary, the command fails.

The **no** form of this command re-instates the default value for this command.

**Default** no loopfree-alternate-exclude

### load-balancing-weight

Syntax load-balancing-weight weight

no load-balancing-weight

Context config>service>vprn>isis>interface

Description

This command configures the weighted ECMP load-balancing weight for an IS-IS interface of the VPRN. If the interface becomes an ECMP next-hop for IPv4 or IPv6 route and all the other ECMP next-hops are interfaces with configured (non-zero) load-balancing weights, then the traffic distribution over the ECMP interfaces is proportional to the weights. In other words, the interface with the largest load-balancing-weight should receive the most forwarded traffic if weighted ECMP is applicable.

The **no** form of this command disables weighted ECMP for the interface and, therefore, effectively disables weighted ECMP for any IP prefix that has this interface as a next-hop.

**Default** no load-balancing-weight

**Parameters** weight — Specifies the weight.

**Values** 0 to 4294967295

## Isp-pacing-interval

Syntax Isp-pacing-interval milli-seconds

no Isp-pacing-interval

**Context** config>service>vprn>isis>interface

**Description** This command configures the interval during which LSPs are sent from the interface.

To avoid overwhelming neighbors that have less CPU processing power with LSPs, the pacing interval can be configured to limit how many LSPs are sent during an interval. LSPs may be sent in bursts during the interval up to the configured limit. If a value of 0 is configured, no LSPs are sent from the interface.

The **no** form of the command reverts to the default value.

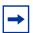

**Note:** The IS-IS timer granularity is 100 ms. Timer values are rounded down to the nearest granularity, for example a configured value of 550 ms is internally rounded down to 500 ms.

Default

100 — LSPs are sent in 100 millisecond intervals.

**Parameters** 

*milli-seconds* — Specifies the interval in milliseconds during which IS-IS LSPs are sent from the interface expressed as a decimal integer.

**Values** 0 to 65535

### mesh-group

Syntax mesh-group {value | blocked}

no mesh-group

Context

config>service>vprn>isis>interface

**Description** 

This command assigns an interface to a mesh group. Mesh groups limit the amount of flooding that occurs when a new or changed LSP is advertised throughout an area.

All routers in a mesh group should be fully meshed. When LSPs need to be flooded, only a single copy is received rather than a copy per neighbor.

To create a mesh group, configure the same mesh group value for each interface that is part of the mesh group. All routers must have the same mesh group value configured for all interfaces that are part of the mesh group.

To prevent an interface from flooding LSPs, the optional **blocked** parameter can be specified. Configure mesh groups carefully. It is easy to created isolated islands that do not receive updates as (other) links fail.

The **no** form of the command removes the interface from the mesh group.

Default

no mesh-group — The interface does not belong to a mesh group.

**Parameters** 

value — Specifies a unique decimal integer value distinguishes this mesh group from other mesh groups on this or any other router that is part of this mesh group.

Values 1 to 2000000000

**blocked** — Prevents an interface from flooding LSPs.

### retransmit-interval

Syntax retransmit-interval seconds

no retransmit-interval

**Context** config>service>vprn>isis>interface

**Description** This command configures the minimum time between LSP PDU retransmissions on a point-

to-point interface.

The **no** form of the command reverts to the default value.

Default 100

Parameters seconds — Specifies the interval in seconds that IS-IS LSPs can be sent on the interface

1 to 65535.

tag

Syntax tag tag

no tag

Context config>service>vprn>isis>interface

**Description** This command configures a route tag to the specified IP address of an interface.

**Parameters** tag — Specifies the tag value.

Values 1 to 4294967295

## ipv4-multicast-routing

Syntax ipv4-multicast-routing {native | mt}

[no] ipv4-multicast-routing

Context config>service>vprn>isis

**Description** The multicast RTM is used for Reverse Path Forwarding checks. This command controls

which IS-IS topology is used to populate the IPv4 multicast RTM.

The **no** ipv4-multicast-routing form of the command results in none of the IS-IS routes being populated in the IPv4 multicast RTM and would be used if multicast is configured to use the

unicast RTM for the RPF check.

**Default** ipv4-multicast-routing native

Parameters native — Causes IPv4 routes from the MT0 topology to be added to the multicast RTM

for RPF checks.

mt — Causes IPv4 routes from the MT3 topology to be added to the multicast RTM for RPF checks.

### ipv4-routing

Syntax [no] ipv4-routing

**Context** config>service>vprn>isis

**Description** This command specifies whether this IS-IS instance supports IPv4.

The **no** form of the command disables IPv4 on the IS-IS instance.

**Default** ipv4-routing

## ipv6-routing

Syntax [no] ipv6-routing {native | mt}

Context config>service>vprn>isis

**Description** This command enables IPv6 routing.

The **no** form of the command disables support for IS-IS IPv6 TLVs for IPv6 routing.

**Default** disabled

Parameters native — Enables IS-IS IPv6 TLVs for IPv6 routing and enables support for native IPv6

TLVs.

mt — Enables IS-IS multi-topology TLVs for IPv6 routing. When this parameter is

specified, the support for native IPv6 TLVs is disabled.

#### level

Syntax level level-number

Context config>service>vprn>isis>

config>service>vprn>isis>interface config>service>vprn>isis>link-group

**Description** This command creates the context to configure IS-IS Level 1 or Level 2 area attributes.

A router can be configured as a Level 1, Level 2, or Level 1-2 system. A Level 1 adjacency can be established if there is at least one area address shared by this router and a neighbor.

A Level 2 adjacency cannot be established over this interface.

Level 1/2 adjacency is created if the neighbor is also configured as Level 1/2 router and has at least one area address in common. A Level 2 adjacency is established if there are no common area IDs.

A Level 2 adjacency is established if another router is configured as Level 2 or a Level 1/2 router with interfaces configured as Level 1/2 or Level 2. Level 1 adjacencies will not established over this interface.

To reset global and/or interface level parameters to the default, the following commands must be entered independently:

level> no hello-authentication-key level> no hello-authentication-type

level> no hello-interval level> no hello-multiplier

level> no metric level> no passive level> no priority

**Default** level 1 or level 2

Special Cases

**Global IS-IS Level** — The **config>router>isis** context configures default global parameters for both Level 1 and Level 2 interfaces.

**IS-IS Interface Level** — The **config>router>isis>interface** context configures IS-IS operational characteristics of the interface at Level 1 and/or Level 2. A logical interface can be configured on one Level 1 and one Level 2. In this case, each level can be configured independently and parameters must be removed independently.

By default an interface operates in both Level 1 and Level 2 modes.

**Parameters** 

level-number — The IS-IS level number.

Values 1, 2

# default-ipv4-multicast-metric

Syntax default-ipv4-multicast-metric metric

no default-ipv4-multicast-metric

Context config>service>vprn>isis>level

**Description** This command configures the default metric to be used for the IS-IS interface in the IPv4

multicast topology (MT3).

The **no** form of this command deletes the specified default metric and reverts to using the

system default of 10.

Default 10

**Parameters** metric — Specifies the default metric for interfaces in the IPv4 multicast topology (MT3).

**Values** 1 to 16777215

### default-ipv6-multicast-metric

Syntax default-ipv6-multicast-metric metric

no default-ipv6-multicast-metric

Context config>service>vprn>isis>level

**Description** This command configures the default metric to be used for the IS-IS interface in the IPv6

multicast topology (MT4).

The no form of this command deletes the specified default metric and reverts to using the

system default of 10.

Default 10

**Parameters** metric — Specifies the default metric for interfaces in the IPv4 multicast topology (MT4).

1 to 16777215

## default-ipv6-unicast-metric

Syntax default-ipv6-unicast-metric ipv6 metric

no default-ipv6-unicast-metric

Context config>service>vprn>isis>level

**Description** This command specifies the default metric for IPv6 unicast.

**Default** no default-ipv6-unicast-metric

**Parameters** *ipv6-metric* — Specifies the default metric for IPv6 unicast.

**Values** 1 to 16777215

### default-metric

Syntax default-metric ipv4 metric

no default-metric

Context config>service>vprn>isis>level

**Description** This command specifies the configurable default metric used for all IS-IS interfaces on this

level. This value is not used if a metric is configured for an interface.

Default 10

**Parameters** *ipv4 metric* — Specifies the default metric for IPv4 unicast.

**Values** 1 to 16777214

### external-preference

Syntax external-preference preference

no external-preference

Context config>service>vprn>isis>level

**Description** This command configures the external route preference for the IS-IS level.

The **external-preference** command configures the preference level of either IS-IS level 1 or IS-IS level 2 external routes. By default, the preferences are as listed in the table below.

A route can be learned by the router by different protocols, in which case, the costs are not comparable. When this occurs, the preference decides the route to use.

Different protocols should not be configured with the same preference, if this occurs the tiebreaker is dependent on the default preference table. If multiple routes are learned with an identical preference using the same protocol, the lowest cost route is used. If multiple routes are learned with an identical preference using the same protocol and the costs (metrics) are equal, then the decision of the route to use is determined by the configuration of the **ecmp** in the **config>router** context.

**Default** Default preferences are listed in Table 45.

Table 45 Default Preferences

| Route Type             | Preference | Configurable     |
|------------------------|------------|------------------|
| Direct attached        | 0          | No               |
| Static route           | 5          | Yes              |
| MPLS                   | 7          | _                |
| OSPF internal routes   | 10         | No               |
| IS-IS Level 1 internal | 15         | Yes <sup>1</sup> |
| IS-IS Level 2 internal | 18         | Yes <sup>1</sup> |
| OSPF external          | 150        | Yes              |
| IS-IS Level 1 external | 160        | Yes              |
| IS-IS Level 2 external | 165        | Yes              |

Table 45 Default Preferences (Continued)

| Route Type | Preference | Configurable |
|------------|------------|--------------|
| BGP        | 170        | Yes          |
| BGP        | 170        | Yes          |

#### Note:

1. Internal preferences are changed using the **preference** command in the **config>router>isis>level** *level-number* context.

#### **Parameters**

preference — The preference for external routes at this level as expressed.

Values 1 to 255

## preference

Syntax preference preference

no preference

Context

cconfig>service>vprn>isis>level

#### Description

This command configures the preference level of either IS-IS Level 1 or IS-IS Level 2 internal routes. By default, the preferences are listed in the table below.

A route can be learned by the router by different protocols, in which case, the costs are not comparable. When this occurs, the preference is used to decide to which route will be used.

Different protocols should not be configured with the same preference, if this occurs the tiebreaker is per the default preference table as defined in the table below. If multiple routes are learned with an identical preference using the same protocol, the lowest cost route is used. If multiple routes are learned with an identical preference using the same protocol and the costs (metrics) are equal, then the decision what route to use is determined by the configuration of the **ecmp** in the config>router context.

#### Default

Default preferences are listed in Table 46

Table 46 Default Preferences

| Route Type           | Preference | Configurable |
|----------------------|------------|--------------|
| Direct attached      | 0          | No           |
| Static route         | 5          | Yes          |
| MPLS                 | 7          | _            |
| OSPF internal routes | 10         | No           |

| Route Type             | Preference | Configurable     |
|------------------------|------------|------------------|
| IS-IS level 1 internal | 15         | Yes              |
| IS-IS level 2 internal | 18         | Yes              |
| OSPF external          | 150        | Yes              |
| IS-IS level 1 external | 160        | Yes <sup>1</sup> |
| IS-IS level 2 external | 165        | Yes <sup>1</sup> |
| BGP                    | 170        | Yes              |

#### Note

1. External preferences are changed using the **external-preference** command in the **config>router>isis>level** *level-number* context.

#### **Parameters**

preference — The preference for external routes at this level expressed as a decimal integer.

Values 1 to 255

## wide-metrics-only

Syntax [no] wide-metrics-only

Context config>service>vprn>isis>level

Description

This command enables the exclusive use of wide metrics in the LSPs for the level number. Narrow metrics can have values between 1 and 63. IS-IS can generate two TLVs, one for the adjacency and one for the IP prefix. In order to support traffic engineering, wider metrics are required. When wide metrics are used, a second pair of TLVs are added, again, one for the adjacency and one for the IP prefix.

By default, both sets of TLVs are generated. When wide-metrics-only is configured, IS-IS only generates the pair of TLVs with wide metrics for that level.

The **no** form of the command reverts to the default value.

## level-capability

Syntax level-capability {level-1 | level-2 | level-1/2}

no level-capability

**Context** config>service>vprn>isis

config>service>vprn>isis>interface

#### Description

This command configures the routing level for an instance of the IS-IS routing process.

An IS-IS router and an IS-IS interface can operate at Level 1, Level 2 or both Level 1 and 2.

Table 47 displays configuration combinations and the potential adjacencies that can be formed.

Table 47 Potential Adjacency Capabilities

| Global Level | Interface Level | Potential Adjacency    |
|--------------|-----------------|------------------------|
| L 1/2        | L 1/2           | Level 1 and/or Level 2 |
| L 1/2        | L 1             | Level 1 only           |
| L 1/2        | L 2             | Level 2 only           |
| L 2          | L 1/2           | Level 2 only           |
| L 2          | L 2             | Level 2 only           |
| L 2          | L 1             | none                   |
| L 1          | L 1/2           | Level 1 only           |
| L 1          | L 2             | none                   |
| L 1          | L 1             | Level 1 only           |

The **no** form of the command removes the level capability from the configuration.

**Default** 

level-1/2

**Special Cases** 

**IS-IS Router** — In the **config>router>isis** context, changing the **level-capability** performs a restart on the IS-IS protocol instance.

IS-IS Interface — In the config>router>isis>interface context, changing the level-capability performs a restart of IS-IS on the interface.

**Parameters** 

**level-1** — Specifies the router/interface can operate at Level 1 only.

**level-2** — Specifies the router/interface can operate at Level 2 only.

**level-1/2** — Specifies the router/interface can operate at both Level 1 and Level 2.

## link-group

Syntax [no] link-group link-group-name

Context config>service>vprn>isis

**Description** This command configures a link-group for the router or VPRN instance.

The **no** form of the command removes the specified link-group.

Parameters link-group-name — Name of the link-group to be added or removed from the router or

VPRN service.

## description

Syntax description string

no description

Context config>service>vprn>isis>link-group

**Description** This command adds a description string to the associated link-group. The string can be up to

256 characters long and can only contain printable characters. If the command is issued in the context of a link-group that already contains a description then the previous description

string is replaced.

The **no** form of the command removes the description from the associated link-group.

**Default** revert-members oper-members

**Parameters** string — Character string to be associated with the associated link-group.

## ipv4-multicast-metric-offset

Syntax ipv4-multicast-metric-offset offset-value

no ipv4-multicast-metric-offset

**Context** config>service>vprn>isis>link-group>level

**Description** This command sets the offset value for the IPv4 multicast address family. If the number of

operational links drops below the oper-members threshold, the configured offset is applied to

the interface metric for the IPv4 multicast topology

The **no** form of the command reverts the offset value to 0.

**Default** no ipv4-multicast-metric-offset

**Parameters** offset-value — Specifies the amount the interface metric for the associated address

family is to be increased if the number of operational members in the associated link-

group drops below the oper-members threshold.

Values 0 to 6777215

# ipv4-unicast-metric-offset

Syntax ipv4-unicast-metric-offset offset-value

no ipv4-unicast-metric-offset

Context config>service>vprn>isis>link-group>level

This command sets the offset value for the IPv4 unicast address family. If the number of Description

operational links drops below the oper-members threshold, the configured offset is applied to

the interface metric.

The **no** form of the command reverts the offset value to 0.

Default no ipv4-unicast-metric-offset

**Parameters** offset-value — Specifies the amount the interface metric for the associated address

family is to be increased if the number of operational members in the associated link-

group drops below the oper-members threshold.

Values 0 to 6777215

## ipv6-unicast-metric-offset

**Syntax** ipv6-unicast-metric-offset offset-value

no ipv6-unicast-metric-offset

Context config>service>vprn>isis>link-group>level

Description This command sets the offset value for the IPv6 unicast address family. If the number of

operational links drops below the oper-members threshold, the configured offset is applied

to the interface metric for the IPv6 topology.

The **no** form of the command reverts the offset value to 0.

Default no ipv6-unicast-metric-offset

**Parameters** offset-value — Specifies the amount the interface metric for the associated address

family is to be increased if the number of operational members in the associated link-

group drops below the oper-members threshold.

Values 0 to 6777215

#### member

**Syntax** [no] member interface-name

Context config>service>vprn>isis>link-group>level

Description This command adds or removes a links to the associated link-group. The interface name

should already exist before it is added to a link-group.

The **no** form of the command removes the specified interface from the associated link-group.

Parameters interface-name — Name of the interface to be added or removed from the associated

link-group.

### oper-members

Syntax oper-members oper-members

no oper-members

Context config>service>vprn>isis>link-group>level

**Description** This command sets the threshold for the minimum number of operational links for the

associated link-group. If the number of operational links drops below this threshold, the configured offsets are applied. For example, oper-members=3. The metric of the member

interfaces is increased when the number of interfaces is lower than 3.

The **no** form of the command reverts the oper-members limit to 1.

**Default** oper-members 0

**Parameters** oper-members — Specifies the number of operational members.

Values 0 to 8

#### revert-members

**Syntax** revert-members revert-members

no revert-members

Context config>router>isis>link-group

config>service>vprn>isis>link-group>level

**Description** This command sets the threshold for the minimum number of operational links to return the

associated link-group to its normal operating state and remove the associated offsets to the IS-IS metrics. If the number of operational links is equal to or greater than the configured

revert-member threshold then the configured offsets are removed.

The **no** form of the command reverts the revert-members threshold back to the default which

is equal to the oper-member threshold value.

**Parameters** revert-members — Specifies the number of revert members.

Values 0 to 8

## loopfree-alternate

Syntax [no] loopfree-alternate

Context config>service>vprn>isis

**Description** This command enables Loop-Free Alternate (LFA) computation by SPF under the IS-IS

routing protocol level or under the OSPF routing protocol instance level.

When this command is enabled, it instructs the IGP SPF to attempt to pre-compute both a primary next-hop and an LFA next-hop for every learned prefix. When found, the LFA next-hop is populated into the routing table along with the primary next-hop for the prefix.

The **no** form of this command disables the LFA computation by IGP SPF.

**Default** no loopfree-alternate

## loopfree-alternate-exclude

Syntax loopfree-alternate-exclude prefix-policy prefix-policy [prefix-policy... up to 5]

no loopfree-alternate-exclude

Context config>service>vprn>isis

**Description** This command excludes from LFA SPF calculation prefixes that match a prefix entry or a tag

entry in a prefix policy.

The implementation already allows the user to exclude an interface in IS-IS or OSPF, an

OSPF area, or an IS-IS level from the LFA SPF.

If a prefix is excluded from LFA, then it will not be included in LFA calculation regardless of its priority. The prefix tag will, however, be used in the main SPF. Prefix tags are defined for

the IS-IS protocol but not for the OSPF protocol.

The default action of the **loopfree-alternate-exclude** command, when not explicitly specified by the user in the prefix policy, is a "reject". Thus, regardless if the user did or did not explicitly add the statement "default-action reject" to the prefix policy, a prefix that did not match any

entry in the policy will be accepted into LFA SPF.

The **no** form deletes the exclude prefix policy.

**Parameters** *prefix-policy prefix-policy* — Specifies the name of the prefix policy, up to 32 characters.

The specified name must have been already defined.

## Isp-lifetime

Syntax Isp-lifetime seconds

no Isp-lifetime

**Context** config>service>vprn>isis

**Description** This command sets the time, in seconds, the router wants the LSPs it originates to be

considered valid by other routers in the domain.

Each LSP received is maintained in an LSP database until the **Isp-lifetime** expires unless the originating router refreshes the LSP. By default, each router refreshes its LSPs every 20 minutes (1200 seconds) so other routers will not age out the LSP.

The LSP refresh timer is derived from this formula: lsp-lifetime/2

The **no** form of the command reverts to the default value.

**Default** 1200 — LSPs originated by the router should be valid for 1200 seconds (20 minutes).

**Parameters** seconds — The time, in seconds, that the router wants the LSPs it originates to be

considered valid by other routers in the domain.

Values 350 to 65535

## Isp-mtu-size

Syntax Isp-mtu-size size

no Isp-mtu-size

Context config>service>vprn>isis

config>service>vprn>isis>level

**Description** This command configures the LSP MTU size. If the *size* value is changed from the default

using CLI or SNMP, then ISIS must be restarted for the change to take effect. This can be done by performing a **shutdown** command and then a **no shutdown** command in the

config>router>isis context.

-

**Note:** Using the **exec** command to execute a configuration file to change the LSP MTU size from its default value will automatically restart IS-IS for the change to take effect.

The **no** form of the command reverts to the default value.

Default 1492

**Parameters** size — Specifies the LSP MTU size.

**Values** 490 to 9190

# Isp-refresh-interval

Syntax | Isp-refresh-interval [seconds] [half-lifetime {enable | disable}]

no Isp-refresh-interval

Context config>service>vprn>isis

**Description** This command configures the IS-IS LSP refresh timer interval for the VPRN instance. When

configuring the LSP refresh interval, the value that is specified for **Isp-lifetime** must also be considered. The LSP refresh interval cannot be greater than 90% of the LSP lifetime.

The no form of the command reverts to the default (600 seconds), unless this value is greater than 90% of the LSP lifetime. For example, if the LSP lifetime is 400, then the no lsp-refresh-

interval command will be rejected.

**Default** 600, half-lifetime enable

**Parameters** seconds — Specifies the refresh interval.

Values 150 to 65535

half-lifetime — Sets the refresh interval to always be half the Isp-lifetime value. When

this parameter is set to **enable**, the configured refresh interval is ignored.

Values enable, disable

## multi-topology

Syntax [no] multi-topology

Context config>service>vprn>isis

**Description** This command enables IS-IS multi-topology support.

**Default** disabled

# ipv4-multicast

Syntax [no] ipv4-multicast

Context config>service>vprn>isis>multi-topology

**Description** This command enables support for the IPv4 topology (MT3) within the associate IS-IS

instance.

The **no** form of this command disables support for the IPv4 topology (MT3) within the

associated IS-IS instance.

**Default** no ipv4-multicast

# ipv6-unicast

Syntax [no] ipv6-unicast

**Context** config>service>vprn>isis>multi-topology

**Description** This command enables multi-topology TLVs.

The no form of the command disables multi-topology TLVs.

## multicast-import

Syntax [no] multicast-import

Context config>service>vprn>isis

**Description** This command enables ISIS to submit routes into the multicast Route Table Manager (RTM).

The no form of the command disables the submission of routes into the multicast RTM.

**Default** no multicast-import

### overload

Syntax overload [timeout seconds] [max-metric]

no overload

**Context** config>service>vprn>isis

**Description** This command administratively sets the IS-IS router to operate in the overload state for a

specific time period, in seconds, or indefinitely.

During normal operation, the router may be forced to enter an overload state due to a lack of resources. When in the overload state, the router is only used if the destination is reachable by the router and will not be used for other transit traffic.

If a time period is specified, the overload state persists for the configured length of time. If no time is specified, the overload state operation is maintained indefinitely.

The **overload** command can be useful in circumstances where the router is overloaded or used prior to executing a **shutdown** command to divert traffic around the router.

The **max-metric** parameter can be set to advertise transit links with the maximum metric of 0xffffffe (wide metrics) or 0x3f (regular metrics), instead of setting the overload bit when placing the router in overload.

The **no** form of the command causes the router to exit the overload state.

**Default** no overload

**Parameters** seconds — The time, in seconds, that this router must operate in overload state.

Values 60 to 1800

**Default** infinity (overload state maintained indefinitely)

max-metric — Set the maximum metric instead of overload.

## overload-export-external

Syntax [no] overload-export-external

Context config>service>vprn>isis

**Description** This command enables external routes that are exported with an IS-IS export policy to

continue to be advertised when the router is in overload.

The **no** form of the command causes external routes to be withdrawn when the router is in

overload.

**Default** no overload-export-external

## overload-export-interlevel

Syntax [no] overload-export-interlevel

Context config>service>vprn>isis

**Description** This command enables inter-level routes that are exported with an IS-IS export policy to

continue to be advertised when the router is in overload.

The **no** form of the command causes inter-level routes to be withdrawn when the router is in

overload.

**Default** no overload-export-external

### overload-on-boot

Syntax overload-on-boot [timeout seconds] [max-metric]

no overload-on-boot

**Context** config>service>vprn>isis

**Description** When the router is in an overload state, the router is used only if there is no other router to

reach the destination. This command configures the IGP upon bootup in the overload state

until one of the following events occur:

**Step 1.** The timeout timer expires.

Step 2. A manual override of the current overload state is entered with the

config>router>isis>no overload command.

The **no overload** command does not affect the **overload-on-boot** function.

If no timeout is specified, IS-IS will go into overload indefinitely after a reboot. After the reboot, the IS-IS status will display a permanent overload state:

- L1 LSDB Overload : Manual on boot (Indefinitely in overload)
- L2 LSDB Overload : Manual on boot (Indefinitely in overload)

This state can be cleared with the **config>router>isis>no overload** command.

When specifying a timeout value, IS-IS will go into overload for the configured timeout after a reboot. After the reboot, the IS-IS status will display the remaining time the system stays in overload:

- L1 LSDB Overload : Manual on boot (Overload Time Left : 17)
- L2 LSDB Overload: Manual on boot (Overload Time Left: 17)

The overload state can be cleared before the timeout expires with the **config>router>isis>no overload** command.

The **no** form of the command removes the overload-on-boot functionality from the configuration.

Use the **show router isis status** command to display the administrative and operational state as well as all timers.

**Default** no overload-on-boot

**Parameters** timeout seconds — Configure the timeout timer for overload-on-boot in seconds.

Values 60 to 1800

max-metric — Set the maximum metric instead of overload.

## poi-tly-enable

Syntax poi-tly-enable

no poi-tly-enable

Context config>service>vprn>isis

**Description** Enable use of Purge Originator Identification (POI) TLV for this IS-IS instance. The POI is

added to purges and contains the system ID of the router that generated the purge, which

simplifies troubleshooting and determining what caused the purge.

The **no** form of the command removes the POI functionality from the configuration.

**Default** no poi-tly-enable

# prefix-attributes-tlv

Syntax [no] prefix-attributes-tlv

Context config>service>vprn>isis

**Description** This command enables IS-IS Prefix Attributes TLV support to exchange extended IPv4 and

IPv6 reachability information. Extended reachability information is required for traffic engineering features using path computation element (PCE) or optimal route reflection.

The **no** form of the command removes the **prefix-attributes-tlv** configuration.

**Default** no prefix-attributes-tlv

## psnp-authentication

Syntax [no] psnp-authentication

**Context** config>service>vprn>isis

config>service>vprn>isis>level

**Description** This command enables authentication of individual ISIS packets of partial sequence number

PDU (PSNP) type.

The **no** form of the command suppresses authentication of PSNP packets.

## prefix-limit

Syntax prefix-limit [log-only] [threshold percent] [overload-timeout {seconds | forever}]

no prefix-limit

Context config>service>vprn>isis

**Description** This command configures the maximum number of prefixes that IS-IS can learn, and use to

protect the system from a router that has accidentally advertised a large number of prefixes. If the number of prefixes reaches the configured percentage of this limit, an SNMP trap is

sent. If the limit is exceeded, IS-IS will go into overload.

The **overload-timeout** option controls the length of time that IS-IS is in the overload state when the prefix-limit is reached. The system automatically attempts to restart IS-IS at the end of this duration. If the **overload-timeout forever** option is used, IS-IS is not restarted automatically and stays in overload until the condition is manually cleared by the administrator. This is also the default behavior when the **overload-timeout** option is not

configured.

The **no** form of the command removes the **prefix-limit**.

**Default** forever

#### **Parameters**

log-only — Enables a warning message to be sent at the specified threshold percentage and also when the limit is exceeded. However, overload is not set when this parameter is configured.

*limit* — Specifies the number of prefixes that can be learned, expressed as a decimal integer.

**Values** 1 to 4294967296

percent — Specifies the threshold value (as a percentage) that triggers a warning message to be sent.

Values 0 to 100

seconds — Specifies the time in minutes before IS-IS is restarted.

Values 1 to 1800

**forever** — Specifies that IS-IS should be restarted only after the execution of the **clear router isis overload prefix-limit** command.

### reference-bandwidth

Syntax reference-bandwidth bandwidth-in-kbps

reference-bandwidth [tbps Tera-bps] [gbps Giga-bps] [mbps Mega-bps] [kbps Kilo-bps]

no reference-bandwidth

Context config>service>vprn>isis

Description

This command configures the reference bandwidth that provides the basis of bandwidth relative costing.

In order to calculate the lowest cost to reach a specific destination, each configured level on each interface must have a cost. If the reference bandwidth is defined, then the cost is calculated using the following formula:

cost = reference - bandwidth ÷ bandwidth

If the reference bandwidth is configured as 10 Gigabits (10,000,000,000), a 100 M/bps interface has a default metric of 100. In order for metrics in excess of 63 to be configured, wide metrics must be deployed. (See wide-metrics-only in the config>router>isis context.)

If the reference bandwidth is not configured, then all interfaces have a default metric of 10.

The **no** form of the command reverts to the default value.

**Default** no reference-bandwidth — No reference bandwidth is defined. All interfaces have a metric of

10.

**Parameters** bandwidth-in-kbps — Specifies the reference bandwidth in kilobits per second expressed

as a decimal integer.

**Values** 1 to 1000000000

*tbps tera-bps* — Specifies the reference bandwidth in terabits per second expressed as a decimal integer.

Values 1 to 4

**gbps** *giga-bps* — Specifies the reference bandwidth in Gigabits per second expressed as a decimal integer.

Values 1 to 999

**mbps** *mega-bps* — Specifies the reference bandwidth in Megabits per second expressed as a decimal integer.

Values 1 to 999

**kbps** *kilo-bps* — Specifies the reference bandwidth in kilobits per second expressed as a decimal integer.

Values 1 to 999

## rib-priority

Syntax rib-priority {high} prefix-list-name | tag tag-value

no rib-priority

**Context** config>service>vprn>isis

**Description** This command enabled RIB prioritization for the IS-IS protocol and specifies the prefix list or

IS-IS tag value that will be used to select the specific routes that should be processed through

the IS-IS route calculation process at a higher priority.

The no rib-priority form of command disables RIB prioritization.

**Default** no rib-priority

**Parameters** prefix-list-name — Specifies the prefix list which is used to select the routes that are

processed at a higher priority through the route calculation process.

tag tag-value — Specifies the tag value that is used to match IS-IS routes that are to be

processed at a higher priority through the route calculation process.

Values 1 to 4294967295

### router-id

Syntax router-id ip-address

no router-id

Context config>service>vprn>isis

**Description** This command sets the router ID for a specific VPRN context.

If neither the router ID nor system interface are defined, the router ID from the base router

context is inherited.

The no form of the command removes the router ID definition from the given VPRN context.

**Default** no router-id

**Parameters** *ip-address* — The IP address must be given in dotted decimal notation.

### standard-multi-instance

Syntax [no] standard-multi-instance

Context config>service>vprn>isis

Description This command enables IS-IS multi-instance (MI) as described in draft-ginsberg-isis-mi-bis-

01. Multiple instances allow instance-specific adjacencies to be formed that support multiple network topologies on the same physical interfaces. Each instance has an LSDB, and each PDU contains a TLV identifying the instance and the topology to which the PDU belongs. A single topology is supported in each instance, so the instance-specific topology identifier

(ITID) is set to 0 and cannot be changed.

The **standard-multi-instance** (based on draft-ginsberg-isis-mi-bis-01) and **iid-tlv-enable** (based on draft-ietf-isis-mi-02) commands cannot be configured in the same instance, because the MAC addresses and PDUs from the two standards are incompatible.

The **no** form of the command removes the **standard-multi-instance** configuration.

**Default** no standard-multi-instance

### timers

Syntax [no] timers

**Context** config>service>vprn>isis

**Description** This command configures the IS-IS timer values.

**Default** none

## Isp-wait

Syntax | Isp-wait | Isp-initial-wait | Iisp-initial-wait | Isp-second-wait | Isp-wait | Isp-wait | Isp-wait | Isp-wait | Isp-wait | Isp-wait | Isp-wait | Isp-wait | Isp-wait | Isp-wait | Isp-wait | Isp-wait | Isp-wait | Isp-wait | Isp-wait | Isp-wait | Isp-wait | Isp-wait | Isp-wait | Isp-wait | Isp-wait | Isp-wait | Isp-wait | Isp-wait | Isp-wait | Isp-wait | Isp-wait | Isp-wait | Isp-wait | Isp-wait | Isp-wait | Isp-wait | Isp-wait | Isp-wait | Isp-wait | Isp-wait | Isp-wait | Isp-wait | Isp-wait | Isp-wait | Isp-wait | Isp-wait | Isp-wait | Isp-wait | Isp-wait | Isp-wait | Isp-wait | Isp-wait | Isp-wait | Isp-wait | Isp-wait | Isp-wait | Isp-wait | Isp-wait | Isp-wait | Isp-wait | Isp-wait | Isp-wait | Isp-wait | Isp-wait | Isp-wait | Isp-wait | Isp-wait | Isp-wait | Isp-wait | Isp-wait | Isp-wait | Isp-wait | Isp-wait | Isp-wait | Isp-wait | Isp-wait | Isp-wait | Isp-wait | Isp-wait | Isp-wait | Isp-wait | Isp-wait | Isp-wait | Isp-wait | Isp-wait | Isp-wait | Isp-wait | Isp-wait | Isp-wait | Isp-wait | Isp-wait | Isp-wait | Isp-wait | Isp-wait | Isp-wait | Isp-wait | Isp-wait | Isp-wait | Isp-wait | Isp-wait | Isp-wait | Isp-wait | Isp-wait | Isp-wait | Isp-wait | Isp-wait | Isp-wait | Isp-wait | Isp-wait | Isp-wait | Isp-wait | Isp-wait | Isp-wait | Isp-wait | Isp-wait | Isp-wait | Isp-wait | Isp-wait | Isp-wait | Isp-wait | Isp-wait | Isp-wait | Isp-wait | Isp-wait | Isp-wait | Isp-wait | Isp-wait | Isp-wait | Isp-wait | Isp-wait | Isp-wait | Isp-wait | Isp-wait | Isp-wait | Isp-wait | Isp-wait | Isp-wait | Isp-wait | Isp-wait | Isp-wait | Isp-wait | Isp-wait | Isp-wait | Isp-wait | Isp-wait | Isp-wait | Isp-wait | Isp-wait | Isp-wait | Isp-wait | Isp-wait | Isp-wait | Isp-wait | Isp-wait | Isp-wait | Isp-wait | Isp-wait | Isp-wait | Isp-wait | Isp-wait | Isp-wait | Isp-wait | Isp-wait | Isp-wait | Isp-wait | Isp-wait | Isp-wait | Isp-wait | Isp-wait | Isp-wait | Isp-wait | Isp-wait | Isp-wait | Isp-wait | Isp-wait | Isp-wait | Isp-wait | Isp-wait | Isp-wait | Isp-wait | Isp-wait | Isp-wait | Isp-wait |

Context config>service>vprn>isis>timers

#### **Description**

This command is used to customize LSP generation throttling. Timers that determine when to generate the first, second, and subsequent LSPs can be controlled with this command. Subsequent LSPs are generated at increasing intervals of the second **Isp-wait** timer until a maximum value is reached.

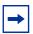

**Note:** The IS-IS timer granularity is 100 ms. Timer values are rounded down to the nearest granularity, for example a configured value of 550 ms is internally rounded down to 500 ms.

#### **Parameters**

*Isp-wait* — Specifies the maximum interval, in milliseconds, between two consecutive occurrences of an LSP being generated.

Values 10 to 120000

Default 50000

initial-wait — Specifies the initial LSP generation delay, in milliseconds. Values < 100 ms are internally rounded down to 0, so that there is no added initial LSP generation delay.

Values 10 to 100000

Default 10

second-wait — Specifies the hold time, in milliseconds, between the first and second LSP generation.

Values 10 to 100000

Default 1000

# spf-wait

Syntax [no] spf-wait spf-wait [spf-initial-wait initial-wait] [spf-second-wait second-wait]]

**Context** config>service>vprn>isis>timers

**Description** 

This command defines the maximum interval, in milliseconds, between two consecutive SPF calculations. Timers that determine when to initiate the first, second and subsequent SPF calculations after a topology change occurs can be controlled with this command.

Subsequent SPF runs (if required) will occur at exponentially increasing intervals of the **spf-second-wait** interval. For example, if the **spf-second-wait** interval is 1000, then the next SPF will run after 2000 milliseconds, and the next SPF after that will run after 4000 milliseconds, and so on, until it reaches the *spf-wait* value. The SPF interval will stay at the *spf-wait* value until there are no more SPF runs scheduled in that interval. After a full interval without any SPF runs, the SPF interval will drop back to the SPF *initial-wait* value.

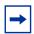

**Note:** The IS-IS timer granularity is 100 ms. Timer values are rounded down to the nearest granularity, for example a configured value of 550 ms is internally rounded down to 500 ms.

#### **Parameters**

spf-wait — Specifies the maximum interval, in milliseconds, between two consecutive SPF calculations.

Values 10 to 120000

Default 10000

*initial-wait* — Specifies the initial SPF calculation delay, in milliseconds, after a topology change.

Values 10 to 100000

Default 1000

second-wait — Specifies the hold time, in milliseconds, between the first and second SPF calculation.

Values 10 to 100000

Default 1000

## strict-adjacency-check

Syntax [no] strict-adjacency-check

Context config>service>vprn>isis

Description

This command enables strict checking of address families (IPv4 and IPv6) for IS-IS adjacencies. When enabled, adjacencies will not come up unless both routers have exactly the same address families configured. If there is an existing adjacency with unmatched address families, it will be torn down. This command is used to prevent black-holing traffic when IPv4 and IPv6 topologies are different. When disabled (no strict-adjacency-check) a BFD session failure for either IPv4 or Ipv6 will cause the routes for the other address family to be removed as well.

When disabled (**no strict-adjacency-check**), both routers only need to have one common address family to establish the adjacency.

**Default** no strict-adjacency-check

# summary-address

Syntax summary-address {ip-prefix/mask | ip-prefix [netmask]} [level] [tag tag]

**no summary-address** {ip-prefix/mask | ip-prefix [netmask]}

Context config>service>vprn>isis

**Description** This command creates summary-addresses for the specified router or VPRN instance.

**Parameters** *ip-prefix/mask* — Specifies information for the specified IP prefix and mask length.

**Values** 

ip-prefix a.b.c.d (host bits must be 0)

ipv4-prefix-length 0 to 32

ipv6-prefix x:x:x:x:x:x:x:x (eight 16-bit pieces)

x:x:x:x:x:d.d.d.d x: [0 to FFFF]H d: [0 to 255]D

ipv6-prefix-length 0 to 128

netmask — The subnet mask in dotted decimal notation.

Values 0.0.0.0 to 255.255.255.255 (network bits all 1 and host bits all 0)

*level* — Specifies IS-IS level area attributes. If no level parameter is specified, the default is level-1/2.

Values level-1, level-2, level-1/2

**tag** *tag* — Assigns a route tag to the summary address.

Values 1 to 4294967295

# system-id

Syntax system-id isis-system-id

no system-id

Context config>service>vprn>isis

**Description** This command configures the IS-IS system ID. The system ID has a fixed length of 6 octets; it is determined using the following preference:

- 1. config>service>vprn>isis>system-id
- 2. config>service>vprn>isis>router-id
- 3. config>service>vprn>router-id
- 4. config>service>vprn>if>address
- 5. The default system ID 2550.0000.0000, based on the default router ID 255.0.0.0

The system ID is integral to IS-IS; therefore, for the **system-id** command to take effect, a **shutdown** and then **no shutdown** must be performed on the IS-IS instance. This will ensure that the configured and operational system ID are always the same.

The **no** form of the command removes the system ID from the configuration. The router ID is used when no system ID is specified.

**Default** no system-id

**Parameters** *isis-system-id* — 12 hexadecimal characters in dotted-quad notation.

Values aaaa.bbbb.cccc, where aaaa, bbbb, and cccc are hexadecimal

numbers

## ignore-attached-bit

Syntax ignore-attached-bit

no ignore-attached-bit

Context config>service>vprn>isis

**Description** This command configures IS-IS to ignore the attached bit on received Level 1 LSPs to disable

installation of default routes.

## suppress-attached-bit

Syntax suppress-attached-bit

no suppress-attached-bit

Context config>service>vprn>isis

**Description** This command configures IS-IS to suppress setting the attached bit on originated Level 1

LSPs to prevent all L1 routers in the area from installing a default route to it.

## import

**Syntax** import policy-name [policy-name ... (up to 5 max)]

no import

Context config>service>vprn>isis

**Description** This command applies one or more (up to five) route polices as IS-IS import policies.

When a prefix received in an IS-IS LSP is accepted by an entry in an IS-IS import policy, it is

installed in the routing table, if it is the most preferred route to the destination.

When a prefix received in an IS-IS LSP is rejected by an entry in an IS-IS import policy, it is not installed in the routing table, even if it has the lowest preference value among all the

routes to that destination.

The flooding of LSPs is unaffected by IS-IS import policy actions.

The **no** form of the command removes all policies from the configuration.

**Default** no import

**Parameters** policy-name — Identify the export route policy name. Allowed values are any string up to

32 characters long, composed of printable, 7-bit ASCII characters. If the string contains special characters (#, \$, spaces, and so on), the entire string must be enclosed between double quotes. The specified name(s) must already be defined.

# unicast-import-disable

Syntax [no] unicast-import-disable

Context config>service>vprn>isis

**Description** This command allows one IGP to import its routes into RPF RTM while another IGP imports

routes only into the unicast RTM. Import policies can redistribute routes from an IGP protocol into the RPF RTM (the multicast routing table). By default, the IGP routes will not be imported

into RPF RTM as such an import policy must be explicitly configured.

**Default** disabled

### 3.8.2.29 OSPF Commands

ospf

Syntax ospf [router-id]

no ospf

Context config>service>vprn

**Description** This command enables access to the context to enable an OSPF protocol instance.

OSPF instances are **shutdown** when created, so that all parameters can be configured prior

to the instance being enabled.

The no form of the command deletes the OSPF protocol instance removing all associated

configuration parameters.

**Default** no ospf

**Parameters** router-id — Specifies the OSPF router ID to be used with the associated OSPF instance.

The router-id must be given a dot decimal notation format.

Values 1 to 31

## ospf3

Syntax ospf3 [instance-id] [router-id]

[no] ospf3 instance-id

Context config>service>vprn

**Description** This command creates an OSPFv3 routing instance and then enters the associated context

to configure associated protocol parameters.

OSPF instances are shutdown when created, so that all parameters can be configured prior

to the instance being enabled.

The **no** form of the command deletes the OSPFv3 protocol instance, removing all associated

configuration parameters.

**Default** no default

**Parameters** instance-id — Specifies the instance ID for the OSPFv3 instance being created or

modified. The instance ID must match the specified range based on the address family. For ipv6-unicast, the instance id must be between 0 and 31. For ipv4-unicast

the instance id must be between 64 and 95.

Values 0 to 31: IPV6 unicast

64 to 95: IPV4 unicast

router-id — Specifies the IP address.

# advertise-router-capability

Syntax advertise-router-capability

advertise-router-capability {link | area | as}

no advertise-router-capability

Context config>service>vprn>ospf

config>service>vprn>ospf3 config>service>vprn>ospf>area

config>service>vprn>ospf>area>interface config>service>vprn>ospf3>area>interface

**Description** This command enables advertisement of a router's capabilities to its neighbors for

informational and troubleshooting purposes. A Router Information (RI) LSA as defined in RFC

4970 advertises the following capabilities:

· OSPF graceful restart capable: no

· OSPF graceful restart helper: yes, when enabled

· OSPF Stub Router support: yes

OSPF Traffic Engineering support: yes, when enabled

· OSPF point-to-point over LAN: yes

OSPF Experimental TE: no

The parameters (link, area & as) control the scope of the capabilities advertisements.

The no form of this command, disables this capability.

**Default** no advertise-router-capability

**Parameters link** — Capabilities are only advertised over local link and not flooded beyond.

**area** — Capabilities are only advertised within the area of origin.

**as** — Capabilities are only advertised throughout the entire autonomous system.

#### area

Syntax [no] area area-id

**Context** config>service>vprn>ospf config>service>vprn>ospf3

**Description** This command creates the context to configure an OSPF area. An area is a collection of

network segments within an AS that have been administratively grouped together. The area

ID can be specified in dotted decimal notation or as a 32-bit decimal integer.

The **no** form of the command deletes the specified area from the configuration. Deleting the area also removes the OSPF configuration of all the interfaces, virtual-links, sham-links, and

address-ranges and so on, that are currently assigned to this area.

**Default** no area — No OSPF areas are defined.

**Parameters** area-id — The OSPF area ID expressed in dotted decimal notation or as a 32-bit decimal

integer.

**Values** 0.0.0.0 to 255.255.255 (dotted decimal)

0 to 4294967295 (decimal integer)

### area-range

**Syntax** area-range ip-prefix/prefix-length [advertise | not-advertise]

no area-range ip-prefixImask

area-range ipv6-prefix/prefix-length [advertise | not-advertise]

no area-range ip-prefixImask

**Context** config>service>vprn>ospf>area

config>service>vprn>ospf3>area config>service>vprn>ospf>area>nssa config>service>vprn>ospf3>area>nssa

### **Description**

This command creates ranges of addresses on an Area Border Router (ABR) for the purpose of route summarization or suppression. When a range is created, the range is configured to be advertised or not advertised into other areas. Multiple range commands may be used to summarize or hide different ranges. In the case of overlapping ranges, the most specific range command applies.

ABRs send summary link advertisements to describe routes to other areas. To minimize the number of advertisements that are flooded, you can summarize a range of IP addresses and send reachability information about these addresses in an LSA.

The **no** form of the command deletes the range (non) advertisement.

Default

no area-range

### **Special Cases**

**NSSA Context** — In the NSSA context, the option specifies that the range applies to external routes (via type-7 LSAs) learned within the NSSA when the routes are advertised to other areas as type-5 LSAs.

**Area Context** — If this command is not entered under the NSSA context, the range applies to summary LSAs even if the area is an NSSA.

#### **Parameters**

ipv6-prefix/prefix-length — The IP prefix in dotted decimal notation for the range used by the ABR to advertise that summarizes the area into another area.

#### Values

ipv6-prefix x:x:x:x:x:x:x:x (eight 16-bit pieces)

x:x:x:x:x:d.d.d.d x: [0 to FFFF]H d: [0 to 255]D

ipv6-prefix-length 0 to 128

mask — The subnet mask for the range expressed as a decimal integer mask length or in dotted decimal notation.

**Values** 0 to 32 (mask length), 0.0.0.0 to 255.255.255.255 (dotted decimal)

advertise | not-advertise — Specifies whether or not to advertise the summarized range of addresses into other areas. The advertise keyword indicates the range will be advertised, and the keyword not-advertise indicates the range will not be advertised.

The default is advertise.

# blackhole-aggregate

Syntax [no] blackhole-aggregate

Context config>service>vprn>ospf>area

config>service>vprn>ospf3>area

#### **Description**

This command installs a low priority blackhole route for the entire aggregate. Existing routes that make up the aggregate will have a higher priority and only the components of the range for which no route exists are blackholed.

It is possible that when performing area aggregation, addresses may be included in the range for which no actual route exists. This can cause routing loops. To avoid this problem configure the blackhole aggregate option.

The **no** form of this command removes this option.

**Default** blackhole-aggregate

## export

**Syntax** export policy-name [policy-name...(up to 5 max)]

no export

**Context** config>service>vprn>ospf>area

config>service>vprn>ospf3>area

**Description** This command configures ABR export policies to filter OSPFv2 Type 3 Summary-LSAs or

OSPFv3 Inter-Area-Prefix-LSA between areas, in order to only permit the specified routes

from being exported into an area.

This command cannot be used in OSPF area 0.

The **no** form of the command reverts to the default value.

**Default** no export

**Parameters** 

policy-name — The export route policy name. Allowed values are any string up to 32 characters long composed of printable, 7-bit ASCII characters. If the string contains special characters (#, \$, spaces, and so on), the entire string must be enclosed within double quotes.

The specified names must already be defined.

## import

**Syntax** import policy-name [policy-name...(up to 5 max)]

no import

Context config>service>vprn>ospf>area

config>service>vprn>ospf3>area

**Description** This command configures ABR import policies to filter OSPFv2 Type 3 Summary-LSAs or

OSPFv3 Inter-Area-Prefix-LSA between areas, in order to only permit the specified routes

from being imported into an area.

This command cannot be used in OSPF area 0.

The **no** form of the command reverts to the default value.

**Default** no export

**Parameters** policy-name — The export route policy name. Allowed values are any string up to 32

characters long composed of printable, 7-bit ASCII characters. If the string contains special characters (#, \$, spaces, and so on), the entire string must be enclosed within

double quotes.

The specified names must already be defined.

### interface

**Syntax interface** *ip-int-name* [secondary]

no interface ip-int-name

**Context** config>service>vprn>ospf>area

config>service>vprn>ospf3>area

**Description** This command creates a context to configure an OSPF interface.

By default interfaces are not activated in any interior gateway protocol such as OSPF unless explicitly configured.

The **no** form of the command deletes the OSPF interface configuration for this interface. The **shutdown** command in the **config>router>ospf>interface** context can be used to disable an interface without removing the configuration for the interface.

**Default** no interface

**Parameters** *ip-int-name* — The IP interface name. Interface names must be unique within the group of defined IP interfaces for **config router interface** and **config service vprn** 

interface commands. An interface name cannot be in the form of an IP address. Interface names can be any string up to 32 characters long composed of printable, 7-bit ASCII characters. If the string contains special characters (#, \$, spaces, and so

on), the entire string must be enclosed between double quotes.

If the IP interface name does not exist or does not have an IP address configured an

error message will be returned.

If the IP interface exists in a different area it will be moved to this area.

secondary — Allows multiple secondary adjacencies to be established over a single IP

interface.

### sham-link

Syntax sham-link ip-int-name ip-address

Context config>service>vprn>ospf>area

**Description** This command is similar to a virtual link with the exception that metric must be included in

order to distinguish the cost between the MPLS-VPRN link and the backdoor.

**Parameters** *ip-int-name* — The local interface name used for the sham-link. This is a mandatory

parameter and interface names must be unique within the group of defined IP interfaces for config>router>interface, config>service>ies>interface and config>service>vprn>interface commands. An interface name cannot be in the form of an IP address. Interface names can be any string up to 32 characters long composed of printable, 7-bit ASCII characters. If the string contains special characters, the entire string must be enclosed between double quotes. If the IP interface name does not exist or does not have an IP address configured, an error message will be returned.

*ip-address* — The IP address of the sham-link neighbor in IP address dotted decimal notation. This parameter is the remote peer of the sham link's IP address used to set

up the sham-link. This is a mandatory parameter and must be a valid IP address.

### advertise-subnet

Syntax [no] advertise-subnet

**Context** config>service>vprn>ospf>area>if

**Description** This command enables advertising point-to-point interfaces as subnet routes (network

number and mask). When disabled, point-to-point interfaces are advertised as host routes.

This command is not supported in the OSPF3 context.

The **no** form of the command disables advertising point-to-point interfaces as subnet routes

meaning they are advertised as host routes.

**Default** advertise-subnet — Advertises point-to-point interfaces as subnet routes.

# auth-keychain

Syntax auth-keychain name

Context config>service>vprn>ospf>area>if

config>service>vprn>ospf>area>sham-link config>service>vprn>ospf>area>virtual-link

**Description** This command enables the authentication keychain.

**Parameters** name — Specifies the name of the authentication keychain, up to 32 characters.

### authentication

Syntax authentication bidirectional sa-name

authentication inbound sa-name outbound sa-name

no authentication

Context config>service>vprn>ospf3>area>if

config>service>vprn>ospf3>area>virtual-link

**Description** This command configures OPSFv3 confidentiality authentication.

The no form of the command removes the SA name from the configuration.

Parameters bidirectional sa-name — Specifies the IPSec security association name in case the

OSPFv3 traffic on the interface has to be authenticated.

**inbound** sa-name — Specifies the IPSec security association name in case the OSPFv3

traffic on the interface has to be authenticated.

outbound sa-name — Specifies the IPSec security association name in case the

OSPFv3 traffic on the interface has to be authenticated.

# authentication-key

Syntax authentication-key [authentication-key | hash-key] [hash | hash2]

no authentication-key

**Context** config>service>vprn>ospf>area>if

config>service>vprn>ospf>area>virtual-link config>service>vprn>ospf>area>sham-link

**Description** This command configures the password used by the OSPF interface or virtual-link to send

and receive OSPF protocol packets on the interface when simple password authentication is

configured.

This command is not valid in the OSPF3 context.

All neighboring routers must use the same type of authentication and password for proper protocol communication. If the **authentication-type** is configured as password, then this key

must be configured.

By default, no authentication key is configured.

This command is not supported in the OSPF context.

The **no** form of the command removes the authentication key.

**Default** no authentication-key — No authentication key is defined.

1027

#### **Parameters**

authentication-key — The authentication key. The key can be any combination of ASCII characters up to 8 characters in length (unencrypted). If spaces are used in the string, enclose the entire string in quotation marks ("").

hash-key — The hash key. The key can be any combination of ASCII characters up to 22 characters in length (encrypted). If spaces are used in the string, enclose the entire string in quotation marks ("").

This is useful when a user must configure the parameter, but, for security purposes, the actual unencrypted key value is not provided.

hash — Specifies the key is entered in an encrypted form. If the hash or hash2 parameter is not used, the key is assumed to be in an unencrypted, clear text form. For security, all keys are stored in encrypted form in the configuration file with the hash or hash2 parameter specified.

hash2 — Specifies the key is entered in a more complex encrypted form that involves more variables than the key value alone, meaning that the hash2 encrypted variable cannot be copied and pasted. If the hash or hash2 parameter is not used, the key is assumed to be in an unencrypted, clear text form. For security, all keys are stored in encrypted form in the configuration file with the hash or hash2 parameter specified.

## authentication-type

Syntax authentication-type {password | message-digest}

no authentication-type

**Context** config>service>vprn>ospf>area>if

config>service>vprn>ospf>area>sham-link config>service>vprn>ospf>area>virtual-link

**Description** T

This command enables authentication and specifies the type of authentication to be used on the OSPF interface, virtual-link, and sham-link.

This command is not valid in the OSPF3 context.

Both simple **password** and **message-digest** authentication are supported.

By default, authentication is not enabled on an interface.

The **no** form of the command disables authentication on the interface.

This command is not supported in the OSPF context.

**Default** no authentication — No authentication is enabled on an interface.

Parameters password — This keyword enables simple password (plain text) authentication. If

authentication is enabled and no authentication type is specified in the command,

simple password authentication is enabled.

message-digest — This keyword enables message digest MD5 authentication in accordance with RFC1321. If this option is configured, then at least one messagedigest-key must be configured.

### bfd-enable

Syntax bfd-enable [remain-down-on-failure]

no bfd-enable

**Context** config>service>vprn>ospf>interface

config>service>vprn>ospf3>area>if

**Description** This command enables the use of bi-directional forwarding (BFD) to control the state of the

associated protocol interface. By enabling BFD on a given protocol interface, the state of the protocol interface is tied to the state of the BFD session between the local node and the remote node. The parameters used for the BFD are set via the BFD command under the IP

interface.

The **no** form of this command removes BFD from the associated IGP protocol adjacency.

**Default** no bfd-enable

**Parameters** remain-down-on-failure — Forces adjacency down on BFD failure.

### dead-interval

Syntax dead-interval seconds

no dead-interval

Context config>service>vprn>ospf>area>if

config>service>vprn>ospf>area>virtual-link

config>service>vprn>ospf3>area>if

config>service>vprn>ospf3>area>virtual-link config>service>vprn>ospf>area>sham-link

**Description** This command configures the time, in seconds, that OSPF waits before declaring a neighbor

router down. If no hello packets are received from a neighbor for the duration of the dead interval, the router is assumed to be down. The minimum interval must be two times the hello

interval.

The **no** form of the command reverts to the default value.

Default 40

Special Cases OSPF Interface — If the dead-interval configured applies to an interface, then all nodes

on the subnet must have the same dead interval.

**Virtual Link** — If the **dead-interval** configured applies to a virtual link, then the interval on both termination points of the virtual link must have the same dead interval.

**Sham-link** — If the **dead-interval** configured applies to a sham-link, then the interval on both endpoints of the sham-link must have the same dead interval.

**Parameters** seconds — The dead interval expressed as a decimal integer.

**Values** 2 to 2147483647 seconds

# graceful-restart

Syntax [no] graceful-restart

**Context** config>service>vprn>ospf

**Description** This command enables OSPF graceful restart (GR) to minimize service interruption. When

the control plane of a GR-capable router fails or restarts, the neighboring routers (GR helpers) temporarily preserve OSPF forwarding information. Traffic continues to be forwarded to the restarting router using the last known forwarding tables. If the control plane of the restarting router becomes operationally and administratively up within the grace period, the restarting router resumes normal OSPF operation. If the grace period expires, then the restarting router is presumed inactive and the OSPF topology is recalculated to route traffic

around the failure.

The no form of the command disables graceful restart and removes the graceful restart

configuration from the OSPF instance.

**Default** no graceful-restart

# helper-disable

Syntax [no] helper-disable

**Context** config>service>vprn>ospf>graceful-restart

config>service>vprn>ospf3>graceful-restart

**Description** This command disables helper support for OSPF graceful restart (GR).

When **graceful-restart** is enabled, the router can be a helper (meaning that the router is helping a neighbor to restart), a restarting router, or both. The router only supports helper mode. It will not act as a restarting router, because the high availability feature set already preserves OSPF forwarding information such that this functionality is not needed. This command is a historical command and should not be disabled. Configuring **helper-disable** has the effect of disabling graceful restart, because the router only supports helper mode.

The **no helper-disable** command enables helper support and is the default when graceful restart is enabled.

**Default** no helper-disable

## strict-Isa-checking

Syntax [no] strict-lsa-checking

Context config>service>vprn>ospf>graceful-restart

config>service>vprn>ospf3>graceful-restart

**Description** This command indicates whether an OSPF restart helper should terminate graceful restart

when there is a change to an LSA that would be flooded to the restarting router during the

restart process.

The default OSPF behavior is to terminate a graceful restart if an LSA changes, which causes

the OSPF neighbor to go down.

The no strict-lsa-checking command disables strict LSA checking.

**Default** strict-Isa-checking

## ignore-dn-bit

Syntax [no] ignore-dn-bit

**Context** config>service>vprn>ospf

config>service>vprn>ospf3

**Description** This command specifies whether to suppress the setting of the DN bit for OSPF or OSPF3

LSA packets generated by this instance of OSPF or OSPF3 on the router.

The **no** form of the command enables the OSPF or OSPF3 router to follow the normal

procedure to determine whether to set the DN bit.

**Default** no ignore-dn-bit

## import

Syntax import policy-name [policy-name...(up to 5 max)]

no import

**Context** config>service>vprn>ospf

config>service>vprn>ospf3

**Description** This command applies one or more (up to 5) route polices as OSPF import policies. When a

prefix received in an OSPF LSA is accepted by an entry in an OSPF import policy it is installed in the routing table if it is the most preferred route to the destination. When a prefix received in an OSPF LSA is rejected by an entry in an OSPF import policy it is not installed in the routing table, even if it has the lowest preference value among all the routes to that

destination. The flooding of LSAs is unaffected by OSPF import policy actions. This command

only applies to the 7750 SR.

**Default** If an OSPF route has the lowest preference value among all routes to a destination it is

installed in the routing table.

**Parameters** policy-name — The import route policy name. Allowed values are any string up to 32

characters long composed of printable, 7-bit ASCII characters. If the string contains special characters (#, \$, spaces, and so on), the entire string must be enclosed

between double quotes.

The specified name(s) must already be defined.

### hello-interval

Syntax hello-interval seconds

no hello-interval

**Context** config>service>vprn>ospf>area>if

config>service>vprn>ospf3>area>if

config>service>vprn>ospf>area>virtual-link config>service>vprn>ospf3>area>virtual-link config>service>vprn>ospf>area>sham-link

**Description** This command configures the interval between OSPF hellos issued on the interface, virtual

link, or sham-link.

The hello interval, in combination with the dead-interval, is used to establish and maintain the adjacency. Use this parameter to edit the frequency that hello packets are sent.

Reducing the interval, in combination with an appropriate reduction in the associated **dead-interval**, allows for faster detection of link and/or router failures at the cost of higher processing costs.

The **no** form of this command reverts to the default value.

**Default** hello-interval 10 — a 10-second hello interval

**Special Cases OSPF Interface** — If the **hello-interval** configured applies to an interface, then all nodes on the subnet must have the same hello interval.

**Virtual Link** — If the **hello-interval** configured applies to a virtual link, then the interval on both termination points of the virtual link must have the same hello interval.

**Sham Link** — If the hello-interval configured applies to a sham-link, then the interval on both endpoints of the sham-link must have the same hello interval.

**Parameters** seconds — The hello interval in seconds expressed as a decimal integer.

**Values** 1 to 65535

## interface-type

Syntax interface-type {broadcast | point-to-point | non-broadcast}

no interface-type

**Context** config>service>vprn>ospf>area>if

config>service>vprn>ospf3>area>if

**Description** This command configures the interface type to be one of broadcast, point-to-point, or non-

broadcast.

Use this command to set the interface type of an Ethernet link to point-to-point to avoid having to carry the broadcast adjacency maintenance overhead if the Ethernet link provided the link

is used as a point-to-point.

If the interface type is not known at the time the interface is added to OSPF and subsequently the IP interface is bound (or moved) to a different interface type, this command must be

entered manually.

The **no** form of the command reverts to the default value.

**Default** point-to-point — If the physical interface is SONET.

broadcast — If the physical interface is Ethernet or unknown.

Special Cases Virtual-Link — A virtual link is always regarded as a point-to-point interface and is not

configurable.

**Parameters** broadcast — Configures the interface as a broadcast network. To significantly improve

adjacency forming and network convergence, configure the network as point-to-point if only two routers are connected, even if the network is a broadcast media such as

Ethernet.

**point-to-point** — Configures the interface as a point-to-point link.

**non-broadcast** — Configures the interface as a non-broadcast network.

# loopfree-alternate-exclude

Syntax [no] loopfree-alternate-exclude

**Context** config>service>vprn>ospf>area

config>service>vprn>ospf3>area

config>service>vprn>ospf>area>interface config>service>vprn>ospf3>area>interface

**Description** This command instructs IGP to not include a specific interface or all interfaces participating

in a specific IS-IS level or OSPF area in the SPF LFA computation. This provides a way of

reducing the LFA SPF calculation where it is not needed.

When an interface is excluded from the LFA SPF in IS-IS, it is excluded in both level 1 and level 2. When it is excluded from the LFA SPF in OSPF, it is excluded in all areas. However, the above OSPF command can only be executed under the area in which the specified interface is primary and once enabled, the interface is excluded in that area and in all other areas where the interface is secondary. If the user attempts to apply it to an area where the interface is secondary, the command fails.

The **no** form of this command re-instates the default value for this command.

**Default** no loopfree-alternate-exclude

### Isa-filter-out

Syntax Isa-filter-out [all | except-own-rtrlsa | except-own-rtrlsa-and-defaults]

no Isa-filter-out

**Context** config>router>ospf>area>interface

config>router>ospf3>area>interface config>service>vprn>ospf>area>interface config>service>vprn>ospf3>area>interface

Description

This command enables filtering of outgoing OSPF LSAs on the selected OSPFv2 or OSPFv3 interface. Three filtering options are provided:

- Do not flood any LSAs out the interface. This option is suitable if the neighbor is simplyconnected and has a statically configured default route with the address of this interface as next-hop.
- Flood the router's own router-LSA out the interface and suppress all other flooded LSAs.
   This option is suitable if the neighbor is simply-connected and has a statically configured default route with a loopback or system interface address (contained in the router-LSA) as next-hop.
- Flood the router's own router-LSA and all self-generated type-3, type-5 and type-7 LSAs
  advertising a default route (0/0) out the interface; suppress all other flooded LSAs. This
  option is suitable if the neighbor is simply-connected and does not have a statically
  configured default route.

The **no** form of this command disables OSPF LSA filtering (normal operation).

**Default** no Isa-filter-out

# multicast-import

Syntax [no] multicast-import

**Context** config>service>vprn>ospf

config>service>vprn>ospf3

**Description** This command enables the submission of routes into the multicast Route Table Manager

(RTM) by OSPF.

The **no** form of the command disables the submission of routes into the multicast RTM.

**Default** no multicast-import

## message-digest-key

Syntax message-digest-key keyid md5 [key | hash-key] [hash]

no message-digest-key keyid

**Context** config>service>vprn>ospf>area>if

config>service>vprn>ospf>area>virtual-link config>service>vprn>ospf>area>sham-link

**Description** This command configures a message digest key when MD5 authentication is enabled on the

interface, virtual-link or sham-link. Multiple message digest keys can be configured.

This command is not valid in the OSPF3 context.

The no form of the command removes the message digest key identified by the key-id.

**Default** No message digest keys are defined.

**Parameters keyid** — The *keyid* is expressed as a decimal integer.

**Values** 1 to 255

**md5** key — The MD5 key. The key can be any alphanumeric string up to 16 characters in length.

md5 hash-key — The MD5 hash key. The key can be any combination of ASCII characters up to 32 characters in length (encrypted). If spaces are used in the string, enclose the entire string in quotation marks ("").

This is useful when a user must configure the parameter, but, for security purposes, the actual unencrypted key value is not provided.

hash — Specifies the key is entered in an encrypted form. If the hash parameter is not used, the key is assumed to be in a non-encrypted, clear text form. For security, all keys are stored in encrypted form in the configuration file with the hash parameter specified.

### metric

Syntax metric metric

no metric

Context config>service>vprn>ospf>area>if

config>service>vprn>ospf3>area>if config>service>vprn>ospf>area>sham-link

Description This command configures an explicit route cost metric for the OSPF interface that overrides

the metrics calculated based on the speed of the underlying link.

The **no** form of the command deletes the manually configured interface metric, so the interface uses the computed metric based on the reference-bandwidth command setting

and the speed of the underlying link.

Default no metric

**Parameters** metric — The metric to be applied to the interface expressed as a decimal integer.

> **Values** 1 to 65535

mtu

**Syntax** mtu bytes

no mtu

Context config>service>vprn>ospf>area>if

config>service>vprn>ospf3>area>if

**Description** This command configures the OSPF packet size used on this interface. If this parameter is

not configured OSPF derives the MTU value from the MTU configured (default or explicitly)

in the following contexts:

config>port>ethernet

config>port>sonet-sdh>path config>port>tdm>t3-e3

config>port>tdm>t1-e1>channel-group

If this parameter is configured, the smaller value between the value configured here and the

MTU configured (default or explicitly) in an above-mentioned context is used.

To determine the actual packet size add 14 bytes for an Ethernet packet and 18 bytes for a tagged Ethernet packet to the size of the OSPF (IP) packet MTU configured in this command.

Use the **no** form of this command to revert to default value derived from the MTU configured

in the config>port context.

Default no mtu

**Parameters** bytes — The MTU to be used by OSPF for this logical interface in bytes.

> Values 512 to 9198 (9212-14) (Depends on the physical media)

## passive

Syntax [no] passive

**Context** config>service>vprn>ospf>area>if

config>service>vprn>ospf3>area>if

**Description** This command adds the passive property to the OSPF interface where passive interfaces are

advertised as OSPF interfaces but do not run the OSPF protocol.

By default, only interface addresses that are configured for OSPF will be advertised as OSPF interfaces. The **passive** parameter allows an interface to be advertised as an OSPF interface

without running the OSPF protocol.

While in passive mode, the interface will ignore ingress OSPF protocol packets and not

transmit any OSPF protocol packets.

The **no** form of the command removes the passive property from the OSPF interface.

**Default** passive (service interfaces defined in **config>router>service-prefix**)

no passive (all other interfaces)

# neighbor

Syntax [no] neighbor ip-address

**Context** config>service>vprn>ospf>area>interface

config>service>vprn>ospf3>area>interface

**Description** This command configures an OSPF non-broadcast multi-access (NBMA) neighbor. The

OSPF interface must be configured as an NBMA interface with the **interface-type non-broadcast** command. An NBMA network has no broadcast or multicast capabilities, so the router cannot discover its neighbors dynamically. All neighbors must be configured statically

with the neighbor command.

In addition to configuring the OSPF NBMA neighbor's IP address, the neighbor's MAC address may need to be configured with the **config>service>vprn>interface>static-arp** 

command for OSPFv2 neighbors using its IPv4 address, and the

config>service>vprn>interface>ipv6>neighbor command for OSPFv3 neighbors using its

IPv6 link-local address.

The **no** form of the command removes the **neighbor** configuration.

**Default** No OSPF NBMA neighbors are configured.

**Parameters** ip-address — Specifies the OSPFv2 neighbor's IPv4 address or the OSPFv3 neighbor's

IPv6 link-local address.

**Values** 

ipv4-address: a.b.c.d

ipv6-address: x:x:x:x:x:x:x: [-interface]

x:x:x:x:x:d.d.d.d [-interface]

x: [0..FFFF]H d: [0..255]D

interface —32 characters max, for link local

addresses.

## poll-interval

Syntax poll-interval seconds

no poll-interval

**Context** config>service>vprn>ospf>area>interface

config>service>vprn>ospf3>area>interface

**Description** This command configures the poll interval, in seconds. The poll interval is the time between

two Hello packets to a dead (non-adjacent) OSPF NBMA neighbor. The default value of the poll interval timer is higher than the hello interval timer to avoid wasting bandwidth on non-broadcast networks, since OSPF messages are unicast to each configured neighbor. The poll interval timer is used only on **non-broadcast** interface types and has no effect if configured

on other interface types.

The **no** form of the command removes the **poll-interval** configuration.

Default 120

**Parameters** seconds — Specifies the poll interval, in seconds.

**Values** 0 to 4294967295

# priority

Syntax priority number

no priority

**Context** config>service>vprn>ospf>area>if

config>service>vprn>ospf3>area>if

**Description** This command configures the priority of the OSPF interface that is used to elect the

designated router on the subnet.

This parameter is only used if the interface is of type **broadcast**. The router with the highest priority interface becomes the designated router. A router with priority 0 is not eligible to be the designated router or backup designated router.

The **no** form of the command resets the interface priority to the default value.

**Default** priority 1

**Parameters** number — The interface priority expressed as a decimal integer. A value of 0 indicates

the router is not eligible to be the Designated Router of Backup Designated Router

on the interface subnet.

Values 0 to 255

### retransmit-interval

Syntax retransmit-interval seconds

no retransmit-interval

Context config>service>vprn>ospf>area>if

config>service>vprn>ospf>area>virtual-link

config>service>vprn>ospf3>area>if

config>service>vprn>ospf3>area>virtual-link config>service>vprn>ospf>area>sham-link

**Description** This command specifies the length of time, in seconds, that OSPF will wait before

retransmitting an unacknowledged link state advertisement (LSA) to an OSPF neighbor.

The value should be longer than the expected round trip delay between any two routers on the attached network. Once the retransmit-interval expires and no acknowledgment has been

received, the LSA will be retransmitted.

The **no** form of this command reverts to the default interval.

**Default** retransmit-interval 5

**Parameters** seconds — The retransmit interval in seconds expressed as a decimal integer.

**Values** 1 to 3600

# rib-priority

**Syntax** rib-priority {high} prefix-list-name

no rib-priority

**Context** config>service>vprn>ospf>area>interface

config>service>vprn>ospf3>area>interface

**Description** This command enables RIB prioritization for the OSPF/OSPFv3 protocol. When enabled at

the OSPF interface level, all routes learned through the associated OSPF interface will be

processed through the OSPF route calculation process at a higher priority.

The no form of rib-priority command disables RIB prioritization at the associated level.

**Default** no rib-priority

**Parameters** prefix-list-name — Specifies the prefix list which is used to select the routes that are

processed at a higher priority through the route calculation process.

transit-delay

Syntax transit-delay seconds

no transit-delay

**Context** config>service>vprn>ospf>area>if

config>service>vprn>ospf3>area>if

config>service>vprn>ospf>area>virtual-link config>service>vprn>ospf3>area>virtual-link config>service>vprn>ospf>area>sham-link

**Description** This command configures the estimated time, in seconds, that it takes to transmit a link state

advertisement (LSA) on the interface or virtual link or sham-link.

The **no** form of this command reverts to the default delay time.

**Default** transit-delay 1

**Parameters** seconds — The transit delay in seconds expressed as a decimal integer.

**Values** 0 to 3600

key-rollover-interval

Syntax key-rollover-interval key-rollover-interval

Context config>service>vprn>ospf3>area

**Description** This command configures the key rollover interval.

The **no** form of the command reverts to the default.

**Default** 10

**Parameters** key-rollover-interval — Specifies the time, in seconds, after which a key rollover will start.

**Values** 10 to 300

## loopfree-alternate-exclude

Syntax [no] loopfree-alternate-exclude

**Context** config>service>vprn>ospf>area

config>service>vprn>ospf3>area

**Description** This command specifies whether or not the OSPF/OSPF3 area should be excluded during

LFA calculations. When enabled, the OSPF/OSPF3 area is excluded from LFA calculations.

When disabled (the default), the OSPF/OSPF3 area is included in LFA calculations.

The **no** form of the command includes the OSPF/OSPF3 area in LFA calculations.

**Default** disabled

#### nssa

Syntax [no] nssa

**Context** config>service>vprn>ospf>area

config>service>vprn>ospf3>area

**Description** This command creates the context to configure an OSPF Not So Stubby Area (NSSA) and

adds/removes the NSSA designation from the area.

NSSAs are similar to stub areas in that no external routes are imported into the area from other OSPF areas. The major difference between a stub area and an NSSA is an NSSA has the capability to flood external routes that it learns throughout its area and via an ABR to the

entire OSPF domain.

Existing virtual links of a non-stub or NSSA area will be removed when the designation is

changed to NSSA or stub.

An area can be designated as stub or NSSA but never both at the same time.

By default, an area is not configured as an NSSA area.

The **no** form of the command removes the NSSA designation and configuration context from

the area.

**Default** no nssa — The OSPF area is not an NSSA.

# originate-default-route

Syntax originate-default-route [type-7] [no-adjacency-check]

no originate-default-route

Context config>service>vprn>ospf>area>nssa

config>service>vprn>ospf3>area>nssa

### Description

This command enables the generation of a default route and its LSA type (3 or 7) into a Not So Stubby Area (NSSA) by an NSSA Area Border Router (ABR).

When configuring an NSSA with no summaries, the ABR will inject a type 3 LSA default route into the NSSA area. Some older implementations expect a type 7 LSA default route.

The **no** form of the command disables origination of a default route.

**Default** 

no originate-default-route — A default route is not originated.

#### **Parameters**

**type-7** — Specifies that a type 7 LSA should be used for the default route.

Configure this parameter to inject a type 7 LSA default route into an NSSA configured with no summaries, instead of a type 3 LSA.

To revert to a type 3 LSA, execute the **originate-default-route** command without the **type-7** parameter.

**Default** type 3 LSA default route

**no-adjacency-check** — Specifies whether or not adjacency checks are performed before originating a default route. If this parameter is configured, then no area 0 adjacency is required for the ABR to advertise the default route.

Default

Adjacency checks are performed, and an area 0 adjacency is required for the ABR to advertise the default route

### redistribute-external

Syntax [no] redistribute-external

**Context** config>service>vprn>ospf>area>nssa

config>service>vprn>ospf3>area>nssa

**Description** 

This command enables the redistribution of external routes into the Not So Stubby Area (NSSA) or an NSSA area border router (ABR) that is exporting the routes into non-NSSA areas.

NSSA or Not So Stubby Areas are similar to stub areas in that no external routes are imported into the area from other OSPF areas. The major difference between a stub area and an NSSA is that the NSSA has the capability to flood external routes that it learns (providing it is an ASBR) throughout its area and via an Area Border Router to the entire OSPF domain.

The **no** form of the command disables the default behavior to automatically redistribute external routes into the NSSA area from the NSSA ABR.

**Default** redistribute-external — External routes are redistributed into the NSSA.

### summaries

Syntax [no] summaries

**Context** config>service>vprn>ospf>area>nssa

config>service>vprn>ospf>area>stub config>service>vprn>ospf3>area>nssa

**Description** This command enables sending summary (type 3) advertisements into a stub area or Not So

Stubby Area (NSSA) on an Area Border Router (ABR). This parameter is particularly useful to reduce the size of the routing and Link State Database (LSDB) tables within the stub or nssa area. By default, summary route advertisements are sent into the stub area or NSSA.

The no form of the command disables sending summary route advertisements and, for stub

areas, only the default route is advertised by the ABR.

**Default** summaries — Summary routes are advertised by the ABR into the stub area or NSSA.

stub

Syntax [no] stub

**Context** config>service>vprn>ospf>area

config>service>vprn>ospf3>area

**Description** This command enables access to the context to configure an OSPF stub area and adds/

removes the stub designation from the area. External routing information is not flooded into stub areas. All routers in the stub area must be configured with the **stub** command. An OSPF area cannot be both an NSSA and a stub area. Existing virtual links of a non STUB or NSSA

area will be removed when its designation is changed to NSSA or STUB.

By default, an area is not a stub area.

The **no** form of the command removes the stub designation and configuration context from

the area.

**Default** no stub — The area is not configured as a stub area.

default-metric

Syntax default-metric metric

no default-metric

**Context** config>service>vprn>ospf>area>stub

config>service>vprn>ospf3>area>stub

**Description** This command configures the metric used by the area border router (ABR) for the default

route into a stub area. The default metric should only be configured on an ABR of a stub area.

An ABR generates a default route if the area is a **stub** area.

The **no** form of the command reverts to the default value.

**Default** default-metric 1

**Parameters** metric — The metric expressed as a decimal integer for the default route cost to be

advertised into the stub area.

Values 1 to 16777214

### virtual-link

**Description** 

Syntax [no] virtual-link router-id transit-area area-id

Context config>service>vprn>ospf>area

config>service>vprn>ospf3>area

This command configures a virtual link to connect area border routers to the backbone via a virtual link. The backbone area (area 0.0.0.0) must be contiguous and all other areas must be connected to the backbone area. If it is not practical to connect an area to the backbone (see area 0.0.0.2 in Figure 52), then the area border routers (routers 1 and 2 in Figure 52) must be connected using a virtual link. The two area border routers will form a point-to-point like adjacency across the transit area (area 0.0.0.1 in Figure 52). A virtual link can only be configured while in the area 0.0.0.0 context.

The *router-id* specified in this command must be associated with the virtual neighbor. The transit area cannot be a stub area or a Not So Stubby Area (NSSA).

The **no** form of the command deletes the virtual link.

**Default** No virtual link is defined.

**Parameters** router-id — The router ID of the virtual neighbor in IP address dotted decimal notation.

**transit-area** *area-id* — The area-id specified identifies the transit area that links the backbone area with the area that has no physical connection with the backbone.

The OSPF backbone area, area 0.0.0.0, must be contiguous and all other areas must be connected to the backbone area. The backbone distributes routing information between areas. If it is not practical to connect an area to the backbone (see Area 0.0.0.5 in Figure 52) then the area border routers (such as routers Y and Z) must be connected via a virtual link. The two area border routers form a point-to-point-like adjacency across the transit area (see Area 0.0.0.4).

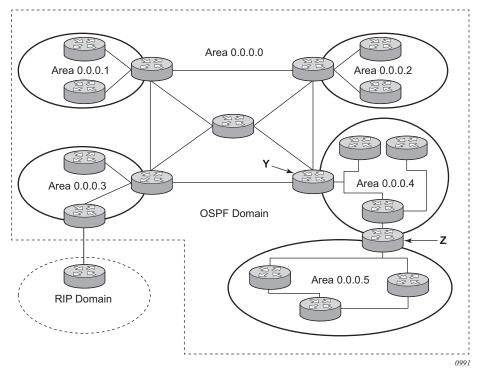

Figure 52 OSPF Areas

## compatible-rfc1583

Syntax [no] compatible-rfc1583

Context config>service>vprn>ospf

Context Configs Services vpms Copi

**Description** This command enables OSPF summary and external route calculations in compliance with RFC1583 and earlier RFCs.

RFC1583 and earlier RFCs use a different method to calculate summary and external route costs. To avoid routing loops, all routers in an OSPF domain should perform the same calculation method.

Although it would be favorable to require all routers to run a more current compliance level, this command allows the router to use obsolete methods of calculation.

This command is not supported in OSPF3.

The **no** form of the command enables the post-RFC1583 method of summary and external route calculation.

**Default** compatible-rfc1583 — RFC1583 compliance is enabled.

1045

### export

**Syntax** export policy-name [policy-name...]

no export

**Context** config>service>vprn>ospf

config>service>vprn>ospf3

**Description** This command associates export route policies to determine which routes are exported from

the route table to OSPF. Export polices are only in effect if OSPF is configured as an ASBR.

If no export policy is specified, non-OSPF routes are not exported from the routing table

manager to OSPF.

If multiple policy names are specified, the policies are evaluated in the order they are specified. The first policy that matches is applied. If multiple export commands are issued, the last command entered will override the previous command. A maximum of five policy names

can be specified.

The **no** form of the command removes all policies from the configuration.

**Default** no export — No export route policies specified.

**Parameters** policy-name — The export route policy name. Allowed values are any string up to 32

characters long composed of printable, 7-bit ASCII characters. If the string contains special characters (#, \$, spaces, and so on), the entire string must be enclosed

between double quotes.

The specified name(s) must already be defined.

#### external-db-overflow

Syntax external-db-overflow limit interval

no external-db-overflow

**Context** config>service>vprn>ospf

config>service>vprn>ospf3

**Description** This command enables limits on the number of non-default AS-external-LSA entries that can

be stored in the LSDB and specifies a wait timer before processing these after the limit is

exceeded.

The *limit* value specifies the maximum number of non-default AS-external-LSA entries that can be stored in the link-state database (LSDB). Placing a limit on the non-default AS-external-LSAs in the LSDB protects the router from receiving an excessive number of external routes that consume excessive memory or CPU resources. If the number of routes reach or exceed the *limit*, the table is in an overflow state. When in an overflow state, the router will not originate any new AS-external-LSAs. In fact, it withdraws all the self-originated non-default external LSAs.

The *interval* specifies the amount of time to wait after an overflow state before regenerating and processing non-default AS-external-LSAs. The waiting period acts like a dampening period preventing the router from continuously running Shortest Path First (SPF) calculations caused by the excessive number of non-default AS-external LSAs.

The **external-db-overflow** must be set identically on all routers attached to any regular OSPF area. OSPF stub areas and not-so-stubby areas (NSSAs) are excluded.

The **no** form of the command disables limiting the number of non-default AS-external-LSA entries.

Default

no external-db-overflow — No limit on non-default AS-external-LSA entries.

**Parameters** 

*limit* — The maximum number of non-default AS-external-LSA entries that can be stored in the LSDB before going into an overflow state expressed as a decimal integer.

Values -1 to 2147483647

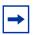

Note: Setting a value of -1 is equivalent to no external-db-overflow.

*interval* — The number of seconds after entering an overflow state before attempting to process non-default AS-external-LSAs expressed as a decimal integer.

**Values** 0 to 2147483647

## external-preference

Syntax external-preference preference

no external-preference

**Context** config>service>vprn>ospf

config>service>vprn>ospf3

**Description** This command configures the preference for OSPF external routes.

A route can be learned by the router from different protocols in which case the costs are not comparable; when this occurs the preference is used to decide which route will be used.

Different protocols should not be configured with the same preference, if this occurs the tiebreaker is per the default preference table as defined in the following table. If multiple routes are learned with an identical preference using the same protocol, the lowest cost route is used.

If multiple routes are learned with an identical preference using the same protocol and the costs (metrics) are equal, then the decision of what route to use is determined by the configuration of the **ecmp** in the config>router context.

The **no** form of the command reverts to the default value.

**Default** external-preference 150 — OSPF external routes have a default preference of 150.

**Parameters** preference — The preference for external routes expressed as a decimal integer.

| Route Type             | Preference | Configurable     |
|------------------------|------------|------------------|
| Direct attached        | 0          | No               |
| Static routes          | 5          | Yes              |
| OSPF internal          | 10         | Yes <sup>1</sup> |
| IS-IS level 1 internal | 15         | Yes              |
| IS-IS level 2 internal | 18         | Yes              |
| RIP                    | 100        | Yes              |
| OSPF external          | 150        | Yes              |
| IS-IS level 1 external | 160        | Yes              |
| IS-IS level 2 external | 165        | Yes              |
| BGP                    | 170        | Yes              |

#### Note:

1. Preference for OSPF internal routes is configured with the **preference** command.

**Values** 1 to 255

### ignore-dn-bit

Syntax [no] ignore-dn-bit

**Context** config>service>vprn>ospf

**Description** This command specifies whether to ignore the DN bit for OSPF LSA packets for this instance

of OSPF on the router. When enabled, the DN bit for OSPF LSA packets will be ignored.

When disabled, the DN bit will not be ignored for OSPF LSA packets.

# loopfree-alternate

Syntax [no] loopfree-alternate

Context config>service>vprn>ospf
config>service>vprn>ospf3

**Description** This command enables Loop-Free Alternate (LFA) computation by SPF under the IS-IS

routing protocol level, or under the OSPF routing protocol instance level.

When this command is enabled, it instructs the IGP SPF to attempt to pre-compute both a primary next-hop and an LFA next-hop for every learned prefix. IS-IS computes the primary SPF first and then computes the LFA SPF. The LFA backup next-hop is only available after the LFA SPF is completed. When found, the LFA next-hop is populated into the routing table along with the primary next-hop for the prefix.

The **no** form of this command disables the LFA computation by IGP SPF.

**Default** no loopfree-alternate

#### overload

Syntax overload [timeout seconds]

no overload

**Context** config>service>vprn>ospf

config>service>vprn>ospf3

**Description** 

This command changes the overload state of the local router so that it appears to be overloaded. When overload is enabled, the router can participate in OSPF routing, but is not used for transit traffic. Traffic destined to directly attached interfaces continue to reach the router.

To put the IGP in an overload state enter a timeout value. The IGP will enter the overload state until the timeout timer expires or a **no overload** command is executed.

If the **overload** command is encountered during the execution of an **overload-on-boot** command then this command takes precedence. This could occur as a result of a saved configuration file where both parameters are saved. When the file is saved by the system the **overload-on-boot** command is saved after the **overload** command.

Use the **no** form of this command to return to the default. When the **no overload** command is executed, the overload state is terminated regardless the reason the protocol entered overload state.

**Default** no overload

**Parameters** timeout seconds — Specifies the number of seconds to reset overloading.

Values 60 to 1800

Default 60

#### if-attribute

Syntax if-attribute

Context config>router

config>router>interface

config>service>ies>interface config>service>vprn>interface

**Description** This command creates the context to configure or apply IP interface attributes such as

administrative group (admin-group) or Shared Risk Loss Group (SRLG).

### admin-group

Syntax admin-group group-name [group-name...(up to 5 max)]

no admin-group group-name [group-name...(up to 5 max)]

no admin-group

**Context** config>router>if>if-attribute

config>service>ies>if>if-attribute config>service>vprn>if>if-attribute config>router>mpls>interface

Description

This command configures the admin group membership of an interface. The user can apply admin groups to an IES, VPRN, network IP, or MPLS interface.

Each single operation of the **admin-group** command allows a maximum of five (5) groups to be specified at a time. However, a maximum of 32 groups can be added to a given interface through multiple operations. Once an admin group is bound to one or more interface, its value cannot be changed until all bindings are removed.

The configured admin-group membership will be applied in all levels/areas the interface is participating in. The same interface cannot have different memberships in different levels/areas.

Only the admin groups bound to an MPLS interface are advertised in TE link TLVs and sub-TLVs when the **traffic-engineering** option is enabled in IS-IS or OSPF. IES and VPRN interfaces do not have their attributes advertised in TE TLVs.

The **no** form of this command deletes one or more of the admin-group memberships of an interface. The user can also delete all memberships of an interface by not specifying a group name.

**Parameters** 

group-name — Specifies the name of the group with up to 32 characters. The association of group name and value should be unique within an IP/MPLS domain.

# srlg-group

Syntax srig-group group-name [group-name...(up to 5 max)]

no srlg-group group-name [group-name...(up to 5 max)]

no srlg-group

**Context** config>router>if>if-attribute

config>service>ies>if>if-attribute config>service>vprn>if>if-attribute config>router>mpls>interface

#### Description

This command configures the SRLG membership of an interface. The user can apply SRLGs to an IES, VPRN, network IP, or MPLS interface.

An interface can belong to up to 64 SRLG groups. However, each single operation of the **srlg-group** command allows a maximum of five (5) groups to be specified at a time. Once an SRLG group is bound to one or more interface, its value cannot be changed until all bindings are removed.

The configured SRLG membership will be applied in all levels/areas the interface is participating in. The same interface cannot have different memberships in different levels/areas.

Only the SRLGs bound to an MPLS interface are advertised in TE link TLVs and sub-TLVs when the **traffic-engineering** option is enabled in IS-IS or OSPF. IES and VPRN interfaces do not have their attributes advertised in TE TLVs.

The **no** form of this command deletes one or more of the SRLG memberships of an interface. The user can also delete all memberships of an interface by not specifying a group name.

#### **Parameters**

*group-name* — Specifies the name of the group, up to 32 characters. The association of group name and value should be unique within an IP/MPLS domain.

## Ifa-policy-map

Syntax Ifa-policy-map route-nh-template template-name

no Ifa-policy-map

**Context** config>router>ospf>area>interface

config>router>ospf3>area>interface

config>router>isis>interface

config>service>vprn>ospf>area>interface config>service>vprn>ospf3>area>interface

**Description** 

This command applies a route next-hop policy template to an OSPF or IS-IS interface.

When a route next-hop policy template is applied to an interface in IS-IS, it is applied in both level 1 and level 2. When a route next-hop policy template is applied to an interface in OSPF, it is applied in all areas. However, the command in an OSPF interface context can only be executed under the area in which the specified interface is primary and then applied in that area and in all other areas where the interface is secondary. If the user attempts to apply it to an area where the interface is secondary, the command fails.

If the user excluded the interface from LFA using the command **loopfree-alternate-exclude**, the LFA policy, if applied to the interface, has no effect.

Finally, if the user applied a route next-hop policy template to a loopback interface or to the system interface, the command will not be rejected, but it will result in no action being taken.

The  ${f no}$  form deletes the mapping of a route next-hop policy template to an OSPF or IS-IS

interface.

**Parameters** template-name — Specifies the name of the template, up to 32 characters.

## loopfree-alternate-exclude

Syntax loopfree-alternate-exclude prefix-policy prefix-policy [prefix-policy... up to 5]

no loopfree-alternate-exclude

**Context** config>router>ospf

config>router>ospf3 config>router>isis

config>service>vprn>ospf config>service>vprn>ospf3

**Description** This command excludes from LFA SPF calculation prefixes that match a prefix entry or a tag

entry in a prefix policy.

The implementation already allows the user to exclude an interface in IS-IS or OSPF, an

OSPF area, or an IS-IS level from the LFA SPF.

If a prefix is excluded from LFA, then it will not be included in LFA calculation regardless of its priority. The prefix tag will, however, be used in the main SPF. Prefix tags are defined for the IS-IS protocol but not for the OSPF protocol.

The default action of the **loopfree-alternate-exclude** command, when not explicitly specified by the user in the prefix policy, is a "reject". Thus, regardless if the user did or did not explicitly add the statement "default-action reject" to the prefix policy, a prefix that did not match any entry in the policy will be accepted into LFA SPF.

The **no** form deletes the exclude prefix policy.

**Parameters** *prefix-policy prefix-policy* — Specifies the name of the prefix policy, up to 32 characters.

The specified name must have been already defined.

#### overload-include-ext-2

Syntax [no] overload-include-ext-2

**Context** config>service>vprn>ospf

config>service>vprn>ospf3

**Description** This command is used to control if external type-2 routes should be re-advertised with a

maximum metric value when the system goes into overload state for any reason. When this command is enabled and the router is in overload, all external type-2 routes will be advertised

with the maximum metric.

**Default** no overload-include-ext-2

### overload-include-stub

Syntax [no] overload-include-stub

**Context** config>service>vprn>ospf

config>service>vprn>ospf3

**Description** This command is used to determine if the OSPF stub networks should be advertised with a

maximum metric value when the system goes into overload state for any reason. When enabled, the system uses the maximum metric value. When this command is enabled and the router is in overload, all stub interfaces, including loopback and system interfaces, will be

advertised at the maximum metric.

**Default** no overload-include-stub

#### overload-on-boot

Syntax overload-on-boot [timeout seconds]

no overload

**Context** config>service>vprn>ospf

config>service>vprn>ospf3

**Description** When the router is in an overload state, the router is used only if there is no other router to

reach the destination. This command configures the IGP upon bootup in the overload state

until one of the following events occur:

• The timeout timer expires.

A manual override of the current overload state is entered with the no overload

command.

The **no overload** command does not affect the **overload-on-boot** function.

The no form of the command removes the overload-on-boot functionality from the

configuration.

**Default** no overload-on-boot

**Parameters** timeout seconds — Specifies the number of seconds to reset overloading.

Values 60 to 1800

Default 60

## preference

Syntax preference preference

no preference

Context config>service>vprn>ospf

config>service>vprn>ospf3

**Description** This command configures the preference for OSPF internal routes.

A route can be learned by the router from different protocols in which case the costs are not comparable, when this occurs the preference is used to decide to which route will be used.

Different protocols should not be configured with the same preference, if this occurs the tiebreaker is per the default preference table as defined in the following table. If multiple routes are learned with an identical preference using the same protocol, the lowest cost route is used.

If multiple routes are learned with an identical preference using the same protocol and the costs (metrics) are equal, then the decision of what route to use is determined by the configuration of the **ecmp** in the config>router context.

The **no** form of the command reverts to the default value.

**Default** preference 10 — OSPF internal routes have a preference of 10.

**Parameters** preference — The preference for internal routes expressed as a decimal integer.

Defaults for different route types are listed in the following table.

| Route Type             | Preference | Configurable     |
|------------------------|------------|------------------|
| Direct attached        | 0          | No               |
| Static routes          | 5          | Yes              |
| OSPF internal          | 10         | Yes <sup>1</sup> |
| IS-IS level 1 internal | 15         | Yes              |
| IS-IS level 2 internal | 18         | Yes              |
| RIP                    | 100        | Yes              |
| OSPF external          | 150        | Yes              |
| IS-IS level 1 external | 160        | Yes              |
| IS-IS level 2 external | 165        | Yes              |
| BGP                    | 170        | Yes              |

#### Note:

1. Preference for OSPF internal routes is configured with the **preference** command.

Values 1 to 255

#### reference-bandwidth

Syntax reference-bandwidth reference-bandwidth

no reference-bandwidth

**Context** config>service>vprn>ospf

config>service>vprn>ospf3

**Description** This command configures the reference bandwidth in kilobits per second (kb/s) that provides the reference for the default costing of interfaces based on their underlying link speed.

The default interface cost is calculated as follows:

cost = reference - bandwidth ÷ bandwidth

The default *reference-bandwidth* is 100,000,000 kb/s or 100 Gb/s, so the default auto-cost metrics for various link speeds are as follows:

- 10 Mb/s link default cost of 10000
- · 100 Mb/s link default cost of 1000
- 1 Gb/s link default cost of 100
- 10 Gb/s link default cost of 10

The **reference-bandwidth** command assigns a default cost to the interface based on the interface speed. To override this default cost on a particular interface, use the **metric** command in the **config>router>ospf>area>interface** *ip-int-name* context.

The **no** form of the command reverts the reference-bandwidth to the default value.

**Default** reference-bandwidth 100000000 — Reference bandwidth of 100 Gb/s.

**Parameters** reference-bandwidth — The reference bandwidth in kilobits per second expressed as a

decimal integer.

Values 1 to 1000000000

# rib-priority

**Syntax** rib-priority {high} prefix-list-name

no rib-priority

**Context** config>service>vprn>ospf

config>service>vprn>ospf3

**Description** This command enabled RIB prioritization for the OSPF protocol and specifies the prefix list

that will be used to select the specific routes that should be processed through the OSPF

route calculation process at a higher priority.

The **no** form of **rib-priority** command disables RIB prioritization at the associated level.

**Default** no rib-priority

**Parameters** prefix-list-name — Specifies the prefix list which is used to select the routes that are

processed at a higher priority through the route calculation process.

#### rtr-adv-lsa-limit

Syntax rtr-adv-lsa-limit [1..4294967295] [log-only] [threshold percent]

rtr-adv-lsa-limit [1..4294967295] [log-only] [threshold percent] overload-timeout forever rtr-adv-lsa-limit [1..4294967295] [log-only] [threshold percent] overload-timeout seconds

no rtr-adv-lsa-limit

Context config>service>vprn>ospf

**Description** This com

This command configures the maximum number of LSAs OSPF can learn from another router, in order to protect the system from a router that accidentally advertises a large number of LSAs. When the number of advertised LSAs reaches the configured percentage of this limit, an SNMP trap is sent. If the limit is exceeded, OSPF goes into overload.

The **overload-timeout** option allows the administrator to control how long OSPF is in overload as a result of the advertised LSA limit being reached. At the end of this duration of time the system automatically attempts to restart OSPF. One possible value for the **overload-timeout** is **forever**, which means OSPF is never restarted automatically and this corresponds to the default behavior when the **overload-timeout** option is not configured.

The **no** form of the command removes the **rtr-adv-lsa-limit**.

**Default** forever

**Parameters** 

log-only — Enables the warning message to be sent at the specified threshold percentage, and also when the limit is exceeded. However, overload is not set.

percent — The threshold value (as a percentage) that triggers a warning message to be sent.

Values 0 to 100

seconds — Specifies duration in seconds before restarting OSPF.

**Values** 1 to 1800

# super-backbone

Syntax [no] super-backbone

Context config>service>vprn>ospf

**Description** This command specifies whether CE-PE functionality is required or not. The OSPF super

backbone indicates the type of the LSA generated as a result of routes redistributed into OSPF. When enabled, the redistributed routes are injected as summary, external or NSSA LSAs. When disabled, the redistributed routes are injected as either external or NSSA LSAs

only.

**Default** no super-backbone

## suppress-dn-bit

Syntax [no] suppress-dn-bit

**Context** config>service>vprn>ospf

config>service>vprn>ospf3

**Description** This command specifies whether to suppress the setting of the DN bit for OSPF LSA packets

generated by this instance of OSPF on the router. When enabled, the DN bit for OSPF LSA packets generated by this instance of the OSPF router will not be set. When disabled, this instance of the OSPF router will follow the normal procedure to determine whether to set the

DN bit.

**Default** no suppress-dn-bit

#### timers

Syntax timers

**Context** config>service>vprn>ospf

config>service>vprn>ospf3

**Description** This command enters the context that allows for the configuration of OSPF timers. Timers

control the delay between receipt of a link state advertisement (LSA) requiring a Dijkstra (Shortest Path First (SPF)) calculation and the minimum time between successive SPF

calculations.

Changing the timers affect CPU utilization and network reconvergence times. Lower values reduce convergence time but increase CPU utilization. Higher values reduce CPU utilization

but increase reconvergence time.

**Default** none

## incremental-spf-wait

Syntax incremental-spf-wait inc-spf-wait

no incremental-spf-wait

**Context** config>router>ospf>timers

config>router>ospf3>timers

**Description** This command sets the delay before an incremental SPF calculation is performed when LSA

types 3, 4, 5, or 7 are received. This allows multiple updates to be processed in the same SPF calculation. Type 1 or type 2 LSAs are considered a topology change and will always trigger

a full SPF calculation.

The no incremental-spf-wait form of the command resets the timer value back to the default

value.

**→** 

**Note:** The OSPF timer granularity is 10 ms if the value is < 500 ms, and 100 ms if the value is = 500 ms. Timer values are rounded down to the nearest granularity, for example a configured value of 550 ms is internally rounded down to 500 ms.

Default 1000

**Parameters** *inc-spf-wait* — Specifies the OSPF incremental SPF calculation delay, in milliseconds.

**Values** 0 to 1000

#### Isa-accumulate

Syntax Isa-accumulate Isa-accum-time

no Isa-accumulate

**Context** config>router>ospf>timers

config>router>ospf3>timers

**Description** This commands sets the internal OSPF delay to allow for the accumulation of multiple LSA

so OSPF messages can be sent as efficiently as possible. The **Isa-accumulate** timer applies

to all LSAs, except Type 1 and Type 2 LSAs which are sent immediately.

LSAs are accumulated and then sent when:

• Its size reaches the MTU size of the interface.

- · A new LSA is received on the interface.
- The Isa-accumulate timer expires.

Shorting this delay can speed up the advertisement of LSAs to OSPF neighbors but may increase the number of OSPF messages sent.

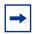

**Note:** The OSPF timer granularity is 10 ms if the value is < 500 ms, and 100 ms if the value is = 500 ms. Timer values are rounded down to the nearest granularity, for example a configured value of 550 ms is internally rounded down to 500 ms.

Default 1000

**Parameters** *Isa-accum-time* — Specifies the LSA accumulation delay in milliseconds.

**Values** 0 to 1000

#### Isa-arrival

Syntax Isa-arrival Isa-arrival-time

no Isa-arrival

**Context** config>service>vprn>ospf>timers

config>service>vprn>ospf3>timers

**Description** This parameter defines the minimum delay that must pass between receipt of the same Link

State Advertisements (LSAs) arriving from neighbors.

It is recommended that the neighbor's configured **Isa-generate** *Isa-second-wait* interval is

equal to or greater than the Isa-arrival timer configured here.

Use the **no** form of this command to return to the default.

**→** 

**Note:** The OSPF timer granularity is 10 ms if the value is < 500 ms, and 100 ms if the value is = 500 ms. Timer values are rounded down to the nearest granularity, for example a configured value of 550 ms is internally rounded down to 500 ms.

Default 1000

**Parameters** *Isa-arrival-time* — Specifies the timer in milliseconds.

**Values** 0 to 600000

### Isa-generate

Syntax Isa-generate max-Isa-wait [Isa-initial-wait Isa-initial-wait [Isa-second-wait Isa-second-wait]]

no Isa-generate-interval

**Context** config>service>vprn>ospf>timers

config>service>vprn>ospf3>timers

#### Description

This parameter customizes the throttling of OSPF LSA-generation. Timers that determine when to generate the first, second, and subsequent LSAs can be controlled with this command. Subsequent LSAs are generated at increasing intervals of the *Isa-second-wait* timer until a maximum value is reached.

Configuring the **Isa-arrival** interval to equal or less than the *Isa-second-wait* interval configured in the **Isa-generate** command is recommended.

Use the **no** form of this command to return to the default.

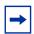

**Note:** The OSPF timer granularity is 10 ms if the value is < 500 ms, and 100 ms if the value is = 500 ms. Timer values are rounded down to the nearest granularity, for example a configured value of 550 ms is internally rounded down to 500 ms.

#### **Parameters**

max-lsa-wait — Specifies the maximum interval, in milliseconds, between two consecutive occurrences of an LSA being generated.

Values 10 to 600000

Default 5000

Isa-initial-wait — Specifies the first waiting period between link-state advertisements (LSA) originate(s), in milliseconds. When the LSA exceeds the Isa-initial-wait timer value and the topology changes, there is no wait period and the LSA is immediately generated.

When an LSA is generated, the initial wait period commences. If, within the specified **Isa-initial-wait** period and another topology change occurs, then the **Isa-initial-wait** timer applies.

Values 10 to 600000

Default 5000

Isa-second-wait — Specifies the hold time in milliseconds between the first and second LSA generation. The next topology change is subject to this second wait period. With each subsequent topology change, the wait time doubles (this is 2x the previous wait time). This assumes that each failure occurs within the relevant wait period.

Values 10 to 600000

Default 5000

# redistribute-delay

Syntax redistribute-delay redist-wait

no redistribute-delay

**Context** config>router>ospf>timers

config>router>ospf3>timers

#### Description

This command sets the internal OSPF hold down timer for external routes being redistributed into OSPF.

Shorting this delay can speed up the advertisement of external routes into OSPF but can result in additional OSPF messages if that source route is not yet stable.

The **no redistribute-delay** form of the command resets the timer value back to the default value.

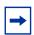

**Note:** The OSPF timer granularity is 10 ms if the value is < 500 ms, and 100 ms if the value is = 500 ms. Timer values are rounded down to the nearest granularity, for example a configured value of 550 ms is internally rounded down to 500 ms.

Default 1000

**Parameters** 

*redist-wait* — Specifies the OSPF redistribution hold down timer, in milliseconds, for external routes being advertised into OSPF.

**Values** 0 to 1000

## spf-wait

**Syntax spf-wait** [spf-initial-wait [spf-second-wait spf-second-wait]]

no spf-wait

Context config>service>vprn>ospf>timers

config>service>vprn>ospf3>timers

#### Description

This command defines the maximum interval between two consecutive SPF calculations in milliseconds. Timers that determine when to initiate the first, second, and subsequent SPF calculations after a topology change occurs can be controlled with this command. Subsequent SPF runs (if required) will occur at exponentially increasing intervals of the *spf-second-wait* interval. For example, if the *spf-second-wait* interval is 1000, then the next SPF will run after 2000 milliseconds, and then next SPF will run after 4000 milliseconds, and so on, until it reaches the **spf-wait** value. The SPF interval will stay at the **spf-wait** value until there are no more SPF runs scheduled in that interval. After a full interval without any SPF runs, the SPF interval will drop back to *spf-initial-wait*.

The timer must be entered in increments of 100 milliseconds. Values entered that do not match this requirement will be rejected.

Use the **no** form of this command to return to the default.

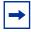

**Note:** The OSPF timer granularity is 10 ms if the value is < 500 ms, and 100 ms if the value is = 500 ms. Timer values are rounded down to the nearest granularity, for example a configured value of 550 ms is internally rounded down to 500 ms.

**Parameters** max-spf-wait — Specifies the maximum interval in milliseconds between two

consecutive SPF calculations.

**Values** 10 to 120000

Default 10000

*spf-initial-wait* — Specifies the initial SPF calculation delay in milliseconds after a topology change.

Values 10 to 100000

Default 1000

spf-second-wait — Specifies the hold time in milliseconds between the first and second SPF calculation.

Values 10 to 100000

Default 1000

## unicast-import-disable

Syntax [no] unicast-import-disable

**Context** config>service>vprn>ospf

**Description** This command allows one IGP to import its routes into RPF RTM while another IGP imports

routes only into the unicast RTM.

Import policies can redistribute routes from an IGP protocol into the RPF RTM (the multicast routing table). By default, the IGP routes will not be imported into RPF RTM as such an import

policy must be explicitly configured

**Default** no unicast-import-disable

# vpn-domain

Syntax vpn-domain [type {0005 | 0105 | 0205 | 8005}] id id

no vpn-domain

**Context** config>service>vprn>ospf

**Description** This command specifies type of the extended community attribute exchanged using BGP to

carry the OSPF VPN domain ID. This applies to VPRN instances of OSPF only. An attempt to modify the value of this object will result in an inconsistent value error when is not a VPRN instance. The parameters are mandatory and can be entered in either order. This command

is not applicable in the config>service>vprn>ospf3 context.

This command is not supported in OSPF3.

**Default** no vpn-domain

#### **Parameters**

id — Specifies the OSPF VPN domain in the "xxxx.xxxx.xxxx" format. This is exchanged using BGP in the extended community attribute associated with a prefix. This object applies to VPRN instances of OSPF only.

*type* — Specifies the type of the extended community attribute exchanged using BGP to carry the OSPF VPN domain ID.

**Values** 0005, 0105, 0205, 8005

## vpn-tag

Syntax vpn-tag vpn-tag

no vpn-tag

Context config>service>vprn>ospf

**Description** This command specifies the route tag for an OSPF VPN on a PE router. This field is set in

the tag field of the OSPF external LSAs generated by the PE. This is mainly used to prevent routing loops. This applies to VPRN instances of OSPF only. An attempt to modify the value

of this object will result in an inconsistent value error when is not a VPRN instance.

This command is not supported in OSPF3.

Default vpn-tag 0

### **3.8.2.30 PIM Commands**

## pim

Syntax [no] pim

Context config>service>vprn

**Description** This command configures a Protocol Independent Multicast (PIM) instance in the VPRN

service. When an PIM instance is created, the protocol is enabled. PIM is used for multicast routing within the network. Devices in the network can receive the multicast feed requested and non-participating routers can be pruned. The router supports PIM sparse mode (PIM-

SM).

The **no** form of the command deletes the PIM protocol instance removing all associated

configuration parameters.

# apply-to

Syntax apply-to {all | none}

**Context** config>service>vprn>pim

**Description** This command creates a PIM interface with default parameters.

If a manually created interface or modified interface is deleted, the interface will be recreated when the **apply-to** command is executed. If PIM is not required on a specific interface, then execute a **shutdown** command.

The **apply-to** command is saved first in the PIM configuration structure, all subsequent commands either create new structures or modify the defaults as created by the **apply-to** command.

**Default** apply-to none

**Parameters** all — Specifies that all VPRN and non-VPRN interfaces are automatically applied in PIM.

**none** — No interfaces are automatically applied in PIM. PIM interfaces must be manually configured.

### grt-extranet

Syntax [no] grt-extranet

**Context** config>service>vprn>pim

**Description** This command enters the context to configure GRT/VRF extranet for this MVPN instance.

# group-prefix

Syntax group-prefix ip-address/mask [ip-address/mask...(up to 8 max)] [starg]

group-prefix any

no group-prefix ip-address/mask

no group-prefix any

**Context** config>service>vprn>pim>rpf-select>grt-extranet

**Description** This command configures multicast group IPv4 prefixes for the multicast GRT/VRF with per

group mapping extranet functionality. Multiple lines are allowed. Duplicate prefixes are ignored. Operator can either configure specific groups for extranet or specify all groups by

using key-word any. The two options are mutually exclusive in configuration.

When the starg option is specified, extranet functionality is enabled for PIM ASM as for the specified group. When the option is not specified (not recommended with PIM ASM), the PIM ASM join will be mapped and data plane will be established, but the control plane will not be updated on SPT switchover, unless the switchover is driven by a CPE router on a receiver

side.

The **no** form of the command deletes specified prefix from the list, or removes mapping of all

1063

prefixes if group-prefix any was specified.

**Parameters** *ip-address/mask* — Specifies the IPv4 multicast address prefix with mask.

## import

Syntax import {join-policy | register-policy} [policy-name [.. policy-name] policy-name]

no import {join-policy | register-policy}

**Context** config>service>vprn>pim

**Description** This command specifies the import route policy to be used for determining which routes are

accepted from peers. Route policies are configured in the **config>router>policy-options** context. When an import policy is not specified, BGP routes are accepted by default.

The **no** form of the command removes the policy association from the IGMP instance.

**Default** no import join-policy

no import register-policy

, , ,

**join-policy** — Use this command to filter PIM join messages which prevents unwanted multicast streams from traversing the network.

register-policy — This keyword filters register messages. PIM register filters prevent register messages from being processed by the RP. This filter can only be defined on an RP. When a match is found, the RP immediately sends back a register-stop message.

policy-name — The route policy name. Allowed values are any string up to 32 characters long composed of printable, 7-bit ASCII characters. If the string contains special characters (#, \$, spaces, and so on), the entire string must be enclosed between double quotes. Route policies are configured in the config>router>policy-options context.

#### interface

**Parameters** 

Syntax [no] interface ip-int-name

**Context** config>service>vprn>pim

**Description** This command enables PIM on an interface and enables the context to configure interface-

specific parameters. By default interfaces are activated in PIM based on the apply-to command, and do not have to be configured on an individual basis unless the default values

must be changed.

The **no** form of the command deletes the PIM interface configuration for this interface. If the apply-to command parameter is configured, then the **no interface** form must be saved in the configuration to avoid automatic (re)creation after the next apply-to is executed as part of a reboot.

The **shutdown** command can be used to disable an interface without removing the configuration for the interface.

**Default** Interfaces are activated in PIM based on the apply-to command.

**Parameters** *ip-int-name* — Specifies the interface name. If the string contains special characters (#, \$, spaces, and so on), the entire string must be enclosed between double quotes.

### assert-period

Syntax assert-period assert-period

no assert-period

**Context** config>service>vprn>pim>if

**Description** This command configures the period in seconds for periodic refreshes of PIM Assert

messages on an interface.

The **no** form of the command reverts to the default.

Default 60

Parameters assert-period — Specifies the period, in seconds, for periodic refreshes of PIM Assert

messages on an interface.

Values 1 to 300

#### bfd-enable

Syntax [no] bfd-enable [ipv4 | ipv6]

Context config>service>vprn>pim>if

**Description** This command enables the use of bi-directional forwarding (BFD) to control the state of the

associated protocol interface. By enabling BFD on a given protocol interface, the state of the protocol interface is tied to the state of the BFD session between the local node and the remote node. The parameters used for the BFD are set via the BFD command under the IP

interface.

The **no** form of this command removes BFD from the associated IGP protocol adjacency.

**Default** no bfd-enable

#### bsm-check-rtr-alert

Syntax [no] bsm-check-rtr-alert

Context config>service>vprn>pim>if

**Description** This command enables the checking of router alert option in the bootstrap messages

received on this interface.

**Default** no bsm-check-rtr-alert

hello-interval

Syntax hello-interval hello-interval

no hello-interval

Context config>service>vprn>pim>if

**Description** This command configures the frequency at which PIM Hello messages are transmitted on this

interface.

The **no** form of this command resets the configuration to the default value.

Default 30

**Parameters** hello-interval — Specifies the hello interval in seconds. A 0 (zero) value disables the

sending of Hello messages (the PIM neighbor will never timeout the adjacency).

Values 0 to 255 seconds

hello-multiplier

Syntax hello-multiplier deci-units

no hello-multiplier

Context config>service>vprn>pim>if

**Description** This command configures the multiplier to determine the holdtime for a PIM neighbor on this

interface.

The hello-multiplier in conjunction with the hello-interval determines the holdtime for a PIM

neighbor.

**Parameters** deci-units — Specify the value, specified in multiples of 0.1, for the formula used to

calculate the holdtime based on the hello-multiplier:

(hello-interval \* hello-multiplier) / 10

This allows the PIMv2 default **hello-multiplier** of 3.5 and the default timeout of 105 seconds to be supported.

**Values** 20 to 100

Default 35

## improved-assert

Syntax [no] improved-assert

Context config>service>vprn>pim>if

**Description** This command enables improved assert processing on this interface. The PIM assert process

establishes a forwarder for a LAN and requires interaction between the control and

forwarding planes.

The assert process is started when data is received on an outgoing interface. This could

impact performance if data is continuously received on an outgoing interface.

When enabled, the PIM assert process is done entirely on the control-plane with no

interaction between the control and forwarding plane.

**Default** enabled

## instant-prune-echo

Syntax [no] instant-prune-echo

**Context** config>service>vprn>pim>interface

**Description** This command enables PIM to send an instant prune echo when the router starts the prune

pending timer for a group on the interface. All downstream routers will see the prune message immediately, and can send a join override if they are interested in receiving the group. Configuring instant-prune-echo is recommended on broadcast interfaces with more than one

PIM neighbor to optimize multicast convergence.

The **no** form of the command disables instant Prune Echo on the PIM interface.

**Default** no instant-prune-echo

### max-groups

Syntax max-groups value

no max-groups

Context config>service>vprn>pim>if

**Description** This command configures the maximum number of groups for which PIM can have

downstream state based on received PIM Joins on this interface. This does not include IGMP local receivers on the interface. When this configuration is changed dynamically to a value lower than the currently accepted number of groups, the groups that are already accepted are not deleted. Only new groups will not be allowed. When this object has a value of 0, there

is no limit to the number of groups.

**Parameters** value — Specifies the maximum number of groups for this interface.

**Values** 1 to 16000

### monitor-oper-group

Syntax monitor-oper-group group-name family {ipv4 | ipv6} {add | set | subtract} value

no monitor-oper-group [family {ipv4 | ipv6}]

Context config>service>vprn>pim>if

**Description** This command configures PIM to monitor the state of an operational group to provide a

redundancy mechanism. PIM monitors the operational group and changes its DR priority to the specified value when the status of the operational group is up. This enables the router to become the PIM DR only when the operational group is up. If the operational group status changes to down, PIM changes its DR priority to the default or the value configured with **priority** under **config>service>vprn>pim>if**. The **oper-group** *group-name* must already be configured under the **config>service** context before its name is referenced in this command.

Two operational groups are supported per PIM interface.

The **no** form of the command removes the operational group from the configuration.

**Parameters** group-name — Specifies the operational group identifier up to 32 characters in length.

family — Specifies the address family.

**ipv4** — Specifies the IPv4 designated router priority.

**ipv6** — Specifies the IPv6 designated router priority.

add — Specifies that the value is to be added to the existing priority to become the designated router.

**subtract** — Specifies that the value is to be subtracted from the existing priority to become the designated router.

**set** — Specifies the priority to become the designated router.

value — Specifies the priority modifier expressed as a decimal integer.

Values 1 to 4294967295

#### multicast-senders

Syntax multicast-senders {auto | always | never}

no multicast-senders

Context config>service>vprn>pim>if

**Description** This command configures the way subnet matching is done for incoming data packets on this

interface. An IP multicast sender is an user entity to be authenticated in a receiving host.

**Parameters** auto — Subnet matching is automatically performed for incoming data packets on this

interface.

always — Subnet matching is always performed for incoming data packets on this

interface.

**never** — Subnet matching is never performed for incoming data packets on this

interface.

## p2mp-ldp-tree-join

Syntax p2mp-ldp-tree-join

p2mp-ldp-tree-join ipv4 p2mp-ldp-tree-join ipv6 p2mp-ldp-tree-join ipv4 ipv6 no p2mp-ldp-tree-join [ipv4] [ipv6]

**Context** config>service>vprn>pim>if

**Description** This command configures the option to join P2MP LDP tree towards the multicast source for

the VPRN service. If p2mp-ldp-tree-join is enabled, a PIM multicast join received on an interface is processed to join P2MP LDP LSP using the in-band signaled P2MP tree for the same multicast flow. LDP P2MP tree is setup towards the multicast source. Route to source of the multicast node is looked up from the RTM. The next-hop address for the route to source

is set as the root of LDP P2MP tree.

The no form of command disables joining P2MP LDP tree for IPv4 or IPv6 or both (if both or

none is specified).

**Default** no p2mp-ldp-tree-join

**Parameters** *ipv4* — Enables dynamic mLDP in-band signaling for IPv4 PIM joins. IPv4 multicast must

be enabled; see ipv4-multicast-disable. For backward compatibility p2mp-ldp-tree-

join is equivalent to p2mp-ldp-tree-join ipv4.

ipv6 — Enables dynamic mLDP in-band signaling for IPv6 PIM joins. IPv6 multicast must

be enabled; see ipv6-multicast-disable).

## priority

Syntax priority dr-priority

no priority

Context config>service>vprn>pim>if

**Description** This command sets the priority value to become the rendezvous point (RP) that is included

in bootstrap messages sent by the router. The RP is sometimes called the bootstrap router. The **priority** command indicates whether the router is eligible to be a bootstrap router.

The **no** form of the command disqualifies the router to participate in the bootstrap election.

**Default** 1 (The router is the least likely to become the designated router.)

**Parameters** *dr-priority* — Specifies the priority to become the designated router. The higher the value,

the higher the priority.

Values 1 to 4294967295

## sticky-dr

Syntax sticky-dr [priority dr-priority]

no sticky-dr

**Context** config>service>vprn>pim>if

**Description** This command enables sticky-dr operation on this interface. When enabled, the priority in

PIM hellos sent on this interface when elected as the designated router (DR) will be modified to the value configured in *dr-priority*. This is done to avoid the delays in forwarding caused by DR recovery, when switching back to the old DR on a LAN when it comes back up.

By enabling **sticky-dr** on this interface, it will continue to act as the DR for the LAN even after

the old DR comes back up.

The **no** form of the command disables sticky-dr operation on this interface.

**Default** disabled

**Parameters** priority dr-priority — Sets the DR priority to be sent in PIM Hello messages following the

election of that interface as the DR, when sticky-dr operation is enabled.

Values 1 to 4294967295

# three-way-hello

Syntax three-way-hello [compatibility-mode]

no three-way-hello

Context config>service>vprn>pim>if

**Description** This command configures the compatibility mode for enabling the three way hello.

**Parameters** compatibility-mode — Specifies to enable the three way hello.

## tracking-support

Syntax [no] tracking-support

Context config>service>vprn>pim>if

**Description** This command sets the T bit in the LAN Prune Delay option of the Hello Message. This

indicates the router's capability to disable Join message suppression.

**Default** no tracking-support

## ipv4-multicast-disable

Syntax [no] ipv4-multicast-disable

**Context** config>service>vprn>pim

config>service>vprn>pim>interface

**Description** This command administratively disables/enables PIM operation for IPv4.

**Default** no ipv4-multicast-disable

## ipv6-multicast-disable

Syntax ipv6-multicast-disable

**Context** config>service>vprn>pim

config>service>vprn>pim>interface

**Description** This command administratively disables/enables PIM operation for IPv6.

**Default** ipv6-multicast-disable

# mc-ecmp-balance

Syntax [no] mc-ecmp-balance

Context config>service>vprn>pim

#### Description

This command enables multicast balancing of traffic over ECMP links based on the number of (S, G) distributed over each link. When enabled, each new multicast stream that needs to be forwarded over an ECMP link is compared to the count of (S, G) already using each link, so that the link with the fewest (S, G) is chosen.

This command cannot be used together with the mc-ecmp-hashing-enabled command.

The **no** form of the command disables multicast ECMP balancing.

## mc-ecmp-balance-hold

Syntax mc-ecmp-balance-hold minutes

no mc-ecmp-balance-hold

Context config>service>vprn>pim

**Description** This command configures the hold time for multicast balancing over ECMP links.

**Parameters** minutes — Specifies the hold time, in minutes, that applies after an interface has been

added to the ECMP link.

### mc-ecmp-hashing-enabled

Syntax [no] mc-ecmp-hashing-enabled [rebalance]

Context config>service>vprn>pim

#### Description

This command enables hash-based multicast balancing of traffic over ECMP links and causes PIM joins to be distributed over the multiple ECMP paths based on a hash of S and G (and possibly next-hop IP address). When a link in the ECMP set is removed, the multicast flows that were using that link are redistributed over the remaining ECMP links using the same hash algorithm. When a link is added to the ECMP set new joins may be allocated to the new link based on the hash algorithm, but existing multicast flows using the other ECMP links stay on those links until they are pruned.

Hash-based multicast balancing is supported for both IPv4 and IPv6.

This command cannot be used together with the **mc-ecmp-balance** command. Using this command and the **lag-usage-optimization** command on mixed port speed LAGs is not recommended, because some groups may be forwarded incorrectly.

The **no** form of the command disables the hash-based multicast balancing of traffic over ECMP links.

The **no mc-ecmp-hashing-enabled** form of the command means that the use of multiple ECMP paths if enabled at the **config>router** or **config>service>vprn** context is controlled by the existing implementation and CLI commands **mc-ecmp-balance**.

**Default** no mc-ecmp-hashing-enabled

Parameters rebalance — Specifies to rebalance flows to newly added links immediately, instead of

waiting until they are pruned.

### non-dr-attract-traffic

Syntax [no] non-dr-attract-traffic

**Context** config>service>vprn>pim

**Description** This command specifies whether the router should ignore the designated router state and

attract traffic even when it is not the designated router.

An operator can configure an interface (router or IES or VPRN interfaces) to IGMP and PIM. The interface IGMP state will be synchronized to the backup node if it is associated with the redundant peer port. The interface can be configured to use PIM which will cause multicast streams to be sent to the elected DR only. The DR will also be the router sending traffic to the DSLAM. Since it may be required to attract traffic to both routers a flag non-dr-attract-traffic can be used in the PIM context to have the router ignore the DR state and attract traffic when not DR. While using this flag, the router may not send the stream down to the DSLAM while

not DR.

When enabled, the designated router state is ignored. When disabled, **no non-dr-attract-**

traffic, the designated router value is honored.

**Default** no non-dr-attract-traffic

# rpf6-table

Syntax rpf6-table {rtable6-m | rtable6-u | both}

no rpf6-table

**Context** config>service>vprn>pim

**Description** This command configures the sequence of route tables used to find a Reverse Path

Forwarding (RPF) interface for a specific multicast route.

By default, only the unicast route table is looked up to calculate the RPF interface toward the

source/rendezvous point. However, the operator can specify to use the following:

· unicast route table only

· multicast route table only

· both route tables

**Default** rpf6-table rtable6-u

#### **Parameters**

rtable6-m — Specifies that only the multicast route table will be used by the multicast protocol (PIM) for IPv6 RPF checks. This route table will contain routes submitted by static routes, ISIS and OSPF.

**rtable6-u** — Specifies that only the unicast route table will be used by the multicast protocol (PIM) for IPv6 RPF checks. This route table will contain routes submitted by all unicast routing protocols.

**both** — Specifies that the multicast route table will be used first by the multicast protocol (PIM) for IPv6 RPF checks, then the unicast route table will be used if the multicast route table lookup fails.

rp

Syntax rp

Context config>service>vprn>pim

#### Description

This command enables access to the context to configure the rendezvous point (RP) of a PIM protocol instance.

A Nokia PIM router acting as an RP must respond to a PIM register message specifying an SSM multicast group address by sending stop register message(s) to the first hop router. It does not build an (S, G) shortest path tree toward the first hop router. An SSM multicast group address can be either from the SSM default range of 232/8 or from a multicast group address range that was explicitly configured for SSM.

Default

rp enabled when PIM is enabled.

### anycast

Syntax [no] anycast rp-ip-address

**Context** config>service>vprn>pim>rp

**Description** This command configure

This command configures a PIM anycast protocol instance for the RP being configured. Anycast enables fast convergence when a PIM RP router fails by allowing receivers and

sources to rendezvous at the closest RP.

The **no** form of the command removes the anycast instance from the configuration.

#### **Parameters**

rp-ip-address — Configure the loopback IP address shared by all routes that form the RP set for this anycast instance. Only a single address can be configured. If another anycast command is entered with an address then the old address will be replaced with the new address. If no ip-address is entered then the command is simply used to enter the anycast CLI level.

**Values** Any valid loopback address configured on the node.

### rp-set-peer

Syntax [no] rp-set-peer ip-address

Context config>service>vprn>pim>rp>anycast

**Description** This command configures a peer in the anycast RP-set. The address identifies the address

used by the other node as the RP candidate address for the same multicast group address

range as configured on this node.

This is a manual procedure. Caution should be taken to produce a consistent configuration of an RP-set for a given multicast group address range. The priority should be identical on each node and be a higher value than any other configured RP candidate that is not a

member of this RP-set.

Although there is no set maximum of addresses that can be configured in an RP-set, up to

15 multicast addresses is recommended.

The **no** form of the command removes an entry from the list.

**Parameters** *ip-address* — Specifies the address used by the other node as the RP candidate address

for the same multicast group address range as configured on this node.

## auto-rp-discovery

Syntax [no] auto-rp-discovery

Context config>service>vprn>pim>rp

**Description** This command enables auto-RP protocol in discovery mode. In discovery mode, RP-mapping

and RP-candidate messages are received and forwarded to downstream nodes. RP-mapping messages are received locally to learn about availability of RP nodes present in the network. In a VPRN configuration, it is recommended that a local loopback interface be

created with the same IP address as the system IP address.

Either **bsr-candidate** for IPv4 or **auto-rp-discovery** can be configured; the two mechanisms cannot be enabled together. **bsr-candidate** for IPv6 and **auto-rp-discovery** for IPv4 can be enabled together. **auto-rp-discovery** cannot be enabled together with **mdt-type sender-**

only or mdt-type receiver-only, or wildcard-spmsi configurations.

The **no** form of the command disables auto-RP.

**Default** no auto-rp-discovery

# bootstrap-export

Syntax bootstrap-export policy-name [policy-name... up to five]

no bootstrap-export

Context config>service>vprn>pim>rp

**Description** This command exports policies to control the flow of bootstrap messages from the RP. Up to

five policies can be defined.

The **no** form of this command removes the specified policy names from the configuration.

**Parameters** policy-name — Specifies the policy name. The policy statement must already be

configured in the config>router>policy-options context.

## bootstrap-import

Syntax bootstrap-import policy-name [policy-name... up to five]

no bootstrap-import policy-name [policy-name... up to five]

Context config>service>vprn>pim>rp

**Description** This command imports policies to control the flow of bootstrap messages into the RP. Up to

five policies can be defined.

The **no** form of this command removes the specified policy names from the configuration.

**Parameters** policy-name — Specifies the policy name. The policy statement must already be

configured in the config>router>policy-options context.

#### bsr-candidate

Syntax bsr-candidate

**Context** config>service>vprn>pim>rp

config>service>vprn>pim>rp>ipv6

**Description** This command enters the context to configure Candidate Bootstrap (BSR) parameters.

Either **bsr-candidate** for IPv4 or **auto-rp-discovery** can be configured; the two mechanisms cannot be enabled together. **bsr-candidate** for IPv6 and **auto-rp-discovery** for IPv4 can be

enabled together.

The **no** form of the command disables BSR.

**Default** no bsr-candidate

#### address

Syntax [no] address ip-address

**Context** config>service>vprn>pim>rp>bsr-candidate

config>service>vprn>pim>rp>rp-candidate

**Description** This command configures a static bootstrap or rendezvous point (RP) as long as the source

is not directly attached to this router.

Use the **no** form of this command to remove the static RP from the configuration.

**Default** No IP address is specified.

**Parameters** *ip-address* — The static IP address of the RP. The *ip-address* portion of the **address** 

command specifies the IP host address that will be used by the IP interface within the subnet. This address must be unique within the subnet and specified in dotted

decimal notation.

Values 1.0.0.0 to 223.255.255.255

### address

Syntax [no] address ipv6-address

**Context** config>service>vprn>pim>rp>ipv6>bsr-candidate

config>service>vprn>pim>rp>ipv6>rp-candidate

**Description** This command configures a static bootstrap or rendezvous point (RP) as long as the source

is not directly attached to this router.

Use the **no** form of this command to remove the static RP from the configuration.

**Default** No IP address is specified.

Parameters ipv6-address — The static IP address of the RP. The ip-address portion of the address

command specifies the IP host address that will be used by the IP interface within the subnet. This address must be unique within the subnet and specified in dotted

decimal notation.

**Values** 

ipv6-address : x:x:x:x:x:x:x (eight 16-bit pieces)

x:x:x:x:x:d.d.d.d x [0 to FFFF]H d [0 to 255]D

### hash-mask-len

Syntax hash-mask-len hash-mask-length

no hash-mask-len

**Context** config>service>vprn>pim>rp>bsr-candidate

**Description** This command is used to configure the length of a mask that is to be combined with the group

address before the hash function is called. All groups with the same hash map to the same RP. For example, if this value is 24, only the first 24 bits of the group addresses matter. This

mechanism is used to map one group or multiple groups to an RP.

Default 30

**Parameters** hash-mask-length — The hash mask length.

Values 0 to 32

## hash-mask-length

Syntax hash-mask-length hash-mask-length

no hash-mask-length

**Context** config>service>vprn>pim>rp>ipv6>bsr-candidate

**Description** This command is used to configure the length of a mask that is to be combined with the group

address before the hash function is called. All groups with the same hash map to the same RP. For example, if this value is 24, only the first 24 bits of the group addresses matter. This

mechanism is used to map one group or multiple groups to an RP.

Default 126

**Parameters** hash-mask-length — The hash mask length.

Values 0 to 128

# priority

Syntax priority bootstrap-priority

**Context** config>service>vprn>pim>rp>bsr-candidate

config>service>vprn>pim>rp>ipv6>bsr-candidate

**Description** This command defines the priority used to become the rendezvous point (RP). The higher the

priority value the more likely that this router becomes the RP. If there is a tie, the router with

the highest IP address is elected.

**Parameters** bootstrap-priority — The priority to become the bootstrap router.

Values 0 to 255

**Default** 0 (the router is not eligible to be the bootstrap router)

### ipv6

Syntax ipv6

Context config>service>vprn>pim>rp

**Description** This command enables access to the context to configure the rendezvous point (RP) of a PIM

IPv6 protocol instance.

A Nokia IPv6 PIM router acting as an RP must respond to an IPv6 PIM register message specifying an SSM multicast group address by sending to the first hop router stop register message(s). It does not build an (S, G) shortest path tree toward the first hop router. An SSM multicast group address can be either from the SSM default range or from a multicast group

address range that was explicitly configured for SSM.

**Default** ipv6 RP enabled when IPv6 PIM is enabled.

### anycast

Syntax anycast ipv6-address

no anycast ipv6-address

Context config>service>vprn>pim>rp>ipv6

**Description** This command configures an IPv6 PIM anycast protocol instance for the RP being

configured. Anycast enables fast convergence when a PIM RP router fails by allowing

receivers and sources to rendezvous at the closest RP.

The **no** form of the command removes the anycast instance from the configuration.

**Parameters** *ipv6-address* — Configures the loopback IP address shared by all routes that form the

RP set for this anycast instance. Only a single address can be configured. If another anycast command is entered with an address then the old address will be replaced with the new address. If no address is entered then the command is simply used to

enter the anycast CLI context.

Values

ipv6-address : x:x:x:x:x:x:x (eight 16-bit pieces)

x:x:x:x:x:d.d.d.d x [0 to FFFF]H d [0 to 255]D

## rp-set-peer

Syntax [no] rp-set-peer ipv6-address

Context config>service>vprn>pim>rp>ipv6>anycast

#### Description

This command configures an IPv6 peer in the anycast rp-set. The address identifies the address used by the other node as the RP candidacy address for the same multicast group address range as configured on this node.

This is a manual procedure. Caution should be taken to produce a consistent configuration of an RP- set for a given multicast group address range. The priority should be identical on each node and be a higher value than any other configured RP candidate that is not a member of this rp-set.

Although there is no set maximum of addresses that can be configured in an rp-set, up to 15 multicast addresses is recommended.

The **no** form of the command removes an entry from the list.

#### **Parameters**

*ipv6-address* — Specifies the address used by the other node as the RP candidacy address for the same multicast group address range as configured on this node.

#### Values

ipv6-address : x:x:x:x:x:x:x:x (eight 16-bit pieces)

x:x:x:x:x:d.d.d.d x [0 to FFFF]H d [0 to 255]D

# embedded-rp

Syntax embedded-rp

Context config>service>vprn>pim>rp>ipv6

**Description** This command enables context to configure IPv6 embedded RP parameters.

#### group-range

**Syntax** [no] group-range {ipv6-address/prefix-length}

Context config>service>vprn>pim>rp>ipv6>embedded-rp

config>service>vprn>pim>rp>ipv6>rp-candidate

**Description** This command configures the group address or range of group addresses for which this

router can be the rendezvous point (RP).

Use the no form of this command to remove the group address or range of group addresses

for which this router can be the RP from the configuration.

**Parameters** *ipv6-address* — Specifies the addresses or address ranges that this router can be an RP.

prefix-length — Specifies the address prefix length.

**Values** 

ipv6-address : x:x:x:x:x:x:x:x (eight 16-bit pieces)

x:x:x:x:x:d.d.d.d x [0 to FFFF]H d [0 to 255]D

prefix-length [8 to 128] // for embedded-rp prefix-length [16 to 128] // for rp-candidate

# group-prefix

Syntax [no] group-prefix grp-ipv6-address/prefix-length

**Context** config>service>vprn>pim>rp>ipv6>static

**Description** The group-prefix for a static-rp defines a range of multicast-ip-addresses for which this static

RP is applicable.

The **no** form of the command removes the criterion.

**Parameters** *grp-ipv6-address* — Specifies the multicast IPv6 address.

prefix-length — Specifies the address prefix length.

**Values** 

grp-ipv6-address : x:x:x:x:x:x:x:x (eight 16-bit pieces)

x:x:x:x:x:d.d.d.d x [0 to FFFF]H d [0 to 255]D

prefix-length [8 to 128]

# rp-candidate

Syntax rp-candidate

Context config>service>vprn>pim>rp

config>service>vprn>pim>rp>ipv6

**Description** This command enters the context to configure the candidate rendezvous point (RP)

parameters.

**Default** enabled when PIM is enabled

### group-range

**Syntax** [no] group-range {ip-prefixImask | ip-prefix netmask}

**Context** config>service>vprn>pim>rp>rp-candidate

config>service>vprn>pim>ssm

**Description** This command configures the group address or range of group addresses for which this

router can be the rendezvous point (RP).

Use the **no** form of this command to remove the group address or range of group addresses

for which this router can be the RP from the configuration.

**Parameters** *ip-prefix* — Specifies the addresses or address ranges that this router can be an RP.

Values ipv4-prefix - a.b.c.d

ipv4-prefix-le - [0 to 32]

ipv6-prefix - x:x:x:x:x:x:x:x (eight 16-bit pieces)

x:x:x:x:x:x:d.d.d.d x - [0 to FFFF]H d - [0 to 255]D

ipv6-prefix-le - [0 to 128]

mask — Specifies the address mask with the address to define a range of addresses.

netmask — Specifies the subnet mask in dotted decimal notation.

**Values** :a.b.c.d (network bits all 1 and host bits all 0)

## holdtime

Syntax holdtime holdtime

no holdtime holdtime

**Context** config>service>vprn>pim>rp>rp-candidate

config>service>vprn>pim>rp>ipv6>rp-candidate

**Description** Use this command to define the length of time neighboring router consider this router to be

up.

Use the **no** form of this command to revert to the default value.

Default 150

Parameters holdtime — Specifies the length of time, in seconds, that neighbor should consider the

sending router to be operational.

Values 0 to 255

# priority

Syntax priority priority

no priority priority

Context config>router>pim>rp>local

config>service>vprn>pim>rp>rp-candidate

**Description** This command defines the priority used to become the rendezvous point (RP). The higher the

priority value, the more likely that this router will become the RP.

Use the **no** form of this command to revert to the default value.

Default 1

**Parameters** priority — Specifies the priority to become the designated router. The higher the value

the more likely the router will become the RP.

Values 0 to 255

### static

Syntax static

Context config>service>vprn>pim>rp

**Description** This command enables access to the context to configure a static rendezvous point (RP) of

a PIM-SM protocol instance.

#### address

Syntax [no] address ip-address

**Context** config>service>vprn>pim>rp>static

**Description** This command configures the static rendezvous point (RP) address.

The **no** form of this command removes the static RP entry from the configuration.

# group-prefix

**Syntax** [no] group-prefix {grp-ip-address/mask | grp-ip-address netmask}

**Context** config>service>vprn>pim>rp>static

**Description** The **group-prefix** for a static-rp defines a range of multicast-ip-addresses for which a certain

RP is applicable.

The **no** form of the command removes the criterion.

**Parameters** *grp-ip-address* — Specifies the multicast IP address.

mask — Defines the mask of the multicast-ip-address.

Values 4 to 32

netmask — The subnet mask in dotted decimal notation.

Values 0.0.0.0 to 255.255.255.255 (network bits all 1 and host bits all 0)

### override

Syntax [no] override

**Context** config>service>vprn>pim>rp>static

**Description** This command changes the precedence of static RP over dynamically learned Rendezvous

Point (RP).

When enabled, the static group-to-RP mappings take precedence over the dynamically

learned mappings.

**Default** no override

# rpf-table

Syntax rpf-table {rtable-m | rtable-u | both}

no rpf-table

Context config>service>vprn>pim

config>router>msdp

**Description** This command configures the sequence of route tables used to find a Reverse Path

Forwarding (RPF) interface for a particular multicast route.

By default, only the unicast route table is looked up to calculate RPF interface towards the

source/rendezvous point. However, the operator can specify the following:

use the unicast route table only

· use the multicast route table only

· use both the route tables

**Default** rtable-u

**Parameters** rtable-m — Specifies that only the multicast route table will be used by the multicast

protocol (PIM) for IPv4 RPF checks. This route table will contain routes submitted by

static routes. IS-IS and OSPF.

**rtable-u** — Specifies only that the unicast route table will be used by the multicast protocol (PIM) for IPv4 RPF checks. This route table will contain routes submitted by all the unicast routing protocols.

**both** — Specifies that the multicast route table will be used first by the multicast protocol (PIM) for checks, and then the unicast route table will be used if the multicast route table lookup fails. rtable-m is checked before rtable-u.

# spt-switchover-threshold

**Syntax spt-switchover-threshold** {*grp-ip-address/mask* | *grp-ip-address netmask*} *spt-threshold* 

**no spt-switchover-threshold** {*grp-ip-address/mask* | *grp-ip-address netmask*}

**Context** config>service>vprn>pim

**Description** This command configures a shortest path tree (SPT tree) switchover threshold for a group

prefix.

**Parameters** *grp-ip-address* — Specifies the multicast group address.

mask — Defines the mask of the multicast-ip-address.

Values 4 to 32

netmask — The subnet mask in dotted decimal notation.

**Values** 0.0.0.0 to 255.255.255.255 (network bits all 1 and host bits all 0)

spt-threshold — Specifies the configured threshold in kilobits per second (kb/s) for the group to which this (S,G) belongs. For a group G configured with a threshold, switchover to SPT for an (S,G) is attempted only if the (S,G)'s rate exceeds this configured threshold.

# ssm-assert-compatible-mode

Syntax ssm-assert-compatible-mode [enable | disable]

**Context** config>service>vprn>pim

**Description** This command specifies whether SSM assert is enabled in compatibility mode for this PIM

protocol instance. When enabled, for SSM groups, PIM will consider the SPT bit to be implicitly set to compute the value of CouldAssert (S,G,I) as defined in RFC 4601, *Protocol Independent Multicast - Sparse Mode (PIM-SM): Protocol Specification (Revised)*. When disabled, for SSM groups, PIM will not assume the SPT bit to be set. The SPT bit will be set

by Update\_SPTbit(S,G,iif) macro defined in RFC 4601.

**Default** ssm-assert-compatible-mode disable

Parameters enable — enables SSM assert in compatibility mode for this PIM protocol instance

disable — disabled SSM assert in compatibility mode for this PIM protocol instance

# ssm-default-range-disable

Syntax ssm-default-range-disable ipv4

Context config>service>vprn>pim

**Description** This command specifies whether to disable the use of default range (232/8) for SSM so that

it can be used by ASM to process (\*,G). When enabled, the use of default range is disabled for SSM and it can be used by ASM. When disabled, the SSM default range is enabled.

**Default** ssm-default-range-disable

### ssm-groups

Syntax [no] ssm-groups

Context config>service>vprn

**Description** This command enables access to the context to enable a source-specific multicast (SSM)

configuration instance.

## 3.8.2.31 PPPoE Commands

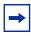

**Note:** The commands described in this section apply only to the 7450 ESS and 7750 SR.

## pppoe

Syntax [no] pppoe

Context config>service>vprn>sub-if>grp-if

**Description** This command enters the context to configure PPPoE parameters.

# dhcp-client

Syntax dhcp-client

Context config>service>vprn>sub-if>grp-if>pppoe

**Description** This command enters the context to configure the PPPoE-to-DHCP options.

1087

# ccag-use-origin-sap

Syntax [no] ccag-use-origin-sap

Context config>service>vprn>sub-if>grp-if>pppoe>dhcp-client

**Description** This command enables the original VPLS SAP to be included in the circuit-id option to send

to the DHCP server (in case this interface is connected to a VPLS by a CCA MDA).

The **no** form of the command disables the feature.

**Default** no ccag-use-origin-sap

# pap-chap-user-db

Syntax pap-chap-user-db local-user-db-name

no pap-chap-user-db

**Context** config>service>vprn>sub-if>grp-if>pppoe

**Description** This command configures the local user database to use for PPP Challenge-Handshake

Authentication Protocol/Password Authentication Protocol (PAP/CHAP) authentication.

If an authentication policy is also configured, **pppoe-access-method** must be set to none in this authentication policy to use the local user database (in that case RADIUS authentication

will not be used for PPPoE hosts).

**Parameters** *local-user-db-name* — Specifies the local user database to use for authentication.

# pppoe-policy

Syntax pppoe-policy pppoe-policy-name

no pppoe-policy

**Context** config>service>vprn>sub-if>grp-if>pppoe

**Description** This command associates a PPPoE policy on this interface.

**Default** default

**Parameters** pppoe-policy-name — Specifies a PPPoE policy up to 32 characters in length on this

interface.

# sap-session-limit

Syntax sap-session-limit sap-session-limit

no sap-session-limit

**Context** config>service>vprn>sub-if>grp-if>pppoe

**Description** This command specifies the number of PPPoE hosts per SAP allowed for this group-

interface.

Default 1

**Parameters** sap-session-limit — Specifies the number of PPPoE hosts per SAP allowed.

**Values** 1 to 20000

session-limit

Syntax session-limit session-limit

no session-limit

**Context** config>service>vprn>sub-if>grp-if>pppoe

**Description** This command specifies the number of PPPoE hosts allowed for this group interface.

Default 1

**Parameters** session-limit — Specifies the number of PPPoE hosts allowed.

Values 1 to 20000

# 3.8.2.32 MSDP Configuration Commands

msdp

Syntax [no] msdp

Context config>service>vprn

**Description** This command enables a Multicast Source Discovery Protocol (MSDP) instance. When an

MSDP instance is created, the protocol is enabled. To start or suspend execution of the MSDP protocol without affecting the configuration, use the [no] shutdown command.

For the MSDP protocol to function, at least one peer must be configured.

When MSDP is configured and started, an appropriate event message should be generated.

When **the** no form of the command is executed, all sessions must be terminated and an appropriate event message should be generated.

When all peering sessions are terminated, an event message per peer is not required.

The **no** form of the command deletes the MSDP protocol instance, removing all associated configuration parameters.

**Default** no msdp

### active-source-limit

Syntax active-source-limit number

no active-source-limit

Context config>service>vprn>msdp

config>service>vprn>msdp>group
config>service>vprn>msdp>group>peer

config>service>vprn>msdp>peer config>service>vprn>msdp>source

**Description** This option controls the maximum number of active source messages that will be accepted

by Multicast Source Discovery Protocol (MSDP), effectively controlling the number of active

sources that can be stored on the system.

The **no** form of this command reverts the number of source message limit to default

operation.

**Default** no active-source-limit

**Parameters** *number* — Defines how many active sources can be maintained by MSDP.

**Values** 0 to 1000000

## data-encapsulation

Syntax [no] data-encapsulation

Context config>service>vprn>msdp

**Description** This command configures a rendezvous point (RP) using Multicast Source Discovery

Protocol (MSDP) to encapsulate multicast data received in MSDP register messages inside

forwarded MSDP source-active messages.

**Default** data-encapsulation

### export

Syntax export policy-name [policy-name...(up to 5 max)]

no export

**Context** config>service>vprn>msdp

config>service>vprn>msdp>group config>service>vprn>msdp>group>peer config>service>vprn>msdp>peer

#### Description

This command specifies the policies to export source active state from the source active list into Multicast Source Discovery Protocol (MSDP).

If multiple policy names are specified, the policies are evaluated in the order they are specified. The first policy that matches is applied. If multiple export commands are issued, the last command entered will override the previous command. A maximum of five policy names can be specified.

The **no** form of the command removes all policies from the configuration.

**Default** no export

#### **Parameters**

*policy-name* — Specifies the export policy name, up to 32 characters. Up to five policy-name arguments can be specified.

If you configure an export policy at the global level, each individual peer inherits the global policy. If you configure an export policy at the group level, each individual peer in a group inherits the group's policy. If you configure an export policy at the peer level, then policy only applies to the peer where it is configured.

## group

Syntax [no] group group-name

Context config>service>vprn>msdp

### Description

This command enables access to the context to create or modify a Multicast Source Discovery Protocol (MSDP) group. To configure multiple MSDP groups, include multiple group statements.

By default, the group's options are inherited from the global MSDP options. To override these global options, group-specific options within the group statement can be configured.

If the group name provided is already configured then this command only provides the context to configure the options pertaining to this group.

If the group name provided is not already configured, then the group name must be created and the context to configure the parameters pertaining to the group should be provided. In this case, the \$ prompt to indicate that a new entity (group) is being created should be used.

For a group to be of use, at least one peer must be configured.

**Default** no group

**Parameters** group-name — Specifies a unique name for the MSDP group.

## import

Syntax import policy-name [policy-name...(up to 5 max)]

no import

Context config>service>vprn>msdp

config>service>vprn>msdp>group config>service>vprn>msdp>group>peer config>service>vprn>msdp>peer

**Description** This command specifies the policies to import source active state from Multicast Source

Discovery Protocol (MSDP) into source active list.

If multiple policy names are specified, the policies are evaluated in the order they are specified. The first policy that matches is applied. If multiple import commands are issued, the last command entered will override the previous command. A maximum of five policy names can be specified.

If you configure an import policy at the global level, each individual peer inherits the global policy.

If you configure an import policy at the group level, each individual peer in a group inherits the group's policy.

If you configure an import policy at the peer level, then policy only applies to the peer where it is configured.

The **no** form of the command removes all policies from the configuration.

**Default** no import

**Parameters** policy-name — Specifies the import policy name. Up to five policy-name arguments can

be specified.

#### local-address

Syntax local-address address

no local-address

Context config>service>vprn>msdp

config>service>vprn>msdp>group
config>service>vprn>msdp>group>peer

config>service>vprn>msdp>peer

**Description** This command configures the local end of a Multicast Source Discovery Protocol (MSDP)

session. For MSDP to function, at least one peer must be configured. When configuring a peer, you must include this local-address command to configure the local end of the MSDP session. This address must be present on the node and is used to validate incoming

connections to the peer and to establish connections to the remote peer.

If the user enters this command, then the address provided is validated and will be used as the local address for MSDP peers from that point. If a subsequent local-address command is entered, it will replace the existing configuration and existing sessions will be terminated.

Similarly, when the **no** form of this command is entered, the existing local-address will be removed from the configuration and the existing sessions will be terminated.

Whenever a session is terminated, all information pertaining to and learned from that peer will be removed.

Whenever a new peering session is created or a peering session is lost, an event message should be generated.

The **no** form of this command removes the local-address from the configuration.

**Default** no local-address

**Parameters** address — Specifies an existing address on the node.

#### mode

Syntax mode {mesh-group | standard}

Context config>service>vprn>msdp>group

**Description** This command configures groups of peers in a full mesh topology to limit excessive flooding of source-active messages to neighboring peers.

Multicast Source Discovery Protocol (MSDP) peers can be configured grouped in a full-mesh topology that prevents excessive flooding of source-active messages to neighboring peers.

In a meshed configuration, all members of the group must have a peer connection with every other mesh group member. If this rule is not adhered to, then unpredictable results may occur.

**Default** mode standard

**Parameters** mesh-group — Specifies that source-active message received from a mesh group member are always accepted but are not flooded to other members of the same

mesh group. These source-active messages are only flooded to non-mesh group peers or members of other mesh groups.

standard — Specifies a non-meshed mode.

peer

Syntax [no] peer peer-address

**Context** config>service>vprn>msdp

config>service>vprn>msdp>group

#### Description

This command configures peer parameters. Multicast Source Discovery Protocol (MSDP) must have at least one peer configured. A peer is defined by configuring a local-address that can be used by this node to set up a peering session and the address of a remote MSDP router, It is the address of this remote peer that is configured in this command and it identifies the remote MSDP router address.

After peer relationships are established, the MSDP peers exchange messages to advertise active multicast sources. It may be required to have multiple peering sessions in which case multiple peer statements should be included in the configurations.

By default, the options applied to a peer are inherited from the global or group-level. To override these inherited options, include peer-specific options within the peer statement.

If the peer address provided is already a configured peer, then this command only provides the context to configure the parameters pertaining to this peer.

If the peer address provided is not already a configured peer, then the peer instance must be created and the context to configure the parameters pertaining to this peer should be provided. In this case, the \$ prompt to indicate that a new entity (peer) is being created should be used.

The peer address provided will be validated and, if valid, will be used as the remote address for an MSDP peering session.

When the **no** form of this command is entered, the existing peering address will be removed from the configuration and the existing session will be terminated. Whenever a session is terminated, all source active information pertaining to and learned from that peer will be removed. Whenever a new peering session is created or a peering session is lost, an event message should be generated.

At least one peer must be configured for MSDP to function.

### **Parameters**

*peer-address* — The address configured in this statement must identify the remote MSDP router that the peering session must be established with.

# receive-msdp-msg-rate

Syntax receive-msdp-msg-rate number interval seconds [threshold number]

no receive-msdp-msg-rate

Context config>service>vprn>msdp

config>service>vprn>msdp>group config>service>vprn>msdp>group>peer config>service>vprn>msdp>peer

**Description** This command limits the number of Multicast Source Discovery Protocol (MSDP) messages

that are read from the TCP session. It is possible that an MSDP/ RP router may receive a large number of MSDP protocol message packets in a particular source active message.

After the number of MSDP packets (including source active messages) defined in the threshold have been processed, the rate of all other MSDP packets is rate limited by no longer accepting messages from the TCP session until the time (seconds) has elapsed.

The **no** form of this command reverts this active-source limit to default operation.

**Default** no receive-msdp-msg-rate

### **Parameters**

*number* — Defines the number of MSDP messages (including source active messages) that are read from the TCP session per the number of seconds.

Values 10 to 10000

Default 0

**interval** seconds — Defines the time that, together with the *number* parameter, defines the number of MSDP messages (including source active messages) that are read from the TCP session within the configured number of seconds.

**Values** 1 to 600

Default 0

threshold number — The number of MSDP messages can be processed before the MSDP message rate limiting function described above is activated; this is particularly of use during at system startup and initialization.

Values 1 to 1000000

Default 0

# rpf-table

Syntax rpf-table {rtable-m | rtable-u | both}

no rpf-table

**Context** config>service>vprn>msdp

**Description** This of

This command configures the sequence of route tables used to find a Reverse Path Forwarding (RPF) interface for a particular multicast route.

By default, only the unicast route table is looked up to calculate RPF interface towards the source/rendezvous point. However, the operator can specify the following:

- · use the unicast route table only
- · use the multicast route table only or
- use both the route tables

**Default** rtable-u

**Parameters** 

rtable6-m — Specifies that only the multicast route table will be used by the multicast protocol (PIM) for IPv4 RPF checks. This route table will contain routes submitted by static routes, ISIS and OSPF. **rtable6-u** — Specifies only that the unicast route table will be used by the multicast protocol (PIM) for IPv4 RPF checks. This route table will contain routes submitted by all the unicast routing protocols.

**both** — Will always look up first in the multicast route table and, if there is a route, it will use it. If PIM does not find a route in the first lookup, it will try to find it in the unicast route table. Rtable-m is checked before rtable6-u.

### sa-timeout

Syntax sa-timeout seconds

no sa-timeout

Context config>service>vprn>msdp

**Description** This command configures the value for the SA entries in the cache. If these entries are not

refreshed within the timeout value, they are removed from the cache. Normally, the entries are refreshed at least once a minute. But under high load with many of MSDP peers, the refresh cycle could be incomplete. A higher timeout value (more then 90) could be useful to

prevent instabilities in the MSDP cache.

Default 90

**Parameters** seconds — Specifies the time, in seconds, to wait for a response from the peer before

declaring the peer unavailable.

**Values** 90 to 600

### source

Syntax [no] source ip-prefix/mask

**Context** config>service>vprn>msdp

**Description** This command limits the number of active source messages the router accepts from sources

in the specified address range.

If the prefix and mask provided is already a configured then this command only provides the context to configure the parameters pertaining to this active source-message filter.

If the prefix and mask provided is not already a configured, then the source node instance must be created and the context to configure the parameters pertaining to this node should be provided. In this case, the \$ prompt to indicate that a new entity (source) is being created should be used.

The source active msdp messages are not rate limited based on the source address range.

The **no** form of this message removes the source active rate limiter for this source address range.

#### **Parameters**

*ip-prefix* — The IP prefix in dotted decimal notation for the range used by the ABR to advertise that summarizes the area into another area.

**Values** ip-prefix/mask: ip-prefix a.b.c.d (host bits must be 0)

mask — The subnet mask for the range expressed as a decimal integer mask length or in dotted decimal notation.

**Values** 0 to 32 (mask length), 0.0.0.0 to 255.255.255.255 (dotted decimal)

# authentication-key

Syntax authentication-key [authentication-key | hash-key] [hash | hash2]

no authentication-key

Context config>service>vprn>msdp>group>peer

config>service>vprn>msdp>peer

**Description** This command configures a Message Digest 5 (MD5) authentication key to be used with a

specific Multicast Source Discovery Protocol (MSDP) peering session. The authentication key must be configured per peer as such no global or group configuration is possible.

**Default** Authentication-key. All MSDP messages are accepted and the MD5 signature option

authentication key is disabled.

**Parameters** 

authentication-key — The authentication key. Allowed values are any string up to 256 characters long composed of printable, 7-bit ASCII characters. If the string contains special characters (#, \$, spaces, and so on), enclose the entire string in quotation marks ("").

hash-key — The hash key. The key can be any combination of ASCII characters up to 451 characters in length (encrypted). If spaces are used in the string, enclose the entire string in quotation marks ("").

This is useful when a user must configure the parameter, but, for security purposes, the actual unencrypted key value is not provided.

hash — Specifies the key is entered in an encrypted form. If the hash or hash2 parameter is not used, the key is assumed to be in an unencrypted, clear text form. For security, all keys are stored in encrypted form in the configuration file with the hash or hash2 parameter specified.

hash2 — Specifies the key is entered in a more complex encrypted form that involves more variables than the key value alone, meaning that the hash2 encrypted variable cannot be copied and pasted. If the hash or hash2 parameter is not used, the key is assumed to be in an unencrypted, clear text form. For security, all keys are stored in encrypted form in the configuration file with the hash or hash2 parameter specified.

# default-peer

Syntax default-peer

no default-peer

Context config>service>vprn>msdp>group>peer

config>service>vprn>msdp>peer

**Description** 

Using the default peer mechanism, a peer can be selected as the default Multicast Source Discovery Protocol (MSDP) peer. As a result, all source-active messages from the peer will be accepted without the usual peer-reverse-path-forwarding (RPF) check.

The MSDP peer-RPF check is different from the normal multicast RPF checks. The peer-RPF check is used to stop source-active messages from looping. A router validates source-active messages originated from other routers in a deterministic fashion.

A set of rules is applied in order to validate received source-active messages, and the first rule that applies determines the peer-RPF neighbor. All source-active messages from other routers are rejected. The rules applied to source-active messages originating at Router S received at Router R from Router N are as follows:

- If Router N and router S are one and the same, then the message is originated by a direct peer-RPF neighbor and will be accepted.
- If Router N is a configured peer, or a member of the Router R mesh group then its source-active messages are accepted.
- If Router N is the Border Gateway Protocol (BGP) next hop of the active multicast RPF route toward Router S then Router N is the peer-RPF neighbor and its source-active messages are accepted.
- If Router N is an external BGP peer of Router R and the last autonomous system (AS) number in the BGP AS-path to Router S is the same as Router N's AS number, then Router N is the peer-RPF neighbor, and its source-active messages are accepted.
- If Router N uses the same next hop as the next hop to Router S, then Router N is the peer-RPF neighbor, and its source-active messages are accepted.
- If Router N fits none of the above rules, then Router N is not a peer-RPF neighbor, and its source-active messages are rejected.

**Default** no default-peer

# 3.8.2.33 MLD Configuration Commands

mld

Syntax [no] mld

Context config>service>vprn

**Description** This command enters the context to configure Multicast Listener Discovery (MLD)

parameters.

The **no** form of the command disables MLD.

**Default** no mld

## interface

Syntax [no] interface ip-int-name

Context config>service>vprn>mld

**Description** This command enters the context to configure an Multicast Listener Discovery (MLD)

interface. The interface is a local identifier of the network interface on which reception of the

specified multicast address is to be enabled or disabled.

The **no** form of the command deletes the MLD interface. The **shutdown** command in the **config>router>mld>interface** context can be used to disable an interface without removing

the configuration for the interface.

**Default** no interface

**Parameters** *ip-int-name* — The IP interface name. Interface names must be unique within the group

of defined IP interfaces for **config router interface** and **config service ies interface** commands. An interface name cannot be in the form of an IP address. Interface names can be any string up to 32 characters long composed of printable, 7-bit ASCII characters. If the string contains special characters (#, \$, spaces, and so on), the

entire string must be enclosed between double quotes.

If the IP interface name does not exist or does not have an IP address configured an

error message will be returned.

If the IP interface exists in a different area it will be moved to this area.

### disable-router-alert-check

Syntax [no] disable-router-alert-check

Context config>service>vprn>mld>interface

**Description** This command enables router alert checking for MLD messages received on this interface.

The no form of the command disables the router alert checking.

## import

Syntax import policy-name

no import

Context config>service>vprn>mld>interface

**Description** This command specifies the import route policy to be used for determining which membership

reports are accepted by the router. Route policies are configured in the

config>router>policy-options context.

When an import policy is not specified, all the MLD reports are accepted.

The **no** form of the command removes the policy association from the MLD instance.

**Default** no import

**Parameters** policy-name — The route policy name. Allowed values are any string up to 32 characters

long composed of printable, 7-bit ASCII characters. If the string contains special characters (#, \$, spaces, and so on), the entire string must be enclosed between double quotes. Route policies are configured in the **config>router>policy-options** 

context.

### max-groups

Syntax max-groups value

no max-groups

**Context** config>service>vprn>mld>interface

**Description** This command specifies the maximum number of groups for which MLD can have local

receiver information based on received MLD reports on this interface. When this configuration is changed dynamically to a value lower than the currently accepted number of groups, the groups that are already accepted are not deleted. Only new groups will not be allowed.

**Default** 0 (no limit to the number of groups)

**Parameters** value — Specifies the maximum number of groups for this interface.

**Values** 1 to 16000

# query-interval

Syntax query-interval seconds

no query-interval

Context config>service>vprn>mld>interface

**Description** This command specifies the frequency that the guerier router transmits general host-query

messages. The host-query messages solicit group membership information and are sent to

the all-systems multicast group address, 224.0.0.1.

Default 125

**Parameters** seconds — The time frequency, in seconds, that the router transmits general host-query

messages.

**Values** 2 to 1024

# query-last-member-interval

Syntax query-last-member-interval seconds

Context config>service>vprn>mld>interface

**Description** This command configures the frequency at which the guerier sends group-specific query

messages including messages sent in response to leave-group messages. The lower the

interval, the faster the detection of the loss of the last member of a group.

Default 1

**Parameters** seconds — Specifies the frequency, in seconds, at which query messages are sent.

**Values** 1 to 1024

# query-response-interval

Syntax query-response-interval seconds

Context config>service>vprn>mld>interface

**Description** This command specifies how long the querier router waits to receive a response to a host-

query message from a host.

Default 10

**Parameters** seconds — Specifies the length of time to wait to receive a response to the host-query

message from the host.

**Values** 1 to 1023

#### static

Syntax static

Context config>service>vprn>mld>interface

**Description** This command tests multicast forwarding on an interface without a receiver host. When

enabled, data is forwarded to an interface without receiving membership reports from host

members.

### group

Syntax [no] group grp-ipv6-address

[no] group start grp-ipv6-address end grp-ipv6-address [step ipv6-address]

**Context** config>service>vprn>mld>interface>static

Cornige Services vpms miles interfaces static

This command enters the context to add a static multicast group either as a (\*,G) or one or more (S,G) records. Use MLD static group memberships to test multicast forwarding without a receiver host. When MLD static groups are enabled, data is forwarded to an interface without receiving membership reports from host members.

When static MLD group entries on point-to-point links that connect routers to a rendezvous point (RP) are configured, the static MLD group entries do not generate join messages toward the RP.

The **no** form of the command removes the IPv6 address from the configuration.

#### **Parameters**

**Description** 

*grp-ipv6-address* — Specifies an MLD multicast group address that receives data on an interface. The IP address must be unique for each static group.

Values ipv6-address:

- x:x:x:x:x:x:x: (eight 16-bit pieces)
- x:x:x:x:x:d.d.d.d
- x: [0 to FFFF]H
- d: [0 to 255]D

**start** *grp-ipv6-address* — Specifies the start multicast group address.

**Values** ipv6-address:

- x:x:x:x:x:x:x:x
   (eight 16-bit pieces)
- x:x:x:x:x:d.d.d.d
- x: [0 to FFFF]H
- d: [0 to 255]D

end grp-ipv6-address — Specifies the end multicast group address.

Values ipv6-address:

- x:x:x:x:x:x:x:x
   (eight 16-bit pieces)
- x:x:x:x:x:x:d.d.d.d
- x: [0 to FFFF]H
- d: [0 to 255]D

**step** *ipv6-address* — Specifies the step increment.

#### source

Syntax [no] source src-ipv6-address

**Context** config>service>vprn>mld>interface>static>group

**Description** This command specifies an IPv6 unicast address that sends data on an interface. This

enables a multicast receiver host to signal a router the group to receive multicast traffic from,

and from the sources that the traffic is expected.

The **source** command is mutually exclusive with the specification of individual sources for the

same group.

The source command, in combination with the group, is used to create a specific (S,G) static

group entry.

The **no** form of the command removes the source from the configuration.

**Parameters** *src-ipv6-address* — Specifies the IPv6 unicast address.

starg

Syntax [no] starg

**Context** config>service>vprn>mld>interface>static>group

**Description** This command adds a static (\*,G) entry. This command can only be enabled if no existing

source addresses for this group are specified.

Use the **no** form of the command to remove the **starg** entry from the configuration.

version

Syntax version version

no version

Context config>service>vprn>mld>interface

**Description** This command specifies the MLD version. If routers run different versions, they will negotiate

the lowest common version of MLD that is supported by hosts on their subnet and operate in that version. For MLD to function correctly, all routers on a LAN should be configured to run

the same version of MLD on that LAN.

Default 2

**Parameters** version — Specifies the MLD version number.

Values 1, 2

### robust-count

Syntax robust-count robust-count

no robust-count

Context config>service>vprn>mld

**Description** This command configures the robust count. The robust-count variable allows tuning for the

expected packet loss on a subnet. If a subnet anticipates losses, the robust-count variable

can be increased.

Default 2

**Parameters** *robust-count* — Specifies the robust count value.

Values 2 to 10

## ssm-translate

Syntax ssm-translate

Context config>service>vprn>mld

**Description** This command enters the context to configure group ranges which are translated to SSM

(S,G) entries. If the static entry needs to be created, it has to be translated from a IGMPv1 IGMPv2 request to a Source Specific Multicast (SSM) join. An SSM translate source can only be added if the starg command is not enabled. An error message is generated if you try to

configure the source command with starg command enabled.

### grp-range

Syntax [no] grp-range start end

Context config>service>vprn>mld>ssm-translate

**Description** This command is used to configure group ranges which are translated to SSM (S,G) entries.

**Parameters** start — An IP address that specifies the start of the group range.

end — An IP address that specifies the end of the group range. This value should always

be greater than or equal to the value of the *start* value.

#### source

Syntax [no] source ip-address

**Context** config>service>vprn>mld>ssm-translate>grp-range

**Description** This command specifies the source IP address for the group range. Whenever a (\*,G) report

is received in the range specified by **grp-range** start and end parameters, it is translated to

an (S,G) report with the value of this object as the source address.

**Parameters** *ip-address* — Specifies the IP address that will be sending data.

### 3.8.2.34 RIP Commands

rip

Syntax [no] rip

Context config>service>vprn

**Description** This command enables the RIP protocol on the given VPRN IP interface.

The **no** form of the command disables the RIP protocol from the given VPRN IP interface.

**Default** no rip

ripng

Syntax [no] ripng

Context config>router

**Description** This command creates the context to configure the RIPng protocol instance.

When a RIPng instance is created, the protocol is enabled by default. To start or suspend execution of the RIP protocol without affecting the configuration, use the [no] shutdown

command.

The no form of the command deletes the RIP protocol instance removing all associated

configuration parameters.

**Default** no ripng

authentication-key

Syntax authentication-key [authentication-key | hash-key] [hash | hash2]

no authentication-key

Context config>service>vprn>rip

config>service>vprn>rip>group

config>service>vprn>rip>group>neighbor

#### Description

This command sets the authentication password to be passed between RIP neighbors.

The authentication type and authentication key must match exactly for the RIP message to be considered authentic and processed.

The **no** form of the command removes the authentication password from the configuration and disables authentication.

#### Default

no authentication-key

#### **Parameters**

authentication-key — The authentication key. The key can be any combination of ASCII characters up to 16 characters in length (unencrypted). If spaces are used in the string, enclose the entire string in quotation marks ("").

hash-key — The hash key. The key can be any combination of ASCII characters up to 33 characters in length (encrypted). If spaces are used in the string, enclose the entire string in quotation marks ("").

This is useful when a user must configure the parameter, but, for security purposes, the actual unencrypted key value is not provided.

hash — Specifies the key is entered in an encrypted form. If the hash or hash2 parameter is not used, the key is assumed to be in an unencrypted, clear text form. For security, all keys are stored in encrypted form in the configuration file with the hash or hash2 parameter specified

hash2 — Specifies the key is entered in a more complex encrypted form that involves more variables than the key value alone, meaning that the hash2 encrypted variable cannot be copied and pasted. If the hash or hash2 parameter is not used, the key is assumed to be in an unencrypted, clear text form. For security, all keys are stored in encrypted form in the configuration file with the hash or hash2 parameter specified.

# authentication-type

Syntax authentication-type {none | password | message-digest}

no authentication-type

**Context** config>service>vprn>rip

config>service>vprn>rip>group

config>service>vprn>rip>group>neighbor

**Description** This command defines the type of authentication to be used between RIP neighbors. The

type and password must match exactly for the RIP message to be considered authentic and

processed.

The **no** form of the command removes the authentication type from the configuration and

effectively disables authentication.

**Default** no authentication-type

**Parameters** *none* — No authentication is used.

simple — A simple clear-text password is sent.

md5 — MD5 authentication is used.

### check-zero

Syntax check-zero {enable | disable}

no check-zero

Context config>service>vprn>rip

config>service>vprn>rip>group

config>service>vprn>rip>group>neighbor

config>service>vprn>ripng config>service>vprn>ripng>group

config>service>vprn>ripng>group>neighbor

Description This command enables checking for zero values in fields specified to be zero by the RIPv1

and RIPv2 specifications.

The no form of the command disables this check and allows the receipt of RIP messages

even if the mandatory zero fields are non-zero.

**Default** no check-zero

**Parameters** enable — Enables checking of the mandatory zero fields in the RIPv1 and RIPv2

specifications and rejecting non-compliant RIP messages.

disable — Disables the checking and allows the receipt of RIP messages even if the

mandatory zero fields are non-zero.

# split-horizon

Syntax split-horizon {enable | disable}

no split-horizon

Context config>service>vprn>rip

config>service>vprn>rip>group

config>service>vprn>rip>group>neighbor

config>service>vprn>ripng config>service>vprn>ripng>group

config>service>vprn>ripng>group>neighbor

**Description** This command enables the use of split-horizon. RIP uses split-horizon with poison-reverse to

protect from such problems as "counting to infinity". Split-horizon with poison reverse means that routes learned from a neighbor through a given interface are advertised in updates out

of the same interface but with a metric of 16 (infinity).

The **split-horizon disable** command enables split horizon without poison reverse. This allows the routes to be re-advertised on interfaces other than the interface that learned the route, with the advertised metric equaling an increment of the metric-in value.

This configuration parameter can be set at three levels: global level (applies to all groups and neighbor interfaces), group level (applies to all neighbor interfaces in the group) or neighbor level (only applies to the specified neighbor interface). The most specific value is used. In particular if no value is set (**no split-horizon**), the setting from the less specific level is inherited by the lower level.

The **no** form of the command disables split horizon command which allows the lower level to inherit the setting from an upper level.

**Default** enabled

## export

Syntax export policy-name [policy-name...(up to 5 max)]

no export

Context config>service>vprn>rip

config>service>vprn>rip>group

config>service>vprn>rip>group>neighbor

config>service>vprn>ripng

config>service>vprn>ripng>group

config>service>vprn>ripng>group>neighbor

#### Description

This command specifies the export route policies used to determine which routes are exported to RIP. If no export policy is specified, non-RIP routes will not be exported from the routing table manager to RIP; RIP-learned routes will be exported to RIP neighbors.

If multiple policy names are specified, the policies are evaluated in the order they are specified. The first policy that matches is applied. If multiple export commands are issued, the last command entered will override the previous command. A maximum of five policy names can be specified.

The **no** form of the command removes all policies from the configuration.

**Default** no export

**Parameters** 

policy-name — The export route policy name. Allowed values are any string up to 32 characters in length and composed of printable, 7-bit ASCII characters. If the string contains special characters (#, \$, spaces, and so on), the string must be enclosed between double quotes. The specified names must already be defined.

# export-limit

Syntax export-limit number [log percentage]

no export-limit

Context config>service>vprn>rip

config>service>vprn>ripng

**Description** This command configures the maximum number of routes (prefixes) that can be exported into

RIP from the route table.

The **no** form of the command removes the parameters from the configuration.

**Default** no export-limit

**Parameters** *number* — Specifies the maximum number of routes (prefixes) that can be exported into

RIP from the route table.

Values 1 to 4294967295

log percentage — Specifies the percentage of the export-limit, at which a warning log

message and SNMP notification would be sent.

Values 1 to 100

# import

Syntax import policy-name [policy-name...(up to 5 max)]

no import

Context config>service>vprn>rip

config>service>vprn>rip>group

config>service>vprn>rip>group>neighbor

config>service>vprn>ripng
config>service>vprn>ripng>group

config>service>vprn>ripng>group>neighbor

**Description** This command configures import route policies to determine routes that will be accepted from

RIP neighbors. If no import policy is specified, RIP accepts all routes from configured RIP neighbors. Import policies can be used to limit or modify the routes accepted and their

corresponding parameters and metrics.

If multiple policy names are specified, the policies are evaluated in the order that they are specified. The first policy that matches is applied. If multiple import commands are issued, the last command entered will override the previous command. A maximum of five policy names

can be specified.

The **no** form of the command removes all policies from the configuration.

**Default** no import

Parameters policy-name — The import route policy name. Allowed values are any string up to 32

characters in length and composed of printable, 7-bit ASCII characters. If the string contains special characters (#, \$, spaces, and so on), the entire string must be enclosed between double quotes. The specified names must already be defined.

## message-size

Syntax message-size max-num-of-routes

no message-size

Context config>service>vprn>rip

config>service>vprn>rip>group

config>service>vprn>rip>group>neighbor

config>service>vprn>ripng config>service>vprn>ripng>group

config>service>vprn>ripng>group>neighbor

**Description** This command sets the maximum number of routes per RIP update message.

The no form of the command resets the maximum number of routes back to the default of 25.

**Default** no message-size

**Parameters** size — An Integer.

Values 25 to 255

Default 25

### metric-in

Syntax metric-in metric

no metric-in

Context config>service>vprn>rip

config>service>vprn>rip>group

config>service>vprn>rip>group>neighbor

config>service>vprn>ripng
config>service>vprn>ripng>group

config>service>vprn>ripng>group>neighbor

**Description** This command sets the metric added to routes that were received from a RIP neighbor.

The **no** form of the command reverts the *metric* value back to the default.

**Default** no metric-in

**Parameters** metric — The value added to the metric of routes received from a RIP neighbor,

expressed as a decimal integer.

Values 1 to 16

#### metric-out

Syntax metric-out metric

no metric-out

**Context** config>service>vprn>rip

config>service>vprn>rip>group

config>service>vprn>rip>group>neighbor

config>service>vprn>ripng config>service>vprn>ripng>group

config>service>vprn>ripng>group>neighbor

**Description** This command sets the metric added to routes that were exported into RIP and advertised to

RIP neighbors.

The no form of the command removes the command from the config and resets the metric-

in value back to the default.

**Default** no metric-out

**Parameters** metric — The value added to the metric for routes exported into RIP and advertised to

RIP neighbors, expressed as a decimal integer.

Values 1 to 16

# preference

Syntax preference preference

no preference

Context config>service>vprn>rip

config>service>vprn>rip>group

config>service>vprn>rip>group>neighbor

config>service>vprn>ripng config>service>vprn>ripng>group

config>service>vprn>ripng>group>neighbor

**Description** This command sets the route preference assigned to RIP routes. This value can be

overridden by route policies.

The **no** form of the command resets the *preference* to the default.

**Default** no preference

**Parameters** preference — An integer.

Values 1 to 255

Default 100

## propagate-metric

Syntax [no] propagate-metric

Context config>service>vprn>rip

config>service>vprn>ripng

**Description** This command enables the BGP MED to be used to configure the RIP metric at the BGP to

RIP transition on egress routers. BGP always configures the BGP MED to the RIP metric at the ingress router. When **propagate-metric** is configured, the RIP metric at egress routers is configured as the BGP MED attribute added to the optional value configured with the **metric-**

out command.

The no version of this command sets the RIP metric to the optional value configured with the

metric-out command plus 1.

**Default** no propagate-metric

#### receive

Syntax receive {both | none | version-1 | version-2}

no receive

Context config>service>vprn>rip

config>service>vprn>rip>group

config>service>vprn>rip>group>neighbor

config>service>vprn>ripng config>service>vprn>ripng>group

config>service>vprn>ripng>group>neighbor

**Description** This command configures the type(s) of RIP updates that will be accepted and processed.

If **both** or **version-2** is specified, the RIP instance listens for and accepts packets sent to the

broadcast and multicast (224.0.0.9) addresses.

If **version-1** is specified, the router only listens for and accepts packets sent to the broadcast

address.

This control can be issued at the global, group or interface level. The default behavior accepts

and processes both RIPv1 and RIPv2 messages.

The **no** form of the command resets the type of messages accepted to both.

**Default** no receive

**Parameters** both — Receive RIP updates in either Version 1 or Version 2 format.

none — Do not accept and RIP updates.

version-1 — Router should only accept RIP updates in Version 1 format.version-2 — Router should only accept RIP updates in Version 2 format.

#### send

Syntax send {broadcast | multicast | none | version-1 | both}

no send

Context config>service>vprn>rip

config>service>vprn>rip>group

config>service>vprn>rip>group>neighbor

config>service>vprn>ripng config>service>vprn>ripng>group

config>service>vprn>ripng>group>neighbor

**Description** This command specifies the type of RIP messages sent to RIP neighbors. This control can

be issued at the global, group or interface level. The default behavior sends RIPv2 messages

with the multicast (224.0.0.9) destination address.

If version-1 is specified, the router only listens for and accepts packets sent to the broadcast

address.

The **no** form of this command resets the type of messages sent back to the default value.

**Default** no send

**Parameters** broadcast — Send RIPv2 formatted messages to the broadcast address.

multicast — Send RIPv2 formatted messages to the multicast address.

none — Do not send any RIP messages (i.e. silent listener).

version-1 — Send RIPv1 formatted messages to the broadcast address.

both — Send both RIP v1 & RIP v2 updates to the broadcast address.

### timers

Syntax timers update timeout flush

no timers

Context config>service>vprn>rip

config>service>vprn>rip>group

config>service>vprn>rip>group>neighbor

config>service>vprn>ripng config>service>vprn>ripng>group config>service>vprn>ripng>group>neighbor

#### Description

This command sets the values for the update, timeout, and flush timers.

- Update timer Determines how often RIP updates are sent.
- Timeout timer If a router is not updated by the time the timer expires, the route is declared invalid, but maintained in the RIP database.
- Flush timer Determines how long a route is maintained in the RIP database, after it has been declared invalid. Once this timer expires it is flushed from the RIP database completely.

The no form of the command resets all timers to their default values of 30, 180, and 120 seconds respectively.

Default no timers

**Parameters** 

update — The RIP update timer value in seconds.

Values 1 to 600

Default

timeout — The RIP timeout timer value in seconds.

Values 1 to 1200

Default 180

flush — The RIP flush timer value in seconds.

Values 1 to 1200

Default 120

## unicast-address

**Syntax** [no] unicast-address ipv6-address

Context config>service>vprn>ripng>group>neighbor

**Description** This command configures the unicast IPv6 address, RIPng updates messages will be sent to

if the RIPng send command is set to send unicast.

Multiple unicast-address entries can be configured, in which case unicast messages will be sent to each configured unicast IPv6 address.

The no form of the command deletes the specified IPv6 unicast address from the configuration.

Default ipv6-address

### group

Syntax [no] group group-name

Context config>service>vprn>rip

config>service>vprn>ripng

**Description** This command creates a context for configuring a RIP group of neighbors. RIP groups are a

way of logically associating RIP neighbor interfaces to facilitate a common configuration for

RIP interfaces.

The **no** form of the command deletes the RIP neighbor interface group. Deleting the group

will also remove the RIP configuration of all the neighbor interfaces currently assigned to this

group.

**Default** no group

**Parameters** group-name — The RIP group name. Allowed values are any string up to 32 characters

long composed of printable, 7-bit ASCII characters. If the string contains special characters (#, \$, spaces, and so on), the entire string must be enclosed between

double quotes.

# neighbor

Syntax [no] neighbor ip-int-name

**Context** config>service>vprn>rip>group

config>service>vprn>ripng>group

**Description** This command creates a context for configuring a RIP neighbor interface.

By default, interfaces are not activated in any interior gateway protocol such as RIP unless

explicitly configured.

The **no** form of the command deletes the RIP interface configuration for this interface. The **shutdown** command in the **config>router>rip>group** *group-name*>**neighbor** *ip-int-name* 

context can be used to disable an interface without removing the configuration for the

interface.

**Default** no neighbor

**Parameters** ip-int-name — The IP interface name. Interface names must be unique within the group

of defined IP interfaces for **config router interface** and **config service vprn interface** commands. An interface name cannot be in the form of an IP address.
Interface names can be any string up to 32 characters long composed of printable,
7-bit ASCII characters. If the string contains special characters (#, \$, spaces, and so

on), the entire string must be enclosed between double quotes.

If the IP interface name does not exist or does not have an IP address configured an

error message will be returned.

### **3.8.2.35** SDP Commands

## spoke-sdp

Syntax [no] spoke-sdp sdp-id

Context config>service>vprn

#### Description

This command binds a service to an existing Service Distribution Point (SDP). A spoke SDP is treated like the equivalent of a traditional bridge "port" where flooded traffic received on the spoke SDP is replicated on all other "ports" (other spoke and mesh SDPs or SAPs) and not transmitted on the port it was received.

The SDP has an operational state which determines the operational state of the SDP within the service. For example, if the SDP is administratively or operationally down, the SDP for the service will be down.

The SDP must already be defined in the **config>service>sdp** context in order to associate an SDP with a VPRN service. If the SDP-ID is not already configured, an error message is generated. If the SDP-ID does exist, a binding between that SDP-ID and the service is created.

SDPs must be explicitly associated and bound to a service. If an SDP is not bound to a service, no far-end devices can participate in the service.

The **no** form of this command removes the SDP binding from the service. The SDP configuration is not affected; only the binding of the SDP to a service. Once removed, no packets are forwarded to the far-end router.

### **Special Cases**

VPRN — Several SDPs can be bound to a VPRN service. Each SDP must be destined to a different router. If two SDP-ID bindings terminate on the same router, an error occurs and the second SDP binding is rejected.

#### **Parameters**

sdp-id — The SDP identifier. Allowed values are integers in the range of 1 and 17407 for existing SDPs.

 $\emph{vc-id}$  — The virtual circuit identifier.

**Values** 1 to 4294967295

### control-channel-status

Syntax [no] control-channel-status

Context config>service>vprn>spoke-sdp

**Description** This command enables the configuration of static pseudowire status signaling on a spoke-

SDP for which signaling for its SDP is set to OFF.

A control-channel-status no shutdown is allowed only if all of the following are true:

- · SDP signaling is off.
- The control-word is enabled (the control-word is disabled by default)
- The service type is Epipe, Apipe, VPLS, Cpipe, or IES/VPRN
- Mate SDP signaling is off (in vc-switched services)
- The pw-path-id is configured for this spoke-SDP.

The **no** form of this command removes control channel status signaling from a spoke-SDP. It can only be removed if control channel status is shut down.

**Default** no control-channel-status

# acknowledgment

Syntax [no] acknowledgment

**Context** config>service>vprn>spoke-sdp>control-channel-status

**Description** This command enables the acknowledgment of control channel status messages. By default,

no acknowledgment packets are sent.

## refresh-timer

Syntax refresh-timer value

no refresh-timer

**Context** config>service>vprn>spoke-sdp>control-channel-status

**Description** This command configures the refresh timer for control channel status signaling packets. By

default, no refresh packets are sent.

**Default** no refresh-timer

**Parameters** value — Specifies the refresh timer value.

Values 10 to 65535 seconds

**Default** 0 (off)

## request-timer

Syntax request-timer timer1 retry-timer timer2 timeout-multiplier multiplier

no request-timer

**Context** config>service>vprn>spoke-sdp>control-channel-status

#### **Description**

This command configures the control channel status request mechanism. When it is configured, control channel status request procedures are used. These augment the procedures for control channel status messaging from RFC 6478. This command is mutually exclusive with a non-zero refresh-timer value.

#### **Parameters**

*timer1* — Specifies the interval at which pseudowire status messages, including a reliable delivery TLV, with the "request" bit set, are sent.

Values 10 to 65535 seconds

**retry-timer** *timer2* — Specifies the timeout interval if no response to a pseudowire status request is received. This parameter must be configured. A value of zero (0) disables retries.

Values 0, 3 to 60 seconds

**timeout-multiplier** *multiplier* — If a requesting node does not receive a valid response to a pseudowire status request within this multiplier times the retry timer, then it will assume the pseudowire is down. This parameter is optional.

Values 3 to 20 seconds

## control-word

Syntax [no] control-word

Context config>service>vprn>spoke-sdp

#### Description

The control word command provides the option to add a control word as part of the packet encapsulation for pseudowire types for which the control word is optional. These are Ethernet pseudowires (Epipe). ATM N:1 cell mode pseudowires (apipe vc-types atm-vcc and atm-vpc) and VT pseudowire (apipe vc-type atm-cell).

The configuration for the two directions of the pseudowire must match because the control word negotiation procedures described in Section 6.2 of RFC 4447 are not supported. The C-bit in the pseudowire FEC sent in the label mapping message is set to 1 when the control word is enabled. Otherwise, it is set to 0.

The service will only come up if the same C-bit value is signaled in both directions. If a spoke-sdp is configured to use the control word but the node receives a label mapping message with a C-bit clear, the node releases the label with the an "Illegal C-bit" status code as per Section 6.1 of RFC 4447. As soon as the user also enabled the control the remote peer, the remote peer will withdraw its original label and will send a label mapping with the C-bit set to 1 and the VLL service will be up in both nodes. The control word must be enabled to allow MPLS-TP OAM to be used on a static spoke-sdp in a apipe, epipe and cpipe service.

# pw-path-id

Syntax [no] pw-path-id

Context config>service>vprn>spoke-sdp

**Description** This command enters the context to configure an MPLS-TP Pseudowire Path Identifier for a spoke-sdp. All elements of the PW path ID must be configured in order to enable a spoke-

sdp with a PW path ID.

For an IES or VPRN spoke-sdp, the pw-path-id is only valid for ethernet spoke-sdps.

The **pw-path-id** is only configurable if all of the following is true:

· SDP signaling is off

- control-word is enabled (control-word is disabled by default)
- the service type is epipe, vpls, cpipe, apipe, or IES/VPRN interface
- mate SDP signaling is off for vc-switched services

The **no** form of the command deletes the PW path ID.

**Default** no pw-path-id

agi

Syntax agi agi

no agi

Context config>service>vprn>spoke-sdp>pw-path-id

**Description** This command configures the attachment group identifier for an MPLS-TP PW.

**Parameters** agi — Specifies the attachment group identifier.

Values 0 to 4294967295

saii-type2

Syntax saii-type2 global-id:node-id:ac-id

no saii-type2

Context config>service>vprn>spoke-sdp>pw-path-id

**Description** This command configures the source individual attachment identifier (SAII) for an MPLS-TP

spoke-sdp. If this is configured on a spoke-sdp for which vc-switching is also configured (for example, it is at an S-PE), then the values must match those of the taii-type2 of the mate

spoke-sdp.

**Parameters** global-id — Specifies the global ID at the source PE or T-PE for the MPLS-TP PW for a

spoke-SDP.

**Values** 0 to 4294967295

node-id — Specifies the node ID at the source PE or T-PE for the MPLS-TP PW for a spoke-SDP.

**Values** a.b.c.d or 0 to 4294967295

ac-id — Specifies the attachment circuit ID at the source PE or T-PE for the MPLS-TP PW for a spoke-SDP. If this node is the source of the PW, then the AC ID must be set to a locally unique value.

Values 1 to 4294967295

# taii-type2

Syntax taii-type2 global-id:node-id:ac-id

no taii-type2

Context config>service>vprn>spoke-sdp>pw-path-id

**Description** This command configures the target individual attachment identifier (TAII) for an MPLS-TP

spoke-sdp. If this is configured on a spoke-sdp for which vc-switching is also configured (for example, it is at an S-PE), then the values must match those of the saii-type2 of the mate

spoke-sdp.

**Parameters** global-id — Specifies the global ID at the target PE or T-PE for the MPLS-TP PW for a

spoke-SDP.

Values 0 to 4294967295

node-id — Specifies the node ID at the target PE or T-PE for the MPLS-TP PW for a

spoke-SDP.

**Values** a.b.c.d or 0 to 4294967295

ac-id — Specifies the attachment circuit ID at the target PE or T-PE for the MPLS-TP PW for a spoke-SDP. If this node is the source of the PW, then the AC ID must be set to

a locally unique value.

Values 1 to 4294967295

# spoke-sdp

Syntax spoke-sdp sdp-id [:vc-id] vc-type {ether | ipipe} [create]

no spoke-sdp sdp-id [:vc-id] vc-type {ether | ipipe} [create]

Context config>service>vprn>if

**Description** This command binds a service to an existing Service Distribution Point (SDP).

A spoke SDP is treated like the equivalent of a traditional bridge "port" where flooded traffic received on the spoke SDP is replicated on all other "ports" (other spoke and mesh SDPs or SAPs) and not transmitted on the port it was received.

The SDP has an operational state which determines the operational state of the SDP within the service. For example, if the SDP is administratively or operationally down, the SDP for the service will be down.

The SDP must already be defined in the **config>service>sdp** context in order to associate an SDP with a service. If the SDP-ID is not already configured, an error message is generated. If the SDP ID does exist, a binding between that SDP ID and the service is created.

SDPs must be explicitly associated and bound to a service. If an SDP is not bound to a service, no far-end devices can participate in the service.

Class-based forwarding is not supported on a spoke SDP used for termination on an IES or VPRN services. All packets are forwarded over the default LSP.

The **no** form of this command removes the SDP binding from the service. The SDP configuration is not affected; only the binding of the SDP to a service. Once removed, no packets are forwarded to the far-end router.

## **Special Cases**

**VPRN** — Several SDPs can be bound to a VPRN service. Each SDP must be destined to a different 7750 SR OS. If two SDP-ID bindings terminate on the same 7750 SR, an error occurs and the second SDP is binding is rejected.

#### **Parameters**

sdp-id — Specifies the SDP identifier.

**Values** 1 to 17407

vc-id — Specifies the virtual circuit identifier.

Values 1 to 4294967295

*vc-type* — The encapsulation and pseudowire type for the spoke SDP.

Values ether—Ethernet pseudowire.

ipipe-IP pseudowire.

**Default** ether

## egress

Syntax egress

**Context** config>service>vprn>if>spoke-sdp

config>service>vprn>red-if>spoke-sdp

**Description** This command configures an SDP context.

# entropy-label

Syntax [no] entropy-label

**Context** config>service>vprn

config>service>vprn>if>spoke-sdp

**Description** This command enables or disables the use of entropy labels for spoke SDPs on a VPRN.

If **entropy-label** is configured, the entropy label and ELI are inserted in packets for which at least one LSP in the stack for the far-end of the tunnel used by the service has advertised entropy-label-capability. If the tunnel is RSVP type, **entropy-label** can also be controlled under the **config>router>mpls** or **config>router>mpls>lsp** contexts.

The entropy label and the hash label features are mutually exclusive. The entropy label cannot be configured on a spoke SDP or service where the hash label feature has already been configured.

**Default** no entropy-label

## hash-label

Syntax [no] hash-label

Context config>service>vprn

config>service>vprn>spoke-sdp config>service>vprn>if>spoke-sdp

Description

This command enables the use of the hash label on a VLL, VPLS, or VPRN service bound to any MPLS-type encapsulated SDP as well as to a VPRN service using **auto-bind-tunnel** with the **resolution-filter** configured as any MPLS tunnel type. This feature is not supported on a service bound to a GRE SDP or for a VPRN service using the autobind mode with the gre option.

When this feature is enabled, the ingress data path is modified such that the result of the hash on the packet header is communicated to the egress data path for use as the value of the label field of the hash label. The egress data path appends the hash label at the bottom of the stack (BoS) and sets the S-bit to 1 to indicate that.

In order to allow for applications whereby the egress LER infers the presence of the Hash Label implicitly from the value of the label, the Most Significant Bit (MSB) of the result of the hash is set before copying into the Hash Label. This means that the value of the hash label will always be in the range [524,288 - 1,048,575] and will not overlap with the signaled/static LSP and signaled/static service label ranges. This also guarantees that the hash label will not match a value in the reserved label range.

The (unmodified) result of the hash continues to be used for the purpose of ECMP and LAG spraying of packets locally on the ingress LER. For VLL services, the result of the hash is overwritten and the ECMP and LAG spraying will be based on service-id when ingress SAP shared queuing is not enabled. However, the hash label will still reflect the result of the hash such that an LSR can use it to perform fine grained load balancing of VLL pseudowire packets.

Packets that are generated in CPM and forwarded labeled within the context of a service (for example, OAM packets) must also include a Hash Label at the BoS and set the S-bit accordingly.

The TTL of the hash label is set to a value of 0.

The **no** form of this command disables the use of the hash label.

**Default** no hash-label

# ingress

Syntax ingress

Context config>service>vprn>if>spoke-sdp

config>service>vprn>red-if>spoke-sdp

**Description** This command configures the SDP context.

## qos

Syntax qos network-policy-id fp-redirect-group queue-group-name instance instance in no qos

**Context** config>service>vprn>if>spoke-sdp>ingress

Description

This command is used to redirect pseudowire packets to an ingress forwarding plane queuegroup for the purpose of rate-limiting.

The ingress pseudowire rate-limiting feature uses a policer in queue-group provisioning model. This model allows the mapping of one or more pseudowires to the same instance of policers, which are defined in a queue-group template.

Operationally, the provisioning model in the case of the ingress pseudowire shaping feature consists of the following steps:

- **Step 1.** Create an ingress queue-group template and configure policers for each FC that needs to be redirected and optionally, for each traffic type (unicast, broadcast, unknown, or multicast).
- Step 2. Apply the queue-group template to the network ingress forwarding plane where there exists a network IP interface to which the pseudowire packets can be received. This creates one instance of the template on the ingress of the FP. One or more instances of the same template can be created.
- **Step 3.** Configure FC-to-policer mappings together with the policer redirect to a queue-group in the ingress context of a network QoS policy. No queue-group name is specified in this step, which means the same network QoS policy can redirect different pseudowires to different queue-group templates.

- **Step 4.** Apply this network QoS policy to the ingress context of a spoke-SDP inside a service, or to the ingress context of a pseudowire template, and specify the redirect queue-group name.
- **Step 5.** One or more spoke-SDPs can have their FCs redirected to use policers in the same policer queue-group instance.

The following are the constraints and rules of this provisioning model when used in the ingress pseudowire rate-limiting feature:

- Step 1. When a pseudowire FC is redirected to use a policer in a named policer queue-group and the queue-group name does not exist, the association is failed at the time the user associates the ingress context of a spoke-SDP to the named queue-group. In such a case, the pseudowire packet will feed directly the ingress network shared queue for that FC defined in the network-queue policy applied to the ingress of the MDA/FP.
- Step 2. When a pseudowire FC is redirected to use a policer in a named policer queue-group and the queue-group name exists but the policer-id is not defined in the queue-group template, the association is failed at the time the user associates the ingress context of a spoke-SDP to the named queue-group. In such a case, the pseudowire packet will feed directly the ingress network shared queue for that FC defined in the network-queue policy applied to the ingress of the MDA/FP.
- Step 3. When a pseudowire FC is redirected to use a policer in a named policer queue-group and the queue-group name exists and the policer-id is defined in the queue-group template, it is not required to check that an instance of that queue-group exists in all ingress FPs which have network IP interfaces. The handling of this is dealt with in the data path as follows:
  - a. When a pseudowire packet for that FC is received and an instance of the referenced queue-group name exists on that FP, the packet is processed by the policer and will then feed the per-FP ingress shared queues referred to as policer-output-queues.
  - b. When a pseudowire packet for that FC is received and an instance of the referenced queue-group name does not exist on that FP, the pseudowire packets will be fed directly into the corresponding ingress network shared queue for that FC defined in the network-queue policy applied to the ingress of the MDA/FP.
- **Step 4.** If a network QoS policy is applied to the ingress context of a pseudowire, any pseudowire FC which is not explicitly redirected in the network QoS policy will have the corresponding packets feed directly the ingress network shared queue for that FC defined in the network-queue policy applied to the ingress of the MDA/FP.
- **Step 5.** If no network QoS policy is applied to the ingress context of the pseudowire, all packets of the pseudowire will feed:
  - a. the ingress network shared queue for the packet FC defined in the networkqueue policy applied to the ingress of the MDA/FP. This is the default behavior.

b. a queue-group policer followed by the per-FP ingress shared queues referred to as policer-output-queues if the ingress context of the network IP interface from which the packet is received is redirected to a queue-group (csc-policing). The only exceptions to this behavior are for packets received from a IES/VPRN spoke interface and from an R-VPLS spoke-SDP, which is forwarded to the R-VPLS IP interface. In these two cases, the ingress network shared queue for the packet FC defined in the network-queue policy applied to the ingress of the MDA/FP is used.

When a pseudowire is redirected to use a policer queue-group, the classification of the packet for the purpose of FC and profile determination is performed according to default classification rule or the QoS filters defined in the ingress context of the network QoS policy applied to the pseudowire. This is true regardless of whether an instance of the named policer queue-group exists on the ingress FP on which the pseudowire packet is received. The user can apply a QoS filter matching the dot1p in the VLAN tag corresponding to the Ethernet port encapsulation, the EXP in the outer label when the tunnel is an LSP, the DSCP in the IP header if the tunnel encapsulation is GRE, and the DSCP in the payload IP header if the user enabled the **ler-use-dscp** option and the pseudowire terminates in IES or VPRN service (spoke-interface).

When the policer queue-group name the pseudowire is redirected does not exist, the redirection command is failed. In this case, the packet classification is performed according to default classification rule or the QoS filters defined in the ingress context of the network QoS policy applied to the network IP interface on which the pseudowire packet is received.

The **no** version of this command removes the redirection of the pseudowire to the queue-group.

## **Parameters**

*network-policy-id* — Specifies the network policy identification. The value uniquely identifies the policy on the system.

**Values** 1 to 65535

**fp- redirect-group** *queue-group-name* — Specifies the name of the queue group template up to 32 characters in length.

**ingress-instance** *instance-id* — Specifies the identification of a specific instance of the queue-group.

Values 1 to 16384

## vc-label

Syntax vc-label egress-vc-label

no vc-label [egress-vc-label]

Context config>service>vprn>if>spoke-sdp>egress

config>service>vprn>red-if>spoke-sdp>egress

**Description** This command configures the egress VC label.

**Parameters** *vc-label* — A VC egress value that indicates a specific connection.

**Values** 16 to 1048575

## vc-label

Syntax vc-label ingress-vc-label

no vc-label [ingress-vc-label]

Context config>service>vprn>if>spoke-sdp>ingress

config>service>vprn>red-if>spoke-sdp>ingress

**Description** This command configures the ingress VC label.

**Parameters** *vc-label* — A VC ingress value that indicates a specific connection.

Values 2048 to 18431

## egress

Syntax egress

Context config>service>vprn>network-interface

**Description** This command enters the context to configure egress network filter policies for the interface.

## filter

Syntax filter ip ip-filter-id

filter ipv6 ipv6-filter-id

no filter [ip ip-filter-id] [ipv6 ipv6-filter-id]

**Context** config>service>vprn>nw-if>egress

config>service>vprn>if>spoke-sdp>egress config>service>vprn>if>spoke-sdp>ingress config>service>vprn>red-if>spoke-sdp>ingress config>service>vprn>red-if>spoke-sdp>egress

config>service>vprn>nw-if>egress

**Description** This command associates an IP filter policy with an ingress or egress Service Access Point

(SAP) or IP interface. An IP filter policy can be associated with spoke SDPs. Filter policies control the forwarding and dropping of packets based on IP or MAC matching criteria.

The filter command is used to associate a filter policy with a specified ip-filter-id with an ingress or egress SAP. The ip-filter-id must already be defined before the filter command is executed. If the filter policy does not exist, the operation fails and an error message returned.

In general, filters applied to SAPs (ingress or egress) apply to all packets on the SAP. One exception is non-IP packets are not applied to IP match criteria, so the default action in the filter policy applies to these packets.

The **no** form of this command removes any configured filter ID association with the SAP or IP interface. The filter ID itself is not removed from the system unless the scope of the created filter is set to local. To avoid deletion of the filter ID and only break the association with the service object, use scope command within the filter definition to change the scope to local or global. The default scope of a filter is local.

#### **Parameters**

ip ip-filter-id — Specifies IP filter policy. The filter ID must already exist within the created IP filters.

**Values** 1 to 65535

## qos

Syntax qos network-policy-id port-redirect-group queue-group-name [instance instance-id] no qos [network-policy-id]

#### Context

config>service>pw-template>egress config>service>vprn>if>spoke-sdp>egress config>service>ies>if>spoke-sdp>egress

#### **Description**

This command is used to redirect pseudowire packets to an egress port queue-group for the purpose of shaping.

The egress pseudowire shaping provisioning model allows the mapping of one or more pseudowires to the same instance of queues, or policers and queues, which are defined in the queue-group template.

Operationally, the provisioning model consists of the following steps:

- **Step 1.** Create an egress queue-group template and configure queues only or policers and queues for each FC that needs to be redirected.
- Step 2. Apply the queue-group template to the network egress context of all ports where there exists a network IP interface on which the pseudowire packets can be forwarded. This creates one instance of the template on the egress of the port. One or more instances of the same template can be created.
- **Step 3.** Configure FC-to-policer or FC-to-queue mappings together with the redirect to a queue-group in the egress context of a network QoS policy. No queue-group name is specified in this step, which means the same network QoS policy can redirect different pseudowires to different queue-group templates.
- **Step 4.** Apply this network QoS policy to the egress context of a spoke-SDP inside a service or to the egress context of a pseudowire template and specify the redirect queue-group name.

One or more spoke-SDPs can have their FCs redirected to use queues only or queues and policers in the same queue-group instance.

The following are the constraints and rules of this provisioning model:

- Step 1. When a pseudowire FC is redirected to use a queue or a policer and a queue in a queue-group and the queue-group name does not exist, the association is failed at the time the user associates the egress context of a spoke-SDP to the named queue-group. In such a case, the pseudowire packet will be fed directly to the corresponding egress queue for that FC used by the IP network interface on which the pseudowire packet is forwarded. This queue can be a queue-group queue, or the egress shared queue for that FC defined in the network-queue policy applied to the egress of this port. This is the existing implementation and default behavior for a pseudowire packet.
- Step 2. When a pseudowire FC is redirected to use a queue or a policer, and a queue in a queue-group and the queue-group name exists, but the policer-id and/or the queue-id is not defined in the queue-group template, the association is failed at the time the user associates the egress context of a spoke-SDP to the named queue-group. In such a case, the pseudowire packet will be fed directly to the corresponding egress queue for that FC used by the IP network interface the pseudowire packet is forwarded on.
- **Step 3.** When a pseudowire FC is redirected to use a queue, or a policer and a queue in a queue-group, and the queue-group name exists and the policer-id or policer-id plus queue-id exist, it is not required to check that an instance of that queue-group exists in all egress network ports which have network IP interfaces. The handling of this is dealt with in the data path as follows:
  - a. When a pseudowire packet for that FC is forwarded and an instance of the referenced queue-group name exists on that egress port, the packet is processed by the queue-group policer and will then be fed to the queue-group queue.
  - b. When a pseudowire packet for that FC is forwarded and an instance of the referenced queue-group name does not exist on that egress port, the pseudowire packet will be fed directly to the corresponding egress shared queue for that FC defined in the network-queue policy applied to the egress of this port.
- **Step 4.** If a network QoS policy is applied to the egress context of a pseudowire, any pseudowire FC, which is not explicitly redirected in the network QoS policy, will have the corresponding packets feed directly the corresponding the egress shared queue for that FC defined in the network-queue policy applied to the egress of this port.

When the queue-group name the pseudowire is redirected to exists and the redirection succeeds, the marking of the packet DEI/dot1p/DSCP and the tunnel DEI/dot1p/DSCP/EXP is performed; according to the relevant mappings of the (FC, profile) in the egress context of the network QoS policy applied to the pseudowire. This is true regardless, whether an instance of the queue-group exists or not on the egress port to which the pseudowire packet is forwarded. If the packet profile value changed due to egress child policer CIR profiling, the new profile value is used to mark the packet DEI/dot1p and the tunnel DEI/dot1p/EXP, and the DSCP/prec will be remarked if enable-dscp-prec-marking is enabled under the policer.

When the queue-group name the pseudowire is redirected does not exist, the redirection command is failed. In this case, the marking of the packet DEI/dot1p/DSCP and the tunnel DEI/dot1p/DSCP/EXP fields is performed according to the relevant commands in the egress context of the network QoS policy applied to the network IP interface to which the pseudowire packet is forwarded.

The **no** version of this command removes the redirection of the pseudowire to the queue-group.

#### **Parameters**

*network-policy-id* — Specifies the network policy identification. The value uniquely identifies the policy on the system.

**Values** 1 to 65535

port-redirect-group queue-group-name — This optional parameter specifies that the queue-group-name will be used for all egress forwarding class redirections within the network QoS policy ID. The specified queue-group-name must exist as a port egress queue group on the port associated with the IP interface.

**egress-instance** *instance-id* — Specifies the identification of a specific instance of the queue-group.

Values 1 to 16384

# 3.8.2.36 RADIUS Proxy Commands

# radius-proxy

Syntax radius-proxy

Context config>service>vprn

**Description** This command enters the context to configure RADIUS proxy commands.

#### server

Syntax server server-name [create] [purpose {[accounting] [authentication]}]

no server server-name

Context config>service>vprn>radius-proxy

**Description** This command configures the name of this RADIUS proxy server.

**Parameters** purpose accounting — Specifies that this RADIUS proxy server will be used for

accounting purposes.

**purpose authentication** — Specifies that this RADIUS proxy server will be used for authentication purposes.

## cache

Syntax cache

Context config>service>vprn>radius-proxy>server

**Description** This command enters the context to configure caching parameters.

The **no** form of the command disables caching.

key

Syntax key packet-type {accept | request} attribute-type attribute-type [vendor-id]

no key

**Context** config>service>vprn>radius-proxy>server>cache

**Description** This command configures cache key parameters.

The **no** form of the command removes the parameters from the configuration.

**Default** no key

**Parameters** 

packet-type — Specifies the packet type of the RADIUS messages to use to generate the key for the cache of this RADIUS proxy server.

In order to generate the key associated with a RADIUS Access-Accept message, the system uses the attribute of the type specified by the value of tmnxRadProxSrvCacheKeyAttrType, within the associated RADIUS message of the type specified by the value of tmnxRadProxSrvCacheKevPktType.

Values accept, request

**attribute-type** *attribute-type* — Specifies the RADIUS attribute type to cache for this RADIUS Proxy server.

In order to generate the key associated with a RADIUS Access-Accept message, the system uses the attribute of the type specified by the value of tmnxRadProxSrvCacheKeyAttrType, within the associated RADIUS message of the type specified by the value of tmnxRadProxSrvCacheKevPktType.

Values 1 to 255

vendor-id vendor-id — Specifies the RADIUS Vendor-Id.

If the value of tmnxRadProxSrvCacheKeyVendorld is equal to zero, the attribute type specified by tmnxRadProxSrvCacheKeyAttrType must be used if it appears outside of a Vendor-Specific attribute.

If the value of tmnxRadProxSrvCacheKeyVendorld is not equal to zero, the attribute type specified by tmnxRadProxSrvCacheKeyAttrType must be used if it appears as a sub-attribute within a Vendor-Specific attribute with Vendor-Id equal to the value of tmnxRadProxSrvCacheKeyVendorld.

**Values** 1 to 16777215, alu

## timeout

Syntax timeout [hrs hours] [min minutes] [sec seconds]

no timeout

Context config>service>vprn>radius-proxy>server>cache

**Description** This command configures the timeout, in seconds, after which an entry in the cache will

expire.

The **no** form of the command reverts to the default.

Default 300

**Parameters** *timeout* — Configures the timeout.

Values hours: 1 to 1

minutes: 1 to 59 seconds: 1 to 59

# track-accounting

Syntax track-accounting [start] [stop] [interim-update]

no track-accounting

Context config>service>vprn>radius-proxy>server>cache

**Description** This command specifies which RADIUS accounting packets have impact on the cache of this

RADIUS proxy server. Use it to configure what RADIUS accounting packets have impact on

the cache.

The **no** form of the command reverts to the default.

**Default** no track-accounting

# default-accounting-server-policy

Syntax default-accounting-server-policy policy-name

no default-accounting-server-policy

**Context** config>service>vprn>radius-proxy>server

**Description** This command configures the name of the default RADIUS server policy associated with this

RADIUS proxy server for accounting purposes.

This default policy is used if no policy can be derived from the user name.

The **no** form of the command removes the policy from the configuration.

Parameters policy-name — Specifies the default accounting RADIUS server policy up to 32

characters in length.

# default-authentication-server-policy

Syntax default-authentication-server-policy policy-name

no default-authentication-server-policy

**Context** config>service>vprn>radius-proxy>server

**Description** This command configures the name of the default RADIUS server policy associated with this

RADIUS proxy server for authentication purposes.

This default policy is used if no policy can be derived from the user name.

The **no** form of the command removes the policy from the configuration.

Parameters policy-name — Specifies the default authentication RADIUS server policy up to 32

characters in length.

## interface

Syntax [no] interface ip-int-name

Context config>service>vprn>radius-proxy>server

**Description** This command associates an interface to the proxy server.

The no form of the command removes the interface name from the proxy server

configuration.

**Parameters** *ip-int-name* — Specifies the name of the IP interface. If the string contains special

characters (#, \$, spaces, and so on), the entire string must be enclosed between

double quotes.

# load-balance-key

Syntax load-balance-key vendor vendor-id [vendor-id...(up to 5 max)] attribute-type attribute-type

[attribute-type...(up to 5 max)]

load-balance-key source-ip-udp

no load-balance-key

**Context** config>service>vprn>radius-proxy>server

**Description** This command configures how to construct the key for load-balancing RADIUS messages

between RADIUS servers.

**Default** load-balance-key

**Parameters** vendor vendor-id — Specifies the RADIUS Vendor-Id.

**Values** 0 to 16777215

**attribute-type** *attribute-type* — Specifies a RADIUS attribute that must be used to construct the key for load-balancing RADIUS messages between RADIUS servers.

**Values** 1 to 255

# python-policy

Syntax python-policy name

no python-policy

**Context** config>service>vprn>radius-proxy>server

config>service>vprn>radius-server>server

**Description** This common specifies a python policy. Python policies are configured in the

config>python> python-policy name context.

**Parameters** name — Specifies the name of an existing python script up to 32 characters in length.

## secret

Syntax secret secret [hash | hash2]

no secret

**Context** config>service>vprn>radius-proxy>server

**Description** This command configures the secret key associated with the RADIUS server.

The no form of the command removes the key from the configuration.

Parameters secret — The secret key (password) to access the RADIUS server. This secret key must

match the password on the RADIUS server.

**Values** secret-key: Up to 20 characters in length.

hash-key: Up to 33 characters in length. hash2-key: Up to 55 characters in length.

hash — Specifies the key is entered in an encrypted form. If the hash or hash2 parameter is not used, the key is assumed to be in an unencrypted, clear text form. For security, all keys are stored in encrypted form in the configuration file with the

hash or hash2 parameter specified.

hash2 — Specifies the key is entered in a more complex encrypted form that involves more variables than the key value alone, meaning that the hash2 encrypted variable cannot be copied and pasted. If the hash or hash2 parameter is not used, the key is assumed to be in an unencrypted, clear text form. For security, all keys are stored in encrypted form in the configuration file with the hash or hash2 parameter specified.

# send-accounting-response

Syntax [no] send-accounting-response

**Context** config>service>vprn>radius-proxy>server

**Description** This command specifies if this RADIUS proxy server itself responds with an Accounting-

Response message to each received Accounting-Request instead of proxying them to a

configured RADIUS server.

The **no** form of the command disables the accounting response messages.

**Default** disabled

#### username

Syntax username user-name prefix-string [128 chars max] [accounting-server-policy policy-

name] [authentication-server-policy policy-name]

no username [1 to 32]

**Context** config>service>vprn>radius-proxy>server

**Description** This command configures username-to-RADIUS-server-policy associations.

The **no** form of the command removes the associations from the configuration.

**Parameters** *username* — Specifies the user name.

Values 1 to 32

**prefix-string** — Specifies the prefix-string for the association.

Values 128 characters, maximum

accounting-server-policy policy-name — Specifies the default accounting RADIUS

server policy up to 32 characters in length.

**authentication-server-policy** *policy-name* — Specifies the default authentication

RADIUS server policy up to 32 characters in length.

## radius-server

Syntax radius-server

Context config>service>vprn

**Description** This command enters the context to configure RADIUS server parameters.

server

Syntax server server-name [address ip-address] [secret key ] [hash | hash2] [port port] [create]

no server server-name

**Context** config>service>vprn>radius-server

**Description** This command configures RADIUS server parameters.

The **no** form of the command removes the parameters from the configuration.

**Parameters** server-name — Specifies the name of this RADIUS server.

address ip-address — Specifies the IP address of the RADIUS server.

**secret** *key* — Specifies the secret key (password) to access the RADIUS server. This secret key must match the password on the RADIUS server.

**Values** secret-key: Up to 20 characters in length.

hash-key: Up to 33 characters in length. hash2-key: Up to 55 characters in length.

hash — Specifies the key is entered in an encrypted form. If the hash or hash2 parameter is not used, the key is assumed to be in an unencrypted, clear text form. For security, all keys are stored in encrypted form in the configuration file with the hash or hash2 parameter specified.

hash2 — Specifies the key is entered in a more complex encrypted form that involves more variables than the key value alone, meaning that the hash2 encrypted variable cannot be copied and pasted. If the hash or hash2 parameter is not used, the key is assumed to be in an unencrypted, clear text form. For security, all keys are stored in encrypted form in the configuration file with the hash or hash2 parameter specified.

**port** *port* — Specifies the UDP port number on which to contact the RADIUS server.

# accept-coa

Syntax [no] accept-coa

**Context** config>service>vprn>radius-server

**Description** This command specifies if this RADIUS server is allowed to process Change of Authorization

messages.

# coa-script-policy

Syntax coa-script-policy script-policy-name

no coa-script-policy

**Context** config>service>vprn>radius-server

**Description** This command specifies the RADIUS script policy used to change the RADIUS attributes of

the Change-of-Authorization messages.

The **no** form of the command removes the script policy from the configuration.

**Parameters** script-policy-name — Specifies a Python script policy to modify Change-of-Authorization

messages.

# pending-requests-limit

Syntax pending-requests-limit limit

no pending-requests-limit

Context config>router

config>service>vprn>radius-server>server

**Description** This command specifies the limit of the number of pending RADIUS authentication requests.

Default 4096

**Parameters** *limit* — Configure the limit of the number of pending RADIUS requests.

**Values** 1 to 4096

wpp

Syntax [no] wpp

Context config>router

config>service>vprn

**Description** This command enters the configuration context of web portal protocol (WPP) under router or

vprn.

The **no** form of this command removes configuration under wpp.

**Default** no wpp

# portals

Syntax portals

Context config>router>wpp

config>service>vprn>wpp

**Description** This command enters the configuration context of web portal server.

portal

Syntax portal name address ip-address [create]

portal name no portal name

Context config>router>wpp>portals

config>service>vprn>wpp>portals

**Description** This command either creates a new web portal server or enters an existing web portal server.

**Default** no portal

**Parameters** *name* — Specifies the name of the web portal server.

ip-address — Specifies IPv4 address of the web portal server.

wpp

Syntax [no] wpp

Context config>service>ies>sub-if>grp-if>

config>service>vprn>sub-if>grp-if>

Description This command enters the configuration context of web portal protocol (WPP) under group-

interface.

The **no** form of this command removes configuration under WPP.

**Default** no wpp

initial-app-profile

Syntax initial-app-profile profile-name

no initial-app-profile

**Context** config>service>ies>sub-if>grp-if>wpp

config>service>vprn>sub-if>grp-if>wpp

**Description** This command specifies the initial app-profile for the hosts created on the group-interface.

This initial app-profile is replaced after hosts pass the web portal authentication.

**Default** no initial-app-profile

**Parameters** profile-name — Specifies the name of app-profile.

# initial-sla-profile

Syntax initial-sla-profile profile-name

no initial-sla-profile

Context config>router>wpp

config>service>vprn>wpp

**Description** This command specifies the initial sla-profile for the hosts created on the group-interface.

This initial sla-profile is replaced after hosts pass the web portal authentication.

**Default** no initial-sla-profile

**Parameters** *profile-name* — Specifies the name of sla-profile.

# initial-sub-profile

Syntax initial-sub-profile profile-name

no initial-sub-profile

**Context** config>service>ies>sub-if>grp-if>wpp

config>service>vprn>sub-if>grp-if>wpp

**Description** This command specifies the initial sub-profile for the hosts created on the group-interface.

This initial sub-profile will be replaced after hosts pass web portal authentication.

**Default** no initial-sub-profile

**Parameters** *profile-name* — Specifies the name of sub-profile.

# portal

Syntax portal router router-instance name wpp-portal-name

no portal

Context config>service>ies>sub-if>grp-if>wpp

config>service>vprn>sub-if>grp-if>wpp

**Description** This command specifies the web portal server that system talks to for the hosts on the group-

interface.

**Default** no portal

**Parameters** router-instance — Specifies the routing-instance that web portal server is defined.

profile-name — Specifies the name of the web portal server.

## restore-disconnected

Syntax [no] restore-disconnected

**Context** config>service>ies>sub-if>grp-if>wpp

config>service>vprn>sub-if>grp-if>wpp

Description This command enable the behavior that system will restore the initial-sla-profile, initial-

sub-profile, or initial-app-profile when hosts disconnects instead of removing them.

The **no** form of the command specifies that the initial profiles will not be restored after a DHCP

host has disconnected.

**Default** restore-disconnected

# 3.8.2.37 AARP Interface Commands

# aarp-interface

**Syntax** aarp-interface aarp-interface-name [create]

no aarp-interface aarp-interface-name

**Context** config>service>vprn

**Description** This command creates an AARP interface for connecting a service to a peer node AARP

service. This instance is paired with the same AARP interface in a peer node as part of a configuration to provide flow and packet asymmetry removal for traffic for a multi-homed SAP

or spoke SDP.

The **no** form of the command deletes the interface.

**Default** no aarp-interface

**Parameters** aarp-interface-name — A string of up to 32 characters identifying the interface.

create — Keyword used to create the AARP interface.

# ip-mtu

Syntax ip-mtu octets

no up-mtu

Context config>service>vprn>aarp-interface

**Description** This command configures the IP maximum transmit unit (packet) for this interface.

The no form of the command returns the default value. By default (for Ethernet network

interface) if no ip-mtu is configured it is (1568 - 14) = 1554.

**Default** no ip-mtu

**Parameters** octets — Specifies the maximum number of octets that can be transmitted.

**Values** 512 to 9000

# spoke-sdp

Syntax spoke-sdp sdp-id:vc-id [create]

no spoke-sdp sdp-id:vc-id

Context config>service>vprn>aarp-interface

**Description** This command binds a service to an existing SDP. A spoke SDP is treated like the equivalent

of a traditional bridge port where flooded traffic received on the spoke SDP is replicated on all other "ports" (other spoke and mesh SDPs or SAPs) and not transmitted on the port it was

received.

The SDP has an operational state which determines the operational state of the SDP within the service. For example, if the SDP is administratively or operationally down, the SDP for the

service will be down.

SDPs must be explicitly associated and bound to a service. If an SDP is not bound to a

service, no far-end devices can participate in the service.

The **no** form of this command removes the SDP binding from the service. The SDP configuration is not affected; only the binding of the SDP to a service. Once removed, no

packets are forwarded to the far-end router.

Default no spoke-sdp

**Parameters** *sdp-id* — Specifies the SDP identifier.

**Values** 1 to 17407

vc-id — The virtual circuit identifier. The VC-ID is not used with L2TPv3 SDPs, however

it must be configured.

**Values** 1 to 4294967295

create — Keyword used to create the spoke SDP.

aarp

Syntax aarp aarp-id type {subscriber-side shunt | network-side shunt}

no aarp

**Context** config>service>vprn>aarp-interface>spoke-sdp

**Description** This command associates an AARP instance to an AARP interface spoke SDP. This instance

is paired with the same *aarp-id* in a peer node as part of a configuration to provide flow and packet asymmetry removal for traffic for a multi-homed SAP or spoke SDP. The **type** 

parameter specifies the role of this service point in the AARP instance.

The **no** form of the command removes the association.

**Default** no aarp

**Parameters** aarp-id — An integer that identifies an AARP instance.

**Values** 1 to 65535

**subscriber-side shunt** — Specifies that the AARP type is an inter-chassis shunt service

for subscriber-side traffic.

network-side shunt — Specifies that the AARP type is an inter-chassis shunt service

for network-side traffic.

egress

Syntax egress

**Context** config>service>vprn>aarp-interface>spoke-sdp

**Description** This command enters the egress context for a spoke SDP.

filter

Syntax filter ip ip-filter-id

no filter

**Context** config>service>vprn>aarp-interface>spoke-sdp>egress

config>service>vprn>aarp-interface>spoke-sdp>ingress

**Description** This command associates an IP filter policy with an ingress or egress IP interface. Filter

policies control the forwarding and dropping of packets based on IP matching criteria.

The *filter-id* must already be defined before the filter command is executed. If the filter policy does not exist, the operation fails and an error message returned.

IP filters apply only to RFC 2427-routed IP packets. Frames that do not contain IP packets will not be subject to the filter and will always be passed, even if the filter's default action is to drop.

The **no** form of this command removes any configured filter ID association with the IP interface. The filter ID itself is not removed from the system unless the scope of the created filter is set to local.

**Parameters** 

*ip-filter-id* — Specifies the filter policy. The filter ID must already exist within the created IP filters.

Values 1 to 65535 or a string up to 64 characters

## vc-label

Syntax vc-label vc-label

no vc-label [vc-label]

**Context** config>service>vprn>aarp-interface>spoke-sdp>egress

config>service>vprn>aarp-interface>spoke-sdp>ingress

**Description** This command configures the egress and ingress VC label.

The **no** version of this command removes the VC label.

**Parameters** *vc-label* — A VC egress value that indicates a specific connection.

**Values** egress: 16 to 1048575

ingress: 32 to 18431

# ingress

Syntax ingress

**Context** config>service>vprn>aarp-interface>spoke-sdp

**Description** This command enters the ingress context for a spoke SDP.

# 3.9 VPRN Show, Clear, and Debug Command Reference

# 3.9.1 Command Hierarchies

- Show Commands
- Clear Commands
- Debug Commands

## 3.9.1.1 Show Commands

```
show

    service

    egress-label start-label [end-label]

            id service-id
                   - arp [ip-address | mac ieee-address | sap port-id:encap | interface ip-int-name
                          | sdp sdp-id:vc-id | summary]
                   - arp-host [wholesaler service-id] [sap sap-id | interface interface-name | ip-
                          address ip-address[Imask] | mac ieee-address | {[port port-id] [no-inter-
                          dest-id | inter-dest-id inter-dest-id]}] [detail]
                   — arp-host statistics [sap sap-id | interface interface-name]
                   — arp-host summary [interface interface-name | saps]|

    authentication

                          - statistics [policy name] [sap sap-id]
                   — base [msap]
                   — dhcp
                          — lease-state [wholesaler service-id] [sap sap-id | sdp sdp-id:vc-id |
                                  interface interface-name | ip-address ip-address[/mask] | chaddr
                                  ieee-address | mac ieee-address | {[port port-id] [no-inter-dest-id
                                 inter-dest-id]}] [session {none | ipoe}] [detail]
                          - statistics [sap sap-id | sdp sdp-id:vc-id | interface interface-name]
                          — summary [interface interface-name | saps]
                    — gsmp
                           — neighbors [group name [ip-address]]
                          - sessions (group name | neighbor ip-address port port-number
                                 [association | statistics]}
                   - interface [{[ip-address | ip-int-name] [interface-type] [detail] [family]} |
                          summary]

    retailers

                   — sap sap-id static-isids [range-id range-id]]
                    — sap sap-id dist-cpu-protection [detail]
                   - sap sap-id detail
```

```
- sap sap-id encap-group group-name [member encap-id] [encap-detail |
                          encap-stats]
                   — sap sap-id encap-group
                   — sap sap-id [atm | base | dhcp | mc-ring | mcac | mrp | qos | sap-stats | stats
                          | stp | sub-mgmt | ipsec-gw]
                   - sap sap-id [circuit-id circuit-id] [mac ieee-address] [remote-id remote-id]
                          host-lockout-policy [summary]
                   — sap queue-depth [queue queue-id] [ingress | egress]
                   — sap
                   - sap sap-id static-isids mfib

    sap sap-id queue-group-redirection [ingress | egress]

                   — sdp [sdp-id [:vc-id]] [detail]
                   — sdp far-end {ip-address | ipv6-address} [detail]
                   — sdp sdp-id [vc-id] l2tpv3
                   — sdp sdp-id [:vc-id] static-isids [range-id range-id]
                   - sdp sdp-id [:vc-id] static-isids mfib
                   — sdp sdp-id [:vc-id] [detail] vccv-bfd [session]
                   — sdp sdp-id [:vc-id] mrp
                   — subscriber-hosts [sap sap-id] [ip ip-prefix/prefix-length] [mac ieee-address]
                          [sub-profile sub-profile-name] [sla-profile sla-profile-name] [app-profile
                          app-profile-name] [wholesaler service-id] [address-origin address-origin]
                          [detail]
                   - wholesalers
            - ingress-label start-label [end-label]
            — sap-using [msap] [dyn-script] [description]
            — sap-using [sap sap-id] [vlan-translation | anti-spoof] [description]
            - sap-using {ingress | egress} atm-td-profile td-profile-id
            - sap-using (ingress | egress) filter any-filter-id
            — sap-using (ingress | egress) qos-policy qos-policy-id [msap]
            - sap-using etree
            — sdp sdp-id pw-port [pw-port-id]
            — sdp sdp-id pw-port
            — sdp sdp-id pw-port pw-port-id [statistics]
            - sdp [consistent | inconsistent | na] egressifs
            - sdp sdp-id keep-alive-history
            — sdp far-end {ip-address | ipv6-address} keep-alive-history
            — sdp [sdp-id] [detail]
            — sdp far-end {ip-address | ipv6-address} [detail]
            - service-using [epipe] [ies] [vpls] [vprn] [mirror] [apipe] [fpipe] [ipipe] [cpipe] [etree]
                   [vsd] [b-vpls] [i-vpls] [m-vpls] [sdp sdp-id] [customer customer-id] [origin origin-
                   creation]
show

    service

            - id service-id
                   — log
                            filter-id [filter-id]
                          — log-id [log-id] [severity severity-level] [application application]
                                 [sequence from-seq [to-seq]] [count count] [subject subject
                                 [regexp]] [ascending | descending] [message format [msg-
                                 regexp]]
                          — snmp-trap-group [log-id]
                          — syslog [syslog-id]
```

```
show
     — router [vprn-service-id]
            — aggregate [family] [active] [detail]
            - arp [ip-int-name | ip-address [/mask] | mac ieee-mac-address | summary]| [arp-type]
            — bgp
                   — damping [ip-prefix [/ip-prefix-length]] [damp-type] [detail] [ipv4]
                  — damping [ip-prefix [/ip-prefix-length]] [damp-type] [detail] {ipv6 | label-ipv4 |
                          label-ipv6 | mcast-ipv4 | mcast-ipv6 | mvpn-ipv4 | vpn-ipv4 | vpn-ipv6}
                  — group [name] [detail]
                   — neighbor [ip-address [detail]]
                   — neighbor [as-number [detail]]
                  - paths
                   routes [ip-prefix/mask | ip-address]
                  - summary [all]
                   — summary [family family] [group name]
            - dhcp
                   — statistics [interface ip-int-name | ip-address]
                   summary
            - ecmp
            — Idp
                  bindings
            — mvpn
            — rip
                   database [ip-address[Imask] [longer]] [peer ip-address] [detail [qos]]
                  — neighbor [ip-int-name | ip-address] [detail] [advertised-routes]
                  peer [interface-name]
                  — statistics [ip-int-name | ip-address]
            - route-table [family] [ip-prefix[/prefix-length] [longer | exact | protocol protocol-name]
                  [all] [next-hop-type type] [qos] [alternative] [accounting-class]
            — route-table [family] [summary]
            — route-table tunnel-endpoints [ip-prefix[/prefix-length] [longer | exact] [detail]
            - route-table [family] [ip-prefix[/prefix-length] [longer | exact | protocol protocol-name]
                   extensive [all]
            - service-prefix
            — static-arp[ip-address | ip-int-name | mac ieee-mac-address]
            - static-route [family] [ip-prefix/prefix-length | [preference preference] | [next-hop ip-
                   address | tag tag] [detail]
            - tunnel-table summary [ipv4 | ipv6]
            - tunnel-table [protocol protocol] {ipv4 | ipv6}
            - tunnel-table [ip-prefix[/mask]] [alternative] [ipv4 | ipv6] detail
            tunnel-table [ip-prefix[/mask]] [alternative]
            - tunnel-table mpls-tp
            — tunnel-table [ip-prefix[/mask]] protocol protocol [detail]
            - tunnel-table [ip-prefix[/mask]] sdp sdp-id
            — wpp
            - wpp [portal wpp-portal-name] [host ip-address] hosts
            - wpp portal wpp-portal-name
            - wpp statistics
```

## 3.9.1.2 Clear Commands

```
clear
      router
            — bgp
                   — damping [ip-prefix/ip-prefix-length [neighbor ip-address] | group name]
                   — flap-statistics [ip-prefix/mask [neighbor ip-address] | group group-name |
                          regex reg-exp | policy policy-name]
                   — neighbor {ip-address | as as-number | external | all} [soft | soft-inbound |
                          hard1
                   — neighbor {ip-address | as as-number | external | all} statistic

    neighbor ip-address end-of-rib

                   protocol
            - dhcp
                   statistics [ip-int-name | ip-address]
            — forwarding-table [slot-number]
            — interface [ip-int-name | ip-address] [urpf-stats] [statistics] [hold-time]
            — interface [ip-int-name | ip-address] [policy-accounting] [class] [index]
            — interface {ip-int-name | ip-address} mac [ieee-address]
            — rip
                   database
                   — statistics [neighbor ip-int-name | ip-address]
                   — statistics interface [ip-int-name | ip-address]
clear
      service
            — id service-id
                   - arp-host {all | mac ieee-address | sap sap-id | ip-address ip-address[Imask]}
                   - arp-host {port port-id | {inter-dest-id intermediate-destination-id | no-inter-
                          dest-id) [port port-id]}
                   — arp-host statistics [sap sap-id | interface interface-name]
                   — dhcp
                          — lease-state all [no-dhcp-release]

    lease-state [port port-id] inter-dest-id intermediate-destination-id [no-

                                 dhcp-release]
                          — lease-state [port port-id] no-inter-dest-id [no-dhcp-release]
                          — lease-state ip-address ip-address[/mask] [no-dhcp-release]
                          — lease-state mac ieee-address [no-dhcp-release]
                          — lease-state port port-id [no-dhcp-release]
                          — lease-state sap sap-id [no-dhcp-release]
                          — lease-state sdp sdp-id:vc-id [no-dhcp-release]
                   — spoke-sdpsdp-id:vc-id ingress-vc-label
                   — spoke-sdpsdp-id:vc-id l2tpv3
                   — spoke-sdpsdp-id:vc-id vccv-bfd {session | statistics}
            - statistics
                   — sap sap-id {all | counters | stp | l2pt | mrp}
                   — sdp sdp-id keep-alive

    id service-id

                          counters
                          — spoke-sdp sdp-id:vc-id {all | counters | stp | l2pt | mrp}
```

# 3.9.1.3 Debug Commands

For protocol debugging commands, see the 7450 ESS, 7750 SR, 7950 XRS, and VSR Unicast Routing Protocols Guide and 7450 ESS, 7750 SR, 7950 XRS, and VSR Multicast Routing Protocols Guide.

```
debug
    - service
           - id service-id
                 - [no] arp-host
                 - [no] dhcp
                        - detail-level (low | medium | high)

    no detail-level

                        — mode {dropped-only | ingr-and-dropped | egr-ingr-and-dropped}
                        - no mode
                        - [no] sap sap-id
                        - [no] sdp sdp-id:vc-id
                 - [no] event-type {config-change | svc-oper-status-change | sap-oper-
                        status-change | sdpbind-oper-status-change}
                 - [no] host-connectivity-verify
                        - [no] ip ip-address
                        - [no] mac ieee-address
                        - [no] sap sap-id
                 - [no] sap sap-id
                        - event-type {arp | config-change | oper-status-change | neighbor-
                               discovery)
                 — [no] sdp sdp-id:vc-id
                        — event-type {config-change | oper-status-change | neighbor
                               discovery |control-channel-status}
```

# 3.9.2 Command Descriptions

## 3.9.2.1 VPRN Show Commands

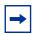

**Note:** The command outputs in the following section are examples only; actual displays may differ depending on supported functionality and user configuration.

# egress-label

Syntax egress-label start-label [end-label]

Context show>service

## Description

This command displays services using the range of egress labels. If only the mandatory startlabel parameter is specified, only services using the specified label are displayed.

If both start-label and end-label parameters are specified, the services using the range of labels X where start-label <= X <= end-label are displayed.

Use the **show router ldp bindings** command to display dynamic labels.

#### **Parameters**

start-label — The starting egress label value for which to display services using the label range. If only start-label is specified, services only using start-label are displayed.

**Values** 0,18432 to 131071

end-label — The ending egress label value for which to display services using the label range.

Values 18432 to 131071

#### Output

The following output is an example of show egress label information, and Table 48 describes the output fields.

#### **Sample Output**

\*A:ALA-12# show service egress-label 0 10000

Martini Service Labels \_\_\_\_\_\_ Svc Id Sdp Id Type I.Lbl E.Lbl \_\_\_\_\_\_ 1 10:1 Mesh O Ω 20:1 30:1 100:1 1 Mesh 0 0 1 Mesh 0 Ο 1 Mesh 0 107:1 Mesh 0 0 1 1 108:1 Mesh 0 0 300:1 Mesh 0 1 301:1 Mesh 0 0 302:1 Mesh 0 Ω 1 400:1 Mesh 0 0 1 2001 1 500:2 Spok 131070 501:1 Mesh 131069 2000 100 300:100 Spok 0 301:200 Spok 0 200 0 302:300 Spok 0 300 0 400 400:400 Spok 0 0

Number of Bindings Found: 23

\_\_\_\_\_\_

\*A:ALA-12#

Table 48 Show Service Egress Field Descriptions

| Label                    | Description                                                                                        |
|--------------------------|----------------------------------------------------------------------------------------------------|
| Svc Id                   | The ID that identifies a service.                                                                  |
| Sdp ld                   | The ID that identifies an SDP.                                                                     |
| Туре                     | Indicates whether the SDP binding is a spoke or a mesh.                                            |
| I. Lbl                   | The VC label used by the far-end device to send packets to this device in this service by the SDP. |
| E. Lbl                   | The VC label used by this device to send packets to the far-end device in this service by the SDP. |
| Number of bindings found | The total number of SDP bindings that exist within the specified egress label range.               |

# ingress-label

Syntax ingress-label start-label [end-label]

Context show>service

**Description** Display services using the range of ingress labels.

If only the mandatory *start-label* parameter is specified, only services using the specified label are displayed.

If both *start-label* and *end-label* parameters are specified, the services using the range of labels X where *start-label* <= X <= *end-label* are displayed.

Use the **show router** *vpm-service-id* **Idp bindings** command to display dynamic labels.

## **Parameters**

start-label — The starting ingress label value for which to display services using the label range. If only start-label is specified, services only using start-label are displayed.

Values 0, 2048 to 131071

end-label — The ending ingress label value for which to display services using the label range.

**Values** 2048 to 131071

**Default** The start-label value.

#### Output

The following output is an example of show service ingress label information, and Table 49 describes the output fields.

### Sample Output

| *A:ALA-12# | chow | carrica | ingrees  | -lahel | Λ |
|------------|------|---------|----------|--------|---|
| ^A:ALA-12# | SHOW | service | Indress. | -тарет | U |

| Martini Service Labels |        |         |      |       |       |  |
|------------------------|--------|---------|------|-------|-------|--|
|                        |        |         |      |       |       |  |
|                        | Svc Id | Sdp Id  | Type | I.Lbl | E.Lbl |  |
|                        |        |         |      |       |       |  |
|                        |        |         | Mesh |       | 0     |  |
|                        | 1      | 20:1    | Mesh | 0     | 0     |  |
|                        | 1      | 30:1    | Mesh | 0     | 0     |  |
|                        | 1      | 50:1    | Mesh | 0     | 0     |  |
|                        | 1      | 100:1   | Mesh | 0     | 0     |  |
|                        | 1      | 101:1   | Mesh | 0     | 0     |  |
|                        | 1      | 102:1   | Mesh | 0     | 0     |  |
|                        | 1      | 103:1   | Mesh | 0     | 0     |  |
|                        | 1      | 104:1   | Mesh | 0     | 0     |  |
|                        | 1      | 105:1   | Mesh | 0     | 0     |  |
|                        | 1      | 106:1   | Mesh | 0     | 0     |  |
|                        | 1      | 107:1   | Mesh | 0     | 0     |  |
|                        | 1      | 108:1   | Mesh | 0     | 0     |  |
|                        | 1      | 300:1   | Mesh | 0     | 0     |  |
|                        | 1      | 301:1   | Mesh | 0     | 0     |  |
|                        | 1      | 302:1   | Mesh | 0     | 0     |  |
|                        | 1      | 400:1   | Mesh | 0     | 0     |  |
|                        | 100    | 300:100 | Spok | 0     | 0     |  |
|                        | 200    |         | Spok |       | 0     |  |
|                        | 300    |         | Spok |       | 0     |  |
|                        | 400    | 400:400 | Spok |       | 0     |  |
|                        |        |         | F    |       |       |  |

Number of Bindings Found : 21

Table 49 Show Service Ingress-Label Field Descriptions

| Label                    | Description                                                                                             |
|--------------------------|----------------------------------------------------------------------------------------------------|
| Svc ID                   | The service identifier.                                                                                 |
| SDP Id                   | The SDP identifier.                                                                                     |
| Туре                     | Indicates whether the SDP is a spoke or a mesh.                                                         |
| I.Lbl                    | The ingress label used by the far-end device to send packets to this device in this service by the SDP. |
| E.Lbl                    | The egress label used by this device to send packets to the far-end device in this service by the SDP.  |
| Number of bindings found | The number of SDP bindings within the label range specified.                                            |

# sap-using

Syntax sap-using [msap] [dyn-script] [description]

<sup>\*</sup>A:ALA-12#

**sap-using** [sap sap-id] [vlan-translation | anti-spoof] [description]

sap-using {ingress | egress} atm-td-profile td-profile-id

sap-using {ingress | egress} filter any-filter-id

sap-using {ingress | egress} qos-policy qos-policy-id [msap]

sap-using etree

Context show>service

**Description** This command displays SAP information.

If no optional parameters are specified, the command displays a summary of all defined SAPs.

The optional parameters restrict output to only SAPs matching the specified properties.

#### **Parameters**

**msap** — Displays MSAPs associated to the service. This parameter applies to the 7450 ESS or 7750 SR only.

**dyn-script** — Displays dynamic service SAPs information.

description — Displays SAP description.

sap-id — Specifies the physical port identifier portion of the SAP definition.

**vlan-translation** — Displays VLAN translation information.

anti-spoof — Displays anti-spoof information.

ingress — Specifies matching an ingress policy.

egress — Specifies matching an egress policy.

td-profile-id — Displays SAPs using this traffic description.

Values 1 to 1000

any-filter-id — The ingress or egress filter policy ID for which to display matching SAPs. 64 characters maximum.

**Values** 1 to 65535

*qos-policy-id* — The ingress or egress QoS Policy ID for which to display matching SAPs. 64 characters maximum.

Values 1 to 65535

**etree** — Specifies matching of SAPs configured as E-Tree SAPs and the corresponding role in the E-Tree services: Leaf-AC, Root-AC or Root-leaf-tag SAPs. SAPs listed as Root-leaf-tag Disabled and Leaf-Ac Disabled function as Root-AC SAPs.

#### Output

The following output is an example of service SAP information, and Table 50 describes the output fields.

## Sample Output

\*A:ALA-12# show service sap-using sap 1/1

| Service Access Points |             |         |         |            |        |        |        |       |        |
|-----------------------|-------------|---------|---------|------------|--------|--------|--------|-------|--------|
| PortId                | SvcId       | SapMTU  | I.QoS   | I.Mac/IP   |        |        |        |       |        |
| 1/1/7:0               | 1           | 1518    | 10      | 8          |        |        |        | -     | -      |
| 1/1/11:0              |             |         |         |            |        |        |        |       |        |
| 1/1/7:300             |             |         |         |            |        |        |        |       | Up<br> |
| Number of SAPs        | : 3         |         |         |            |        |        |        |       |        |
| *A:ALA-12#            |             |         |         |            |        |        |        |       |        |
| *A:ALA-12# sh         | low service | sap-usi | ng egr  | ess atm-to | d-prof | ile 2  |        |       |        |
|                       |             |         |         |            |        | ====== | ====== | ===== |        |
| Service Access        |             | _       |         |            |        |        |        |       |        |
| PortId SvcId I        | .QoS I.Fltr | E.QoS   | E.Fltr  | A.Pol A    |        |        |        |       |        |
| 5/1/1:0/11 511        | 111 2 200   |         |         |            |        |        |        |       |        |
| 5/1/1:0/12 511        |             |         | -       |            |        |        |        |       |        |
| 5/1/1:0/12 511        |             |         | -       |            |        |        |        |       |        |
| 5/1/1:0/14 511        |             |         | _       |            |        |        |        |       |        |
| 5/1/1:0/15 511        |             |         | _       |            |        |        |        |       |        |
| 5/1/1:0/16 511        | 116 2 none  | 2 none  | none Uj | p Up       |        |        |        |       |        |
| 5/1/1:0/17 511        | 117 2 none  | 2 none  | none Uj | p Up       |        |        |        |       |        |
| 5/1/1:0/18 511        | 118 2 none  | 2 none  | none Uj | p Up       |        |        |        |       |        |
| 5/1/1:0/19 511        | 119 2 none  | 2 none  | none Uj | p Up       |        |        |        |       |        |
| 5/1/1:0/20 511        | 120 2 none  | 2 none  | none U  | p Up       |        |        |        |       |        |
| 5/1/1:0/21 511        |             |         | -       |            |        |        |        |       |        |
| 5/1/1:0/22 511        |             |         | -       |            |        |        |        |       |        |
| 5/1/1:0/23 511        |             |         | -       |            |        |        |        |       |        |
| 5/1/1:0/24 511        |             |         | _       |            |        |        |        |       |        |
| 5/1/1:0/25 511        |             |         | _       | _          |        |        |        |       |        |
| *A:ALA-12#            |             | ======  | =====   | =====      |        |        |        | ===== |        |

Table 50 Show Service SAP Field Descriptions

| Label    | Description                                                     |
|----------|-----------------------------------------------------------------|
| Port ID  | The ID of the access port where the SAP is defined.             |
| Svc ID   | The service identifier.                                         |
| SapMTU   | The SAP MTU value.                                              |
| I.QoS    | The SAP ingress QoS policy number specified on the ingress SAP. |
| I.MAC/IP | The MAC or IP filter policy ID applied to the ingress SAP.      |
| E.QoS    | The SAP egress QoS policy number specified on the egress SAP.   |
| E.Mac/IP | The MAC or IP filter policy ID applied to the egress SAP.       |
| A.Pol    | The accounting policy ID assigned to the SAP.                   |
| Adm      | The desired state of the SAP.                                   |

Table 50 Show Service SAP Field Descriptions (Continued)

| Label | Description (Continued)      |
|-------|------------------------------|
| Opr   | The actual state of the SAP. |

# sdp-using

**Syntax sdp-using** [sdp-id[:vc-id] | **far-end** ip-address]

Context show>service

**Description** Display services using SDP or far-end address options.

**Parameters** *sdp-id* — Displays only services bound to the specified SDP ID.

**Values** 1 to 17407

vc-id — The virtual circuit identifier.

Values 1 to 4294967295

*ip-address* — Displays only services matching with the specified far-end IP address. 64 characters maximum.

**Default** Services with any far-end IP address.

Output

The following output is an example of SDP-using information, and Table 51 describes the output fields.

## **Sample Output**

\*A:ALA-1# show service sdp-using 300  $\,$ 

| Service D | estination Point | (Sdp Id : 300) |          |           |         |
|-----------|------------------|----------------|----------|-----------|---------|
| SvcId     | SdpId            | Type Far End   | Opr Stat | e I.Label | E.Label |
| 1         | 300:1            | Mesh 10.0.0.13 | Up       | 131071    | 131071  |
| 2         | 300:2            | Spok 10.0.0.13 | Up       | 131070    | 131070  |
| 100       | 300:100          | Mesh 10.0.0.13 | Up       | 131069    | 131069  |
| 101       | 300:101          | Mesh 10.0.0.13 | Up       | 131068    | 131068  |
| 102       | 300:102          | Mesh 10.0.0.13 | Up       | 131067    | 131067  |
|           |                  |                |          |           |         |

\_\_\_\_\_

Number of SDPs : 5

\*A:ALA-1#

A:ALA-48# show service sdp-using

SDP Using
SvcId SdpId Type Far End Opr State I.Label E.Label

| 3<br>103<br>103 | 2:3<br>3:103<br>4:103 | Spok 10.20.1.2<br>Spok 10.20.1.3<br>Spok 10.20.1.2 | Up<br>Up<br>Up | n/a<br>131067<br>131065 | n/a<br>131068<br>131069 |
|-----------------|-----------------------|----------------------------------------------------|----------------|-------------------------|-------------------------|
| 105             | 3:105                 | Spok 10.20.1.3                                     | Uр             | 131066                  | 131067                  |
| Number of       | SDPs : 4              |                                                    |                |                         |                         |
| A:ALA-48        |                       |                                                    |                |                         |                         |

Table 51 Show Service SDP-Using Field Descriptions

| Label         | Description                                                                                      |
|---------------|--------------------------------------------------------------------------------------------------|
| Svc ID        | The service identifier.                                                                          |
| Sdp ID        | The SDP identifier.                                                                              |
| Туре          | Type of SDP: <b>spoke</b> or <b>mesh</b> .                                                       |
| Far End       | The far end address of the SDP.                                                                  |
| Oper State    | The operational state of the service.                                                            |
| Ingress Label | The label used by the far-end device to send packets to this device in this service by this SDP. |
| Egress Label  | The label used by this device to send packets to the far-end device in this service by this SDP. |

# service-using

Syntax service-using [epipe] [ies] [vpls] [vprn] [mirror] [apipe] [fpipe] [ipipe] [cpipe] [etree] [vsd] [b-vpls] [i-vpls] [m-vpls] [sdp sdp-id] [customer customer-id] [origin creation-origin]

Context show>service

**Description** Displays the services matching certain usage properties.

If no optional parameters are specified, all services defined on the system are displayed.

**Parameters** epipe — Displays matching Epipe services (applies only to the 7450 ESS and 7750 SR).

ies — Displays matching IES instances.

vpls — Displays matching VPLS instances (applies only to the 7450 ESS and 7750 SR).

**vprn** — Displays matching VPRN services.

mirror — Displays mirror services.

**apipe** — Displays matching Apipe services. (applies only to the 7450 ESS and 7750 SR).

fpipe — Displays matching Fpipe services (applies only to the 7450 ESS and 7750 SR).

ipipe — Displays matching Ipipe services (applies only to the 7450 ESS and 7750 SR).

cpipe — Displays matching Cpipe services.

etree — Displays etree service information.

vsd — Displays matching VSD services.

**b-vpls** — Displays matching B-VPLS services.

i-vpls — Displays matching I-VPLS services.

m-vpls — Displays matching M-VPLS services.

sdp-id — Displays only services bound to the specified SDP ID.

**Values** 1 to 17407

**Default** Services bound to any SDP ID.

customer-id — Displays services only associated with the specified customer ID.

Values 1 to 2147483647

**Default** Services associated with a customer.

creation-origin — Specifies the method by which the service was created.

Values manual, multi-segment-p-w, dyn-script, vsd

### Output

The following output is an example of service-using information, and Table 52 describes the output fields.

#### Sample Output

\*A:ALA-12# show service service-using customer 10  $\,$ 

| Services              |       |     |     |            |                     |
|-----------------------|-------|-----|-----|------------|---------------------|
| ========<br>ServiceId | Type  | Adm | 0pr | CustomerId | Last Mgmt Change    |
| 1                     | VPLS  | Up  | Up  | 10         | 09/05/2006 13:24:15 |
| 100                   | IES   | Up  | Up  | 10         | 09/05/2006 13:24:15 |
| 300                   | Epipe | Up  | Up  | 10         | 09/05/2006 13:24:15 |
| 900                   | VPRN  | Up  | Up  | 2          | 11/04/2006 04:55:12 |
|                       |       |     |     |            |                     |

Matching Services : 4

\_\_\_\_\_\_

\*A:ALA-12#

\*A:ALA-12# show service service-using epipe

| ServiceId | Туре  | Adm | Opr | CustomerId | Last Mgmt Change    |
|-----------|-------|-----|-----|------------|---------------------|
| 6         | Epipe | Up  | Up  | 6          | 06/22/2006 23:05:58 |
| 7         | Epipe | Up  | Up  | 6          | 06/22/2006 23:05:58 |
| 8         | Epipe | Up  | Up  | 3          | 06/22/2006 23:05:58 |
| 103       | Epipe | Up  | Up  | 6          | 06/22/2006 23:05:58 |

\_\_\_\_\_\_

Matching Services : 4

\_\_\_\_\_\_

\*A:ALA-12#

A:de14# show service service-using

-----

Services

| ========  |       | ====== |      |            |                     |
|-----------|-------|--------|------|------------|---------------------|
| ServiceId | Type  | Adm    | Opr  | CustomerId | Last Mgmt Change    |
|           |       |        |      |            |                     |
| 1         | uVPLS | Up     | Up   | 1          | 10/26/2006 15:44:57 |
| 2         | Epipe | Up     | Down | 1          | 10/26/2006 15:44:57 |
| 10        | mVPLS | Down   | Down | 1          | 10/26/2006 15:44:57 |
| 11        | mVPLS | Down   | Down | 1          | 10/26/2006 15:44:57 |
| 100       | mVPLS | Up     | Uр   | 1          | 10/26/2006 15:44:57 |
| 101       | mVPLS | Up     | Up   | 1          | 10/26/2006 15:44:57 |
| 102       | mVPLS | Up     | Up   | 1          | 10/26/2006 15:44:57 |
| 999       | uVPLS | Down   | Down | 1          | 10/26/2006 16:14:33 |
|           |       |        |      |            |                     |

Matching Services : 8

A:de14#

Table 52 Show Service Service-Using Field Descriptions

| Label               | Description                                                                       |
|---------------------|-----------------------------------------------------------------------------------|
| Service Id          | The service identifier.                                                           |
| Туре                | Specifies the service type configured for the service ID.                         |
| Adm                 | The desired state of the service.                                                 |
| Opr                 | The operating state of the service.                                               |
| CustomerID          | The ID of the customer who owns this service.                                     |
| Last Mgmt<br>Change | The date and time of the most recent management-initiated change to this service. |

id

Syntax id service-id

Context show>service

**Description** This command displays information for a particular service-id.

**Parameters** service-id — The unique service identification number that identifies the service in the

service domain.

**Values** 1 to 2148278316, *svc-name*: 64 chars max

## all

Syntax all

Context show>service>id

**Description** This command displays detailed information for all aspects of the service.

**Output** The following output is an example of show all service-ID information, and Table 53 describes the output fields.

#### Sample Output

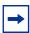

Note: Ing ipv6 Fltr and Egr ipv6 Fltr are for the 7750 SR only.

```
A:ALA-48# show service id 1 all
______
Service Detailed Information
______
Service Id : 1
Service Type : VPRN
Customer Id : 1
                            Vpn Id : 0
Last Status Change: 06/18/2007 10:07:01
Last Mgmt Change : 06/18/2007 10:07:01
Admin State
               gU :
                                    Oper State
Route Dist. : 10001:1 VPRN Type : regular
AS Number : 10000 Router Id : 10.10.10.103
ECMP : Enabled ECMP Max Routes : 8
Max Routes : 80 Auto Rind : LDP
Max Routes : 80
Vrf Target : target:10001:1
Vrf Import : vrfImpPolCust1
Vrf Export : vrfExpPolCust1
                                    Auto Bind : LDP
               : 2
                                    SDP Bind Count : 3
______
Service Destination Points(SDPs)
 Sdp Id 1:1 -(10.10.10.49)
______
Description : to-GRE-10.10.10.49
SDP Id : 1:1
VC Type : n/a
                                          Type
                                                          : Spoke
                                        Type : Spol
VC Tag : n/a
VC Type
Admin Path MTU : 0
Far End : 10.10.10.49
                                         Oper Path MTU : 0
                                        Delivery
                                                          : GRE
                                         Oper State
                                                         : Down
Admin State : Up
Admin State : op
Acct. Pol : None
Ingress Label : n/a
Ing mac Fltr : n/a
Ing ipv6 Fltr : n/a
                                                          : Disabled
                                          Collect Stats
                                         Egress Label
Egr mac Fltr
Egr ip Fltr
                                                          : n/a
                                                          : n/a
                                          Egr ipv6 Fltr : n/a
```

```
Admin ControlWord : Not Preferred
                                                  Oper ControlWord : False
                                                  Oper BW(Kbps) : 0
Signaling : n/a
Admin BW(Kbps) : 0
Last Status Change : 06/18/2007 10:06:49
                                                  Signaling
Last Mgmt Change : 06/18/2007 10:07:01
Class Fwding State : Down
Flags : SdpOperDown
Peer Pw Bits : None
Peer Pw Bits : None
Peer Fault Ip : None
Peer Vccv CV Bits : None
Peer Vccv CC Bits : None
KeepAlive Information :
Admin State : Disabled Hello Time : 10
                                         Oper State : Disabled
Hello Msg Len : 0
Hold Down Time : 10
Max Drop Count : 3
Statistics
Statistics : I. Fwd. Pkts. : n/a
                                           I. Dro. Pkts. : n/a
                                                  I. Dro. Octs. : n/a
I. Fwd. Octs.
                   : n/a
E. Fwd. Pkts.
                   : n/a
Associated LSP LIST :
SDP Delivery Mechanism is not MPLS
 Sdp Id 1:10 - (10.10.10.49)
______
Description : to-GRE-10.10.10.49
                                               Type : Spoke
VC Tag : n/a
Oper Path MTU : 0
Deliver
SDP Id : 1:10
VC Type : n/a
VC Type : n/a
Admin Path MTU : 0
Far End : 10.10.10.49
                                                 Delivery
                                                                     : GRE
Admin State : Up
Acct. Pol : None
Ingress Label : 0
Ing mac Fltr : n/a
Ing ip Fltr : n/a
                                                Oper State
                                                                    : Down
                                               Collect Stats : Down
Collect Stats : Disabled
Egress Label : 0
Egr mac Fltr : n/a
Ing ip Fltr : n/a Egr ip Fltr : n/a
Ing ipv6 Fltr : n/a Egr ipv6 Fltr : n/a
Admin ControlWord : Not Preferred Oper ControlWord : False
Admin BW(Kbps) : 0
                                                  Oper BW(Kbps) : 0
Signaling : n/a
Admin BW(Kbps) : 0
Last Status Change: 06/18/2007 10:06:49 Signaling
Last Mgmt Change : 06/18/2007 10:07:01
Class Fwding State : Down
Flags : SdpOperDown
                     NoIngVCLabel NoEgrVCLabel
Peer Pw Bits : None
Peer Fault Ip : None
Peer Vccv CV Bits : None
Peer Vccv CC Bits : None
KeepAlive Information :
                                                Oper State : Disabled
Admin State : Disabled
                                                Hello Msg Len
Hello Time
                   : 10
                                                                     : 0
Max Drop Count : 3
                                                Hold Down Time : 10
Statistics
I. Fwd. Pkts. : 0
I. Fwd. Octs. : 0
E. Fwd. Pkts. : 0
                                                 I. Dro. Pkts. : 0
I. Dro. Octs. : 0
                                                 E. Fwd. Octets
                                                                     : 0
```

```
Associated LSP LIST :
SDP Delivery Mechanism is not MPLS
______
Sdp Id 3:4 -(10.10.10.105)
SDP Id : 3:4
VC Type : n/a
                                     Type
                                      oper Path MTU : 0
Delivery
VC Type
VC Type : n/a
Admin Path MTU : 0
                                      VC Tag
Far End
               : 10.10.10.105
                                       Delivery
Admin State : Up
Acct. Pol : None
Ingress Label : 3000
Ing mac Fltr : n/a
Ing ip Fltr : 10
Ing ipv6 Fltr : n/a
                                      Oper State
                                                      : Down
                                      Collect Stats
                                                      : Disabled
                                     Egress Label
                                                      : 2000
                                      Egr mac Fltr
                                                      : n/a
                                      Egr ip Fltr : 10
Egr ipv6 Fltr : n/a
                                     Oper ControlWord : False
Admin ControlWord : Not Preferred
Admin BW(Kbps) : 0
                                       Oper BW(Kbps) : 0
                                       Signaling
Last Status Change : 06/18/2007 10:06:49
Last Mgmt Change : 06/18/2007 10:07:01
Class Fwding State : Down
Flags
         : SdpOperDown
Peer Pw Bits : None
Peer Fault Ip : None
Peer Vccv CV Bits : None
Peer Vccv CC Bits : None
KeepAlive Information :
                                     Oper State : Disabled Hello Msg Len : 0
Admin State : Disabled
Hello Time
                : 10
Max Drop Count : 3
                                      Hold Down Time : 10
Statistics
              : 0
I. Fwd. Pkts.
                                      I. Dro. Pkts. : 0
I. Fwd. Octs.
                                       I. Dro. Octs.
               : 0
                                                      : 0
E. Fwd. Pkts.
                                       E. Fwd. Octets : 0
               . 0
Associated LSP LIST :
SDP Delivery Mechanism is not MPLS
______
Number of SDPs : 3
Service Access Points
______
SAP 1/1/21:0
Service Id : 1
SAP : 1/1/21:0
Dot1Q Ethertype : 0x8100
                                       Encap
                                      QinQ Ethertype : 0x8100
Admin State : Up
Flags : PortOperDown
                                      Oper State
                                                      : Down
Last Status Change : 06/18/2007 10:06:49
Last Mgmt Change : 06/18/2007 10:07:01
Admin MTU : 1518
                                       Oper MTU : 1518
Ingress qos-policy : 1
                                       Egress gos-policy : 1
Shared Q plcy : n/a
Ingr IP Fltr-Id : n/a
                                       Multipoint shared : Disabled
                                       Egr IP Fltr-Id : n/a
```

```
Ingr Mac Fltr-Id : n/a
                                   Egr Mac Fltr-Id : n/a
                                   Egr IPv6 Fltr-Id : n/a
Ingr IPv6 Fltr-Id : n/a
                                   qinq-pbit-marking : both
Egr Agg Rate Limit : max
Multi Svc Site : None
Acct. Pol
             : None
                                   Collect Stats : Disabled
Anti Spoofing : None
                                  Nbr Static Hosts : 0
Sap Statistics
______
Last Cleared Time : N/A
                 Packets
                                    Octets
Forwarding Engine Stats
Dropped : 0
                                     0
Off. HiPrio : 0
Off. LowPrio : 0
Off. Uncolor : 0
                                     0
                                     Ω
Queueing Stats(Ingress QoS Policy 1)
Dro. HiPrio : 0
Dro. LowPrio : 0
                                     Ω
                                     0
For. InProf
               : 0
                                     0
             : 0
For. OutProf
Queueing Stats(Egress QoS Policy 1)
Dro. InProf : 0
                                     0
          : 0
: 0
Dro. OutProf
                                     0
For. InProf
                                     0
For. OutProf
                : 0
                                     0
______
Sap per Queue stats
          Packets
                                    Octets
Ingress Queue 1 (Unicast) (Priority)
Off. HiPrio : 0
                                     Ω
               : 0
Off. LoPrio
                                     0
Dro. HiPrio
               : 0
: 0
Dro. LoPrio
                                     0
For. InProf
                : 0
                                     0
For. OutProf
               : 0
                                     Ω
Egress Queue 1
For. InProf : 0
For. OutProf : 0
                                     0
                                     Ω
               : 0
Dro. InProf
                                     0
                : 0
Dro. OutProf
                                     0
SAP 1/2/4:0
______
Service Id : 1
SAP : 1/2/4:0
                                  Encap
                                                : q-taq
Dot1Q Ethertype : 0x8100
                                  QinQ Ethertype : 0x8100
Admin State : Up Flags : PortOperDown
                                  Oper State
                                                : Down
Last Status Change : 06/18/2007 10:06:49
Last Mgmt Change : 06/18/2007 10:07:01
```

```
Admin MTU : 1518
                                       Oper MTU
                                                : 1518
Ingress qos-policy : 1
                                       Egress qos-policy : 1
Shared Q plcy : n/a Ingr IP Fltr-Id : n/a
                                       Multipoint shared : Disabled
                                       Egr IP Fltr-Id : n/a
Ingr Mac Fltr-Id : n/a
                                       Egr Mac Fltr-Id : n/a
Ingr IPv6 Fltr-Id : n/a
                                       Egr IPv6 Fltr-Id : n/a
                                       qinq-pbit-marking : both
Egr Agg Rate Limit : max
Multi Svc Site : None
Acct. Pol
                                       Collect Stats
                                                      : Disabled
                : None
                                      Nbr Static Hosts : 0
Anti Spoofing
               : Ip-Mac
Subscriber Management
______
Admin State : Down
Def Sub-Id : None
                                      MAC DA Hashing : False
               : None
              : None
Def Sub-Profile
Def SLA-Profile : None
Def App-Profile : None
Sub-Ident-Policy : None
Subscriber Limit : 1
Single-Sub-Parameters
Prof Traffic Only : False
Non-Sub-Traffic : N/A
Sap Statistics
Last Cleared Time : N/A
                   Packets
                                        Octets
Forwarding Engine Stats
Dropped : 0
Off. HiPrio : 0
Off. LowPrio : 0
Off. Uncolor : 0
                                         0
                                         0
Queueing Stats(Ingress QoS Policy 1)
Dro. HiPrio : 0
                                         0
                  : 0
Dro. LowPrio
                                         0
                 : 0
For. InProf
                                         0
                 : 0
For. OutProf
Queueing Stats(Egress QoS Policy 1)
Dro. InProf : 0
                                         0
Dro. OutProf : 0

For InProf : 0
                                         0
                 : 0
For. InProf
                                         0
For. OutProf
                  : 0
                                         0
______
Sap per Queue stats
                   Packets
                                        Octets
Ingress Queue 1 (Unicast) (Priority)
Off. HiPrio : 0
                                         Ω
Off. LoPrio
                 : 0
                                         0
Dro. HiPrio
                 : 0
                                         0
Dro. LoPrio
                  : 0
                                         0
For. InProf
                  : 0
```

| For. OutProf          | : 0                           | 0                 |   |           |
|-----------------------|-------------------------------|-------------------|---|-----------|
| Egress Queue 1        |                               |                   |   |           |
| For. InProf           | : 0                           | 0                 |   |           |
| For. OutProf          | : 0                           | 0                 |   |           |
| Dro. InProf           | : 0                           | 0                 |   |           |
| Dro. OutProf          |                               | 0                 |   |           |
|                       | <br>                          |                   |   |           |
| Service Interfaces    |                               |                   |   |           |
| Interface             |                               |                   |   |           |
|                       |                               |                   |   |           |
|                       | : to-cel                      |                   |   |           |
| Admin State           |                               | Oper (v4/v6)      | : | Down/Down |
|                       | : None                        |                   |   |           |
| IP Addr/mask          | : 11.1.0.1/24                 |                   |   |           |
| IGP Inhibit           | : Disabled                    | Broadcast Address | : | Host-ones |
| HoldUp-Time           | : 0                           | Track Srrp Inst   | : | 0         |
| Description           | : N/A                         |                   |   |           |
| Ignore Port State     |                               |                   |   |           |
|                       |                               |                   |   |           |
| Details               |                               |                   |   |           |
| If Index              | : 2                           | Virt. If Index    | : | 2         |
| Last Oper Chq         | : 06/18/2007 10:07:01         | Global If Index   | : | 96        |
|                       |                               |                   |   |           |
| SAP Id<br>TOS Marking | · Trusted                     | If Type           |   | VPRN      |
| SNTP B.Cast           |                               | 11 1/20           | • | VIIII     |
|                       |                               | Arn Timeout       |   | 14400     |
| IP MTU                | : 14:30:01:01:00:15<br>: 1500 | TCMD Magir Donler | • | T-1100    |
|                       |                               |                   |   |           |
| Arp Populate          | : Disabled                    | Host Conn Verify  | : | Enabled   |
| Proxy ARP Details     |                               |                   |   |           |
| Rem Proxy ARP         | : Disabled                    | Local Proxy ARP   | : | Disabled  |
| Policies              | : none                        |                   |   |           |
| Dunne Mainhhan Din    | Dahaila                       |                   |   |           |
| Proxy Neighbor Disc   |                               |                   |   |           |
| Local Pxy ND          | : Disabled                    |                   |   |           |
| Policies              | : none                        |                   |   |           |
| DHCP Details          |                               |                   |   |           |
| Admin State           | : Up                          | Lease Populate    |   |           |
| Gi-Addr               | : 11.1.0.1*                   | Gi-Addr as Src Ip | : | Disabled  |
|                       | dress from interface          |                   |   |           |
| Action                | : Keep                        | Trusted           | : | Disabled  |
|                       |                               |                   |   |           |
| DHCP Proxy Details    |                               |                   |   |           |
|                       | : Down                        |                   |   |           |
|                       | : N/A                         |                   |   |           |
| Emul. Server          | : Not configured              |                   |   |           |
| Subscriber Authent:   | ication Details               |                   |   |           |
| Auth Policy           |                               |                   |   |           |
| DUCDE Polar Dotail    | a a                           |                   |   |           |
| DHCP6 Relay Details   |                               | Ioago Dopulato    |   | 0         |
| Admin State           |                               | Lease Populate    |   |           |
| -                     | : Down                        | Nbr Resolution    |   |           |
| If-Id Option          | : None                        | Remote Id         | : | Disabled  |

Src Addr : Not configured

DHCP6 Server Details

Admin State : Down Max. Lease States : 8000

ICMP Details

ICMP Details
Redirects : Number - 100 Time (seconds) - 10 Time (seconds) - 10 Unreachables : Number - 100 TTL Expired : Number - 100 Time (seconds) - 10

IPCP Address Extension Details Peer IP Addr : Not configured Peer Pri DNS Addr : Not configured Peer Sec DNS Addr : Not configured

\_\_\_\_\_\_

Interface

\_\_\_\_\_\_

If Name : test
Admin State : Up
Protocols : IGMP

Oper (v4/v6) : Down/Down

: IGMP PIM

IP Addr/mask : Not Assigned

Details

\_\_\_\_\_\_

If Type : VPRN

Port Id : n/a
TOS Marking : Trusted
SNTP B.Cast : False
MAC Address :
IP MTU : 0 : 14400 Arp Timeout MAC Address :
IP MTU : 0
Arp Populate : Disabled ICMP Mask Reply : True Host Conn Verify : Disabled

Proxy ARP Details

Rem Proxy ARP : Disabled Local Proxy ARP : Disabled

Policies : none

Proxy Neighbor Discovery Details Local Pxy ND : Disabled Policies : none

DHCP Details

DHCP Details

Admin State : Down Lease Populate : 0

Gi-Addr : Not configured Gi-Addr as Src Ip : Disabled

Trusted : Disabled Trusted : Disabled

Action : Keep

DHCP Proxy Details Admin State : Down : N/A Lease Time

Emul. Server : Not configured

Subscriber Authentication Details

Auth Policy : None

DHCP6 Relay Details

Lease Populate Lease Populate : 0
Nbr Resolution : Disabled
Remote Id : Disabled Admin State : Down Oper State : Down Oper State : Down If-Id Option : None

Src Addr : Not configured

DHCP6 Server Details

Admin State : Down Max. Lease States : 8000

ICMP Details

Redirects : Number - 100 Time (seconds) - 10 Time (seconds) - 10 Unreachables : Number - 100 TTL Expired : Number - 100 Time (seconds) - 10

IPCP Address Extension Details Peer IP Addr : Not configured Peer Pri DNS Addr : Not configured Peer Sec DNS Addr : Not configured

\_\_\_\_\_\_

Interface

\_\_\_\_\_\_

If Name : SpokeSDP
Admin State : Up
Protocols : None

Oper (v4/v6) : Down/Down

IP Addr/mask : Not Assigned

\_\_\_\_\_\_

If Index : 4 Virt. If Index Last Oper Chg : 06/18/2007 10:07:01 Global If Index Virt. If Index : 4

SDP Id : spoke-3:4

TOS Marking : Trusted If Type

SNTP B.Cast : False

MAC Address : 14:30:ff:00:00:00 Arp Timeout : 14400 ICMP Mask Reply : True Host Conn Verify : Disabled IP MTU : 0 Arp Populate : Disabled

Proxy ARP Details

 $\mbox{Rem Proxy ARP} \qquad : \mbox{Disabled} \qquad \qquad \mbox{Local Proxy ARP} \qquad : \mbox{Disabled}$ 

: none Policies

Proxy Neighbor Discovery Details Local Pxy ND : Disabled Policies : none

DHCP Details

Admin State : Down Lease Populate : 0
Gi-Addr : Not configured Gi-Addr as Src Ip : Disabled Action : Keep Trusted : Disabled

DHCP Proxy Details Admin State : Down Lease Time : N/A : N/A

Lease Time : N/A
Emul. Server : Not configured

Subscriber Authentication Details

Auth Policy : None

DHCP6 Relay Details

Admin State : Down Lease Populate : 0 Nbr Resolution : Disabled Oper State : Down

```
If-Id Option : None
Src Addr : Not configured
                                       Remote Id : Disabled
DHCP6 Server Details
Admin State : Down
                                       Max. Lease States: 8000
ICMP Details
Redirects : Number - 100
                                               Time (seconds) - 10
                                               Time (seconds) - 10
Unreachables : Number - 100
TTL Expired : Number - 100
                                                Time (seconds)
IPCP Address Extension Details
Peer IP Addr : Not configured
Peer Pri DNS Addr : Not configured
Peer Sec DNS Addr : Not configured
 ______
Interface
______
If Name : gizmo
Admin State : Up
Protocols : None
                                   Oper (v4/v6) : Down/--
IP Addr/mask : Not Assigned
______
If Index : 5 Virt. If Index : 5
Last Oper Chg : 06/18/2007 10:07:01 Global If Index : 93
SDP Id : spoke-1:10
TOS Marking : Trusted If Type : VPI
. Spoke-1:10

TOS Marking : Trusted If Type : VPRN Red Egress Filter : none Ingress Filter : none SNTP B.Cast : False QoS Policy ' '
MAC Address : 14:30:ff:00:00:00

IP MTU : O
Interface
If Name : test123
Admin State : Up
Protocols : None
                                      Oper (v4/v6) : Down/--
IP Addr/mask : Not Assigned
______
If Index : 6 Virt. If Index : 6
Last Oper Chg : 06/18/2007 10:07:01 Global If Index : 92
Port Id : n/a
TOS Marking : Trusted If Type : VPF
Egress Filter : none Ingress Filter : nor
SNTP B.Cast : False QoS Policy : 1
                                                         : VPRN Red
                                     Ingress Filter : none
SNTP B.Cast
MAC Address
                 : 0
                                       ICMP Mask Reply : True
______
Interface
If Name : test1
Admin State : Up
Protocols : None
                                    Oper (v4/v6) : Down/--
```

| IP Addr/mask                                                                     | : Not Assigned                                               |                                   |                            |     |
|----------------------------------------------------------------------------------|--------------------------------------------------------------|-----------------------------------|----------------------------|-----|
| Details                                                                          |                                                              |                                   |                            |     |
| If Index Last Oper Chg Port Id TOS Marking Egress Filter SNTP B.Cast MAC Address | : 7<br>: 06/18/2007 10:07:01<br>: n/a<br>: Trusted<br>: none | Virt. If Index                    | : 7 : 91 : VPRN : none : 1 | Red |
|                                                                                  |                                                              |                                   |                            |     |
| If Name Admin State                                                              | : None                                                       | Oper (v4/v6)                      |                            |     |
| Details                                                                          |                                                              |                                   |                            |     |
| If Index<br>Last Oper Chg                                                        | : 06/18/2007 10:07:01<br>: n/a<br>: Trusted                  | Virt. If Index<br>Global If Index | : 8<br>: 90<br>: VPRN      |     |
| SNTP B.Cast<br>MAC Address<br>IP MTU                                             | : False<br>:                                                 | QoS Policy  ICMP Mask Reply       | : 1<br>: True              |     |
| Interface                                                                        |                                                              |                                   |                            |     |
|                                                                                  | : testabc<br>: Up                                            | Oper (v4/v6)                      |                            |     |
| IP Addr/mask                                                                     | : Not Assigned                                               |                                   |                            |     |
| Details                                                                          |                                                              |                                   |                            |     |
| Last Oper Chg                                                                    | : 9<br>: 06/18/2007 10:07:01<br>: VPRN Sub                   | Virt. If Index<br>Global If Index |                            |     |
|                                                                                  | : Not configured                                             |                                   |                            |     |
| Interface testabc                                                                |                                                              |                                   |                            |     |
| Interface-Name<br>IP-Address                                                     |                                                              | Opr(v4/v6)                        |                            |     |
| bozo                                                                             | Up                                                           | Down/                             |                            |     |
| Group-Interfaces                                                                 |                                                              |                                   |                            |     |

```
* indicates that the corresponding row element may have been truncated.
Interface
If Name : bozo
Sub If Name : testabc
Red If Name :
Admin State : Up
                                      Oper (v4/v6) : Down/--
                 : None
Protocols
 .-----
Details
______
If Index : 10 Virt. If Index : 10

Last Oper Chg : 06/18/2007 10:07:01 Global If Index : 88

Port Id : n/a

TOS Marking : Trusted If Type : VPI

SNTP B.Cast : False

Mag Address : Arp Timeout : 144
                                                         : VPRN Grp
MAC Address : Arp Timeout : 14400
IP MTU : 0 ICMP Mask Reply : True
Arp Populate : Disabled Host Conn Verify : Disabled
Proxy ARP Details
Rem Proxy ARP : Disabled Local Proxy ARP : Enabled
Policies
                : none
Proxy Neighbor Discovery Details
Local Pxy ND : Disabled
Policies
                 : none
DHCP Details
Admin State : Down
Gi-Addr : Unknown
Action : Keep
Match CircId : Disabled
                                      Lease Populate : 1
                                      Gi-Addr as Src Ip : Disabled
                                      Trusted : Disabled
DHCP Proxy Details
Admin State : Down
Lease Time : N/A Emul. Server : Not configured
Subscriber Authentication Details
Auth Policy : None
DHCP6 Relay Details
                               Lease Populate : 0
Nbr Resolution : Disabled
Admin State : Down
rol State : Down
If-Id Option : None
Src Addr : ""
                                                         : Disabled
                                       Remote Id
                 : Not configured
DHCP6 Server Details
Admin State : Down
                                      Max. Lease States : 8000
ICMP Details
Redirects : Number - 100
                                               Time (seconds) - 10
Unreachables : Number - 100
                                               Time (seconds) - 10
TTL Expired : Number - 100
                                               Time (seconds) - 10
IPCP Address Extension Details
Peer IP Addr : Not configured
```

Peer Pri DNS Addr : Not configured Peer Sec DNS Addr : Not configured

PPPoE Details

Last Mgmt Chg: 06/18/2007 10:06:49

Session limit : 1 SAP session limit: 1

PPPoE Policy : N/A User DB : N/A

\_\_\_\_\_

Service Access Point (Summary), Service 1 Interface bozo

\_\_\_\_\_\_ SvcId Ing. Ing. Egr. Egr. Anti Adm Opr PortId

QoS Fltr QoS Fltr Spoof

No Service Access Point found.

\_\_\_\_\_\_

Interface

\_\_\_\_\_\_

If Name : santa
Admin State : Up
Protocols : None

Oper (v4/v6) : Down/--

IP Addr/mask : Not Assigned

\_\_\_\_\_\_

If Index : 11 Virt. If Index Last Oper Chg : 06/18/2007 10:07:01 Global If Index Virt. If Index : 11

: VPRN Sub If Type

DHCP Details

Gi-Addr : Not configured Gi-Addr as Src Ip : Disabled

\_\_\_\_\_\_

Interface santa group-interfaces

\_\_\_\_\_\_ Adm Opr(v4/v6) Mode Port/SapId Interface-Name

IP-Address PfxState

Down/-- VPRN G\* 1/2/4 Up

Group-Interfaces : 1

\_\_\_\_\_

\* indicates that the corresponding row element may have been truncated.

Interface

If Name : interface
Sub If Name : santa

Red If Name

Admin State Oper (v4/v6) : Down/--: Up

Protocols : None

Details

\_\_\_\_\_\_

If Index : 12 Virt. If Index : 12 Last Oper Chg : 06/18/2007 10:07:01 Global If Index : 86

Group Port : 1/2/4
TOS Marking : Trusted
SNTP B.Cast : False If Type : VPRN Grp

SNTP B.Cast

MAC Address : 14:30:01:02:00:04 Arp Timeout : 14400
IP MTU : 1500 ICMP Mask Reply : True
Arp Populate : Disabled Host Conn Verify : Disabled Proxy ARP Details Rem Proxy ARP : Disabled Local Proxy ARP : Enabled Policies : none Proxy Neighbor Discovery Details  ${\tt Local\ Pxy\ ND} \qquad : \ {\tt Disabled}$ Policies DHCP Details Admin State : Down
Gi-Addr : Unknown
Action : Keep Lease Populate : 1 Gi-Addr as Src Ip : Disabled Action : Keep
Match CircId : Disabled Trusted : Disabled DHCP Proxy Details Admin State : Down Lease Time : N/A Emul. Server : Not configured Subscriber Authentication Details Auth Policy : None DHCP6 Relay Details Lease Populate Nbr Resolution : 0 Admin State : Down Oper State : Down
If-Id Option : None
Src Addr : Not configured Nbr Resolution : Disabled Remote Id : Disabled DHCP6 Server Details Admin State : Down Max. Lease States : 8000 TCMP Details Time (seconds) - 10 Redirects : Number - 100 Time (seconds) Unreachables : Number - 100 TTL Expired : Number - 100 Time (seconds) IPCP Address Extension Details Peer IP Addr : Not configured Peer Pri DNS Addr : Not configured Peer Sec DNS Addr : Not configured PPPoE Details Last Mgmt Chg: 06/18/2007 10:06:49 Session limit : 1
PPPOE Policy : N/A
User DB : N/A SAP session limit : 1 \_\_\_\_\_ Service Access Point (Summary), Service 1 Interface interface \_\_\_\_\_\_ SvcId Ing. Ing. Egr. Egr. Anti Adm Opr QoS Fltr QoS Fltr Spoof

\_\_\_\_\_\_

\_\_\_\_\_\_

1 1 none 1 none ip-mac Up Down

<sup>\*#</sup>A:ALA-48#

### The following output shows the IS-IS protocol.

\*A:Dut-C# show service id 1 all

\_\_\_\_\_\_ Service Detailed Information \_\_\_\_\_\_ Service Id : 1 Vpn Id : 0 : VPRN Service Type : (Not Specified) Name Description : (Not Specified)
Customer Id : 1 Creation Origin : manual Last Status Change: 01/26/2015 11:22:14 Last Mgmt Change : 01/26/2015 11:22:14 Admin State : Up Oper State : Up Route Dist. : 1.1.1.3:1 VPRN Type : regular Oper Route Dist : 1.1.1.3:1 Oper RD Type : configured AS Number : None Router Id : 0.0.3.1 ECMP Max Routes : 16 ECMP : Enabled Auto Bind Tunnel Resolution : filter Filter Protocol : sr-isis Max IPv6 Routes : No Limit Ignore NH Metric : Disabled Hash Label : Disabled Vrf Target : target:1:1
Vrf Import : None
Vrf Export : None MVPN Vrf Target : None MVPN Vrf Import : None MVPN Vrf Export : None Car. Sup C-VPN : Disabled Label mode : vrf
BGP VPN Backup : Disabled BGP Export Inacti\*: Disabled SAP Count : 1 SDP Bind Count : 0 ETH-CFM service specifics \_\_\_\_\_\_ Tunnel Faults : ignore VPRN service Network Specifics \_\_\_\_\_\_ Ing Net QoS Policy : none Ingress FP QGrp : (none) Ing FP QGrp Inst : (none) \_\_\_\_\_\_ Service Destination Points(SDPs) No Matching Entries

\_\_\_\_\_\_

```
Service Access Points
SAP 1/1/4:1
______
Service Id : 1
Service 10

SAP : 1/1/4:1

Description : (Not Specified)

Admin State : Up

: None
                                    Encap
                                                   : q-tag
                                     Oper State
                                                   : Up
. op
: None
Multi Svc Site : None
Last Status
Last Status Change : 01/26/2015 11:22:14
Last Mgmt Change : 01/26/2015 11:22:14
Sub Type : regular Dot1Q Ethertype : 0x8100
                                     QinQ Ethertype : 0x8100
Split Horizon Group: (Not Specified)
                                     Egr IP Fltr-Id : 1
Egr Mac Pi
Ingr IP Fltr-Id : 1
Ingr Mac T
Admin MTU
Ingr IP Fltr-Id : 1
Ingr Mac Fltr-Id : n/a
                                     Egr IP Fltr-Id : 1
Egr Mac Fltr-Id : n/a
Ingr IPv6 Fltr-Id : n/a
                                     Egr IPv6 Fltr-Id : n/a
                                     qinq-pbit-marking : both
                                     Egr Agg Rate Limit: max
Q Frame-Based Acct : Disabled
                                     Limit Unused BW : Disabled
Acct. Pol
                                     Collect Stats
                                                   : Disabled
              : None
Description: None Avl Static Hosts : 0
Calling-Static
                                                   : Enabled
                                     Dynamic Hosts
                                      Tot Static Hosts : 0
Calling-Station-Id : n/a
Application Profile: None
Transit Policy : None
AARP Id
              : None
Oper Group : (none)
                                     Monitor Oper Grp : (none)
Host Lockout Plcy : n/a
Lag Link Map Prof : (none)
______
ETH-CFM SAP specifics
______
Tunnel Faults : n/a
                                    AIS
MC Prop-Hold-Timer : n/a
Squelch Levels : None
-----
QOS
______
Ingress qos-policy : 1
Ingress FP QGrp : (none)
                                Egress qos-policy : 1
Egress Port QGrp : (none)
Ing FP QGrp Inst : (none)
                                    Egr Port QGrp Inst: (none)
Shared Q plcy : n/a
                                    Multipoint shared : Disabled
I. Sched Pol : (Not Specified)
E. Sched Pol : (Not Specified)
I. Policer Ctl Pol : (Not Specified)
E. Policer Ctl Pol : (Not Specified)
______
```

| Last Cleared Time  CPM Ingress  Forwarding Engine St             | : N/A  Packets : 0     | Octets<br>0                       |             |
|------------------------------------------------------------------|------------------------|-----------------------------------|-------------|
| Forwarding Engine St<br>Dropped<br>Received Valid<br>Off. HiPrio | : 0<br>tats            |                                   |             |
| Forwarding Engine St<br>Dropped<br>Received Valid<br>Off. HiPrio | tats                   | 0                                 |             |
| Dropped<br>Received Valid<br>Off. HiPrio                         |                        |                                   |             |
| Received Valid<br>Off. HiPrio                                    | •                      |                                   |             |
| Off. HiPrio                                                      | : 0                    | 0                                 |             |
|                                                                  | : 0                    | 0                                 |             |
| Off LowPric                                                      | : 0                    | 0                                 |             |
| OLL. HOWELIO                                                     | : 0                    | 0                                 |             |
| Off. Uncolor                                                     | : 0                    | 0                                 |             |
| Off. Managed                                                     | : 0                    | 0                                 |             |
| Queueing Stats(Ingre                                             | ess QoS Policy 1)      |                                   |             |
| Dro. HiPrio                                                      | : 0                    | 0                                 |             |
| Dro. LowPrio                                                     | : 0                    | 0                                 |             |
| For. InProf                                                      | : 0                    | 0                                 |             |
| For. OutProf                                                     |                        | 0                                 |             |
| Queueing Stats(Egres                                             | ss Oos Policy 1)       |                                   |             |
|                                                                  |                        | 0                                 |             |
| Dro. OutProf                                                     | : 0<br>: 0             | 0                                 |             |
|                                                                  |                        |                                   |             |
| For. InProf                                                      | : 4                    | 308                               |             |
| For. OutProf                                                     | : 0                    | 0<br>                             |             |
| Sap per Queue stats                                              |                        |                                   |             |
|                                                                  |                        |                                   |             |
|                                                                  | Packets                | Octets                            |             |
| Ingress Queue 1 (Un:                                             | icast) (Priority)      |                                   |             |
| Off. HiPrio                                                      | : 0                    | 0                                 |             |
| Off. LowPrio                                                     | : 0                    | 0                                 |             |
| Dro. HiPrio                                                      | : 0                    | 0                                 |             |
| Dro. LowPrio                                                     | : 0                    | 0                                 |             |
| For. InProf                                                      | : 0                    | 0                                 |             |
| For. OutProf                                                     | : 0                    | 0                                 |             |
| Egress Queue 1                                                   |                        |                                   |             |
| For. InProf                                                      | : 4                    | 308                               |             |
| For. OutProf                                                     | : 0                    | 0                                 |             |
| Dro. InProf                                                      | : 0                    | 0                                 |             |
| Dro. OutProf                                                     | : 0                    | 0                                 |             |
|                                                                  |                        |                                   |             |
| Service Interfaces                                               |                        |                                   |             |
|                                                                  |                        |                                   |             |
|                                                                  |                        |                                   |             |
| Interface                                                        |                        |                                   |             |
| If Name :                                                        | to Ixia1               |                                   |             |
| Admin State :                                                    | Up                     | Oper (v4/v6)                      | : Up/Up     |
| TIGHTII DUUCE :                                                  |                        | _                                 |             |
|                                                                  | None                   |                                   |             |
| Protocols :                                                      |                        | Address Type                      | : Primary   |
| Protocols :                                                      |                        | Address Type<br>Broadcast Address |             |
| Protocols :                                                      | 1.3.9.3/24<br>Disabled |                                   | : Host-ones |

```
IPv6 Addr State : PREFERRED
CGA modifier : (Not Specified)
HoldUp-Time : 0
                                              Track Srrp Inst : 0
Link Lcl Address : fe80::200:ff:fe00:3/64
Link Lcl State : PREFERRED
Description : N/A
 ______
Details
 _____
Srrp En Rtng
                    : Disabled
                                              Hold time
                                                                    : N/A
SAP Id : 1/1/4:1
TOS Marking : Trusted If Type : VPKN
SNTP B.Cast : False
MAC Address : 00:00:00:00:00 Mac Accounting : Disabled
Ingress stats : Disabled IPv6 DAD : Enabled
TCP MSS V6 : 0
TCP MSS V6 : 0
TCP MSS V4 : 0
Arp Timeout : 14400s
Arp Retry Timer : 5000ms
                                   IPv6 Nbr ReachTime: 30s
IP Oper MTU : 1500 ICMP Mask Reply : True
Arp Populate : Disabled Host Conn Verify : Disabled
Cflowd (unicast) : None Cflowd (multicast): None
LdpSyncTimer : None
LSR Load Balance : system
EGR Load Balance : both
TEID Load Balance : Disabled
SPI Load Balance : Disabled
uRPF Chk : disabled
uRPF Ipv6 Chk : disabled
PTP HW Assist : Disabled
Rx Pkts : 0
Rx V4 Pkts : N/A
Rx V6 Pkts : N/A
                                              Rx Bytes
                                              Rx V4 Bytes

      Rx V6 Pkts
      : N/A
      Rx V6 Bytes
      : N/A

      Tx Pkts
      : 2
      Tx Bytes
      : 172

      Tx V4 Pkts
      : 0
      Tx V4 Bytes
      : 0

      Tx V4 Discard Pkts
      0
      Tx V4 Discard Byt*
      0

      Tx V6 Pkts
      : 2
      Tx V6 Bytes
      : 172

Tx V6 Discard Pkts: 0
                                              Tx V6 Discard Byt*: 0
Proxy ARP Details
Rem Proxy ARP : Disabled Local Proxy ARP : Disabled
Policies
                    : none
Proxy Neighbor Discovery Details
Local Pxy ND : Disabled
Policies
                      : none
Secure ND Details
Secure ND : Disabled
DHCP no local server
DHCP Details
Description : (Not Specified)
Admin State : Down
Gi-Addr : 1.3.9.3*
                                              Lease Populate : 0
                                         Gi-Addr as Src Ip : Disabled
```

```
* = inferred gi-address from interface IP address
                             Trusted : Disabled
Action
            : Keep
DHCP Proxy Details
Admin State : Down
Lease Time : N/A Emul. Server : Not configured
Subscriber Authentication Details
Auth Policy
          : None
DHCP6 Relay Details
Description : (Not Specified)
            : Down
Admin State
                             Lease Populate : 0
Oper State
            : Down
                             Nbr Resolution : Disabled
If-Id Option
            : None
                             Remote Id : Disabled
Src Addr
Python plcy
            : Not configured
            : (Not Specified)
DHCP6 Server Details
Admin State : Down
                             Max. Lease States: 8000
ISA Tunnel redundant next-hop information
Static Next-Hop :
Dynamic Next-Hop :
ICMP Details
        : Number - 100
Redirects
                                  Time (seconds)
Unreachables : Number - 100
                                   Time (seconds)
                                  Time (seconds) - 10
TTL Expired : Number - 100
IPCP Address Extension Details
Peer IP Addr : Not configured
Peer Pri DNS Addr : Not configured
Peer Sec DNS Addr : Not configured
Admin Groups
______
No Matching Entries
Srlg Groups
______
No Matching Entries
______
QoS Queue-Group Redirection Details
______
                      Egress Port QGrp : (none)
Egr Port QGrp Inst: (none)
Ingress FP QGrp : (none)
Ing FP QGrp Inst : (none)
______
* indicates that the corresponding row element may have been truncated.
*A:Dut-C#
```

The following output shows the OSPF protocol.

```
*A:Dut-C>config>service>vprn# show service id 1 all
_____
Service Detailed Information
______
                          Vpn Id
         : 1
                                      : 1
Service Type
          : VPRN
           : XYZ Vprn 1
Name
Description : (Not Specified)
Customer Id : 1
                          Creation Origin : manual
Last Status Change: 05/27/2015 17:58:34
Last Mgmt Change : 05/27/2015 17:58:35
Admin State
           : Up
                          Oper State
                                      : Up
Route Dist. : 10.20.1.3:1
                          VPRN Type
                                      : regular
Oper Route Dist : 10.20.1.3:1
Oper RD Type : configured
                          Router Id : 10.20.1.3
AS Number
           : None
ECMP
           : Enabled
                          ECMP Max Routes : 1
Auto Bind Tunnel
Resolution : filter
Filter Protocol : sr-ospf
Max IPv6 Routes : No Limit
Ignore NH Metric : Disabled
Hash Label : Disabled
           : target:1:1
Vrf Target
        : targe
: None
Vrf Import
Vrf Export
           : None
MVPN Vrf Target : None
MVPN Vrf Import : None
MVPN Vrf Export : None
Car. Sup C-VPN : Disabled
Label mode : vrf
BGP VPN Backup : Disabled
BGP Export Inacti*: Disabled
SAP Count
                          SDP Bind Count : 1
_____
ETH-CFM service specifics
______
Tunnel Faults : ignore
VPRN service Network Specifics
______
Ing Net QoS Policy : none
Ingress FP QGrp : (none)
                                   Ing FP QGrp Inst : (none)
______
Service Destination Points(SDPs)
```

 ${\tt Description} \qquad : \ ({\tt Not Specified})$ SDP Id : 230:1 Type : Spoke SDP Id : 230:1
Spoke Descr : (Not Specified)
VC Type : n/a
Admin Path MTU : 0 VC Tag : n/a
Oper Path MTU : 1582 VC Tag Delivery : MPLS
Far End : 10.20.1.2
Tunnel Far End : n/a LSP Types : SR-OSPF Hash Label : Disabled
Oper Hash Label : Disabled Hash Lbl Sig Cap : Disabled Admin State : Up
Acct. Pol : None
Ingress Label : 262137 Oper State : Up Collect Stats : Disabled Egress Label : 262138 Ingr Mac Fltr-Id : n/a Egr Mac Fltr-Id : n/a Ingr IP Fltr-Id : n/a Egr IP Fltr-Id : n/a Ingr IPv6 Fltr-Id : n/a Egr IPv6 Fltr-Id : n/a Admin ControlWord : Not Preferred Oper ControlWord : False BFD Template : None BFD-Enabled : no BFD-Encap : ipv4 Signaling : n/a Last Status Change : 05/27/2015 18:15:00 Last Mgmt Change : 05/27/2015 17:58:35 Class Fwding State : Down Flags : None Local Pw Bits : None Peer Pw Bits : None
Peer Fault Ip : None Peer Vccv CV Bits : lspPing bfdFaultDet Peer Vccv CC Bits : mplsRouterAlertLabel Application Profile: None Transit Policy : None AARP Id : None Ingress Qos Policy : (none) Egress Qos Policy : (none) Ingress FP QGrp : (none) Egress Port QGrp : (none) Ing FP QGrp Inst : (none) Egr Port QGrp Inst: (none) KeepAlive Information : Oper State : Disabled Hello Msg Len : 0 Admin State : Disabled Hello Time : 10 Max Drop Count : 3 Hold Down Time : 10 Statistics :
I. Fwd. Pkts. : 0
I. Fwd. Octs. : 0 Statistics I. Dro. Pkts. : 0 I. Dro. Octs. : 0 E. Fwd. Pkts. : 122 E. Fwd. Octets : 9372 \_\_\_\_\_\_ Control Channel Status \_\_\_\_\_\_ PW Status : disabled Refresh Timer : <none> Peer Status Expire : false Request Timer : <none> Acknowledgement : false ETH-CFM SDP-Bind specifics \_\_\_\_\_\_

| Squelch Levels                           | : None                                 |                                                             |            |
|------------------------------------------|----------------------------------------|-------------------------------------------------------------|------------|
| RSVP/Static LSPs                         |                                        |                                                             |            |
| ·                                        |                                        |                                                             |            |
| Associated LSP Lis<br>No LSPs Associated |                                        |                                                             |            |
| Class-based forwar                       | ding:                                  |                                                             |            |
| Class forwarding<br>Default LSP          | : Disabled                             | EnforceDSTELspFc<br>Multicast LSP                           | : Disabled |
| FC Mapping Table                         |                                        |                                                             |            |
| FC Name                                  | LSP Name                               |                                                             |            |
| No FC Mappings                           |                                        |                                                             |            |
| Segment Routing                          |                                        |                                                             |            |
|                                          | : enabled                              |                                                             | : 524292   |
| Oper Instance Id                         | : 0                                    |                                                             |            |
| Number of SDPs : 1                       |                                        |                                                             |            |
| Service Access Poi                       | nts                                    |                                                             |            |
|                                          |                                        |                                                             |            |
| SAP 1/1/4:1.1                            |                                        |                                                             |            |
| Service Id                               | : 1                                    |                                                             |            |
|                                          | : 1/1/4:1.1                            | Encap                                                       | : qinq     |
| QinQ Dot1p                               | <pre>: Default : (Not Specified)</pre> |                                                             |            |
|                                          |                                        | 0 0                                                         | TTm        |
| Admin State<br>Flags                     | : Up<br>: None                         | Oper State                                                  | : Up       |
| Multi Svc Site                           |                                        |                                                             |            |
|                                          | : 05/27/2015 17:49:33                  |                                                             |            |
|                                          | : 05/27/2015 17:58:34                  |                                                             |            |
| <del></del>                              | : regular                              |                                                             |            |
| Dot1Q Ethertype<br>Split Horizon Grou    | : 0x8100<br>p: (Not Specified)         | QinQ Ethertype                                              | : 0x8100   |
| Admin MTU                                | : 1522                                 | Oper MTU                                                    | : 1522     |
| Ingr IP Fltr-Id                          |                                        | Egr IP Fltr-Id                                              | : n/a      |
| Ingr Mac Fltr-Id                         |                                        | Egr Mac Fltr-Id                                             |            |
| Ingr IPv6 Fltr-Id                        | : n/a                                  | Egr IPv6 Fltr-Id<br>qinq-pbit-marking<br>Egr Agg Rate Limit | : both     |
| Q Frame-Based Acct                       | : Disabled                             | Limit Unused BW                                             |            |
|                                          |                                        |                                                             |            |

```
Anti Spoofing : None Avl Static Hosts : 0
                                 Dynamic Hosts : Enabled Tot Static Hosts : 0
Calling-Station-Id : n/a
Application Profile: None
Transit Policy : None
AARP Id
            : None
Oper Group
         : (none)
                               Monitor Oper Grp : (none)
Host Lockout Plcy : n/a
Lag Link Map Prof : (none)
-----
ETH-CFM SAP specifics
______
Tunnel Faults : accept
                               AIS : Disabled
MC Prop-Hold-Timer : n/a
Squelch Levels : None
______
______
Ingress qos-policy : 2
                               Egress qos-policy : 2
Ingress FP QGrp : (none)
Ing FP QGrp Inst : (none)
                               Egress Port QGrp : (none)
                               Egr Port QGrp Inst: (none)
Shared Q plcy : n/a
                               Multipoint shared : Disabled
I. Sched Pol : (Not Specified)
E. Sched Pol : (Not Specified)
I. Policer Ctl Pol : (Not Specified)
E. Policer Ctl Pol : (Not Specified)
______
Sap Statistics
Last Cleared Time : N/A
                Packets
                                  Octets
CPM Ingress : 0
                                  Ω
Forwarding Engine Stats
Dropped : 0
Received Valid : 0
Off. HiPrio : 0
                                  0
                                  0
                                  0
Off. LowPrio
              : 0
           : 0
Off. Uncolor
Off. Managed
              : 0
                                  0
Queueing Stats(Ingress QoS Policy 2)
Dro. HiPrio : 0
                                  0
Dro. LowPrio
               : 0
                                  0
          : 0
For. InProf
                                  0
For. OutProf
               : 0
                                  Ο
Queueing Stats(Egress QoS Policy 2)
Dro. InProf : 0
                                  0
Dro. OutProf
              : 0
                                  Ω
          : 0
                                 0
For. InProf
                                 11574
For. OutProf
               : 129
_____
Sap per Queue stats
```

|                              | Packets                  | Octets                                        |
|------------------------------|--------------------------|-----------------------------------------------|
| Sap per Policer s            | stats                    |                                               |
|                              | Packets                  | Octets                                        |
| Ingress Policer 1            | . (Stats mode: minimal   |                                               |
| Off. All                     | : 0                      | ,                                             |
| Dro. All                     | : 0                      | 0                                             |
| For. All                     | : 0                      | 0                                             |
| Egress Policer 1             | (Stats mode: minimal)    |                                               |
| Off. All                     | : 129                    | 11574                                         |
| Dro. All                     | : 0                      | 0                                             |
| For. All                     | : 129                    | 11574                                         |
| Service Interface            | es                       |                                               |
|                              |                          |                                               |
| Interface                    |                          |                                               |
|                              |                          |                                               |
| If Name                      | : To Ixia 1              |                                               |
| Admin State                  | : Up                     | Oper (v4/v6) : Up/Down                        |
| Protocols                    | : OSPFv2                 |                                               |
|                              |                          | Address Type : Primary                        |
| IGP Inhibit                  | : Disabled               | Broadcast Address : Host-ones                 |
| HoldUp-Time                  | : 0                      | Track Srrp Inst : 0                           |
| Description                  |                          |                                               |
| Details                      |                          |                                               |
|                              |                          |                                               |
|                              | : (Not Specified)        |                                               |
| If Index                     | : 2                      |                                               |
|                              |                          | 4 Global If Index : 259                       |
| Mon Oper Grp                 |                          |                                               |
| Srrp En Rtng                 |                          | Hold time : N/A                               |
| SAP Id                       | : 1/1/4:1.1              | T.E. Thomas                                   |
| <del>-</del>                 | : Trusted                | If Type : VPRN                                |
| SNTP B.Cast                  | : False                  | Mag Aggounting Digabled                       |
| MAC Address<br>Ingress stats |                          | Mac Accounting : Disabled  IPv6 DAD : Enabled |
|                              |                          |                                               |
| TCP MSS V4 ARP Timeout       | : 0                      | TCP MSS V6 : 0 IPv6 Nbr ReachTime: 30s        |
| ARP Retry Timer              |                          | IPv6 stale time : 14400s                      |
| ARP Limit                    | : Disabled               | IPv6 Nbr Limit : Disabled                     |
|                              | : Disabled<br>: Disabled | IPv6 Nbr Threshold: Disabled                  |
| ARP Limit Log Onl            |                          | IPv6 Nbr Log Only : Disabled                  |
| IP MTU                       | : (default)              | 11.0 hor nog only . Dibabica                  |
| IP Oper MTU                  | : 1500                   | ICMP Mask Reply : True                        |
| ARP Populate                 |                          | Host Conn Verify : Disabled                   |
| SHCV pol IPv4                |                          |                                               |
| Cflowd (unicast)             |                          | Cflowd (multicast): None                      |
| LdpSyncTimer                 |                          |                                               |
| LSR Load Balance             |                          |                                               |
| EGR Load Balance             | •                        |                                               |
| Vas If Type                  | : none                   |                                               |
|                              |                          |                                               |

TEID Load Balance : Disabled SPI Load Balance : Disabled uRPF Chk : disabled uRPF Ipv6 Chk : disabled PTP HW Assist : Disabled Rx Pkts : 0
Rx V4 Pkts : N/A
Rx V6 Pkts : N/A
Tx Pkts : 127
Tx V4 Pkts : 127 Rx Bytes : 0 Rx V4 Bytes : N/A Rx V6 Bytes : N/A Tx Bytes : N/
Tx Bytes : 11
Tx V4 Bytes : 11
Tx V4 Discard Byt\*: 0
Tx V6 Bytes : 0
Tx V6 Discard Byt\*: 0
Mpls Rx Bytes : 0
Mpls Tx Bytes : 0 : 11430 : 11430 : 11430 Tx V4 Discard Pkts: 0 Tx V6 Pkts : 0 Tx V6 Discard Pkts: 0 Mpls Rx Pkts : 0 Mpls Tx Pkts : 0 Proxy ARP Details Rem Proxy ARP : Disabled Local Proxy ARP : Disabled : none Policies Proxy Neighbor Discovery Details Local Pxy ND : Disabled Policies : none DHCP no local server DHCP Details Description : (Not Specified) : Down Lease Populate : 0 : 12.12.12.1\* Gi-Addr 07 0 Admin State : Down
Gi-Addr : 12.12.12.1 Gi-Addr as Src Ip : Disabled \* = inferred gi-address from interface IP address : Keep Trusted : Disabled Action DHCP Proxy Details Admin State : Down : N/A Lease Time Emul. Server : Not configured Subscriber Authentication Details Auth Policy : None DHCP6 Relay Details Description : (Not Specified) Descripti Admin State : Down Lease Populate : 0
: Down Nbr Resolution : Disabled Oper State If-Id Option : None
Src Addr : Not configured
Python plcy : (Not Specified) Remote Id : Disabled DHCP6 Server Details Admin State : Down Max. Lease States: 8000 ISA Tunnel redundant next-hop information Static Next-Hop : Dynamic Next-Hop : ICMP Details Time (seconds) - 10 Redirects : Number - 100

```
Unreachables : Number - 100
                                     Time (seconds) - 10
                                     Time (seconds) - 10
TTL Expired : Number - 100
IPCP Address Extension Details
Peer IP Addr : Not configured
Peer Pri DNS Addr : Not configured
Peer Sec DNS Addr : Not configured
Admin Groups
 ______
No Matching Entries
_____
 ______
Srlq Groups
______
No Matching Entries
QoS Queue-Group Redirection Details
______
Ingress FP QGrp : (none)
                             Egress Port QGrp : (none)
Ing FP QGrp Inst : (none)
                              Egr Port QGrp Inst: (none)
______
If Name : To_B_1
Admin State : Up Oper (v4/v6) : Up/Down
Protocols : OSPFv2
IP Addr/mask : 11.11.11.1/24 Address Type : Primary
IGP Inhibit : Disabled Broadcast Address : Host-ones
HoldUp-Time : 0 Track Srrp Inst : 0
Description : N/A
______
Details
Spoke-SDP Details
                                           : Up
Admin State : Up
                              Oper State
Hash Label : Disabled Oper Hash Label : Disabled
                               Hash Lbl Sig Cap : Disabled
Peer Fault Ip : None
Local Pw Bits : None
Peer Pw Bits : None
Peer Vccv CV Bits : lspPing bfdFaultDet
Peer Vccv CC Bits : mplsRouterAlertLabel
              : None
Flags
TOS Marking : Trusted If Type : VPRN
SNTP B.Cast : False
MAC Address : 66:49:ff:00:00:00 Mac Accounting : Disabled
```

```
Ingress stats : Disabled IPv6 DAD : Enabled TCP MSS V4 : 0 TCP MSS V6 : 0

ARP Timeout : 14400s IPv6 Nbr ReachTime: 30s

ARP Retry Timer : 5000ms IPv6 stale time : 14400s

ARP Limit : Disabled IPv6 Nbr Limit : Disabled IPv6 Nbr Threshold: Disabled ARP Limit Log Only: Disabled IPv6 Nbr Log Only : Disabled IPv6 Nbr Log Only : Disabled IPv6 Nbr Log Only : Disabled
  IPV6 Nbr Log Only : Disabled

IP MTU : 1500

IP Oper MTU : 1500 ICMP Mask Reply : True

ARP Populate : Disabled Host Conn Verify : Disabled

SHCV pol IPv4 : None
  Cflowd (unicast) : None
                                                                             Cflowd (multicast): None
  LdpSyncTimer
                                     : None
  LSR Load Balance : system
  EGR Load Balance : both
  Vas If Type : none
  TEID Load Balance : Disabled
 SPI Load Balance : Disabled
uRPF Chk : disabled
uRPF Ipv6 Chk : disabled
PTP HW Assist : Disabled
Rx Pkts : 0

      PTP HW Assist
      : DIBULE

      Rx Pkts
      : 0
      Rx Bytes

      Rx V4 Pkts
      : N/A
      Rx V4 Bytes
      : N/A

      Rx V6 Pkts
      : N/A
      Rx V6 Bytes
      : N/A

      Tx Pkts
      : 122
      Tx Bytes
      : 9372

      Tx V4 Pkts
      : 0
      Tx V4 Bytes
      : 0

      Tx V4 Discard Byt*: 0
      Tx V6 Bytes
      : 0

      Tx V6 Discard Pkts: 0
      Tx V6 Discard Byt*: 0

      Mpls Rx Pkts
      : 0
      Mpls Rx Bytes
      : 0

      Mpls Tx Bytes
      : 0
      Mpls Tx Bytes
      : 0

  Proxy ARP Details
  Rem Proxy ARP : Disabled Local Proxy ARP : Disabled
   Policies
                                   : none
  Proxy Neighbor Discovery Details
  {\tt Local\ Pxy\ ND} \qquad : \ {\tt Disabled}
   Policies
                                     : none
  DHCP no local server
  DHCP Details
  Description : (Not Specified)
  Admin State : Down Lease Populate : 0
Gi-Addr : 11.11.11.1* Gi-Addr as Src Ip : Disabled
   * = inferred gi-address from interface IP address
                                                                                                                 : Disabled
  Action
                                   : Keep
                                                                                Trusted
  DHCP Proxy Details
  Admin State : Down
  Lease Time
                                   : N/A
  Emul. Server : Not configured
   Subscriber Authentication Details
  Auth Policy : None
  DHCP6 Relay Details
```

```
Description : (Not Specified)
Admin State : Down
Oper State : Down
If-Id Option : None
                         Lease Populate : 0
Nbr Resolution : Disabled
Remote Id : Disabled
                         Remote Id
Src Addr : Not configured
Python plcy : (Not Specified)
DHCP6 Server Details
Admin State : Down
                         Max. Lease States • 8000
ISA Tunnel redundant next-hop information
Static Next-Hop
Dynamic Next-Hop :
ICMP Details
Redirects : Number - 100
                             Time (seconds) - 10
Unreachables : Number - 100
                             Time (seconds) - 10
TTL Expired : Number - 100
                             Time (seconds) - 10
IPCP Address Extension Details
Peer IP Addr : Not configured
Peer Pri DNS Addr : Not configured
Peer Sec DNS Addr : Not configured
______
Admin Groups
______
No Matching Entries
______
Srlg Groups
______
No Matching Entries
______
______
QoS Queue-Group Redirection Details
______
* indicates that the corresponding row element may have been truncated.
########## IES SPOKE ###########
A:Dut-B#
*A:Dut-B#
*A:Dut-B#
*A:Dut-B# show service id 1 all
______
Service Detailed Information
______
Service Id : 1
                         Vpn Id
                                    : 0
Service Type
          : IES
Name : (Not Specified)
Description : (Not Specified)
Customer Id : 1
                         Creation Origin : manual
```

: Spoke

Last Status Change: 01/28/2015 22:17:56 Last Mgmt Change : 01/28/2015 22:10:04

Admin State : Up Oper State : Up SAP Count : 0 SDP Bind Count : 1 : 0

------

ETH-CFM service specifics

\_\_\_\_\_\_

Tunnel Faults : ignore

Service Destination Points(SDPs)

\_\_\_\_\_\_ \_\_\_\_\_\_

Sdp Id 230:1 -(10.20.1.3)

\_\_\_\_\_\_

Description : (Not Specified)

SDP Id : 230:1 Spoke Descr : (Not Specified) VC Type : Ether Type

VC Tag : n/a Oper Path MTU : 1582 VC Type : Ether Admin Path MTU : 0

Delivery : MPLS
Far End : 10.20.1.3
Tunnel Far End : n/a

LSP Types : SR-ISIS Hash Lbl Sig Cap : Disabled

Hash Label : Disabled Oper Hash Label : Disabled

Admin State : Up
Acct. Pol : None
Ingress Label : 26213 : Up Oper State Collect Stats : Disabled Faress Label : 262133 : 262133 Egress Label Ingr Mac Fltr-Id : n/a Egr Mac Fltr-Id : n/a Ingr IP Fltr-Id : n/a Egr IP Fltr-Id : n/a Ingr IPv6 Fltr-Id : n/a Egr IPv6 Fltr-Id : n/a

Admin ControlWord : Not Preferred Oper ControlWord : False

BFD Template : None BFD-Enabled : no

BFD-Encap : ipv4 Signaling : TLDP Last Status Change : 01/28/2015 22:17:56

Last Mgmt Change : 01/28/2015 22:16:50

Class Fwding State : Down Flags : None Local Pw Bits : None Peer Pw Bits : None Peer Fault Ip : None

Peer Vccv CV Bits : lspPing bfdFaultDet Peer Vccv CC Bits : mplsRouterAlertLabel

Application Profile: None Transit Policy : None AARP Id : None

Ingress Qos Policy : (none) Egress Qos Policy : (none) Ingress FP QGrp : (none) Egress Port QGrp : (none) Ing FP QGrp Inst : (none) Egr Port QGrp Inst: (none)

KeepAlive Information :

Admin State : Disabled

Oper State : Disabled Hello Msg Len : 0 Hold Down Time : 10 Hello Time : 10 Max Drop Count : 3

| Statistics                               | :                                    |                                                                  |              |
|------------------------------------------|--------------------------------------|------------------------------------------------------------------|--------------|
|                                          | ·<br>: 0                             | I. Dro. Pkts.                                                    | : 0          |
| I. Fwd. Octs.                            | : 0                                  | I. Dro. Octs.                                                    | : 0          |
| E. Fwd. Pkts.                            | : 3                                  | E. Fwd. Octets                                                   | : 180        |
|                                          |                                      |                                                                  |              |
| Control Channel St                       |                                      |                                                                  |              |
| PW Status                                | : disabled                           | Refresh Timer                                                    |              |
| Peer Status Expire                       | : false                              |                                                                  |              |
| Request Timer                            | : <none></none>                      |                                                                  |              |
| Acknowledgement                          | : false                              |                                                                  |              |
| ETH-CFM SDP-Bind s                       |                                      |                                                                  |              |
|                                          |                                      |                                                                  |              |
| Squelch Levels                           | : None                               |                                                                  |              |
| RSVP/Static LSPs                         |                                      |                                                                  |              |
|                                          |                                      |                                                                  |              |
| Associated LSP Lis<br>No LSPs Associated |                                      |                                                                  |              |
| Class-based forwar                       |                                      |                                                                  |              |
|                                          | _                                    |                                                                  |              |
| Class forwarding                         | : Disabled                           | EnforceDSTELsp                                                   | c : Disabled |
| Default LSP                              | : Uknwn                              | Multicast LSP                                                    | : None       |
|                                          | :=========                           |                                                                  |              |
| FC Mapping Table                         |                                      | :==========                                                      |              |
| FC Name                                  | LSP Name                             |                                                                  |              |
| No FC Mappings                           |                                      |                                                                  |              |
|                                          |                                      |                                                                  |              |
| Number of SDPs : 1                       |                                      |                                                                  |              |
|                                          |                                      |                                                                  |              |
| Service Access Poi                       | .nts                                 |                                                                  |              |
| No Sap Association                       | ıs                                   |                                                                  |              |
|                                          |                                      |                                                                  |              |
| Service Interfaces                       |                                      |                                                                  |              |
|                                          | ,                                    |                                                                  |              |
| Interface                                |                                      |                                                                  |              |
| Tf Name                                  |                                      |                                                                  |              |
| If Name<br>Admin State                   | : iesSpokeToC                        | Oper (v4/v6) : [                                                 | In / Down    |
|                                          | : Up<br>: None                       | Ober (A4) A0) : (                                                | ν ΓΟ WII     |
|                                          | . 140116                             |                                                                  |              |
| II AUUI/MADA                             | . 20 20 20 2/24                      | Address Time . I                                                 | Orimary      |
| TGP Inhihit                              | : 20.20.20.2/24<br>· Disabled        | Address Type : I                                                 |              |
|                                          | : 20.20.20.2/24<br>: Disabled<br>: 0 | Address Type : I<br>Broadcast Address : I<br>Track Srrp Inst : 0 | Host-ones    |

Description : N/A Mon Oper Grp : None
Srrp En Rtng : Disabled
SDP Id : spoke-230 Hold time : N/A SDP Id : spoke-230:1 Spoke-SDP Details Admin State : Up Hash Label : Disabled Oper State : Up Hash Lbl Sig Cap : Disabled Oper Hash Label : Disabled Peer Fault Ip : None Local Pw Bits : None
Peer Pw Bits : None Peer Vccv CV Bits : lspPing bfdFaultDet Peer Vccv CC Bits : mplsRouterAlertLabel Flags : None TOS Marking : Untrusted If Type : IES SNTP B.Cast : False IES ID : 1 MAC Address : 00:03:fa:32:16:62 Mac Accounting : Disabled MAC Address : 00:03:fa:32:16:62 Mac Accounting : Disabled Ingress stats : Disabled IPv6 DAD : Enabled TCP MSS V4 : 0 TCP MSS V6 : 0 Arp Timeout : 14400s IPv6 Nbr ReachTime: 30s Arp Retry Timer : 5000ms
IP Oper MTU : 1500 ICMP Mask Reply : True Arp Populate : Disabled Host Conn Verify : Disabled Cflowd (unicast) : None Cflowd (multicast): None LdpSyncTimer : None LSR Load Balance : system EGR Load Balance : both TEID Load Balance : Disabled SPI Load Balance : Disabled uRPF Chk : disabled
uRPF Ipv6 Chk : disabled
PTP HW Assist : Disabled
RX Pkts : 0 Tx V6 Discard Pkts: 0 Tx V6 Discard Byt\*: 0 Proxy ARP Details Rem Proxy ARP : Disabled Local Proxy ARP : Disabled Policies : none Proxy Neighbor Discovery Details  ${\tt Local\ Pxy\ ND} \qquad : \ {\tt Disabled}$ Policies : none

DHCP no local server

```
DHCP Details
Description : (Not Specified)
Admin State : Down Lease Populate : 0
Gi-Addr : 20.20.20.2* Gi-Addr as Src Ip : Disabled
* = inferred gi-address from interface IP address
Action
             : Keep
                                Trusted : Disabled
DHCP Proxy Details
Admin State : Down
Lease Time : N/A Emul. Server : Not configured
Subscriber Authentication Details
Auth Policy
             : None
DHCP6 Relay Details
Description : (Not Specified)
Admin State : Down
Oper State : Down
If-Id Option : None
Src Addr : Not configured
Python plcy : (Not Specified)
                                Lease Populate : 0
                                Nbr Resolution : Disabled Remote Id : Disabled
DHCP6 Server Details
Admin State : Down
                               Max. Lease States: 8000
ISA Tunnel redundant next-hop information
Static Next-Hop :
Dynamic Next-Hop :
ICMP Details
Redirects : Number - 100
                                     Time (seconds) - 10
                                      Time (seconds) - 10
Unreachables : Number - 100
TTL Expired : Number - 100
                                      Time (seconds) - 10
IPCP Address Extension Details
Peer IP Addr : Not configured
Peer Pri DNS Addr : Not configured
Peer Sec DNS Addr : Not configured
Network Domains Associated
default
______
Admin Groups
No Matching Entries
______
______
Srlg Groups
______
No Matching Entries
QoS Queue-Group Redirection Details
______
Ingress FP QGrp : (none)
                               Egress Port QGrp : (none)
```

Egr Port QGrp Inst: (none) Ing FP QGrp Inst : (none) \_\_\_\_\_\_ \* indicates that the corresponding row element may have been truncated. \*A . D11 + - B# \*A:bksim1618# show service id 2 all \_\_\_\_\_\_ Service Detailed Information Service Id : 2
Service Type : VPRN
Name : (Not Specified)
Description : (Not Specified)
Customer Id : 1 Vpn Id Creation Origin : manual Last Status Change: 08/21/2013 08:54:14 Last Mgmt Change : 08/21/2013 08:56:06 Admin State : Down Oper State : Down Route Dist. : None
AS Number : None : regular : 18.18.18.18 VPRN Type AS Number Router Id : Enabled ECMP Max Routes : 1 ECMP Max IPv4 Routes : No Limit Auto Bind : None Max IPv6 Routes : No Limit Ignore NH Metric : Disabled Hash Label : Disabled Vrf Target : None : None Vrf Import Vrf Export : None
MVPN Vrf Target : None
MVPN Vrf Import : None MVPN Vrf Export : None Car. Sup C-VPN : Disabled : vrf Label mode BGP VPN Backup : Disabled SDP Bind Count : 0 SAP Count : 0 ETH-CFM service specifics Tunnel Faults : ignore Service Destination Points(SDPs) No Matching Entries Service Access Points No Sap Associations Service Interfaces No Interface Associations found. \_\_\_\_\_\_ PTP Configuration \_\_\_\_\_\_ Admin State : down
Peer Limit : 25 Oper State : down Peer Limit : 25 \_\_\_\_\_\_

#### **Sample Output**

The following is a part of a sample output relevant to PW SAPs:

```
*A:Dut-B# show service id 3 all
     ______
SAP pw-3:3
______
Service Id : 3
SAP : pw-3:3

Description : (Not Specified)

Admin State : Up

Flags : None

Multi Svc Site : None
                                       Encap
                                                     : a-taa
                                     Oper State : Up
Last Status Change : 02/03/2015 18:04:39
Last Mgmt Change : 02/03/2015 18:04:13
Sub Type : regular
Split Horizon Group: (Not Specified)
                                       Egr IP Fltr-Id : n/a
Admin MTU : 1518
Ingr IP Fltr-Id : n/a
                                       Egr Mac Fltr-Id : n/a
Ingr Mac Fltr-Id : n/a
                                       Egr IPv6 Fltr-Id : n/a
Ingr IPv6 Fltr-Id : n/a
                                       qinq-pbit-marking : both
                                       Egr Agg Rate Limit: max
Endpoint
              : N/A
                                       Limit Unused BW : Disabled
Vlan-translation : None
Acct. Pol : None
                                       Collect Stats : Disabled
Application Profile: None
Transit Policy : None
Oper Group
                                       Monitor Oper Grp : (none)
                : (none)
Host Lockout Plcy : n/a
Ignore Oper Down : Disabled
Lag Link Map Prof : (none)
Cflowd
               : Disabled
```

Table 53 Show All Service-ID Field Descriptions

| Label                        | Description                                                                                           |  |
|------------------------------|----------------------------------------------------------------------------------------------------|--|
| Service Detailed Information |                                                                                                    |  |
| Service Id                   | The service identifier.                                                                               |  |
| VPN Id                       | The number which identifies the VPN.                                                                  |  |
| Customer Id                  | The customer identifier.                                                                              |  |
| Last Status Change           | The date and time of the most recent change in the administrative or operating status of the service. |  |
| Last Mgmt Change             | The date and time of the most recent management-initiated change to this customer.                    |  |

Table 53 Show All Service-ID Field Descriptions (Continued)

| Label                             | Description                                                                                                    |  |
|-----------------------------------|----------------------------------------------------------------------------------------------------|--|
| Admin State                       | The current administrative state.                                                                                                    |  |
| Oper State                        | The current operational state.                                                                                                    |  |
| Route Dist.                       | Displays the route distribution number.                                                                                                    |  |
| AS Number                         | Displays the autonomous system number.                                                                                                    |  |
| Router Id                         | Displays the router ID for this service.                                                                                                    |  |
| ECMP                              | Displays equal cost multipath information.                                                                                                    |  |
| ECMP Max Routes                   | Displays the maximum number of routes that can be received from the neighbors in the group or for the specific neighbor.                                          |  |
| Max Routes                        | Displays the maximum number of routes that can be used for path sharing.                                                                                          |  |
| Auto Bind                         | Specifies the automatic binding type for the SDP assigned to this service.                                                                                        |  |
| Vrf Target                        | Specifies the VRF target applied to this service.                                                                                                    |  |
| Vrf Import                        | Specifies the VRF import policy applied to this service.                                                                                                    |  |
| Vrf Export                        | Specifies the VRF export policy applied to this service.                                                                                                    |  |
| SDP Id                            | The SDP identifier.                                                                                                    |  |
| Description                       | Generic information about the service.                                                                                                    |  |
| SAP Count                         | The number of SAPs specified for this service.                                                                                                    |  |
| SDP Bind Count                    | The number of SDPs bound to this service.                                                                                                    |  |
| Split Horizon Group               | Name of the split horizon group for this service.                                                                                                    |  |
| Description                       | Description of the split horizon group.                                                                                                    |  |
| Last Changed                      | The date and time of the most recent management-initiated change to this split horizon group.                                                                     |  |
| ETH-CFM Service Sp                | ecifics                                                                                                    |  |
| Tunnel Faults                     | Whether tunnel faults are ignored or accepted.                                                                                                    |  |
| Service Destination Points (SDPs) |                                                                                                    |  |
| SDP Id                            | The SDP identifier.                                                                                                    |  |
| Туре                              | Indicates whether this Service SDP binding is a spoke or a mesh.                                                                                                  |  |
| Admin Path MTU                    | The desired largest service frame size (in octets) that can be transmitted through this SDP to the far-end router, without requiring the packet to be fragmented. |  |

1191

Table 53 Show All Service-ID Field Descriptions (Continued)

| Label                     | Description                                                                                                    |
|---------------------------|----------------------------------------------------------------------------------------------------|
| Oper Path MTU             | The actual largest service frame size (in octets) that can be transmitted through this SDP to the far-end router, without requiring the packet to be fragmented.                                                                                                    |
| Delivery                  | Specifies the type of delivery used by the SDP: GRE or MPLS.                                                                                                    |
| Admin State               | The administrative state of this SDP.                                                                                                    |
| Oper State                | The operational state of this SDP.                                                                                                    |
| Ingress Label             | The label used by the far-end device to send packets to this device in this service by this SDP.                                                                                                    |
| Egress Label              | The label used by this device to send packets to the far-end device in this service by this SDP.                                                                                                    |
| Ingress Filter            | The ID of the ingress filter policy.                                                                                                    |
| Egress Filter             | The ID of the egress filter policy.                                                                                                    |
| Far End                   | Specifies the IP address of the remote end of the GRE or MPLS tunnel defined by this SDP.                                                                                                    |
| Last Changed              | The date and time of the most recent change to this customer.                                                                                                    |
| Signaling                 | Specifies the signaling protocol used to obtain the ingress and egress labels used in frames transmitted and received on this SDP.                                                                                                    |
| Admin State               | Specifies the operating status of the keepalive protocol.                                                                                                    |
| Oper State                | The current status of the keepalive protocol.                                                                                                    |
| Hello Time                | Specifies how often the SDP echo request messages are transmitted on this SDP.                                                                                                    |
| Hello Msg Len             | Specifies the length of the SDP echo request messages transmitted on this SDP.                                                                                                    |
| Max Drop Count            | Specifies the maximum number of consecutive SDP Echo Request messages that can be unacknowledged before the keepalive protocol reports a fault.                                                                                                    |
| Hold Down Time            | Specifies the amount of time to wait before the keepalive operating status is eligible to enter the alive state.                                                                                                    |
| SDP Delivery<br>Mechanism | When the SDP type is MPLS, a list of LSPs used to reach the far-end router displays. All the LSPs in the list must terminate at the IP address specified in the far end field.  If the SDP type is GRE, then the following message displays:  SDP delivery mechanism is not MPLS. |
| Max Drop Count            | Specifies the maximum number of consecutive SDP Echo Request messages that can be unacknowledged before the keepalive protocol reports a fault.                                                                                                    |
| Number of SDPs            | The total number SDPs applied to this service ID.                                                                                                    |

Table 53 Show All Service-ID Field Descriptions (Continued)

| Label                    | Description                                                                                                    |  |  |  |  |
|--------------------------|----------------------------------------------------------------------------------------------------|--|--|--|--|
| Service Access Points    | Service Access Points                                                                                                    |  |  |  |  |
| Service Id               | The service identifier.                                                                                                    |  |  |  |  |
| Port Id                  | The ID of the access port where this SAP is defined.                                                                                                    |  |  |  |  |
| Description              | Generic information about the SAP.                                                                                                    |  |  |  |  |
| Encap Value              | The value of the label used to identify this SAP on the access port.                                                                                              |  |  |  |  |
| Admin State              | The desired state of the SAP.                                                                                                    |  |  |  |  |
| Oper State               | The operating state of the SAP.                                                                                                    |  |  |  |  |
| Last Changed             | The date and time of the last change.                                                                                                    |  |  |  |  |
| Admin MTU                | The desired largest service frame size (in octets) that can be transmitted through this SDP to the far-end router, without requiring the packet to be fragmented. |  |  |  |  |
| Oper MTU                 | The actual largest service frame size (in octets) that can be transmitted through this SDP to the far-end router, without requiring the packet to be fragmented.  |  |  |  |  |
| Ingress qos-policy       | The SAP ingress QoS policy ID.                                                                                                    |  |  |  |  |
| Egress qos-policy        | The SAP egress QoS policy ID.                                                                                                    |  |  |  |  |
| Ingress Filter-Id        | The SAP ingress filter policy ID.                                                                                                    |  |  |  |  |
| Egress Filter-Id         | The SAP egress filter policy ID.                                                                                                    |  |  |  |  |
| Multi Svc Site           | Indicates the multi-service site that the SAP is a member.                                                                                                    |  |  |  |  |
| Ingress sched-policy     | Indicates the ingress QoS scheduler for the SAP.                                                                                                    |  |  |  |  |
| Egress sched-policy      | Indicates the egress QoS scheduler for the SAP.                                                                                                    |  |  |  |  |
| Acct. Pol                | Indicates the accounting policy applied to the SAP.                                                                                                    |  |  |  |  |
| Collect Stats            | Specifies whether accounting statistics are collected on the SAP.                                                                                                 |  |  |  |  |
| SAP Statistics           |                                                                                                    |  |  |  |  |
| Dropped                  | The number of packets or octets dropped.                                                                                                    |  |  |  |  |
| Offered Hi Priority      | The number of high priority packets, as determined by the SAP ingress QoS policy.                                                                                 |  |  |  |  |
| Offered Low Priority     | The number of low priority packets, as determined by the SAP ingress QoS policy.                                                                                  |  |  |  |  |
| Forwarded In Profile     | The number of in-profile packets or octets (rate below CIR) forwarded.                                                                                            |  |  |  |  |
| Forwarded Out<br>Profile | The number of out-of-profile packets or octets (rate above CIR) forwarded.                                                                                        |  |  |  |  |
| Queueing Stats           |                                                                                                    |  |  |  |  |

1193

Table 53 Show All Service-ID Field Descriptions (Continued)

| Label                    | Description                                                                                 |
|--------------------------|---------------------------------------------------------------------------------------------|
| Dropped In Profile       | The number of in-profile packets or octets discarded.                                       |
| Dropped Out Profile      | The number of out-of-profile packets or octets discarded.                                   |
| Forwarded In Profile     | The number of in-profile packets or octets (rate below CIR) forwarded.                      |
| Forwarded Out<br>Profile | The number of out-of-profile packets or octets (rate above CIR) forwarded.                  |
| SAP per Queue stats      |                                                                                             |
| Ingress Queue 1          | The index of the ingress QoS queue of this SAP.                                             |
| High priority offered    | The packets or octets count of the high priority traffic for the SAP.                       |
| High priority dropped    | The number of high priority traffic packets/octets dropped.                                 |
| Low priority offered     | The packets or octets count of the low priority traffic.                                    |
| Low priority dropped     | The number of low priority traffic packets/octets dropped.                                  |
| In profile forwarded     | The number of in-profile packets or octets (rate below CIR) forwarded.                      |
| Out profile forwarded    | The number of out-of-profile octets (rate above CIR) forwarded.                             |
| Egress Queue 1           | The index of the egress QoS queue of the SAP.                                               |
| In profile forwarded     | The number of in-profile packets or octets (rate below CIR) forwarded.                      |
| In profile dropped       | The number of in-profile packets or octets dropped for the SAP.                             |
| Out profile forwarded    | The number of out-of-profile packets or octets (rate above CIR) forwarded.                  |
| Out profile dropped      | The number of out-of-profile packets or octets discarded.                                   |
| State                    | Specifies whether DHCP relay is enabled on this SAP.                                        |
| Info Option              | Specifies whether Option 82 processing is enabled on this SAP.                              |
| Action                   | Specifies the Option 82 processing on this SAP or interface: keep, replace or drop.         |
| Circuit ID               | Specifies whether the If index is inserted in circuit ID sub-option of Option 82.           |
| Remote ID                | Specifies whether the far-end MAC address is inserted in Remote ID sub-option of Option 82. |
| Service Access Points    |                                                                                             |
| Managed by Service       | Specifies the service-id of the management VPLS managing this SAP.                          |
| Managed by SAP           | Specifies the sap-id inside the management VPLS managing this SAP.                          |
| Prune state              | Specifies the STP state inherited from the management VPLS.                                 |

Table 53 Show All Service-ID Field Descriptions (Continued)

| Label               | Description                                                                                                    |  |  |  |  |
|---------------------|----------------------------------------------------------------------------------------------------|--|--|--|--|
| Spoke SDPs          | Spoke SDPs                                                                                                    |  |  |  |  |
| Managed by Service  | Specifies the service-id of the management VPLS managing this spoke SDP.                                                                                                    |  |  |  |  |
| Managed by Spoke    | Specifies the sap-id inside the management VPLS managing this spoke SDP.                                                                                                    |  |  |  |  |
| Prune state         | Specifies the STP state inherited from the management VPLS.                                                                                                    |  |  |  |  |
| Peer Pw Bits        | Indicates the bits set by the LDP peer when there is a fault on its side of the pseudowire. LAC failures occur on the SAP that has been configured on the pipe service, PSN bits are set by SDP-binding failures on the pipe service. The pwNotForwarding bit is set when none of the above failures apply, such as an MTU mismatch failure. This value is only applicable if the peer is using the pseudowire status signaling method to indicate faults. pwNotForwarding — Pseudowire not forwarding.  lacIngressFault Local — Attachment circuit RX fault.  lacEgressFault Local — Attachment circuit TX fault.  psnIngressFault Local — PSN-facing PW RX fault.  psnEgressFault Local — PSN-facing PW TX fault.  pwFwdingStandby — Pseudowire in standby mode. |  |  |  |  |
| IPCP Address Extens | ion Details                                                                                                    |  |  |  |  |
| Peer IP Addr        | Specifies the remote IP address to be assigned to the far-end of the associated PPP/ MLPPP link via IPCP extensions.                                                                                                    |  |  |  |  |
| Peer Pri DNS Addr   | Specifies a unicast IPv4 address for the primary DNS server to be signaled to the far-end of the associate PPP/MLPPP link via IPCP extensions.                                                                                                    |  |  |  |  |
| Peer Sec DNS Addr   | Specifies a unicast IPv4 address for the secondary DNS server to be signaled to the farend of the associate PPP/MLPPP link via IPCP extensions.                                                                                                    |  |  |  |  |

## authentication

Syntax authentication

Context show>service>id

**Description** This command enables the context to display subscriber authentication information.

## statistics

Syntax statistics [policy name] [sap sap-id]

Context show>service>id>authentication

**Description** This command displays session authentication statistics for this service.

**Parameters** name — Specifies the subscriber authentication policy statistics to display. 32 characters

maximum.

sap-id — Specifies the SAP ID statistics to display.

**Output** The following output is an example of show service ID authentication information.

#### **Sample Output**

arp

Syntax arp [ip-address] | [mac ieee-address] | [sap sap-id] | [interface ip-int-name] | [sdp sdp-id:vc-

id] [summary]

Context show>service>id

**Description** This command displays the ARP table for the IES instance.

**Parameters** *ip-address* — Displays only ARP entries in the ARP table with the specified IP address.

Values a.b.c.d

**Default** All IP addresses.

ieee-address — Displays only ARP entries in the ARP table with the specified 48-bit MAC address. The MAC address can be expressed in the form aa:bb:cc:dd:ee:ff or aa-bb-cc-dd-ee-ff where aa, bb, cc, dd, ee and ff are hexadecimal numbers.

Values xx:xx:xx:xx:xx or xx-xx-xx-xx-xx

**Default** All MAC addresses.

sap-id — Displays SAP information for the specified SAP ID.

sdp-id:vc-id — Specifies the SDP ID and VC ID.

Values sdp-id: 1 to 17407

vc-id: 1 to 4294967295

*ip-int-name* — The IP interface name for which to display matching ARPs. 32 characters maximum.

### Output

The following output is an example of show service ID information, and Table 54 describes the output fields.

#### **Sample Output**

| *A:ALA-12# show service id 2 arp |                   |       |          |                  |          |  |  |
|----------------------------------|-------------------|-------|----------|------------------|----------|--|--|
|                                  |                   |       |          |                  |          |  |  |
| ARP Table                        |                   |       |          |                  |          |  |  |
|                                  |                   |       |          |                  |          |  |  |
| IP Address                       | MAC Address       | Type  | Age      | Interface        | Port     |  |  |
|                                  |                   |       |          |                  |          |  |  |
| 190.11.1.1                       | 00:03:fa:00:08:22 | Other | 00:00:00 | ies-100-190.11.1 | 1/1/11:0 |  |  |
|                                  |                   |       |          |                  |          |  |  |
| *A:ALA-12#                       |                   |       |          |                  |          |  |  |

Table 54 Show Service-ID ARP Field Descriptions

| Label             | Description                                                                                                    |
|-------------------|----------------------------------------------------------------------------------------------------|
| Service ID        | The service ID number.                                                                                                    |
| MAC               | The specified MAC address.                                                                                                    |
| Source-Identifier | The location the MAC is defined.                                                                                                    |
| Туре              | Static — FDB entries created by management.  Learned — Dynamic entries created by the learning process.  OAM — Entries created by the OAM process. |
| Age               | The time elapsed since the service was enabled.                                                                                                    |
| Interface         | The interface applied to the service.                                                                                                    |
| Port              | The port where the SAP is applied.                                                                                                    |

## arp-host

**Syntax** 

arp-host [wholesaler service-id] [sap sap-id | interface interface-name | ip-address ip-address[/mask] | mac ieee-address | {[port port-id] [no-inter-dest-id | inter-dest-id inter-dest-id]}] [detail]

arp-host statistics [sap sap-id | interface interface-name] arp-host summary [interface interface-name | saps]

Context

show>service>id

**Description** 

This command displays ARP host related information.

#### **Parameters**

service-id — The VPRN service ID of the wholesaler. When specified in this context, SAP, SDP, interface, IP address and MAC parameters are ignored (applies only to the7750 SR).

**Values** 1 to 2148007980, svc-name: 64 chars max

sap-id — Specifies the physical port identifier portion of the SAP definition.

interface-name — Displays information for the specified IP interface. 32 characters maximum.

*ip-address*[/mask] — Displays information associated with the specified IP address.

Values ip-address: a.b.c.d.

mask: 1 to 32

ieee-address — Specifies the MAC address.

Values xx:xx:xx:xx:xx or xx-xx-xx-xx-xx

port-id — Specifies the port ID.

Values slot, mda, port

**no-inter-dest-id** — Displays the information about no intermediate destination ID.

*inter-dest-id* — Indicates the intermediate destination identifier received from either the DHCP or the RADIUS server or the local user database. 32 characters maximum

**detail** — Displays detailed information.

statistics — Displays ARP host statistics.

**summary** — Displays summary information.

**saps** — Displays SAP ARP host related information.

#### Output

The following output is an example of **arp-host** command information.

#### **Sample Output**

\*A:Dut-C# show service id 2 arp-host

| ARP host table, | service 2         |         |           |       |  |  |  |
|-----------------|-------------------|---------|-----------|-------|--|--|--|
|                 |                   |         |           |       |  |  |  |
| IP Address      | Mac Address       | Sap Id  | Remaining | MC    |  |  |  |
|                 |                   |         | Time      | Stdby |  |  |  |
|                 |                   |         |           |       |  |  |  |
| 128.128.1.2     | 00:80:00:00:00:01 | 2/1/5:2 | 00h04m41s |       |  |  |  |
| 128.128.1.3     | 00:80:00:00:00:02 | 2/1/5:2 | 00h04m42s |       |  |  |  |
| 128.128.1.4     | 00:80:00:00:00:03 | 2/1/5:2 | 00h04m43s |       |  |  |  |
| 128.128.1.5     | 00:80:00:00:00:04 | 2/1/5:2 | 00h04m44s |       |  |  |  |
| 128.128.1.6     | 00:80:00:00:00:05 | 2/1/5:2 | 00h04m45s |       |  |  |  |
| 128.128.1.7     | 00:80:00:00:00:06 | 2/1/5:2 | 00h04m46s |       |  |  |  |
| 128.128.1.8     | 00:80:00:00:00:07 | 2/1/5:2 | 00h04m47s |       |  |  |  |
| 128.128.1.9     | 00:80:00:00:00:08 | 2/1/5:2 | 00h04m48s |       |  |  |  |
| 128.128.1.10    | 00:80:00:00:00:09 | 2/1/5:2 | 00h04m49s |       |  |  |  |
| 128.128.1.11    | 00:80:00:00:00:0a | 2/1/5:2 | 00h04m50s |       |  |  |  |
|                 |                   |         |           |       |  |  |  |

Number of ARP hosts : 10

```
______
*A:Dut-C#
*A:Dut-C# show service id 2 arp-host ip-address 128.128.1.2 detail
______
ARP hosts for service 2
______
Service ID
       : 2
          : 128.128.1.2
IP Address
MAC Address
           : 00:80:00:00:00:01
SAP
            : 2/1/5:2
Example 2 2/1/5:2

Remaining Time : 00h04m58s
Sub-Ident
           : "alu 1 2"
Sub-Profile-String : ""
SLA-Profile-String : ""
App-Profile-String : ""
ARP host ANCP-String : ""
ARP host Int Dest Id : ""
RADIUS-User-Name
          : "128.128.1.2"
Session Timeout (s) : 301
Start Time : 02/09/2009 16:35:07
Last Auth
           : 02/09/2009 16:36:34
Last Refresh : 02/09/2009 16:36:38 Persistence Key : N/A
Number of ARP hosts : 1
______
*A . D11 + - C#
*A:Dut-C# show service id 2 arp-host statistics
______
ARP host statistics
______
Num Active Hosts
                : 20
Received Triggers
Ignored Triggers
                : 10
Ignored Triggers (overload) : 0
SHCV Checks Forced
                : 0
Hosts Created
                : 20
Hosts Updated
                : 40
Hosts Deleted
                : 0
Authentication Requests Sent : 40
______
*A:Dut-C# show service id 2 arp-host summary
_____
ARP host Summary, service 2
______
Sap
            Used Provided Admin State
_____
       20 8000
sap:2/1/5:2
                        inService
______
Number of SAPs : 1
```

-----\*A:Dut-C#

### base

Syntax base [msap]

Context show>service>id

**Description** Displays basic information about the service ID including service type, description, SAPs and

SDPs.

**Parameters** msap — Keyword to display MSAPs.

Output The following output is an example of show service ID base command information, and

Table 55 describes the output fields.

### **Sample Output**

| Service Basic In                                                                                                    | Formation                                                                               |                                                       |               |           |     |
|----------------------------------------------------------------------------------------------------|-----------------------------------------------------------------------------------------|-------------------------------------------------------|---------------|-----------|-----|
| Service Id<br>Service Type<br>Name<br>Description<br>Customer Id<br>Last Status Chang                                                                                   | : 3 : VPRN : (Not Specified) : (Not Specified)                                          | Vpn Id                                                | : C           |           | -== |
| Admin State                                                                                                    | : Down                                                                                  | Oper State                                            | : D           | own .     |     |
| Route Dist. AS Number ECMP Max IPv4 Routes Max IPv6 Routes Ignore NH Metric Hash Label Vrf Target Vrf Import Vrf Export MVPN Vrf Target MVPN Vrf Import MVPN Vrf Import | : None : Enabled : No Limit : No Limit : Disabled : Enabled : None : None : None : None | VPRN Type<br>Router Id<br>ECMP Max Route<br>Auto Bind | : 1<br>es : 1 | .0.20.30. | 40  |
|                                                                                                    | : 0                                                                                     |                                                       |               |           |     |
| Service Access &                                                                                                    | Destination Points                                                                      |                                                       |               |           |     |
| Identifier                                                                                                    |                                                                                         | Type                                                  | AdmMTU        | OprMTU    | Adm |
| sdp:2000:1 S(101                                                                                                    | .101.101.101)                                                                           | TLDP                                                  | 1500          | 1500      | Up  |

\*A:SetupCLI#

Table 55 Show Service-ID Base Field Descriptions

| Label            | Description                                                                                                    |
|------------------|----------------------------------------------------------------------------------------------------|
| Service Id       | The service identifier.                                                                                                    |
| Vpn ld           | Specifies the VPN ID assigned to the service.                                                                                                    |
| Service Type     | Specifies the type of service.                                                                                                    |
| Description      | Generic information about the service.                                                                                                    |
| Customer Id      | The customer identifier.                                                                                                    |
| Last Mgmt Change | The date and time of the most recent management-initiated change to this customer.                                                                                       |
| Adm              | The desired state of the service.                                                                                                    |
| Oper             | The operating state of the service.                                                                                                    |
| Mtu              | The largest frame size (in octets) that the service can handle.                                                                                                    |
| Def. Mesh VC Id  | This object is only valid in services that accept mesh SDP bindings. It is used to validate the VC ID portion of each mesh SDP binding defined in the service.           |
| SAP Count        | The number of SAPs defined on the service.                                                                                                    |
| SDP Bind Count   | The number of SDPs bound to the service.                                                                                                    |
| Identifier       | Specifies the service access (SAP) and destination (SDP) points.                                                                                                    |
| Туре             | Specifies the signaling protocol used to obtain the ingress and egress labels used in frames transmitted and received on the SDP.                                        |
| AdmMTU           | Specifies the desired largest service frame size (in octets) that can be transmitted through this SDP to the far-end ESR, without requiring the packet to be fragmented. |
| OprMTU           | Specifies the actual largest service frame size (in octets) that can be transmitted through this SDP to the far-end ESR, without requiring the packet to be fragmented.  |
| Opr              | The operating state of the SDP.                                                                                                    |

# dhcp

Syntax dhcp

Context show>service>id

**Description** This command enables the context to display DHCP information for the specified service.

### lease-state

Syntax lease-state [wholesaler service-id] [sap sap-id | sdp sdp-id:vc-id | interface interface-name

 $|\ \textbf{ip-address}\ \textit{ip-address}[\textit{/mask}]\ |\ \textbf{chaddr}\ \textit{ieee-address}\ |\ \textbf{mac}\ \textit{ieee-address}\ |\ \{[\textbf{port}\ \textit{port-id}]\ |\ \textbf{mac}\ \textit{ieee-address}\ |\ \{[\textbf{port}\ \textit{port-id}]\ |\ \textbf{mac}\ \textit{ieee-address}\ |\ \{[\textbf{port}\ \textit{port-id}]\ |\ \textbf{mac}\ |\ \textbf{mac}\ \textit{ieee-address}\ |\ \textbf{mac}\ |\ \textbf{mac}\ |\ \textbf{mac}\ |\ \textbf{mac}\ |\ \textbf{mac}\ |\ \textbf{mac}\ |\ \textbf{mac}\ |\ \textbf{mac}\ |\ \textbf{mac}\ |\ \textbf{mac}\ |\ \textbf{mac}\ |\ \textbf{mac}\ |\ \textbf{mac}\ |\ \textbf{mac}\ |\ \textbf{mac}\ |\ \textbf{mac}\ |\ \textbf{mac}\ |\ \textbf{mac}\ |\ \textbf{mac}\ |\ \textbf{mac}\ |\ \textbf{mac}\ |\ \textbf{mac}\ |\ \textbf{mac}\ |\ \textbf{mac}\ |\ \textbf{mac}\ |\ \textbf{mac}\ |\ \textbf{mac}\ |\ \textbf{mac}\ |\ \textbf{mac}\ |\ \textbf{mac}\ |\ \textbf{mac}\ |\ \textbf{mac}\ |\ \textbf{mac}\ |\ \textbf{mac}\ |\ \textbf{mac}\ |\ \textbf{mac}\ |\ \textbf{mac}\ |\ \textbf{mac}\ |\ \textbf{mac}\ |\ \textbf{mac}\ |\ \textbf{mac}\ |\ \textbf{mac}\ |\ \textbf{mac}\ |\ \textbf{mac}\ |\ \textbf{mac}\ |\ \textbf{mac}\ |\ \textbf{mac}\ |\ \textbf{mac}\ |\ \textbf{mac}\ |\ \textbf{mac}\ |\ \textbf{mac}\ |\ \textbf{mac}\ |\ \textbf{mac}\ |\ \textbf{mac}\ |\ \textbf{mac}\ |\ \textbf{mac}\ |\ \textbf{mac}\ |\ \textbf{mac}\ |\ \textbf{mac}\ |\ \textbf{mac}\ |\ \textbf{mac}\ |\ \textbf{mac}\ |\ \textbf{mac}\ |\ \textbf{mac}\ |\ \textbf{mac}\ |\ \textbf{mac}\ |\ \textbf{mac}\ |\ \textbf{mac}\ |\ \textbf{mac}\ |\ \textbf{mac}\ |\ \textbf{mac}\ |\ \textbf{mac}\ |\ \textbf{mac}\ |\ \textbf{mac}\ |\ \textbf{mac}\ |\ \textbf{mac}\ |\ \textbf{mac}\ |\ \textbf{mac}\ |\ \textbf{mac}\ |\ \textbf{mac}\ |\ \textbf{mac}\ |\ \textbf{mac}\ |\ \textbf{mac}\ |\ \textbf{mac}\ |\ \textbf{mac}\ |\ \textbf{mac}\ |\ \textbf{mac}\ |\ \textbf{mac}\ |\ \textbf{mac}\ |\ \textbf{mac}\ |\ \textbf{mac}\ |\ \textbf{mac}\ |\ \textbf{mac}\ |\ \textbf{mac}\ |\ \textbf{mac}\ |\ \textbf{mac}\ |\ \textbf{mac}\ |\ \textbf{mac}\ |\ \textbf{mac}\ |\ \textbf{mac}\ |\ \textbf{mac}\ |\ \textbf{mac}\ |\ \textbf{mac}\ |\ \textbf{mac}\ |\ \textbf{mac}\ |\ \textbf{mac}\ |\ \textbf{mac}\ |\ \textbf{mac}\ |\ \textbf{mac}\ |\ \textbf{mac}\ |\ \textbf{mac}\ |\ \textbf{mac}\ |\ \textbf{mac}\ |\ \textbf{mac}\ |\ \textbf{mac}\ |\ \textbf{mac}\ |\ \textbf{mac}\ |\ \textbf{mac}\ |\ \textbf{mac}\ |\ \textbf{mac}\ |\ \textbf{mac}\ |\ \textbf{mac}\ |\ \textbf{mac}\ |\ \textbf{mac}\ |\ \textbf{mac}\ |\ \textbf{mac}\ |\ \textbf{mac}\ |\ \textbf{mac}\ |\ \textbf{mac}\ |\ \textbf{mac}\ |\ \textbf{mac}\ |\ \textbf{mac}\ |\ \textbf{mac}\ |\ \textbf{mac}\ |\ \textbf{mac}\ |\ \textbf{mac}\ |\ \textbf{mac}\ |\ \textbf{mac}\ |\ \textbf{mac}\ |\ \textbf{mac}\ |\ \textbf{mac}\ |\ \textbf{mac}\ |\ \textbf{mac}\ |\ \textbf{mac}\ |\ \textbf{mac}\ |\ \textbf{mac}\ |\ \textbf{mac}\ |\ \textbf{mac}\ |\ \textbf{mac}\ |\ \textbf{mac}\ |\ \textbf{mac}\ |\ \textbf{mac}\ |\ \textbf{mac}\ |\ \textbf{mac}\ |\ \textbf{mac}\ |\ \textbf{mac}\ |\ \textbf{mac}\ |\ \textbf{mac}\ |\ \textbf{mac}\ |\ \textbf{mac}\ |\ \textbf{m$ 

[no-inter-dest-id inter-dest-id]] [session {none | ipoe}] [detail]

Context show>service>id>dhcp

**Description** This command displays DHCP lease state related information.

**Parameters** service-id — The VPRN service ID of the wholesaler. When specified in this context, SAP, SDP, interface, IP address and MAC parameters are ignored (applies only to

the 7750 SR).

**Values** 1 to 2148007980, svc-name: 64 chars max

sap-id — Specifies the physical port identifier portion of the SAP definition.

sdp-id — The SDP identifier.

**Values** 1 to 17407

*vc-id* — The virtual circuit ID on the SDP ID for which to display information.

**Values** 1 to 4294967295

interface-name — Displays information for the specified IP interface. 32 characters maximum.

ip-address [/mask] — Displays information associated with the specified IP address.

Values a.b.c.d

mask: 1 to 32

**chaddr** ieee-address — Specifies the MA address of the DHCP lease state.

Values xx:xx:xx:xx:xx:xx or xx-xx-xx-xx-xx (cannot be all zeros)

**mac** *ieee-address* — Specifies the MAC address of the DHCP lease-state.

**Values** xx:xx:xx:xx:xx:xx or xx-xx-xx-xx-xx (cannot be all zeros)

port-id — Specifies the port identifier.

inter-dest-id — Shows DHCPv4 lease states for hosts that are associated with an IPoE session or for hosts that are not associated with an IPoE session. 32 characters maximum.

**session** — Shows DHCPv4 lease states for hosts that are associated with an IPoE session or for hosts that are not associated with an IPoE session.

Values ipoe, none

**detail** — Displays detailed information.

## **Output** See the following sections for show command output.

- Lease-State Sample Output
- Routed CO Sample Output
- Wholesaler/Retailer Sample Output

### **Lease-State Sample Output**

| *A:ALA-48>config# show service id 101 dhcp lease-state                |                                        |                        |                        |                  |             |  |  |  |
|-----------------------------------------------------------------------|----------------------------------------|------------------------|------------------------|------------------|-------------|--|--|--|
|                                                                       | e table, service 10                    | 01<br>========         |                        |                  |             |  |  |  |
| IP Address                                                            | Mac Address                            | Sap/Sdp Id             | Remaining<br>LifeTime  | Lease<br>Origin  | MC<br>Stdby |  |  |  |
| 102.1.1.52<br>103.3.2.62                                              | 00:00:1f:bd:00:bb<br>00:00:1f:bd:00:c6 | lag-1:101<br>lag-1:105 | 00h02m56s<br>00h02m59s | DHCP-R<br>Radius |             |  |  |  |
| Number of lease                                                       | states : 2                             |                        |                        |                  |             |  |  |  |
| *A:ALA-48>confi                                                       |                                        |                        | =======                | =======          | =====       |  |  |  |
| *A:ALA-48>config# show service id 105 dhcp lease-state wholesaler 101 |                                        |                        |                        |                  |             |  |  |  |
| IP Address                                                            | Mac Address                            | Sap/Sdp Id             | Remaining<br>LifeTime  | Lease<br>Origin  | MC<br>Stdby |  |  |  |
| Wholesaler 101 Leases                                                 |                                        |                        |                        |                  |             |  |  |  |
|                                                                       | 00:00:1f:bd:00:c6                      | lag-1:105              | 00h00m39s              | Radius           |             |  |  |  |
| Number of lease states : 1                                            |                                        |                        |                        |                  |             |  |  |  |
| *A:ALA-48>config#                                                     |                                        |                        |                        |                  |             |  |  |  |

### **Routed CO Sample Output**

| A:ALADut-A# show service id 13 dhcp lease-state |                                           |                      |           |         |       |
|-------------------------------------------------|-------------------------------------------|----------------------|-----------|---------|-------|
| DHCP lease state table, service 13              |                                           |                      |           |         |       |
| TD 3 3 3                                        | Man 2 2 2 2 2 2 2 2 2 2 2 2 2 2 2 2 2 2 2 | /al                  |           |         | ===== |
| IP Address                                      | Mac Address                               | Sap/Sdp Id           | Remaining |         |       |
|                                                 |                                           |                      | LifeTime  | 3       | -     |
|                                                 | 00:00:00:00:00:13                         |                      | 00h00m58s |         |       |
|                                                 |                                           |                      |           |         |       |
| Number of lease                                 | states : 1                                |                      |           |         |       |
| ==========                                      | =======================================   |                      | =======   | ======= | ===== |
| A:ALADut-A#                                     |                                           |                      |           |         |       |
| 3 3 3 3 Dock 3 11                               | 1                                         | 31 3 3               | - 4.7     |         |       |
| A:ALADut-A# s                                   | now service id 13                         | dhcp lease-state det | all       |         |       |
| DUGD 1                                          |                                           | ==========           | =======   | ======  | ===== |
| DHCP lease states for service 13                |                                           |                      |           |         |       |

\_\_\_\_\_\_

Service ID

IP Address : 13.13.40.1 Mac Address : 00:00:00:00:00:13 Subscriber-interface : ies-13-13.13.1.1

Group-interface : intf-13 : 1/1/1:13 Remaining Lifetime : 00h00m58s Persistence Key : N/A

: "TEST" Sub-Ident Sub-Profile-String : "ADSL GO" SLA-Profile-String : "BE-Video"

Lease ANCP-String : ""

Sub-Ident origin : Radius Strings origin : Radius Lease Info origin : Radius

Ip-Netmask : 255.255.0.0
Broadcast-Ip-Addr : 13.13.255.255

Broadcast-1p ...

Default-Router : N/A : 13.13.254.254 ...

2.12.254.253 Secondary-Dns : 13.13.254.253

ServerLeaseStart : 12/24/2006 23:48:23 ServerLastRenew : 12/24/2006 23:48:23 ServerLeaseEnd : 12/24/2006 23:49:23

: 0d 00:01:00 Session-Timeout

DHCP Server Addr : N/A

Persistent Relay Agent Information

Circuit Id : ancstb6\_Dut-A|13|intf-13|0|13

Remote Id : stringtest

Number of lease states : 1

\_\_\_\_\_

A:ALA- Dut-A#

#### Wholesaler/Retailer Sample Output

A:ALA- Dut-A# show service id 2000 dhcp lease-state detail

\_\_\_\_\_\_

DHCP lease states for service 2000

\_\_\_\_\_

Wholesaler 1000 Leases

Service ID : 1000 IP Address : 13.13.1.254 Mac Address : 00:00:00:00:00:13

Subscriber-interface : whole-sub Group-interface : intf-13 Retailer : 2000 Retailer If : retail-sub : 1/1/1:13 SAP Remaining Lifetime : 00h09m59s Persistence Key : N/A

Sub-Ident : "TEST"
Sub-Profile-String : "ADSL GO"
SLA-Profile-String : "BE-Video"
Lease ANCP-String : ""

Sub-Ident origin : Retail DHCP Strings origin : Retail DHCP Lease Info origin : Retail DHCP

Ip-Netmask : 255.255.0.0 Broadcast-Ip-Addr : 13.13.255.255

Default-Router : N/A Primary-Dns : N/A Secondary-Dns : N/A

ServerLeaseStart : 12/25/2006 00:29:41 ServerLastRenew : 12/25/2006 00:29:41

ServerLeaseEnd : 12/25/2006 00:39:41 Session-Timeout : 0d 00:10:00 DHCP Server Addr : 10.232.237.2

Persistent Relay Agent Information : 1/1/1:13 Circuit Id Remote Id : stringtest

Number of lease states : 1

\_\_\_\_\_\_

A:ALA- Dut-A#

### statistics

**Syntax** statistics [[sap sap-id] | [sdp sdp-id:vc-id] | [interface interface-name]]

Context show>service>id>dhcp

Description This command displays DHCP statistics information.

**Parameters** sap-id — Specifies the physical port identifier portion of the SAP definition.

sdp-id — Specifies the SDP identifier.

**Values** 1 to 17407

vc-id — Specifies the virtual circuit ID on the SDP ID for which to display information.

1 to 4294967295 Values

interface-name — Displays information for the specified IP interface.

The following output is an example of DHCP statistics, and Table 56 describes the output Output

fields.

#### **Sample Output**

A:sim1# show service id 11 dhcp statistics \_\_\_\_\_

```
DHCP Global Statistics, service 11
_____
Rx Packets
                         : 12
Tx Packets
Rx Malformed Packets
Rx Untrusted Packets
                         : 0
Client Packets Discarded
Client Packets Relayed
                         : 0
                         : 11
Client Packets Snooped
Server Packets Discarded
Server Packets Relayed : 0
Server Packets Snooped : 0
Server Packets Snooped
                          : 0
______
A:sim1#
```

Table 56 Show DHCP Statistics Field Descriptions

| Label                       | Description                                                                                                    |
|-----------------------------|----------------------------------------------------------------------------------------------------|
| Received Packets            | The number of packets received from the DHCP clients.                                                                                                    |
| Transmitted Packets         | The number of packets transmitted to the DHCP clients.                                                                                                    |
| Received Malformed Packets  | The number of corrupted/invalid packets received from the DHCP clients.                                                                                                    |
| Received Untrusted Packets  | The number of untrusted packets received from the DHCP clients. In this case, a frame is dropped due to the client sending a DHCP packet with Option 82 filled in before "trust" is set under the DHCP interface command. |
| ClientPacketsDiscarded      | The number of packets received from the DHCP clients that were discarded.                                                                                                    |
| Client Packets Relayed      | The number of packets received from the DHCP clients that were forwarded.                                                                                                    |
| Client Packets Snooped      | The number of packets received from the DHCP clients that were snooped.                                                                                                    |
| Server Packets<br>Discarded | The number of packets received from the DHCP server that were discarded.                                                                                                    |
| Server Packets Relayed      | The number of packets received from the DHCP server that were forwarded.                                                                                                    |
| Server Packets Snooped      | The number of packets received from the DHCP server that were snooped.                                                                                                    |

## gsmp

Syntax gsmp

Context show>service>id

**Description** This command displays GSMP information.

## neighbors

Syntax neighbors [group name [ip-address]]

Context show>service>id>gsmp

**Description** This command displays GSMP neighbor information.

**Parameters** group — A GSMP group defines a set of GSMP neighbors which have the same properties.

name — Specifies a GSMP group name is unique only within the scope of the service in which it is defined. 32 characters maximum.

ip-address — Specifies the ip-address of the neighbor.

Values a.b.c.d (unicast address only)

#### Output

These commands show the configured neighbors per service, regardless of the fact there exists an open TCP connection with this neighbor. The admin state is shown because for a neighbor to be admin enabled, the service, gsmp node, group node and the neighbor node in this service must all be in 'no shutdown' state. Session gives the number of sessions (open TCP connections) for each configured neighbor.

#### **Output Sample**

GSMP neighbors

The following show an example of GSMP neighbors output.

A:active>show>service>id>gsmp# neighbors \_\_\_\_\_\_ GSMP neighbors \_\_\_\_\_\_ Neighbor AdminState Sessions \_\_\_\_\_\_ 0 192.168.1.2 dslam1 Enabled dslam1 192.168.1.3 Enabled 0 Number of neighbors shown: 2 \_\_\_\_\_\_ A:active>show>service>id>qsmp# A:active>show>service>id>gsmp# neighbors group dslam1 \_\_\_\_\_\_ GSMP neighbors \_\_\_\_\_\_ AdminState Sessions Neighbor dslam1 192.168.1.2 Enabled 0 dslam1 192.168.1.3 Enabled 0 Number of neighbors shown: 2 \_\_\_\_\_\_ A:active>show>service>id>gsmp# A:active>show>service>id>qsmp# neighbors group dslam1 192.168.1.2 \_\_\_\_\_\_

| ======================================= |             |            |          |
|-----------------------------------------|-------------|------------|----------|
| Group                                   | Neighbor    | AdminState | Sessions |
|                                         |             |            |          |
| dslam1                                  | 192.168.1.2 | Enabled    | 0        |
| ======================================= |             |            |          |
| A:active>show>service>id>gsmp#          |             |            |          |

## sessions

Syntax sessions {group name | neighbor ip-address port port-number [association | statistics]}

Context show>service>id>gsmp

**Description** This command displays GSMP sessions information.

**Parameters group** — A GSMP group defines a set of GSMP neighbors which have the same properties.

name — Specifies a GSMP group name is unique only within the scope of the service in which it is defined. 32 characters maximum.

ip-address — Specifies the IP address of the neighbor.

Values a.b.c.d (unicast address only)

port-number — Specifies the neighbor TCP port number use for this ANCP session.

Values 0 to 65535

**association** — Displays to what object the ANCP-string is associated.

**statistics** — Displays statistics information about an ANCP session known to the system.

**Output** The following output sample is an example of GSMP sessions information.

#### Sample Output

This show command gives information about the open TCP connections with DSLAMs.

\_\_\_\_\_\_

: Established

Peer Instance : 1 Sender Instance : a. Sender Port : 0 Sender Instance : a3cf58 

Max. Timeouts : 3 : 0 Peer Timer : 100 Sender Timer : 100

Capabilities : DTD OAM Conf Capabilities : DTD OAM Priority Marking : dscp nc2 Local Addr. : 192.168.1.4 Conf Local Addr. : N/A

\_\_\_\_\_

A:active>show>service>id>gsmp#

A:active>show>service>id>gsmp# sessions neighbor 192.168.1.2 port 40590 association

\_\_\_\_\_\_

ANCP-Strings

------

ANCP-String \_\_\_\_\_\_

No ANCP-Strings found

\_\_\_\_\_\_

A:active>show>service>id>qsmp#

A:active>show>service>id>gsmp# sessions neighbor 192.168.1.2 port 40590 statistics

\_\_\_\_\_\_

GSMP session stats, service 999 (VPRN), neighbor 192.168.1.2, Port 40590

\_\_\_\_\_ Received Transmitted Event.

| Dropped      | 0  | 0         |
|--------------|----|-----------|
| Syn          | 1  | 1         |
| Syn Ack      | 1  | 1         |
| Ack          | 14 | 14        |
| Rst Ack      | 0  | 0         |
| Port Up      | 0  | 0         |
| Port Down    | 0  | 0         |
| OAM Loopback | 0  | 0         |
|              |    | ========= |

A:active>show>service>id>qsmp#

The association command gives an overview of each ANCP string received from this session.

A:active>show>service>id>qsmp# sessions neighbor 192.168.1.2 port 40590 association

\_\_\_\_\_\_ ANCP-Strings

\_\_\_\_\_\_

ANCP-String Assoc.

State

\_\_\_\_\_\_

7330-ISAM-E47 atm 1/1/01/01:19425.64048 ANCP Up \_\_\_\_\_\_

Number of ANCP-Strings : 1

\_\_\_\_\_\_

A:active>show>service>id>gsmp#

### summary

Syntax summary [interface interface-name | saps]

Context show>service>id>dhcp

**Description** This command displays DHCP configuration summary information.

**Parameters** *interface-name* — Displays information for the specified IP interface.

**Values** 32 characters maximum.

saps — Displays SAPs per interface.

**Output** The following output is an example of DHCP summary information, and Table 57 describes the output fields.

#### **Sample Output**

A:ALA-49#

A:ALA-49# show service id 1 dhcp summary

\_\_\_\_\_\_ DHCP Summary, service 1 \_\_\_\_\_\_ Interface Name Arp Used/ Info Admin Populate Provided SapId/Sdp Option State SpokeSDP 0/0 No Keep sdp:spoke-3:4 0/0 0/0 test No Keep Up sap:1/1/4:50/5 0/0 No 0/0 Keep Uр to-ce1 sap:1/1/10:1 0/0 Interfaces: 3 \_\_\_\_\_

### Table 57 Show Service-ID DHCP Summary Field Descriptions

| Label           | Description                                                                                                    |
|-----------------|----------------------------------------------------------------------------------------------------|
| Sap/Sdp         | The configuration identification, expressed by a string containing "card/mda/port/:logical-id".                                                                                                    |
| Snoop           | Yes — The packets received from the DHCP clients were snooped.  No — The packets received from the DHCP clients were not snooped.                                                                                                 |
| Used/Provided   | Used — The number of lease-states that are currently in use on a specific interface, that is, the number of clients on that interface got an IP address by DHCP. This value is always less than or equal to the 'Provided' field. |
|                 | Provided — The lease-populate value that is configured for a specific interface.                                                                                                    |
| Arp Reply Agent | Displays whether or not there is proper handling of received ARP requests from subscribers.                                                                                                    |

Table 57 **Show Service-ID DHCP Summary Field Descriptions (Continued)** 

| Label       | Description                                                                                                    |
|-------------|----------------------------------------------------------------------------------------------------|
| Info Option | Keep — The existing information is kept on the packet and the router does not add any additional information.  |
|             | Replace — On ingress, the existing information-option is replaced with the information-option from the router. |
|             | Drop —The packet is dropped and an error is logged.                                                            |
| Admin State | Indicates the administrative state.                                                                            |

## interface

**Syntax** interface [{[ip-address | ip-int-name] [interface-type] [detail] [family]} summary]

Context show>service>id

Description Displays information for the IP interfaces associated with the service.

If no optional parameters are specified, a summary of all IP interfaces associated to the

service are displayed.

**Parameters** ip-address — The IP address of the interface for which to display information.

1.0.0.0 - 223.255.255.255

ip-int-name — The IP interface name for which to display information. 32 characters maximum.

family — Specifies the family to display.

ipv4, ipv6

**interface-type** — Specifies the interface type.

**Values** subscriber, group, redundant

**detail** — Displays detailed IP interface information.

Default IP interface summary output

summary — Displays a summary.

Output The following output is an example of IP interface information, and Table 58 describes the

output fields.

#### Sample Output

```
A:cses-V96# /show service id 1 interface
 - interface [{[<ip-address|ip-int-name>] [interface-type] [detail]
  [family] } | summary]
```

ipv4-address - a.b.c.d

ipv6-address - x:x:x:x:x:x:x:x (eight 16-bit

pieces)

x:x:x:x:x:d.d.d.d x - [0..FFFF]H d - [0..255]D

: keyword - adds details to the display <detail>

: ipv4|ipv6 <family>

<idamily> : ipv\*|ipvo
<interface-type> : subscriber|group|redundant
<summary> : keyword - displays summary

#### **Sample Output**

\*A:ALA-12# show service id 321 interface \_\_\_\_\_\_ Interface Table \_\_\_\_\_ Interface-Name Type IP-Address Adm Opr Type Pri 190.11.1.1/24 Up Up IES \_\_\_\_\_\_ Interfaces : 1 \_\_\_\_\_\_ \*A:ALA-12# A:ALA-49# show service id 88 interface detail \_\_\_\_\_\_ Interface Table \_\_\_\_\_ Interface If Name : Sector A Admin State : Up Oper State Protocols : None IP Addr/mask : Not Assigned Details \_\_\_\_\_\_ Description : Virt. If Index : 26 If Index : 26 SAP Id : 7/1/1.2.2 If Type : IES
IES ID : 88
Arp Timeout : 14400 TOS Marking : Untrusted If Type SNTP B.Cast : False MAC Address : Not configured. ICMP Mask Reply : True : 1500 Arp Populate : Disabled Cflowd : None Proxy ARP Details Proxy ARP : Enabled Local Proxy ARP : Disabled Policies : ProxyARP DHCP Details Admin State : Up Lease Populate : 0 Action : Keep Trusted : Disabled ICMP Details

| Redirects :    | Number - 100                       | Time (seconds)                 | - 10       |
|----------------|------------------------------------|--------------------------------|------------|
| Unreachables : | Number - 100                       | Time (seconds)                 | - 10       |
| TTL Expired :  | Number - 100                       | Time (seconds)                 | - 10       |
|                |                                    |                                |            |
| Interface      |                                    |                                |            |
| If Name :      | test                               |                                |            |
| Admin State :  |                                    | Oper State                     | · Down     |
| Protocols :    | -                                  | opor boaco                     | . 20       |
| IP Addr/mask : |                                    |                                |            |
|                |                                    |                                |            |
| Details        |                                    |                                |            |
| Description :  |                                    |                                |            |
| If Index :     | 27                                 | Virt. If Index                 | : 27       |
| SAP Id :       |                                    |                                |            |
| TOS Marking :  |                                    | If Type                        | : IES      |
| SNTP B.Cast :  |                                    |                                | : 88       |
|                | Not configured.                    |                                |            |
| IP MTU :       | _                                  | Arp Timeout<br>ICMP Mask Reply |            |
|                |                                    | Temr mask keply                | . IIue     |
| Arp Populate : |                                    |                                |            |
| Cflowd :       | None                               |                                |            |
| Proxy ARP Deta |                                    |                                |            |
| Proxy ARP :    | Disabled                           | Local Proxy ARP                | : Disabled |
| DHCP Details   |                                    |                                |            |
| Admin State :  | qU                                 | Lease Populate                 | : 0        |
| Action :       |                                    | Trusted                        | : Disabled |
| ICMP Details   |                                    |                                |            |
| Redirects :    | Number 100                         | Time (seconds)                 | 1.0        |
| Unreachables : |                                    | Time (seconds)                 |            |
|                |                                    |                                |            |
| TTL Expired :  | Number - 100                       |                                | - 10       |
| Interfaces : 2 |                                    |                                |            |
|                |                                    |                                |            |
| A:ALA-49#      |                                    |                                |            |
|                |                                    |                                |            |
| *A:SetupCLI# s | show service id 3 interface "ab" d | letail                         |            |
| Interface Tabl | e                                  |                                | ======     |
|                |                                    | :========                      | ======     |
| Interface      |                                    |                                |            |
|                |                                    |                                |            |
| If Name :      |                                    |                                |            |
| Admin State :  | Up                                 | Oper (v4/v6)                   | : Down/    |
| Protocols :    | None                               |                                |            |
| IP Addr/mask : | Not Assigned                       |                                |            |
| Details        |                                    |                                |            |
|                | (Not Specified)                    |                                |            |
|                | (Not Specified)                    | Virt. If Index                 | . 2        |
| If Index :     |                                    |                                |            |
|                | 10/08/2009 07:07:58                | Global If Index                | : 329      |
| SDP Id :       | spoke-2000:1                       |                                |            |

Spoke-SDP Details Admin State : Up Oper State : Down

Hash Label : Enabled

: SvcAdminDown SdpOperDown

NoIngVCLabel NoEgrVCLabel

TOS Marking : Trusted : VPRN If Type

SNTP B.Cast : False

Arp Timeout : 14400 ICMP Mask Reply : True MAC Address : 76:6d:ff:00:00:00 IP Oper MTU : 0 Arp Populate : Disabled Host Conn Verify : Disabled

: None Cflowd LdpSyncTimer : None LSR Load Bal\*: system uRPF Chk : disabled

uRPF Fail By\*: 0 uRPF Chk Fail Pk\*: 0

Proxy ARP Details

Rem Proxy ARP: Disabled Local Proxy ARP : Disabled

Policies : none

Proxy Neighbor Discovery Details

Local Pxy ND : Disabled Policies : none

DHCP no local server

DHCP Details

Description : (Not Specified)

Admin State : Down Lease Populate : 0

Gi-Addr : Not configured Gi-Addr as Src Ip: Disabled Action : Keep Trusted : Disabled

DHCP Proxy Details Admin State : Down Lease Time : N/A

Emul. Server : Not configured

Subscriber Authentication Details

Auth Policy : None

DHCP6 Relay Details

Description : (Not Specified)

Lease Populate : 0 Admin State : Down Nbr Resolution : Disabled Oper State : Down If-Id Option : None Remote Id : Disabled

Src Addr : Not configured

DHCP6 Server Details

Admin State : Down Max. Lease States: 8000

ICMP Details

Redirects : Number - 100 Time (seconds) - 10 Time (seconds) - 10 Unreachables : Number - 100 Time (seconds) - 10 TTL Expired : Number - 100

IPCP Address Extension Details Peer IP Addr\*: Not configured

The Oper Hash Label and Hash Lbl Sig Cap spoke-sdp fields display when signal-capability is enabled and operational state of hash-label in datapath.

```
Service Destination Points(SDPs)
______
 Sdp Id 1:555 -(2.2.2.2)
______
Description : (Not Specified)
SDP Id : 1:555

Spoke Descr : (Not Specified)

VC Type : Ether

Admin Path MTU : 0
                                                Type
                                                                  : Spoke
                                    VC Tag : n/a
Oper Path MTU : 1568
Delivery : MPLS
LSP Types : RSVP
Hash Lbl Sig Cap : Disabled
Far End : 2.2.2.2
Tunnel Far End : n/a
Hash Label : Disabled Oper Hash Label : Disabled
Admin State : Up
Acct. Pol : None
Ingress Label : 131065
                                                                 : Up
                                                Oper State
                                                Oper State : Disabled Gracess Label : 131059
                   : 131065
                                              Egress Label
Ingr Mac Fltr-Id : n/a
                                              Egr Mac Fltr-Id : n/a
                                              Egr IP Fltr-Id : n/a
Ingr IP Fltr-Id : n/a
Admin BW(Kbps) : 0 Egr IPv6 Fltr-Id : n/a Egr IPv6 Fltr-Id : n/a Oper ControlWord : False
Admin BW(Kbps) : 0
                                              Oper BW(Kbps) : 0
Last Status Change: 11/25/2010 13:06:14 Signaling: TLDP
Last Mgmt Change: 11/24/2010 13:00:48 Force Vlan-Vc: Disabled
Endpoint : N/A
PW Status Sig : Enabled
                                                Precedence
Class Fwding State : Down
Flags : None
Peer Pw Bits : None
Peer Fault Ip : None
Peer Vccv CV Bits : lspPing
Peer Vccv CC Bits : mplsRouterAlertLabel
Application Profile: None
Standby Sig Slave : False
```

Table 58 Show Service-ID Interface Field Descriptions

| Label             | Description                                                                                                    |
|-------------------|----------------------------------------------------------------------------------------------------|
| Interface-Name    | The name used to refer to the interface.                                                                                                    |
| Туре              | Specifies the interface type.                                                                                                    |
| IP-Address        | Specifies the IP address/IP subnet/broadcast address of the interface.                                                                                                    |
| Adm               | The desired state of the interface.                                                                                                    |
| Opr               | The operating state of the interface.                                                                                                    |
| Interface         |                                                                                                    |
| If Name           | The name used to refer to the interface.                                                                                                    |
| Admin State       | The desired state of the interface.                                                                                                    |
| Oper State        | The operating state of the interface.                                                                                                    |
| IP Addr/mask      | Specifies the IP address/IP subnet/broadcast address of the interface.                                                                                                    |
| Ignore Port State | Indicates whether or not the <b>tools perform service id</b> service-id <b>interface</b> ip-int-name <b>ignore-sap port-state</b> command has been executed for a service interface directly connected to a SAP: |
|                   | none — The command has not been executed for or accepted by the interface.                                                                                                    |
|                   | active — The command has been executed and accepted, and the port state check is currently being bypassed for the interface.                                                                                     |
|                   | pending — The command has been executed and accepted, but the port state for the interface is already operational.                                                                                               |
| Details           |                                                                                                    |
| If Index          | The index corresponding to this interface. The primary index is 1. For example, all interfaces are defined in the Base virtual router context.                                                                   |
| If Type           | Specifies the interface type.                                                                                                    |
| Port Id           | Specifies the SAP's port ID.                                                                                                    |
| SNTP B.Cast       | Specifies whether SNTP broadcast client mode is enabled or disabled.                                                                                                    |
| Arp Timeout       | Specifies the timeout for an ARP entry learned on the interface.                                                                                                    |
| MAC Address       | Specifies the 48-bit IEEE 802.3 MAC address.                                                                                                    |
| ICMP Mask Reply   | Specifies whether ICMP mask reply is enabled or disabled.                                                                                                    |
| Cflowd            | Specifies whether Cflowd collection and analysis on the interface is enabled or disabled.                                                                                                    |
| ICMP Details      |                                                                                                    |

### Table 58 Show Service-ID Interface Field Descriptions (Continued)

| Label        | Description (Continued)                           |
|--------------|---------------------------------------------------|
| Redirects    | Specifies the rate for ICMP redirect messages.    |
| Unreachables | Specifies the rate for ICMP unreachable messages. |
| TTL Expired  | Specifies the rate for ICMP TTL messages.         |

## ptp

Syntax ptp

Context show>service>id

**Description** This command displays Precision Timing Protocol (PTP) information.

### retailers

Syntax retailers

Context show>service>id

**Description** This command displays the service ID of the retailer subscriber service to which this DHCP

lease belongs.

**Output** The following is sample output of the **retailers** command.

### **Sample Output**

\*A:ALA-48>config# show service id 101 retailers \_\_\_\_\_\_ Retailers for service 101 \_\_\_\_\_\_ Retailer Svc ID Num Static Hosts Num Dynamic Hosts \_\_\_\_\_\_ 102 3 1 0 105 1 Number of retailers : 2 \_\_\_\_\_\_

### wholesalers

Syntax wholesalers

Context show>service>id

<sup>\*</sup>A:ALA-48>config#

#### Description

This command displays service wholesaler information.

#### Output

The following is sample output of the wholesalers command.

#### **Sample Output**

#### Wholesaler information can also be displayed in the lease-state context.

### sap

```
sap sap-id static-isids [range-id range-id]
sap sap-id dist-cpu-protection [detail]
sap sap-id detail
sap sap-id encap-group group-name [member encap-id] [encap-detail | encap-stats]
sap sap-id encap-group
sap sap-id [atm | base | dhcp | mc-ring | mcac | mrp | qos | sap-stats | stats | stp | sub-
mgmt | ipsec-gw]
sap sap-id [circuit-id circuit-id] [mac ieee-address] [remote-id remote-id] host-lockout-
policy [summary]
sap queue-depth [queue queue-id] [ingress | egress]
```

sap sap-id queue-group-redirection [ingress | egress]

sap sap-id static-isids mfib

Context show>service>id

**Description** Displays information for the SAPs associated with the service.

If no optional parameters are specified, a summary of all associated SAPs is displayed.

**Parameters** sap-id — The ID that displays SAPs for the service.

detail — Displays detailed information for the SAP.

static-isids — Displays static ISIDs for the SAP.

range-id — Specifies the range ID.

Values 1 to 4294967295

**dist-cpu-protection** — Displays information about the distributed CPU protection policy and parameters associated with the SAP.

group-name — Specifies the group name, up to 32 characters in length.

encap-id — Specifies the encapsulation ID.

**Values** 0 to 16777215

**encap-detail** — Displays encapsulation details for the specified encapsulation ID.

encap-stats — Displays encapsulation statistics.

encap-group — Displays the encapsulation group.

**atm** — Displays ATM information.

**base** — Displays base information.

**dhcp** — Displays DHCP information.

mc-ring — Displays MC ring information.

**mcac** — Displays MCAC information.

**mrp** — Displays MRP information.

qos — Displays QoS information.

sap-stats — Displays SAP statistics.

stats — Displays statistics.

stp — Displays STP information.

**sub-mgmt** — Displays subscriber management information.

ipsec-gw — Displays IPSEC gateway information.

circuit-id — Specifies the circuit ID, up to 256 characters maximum.

ieee-address — Specifies the IEEE address, up to 30 characters maximum.

remote-id — Specifies the remote-ID, up to 256 characters maximum.

**host-lockout-policy** — Displays the host lockout policy.

**summary** — Displays summary information.

queue-id — Specifies the queue ID.

Values 1 to 32

ingress — Displays ingress information.

egress — Displays egress information.

mfib — Displays MFIB information.

queue-group-redirection — The output lists the queue group name and the instances configured in the related queue group redirect list. For each instance, the FP (for ingress) and port (for egress) is displayed. If there is a mismatch between the SAP and redirect list configuration and the queue group instance configuration, this is highlighted.

ingress — Displays information for the ingress policy.

egress — Displays information for the egress policy.

#### Output

The following output is an example of SAP information, and Table 59 describes the output fields.

#### **Sample Output**

```
*A:ALA-12# show service id 321 sap 1/1/4:0
Service Access Points(SAP)
______
Service Id : 321
SAP
           : 1/1/4:0
                           Encap
                                       : q-taq
Dot1Q Ethertype : 0x8100
                           QinQ Ethertype : 0x8100
Admin State : Up
                            Oper State : Down
         : PortOperDown
Flags
            SapIngressQoSMismatch
Last Status Change : 02/03/2007 12:58:37
Last Mgmt Change : 02/03/2007 12:59:10
Admin MTU : 1518
                           Oper MTU : 1518
Ingress qos-policy: 100
                           Egress qos-policy : 1
Ingress Filter-Id : n/a
                           Egress Filter-Id : n/a
Multi Svc Site : None
Acct. Pol
           : None
                            Collect Stats
                                       : Disabled
______
*A:ALA-12#
*A:ALA-12# show service id 321 sap 1/1/4:0 detail
______
Service Access Points(SAP)
_____
Service Id : 321
SAP : 1/1/4:0
Dot1Q Ethertype : 0x8100
                           Encap
                                       : q-taq
                           QinQ Ethertype : 0x8100
Admin State : Up
Flags : PortOperDown
                           Oper State : Down
Flags
            SapIngressOoSMismatch
Last Status Change: 02/03/2007 12:58:37
```

```
Last Mgmt Change : 02/03/2007 12:59:10
                              Oper MTU : 1518
Admin MTU : 1518
Ingress qos-policy : 100
                              Egress qos-policy : 1
Ingress Filter-Id : n/a
                             Egress Filter-Id : n/a
Multi Svc Site : None
Acct. Pol
           : None
                            Collect Stats
                                         : Disabled
Sap Statistics
______
              Packets
                               Octets
Forwarding Engine Stats
Dropped : 0
Off. HiPrio : 0
                               0
           : .
: 0
: 0
                               Ω
Off. LowPrio
                               0
Off. Uncolor
Queueing Stats(Ingress QoS Policy 100)
Dro. HiPrio : 0
                               Ω
             : 0
Dro. LowPrio
                               0
           : 0
: 0
For. InProf
For. OutProf
                               0
Queueing Stats(Egress QoS Policy 1)
Dro. InProf : 0
Dro. OutProf : 0
For InProf
                               0
                               0
For. InProf
             : 0
                               0
          : 0
For. OutProf
                              0
Sap per Queue stats
______
               Packets
                               Octets
Ingress Queue 1 (Unicast) (Priority)
Off. HiPrio : 0
             : 0
Off. LoPrio
                              0
Dro. HiPrio : 0
                               Ω
Dro. LoPrio
             : 0
             : 0
For. InProf
For. OutProf
Ingress Queue 10 (Unicast) (Priority)
Off. HiPrio : 0
                               Ω
Off. LoPrio
             : 0
Dro. HiPrio
             : 0
Dro. LoPrio
             : 0
For. InProf
             : 0
                               Ω
For. OutProf
             : 0
______
ATM SAP Configuration Information
______
Ingress TD Profile : 1 Egress TD Profile : 1
Alarm Cell Handling: Enabled AAL-5 Encap: VC-MUX
______
______
*A:ALA-12#
```

| -                                                                | rect List Information (Ing                                               |                |
|------------------------------------------------------------------|--------------------------------------------------------------------------|----------------|
|                                                                  | rect List : list1<br>: vxlan-vni<br>: qg1                                |                |
| Match                                                            | Instance                                                                 | FP             |
| 1                                                                | 1                                                                        | 1/1            |
| 2                                                                | 2                                                                        | 1/1            |
|                                                                  | 3                                                                        | 1/1 : mismatch |
| <del>-</del>                                                     | rect List Information (Egre                                              |                |
| Queue Group Redi:                                                | rect List Information (Egre                                              | ess SAP)       |
| Queue Group Redi:                                                | rect List Information (Egre                                              |                |
| Queue Group Redi: Queue Group Redi: Type Queue Group Queue Group | rect List Information (Egre<br>rect List : list1<br>: vxlan-vni<br>: qg1 | Port           |
| Queue Group Redi: Queue Group Redi: Type Queue Group             | rect List Information (Egre<br>rect List : list1<br>: vxlan-vni<br>: qg1 | Port           |

Table 59 Show Service-ID SAP Field Descriptions

| Label       | Description                                                                                                    |
|-------------|----------------------------------------------------------------------------------------------------|
| Service Id  | The service identifier.                                                                                                    |
| SAP         | The SAP and qtag.                                                                                                    |
| Encap       | The encapsulation type of the SAP.                                                                                                    |
| Ethertype   | Specifies an Ethernet type II Ethertype value.                                                                                                    |
| Admin State | The administrative state of the SAP.                                                                                                    |
| Oper State  | The operating state of the SAP.                                                                                                    |
| Flags       | Specifies the conditions that affect the operating status of this SAP.                                                                                                    |
|             | Display output includes: ServiceAdminDown, SapAdminDown, InterfaceAdminDown, PortOperDown, PortMTUTooSmall, L2OperDown, SapIngressQoSMismatch, SapEgressQoSMismatch, RelearnLimitExceeded, RxProtSrcMac, ParentlfAdminDown, NoSapIpipeCeIpAddr, SapParamMismatch, CemSapNoEcidOrMacAddr, StandByForMcRing, ServiceMTUTooSmall, SapIngressNamedPoolMismatch, SapEgressNamedPoolMismatch, NoSapEpipeRingNode. |

Table 59 Show Service-ID SAP Field Descriptions (Continued)

| Label              | Description (Continued)                                                                                                    |
|--------------------|----------------------------------------------------------------------------------------------------|
| Last Status Change | Specifies the time of the most recent operating status change to this SAP.                                                                                               |
| Last Mgmt Change   | Specifies the time of the most recent management-initiated change to this SAP.                                                                                           |
| Admin MTU          | The desired largest service frame size (in octets) that can be transmitted through the SAP to the far-end router, without requiring the packet to be fragmented.         |
| Oper MTU           | The actual largest service frame size (in octets) that can be transmitted through the SAP to the far-end router, without requiring the packet to be fragmented.          |
| Ingress qos-policy | The ingress QoS policy ID assigned to the SAP.                                                                                                    |
| Egress qos-policy  | The egress QoS policy ID assigned to the SAP.                                                                                                    |
| Ingress Filter-Id  | The ingress filter policy ID assigned to the SAP.                                                                                                    |
| Egress Filter-Id   | The egress filter policy ID assigned to the SAP.                                                                                                    |
| Acct. Pol          | The accounting policy ID assigned to the SAP.                                                                                                    |
| Collect Stats      | Specifies whether collect stats is enabled.                                                                                                    |
| Dropped            | The number of packets and octets dropped due to SAP state, ingress MAC or IP filter, same segment discard, bad checksum, etc.                                            |
| Off. HiPrio        | The number of high priority packets and octets, as determined by the SAP ingress QoS policy, offered by the Pchip to the Qchip.                                          |
| Off. LowPrio       | The number of low priority packets and octets, as determined by the SAP ingress QoS policy, offered by the Pchip to the Qchip.                                           |
| Off. Uncolor       | The number of uncolored packets and octets, as determined by the SAP ingress QoS policy, offered by the Pchip to the Qchip.                                              |
| Dro. HiPrio        | The number of high priority packets and octets, as determined by the SAP ingress QoS policy, dropped by the Qchip due to: MBS exceeded, buffer pool limit exceeded, etc. |
| Dro. LowPrio       | The number of low priority packets and octets, as determined by the SAP ingress QoS policy, dropped by the Qchip due to: MBS exceeded, buffer pool limit exceeded, etc.  |
| For. InProf        | The number of in-profile packets and octets (rate below CIR) forwarded by the ingress Qchip.                                                                             |
| For. OutProf       | The number of out-of-profile packets and octets discarded by the egress Qchip due to MBS exceeded, buffer pool limit exceeded, etc.                                      |
| Dro. InProf        | The number of in-profile packets and octets discarded by the egress Qchip due to MBS exceeded, buffer pool limit exceeded, etc.                                          |
| Dro. OutProf       | The number of out-of-profile packets and octets discarded by the egress Qchip due to MBS exceeded, buffer pool limit exceeded, etc.                                      |

#### Table 59 **Show Service-ID SAP Field Descriptions (Continued)**

| Label               | Description (Continued)                                                                         |
|---------------------|-------------------------------------------------------------------------------------------------|
| For. InProf         | The number of in-profile packets and octets (rate below CIR) forwarded by the egress Qchip.     |
| For. OutProf        | The number of out-of-profile packets and octets (rate above CIR) forwarded by the egress Qchip. |
| Ingress TD Profile  | The profile ID applied to the ingress SAP.                                                      |
| Egress TD Profile   | The profile ID applied to the egress SAP.                                                       |
| Alarm Cell Handling | The indication that OAM cells are being processed.                                              |
| AAL-5 Encap         | The AAL-5 encapsulation type.                                                                   |

## sdp

**Syntax** sdp [sdp-id [:vc-id]] [detail]

sdp far-end {ip-address | ipv6-address} [detail]

sdp sdp-id [vc-id] l2tpv3

sdp sdp-id [:vc-id] static-isids [range-id range-id]

sdp sdp-id [:vc-id] static-isids mfib

sdp sdp-id [:vc-id] [detail] vccv-bfd [session]

sdp sdp-id [:vc-id] mrp

Context show>service>id

**Description** Displays information for the SDPs associated with the service. If no optional parameters are

specified, a summary of all associated SDPs is displayed.

**Parameters** sdp-id [:vc-id] — Displays only information for the specified SDP ID.

> **Values** sdp-id: 1 to 17407

> > vc-id: 1 to 4294967295

Default all SDPs

**detail** — Displays detailed SDP information.

ip-address | ipv6-address — Displays only SDPs matching with the specified far-end IP address. 64 characters maximum.

SDPs with any far-end IP address

12tpv3 — Indicates that the user wants to display I2tpv3 specific information for SDPs

that are of type I2tpv3.

static-isids — Specifies the I-Component service IDs created on the SDP.

range-id — Displays the service using the specified I-component Service ID (ISID).

Values 1 to 4294967295

**mfib** — Display MFIB related information. This parameter applies to the 7450 ESS or 7750 SR only.

vccv-bfd — Displays detailed information about the VCCV BFD session for a spoke SDP.

session — displays a summary of all VCCV sessions.

mrp — Displays detailed MRP information.

#### Output

The following output is an example of SDP information, and Table 60 describes the output fields.

#### **Sample Output**

```
A:Dut-A# show service id 1 sdp detail
______
Services: Service Destination Points Details
_____
Sdp Id 1:1 -(10.20.1.2)
Description : Default sdp description
SDP Id
            : 1:1
                                  Type
                                               : Spoke
             : Ether
VC Type
                                               : n/a
                                  VC Tag
                                  Oper Path MTU
Admin Path MTU : 0
                                                : 9186
Far End
             : 10.20.1.2
                                  Delivery
Admin State : OF : None
                                 Oper State
                                                : Up
                                 Collect Stats
                                               : Disabled
            : 2048
Ingress Label
                                 Egress Label
                                               : 2048
Ing mac Fltr
                                 Egr mac Fltr
             : n/a
Ing ip Fltr : n/a
Ing ipv6 Fltr : n/a
                                 Egr ip Fltr
                                               : n/a
Egr ipv6 Fltr
                                               : n/a
                                  Oper ControlWord : False
                                  Signaling
Last Mgmt Change : 05/31/2007 00:45:43
Class Fwding State : Up
Flags
        : None
Peer Pw Bits
             : None
Peer Fault Ip : None
Peer Vccv CV Bits : None
Peer Vccv CC Bits : None
Max Nbr of MAC Addr: No Limit
                                  Total MAC Addr : 0
Learned MAC Addr : 0
                                   Static MAC Addr : 0
MAC Learning
             : Enabled
                                 Discard Unkwn Srce: Disabled
MAC Aging
              : Enabled
L2PT Termination : Disabled
                                  BPDU Translation : Disabled
MAC Pinning
             : Disabled
KeepAlive Information :
Admin State : Disabled
                                  Oper State
                                               : Disabled
                                               : 0
Hello Time
             : 10
                                  Hello Msg Len
                                  Hold Down Time
Max Drop Count
             : 3
```

| Statistics I. Fwd. Pkts. :                 | :                                      | T Dwo Dirta                                            | . 0         |
|--------------------------------------------|----------------------------------------|--------------------------------------------------------|-------------|
| I. Fwd. Octs                               | 0                                      | I. Dro. Pkts.                                          |             |
| <pre>I. Fwd. Octs. : E. Fwd. Pkts. :</pre> | 0                                      | <ul><li>I. Dro. Octs.</li><li>E. Fwd. Octets</li></ul> | . 0         |
|                                            |                                        | E. Fwa. Octets                                         | : 0         |
| MCAC Policy Name :                         |                                        | MCAC Mar Mand DW                                       | . no limit  |
| MCAC Max Unconst BW:                       |                                        | MCAC Max Mand BW                                       |             |
| MCAC In use Mand BW:                       |                                        | MCAC Avail Mand BW                                     |             |
| MCAC In use Opnl BW:                       | O                                      | MCAC Avail Opnl BW                                     | : unlimited |
| Associated LSP LIST                        | :                                      |                                                        |             |
| Lsp Name :                                 | A B 1                                  |                                                        |             |
| Admin State :                              |                                        | Oper State                                             | : Up        |
| Time Since Last Tr*:                       |                                        |                                                        |             |
| T Manua                                    | 7. P. O                                |                                                        |             |
| Lsp Name : Admin State :                   | A_B_2                                  |                                                        |             |
|                                            |                                        | Oper State                                             | : Up        |
| Time Since Last Tr*:                       | 00h26m35s                              |                                                        |             |
| Lsp Name :                                 | A_B_3                                  |                                                        |             |
| Admin State :                              | — —<br>Up                              | Oper State                                             | : qu        |
| Time Since Last Tr*:                       |                                        |                                                        |             |
|                                            |                                        |                                                        |             |
| Lsp Name :                                 | A_B_4                                  |                                                        |             |
| Admin State :                              |                                        | Oper State                                             | : Up        |
| Time Since Last Tr*:                       |                                        |                                                        |             |
| Lan Nama                                   | 7 D E                                  |                                                        |             |
| Lsp Name : Admin State :                   | A_B_5                                  | O Gb-b-                                                | TTm         |
|                                            |                                        | Oper State                                             | : Up        |
| Time Since Last Tr*:                       | 00n26m34s                              |                                                        |             |
| Lsp Name :                                 | A B 6                                  |                                                        |             |
| Admin State :                              | — —<br>С                               | Oper State                                             | : au        |
| Time Since Last Tr*:                       |                                        |                                                        |             |
|                                            |                                        |                                                        |             |
| Lsp Name :                                 |                                        |                                                        |             |
| Admin State :                              |                                        | Oper State                                             | : Up        |
| Time Since Last Tr*:                       | 00h26m34s                              |                                                        |             |
| Lsp Name :                                 | A B 8                                  |                                                        |             |
| Lsp Name : Admin State :                   | °<br>αυ                                | Oper State                                             | : Up        |
| Time Since Last Tr*:                       |                                        | <u>.</u>                                               | F           |
|                                            |                                        |                                                        |             |
| Lsp Name :                                 | A_B_9                                  |                                                        |             |
| Admin State :                              |                                        | Oper State                                             | : Up        |
| Time Since Last Tr*:                       | 00h26m34s                              |                                                        |             |
| Lsp Name :                                 | A B 10                                 |                                                        |             |
| Admin State :                              |                                        | Oper State                                             | : Up        |
| Time Since Last Tr*:                       |                                        | -                                                      | -           |
|                                            |                                        |                                                        |             |
| Class-based forwardi                       |                                        |                                                        |             |
| Class forwarding :                         |                                        |                                                        |             |
| Default LSP :                              |                                        | Multicast LSP                                          | : A B 9     |
|                                            | '                                      |                                                        |             |
| FC Mapping Table                           |                                        |                                                        |             |
|                                            | ====================================== | =======================================                |             |
| re name                                    | TOI MAIIC                              |                                                        |             |

| af                 | A_B_3                                  |                        |              |
|--------------------|----------------------------------------|------------------------|--------------|
| be                 | A_B_1                                  |                        |              |
| ef                 | A_B_6                                  |                        |              |
| h1                 | A_B_7                                  |                        |              |
| h2                 | A_B_5                                  |                        |              |
| 11                 | A_B_4                                  |                        |              |
| 12                 | A_B_2                                  |                        |              |
| nc                 | A_B_8                                  |                        |              |
| Stp Service Destin | ====================================== |                        |              |
| Mac Move           |                                        |                        |              |
| Stp Admin State    | : Up                                   | Stp Oper State         | : Down       |
| Core Connectivity  | : Down                                 |                        |              |
| Port Role          | : N/A                                  | Port State             | : Forwarding |
| Port Number        | : 2049                                 | Port Priority          |              |
| Port Path Cost     | : 10                                   | Auto Edge              | : Enabled    |
| Admin Edge         | : Disabled                             | Oper Edge              | : N/A        |
| Link Type          | : Pt-pt                                | BPDU Encap             | : Dot1d      |
| Root Guard         | : Disabled                             | Active Protocol        | : N/A        |
| Last BPDU from     | : N/A                                  |                        |              |
| Designated Bridge  | : N/A                                  | Designated Port        | Id: 0        |
| Fwd Transitions    | : 0                                    | Bad BPDUs rcvd         | : 0          |
| Cfg BPDUs rcvd     | : 0                                    | Cfg BPDUs tx           | : 0          |
| TCN BPDUs rcvd     |                                        | TCN BPDUs tx           | : 0          |
| RST BPDUs rcvd     |                                        | RST BPDUs tx           |              |
| Number of SDPs : 1 |                                        |                        |              |
| * indicates that t | he corresponding row ele               | ement may have been to | runcated.    |
| A:Dut-A#           |                                        |                        |              |

# Table 60 Show Service-ID SDP Field Descriptions

| Label               | Description                                                                                                    |
|---------------------|----------------------------------------------------------------------------------------------------|
| Sdp ld              | The SDP identifier.                                                                                                    |
| Туре                | Indicates whether the SDP is a spoke or a mesh.                                                                                                    |
| Split Horizon Group | Name of the split horizon group that the SDP belongs to.                                                                                                    |
| VC Type             | Displays the VC type: ether or vlan.                                                                                                    |
| VC Tag              | Displays the explicit dot1Q value used when encapsulating to the SDP far end.                                                                                                |
| I. LbI              | The VC label used by the far-end device to send packets to this device in this service by the SDP.                                                                           |
| Admin Path MTU      | The operating path MTU of the SDP is equal to the admin path MTU (when one is set) or the dynamically computed tunnel MTU, when no admin path MTU is set (the default case). |

 Table 60
 Show Service-ID SDP Field Descriptions (Continued)

| Label               | Description (Continued)                                                                                                    |
|---------------------|----------------------------------------------------------------------------------------------------|
| Oper Path MTU       | The actual largest service frame size (in octets) that can be transmitted through this SDP to the far-end router, without requiring the packet to be fragmented.               |
| Far End             | Specifies the IP address of the remote end of the GRE or MPLS tunnel defined by this SDP.                                                                                      |
| Delivery            | Specifies the type of delivery used by the SDP: GRE or MPLS.                                                                                                    |
| Admin State         | The administrative state of this SDP.                                                                                                    |
| Oper State          | The operational state of this SDP.                                                                                                    |
| Ingress Label       | The label used by the far-end device to send packets to this device in this service by this SDP.                                                                               |
| Egress Label        | The label used by this device to send packets to the far-end device in this service by the SDP.                                                                                |
| Last Changed        | The date and time of the most recent change to the SDP.                                                                                                    |
| Signaling           | Specifies the signaling protocol used to obtain the ingress and egress labels used in frames transmitted and received on this SDP.                                             |
| Admin State         | The administrative state of the keepalive process.                                                                                                    |
| Oper State          | The operational state of the keepalive process.                                                                                                    |
| Hello Time          | Specifies how often the SDP echo request messages are transmitted on this SDP.                                                                                                 |
| Max Drop Count      | Specifies the maximum number of consecutive SDP echo request messages that can be unacknowledged before the keepalive protocol reports a fault.                                |
| Hello Msg Len       | Specifies the length of the SDP echo request messages transmitted on this SDP.                                                                                                 |
| Hold Down Time      | Specifies the amount of time to wait before the keepalive operating status is eligible to enter the alive state.                                                               |
| I. Fwd. Pkts.       | Specifies the number of forwarded ingress packets.                                                                                                    |
| I. Dro. Pkts.       | Specifies the number of dropped ingress packets.                                                                                                    |
| E. Fwd. Pkts.       | Specifies the number of forwarded egress packets.                                                                                                    |
| Associated LSP List | When the SDP type is MPLS, a list of LSPs used to reach the far-end router displays. All the LSPs in the list must terminate at the IP address specified in the far end field. |
|                     | If the SDP type is GRE, then the following message displays: SDP delivery mechanism is not MPLS.                                                                               |

# sdp

**Syntax sdp** *sdp-id* **pw-port** [*pw-port-id*]

sdp sdp-id pw-port

sdp sdp-id pw-port pw-port-id [statistics]
sdp [consistent | inconsistent | na] egressifs

sdp sdp-id keep-alive-history

sdp far-end {ip-address | ipv6-address} keep-alive-history

sdp [sdp-id] [detail]

sdp far-end {ip-address | ipv6-address} [detail]

Context show>service

**Description** This command displays information for the SDPs associated with the service.

If no optional parameters are specified, a summary of all associated SDPs is displayed.

**Parameters** *sdp-id* — Specifies the SDP ID for which to display information.

**Values** 1 to 17407

Default All SDPs.

*pw-port-id* — Specifies the pseudo-wire port identifier.

**Values** 1 to 10239

**statistics** — Displays SDP statistics information.

**consistent** — Indicates that the network-domains for all the egress network interfaces that can carry traffic on this SDP are consistent.

inconsistent — Indicates that the network-domain for one or more egress network interfaces that can carry traffic on this SDP are inconsistent.

na — Indicates that there is no egress network interface that can carry traffic on this SDP.

**egressifs** — Indicates whether all the egress network interfaces that can carry traffic on this SDP are associated with the network-domain configured on this SDP.

*ip-address* | *ipv6-address* — Displays only SDPs matching with the specified far-end IP address. 64 characters maximum.

**Default** SDPs with any far-end IP address.

**keep-alive-history** — Displays the last fifty SDP keepalive events for the SDP.

**Default** SDP summary output.

**detail** — Displays detailed SDP information.

**Default** SDP summary output.

**Output** The following output is an example of SDP information.

|            |                                                 |                                         |                                                          |                               | pw-port<br>=======                           |                        |         |
|------------|-------------------------------------------------|-----------------------------------------|----------------------------------------------------------|-------------------------------|----------------------------------------------|------------------------|---------|
| Service De | stination                                       | Point                                   | (sdp Id 1 P                                              | w-Port)                       |                                              |                        |         |
|            | VC-Id                                           | Adm                                     | Encap                                                    | ======<br>Opr                 | VC Type                                      | Egr<br>Shaper<br>VPort | Monitor |
| 1          | 1                                               | up                                      | dot1q                                                    | up                            | ether                                        |                        |         |
| 2          | 2                                               | up                                      | qinq                                                     | up                            | ether                                        |                        |         |
| 3          | 3                                               | up                                      | dot1q                                                    | up                            | ether                                        |                        |         |
| 4          | 4                                               | up                                      | qinq                                                     | up                            | ether                                        |                        |         |
| Entries fo | ound : 4                                        |                                         |                                                          |                               |                                              |                        |         |
| =======    | :======                                         |                                         | =======                                                  | ======                        |                                              |                        | ======= |
| *A:ALA-12> | config>se                                       | rvice# :                                | show servic                                              | e sdp 1 j                     | ow-port 3                                    |                        |         |
| =======    |                                                 |                                         |                                                          | ======                        |                                              |                        |         |
|            |                                                 |                                         | (Sdp Id 1 P                                              |                               |                                              |                        |         |
| SDP Bindin |                                                 | : laq                                   |                                                          | ======                        |                                              | :======                | ======= |
| VC-Id      | ig port                                         | : 3                                     | - <b>1</b>                                               | ;                             | Admin Status                                 | : up                   |         |
| Encap      |                                                 | : dot:                                  | 1 a                                                      |                               | Oper Status                                  | . up                   |         |
| VC Type    |                                                 | : eth                                   | -                                                        | ,                             | oper beacas                                  | . 45                   |         |
|            |                                                 |                                         | t Specified                                              | )                             |                                              |                        |         |
|            |                                                 |                                         | t Specified                                              |                               |                                              |                        |         |
| _          | _                                               |                                         | <del>-</del>                                             |                               |                                              |                        | ======= |
| 10         |                                                 |                                         | -1                                                       |                               |                                              |                        |         |
| A:ALA-12>  | _                                               |                                         |                                                          |                               | pw-port 3 stat                               |                        |         |
|            |                                                 |                                         |                                                          |                               |                                              |                        |         |
|            | stination                                       | Point                                   | (Sdp Id 1 P                                              | w-Port 3                      |                                              |                        |         |
| Service De | stination                                       | Point                                   | (Sdp Id 1 P                                              | w-Port 3                      |                                              |                        | ======= |
| Service De | stination                                       | Point<br>======<br>: lag                | (Sdp Id 1 P                                              | w-Port 3                      | )                                            | -======                | ======= |
| Service De | stination                                       | Point<br>======<br>: lag<br>: 3         | (Sdp Id 1 P<br>=======<br>-1                             | w-Port 3;<br>=======          | )<br>========<br>Admin Status                | : up                   | ======= |
| Service De | stination                                       | Point<br>: lag<br>: 3<br>: dot          | (Sdp Id 1 P<br>=======<br>-1<br>1q                       | w-Port 3;<br>=======          | )                                            | -======                | ======  |
| Service De | estination<br>=======<br>ng port                | Point : lag : 3 : dot: : ethe           | (Sdp Id 1 P<br>=======<br>-1<br>1q<br>er                 | w-Port 3<br>======:<br>;      | )<br>========<br>Admin Status                | : up                   | ======  |
| Service De | estination<br>e======:<br>g port                | Point : lag : 3 : dot : eth             | (Sdp Id 1 P<br>=======<br>-1<br>1q                       | w-Port 3<br>=======<br>;<br>( | )<br>========<br>Admin Status                | : up                   |         |
| Service De | estination  g port  g port  coer-Group          | Point : lag : 3 : dot : eth             | (Sdp Id 1 P<br>========<br>-1<br>1q<br>er<br>t Specified | w-Port 3<br>=======<br>;<br>( | )<br>========<br>Admin Status                | : up                   |         |
| Service De | estination  =================================== | Point : lag : 3 : dot: : eth : (No      | (Sdp Id 1 P<br>========<br>-1<br>1q<br>er<br>t Specified | w-Port 3                      | )<br>========<br>Admin Status<br>Oper Status | : up<br>: up           |         |
| Service De | estination  =================================== | Point : lag : 3 : dot : eth : (No : (No | (Sdp Id 1 P<br>========<br>-1<br>1q<br>er<br>t Specified | w-Port 3                      | Admin Status Oper Status I. Dro. Pkts.       | : up<br>: up           |         |
| Service De | estination  =================================== | Point : lag : 3 : dot: : eth : (No      | (Sdp Id 1 P<br>========<br>-1<br>1q<br>er<br>t Specified | w-Port 3 =======: // ( ) ) )  | )<br>========<br>Admin Status<br>Oper Status | : up<br>: up           |         |

The following output is an example of SDP information, and Table 61 describes the output fields.

## **Sample Output**

\*A:ALA-12# show service sdp

Services: Service Destination Points

SdpId Adm MTU Opr MTU IP address Adm Opr Deliver Signal

10 4462 4462 10.20.1.3 Up Dn NotReady MPLS TLDP

| 50 4462 100 4462 500 4462 500 4462 500 50PS 50PS 50PS 50PS 50PS 50PS 50PS 50PS                       | service sd<br>service sd<br>tion Point<br>                                       | 180.(<br>10.2(<br>                             | ail<br>========<br>: 2) Detai | Up                        |              |        |        |
|----------------------------------------------------------------------------------------------------|----------------------------------------------------------------------------------|------------------------------------------------|-------------------------------|---------------------------|--------------|--------|--------|
| Number of SDPs  *A:ALA-12# show  Service Destinate  Sdp Id 2 - (10  Description  SDP Id              | 4462 : 5 ===================================                                     | 10.20 =======  p 2 deta ====== (Sdp Id ======= | ail<br>: 2) Detai             | Up                        | Dn NotReady  | GRE    | TLDP   |
| Number of SDPs  *A:ALA-12#  *A:ALA-12# show  Service Destinates  Sdp Id 2 - (10  Description  EDP Id | service sd<br>=========<br>tion Point<br>=========<br>.10.10.104)<br>: GR<br>: 2 | p 2 deta                                       | ail<br>: 2) Detai             |                           |              |        |        |
| Number of SDPs  *A:ALA-12#  *A:ALA-12# show  Service Destinat  Sdp Id 2 - (10  Description  SDP Id   | service sd<br>service sd<br>tion Point<br>                                       | p 2 deta                                       | ail<br>========<br>: 2) Detai | :====::<br>:1s<br>:====:: |              |        |        |
| *A:ALA-12# show  *A:ALA-12# show  Service Destinat  Solution  Solution  Coescription  SDP Id         | service sd<br>=========<br>tion Point<br>=========<br>.10.10.104)<br>: GR<br>: 2 | p 2 deta<br>=====:<br>(Sdp Id<br>=====:        | ail<br>: 2) Detai             | .ls                       |              |        |        |
| Service Destinates Sap Id 2 -(10 Description                                                         | tion Point                                                                       | ======:<br>(Sdp Id<br>=======:                 | : 2) Detai                    | ls<br>======              |              |        |        |
| Service Destinates Sdp Id 2 -(10 Cescription SDP Id                                                  | : GR                                                                             | (Sdp Id                                        | : 2) Detai                    | ls<br>======              |              |        |        |
| Sdp Id 2 -(10<br>Cescription                                                                         | .10.10.104)<br>: GR                                                              |                                                |                               |                           |              |        |        |
| Sdp Id 2 -(10<br><br>Description<br>SDP Id                                                           | .10.10.104)<br>                                                                  |                                                |                               |                           |              |        |        |
| Description<br>SDP Id                                                                                | : GR<br>: 2                                                                      |                                                |                               |                           |              |        |        |
|                                                                                                    |                                                                                  |                                                |                               |                           |              |        |        |
| Admin Path MTU                                                                                       | : 0                                                                              |                                                |                               |                           |              |        |        |
| 1                                                                                                    |                                                                                  |                                                |                               | _                         | Path MTU     | : 0    |        |
| Far End                                                                                              |                                                                                  | 10.10.10                                       | )4                            | Delive                    | _            | : GRE  |        |
| Admin State                                                                                          | : Up                                                                             | 2.1                                            | _                             | -                         | State        | : Down | 1      |
| Flags                                                                                                | _                                                                                | _                                              | essDown Tra                   | _                         |              |        |        |
| Signaling                                                                                            | : TLD                                                                            |                                                |                               |                           |              | : 0x81 | ١00    |
| Last Status Char<br>Last Mgmt Change                                                                 |                                                                                  |                                                |                               | Adv. I                    | MTU Over.    | : No   |        |
| KeepAlive Inform                                                                                     | mation :                                                                         |                                                |                               |                           |              |        |        |
| Admin State                                                                                          | : Dis                                                                            | abled                                          |                               | Oper :                    | State        | : Disa | abled  |
| Hello Time                                                                                           | : 10                                                                             |                                                |                               | Hello                     | Msg Len      | : 0    |        |
| Hello Timeout                                                                                        | : 5                                                                              |                                                |                               | Unmat                     | ched Replies | : 0    |        |
| Max Drop Count                                                                                       | : 3                                                                              |                                                |                               | Hold 1                    | Down Time    | : 10   |        |
| Tx Hello Msgs                                                                                        | : 0                                                                              |                                                |                               | Rx He                     | llo Msgs     | : 0    |        |
| Associated LSP 1                                                                                     | LIST :                                                                           |                                                |                               |                           |              |        |        |
| SDP Delivery Med                                                                                     | chanism is                                                                       | not MPL                                        | 5                             |                           |              |        |        |
|                                                                                                    |                                                                                  | ======                                         |                               |                           |              |        |        |
| *A:ALA-12#                                                                                           |                                                                                  |                                                |                               |                           |              |        |        |
| *A:Dut-B# show :                                                                                     | -                                                                                |                                                |                               |                           |              |        |        |
| Services: Servi                                                                                      | ce Destinat                                                                      | ion Poir                                       | nts                           |                           |              |        |        |
| SdpId AdmMTU (                                                                                       |                                                                                  |                                                |                               | Opr                       | Del          | LSP    | Sig    |
| 230 0                                                                                                | 1582 10.                                                                         |                                                | Uр                            | Up                        | MPLS         | I      | TLDP   |
| Number of SDPs                                                                                       |                                                                                  |                                                |                               |                           |              |        |        |
| Legend: R = RSVI                                                                                     | P, L = LDP,                                                                      | B = BGI                                        | P, M = MPLS                   | S-TP, n                   | /a = Not App |        |        |
| =============<br>*A:Dut-B# show s                                                                    |                                                                                  |                                                |                               | :=====:                   | =======      | ====== | :===== |
| <br>Services: Servic                                                                                 |                                                                                  |                                                |                               |                           | =======      |        |        |
|                                                                                                    |                                                                                  |                                                |                               |                           |              |        |        |

| Description                               | : (Not Specified)     |                   | ·               |
|-------------------------------------------|-----------------------|-------------------|-----------------|
| SDP Id                                    | : 230                 | SDP Source        | : manual        |
| Admin Path MTU                            | : 0                   |                   | : 1582          |
| Delivery                                  | : MPLS                | -                 |                 |
| Far End                                   | : 10.20.1.3           |                   |                 |
| Tunnel Far End                            | : n/a                 | LSP Types         | : SR-ISIS       |
| Admin State                               | : Up                  | Oper State        | : Up            |
| Signaling                                 | : TLDP                | Metric            | : 0             |
| Acct. Pol                                 | : None                | Collect Stats     | : Disabled      |
| Last Status Change                        | : 01/28/2015 22:00:07 | Adv. MTU Over.    | : No            |
| Last Mgmt Change                          | : 01/28/2015 21:59:53 |                   | : 0x8100        |
| Bw BookingFactor                          | : 100                 | PBB Etype         | : 0x88e7        |
| Oper Max BW(Kbps)                         | : 0                   | Avail BW(Kbps)    | : 0             |
| Net-Domain                                | : default             | Egr Interfaces    | : Consistent    |
| Flags                                     | : None                |                   |                 |
| Mixed LSP Mode Info                       | ermation :            |                   |                 |
| Mixed LSP Mode                            | : Disabled            | Active LSP Type   | : SR-ISIS       |
| KeepAlive Informati                       |                       |                   |                 |
| Admin State                               | : Disabled            | Oper State        | : Disabled      |
| Hello Time                                | : 10                  | Hello Msg Len     | : 0             |
| Hello Timeout                             | : 5                   | Unmatched Replies | : 0             |
| Max Drop Count                            | : 3                   | Hold Down Time    | : 10            |
| Tx Hello Msgs                             | : 0                   | Rx Hello Msgs     | : 0             |
| Src B-MAC LSB                             | : <none></none>       | Ctrl PW VC ID     | : <none></none> |
| Ctrl PW Active                            | : n/a                 |                   |                 |
|                                           |                       |                   |                 |
| RSVP/Static LSPs                          |                       |                   |                 |
| Associated LSP List<br>No LSPs Associated |                       |                   |                 |
| Class-based forward                       | ling :                |                   |                 |
|                                           |                       |                   |                 |
| Class forwarding                          | : Disabled            | EnforceDSTELspFc  | : Disabled      |
| Default LSP                               | : Uknwn               | Multicast LSP     | : None          |
|                                           |                       |                   | ===========     |
| FC Mapping Table                          |                       |                   |                 |
| FC Name                                   | LSP Name              |                   |                 |
| No FC Mappings                            |                       |                   |                 |
|                                           |                       |                   |                 |
| Segment Routing                           |                       |                   |                 |
| ISIS                                      | : enabled             | LSP Id            | : 524289        |
| Oper Instance Id                          | : 0                   |                   |                 |
| Number of SDPs : 1                        |                       |                   |                 |
|                                           |                       |                   |                 |
|                                           |                       |                   |                 |

\*A:Dut-B#

\*A:ALA-12# show service sdp 8 \_\_\_\_\_\_ Service Destination Point (Sdp Id : 8) \_\_\_\_\_\_ SdpId Adm MTU Opr MTU IP address Adm Opr Deliver Signal 8 4462 4462 10.10.10.104 Up Dn NotReady MPLS TLDP \_\_\_\_\_\_ Service Destination Point (Sdp Id : 8) Details \_\_\_\_\_\_ Sdp Id 8 -(10.10.10.104) \_\_\_\_\_\_ Description : MPLS-10.10.10.104 SDP Id : 8

Admin Path MTU : 0 Oper Path MTU : 0

Far End : 10.10.10.104 Delivery : MPLS

Admin State : Up Oper State : Down

Flags : SignalingSessDown TransportTunnDown

Signaling : TLDP VLAN VC Etype : 0x8100

Last Status Change : 02/01/2007 09:11:39 Adv. MTU Over. : No Last Mgmt Change : 02/01/2007 09:11:46 KeepAlive Information : Hello Msg Len : O Admin State : Disabled Oper State Hello Time : 10 Unmatched Replies : 0 : 5 : 3 : 0 Hello Timeout Max Drop Count Hold Down Time : 10 Rx Hello Msgs Tx Hello Msgs : 0 : 0 Associated LSP LIST : Lsp Name : to-104
Admin State : Up Oper State Time Since Last Tran\*: 01d07h36m \_\_\_\_\_ \* indicates that the corresponding row element may have been truncated.

#### \*A:ALA-12#

#### Table 61 **Show Service SDP Field Descriptions**

| Label      | Description                                                                                                    |
|------------|----------------------------------------------------------------------------------------------------|
| SDP Id     | The SDP identifier.                                                                                                    |
| Adm MTU    | Specifies the largest service frame size (in octets) that can be transmitted through this SDP to the far-end router, without requiring the packet to be fragmented.        |
| Opr MTU    | Specifies the actual largest service frame size (in octets) that can be transmitted through this SDP to the far-end router, without requiring the packet to be fragmented. |
| IP address | Specifies the IP address of the remote end of the GRE or MPLS tunnel defined by this SDP.                                                                                  |
| Adm        | Admin State — Specifies the state of the SDP.                                                                                                    |

 Table 61
 Show Service SDP Field Descriptions (Continued)

| Label               | Description (Continued)                                                                                                    |
|---------------------|----------------------------------------------------------------------------------------------------|
| Opr                 | Oper State —Specifies the operating state of the SDP.                                                                                                    |
| Flags               | Specifies all the conditions that affect the operating status of this SDP.                                                                                                    |
| Signal              | Signaling — Specifies the signaling protocol used to obtain the ingress and egress labels used in frames transmitted and received on the SDP.                                                                                                    |
| Last Status Change  | Specifies the time of the most recent operating status change to this SDP.                                                                                                    |
| Last Mgmt Change    | Specifies the time of the most recent management-initiated change to this SDP.                                                                                                    |
| Number of SDPs      | Specifies the total number of SDPs displayed according to the criteria specified.                                                                                                    |
| Hello Time          | Specifies how often the SDP echo request messages are transmitted on this SDP.                                                                                                    |
| Deliver             | Delivered — Specifies the type of delivery used by the SDP: GRE or MPLS.                                                                                                    |
| Number of SDPs      | Specifies the total number of SDPs displayed according to the criteria specified.                                                                                                    |
| Hello Time          | Specifies how often the SDP echo request messages are transmitted on this SDP.                                                                                                    |
| Hello Msg Len       | Specifies the length of the SDP echo request messages transmitted on this SDP.                                                                                                    |
| Hello Timeout       | Specifies the number of seconds to wait for an SDP echo response message before declaring a timeout.                                                                                                    |
| Unmatched Replies   | Specifies the number of SDP unmatched message replies.                                                                                                    |
| Max Drop Count      | Specifies the maximum number of consecutive SDP echo request messages that can be unacknowledged before the keepalive protocol reports a fault.                                                                                                    |
| Hold Down Time      | Specifies the maximum number of consecutive SDP echo request messages that can be unacknowledged before the keepalive protocol reports a fault.                                                                                                    |
| TX Hello Msgs       | Specifies the number of SDP echo request messages transmitted since the keepalive was administratively enabled or the counter was cleared.                                                                                                    |
| Rx Hello Msgs       | Specifies the number of SDP echo request messages received since the keepalive was administratively enabled or the counter was cleared.                                                                                                    |
| Associated LSP List | When the SDP type is MPLS, a list of LSPs used to reach the far-end router displays. All the LSPs in the list must terminate at the IP address specified in the far end field.  If the SDP type is GRE, then the following message displays:  SDP delivery mechanism is not MPLS. |

# subscriber-hosts

Syntax subscriber-hosts [sap sap-id] [ip ip-prefix/prefix-length] [mac ieee-address] [sub-profile sub-profile-name] [sla-profile sla-profile-name] [app-profile app-profile-name]

### [wholesaler service-id] [address-origin address-origin] [detail]

Context show>service>id

**Description** This command displays subscriber host information.

**Parameters** sap-id — Displays the specified subscriber host SAP information.

ip-prefix/prefix-length — The destination address of the aggregate route in dotted decimal notation.

Values ipv4-prefix: a.b.c.d (host bits must be 0)

ipv4-prefix-le: 0 to 32

ipv6-prefix:

x:x:x:x:x:x:x:x (eight 16-bit pieces)

x:x:x:x:x:x:d.d.d.dx: [0 to FFFF] Hd: [0 to 255] D

ipv6-prefix-le: 0 to 128

ieee-address — Specifies the 48-bit MAC address for the static ARP in the form aa:bb:cc:dd:ee:ff or aa-bb-cc-dd-ee-ff where aa, bb, cc, dd, ee, and ff are hexadecimal numbers. Allowed values are any non-broadcast, non-multicast MAC and non-IEEE reserved MAC addresses.

**Values** xx:xx:xx:xx:xx or xx-xx-xx-xx (cannot be all zeros)

- sub-profile-name Specifies an existing subscriber profile name to be associated with the static subscriber host. The subscriber profile is configured in the config>subscrmgmt>sub-profile context. 32 characters maximum.
- sla-profile-name Specifies an existing SLA profile name to be associated with the static subscriber host. The SLA profile is configured in the config>subscrmgmt>sla-profile context. 32 characters maximum.
- app-profile-name Specifies an existing application profile name to be associated with the static subscriber host. The application profile is configured in the config>subscrmgmt>sla-profile context. 32 characters maximum.

service-id — The VPRN service ID of the wholesaler (applies only to the 7750 SR).

Values 1 to 2147483648, svc-name: 64 chars max

address-origin — Shows the origin of the IP address assigned to the subscriber-host.

Values aaa, dynamic, static, bonding

**detail** — Displays detailed information.

log

Syntax log

Context show>service>id

**Description** This command displays event and accounting policy log information.

## filter-id

Syntax filter-id [filter-id]

Context show>service>id>log

**Description** This command displays event file log information.

If no command line parameters are specified, a summary output of all event log files is

displayed.

Specifying a file ID displays detailed information on the event file log.

**Parameters** *filter-id* — Specifies the filter policy.

**Values** 1 to 65535

**Output** Table 62 describes the output fields for a log file summary.

Table 62 Filter-ID Field Descriptions

| Label              | Description                                                                                                    |
|--------------------|----------------------------------------------------------------------------------------------------|
| file-id            | The log file ID.                                                                                                    |
| rollover           | The rollover time for the log file which is how long in between partitioning of the file into a new file.                                                      |
| retention          | The retention time for the file in the system which is how long the file should be retained in the file system.                                                |
| admin location     | The primary flash device specified for the file location.                                                                                                    |
|                    | n/a — Indicates no specific flash device was specified.                                                                                                    |
| backup<br>location | The secondary flash device specified for the file location if the admin location is not available.  n/a — Indicates that no backup flash device was specified. |
| oper location      | The actual flash device on which the log file exists.                                                                                                    |
| file-id            | The log file ID.                                                                                                    |
| rollover           | The rollover time for the log file which is how long in between partitioning of the file into a new file.                                                      |
| retention          | The retention time for the file in the system which is how long the file should be retained in the file system.                                                |
| file name          | The complete pathname of the file associated with the log ID.                                                                                                  |

### Table 62 Filter-ID Field Descriptions (Continued)

| Label   | Description (Continued)                                                                   |
|---------|-------------------------------------------------------------------------------------------|
| expired | Indicates whether or not the retention period for this file has passed.                   |
| state   | In progress — Indicates the current open log file.  Complete —Indicates the old log file. |

# log-id

Syntax log-id [log-id] [severity severity-level] [application application] [sequence from-seq [to-

seq]] [count count] [subject subject [regexp]] [ascending | descending] [message

format [msg-regexp]]

Context show>service>id>log

**Description** This command displays an event log summary with settings and statistics or the contents of a specific log file, SNMP log, or memory log.

If the command is specified with no command line options, a summary of the defined system logs is displayed. The summary includes log settings and statistics.

If the log ID of a memory, SNMP, or file event log is specified, the command displays the contents of the log. Additional command line options control what and how the contents are displayed.

Contents of logs with console, session or syslog destinations cannot be displayed. The actual events can only be viewed on the receiving syslog or console device.

**Parameters** 

log-id — Displays the contents of the specified file log or memory log ID. The log ID must have a destination of an SNMP or file log or a memory log for this parameter to be used.

**Values** 1 to 100

**Default** Displays the event log summary.

severity-level — Displays only events with the specified and higher severity.

Values cleared, indeterminate, critical, major, minor, warning

**Default** All severity levels.

application — Displays only events generated by the specified application.

1237

The following values apply to the 7750 SR and 7950 XRS only:

#### Values

application\_assurance, aps, atm, bfd, bgp, calltrace, ccag, cflowd, chassis, cpmhwfilter, cpmhwqueue, debug, dhcp, dhcps, diameter, dot1x, dynsvc, efm\_oam, elmi, ering, eth\_cfm, etun, filter, fpe, gsmp, gmpls, gtungrp, igh, igmp, igmp\_snooping, ip, ipfix, ipsec, ipsec\_cpm, isis, l2tp, lag, ldap, ldp, li, lldp, lmp, logger, mcac, mcpath, mc\_redundancy, mirror, mld, mld\_snooping, mpls, mpls\_tp, mrp, msdp, nat, ntp, oam, open\_flow, ospf, pcep, pim, pim\_snooping, port, ppp, pppoe, pppoe\_clnt, ptp, pxc, python, qos, radius, rip, rip\_ng, route\_next\_hop, route\_policy, rpki, rsvp, security, sflow, snmp, stp, subscr\_mgmt, sub\_host\_trk, svcmgr, system, tip, tls, user, user\_db, video, vrrp, vrtr, wlan\_gw, wpp

The following values apply only to the 7450 ESS:

#### **Values**

application\_assurance, aps, atm, bfd, bgp, calltrace, cflowd, chassis, dhcp, debug, dhcps, diameter, dynsvc, efm\_oam, elmi, ering, eth\_cfm, etun, filter, gsmp, gmpls, igh, igmp, igmp\_snooping, ip, ipsec, isis, l2tp, lag, ldap, ldp, li, lldp, logger, mcpath, mc\_redundancy, mirror, mld, mld\_snooping, mpls, mpls\_tp, msdp, nat, oam, open\_flow, ospf, pim, pim\_snooping, port, ppp, pppoe, ptp, radius, rip, rip\_ng, route\_policy, rpki, rsvp, security, snmp, stp, svcmgr, system, user, video, vrrp, vrtr, wlan\_gw, wpp

**Default** All applications.

from-seq [to-seq] — Displays the log entry numbers from a particular entry sequence number (from-seq) to another sequence number (to-seq). The to-seq value must be larger than the from-seq value.

If the *to-seq* number is not provided, the log contents to the end of the log is displayed unless the **count** parameter is present in which case the number of entries displayed is limited by the **count**.

Values 1 to 4294967295

**Default** All sequence numbers.

*count* — Limits the number of log entries displayed to the *number* specified.

Values 1 to 4294967295

**Default** All log entries.

subject — Displays only log entries matching the specified text subject string. The subject is the object affected by the event, for example the port-id would be the subject for a link-up or link-down event. 32 characters maximum.

regexp — Specifies to use a regular expression as parameters with the specified subject string. ascending | descending — Specifies sort direction. Logs are normally shown from the newest entry to the oldest in descending sequence number order on the screen. When using the ascending parameter, the log will be shown from the oldest to the newest entry.

Default Descending.

format — Specifies a message string up to 400 characters to be used in the display criteria.

**msg-regexp** — Specifies to use a regular expression as parameters with the specified message string.

Output Table 63 describes the log ID field output.

Table 63 Show Log-ID Field Descriptions

| Label       | Description                                                                                                    |
|-------------|----------------------------------------------------------------------------------------------------|
| Log Id      | An event log destination.                                                                                                    |
| Source      | no — The event log filter is not currently in use by a log ID.  yes — The event log filter is currently in use by a log ID.                                                                                                    |
| Filter ID   | The value is the index to the entry which defines the filter to be applied to this log's source event stream to limit the events output to this log's destination. If the value is 0, then all events in the source log are forwarded to the destination. |
| Admin State | Up — Indicates that the administrative state is up.  Down — Indicates that the administrative state is down.                                                                                                    |
| Oper State  | Up — Indicates that the operational state is up.  Down — Indicates that the operational state is down.                                                                                                    |
| Logged      | The number of events that have been sent to the log source(s) that were forwarded to the log destination.                                                                                                    |
| Dropped     | The number of events that have been sent to the log source(s) that were not forwarded to the log destination because they were filtered out by the log filter.                                                                                            |
| Dest. Type  | Console — All selected log events are directed to the system console. If the console is not connected, then all entries are dropped.                                                                                                    |
|             | Syslog — All selected log events are sent to the syslog address.                                                                                                    |
|             | SNMP traps — Events defined as SNMP traps are sent to the configured SNMP trap destinations and are logged in NOTIFICATION-LOG-MIB tables.                                                                                                    |
|             | File — All selected log events will be directed to a file on one of the CPM's compact flash disks. (7750 SR and 7450 ESS only).                                                                                                    |
|             | Memory — All selected log events will be directed to an in-memory storage area.                                                                                                    |
| Dest ID     | The event log stream destination.                                                                                                    |

Table 63 Show Log-ID Field Descriptions (Continued)

| Label       | Description (Continued)                                                                                                    |
|-------------|----------------------------------------------------------------------------------------------------|
| Size        | The allocated memory size for the log.                                                                                                    |
| Time format | The time format specifies the type of timestamp format for events sent to logs where log ID destination is either syslog or file.  When the time format is UTC, timestamps are written using the Coordinated Universal Time value.  When the time format is local, timestamps are written in the system's local time. |

# snmp-trap-group

Syntax snmp-trap-group [log-id]

Context show>service>id>log

**Description** This command displays SNMP trap group configuration information.

**Parameters** log-id — Displays only SNMP trap group information for the specified trap group log ID.

Values 1 to 100

Output SNMP Trap Group Output

Table 64 describes SNMP trap group output fields.

Table 64 SNMP Trap Group Field Descriptions

| Label          | Description                                                                                                    |
|----------------|----------------------------------------------------------------------------------------------------|
| Log-ID         | The log destination ID for an event stream.                                                                             |
| Address        | The IP address of the trap receiver.                                                                                    |
| Port           | The destination UDP port used for sending traps to the destination, expressed as a decimal integer.                     |
| Version        | Specifies the SNMP version format to use for traps sent to the trap receiver. Valid values are snmpv1, snmpv2c, snmpv3. |
| Community      | The community string required by snmpv1 or snmpv2c trap receivers.                                                      |
| Security-Level | The required authentication and privacy levels required to access the views on this node.                               |

Table 64 SNMP Trap Group Field Descriptions (Continued)

| Label       | Description                                                                                                    |
|-------------|----------------------------------------------------------------------------------------------------|
| Replay      | Indicates whether or not the replay parameter has been configured, enabled or disabled, for the trap-target address.                                                                                                    |
| Replay from | Indicates the sequence ID of the first missed notification that will be replayed when a route is added to the routing table by which trap-target address can be reached. If no notifications are waiting to be replayed this field shows n/a. |
| Last Replay | Indicates the last time missed events were replayed to the trap-target address. If no events have ever been replayed this field shows never.                                                                                                  |

# syslog

Syntax syslog [syslog-id]

Context show>service>id>log

**Description** This command displays syslog event log destination summary information or detailed

information on a specific syslog destination.

**Parameters** syslog-id — Displays detailed information on the specified syslog event log destination.

Values 1 to 10

Output Syslog Event Log Destination Summary Output

Table 65 describes the syslog output fields.

Table 65 Show Log Syslog Field Descriptions

| Label          | Description                                                       |
|----------------|-------------------------------------------------------------------|
| Syslog ID      | The syslog ID number for the syslog destination.                  |
| IP Address     | The IP address of the syslog target host.                         |
| Port           | The configured UDP port number used when sending syslog messages. |
| Facility       | The facility code for messages sent to the syslog target host.    |
| Severity Level | The syslog message severity level threshold.                      |

# Table 65 Show Log Syslog Field Descriptions (Continued)

| Label               | Description                                                                                                    |
|---------------------|----------------------------------------------------------------------------------------------------|
| Below Level Dropped | A count of messages not sent to the syslog collector target because the severity level of the message was above the configured severity. The higher the level, the lower the severity. |
| Prefix Present      | Yes — A log prefix was prepended to the syslog message sent to the syslog host.  No — A log prefix was not prepended to the syslog message sent to the syslog host.                    |
| Description         | A text description stored in the configuration file for a configuration context.                                                                                                    |
| LogPrefix           | The prefix string prepended to the syslog message.                                                                                                    |
| Log-id              | Events are directed to this <i>destination</i> .                                                                                                    |

# aggregate

Syntax aggregate [family] [active] [detail]

Context show>router

**Description** This command displays aggregated routes.

**Parameters** active — This keyword filters out inactive aggregates.

**detail** — This keyword displays detailed information.

family — Specifies the family to display.

Values ipv4, ipv6

Output The following output is an example of router aggregate information, and Table 66 describes

the output fields.

| *A:ALA-12# show route | r 3 aggre | gate    |         |                 |       |
|-----------------------|-----------|---------|---------|-----------------|-------|
|                       | =======   | ======= |         |                 |       |
| Aggregates (Service:  | 3)        |         |         |                 |       |
|                       | =======   |         |         |                 |       |
| Prefix                | Summary   | AS Set  | Aggr AS | Aggr IP-Address | State |
|                       |           |         |         |                 |       |
| No. of Aggregates: 0  |           |         |         |                 |       |
| 43 3T3 10H            |           |         |         |                 |       |

| *A:Dut-A>config>router# show router aggregate  |                 |             |
|------------------------------------------------|-----------------|-------------|
|                                                |                 | ========    |
| Aggregates (Router: Base)                      |                 |             |
| Prefix                                         |                 |             |
| Summary                                        | AS Set.         | State       |
| NextHop                                        | AD DCC          | NextHopType |
|                                                |                 |             |
| 1.2.3.0/24                                     | 0.0.0.0         | 0           |
| False                                          | False           | Inactive    |
| 2.2.2.2                                        |                 | Indirect    |
| 2.2.0.0/16                                     | 0.0.0.0         | 0           |
| False                                          | False           | Active      |
|                                                |                 | None        |
| *A:CPM133>config>router# show router aggregate |                 |             |
| Aggregates (Router: Base)                      |                 | =========   |
| Aggregates (Router: Base)                      |                 |             |
| Prefix                                         | Aggr IP-Address |             |
| Summary                                        |                 | State       |
| NextHop                                        | Community       | NextHopType |
| 10.0.0.0/8                                     | 0.0.0.0         | 0           |
| False                                          | False           | Inactive    |
|                                                | 100:33          | Blackhole   |
| No. of Aggregates: 1                           | ·               | <b></b>     |
|                                                |                 |             |

Table 66 Show Aggregate Field Descriptions

| Label           | Description                                                                                                    |
|-----------------|----------------------------------------------------------------------------------------------------|
| Prefix          | Displays the destination address of the aggregate route in dotted decimal notation.                                                      |
| Summary         | Specifies whether the aggregate or more specific components are advertised.                                                              |
| AS Set          | Displays an aggregate where the path advertised for the route consists of all elements contained in all paths that are being summarized. |
| Aggr AS         | Displays the aggregator path attribute to the aggregate route.                                                                           |
| Aggr IP-Address | The IP address of the aggregated route.                                                                                                  |
| State           | The operational state of the aggregated route.                                                                                           |

Table 66 Show Aggregate Field Descriptions (Continued)

| Label                | Description                            |
|----------------------|----------------------------------------|
| No. of<br>Aggregates | The total number of aggregated routes. |

#### arp

Syntax arp [ip-int-name | ip-address [/mask] | mac ieee-mac-addr | summary] [arp-type]

Context show>router

**Description** This command displays the router ARP table sorted by IP address.

If no command line options are specified, all ARP entries are displayed.

**Parameters** *ip-address[/mask]* — Only displays ARP entries associated with the specified IP address.

Values ip-address: a.b.c.d

mask: 1 to 32

ip-int-name — Only displays ARP entries associated with the specified IP interface

name. 32 characters maximum.

ieee-mac-addr — Only displays ARP entries associated with the specified MAC address.

Values xx:xx:xx:xx:xx or xx-xx-xx-xx-xx

summary — Displays an abbreviated list of ARP entries.

arp-type — Only displays ARP entries of the specific type.

Values local, dynamic, static, managed

**Output** The following output is an example of ARP table information, and Table 67 describes the output fields.

#### **Sample Output**

\*A:ALA-12# show router 3 arp

\_\_\_\_\_\_ ARP Table (Service: 3) \_\_\_\_\_\_ IP Address MAC Address Expiry Type Interface \_\_\_\_\_\_ 10.10.10.103 04:67:ff:00:00:01 00h00m00s Oth system 10.10.4.3 00:00:00:00:00:00 00h00m00s Oth ALA-1-2 10.10.5.3 00:00:00:00:00:00 00h00m00s Oth ALA-1-3 ALA-1-5 bozo qizmo

| 10.10.1.17<br>10.0.0.92<br>10.0.0.103<br>10.0.0.104<br>10.10.36.2<br>192.168.2.98<br>192.168.2.103 | 00:00:00:00:00:00<br>00:00:00:00:00:00<br>04:67:01:01:00:01<br>04:68:01:01:00:01<br>00:00:00:00:00:00<br>00:03:47:c8:b4:86<br>00:03:47:dc:98:1d | 04h00m00s<br>00h00m00s<br>03h59m49s<br>00h00m00s<br>00h14m37s | Dyn Oth[I] Dyn[I] Oth Dyn[I] | to-104<br>to-104<br>to-104<br>tuesday<br>management |
|----------------------------------------------------------------------------------------------------|----------------------------------------------------------------------------------------------------|---------------------------------------------------------------|------------------------------|-----------------------------------------------------|
| No. of ARP Entr                                                                                    |                                                                                                    |                                                               |                              |                                                     |
| *A:ALA-12#                                                                                         | =======================================                                                                                                    | ======                                                        | ======                       |                                                     |
|                                                                                                    |                                                                                                    |                                                               |                              |                                                     |
| ARP Table                                                                                          |                                                                                                    | ======                                                        |                              |                                                     |
| IP Address                                                                                         | MAC Address                                                                                                    | Expiry                                                        | Туре                         | Interface                                           |
| 10.10.0.3                                                                                          | 04:5d:ff:00:00:00                                                                                                    | 00:00:00                                                      | Oth                          | •                                                   |
| *A:ALA-12#                                                                                         |                                                                                                    | =======                                                       | ======                       |                                                     |
|                                                                                                    |                                                                                                    |                                                               |                              |                                                     |
|                                                                                                    | router 3 arp to-s                                                                                                    |                                                               |                              |                                                     |
| ARP Table                                                                                          |                                                                                                    | =======                                                       |                              | =======================================             |
|                                                                                                    | MAC Address                                                                                                    |                                                               |                              | Interface                                           |
|                                                                                                    |                                                                                                    |                                                               |                              |                                                     |
|                                                                                                    | 04:5b:01:01:00:02                                                                                                    |                                                               | -                            | to-ser1                                             |
| *A:ALA-12#                                                                                         |                                                                                                    |                                                               |                              |                                                     |

Table 67 ARP Table Field Descriptions

| Label              | Description                                                    |
|--------------------|----------------------------------------------------------------|
| IP Address         | The IP address of the ARP entry.                               |
| MAC Address        | The MAC address of the ARP entry.                              |
| Expiry             | The age of the ARP entry.                                      |
| Туре               | Dyn — The ARP entry is a dynamic ARP entry.                    |
|                    | Inv — The ARP entry is an inactive static ARP entry (invalid). |
|                    | Oth —The ARP entry is a local or system ARP entry.             |
|                    | Sta — The ARP entry is an active static ARP entry.             |
| Interface          | The IP interface name associated with the ARP entry.           |
| No. of ARP Entries | The number of ARP entries displayed in the list.               |

# damping

Syntax damping [ip-prefix [/ip-prefix-length]] [damp-type] [detail] [ipv4]

damping [ip-prefix [/ip-prefix-length]] [damp-type] [detail] {ipv6 | label-ipv4 | label-ipv6 |

mcast-ipv4 | mcast-ipv6 | mvpn-ipv4 | vpn-ipv4 | vpn-ipv6}

Context show>router>bgp

**Description** This command displays BGP routes with have been dampened due to route flapping. This

command can be entered with or without a route parameter.

When the keyword **detail** is included, more detailed information displays.

When only the command is entered (without any parameters included except **detail**), then all

dampened routes are listed.

When a parameter is specified, then the matching route or routes are listed.

When a **decayed**, **history**, or **suppressed** keyword is specified, only those types of dampened routes are listed.

**Parameters** 

*ip-prefix[ip-prefix-length]* — Displays damping information for the specified IP prefix length.

**Values** ipv4-prefix: a.b.c.d (host bits must be 0)

ipv4-prefix-le: 0 to 32

ipv6-prefix:

x:x:x:x:x:x:x:x (eight 16-bit pieces)

x:x:x:x:x:x:d.d.d.d

• x: [0 to FFFF] H

• d: [0 to 255] D

ipv6-prefix-le: 0 to 128

**damp-type** — Displays damping type for the specified IP address.

**decayed** — Displays damping entries that are decayed but are not suppressed.

**history** — Displays damping entries that are withdrawn but have history.

**suppressed** — Displays damping entries suppressed because of route damping.

**detail** — Displays detailed information.

ipv4 — Displays damped routes for the IPv4 family.

**ipv6** — Displays damped routes for the IPv6 family.

**label-ipv4** — Displays damped routes for the label IPv4 family.

label-ipv6 — Displays damped routes for the label IPv6 family.

**mcast-ipv4** — Displays damped routes for the MCAST IPv4 family.

mcast-ipv6 — Displays damped routes for the MCAST IPv6 family.

mvpn-ipv4 — Displays damped routes for the MVPN IPv4 family.

**vpn-ipv4** — Displays damped routes for the VPN IPv4 family.

vpn-ipv6 — Displays damped routes for the VPN IPv6 family.

Output

The following output is an example of BGP damping information, and Table 68 describes the output fields.

| Origin ======= BGP Damp ======= Flag Ne ud*i 12 si 24 si 24 si 24 si 24 si 24 si 24 | s codes : u - us<br>n codes : i - IG<br>e    | GP, e - EGP, ?             | - incomplete,          | ory, d - decayed,<br>- best<br>      |      |
|-------------------------------------------------------------------------------------|----------------------------------------------|----------------------------|------------------------|--------------------------------------|------|
| BGP Damp ======= Flag Ne ud*i 12 si 24 si 24 si 24 si 24 si 24 si 24                | etwork<br>2.149.7.0/24<br>4.155.6.0/23       | From  10.0.28.1            | Reuse<br>00h00m00s     | AS-Path 60203 65001 19855 1239 22406 |      |
| Flag Ne                                                                             | 2.149.7.0/24<br>4.155.6.0/23                 | From  10.0.28.1  10.0.28.1 | Reuse<br><br>00h00m00s | AS-Path 60203 65001 19855 1239 22406 |      |
| 1d*i 12 5i 24 5i 24 5i 24 5i 24 5i 24 5i 24 5i 24                                   | 2.149.7.0/24<br>4.155.6.0/23<br>4.155.8.0/22 | 10.0.28.1                  | 00h00m00s              | 60203 65001 19855<br>1239 22406      |      |
| si 24 si 24 si 24 si 24 si 24 si 24                                                 | 1.155.8.0/22                                 |                            | 00h43m41s              | 60203 65001 19855                    |      |
| si 24<br>si 24<br>si 24<br>si 24                                                    | ,                                            | 10.0.28.1                  |                        | 2914 7459                            | 3356 |
| si 24<br>si 24<br>si 24                                                             | 1.155.12.0/22                                |                            | 00h38m31s              | 60203 65001 19855<br>2914 7459       | 3356 |
| si 24<br>si 24<br>si 24                                                             |                                              | 10.0.28.1                  | 00h35m41s              | 60203 65001 19855<br>2914 7459       | 3356 |
| si 24<br>si 24                                                                      | 1.155.22.0/23                                | 10.0.28.1                  | 00h35m41s              | 60203 65001 19855<br>2914 7459       | 3356 |
| si 24                                                                               | 1.155.24.0/22                                | 10.0.28.1                  |                        | 60203 65001 19855<br>2914 7459       |      |
|                                                                                     | 1.155.28.0/22                                | 10.0.28.1                  | 00h34m31s              | 2914 7459                            |      |
| si 24                                                                               | 1.155.40.0/21                                | 10.0.28.1                  |                        | 60203 65001 19855<br>7911 7459       |      |
|                                                                                     | 1.155.48.0/20                                | 10.0.28.1                  |                        | 60203 65001 19855<br>7911 7459       |      |
|                                                                                     | 1.8.140.0/24                                 | 10.0.28.1                  | 00h00m00s              | 4637 17447                           |      |
|                                                                                     | 1.8.141.0/24                                 | 10.0.28.1                  |                        | 60203 65001 19855<br>4637 17447      |      |
|                                                                                     | 1.9.0.0/18                                   | 10.0.28.1                  | 00h00m00s              | 60203 65001 19855<br>3561 9658 6163  |      |
| <br>id*i 62                                                                         | 2.213.184.0/23                               | 10.0.28.1                  | 00h00m00s              | 60203 65001 19855<br>6774 6774 9154  |      |
| A:ALA-1                                                                             |                                              |                            |                        |                                      |      |
|                                                                                     | 12# show router 3                            |                            |                        |                                      |      |

```
Status codes : u - used, s - suppressed, h - history, d - decayed, * -
 valid
 Origin codes : i - IGP, e - EGP, ? - incomplete, - best
______
______
Network : 12.149.7.0/24
Network : 12.149.7.0/24 Peer : 10.0.28.1
NextHop : 10.0.28.1 Reuse time : 00h00m00s
Peer AS : 60203 Peer Router-Id : 32.32.27.203
Local Pref
            : none
: 02d00h58m
Number of Flaps : 2
                                Flags
                                              : ud*i
Path : 60203 65001 19855 3356 1239 22406
Applied Policy : default-damping-profile
______
Network: 15.142.48.0/20
______
            : 15.142.48.0/20 Peer : 10.0.28.1
: 10.0.28.1 Reuse time : 00h00m00s
: 60203 Peer Router-Id : 32.32.27.2
NextHop
Peer AS
            : 60203
                               Peer Router-Id : 32.32.27.203
Peer AS
Local Pref : none : 00h00
: 02d01h20m
Number of Flaps : 2
                               Flags
Path : 60203 65001 19855 3356 3561 5551 1889
Applied Policy : default-damping-profile
Network: 15.200.128.0/19
Network : 15.200.128.0/19 Peer : 10.0.28.1

NextHop : 10.0.28.1 Reuse time : 00h00m00s
NextHop : 10.0.28.1
Peer AS : 60203
Local Pref : none
                               Peer Router-Id : 32.32.27.203
Age : 00h00m38s Last update
FOM Present : 2011 FOM Last upd.
Number of Flaps : 2 Flags
                                              : 2023
                                              : ud*i
      : 60203 65001 19855 1299 702 1889
Applied Policy : default-damping-profile
______
Network : 15.203.192.0/18
______

      Network
      : 15.203.192.0/18
      Peer
      : 10.0.28.1

      NextHop
      : 10.0.28.1
      Reuse time
      : 00h00m00s

      Peer AS
      : 60203
      Peer Router-Id
      : 32.32.27.203

      Local Pref
      : none

: 02d01h20m
Number of Flaps : 1
                               Flags
      : 60203 65001 19855 1299 702 1889
Applied Policy : default-damping-profile
*A:ALA-12#
```

```
*A:ALA-12# show router 3 bgp damping 15.203.192.0/18 detail
BGP Router ID : 10.0.0.14 AS : 65206 Local AS : 65206
_____
 Legend -
 Status codes : u - used, s - suppressed, h - history, d - decayed, * - valid
 Origin codes : i - IGP, e - EGP, ? - incomplete, - best
______
BGP Damped Routes 15.203.192.0/18
______
Network: 15.203.192.0/18
______
         : 15.203.192.0/18 Peer : 10.0.28.1
: 10.0.28.1 Reuse time : 00h00m00s
: 60203 Peer Router-Id : 32.32.27.203
Network
Peer AS
Local Pref
          : none
Age : 00h00m42s Last update
FOM Present : 2003 FOM Last upd.
                                      : 02d01h20m
                          FOM Last upd. : 2025
Number of Flaps : 2
                           Flags
Path : 60203 65001 19855 3356 702 1889
Applied Policy : default-damping-profile
______
______
*A:ALA-12# show router 3 bgp damping suppressed detail
______
 BGP Router ID : 10.0.0.14 AS : 65206 Local AS : 65206
______
 Status codes : u - used, s - suppressed, h - history, d - decayed, * - valid
 Origin codes : i - IGP, e - EGP, ? - incomplete, - best
______
BGP Damped Routes (Suppressed)
______
Network: 15.142.48.0/20
         : 15.142.48.0/20 Peer
                          Peer : 10.0.28.1
Reuse time : 00h29m22s
Peer Router-Id : 32.32.27.203
Network
          : 10.0.28.1
: 60203
NextHop
Peer AS
Peer As
Local Pref
          : none
Age : 00h01m28s Last update : 02d0 FOM Present : 2936 FOM Last upd. : 3001
                                      · 02d01h20m
Number of Flaps : 3
                           Flags
     : 60203 65001 19855 3356 702 1889
Applied Policy : default-damping-profile
Network: 15.200.128.0/19
______
          : 15.200.128.0/19 Peer : 10.0.28.1
: 10.0.28.1 Reuse time : 00h29m22s
: 60203 Peer Router-Id : 32.32.27.203
Network
Peer AS
Local Pref
          : none
Age : 00h01m28s Last update : 02d01
FOM Present : 2936 FOM Last upd. : 3001
                                       : 02d01h20m
Number of Flaps : 3
                           Flags
                                       : si
Path : 60203 65001 19855 3356 702 1889
Applied Policy : default-damping-profile
```

| Network          | : 15.203.240.0/20     | Peer           | : 10.0.28.1    |
|------------------|-----------------------|----------------|----------------|
| NextHop          | : 10.0.28.1           | Reuse time     | : 00h29m22s    |
| Peer AS          | : 60203               | Peer Router-Id | : 32.32.27.203 |
| Local Pref       | : none                |                |                |
| Age              | : 00h01m28s           | Last update    | : 02d01h20m    |
| FOM Present      | : 2936                | FOM Last upd.  | : 3001         |
|                  | : 3                   |                | : si           |
| Path             | : 60203 65001 19855 3 | 356 702 1889   |                |
|                  | : default-damping-pro |                |                |
| Network : 15.206 | .0.0/17               |                |                |
|                  | : 15.206.0.0/17       |                |                |
| NextHop          | : 10.0.28.1           | Reuse time     | : 00h29m22s    |
| Peer AS          | : 60203               | Peer Router-Id | : 32.32.27.203 |
| Local Pref       | : none                |                |                |
| Age              | : 00h01m28s           | Last update    | : 02d01h20m    |
| FOM Present      | : 2936                | FOM Last upd.  | : 3001         |
| Number of Flaps  | : 3                   | Flags          | : si           |
| _                | : 60203 65001 19855 3 | 356 702 1889   |                |
| _                |                       |                |                |

Table 68 Show Damping Field Descriptions

| Label         | Description                                                                                                    |  |
|---------------|----------------------------------------------------------------------------------------------------|--|
| BGP Router ID | The local BGP router ID.                                                                                                   |  |
| AS            | The configured autonomous system number.                                                                                   |  |
| Local AS      | The configured or inherited local AS for the specified peer group. If not configured, then it is the same value as the AS. |  |
| Network       | Route IP prefix and mask length for the route.                                                                             |  |
| Flag(s)       | Legend:                                                                                                    |  |
|               | Status codes: u- used, s-suppressed, h-history, d-decayed, *-valid. If a * is not present, then the status is invalid.     |  |
|               | Origin codes: i-IGP, e-EGP, ?-incomplete, >-best                                                                           |  |
| Network       | The IP prefix and mask length for the route.                                                                               |  |
| From          | The originator ID path attribute value.                                                                                    |  |
| Reuse time    | The time when a suppressed route can be used again.                                                                        |  |
| AS Path       | The BGP AS path for the route.                                                                                             |  |
| Peer          | The router ID of the advertising router.                                                                                   |  |
| NextHop       | BGP nexthop for the route.                                                                                                 |  |

Table 68 Show Damping Field Descriptions (Continued)

| Label           | Description (Continued)                                                     |
|-----------------|-----------------------------------------------------------------------------|
| Peer AS         | The autonomous system number of the advertising router.                     |
| Peer Router-Id  | The router ID of the advertising router.                                    |
| Local Pref      | BGP local preference path attribute for the route.                          |
| Age             | The time elapsed since the service was enabled.                             |
| Last update     | The time when BGP was updated last in second/minute/hour (SS:MM:HH) format. |
| FOM Present     | The current Figure of Merit (FOM) value.                                    |
| Number of Flaps | The number of flaps in the neighbor connection.                             |
| Reuse time      | The time when the route can be reused.                                      |
| Path            | The BGP AS path for the route.                                              |
| Applied Policy  | The applied route policy name.                                              |

## group

Syntax group [name] [detail]

Context show>router>bgp

#### **Description**

This command displays group information for a BGP peer group. This command can be entered with or without parameters.

When this command is entered without a group name, information about all peer groups displays.

When the command is issued with a specific group name, information only pertaining to that specific peer group displays.

The 'State' field displays the BGP group's operational state. Other valid states are:

- Up BGP global process is configured and running.
- Down BGP global process is administratively shutdown and not running.
- Disabled BGP global process is operationally disabled. The process must be restarted by the operator.

#### **Parameters**

name — Displays information for the BGP group specified.

**detail** — Displays detailed information.

#### Output

The following output is an example of BGP group information, and Table 69 describes the doutput fields.

## Sample Output (7450 ESS and 7750 SR)

| *A:ALA-12# show r | couter 3 bgp group |                |           |
|-------------------|--------------------|----------------|-----------|
| ===========       | :=========         | ============   |           |
| BGP Groups        |                    |                |           |
| ===========       | :=========         | ============   |           |
| Group             | : To_AS_40000      |                |           |
|                   |                    |                |           |
| Description       | : Not Available    |                |           |
| Group Type        | : No Type          | State          | : Up      |
| Peer AS           | : 40000            | Local AS       | : 65206   |
| Local Address     | : n/a              | Loop Detect    | : Ignore  |
| Export Policy     | : direct2bgp       |                |           |
| Hold Time         | : 90               | Keep Alive     | : 30      |
| Cluster Id        | : None             | Client Reflect | : Enabled |
| NLRI              | : Unicast          | Preference     | : 170     |
|                   |                    |                |           |
| List of Peers     |                    |                |           |
| - 10.0.0.1        | : To_Jukebox       |                |           |
| - 10.0.0.12       | : Not Available    |                |           |
| - 10.0.0.13       | : Not Available    |                |           |
| - 10.0.0.14       | : To ALA-1         |                |           |
| - 10.0.0.15       | : To H-215         |                |           |
| Total Peers       | : 5                | Established    | : 2       |
|                   | :=========         |                |           |
| *A:ALA-12#        |                    |                |           |
|                   |                    |                |           |

# Table 69 Standard and Detailed Group Field Descriptions

| Label          | Description                                                                                                    |
|----------------|----------------------------------------------------------------------------------------------------|
| Group          | BGP group name.                                                                                                    |
| Group Type     | No Type — Peer type not configured.  External — Peer type configured as external BGP peers.  Internal — Peer type configured as internal BGP peers.                    |
| State          | Disabled — The BGP peer group has been operationally disabled.  Down — The BGP peer group is operationally inactive.  Up — The BGP peer group is operationally active. |
| Peer AS        | The configured or inherited peer AS for the specified peer group.                                                                                                    |
| Local AS       | The configured or inherited local AS for the specified peer group.                                                                                                    |
| Local Address  | The configured or inherited local address for originating peering for the specified peer group.                                                                        |
| Loop Detect    | The configured or inherited loop detect setting for the specified peer group.                                                                                          |
| Connect Retry  | The configured or inherited connect retry timer value.                                                                                                    |
| Authentication | n/a — No authentication is configured.  MD5 — MD5 authentication is configured.                                                                                        |

Table 69 Standard and Detailed Group Field Descriptions (Continued)

| Label            | Description (Continued)                                                                                                    |
|------------------|----------------------------------------------------------------------------------------------------|
| Local Pref       | The configured or inherited local preference value.                                                                                             |
| MED Out          | The configured or inherited MED value assigned to advertised routes without a MED attribute.                                                    |
| Min Route Advt.  | The minimum amount of time that must pass between route updates for the same IP prefix.                                                         |
| Min AS Originate | The minimum amount of time that must pass between updates for a route originated by the local router.                                           |
| Multihop         | The maximum number of router hops a BGP connection can traverse.                                                                                |
| Multipath        | The configured or inherited multipath value, determining the maximum number of ECMP routes BGP can advertise to the RTM.                        |
| Prefix Limit     | No Limit — No route limit assigned to the BGP peer group.                                                                                       |
|                  | 1 to 4294967295 — The maximum number of routes BGP can learn from a peer.                                                                       |
| Passive          | Disabled — BGP attempts to establish BGP connections with neighbors in the specified peer group.                                                |
|                  | Enabled — BGP will not actively attempt to establish BGP connections with neighbors in the specified peer group.                                |
| Next Hop Self    | Disabled — BGP is not configured to send only its own IP address as the BGP nexthop in route updates to neighbors in the peer group.            |
|                  | Enabled — BGP sends only its own IP address as the BGP nexthop in route updates to neighbors in the specified peer group.                       |
| Aggregator ID 0  | Disabled — BGP is not configured to set the aggregator ID to 0.0.0.0 in all originated route aggregates sent to the neighbor in the peer group. |
|                  | Enabled — BGP is configured to set the aggregator ID to 0.0.0.0 in all originated route aggregates sent to the neighbor in the peer group.      |
| Remove Private   | Disabled — BGP will not remove all private AS numbers from the AS path attribute in updates sent to the neighbor in the peer group.             |
|                  | Enabled — BGP removes all private AS numbers from the AS path attribute in updates sent to the neighbor in the peer group.                      |
| Damping          | Disabled — The peer group is configured not to dampen route flaps.                                                                              |
|                  | Enabled — The peer group is configured to dampen route flaps.                                                                                   |
| Export Policy    | The configured export policies for the peer group.                                                                                              |
| Import Policy    | The configured import policies for the peer group.                                                                                              |
| Hold Time        | The configured hold time setting.                                                                                                    |
| Keep Alive       | The configured keepalive setting.                                                                                                    |

| Table 69 Standard and Detailed Group Field Descriptions (C | Continued) |
|------------------------------------------------------------|------------|
|------------------------------------------------------------|------------|

| Label          | Description (Continued)                                                                                                    |
|----------------|----------------------------------------------------------------------------------------------------|
| Cluster Id     | n/a — No cluster ID has been configured.                                                                                                    |
| Client Reflect | Disabled — The BGP route reflector will not reflect routes to this neighbor.  Enabled — The BGP route reflector is configured to reflect routes to this neighbor. |
| NLRI           | The type of NLRI information that the specified peer group can accept.  Unicast — IPv4 unicast routing information can be carried.                                |
| Preference     | The configured route preference value for the peer group.                                                                                                    |
| List of Peers  | A list of BGP peers configured under the peer group.                                                                                                    |
| Total Peers    | The total number of peers configured under the peer group.                                                                                                    |
| Established    | The total number of peers that are in an established state.                                                                                                    |

# neighbor

**Parameters** 

Syntax neighbor [ip-address [family] filter2

neighbor [as-number [family] filter2

Context show>router>bgp

**Description** This command displays BGP neighbor information. This command can be entered with or

without any parameters.

When this command is issued without any parameters, information about all BGP peers

displays.

When the command is issued with a specific IP address or ASN, information regarding only

that specific peer or peers with the same AS display.

When either **received-routes** or **advertised-routes** is specified, then the routes received from or sent to the specified peer is listed (see second output example). This information is

not available by SNMP.

When either **history** or **suppressed** is specified, then the routes learned from those peers

that either have a history or are suppressed (respectively) are listed.

*ip-addr* — Displays the BGP neighbor with the specified IP address.

The 'State' field displays the BGP peer's protocol state. In additional to the standard protocol states, this field can also display the 'Disabled' operational state which indicates the peer is operationally disabled and must be restarted by the operator.

operationally disabled and must be restarted by the operation.

family — Specifies the type of routing information to be distributed by the BGP instance.

Values ipv4, vpn-ipv4, ipv6, mcast-ipv4, vpn-ipv6, l2-vpn, mvpn-ipv4, mdt-

safi, flow-ipv4, ms-pw, route-target, mcast-vpn-ipv4, mvpn-ipv6, flow-ipv6, evpn, mcast-ipv6, label-ipv4, label-ipv6

filter2 — Specifies route criteria.

Values history, suppressed

#### Output

The following output is an example of BGP neighbor information, and Table 70 describes the output fields.

```
*A:ALA-12# show router 3 bgp neighbor
______
______
______
Peer: 10.0.0.15 Group: To AS 40000
Peer AS : 65205
Peer Address : 10.0.0.15
Local AS : 65206
                       Peer Port : 0
Local Address : 10.0.0.16 Local Port : 0
Peer Type : External
State
         : Active
                      Last State : Connect
Last Event : openFail
Last Error : Hold Timer Expire
Hold Time
         : 90
                       Keep Alive
Active Hold Time : 0
                       Active Keep Alive: 0
Cluster Id : None
Preference : 170
                      Num of Flaps
Recd. Prefixes : 0
                      Active Prefixes : 0
Recd. Paths : 0
                      Suppressed Paths: 0
Input Queue
         : 0
                      Output Queue : 0
i/p Messages : 0
                      o/p Messages
                                 : 0
i/p Octets : 0 i/p Updates : 0
                      o/p Octets : 0
         : 0
                       o/p Updates
                                 : 0
Export Policy : direct2bgp
______
*A:ALA-12#
*A:ALA-12# show router 3 bgp neighbor detail
______
BGP Neighbor (detail)
_____
______
Peer AS : 65205
Peer Address : 10.0.0.15
                      Peer Port
                                 . 0
Local AS
        : 65206
Local Address : 10.0.0.16
                      Local Port
Peer Type : External
                      Last State : Connect
State
         : Active
```

| Last Event       | : openFail                              |                   |            |
|------------------|-----------------------------------------|-------------------|------------|
| Last Error       | : Hold Timer Expire                     |                   |            |
| Connect Retry    | : 20                                    | Local Pref.       | : 100      |
| Min Route Advt.  | : 30                                    | Min AS Orig.      | : 15       |
| Multipath        | : 1                                     | Multihop          | : 5        |
| Damping          | : Disabled                              | Loop Detect       | : Ignore   |
| MED Out          | : No MED Out                            | Authentication    | : None     |
| Next Hop Self    | : Disabled                              | AggregatorID Zero | : Disabled |
| Remove Private   | : Disabled                              | Passive           | : Disabled |
| Prefix Limit     | : No Limit                              |                   |            |
| Hold Time        | : 90                                    | Keep Alive        | : 30       |
| Active Hold Time | : 0                                     | Active Keep Alive | : 0        |
| Cluster Id       | : None                                  | Client Reflect    | : Enabled  |
| Preference       | : 170                                   | Num of Flaps      | : 0        |
| Recd. Prefixes   | : 0                                     | Active Prefixes   | : 0        |
| Recd. Paths      | : 0                                     | Suppressed Paths  | : 0        |
| Input Queue      | : 0                                     | Output Queue      | : 0        |
| i/p Messages     | : 0                                     | o/p Messages      | : 0        |
| i/p Octets       | : 0                                     | o/p Octets        | : 0        |
| i/p Updates      | : 0                                     | o/p Updates       | : 0        |
| Export Policy    | : direct2bgp                            |                   |            |
|                  |                                         |                   |            |
| ===========      | ======================================= |                   |            |
| *A:ALA-12#       |                                         |                   |            |

Table 70 Standard and Detailed Neighbor Field Descriptions

| Label         | Description                                                                                                    |
|---------------|----------------------------------------------------------------------------------------------------|
| Peer          | The IP address of the configured BGP peer.                                                                     |
| Group         | The BGP peer group to which this peer is assigned.                                                             |
| Peer AS       | The configured or inherited peer AS for the peer group.                                                        |
| Peer Address  | The configured address for the BGP peer.                                                                       |
| Peer Port     | The TCP port number used on the far-end system.                                                                |
| Local AS      | The configured or inherited local AS for the peer group.                                                       |
| Local Address | The configured or inherited local address for originating peering for the peer group.                          |
| Local Port    | The TCP port number used on the local system.                                                                  |
| Peer Type     | External — Peer type configured as external BGP peers.  Internal — Peer type configured as internal BGP peers. |

Table 70 Standard and Detailed Neighbor Field Descriptions (Continued)

| Label         | Description (Continued)                                                                                                    |
|---------------|----------------------------------------------------------------------------------------------------|
| State         | Idle — The BGP peer is not accepting connections. (Shutdown) is displayed in addition, if the peer is administratively disabled. |
|               | Active — BGP is listening for and accepting TCP connections from this peer.                                                      |
|               | Connect — BGP is attempting to establish a TCP connection from this peer.                                                        |
|               | Open Sent — BGP has sent an OPEN message to the peer and is waiting for an OPEN message from the peer.                           |
|               | Open Confirm — BGP has received a valid OPEN message from the peer and is awaiting a KEEPALIVE or NOTIFICATION.                  |
|               | Established — BGP has successfully established a peering and is exchanging routing information.                                  |
| Last State    | Idle — The BGP peer is not accepting connections.                                                                                |
|               | Active — BGP is listening for and accepting TCP connections from this peer.                                                      |
|               | Connect — BGP is attempting to establish a TCP connection from this peer.                                                        |
|               | Open Sent — BGP has sent an OPEN message to the peer and is waiting for an OPEN message from the peer.                           |
|               | Open Confirm — BGP has received a valid OPEN message from the peer and is awaiting a KEEPALIVE or NOTIFICATION.                  |
| Last Event    | start — BGP has initialized the BGP neighbor.                                                                                    |
|               | stop — BGP has disabled the BGP neighbor.                                                                                        |
|               | open — BGP transport connection opened.                                                                                          |
|               | close — BGP transport connection closed.                                                                                         |
|               | open — BGP transport connection opened.                                                                                          |
|               | close — BGP transport connection closed.                                                                                         |
|               | openFail — BGP transport connection failed to open.                                                                              |
|               | error — BGP transport connection error.                                                                                          |
|               | connectRetry — Connect retry timer expired.                                                                                      |
|               | holdTime — Hold time timer expired.                                                                                              |
|               | keepAlive — Keepalive timer expired.                                                                                             |
|               | recvOpen — Receive an OPEN message.                                                                                              |
|               | revKeepalive — Receive an KEEPALIVE message.                                                                                     |
|               | recvUpdate — Receive an UPDATE message.                                                                                          |
|               | recvNotify — Receive an NOTIFICATION message.                                                                                    |
|               | None — No events have occurred.                                                                                                  |
| Last Error    | Displays the last BGP error and sub-code to occur on the BGP neighbor.                                                           |
| Connect Retry | The configured or inherited connect retry timer value.                                                                           |
| Local Pref.   | The configured or inherited local preference value.                                                                              |

 Table 70
 Standard and Detailed Neighbor Field Descriptions (Continued)

| Label                | Description (Continued)                                                                                                    |
|----------------------|----------------------------------------------------------------------------------------------------|
| Min Route Advt.      | The minimum amount of time that must pass between route updates for the same IP prefix.                                                                                                    |
| Min AS<br>Originate  | The minimum amount of time that must pass between updates for a route originated by the local router.                                                                                                    |
| Multihop             | The maximum number of router hops a BGP connection can traverse.                                                                                                    |
| Multipath            | The configured or inherited multipath value, determining the maximum number of ECMP routes BGP can advertise to the RTM.                                                                                                    |
| Damping              | Disabled — BGP neighbor is configured not to dampen route flaps.  Enabled — BGP neighbor is configured to dampen route flaps.                                                                                                    |
| Loop Detect          | Ignore — The BGP neighbor is configured to ignore routes with an AS loop.  Drop — The BGP neighbor is configured to drop the BGP peering if an AS loop is detected.  Off — AS loop detection is disabled for the neighbor.                            |
| MED Out              | The configured or inherited MED value assigned to advertised routes without a MED attribute.                                                                                                    |
| Authentication       | None — No authentication is configured.  MD5 — MD5 authentication is configured.                                                                                                    |
| Next Hop Self        | Disabled — BGP is not configured to send only its own IP address as the BGP nexthop in route updates to the specified neighbor.  Enabled — BGP will send only its own IP address as the BGP nexthop in route updates to the neighbor.                 |
| AggregatorID<br>Zero | Disabled — The BGP Neighbor is not configured to set the aggregator ID to 0.0.0.0 in all originated route aggregates.  Enabled — The BGP Neighbor is configured to set the aggregator ID to 0.0.0.0 in all originated route aggregates.               |
| Remove Private       | Disabled — BGP will not remove all private AS numbers from the AS path attribute, in updates sent to the specified neighbor.  Enabled — BGP will remove all private AS numbers from the AS path attribute, in updates sent to the specified neighbor. |
| Passive              | Disabled — BGP will actively attempt to establish a BGP connection with the specified neighbor.  Enabled — BGP will not actively attempt to establish a BGP connection with the specified neighbor.                                                   |
| Prefix Limit         | No Limit — No route limit assigned to the BGP peer group.  1 to 4294967295 — The maximum number of routes BGP can learn from a peer.                                                                                                    |
| Hold Time            | The configured hold time setting.                                                                                                    |
|                      | 1                                                                                                    |

Table 70 Standard and Detailed Neighbor Field Descriptions (Continued)

| Label                | Description (Continued)                                                                                                    |  |
|----------------------|----------------------------------------------------------------------------------------------------|--|
| Keep Alive           | The configured keepalive setting.                                                                                                    |  |
| Active Hold<br>Time  | The negotiated hold time, if the BGP neighbor is in an established state.                                                                                                    |  |
| Active Keep<br>Alive | The negotiated keepalive time, if the BGP neighbor is in an established state.                                                                                                |  |
| Cluster Id           | The configured route reflector cluster ID.  None — No cluster ID has been configured.                                                                                         |  |
| Client Reflect       | Disabled — The BGP route reflector is configured not to reflect routes to this neighbor.  Enabled — The BGP route reflector is configured to reflect routes to this neighbor. |  |
| Preference           | The configured route preference value for the peer group.                                                                                                    |  |
| Num of Flaps         | The number of flaps in the neighbor connection.                                                                                                    |  |
| Recd. Prefixes       | The number of routes received from the BGP neighbor.                                                                                                    |  |
| Active Prefixes      | The number of routes received from the BGP neighbor and active in the forwarding table.                                                                                       |  |
| Recd. Paths          | The number of unique sets of path attributes received from the BGP neighbor.                                                                                                  |  |
| Suppressed<br>Paths  | The number of unique sets of path attributes received from the BGP neighbor and suppressed due to route damping.                                                              |  |
| Input Queue          | The number of BGP messages to be processed.                                                                                                    |  |
| Output Queue         | The number of BGP messages to be transmitted.                                                                                                    |  |
| i/p Messages         | Total number of packets received from the BGP neighbor.                                                                                                    |  |
| o/p Messages         | Total number of packets sent to the BGP neighbor.                                                                                                    |  |
| i/p Octets           | Total number of octets received from the BGP neighbor.                                                                                                    |  |
| o/p Octets           | Total number of octets sent to the BGP neighbor.                                                                                                    |  |
| i/p Updates          | Total number of BGP updates received from the BGP neighbor.                                                                                                    |  |
| o/p Updates          | Total number of BGP updates sent to the BGP neighbor.                                                                                                    |  |
| Export Policy        | The configured export policies for the peer group.                                                                                                    |  |
| Import Policy        | The configured import policies for the peer group.                                                                                                    |  |

### **Show Advertised and Received Routes Output**

The following output is an example of standard and detailed information for a neighbor, and Table 71 describes the output fields.

#### **Sample Output**

\*A:ALA-12#

| *A:ALA-12# show router 3 bgp neighbor 10.0.0.16 received-routes |                                                       |                  |              |             |                  |  |
|-----------------------------------------------------------------|-------------------------------------------------------|------------------|--------------|-------------|------------------|--|
|                                                                 |                                                       |                  |              |             |                  |  |
| BGP                                                             | BGP Router ID : 10.0.0.16 AS : 65206 Local AS : 65206 |                  |              |             |                  |  |
|                                                                 |                                                       |                  |              |             |                  |  |
| Lege                                                            | nd -                                                  |                  |              |             |                  |  |
| Stat                                                            | us codes : u - use                                    | d, s - suppresse | ed, h - hist | ory, d - de | cayed, * - valid |  |
| Orig                                                            | in codes : i - IGP                                    | , e - EGP, ? - i | ncomplete,   | > - best    |                  |  |
| =====                                                           |                                                       | ==========       |              | =======     | ==========       |  |
| BGP N                                                           | eighbor                                               |                  |              |             |                  |  |
| =====                                                           |                                                       |                  |              |             |                  |  |
| Flag                                                            | Network                                               | Nexthop          | LocalPref    | MED         | As-Path          |  |
|                                                                 |                                                       |                  |              |             |                  |  |
| ?                                                               | 10.0.0.16/32                                          | 10.0.0.16        | 100          | none        | No As-Path       |  |
| ?                                                               | 10.0.6.0/24                                           | 10.0.0.16        | 100          | none        | No As-Path       |  |
| ?                                                               | 10.0.8.0/24                                           | 10.0.0.16        | 100          | none        | No As-Path       |  |
| ?                                                               | 10.0.12.0/24                                          | 10.0.0.16        | 100          | none        | No As-Path       |  |
| ?                                                               | 10.0.13.0/24                                          | 10.0.0.16        | 100          | none        | No As-Path       |  |
| ?                                                               | 10.0.204.0/24                                         | 10.0.0.16        | 100          | none        | No As-Path       |  |
|                                                                 |                                                       |                  |              |             |                  |  |

Table 71 Show Advertised and Received Routes Field Descriptions

| Label         | Description                                                                               |  |
|---------------|-------------------------------------------------------------------------------------------|--|
| BGP Router ID | The local BGP router ID.                                                                  |  |
| AS            | The configured autonomous system number.                                                  |  |
| Local AS      | The configured local AS setting. If not configured, then it is the same value as the AS.  |  |
| Flag          | u – used s – suppressed h – history d – decayed * – valid i – igp ? – incomplete > – best |  |
| Network       | Route IP prefix and mask length for the route.                                            |  |
| Next Hop      | BGP nexthop for the route.                                                                |  |

Table 71 Show Advertised and Received Routes Field Descriptions

| Label     | Description (Continued)                                          |  |
|-----------|------------------------------------------------------------------|--|
| LocalPref | BGP local preference path attribute for the route.               |  |
| MED       | BGP Multi-Exit Discriminator (MED) path attribute for the route. |  |
| AS Path   | The BGP AS path for the route.                                   |  |

# paths

Syntax paths

Context show>router>bgp

**Description** This command displays a summary of BGP path attributes.

**Output** the following output is an example of BGP path information, and Table 72 describes the output fields.

| *A:ALA-12# show router 3 bgp paths            |                       |                          |  |  |  |
|-----------------------------------------------|-----------------------|--------------------------|--|--|--|
|                                               |                       |                          |  |  |  |
| BGP Router II                                 | D: 10.0.0.14 AS       | : 65206 Local AS : 65206 |  |  |  |
| =========                                     |                       |                          |  |  |  |
| BGP Paths                                     |                       |                          |  |  |  |
|                                               |                       |                          |  |  |  |
| Path: 60203 65                                | 5001 19855 3356 15412 |                          |  |  |  |
|                                               |                       |                          |  |  |  |
| 5                                             | : IGP                 | Next Hop : 10.0.28.1     |  |  |  |
| MED                                           | : 60203               | Local Preference : none  |  |  |  |
| Refs                                          | : 4                   | ASes : 5                 |  |  |  |
| Segments                                      | : 1                   |                          |  |  |  |
| Flags                                         | : EBGP-learned        |                          |  |  |  |
|                                               | : 15412 62.216.140.1  |                          |  |  |  |
| Path: 60203 65001 19855 3356 1 1236 1236 1236 |                       |                          |  |  |  |
| Origin                                        | : IGP                 | Next Hop : 10.0.28.1     |  |  |  |
| MED                                           | : 60203               | Local Preference : none  |  |  |  |
| Refs                                          | : 2                   | ASes : 9                 |  |  |  |
| Segments                                      | : 1                   |                          |  |  |  |
| Flags                                         | : EBGP-learned        |                          |  |  |  |
| *A:ALA-12#                                    |                       |                          |  |  |  |

Table 72 Show Path Field Descriptions

| Label            | Description                                                                                                    |
|------------------|----------------------------------------------------------------------------------------------------|
| BGP Router ID    | The local BGP router ID.                                                                                                    |
| AS               | The configured autonomous system number.                                                                                                   |
| Local AS         | The configured local AS setting. If not configured, then the value is the same as the AS.                                                  |
| Path             | The AS path attribute.                                                                                                    |
| Origin           | EGP — The NLRI is learned by an EGP protocol. IGP — The NLRI is interior to the originating AS. INCOMPLETE — NLRI was learned another way. |
| Next Hop         | The advertised BGP nexthop.                                                                                                    |
| MED              | The Multi-Exit Discriminator value.                                                                                                    |
| Local Preference | The local preference value.                                                                                                    |
| Refs             | The number of routes using a specified set of path attributes.                                                                             |
| ASes             | The number of autonomous system numbers in the AS path attribute.                                                                          |
| Segments         | The number of segments in the AS path attribute.                                                                                           |
| Flags            | EBGP-learned — Path attributes learned by an EBGP peering.  IBGP-Learned — Path attributes learned by an IBGP peering.                     |
| Aggregator       | The route aggregator ID.                                                                                                    |
| Community        | The BGP community attribute list.                                                                                                    |
| Originator ID    | The originator ID path attribute value.                                                                                                    |
| Cluster List     | The route reflector cluster list.                                                                                                    |

# routes

**Syntax** routes [ip-prefix/mask | ip-address]

Context show>router>bgp

**Description** This command displays BGP route information.

When this command is issued without any parameters, then the entire BGP routing table displays.

When this command is issued with an IP prefix/mask or IP address, then the best match for the parameter displays.

#### **Parameters**

ip-prefix/mask | ip-address — Displays routes information for the specified IP prefix and mask, or IP address. 256 characters max

Output The following output is an example of BGP routes, and Table 73 describes the output fields.

#### Sample Output

```
*A:ALA-12>config>router>bgp# show router 3 bgp routes family ipv4
______
                   AS : 200
BGP Router ID : 10.10.10.103
                           Local AS : 200
______
Status codes : u - used, s - suppressed, h - history, d - decayed, * - valid
Origin codes : i - IGP, e - EGP, ? - incomplete, > - best
______
______
Flag Network
                       Nexthop
                                 LocalPref MED
   VPN Label
                        As-Path
No Matching Entries Found
______
*A:ALA-12>config>router>bgp#
A:SR-12# show router bgp routes 100.0.0.0/31 hunt
______
BGP Router ID : 10.20.1.1 AS : 100Local AS : 100
______
Status codes : u - used, s - suppressed, h - history, d - decayed, * - valid
Origin codes : i - IGP, e - EGP, ? - incomplete, > - best
______
______
RIB In Entries
______
       : 100.0.0.0/31
       : 10.20.1.2
Route Dist.
        : 10.20.1.2:1VPN Label: 131070
   : 10.20.1.2
Res. Nexthop : 10.10.1.2
Local Pref.
        : 100Interface Name: to-sr7
Aggregator AS : noneAggregator: none
Atomic Aggr. : Not AtomicMED: none
Community : target:10.20.1.2:1
       : No Cluster Members
Originator Id : NonePeer Router Id: 10.20.1.2
Flags : Used Valid Best IGP
AS-Path
       : No As-Path
VPRN Imported : 1 2 10 12
RTB Out Entries
Routes: 1
```

\_\_\_\_\_\_ A:Dut-B>config>service>vprn>bgp# show router bgp routes 5.5.5.5/32 hunt \_\_\_\_\_\_ BGP Router ID:10.20.1.2 AS:1 Local AS:1 \_\_\_\_\_\_ Legend -Status codes : u - used, s - suppressed, h - history, d - decayed, \* - valid l - leaked Origin codes : i - IGP, e - EGP, ? - incomplete, > - best, b - backup \_\_\_\_\_\_ BGP IPv4 Routes \_\_\_\_\_ \_\_\_\_\_\_ RIB In Entries \_\_\_\_\_\_ Networ. Nexthop : 5.5.5.5/32 : 29.1.1.2 (VPRN 1) : None From : :: Res. Nexthop : 29.1.1.2 Interface Name : to\_Dut-A
Aggregator : None Local Pref. : 100 Aggregator AS : None Atomic Aggr. : Not Atomic MED : None AIGP Metric : None Connector : None Community : 10:2 : No Cluster Members Cluster Originator Id : None Peer Router Id : 0.0.0.0 : None Fwd Class Priority : None : Used Valid Best IGP Leaked Flags Route Source : Leaked from VPRN 1 AS-Path : 2011 Route Tag : 0 Neighbor-AS : 2011 Orig Validation: NotFound Dest Class : 0 Source Class : 0

Table 73 Show BGP Routes Field Descriptions

| Label         | Description                                                                         |
|---------------|-------------------------------------------------------------------------------------|
| BGP Router ID | The local BGP router ID.                                                            |
| AS            | The configured autonomous system number.                                            |
| Local AS      | The configured local AS setting, if not configured it is the same as the system AS. |
| Network       | The IP prefix and mask length.                                                      |
| Nexthop       | The BGP nexthop.                                                                    |

Table 73 Show BGP Routes Field Descriptions (Continued)

| Label          | Description                                                                                      |
|----------------|--------------------------------------------------------------------------------------------------|
| From           | The advertising BGP neighbor's IP address.                                                       |
| Res. Nexthop   | The resolved nexthop.                                                                            |
| Local Pref.    | The local preference value.                                                                      |
| Flag           | u – used s – suppressed h – history d – decayed * – valid i – igp ? – incomplete > – best        |
| Aggregator AS  | The aggregator AS value. none — No aggregator AS attributes are present.                         |
| Aggregator     | The aggregator attribute value. none — No Aggregator attributes are present.                     |
| Atomic Aggr.   | Atomic — The atomic aggregator flag is set.  Not Atomic — The atomic aggregator flag is not set. |
| MED            | The MED metric value. none — No MED metric is present.                                           |
| Community      | The BGP community attribute list.                                                                |
| Cluster        | The route reflector cluster list.                                                                |
| Originator Id  | The originator ID path attribute value. none — The originator ID attribute is not present.       |
| Peer Router Id | The router ID of the advertising router.                                                         |
| AS-Path        | The BGP AS path attribute.                                                                       |
| VPRN Imported  | Displays the VPRNs where a particular BGP-VPN received route has been imported and installed.    |

# summary

Syntax summary [all]

summary [family family] [group name]

### Context

show>router>bgp

#### Description

This command displays a summary of BGP neighbor information.

If confederations are not configured, that portion of the output will not display.

The "State" field displays the global BGP operational state. The valid values are:

- Up BGP global process is configured and running.
   Down BGP global process is administratively shutdown and not running.
   Disabled BGP global process is operationally disabled. The process must be restarted by the operator.
- For example, if a BGP peer is operationally disabled, then the state in the summary table shows the state 'Disabled'

#### **Parameters**

all — Displays BGP peers in all instances.

family — Specifies the type of routing information to be distributed by the BGP instance.

**Values** 

pv4, vpn-ipv4, ipv6, mcast-ipv4, vpn-ipv6, l2-vpn, mdt-safi, ms-pw, mvpn-ipv4, flow-ipv4, route-target, mcast-vpn-ipv4, mvpn-ipv6, flow-ipv6, evpn, mcast-ipv6, label-ipv4, label-ipv6, bgp-ls

name — Specifies the group name. 32 characters maximum

#### Output

The following output is an example of BGP summary information, and Table 74 describes the output fields.

#### Sample Output

```
*A:ALA-12# show router 3 bgp summary
______
 BGP Router ID: 10.0.0.14 AS: 65206 Local AS: 65206
______
 BGP Admin State : Up BGP Oper State Confederation AS : 40000
Member Confederations : 65205 65206 65207 65208
                                      BGP Oper State
                                                           aU :
 Number of Peer Groups : 2
                                      Number of Peers
 Number of Peer Groups : 2 Number of Peers : 7
Total BGP Active Routes : 86689 Total BGP Routes : 116999
Total BGP Paths : 35860 Total Path Memory : 2749476
Total Supressed Routes : 0 Total History Routes : 0
 Total Supressed Routes : 0
                                      Total History Routes : 0
 Total Decayed Routes : 0
______
BGP Summary
______
Neighbor AS PktRcvd PktSent InQ OutQ Up/Down State|Recv/Actv/Sent
______
10.0.0.1 65206 5 21849 0 0 00h01m29s 32/0/86683
10.0.0.12 65206 0 0 0 0 00h01m29s Active
10.0.0.13 65206 5 10545 0 50 00h01m29s 6/0/86683
10.0.0.15 65205 0 0 0 0 00h01m29s Active
10.0.0.16 65206 5 9636 0 50 00h01m29s 6/0/86683
10.0.27.1 2 0 0 0 0 00h01m29s Active
```

10.0.28.1 60203 22512 15 0 0 00h01m29s 116955/86689/9

\*A:ALA-12#

Table 74 Show BGP Summary Field Descriptions

| Label                      | Description                                                                         |
|----------------------------|-------------------------------------------------------------------------------------|
| BGP Router ID              | The local BGP router ID.                                                            |
| AS                         | The configured autonomous system number.                                            |
| Local AS                   | The configured local AS setting, if not configured it is the same as the system AS. |
| BGP Admin State            | Down — BGP is administratively disabled.  Up — BGP is administratively enabled.     |
| BGP Oper State             | Down — BGP is operationally disabled.  Up — BGP is operationally enabled.           |
| Confederation AS           | The configured confederation AS.                                                    |
| Member<br>Confederations   | The configured members of the BGP confederation.                                    |
| Number of Peer<br>Groups   | The total number of configured BGP peer groups.                                     |
| Number of Peers            | The total number of configured BGP peers.                                           |
| Total BGP Active<br>Routes | The total number of BGP routes used in the forwarding table.                        |
| Total BGP Routes           | The total number of BGP routes learned from BGP peers.                              |
| Total BGP Paths            | The total number of unique sets of BGP path attributes learned from BGP peers.      |
| Total Path Memory          | Total amount of memory used to store the path attributes.                           |
| Total Suppressed<br>Routes | Total number of suppressed routes due to route damping.                             |
| Total History Routes       | Total number of routes with history due to route damping.                           |
| Total Decayed Routes       | Total number of decayed routes due to route damping.                                |
| Neighbor                   | BGP neighbor address.                                                               |
| AS (Neighbor)              | BGP neighbor autonomous system number.                                              |
| PktRcvd                    | Total number of packets received from the BGP neighbor.                             |
| PktSent                    | Total number of packets sent to the BGP neighbor.                                   |

Table 74 Show BGP Summary Field Descriptions (Continued)

| Label                | Description                                                                                                    |
|----------------------|----------------------------------------------------------------------------------------------------|
| InQ                  | The number of BGP messages to be processed.                                                                                             |
| OutQ                 | The number of BGP messages to be transmitted.                                                                                           |
| Up/Down              | The amount of time that the BGP neighbor has either been established or not established depending on its current state.                 |
| State Recv/Actv/Sent | The BGP neighbor's current state (if not established) or the number of received routes, active routes and sent routes (if established). |

## ecmp

Syntax ecmp

Context show>router

**Description** This command displays the ECMP settings for the router.

**Output** The following output is an example of router ECMP settings, and Table 75 describes the output fields.

#### **Sample Output**

Table 75 Show ECMP Settings Field Descriptions

| Label                  | Description                                                                          |
|------------------------|--------------------------------------------------------------------------------------|
| Instance               | The router instance number.                                                          |
| Router Name            | The name of the router instance.                                                     |
| ECMP                   | False — ECMP is disabled for the instance.  True — ECMP is enabled for the instance. |
| Configured-ECMP-Routes | The number of ECMP routes configured for path sharing.                               |

### interface

Syntax interface [{[ip-address | ip-int-name] [detail]}] | [summary] | [exclude-services]

Context show>router

**Description** This command displays the router IP interface table sorted by interface index.

**Parameters** *ip-address* — Only displays the interface information associated with the specified IP address.

Values ipv4-prefix: a.b.c.d

ipv6-prefix:

- x:x:x:x:x:x:x (eight 16-bit pieces)
- x:x:x:x:x:d.d.d.d
- x: [0 to FFFF] H
- d: [0 to 255] D

*ip-int-name* — Only displays the interface information associated with the specified IP interface name. 32 characters maximum.

detail — Displays detailed IP interface information.

**summary** — Displays summary IP interface information for the router.

**exclude-services** — Displays IP interface information, excluding IP interfaces configured for customer services. Only core network IP interfaces are displayed.

Output

The following output is an example of standard IP interface information, and Table 76 describes the output fields.

#### Sample Output

\*A:ALA-12# show router 3 interface

| Interface Table |      |                 |     |      |         |
|-----------------|------|-----------------|-----|------|---------|
|                 |      |                 |     |      | ======= |
| Interface-Name  | Type | IP-Address      | Adm | Opr  | Mode    |
|                 |      |                 |     |      |         |
| system          | Pri  | 10.10.0.3/32    | Up  | Up   | Network |
| to-ser1         | Pri  | 10.10.13.3/24   | Up  | Up   | Network |
| to-ser4         | Pri  | 10.10.34.3/24   | Up  | Up   | Network |
| to-ser5         | Pri  | 10.10.35.3/24   | Up  | Up   | Network |
| to-ser6         | n/a  | n/a             | Up  | Down | Network |
| to-web          | Pri  | 10.1.1.3/24     | Up  | Down | Service |
| management      | Pri  | 192.168.2.93/20 | Up  | Up   | Network |
|                 |      |                 |     |      |         |

\*A:ALA-12# show router 3 interface 10.10.0.3/32

Interface Table

Interface-Name Type IP-Address Adm Opr Mode

<sup>\*</sup>A:ALA-12#

| system                                  | Pri                              | 10.10.0.3/32                                                                           | Up                              | Up                               | Network                                               |
|-----------------------------------------|----------------------------------|----------------------------------------------------------------------------------------|---------------------------------|----------------------------------|-------------------------------------------------------|
|                                         |                                  | =======================================                                                | =====                           |                                  | ========                                              |
| SR4#                                    |                                  |                                                                                        |                                 |                                  |                                                       |
|                                         |                                  |                                                                                        |                                 |                                  |                                                       |
| *A:ALA-12# show router 3 interfa        | ace to                           | -ser1                                                                                  |                                 |                                  |                                                       |
| ======================================  | =====                            | ==============                                                                         | ======                          | =====                            | ========                                              |
| Interface Table                         |                                  |                                                                                        |                                 |                                  |                                                       |
|                                         |                                  |                                                                                        | ======                          | =====                            |                                                       |
| Interface-Name                          |                                  | IP-Address                                                                             |                                 | -                                | Mode                                                  |
|                                         |                                  |                                                                                        |                                 |                                  |                                                       |
| to-ser1                                 | Pri                              | 10.10.13.3/24                                                                          | Up                              | Up                               | Network                                               |
| *A: ALA-12#                             | =====                            | =========                                                                              | ======                          | =====                            | =======                                               |
| "A.ADA-12#                              |                                  |                                                                                        |                                 |                                  |                                                       |
|                                         |                                  |                                                                                        |                                 |                                  |                                                       |
| *A:ALA-12# show router 3 interfa        | ace ex                           | clude-services                                                                         |                                 |                                  |                                                       |
|                                         |                                  | =========                                                                              |                                 |                                  | ========                                              |
| Interface Table                         |                                  |                                                                                        |                                 |                                  |                                                       |
| ======================================= |                                  |                                                                                        |                                 |                                  |                                                       |
|                                         |                                  |                                                                                        |                                 |                                  |                                                       |
| Interface-Name                          |                                  | IP-Address                                                                             |                                 |                                  | Mode                                                  |
|                                         | Туре                             | IP-Address                                                                             | Adm                             | Opr                              | Mode                                                  |
| Interface-Name system to-ser1           | Туре                             | IP-Address<br><br>10.10.0.3/32                                                         | Adm<br><br>Up                   | Opr<br><br>Up                    |                                                       |
| system                                  | Type<br><br>Pri<br>Pri           | IP-Address<br>10.10.0.3/32<br>10.10.13.3/24                                            | Adm<br><br>Up<br>Up             | Opr<br><br>Up<br>Up              | Mode<br><br>Network                                   |
| system<br>to-ser1                       | Type<br><br>Pri<br>Pri<br>Pri    | IP-Address<br><br>10.10.0.3/32                                                         | Adm<br><br>Up<br>Up<br>Up       | Opr<br><br>Up<br>Up<br>Up        | Mode<br><br>Network<br>Network                        |
| system<br>to-ser1<br>to-ser4            | Type<br><br>Pri<br>Pri<br>Pri    | IP-Address 10.10.0.3/32 10.10.13.3/24 10.10.34.3/24 10.10.35.3/24                      | Adm<br><br>Up<br>Up<br>Up       | Opr<br><br>Up<br>Up<br>Up<br>Up  | Mode<br><br>Network<br>Network<br>Network             |
| system to-ser1 to-ser4 to-ser5          | Type Pri Pri Pri Pri Pri n/a     | IP-Address 10.10.0.3/32 10.10.13.3/24 10.10.34.3/24 10.10.35.3/24                      | Adm<br><br>Up<br>Up<br>Up<br>Up | Opr<br><br>Up<br>Up<br>Up<br>Up  | Mode<br><br>Network<br>Network<br>Network<br>Network  |
| system to-ser1 to-ser4 to-ser5 to-ser6  | Type Pri Pri Pri Pri Pri Pri Pri | IP-Address  10.10.0.3/32 10.10.13.3/24 10.10.34.3/24 10.10.35.3/24 n/a 192.168.2.93/20 | Adm Up Up Up Up Up Up Up        | Opr Up Up Up Up Up Up Up Up Down | Mode  Network Network Network Network Network Network |

Table 76 Standard IP Interface Field Descriptions

| Label              | Description                                                                                          |
|--------------------|----------------------------------------------------------------------------------------------------|
| Interface-<br>Name | The IP interface name.                                                                               |
| Туре               | n/a — No IP address has been assigned to the IP interface, so the IP address type is not applicable. |
|                    | Pri — The IP address for the IP interface is the Primary address on the IP interface.                |
|                    | Sec — The IP address for the IP interface is a secondary address on the IP interface.                |
| IP-Address         | The IP address and subnet mask length of the IP interface.                                           |
|                    | n/a — Indicates no IP address has been assigned to the IP interface.                                 |
| Adm                | Down — The IP interface is administratively disabled.                                                |
|                    | Up — The IP interface is administratively enabled.                                                   |
| Opr                | Down — The IP interface is operationally disabled.                                                   |
|                    | Up — The IP interface is operationally enabled.                                                      |

 Table 76
 Standard IP Interface Field Descriptions (Continued)

| Label | Description (Continued)                                    |  |
|-------|------------------------------------------------------------|--|
| Mode  | Network — The IP interface is a network/core IP interface. |  |
|       | Service — The IP interface is a service IP interface.      |  |

### **Detailed IP Interface Output**

The following output is an example of detailed IP interface information, and Table 77 describes output fields.

### Sample Output (7450 ESS and 7750 SR)

| Interface Tab |                            |                                         |         |
|---------------|----------------------------|-----------------------------------------|---------|
|               | 1e                         |                                         |         |
| Interface     |                            |                                         |         |
| If Name       | : to-ser1                  |                                         |         |
| Admin State   | : Up                       | Oper State : Up                         |         |
| IP Addr/mask  | : 10.10.13.3/24            | Address Type : Pri                      | .mary   |
| IGP Inhibit   | : Disabled                 | Broadcast Address: Hos                  | st-ones |
| IP Addr/mask  | : 10.200.0.1/16            | Address Type : Sec                      | ondary  |
| IGP Inhibit   | : Enabled                  | Broadcast Address: Hos                  |         |
| Details       |                            |                                         |         |
| If Index      | : 2                        |                                         |         |
| Port Id :     |                            | If Type : Net                           |         |
| Egress Filter |                            | Ingress Filter : 100                    |         |
| QoS Policy    | : 1<br>: 04:5d:01:01:00:02 | SNTP Broadcast : Fal                    |         |
| IP MTU        |                            | Arp Timeout : 144 ICMP Mask Reply : Tru |         |
| Cflowd        |                            | ICMP Mask Reply : III                   | ie      |
| CIIOWd        | : none                     |                                         |         |
| ICMP Details  |                            |                                         |         |
| Redirects     | : Disabled                 |                                         |         |
| Unreachables  | : Number - 100             | Time (seconds) - 10                     |         |
| TTL Expired   | : Number - 100             | Time (seconds) - 10                     |         |

Table 77 Detailed IP Interface Field Descriptions

| Label   | Description            |
|---------|------------------------|
| If Name | The IP interface name. |

Table 77 Detailed IP Interface Field Descriptions (Continued)

| Label          | Description (Continued)                                                                                                    |
|----------------|----------------------------------------------------------------------------------------------------|
| Admin State    | Down — The IP interface is administratively disabled.                                                                                 |
|                | Up — The IP interface is administratively enabled.                                                                                    |
| Oper State     | Down — The IP interface is operationally disabled.                                                                                    |
|                | Up — The IP interface is operationally disabled.                                                                                      |
| IP Addr/mask   | The IP address and subnet mask length of the IP interface.                                                                            |
|                | Not Assigned —Indicates no IP address has been assigned to the IP interface.                                                          |
| Address Type   | Primary — The IP address for the IP interface is the Primary address on the IP interface.                                             |
|                | Secondary — The IP address for the IP interface is a Secondary address on the IP interface.                                           |
| IGP Inhibit    | Disabled — The secondary IP address on the interface will be recognized as a local interface by the IGP.                              |
|                | Enabled — The secondary IP address on the interface will not be recognized as a local interface by the IGP.                           |
| Broadcast      | All-ones — The broadcast format on the IP interface is all ones.                                                                      |
| Address        | Host-ones — The broadcast format on the IP interface is host ones.                                                                    |
| If Index       | The interface index of the IP router interface.                                                                                       |
| If Type        | Network — The IP interface is a network/core IP interface.                                                                            |
|                | Service — The IP interface is a service IP interface.                                                                                 |
| Port Id        | The port ID of the IP interface.                                                                                                    |
| Egress Filter  | The egress IP filter policy ID associated with the IP interface.                                                                      |
|                | none — Indicates no egress filter policy is associated with the interface.                                                            |
| Ingress Filter | The ingress IP filter policy ID associated with the IP interface.                                                                     |
|                | none — Indicates no ingress filter policy is associated with the interface.                                                           |
| QoS Policy     | The QoS policy ID associated with the IP interface.                                                                                   |
| SNTP           | False — Receipt of SNTP broadcasts on the IP interface is disabled.                                                                   |
| Broadcast      | True — Receipt of SNTP broadcasts on the IP interface is enabled.                                                                     |
| MAC Address    | The MAC address of the IP interface.                                                                                                  |
| Arp Timeout    | The ARP timeout for the interface, in seconds, which is the time an ARP entry is maintained in the ARP cache without being refreshed. |
| IP MTU         | The IP Maximum Transmission Unit (MTU) for the IP interface.                                                                          |
| ICMP Mask      | False — The IP interface will not reply to a received ICMP mask request.                                                              |
| Reply          | True — The IP interface will reply to a received ICMP mask request.                                                                   |

| Label        | Description (Continued)                                                                                                    |
|--------------|----------------------------------------------------------------------------------------------------|
| Cflowd       | Specifies the type of Cflowd analysis that is applied to the interface.                                                          |
|              | acl — ACL Cflowd analysis is applied to the interface.                                                                           |
|              | interface — Interface cflowd analysis is applied to the interface.                                                               |
|              | none — No Cflowd analysis is applied to the interface.                                                                           |
| Redirects    | Specifies the maximum number of ICMP redirect messages the IP interface will issue in a given period of time (time in s).        |
|              | Disabled — Indicates the IP interface will not generate ICMP redirect messages.                                                  |
| Unreachables | Specifies the maximum number of ICMP destination unreachable messages the IP interface will issue in a given period of time.     |
|              | Disabled — Indicates the IP interface will not generate ICMP destination unreachable messages.                                   |
| TTL Expired  | The maximum number (Number) of ICMP TTL expired messages the IP interface will issue in a given period of time (Time (seconds)). |
|              | Disabled —Indicates the IP interface will not generate ICMP TTL expired messages.                                                |

### **Summary IP Interface Output**

The following output is an example of summary IP interface information, and Table 78 describes the output fields.

### **Sample Output**

\*A:ALA-12# show router 3 interface summary

Router Summary (Interfaces)

Instance Router Name Interfaces Admin-Up Oper-Up

Base 7 7 5

\*A:ALA-12#

# Table 78 Summary IP Interface Field Descriptions

| Label       | Description                                         |
|-------------|-----------------------------------------------------|
| Instance    | The router instance number.                         |
| Router Name | The name of the router instance.                    |
| Interfaces  | The number of IP interfaces in the router instance. |

Table 78 **Summary IP Interface Field Descriptions (Continued)** 

| Label    | Description (Continued)                                                      |
|----------|------------------------------------------------------------------------------|
| Admin-Up | The number of administratively enabled IP interfaces in the router instance. |
| Oper-Up  | The number of operationally enabled IP interfaces in the router instance.    |

# ldp

Syntax ldp

Context show>router

Description This command displays LDP information.

# bindings

bindings Syntax

Context show>router>ldp

Description This command displays LDP bindings information.

Output The following output is an example of LDP bindings information.

#### **Sample Output**

10.20.1.4/32

\*A:Dut-A# show router ldp bindings active

\_\_\_\_\_\_

Legend: U - Label In Use, N - Label Not In Use, W - Label Withdrawn

WP - Label Withdraw Pending, BU - Alternate For Fast Re-Route

(S) - Static (M) - Multi-homed Secondary Support

(B) - BGP Next Hop (BU) - Alternate Next-hop for Fast Re-Route

\_\_\_\_\_ LDP IPv4 Prefix Bindings (Active)

\_\_\_\_\_\_ Op IngLbl EgrLbl EgrIntf/LspId EgrNextHop \_\_\_\_\_\_ --10.10.1.2 10.10 -- --10.20.1.1/32 Pop 131071 Pop 131.
Push -Gwan 131070 10.20.1.2/32 131071 1/1/1 131071 1/1/1 10.20.1.2/32 262141BU 1/1/2 10.20.1.2/32 Push --10.10.2.3 Swap 131070 262141BU 1/1/2
Push -- 131069BU 1/1/1 10.20.1.2/32 10.10.2.3 10.20.1.3/32 131069BU 1/1/1 10.10.1.2 Swap 131069 131069BU 1/1/1 10.20.1.3/32 10.10.1.2 10.20.1.3/32 Push -- 262143 1/1/2 10.10.2.3 Swap 131069 262143 1/1/2 10.20.1.3/32 10.10.2.3

Push -- 131068 1/1/1

10.10.1.2

|                                         |                  |          | . /. /.  |        |         |
|-----------------------------------------|------------------|----------|----------|--------|---------|
| 10.20.1.4/32                            | Swap 131068      | 131068   | 1/1/1    | 10.10  |         |
| 10.20.1.4/32                            | Push             | 262140BU | 1/1/2    | 10.10  |         |
| 10.20.1.4/32                            | Swap 131068      | 262140BU | 1/1/2    | 10.10  |         |
| 10.20.1.5/32                            | Push             | 131067BU | 1/1/1    | 10.10  |         |
| 10.20.1.5/32                            | Swap 131067      | 131067BU | 1/1/1    | 10.10  |         |
| 10.20.1.5/32                            | Push             | 262139   | 1/1/2    | 10.10  |         |
| 10.20.1.5/32                            | Swap 131067      | 262139   | 1/1/2    | 10.10  |         |
| 10.20.1.6/32                            | Push             | 131066   | 1/1/1    | 10.10  |         |
| 10.20.1.6/32                            | Swap 131066      | 131066   | 1/1/1    | 10.10  |         |
| 10.20.1.6/32                            | Push             | 262138BU | 1/1/2    | 10.10  |         |
| 10.20.1.6/32                            | Swap 131066      | 262138BU | 1/1/2    | 10.10  | .2.3    |
|                                         |                  |          |          |        |         |
|                                         |                  |          |          |        |         |
| No. of The A. Desertion But in          |                  |          |          |        |         |
| No. of IPv4 Prefix Activ                | <del>-</del>     |          |          |        |         |
| ======================================= | =========        | =======  | ======== |        |         |
|                                         |                  |          |          |        |         |
| IDD ID-C Destin Disting                 |                  | =======  | ======== |        | ======= |
| LDP IPv6 Prefix Bindings                |                  |          |          |        |         |
|                                         | ========         |          | ======== |        |         |
| Prefix                                  |                  | 0p       | 5/ 3     | IngLbl | EgrLbl  |
| EgrNextHop                              |                  | EgrI     | f/LspId  |        |         |
|                                         |                  |          |          |        |         |
| No Matching Entries Four                |                  |          |          |        |         |
|                                         |                  |          | =======  |        |         |
|                                         |                  |          |          |        |         |
|                                         |                  |          | =======  |        |         |
| LDP Generic IPv4 P2MP B:                | indings (Active) | )        |          |        |         |
| DOME T 1                                | =========        |          | ======== |        | ======= |
| P2MP-Id                                 |                  |          | rface    | 17     | 1.7     |
| RootAddr                                |                  | Op<br>   | c /      | IngLbl | EgrLbl  |
| EgrNH                                   |                  | EgrI     | f/LspId  |        |         |
| No. Materials on Puterian Pro-          |                  |          |          |        |         |
| No Matching Entries Four                | na               |          |          |        |         |
|                                         |                  |          | =======  |        |         |
|                                         |                  |          |          |        |         |
|                                         |                  |          | =======  |        |         |
| LDP Generic IPv6 P2MP B:                | =                |          |          |        |         |
| DOME T 1                                |                  |          |          |        |         |
| P2MP-Id                                 |                  |          | rface    |        |         |
| RootAddr                                |                  | Op       |          | IngLbl | EgrLbl  |
| EgrNH                                   |                  | EgrI     | f/LspId  |        |         |
|                                         |                  |          |          |        |         |
| No Matching Entries Four                |                  |          |          |        |         |
| ======================================= | =========        | =======  | ======== |        |         |
|                                         |                  |          |          |        |         |
|                                         |                  |          | ======== |        |         |
| LDP In-Band-SSM IPv4 P2                 | <b>5</b> .       | *        |          |        |         |
|                                         | =========        | =======  | ======== |        |         |
| Source                                  |                  |          |          |        |         |
| Group                                   |                  |          | rface    |        |         |
| RootAddr                                |                  | qO       |          | IngLbl | EgrLbl  |
| EgrNH                                   |                  | _        | f/LspId  |        |         |
|                                         |                  |          |          |        |         |
| No Matching Entries Four                | nd               |          |          |        |         |
|                                         |                  | =======  | ======== |        |         |
|                                         |                  |          |          |        |         |
|                                         |                  |          |          |        |         |
| LDP In-Band-SSM IPv6 P2                 | MP Bindings (Act | tive)    |          |        |         |
|                                         |                  |          |          |        |         |

| Source                                                                                                    |                                                                                                    |                                                                                                    | Interface                                                                                                    |                                                                                                    |                                                                                          |                                                                                    |
|----------------------------------------------------------------------------------------------------|----------------------------------------------------------------------------------------------------|----------------------------------------------------------------------------------------------------|----------------------------------------------------------------------------------------------------|----------------------------------------------------------------------------------------------------|------------------------------------------------------------------------------------------|------------------------------------------------------------------------------------|
| Group<br>RootAddr                                                                                                    |                                                                                                    |                                                                                                    | Incertace<br>Op                                                                                                    | Tna                                                                                                    | Lbl                                                                                      | EgrLbl                                                                             |
| EgrNH                                                                                                    |                                                                                                    |                                                                                                    | sp<br>EgrIf/LspId                                                                                                    | _                                                                                                    | пот                                                                                      | патпот                                                                             |
|                                                                                                    |                                                                                                    |                                                                                                    |                                                                                                    |                                                                                                    |                                                                                          |                                                                                    |
| No Matching En                                                                                                    | ntries Found<br>===========                                                                                                    |                                                                                                    | =======                                                                                                    |                                                                                                    |                                                                                          |                                                                                    |
|                                                                                                    |                                                                                                    |                                                                                                    |                                                                                                    |                                                                                                    |                                                                                          |                                                                                    |
|                                                                                                    | ======================================                                                                                                    |                                                                                                    |                                                                                                    | ======                                                                                                    | =====                                                                                    | ======                                                                             |
|                                                                                                    |                                                                                                    | ========                                                                                                    | =======                                                                                                    |                                                                                                    | =====                                                                                    | ======                                                                             |
| Source                                                                                                    |                                                                                                    | 1                                                                                                    | RD                                                                                                    | On                                                                                                    |                                                                                          |                                                                                    |
| Group<br>RootAddr                                                                                                    |                                                                                                    |                                                                                                    | אט<br>Interface                                                                                                    | Op<br>Tna                                                                                                    | ī.b1                                                                                     | EgrLbl                                                                             |
| EgrNH                                                                                                    |                                                                                                    |                                                                                                    | EgrIf/LspI                                                                                                    | _                                                                                                    |                                                                                          | -9- HVI                                                                            |
| No Matching E                                                                                                    | <br>ntries Found                                                                                                    |                                                                                                    |                                                                                                    |                                                                                                    |                                                                                          |                                                                                    |
|                                                                                                    | ======================================                                                                                                    |                                                                                                    |                                                                                                    |                                                                                                    | =====                                                                                    | ======                                                                             |
|                                                                                                    |                                                                                                    |                                                                                                    |                                                                                                    |                                                                                                    | =====                                                                                    |                                                                                    |
|                                                                                                    | PN-SSM IPv6 P2MP Bi<br>=========                                                                                                    | <b>3</b> .                                                                                                    | •                                                                                                    | .======                                                                                                    |                                                                                          | =====                                                                              |
| Source                                                                                                    |                                                                                                    |                                                                                                    |                                                                                                    |                                                                                                    |                                                                                          |                                                                                    |
| Group                                                                                                    |                                                                                                    |                                                                                                    | RD                                                                                                    | Op                                                                                                    |                                                                                          |                                                                                    |
| RootAddr                                                                                                    |                                                                                                    | :                                                                                                    | Interface                                                                                                    | Ing                                                                                                    | Lbl                                                                                      | EgrLbl                                                                             |
|                                                                                                    |                                                                                                    |                                                                                                    |                                                                                                    |                                                                                                    |                                                                                          |                                                                                    |
| No Matching En                                                                                                    | ntries Found<br>====================================                                                                                                    |                                                                                                    | EgrIf/LspId                                                                                                    |                                                                                                    | =====                                                                                    | =====                                                                              |
| *A:Dut-A# show                                                                                                    | w router ldp bindir                                                                                                    | ngs                                                                                                    |                                                                                                    |                                                                                                    |                                                                                          |                                                                                    |
| No Matching Example of the No. Matching Example of the No. Matching Example of the No. Matching of the No. Matching of the No. | w router ldp bindir<br>(IPv4 LSR ID 1.1.1.<br>(IPv6 LSR ID ::[0])                                                                                                    | ngs<br>                                                                                                    |                                                                                                    |                                                                                                    | =====                                                                                    | ===                                                                                |
| *A:Dut-A# show  LDP Bindings  Legend: U - Logend: U - Logend: U -  | w router ldp bindir  (IPv4 LSR ID 1.1.1. (IPv6 LSR ID ::[0])  abel In Use, N - Latatus Signaled Up, pipe Service, V - V                                                                                                    | ngs .1:0)  abel Not In Us D - Status S VPLS Service,                                                                                     | se, W - Lal<br>Signaled Do<br>M - Mirro:                                                                                                    | e======<br>pel Withdown<br>c Service                                                                                                    | =====<br>=====<br>rawn<br>R - VP                                                         | ===<br>======<br>RN serv                                                           |
| *A:Dut-A# show  LDP Bindings  Legend: U - Logend: U - Logend: U -  | w router ldp bindir  (IPv4 LSR ID 1.1.1. (IPv6 LSR ID ::[0])  abel In Use, N - Latatus Signaled Up, pipe Service, V - V pipe Service, F - H pipe Service, WP - Alternate For Fast                                                                               | ngs .1:0)  abel Not In Us D - Status S VPLS Service, Fpipe Service Label Withdra Re-Route, TL                                            | se, W - Lal<br>Signaled Do<br>M - Mirro:<br>, I - IES :<br>aw Pending<br>V - (Type,                                                         | e======<br>pel Withdown c Service Service, : C - Cpi Length:                                                                                                    | =====<br>rawn<br>R - VP<br>pe Ser<br>Value)                                              | ===<br>======<br>RN serv<br>vice                                                   |
| *A:Dut-A# show  LDP Bindings  Legend: U - La S - Si E - Ei A - Ai BU - Ai                                                                                                    | w router ldp bindir  (IPv4 LSR ID 1.1.1. (IPv6 LSR ID ::[0])  abel In Use, N - Latatus Signaled Up, pipe Service, V - V pipe Service, F - F pipe Service, WP - Alternate For Fast                                                                               | ngs .1:0)  abel Not In Us D - Status S VPLS Service, Fpipe Service Label Withdra Re-Route, TL                                            | se, W - Lal<br>Signaled Do<br>M - Mirro:<br>, I - IES :<br>aw Pending<br>V - (Type,                                                         | e======<br>pel Withdown c Service Service, : C - Cpi Length:                                                                                                    | =====<br>rawn<br>R - VP<br>pe Ser<br>Value)                                              | ===<br>======<br>RN serv<br>vice                                                   |
| *A:Dut-A# show  LDP Bindings  Legend: U - La S - Si E - Ei A - Ai P - Ii BU - Ai  LDP IPV4 Pref:                                                                                                    | w router ldp bindir  (IPv4 LSR ID 1.1.1. (IPv6 LSR ID ::[0])  abel In Use, N - Latatus Signaled Up, pipe Service, V - V pipe Service, F - F pipe Service, WP - Alternate For Fast                                                                               | ngs .1:0)  abel Not In Us D - Status S VPLS Service, Fpipe Service Label Withdra Re-Route, TL                                            | se, W - Lal<br>Signaled Do<br>M - Mirro:<br>, I - IES :<br>aw Pending<br>V - (Type,                                                         | e======<br>pel Withdown c Service Service, : C - Cpi Length:                                                                                                    | =====<br>rawn<br>R - VP<br>pe Ser<br>Value)                                              | ===<br>======<br>RN serv<br>vice<br>======                                         |
| *A:Dut-A# show LDP Bindings  Legend: U - La S - Si E - Ej A - Aj P - Ij BU - A                                                                                                    | w router ldp bindir  (IPv4 LSR ID 1.1.1. (IPv6 LSR ID ::[0])  abel In Use, N - Latatus Signaled Up, pipe Service, V - V pipe Service, F - F pipe Service, WP - Alternate For Fast                                                                               | ngs .1:0)  abel Not In Us D - Status S VPLS Service, Fpipe Service Label Withdra Re-Route, TL                                            | se, W - Lal<br>Signaled Do<br>M - Mirro:<br>, I - IES :<br>aw Pending<br>V - (Type,                                                         | pel Withdown Service Gervice, C - Cpi Length:                                                                                                    | =====<br>rawn<br>R - VP<br>pe Ser<br>Value)<br>=====<br>EgrN                             | ===<br>RN serv<br>vice<br>======<br>extHop                                         |
| *A:Dut-A# show  LDP Bindings  Legend: U - La S - Si E - Ej A - Aj P - Ij BU - A  LDP IPv4 Pref:                                                                                                    | w router ldp bindir  (IPv4 LSR ID 1.1.1. (IPv6 LSR ID ::[0])  abel In Use, N - Latatus Signaled Up, pipe Service, V - V pipe Service, F - H pipe Service, WP - Alternate For Fast  ix Bindings                                                                  | ngs .1:0)  abel Not In Us D - Status S VPLS Service, Fpipe Service Label Withdra Re-Route, TLV                                           | se, W - Lal<br>Signaled Do<br>M - Mirro:<br>, I - IES :<br>aw Pending<br>V - (Type,                                                         | pel Withdown Service Gervice, C - Cpi Length: Grantf/ Did                                                                                                    | =====<br>rawn<br>R - VP<br>pe Ser<br>Value)<br>=====<br>EgrN                             | ===<br>RN serv<br>vice<br>======<br>extHop                                         |
| *A:Dut-A# show  *A:Dut-A# show  *DP Bindings  Legend: U - La S - Si E - Ej A - Aj P - Ij BU - A  LUDP IPv4 Pref:  Prefix                                                                                                    | w router ldp bindir  (IPv4 LSR ID 1.1.1. (IPv6 LSR ID ::[0])  abel In Use, N - Latatus Signaled Up, pipe Service, V - V pipe Service, F - H pipe Service, WP - Alternate For Fast  ix Bindings  Peer                                                            | ngs .1:0)  abel Not In Us D - Status S VPLS Service, Fpipe Service Label Withdra Re-Route, TLV                                           | se, W - Lal<br>Signaled Do<br>M - Mirro:<br>, I - IES :<br>aw Pending<br>V - (Type,                                                         | pel Withdown Service Service, C - Cpi Length: Service                                                                                                    | =====<br>rawn<br>R - VP<br>pe Ser<br>Value)<br>=====<br>EgrN                             | ===<br>RN serv<br>vice<br>======<br>extHop                                         |
| Watching Endergraph of the Arching Endergraph of the Arching Endergrap | w router ldp bindir  (IPv4 LSR ID 1.1.1. (IPv6 LSR ID ::[0])  abel In Use, N - Latatus Signaled Up, pipe Service, V - V pipe Service, F - F pipe Service, WP - Alternate For Fast  "IN Bindings"  Peer  10.20.1.2 10.20.1.3                                     | ngs .1:0)  abel Not In Us D - Status S VPLS Service, Fpipe Service Label Withdra Re-Route, TLV                                           | se, W - Lal<br>Signaled Do<br>M - Mirro:<br>, I - IES :<br>aw Pending<br>V - (Type,                                                         | e======<br>pel Withdown<br>c Service<br>Service, C<br>, C - Cpi<br>Length:                                                                                                    | =====<br>rawn<br>R - VP<br>pe Ser<br>Value)<br>=====<br>EgrN                             | ===<br>RN serv<br>vice<br>=====<br>extHop                                          |
| Mo Matching Endemont of the second state of the second state of th | w router ldp bindir  (IPv4 LSR ID 1.1.1. (IPv6 LSR ID ::[0])  abel In Use, N - Latatus Signaled Up, pipe Service, V - V pipe Service, F - H pipe Service, WP - Alternate For Fast  ix Bindings  Peer                                                            | ngs .1:0)  abel Not In Us D - Status S VPLS Service, Fpipe Service Label Withdra Re-Route, TLV                                           | se, W - Lal<br>Signaled Do<br>M - Mirro:<br>, I - IES :<br>aw Pending<br>V - (Type,                                                         | e======<br>pel Withdown<br>c Service<br>Service, C - Cpi<br>Length: E====================================                                                                                                    | =====<br>rawn<br>R - VP<br>pe Ser<br>Value)<br>=====<br>EgrN                             | ===<br>RN serv<br>vice<br>======<br>extHop                                         |
| *A:Dut-A# show  *Lope Bindings  Legend: U - Legend: U - Legend: U  | w router ldp bindir  (IPv4 LSR ID 1.1.1. (IPv6 LSR ID ::[0])  abel In Use, N - Latus Signaled Up, pipe Service, V - V pipe Service, F - F pipe Service, WP - Alternate For Fast  """  IN Bindings  Peer  10.20.1.2 10.20.1.3 10.20.1.2                          | ngs .1:0)  abel Not In Us D - Status S VPLS Service, Fpipe Service Label Withdra Re-Route, TLV                                           | se, W - Lal<br>Signaled Do<br>M - Mirro<br>, I - IES :<br>aw Pending<br>V - (Type,<br>EgrLbl Eg<br>Lsp                                      | e=====================================                                                                                                    | =====<br>rawn<br>R - VP<br>pe Ser<br>Value)<br>=====<br>EgrN<br><br>10.1                 | ===  RN serv vice ===== extHop                                                     |
| *A:Dut-A# show  *Lope Bindings  Legend: U - Logend: U - Logend: U  | w router ldp bindir  (IPv4 LSR ID 1.1.1. (IPv6 LSR ID ::[0])  abel In Use, N - Latatus Signaled Up, pipe Service, V - Vpipe Service, F - Fpipe Service, WP - Alternate For Fast  IN Bindings  Peer  10.20.1.2 10.20.1.3 10.20.1.2 10.20.1.3                     | ngs  .1:0)  .1:0)  .2                                                                                                    | se, W - Lal<br>Signaled Do<br>M - Mirro<br>, I - IES :<br>aw Pending<br>V - (Type,<br>EgrLbl Eg<br>Lsp                                      | pel Withdown C Service, C - Cpi Length: Grand Control Control | =====<br>rawn<br>R - VP<br>pe Ser<br>Value)<br>=====<br>EgrN<br><br>10.1<br>10.1         | ===<br>RN serv<br>vice<br>======<br>extHop<br><br>0.1.2<br>0.2.3                   |
| *A:Dut-A# show  *A:Dut-A# show  *Lope Bindings  Legend: U - Logend: U - Logend | w router ldp bindir  (IPv4 LSR ID 1.1.1. (IPv6 LSR ID ::[0])  abel In Use, N - Latatus Signaled Up, pipe Service, V - Vpipe Service, F - Fpipe Service, WP - Alternate For Fast  IN Bindings  Peer  10.20.1.2 10.20.1.3 10.20.1.2 10.20.1.3 10.20.1.2           | ngs  .1:0)  .1:0)  .2                                                                                                    | se, W - Lal<br>Signaled Do<br>M - Mirro:<br>aw Pending<br>V - (Type,<br>EgrLbl E<br>Ls]                                                     | ======================================                                                                                                    | =====<br>rawn<br>R - VP<br>pe Ser<br>Value)<br>=====<br>EgrN<br><br>10.1<br>10.1<br>10.1 | ===<br>RN serv<br>vice<br>======<br>extHop<br><br>0.1.2<br>0.2.3<br>0.1.2          |
| *A:Dut-A# show  LDP Bindings  Legend: U - La S - Si E - Ei A - Ai P - Ii BU - Ai  LDP IPV4 Pref:                                                                                                    | w router ldp bindir  (IPv4 LSR ID 1.1.1. (IPv6 LSR ID ::[0])  abel In Use, N - Latatus Signaled Up, pipe Service, V - Vpipe Service, F - Fpipe Service, WP - Alternate For Fast  IN Bindings  Peer  10.20.1.2 10.20.1.3 10.20.1.2 10.20.1.3 10.20.1.2 10.20.1.3 | ngs  .1:0)  abel Not In Us D - Status S WPLS Service, Fpipe Service Label Withdra Re-Route, TLV  IngLbl  131071U 131071U 131070U 131069U | se, W - Lal<br>Signaled Do<br>M - Mirro:<br>aw Pending<br>V - (Type,<br>EgrLbl E<br>Ls;<br>131071 1,<br>262141 1,<br>131069 1,<br>262143 1, | ======================================                                                                                                    | =====<br>rawn  R - VP pe Ser Value) ===== EgrN 10.1 10.1 10.1 10.1                       | ===<br>RN serv<br>vice<br>======<br>extHop<br><br>0.1.2<br>0.2.3<br>0.1.2<br>0.2.3 |

| 10.20.1.6/32                               | 10.20.1.3<br>10.20.1.2<br>10.20.1.3 | 131067N<br>131066N<br>131066BU | 131066 1/1/1<br>262138 1/1/2 | 10.<br>10. | 10.2.3<br>10.1.2<br>10.2.3 |
|--------------------------------------------|-------------------------------------|--------------------------------|------------------------------|------------|----------------------------|
| No. of IPv4 Pref                           |                                     |                                |                              |            |                            |
| LDP IPv6 Prefix                            |                                     | =======                        | ========                     | ======     | =======                    |
| Prefix<br>Peer<br>EgrNextHop               |                                     |                                | IngLbl<br>EgrIntf/LspId      |            | EgrLbl                     |
| No Matching Entr                           | ries Found                          |                                |                              |            |                            |
| LDP Generic IPv4                           |                                     |                                |                              |            |                            |
| P2MP-Id<br>RootAddr<br>EgrNH<br>Peer       |                                     |                                | Interface<br>EgrIf/LspId     | IngLbl     | EgrLbl                     |
| 100<br>1.1.1.1<br>90.90.90.2<br>2.2.2.2:0  |                                     |                                | Unknw<br>1/1/6               |            | 131051                     |
| 104<br>1.1.1.1<br>90.90.90.2<br>2.2.2.2:0  |                                     |                                | Unknw<br>1/1/6               |            | 131050                     |
| 600<br>1.1.1.1<br>90.90.90.2<br>2.2.2.2:0  |                                     |                                | Unknw<br>1/1/6               |            | 131049                     |
| 700<br>1.1.1.1<br>90.90.90.2<br>2.2.2.2:0  |                                     |                                | Unknw<br>1/1/6               |            | 131048                     |
| 800<br>1.1.1.1<br>90.90.90.2<br>2.2.2.2:0  |                                     |                                | Unknw<br>1/1/6               |            | 131047                     |
| 900<br>1.1.1.1<br>90.90.90.2<br>2.2.2.2:0  |                                     |                                | Unknw<br>1/1/6               |            | 131046                     |
| 1500<br>1.1.1.1<br>90.90.90.2<br>2.2.2.2:0 |                                     |                                | Unknw<br>1/1/6               |            | 131045                     |

| 100                                                                     |                          |          |          |
|-------------------------------------------------------------------------|--------------------------|----------|----------|
| 6.6.6.6                                                                 | Unknw                    |          | 131044   |
| 90.90.90.2                                                              | 1/1/6                    |          |          |
| 2.2.2:0                                                                 |                          |          |          |
|                                                                         |                          |          |          |
| 900                                                                     |                          |          |          |
| 6.6.6.6                                                                 | Unknw                    |          | 131043   |
| 90.90.90.2                                                              | 1/1/6                    |          |          |
| 2.2.2.2:0                                                               | 2/2/0                    |          |          |
| 2.2.2.0                                                                 |                          |          |          |
|                                                                         |                          |          |          |
| No. of Generic IPv4 P2MP Bindings: 9                                    |                          |          |          |
|                                                                         |                          |          | :======= |
|                                                                         | .=========               | .======= | .======: |
| LDP Generic IPv6 P2MP Bindings                                          |                          |          |          |
| _                                                                       |                          |          | :======= |
| P2MP-Id                                                                 |                          |          |          |
| RootAddr                                                                | Interface                | IngLbl   | EgrLbl   |
| EgrNH                                                                   | EgrIf/LspId              | =        | =        |
| Peer                                                                    | 5 ,                      |          |          |
|                                                                         |                          |          |          |
| No Matching Entries Found                                               |                          |          |          |
|                                                                         |                          |          | :======= |
|                                                                         |                          |          |          |
| LDP In-Band-SSM IPv4 P2MP Bindings                                      |                          |          |          |
| and in-band-ssm if v4 f2mf bindings                                     |                          |          |          |
| Source                                                                  |                          |          |          |
|                                                                         |                          |          |          |
| Group                                                                   | <b>-</b>                 | 17       |          |
| RootAddr                                                                | Interface                | IngLbl   | EgrLbl   |
| EgrNH                                                                   | EgrIf/LspId              |          |          |
| Peer                                                                    |                          |          |          |
| No Matching Entries Found                                               |                          |          |          |
| =======================================                                 |                          |          |          |
|                                                                         |                          |          |          |
|                                                                         |                          |          |          |
| LDP In-Band-SSM IPv6 P2MP Bindings                                      |                          |          | :======  |
| LDP In-Band-SSM IPv6 P2MP Bindings                                      |                          |          |          |
| LDP In-Band-SSM IPv6 P2MP BindingsSource                                |                          |          |          |
| LDP In-Band-SSM IPv6 P2MP Bindings                                      |                          |          |          |
| LDP In-Band-SSM IPv6 P2MP BindingsSource                                |                          |          |          |
| LDP In-Band-SSM IPv6 P2MP Bindings ======Source Group                   |                          |          |          |
| LDP In-Band-SSM IPv6 P2MP Bindings ==================================== | Interface                |          |          |
| LDP In-Band-SSM IPv6 P2MP Bindings                                      | Interface                |          |          |
| LDP In-Band-SSM IPv6 P2MP Bindings                                      | Interface<br>EgrIf/LspId | IngLbl   | EgrLbl   |
| LDP In-Band-SSM IPv6 P2MP Bindings                                      | Interface<br>EgrIf/LspId | IngLbl   | EgrLbl   |
| LDP In-Band-SSM IPv6 P2MP Bindings                                      | Interface<br>EgrIf/LspId | IngLbl   | EgrLbl   |
| LDP In-Band-SSM IPv6 P2MP Bindings                                      | Interface<br>EgrIf/LspId | IngLbl   | EgrLbl   |
| LDP In-Band-SSM IPv6 P2MP Bindings                                      | Interface<br>EgrIf/LspId | IngLbl   | EgrLbl   |
| LDP In-Band-SSM IPv6 P2MP Bindings                                      | Interface<br>EgrIf/LspId | IngLbl   | EgrLbl   |
| LDP In-Band-SSM IPv6 P2MP Bindings                                      | Interface<br>EgrIf/LspId | IngLbl   | EgrLbl   |
| LDP In-Band-SSM IPv6 P2MP Bindings                                      | Interface EgrIf/LspId    | IngLbl   | EgrLbl   |
| LDP In-Band-SSM IPv6 P2MP Bindings                                      | Interface EgrIf/LspId    | IngLbl   | EgrLbl   |
| LDP In-Band-SSM IPv6 P2MP Bindings                                      | Interface EgrIf/LspId    | IngLbl   | EgrLbl   |

| 1.1.1.1                                                                                                    |                                                                              |                       |         |
|----------------------------------------------------------------------------------------------------|------------------------------------------------------------------------------|-----------------------|---------|
| 225.0.0.1                                                                                                    | 1.1.1.1:100                                                                  |                       |         |
| 3.3.3.3                                                                                                    | Unknwn                                                                       |                       | 100     |
| 60.60.60.1                                                                                                    | 1/1/1                                                                        |                       |         |
| 2.2.2:100                                                                                                    |                                                                              |                       |         |
|                                                                                                    |                                                                              |                       |         |
| 1.1.1.1                                                                                                    |                                                                              |                       |         |
| 225.0.0.1                                                                                                    | 1.1.1.1:100                                                                  |                       |         |
|                                                                                                    |                                                                              |                       | 100     |
| 3.3.3.3                                                                                                    | Unknwn                                                                       |                       | 100     |
| 60.60.60.1                                                                                                    | 1/1/1                                                                        |                       |         |
| 2.2.2:100                                                                                                    |                                                                              |                       |         |
|                                                                                                    |                                                                              |                       |         |
| 1.1.1.1                                                                                                    |                                                                              |                       |         |
| 225.0.0.1                                                                                                    | 1.1.1.1:100                                                                  |                       |         |
| 3.3.3.3                                                                                                    | Unknwn                                                                       |                       | 100     |
| 60.60.60.1                                                                                                    | 1/1/1                                                                        |                       |         |
| 2.2.2:100                                                                                                    |                                                                              |                       |         |
|                                                                                                    |                                                                              |                       |         |
|                                                                                                    |                                                                              |                       |         |
| No. of In-Band-VPN-SSM IPv4 P2MP Binding                                                                                                    | rs: 3                                                                        |                       |         |
|                                                                                                    |                                                                              | =========             | ======= |
|                                                                                                    |                                                                              |                       |         |
| =======================================                                                                                                    | =========                                                                    | ========              | ======= |
| LDP In-Band-VPN-SSM IPv6 P2MP Bindings                                                                                                    |                                                                              |                       |         |
|                                                                                                    |                                                                              |                       |         |
|                                                                                                    |                                                                              | =========             | ======= |
| Source                                                                                                    |                                                                              |                       |         |
| Group                                                                                                    | RD                                                                           |                       |         |
| RootAddr                                                                                                    | Interface                                                                    | InqLbl                | EgrLbl  |
|                                                                                                    |                                                                              | 5                     | -3      |
| FarNu                                                                                                    | Fartf/Lantd                                                                  |                       |         |
| EgrNH                                                                                                    | EgrIf/LspId                                                                  |                       |         |
| Peer                                                                                                    |                                                                              |                       |         |
| Peer                                                                                                    |                                                                              |                       |         |
| Peer<br>1.1.1.1                                                                                                    |                                                                              |                       |         |
| Peer<br>                                                                                                    | 1.1.1.1:100                                                                  |                       |         |
| Peer<br>1.1.1.1                                                                                                    |                                                                              |                       | 100     |
| Peer<br>                                                                                                    | 1.1.1.1:100                                                                  |                       |         |
| Peer 1.1.1.1 225.0.0.1 2000::3000                                                                                                    | 1.1.1.1:100<br>Unknwn                                                        |                       |         |
| Peer 1.1.1.1 225.0.0.1 2000::3000 60.60.60.1                                                                                                    | 1.1.1.1:100<br>Unknwn                                                        |                       |         |
| Peer 1.1.1.1 225.0.0.1 2000::3000 60.60.60.1                                                                                                    | 1.1.1.1:100<br>Unknwn                                                        |                       |         |
| Peer 1.1.1.1 225.0.0.1 2000::3000 60.60.60.1 2.2.2.2:100                                                                                                    | 1.1.1.1:100<br>Unknwn                                                        |                       |         |
| Peer  1.1.1.1 225.0.0.1 2000::3000 60.60.60.1 2.2.2.2:100  1.1.1.1 225.0.0.1                                                                                                    | 1.1.1.1:100<br>Unknwn<br>1/1/1                                               |                       | 100     |
| Peer  1.1.1.1 225.0.0.1 2000::3000 60.60.60.1 2.2.2.2:100  1.1.1.1 225.0.0.1 2000::3000                                                                                                    | 1.1.1.1:100<br>Unknwn<br>1/1/1<br>1.1.1.1:100<br>Unknwn                      |                       |         |
| Peer  1.1.1.1 225.0.0.1 2000::3000 60.60.60.1 2.2.2.2:100  1.1.1.1 225.0.0.1 2000::3000 60.60.60.1                                                                                                    | 1.1.1.1:100<br>Unknwn<br>1/1/1                                               |                       | 100     |
| Peer  1.1.1.1 225.0.0.1 2000::3000 60.60.60.1 2.2.2.2:100  1.1.1.1 225.0.0.1 2000::3000                                                                                                    | 1.1.1.1:100<br>Unknwn<br>1/1/1<br>1.1.1.1:100<br>Unknwn                      |                       | 100     |
| Peer  1.1.1.1 225.0.0.1 2000::3000 60.60.60.1 2.2.2.2:100  1.1.1.1 225.0.0.1 2000::3000 60.60.60.1 2.2.2.2:100                                                                                                    | 1.1.1.1:100<br>Unknwn<br>1/1/1<br>1.1.1.1:100<br>Unknwn                      |                       | 100     |
| Peer  1.1.1.1 225.0.0.1 2000::3000 60.60.60.1 2.2.2.2:100  1.1.1.1 225.0.0.1 2000::3000 60.60.60.1 2.2.2.2:100  1.1.1.1                                                                                                    | 1.1.1.1:100 Unknwn 1/1/1  1.1.1.1:100 Unknwn 1/1/1                           |                       | 100     |
| Peer  1.1.1.1 225.0.0.1 2000::3000 60.60.60.1 2.2.2.2:100  1.1.1.1 225.0.0.1 2000::3000 60.60.60.1 2.2.2.2:100  1.1.1.1 225.0.0.1                                                                                                    | 1.1.1.1:100<br>Unknwn<br>1/1/1<br>1.1.1.1:100<br>Unknwn<br>1/1/1             |                       | 100     |
| Peer  1.1.1.1 225.0.0.1 2000::3000 60.60.60.1 2.2.2.2:100  1.1.1.1 225.0.0.1 2000::3000 60.60.60.1 2.2.2.2:100  1.1.1.1 225.0.0.1 2000::3000 60.60.60.1 2.2.2.3:000                                                                                | 1.1.1.1:100 Unknwn 1/1/1  1.1.1.1:100 Unknwn 1/1/1  1.1.1.1:100 Unknwn       |                       | 100     |
| Peer  1.1.1.1 225.0.0.1 2000::3000 60.60.60.1 2.2.2.2:100  1.1.1.1 225.0.0.1 2000::3000 60.60.60.1 2.2.2.2:100  1.1.1.1 225.0.0.1                                                                                                    | 1.1.1.1:100<br>Unknwn<br>1/1/1<br>1.1.1.1:100<br>Unknwn<br>1/1/1             |                       | 100     |
| Peer  1.1.1.1 225.0.0.1 2000::3000 60.60.60.1 2.2.2.2:100  1.1.1.1 225.0.0.1 2000::3000 60.60.60.1 2.2.2.2:100  1.1.1.1 225.0.0.1 2000::3000 60.60.60.1 2.2.2.3:000                                                                                | 1.1.1.1:100 Unknwn 1/1/1  1.1.1.1:100 Unknwn 1/1/1  1.1.1.1:100 Unknwn       |                       | 100     |
| Peer  1.1.1.1 225.0.0.1 2000::3000 60.60.60.1 2.2.2.2:100  1.1.1.1 225.0.0.1 2000::3000 60.60.60.1 2.2.2.2:100  1.1.1.1 225.0.0.1 2000::3000 60.60.60.1 2.0.0.1 2000::3000 60.60.60.1                                                              | 1.1.1.1:100 Unknwn 1/1/1  1.1.1.1:100 Unknwn 1/1/1  1.1.1.1:100 Unknwn       |                       | 100     |
| Peer  1.1.1.1 225.0.0.1 2000::3000 60.60.60.1 2.2.2.2:100  1.1.1.1 225.0.0.1 2000::3000 60.60.60.1 2.2.2.2:100  1.1.1.1 225.0.0.1 2000::3000 60.60.60.1 2.2.2.2:100                                                                                | 1.1.1.1:100 Unknwn 1/1/1  1.1.1.1:100 Unknwn 1/1/1  1.1.1.1:100 Unknwn 1/1/1 |                       | 100     |
| Peer  1.1.1.1 225.0.0.1 2000::3000 60.60.60.1 2.2.2.2:100  1.1.1.1 225.0.0.1 2000::3000 60.60.60.1 2.2.2.2:100  1.1.1.1 225.0.0.1 2000::3000 60.60.60.1 2.2.2.2:100  No. of In-Band-VPN-SSM IPv6 P2MP Binding                                      | 1.1.1.1:100 Unknwn 1/1/1  1.1.1.1:100 Unknwn 1/1/1  1.1.1.1:100 Unknwn 1/1/1 |                       | 100     |
| Peer  1.1.1.1 225.0.0.1 2000::3000 60.60.60.1 2.2.2.2:100  1.1.1.1 225.0.0.1 2000::3000 60.60.60.1 2.2.2.2:100  1.1.1.1 225.0.0.1 2000::3000 60.60.60.1 2.2.2.2:100                                                                                | 1.1.1.1:100 Unknwn 1/1/1  1.1.1.1:100 Unknwn 1/1/1  1.1.1.1:100 Unknwn 1/1/1 |                       | 100     |
| Peer  1.1.1.1 225.0.0.1 2000::3000 60.60.60.1 2.2.2.2:100  1.1.1.1 225.0.0.1 2000::3000 60.60.60.1 2.2.2.2:100  1.1.1.1 225.0.0.1 2000::3000 60.60.60.1 2.2.2.2:100  No. of In-Band-VPN-SSM IPv6 P2MP Binding                                      | 1.1.1.1:100 Unknwn 1/1/1  1.1.1.1:100 Unknwn 1/1/1  1.1.1.1:100 Unknwn 1/1/1 |                       | 100     |
| Peer  1.1.1.1 225.0.0.1 2000::3000 60.60.60.1 2.2.2.2:100  1.1.1.1 225.0.0.1 2000::3000 60.60.60.1 2.2.2.2:100  1.1.1.1 225.0.0.1 2000::3000 60.60.60.1 2.2.2.2:100  No. of In-Band-VPN-SSM IPv6 P2MP Binding                                      | 1.1.1.1:100 Unknwn 1/1/1  1.1.1.1:100 Unknwn 1/1/1  1.1.1.1:100 Unknwn 1/1/1 |                       | 100     |
| Peer  1.1.1.1 225.0.0.1 2000::3000 60.60.60.1 2.2.2.2:100  1.1.1.1 225.0.0.1 2000::3000 60.60.60.1 2.2.2.2:100  1.1.1.1 225.0.0.1 2000::3000 60.60.60.1 2.2.2.2:100  No. of In-Band-VPN-SSM IPv6 P2MP Binding ==================================== | 1.1.1.1:100 Unknwn 1/1/1  1.1.1.1:100 Unknwn 1/1/1  1.1.1.1:100 Unknwn 1/1/1 |                       | 100     |
| Peer  1.1.1.1 225.0.0.1 2000::3000 60.60.60.1 2.2.2.2:100  1.1.1.1 225.0.0.1 2000::3000 60.60.60.1 2.2.2.2:100  1.1.1.1 225.0.0.1 2000::3000 60.60.60.1 2.2.2.2:100  No. of In-Band-VPN-SSM IPv6 P2MP Binding                                      | 1.1.1.1:100 Unknwn 1/1/1  1.1.1.1:100 Unknwn 1/1/1  1.1.1.1:100 Unknwn 1/1/1 |                       | 100     |
| Peer  1.1.1.1 225.0.0.1 2000::3000 60.60.60.1 2.2.2.2:100  1.1.1.1 225.0.0.1 2000::3000 60.60.60.1 2.2.2.2:100  1.1.1.1 225.0.0.1 2000::3000 60.60.60.1 2.2.2.2:100  No. of In-Band-VPN-SSM IPv6 P2MP Binding ==================================== | 1.1.1.1:100 Unknwn 1/1/1  1.1.1.1:100 Unknwn 1/1/1  1.1.1.1:100 Unknwn 1/1/1 | <br><br><br>SDPId Ing | 100     |

| ?-Eth                        | 100      | R. S | Src        | None   |
|------------------------------|----------|------|------------|--------|
| 2.2.2:0                      | Ukwn     |      | 131023     | D 986  |
|                              |          |      |            |        |
| ?-Eth                        | 500      | R. S | Src        |        |
| 2.2.2:0                      | Ukwn     |      | 131022     | D 1386 |
| ?-Eth                        | 2001     | ъс   | Src        | None   |
| 2.2.2.2:0                    | Ukwn     | к. Б | 131019     |        |
| 2.2.2.2:0                    | UKWII    |      | 131019     | D 966  |
| ?-Eth                        | 2003     | R. S | Src        | None   |
| 2.2.2.2:0                    | Ukwn     |      | 131017     | D 986  |
|                              |          |      |            |        |
| ?-Ipipe                      | 1800     | R. S | Src        | None   |
| 2.2.2:0                      | Ukwn     |      | 131014     | D 1486 |
|                              |          |      |            |        |
|                              |          |      |            |        |
| No. of VC Labels: 5          |          |      |            |        |
|                              | =======  |      | :========  |        |
|                              |          |      |            |        |
| LDP Service FEC 129 Bindings |          |      |            |        |
| 5                            | ======== |      | .========  |        |
| SAII                         | AGII     | I    | ngLbl LMT  | Ū      |
| TAII                         | Type     | E    | EgrLbl RMT | U      |
| Peer                         | SvcId    | S    | SDPId      |        |
|                              |          |      |            |        |
| No Matching Entries Found    |          |      |            |        |
|                              | =======  |      |            | =====  |

## mvpn

Syntax mvpn

**Context** show>router router-instance

**Description** This command displays Multicast VPN related information. The router instance must be specified.

**Output** The following output is an example of MVPN information.

#### **Sample Output**

ipmsi : pim-asm 224.1.1.1

admin status : Up three-way-hello : N/A
hello-interval : N/A hello-multiplier : 35 \* 0.1
tracking support : Disabled Improved Assert : N/A

spmsi : pim-ssm 225.0.0.0/32

join-tlv-packing : N/A
data-delay-interval: 3 seconds

data-threshold : 224.0.0.0/4 --> 1 kbps

\_\_\_\_\_\_

rip

Syntax rip

Context show>router

**Description** Displays RIP information.

database

Syntax database [ip-address [Imask] [longer]] [peer ip-address] [detail [qos]]

Context show>router>rip

**Description** Displays all routes in the RIP database.

**Parameters** *ip-address /mask* — Specifies the IP address.

Values ip-address: a.b.c.d.

mask: 1 to 32

**longer** — Specifies the longer prefix match entries should also be displayed.

peer ip-address — Specifies the peer IP address.

Values a.b.c.d

**detail** — Displays detailed information.

qos — Specifies the QoS.

**Output** The following output is an example of RIP route database information, and Table 79

describes the output fields.

**Sample Output** 

\*A:ALA-1# show rip database

------

RIP Route Database

-----Destination Peer NextHop Metric Tag TTL Valid

| 180.0.0.10/32    | 180.1.7.15 | 0.0.0.0 | 2  | 0x0000 | 163 | No  |
|------------------|------------|---------|----|--------|-----|-----|
| 180.0.0.10/32    | 180.1.8.14 | 0.0.0.0 | 2  | 0x0000 | 179 | No  |
| 180.0.0.14/32    | 180.1.8.14 | 0.0.0.0 | 1  | 0x0000 | 179 | Yes |
| 180.0.6.0/24     | 180.1.7.15 | 0.0.0.0 | 11 | 0x2002 | 163 | No  |
| 180.0.6.0/24     | 180.1.8.14 | 0.0.0.0 | 11 | 0x2002 | 179 | No  |
| 180.0.7.0/24     | 180.1.7.15 | 0.0.0.0 | 11 | 0x2002 | 163 | No  |
| 180.0.7.0/24     | 180.1.8.14 | 0.0.0.0 | 11 | 0x2002 | 179 | No  |
| 180.1.5.0/24     | 180.1.7.15 | 0.0.0.0 | 2  | 0x0000 | 151 | Yes |
| 180.1.5.0/24     | 180.1.8.14 | 0.0.0.0 | 1  | 0x0000 | 167 | No  |
| 180.100.17.16/31 | 180.1.7.15 | 0.0.0.0 | 2  | 0x0000 | 151 | No  |
| 180.100.17.16/31 | 180.1.8.14 | 0.0.0.0 | 2  | 0x0000 | 167 | No  |
|                  |            |         |    |        |     |     |

No. of Routes: 11

\_\_\_\_\_\_

Table 79 Show RIP Database Field Descriptions

| Label       | Description                                                                                                    |
|-------------|----------------------------------------------------------------------------------------------------|
| Destination | The RIP destination for the route.                                                                                                    |
| Peer        | The router ID of the peer router.                                                                                                    |
| NextHop     | The IP address of the next hop.                                                                                                    |
| Metric      | The hop count to rate the value of different hops.                                                                                            |
| Tag         | The value to distinguish between internal routes (learned by RIP) and external routes (learned from other protocols).                         |
| TTL         | Displays how many seconds the specific route will remain in the routing table. When an entry reaches 0, it is removed from the routing table. |
| Valid       | No — The route is not valid.  Yes — The route is valid.                                                                                       |

# neighbor

**Syntax** neighbor [ip-address | ip-int-name] [detail] [advertised-routes]

Context show>router>rip

**Description** Displays RIP neighbor interface information.

**Parameters** *ip-address* | *ip-int-name* — Displays information for the specified IP interface.

Values i[-address: a.b.c.d

ip-int-name: 32 chars max

**Default** all neighbor interfaces

<sup>\*</sup>A:ALA-12#

advertised-routes — Displays the routes advertised to RIP neighbors. If no neighbors are specified, then all routes advertised to all neighbors are displayed. If a specific neighbor is given then only routes advertised to the given neighbor/interface are displayed.

**Default** displays RIP information

### Output

The following output is an example of standard RIP group information, and Table 80 describes the output fields.

### Sample Output

| *A:ALA-12# show router 3 rip nei                            | ghbor                            |                      |                                                                              |                                              |                                              |                       |
|-------------------------------------------------------------|----------------------------------|----------------------|------------------------------------------------------------------------------|----------------------------------------------|----------------------------------------------|-----------------------|
|                                                             | =====                            | =====                |                                                                              |                                              | =====                                        | ======                |
| RIP Neighbors                                               |                                  |                      |                                                                              |                                              |                                              |                       |
|                                                             |                                  |                      |                                                                              |                                              |                                              |                       |
| Interface                                                   | Adm                              | Opr                  | Primary IP                                                                   | Send                                         | Recv                                         | Metric                |
|                                                             |                                  |                      |                                                                              | Mode                                         | Mode                                         | In                    |
|                                                             |                                  |                      |                                                                              |                                              |                                              |                       |
| router-21/1                                                 | Up                               | Uр                   | 10.0.3.12                                                                    | None                                         | Both                                         | 1                     |
| router-21/2                                                 | Up                               | Up                   | 10.0.5.12                                                                    | BCas                                         | t Both                                       | 1                     |
| router-21/3                                                 | Up                               | Up                   | 10.0.6.12                                                                    | BCas                                         | t Both                                       | 1                     |
| router-21/4                                                 | Up                               | Up                   | 10.0.10.12                                                                   | BCas                                         | t Both                                       | 1                     |
| router-21/5                                                 | Up                               | Up                   | 10.0.9.12                                                                    | BCas                                         | t Both                                       | 1                     |
| router-21/6                                                 | Up                               | Up                   | 10.0.17.12                                                                   | None                                         | Both                                         | 1                     |
| router-21/7                                                 | Up                               | Up                   | 10.0.16.12                                                                   | None                                         | Both                                         | 1                     |
|                                                             | =====                            | =====                | =========                                                                    |                                              | =====                                        | ======                |
| router-21/2 router-21/3 router-21/4 router-21/5 router-21/6 | Up<br>Up<br>Up<br>Up<br>Up<br>Up | Up Up Up Up Up Up Up | 10.0.3.12<br>10.0.5.12<br>10.0.6.12<br>10.0.10.12<br>10.0.9.12<br>10.0.17.12 | None<br>BCas<br>BCas<br>BCas<br>BCas<br>None | Both t Both t Both t Both t Both t Both both | 1<br>1<br>1<br>1<br>1 |

<sup>\*</sup>A:ALA-12#

Table 80 Standard Show RIP Neighbor Field Descriptions

| Label        | Description                                                                                                    |
|--------------|----------------------------------------------------------------------------------------------------|
| Neighbor     | The RIP neighbor interface name.                                                                                                    |
| Adm          | Down — The RIP neighbor interface is administratively down.  Up — The RIP neighbor interface is administratively up.                                        |
| Opr          | Down — The RIP neighbor interface is operationally down.  Up — The RIP neighbor interface is operationally up.                                              |
| Primary IP   | The primary IP address of the RIP neighbor interface.                                                                                                    |
| Send<br>Mode | Bcast — Specifies that RIPv2 formatted messages are sent to the broadcast address.                                                                          |
|              | Mcast — Specifies that RIPv2 formatted messages are sent to the multicast address.                                                                          |
|              | None — Specifies that no RIP messages are sent (i.e., silent listener).  RIPv1 — Specifies that RIPv1 formatted messages are sent to the broadcast address. |

Table 80 Standard Show RIP Neighbor Field Descriptions (Continued)

| Label        | Description                                                                                 |
|--------------|---------------------------------------------------------------------------------------------|
| Recv<br>Mode | Both — Specifies that RIP updates in either version 1 or version 2 format will be accepted. |
|              | None — Specifies that RIP updates will not be accepted.                                     |
|              | RIPv1 — Specifies that RIP updates in version 1 format only will be accepted.               |
|              | RIPv2 — Specifies that RIP updates in version 2 format only will be accepted.               |
| Metric In    | The metric added to routes received from a RIP neighbor.                                    |

### **Detailed Show RIP Neighbor Output**

The following output is an example of detailed RIP group information, and Table 81 describes the output fields.

#### **Sample Output**

```
*A:ALA-12# show router 3 rip peers
______
______
Peer IP Addr
                                              Last Update
            Interface Name
                                      Version
10.0.5.13 router-2/2
10.0.6.16 router-2/3
10.0.9.14 router-2/5
10.0.10.15 router-2/4
                                      RIPv2 0
                                      RIPv2
                                              8
                                      RIPv2
                                      RIPv2
                                              0
No. of Peers: 4
______
*A:ALA-12#
*A:ALA-12# show router 3 rip neighbor detail
_____
RIP Neighbors (Detail)
______
Neighbor "router-2/7"
______
Description : No Description Available
Primary IP : 10.0.16.12 Group
Admin State : Up Oper St
                                   : seven
                          Oper State : Up
Receive Mode : Both
Metric In : 1 Metric Out : 1
Split Horizon : Enabled Check Zero : Disabled
Message Size : 25 Preference : 100
Auth. Type : None Update Timer : 3
Timeout Timer : 6 Flush Timer
Export Policies:
```

Rip2Rip direct2Rip bgp2Rip Import Policies: None

\_\_\_\_\_

\*A:ALA-12#

# Table 81 Detailed Show RIP Neighbor Field Descriptions

| Label         | Description                                                                                                    |
|---------------|----------------------------------------------------------------------------------------------------|
| Neighbor      | The RIP neighbor name.                                                                                                    |
| Description   | The RIP neighbor description. No Description Available indicates no description is configured.                                                                                                    |
| Primary IP    | The RIP neighbor interface primary IP address.                                                                                                    |
| Group         | The RIP group name of the neighbor interface.                                                                                                    |
| Admin State   | Down — The RIP neighbor interface is administratively down.  Up — The RIP neighbor interface is administratively up.                                                                                                    |
| Oper State    | Down — The RIP neighbor interface is operationally down.  Up — The RIP neighbor interface is operationally up.                                                                                                    |
| Send Mode     | Bcast — Specifies that RIPv2 formatted messages are sent to the broadcast address.  Mcast — Specifies that RIPv2 formatted messages are sent to the multicast address.  None — Specifies that no RIP messages are sent (i.e., silent listener).  RIPv1 — Specifies that RIPv1 formatted messages are sent to the broadcast address.                               |
| Recv Mode     | Both — Specifies that RIP updates in either version 1 or version 2 format will be accepted.  None — Specifies that RIP updates will not be accepted.  RIPv1 — Specifies that RIP updates in version 1 format only will be accepted.  RIPv2 — Specifies that RIP updates in version 2 format only will be accepted.                                                |
| Metric In     | The metric value added to routes received from a RIP neighbor.                                                                                                    |
| Metric Out    | The value added to routes exported into RIP and advertised to RIP neighbors.                                                                                                    |
| Split Horizon | Disabled — Split horizon disabled for the neighbor.  Enabled — Split horizon and poison reverse enabled for the neighbor.                                                                                                    |
| Check Zero    | Disabled — Checking of the mandatory zero fields in the RIPv1 and RIPv2 specifications are not checked allowing receipt of RIP messages even if mandatory zero fields are non-zero for the neighbor.  Enabled — Checking of the mandatory zero fields in the RIPv1 and RIPv2 specifications and rejecting non-compliant RIP messages is enabled for the neighbor. |
| Message Size  | The maximum number of routes per RIP update message.                                                                                                    |

Table 81 Detailed Show RIP Neighbor Field Descriptions (Continued)

| Label              | Description (Continued)                                                                         |
|--------------------|-------------------------------------------------------------------------------------------------|
| Preference         | The preference of RIP routes from the neighbor.                                                 |
| Auth. Type         | Specifies the authentication type.                                                              |
| Update Timer       | The current setting of the RIP update timer value expressed in seconds.                         |
| Timeout Timer      | The current RIP timeout timer value expressed in seconds.                                       |
| Export<br>Policies | The export route policy that is used to determine routes advertised to all peers.               |
| Import<br>Policies | The import route policy that is used to determine which routes are accepted from RIP neighbors. |

### **Sample Output**

| *A:ALA-12# sho | ow router 3 rip neighbor | rs interface advertised-routes | 3 |
|----------------|--------------------------|--------------------------------|---|
| ==========     |                          |                                |   |

RIP Advertised Routes

| ============  | .========= | .========= |        | ======= |     |
|---------------|------------|------------|--------|---------|-----|
| Destination   | Interface  | NextHop    | Metric | Tag     | TTL |
|               |            |            |        |         |     |
| 180.0.0.2/32  | 180.1.8.12 | 0.0.0.0    | 10     | 0x2002  | n/a |
| 180.0.0.5/32  | 180.1.8.12 | 0.0.0.0    | 10     | 0x2002  | n/a |
| 180.0.0.8/32  | 180.1.8.12 | 0.0.0.0    | 10     | 0x2002  | n/a |
| 180.0.0.9/32  | 180.1.8.12 | 0.0.0.0    | 10     | 0x2002  | n/a |
| 180.0.0.10/32 | 180.1.8.12 | 0.0.0.0    | 10     | 0x2002  | n/a |
| 180.0.0.12/32 | 180.1.8.12 | 0.0.0.0    | 1      | 0x0000  | n/a |
| 180.0.0.13/32 | 180.1.8.12 | 0.0.0.0    | 10     | 0x2002  | n/a |
| 180.0.0.14/32 | 180.1.8.12 | 0.0.0.0    | 16     | 0x0000  | n/a |
| 180.0.0.15/32 | 180.1.8.12 | 0.0.0.0    | 2      | 0x0000  | n/a |
| 180.0.0.16/32 | 180.1.8.12 | 0.0.0.0    | 3      | 0x0000  | n/a |
|               |            |            |        |         |     |

No. of Advertised Routes: 10

\_\_\_\_\_\_

# peer

Syntax peer [interface-name]

Context show>router>rip

**Description** Displays RIP peer information.

**Parameters** *ip-int-name* — Displays peer information for peers on the specified IP interface. 32

characters maximum.

**Default** Display peers for all interfaces.

<sup>\*</sup>A:ALA-12#

### Output Show RIP Peer Output

Table 82 describes the command output fields for a RIP peer:

Table 82 Show RIP Peer Field Descriptions

| Label          | Description                               |
|----------------|-------------------------------------------|
| Peer IP Addr   | The IP address of the peer router.        |
| Interface Name | The peer interface name.                  |
| Version        | The version of RIP running on the peer.   |
| Last Update    | The number of days since the last update. |
| No. of Peers   | The number of RIP peers.                  |

### statistics

**Syntax statistics** [ip-addr | ip-int-name]

Context show>router>rip

**Description** Display Interface level statistics for the RIP protocol.

If no IP address or interface name is specified, then all configured RIP interfaces are displayed.

If an IP address or interface name is specified, then only data regarding the specified RIP interface is displayed.

**Parameters** ip-addr | ip-int-name — Displays statistics for the specified IP interface.

Values ip-int-name: 32 chars max

ip-address: a.b.c.d

The following output is an example of RIP statistics information, and Table 83 describes the

output fields.

Output

#### **Sample Output**

RIP Statistics

\_\_\_\_\_\_

Learned Routes : 0 Timed Out Routes : 0 Current Memory : 120624 Maximum Memory : 262144

| Interface "to-web"      |       |              |            |  |
|-------------------------|-------|--------------|------------|--|
|                         |       |              |            |  |
| Primary IP : 10.1.1.3   |       | Update Timer | : 30       |  |
| Timeout Timer : 180     |       | Flush Timer  | : 120      |  |
| Counter                 | Total | Last 5 Min   | Last 1 Min |  |
| Updates Sent            | 0     | 0            | 0          |  |
| Triggered Updates       | 0     | 0            | 0          |  |
| Bad Packets Received    | 0     | 0            | 0          |  |
| RIPv1 Updates Received  | 0     | 0            | 0          |  |
| RIPv1 Updates Ignored   | 0     | 0            | 0          |  |
| RIPv1 Bad Routes        | 0     | 0            | 0          |  |
| RIPv1 Requests Received | 0     | 0            | 0          |  |
| RIPv1 Requests Ignored  | 0     | 0            | 0          |  |
| RIPv2 Updates Received  | 0     | 0            | 0          |  |
| RIPv2 Updates Ignored   | 0     | 0            | 0          |  |
| RIPv2 Bad Routes 0 0    |       | 0            | 0          |  |
| RIPv2 Requests Received | 0     | 0            | 0          |  |
| RIPv2 Requests Ignored  | 0     | 0            | 0          |  |
| Authentication Errors   | 0     | 0            | 0          |  |
|                         |       |              |            |  |

<sup>\*</sup>A:ALA-12#

Table 83 Show RIP Statistics Field Descriptions

| Label            | Description                                                                                                    |  |
|------------------|----------------------------------------------------------------------------------------------------|--|
| Learned Routes   | The number of RIP-learned routes were exported to RIP neighbors.                                                                                                    |  |
| Timed Out Routes | The number of routes that have been timed out.                                                                                                    |  |
| Current Memory   | The amount of memory used by this RIP router instance.                                                                                                    |  |
| Maximum Memory   | The amount of memory allocated for this RIP router instance.                                                                                                    |  |
| Interface        | Displays the name of each interface configured in RIP and associated RIP statistics.                                                                                                    |  |
| Primary IP       | The interface IP address.                                                                                                    |  |
| Update Timer     | The current setting of the RIP update timer value expressed in seconds.                                                                                                    |  |
| Timeout Timer    | The current RIP timeout timer value expressed in seconds.                                                                                                    |  |
| Flush Timer      | The number of seconds after a route has been declared invalid that it is flushed from the route database.                                                                                                    |  |
| Updates Sent     | Total — The total number of RIP updates that were sent.  Last 5 Min — The number of RIP updates that were sent in the last 5 minutes.  Last 1 Min — The number of RIP updates that were sent in the last 1 minute. |  |

Table 83 Show RIP Statistics Field Descriptions (Continued)

| Label                      | Description                                                                                                    |
|----------------------------|----------------------------------------------------------------------------------------------------|
| Triggered Updates          | Total — The total number of triggered updates sent. These updates are sent before the entire RIP routing table is sent. |
|                            | Last 5 Min — The number of triggered updates that were sent in the last 5 minutes.                                      |
|                            | Last 1 Min — The number of triggered updates that were sent in the last 1 minute.                                       |
| Bad Packets<br>Received    | Total — The total number of RIP updates received on this interface that were discarded as invalid.                      |
|                            | Last 5 Min — The number of RIP updates received on this interface that were discarded as invalid in the last 5 minutes. |
|                            | Last 1 Min —The number of RIP updates received on this interface that were discarded as invalid in the last 1 minute.   |
| RIPv1 Updates              | Total — The total number of RIPv1 updates received.                                                                     |
| Received                   | Last 5 Min — The number of RIPv1 updates received in the last 5 minutes.                                                |
|                            | Last 1 Min — The number of RIPv1 updates received in the last 1 minute.                                                 |
| RIPv1 Updates              | Total — The total number of RIPv1 updates ignored.                                                                      |
| Ignored                    | Last 5 Min — The number of RIPv1 updates ignored in the last 5 minutes.                                                 |
|                            | Last 1 Min — The number of RIPv1 updates ignored in the last 1 minute.                                                  |
| RIPv1 Bad Routes           | Total — The total number of bad routes received from the peer.                                                          |
|                            | Last 5 Min — The number of bad routes received from the peer in the last 5 minutes.                                     |
|                            | Last 1 Min — The number of bad routes received from the peer in the last minute.                                        |
| RIPv1 Requests<br>Received | Total — The total number of times the router received RIPv1 route requests from other routers.                          |
|                            | Last 5 Min — The number of times the router received RIPv1 route requests from other routers in the last 5 minutes.     |
|                            | Last 1 Min — The number of times the router received RIPv1 route requests from other routers in the last 1 minute.      |
| RIPv1 Requests Ignored     | Total — The total number of times the router ignored RIPv1 route requests from other routers.                           |
|                            | Last 5 Min — The number of times the router ignored RIPv1 route requests from other routers in the last 5 minutes.      |
|                            | Last 1 Min — The number of times the router ignored RIPv1 route requests from other routers in the last 1 minute.       |
| RIPv2 Updates              | Total — The total number of RIPv2 updates received.                                                                     |
| Received                   | Last 5 Min — The number of RIPv2 updates received in the last 5 minutes.                                                |
|                            | Last 1 Min — The number of RIPv2 updates received in the last minute.                                                   |

Table 83 Show RIP Statistics Field Descriptions (Continued)

| Label                      | Description                                                                                                    |
|----------------------------|----------------------------------------------------------------------------------------------------|
| RIPv2 Updates<br>Ignored   | Total — The total number of RIPv2 updates ignored.  Last 5 Min — The number of RIPv2 updates ignored in the last 5 minutes.  Last 1 Min — The number of RIPv2 updates ignored in the last minute.                                                                                                    |
| RIPv2 Bad Routes           | Total — The total number of bad routes received from the peer.  Last 5 Min — The number of bad routes received from the peer in the last 5 minutes.  Last 1 Min — The number of bad routes received from the peer in the last minute.                                                                                                 |
| RIPv2 Requests<br>Received | Total — The total number of times the router received RIPv2 route requests from other routers.  Last 5 Min — The number of times the router received RIPv2 route requests from other routers in the last 5 minutes.  Last 1 Min — The number of times the router received RIPv2 route requests from other routers in the last minute. |
| RIPv2 Requests<br>Ignored  | Total — The total number of times the router ignored RIPv2 route requests from other routers.  Last 5 Min — The number of times the router ignored RIPv2 route requests from other routers in the last 5 minutes.  Last 1 Min —The number of times the router ignored RIPv2 route requests from other routers in the last minute.     |
| Authentication<br>Errors   | Total — The total number of authentication errors to secure table updates.  Last 5 Min — The number of authentication errors to secure table updates in the last 5 minutes.  Last 1 Min — The number of authentication errors to secure table updates in the last minute.                                                             |

### route-table

route-table [family] [ip-prefix[/prefix-length] [longer | exact | protocol protocol-name] extensive [all]

Context show>router

**Description** This command displays the active routes in the routing table.

If no command line arguments are specified, all routes are displayed, sorted by prefix.

#### **Parameters**

family — Specifies the family.

Values ipv4, ipv6, mcast-ipv4, mcast-ipv6

ip-prefix[Iprefix-length] — Displays routes only matching the specified ip-prefix and optional mask.

**Values** 

ipv4-prefix: a.b.c.d (host bits must be 0)

ipv4-prefix-le: 0 to 32

ipv6-prefix:

x:x:x:x:x:x:x:x (eight 16-bit pieces)

x:x:x:x:x:d.d.d.d

• x: [0 to FFFF] H

• d: [0 to 255] D

ipv6-prefix-le: 0 to 128

**longer** — Displays routes matching the *ip-prefixImask* and routes with longer masks.

exact — Displays the exact route matching the ip-prefix/mask masks.

protocol-name — Displays routes learned from the specified protocol.

The following values apply to the 7750 SR and the 7450 ESS:

**Values** 

local, host, sub-mgmt, managed, static, ldp, ospf, ospf3, isis, rip, bgp, bgp-vpn, bgp-evpn, aggregate, vpn-leak, tms, nat, periodic, dhcpv6-pd, dhcpv6-na, dhcpv6-ta, dhcpv6-pd-excl, ripng, ipsec, bgp-label

The following values apply to the 7950 XRS:

Values

local, host, managed, static, ldp, ospf, ospf3, isis, rip, bgp, bgp-vpn, bgp-evpn, aggregate, vpn-leak, dhcpv6-pd, dhcpv6-na, dhcpv6-ta, dhcpv6-pd-excl, ripng, bgp-label, ipv4, ipv6, mcast-ipv4, mcast-ipv6

all — Includes inactive routes.

*type* — Displays only the tunneled next-hops. For each route entry, the tunnel owner and tunnel ID is shown.

Values tunneled

qos — Specifies to display QoS active routes in the routing table.

alternative — Displays LFS and backup route details.

**accounting-class** — Specifies to display accounting class information.

**summary** — Displays a route table summary information.

tunnel-endpoints — Specifies to include tunnel endpoint information.

**extensive** — Displayed detailed information.

#### Output

The following output is an example of standard route table information, and Table 84 describes the output fields.

### **Sample Output**

\*A:ALA-12# show router 3 route-table

\_\_\_\_\_ Route Table \_\_\_\_\_\_ Dest Address Next Hop Type Protocol Age \_\_\_\_\_\_ 10.10.0.1/32 10.10.13.1 Remote OSPF 65844 1001 10.10.13.1 10.10.0.2/32 Remote OSPF 65844 2001 1329261 0 10.10.0.3/32 0.0.0.0 Local Local 1001 10.10.0.4/32 10.10.34.4 Remote OSPF 3523 10.10.35.5 1084022 1001 10.10.0.5/32 Remote OSPF 10.10.13.1 10.10.12.0/24 Remote OSPF 65844 2000 10 0.0.0.0 10.10.13.0/24 Local Local 65859 10.10.15.0/24 10.10.13.1 Remote OSPF 58836 2000 10 10.10.24.0/24 10.10.34.4 Remote OSPF 3523 2000 10 399059 2000 10 0.0.0.0 Local Local 3543 0 1329259 0 3523 2000 4513 0 10.10.34.0/24 0 0 Remote OSPF 10 Local Local Ω 192.168.0.0/20 0.0.0.0 Local Local 1329264 0 0 192.168.254.0/24 0.0.0.0 Remote Static 11 1

\*A:ALA-12# show router 3 route-table 10.10.0.4

\_\_\_\_\_\_

\_\_\_\_\_\_

\_\_\_\_\_\_

\*A:ALA-12# show router 3 route-table 10.10.0.4/32 longer

\*A:ALA-12# show router 3 route-table protocol ospf

<sup>\*</sup>A:ALA-12#

<sup>\*</sup>A:ALA-12#

<sup>+ :</sup> indicates that the route matches on a longer prefix

<sup>\*</sup>A:ALA-12#

| 10.10.0.1/32  | 10.10.13.1 | Remote | OSPF | 65844   | 1001 | 10 |
|---------------|------------|--------|------|---------|------|----|
| 10.10.0.2/32  | 10.10.13.1 | Remote | OSPF | 65844   | 2001 | 10 |
| 10.10.0.4/32  | 10.10.34.4 | Remote | OSPF | 3523    | 1001 | 10 |
| 10.10.0.5/32  | 10.10.35.5 | Remote | OSPF | 1084022 | 1001 | 10 |
| 10.10.12.0/24 | 10.10.13.1 | Remote | OSPF | 65844   | 2000 | 10 |
| 10.10.15.0/24 | 10.10.13.1 | Remote | OSPF | 58836   | 2000 | 10 |
| 10.10.24.0/24 | 10.10.34.4 | Remote | OSPF | 3523    | 2000 | 10 |
| 10.10.25.0/24 | 10.10.35.5 | Remote | OSPF | 399059  | 2000 | 10 |
| 10.10.45.0/24 | 10.10.34.4 | Remote | OSPF | 3523    | 2000 | 10 |
|               |            |        |      |         |      |    |

<sup>\*</sup>A:ALA-12#

\*A:ALA-12# show router 3 route-table summary

Route Table Summary

|           | Active | Available |  |
|-----------|--------|-----------|--|
| Static    | 1      | 1         |  |
| Direct    | 6      | 6         |  |
| BGP       | 0      | 0         |  |
| OSPF      | 9      | 9         |  |
| ISIS      | 0      | 0         |  |
| RIP       | 0      | 0         |  |
| Aggregate | 0      | 0         |  |
|           |        |           |  |
| Total     | 15     | 15        |  |
|           |        |           |  |

<sup>\*</sup>A:ALA-12#

Table 84 Standard Show Route Table Field Descriptions

| Label                                                                                                    | Description                                       |  |
|----------------------------------------------------------------------------------------------------|---------------------------------------------------|--|
| Dest Address                                                                                              | The route destination address and mask.           |  |
| Next Hop                                                                                                  |                                                   |  |
| Type Local — The route is a local route.  Remote — The route is a remote route.                           |                                                   |  |
| Protocol                                                                                                  | The protocol through which the route was learned. |  |
| Age The route age in seconds for the route.                                                               |                                                   |  |
| Metric                                                                                                    | The route metric value for the route.             |  |
| Pref The route preference value for the route.  No. of Routes The number of routes displayed in the list. |                                                   |  |

The following is a sample output of the **show router** *router-instance* **route-table all** command for a VPRN on the standby PE for prefix 10.13.1.0/24.

### **Sample Output**

| *A:        | *A:ALA-12# show router 1 route-table 10.13.1.0/24 all            |   |                  |                        |      |
|------------|------------------------------------------------------------------|---|------------------|------------------------|------|
| Rou        | te Table (Service: 1)                                            |   |                  |                        |      |
| ===<br>Des | t Prefix[Flags] Next Hop[Interface Name]                         |   | Proto<br>Metric  | Age<br>:               | Pref |
|            | 13.1.0/24 [E]<br>10.3.1.1<br>13.1.0/24<br>10.15.1.100 (tunneled) | N | BGP 0<br>BGP VPN | 00h01m44s<br>00h01m19s |      |
| ===        |                                                                  |   |                  |                        |      |

# service-prefix

Syntax service-prefix

Context show>router

**Description** This command displays service-prefix information.

**Output** The following output is an example of service prefix information, and Table 85 describes the output fields.

### **Sample Output**

| *A:ALA-12# show router 3 service-prefix |                                                   |           |                                         |
|-----------------------------------------|---------------------------------------------------|-----------|-----------------------------------------|
|                                         |                                                   |           | ======================================= |
| Address Ranges Reserved                 | Address Ranges Reserved for Services (Service: 3) |           |                                         |
| ======================================= |                                                   |           |                                         |
| IP Prefix                               | Mask                                              | Exclusive |                                         |
|                                         |                                                   |           |                                         |
| No Matching Entries Found               |                                                   |           |                                         |
|                                         |                                                   |           |                                         |
| *A:ALA-12>show>router#                  | *A:ALA-12>show>router#                            |           |                                         |

### Table 85 Show Service Prefix Field Descriptions

| Label                                                    | Description                                       |  |
|----------------------------------------------------------|---------------------------------------------------|--|
| IP Prefix                                                | Displays information for the specified IP prefix. |  |
| Mask Displays information for the specified mask length. |                                                   |  |

# static-arp

**Syntax static-arp** [ip-address | ip-int-name | **mac** ieee-mac-address]

Context show>router

**Description** This command displays the router static ARP table sorted by IP address.

If no options are present, all ARP entries are displayed.

**Parameters** *ip-address* — Only displays static ARP entries associated with the specified IP address.

Values a.b.c.d

*ip-int-name* — Only displays static ARP entries associated with the specified IP interface name. 32 characters maximum.

*ieee-mac-address* — Only displays static ARP entries associated with the specified MAC address.

Values xx:xx:xx:xx:xx or xx-xx-xx-xx-xx

**Output** The following output is an example of ARP table information, and Table 86 describes the output fields.

### **Sample Output**

|                | A:ALA-12# show router 3 static-arp      |           |            |              |
|----------------|-----------------------------------------|-----------|------------|--------------|
| ARP Table      |                                         |           |            |              |
|                | MAC Address                             | Age       | Туре       |              |
| 10.200.0.253   | 00:00:5a:40:00:01<br>00:00:5a:01:00:33  | 00:00:00  | Sta        | to-ser1      |
| No. of ARP Ent |                                         |           |            |              |
| *A:ALA-12#     | ======================================= | =======   | =====      |              |
|                | w router 3 static-a                     | -         |            |              |
|                | MAC Address                             |           |            | <br>nterface |
| serl a         | 00:00:5a:01:00:33                       |           |            | to-          |
| *A:ALA-12#     |                                         |           |            |              |
| *A:ALA-12# sho | w router 3 static-a                     | rp to-ser | 1<br>===== |              |
| ARP Table      |                                         |           |            |              |
|                | MAC Address A                           |           |            |              |
|                | 00:00:5a:40:00:01 0                     |           |            |              |
| S*A:ALA-12#    |                                         | =======   | =====      |              |

| *A:ALA-12# sh | ow router 3 static | -arp mac | 00:00 | :5a:40:00:01 |
|---------------|--------------------|----------|-------|--------------|
| ARP Table     |                    | ======   |       |              |
| =========     |                    |          |       |              |
| IP Address    | MAC Address        | Age      | Туре  | Interface    |
| 10.200.0.253  | 00:00:5a:40:00:01  | 00:00:00 | Sta   | to-ser1      |
| *A:ALA-12#    |                    | ======   | ===== |              |

# Table 86 Static ARP Table Field Descriptions

| Label              | Description                                                                                                    |  |
|--------------------|----------------------------------------------------------------------------------------------------|--|
| IP Address         | The IP address of the static ARP entry.                                                                            |  |
| MAC Address        | The MAC address of the static ARP entry.                                                                           |  |
| Age                | The age of the ARP entry. Static ARPs always have 00:00:00 for the age.                                            |  |
| Туре               | Inv — The ARP entry is an inactive static ARP entry (invalid).  Sta — The ARP entry is an active static ARP entry. |  |
| Interface          | The IP interface name associated with the ARP entry.                                                               |  |
| No. of ARP Entries | The number of ARP entries displayed in the list.                                                                   |  |

### static-route

Syntax static-route [family] [ip-prefix/prefix-length | preference preference | next-hop ip-address | tag tag] [detail]

Context show>router

**Description** This command displays the static entries in the routing table.

If no options are present, all static routes are displayed sorted by prefix.

**Parameters** family — Specifies the family to display.

Values ipv4, ipv6, mcast-ipv4, mcast-ipv6

ip-prefix Imask — Displays static routes only matching the specified ip-prefix and mask.

**Values** ipv4-prefix: a.b.c.d (host bits must be 0)

ipv4-prefix-le: 0 to 32

ipv6-prefix:

• x:x:x:x:x:x:x:x (eight 16-bit pieces)

x:x:x:x:x:x:d.d.d.d

• x: [0 to FFFF] H

• d: [0 to 255] D

ipv6-prefix-le: 0 to 128

*preference* — Only displays static routes with the specified route preference.

Values 0 to 65535

*ip-address* — Only displays static routes with the specified next hop IP address.

Values ipv4-address: a.b.c.d

ipv6-address:

- x:x:x:x:x:x:x:x (eight 16-bit pieces)
- x:x:x:x:x:d.d.d.d
- x: [0 to FFFF] H
- d: [0 to 255] D

tag — Displays the tag used to add a 32-bit integer tag to the static route. The tag is used in route policies to control distribution of the route into other protocols.

**Values** 0 to 4294967295

detail — Displays detailed information about the static route.

#### Output

The following output is an example of static route table information, and Table 87 describes the output fields.

#### Sample Output

Route Table

IP Addr/mask Pref Metric Type Nexthop Interface Active

192.168.250.0/24 5 1 ID 10.200.10.1 to-ser1 Y

\*A:ALA-12#

| *A:ALA-12# show router 3 static-route preference 4 |                              |         |                                         |                 |       |      |       |
|----------------------------------------------------|------------------------------|---------|-----------------------------------------|-----------------|-------|------|-------|
| Route Table                                        |                              |         |                                         |                 |       |      |       |
| IP Addr/mask                                       |                              |         |                                         | Interface       |       |      |       |
| 192.168.254.0/24                                   |                              | ВН      | black-hole                              | n/a             |       | Y    |       |
| *A:ALA-12#                                         |                              |         |                                         |                 |       |      |       |
| *A:ALA-12# show 1                                  |                              |         | <del>-</del>                            |                 |       |      |       |
| Route Table                                        |                              |         |                                         |                 |       |      |       |
| IP Addr/mask                                       | Pref Metr                    |         |                                         | Interface       |       |      |       |
| 192.168.253.0/24                                   | 5 1                          |         | 10.10.0.254                             | n/a             |       | N    |       |
| *A:ALA-12#                                         | =======                      | =====   | =========                               | =========       |       | ==== | ===   |
| *A:Dut-B# show ro                                  | outer static                 | -route  |                                         |                 |       |      |       |
|                                                    | =========                    | =====   | ======================================= |                 |       |      | ====  |
| Static Route Tab                                   |                              |         | <del>-</del>                            | ==========      |       | ==== | ====  |
| Prefix<br>Next Hop                                 |                              |         | Tag<br>Int                              | Met I<br>erface | Pref  | Туре | Act   |
| 1.2.3.4/32                                         |                              |         | 0                                       | 1 5             | <br>5 | NH   | <br>У |
| 10.11.25.6                                         |                              |         |                                         |                 |       |      |       |
| ip-10.11.25.5_bas                                  | se_to_cpe_sta                | atic    | 0                                       | 1 5             | _     | NTIT | 37    |
| 10.11.15.0/24                                      |                              |         | 0                                       | 1 5             | )     | NH   | Y     |
| ip-10.11.25.5_bas                                  | se_to_cpe_sta                | atic    |                                         |                 |       |      |       |
|                                                    |                              |         |                                         |                 |       |      |       |
| No. of Static Rou                                  |                              |         |                                         |                 |       |      |       |
|                                                    |                              |         |                                         |                 |       |      |       |
| *A:Dut-B# show ro                                  | outer static                 | -route  | detail                                  |                 |       |      |       |
| ======================================             | =========                    | =====   | ===========                             | =========       |       |      | ====  |
| Static Route Tab                                   | le (Router: 1                | Base)   | Family: IPv4                            |                 |       |      |       |
| Nahaaala                                           |                              |         | =========                               | =========       |       | ==== | ====  |
| Network<br>Nexthop                                 | : 1.2.3.4/32<br>: 10.11.25.6 |         |                                         |                 |       |      |       |
| <del>-</del>                                       | : Nexthop                    | 3       |                                         | Nexthop Type    |       | ΙP   |       |
|                                                    | <del>-</del>                 | 25.5 ba | se to cpe stat*                         |                 |       | Y    |       |
|                                                    | : 1                          | _       |                                         | Preference      | :     | 5    |       |
| Admin State                                        | : Up                         |         |                                         | Tag             | :     | 0    |       |
| BFD                                                | : disabled                   |         |                                         |                 |       |      |       |
| CPE-check                                          | : enabled                    |         |                                         | State           | :     | n/a  |       |
| 5                                                  | : 10.11.18.0                 | 5       |                                         |                 |       |      |       |
|                                                    | : 1                          |         |                                         | Drop Count      | :     | 3    |       |
| 3                                                  | : N                          |         |                                         |                 |       |      |       |
| CPE Host Up Time                                   |                              | 02      |                                         | CDE Esta D. 3   | D     | 2    |       |
| CPE Echo Req Tx                                    |                              |         |                                         | CPE Echo Reply  |       |      |       |
| CPE Up Trans<br>CPE TTL                            | : 1                          |         |                                         | CPE Down Trans  | :     | U    |       |
| C-11 1111                                          | . 4                          |         |                                         |                 |       |      |       |

: 10.11.15.0/24 : 10.11.25.6 : Nexthop Nexthop Nexthop Type : IP t\* Active : Y Preference : 5 Admin State : Up : disabled: disabled BFD CPE-check \_\_\_\_\_ No. of Static Routes: 2 \_\_\_\_\_ \*A:CPM133>confiq>router# show router static-route 3.3.3.3/32 detail \_\_\_\_\_\_ Static Route Table (Router: Base) Family: IPv4 \_\_\_\_\_\_ : 3.3.3.3/32 Nexthop : n/a Nexthop Type : IP : Blackhole Type : n/a Interface Prefix List : n/a Prefix List Type : n/a Preference : 5 Metric Admin State : Up : 0 : disabled : disabled Community : 100:33 BFD CPE-check No. of Static Routes: 1 \_\_\_\_\_\_

Table 87 Show Static Route Field Descriptions

| Label        | Description                                                                                                    |
|--------------|----------------------------------------------------------------------------------------------------|
| IP Addr/mask | The static route destination address and mask.                                                                                                    |
| Pref         | The route preference value for the static route.                                                                                                    |
| Metric       | The route metric value for the static route.                                                                                                    |
| Туре         | BH — The static route is a black hole route. The Nexthop for this type of route is black-hole.                                                                            |
|              | ID — The static route is an indirect route, where the nexthop for this type of route is the non-directly connected next hop.                                              |
|              | NH — The route is a static route with a directly connected next hop. The Nexthop for this type of route is either the next hop IP address or an egress IP interface name. |
| Next Hop     | The next hop for the static route destination.                                                                                                    |

| Label             | Description (Continued)                                                                                                    |
|-------------------|----------------------------------------------------------------------------------------------------|
| Interface         | The egress IP interface name for the static route.  n/a — Indicates there is no current egress interface because the static route is inactive or a black hole route. |
| Active            | N — The static route is inactive; for example, the static route is disabled or the next hop IP interface is down. Y — The static route is active.                    |
| No. of<br>Routes: | The number of routes displayed in the list.                                                                                                    |

#### tunnel-table

Syntax tunnel-table summary [ipv4 | ipv6]

tunnel-table [protocol protocol] {ipv4 | ipv6}

tunnel-table [ip-prefix[/mask]] [alternative] [ipv4 | ipv6] detail

tunnel-table [ip-prefix[/mask]] [alternative]

tunnel-table mpls-tp

tunnel-table [ip-prefix[/mask]] protocol protocol [detail]

tunnel-table [ip-prefix[/mask]] sdp sdp-id

Context show>router

**Description** This command displays tunnel table information.

Auto-bind GRE tunnels are not displayed in **show** command output. GRE tunnels are not the same as SDP tunnels that use the GRE encapsulation type. When the **auto-bind-tunnel** command is used when configuring a VPRN service, it means the MP-BGP NH resolution is referring to core routing instance for IP reachability. For a VPRN service this object specifies the lookup to be used by the routing instance if no SDP to the destination exists.

**Parameters** summary — Displays summary tunnel table information.

ip-address[/mask] — Displays the specified tunnel table's destination IP address and mask.

Values ipv4-prefix: a.b.c.d (host bits must be 0)

ipv4-prefix-le: 0 to 32

ipv6-prefix:

• x:x:x:x:x:x:x (eight 16-bit pieces)

x:x:x:x:x:x:d.d.d.dx: [0 to FFFF] H

• d: [0 to 255] D

ipv6-prefix-le: 0 to 128

ipv4 — Displays only tunnel table information for IPv4 addresses.

ipv6 — Displays only tunnel table information for IPv6 addresses.

protocol — Displays LDP protocol information.

Values bgp, ldp, rsvp, sdp, ospf, isis, sr-te, fpe, udp

alternative — Displays backup route details.

**mpls-tp** — Displays MPLS TP tunnel table information.

sdp-id — Displays information pertaining to the specified SDP.

**Values** 1 to 17407

#### **Output**

The following output is an example of tunnel table information, and Table 88 describes the output fields.

#### **Sample Output**

\*A:ALA-12>config>service# show router 3 tunnel-table

| Tunnel Table |       |       |        |               |          |               |
|--------------|-------|-------|--------|---------------|----------|---------------|
| Destination  | Owner | Encap | Tunnel | :======<br>Id | Pref     | NexthopMetric |
|              |       |       |        |               |          |               |
| 10.0.0.1/32  | sdp   | GRE   | 10     | 5             | 10.0.0.1 | 0             |
| 10.0.0.1/32  | sdp   | GRE   | 21     | 5             | 10.0.0.1 | 0             |
| 10.0.0.1/32  | sdp   | GRE   | 31     | 5             | 10.0.0.1 | 0             |
| 10.0.0.1/32  | sdp   | GRE   | 41     | 5             | 10.0.0.1 | 0             |

\_\_\_\_\_\_

\_\_\_\_\_\_

\*A:ALA-12>config>service# show router 3 tunnel-table summary

Tunnel Table Summary (Router: Base)

|     | Active | Available |  |  |  |  |
|-----|--------|-----------|--|--|--|--|
|     |        |           |  |  |  |  |
| LDP | 1      | 1         |  |  |  |  |
| SDP | 1      | 1         |  |  |  |  |
|     |        |           |  |  |  |  |

\_\_\_\_\_\_

Table 88 Show Tunnel Table Field Descriptions

| Label       | Description                                |
|-------------|--------------------------------------------|
| Destination | The route's destination address and mask.  |
| Owner       | Specifies the tunnel owner.                |
| Encap       | Specifies the tunnel's encapsulation type. |

<sup>\*</sup>A:ALA-12>config>service#

<sup>\*</sup>A:ALA-12>config>service#

Table 88 **Show Tunnel Table Field Descriptions (Continued)** 

| Label     | Description (Continued)                                                        |
|-----------|--------------------------------------------------------------------------------|
| Tunnel ID | Specifies the tunnel (SDP) identifier.                                         |
| Pref      | Specifies the route preference for routes learned from the configured peer(s). |
| Nexthop   | The next hop for the route's destination.                                      |
| Metric    | The route metric value for the route.                                          |

#### statistics

Syntax statistics [interface ip-int-name | ip-address]

Context show>router>dhcp

Description This command displays statistics for DHCP Relay and DHCP snooping.

If no IP address or interface name is specified, then all configured interfaces are displayed.

If an IP address or interface name is specified, then only data regarding the specified interface is displayed.

**Parameters** 

ip-int-name | ip-address — Displays statistics for the specified IP interface.

**Values** ip-int-name: 32 chars max

ip-address: a.b.c.d

Output

The following output is an example of DHCP statistics information, and Table 89 describes the output fields.

#### **Sample Output**

| *A:ALA-1# show router dhcp statistics |     |  |  |  |  |
|---------------------------------------|-----|--|--|--|--|
|                                       |     |  |  |  |  |
| DHCP Global Statistics                |     |  |  |  |  |
|                                       |     |  |  |  |  |
| Rx Packets                            | : 0 |  |  |  |  |
| Tx Packets                            | : 0 |  |  |  |  |
| Rx Malformed Packets                  | : 0 |  |  |  |  |
| Rx Untrusted Packets                  | : 0 |  |  |  |  |
| Client Packets Discarded              | : 0 |  |  |  |  |
| Client Packets Relayed                | : 0 |  |  |  |  |
| Client Packets Snooped                | : 0 |  |  |  |  |
| Server Packets Discarded              | : 0 |  |  |  |  |
| Server Packets Relayed                | : 0 |  |  |  |  |
| Server Packets Snooped                | : 0 |  |  |  |  |
|                                       |     |  |  |  |  |
| *A · AT,A - 1 #                       |     |  |  |  |  |

**Show DHCP Statistics Field Descriptions** Table 89

| Label                         | Description                                                               |
|-------------------------------|---------------------------------------------------------------------------|
| Received Packets              | The number of packets received from the DHCP clients.                     |
| Transmitted Packets           | The number of packets transmitted to the DHCP clients.                    |
| Received Malformed Packets    | The number of malformed packets received from the DHCP clients.           |
| Received Untrusted<br>Packets | The number of untrusted packets received from the DHCP clients.           |
| Client Packets<br>Discarded   | The number of packets received from the DHCP clients that were discarded. |
| Client Packets<br>Relayed     | The number of packets received from the DHCP clients that were forwarded. |
| Client Packets<br>Snooped     | The number of packets received from the DHCP clients that were snooped.   |
| Server Packets<br>Discarded   | The number of packets received from the DHCP server that were discarded.  |
| Server Packets<br>Relayed     | The number of packets received from the DHCP server that were forwarded.  |
| Server Packets<br>Snooped     | The number of packets received from the DHCP server that were snooped.    |

### summary

Syntax summary

Context show>router>dhcp

Description This command displays the status of the DHCP Relay and DHCP snooping functions on each interface.

Output The following output is an example of DHCP summary information, and Table 90 describes

the output fields.

#### **Sample Output**

| A:ALA-48# show router dhcp summa:       | ry              |                   |      |                |
|-----------------------------------------|-----------------|-------------------|------|----------------|
| ======================================= | =======         |                   |      | ======         |
| Interface Name                          | Arp<br>Populate | Used/<br>Provided |      | Admin<br>State |
| ies-10-10.10.1.1                        | Yes             | 1000/8000         | Keep | Up             |

| ies-100-100.100.1.1 | No  | 0/0       | Keep | Down |
|---------------------|-----|-----------|------|------|
| ies-11-11.11.1.1    | Yes | 1000/8000 | Keep | Up   |
| ies-12-12.12.1.1    | Yes | 1000/8000 | Keep | Up   |
| ies-13-13.13.1.1    | Yes | 1000/8000 | Keep | Up   |
| ies-14-14.14.1.1    | Yes | 1000/8000 | Keep | Up   |
| ies-15-15.15.1.1    | Yes | 1000/8000 | Keep | Up   |
| ies-16-16.16.1.1    | No  | 0/0       | Keep | Down |
| ies-2-10.17.1.1     | No  | 0/0       | Keep | Down |
| ies-8-8.8.1.1       | Yes | 1000/8000 | Keep | Up   |
| ies-9-9.9.1.1       | Yes | 1000/8000 | Keep | Up   |
|                     |     |           |      |      |
| Interfaces: 11      |     |           |      |      |

Table 90 Show DHCP Summary Field Descriptions

| Label          | Description                                       |
|----------------|---------------------------------------------------|
| Interface Name | Name of the router interface.                     |
| ARP Populate   | Indicates whether or not ARP populate is enabled. |
| Info Option    | Indicates whether Option 82 is enabled.           |
| Admin State    | Indicates the administrative status.              |

#### wpp

Syntax wpp

wpp [portal wpp-portal-name] [host ip-address] hosts

wpp portal wpp-portal-name

wpp statistics

Context show>router

**Description** This command displays Web Portal Protocol information.

**Parameters** wpp-portal-name — Specifies the name of this WPP portal. 32 chars max

ip-address — Specifies the host IP address.

Values a.b.c.d

hosts — Displays the hosts enabled on the portal.

statistics — Displays WPP statistics.

#### 3.9.2.2 VPRN Clear Commands

arp

Syntax arp

Context clear>service>id

**Description** This command clears ARP data.

arp-host

Syntax arp-host {all |mac ieee-address | sap sap-id | ip-address ip-address[lmask] }

arp-host {port port-id | {inter-dest-id intermediate-destination-id | no-inter-dest-id} [port

port-id]}

arp-host statistics [sap sap-id | interface interface-name]

Context clear>service>id

**Description** This command clears ARP host data.

**Parameters** all — Clears all ARP host statistics.

ieee-address — Clears the ARP host MAC address information. The 48-bit MAC address for the static ARP in the form aa:bb:cc:dd:ee:ff or aa-bb-cc-dd-ee-ff where aa, bb, cc, dd, ee, and ff are hexadecimal numbers. Allowed values are any non-broadcast, non-multicast MAC and non-IEEE reserved MAC addresses.

Values xx:xx:xx:xx:xx or xx-xx-xx-xx-xx

sap-id — Clears the specified SAP information.

ip-address[/mask] — Clears the specified IP address and mask.

Values a.b.c.d

mask: 1 to 32

port-id — Clear the specified port ID information.

Values

port-id slot/mda/port [.channel]

bundle-id bundle-type-slot/mda.bundle-num

bundle keyword type ppp

bundle-num 1 to 336

bpgrp-id bpgrp-type-bpgrp-num

bpgrp keyword

|               | type                      | ppp               |  |
|---------------|---------------------------|-------------------|--|
|               | bpgrp-num                 | 1 to 2000         |  |
| aps-id        | aps-group-id[.channel]    |                   |  |
|               | aps                       | keyword           |  |
|               | group-id                  | 1 to 64           |  |
| ccag-id       | ccag-id.path-id [cc-type] |                   |  |
|               | ccag                      | keyword           |  |
|               | id                        | 1 to 8            |  |
|               | path-id                   | a, b              |  |
|               | cc-type                   | .sap-net, net-sap |  |
| eth-tunnel-id | eth-tunnel-id             |                   |  |
|               | eth-tunnel                | keyword           |  |
|               | id                        | 1 to 1024         |  |
| lag-id        | lag- <i>id</i>            |                   |  |
|               | lag                       | keyword           |  |
|               | id                        | 1 to 800          |  |
| gtg-id        | gmpls-tun-grp-id          |                   |  |
|               | gmpls-tun-group           | keyword           |  |
|               | id                        | 1 to 1024         |  |

*intermediate-destination-id* — Displays information about the specified intermediate destination ID. 32 characters maximum.

 $\textbf{no-inter-dest-id} \ -- \ \text{Displays the information about no intermediate destination ID}.$ 

interface-name — Clears the interface name. 32 characters maximum.

## dhcp

Syntax dhcp

Context clear>router

**Description** This command enables the context to clear and reset DHCP entities.

### statistics

**Syntax statistics** [interface ip-int-name | ip-address]

Context clear>router>dhcp

**Description** This command clears DHCP statistics.

### forwarding-table

**Syntax forwarding-table** [slot-number]

Context clear>router

**Description** This command clears the route table on the specified IOM with the route table.

If the slot number is not specified, the command forces the route table to be recalculated.

**Parameters** *slot-number* — Clears the specified IOM slot.

Values 1 to 10 (depending on chassis model)

**Default** all IOMs

#### interface

Syntax interface [ip-int-name | ip-address] [urpf-stats] [statistics] [hold-time]

interface [ip-int-name | ip-address] policy-accounting [class] [index]

interface {ip-int-name | ip-address} mac [ieee-address]

Context clear>router

**Description** This command clears IP interface statistics.

If no IP interface is specified either by IP interface name or IP address, the command will

perform the clear operation on all IP interfaces.

**Parameters** *ip-int-name* | *ip-addr* — Specifies the IP interface name or IP interface address.

Values ip-int-name: 32 chars max

ip-address: a.b.c.d

**Default** all IP interfaces

**urpf-stats** — Resets the statistics associated with uRPF failures.

statistics — Resets the IP interface traffic statistics.

hold-time — Clears the IP interface activation hold time.

policy-accounting — Clears the accounting statistics.

class — Specifies whether to clear source class counters or destination class counters.

index — Specifies the source-class or destination-class ID.

**Values** 1 to 255

ieee-address — Specifies the MAC address.

Values xx:xx:xx:xx:xx or xx-xx-xx-xx-xx

#### bgp

Syntax bgp

Context clear>router>bgp

**Description** This command clears or resets the route damping information for received routes.

### damping

**Syntax** damping [{ip-prefixlip-prefix-length [neighbor ip-address]} | [group name]

Context clear>router>bgp

**Description** This command clears or resets the route damping information for received routes.

**Parameters** *ip-prefix/ip-prefix-length* — Clears damping information for entries that match the IP prefix and prefix length.

**Values** ipv4-prefix: a.b.c.d (host bits must be 0)

ipv4-prefix-le: 0 to 32

ipv6-prefix:

• x:x:x:x:x:x:x:x (eight 16-bit pieces)

x:x:x:x:x:x:d.d.d.dx: [0 to FFFF] H

• d: [0 to 255] D

ipv6-prefix-le: 0 to 128

*ip-address* — Clears damping information for entries received from the BGP neighbor.

Values ipv4-address: a.b.c.d

ipv6-address:

• x:x:x:x:x:x:x:x (eight 16-bit pieces)

x:x:x:x:x:d.d.d.d

• x: [0 to FFFF] H

• d: [0 to 255] D

interface: 32 chars max, mandatory for link local addresses

 name — Clears damping information for entries received from any BGP neighbors in the peer group. 32 characters maximum.

## flap-statistics

Syntax flap-statistics [ip-prefixImask [neighbor ip-addr] | group group-name | regex reg-exp |

[policy policy-name]

Context clear>router>bgp

**Description** This command clears route flap statistics.

**Parameters** *ip-prefix/mask* — Clears route flap statistics for entries that match the specified IP prefix and mask length.

Values ipv4-prefix: a.b.c.d (host bits must be 0)

ipv4-prefix-le: 0 to 32

ipv6-prefix:

x:x:x:x:x:x:x:x (eight 16-bit pieces)

x:x:x:x:x:d.d.d.d

• x: [0 to FFFF] H

• d: [0 to 255] D

ipv6-prefix-le: 0 to 128

ip-addr — Clears route flap statistics for entries received from the specified BGP neighbor.

Values ipv4-prefix: a.b.c.d (host bits must be 0)

ipv6-prefix:

x:x:x:x:x:x:x:x (eight 16-bit pieces)

x:x:x:x:x:d.d.d.d

• x: [0 to FFFF] H

• d: [0 to 255] D

interface: 32 chars max, mandatory for link local addresses

group-name — Clears route flap statistics for entries received from any BGP neighbors in the specified peer group. 32 characters maximum.

reg-exp — Clears route flap statistics for all entries which have the regular expression and the AS path that matches the regular expression. 80 characters maximum.

*policy-name* — Clears route flap statistics for entries that match the specified route policy. 32 characters maximum.

### neighbor

Syntax neighbor {ip-address | as as-number | external | all} [soft | soft-inbound | statistics | hard]

neighbor ip-address | as as-number | external | all} statistics

neighbor ip-address end-of-rib

Context clear>router>bgp

**Description** This command resets the specified BGP peer or peers. This can cause existing BGP

connections to be shutdown and restarted.

**Parameters** 

*ip-address* — Resets the BGP neighbor with the specified IP address.

**Values** 

ipv4-prefix: a.b.c.d (host bits must be 0)

ipv6-prefix:

• x:x:x:x:x:x:x:x (eight 16-bit pieces)

x:x:x:x:x:d.d.d.d

• x: [0 to FFFF] H

• d: [0 to 255] D

interface: 32 chars max, mandatory for link local addresses

as-number — Resets all BGP neighbors with the specified peer AS.

Values 1 to 4294967295

external — Resets all EBGP neighbors.

all — Resets all BGP neighbors.

**soft** — The specified BGP neighbor(s) re-evaluates all routes in the Local-RIB against the configured export policies.

**soft-inbound** — The specified BGP neighbor(s) re-evaluates all routes in the RIB-In against the configured import policies.

statistics — The BGP neighbor statistics.

hard — Resets the BGP session even when triggered-policy is used.

end-of-rib — Clears the routing information base (RIB). This command applies when the router is helping the BGP neighbor through a BGP graceful restart. When the clear router bgp neighbor command is issued without the end-of-rib option and the neighbor is in the process of restarting, stale routes from the neighbor will be retained until the stale-routes-time is reached or else the neighbor exits graceful restart. When the command is issued with the end-of-rib option, stale routes from the neighbor are deleted immediately and graceful restart procedures are aborted.

### protocol

Syntax protocol

Context clear>router>bgp

**Description** This command resets the entire BGP protocol. If the AS number was previously changed, the

BGP AS number does not inherit the new value.

#### database

Syntax database

Context clear>router>rip

**Description** This command flushes all routes in the RIP database.

statistics

**Syntax** statistics [neighbor {ip-address | ip-int-name}]

Context clear>router>rip

**Description** This command clears statistics for RIP neighbors.

**Parameters** {ip-address | ip-int-name} — Clears the statistics for the specified RIP interface.

Values ip-int-name: 32 characters maximum

ip-address: a.b.c.d

**Default** Clears statistics for all RIP interfaces.

id

Syntax id service-id

Context clear>service

clear>service>statistics

**Description** This command clears commands for a specific service.

**Parameters** service-id — The ID that uniquely identifies a service.

Values 1 to 2147483648

sap

Syntax sap sap-id {all | counters | stp |l2pt | mrp}

**Context** clear>service>statistics

**Description** This command clears SAP statistics for a SAP.

**Parameters** sap-id — Specifies the physical port identifier portion of the SAP definition.

all — Clears all SAP queue statistics and STP statistics.

counters — Clears all queue statistics associated with the SAP.

stp — Clears all STP statistics associated with the SAP.

**I2pt** — Clears all L2PT statistics associated with the SAP.

mrp — Clears all MRP statistics associated with the SAP.

#### dhcp

Syntax dhcp

Context clear>router>dhcp

**Description** This command enables the context to clear DHCP parameters.

#### lease-state

Syntax lease-state all [no-dhcp-release]

lease-state [port port-id] inter-dest-id intermediate-destination-id [no-dhcp-release]

lease-state [port port-id] no-inter-dest-id [no-dhcp-release] lease-state ip-address ip-address [/mask] [no-dhcp-release]

lease-state mac ieee-address [no-dhcp-release]

lease-state port port-id [no-dhcp-release] lease-state sap sap-id [no-dhcp-release] lease-state sdp sdp-id:vc-id [no-dhcp-release]

Context clear>service>id>dhcp

**Description** This command clears DHCP lease state information for this service.

**Parameters** all — Clears all lease state statistics.

port-id — Displays information about the specified port ID.

*intermediate-destination-id* — Displays information about the specified intermediate destination ID. 32 characters maximum.

**no-inter-dest-id** — Displays the information about no intermediate destination ID.

ip-address[/mask] — The IP address of the IP interface. The ip-address portion of the address command specifies the IP host address that will be used by the IP interface within the subnet. This address must be unique within the subnet and specified in dotted decimal notation. Allowed values are IP addresses in the range 1.0.0.0 – 223.255.255.255 (with support of /31 subnets).

Values a.b.c.d.

mask: 1 to 32

ieee-address — Specifies the 48-bit MAC address for the static ARP in the form aa:bb:cc:dd:ee:ff or aa-bb-cc-dd-ee-ff where aa, bb, cc, dd, ee, and ff are hexadecimal numbers. Allowed values are any non-broadcast, non-multicast MAC and non-IEEE reserved MAC addresses.

Values xx:xx:xx:xx:xx:xx or xx-xx-xx-xx-xx

sap-id — Specifies the physical port identifier portion of the SAP definition.

sdp-id — The SDP ID to be cleared.

**Values** 1 to 17407

vc-id — The virtual circuit ID on the SDP ID to be cleared.

**Values** 1 to 4294967295

**no-dhcp-release** — Specifies that the node will clear the state without sending the DHCP release message.

#### site

Syntax site service-id

Context clear>service>id

**Description** This command clears site-specific information for the service.

**Parameters** service-id — Specifies the service ID or service name up to 64 characters long.

Values 1 to 2147483648

### spoke-sdp

Syntax spoke-sdp sdp-id:vc-id ingress-vc-label

spoke-sdp sdp-id:vc-id l2tpv3

spoke-sdp sdp-id:vc-id vccv-bfd {session | statistics}

Context clear>service>id

**Description** This command clears and resets the spoke SDP bindings for the service.

**Parameters** *sdp-id* — The spoke SDP ID to be reset.

**Values** 1 to 17407

vc-id — The virtual circuit ID on the SDP ID to be reset.

Values 1 to 4294967295

**ingress-vc-label** — Specifies to clear the ingress VC label.

**I2tpv3** — Specifies to clear the session mismatch flag on the spoke-SDP binding after the flag was set to true by a detected mismatch between the configured parameters and the received parameters.

**vccv-bfd** — Specifies to clear the following information related to VCCV BFD on the spoke-sdp.

**session** — Clears session information.

statistics — Clears spoke SDP statistics.

### sdp

Syntax sdp sdp-id keep-alive

Context clear>service>statistics

**Description** This command clears keepalive statistics associated with the SDP ID.

**Parameters** *sdp-id* — The SDP ID for which to clear keepalive statistics.

**Values** 1 to 17407

**keep-alive** — Clears the keep-alive history associated with this SDP ID.

#### counters

Syntax counters

Context clear>service>statistics>id

**Description** Clears all traffic queue counters associated with the service ID.

### spoke-sdp

Syntax spoke-sdp sdp-id[:vc-id] {all | counters | stp |l2pt | mrp}

Context clear>service>statistics>id

**Description** This command clears statistics for the spoke SDP bound to the service.

**Parameters** *sdp-id* — The spoke SDP ID for which to clear statistics.

**Values** 1 to 17407

vc-id — The virtual circuit ID on the SDP ID to be reset.

Values 1 to 4294967295

**all** — Clears all queue statistics and STP statistics associated with the SDP.

**counters** — Clears all queue statistics associated with the SDP.

stp — Clears all STP statistics associated with the SDP.

**12pt** — Clears all L2PT statistics associated with the SDP.

mrp — Clears all MRP statistics associated with the SDP.

#### stp

Syntax stp

Context clear>service>statistics>id

**Description** This command clears all spanning tree statistics for the service ID.

### 3.9.2.3 VPRN Debug Commands

id

Syntax [no] id service-id

Context debug>service

**Description** This command debugs commands for a specific service.

The **no** form of the command disables debugging.

**Parameters** service-id — The ID that uniquely identifies a service.

arp-host

Syntax [no] arp-host

Context debug>service>id

**Description** This command enables and configures ARP host debugging.

The **no** form of the command disables ARP host debugging.

dhcp

Syntax [no] dhcp

Context debug>service>id

**Description** This command enables the context for DHCP debugging.

The **no** form of the command disables DHCP debugging.

detail-level

Syntax detail-level (low | medium | high)

no detail-level

Context debug>service>id>dhcp

**Description** This command configures the DHCP tracing detail level.

The **no** form of the command disables debugging.

**Parameters** low — Displays a low detail level for DHCP debugging.

medium — Displays a medium detail level for DHCP debugging.

**high** — Displays a high detail level for DHCP debugging.

#### mode

Syntax mode {dropped-only | ingr-and-dropped | egr-ingr-and-dropped}

no mode

Context debug>service>id>dhcp

**Description** This command configures the DHCP tracing mode.

The **no** form of the command disables debugging.

**Parameters** dropped-only — Only displays dropped packets.

ingr-and-dropped — Only displays ingress packet and dropped packets.egr-ingr-and-dropped — Displays ingress, egress and dropped packets.

### host-connectivity-verify

Syntax [no] host-connectivity-verify

Context debug>service>id

**Description** This command enables Subscriber Host Connectivity Verification (SHCV) debugging.

The **no** form of the command disables the SHCV debugging.

ip

Syntax [no] ip ip-address

**Context** debug>service>id>host-connectivity-verify

**Description** This command displays Subscriber Host Connectivity Verification (SHCV) events for a

particular IP address.

#### **Parameters**

*ip-address* — The IP address of the IP interface. The *ip-address* portion of the **address** command specifies the IP host address that will be used by the IP interface within the subnet. This address must be unique within the subnet and specified in dotted decimal notation. Allowed values are IP addresses in the range 1.0.0.0 – 223.255.255.255 (with support of /31 subnets).

**Values** 

ipv4-prefix: a.b.c.d (host bits must be 0)

ipv6-prefix:

- x:x:x:x:x:x:x:x (eight 16-bit pieces)
- x:x:x:x:x:d.d.d.d
- x: [0 to FFFF] H
- d: [0 to 255] D

#### mac

Syntax [no] mac ieee-address

**Context** debug>service>id>host-connectivity-verify

**Description** This command displays Subscriber Host Connectivity Verification (SHCV) events for a

particular MAC address.

**Parameters** mac-address — Specifies the 48-bit MAC address for the static ARP in the form

aa:bb:cc:dd:ee:ff or aa-bb-cc-dd-ee-ff where aa, bb, cc, dd, ee, and ff are

hexadecimal numbers. Allowed values are any non-broadcast, non-multicast MAC

and non-IEEE reserved MAC addresses.

**Values** xx:xx:xx:xx:xx or xx-xx-xx-xx (cannot be all zeros)

#### sap

Syntax [no] sap sap-id

**Context** debug>service>id>host-connectivity-verify

**Description** This command displays Subscriber Host Connectivity Verification (SHCV) events for a

particular SAP.

**Parameters** sap-id — Specifies the physical port identifier portion of the SAP definition.

sap

Syntax [no] sap sap-id

Context debug>service>id

debug>service>id>dhcp

debug>service>stp

**Description** This command enables STP debugging for a specific SAP.

The **no** form of the command disables debugging.

**Parameters** sap-id — Specifies the physical port identifier portion of the SAP definition.

sdp

Syntax [no] sdp sdp-id:vc-id

Context debug>service>id

debug>service>id>dhcp debug>service>stp

**Description** This command enables STP debugging for a specific SDP.

The **no** form of the command disables debugging.

**Parameters** *sdp-id:vc-id* — Specifies the SDP ID and VC ID.

Values sdp-id: 1 to 17407

vc-id: 1 to 4294967295

event-type

Syntax [no] event-type {config-change | svc-oper-status-change | sap-oper-status-change |

sdpbind-oper-status-change}

Context debug>service>id

**Description** This command enables debugging for a particular event type.

The **no** form of the command disables debugging.

event-type

Syntax [no] event-type {config-change | oper-status-change |neighbor discovery |control-

channel-status}

Context debug>service>id>sdp

**Description** This command enables debugging for a particular event type.

The **no** form of the command disables debugging.

### event-type

Syntax [no] event-type {arp | config-change | oper-status-change | neighbor-discovery}

Context debug>service>id>sap

**Description** This command enables debugging for a particular event type.

The **no** form of the command disables debugging.

stp

Syntax [no] stp

Context debug>service>id

**Description** This command enables the context for debugging STP.

The **no** form of the command disables debugging.

#### all-events

Syntax all-events

Context debug>service>id>event-type

**Description** This command enables STP debugging for all events.

The **no** form of the command disables debugging.

bpdu

Syntax [no] bpdu

Context debug>service>stp

**Description** This command enables STP debugging for received and transmitted BPDUs.

The **no** form of the command disables debugging.

## core-connectivity

Syntax [no] core-connectivity

Context debug>service>stp

**Description** This command enables STP debugging for core connectivity.

The **no** form of the command disables debugging.

### exception

Syntax [no] exception

Context debug>service>stp

**Description** This command enables STP debugging for exceptions.

The **no** form of the command disables debugging.

### fsm-state-changes

Syntax [no] fsm-state-changes

Context debug>service>stp

**Description** This command enables STP debugging for FSM state changes.

The **no** form of the command disables debugging.

#### fsm-timers

Syntax [no] fsm-timers

Context debug>service>stp

**Description** This command enables STP debugging for FSM timer changes.

The **no** form of the command disables debugging.

## port-role

Syntax [no] port-role

Context debug>service>stp

**Description** This command enables STP debugging for changes in port roles.

The **no** form of the command disables debugging.

## port-state

Syntax [no] port-state

Context debug>service>stp

**Description** This command enables STP debugging for port states.

The **no** form of the command disables debugging.

## 3.10 Tools Command Reference

### 3.10.1 Command Hierarchies

Tools Commands

#### 3.10.1.1 Tools Commands

```
tools

- dump
- service
- id service-id
- interface ip-int-name
- ignore-sap-port-state

- perform
- service
- id service-id
- interface ip-int-name
- ignore-sap-port-state {start | stop}
```

# 3.10.2 Command Descriptions

#### 3.10.2.1 Tools Commands

tools

Syntax tools
Context root

**Description** This command enables the context to configure or display tools.

dump

Syntax dump
Context tools

**Description** This command enables the context to display tools information.

perform

Syntax perform

Context tools

**Description** This command enables the context to configure tools that perform specific tasks.

service

Syntax service

Context tools>perform

tools>dump

**Description** This command enables the context to configure and view tools for service debugging

purposes.

id

Syntax id service-id

**Context** tools>dump>service

tools>perform>service

**Description** This command specifies a service for which to enable and view tools for service debugging

purposes.

**Parameters** service-id — Specifies the service ID.

interface

Syntax interface ip-int-name

**Context** tools>dump>service>id

tools>perform>service>id

**Description** This command specifies an IP interface for which to enable and view tools for service

debugging purposes.

**Parameters** *ip-int-name* — The name of the IP interface. 32 characters maximum.

#### ignore-sap-port-state

Syntax ignore-sap-port-state

Context tools>dump>service>id>interface

**Description** This command displays all service interfaces that have accepted an **ignore-sap-port-state** 

start command.

This command can be executed without a *service-id* for a complete list of interfaces that have accepted an **ignore-sap-port-state start** command. The command can be executed within a specific *service-id* context for a list of all interfaces for the specified service that have accepted the **ignore-sap-port-state start** command. The *ip-int-name* parameter may be optionally configured to display results only for the specified interface. If the command is executed against a specific interface that has not accepted an **ignore-sap-port-state start** command, the display command will display a message indicating that no action has been started for the interface.

**Output** The following output is an example of **ignore-sap-port-state** information.

#### **Sample Output**

| tools dump service ignore-sap-port-state      |                              |                |      |                        |  |
|-----------------------------------------------|------------------------------|----------------|------|------------------------|--|
|                                               |                              |                |      |                        |  |
| Interface Marked Ignore SAP Operational State |                              |                |      |                        |  |
|                                               |                              |                |      |                        |  |
| SvcId                                         | Interface-Name<br>IP-Address | Adm/Opr(v4/v6) | Туре | Port/SapId<br>PfxState |  |
|                                               |                              |                |      |                        |  |
| 1001                                          | ies-1001                     | Up/(Up/Down)   | IES  | 1/1/1:1001.<br>1001    |  |
|                                               | 192.168.3.30/24              |                |      | n/a                    |  |
| Number of entries: 1                          |                              |                |      |                        |  |
|                                               |                              |                |      |                        |  |

## ignore-sap-port-state

| Syntax  | ignore-sap-port-state {start   stop} |
|---------|--------------------------------------|
| Context | tools>perform>service>id>interface   |

**Description** This command enables bypassing of the Ethernet port operational state check, which would

otherwise be part of the Ethernet port SAP operational state checking function. All other

checks are performed as normal.

This command may be executed against IES and VPRN service IP interfaces directly configured over an Ethernet port SAP. When the command is executed against an operational Ethernet port SAP, the command enters a pending state, waiting for a non-operational change. Network interfaces have no SAP association and do not support this feature. When using **subscriber-interface** and **group-interface**, the command is only applicable to the **group-interface** associated with the SAP. R-VPLS does not have Ethernet SAPs directly configured under the interface, and is not supported. Ethernet SAPs configured over a LAG are not supported.

This function is meant to allow service validation and reachability testing when a physical Ethernet port has not been connected. The command may be executed for a non-operational SAP that is cabled. However, if the SAP transitions to an operational state, ingress and egress packet processing may still occur.

This command configuration does not survive a system restart.

#### **Parameters**

start — Enables port state bypass mode for the interface. If the Ethernet port SAP is already operational, there is no immediate effect of the command, and the Ignore Port state under the show service id all command will show "pending". However, if the interface Ethernet port transitions to a non-operational state, the command then bypasses this port state and executes the remainder of the operational checks, and the flag for the Ignore Port state transitions to "active". When this command is in effect, the SAP represents the state of the SAP ignoring the port state.

**stop** — Disables port state bypass mode for the interface attached to the SAP.

# 4 Standards and Protocol Support

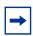

**Note:** The information presented is subject to change without notice.

Nokia assumes no responsibility for inaccuracies contained herein.

### Access Node Control Protocol (ANCP)

draft-ietf-ancp-protocol-02, *Protocol for Access Node Control Mechanism in Broadband Networks* 

RFC 5851, Framework and Requirements for an Access Node Control Mechanism in Broadband Multi-Service Networks

### **Application Assurance (AA)**

3GPP Release 12 (ADC rules over Gx interfaces)
RFC 3507, Internet Content Adaptation Protocol (ICAP)

### Asynchronous Transfer Mode (ATM)

AF-ILMI-0065.000, Integrated Local Management Interface (ILMI) Version 4.0

AF-PHY-0086.001, Inverse Multiplexing for ATM (IMA) Specification Version 1.1

AF-TM-0121.000, Traffic Management Specification Version 4.1

AF-TM-0150.00, Addendum to Traffic Management v4.1 optional minimum desired cell rate indication for UBR

GR-1113-CORE, Asynchronous Transfer Mode (ATM) and ATM Adaptation Layer (AAL) Protocols Generic Requirements, Issue 1

GR-1248-CORE, Generic Requirements for Operations of ATM Network Elements (NEs), Issue 3

ITU-T I.432.1, B-ISDN user-network interface - Physical layer specification: General characteristics (02/99)

ITU-T I.610, B-ISDN operation and maintenance principles and functions (11/95)

RFC 1626, Default IP MTU for use over ATM AAL5

RFC 2684, Multiprotocol Encapsulation over ATM Adaptation Layer 5

## **Bidirectional Forwarding Detection (BFD)**

RFC 5880, Bidirectional Forwarding Detection (BFD)

RFC 5881, Bidirectional Forwarding Detection (BFD) IPv4 and IPv6 (Single Hop)

RFC 5883, Bidirectional Forwarding Detection (BFD) for Multihop Paths

RFC 7130, Bidirectional Forwarding Detection (BFD) on Link Aggregation Group (LAG) Interfaces

### **Border Gateway Protocol (BGP)**

- draft-hares-idr-update-attrib-low-bits-fix-01, *Update Attribute Flag Low Bits Clarification*
- draft-ietf-idr-add-paths-guidelines-08, Best Practices for Advertisement of Multiple Paths in IBGP
- draft-ietf-idr-best-external-03, Advertisement of the best external route in BGP
- draft-ietf-idr-bgp-flowspec-oid-03, Revised Validation Procedure for BGP Flow Specifications
- draft-ietf-idr-bgp-gr-notification-01, Notification Message support for BGP Graceful Restart
- draft-ietf-idr-bgp-optimal-route-reflection-10, BGP Optimal Route Reflection (BGP-ORR)
- draft-ietf-idr-error-handling-03, Revised Error Handling for BGP UPDATE Messages
- draft-ietf-idr-flowspec-interfaceset-03, Applying BGP flowspec rules on a specific interface set
- draft-ietf-idr-link-bandwidth-03, BGP Link Bandwidth Extended Community
- draft-ietf-sidr-origin-validation-signaling-04, *BGP Prefix Origin Validation State Extended Community*
- draft-uttaro-idr-bgp-persistence-03, Support for Long-lived BGP Graceful Restart
- RFC 1772, Application of the Border Gateway Protocol in the Internet
- RFC 1997, BGP Communities Attribute
- RFC 2385, Protection of BGP Sessions via the TCP MD5 Signature Option
- RFC 2439, BGP Route Flap Damping
- RFC 2545, Use of BGP-4 Multiprotocol Extensions for IPv6 Inter-Domain Routing
- RFC 2858, Multiprotocol Extensions for BGP-4
- RFC 2918, Route Refresh Capability for BGP-4
- RFC 3107, Carrying Label Information in BGP-4
- RFC 3392, Capabilities Advertisement with BGP-4
- RFC 4271, A Border Gateway Protocol 4 (BGP-4)
- RFC 4360, BGP Extended Communities Attribute
- RFC 4364, BGP/MPLS IP Virtual Private Networks (VPNs)
- RFC 4456, BGP Route Reflection: An Alternative to Full Mesh Internal BGP (IBGP)
- RFC 4486, Subcodes for BGP Cease Notification Message
- RFC 4659, BGP-MPLS IP Virtual Private Network (VPN) Extension for IPv6 VPN

- RFC 4684, Constrained Route Distribution for Border Gateway Protocol/ MultiProtocol Label Switching (BGP/MPLS) Internet Protocol (IP) Virtual Private Networks (VPNs)
- RFC 4724, Graceful Restart Mechanism for BGP (helper mode)
- RFC 4760, Multiprotocol Extensions for BGP-4
- RFC 4798, Connecting IPv6 Islands over IPv4 MPLS Using IPv6 Provider Edge Routers (6PE)
- RFC 4893, BGP Support for Four-octet AS Number Space
- RFC 5004, Avoid BGP Best Path Transitions from One External to Another
- RFC 5065, Autonomous System Confederations for BGP
- RFC 5291, Outbound Route Filtering Capability for BGP-4
- RFC 5396, Textual Representation of Autonomous System (AS) Numbers (asplain)
- RFC 5575, Dissemination of Flow Specification Rules
- RFC 5668, 4-Octet AS Specific BGP Extended Community
- RFC 6810, The Resource Public Key Infrastructure (RPKI) to Router Protocol
- RFC 6811, Prefix Origin Validation
- RFC 6996, Autonomous System (AS) Reservation for Private Use
- RFC 7311, The Accumulated IGP Metric Attribute for BGP
- RFC 7607, Codification of AS 0 Processing
- RFC 7674, Clarification of the Flowspec Redirect Extended Community
- RFC 7752, North-Bound Distribution of Link-State and Traffic Engineering (TE) Information Using BGP
- RFC 7911, Advertisement of Multiple Paths in BGP

#### Circuit Emulation

- RFC 4553, Structure-Agnostic Time Division Multiplexing (TDM) over Packet (SAToP)
- RFC 5086, Structure-Aware Time Division Multiplexed (TDM) Circuit Emulation Service over Packet Switched Network (CESoPSN)
- RFC 5287, Control Protocol Extensions for the Setup of Time-Division Multiplexing (TDM) Pseudowires in MPLS Networks

#### **Ethernet**

- IEEE 802.1AB, Station and Media Access Control Connectivity Discovery
- IEEE 802.1ad, Provider Bridges
- IEEE 802.1ag, Connectivity Fault Management
- IEEE 802.1ah, Provider Backbone Bridges

IEEE 802.1ak, Multiple Registration Protocol

IEEE 802.1ag, Shortest Path Bridging

IEEE 802.1ax, Link Aggregation

IEEE 802.1D, MAC Bridges

IEEE 802.1p, Traffic Class Expediting

IEEE 802.1Q, Virtual LANs

IEEE 802.1s, Multiple Spanning Trees

IEEE 802.1w, Rapid Reconfiguration of Spanning Tree

IEEE 802.1X, Port Based Network Access Control

IEEE 802.3ab, 1000BASE-T

IEEE 802.3ac, VLAN Tag

IEEE 802.3ad, Link Aggregation

IEEE 802.3ae, 10 Gb/s Ethernet

IEEE 802.3ah, Ethernet in the First Mile

IEEE 802.3ba, 40 Gb/s and 100 Gb/s Ethernet

IEEE 802.3i, Ethernet

IEEE 802.3u, Fast Ethernet

IEEE 802.3x, Ethernet Flow Control

IEEE 802.3z, Gigabit Ethernet

ITU-T G.8031/Y.1342, Ethernet Linear Protection Switching

ITU-T G.8032/Y.1344, Ethernet Ring Protection Switching

ITU-T Y.1731, OAM functions and mechanisms for Ethernet based networks

### Ethernet VPN (EVPN)

draft-ietf-bess-evpn-ac-df-01, AC-Influenced Designated Forwarder Election for EVPN

draft-ietf-bess-evpn-etree-11, E-TREE Support in EVPN & PBB-EVPN

draft-ietf-bess-evpn-overlay-04, A Network Virtualization Overlay Solution using EVPN

draft-ietf-bess-evpn-prefix-advertisement-02, *IP Prefix Advertisement in EVPN* draft-ietf-bess-evpn-proxy-arp-nd-02, *Operational Aspects of Proxy-ARP/ND in EVPN Networks* 

draft-ietf-bess-evpn-vpls-seamless-integ-00, (PBB-)EVPN Seamless Integration with (PBB-)VPLS

draft-ietf-bess-evpn-vpws-14, Virtual Private Wire Service support in Ethernet VPN draft-rabadan-bess-evpn-pref-df-02, Preference-based EVPN DF Election draft-snr-bess-pbb-evpn-isid-cmacflush-01, PBB-EVPN ISID-based CMAC-Flush

RFC 7432, BGP MPLS-Based Ethernet VPN

RFC 7623, Provider Backbone Bridging Combined with Ethernet VPN (PBB-EVPN)

#### Frame Relay

- ANSI T1.617 Annex D, DSS1 Signalling Specification For Frame Relay Bearer Service
- FRF.1.2, PVC User-to-Network Interface (UNI) Implementation Agreement
- FRF.12, Frame Relay Fragmentation Implementation Agreement
- FRF.16.1, Multilink Frame Relay UNI/NNI Implementation Agreement
- FRF.5, Frame Relay/ATM PVC Network Interworking Implementation
- FRF2.2, PVC Network-to-Network Interface (NNI) Implementation Agreement
- ITU-T Q.933 Annex A, Additional procedures for Permanent Virtual Connection (PVC) status management

### **Generalized Multiprotocol Label Switching (GMPLS)**

- draft-ietf-ccamp-rsvp-te-srlg-collect-04, RSVP-TE Extensions for Collecting SRLG Information
- RFC 3471, Generalized Multi-Protocol Label Switching (GMPLS) Signaling Functional Description
- RFC 3473, Generalized Multi-Protocol Label Switching (GMPLS) Signaling Resource ReserVation Protocol-Traffic Engineering (RSVP-TE) Extensions
- RFC 4204, Link Management Protocol (LMP)
- RFC 4208, Generalized Multiprotocol Label Switching (GMPLS) User-Network Interface (UNI): Resource ReserVation Protocol-Traffic Engineering (RSVP-TE) Support for the Overlay Model
- RFC 4872, RSVP-TE Extensions in Support of End-to-End Generalized Multi-Protocol Label Switching (GMPLS) Recovery
- RFC 5063, Extensions to GMPLS Resource Reservation Protocol (RSVP) Graceful Restart (helper mode)

## Intermediate System to Intermediate System (IS-IS)

draft-ginsberg-isis-mi-bis-01, *IS-IS Multi-Instance* (single topology) draft-ietf-isis-mi-02, *IS-IS Multi-Instance* 

draft-kaplan-isis-ext-eth-02, Extended Ethernet Frame Size Support

ISO/IEC 10589:2002, Second Edition, Nov. 2002, Intermediate system to Intermediate system intra-domain routeing information exchange protocol for use in conjunction with the protocol for providing the connectionless-mode Network Service (ISO 8473)

- RFC 1195, Use of OSI IS-IS for Routing in TCP/IP and Dual Environments
- RFC 2973, IS-IS Mesh Groups
- RFC 3359, Reserved Type, Length and Value (TLV) Codepoints in Intermediate System to Intermediate System
- RFC 3719, Recommendations for Interoperable Networks using Intermediate System to Intermediate System (IS-IS)
- RFC 3787, Recommendations for Interoperable IP Networks using Intermediate System to Intermediate System (IS-IS)
- RFC 4971, Intermediate System to Intermediate System (IS-IS) Extensions for Advertising Router Information
- RFC 5120, M-ISIS: Multi Topology (MT) Routing in IS-IS
- RFC 5130, A Policy Control Mechanism in IS-IS Using Administrative Tags
- RFC 5301, Dynamic Hostname Exchange Mechanism for IS-IS
- RFC 5302, Domain-wide Prefix Distribution with Two-Level IS-IS
- RFC 5303, Three-Way Handshake for IS-IS Point-to-Point Adjacencies
- RFC 5304, IS-IS Cryptographic Authentication
- RFC 5305, IS-IS Extensions for Traffic Engineering TE
- RFC 5306, Restart Signaling for IS-IS (helper mode)
- RFC 5307, IS-IS Extensions in Support of Generalized Multi-Protocol Label Switching (GMPLS)
- RFC 5308, Routing IPv6 with IS-IS
- RFC 5309, Point-to-Point Operation over LAN in Link State Routing Protocols
- RFC 5310, IS-IS Generic Cryptographic Authentication
- RFC 6213, IS-IS BFD-Enabled TLV
- RFC 6232, Purge Originator Identification TLV for IS-IS
- RFC 6233, IS-IS Registry Extension for Purges
- RFC 6329, IS-IS Extensions Supporting IEEE 802.1aq Shortest Path Bridging
- RFC 7775, IS-IS Route Preference for Extended IP and IPv6 Reachability
- RFC 7794, IS-IS Prefix Attributes for Extended IPv4 and IPv6 Reachability

### Internet Protocol (IP) — Fast Reroute

- draft-ietf-rtgwg-lfa-manageability-08, Operational management of Loop Free Alternates
- RFC 5286, Basic Specification for IP Fast Reroute: Loop-Free Alternates
- RFC 7431, Multicast-Only Fast Reroute
- RFC 7490, Remote Loop-Free Alternate (LFA) Fast Reroute (FRR)

### Internet Protocol (IP) — General

draft-grant-tacacs-02, The TACACS+ Protocol

RFC 768, User Datagram Protocol

RFC 793. Transmission Control Protocol

RFC 854, Telnet Protocol Specifications

RFC 1350, The TFTP Protocol (revision 2)

RFC 2347, TFTP Option Extension

RFC 2348, TFTP Blocksize Option

RFC 2349, TFTP Timeout Interval and Transfer Size Options

RFC 2428, FTP Extensions for IPv6 and NATs

RFC 2784, Generic Routing Encapsulation (GRE)

RFC 4250, The Secure Shell (SSH) Protocol Assigned Numbers

RFC 4251, The Secure Shell (SSH) Protocol Architecture

RFC 4252, The Secure Shell (SSH) Authentication Protocol (publickey, password)

RFC 4253, The Secure Shell (SSH) Transport Layer Protocol

RFC 4254, The Secure Shell (SSH) Connection Protocol

RFC 4632, Classless Inter-domain Routing (CIDR): The Internet Address Assignment and Aggregation Plan

RFC 5082, The Generalized TTL Security Mechanism (GTSM)

RFC 5656, Elliptic Curve Algorithm Integration in the Secure Shell Transport Layer (ECDSA)

RFC 6398, IP Router Alert Considerations and Usage (MLD)

RFC 6528, Defending against Sequence Number Attacks

## Internet Protocol (IP) — Multicast

cisco-ipmulticast/pim-autorp-spec01, *Auto-RP: Automatic discovery of Group-to-RP mappings for IP multicast* (version 1)

draft-dolganow-bess-mvpn-expl-track-01, Explicit Tracking with Wild Card Routes in Multicast VPN

draft-ietf-idmr-traceroute-ipm-07, A "traceroute" facility for IP Multicast

draft-ietf-l2vpn-vpls-pim-snooping-07, Protocol Independent Multicast (PIM) over Virtual Private LAN Service (VPLS)

RFC 1112, Host Extensions for IP Multicasting

RFC 2236, Internet Group Management Protocol, Version 2

RFC 2365, Administratively Scoped IP Multicast

RFC 2375, IPv6 Multicast Address Assignments

RFC 2710, Multicast Listener Discovery (MLD) for IPv6

- RFC 3306, Unicast-Prefix-based IPv6 Multicast Addresses
- RFC 3376, Internet Group Management Protocol, Version 3
- RFC 3446, Anycast Rendevous Point (RP) mechanism using Protocol Independent Multicast (PIM) and Multicast Source Discovery Protocol (MSDP)
- RFC 3590, Source Address Selection for the Multicast Listener Discovery (MLD)

  Protocol
- RFC 3618, Multicast Source Discovery Protocol (MSDP)
- RFC 3810, Multicast Listener Discovery Version 2 (MLDv2) for IPv6
- RFC 3956, Embedding the Rendezvous Point (RP) Address in an IPv6 Multicast Address
- RFC 3973, Protocol Independent Multicast Dense Mode (PIM-DM): Protocol Specification (Revised) (auto-RP groups)
- RFC 4541, Considerations for Internet Group Management Protocol (IGMP) and Multicast Listener Discovery (MLD) Snooping Switches
- RFC 4601, Protocol Independent Multicast Sparse Mode (PIM-SM): Protocol Specification (Revised)
- RFC 4604, Using Internet Group Management Protocol Version 3 (IGMPv3) and Multicast Listener Discovery Protocol Version 2 (MLDv2) for Source-Specific Multicast
- RFC 4607, Source-Specific Multicast for IP
- RFC 4608, Source-Specific Protocol Independent Multicast in 232/8
- RFC 4610, Anycast-RP Using Protocol Independent Multicast (PIM)
- RFC 4611, Multicast Source Discovery Protocol (MSDP) Deployment Scenarios
- RFC 5059, Bootstrap Router (BSR) Mechanism for Protocol Independent Multicast (PIM)
- RFC 5186, Internet Group Management Protocol Version 3 (IGMPv3) / Multicast Listener Discovery Version 2 (MLDv2) and Multicast Routing Protocol Interaction
- RFC 5384, The Protocol Independent Multicast (PIM) Join Attribute Format
- RFC 5496, The Reverse Path Forwarding (RPF) Vector TLV
- RFC 6037, Cisco Systems' Solution for Multicast in MPLS/BGP IP VPNs
- RFC 6512, Using Multipoint LDP When the Backbone Has No Route to the Root
- RFC 6513, Multicast in MPLS/BGP IP VPNs
- RFC 6514, BGP Encodings and Procedures for Multicast in MPLS/IP VPNs
- RFC 6515, IPv4 and IPv6 Infrastructure Addresses in BGP Updates for Multicast VPNs
- RFC 6516, IPv6 Multicast VPN (MVPN) Support Using PIM Control Plane and Selective Provider Multicast Service Interface (S-PMSI) Join Messages
- RFC 6625, Wildcards in Multicast VPN Auto-Discover Routes

- RFC 6826, Multipoint LDP In-Band Signaling for Point-to-Multipoint and Multipointto-Multipoint Label Switched Path
- RFC 7246, Multipoint Label Distribution Protocol In-Band Signaling in a Virtual Routing and Forwarding (VRF) Table Context
- RFC 7385, IANA Registry for P-Multicast Service Interface (PMSI) Tunnel Type Code Points
- RFC 7716, Global Table Multicast with BGP Multicast VPN (BGP-MVPN)

  Procedures

#### Internet Protocol (IP) — Version 4

- RFC 791, Internet Protocol
- RFC 792, Internet Control Message Protocol
- RFC 826, An Ethernet Address Resolution Protocol
- RFC 951, Bootstrap Protocol (BOOTP)
- RFC 1034, Domain Names Concepts and Facilities
- RFC 1035, Domain Names Implementation and Specification
- RFC 1519, Classless Inter-Domain Routing (CIDR): an Address Assignment and Aggregation Strategy
- RFC 1534, Interoperation between DHCP and BOOTP
- RFC 1542, Clarifications and Extensions for the Bootstrap Protocol
- RFC 1812, Requirements for IPv4 Routers
- RFC 1918, Address Allocation for Private Internets
- RFC 2003, IP Encapsulation within IP
- RFC 2131, Dynamic Host Configuration Protocol
- RFC 2132, DHCP Options and BOOTP Vendor Extensions
- RFC 2401, Security Architecture for Internet Protocol
- RFC 3021, Using 31-Bit Prefixes on IPv4 Point-to-Point Links
- RFC 3046, DHCP Relay Agent Information Option (Option 82)
- RFC 3768, Virtual Router Redundancy Protocol (VRRP)
- RFC 4884, Extended ICMP to Support Multi-Part Messages (ICMPv4 and ICMPv6 Time Exceeded)

#### Internet Protocol (IP) — Version 6

- RFC 1981, Path MTU Discovery for IP version 6
- RFC 2460, Internet Protocol, Version 6 (IPv6) Specification
- RFC 2464, Transmission of IPv6 Packets over Ethernet Networks
- RFC 2473, Generic Packet Tunneling in IPv6 Specification

- RFC 2529, Transmission of IPv6 over IPv4 Domains without Explicit Tunnels
- RFC 3122, Extensions to IPv6 Neighbor Discovery for Inverse Discovery Specification
- RFC 3315, Dynamic Host Configuration Protocol for IPv6 (DHCPv6)
- RFC 3587, IPv6 Global Unicast Address Format
- RFC 3596, DNS Extensions to Support IP version 6
- RFC 3633, IPv6 Prefix Options for Dynamic Host Configuration Protocol (DHCP) version 6
- RFC 3646, DNS Configuration options for Dynamic Host Configuration Protocol for IPv6 (DHCPv6)
- RFC 3736, Stateless Dynamic Host Configuration Protocol (DHCP) Service for IPv6
- RFC 3971, SEcure Neighbor Discovery (SEND)
- RFC 3972, Cryptographically Generated Addresses (CGA)
- RFC 4007, IPv6 Scoped Address Architecture
- RFC 4193, Unique Local IPv6 Unicast Addresses
- RFC 4291, Internet Protocol Version 6 (IPv6) Addressing Architecture
- RFC 4443, Internet Control Message Protocol (ICMPv6) for the Internet Protocol Version 6 (IPv6) Specification
- RFC 4861, Neighbor Discovery for IP version 6 (IPv6)
- RFC 4862, IPv6 Stateless Address Autoconfiguration (router functions)
- RFC 4890, Recommendations for Filtering ICMPv6 Messages in Firewalls
- RFC 4941, Privacy Extensions for Stateless Address Autoconfiguration in IPv6
- RFC 5007, DHCPv6 Leasequery
- RFC 5095, Deprecation of Type 0 Routing Headers in IPv6
- RFC 5798, Virtual Router Redundancy Protocol (VRRP) Version 3 for IPv4 and IPv6 (IPv6)
- RFC 5952, A Recommendation for IPv6 Address Text Representation
- RFC 6092 Recommended Simple Security Capabilities in Customer Premises Equipment (CPE) for Providing Residential IPv6 Internet Service (Internet Control and Management, Upper-Layer Transport Protocols, UDP Filters, IPsec and Internet Key Exchange (IKE), TCP Filters)
- RFC 6106, IPv6 Router Advertisement Options for DNS Configuration
- RFC 6164, Using 127-Bit IPv6 Prefixes on Inter-Router Links
- RFC 8021, Generation of IPv6 Atomic Fragments Considered Harmful

#### **Internet Protocol Security (IPsec)**

draft-ietf-ipsec-isakmp-mode-cfg-05, The ISAKMP Configuration Method

- draft-ietf-ipsec-isakmp-xauth-06, Extended Authentication within ISAKMP/Oakley (XAUTH)
- RFC 2401, Security Architecture for the Internet Protocol
- RFC 2403, The Use of HMAC-MD5-96 within ESP and AH
- RFC 2404, The Use of HMAC-SHA-1-96 within ESP and AH
- RFC 2405, The ESP DES-CBC Cipher Algorithm With Explicit IV
- RFC 2406, IP Encapsulating Security Payload (ESP)
- RFC 2407, IPsec Domain of Interpretation for ISAKMP (IPsec Dol)
- RFC 2408, Internet Security Association and Key Management Protocol (ISAKMP)
- RFC 2409, The Internet Key Exchange (IKE)
- RFC 2410, The NULL Encryption Algorithm and Its Use With IPsec
- RFC 3526, More Modular Exponential (MODP) Diffie-Hellman group for Internet Key Exchange (IKE)
- RFC 3566, The AES-XCBC-MAC-96 Algorithm and Its Use With IPsec
- RFC 3602, The AES-CBC Cipher Algorithm and Its Use with IPsec
- RFC 3706, A Traffic-Based Method of Detecting Dead Internet Key Exchange (IKE)

  Peers
- RFC 3947, Negotiation of NAT-Traversal in the IKE
- RFC 3948, UDP Encapsulation of IPsec ESP Packets
- RFC 4210, Internet X.509 Public Key Infrastructure Certificate Management Protocol (CMP)
- RFC 4211, Internet X.509 Public Key Infrastructure Certificate Request Message Format (CRMF)
- RFC 4301, Security Architecture for the Internet Protocol
- RFC 4303, IP Encapsulating Security Payload
- RFC 4307, Cryptographic Algorithms for Use in the Internet Key Exchange Version 2 (IKEv2)
- RFC 4308, Cryptographic Suites for IPsec
- RFC 4434, The AES-XCBC-PRF-128 Algorithm for the Internet Key Exchange Protocol (IKE)
- RFC 4868, Using HMAC-SHA-256, HMAC-SHA-384, and HMAC-SHA-512 with IPSec
- RFC 4945, The Internet IP Security PKI Profile of IKEv1/ISAKMP, IKEv2 and PKIX
- RFC 5019, The Lightweight Online Certificate Status Protocol (OCSP) Profile for High-Volume Environments
- RFC 5280, Internet X.509 Public Key Infrastructure Certificate and Certificate Revocation List (CRL) Profile
- RFC 5998, An Extension for EAP-Only Authentication in IKEv2

- RFC 6712, Internet X.509 Public Key Infrastructure -- HTTP Transfer for the Certificate Management Protocol (CMP)
- RFC 6960, X.509 Internet Public Key Infrastructure Online Certificate Status
  Protocol OCSP
- RFC 7296, Internet Key Exchange Protocol Version 2 (IKEv2)
- RFC 7321, Cryptographic Algorithm Implementation Requirements and Usage Guidance for Encapsulating Security Payload (ESP) and Authentication Header (AH)
- RFC 7383, Internet Key Exchange Protocol Version 2 (IKEv2) Message Fragmentation
- RFC 7383, Internet Key Exchange Protocol Version 2 (IKEv2) Message Fragmentation
- RFC 7468, Textual Encodings of PKIX, PKCS, and CMS Structures

#### **Label Distribution Protocol (LDP)**

- draft-ietf-mpls-ldp-ip-pw-capability-09, Controlling State Advertisements Of Nonnegotiated LDP Applications
- draft-pdutta-mpls-ldp-adj-capability-00, LDP Adjacency Capabilities
- draft-pdutta-mpls-ldp-v2-00, LDP Version 2
- draft-pdutta-mpls-mldp-up-redundancy-00, *Upstream LSR Redundancy for Multi*point LDP Tunnels
- draft-pdutta-mpls-multi-ldp-instance-00, Multiple LDP Instances
- draft-pdutta-mpls-tldp-hello-reduce-04, Targeted LDP Hello Reduction
- RFC 3037, LDP Applicability
- RFC 3478, Graceful Restart Mechanism for Label Distribution Protocol (helper mode)
- RFC 5036, LDP Specification
- RFC 5283, LDP Extension for Inter-Area Label Switched Paths (LSPs)
- RFC 5443, LDP IGP Synchronization
- RFC 5561, LDP Capabilities
- RFC 5919, Signaling LDP Label Advertisement Completion
- RFC 6388, Label Distribution Protocol Extensions for Point-to-Multipoint and Multipoint-to-Multipoint Label Switched Paths
- RFC 6512, Using Multipoint LDP When the Backbone Has No Route to the Root
- RFC 6826, Multipoint LDP in-band signaling for Point-to-Multipoint and Multipoint-to-Multipoint Label Switched Paths
- RFC 7032, LDP Downstream-on-Demand in Seamless MPLS
- RFC 7552, Updates to LDP for IPv6

#### Layer Two Tunneling Protocol (L2TP) Network Server (LNS)

draft-mammoliti-l2tp-accessline-avp-04, Layer 2 Tunneling Protocol (L2TP) Access Line Information Attribute Value Pair (AVP) Extensions

RFC 2661, Layer Two Tunneling Protocol "L2TP"

RFC 2809, Implementation of L2TP Compulsory Tunneling via RADIUS

RFC 3438, Layer Two Tunneling Protocol (L2TP) Internet Assigned Numbers: Internet Assigned Numbers Authority (IANA) Considerations Update

RFC 3931, Layer Two Tunneling Protocol - Version 3 (L2TPv3)

RFC 4719, Transport of Ethernet Frames over Layer 2 Tunneling Protocol Version 3 (L2TPv3)

RFC 4951, Fail Over Extensions for Layer 2 Tunneling Protocol (L2TP) "failover"

#### Management

draft-ieft-snmpv3-update-mib-05, Management Information Base (MIB) for the Simple Network Management Protocol (SNMP)

draft-ietf-isis-wg-mib-06, Management Information Base for Intermediate System to Intermediate System (IS-IS)

draft-ietf-mboned-msdp-mib-01, Multicast Source Discovery protocol MIB

draft-ietf-mpls-ldp-mib-07, Definitions of Managed Objects for the Multiprotocol Label Switching, Label Distribution Protocol (LDP)

draft-ietf-mpls-lsr-mib-06, Multiprotocol Label Switching (MPLS) Label Switching Router (LSR) Management Information Base Using SMIv2

draft-ietf-mpls-te-mib-04, Multiprotocol Label Switching (MPLS) Traffic Engineering
Management Information Base

draft-ietf-ospf-mib-update-08, OSPF Version 2 Management Information Base

draft-ietf-vrrp-unified-mib-06, Definitions of Managed Objects for the VRRP over IPv4 and IPv6 (IPv6)

ianaaddressfamilynumbers-mib, IANA-ADDRESS-FAMILY-NUMBERS-MIB

ianagmplstc-mib, IANA-GMPLS-TC-MIB

ianaiftype-mib, IANAifType-MIB

ianaiprouteprotocol-mib, IANA-RTPROTO-MIB

IEEE8021-CFM-MIB, IEEE P802.1ag(TM) CFM MIB

IEEE8021-PAE-MIB. IEEE 802.1X MIB

IEEE8023-LAG-MIB. IEEE 802.3ad MIB

LLDP-MIB, IEEE P802.1AB(TM) LLDP MIB

RFC 1157, A Simple Network Management Protocol (SNMP)

RFC 1212, Concise MIB Definitions

- RFC 1213, Management Information Base for Network Management of TCP/IP-based Internets: MIB-II
- RFC 1215, A Convention for Defining Traps for use with the SNMP
- RFC 1724, RIP Version 2 MIB Extension
- RFC 1901, Introduction to Community-based SNMPv2
- RFC 2021, Remote Network Monitoring Management Information Base Version 2 using SMIv2
- RFC 2115, Management Information Base for Frame Relay DTEs Using SMIv2
- RFC 2206, RSVP Management Information Base using SMIv2
- RFC 2213, Integrated Services Management Information Base using SMIv2
- RFC 2494, Definitions of Managed Objects for the DS0 and DS0 Bundle Interface Type
- RFC 2514, Definitions of Textual Conventions and OBJECT-IDENTITIES for ATM Management
- RFC 2515, Definitions of Managed Objects for ATM Management
- RFC 2570, SNMP Version 3 Framework
- RFC 2571, An Architecture for Describing SNMP Management Frameworks
- RFC 2572, Message Processing and Dispatching for the Simple Network Management Protocol (SNMP)
- RFC 2573, SNMP Applications
- RFC 2574, User-based Security Model (USM) for version 3 of the Simple Network Management Protocol (SNMPv3)
- RFC 2575, View-based Access Control Model (VACM) for the Simple Network Management Protocol (SNMP)
- RFC 2578, Structure of Management Information Version 2 (SMIv2)
- RFC 2579. Textual Conventions for SMIv2
- RFC 2580, Conformance Statements for SMIv2
- RFC 2787, Definitions of Managed Objects for the Virtual Router Redundancy Protocol
- RFC 2819, Remote Network Monitoring Management Information Base
- RFC 2856, Textual Conventions for Additional High Capacity Data Types
- RFC 2863, The Interfaces Group MIB
- RFC 2864, The Inverted Stack Table Extension to the Interfaces Group MIB
- RFC 2933, Internet Group Management Protocol MIB
- RFC 3014, Notification Log MIB
- RFC 3164, The BSD syslog Protocol
- RFC 3165, Definitions of Managed Objects for the Delegation of Management Scripts
- RFC 3231, Definitions of Managed Objects for Scheduling Management Operations

- RFC 3273, Remote Network Monitoring Management Information Base for High Capacity Networks
- RFC 3416. Version 2 of the Protocol Operations for the Simple Network Management Protocol (SNMP)
- RFC 3417, Transport Mappings for the Simple Network Management Protocol (SNMP) (SNMP over UDP over IPv4)
- RFC 3419, Textual Conventions for Transport Addresses
- RFC 3498, Definitions of Managed Objects for Synchronous Optical Network (SONET) Linear Automatic Protection Switching (APS) Architectures
- RFC 3584, Coexistence between Version 1, Version 2, and Version 3 of the Internetstandard Network Management Framework
- RFC 3592, Definitions of Managed Objects for the Synchronous Optical Network/ Synchronous Digital Hierarchy (SONET/SDH) Interface Type
- RFC 3593, Textual Conventions for MIB Modules Using Performance History Based on 15 Minute Intervals
- RFC 3635, Definitions of Managed Objects for the Ethernet-like Interface Types
- RFC 3637, Definitions of Managed Objects for the Ethernet WAN Interface Sublayer
- RFC 3826, The Advanced Encryption Standard (AES) Cipher Algorithm in the SNMP User-based Security Model
- RFC 3877, Alarm Management Information Base (MIB)
- RFC 3895, Definitions of Managed Objects for the DS1, E1, DS2, and E2 Interface Types
- RFC 3896, Definitions of Managed Objects for the DS3/E3 Interface Type
- RFC 4001, Textual Conventions for Internet Network Addresses
- RFC 4022, Management Information Base for the Transmission Control Protocol (TCP)
- RFC 4113, Management Information Base for the User Datagram Protocol (UDP)
- RFC 4220, Traffic Engineering Link Management Information Base
- RFC 4273, Definitions of Managed Objects for BGP-4
- RFC 4292, IP Forwarding Table MIB
- RFC 4293, Management Information Base for the Internet Protocol (IP)
- RFC 4379, Detecting Multi-Protocol Label Switched (MPLS) Data Plane Failures
- RFC 4511, Lightweight Directory Access Protocol (LDAP): The Protocol
- RFC 4513, Lightweight Directory Access Protocol (LDAP): Authentication Methods and Security Mechanisms (TLS)
- RFC 4631, Link Management Protocol (LMP) Management Information Base (MIB)
- RFC 4878, Definitions and Managed Objects for Operations, Administration, and Maintenance (OAM) Functions on Ethernet-Like Interfaces

- RFC 5101, Specification of the IP Flow Information Export (IPFIX) Protocol for the Exchange of IP Traffic Flow Information
- RFC 5102, Information Model for IP Flow Information Export
- RFC 5246, *The Transport Layer Security (TLS) Protocol Version 1.2* (TLS client, RSA public key)
- RFC 6424, Mechanism for Performing Label Switched Path Ping (LSP Ping) over MPLS Tunnels
- RFC 6425, Detecting Data Plane Failures in Point-to-Multipoint Multiprotocol Label Switching (MPLS) Extensions to LSP Ping
- RFC 7420, Path Computation Element Communication Protocol (PCEP)
  Management Information Base (MIB) Module
- SFLOW-MIB, sFlow MIB Version 1.3 (Draft 5)

#### Multiprotocol Label Switching — Transport Profile (MPLS-TP)

- RFC 5586. MPLS Generic Associated Channel
- RFC 5921, A Framework for MPLS in Transport Networks
- RFC 5960, MPLS Transport Profile Data Plane Architecture
- RFC 6370, MPLS Transport Profile (MPLS-TP) Identifiers
- RFC 6378, MPLS Transport Profile (MPLS-TP) Linear Protection
- RFC 6426, MPLS On-Demand Connectivity and Route Tracing
- RFC 6427, MPLS Fault Management Operations, Administration, and Maintenance (OAM)
- RFC 6428, Proactive Connectivity Verification, Continuity Check and Remote Defect indication for MPLS Transport Profile
- RFC 6478, Pseudowire Status for Static Pseudowires
- RFC 7213, MPLS Transport Profile (MPLS-TP) Next-Hop Ethernet Addressing

#### Multiprotocol Label Switching (MPLS)

- RFC 3031, Multiprotocol Label Switching Architecture
- RFC 3032, MPLS Label Stack Encoding
- RFC 3443, Time To Live (TTL) Processing in Multi-Protocol Label Switching (MPLS)
  Networks
- RFC 4023, Encapsulating MPLS in IP or Generic Routing Encapsulation (GRE)
- RFC 4182, Removing a Restriction on the use of MPLS Explicit NULL
- RFC 5332, MPLS Multicast Encapsulations
- RFC 5884, Bidirectional Forwarding Detection (BFD) for MPLS Label Switched Paths (LSPs)
- RFC 6790, The Use of Entropy Labels in MPLS Forwarding

RFC 7510, Encapsulating MPLS in UDP

#### **Network Address Translation (NAT)**

draft-ietf-behave-address-format-10, IPv6 Addressing of IPv4/IPv6 Translators

draft-ietf-behave-v6v4-xlate-23, IP/ICMP Translation Algorithm

draft-miles-behave-l2nat-00, Layer2-Aware NAT

draft-nishitani-cgn-02, Common Functions of Large Scale NAT (LSN)

RFC 4787, Network Address Translation (NAT) Behavioral Requirements for Unicast UDP

RFC 5382, NAT Behavioral Requirements for TCP

RFC 5508, NAT Behavioral Requirements for ICMP

RFC 6146, Stateful NAT64: Network Address and Protocol Translation from IPv6 Clients to IPv4 Servers

RFC 6333, Dual-Stack Lite Broadband Deployments Following IPv4 Exhaustion

RFC 6334, Dynamic Host Configuration Protocol for IPv6 (DHCPv6) Option for Dual-Stack Lite

RFC 6887, Port Control Protocol (PCP)

RFC 6888, Common Requirements For Carrier-Grade NATs (CGNs)

RFC 7915, IP/ICMP Translation Algorithm

#### **Network Configuration Protocol (NETCONF)**

RFC 6020, YANG - A Data Modeling Language for the Network Configuration Protocol (NETCONF)

RFC 6241, Network Configuration Protocol (NETCONF)

RFC 6242, Using the NETCONF Protocol over Secure Shell (SSH)

RFC 6243, With-defaults Capability for NETCONF

#### **Open Shortest Path First (OSPF)**

draft-ietf-ospf-ospfv3-lsa-extend-13, OSPFv3 LSA Extendibility

RFC 1586, Guidelines for Running OSPF Over Frame Relay Networks

RFC 1765, OSPF Database Overflow

RFC 2328, OSPF Version 2

RFC 3101, The OSPF Not-So-Stubby Area (NSSA) Option

RFC 3509, Alternative Implementations of OSPF Area Border Routers

RFC 3623, Graceful OSPF Restart Graceful OSPF Restart (helper mode)

RFC 3630, Traffic Engineering (TE) Extensions to OSPF Version 2

- RFC 4203, OSPF Extensions in Support of Generalized Multi-Protocol Label Switching (GMPLS)
- RFC 4222, Prioritized Treatment of Specific OSPF Version 2 Packets and Congestion Avoidance
- RFC 4552, Authentication/Confidentiality for OSPFv3
- RFC 4576, Using a Link State Advertisement (LSA) Options Bit to Prevent Looping in BGP/MPLS IP Virtual Private Networks (VPNs)
- RFC 4577, OSPF as the Provider/Customer Edge Protocol for BGP/MPLS IP Virtual Private Networks (VPNs)
- RFC 5185, OSPF Multi-Area Adjacency
- RFC 5187, OSPFv3 Graceful Restart (helper mode)
- RFC 5243, OSPF Database Exchange Summary List Optimization
- RFC 5250, The OSPF Opaque LSA Option
- RFC 5309, Point-to-Point Operation over LAN in Link State Routing Protocols
- RFC 5340, OSPF for IPv6
- RFC 5709, OSPFv2 HMAC-SHA Cryptographic Authentication
- RFC 5838, Support of Address Families in OSPFv3
- RFC 6987, OSPF Stub Router Advertisement
- RFC 7684, OSPFv2 Prefix/Link Attribute Advertisement
- RFC 7770, Extensions to OSPF for Advertising Optional Router Capabilities

#### **OpenConfig**

gnmi.proto, gRPC Network Management Interface (gNMI), version 0.3.1 (Subscribe RPC)

#### OpenFlow

ONF OpenFlow Switch Specification Version 1.3.1 (OpenFlow-hybrid switches)

#### **Path Computation Element Protocol (PCEP)**

draft-alvarez-pce-path-profiles-04, *PCE Path Profiles*draft-ietf-pce-segment-routing-08, *PCEP Extensions for Segment Routing*draft-ietf-pce-stateful-pce-14, *PCEP Extensions for Stateful PCE*RFC 5440, *Path Computation Element (PCE) Communication Protocol (PCEP)* 

#### Point-to-Point Protocol (PPP)

RFC 1332, The PPP Internet Protocol Control Protocol (IPCP)

RFC 1377, The PPP OSI Network Layer Control Protocol (OSINLCP)

RFC 1661, The Point-to-Point Protocol (PPP)

RFC 1662, PPP in HDLC-like Framing

RFC 1877, PPP Internet Protocol Control Protocol Extensions for Name Server Addresses

RFC 1989, PPP Link Quality Monitoring

RFC 1990, The PPP Multilink Protocol (MP)

RFC 1994, PPP Challenge Handshake Authentication Protocol (CHAP)

RFC 2153, PPP Vendor Extensions

RFC 2516, A Method for Transmitting PPP Over Ethernet (PPPoE)

RFC 2615, PPP over SONET/SDH

RFC 2686, The Multi-Class Extension to Multi-Link PPP

RFC 2878, PPP Bridging Control Protocol (BCP)

RFC 4638, Accommodating a Maximum Transit Unit/Maximum Receive Unit (MTU/MRU) Greater Than 1492 in the Point-to-Point Protocol over Ethernet (PPPoE)

RFC 5072, IP Version 6 over PPP

#### **Policy Management and Credit Control**

3GPP TS 29.212 Release 11, *Policy and Charging Control (PCC); Reference points* (Gx support as it applies to wireline environment (BNG))

RFC 3588, Diameter Base Protocol

RFC 4006, Diameter Credit-Control Application

#### **Pseudowire**

draft-ietf-l2vpn-vpws-iw-oam-04, OAM Procedures for VPWS Interworking

MFA Forum 12.0.0, Multiservice Interworking - Ethernet over MPLS

MFA Forum 13.0.0, Fault Management for Multiservice Interworking v1.0

MFA Forum 16.0.0, Multiservice Interworking - IP over MPLS

MFA Forum 9.0.0, The Use of Virtual trunks for ATM/MPLS Control Plane Interworking

RFC 3916, Requirements for Pseudo-Wire Emulation Edge-to-Edge (PWE3)

RFC 3985, Pseudo Wire Emulation Edge-to-Edge (PWE3)

RFC 4385, Pseudo Wire Emulation Edge-to-Edge (PWE3) Control Word for Use over an MPLS PSN

RFC 4446, IANA Allocations for Pseudowire Edge to Edge Emulation (PWE3)

- RFC 4447, Pseudowire Setup and Maintenance Using the Label Distribution Protocol (LDP)
- RFC 4448, Encapsulation Methods for Transport of Ethernet over MPLS Networks
- RFC 4619, Encapsulation Methods for Transport of Frame Relay over Multiprotocol Label Switching (MPLS) Networks
- RFC 4717, Encapsulation Methods for Transport Asynchronous Transfer Mode (ATM) over MPLS Networks
- RFC 4816, Pseudowire Emulation Edge-to-Edge (PWE3) Asynchronous Transfer Mode (ATM) Transparent Cell Transport Service
- RFC 5085, Pseudowire Virtual Circuit Connectivity Verification (VCCV): A Control Channel for Pseudowires
- RFC 5659, An Architecture for Multi-Segment Pseudowire Emulation Edge-to-Edge
- RFC 5885, Bidirectional Forwarding Detection (BFD) for the Pseudowire Virtual Circuit Connectivity Verification (VCCV)
- RFC 6073, Segmented Pseudowire
- RFC 6310, Pseudowire (PW) Operations, Administration, and Maintenance (OAM)
  Message Mapping
- RFC 6391, Flow-Aware Transport of Pseudowires over an MPLS Packet Switched Network
- RFC 6575, Address Resolution Protocol (ARP) Mediation for IP Interworking of Layer 2 VPNs
- RFC 6718, Pseudowire Redundancy
- RFC 6829, Label Switched Path (LSP) Ping for Pseudowire Forwarding Equivalence Classes (FECs) Advertised over IPv6
- RFC 6870, Pseudowire Preferential Forwarding Status bit
- RFC 7023, MPLS and Ethernet Operations, Administration, and Maintenance (OAM) Interworking
- RFC 7267, Dynamic Placement of Multi-Segment Pseudowires

#### Quality of Service (QoS)

- RFC 2430, A Provider Architecture for Differentiated Services and Traffic Engineering (PASTE)
- RFC 2474, Definition of the Differentiated Services Field (DS Field) in the IPv4 and IPv6 Headers
- RFC 2598, An Expedited Forwarding PHB
- RFC 3140, Per Hop Behavior Identification Codes
- RFC 3260, New Terminology and Clarifications for Diffserv

#### Remote Authentication Dial In User Service (RADIUS)

- RFC 2865, Remote Authentication Dial In User Service (RADIUS)
- RFC 2866, RADIUS Accounting
- RFC 2867, RADIUS Accounting Modifications for Tunnel Protocol Support
- RFC 2868, RADIUS Attributes for Tunnel Protocol Support
- RFC 2869, RADIUS Extensions
- RFC 3162, RADIUS and IPv6
- RFC 4818, RADIUS Delegated-IPv6-Prefix Attribute
- RFC 5176, Dynamic Authorization Extensions to RADIUS
- RFC 6911, RADIUS attributes for IPv6 Access Networks
- RFC 6929, Remote Authentication Dial-In User Service (RADIUS) Protocol Extensions

# Resource Reservation Protocol — Traffic Engineering (RSVP-TE)

- draft-newton-mpls-te-dynamic-overbooking-00, A Diffserv-TE Implementation Model to dynamically change booking factors during failure events
- RFC 2702, Requirements for Traffic Engineering over MPLS
- RFC 2747, RSVP Cryptographic Authentication
- RFC 2961, RSVP Refresh Overhead Reduction Extensions
- RFC 3097, RSVP Cryptographic Authentication -- Updated Message Type Value
- RFC 3209, RSVP-TE: Extensions to RSVP for LSP Tunnels
- RFC 3473, Generalized Multi-Protocol Label Switching (GMPLS) Signaling
  Resource ReserVation Protocol-Traffic Engineering (RSVP-TE) Extensions
  (IF\_ID RSVP\_HOP object with unnumbered interfaces and RSVP-TE graceful restart helper procedures)
- RFC 3477, Signalling Unnumbered Links in Resource ReSerVation Protocol Traffic Engineering (RSVP-TE)
- RFC 3564, Requirements for Support of Differentiated Services-aware MPLS Traffic Engineering
- RFC 3906, Calculating Interior Gateway Protocol (IGP) Routes Over Traffic Engineering Tunnels
- RFC 4090, Fast Reroute Extensions to RSVP-TE for LSP Tunnels
- RFC 4124, Protocol Extensions for Support of Diffserv-aware MPLS Traffic Engineering
- RFC 4125, Maximum Allocation Bandwidth Constraints Model for Diffserv-aware MPLS Traffic Engineering

RFC 4127, Russian Dolls Bandwidth Constraints Model for Diffserv-aware MPLS Traffic Engineering

RFC 4561, Definition of a Record Route Object (RRO) Node-Id Sub-Object

RFC 4875, Extensions to Resource Reservation Protocol - Traffic Engineering (RSVP-TE) for Point-to-Multipoint TE Label Switched Paths (LSPs)

RFC 4950, ICMP Extensions for Multiprotocol Label Switching

RFC 5151, Inter-Domain MPLS and GMPLS Traffic Engineering -- Resource Reservation Protocol-Traffic Engineering (RSVP-TE) Extensions

RFC 5712, MPLS Traffic Engineering Soft Preemption

RFC 5817, Graceful Shutdown in MPLS and Generalized MPLS Traffic Engineering Networks

#### Routing Information Protocol (RIP)

RFC 1058, Routing Information Protocol

RFC 2080, RIPng for IPv6

RFC 2082, RIP-2 MD5 Authentication

RFC 2453, RIP Version 2

#### Segment Routing (SR)

draft-francois-rtgwg-segment-routing-ti-lfa-04, Topology Independent Fast Reroute using Segment Routing

draft-gredler-idr-bgp-ls-segment-routing-ext-03, *BGP Link-State extensions for Segment Routing* 

draft-ietf-isis-segment-routing-extensions-04, IS-IS Extensions for Segment Routing

draft-ietf-mpls-spring-lsp-ping-02, Label Switched Path (LSP) Ping/Trace for Segment Routing Networks Using MPLS Dataplane

draft-ietf-ospf-segment-routing-extensions-04, OSPF Extensions for Segment Routing

## Synchronous Optical Networking (SONET)/Synchronous Digital Hierarchy (SDH)

ANSI T1.105.03, Jitter Network Interfaces

ANSI T1.105.06, Physical Layer Specifications

ANSI T1.105.09, Network Timing and Synchronization

ITU-T G.703, Physical/electrical characteristics of hierarchical digital interfaces

ITU-T G.707, Network node interface for the synchronous digital hierarchy (SDH)

ITU-T G.813, Timing characteristics of SDH equipment slave clocks (SEC)

- ITU-T G.823, The control of jitter and wander within digital networks which are based on the 2048 kbit/s hierarchy
- ITU-T G.824, The control of jitter and wander within digital networks which are based on the 1544 kbit/s hierarchy
- ITU-T G.825, The control of jitter and wander within digital networks which are based on the synchronous digital hierarchy (SDH)
- ITU-T G.841, Types and Characteristics of SDH Networks Protection Architecture, issued in October 1998 and as augmented by Corrigendum 1, issued in July 2002
- ITU-T G.957, Optical interfaces for equipments and systems relating to the synchronous digital hierarchy

#### **Time Division Multiplexing (TDM)**

ANSI T1.403, DS1 Metallic Interface Specification ANSI T1.404, DS3 Metallic Interface Specification

#### **Timing**

- GR-1244-CORE, Clocks for the Synchronized Network: Common Generic Criteria, Issue 3, May 2005
- GR-253-CORE, SONET Transport Systems: Common Generic Criteria. Issue 3, September 2000
- IEEE 1588-2008, IEEE Standard for a Precision Clock Synchronization Protocol for Networked Measurement and Control Systems
- ITU-T G.781, Synchronization layer functions, issued 09/2008
- ITU-T G.813, Timing characteristics of SDH equipment slave clocks (SEC), issued 03/2003
- ITU-T G.8261, Timing and synchronization aspects in packet networks, issued 04/2008
- ITU-T G.8262, Timing characteristics of synchronous Ethernet equipment slave clock (EEC), issued 08/2007
- ITU-T G.8264, Distribution of timing information through packet networks, issued 10/2008
- ITU-T G.8265.1, Precision time protocol telecom profile for frequency synchronization, issued 10/2010
- ITU-T G.8275.1, Precision time protocol telecom profile for phase/time synchronization with full timing support from the network, issued 07/2014
- RFC 5905, Network Time Protocol Version 4: Protocol and Algorithms Specification

#### **Two-Way Active Measurement Protocol (TWAMP)**

- RFC 5357, A Two-Way Active Measurement Protocol (TWAMP) (server, unauthenticated mode)
- RFC 5938, Individual Session Control Feature for the Two-Way Active Measurement Protocol (TWAMP)
- RFC 6038, Two-Way Active Measurement Protocol (TWAMP) Reflect Octets and Symmetrical Size Features

#### Virtual Private LAN Service (VPLS)

- RFC 4761, Virtual Private LAN Service (VPLS) Using BGP for Auto-Discovery and Signaling
- RFC 4762, Virtual Private LAN Service (VPLS) Using Label Distribution Protocol (LDP) Signaling
- RFC 5501, Requirements for Multicast Support in Virtual Private LAN Services
- RFC 6074, Provisioning, Auto-Discovery, and Signaling in Layer 2 Virtual Private Networks (L2VPNs)
- RFC 7041, Extensions to the Virtual Private LAN Service (VPLS) Provider Edge (PE) Model for Provider Backbone Bridging
- RFC 7117, Multicast in Virtual Private LAN Service (VPLS)

#### Voice and Video

- DVB BlueBook A86, Transport of MPEG-2 TS Based DVB Services over IP Based Networks
- ETSI TS 101 329-5 Annex E, QoS Measurement for VoIP Method for determining an Equipment Impairment Factor using Passive Monitoring
- ITU-T G.1020 Appendix I, Performance Parameter Definitions for Quality of Speech and other Voiceband Applications Utilizing IP Networks Mean Absolute Packet Delay Variation & Markov Models
- ITU-T G.107, The E Model A computational model for use in planning
- ITU-T P.564, Conformance testing for voice over IP transmission quality assessment models
- RFC 3550 Appendix A.8, *RTP: A Transport Protocol for Real-Time Applications* (estimating the interarrival jitter)
- RFC 4585, Extended RTP Profile for Real-time Transport Control Protocol (RTCP)-Based Feedback (RTP/AVPF)
- RFC 4588, RTP Retransmission Payload Format

### Wireless Local Area Network (WLAN) Gateway

3GPP TS 23.402, *Architecture enhancements for non-3GPP accesses* (S2a roaming based on GPRS)

## **Customer Document and Product Support**

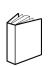

#### **Customer Documentation**

<u>Customer Documentation Welcome Page</u>

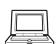

## **Technical Support**

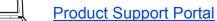

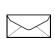

### **Documentation Feedback**

**Customer Documentation Feedback**